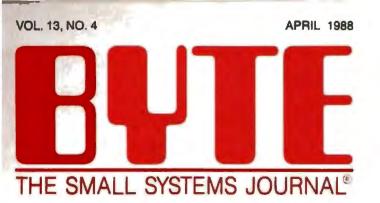

# **FIRST IMPRESSION Microsoft's** New OS/2 Languages:

- BASIC 6.0
- C 5.1
- FORTRAN 4.1
- **MASM 5.1**
- Pascal 4.0

IN DEPTI How OS/2, Unix 386, and the Mac Manage Memory

Pa Din Best vo

\*RODUCT FOCUS.

\$3.50 IN UNITED STATES \$4.50 IN CANADA / £1.95 IN U.K. A McGRAW-HILL PUBLICATION 0360-5280

"Paradox" is once again the top-rated program, with the latest version scoring even higher than last year's top score." (Software Digest's July 1987 Ratings Report—an independent comparative ratings report for selecting IBM PC Business software).

All tests for the Ratings Report were done by the prestigious National Software Testing Laboratory, Philadelphia, PA, and the message is crystal clear: there is no better relational database manager than Paradox.

NSTL tested 12 different programs and amongst other results, discovered that Paradox is 3 times faster than dBASE: 6 times faster than R:BASE on a two-file join with subtotals test<sup>†</sup>.

# Paradox does the impossible: combines ease-of-use with power and sophistication

Even if you're a beginner. Paradox is the only relational database manager that you can take out of the box and begin using right away.

Because Paradox employs state-of-the-art artificial intelligence technology, it does almost everything for you except take itself out of the box.

If you've ever used 1-2-3° or dBASE? you already know how to use Paradox. It has Lotus-like menus, and Paradox documentation includes "A Quick Guide to Paradox for Lotus users," and "A Quick Guide to Paradox for dBASE users."

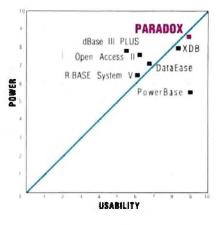

Source, Software Digest\*

Ideal programs have high levels of both power and usability. Programs plotted in the upper righthand portion of the diagram above come closest to achieving that ideal.

# Why Parade

**66** Paradox still offers superior import/export facilities using Lotus 1-2-3, dBASE, ASCII and other file types. It transfers between formats with stunning speed

Ruset DeMarta, PC Week 55

# Paradox responds instantly to "Queryby-Example"

The method you use to ask questions is called Query-by-Example. Instead of spending time figuring out *how* to do the query, you simply give Paradox an example of the results you're looking for. Paradox picks up the example and automatically seeks the fastest way of getting the answer. Paradox, unlike other databases, makes it just as easy to query multiple tables simultaneously as it is to query one.

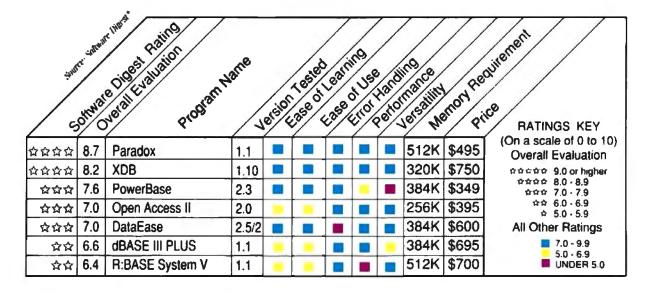

# x is the best

There's no power like Paradox Power

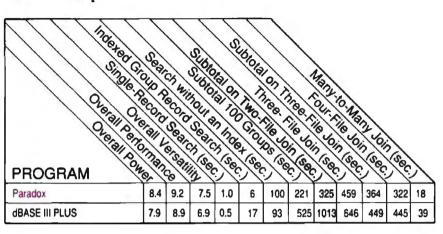

# Paradox saves you from future shock

Trends for the future with Paradox

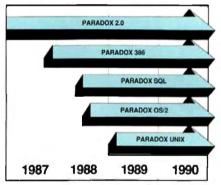

Paradox 386 allows users to take advantage of 16 Megabytes of Memory on a 386 machine. This allows Paradox users to work with databases that could in the past only be handled by minicomputers and mainframes.

#### How to make your network network

- To run Paradox 2.0 or the Paradox Network Pack on a network you need
- Novell with Novell Advanced Netware version 2.0A or higher
- 3Com 3Pus will 3Com 3+ operating system version 1.0, 1.1 or higher
   IBM Token Ring or PC Network with IBM PC Local Area Network Pro-
- gram version 1 12 or higher
- Torus Tapestry version 1.4 or higher
   AT&T Startan Network with AT&T PC 6300 Network Program version
- Other network configurations that are 100% compatible with DOS 3.1 and one of the listed metworks

#### System Requirements for Single User.

- DOS 20 or higher
- · IBM" PS/2 and PC, Compaq" PC lamilies and other 100% compatibles
- 512K RAM
- Two disk drives, 319-inch and 514-inch supported
- · Compalible monochrome, color, or EGA monitor with adapter

Source- Software Digest\*

Your investment today in Paradox applications is protected as new hardware and operating systems are used in your company. Paradox 2.0 applications will run unchanged on Paradox 386. Paradox OS/2, Paradox Unix and Paradox SOL! All versions of Paradox will be completely application and menu compatible. Paradox SOL will allow access to remote databases via SOL. Users will just type in a query as they normally would, and Paradox will translate that Query to SQL.

**66** Paradox 2.0 will do for the LAN what the spreadsheet did for the PC

> David Schulman. Bendix Aerospace

# Paradox makes your network run like clockwork

Paradox is just as valuable to multi and network users as it is to single users. It runs smoothly, intelligently and so transparently that multiusers can access the same data at the same time-without either being aware of each other or getting in each other's way. It works exactly the same way whether you're flying solo or as part of the crew.

**66** Anyone who hasn't seen the network version of Paradox should take a look. Ansa has dramatically advanced the state of the art in multiuser network databases

> Phil Lemmons, BYTE 8/87

Paradox was a delight to use, both as a standalone product and from a local area network server.

> Don Crabb. InfoWorld

System Requirements for the Network Workstation: DOS 31 or higher

- 640K RAM
- Any combination of haid, lloppy, or no disk drives
- Co mpalible monochrome, color, or EGA monitor with adapter

#### **Optional Equipment:**

- . EMS and EEMS Boards AST RAMpage Board," intel Above Board or other expanded memory adapters
- · Printers Compatible dol matrix letter quality or laser printer

"Reprinted with permission by Software Digest from its July 1987 report covering 12 relational database programs

t lest was designed and executed by NSTL. A 1,000-record and a 10,000 record file were joined. A short text field from the 1,000-record lile and a numeric held from the 10,000-record life were selected (using the 1,000-record bie indexes) The short text field was grouped and sorted in ascending order, the numeric field was subtotaled for each group, and the results output to a null ponter. Test times from the last keystroke on the command sequence until return of program control were recorded and averaged

Parado» is a registered trademark of Area Software. Area is a Borrand international company. Other brand and product names are itademarks or register then respective holders. Copyright #1988.Borand International, Inc. BI 1205A Paradox: the top-rated relational database manager in the world...

Ansa

PARADOX

# Paradox: the new corporate standard

# Paradox automatically updates your data and lets you control access to information

In "Co-Edit" mode, changes made by anyone are automatically updated to everyone. You can pre-set a "Screen-Refresh" interval to occur anywhere from 1-second to 1-hour intervals. (If you don't make a preset choice, Paradox automatically updates every 3 seconds so that your screen always shows you updated data).

While Paradox 2.0 lets everyone share and update information simultaneously, you can configure it to keep secrets secret.

You can restrict others' rights in a variety of ways with safeguards protecting confidential files and/or giving someone "Read Only" rights which is to allow "View," but prevent "Change." The Paradox technique—automatic file and record locking—ensures data accuracy and integrity in any multiuser environment.

For a brochure or the dealer nearest you call (800) 543-7543 **66** With Version 2.0, Paradox becomes a sophisticated multiuser product that boasts an impressive selection of data-protection features and passwordsecurity levels

> Rusel DeMaria, PC Week **JJ**

# Get serious support for serious Paradox application programming

When you subscribe to the Paradox Developer's Resource Program (PDRP), you get all the resources and support you need for sophisticated Paradox application development: unlimited access to our toll-free PAL programmers support line; the Paradox Developer's Toolkit; a subscription to *Turbo Technix*, Borland's bi-monthly technical magazine; and a 20% discount on the Paradox User's Journal published by the Cobb Group.

Call our Customer Service Department at (408) 438-8400 for your free PDRP information kit with all the details.

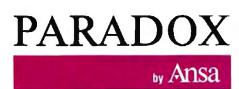

A Boriand Company

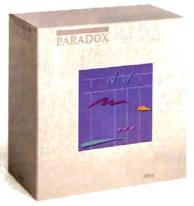

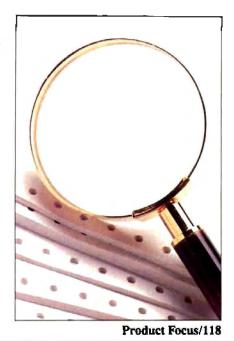

# Contents

# 65 PRODUCTS IN PERSPECTIVE

## 67 What's New

## 89 Short Takes

Sharp PC-4521, a laptop with a hard disk drive Sprint 1.0, Borland's third-generation word processor Quad386XT, Quadram's booster board for the PC Desk Jet, a quiet ink-jet printer from HP WordStar 2000 3.0, an upgrade with 662 features ZCM-1490, Zenith's high-resolution color monitor Microsoft Windows 2.0, a step toward OS/2

## FIRST IMPRESSIONS

## 103 Microsoft Languages Update by the BYTE Staff These new versions of five language products

offer a bridge to OS/2. **113 dBASE IV: A Paradox Killer?** by Nicholas Baran The new version of Ashton-Tate's package

The new version of Ashton-Tate's package is going to make life tougher for competitors like Paradox and R:base.

# REVIEWS

118 Product Focus: The Best of the 24-pin Printers by George A. Stewart

Dot-matrix printers are now good enough that you don't have to

apologize for using one. BYTE Labs looks at 37 of the finest.

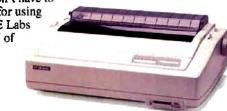

 131 The WYSEpc 386 by Ed McNierney Price, performance, and design highlight this 80386-based system.

- 137 Commodore Opens the Amiga by Charlie Heath The expandable Amiga 2000 can provide MS-DOS compatibility.
- 144 Laser Printing Without Lasers by Rick Cook and Paul Schauble The Taxan Crystal Jet and the Data Technology CrystalPrint VIII demonstrate the potential of liquid-crystal-shutter printers.
- 150 Getting the Bugs Out by Ross M. Greenberg AT Probe and Periscope III—two hardware-assisted debuggers with some unique features.
- 163 Two Fast C Compilers for PCs by Namir Clement Shammas Microsoft introduces an improved version of its C Compiler and QuickC.
- 168 New Power for FORTRAN by Carl Byington SVS FORTRAN from SAIC and MicroWay's NDP FORTRAN take advantage of the 80386 and its coprocessors.
- 181 Interleaf Publisher for the Macintosh II by Paul Kahn This publishing system includes good and bad features from the personal-computer and workstation worlds.
- 189 Review Update

## COLUMNS

- 193 Computing at Chaos Manor: Memories, Memories by Jerry Pournelle Jerry looks at Fastback Plus, Golden Bow products, extended versus expanded memory, and new items from Logitech.
- 211 Applications Only: Two Big Winners by Ezra Shapiro Ezra highly recommends both Decision Pad and QuicKeys.

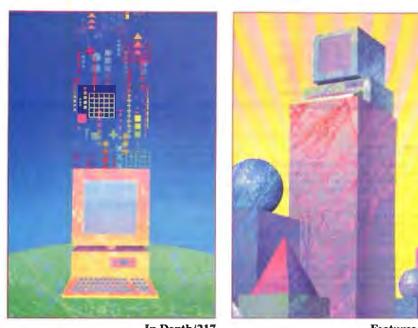

RUTE **APRIL 1988** VOLUME 13 NUMBER 4

In Depth/217

## Features/261

# 217 IN DEPTH: Memory Management

- 218 Introduction
- 219 Overview of Memory Management by Randall L. Hyde Many of the memory management techniques for mainframes are migrating to the world of microcomputers.
- 227 OS/2 Virtual Memory Management by Vic Heller A look at how OS/2's hardware and software data structures work together to provide virtual memory, dynamic linking, and sharing of code.
- 237 Marrying Unix and the 80386 by Carl Hensler and Ken Sarno How a Unix kernel design takes advantage of the 80386's memory management hardware.
- 249 **Macintosh Memory Management** by Alan Anderson With the Mac's generalized design, you can use the same software on a Mac 512KE or on a Mac II.
- 256 Resource Guide

## 261 FEATURES

- **Ciarcia's Circuit Cellar: The SmartSpooler** 263 Part 1: The Spooler Hardware by Steve Ciarcia SmartSpooler improves computing throughput with slow peripherals.
- 273 Dynamic Linking in OS/2 by Gordon Letwin, Chief Architect, Systems Software, Microsoft Corp. Dynlinks make OS/2 programs smaller, more efficient, and easier to upgrade.
- 285 When Facts Get Fuzzy

by Bradley L. Richards Add fuzzy logic to your Turbo Prolog programs and they'll be able to cope with the uncertainties of real-world situations.

293 **Faster Than Fast Fourier** by Mark A. O'Neill The fast Hartley transform is twice as fast as the fast Fourier and uses only half the computer resources.

# DEPARTMENTS

- Editorial: The New BYTE Lab 6
- 11 Microbytes
- 22 Letters
- 32 Chaos Manor Mail
- 36 Ask BYTE
- 51 Book Reviews
- 339 Coming Up in BYTE

# **READER SERVICE**

- 338 Editorial Index by Company
- 341 **Alphabetical Index to Advertisers**
- Index to Advertisers by Product Category 343 Inquiry Reply Cards: after 344

# PROGRAM LISTINGS

From BIX: see 282 From BYTEnet: call (617) 861-9764 On disk or in print: see card after 320

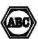

CVITE (ISSN 0360-5280) is published monthly with an additional issue in October by McOrnw-Hill Inc. Founder: James H. McOrnw. (1860-1948) Executive, editorial, circulation, and advertising offices: One Phoenix Mill Lane, Feerformagh, NH 0343, phone (603) 924-9281. Office hours: Monday through Thurdage 3:30 AM-4:30 PM. Friday 6 30 AM-1:00 PM, Eastern Time, Address subscriptions to BYTE Subscriptions, P.O. Box 7643. Tessee's, NJ 07660-9860 Paramaser: Sent address subscriptions to BYTE Subscriptions, P.O. Box 7643. Tessee's, NJ 07660-9860 Paramaser: Sent address subscriptions to BYTE Subscriptions, P.O. Box 7643. Tessee's, NJ 07660-9860 Paramaser: Sent address subscriptions to BYTE Subscriptions, P.O. Box 7643. Tessee's, NJ 07660-9860 Paramaser: Sent address subscriptions, Registration number 9921. Subscriptions on BYTE Subscriptions, P.O. Box 7643, Tessee's, NJ 07660-9866. Second-class possage paid at Piertborrough, NH 03438 and additional mailing offices. Possage paid at Winnipeg, Mathitoba. Registration number 9921. Subscriptions are 222 for one year, 540 for two years, and 518 for three years in delivery to Earope. 31,000 ym for one-year air delivery 54,50 in Europy, and 526 showhere. Foreign subscriptions and sales should be resulted in U.S. Ands derwor on a U.S. bank. Piesse allow six to eight wesks for delivery of first issae. Prinael in the United Stans of America. Address editorial correspondences to: Editory, BUTE, Core Poronia, MIL Lane, Pietrobrough, NH 03438. Unacceptable Immuscripts will be returned if accompanied by sufficient postage. Not responsible for lost measurement and Trademark Office. Where necessary, permitasion is granned by the copyright owner for libraries and other registered wither the Copyright 61 1988 by McGraw-Hill Inc. All rights reserved. Tendemark registered in the Usated States Patent and Trademark Office. Where necessary, permitasion is granned by the copyright owner for libraries and stres theories and Trademark Office. Where necessary, permitasion is granned by the copyr

as or problems should be addressed to. BYTE Subscriber Service, P.O. Box 7643, Tanoeck, NJ Subscription questi 07666-9866

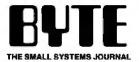

#### EDITOR IN CHIEF Frederic S Lanca

OPERATIONS Glenn Hartwig Associate Managing Editor

NEVIEWS (Hardwara, Boftware, Product Focus) Cathryn Baskin Associate Managing Editor, Dennis Allen Senior Technical Editor, Software, Curtis Franklin Jr. Senior Testing Editor, BYTE Lab, Stephen Apiki, Testing Editor, BYTE Lab

NEWS AND TECHNOLOGY (Microbytes, What's New, Short Takes) Rich Malloy Associate Managing Editor, D. Barker Senior Editor, News and Technology, Anne Flacher Lent Senior Editor, New Products Peterborough: Martha Hicks Associate News Editor, Jeff Merron Associate News Editor, Stan Miastkowski Associate

News Editor

West Coast: Gene Smarte Bureeu Chief, Costa Mesa. Jonathan Erickson Servor Technical Editor, San Francisco, Nicholas Baran Associate Technical Editor, San Francisco, Jeffrey Bertolucci Editonal Assistant, San Franciaco

SENIOR TECHNICAL EDITORS Kan Sheldon Features, G. Michael Vose in Depth, Richard Grehan Al Large, Jane Morrill Tazetaar Al Large, Tom Thompson Al Large

#### TECHNICAL EDITORS

Janet Barron, George A. Stewart, Eve White, Stanley Wszola

consulting Epitors Steve Ciarcia, Jerry Pournelle, Ezra Shapiro

CONTRIBUTING EDITORS Jonathan Amsterdam Programming Projects, Mark Dahmke Video, Operating Systems, Mark Haas At Large, Rik Jadmicak CAD, Graphics, Spreadsheets, Robert T. Filk Biomiciak CAU, Graphics, Spreadspeeds, Hooen 1. Kurosaka Mathematics Recreations, Alastiai 1. W. Mayer Software, Alan R. Miller Languages and Engineering, Dick Pountain Algonitims, Roger Powell Computers and Music, Phillip Robinson Semiconductors, Jon Shiell High-Performance Systems, Ernest Tello Artificial Intelligence

#### COPY EDITORS

Lauren Sickler Chief, Susan Colwell, Judy Connors-Tenney, Jeff Edmonds, Nancy Hayes, Cathy Kingery, Margaret A. Richard, Warren Williamson

#### EDITORIAL ABSISTANTS

Peggy Dunham Office Menager, L. Ayan McCombs, June N. Sheldon

# ABT

Nancy Rice Director, Joseph A. Gallagher Assistant Director, Jan Muller Assistant, Alan Easton Technical Artist

#### PRODUCTION

David R. Anderson Director, Denise Chartrand, Michael J. Lonsky, Virginia Beardon

TYPOGRAPHY Sharry Flake Systems Manager, Selinda Chiquoine, Donna Sweeney

ADVERTISHIG/PRODUCTION (s03) 924-5448 Lisa Wozmak Supervisor, Lyda Clark Serior Account Coordinator, Karen Cilley, Linda Fluhr, Jeanne Galcombe, Brian Higgins, Rod Holden, Wal Chiu Li Ousify Control Manager, Julie Murphree Advertising/Production Coordinator

#### ISTRATION

Beverly Jackson Publisher's Assistant

#### MARKETING COMMUNICATIONS

Horace T. Howland Director Horace T, Howland Director Laurie MacMillan Promotion Manager, Wilbur S. Watson Marketing Services Manager, Lisa Jo Steiner Marketing Assistant, Stephanie Warnesky Marketing Art Director, Sharon Price Associate Art Director, Julie Perron Market Research Analyst

#### PLANNING AND REBEARCH

Michele Perron Director Faith Kluniz Copyrights Coordinator, Cynitita Damato Sanda Reader Service Coordinator

FINANCIAL SERVICES Phillip L. Penny Director of Finance and Services, Kenneth A. King Busness Manager, Christine Monkton Assistant, Markyn Halge, Diane Henry, JoAnn Waiter, Jaime Huber

#### CIRCULATION

Concutation Dan McLaughlin Director Jamee Bingham Newsstand Sales Managar, Vicki Weston Assistant Manager, Claudette Caraweil Distribution Coordinator, Karen Desroches Direct Accounts Coordinator, Louise Menegus Back (ssues

PERSONNEL Patricia Burke Personnel Coordinator, Donna Healy Receptionist

#### **BUILDING SERVICES**

Tony Bennett Manager, Cliff Monkton, Mark Monkton, Agnes Perry

# BIX BYTE INFORMATION EXCHANGE

ACTING DIRECTOR Edward A. Reno Jr.

EXECUTIVE EDITOR George Bond

#### SENIOR EDITOR **David Batz**

ASSOCIATE EDITORS Tony Lockwood, Donne Osgood Sen Francisco

#### CRONYTES DAILY

D. Barker Coordinator, Peterborough Rich Malloy New York, Gene Smarte Bureau Chief, Costa Mesa, Nicholaa Tork, Gene Smarte Bureau Linier, Costa Messa, Nicholas Baran San Francisco, Alick Cook Phoenx, Jonathan Erickson San Francisco, Marthe Hicks Peterborough, Anne Fischer Lent Peterborough Larry Loeb Walingford, CT, Brock N. Meeka La Mesa, CA, Jelf Merron Peterborough, Stan Miastkowski Peterborough, Wayne Rash Jr. Washington, DC, David Reed Lexington, KY

#### **GROUP MODERATORS**

David Alten Applications. Frank Boosman Artificial Intelligence, Leroy Casterline Other, Marc Greenfield Intelligence, Leroy Caarennine Ontrar, Warc Greentied Programming Languages, Jim Howard Graphics: Gary Kandall Operating Systems, Stave Krenek Computers, Brock N. Meeka Telecommunications, Barry Nance New Technology, Donald Osgood Computers, Sue Rosenberg Other, Jon Swanson Chips

BUSINESS AND MARKETING Doug Webster Director (603) 924-9027. Patricia Bausum Socretary, Denise A. Greene Customer Service, Brian Warnock Customer Service, Tammy Burgess Customer Credit and Billing

#### TECHNOLOGY

Clevion Liele Director, Business Systems Technology, MH/S, Bill Gardison Service Business Systems Analyst, Jack Relity Service Business Systems Analyst, Bob Dorobia Business Systems Analyst

#### PUBLIEHER/GROUP VICE PRESIDENT J Gurt Totard

ADVERTISING BALES Dennis J. Riley Director, (803) 924-9281 Sandra Foster Administrative Assistant

NEW ENGLAND ME, NH, YT, MA, RI, ONTARIO, CANADA & EASTERN CANADA (817) 202-1160

ATLANTIC. NY, NYC, CT. NJ (NORTH) Leah G. Rabinowitz (212) \$12-2098 Dick McGurk (203) \$58-7111

PA, KY, OH, NJ (SOUTH), MD, VA, W.VA, DE, D.C. Daniel Ferro (215) 495-3833

SOUTHEAST

NC, SC, GA, FL, AL, TN Carolyn F. Lovett (404) 252-0626

MIDWEST IL, MO, KS, IA, ND, SD, MN, WI, NE, IN, MI, MS Bob Denmead (312) 751-3740

SOUTHWEST, ROCKY MOUNTAIN CO, WY, OK, TX, AR, LA Karl Heinrich (713) 462-0757

SOUTHERN CA. AZ. NM. LAS VEGAS lack Anderson (714) 557-6292 Tom Harvey (213) 480-5243

NORTH PACIFIC HI, WA, OR, ID, MT, NORTHERN CA, NV (except LAS VEGAS), UT, WESTERN CANADA Mike Kisseperth /4151 362-4800 Bill McAtee (415) 349-4100

TELEMARKETING L. Bradley Browne Director Susan Boyd Administrative Assistant

BYTE BITS (2x3) Dan Harper (603) 924-6830

THE BUYER'S MART (1x2) Mark Stone (603) 924-3754

REGIONAL ADVERTISING SECTIONS MID-ATLANTIC, METRO NY & NEW ENGLAND, SOUTHERN CALIFORNIA, SOUTHEAST Elisa Lister (603) 924-6630

MIDWEST, PACIFIC NORTHWEST, SOUTHWEST, METRO NY & NEW ENGLAND Scott Gagnon (603) 924-9281

BYTE DECK MAILINGS

# National Ed Ware (603) 924-6158

A/E/C COMPLITING DECK COMPUTING FOR ENGINEERS DECK. Mary Ann Goulding (803) 924-9281

EDITORIAL AND BUSINESS OFFICE:

EDITORAL and settings of the court of the court of the co

 The second second sources, Julia Lenard, Systems Planning and Technology

Officers of McGraw-Hill Inc.<sup>+</sup> Harold W. McGraw Jr., Chairman; Joseph L. Dionne, President and Chief Executive Officer, Robert N. Lendez, Executive Vice President, General Counsel, and Secretary, Weiter D. Servestics, Erecutive Vice President and Chief Financial Officer, Shel F. Asen, Sonior Vice President, Manufactuaring, Robert V Baseth, Senior Vice President, Resroc and Marufacturing, Frank D. Penglaze, Senior Vice President, Treesury Opensions; Ralph R. Schulz, Senior Vice President, Editoral.

SYTE, EVIE, and The Small Systems Journal are registered trademarks of McGraw-Hill Inc.

# smARTVORK Keeps Getting Smarter Autorouter Included **Still \$895**

# Smarter Artwork

Three years ago, Wintek engineers created smARTWORK to reduce the time and tedium of laying out their own printed-circuit boards. Thousands of engineers have since discovered the ease of use and sophistication that makes smARTWORK the most popular PCB CAD software available. And thanks to them, smARTWORK keeps aetting better.

# New smARTWORK Features

- Silkscreen layer for component placement and identification
- Text capabilities for all three lavers
- Selectable trace widths and pad shapes and sizes
- □ User-definable library
- Ground planes created with a sinale command
- Solder-mask and padmaster plots generated automatically
- Quick printer 2X checkplots
- Additional drivers for printers and plotters
  - Optional drill-tape and Gerber photoplotter utilities
    - AutoCAD\* .DXF file output
    - Completely updated manual

WINTER

800 number for free technical assistance

smARTWORK transforms your IBM PC into a PCB CAD system

INTELLE IN THE REAL PROPERTY OF THE REAL PROPERTY OF THE REAL PROPERTY O

Interactive routing, continual design-rule checking, pad shaving, and production-quality 2X artwork have always been a part of smARTWORK. And now that many customer suggestions have become a part of the software, smARTWORK is an even better value. That's why we offer it with a thirtyday money-back no-nonsense guarantee.

Using an Epson or IBM dot-matrix printer, you can create 2X artwork and 1X or 2X checkplots in a fraction of the Itme hand-taping requires

2" by 4" section of a 10" by 16" doublesided board with silkscreen layer

Camera-ready 2X artwork from an HI or HP pen plotter

# The Smart Buy. Guaranteed.

Still priced at \$895, smARTWORK is proven, convenient, and fast. Our money-back guarantee lets you try smARTWORK for 30 days at absolutely no risk. Call toll free (800) 742-6809 today and put smARTWORK to work for you tomorrow. That's smart work.

IBM PC, PC XT, or PC AT with 384K. RAM, and DOS V2.0 or later BM Color/Graphics Adapter with

RGB color or B&W monitor

Optional Microsoft Mouse

I IBM Graphics Printer or Epson

FX/MX/RX-series printer, and/or

□ Houston Instrument DMP-40, 41, 42,

51, 52, or Hewlett-Packard 7470,

7475, 7550, 7580, 7585, 7586 pen

System Requirements

plotter

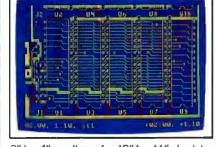

Wintek Corporation 1801 South St. Lafavette, IN 47904 Telephone: (800) 742-6809 In Indiana: (317) 742-8428 Telex: 70-9079 WINTEK CORP UD

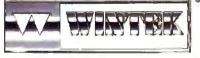

and the Wintek load, are recrement instantials of ION YUNCAD IS O HIGH and of Avenue

Europe, BMA Termindis Ltd., England, Phone: 04863-71001, Tele: 859503 / Australia: Relationment Audio Pty Ltd., Phone: (08) 363-0454 or (0001 68 8414/3catil: Comicro Informatica E Teorologia Ltda., Phone: 1041) 326-3646

HIMPE

Current Versions

**smARTWORK** 

V1.1/1

V1 3r5

## The New BYTE Lab

We've never done much horn-blowing or flag-waving about our original microcomputer lab, which we've had for years, because it seemed obvious that any publication purporting to offer authoritative test results would have a well-equipped place in which to run tests and examine equipment without interruption or distraction. A basic computer lab should be standard equipment for any microcomputer publication—a basic lab is really no big deal.

Of course, BYTE isn't a "basic" computer publication, and as of late winter, neither is our lab. In order to provide meaningful and reliable analysis of increasingly sophisticated hardware and software, we're in the process of assembling a truly unique and innovative testing facility—one that will let us run tests that no other publication is doing, and that will let us present you with information of unmatched depth and accuracy on stateof-the-art computer systems and subsystems.

Senior Testing Editor Curt Franklin heads the new lab. Here's what he says about the capabilities the new facility will give us:

"How reliable is your equipment? It's almost impossible to know, prior to purchase, how your new hardware will work after extended operation—or how it will react to temperature fluctuations. Some hard disk drives, for example, are notorious for seek errors caused by thermal expansion and contraction. Our Despatch environmental chamber will let us examine equipment in a controlled environment and look at how well the equipment performs after extended operation near the limits of its operating parameters.

"BYTE readers expect us to open up computer systems for them, giving them information they can't find anywhere else. The Hewlett-Packard 16500A logic analysis system will let us do just that. We'll be able to do 25-MHz state analysis, timing analysis to 1 gigahertz, and look at waveforms at a rate of up to 400 megasamples per second. The capabilities of this equipment mean that we'll be giving our readers more accurate information than ever before on computer buses, memory and storage systems, and computer architectures.

"Modems and other communications equipment are increasingly important parts of most computer systems. The ability of a modem to deal with noise, dropouts, and other real-world problems may have more to do with communications throughput than the modem's maximum rated data transfer rate. We want you to know how well a modem really works. With a computer-controlled, automated test set (i.e., the Autotest 1A from AEA), we'll be giving BYTE readers objective, comparative test information on the next generation (or two or three) of modems.

"Each of us spends more time working with the computer monitor than with any other piece of personal computer equipment. In our February issue, George A. Stewart analyzed and compared a number of monitors using the Superspot 100 CRT analyzer from Microvision—the first truly objective monitor tests ever to appear in a microcomputer magazine. We now have a Superspot 100, so you can expect in-depth, accurate reviews of monitors like you've never seen before.

"In addition to the 'big' pieces of equipment in the lab, we've added numerous other items, like power line monitors (for testing uninterruptible power supplies and letting us factor power fluctuations into our other test results), hard disk and floppy disk analyzers, and other equipment that lets us bring readers the technical depth and accuracy they've come to expect from BYTE."

Curt's right. What's more, the lab we're building now is not a one-shot deal. We've made a major commitment to keep up with developing technology and to develop our own capabilities to look at the products you're interested in. For example, we are now looking into ways to objectively test and report on local-area networks, and we'll be adding a LAN test facility and other technology testing to our lab in the future.

Last—but certainly not least—are the people Curt has hired for our lab. Steve Apiki and Stan Diehl are electrical engincers who have joined us as testing editors; they'll help BYTE keep and improve its reputation as a magazine written by experts for experts.

Once the last pieces of equipment have been delivered and installed (as I write this, several of the large items, like the environmental chamber, are being built to our specifications), you'll start seeing the results of our new lab in the Reviews section.

The lab will also play a major role in helping us to analyze and examine brandnew architectures—like machines based on the 68030 and 80486 chips—as soon as they emerge.

It's all part of our commitment to keep BYTE your premier source of detailed, objective, authoritative information on both the state of the market and the state of the art.

You deserve nothing less.

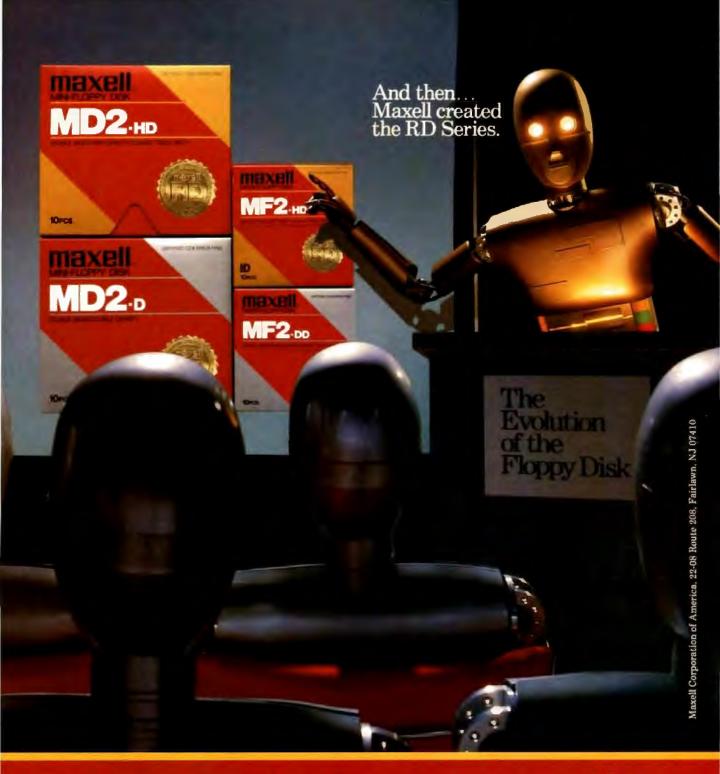

Never before has this level of Heliability and Durability been available in floppy disks. Introducing the new RD Series from Maxell. Twice the durability of the disks you're now using. Twice the resistance to dust and dirt. And the RD Series is ten times more reliable than conventional floppy disks. The Gold Standard has always meant maximum safety for your data. Now it means even more.

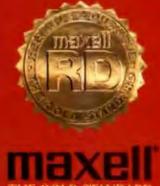

The new Diconix 300 Desktop and 300w Wide-Carriag mistake them for Diconix 150s. Before yo

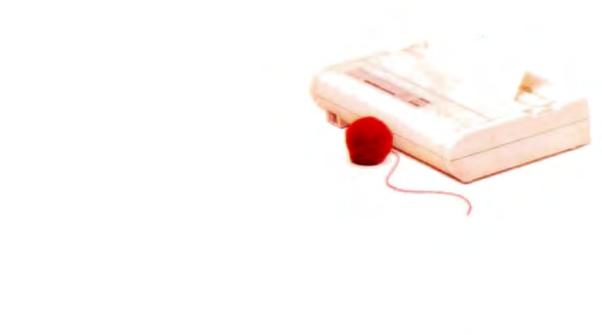

lain paper printers. So quiet, so small, so fast, you could ecide on a PC printer, reflect on these.

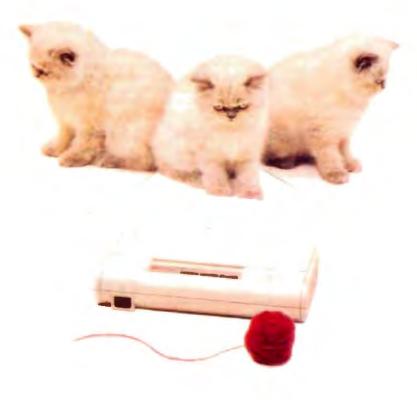

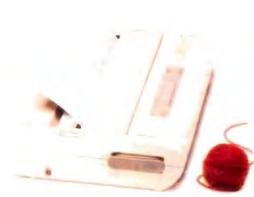

# A Kodak Company

3100 Research Boulevard Dayton, Ohio 45420 1-800-DICONIX

• Semi-automatic paper handling

308 characters per second

• IBM & Epson emulation

Circle 80 on Reader Service Card

# Discover a new world of C performance.

# At a special low introductory price!

WATCOM announces a new team of highperformance C language development systems that deliver proven superior results. Both are available now, at low introductory prices, for IBM PCs, PS/2s, and compatibles.

# Best of Both Worlds.

Both systems are optimizers. Express C optimizes your time, WATCOM C6.0 optimizes your code. You win both ways!

# WATCOM C6.0 **Optimizing Compiler** and Tools For the Fastest Tightest Code.

This unique development system produces the fastest execution speeds and smallest code available, as shown in benchmark tests against Microsoft C5.0 and Turbo C. It includes the new WATCOM VIDEO Debugger which quickly diagnoses elusive bugs without the need for extended memory even in very large programs. WATCOM C6.0 comes with a copy of Express C and offers a broad spectrum of advantages including: Extensive fine-tuning capabilities. A sophisticated register allocation scheme that eliminates many costly memory references. True register variables. Flow analysis. Altogether it allows your code to run its quickest.

Without a doubt, WATCOM C6.0 is the ideat choice for all memory models, small to huge, and on systems with or without 80x87. Its flexible run-time conventions also allow efficient interfacing with a wide range of libraries and language processors.

### Superlative Performance o Text

| $\mathbf{Z}$ | Full ANSI C Optimizing      | 🖉 On-line Help Te |
|--------------|-----------------------------|-------------------|
|              | Complier                    | Disassembler      |
|              | Visual Interactive Debugger | Overlay Linker    |
|              | Full ANSI C Run-time        | Object Librarian  |
|              | Library                     | MAKE              |
|              | Source Editor               | C Express C       |
| $\square$    | WATCOM C and Express        | List Price        |
|              | C User's Guides             | \$495             |
| $\square$    | WATCOM C Language           | Introductory      |
|              | and Library References      | Price:            |
| Z            | WATCOM Editor User's        | COOPI             |
|              | Guide                       | PJU5"             |
|              |                             |                   |

| File Break Hatch Colour Display                                                                                                    |  |
|----------------------------------------------------------------------------------------------------|--|
| REAL REALTY CHANG REAL THE REAL PARTY PARTY PARTY PARTY<br>REALTY REALTY OF THE REAL REALTY REALTY FOR THE REALTY PARTY<br>SATE: WE REALTS? IN A REAL REAL REAL AND ARE AND ARE REALTY AND |  |
| nain_42 raii inraiting<br>nain_42 nav -4207,00 ⊠:#71-maa<br>nain_42 pab (4002)<br>nain_42 nav #2,000                                                                                       |  |
| net Source: cal (<br>MED //* draw calendar for this ment) */<br>MES                                                                                                    |  |
| الاتان ، به شده دانسان او العد مستله ۱۰<br>الالماسین<br>الماسینی است با معد (۲۱۱۵۵۱<br>الماسینی می منت با معد (۲۱۱۵۵۱<br>الماسینی می منت با معد (۲۱۱۵۵۱                                    |  |
| San Bat Law and Thu Fri Sat                                                                                                    |  |

With the WATCOM VIDEO debugger you can debug large applications without nded memory

# **Software Credentials**

WATCOM C6.0 is the product of 20 years of computer language experience dating back to the creation of WATFOR in 1965, Our commitment to technical support matches our commitment to deliver the world's fastest and

most productive programming tools. With more than 400,000 software products in worldwide use and site licensing available for multiple machines and networks, you simply cannot find a better source of software development tools.

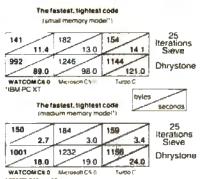

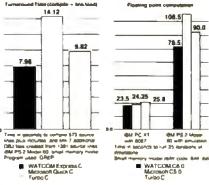

# WATCOM Express C For the Fastest Development Environment.

This seamless development environment offers high speed compilation and the ultimate in programming ease. It is an integrated editor, compiler, debugger, linker and run-time system. With unexcelled diagnostic capabilities, it quickly checks apparently correct code and uncovers common or difficult bugs that other compilers miss. Express C provides you with reliable code and exceptional productivity.

# Unparalleled Productivity

- Full ANSI C Compiler Integrated Source Editor
- Integrated Debugger Full ANSI C Run-time
- Library
- Integrated linker/loader
- On-line Help Text WATCOM C Library
- Reference WATCOM Express C User's
- Guide WATCOM C Language
  - Reference
- \$125 Introductory Price:

🛛 Overlay Linker

MAKE

Object Librarian

| SPECIAL INTRODUCTORY OFFER!                                               | TTTT            |
|---------------------------------------------------------------------------|-----------------|
| C6.0 at introductory price \$295                                          |                 |
| Express C, at introductory price \$75<br>Please send product information. | Dept. BY-04 , S |
| Please contect re: site licensing and                                     | 1430 Massachu   |

\*

Avei

Please contact re: site licensing and corporate price quotes.

sited time introductory prices apply only to prepaid orders. (VISA/MasterCard) Shipping and handling extra

T

|               | , Suite 306-21<br>husetts Ave., Cambridge, MA 02138 |
|---------------|-----------------------------------------------------|
| able now. For | immediate delivery in the USA and Canada Call       |
| -80           | 0-265-4555                                          |

10H

| Title                  | Tel. #    |
|------------------------|-----------|
| Company                |           |
| Street                 |           |
| City                   | Stale 2\p |
| Viss MasterCard Card # |           |
| Exp. Date Signature    |           |

10 BYTE • MARCH 1988

Circle 289 on Reader Service Card

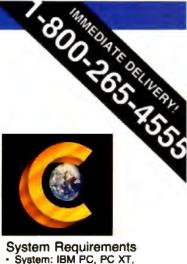

PC AT, PS/2, or true

Operating system:

PC-DOS or MS-DOS, version 2.0 or later.

**Recommended memory:** 

compatible

512K

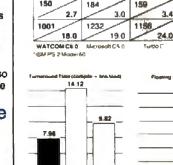

# **MICROBYTES**

Staff-written highlights of developments in technology and the microcomputer industry

# New Approach Could Bring Good Color to Micro Printers

While color display technology has sped forward, the printer technology needed to get color from screen to paper has not. But that could change in the near future if printer makers can successfully implement a new color technology, called Cycolor, being developed by Mead Imaging (Miamisburg, OH). Several well-known computer printer companies, including Brother and Seiko-Epson, have become "hardware partners" with Mead and are developing Cycolor-based printers.

The most immediate application for the technology will be color copiers and 35mm slide printers, with products expected to be available within the year. Chuck Davis, director of Mead Imaging's System Group, told Microbytes that color computer printers using the Cycolor process are at least 2 years away. Davis said some new printer designs will have to evolve, and he suggested that the use of fiber-optic CRTs and liquid crystal shutters are likely candidates for bringing reasonably priced Cycolor-based printers to the desks of personal computer users. He declined to speculate on end-user pricing.

Mead calls the Cycolor process a "photographic-like" film technology. Unlike conventional color photographic materials, which contain silver halide light-sensitive salt crystals, the Cycolor film is coated with millions of light-sensitive microcapsules called cyliths. Each cylith is about 1/10 the diameter of a human hair and contains a liquid monomer in which a color-forming substance called a leuco dye is dissolved. Individual cyliths are sensitive to either red, green, or blue light.

In a process close to normal photography, when the cyliths are exposed to visible light, a latent image is formed. But unlike conventional color film, developing the image involves no messy chemicals or precise temperatures. The Cycolor film and either special paper or transparency film are compressed together through rollers. In an additive color process, unexposed cyliths release dyes that mix together and react with a special coating on the paper or transparency film, producing a positive image. One final step-heating the positive image-"fixes" the image and brings out the maximum color brightness.

# **Microsoft Plans Object-Oriented Enhancements**

We may not see a "Quick Smalltalk" in the near future. But Microsoft (Redmond, WA) does plan to add objectoriented enhancements to its language products. This is necessary in part, chairman Bill Gates said, because of the difficulty programmers are having, and will continue to have, writing sophisticated graphics-based applications.

"Because we've been using classic programming languages, it is particularly hard to write these applications," Gates explained. "That's something that Apple and the Macintosh market has not yet overcome, and that's something we've not overcome either. What we are going to do is extend our classic languages like BASIC and C to be objectoriented in the same strong sense that Smalltalk has been."

As an example, Gates described a

word processor that allowed users to insert generic "objects" into a document. In the past, a programmer's task was relatively easy, said Gates. A programmer working on a word processor simply decided in advance exactly what sorts of things would be allowed inside a document, and nothing else mattered.

With the advent of objects like voice data, new image formats, drawings, charts, and so on, the programmer's job became more complex. The document might contain, for example, a voice object that takes advantage of the dynamic linking capabilities inside OS/2. When the user encounters the voice object, he or she clicks on it, the voice code is run through a hardware device, and the user listens to the object.

continued

# Nanobytes

 Despite developers' pleas, Apple Computer (Cupertino, CA) continues to snub Display PostScript for its video monitors. Developers contend that Quick-Draw-based images on the Macintosh screen don't match the printed output of PostScripted LaserWriters. If the screen used Display PostScript instead of QuickDraw, they say, users could have true WYSIWYG. But "Apple has no intention of supporting any imaging models other than QuickDraw at this time," says Apple vice president Jean-Louis Gassee. "We'll keep improving QuickDraw but there's no confusion; we won't support it [Display PostScript].

 Gallium arsenide (GaAs) chips promise smaller, faster computers. New GaAs dynamic RAMs being licensed by Research Corporation Technologies (Tucson, AZ) could bring that promise closer to reality. The DRAMs, developed by James Cooper and colleagues at Purdue University, are one-transistor devices that take up 1/5 the space required by multitransistor static RAMs and can operate at up to 125 degrees C. The nonprofit RCT says the chips also make high-density dynamic memory available to GaAs designers.

• Motorola has published its 68030 user's manual, chock full of descriptions of those data and instruction caches, the memory management unit, applications information, and electrical specs. The manual costs \$6. Contact Motorola's Literature Distribution Center, P.O. Box 20924, Phoenix, AZ 85036.

 Anza Research (Cupertino, CA) has put a bibliography of neural network references on disk. NeuralBase contains more than 2700 annotated entries.
 Fortunately, the program lets you continued search for information using 177 keywords. The disks, which run on the IBM PC and compatibles with at least 512K bytes of memory, sell for different prices, depending on which year you want; the entire set costs \$300.

• Migent (Incline Village, NV), maker of that cute little Pocket Modem, has not had an easy first year. Lawsuits and layoffs tend to put a damper on things. The company had hoped to get some positive publicity with its advanced publishing package, Impact, which we've heard combines editing, graphics, and page composition. But at MacWorld Expo, where Impact was to make its debut, the company nixed the intro.

• Thirteen companies so far have signed up to participate in studies of electronic applications of **superconductors** at the Microelectronics and Computer Technology Corp. (Austin, TX). MCC said the baker's dozen consists of Bellcore, Boeing, Control Data, Digital Equipment, E. I. du Pont, Eastman Kodak, General Electric, Harris, 3M, Motorola, NCR, Rockwell, and Westinghouse.

• Logitech (Fremont, CA) has started shipping its package aimed at turning regular old PCs into spiffy graphics systems. The Logitech Graphics Subsystem provides a mouse, EGA board (640- by 480-pixel resolution), AutoSync monitor (normally \$699), and Logitech Plus and PaintShow software. All that for \$999.

• IBM (Rye Brook, NY) is offering a hardware setup that hooks to a PS/2 and voices what's on the screen. The \$600 Screen Reader, designed for blind and visually impaired people, consists of a keypad, program, and documentation in disk or audiocassette form. A text-to-speech synthesizer is required. For more information, telephone (800) 426-2468.

• CalComp (Anaheim, CA) and Minolta Camera (Osaka, Japan) are teaming up to design and sell color plotters that fit on desktops. The A- and B-size plotters will use thermal-transfer technology. The companies say they'll start shipping the units soon. For such applications to be developed, the operating system will have to provide object support. OS/2 will have added functionality that will enable the operating system to better help applications manage data, Gates said.

"In an object-oriented development environment," he explained, "the operating system has to get involved. You want the operating system to help you find things and keep track of where things are moved or tell you that you are deleting something that is being used in other places." He added that "the real hard part of this is sending around linked data, and nobody has been able to make that easy. You are not going to get the full leverage of applications working with applications until we get this inside the operating system."

Gates said Hewlett-Packard's New-

# PostScript Will Get Faster

For those of you who've complained about how long it takes your PostScript printer to produce copy, be patient. Adobe Systems (Mountain View, CA) has come up with ways to speed up execution, and users should begin to reap benefits before the end of the year.

Adobe president John Warnock told Microbytes that the company realized a year ago that the version of PostScript used with laser printers simply wasn't fast enough for Display PostScript, the version of the language that creates images on a video monitor.

Instead of patching PostScript to work on the display, Adobe developed new algorithms that reduce overhead and reorganize the way Adobe PostScript works. Because of these changes, the program doesn't have to go into and out of the interpreter when performing low-level operations, said an Adobe programmer. Warnock said that later this Wave system (see February Microbytes) is an embedded object system but that it falls short because the lack of a common subroutine library level prevents the object management capabilities from being fundamental to the system.

Although object-oriented languages like Smalltalk are available, Gates has doubts about introducing any new languages. "I question anyone's strategy of introducing new computer languages after 1988 and trying to get people to write applications in them," he said. "I really think that our current languages with object management extensions can permit us to deal with the graphical world. I think over the next year, we'll be able to make development of these new applications virtually as easy as normal types of development with older applications."

year, the revised technology will be moved to the printer version of the language.

Adobe programmers would not comment on how much performance improvement users would enjoy, stating that there are too many variables (such as type of printer and complexity of image) involved to state speed gains definitively.

How soon will the faster version be available to end users? That depends on printer manufacturers, said one Adobe spokesperson. Warnock said it's scheduled to be delivered to printer makers in the fall but that he wants to make it happen sooner than that if possible. How current owners of PostScripted printers benefit from the performance increases will be left up to the individual printer manufacturers. Conceivably, manufacturers could produce new ROMs that would then be installed in their printers.

# Chips Brings PS/2 Clones One Step Closer...

Chips & Technologies (San Jose, CA) has brought clones of IBM's PS/2 computers one step closer to reality with two new chip sets that it says are fully compatible with IBM's Micro Channel Architecture. Although he wouldn't name any specific PS/2 cloners, C&T chairman Gordon Campbell told Microbytes that users will begin seeing Model 50 and 60 clones by the end of the second quarter, perhaps by Spring COMDEX in Atlanta. He said Model 80 clones will be "a little behind" but should be available by the third quarter. Personal computers that are compatible with IBM's PS/2 Model 80 and built around C&T's new Chips/280 chip set will be able to run at up to 25 MHz, will use memory of up to 16 megabytes, will provide better graphics than IBM's PS/2, and will be cheaper to build and sell, the company says. One reason a C&T-based Model 80 compatible will be less expensive is that it will require 75 devices on the system motherboard, 117 less than IBM's. Less-expensive 100-nanosecond dynamic RAM chips continued

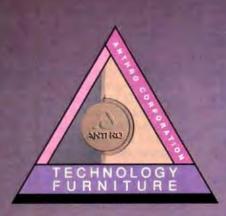

# AnthroCart

The original AnthroCart. Mobile. Incredibly strong. So many ways to solve your space and equipment problems. Choose different sizes. Move shelves around. Add space saving options. AnthroCart. Well designed technology furniture. Look for our name.

Call us: 800-325-3841

HILL MALL TIM

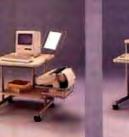

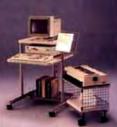

Made in U.S.A. Holds up to 150 lbs

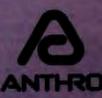

Anthro<sup>®</sup> Corporation Technology Fumilture Portland, 503-241-210

Circle 20 on Reader Service Card

running at 16 MHz with 0.5 to 0.7 wait states can be used (as compared to the more expensive 80-ns, 16-MHz, onewait-state DRAMs used by IBM) to further lower system costs.

C&T's new Model 80-compatible chip set, called the Chips/280, consists of a CPU/Micro Channel controller, an advanced memory controller, an advanced direct-memory-access (DMA) controller, data address buffers, a system peripherals controller, a multifunction controller, a hard disk controller chip set (from Adaptec), and a custom or standard micro chip.

C&T claims that its 280 chip set provides several enhancements over the IBM Micro Channel implementation, including multilevel arbitration control on the Micro Channel and high-performance DMA. On 16-MHz systems, for instance, Chips/280 DMA runs at 10 MHz, while IBM DMA runs at 8 MHz.

C&T says that machines built around its Model 50/60-compatible chip set, the Chips/250, will be able to run at up to 20 MHz and use memory of up to 8 megabytes. A C&T-based PS/2 compatible will require only 68 devices on the system motherboard, 51 less than IBM's. The chip set uses less expensive 200-ns 10-MHz DRAMs as compared to IBM's 120-ns 10-MHz memory chips. (The 250 can also use either 150-ns 12-MHz DRAMs or 120ns 16-MHz memory.)

The 16-bit Chips/250 set uses a "matched memory" implementation that C&T claims provides 50 percent faster Micro Channel memory cycles than on the IBM equivalents. Because the 250 is tightly coupled with VGA, a fast VGA cycle cuts I/O and memory cycles by 50 percent as well, C&T engineers say.

Memory above 1 megabyte is treated as LIM 4.0 expanded memory, and applications requiring large amounts of memory can incorporate up to 8 megabytes. This includes on-chip EMS support with four mapping registers and up to four external EMS mapper chips for full implementation. Memory cycles that run at 187.5 ns are supported. A fourway page interleave memory architecture allows for slow DRAMs that can operate at higher clock speeds with wait states between 0.5 and 0.7. Address recovery and memory remapping logic are included, as is automatic BIOS reallocation of bad blocks.

# ... But Who Will Be First to Take That Giant Step?

The \$40 Million Question is: Who will be the first to produce a Micro Channel clone? C&T's chief, Gordon Campbell, would not comment on who the company's customers might be for its Micro Channel-compatible chip set. But it's a good guess that C&T's current crop of OEM customers—companies like Tandy, for instance—would be possible cloners.

Tandy certainly seems like a good bet. Recently, a member of Tandy's R&D department told us that the company has big plans concerning product announcements in the third quarter, the time when the Texas company traditionally introduces new products. When asked what could be bigger than a 386 clone and a laser printer, which the firm introduced last year, the Tandy staffer would say only that those previous announcements would "pale in comparison" with the coming introduction. Industry watchers have said that the first to produce a PS/2 clone will be a company with enough money to fund the required research and engineering, as well as any legal fees that might arise if IBM claimed its property was being infringed upon.

With the tools now available to readily put together PS/2 clones, PC manufacturers-at least those who are C&T OEM customers-can now begin making more concrete plans and announcements. Manufacturers have privately told Microbytes Daily that they plan to introduce Model 60 clones first because they believe these machines offer the greatest sales potential. According to what potential cloners have told us, the second most popular PS/2 compatible will be the Model 80, while they see the Model 50 as offering the least market potential of the three systems. So far, only one manufacturer has indicated that it will focus first on a Model 80-type machine.

# Game That Inspired Red October Coming to Computers

Back in 1981, a Maryland insurance agent by the name of Tom Clancy took some time out one weekend to play a board game called Harpoon, which involved naval warfare between NATO and the USSR. Within the next few weeks, Clancy became friends with Larry Bond, the game's author and a member of the Naval War College. Out of their friendship came *The Hunt for Red October* and *Red Storm Rising*, two of the best-selling books in this decade.

Bond's latest project is a computerized version of his board game, which we saw demonstrated at the winter Consumer Electronics Show. Bond is working with software developer Three-Sixty Inc. (Campbell, CA) to bring out both an MS-DOS and a Macintosh version of the game, which should be on the market soon and will sell for around \$50. As with the original game, the basic premise of the computer edition is NATO versus USSR in North Atlantic warfare. You act as commander of a major NATO task force. Soviet and American battle platforms (e.g., ships, planes, and missiles) in use today are part of the game, which is so up-to-date that simulated Soviet submarines incorporate the screw/drive mechanisms sold to the Soviets by Toshiba and Kongsberg Vaapenfabrik. You must learn about the strategy and tactical weapons at your disposal and acquaint yourself with the Soviet strengths and weaknesses.

To develop the software, Three-Sixty programmers transferred information relating to strategy and other necessary data from Bond's database (created with Odesta's Double Helix program) into Microsoft Excel for conversion to MSF format. They then loaded the data into McMax, a dBASE- like package for the Macintosh from Nantucket Corp., for manipulation and development.

Much of the work now under way at Three-Sixty involves data compression, particularly of the images of ships, aircraft, and submarines digitized from photos and scaled to size. To generate graphics, programmers created a library of high-resolution pictures (digitized from photos) of military hardware.

Although none of it is classified (the FBI regularly checks Bond's database), the game contains information rarely, if ever, seen by the general public, particularly the digitized photos and details of Soviet ships and submarines. For this reason, Three-Sixty president Tom Frisina told Microbytes, the game is in many ways a lesson in current events. "Harpoon is not a war-gamer's product. It is for the general public," he said.

# It looks good on paper.

You expect excellent letter-quality print from a 24-pin printer. And Citizen's new precision-built Tribute™ 124 delivers.

With razor-sharp letter definition at 66 cps. Attractive correspondence quality at 132 cps. As well as crisp, impressive draft printing at 200 cps.

You might be surprised, however, to find that the versatile Tribute 124 offers quite a bit more. Like a built-in push or pull tractor with top, rear or bottom feed. Automatic paper loading. Outstanding compatibility. Push-button convenience of a front control panel. Even optional color printing.

It also provides a wide selection of typestyles via available font cards. And produces striking high-resolution graphics.

With all these value-added features and an exceptional 12month warranty, the Tribute 124 is very affordable. So, not only does it look good on paper, it looks good for less paper.

For the Citizen printer dealer nearest you, call 1-800-556-1234,

Ext. 34. In California, call 1-800-441-2345, Ext. 34.

<sup>6</sup> 1988 Citizen America Corporation. Citizen, the Citizen logo and Tribute are trademarks of Citizen Watch Co., Ltd.

OUTZEN

CITIZEN

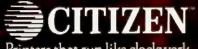

Printers that run like clockwork.

# **Better Color Displays Through Chemistry**

Research into photochemical reactions of color dyes applied to semiconductor materials could lead to the development of very thin flat-screen color displays. Chemists at the University of California at Irvine have found that by coating a substrate with a thin layer of dye and shining light on the surface, the dye reacts and changes color. Their studies are also pointing toward more efficient means of semiconductor processing.

John C. Hemminger, professor of chemistry at UCI and director of the recently formed Institute for Surface and Interface Science, said that one experiment consists of electrochemically depositing Prussian white dye on the surface of common semiconductor substrates, such as strontium titanate. Normally, electrons in the dye and semiconductor remain stable because they do not have enough energy for migration. But when light strikes the dye, the added energy causes electrons to migrate into the semiconductor material.

The loss of these electrons from the dye initiates a chemical reaction that changes the white dye into blue wherever the light hits the dye film. Applying a small neutralizing voltage returns the dye and substrate into their previously stable condition and changes the Prussian blue back to Prussian white. "What we are able to do is modify a dye film in a reversible manner and use it to write images on its surface," Hemminger said. Experiments have indicated that other dyes and wavelengths of light might react to produce a full color system.

The chemistry also shows promise for semiconductor processing. Experiments have shown that passivating placing a protective coating on—semiconductor material can be accomplished without using complex masking and etching procedures. In the future, laser light might activate thin chemical films to produce protective coatings on a wide variety of materials. Hemminger said that already chemists have experimented successfully with passivation of the material used in infrared sensors.

# **Computer Companies Think There's No Place Like Home**

Home offices and home-based businesses are quietly emerging as a major segment of the mass-market computer and electronics business. Companies like Blue Chip, Sharp, and NEC are all vying for a share of it. Sharp and NEC have already set up divisions targeting the home-office market.

What attracts companies is the size of the potential market. Most manufacturers believe the basic hardware requirements of a home office include a personal computer, printer, fax machine, copier, voice mail, and telephone. "People involved in home-based businesses spend an average of \$5200 a year on business equipment and software," continued

# With *MapInfo,* More Ways Than Ever To Map Your Data

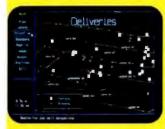

Pin Map. Automatically use your existing database (from dBASE III or others) with street maps that we can supply. Maps from over 300 U.S. cities and towns contain all addresses, accurate to the correct block and side of the street. Type any address and MapInfo will find it for you. Call to the screen your complete record.

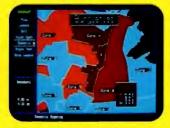

Thematic. Use our boundaries (state or county) or draw your own (sales regions, election districts, etc.). Create a database for the region (population, average income, etc.) Color code boundaries or entire regions based on parameters you define.

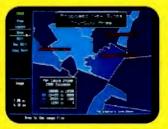

Presentation. Use powerful graphics commands to add your own titles, legends and text. Create arrows, windows or callouts. Turn on or off labels of points, streets, bridges, regions, etc.

| 11                                                                                                    |                                       |    |
|----------------------------------------------------------------------------------------------------|---------------------------------------|----|
| 112-                                                                                                    | · · · · · · · · · · · · · · · · · · · | Č. |
|                                                                                                    |                                       |    |
| ***                                                                                                    |                                       |    |
| in the second second se | Contractor Contractor                 |    |

Visual Databasa. Draw anything from a floor plan to aircraft design. Store data on any point or region. Create multiple layers to add flexibility to your display.

And that's just a sample. If you need to map your data, Mapinfo can do it for as little as \$750. IBM PC or 100% compatibles, with 640K memory, a hard disk drive, and graphics capability.

To order, call 1-800-FASTMAP. In New York State, call 1-518-274-8673 (Telex 371-5584). Mapinfo Corp., 200 Broadway, Troy, NY 12180

dBASE III is a trademark of Ashton-Tate. IBM and IBM PC are trademarks of International Business Machines Corp.

Maplinifo

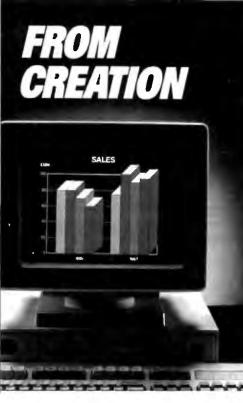

- You've created a file or document on your PC. Now what?
- Because most business information needs to be communicated, most people print the computer file and send the papers by mail, courier or fax. Or maybe send a floppy disk.
- If the recipient needs to manipulate or revise the data, it must be rekeyed.
- That's the time-honored—and the timeconsuming—way of doing business.
- What's a faster, cheaper, better way? Western Union EasyLink® service.

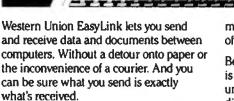

You can use EasyLink to move the information that moves your business in seconds. You can move orders and text files. Receive reports and graphics. Even send product specs and spreadsheets.

## Fast revisions-without rekeying

EasyLink connects the computers you use, regardless of type or location. Files on one computer can be sent to other computers, eliminating the need to rekey data.

# More than just computer communications

EasyLink even lets you send messages to fax machines. Reach your company's

# *IF YOU CREATE IT ON A PC SEND IT ON A PC WITH EASYLINK*

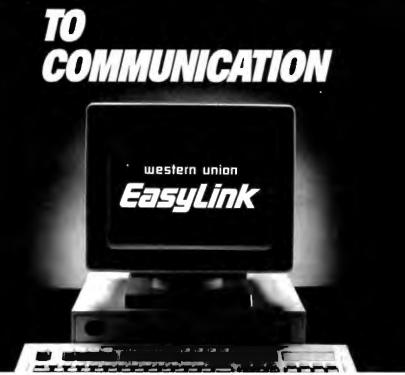

mainframe. And communicate between offices or businesses.

Best of all, the cost of sending a message is comparable to a postage stamp. And unlike telephone, the distance makes no difference.

#### Western Union—a leader In electronic communication

With EasyLink, we're bringing proven reliability to today's technology. And you'll get added value with EasyLink services like InfoMaster<sup>®</sup> the largest electronic library with more than 800 databases.

Let EasyLink take your PCs from creation to communication. To learn how your business can benefit, return the coupon. Or call:

# 1-800-624-9000, ext. 7182

#### YES, tall me more

Show me how EasyLink can turn my company's PCs into an efficient, economical new way to communicate.

| Title      | (please print)            |
|------------|---------------------------|
| Company    |                           |
| Bus. Addr  | 215                       |
| City/State | /Zip                      |
| Bus. Phor  | e( )                      |
| Mail to:   | Western Union EasyLink    |
|            | P.O. Box 37472            |
|            | Ornaha, Nebraska 68137    |
| Or call:   | 1-800-624-9000, ext. 7182 |

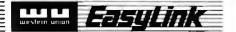

|                                                                                                    | ORDE                                                                                   | 2357 CONEY IS                                                                                                    | AND AVE. (BET                                                                                                    | COMPUTER                                                                                                    | 11223                                                                                                    | 0105                                                                                                    |                                                                                                    |
|----------------------------------------------------------------------------------------------------|----------------------------------------------------------------------------------------|----------------------------------------------------------------------------------------------------|----------------------------------------------------------------------------------------------------|----------------------------------------------------------------------------------------------------|----------------------------------------------------------------------------------------------------|----------------------------------------------------------------------------------------------------|----------------------------------------------------------------------------------------------------|
|                                                                                                    | DDITIONAL (                                                                            | CHARGE IBM                                                                                                    | PS II MODEL 3                                                                                                    | 0 (20 Meg) \$1679.00<br>800 \$189.00                                                                                                    | PANA                                                                                                    | SONIC 1091 i II<br>MODORE 128D                                                                                                    | \$184.00<br>\$449.00                                                                                                  |
| 400 Million II<br>200<br>200<br>200<br>200<br>200<br>200<br>200<br>2                                                                                                    | 44<br>19<br>20<br>20<br>20<br>20<br>20<br>20<br>20<br>20<br>20<br>20<br>20<br>20<br>20 | Batton PX 805<br>Espon FX 805<br>Espon EX000<br>Espon LX3500<br>Edit Popontes R<br>BM Popontes R<br>NC 3550<br>NC 2250<br>NC 2250<br>NC 2250<br>NC 2250<br>NC 2250<br>NC 250<br>NC 25 | **PRINTER<br>28<br>28<br>28<br>28<br>28<br>28<br>28<br>28<br>28<br>28<br>28<br>28<br>28                            | SPECIALS**<br>Didde 192 Pus<br>Didde 192 Pus<br>Didde 193 Pus<br>Didde 192 Pus<br>Didde 192 Pus<br>Didde 192 Pus<br>Didde 192 Pus<br>Puspecre Cory 1000 ( Moder 2<br>Puspecre Cory 1000 ( Moder 2<br>Puspecre                                                  | 728<br>339<br>434<br>434<br>549<br>154<br>154<br>79<br>77<br>1599                                              | Parsaone XXP 3151<br>Panasone XXP 1959<br>Panasone ISA<br>Baketah KXP 1959<br>San KX 1959<br>San KX 1950<br>San KX 1950<br>San KX 1950<br>San KX 1955<br>San KX 1955 | 400<br>842<br>857<br>94<br>94<br>94<br>94<br>94<br>94<br>94<br>94<br>94<br>94<br>94<br>94<br>94                       |
| Nodel 30 (2 Drives)<br>Nodel 30 (20 Mag.)<br>Nodel 50 (20 Mag.)<br>More Solarity<br>2 Marce Solarity<br>2 Cost (1613) Moreor<br>2 Cost (1613) Moreor<br>2 Co | 110LES<br>1221<br>1221<br>1221<br>1221<br>1221<br>1221<br>1221<br>12                   | NEC Cain PP<br>SEACATE HAR<br>20 Mag. workstwar<br>20 Mag. AT #4038<br>40 Mag. AT #4038<br>40 Mag. AT #4038<br>40 Mag. At #4038<br>40 Mag. At #40 Cain<br>Manacha 20 Mag. Hard Cain<br>Pus Nast Cain (20, 20 or 90 Mag. Mag.<br>Mag. Mag. 1000 Hard Cain<br>Hayes 1000<br>Hayes 1000<br>Hayes 1000<br>Hayes 1000                                                                                                    | 699<br><b>RD DRIVES</b><br>709<br>409<br>409<br>309<br>309<br>404<br>309<br>309<br>404<br>404<br>509<br>404<br>559 | PORTABLES<br>NEC Multispeed M<br>NEC Multispeed FL<br>NEC Multispeed FL<br>Darbait 700 Pairs (2 Dares)<br>Santha 7 1200 (20 Mag )<br>Santha 7 1200 (20 Mag )<br>Santha 7 1200 (20 Mag )<br>Santha 7 1200 (20 Mag )<br>Santha 7 1200 (20 Mag )<br>Santha 7 1200 (20 Mag )<br>Zenth 103 (20 Mag )<br>Zenth 103 (20 M | 1199<br>1428<br>2198<br>1344<br>2255<br>2264<br>2264<br>1199<br>1460<br>2275<br>2264<br>2469<br>70<br>70<br>70 | NEC POW<br>Paver Mais I + NEC 20 Mog H<br>Pavermats II + NEC 20 Mog H<br>Commodore 1780 (Butti to Dire<br>Commodore 1781 (Butti to Dire<br>Commodore 1781 (Butti to D                                                                                                    | and Drive 2440<br>randome 2159<br>DORE<br>41 234<br>274<br>274<br>274<br>274<br>274<br>274<br>274<br>274<br>274<br>27 |

APPLE

AT& T

22228282825F2332 228 227 107 44 154 42 298

MICROBYTES

Julian Cohen, chairman of the American Home Business Association, told Microbytes.

With over 13 million home businesses in operation today, that translates to a possible \$67 billion industry. Cohen conceded that not all home-based businesses currently use personal computers, but he did claim that 70 percent of them do, up from 50 percent just 3 years ago.

Blue Chip president John Rossi said his company, which markets low-priced IBM-compatible computers and peripherals through mass-merchant channels such as Target and Wal-Mart, has made a major commitment for 1988 to attack the home-business/home-office market. Blue Chip will introduce a laser printer, a fax card, and a voice-mail card over the next few months.

Cohen and Rossi agree that software remains a stumbling block for homebased businesses. "The industry is not

writing software for the comprehensive needs of the home business," said Cohen. "There are software programs to help individuals keep track of their personal investments. Why not programs designed specifically to help homebusiness owners keep track of the ge-neric functions of their enterprises?"

'How does someone justify paying \$500 for a software package when they only paid about \$500 for the computer?" Rossi asked. (Blue Chip's entrylevel personal computer sells for \$599.) He added, however, that when the performance benefits justify it, home-business owners do buy the highend word-processing and spreadsheet programs, even if they will be running them on low-price computers.

While there might be no place like home for working, the costs of setting up an office are not trivial. Some operators of home businesses estimate an outlay of \$5000 to \$7000. "You can get by

pretty cheaply if you settle for used furniture," said one man who runs a business out of his house. "You can spend the money on a fax machine or a laser printer instead."

Ence

BM SOFTWARE

29 Cal

MACINTOSH

3.0

Some observers expect those costs to drop. As more companies get into the business of fax boards for personal computers, for example, they could drive the prices down.

However, some members of the computer industry, many of whom work at home, said they 've heard it all before: another big booming business that goes bust. One industry watcher said, "Sure, there are lots of people who want to set up shop at home and who'd like to buy this equipment. But all it takes is one recession, or a couple months of less work than usual, to wipe out the savings that these people would use to buy this equipment. In their enthusiasm, some of the prognosticators forget to factor in things like reality."

TECHNOLOGY NEWS WANTED. The news staff at BYTE is always interested in hearing about new technological and scientific developments that might have an impact on microcomputers and the people who use them. We also want to keep track of innovative uses of that technology. If you know of advances or projects that involve research relevant to microcomputing and want to share that information, please contact us. Call the Microbytes staff at (603) 924-9281, send mail on BIX to Microbytes, or write to us at One Phoenix Mill Lane, Peterborough, NH 03458.

# Upgrade Your Technology

We're Programmer's Connection, the leading independent dealer of quality programmer's development tools for IBM personal computers and compatibles. We can help you upgrade your programming technology with some of the best software tools available.

Comprehensive Buyer's Guide. The CONNECTION, our new Buyers Guide, contains prices and up-to-date descriptions of over 600 programmer's development tools by over 200 manufacturers. Each description covers major product features as well as special requirements, version numbers, diskette sizes, and quarantees.

How to Get Your FREE Copy: 1) Use the reader service card provided by this journal; 2) Mail us a card or letter with your name and address; or 3) Call one of our convenient toll free telephone numbers.

If you haven't yet received your copy of the Programmer's Connection Buyer's Guide, act now. Upgrading your programming technology could be one of the wisest and most profitable decisions you'll ever make.

| 386 products                                                                                         | List       | Ours |
|----------------------------------------------------------------------------------------------------|------------|------|
| 386 ASM/386 LINK by Phar Lap Software                                                                | 495        | 377  |
| 386 DEBUGGER by Phar Lap Software                                                                    | 195        | 129  |
|                                                                                                    | 595        | 529  |
| NDP C-386 by MicroWay                                                                                | 595        | 529  |
| PC-MOS/386 Single-User by The Software Link                                                          | 195        | 155  |
| PC-MOS/386 5-User by The Software Link                                                               | 595        | 539  |
| PC-MOS/386 25-Liser by The Software Link                                                             | 995        | 869  |
| blaise products                                                                                      | 990        | 005  |
|                                                                                                    | 170        | 135  |
| ASYNCH MANAGER Specify C or Pascal<br>C TOOLS PLUS/5.0                                               | 175<br>129 | 133  |
| PASCAL TOOLS/TOOLS 2                                                                                 | 175        | 135  |
| Turbo ASYNCH PLUS/4.0                                                                                | 129        | 99   |
| Turbo C TOOLS                                                                                        | 129        | 99   |
|                                                                                                    | 129        | 99   |
| WEW MANAGER County C or Overal                                                                       | 275        | 199  |
| Turbo POWER TOOLS PLUS/4.0                                                                           | 213        | 133  |
| borland products                                                                                     |            |      |
| EUREKA Equation Solver                                                                               | 167        | 105  |
| Paradox 1.1 by Ansa/Borland.                                                                         | 495        | 359  |
| Paradox 2.0 by Ansa/Borland                                                                          | 725        | 525  |
| Paradox Network Pack by Ansa/Borland<br>Quattro: The Professional Spreadsheet<br>Reflex: The Analyst | 995        | 725  |
| Quattro: The Professional Spreadsheet                                                                | 195        | 125  |
| Reflex: The Analyst                                                                                  | 150        | 99   |
| Sidekick<br>Superiory                                                                                | 85         | 57   |
| Superkey                                                                                             | 100        | 64   |
| Turoo Basic Compiler                                                                                 | 100        | 64   |
| Turbo Basic Support Products All Vanebes                                                             | 100        | 64   |
| Turbo C Compiler                                                                                     | 100        | 64   |
| Turbo Lightning                                                                                      | 100        | 64   |
| Turbo Lightning Word Wizard                                                                          | 70         | 47   |
| THE DU F GROOM                                                                                       | 100        | 64   |
| Turbo Pascai Database Toolbox                                                                        | 100        | 64   |
| Turbo Pascal Developer's Toolkit                                                                     | 395        | 259  |
| Turbo Pascal Editor Toolbox                                                                          | 100        | 64   |
| Turbo Pascal Gameworks Toolbox                                                                       | 100        | - 64 |
| Turbo Pascal Graphix Toolbox                                                                         | 100        | 64   |
| Turbo Pascal Numerical Methods Toolbox                                                               | 100        | 64   |
| Turbo Pascal Tutor                                                                                   | 70         | 41   |
| Turbo Prolog Compiler                                                                                | 100        | 64   |
| Turbo Prolog Toolbox                                                                                 | 100        | 64   |
| c language                                                                                           |            |      |
| C talk by CNS                                                                                        | 150        | 119  |
| Eco-C88 Modeling Compiler by Ecosoft                                                                 | 100        | 69   |
| Lattice C Compiler vers. 3.2 from Lattice                                                            | 500        | 265  |
| Mark Williams Let's C with FPEE csd.                                                                 | 75         | 54   |
| Uniware 68000 C Cross Compiler by SDS                                                                | 995        | 829  |
| Uniware Z-80 C Cross Compiler by SDS                                                                 | 995        | 829  |
| database management                                                                                  |            |      |
| Clipper by Nantucket                                                                                 | 695        | 379  |
| Clipper by Nantucket                                                                                 | 695        | 389  |
| dBFast dBASE # Plus Comp by dBfast                                                                   | 69         | 59   |
| dBXL by Word/lech Systems                                                                            | 169        | 99   |
| ForRASE + by Fox Software                                                                            | 395        | 249  |

FoxBASE+ by Fax Software .....

| USA | 800-336-11 | 66 |
|-----|------------|----|
| 0   |            |    |

| Canada                  | 800-225-1166 |
|-------------------------|--------------|
| Ohio & Alaska (Collect) |              |
| International           |              |
| TELEX                   |              |
| FAX                     | 216-494-5260 |

Business Hours: 8 30 AM to 8 00 PM EST Monday through Friday Prices, Terms and Conditions are subject to change Copyright 1988 Programmer's Connection Incorporated

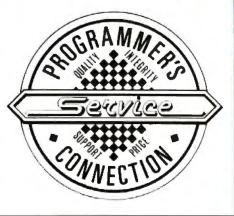

| FoxBASE + /386 by Fox Software                     | v 595 | 399  |
|----------------------------------------------------|-------|------|
| Geniler by bytei                                   | 395   | 249  |
| QuickSilver by WordTech Systems                    | 599   | 349  |
| R:Base 5000 by Micronn                             | 495   | 359  |
| R:Base System V by Micronn                         | 700   | 439  |
|                                                    | 100   | 79   |
| Tom Rettig's Library by Tom Rettig & Assoc         | 295   |      |
| UI Programmer by Wallsoft                          | 230   | 239  |
| digitalk products                                  |       |      |
| Smalltalk/V                                        | 100   | 84   |
| EGA/VGA Color Option                               | 50    | 45   |
| Goodies Diskette #1                                | 50    | 45   |
| Goodies Diskette #2 Alex                           | r 50  | 45   |
| Goodies Diskette #3                                | ¥ 50  | 45   |
| Smalltalk/Comm                                     | 50    | 45   |
| Smalltalk/V 286                                    |       | 159  |
|                                                    |       | 144  |
| golden bow products                                |       |      |
| Vcache (at a) - besseenseessessesses and a charter | 50    | - 47 |
| Viealure Hard Disk Unity                           | 80    | - 74 |
| Visature Deluxe                                    | 120   |      |
| Vopt Hard Disk Optimization Utility.               | 50    | 47   |
| komputerwerk product                               | s     |      |
| Finally BASIC routines                             | . 99  | 85   |
| Finally Modules.                                   | 99    | 85   |
| Finally XGraf                                      | 99    | 85   |
|                                                    | 24    |      |
| logitech products                                  |       |      |
| LOGIMOUSE All Varieties                            | CALL  | CALL |
| LOGITECH Modula-2 Development System               | 249   | 199  |
| Modula-2 Compiler Pack                             | 99    | 75   |
| Modula-2 Toolluit                                  | 169   | 139  |
| microport products                                 |       |      |
| DOSMerge286 Specify 2-Users or Unlimited           | 149   | 129  |
| COSMerge200 Specify 2-Osers or Unitrined           | 395   | 345  |
| DOSMerge386 2-Users                                |       | 429  |
|                                                    | 495   |      |
| System V/386 Complete Package                      | 799   | 669  |
| System V/AT Complete Package                       | 549   | 465  |
| microsoft products                                 |       |      |
| Microsoft C Compiler 5 w/CodeView                  | 450   | 285  |
| Microsoft COBOL Compiler with COBOL Tools          | . 700 | 439  |
| Microsoft Excel                                    | 495   | 319  |
| Microsoft FORTRAN Operazing Compiler               | 450   | 285  |
| Microsoft Macro Assembler                          | 150   | 99   |
| Microsoft Mouse Al Vanetes                         | CALL  | CALL |
| Microsoft Pascal Compiler                          | 300   | 189  |
| Microsoft QuickBASIC 4                             | 99    | 66   |
| Microsoft QuickC                                   | 99    | 66   |
| Microsoft Windows                                  | 99    | 66   |
| Microsoft Windows 385                              | 195   | 129  |
| Microsoft Windows Development Kit                  | 500   | 299  |
| Microsoft Word                                     | 450   | 285  |
| Microsoft Works                                    | 195   | 129  |
|                                                    |       |      |

# **ORDERING INFORMATION**

FREE SHIPPING. Orders within the USA (including Alaska & Hawaii) are shipped FREE via UPS Call for express shipping rates

NO CREDIT CARD CHARGE. VISA, MasterCard and Discover Card are accepted at no extra cost Your card is charged when your order is shipped. Mail orders please include expiration date and authorized signature

NO COD OR PO FEE. CODs and Purchase Orders are accepted at no extra cost. No personal checks are accepted on COD orders. POs with net 30-day terms (with Initial minimum order of \$100) are available to qualified US accounts only.

NO SALES TAX. Orders outside of Ohio are not charged sales tax. Ohio customers please add 5% Ohio tax or provide proof of tax-exemption.

**30-DAY GUARANTEE.** Most of our products come with a 30-day documentation evaluation period or a 30day return guarantee. Please note that some manufacturers restrict us from offering guarantees on their products. Call for more information.

SOUND ADVICE. Our knowledgeable technical staff can answer technical questions, assist in comparing products and send you detailed product information tailored to your needs.

INTERNATIONAL ORDERS. Shipping charges for International and Canadian orders are based on the shipping carrier's standard rate. Since rates vary between carriers, please call or write for the exact cost. International orders (except Canada), please include an additional \$10 for export preparation. All payments must be made with US lunds drawn on a US bank. Please include your telephone number when ordering by mail. Due to government regulations, we cannot ship to all countries.

MAIL ORDERS. Please include your telephone number on all mail orders. Be sure to specify computer, operating system, diskette size, and any applicable compiler or hardware interface(s). Send mail orders to:

#### **Programmer's Connection** Order Processing Department 7249 Whipple Ave NW North Canton, OH 44720

### neriscone products

| periscope pro                                                                | aucis       |             |             |
|------------------------------------------------------------------------------|-------------|-------------|-------------|
| Periscope I with Board                                                       |             | 345         | 275         |
| Periscope II with NMI Breakout Switch                                        |             | 175         | 139         |
| Periscope II-X Software pnly                                                 |             | 145         | 105         |
| Periscope III 8 MHz version                                                  |             | 995         | 795         |
| Periscope til 10 MHz version                                                 | 4411        | 1095        | 875         |
| peter norton pr                                                              | oducts      |             |             |
| Advanced Norton Litilities                                                   |             | 150         | 89          |
| Norton Commander                                                             |             | 75          | 55          |
| Norton Editor                                                                | New Version | 75          | 59          |
| Norton Guides Specify Language                                               |             | 100         | 65          |
| Norton Utilities                                                             |             | 100         | 59          |
| sco produc                                                                   | ts          |             |             |
|                                                                              |             | 795         | 595         |
| XENIX System V for PS/2 by SCO                                               | . New       | CALL        | CALL        |
| XENIX System V 286 by SCO                                                    |             | 1295        | 979         |
| XENIX System V 386 by SCO                                                    |             | 1495        | 1145        |
| soft warehouse p                                                             | inducts     |             |             |
| mut.ISP-87 Interpreter                                                       | i ouuota    | 300         | 199         |
| muLISP-87 Interpreter & Compiler                                             |             | 400         | 259         |
| muMATH-83                                                                    |             | 300         | 199         |
| other produ                                                                  | ele         | 000         |             |
|                                                                              | 613         |             |             |
| Brief by Solution Systems                                                    |             | 195         | CALL<br>135 |
| Carbon Copy Plus by Mendian Technology<br>Cross Assemblers Vanous by 2500 AD | 00-         |             |             |
| Dan Bricklin's Demo 11 by Software Garder                                    |             | CALL<br>195 | CALL<br>179 |
| Describer from Charterbeck                                                   |             | 130         | 105         |
| Disk Optimizer by Soflogic Systems                                           | CR2411 44   | 70          | 59          |
| Disk Technician by Pome Solutions                                            |             | 106         | 89          |
| Disk Technician + by Prime Southurs                                          |             | 130         | 119         |
| Flow Charting II+ by Patton & Patton                                         | . New       | 229         | 189         |
| Instant Replay III by Nostradamus                                            |             | 150         | 129         |
| MiniProbe by Atron                                                           |             | 395         | 369         |
| Mace Utilities by Paul Mace Software                                         |             | 99          | 85          |
| MathCAD by MathSoft                                                          |             | 349         | 269         |
| Opt-Tech Sort by Opt-Tech Data Proc                                          |             | 149         | 99          |
| Peabody by Cope Intl, Specify Language _                                     |             | 100         | 89          |
| Quinn-Curtis Products Al Vaneties                                            |             | CALL        | CALL        |
| STATGRAPHICS by STSC                                                         |             | 895         | 649         |
| TLIB by Burton Systems Software                                              |             | 100         | 89          |
| Turbo Programmer by ASCII                                                    | New         | 289         | 229         |
| Ventura Desktop Publisher by XEROX                                           | New         | 895         | 499         |
| XenoCopy-PC by XENOSOFT                                                      | L .         | 80          | 69          |
| CALL for Products Not L                                                      | isted He    | ere         |             |

Circle 217 on Reader Service Card

NEW DATABASE

# AVAILABLE NOW! Finally. A ewho torr

Nobody ever said programming PCs was supposed to be easy. But does it have to be tedious

and time-consuming, too?

Not any more.

Not since the arrival of the remarkable new program in the lower right-hand corner.

Which is designed to save you most of the time you're currently spending searching through the books and manuals on the shelf above.

It's one of a quintet of pop-up reference packages, called the Norton On-Line Programmer's Guides, that actually gather your data for you-on OS/2 Kernel API or your favorite programming language.

Each package comes complete with a comprehensive, crossreferenced database crammed with just about everything you need to know to write applications.

Not to mention a wealth of wisdom from the Norton team of top programmers. (*PC Week* used the words "massive" and

describe the information DATA AND FEATURES

OS/2 KERNEL API (1M of data) Kernel API: Describes all OS/2 AP services: DOSx,KBDx,MOUx and VIOx. Structure Tables: Lists all of the OS/2 data structures used in the Kernel APL. Conversion Guide: DOS-to-OS/2 table shows which OS/2 calls replace DOS and ROM BIOS services.

11

ASSEMBLY (600K of data) DOS Service Calls: All INT 21h services, interrupts, error codes and more. ROM BIOS Calls: All ROM calls. Instruction Set: All 8088/86 instructions, addressing modes, flags, bytes per instruction, clock cycles and more. MASM: Pseudo-ops and assembler directives.

BASIC (270K each database) IBM BASICA, Microsoft QuickBASIC and TurboBASIC

Statements and Functions: Describes all statements and built-in library functions

C (600K each database) Microsoft C and Turbo C: Describes the Clanguage.

"authoritatively detailed" to

- Library Functions: Detailed descrip-tions of all functions.
- Preprocessor Directives: Describes commands, usage and syntax.

PASCAL-Turbo (360K of data) Language: Describes statements, syntax, operators, data types and records. Library: Describes the library procedures and functions.

FEATURES (all versions)

- Memory-resident-uses just 71K. Full-screen or moveable half-screen
- view, with pull-down menus.
- Auto lookup and searching.
- Tools for creating your own databases. More data: All five Norton Guides feature a variety of tables, including ASCII characters, line-drawing characters, keyboard scan codes and much more. Includes both OS/2 protected mode and DOS versions.

contained in the Guides. If you'd rather see for yourself, you might take a moment or two to examine the data box you just passed.) You can, of course, find most of this informa-

Designed for the IBM® PS/2® and PC families, and 100% compatibles. Available at most software

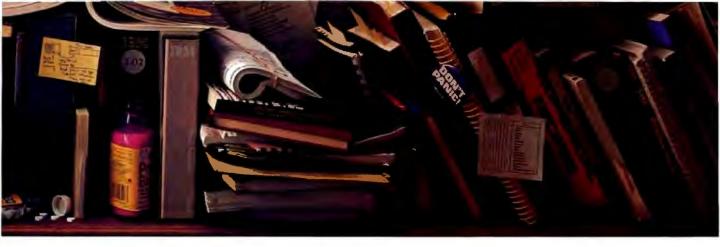

# gramming tool ate manual labor.

tion in the books and manuals on our shelf. But Peter Norton—who's written a few books himself— figured you'd rather have it on your screen.

Instantly.

In either full-screen or moveable halfscreen mode.

Popping up right next to your work. Right

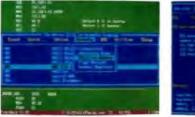

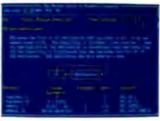

A Guides reference summary screen (shown in blue) pops up on top of the program you're working on (shown in green).

Summary data expands on command into extensive detail. And you can select from a wide variety of information.

where you need it. This, you're probably thinking, is precisely the kind of thinking that produced the classic Norton Utilities.

And you're right.

But even Peter Norton can't think of everything.

Which is why each version of the Norton Guides comes equipped with a built-in compiler—the same compiler used to develop the databases contained in the Guides.

So you can create new databases of your own, complete with electronic indexing and cross-referencing.

No wonder PC Week refers to the Guides as a "set of programs that will delight programmers."

Your dealer will be delighted to give you more information. All you have to do is call. Or call Peter Norton Computing. And ask for some guidance.

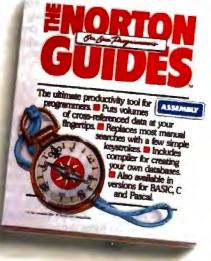

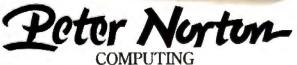

dealers, or direct from Peter Norton Computing, Inc., 2210 Wilshire Blvd. #186, Santa Monica, CA 90403. 213-453-2361. Visa and MasterCard welcome. @1988 Peter Norton Computing

# LETTERS

**100 CONSTANT NTIMES** 

24 CONSTANT NUM

: FIBTEST ( -- )

: FIB ( U1 -- U2 ) RECURSIVE

CR ." Fibonacci("

THEN ;

NUM 2 U.R ." ) = " U. ;

Listing 1: Reader Douglas Ross's correct Forth code.

ELSE DROP 1

CR NTIMES U. . " ITERATIONS: "

DUP 2 > IF DUP 1 - FIB SWAP 2 - FIB +

0 ( MAKE SURE SOMETHING IS ON STACK ) NTIMES 1 - FOR DROP NUM FIB NEXT

### This Time for Sure

Thank you for printing my letter ("Forth and the NC4016," Letters, December 1987). However, in transcribing the code from my letter to your magazine, numerous errors appeared. See listing 1 for the correct code.

When writing Forth code, it is important to keep the spacing between "words." If this code was entered as it appeared in the magazine, it would not run, because the interpreter would not be able to recognize the "words" defined. Also, in the word FIBTEST, the letter O was used instead of the number zero (0), which, of course, would play havoc with the interpreter.

Also, the last statement in the word FIBTEST would be better written in columnar form, as follows:

CR." Fibonacci("
NUM 2 U.R.") = "U.;

Douglas Ross Greenbelt, MD

#### A Tale of Two Integers

As a delighted user of QuickBASIC versions 2.0 through the incredible 4.0, I find it an increasingly valuable programming tool. However, while running some existing GWBASIC programs through QuickBASIC 4.0, I found the following problem:

10 B%=30 20 A=B% \* B%

will work perfectly, but changing B<sup>#</sup> to 300 will not. It seems that multiplying any two integers forces the product variable to integer type, regardless of declaring or implying it, using double-precision floating point, or whatever else you can think of. The same thing happens with addition if the sum is outside acceptable integer range. This turns out to be true in QuickBASIC 2.0 and 3.0 also, though it's not a problem in various "street" BASICs.

I wrote the people at Microsoft about this problem and asked if they had any solutions. A very pleasant fellow called, and, after going over it a bit, he guessed that it was a storage problem and said that the company would look into it. I dislike modifying any debugged, lengthy programs unnecessarily; it takes so long to get the new bugs out. The best kludge I have found so far is to convert the integers to floating point before the calculation, as follows:

10 B\$=300 15 B=B\$ 20 A=B \* B

When this popped up, it drove me crazy until I remembered that an elderly PDP-11 FORTRAN compiler did something similar and, fortunately, was documented. I pass this along to apprise others of the problem and to see if anyone can suggest a more elegant solution.

Peter Crosby Claremont, NH

#### Thanks for the IBM Issue

Congratulations for an uncommonly excellent IBM special issue (*Inside the IBM PCs*, Fall 1987). I have seldom seen a magazine issue that contains so many original features.

I concur with the tone of the lead editorial. Systems Application Architecture will be accepted when there are applications that use it, and these applications provide benefits that are not realized in any other way.

( NUMBER OF TIMES TO COMPUTE FIB VALUE )

( BIGGEST ONE WE CAN COMPUTE IN 16 BITS )

Michael Geary's "Spying on Windows" gets my vote as the best article. I know of at least six Windows developers who got a copy of Spy and put it to work immediately. Greg Weissman's "Comparing Disk-Allocation Methods" described differences between the DOS 2.x and 3.x file-allocation schemes that are little known outside of Redmond, Washington, and they're useful to me in my work. Ray Duncan's, Jeremy Sagan's, William J. Claff's, and Cohen and Hanel's articles all provided useful insights in their respective areas. Richard *continued* 

LETTERS POLICY: When submitting a letter for publication, double-space it on one side of the paper and include your name and address. Express your comments and ideas as clearly and concisely as possible. We can print listings and tables along with a letter if they are short and legible.

Because we receive hundreds of letters each month, we cannot publish all of them. We cannot return letters to authors. Generally, it takes four months from the time we receive a letter until we publish it.

# Who Says FoxBASE+ is Better than dBASE?

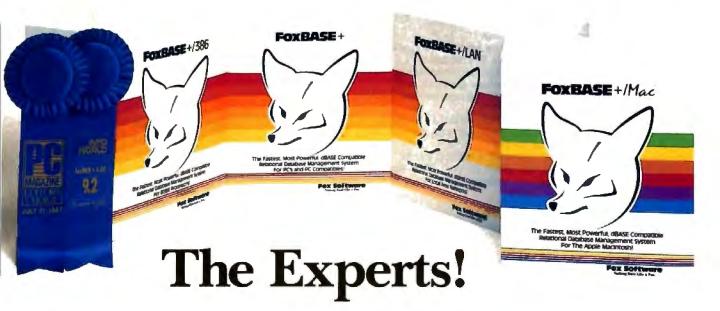

# Nicholas Petreley, InfoWorld Review Board:

"FoxBASE + has outdone itself. Once again, FoxBASE + earns an "excellent" in performance, with kudos for responding to user suggestions. For sheer productivity, there is no other choice."

## P.L. Olympia, Founder & President, National Dbase Users Group / Government Computer News:

"FoxBASE+ is a supercharged dBASE, with all the features Ashton-Tate forgot. If you're into serious dBASE development and have not tried FoxBASE+, you are living in the dark ages and wasting your company's money."

# George F. Goley IV, Contributing Editor, <u>Data Based</u> Advisor:

"The product is fast, very compatible, fast, easy to use, fast, relatively inexpensive, and very fast. In every test, FoxBASE+ outperformed the other products. And people who answer the phone at Fox know what they are talking about."

**David Irwin**, Former President/CEO, <u>Data Based Advisor</u>: "From the dBASE compatibility standpoint, FoxBASE+ is flawless. From the speed standpoint, FoxBASE+ is unbelievable. From the "lazy factor" standpoint, FoxBASE+ is perfect."

# Glenn Hart, Contributing Editor, PC Magazine:

"Initial tests of FoxBASE+ were simply stunning. In many ways, FoxBASE+ gives you the best of both worlds: all the benefits of interactive development and debugging, plus the speed and code protection of a compiler."

FoxBASE, FoxBASE+ and FoxBASE+Mac are trademarks of Fox Software, dBASE and dBASE III PLUS are trademarks of Ashton-Tate. Macintosh is a trademark of Apple Computer, Inc.

## **Pat Adams,** Founder, National Dbase Users Group/NYPC Consultants SIG:

"Imagine a dBASE without bugs! Imagine a dBASE that is at least six times faster and comes with its own runtime 'compiler.' Imagine a company whose tech support department is reachable on the first telephone call, and whose staff knows what it is talking about. Imagine all that—and more—and you have FoxBASE+."

# Adam Green, Contributing Editor, <u>Data Based Advisor</u>, dBASE Author:

"For the PC, FoxBASE+ has consistently set the performance standard for dBASE compatible languages. For the Macintosh, FoxBASE+/Mac will set standards for innovation and leadership in a new dBASE implementation."

# Don Crabb, Contributing Editor, InfoWorld:

"You can expect blazing speed on the Mac. FoxBASE+/Mac breezes past tests that have proven stumbling blocks for Macintosh databases in the past. FoxBASE+/Mac combines complete dBASE compatibility with a genuine Macintosh user interface."

Why not join the experts—get your copy of FoxBASE + now!Visit your nearest quality software dealer, or order directly from us by calling (419) 874-0162.

Because when it comes to speed, compatibility and value, nothing runs like a FOX!

# Fox Software Nothing Runs Like a Fox.

Fox Software, Inc. 118 W. South Boundary

Perrysburg, OH 43551 y (419) 874-0162

Circle 106 on Reader Service Card

APRIL 1988 • B Y T E 23

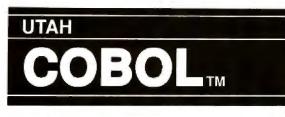

For IBM\* PC's, XT's, AT's and other DOS machines. This is the one you've heard so much about - with fast compile times, small object code modules, no royalties, and clear error messages. Version 4.0 is based upon ANSI-74 standards with new features including:

 Indexed files (ISAM) with up to 24 keys. This advanced feature requires the software package Btrieve\* which is optionally available @ \$190.00.

· Windowing, pop-ups, color and overlays. This advanced feature requires the software package Saywhat?I™ which is optionally available @\$45.00.

 ACCEPT (1,5) numerics with decimal point alignment, numeric checking, AUTO-SKIP, SECURITY, LENGTH-CHECK, EMPTY-CHECK.

Fast memory mapped DISPLA's (1,5) ERASE, BEEP, ATTRIBUTE.

 An easy-to-use, COBOL source code EDITOR with auto line numbering, A-margin, Bmargin tabbing with full screen cursor control.

Also available: Utah SuperSort\* @\$39.95, a fast sort program callable from Utah COBOL; Utah FORTRAN @\$39.95; Utah BASIC @\$39.95; Utah PASCAL @\$39.95; Utah PILOT @\$39.95. Used by 50,000 professionals, students and teachers in 40 countries.

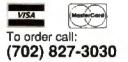

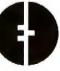

Since 1977 Ellis Computing, Inc. 5655 Riggins Court, Suite 10 Reno, Nevada 89502

NEW **VERSION 4.0 (3)** 

IBM is a registered trademark of International Business Machines, Inc. Btrieve is a registered trademark of Novell, Inc. Saywhat?) is a trademark of The Research Group. SuperSort is a registered trademark of Micropro International Corporation. Utah CO8OL is a trademark of Ellis Computing, Inc. © 1987 Ellis Computing, Inc.

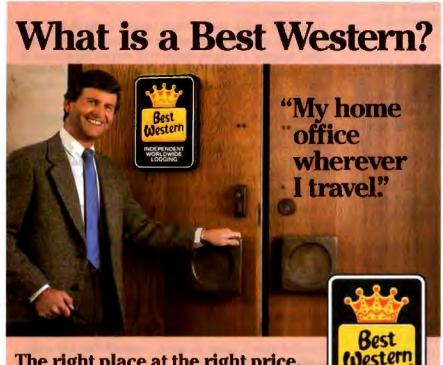

# The right place at the right price.

Make reservations at any Best Western, see your travel agent, or call toll-free 1 - 800 - 528 - 1234

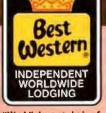

World's largest chain o independently owned and operated hotels, motor inns and resorts" LETTERS

Wilton's article on PS/2 video displays is commendable, too, More of the same!

Ben Myers Harvard, MA

## Byte, Dyte, Fyte

Whenever I read "16-bit word" or "32bit word," I wonder, "Why not use something else instead of these cumbersome expressions?" My solution is to make new words. How about "dyte" for "16-bit word" (double byte) and "fyte" for "32-bit word" (four bytes)?

Wasya Maslyucoff Irkutsk, East Siberia, USSR

### **Electronic Pen Pals**

Congratulations to your editorial team for the well-written Microbyte on electronic mail at Coopers & Lybrand (January, page 12).

Your staff was able to highlight the content and capture the spirit of a lengthy address informatively, interestingly, and succinctly. E-mail is growing rapidly and will become increasingly visible over the next 3 years. The role of the personal computer has been and will continue to be vital to E-mail's success.

> Walter E. Ulrich Coopers & Lybrand Houston, TX

#### **Fascinating Fractals**

"A Better Way to Compress Images" by Michael F. Barnsley and Alan D. Sloan (January) was fascinating, but the accompanying BASIC program didn't work under Microsoft QuickBASIC. I have made a few changes to automate x and y scaling for each IFS code sequence, handle sequences of any length, and speed up the program in general. The updated version (see listing 2) contains a section that needs to be run only once for any IFS code sequence. It calculates the x and y scale and offsets. In-line documentation explains its use.

P. Leslie Aldridge Milltown, NJ

#### ... Provocative, Too

I found "A Better Way to Compress Images" interesting. The concept of using fractals to reduce image storage by finding underlying patterns is provocative. It seems to me that in a large database there should exist compressible patterns, and Barnsley and Sloan's technique seems to be a good way to find those patterns.

With database compression, the object is also not just compression but to find an insert faster than before. I have begun to use this technique in experiments on small databases, and, even in the worst continued

# More Network Guts Than Most Network Boards

With advanced power and five times more speed, LANLink 5X<sup>™</sup> has emerged.

Coming from award-winning, state-of-theart technology, the new LANLink 5X<sup>™</sup> boldly stands up to the challenge posed by costly, hardwaredependent networks.

That takes guts for a software-driven network. But we're confident.

Because we've discovered a high-speed networking channel that's already built into most PCs...the standard parallel port.

The High-Performance Alternative to Network "Boardom." Half a Megabit per second, with over 500 feet between connections. That's the astonishing rate at which LANLink 5X™ transfers data between PCs or PS/2s using ordinary parallel ports.

But you're not restricted to parallel ports. The very same sockets you'd use for modems... connect PCs at 115 Kbps. Plus, you get remote access support and multi-tasking performance under PC-MOS/386™or PC-DOS.

# Superior Results at Inferior Costs.

See Is at Booth 1730

LANLink 5X<sup>™</sup> lets network users share data, 1000s of DOS programs, files, and printers. For about the same cost as one network board, you can install a *five-user* LANLink network. Without special hardware...and in less than two hours.

Get Network Guts Without Network Boards. LANLink 5X<sup>™</sup> is immediately available and comes with a money-back guarantee. Its price of \$595 includes a server and a satellite module plus the network operating system.

Call The Software Link TODAY for complete details on the fastest software-driven network that's ever been available.

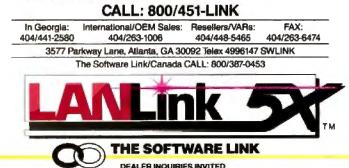

Circle 258 on Reader Service Card (DEALERS: 259)

LANLInk, LANLink 5X, & PC-MOS/386 are trademarks of The Software Link, Inc. PS/2 & PC-DOS are trademarks of IBM Corp. Prices and technical specifications subject to change. Copyright @1988. All Rights Reserved. Circle 165 on Reader Service Card

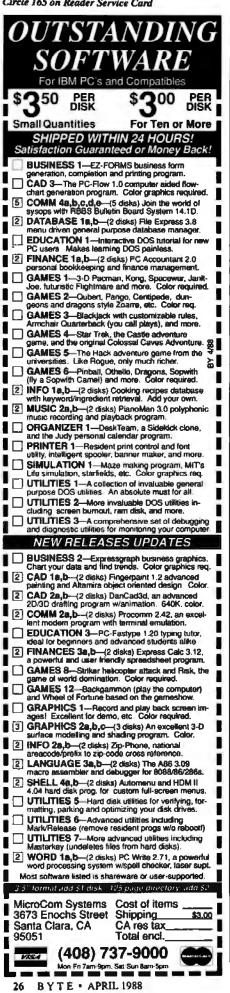

LETTERS

Listing 2: Automated scaling program. DIM a(4), b(4), c(4), d(4), e(4), f(4), p(4) DATA 4 b C d f .85, DATA .85, .84. -8.84, 8, 1.6, .85 .2, . -0.26, .22, e, .23, .07 DATA 1.6, -0.15, е, 0.28, 0.26, .24, .07 DATA .44 DATA 0, 8, 0, 0, .01 0, .16. READ m%  $p_{t} = 0$ FOR 14 = 1 TO m4 READ a(j%), b(j%), C(j%), d(j%), e(j%), f(j%), pk pt = pt + pkp(j%) = pt NEXT ja SCREEN 2  $\mathbf{x} = \mathbf{0}$ y = 0maxy = 0: maxx = 0: miny = 0: minx = 0:For each new set of IFS codes: To get the proper values for xscale, yscale, xoffset, yoffset remove the comment characters from the FOR loop below and run breaking at the end of the loop after the calculations for scaling. 'FOR n% = 1 TO 2500 'pk = RND'FOR k% = 1 TO m% 'IF pk <= p(k%) THEN EXIT FOR 'NEXT k% newx = a(kt) + x + b(kt) + y + e(kt)'newy = c(k) \* x + d(k) \* y + f(k)'x = newx 'y = newy 'IF x > maxx THEN maxx = x 'IF x < minx THEN minx = x 'IF y > maxy THEN maxy = y 'IF y < miny THEN miny = y 'DEXT n% 'xscale = 640 / ABS (maxx - minx) 'yscale = 200 / ABS (maxy - miny) 'xoffset = ABS(minx \* xscale) 'yoffset = ABS(miny \* yscale) To get the proper values for scaling and offset breakpoint here xscale = 132.5282: xoffset = 288.6708: yscale = 20.00657: yoffset = 0 x = 0: y = 0CLS FOR n% = 1 TO 10 pk = RNDFOR k = 1 TO m IF pk <= p(k%) THEN EXIT FOR NEXT k% newx = a(k) + x + b(k) + y + e(k)newy = c(k) \* x + d(k) \* y + f(k)x = newxy = newy NEXT n% FOR nt = 1 TO 10000  $\mathbf{pk} = \mathbf{RND}$ FOR k = 1 TO ma IF pk <= p(k%) THEN EXIT FOR continued

# Did You Know? Everex supplies a complete line of modem products

Whether you own IBM<sup>®</sup> PCs, XTs<sup>™</sup>, ATs<sup>®</sup> or compatibles, PS/2<sup>™</sup> systems or Apple<sup>®</sup> Macintosh<sup>™</sup> computers, our complete line of Evercom<sup>™</sup> modems will work for you.

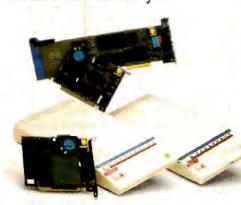

From the early days of the IBM PC, Everex has delivered quality add-on products at affordable prices. Our most recent introductions are the pocket size, full-featured Mini Modem and one of the first internal modems for PS/2 systems.

# Quality and Features at Affordable Prices

If you need an internal modem for your home system, a Mini Modem<sup>™</sup> for the road, or a rugged external modem for work, an Everex modem can satisfy all your data communications needs.

Everex modems are a cost effective way to add data communications capability to your personal computer. Being a large volume supplier

of modems, Everex has extensive experience in developing and supplying modems.

# **Industry Compatible**

Each Everex modem assures you of compatibility with existing standards no matter where you are in the world. Our Everex engineers are active on national and international committees developing communications protocols and the latest standards. This involvement strengthens our commitment to the industry and assures our customers 100% compatibility with other modems.

# The Latest Technology

The Everex family of data modems now includes FAX capabilities with our EverFax<sup>™</sup> product. The EverFax 12/48 offers the simplicity of Fax communication through your PC with over two million facsimile machines. When you can't afford any transmission errors, Everex has MNP<sup>™</sup> error correction modems (internal or external) at 2400 bps for PC/XT/AT and PS/2 computers.

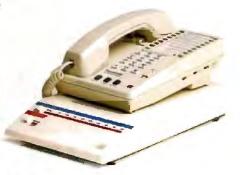

# Our Commitment to Data Communications

The name Everex has come to mean quality, reliability and outstanding customer support in modems. So whatever your data communications needs, Everex has the right product for you.

> For more information or the name of your nearest Everex dealer please call:

in USA 1-800-821-0806 in Calif. 1-800-821-0807

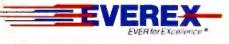

48431 Milmont Drive, Fremont, CA 94538

Everys, Everyon, Mini Modern and Everfux are trademarks, and EVER for Excellence is a suggestered insidemark of Evers Systems, Inc. IIIM and AT are registered insidemarks and IC, XT and IS72 are trademarks of in ternational Business Machines Corp. Apple is a registered indemark and Machinob is a indemark linemator to Apple Computer, Inc. MM is a tradimark of MICEOCOM, Inc. © Copyright 1998 Everes Systems, Inc. AB nghin reserved

```
NEXT k%
newx = a(k%) * x + b(k%) * y + e(k%)
newy = c(k%) * x + d(k%) * y + f(k%)
x = newx
y = newy
PSET (x * xscale + xoffset, y * yscale + yoffset)
NEXT n%
LOCATE 24, 35
PRINT "End.";
WHILE INKEY$ = ""
WEND
SCREEN 0
END
```

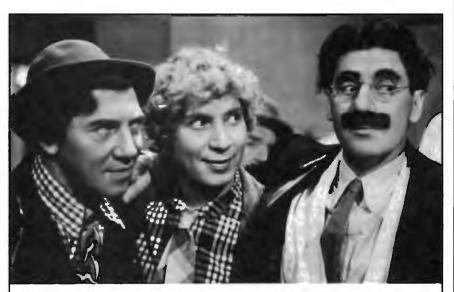

# NOW THERE'S AN EXPERT SYSTEM EVEN THESE GUYS CAN USE.

Expert systems aren't just for experts anymore. Thousands of our customers use 1st-CLASS<sup>•</sup> to help troubleshoot complex equipment, assist with telephone support, analyze financial applications, and prepare complex documents.

1st-CLASS Expert Systems are the recognized industry leaders in ease of use. They require no training to use, and no royalty payments when you distribute your work.

Whether you're saving money for your company or making money selling knowledge systems, we'll make your performance 1st-CLASS.

For IBM\*PC and DEC VAX\*computers. Priced from \$495 to \$1295.

Expert Systems, Inc. For more information, or to order, call toll-free today: 1-800-872-8812 (1-617-358-7722 in MA) 286 Boston Post Road Wayland, MA 01778 case, compression seems to be 100 to 1, which translates into access times being sped up at least 100 to 1. I wonder if anyone with a truly large database would be interested in helping out with such experiments.

> Robert McLaughlin Leesburg, VA

#### **Fast Data Access**

In response to the article entitled "Fast Data Access" by Jonathan Robie (January), I would like to offer the following suggestions:

Any programmer competent in BASIC, dBASE, or other languages can build indexes to a large database where an index requires only 2 bytes of memory and/or disk per record, even when the index represents several fields and hundreds of characters of data. Virtually any number of indexes can be "open" at the same time, since all the index stacks can be written to a single file.

These are known as "string-stack" indexes, and their performance is easy to calculate. Using a 20-millisecond access hard disk drive, the time needed to add a record to an existing 60,000-record database is less than 0.5 seconds per index. Finding the first record in a sequence takes about 0.3 seconds, and subsequent records in indexed order are retrieved at the rate of 50 records per second.

Flat-file management takes on a whole new meaning when a user can feasibly maintain 10, 20, or more multifield indexes on-line at all times. Even the relational systems could use this technique by including an extra byte to point to different files.

Fully implemented examples of this system are available in a number of BASIC dialects and should convert easily to other common languages.

> Dale Thorn Ventura, CA

#### From Humber Beginnings

Thank you for "Managing Immense Storage" by Theodor H. Nelson (January). I found the concept of "humongous numbers," or "humbers," as the author termed them, intriguing. After finishing the article, I sat down and started playing with humbers at my computer.

As of this writing, I have implemented algorithms in Modula-2 that provide the basic arithmetic and I/O operations for humbers. I am willing to make available my source code to any BYTE reader who cares to write to me.

I did the programming in Workman & Associates' FTL Modula-2 (Large Memory Module), but it should be usable in any Modula-2 environment because I continued

# . . .and a complete line of graphics adapters

Everex is the only graphics board vendor you need. Whether you are selecting your first personal computer or buying hundreds for your office, choosing the right graphics card is easy with Everex. With PGA, VGA, EGA, CGA, MDA, or ultra-high monochrome resolution, Everex has just what you need.

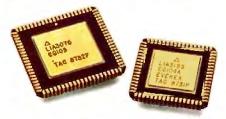

# Everex has been there From the Beginning

Everex introduced the Graphics Edge<sup>m</sup> graphics card for the IBM<sup>®</sup> PC in 1983, providing the then unique capability to run CGA and Hercules<sup>®</sup> programs on the same monochrome monitor. Since those early days of the PC, Everex has continued to innovate graphics technology, bringing new products to the marketplace.

# Compatibility with Existing Standards

All Everex graphics adapters are fully compatible with all the existing graphic modes established by IBM. And while we include unique features on many of our graphics products, we make sure that none of the established standards are compromised.

Evenes and Graphics Edge are reademarka, and EVER for Excellence is a registered reademark of Evenes Systems, Inc.: IBM is a registered trademark and PC is a trademark of Internetional Business Marchines Corp. Hereits is a registered reademark of Hercules Computer Technology, Inc. @ Copyright 1988 Evenes Systems, Inc. All rights reserved

# **Advanced Engineering**

The Everex dedication to excellence has led us to develop our own proprietary chip sets. This allows us greater control in the design of our graphics cards. Our use of ASIC (Application-Specific Integrated Circuit) technology reduces chip count for cooler operation and improved reliability.

Most important, our own chip sets enable our design teams to incorporate the many special features you have requested, while maintaining the standard features you have come to expect from Everex products.

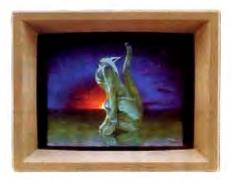

# Fully Tested with a Human Touch

We hand test every Everex graphics card for true color and tone on a video monitor in our factory before it's shipped. So before you ever install your Everex graphics card, we've made sure that it's just right for you.

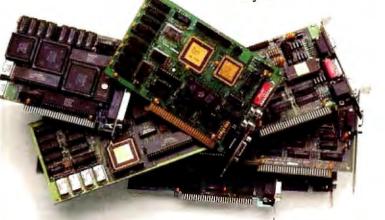

For more information or the name of your nearest Everex dealer please call:

in USA 1-800-821-0806 in Calif. 1-800-821-0807

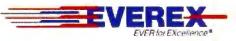

48431 Milmont Drive, Fremont, CA 94538

didn't use extensions. My system runs on IBM PC-DOS 3.3, so the disks will be DOS-compatible. Readers should enclose a check for \$7.95 to defray the cost of the disk, postage, and so on.

> Mark S. Niemczyk Arete Systems Inc. 2431 Aloma Ave., Suite 111 Winter Park, FL 32792

### **Context Sensitivity**

In "Natural-Language Processing" (December 1987), Klaus K. Obermeier, in discussing whether English is a properly

context-sensitive language, gives the fol-lowing example string: "The programs compiles slowly." He then comments, "You can add additional rules to the grammar that would disallow such sentences, but these rules would destroy its present simplicity." This is both incorrect and irrelevant. It is incorrect because all the grammar types under discussion are monotonic-addition of rules can only increase (or leave unchanged) the set of strings generated, not decrease it. And it is irrelevant, since the simplicity of a grammar for a language has no bearing

# If you think you can buy a better C compiler, don't. We'll buy it for you.

# Buy Let's C° with csd" for just \$75. If you're not satisfied, get Turbo C or QuickC. Free.\*

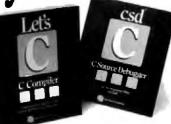

Why are we making this incredible offer? Because we're absolutely cer-tain Let's C and csd C Source Debugger are the best C programming tools you can own.

Rest assured that, like its competition, Let's C features incredibly fast in-memory compilation and produces extremely tight, high quality code. The differences lie in how much faster you can perform other programming chores.

Our debugger, for example, can cut development time in half. But that's not all:

"csd is close to the ideal debugging environment...a definite aid to learning C and an indispensable tool for program development."

-William G. Wong, BYTE And comparatively speaking: "No debugger is included in the Turbo C package ... a serious shortcoming.

Michael Abrash, Programmer's Journal Unlike our competition. Let's C includes its own full-featured assembler, features documentation with complete examples and technical support with complete answers-the first time you call.

| LET'S C:                                                                                                    | LET'S C AND cad FEATURES                                                                                                    | csd:                                                                                                    |
|----------------------------------------------------------------------------------------------------|----------------------------------------------------------------------------------------------------|----------------------------------------------------------------------------------------------------|
| Now compiles twice as last     Integrated edi-comple cycle editor     automatically ponits is arrors     includes both small and large memory     model     Integrated anvironment or command     Ine interface     8087 sense and support | <ul> <li>Full UNIX compatibility and complete<br/>Binamis</li> <li>Many powerful utilities including make,<br/>assembler, archiver</li> <li>MicroEMA/S full screen editor with<br/>source code included</li> <li>Supported by dozens of third party<br/>Norares</li> </ul> | Debug in C source code, not assemblier     Provides separate source, invaluation     program and initiony windows     Ability to sel (race points and monitor     variables     Can interactively evaluate any C expression     Can execute any C hunction in your program     Frace back (unction |

But you only have until Feb. 29 to order and take advantage of this special offer. So think fast. And call 1-800-MWC-1700 soon. (1-312-472-6659 in Illinois.) \*Offer available on telephone orders only from Feb. 1, 1998 to Feb. 29, 1998, To exchange Let's C and csd for Turbo C or QuickC, return registration card within 15 days of purchase date, notify Mark Williams Company that you are returning products and receive a return authorization number. Products must be returned within 30 days from shipping date. ompany

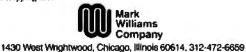

© 1988 Mark Williams Company

30 BYTE • APRIL 1988 on whether the language is, or is not, properly context-sensitive. Nor is the size of the set of rules required relevant. If a grammar with a finite set of context-free rules can be given for a language, then that language is not properly contextsensitive.

Obermeier also refers to the grammar in his figure 2 as "a simple context-sensitive grammar," which is true, but misleading. The grammar concerned is, in fact, a context-free grammar and thus trivially also a context-sensitive grammar. However, referring to it as a "context-sensitive" grammar, as Obermeier does, implies that it is not (merely) context-free.

Gerald Gazdar Professor of Computational Linguistics The University of Sussex Brighton, UK

# FIXES

 In the February BYTE on page 236, we labeled XLISP as "public domain," and we neglected to mention its author, David Betz. XLISP is actually a copyrighted program that is freely distributable for noncommercial use.

• The phone number we published for Toshiba America in the review of the Toshiba T3100/20 (January) is wrong. The correct number is (714) 583-3000.

 The NEC MultiSync Plus, which we included in the review of multiscan monitors (February), is not intended for use with CGA. The unit worked fine in our CGA test, but NEC says the unit might not work with all CGAs. The same holds true for the MultiSync XL. NEC says its MultiSync II (\$899) is intended for use with CGA and higher-frequency adapters, such as EGA and PGC.

We said the Mitsubishi AUM 1371A had a 17 percent change in line displacement, and the NEC MultiSync Plus and Conrac 7250 monitors had 0 percent change. That should be a 0-millimeter change for the NEC and Conrac and a 0.17-mm change for the Mitsubishi.

Finally, Taxan's Multivision 770 Plus monitor has a maximum resolution of 800 by 600 pixels, not 640 by 480 as stated in the review.

 SuperMac Technology's phone number that we published in "Screening Macintosh II Color Monitors" (March) is incorrect. The correct number is (415) 964-8884, and the scanning frequency of its monitor is 48 KHz by 60 Hz.

# . . . and a complete line of tape backup products

Since 1984, Everex has been an industry leader in the PC tape backup market. Every day, Everex tape products are used to protect data on IBM<sup>®</sup> PCs, XTs<sup>™</sup>, ATs<sup>®</sup> or compatibles, PS/2<sup>™</sup> systems and Apple<sup>®</sup> Macintosh<sup>™</sup> computers.

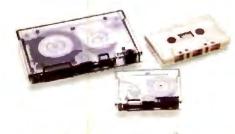

# **A Wide Selection**

Because we know that everybody's backup requirements—and budgets—are different, Everex provides a wide selection of tape drive models. You can choose from cassette, mini-cartridge, or cartridge tape drive models that have capacities ranging from 40MB to 125MB. And, to reduce your overall backup equipment costs, you can share one external tape drive among several PC systems by installing controllers in each system and rotating the tape unit from PC to PC.

# PC to PS/2 and Back—Effortlessly

With our Micro Channel " tape controller, Everex provides backup capability for the PS/2 family of personal computers. And, because we maintain the same data recording format between PCs and PS/2 systems, you are assured of error-free data migration between PCs and PS/2s.

# Backup Software that Thinks for You

Everex supplies easy to follow, menu-based software with all of its tape systems. You can save or restore an entire mirror image of your disk, including non-DOS information. Or you can restore individual files from a tape that contains a complete image backup. Backup and restoration of data over

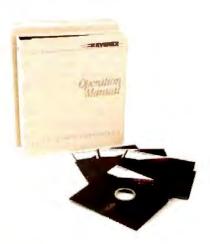

Novell® networks, including the Bindery and Trustee files that contain Novell network security information, is another standard feature.

And, our software-guided installation and configuration of both hardware and software makes installing our tape system a breeze. The tape diagnostic utilities are the most extensive available, and if you get lost, we offer context sensitive on-line help information.

# Friendly, Knowledgeable Support

In case you might need help, our knowledgeable Technical Support Staff is ready to answer your questions. They know our products inside and out and are ready to provide expert assistance whenever you need it.

> For more information or the name of your nearest Everex dealer please call:

in USA **1-800-821-0806** in Calif. **1-800-821-0807** 

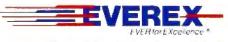

48431 Milmont Drive, Fremont, CA 94538

Everses is a trademark and EVER for EXeellence is a registered trademark of Everse Systems, Ire. IBM and AY are registered trademarks and FSC, PC, XT and MErco Charmel are trademarks of International Business Machines Corp. Apple is a engistered trademark and Machinoth is a trademark locenard to Appler Computer, Inc. Norvell is a registered trademark of Norvell Inc. 76 Copyright 1968 Everses Systema, Inc. All registered trademark of Norvell Inc.

# Circle 36 on Reader Service Card Create Powerful Programs with Blaise TOOLS

Whether you're an expert or a novice, you can benefit from using special tools to enhance your programs, make them reliable, and give them a professional look. With windows, menus, pop-up memory resident programs, and communications support, Blaise Computing offers you a wide range of programming tools to let you take full advantage of the Microsoft and Borland programming environments. All language support packages include fully commented source code, complete comprehensive manuals and sample programs.

C TOOLS PLUS/5.0 \$129.00 Full spectrum of general service utility functions including: windows; menus; memory resident applications; interrupt service routines; intervention code; and direct video access for fast screen handling. Specifically designed for Microsoft C 5.0 and QuickC.

Turbo C TOOLS \$129.00 Windows and menus; ISRs; intervention code; screen handling including EGA 43-line text mode support; direct screen access; and memory resident applications. Carefully crafted specifically to complement Turbo C.

Turbo POWER SCREEN \$129.00 NEW! General screen management; paint screens; block mode data entry or field-by-field control with instant screen access. Now for Turbo Pascal 4.0, soon for C and BASIC.

Turbo POWER TOOLS PLUS \$129.00 NEW VERSION! Now supports Turbo Pascal 4.0. Screen, window, and menu management including EGA support: DOS memory control; ISRs; scheduled intervention code; and much more.

**Turbo ASYNCH PLUS** \$129.00 NEW VERSION! Now supports Turbo Pascal 4.0. Interrupt driven support for the COM ports. I/O buffers up to 64K; XON/XOFF; up to 9600 baud; modem and XMODEM control.

ASYNCH MANAGER \$175.00 Full featured interrupt driven support for the COM ports. I/O buffers up to 64K; XON/XOFF; up to 9600 baud; modem control and XMODEM. For Microsoft C, Turbo C or MS Pascal.

\$49.95 KeyPilot "Super-batch" program. Create batch files which can invoke programs and provide input to them; run any program unattended; create demonstration programs; analyze keyboard usage

\$175.00 PASCAL TOOLS/TOOLS 2 Expanded string and screen handling; graphics routines; memory management; general program control; DOS file support and more. For MS-Pascal. \$95.00

#### EXEC

NEW VERSION! Program chaining executive. Chain one program from another in different languages; specify common data areas; less than

#### 2K of overhead. RUNOFF \$49.95

Text formatter for all programmers. Written in Turbo Pascal: flexible printer control; user-defined variables; index generation; and a general macro facility.

# TO ORDER CALL TOLL FREE 800-333-8087!

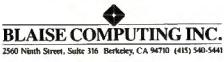

# CHAOS MANOR MAIL

Jerry Pournelle answers questions about his column and related computer topics

## Wants Electronic Support Dear Jerry,

I have been reading BYTE and other computer magazines since 1984, and I have noticed one very large problem with computer manufacturers. They rarely electronically support their software, and when they do, it's usually through a service that costs lots of money. Only one commercial company that I know of supports its customers via a free service: USRobotics, the founder of the FidoNet National Communications Echo.

Why don't other companies get involved in such phenomena? Certainly they're cheaper, and you probably get a larger segment of the human communicating population. It certainly would be nice if, once the companies have got our money, we didn't have to pay even more money to ask them questions.

I have also read your gripes about Microsoft Word. I wrote this letter using Word, and I like it. I think I know why you have a problem with it and I don't. I use the original IBM PC keyboard, and I don't use a mouse. I also type with 5.33 fingers. This means that all the keys are easy to reach (to delete this parenthetical remark, I'd reach over with my left pinky, hit the F6 and F8 keys in rapid succession, then reach over with my right pinky and hit the Delete key). Maybe the new keyboard is not so enhanced after all.

I also don't like the cost of sending you this letter. If you had (or, at least, published) a FidoMail or Usenet address, it would cost me only 14 cents. If the folks at BIX gave us FidoNet people a link into their mail system, it would still cost only 14 cents. As it is, this letter costs 22 cents. Eight cents can add up quickly.

Garrett A. Wollman Burlington, VT

It's a lot easier for me to deal with paper mail when the time comes to select mail for replies. I doubt that I could handle the volume I'd get on FidoNet or Usenet. -- Jerry

# Merely a Z-100

Dear Jerry,

A while back, you were looking for an IBM PC-compatible that could read your 8-inch disks. I am writing this letter on just such a machine. In earlier times, it

was a mere Z-100. Now, with the Scottie board and the Heath User Group ZPC software, it runs most IBM PC programs right out of the box, giving me adequate compatibility with the IBM PC XT at work.

The text processor is the IBM PC version of Galahad, originally made for the Zenith at Clarkson College and ported to the PC. I regularly run VP-Planner, VP-Info, and the PC version of Turbo Pascal using the ZPC simulator. With a few keystrokes, the machine again becomes the old reliable 768K-byte Z-100. The 8-inch disks can be used from either side.

I know you have mentioned this machine before. It will be some time before I outgrow it. When I bought the 8-inch disk drives, they were less expensive than a hard disk drive. Also, I was sharing the machine with other family members. As long as each one of us kept our world on a pair of 8-inch disks, we could never harm each other's worlds.

For disk-intensive activity, I pay a penalty. But other than that, I have 2.5 megabytes available at any time, and when a long session is over, a simple COPY C:\*.\* D: does a neat job of creating a second, reliable copy of everything that happened.

This machine is what we euphemistically call "mature technology"-not the very latest, but it works and works and works. And for a few of us mavericks, that is what counts.

> Leon R. Case II Portland, CT

The Z-100 is still one of the best machines around, provided that you know something of what you're doing. Of course, Zenith brought it out just before IBM decided to saturate the market with its DOS machines, and it took a long time before the need for, and the ability to have, PC compatibility was achieved. By then, even Zenith had sort of given up on the Z-100; but it's sure a nice machine. -Jerry

continued

Jerry Pournelle holds a doctorate in psychology and is a science fiction writer who also earns a comfortable living writing about computers present and future. He can be reached c/o BYTE, One Phoenix Mill Lane, Peterborough, NH 03458.

# **Everex has the Answer**

Whatever you need for your PCs, XTs<sup>™</sup>, ATs<sup>®</sup> or compatibles, PS/2<sup>™</sup> systems and Apple<sup>®</sup> Macintosh<sup>™</sup> computers, Everex has the answer. Everex designs and manufactures products to enhance the power and capability of your system.

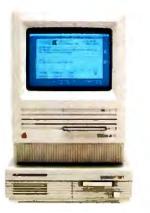

From modems to graphics adapters and tape backup, Everex makes more than 100 products-including our popular hard disks, tape backup and memory/multifunction boards. Everex can provide the right solution-at the right price. And Everex products support the newest technologies, from OS/2" to EMS 4.0. We also have advanced 20 MHz/80386 and 16 MHz/80286 personal computers.

From our beginning in 1983, the people at Everex have provided quality products at affordable prices, with a commitment to personal service. Our honest, straight-forward approach has transformed Everex into a multi-hundred million dollar company employing over 1300 people worldwide.

With more than 175 engineers involved in research and development, we consistently develop the innovative PC products that you need. And because 100% of all Everex products undergo final assembly and test in our 250,000 square foot headquarters in Fremont, California, we offer unparalleled quality, response and service to our rapidly growing family of dealers.

A staff of over 200 serviceoriented people is available to answer your questions and insure that orders are processed and ready to ship within 48 hours. Everex also has knowledgeable people to help with technical support, too.

From initial design through manufacturing, testing, and after-sale support, Everex's complete dedication to quality, affordability,

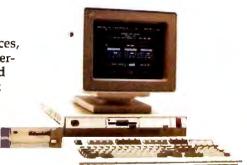

innovation, and service assures you of the best value in personal computers and enhancement products.

So, whatever your personal computing needs, Everex has the answer.

> For more information or the name of your nearest Everex dealer please call:

in USA 1-800-821-0806 in Calif. 1-800-821-0807

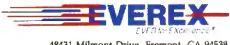

48431 Milmont Drive, Fremont, CA 94538

Circle 104 on Reader Service Card (DEALERS: 105)

#### Another RAM-Resident Solution Dear Jerry,

In the September 1987 column, you wrote about having troubles with your resident software and gave an example of a batch file that rewrites the AUTO-EXEC.BAT file. I think I've got a better solution.

The Norton Utilities (at least the advance edition) includes a program called Ask, which can be used to solve problems like yours in a tidy way. Ask lets you build menus in a batch file, input into the batch file, and set the error level according to your input. A better solution to your problem could look like this:

ECHO 1. Ready!, SuperKey, SideKick ECHO 2. Lightning, SideKick ECHO 3. DESQview ECHO 4. Windows ASK "What shall I load", 1234 if errorlevel 1 then goto \_\_\_\_\_ if errorlevel 2 then goto \_\_\_\_\_

If you want to stick to your method, you could write a little program that reboots the system via interrupt 25.

I do almost all my editing with the Norton Editor, which can do all you need and is very small. It also supports a mouse if one is connected. Just press the left mouse button, and you can move the cursor around; press the mouse again, and you drop the cursor at the new location. I find that very useful.

When it comes to output, I use  $T_EX$ . My second choice is MicroStar from the Turbo Editor Toolbox; it cooperates with Lightning nicely.

Konrad Neuwirth Vienna, Austria

**ΒΥΤΕΚ** 

Call us today at:

1-800-523-1565

in Florida: (305) 994-3520 FAX: (305) 994-3615 TELEX: 4998369 BYTEK

CORPORATION

INSTRUMENT SYSTEMS DIVISION

Your solution is more elegant. Among other things, it takes up a lot less memory, since the minimum size file under DOS 3.x is 2K bytes.

I fear you are beyond me with  $T_EX$ ; I have so far found it to be a black art. —Jerry

#### WordStar 4.0 Wrinkles Dear Jerry,

I wrote to you previously to describe a problem with WordStar 4.0 not properly supporting the extended character set when used for program source codes. Further investigation shows that Word-Star 4.0 assigns three characters for each extended character. A hexadecimal dump of a WordStar 4.0 file that has the extended characters shows that each extended character is preceded by hexadecimal 1B and followed by hexadecimal 1C.

MicroPro has notified me that it will provide a program to take a file having the extended character set and print it to disk so that the offending 1B and 1C codes surrounding each graphics character are removed. This solution should be workable, but it seems awkward. A better solution seems to be to use a program such as WordStar 2000, which does not have this feature. Other than this anomaly, I have found WordStar 4.0 to be an excellent program.

One other point that is somewhat frustrating is that the version of Word Finder supplied with WordStar 4.0 supports only WordStar 4.0. Microlytics's generic version of Word Finder does not support WordStar 4.0, so if I want to use Word Finder with other programs, such as SideKick, I have to maintain two Word Finder programs and dictionaries on my hard disk. This seems ridiculous, since the dictionaries appear to be identical. I suppose this is another form of copy protection.

> Thomas S. Cox Greenville, SC

I expect it is some kind of publication protection scheme. The chaps at Microlytics are generally good guys and don't use copy protection. I'll have to ask about this.

People who like WordStar seem to like WordStar 4.0 a lot. There's a dance in the old girl yet.—Jerry

#### **CP/M Plus Source?**

Dear Jerry,

I bought a TeleVideo I Portable with CP/M Plus, and although I wrote to the Professional Computer Group in Bangor, Maine, no one ever answered. (I have written several letters—even one with receipt requested, which was received but not answered.)

The problem is that the CP/M Plus software is for a different machine, so the 128K bytes is useless!

Is there anybody in the U.S. who is willing to support the old CP/M? Is there anything like the Norton Utilities for CP/M?

> Alex Korth Buenos Aires, Argentina

Workman and Associates (1925 E. Mountain St., Pasadena, CA 91106. (818) 791-7979) and Spite Software (4004 Southwest Barbur Blvd., Portland, OR 97201, (503) 228-8223) try to support CP/M systems. There are probably others, but I don't know who.—Jerry

## BYTEK'S NEW 135 MULTIPROGRAMMER™ OFFERS 18/12 PROTECTION PLAN

BYTEK's 135 programs virtually any 24-, 28-, & 32-pin (E)EPROM from 16K to megabit devices. Sets of devices, 16- & 32-Bit Wide, can be downloaded into RAM via the RS232 & programmed in one easy operation. As a stand alone Gang Duplicator, up to 8 EPROMS can be copied at one time, (optional 16 EPROMS).

UNIVERSAL: With standard 256K x 8 RAM, expandable to 2 MegaByte, the 135 supports more devices than any other production programmer on the market today. **Options** available to program 40 pin EPROMS, (E)PLD/GALs, Bipolar PROMs, & 40 pin Micro Computer Devices.

**18/12 PROTECTION PLAN:** BYTEK offers a full 18 Month Warranty, & 12 Month FREE Device Updates.

1021 South Rogers Circle, Boca Raton, FL 33487

34 BYTE • APRIL 1988

Circle 47 on Reader Service Card

# One for all.

Automatic mode switching

> Software drivers included

> > Advanced chip set/low chip count

Compatible with digital and multiple frequency monitors **Resolve your graphics needs.** With one graphics board. MultiEGA by BOCA delivers 640 × 480 high resolution to multiple frequency monitors, and provides EGA, CGA, HGC and MDA standard resolutions for compatible monitors. With up to 16 colors displayed simultaneously from a palette of 64, you'll get sharp, clear graphics that seem to jump out of the screen.

Multi-featured. MultiEGA also brings added versatility. Just a sample of software provided includes automatic display mode switching for ease of use; Microsoft Windows and AutoCAD drivers for high resolution, 640 X 480 pixel graphics: plus four Lotus 1 - 2 - 3 and Symphony text modes and one for WordStar to display text up to 132 columns by 43 lines. Special utilities are included for designing and downloading your own character fonts, and a screen save feature helps protect your monitor. Hardware features include advanced design with fewer chips, allowing greater speed while reducing the chance of component failure. MultiEGA also includes 256K of onboard video memory, a light pen port, two RCA video jacks and a feature connector.

Built-in quality. MultiEGA is made, serviced and supported in the USA using high-quality, high-reliability components. It requires one expansion slot of any IBM PC, XT, AT or compatible. Installation is easy, and if you have a problem or question, MultiEGA's twoyear warranty includes free technical support.

When you add up all these features, you'll get one answer: MultiEGA. To order your own MultiEGA, see your dealer or contact us directly.

MuttlEGA is a trademark of Boca Research, Inc. All other references to computer systems, software and peripherals use trademarks owned by their respective manufacturers.

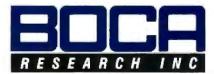

6401 Congress Ave., Boca Raton, FL 33487 Phone: 305-997-6227, TELEX: 990135 FAX: 305-997-0918

# \$299.

| Manufacturer/                          | Supports: 100 - 100 - 10 |     |        |                                            |    | 2 /                                   |   |
|----------------------------------------|----------------------------------------------------------------------------------------------------|-----|--------|--------------------------------------------|----|---------------------------------------|---|
| Preduct                                | 15.                                                                                                    | 840 | 20/201 | No. 10 10 10 10 10 10 10 10 10 10 10 10 10 | 13 | 1 1 1 1 1 1 1 1 1 1 1 1 1 1 1 1 1 1 1 | L |
| Genoa Systems<br>Super EGA             | Y                                                                                                    | Y   | Y      | YES                                        | 21 | \$399                                 | L |
| Video Seven<br>VEGA Deluxe             | Y                                                                                                    | Y   | Y      | YES                                        | 22 | \$379                                 | L |
| Paradise Systems<br>AutoSwitch EGA 480 | N                                                                                                    | Y   | Y      | YES                                        | 27 | \$349                                 |   |
| Boca Research<br>MultiEGA by BOCA      | Y                                                                                                    | Y   | Y      | YES                                        | 14 | \$299                                 | L |

Chart information accurate as of 1/14/88 \*Copyright 1988 Boca Research, Inc. Circuit Cellar's Steve Ciarcia answers your questions on microcomputing

#### Seeing-Eye Computers Dear Steve,

Practical speech synthesis appears to be lagging behind image processing. A blind social worker here at Texas A&M University would benefit greatly from a talking computer. We can easily access the hospital mainframe, but we've had difficulty locating a good speech-synthesis system. Those that have been called to our attention seem outdated.

Do you know of any hardware or software that will enable a sightless person to effectively use a computer? Just making it talk is not enough. The system must be able to use word-processing and datamanagement software—preferably under MS-DOS—and possibly interface with a high-level language. We might start with a desktop model, but a laptop is our ultimate goal.

#### David Lemper Temple, TX

I think the current state-of-the-art speech-synthesis hardware is quite capable of generating understandable speech. The real problem you are referring to is the ability to use this hardware technology in an integrated fashion to remove the barriers a sightless person has in using a computer. Perhaps the real need is for software, such as a word processor, to function with a speech module as an output device to replace the visual information normally received from the screen.

There is far more involved here than merely echoing the screen information. In fact, the words on the screen represent only part of the information, since positioning and other visual clues are just as important.

While I have seen some limited demonstration software, I have not seen a truly general-purpose solution to your problem. I think this type of question deserves a broader research effort than I can give you. But let me make some specific suggestions about where you can look.

Two computer retrieval databases cover your area of interest: ABLEDATA and REHABDATA. Both are supplied by the National Rehabilitation Information Center, located at the Catholic University of America in Washington, DC. You can access these databases through commercial on-line research services, such as Dialog Information Services (3460 Hillview Ave., Palo Alto, CA 94304, (800) 334-2564; in California, (415) 858-2700) or BRS (1700 Route 7, Latham, NY 12110, (518) 783-1161). You may want to contact a research librarian at Texas A&M for more information.—Steve

#### Hand-Holding for a Hand-Held Dear Steve,

I have a Texas Instruments CC-40 hand-held computer. Unfortunately, there are no service manuals available for it—at least not here in Austria. According to the user's manual, I could program the computer in assembly language, but I don't have any information about how to do this. Do you know the address of a TI retailer or computer club that I could write to? I've already written to TI's customer service department, but I've received no reply.

> Walter Schrabmair Jr. Salzburg, Austria

For the most part, TI has been out of the retail computer business for some time. However, users groups still flourish here in the U.S. to support TI machines.

TI PPC Notes (P.O. Box 1421, Largo, FL 34294-1421) supports programmable calculators made by TI. The Houston TI Users Group (c/o Kim Peterson, 3107 Bafing, Houston, TX 77099-2244) primarily supports the TI99-4A computer. I think you might be able to get some useful information for your machine from these sources.—Steve

#### Bit by Bit

Dear Steve,

I have tried for a long time to buy a computer, but I can't come up with the big chunk of cash necessary. I have therefore decided to buy it piecemeal, component by component. I would like to end up with something more than an IBM PC XT, or at least something that I could simply upgrade by just a motherboard replacement. This precipitates several questions.

First, do XT and AT cases accept different motherboards? If so, do you know of an XT-compatible motherboard (preferably with an 8088-1) that fits in an AT case, has keyboard-selectable 10-MHz speed, and uses an AT power supply so that I can turn my system into a 286/386 machine with a simple motherboard swap? Finally, what is the difference between regular ATs and so-called mini- or baby-ATs?

> Jim Freeman Salt Lake City, UT

For the most part, XT and AT cases accept different-size motherboards. However, some firms do sell AT motherboards that fit into XT cases. I can't make any recommendation on particular boards because I am not familiar with them. However, if you search through Computer Shopper magazine, you will find many clone vendors.

Regarding your second question, 1 am not aware of any XT motherboards that fit your exact description. But consider that an XT clone motherboard might sell for \$100 to \$200 and an AT motherboard for \$300 to \$500. You might be better off to bite the bullet and get the AT right from the start.

A regular AT has a larger motherboard and case compared to a mini- or baby-AT. The intent is to have a smaller footprint on your desk. Functionally, they are the same, though the mini-AT may have fewer expansion slots.—Steve

#### It's All in the Handshaking Dear Steve,

I need to know how to test my printer's status—whether it is on-line, off-line, turned off, or otherwise unavailable continued

IN ASK BYTE, Steve Ciarcia, a computer consultant and electronics engineer, answers questions on any area of microcomputing and his Circuit Cellar projects. The most representative questions will be answered and published. Send your inquiry to

Ask BYTE

c/o Steve Ciarcia

P.O. Box 582 Glastonbury, CT 06033

Due to the high volume of inquiries, we cannot guarantee a personal reply. All letters and photographs become the property of

Steve Ciarcia and cannot be returned. The Ask BYTE staff includes manager Harv Weiner and researchers Eric Albert, Tom Cantrell, Bill Curlew, Ken Davidson, Jeannette Dojan, Jon Elson, Frank Kuechmann, Tim McDonough, Edward Nisley, Dick Sawyer, Robert Stek, and Mark Voorhees.

# California Digital 17700 Figueroa Street • Carson, California 90248

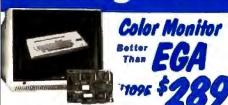

Ideal for CAD/CAM and Deek Top publiciting applications. The Roland CD/240 color monitor has a resolution of 720 pixels by 400 times on a 31mm dot pitch 12" non-glare screen. VGA specifications in text mode EGA in

On province graphic mode Comparable monitor and card packages retail at over \$1095. California Digital hus match a special purchase and is able to offer the CD/240 and 132 column VGA/EGA graphic card for only \$389. Also Available: Amdek & Conrac & Hitachi & Magnavox

Mitsubishi e NEC e Panasonic e Princeton e Samsung e Sanyo Sony e Tatung e Taxan e Thompson e Zenith

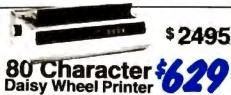

These Fujitau Dalay Max 830 were manufactured for Motorola's Co Division. The purchase order was canceled and Fujitsu was forced to b these 80 character per second dalay wheel printers at "the sale" prices. d and Fuiltsu was forced to lig Postulais builer proof construction, your choice of effect Centronics parellel or RS-232 serval interface, Diablo 530 wheels and commands, programmable line pacing in uncomments of 1/96° and column spacing of 1/120°. The printer is also capable of underscoring, bold overprint, shadow print, centers and justifies also capable of underscoring, bold overprint, shadow print, centers and justifies also capable of underscoring.

also Capation of the Action plotting. Factory suggested price of the Davisy Max 830 was \$2495, Caldornia Digital is offering this liquidated special at only \$829 Transfor and sheet teaders evailable.

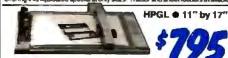

Western Graphtec Model 2000 operates undar the Hewlett Ianguage and has both parallel end seriel interface. Size by 77° flat bed with eight self capping color pans. Maximum p por second, needubon. OSmin with regulatability of D04° -9 California Digit blow out the remaining inventory. //2000 to \$795 Hurry' only 180 p

PLATFORM Constanting Party PCDDD, 15 Dp. <sup>15</sup> Austing party Party of CET 4000 15 Dp. 15 Pound-game & Unite Party and USE 1000 17 Dp. 15 Exper-EdgeSong Copy(25 Expension Formation Processor Formation 23564282 195233 

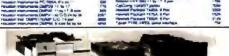

|                                  | One | Two  | Ten |
|----------------------------------|-----|------|-----|
| TEC501 ½ height sql.side         | 49  | 39   | 35  |
| TANDON 65L/2 360K, 1/2 ht.       | 79  | 75   | 72  |
| TANDON 101/4 full ht. 96 TPI.    | 99  | 99   | 79  |
| FUJITSU 5¼" half height          | 95  | 89   | 82  |
| MITSUBISHI new 501 half ht.      | 119 | 109  | 105 |
| MITSUBISHI 504A AT comp.         | 149 | 139  | 135 |
| TEAC FD558V half height          | 109 | 99   | 89  |
| TEAC FD55FV 96 TPI, half ht.     | 119 | 109  | 105 |
| TEAC FD55GF for IBM AT           | 149 | 139  | 135 |
| <b>PANASONIC 455 Half Height</b> | 109 | 99   | 89  |
| PANASONIC 475 1.2 Meg./96        | 119 | 115  | 109 |
| Switching power supply           |     |      | 49  |
| Dual enclosure for 51/4" drives  | 100 |      | 59  |
| 316" DISK DRIVE                  |     | 1.00 | -   |

| 8" DISK DRIVES                              |     | 170 | 475  |
|---------------------------------------------|-----|-----|------|
| TEAC 35HN/30, 2 Meg.<br>5¼" form factor kit | 159 | 149 | 145  |
| TEAC 35FN 720 K/Byte                        |     | 119 |      |
| SONY MP-73W, 2 Meg.                         | 159 | 149 | call |
| SONY MP-53W 720K/Byte                       | 129 | 125 | 119  |
| 331. DISV DULLE                             |     |     |      |

| QUME 842 double sided    | 189 | 179 | 175 |
|--------------------------|-----|-----|-----|
| QUME 841 single sided    | 119 | 109 | 99  |
| SHUGART 851R dbl. sided  | 319 | 309 | 299 |
| REMEX RFD4000 dbl. sided | 189 | 179 | 165 |
| OLIVETTI 851             | 189 | 179 | 165 |
| VEITETTIVET              |     |     | -   |

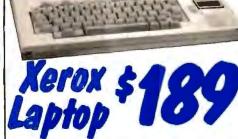

This Xeros Summe 1810/1815 is by far the best value we have ever seen in a lighting compater. This is the indext computer for students, purnalists or environe who has to capture data away from their desk. The Summe is a set contained betains and AC pointate. The Xeros Summe was organized into California. Depth has purchased to drop the computer from heir product into California. Depth has purchased all the remaining inventory and is making the unit available at a fraction of its organic cost. This lighting teatures a purchased be column basic crystal display, FAK of making the unit available at a fraction of its organic cost. This lighting teatures a purchased be column basic crystal display, FAK of making the unit available and 1200 basic. Set contained micro cases the incoders a capable of auto dating. The units hes both contained micro cases its a sepable of capturing data from the keyboard as well as doubling as a audio recorder for detailing messages. An optional date flags the drive module as executed to the contained of the stages of the stages of the stages of the second the stages of the stages of the stages

for dictating messages An optional dual Boppy disk drive module as available for only \$159. Also available, for \$55 is an 80 column printer that mounts in the drive module. The Sumtos features a CP/M operating system which allows the operation to use any program in Xeror \$14°. Format and over \$000 CP/M programs available in public domain. While field from the Summe may be transfered to IBM/PC type computers, the 1810 is **WDT** compatible with the IBM/PC computer

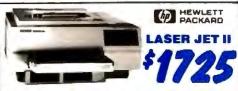

byte memory expandable to 4 Megabytes, both serial and parallel ports. Usi price \$2495, california, Digital price \$17.15. Memory upgrade, type fonts and loner cartridges available

Corrected available Other Leaser Printers available Texas Instruments © Okldata © Apple © Ricoh Ques © AST Research © QMS © Xerox © Canon Quedram © Contronics © CIE C.Itoh © DetaProduct

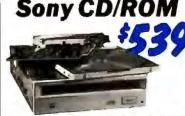

Compact disk is a relatively new muchum for storage of read-only digital data. One enrovable disk is capable of storag over 500 megabyte of data on a disk the same size as a nucleo CD The Sony Corporation, the recognized leader in compact disk letchnicity, has available the 510-01 CO/ROM drive. This hall height 514 form flactor drive installs into any IBM or compatible sony 510-01, 559 Host actigose for IBM 599 additional Dise CD/ROM Phatests Available: Anotek Lasedrive/1 system S79; Hitach CDF1: 5032/V actismal with BM host adapter and MS ant DOS \$699. Also WORM drives and CD/RDM or differ and technical publications available on compact disk.

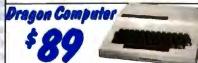

Shack Color Computer softwar Corp under license of the British Corp

npatible with most Radii suffactured by the Tano adcasting Company Dragon comes complete iem port along with a Cent ocomputer to the Cent Broadcasting Company: The Dragon comes complete with 64K. Byte of memory: senal modern port along with a Centronics printer interface. This unique microcomputer features Michicola's advanced 6809E microphoce-saor and comes standard with Microsoft Color Basic, data base manager, and complete word processing packing. The compu-ter outgots color composite video storing with R.F. video that allows the unitship has used in more word processing with R.F. video that allows. any cold the unit to be used in conjunction w

Shipping: First five pounds \$3.00, each additional pound \$.50 Foreign orders: 10% shipping, excess will be refunded. California residents add 612% sales tax. ● (COD's discouraged. Open accounts extended to state supported educational institutions and companies with a strong "Dun & Bradstreet" rating.

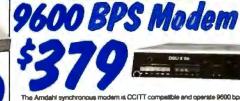

on a low wire dedicated phone in Andahi suggested price is\$1495 Also available 19.2 kbps units. Ph mited quartities evaluable at only \$379 e phone for additional information.

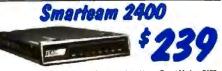

The Smarteem 2400 offers all the features of the Hey for a Inection of the price. Now is your opportunity to modern for only \$239. Also evailable: The MiniTeam m 1200 at only \$129

|                                          | _    |
|------------------------------------------|------|
| MODEMS                                   |      |
| Avatax 1200E external, Heyes competible  | \$89 |
| CTS 1200 beud modern                     | . 69 |
| Hayes Smartmodern 2400 baud modern       | 529  |
| Smarteem 2400 Heyes Competible           | 259  |
| Smarteem 1200 Hayes Compatible, 300/1200 | 119  |
| Smarteam 12008 IBM 1200 beud card        | 119  |
| UttraLink 1200 deta and voice, Bell 202  |      |
| Prometheus 1200 super features           | 280  |
| U.S. Robolics 9600 bos. Courier HST      | 199  |
| Signalman Mark VI, 300 baud Internal PC  | - 35 |

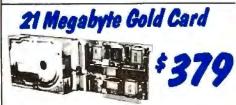

The Gold Card from Silicon Valley Computers features shock mounted auto-matic head unleading. 15 will drive coupled with a 2X/byte sector buffer and ful advanced OMTI controller for matirum reliability. 33(00) hours MTBF and ful r warranty - the best cost per megabyte hardcard evaluate svaliable the 30 Meg. Gold Cand et only \$419

# 21 Megabyte Hard Disk Kit

Megabyte hard drive kit. Complete with shortcard controller, software utilities, instructions and cable, the "INSIDER 21 is ready for immediate installation This rugged system handles 40 G's and includes a SASI interface that allows tape back-ups and other perpherais to be added to your system. Manufactur-er's ONE YEAR warranty included, all is for only \$269

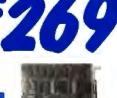

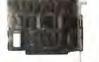

**Five Inch Winchester Disk Drives** Price does not include controller. march lamb-SEAGATE 225 20 Meg. 1/2 Ht. 269 259

SEAGATE 238 30 Meg. RLL 299 SEAGATE 251 51 M. 40mS. 419 399 SEAGATE 4051 51 M. 35m8. 695 SEAGATE 4096 96 M. 35m8. 795 659 779 SEALATE 4096 99 m. 30m3. Jo MINISCRIBE 3425 25 m 85ma. 279 MINISCRIBE 3650 50m 61 ms. 419 MINISCRIBE 6085 90 meg. 795 FUJITSU 2242 55 M. 35m3. 199 FUJITSU 2243 80 M. 35m3. 1995 RODINE RO-204E 53 Meg. 805 247 399 779 1229 1619 859 2129 MAXTOR XT1140 140 Meg. 2195 TOSHIBA MK5670 M. 30mS. 1789

XEBEC 1220 with floppy controller 18 DTC 5150CX OMTI 5520 half card 91 OMTI 5527 RLL controller 12 ADAPTEC 2070 RLL controller 175 ADAPTEC 2010A WESTERN DIGITAL WD/1002WX2 SCSI/SASI Winchester Controlle

Winchester Controllers for IBM/PC

XEBEC 1410A 514" foot print WESTERN DIGITAL 1002-05E 514" 21 **OMTI 201** 

 Winchester Accessorie Installation Kit with manual Winchester enclosury and a Dual 20/34 cable set re and ca Switching power supply

TOLL FREE ORDER LINE (800) 421-5041 **TECHNICAL & CALIFORNIA** (213) 217-0500

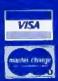

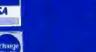

Telefax • (213) 217-1951

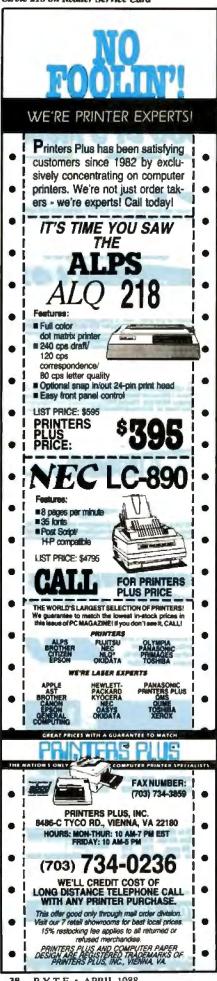

ASK BYTE

```
Listing 1: Skeleton of Turbo Pascal code needed to query printer status.
Program...
type
  Register Type = record
    case integer of
      1: (AX, BX, CX, DX, BP, DI, SI, DS, ES, Flags :
                                 integer);
      2: (AL, AH, BL, BH, CL, CH, DL, DH
                                         : byte);
                    end:
var
  Registers : Register_Type;
  Status : integer;
    with Registers do begin
      AH:=$2;
      DX:=$lptn; { 0 for LPT1, 1 for LPT2,
                                 etc. )
      Intr($17,Registers); ( Call the BIOS )
                              { Get result byte}
      Status:=AH:
    end:
```

 Table 1: Bit settings and their significance for the Status variable returned in listing I.

| Bit    | Indication                                                                  |
|--------|-----------------------------------------------------------------------------|
| 7      | Not busy                                                                    |
| 6      | Ack has been received from<br>printer to acknowledge last<br>character sent |
| 5      | Paper out                                                                   |
| 4      | Printer selected, on-line                                                   |
| 3      | I/O error                                                                   |
| 3<br>2 | Not used                                                                    |
| 1      | Not used                                                                    |
| 0      | Time-out error                                                              |

from within a program. It's irritating to have the system hang up while attempting to send a command to the printer when it turns out the printer was off-line.

I am using Turbo Pascal 3.01. My printer is a Star SG-10, set up as LPT1:, and my computer system is an XT clone with 640K bytes of memory and two floppy disk drives.

> Bruce Bauder Tillamook, OR

You need to call a BIOS routine to return the printer status. In Turbo Pascal, the code would look like that in listing 1. The variable Status will have certain bits set, based on the printer's condition (see table 1). By decoding these bit combinations, you can alert the operator to the printer's condition. Also, although this is undocumented, bit 1 seems to indicate a nonexistent device.—Steve

#### Not a Good Day for Printers Dear Steve,

Recently, I tried to use my IBM PC compatible with my Smith Corona TP2 daisy-wheel printer. After printing a certain number of characters (about 260 to 320), the printer loses two characters, always in the same place. If I use the MS-DOS PRINT SCREEN command, the printer loses one character.

If I execute mode lpt1:,,p, the problem goes away. As explained in the DOS manual, the p option causes the operating system to continually try sending output if the printer is not ready. I thought the parallel interface protocol required an acknowledge from the printer before the computer would send another byte.

The problem occurs when I'm running the computer at 8 MHz or 4.77 MHz. The printer has a 256-byte buffer. What is it about the Centronics interface that I don't understand?

> Robert Ziller New Richmond, WI

Troubleshooting a problem from a distance is sometimes difficult. Your IBM compatible/Smith Corona TP2 problem could be due to several possible causes.

The lost characters (every 260 to 320), coupled with the fact that the TP2 has 256 bytes in its buffer, indicate a buffer overflow condition (the difference in the error position may be due to varying line lengths and return time). Thus, the primary failure is probably in the handshaking between the computer and the printer.

The Centronics format actually supplies three possible controls to the printer:

 ACK (pin 10): A low on the pin indicates that the printer has finished processing the current character.

• BUSY (pin 11): A high on this pin indicates a buffer-full condition.

# **Aztec C**

# Power to go the distance... Whatever that distance might be

From real time embedded applications to comprehensive commercial applications on Macintosh, IBM PC, Amiga, Atari, and others, Aztec C has earned a well-deserved reputation as an innovative, tough to beat, rock-solid C development system.

But don't just take our word for it-try it yourself. We know that the best way to understand what puts you ahead with Aztec C is to use it. That's why Aztec C

systems purchased directly from Manx come with a 30-day, no questions asked, satisfaction guarantee. Call for yours today.

We can also send you information that details the special features and options of Aztec C. Plus information on support software, extended technical support options, and all of the services and specialized support that you may need when you're pushing your software to the limits and ... beyond.

#### **MS-DOS Hosted ROM Development Systems** Host + Target: \$750 Additional Targets: \$500

#### Targets:

- 6502 family
- · 8080-8085-Z80-Z180-64180
- 8088-8086-80186-80286/8087-80287
- 68000-68010-68020/68881

#### **Components:**

- · C compiler for host and target
- Assembler for host and target
- Inker and Ilbrarian
- Unix utilities make, diff, grep
- Unix vi editor
- debugger
- download support

#### Features:

- Complete development system
- Fast development times
- Prototype and debug non-specific code under MS-DOS
- Compilers produce modifiable assembler output, support inline assembly, and will link with assembly modules
- Support for INTEL hex, S record, and other formats
- source for UNIX run time library
- processor dependent features
- source for startup

#### Aztec C Micro Systems

Aztec C is available for most microcomputers in three configurations: The Professional; The Developer: and The Commercial system. All systems are uporadable

Aztec C68k/Am .... Amiga source debugger-optional

AZTEC

Aztec C68k/Mac ... Mecintosh MPW and MAC II support

Aztec C86 ..... MS-DOS source debugger • CP/M libraries

The following have special pricing and configurations Call for details

| Aztec | C68k/At | Atari ST         |
|-------|---------|------------------|
| Aztec | C80     | CP/M-80          |
| Aztec | C65     | Apple II & II GS |

- Standard System ..... \$199
- C compiler
  - Macro Assembler
  - overlay linker with librarian
  - debugger UNIX and other libraries
  - utilities

#### Developer System ..... \$299

- all Standard System features
- UNIX utilities make, diff, grep
- UNIX vi editor
- Commercial System ..... \$499
- all Developer features source for run time libraries
- one year of updates

C.O.D., VISA, MasterCard, American Express, wire (domestic and international), and terms are available. One and two day delivery available for all domestic and most international destinations.

Circle 154 on Reader Service Card

Manx Software Systems One Industrial Way Eatontown, NJ 07724

Aztec C is available on a thirty-day money back guarantee. Call now and find out why over 50,000 users give Aztec C one of the highest user-satisfaction ratings in the industry.

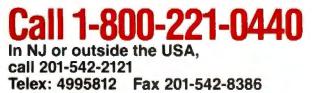

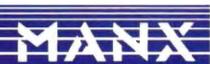

#### Ultrasync.

You're looking at the new star in display technology.

Actual unretouched screen image.

4

# A screen star is born.

Introducing Ultrasync. The high-resolution, autosynchronous color monitor that's PC and PS/2 series compatible.

Ultrasync, with its exceptionally fine (.28mm) dot pitch, creates a picture of incomparable clarity. Capable of displaying infinite shades of brilliant color with striking contrast and dimension.

But the real beauty of Ultrasync is its versatility. It has the greatest autosynchronizing frequency range combination available with 45Hz to 120Hz vertical scan range (NEC's Multisync starts at 50Hz and peaks out at 75Hz) and 15KHz to 35KHz horizontal scan.

Plug Ultrasync into any IBM PC/PS series, Apple Mac II, or practically any computer system and it will adjust automatically to the standard you are using. There's no fiddling with switches or knobs. Our automatic picture sizing feature prevents display distortion and shrinkage. A simple built-in text switch is provided for your convenience. What's more, you'll enjoy the ease and comfort of Ultrasync's ergonomically advanced design.

Nobody but Princeton Graphic Systems could bring you an image with such star quality at a suggested retail price that's remarkably affordable. \$795. After all, we've been doing it all along.

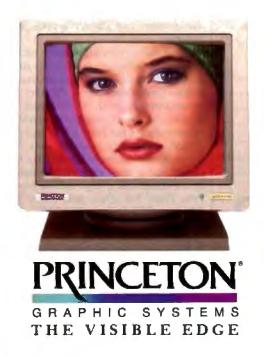

601 Ewing Street, Building A. Princeton, New Jersey 08540 (609) 683-1660 Circle 212 on Reader Service Card

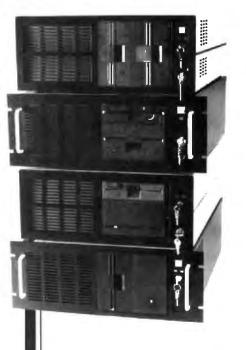

Integrand's new Chassis/System is not another IBM mechanical and electrical clone. An entirely fresh packaging design approach has been taken using modular construction. At present, over 40 optional stock modules allow you to customize our standard chassis to nearly any requirement. Integrand offers high quality, advanced design hardware along with applications and technical support all at prices competitive with imports. Why settle for less?

# Rack & Desk PC/AT Chassis

Rack & Desk Models

| Accepts PC, XT, AT Motherboards an<br>Passive Backplanes |
|----------------------------------------------------------|
| Doesn't Look Like IBM                                    |
| Rugged, Modular Construction                             |
| Excellent Air Flow & Cooling                             |
| Optional Card Cage Fan                                   |
| Designed to meet FCC                                     |
| 204 Watt Supply, UL Recognized                           |
| 145W & 85W also available                                |
| Reasonably Priced                                        |

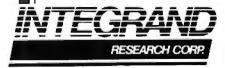

Call or write for descriptive brochure and prices: 8620 Roosevelt Ave. • Visalia, CA 93291 209/651-1203 TELEX 5106012830 (INTEGRAND UD) EZLINK 62926572 We accept BankAmericard/VISA and MasterCard

TBM, PC, NT, AT Indexnets of International Business Machanes. Drives and computer boards not included.

42

• FAULT (pin 32): A low on this pin indicates that some problem exists (sometimes this pin goes low when the buffer is full; it depends on printer design). Note: This pin's data is valid only for some custom-made cables; the standard IBM Centronics-to-DB-25 cable leaves this pin open.

Your printer manual will show the DIP-switch configuration changes necessary to implement handshaking. First, check the configuration of the printer, then verify the cable connections (pins 10 and 11 correspond to the connections on each end of the standard IBM cable. If the pin 32 connection is implemented, it should be DB-25 pin 11).

You can't rule out a failure of either the port or the printer hardware. Ask a friend (or your friendly local computer store) to test the printer on another machine (try to use WordStar with a document that you know fails). This will let you determine which is at fault—the printer or the computer.—Steve

## Cheap 200-watt UPS Wanted Dear Steve,

How about coming up with a 200-watt uninterruptible power supply (UPS) for us IBM XT/AT users? It should use gelcell batteries of the type widely available in the surplus market and should cost less than \$100.

William Schreiber Kailua-Kona, HI

The world seems to be afflicted with power problems, if my mail is an accurate reflection. There is considerable interest in such devices as constant voltage transformers and uninterruptible power supplies.

Small uninterruptible supplies with 60-Hz sine-wave output are relatively easy to design and build (see the January issue of Radio-Electronics for a 40-watt UPS construction project). As the supplies get larger, the linear amplifiers needed to support the output grow larger and more complex, and they generate more heat. These factors increase the expense to an extent that is most efficiently countered by the economies of high-volume production. Thus, I'm afraid your desire for a 200-watt UPS for less than \$100 is a bit unrealistic.

The economies of volume production have made such supplies available at prices much lower than in the past. SM Industries (535 West Wise Rd., Schaumberg, IL 60193, (312) 894-5331) is currently advertising a 200-watt unit for \$179, for example. The advertisements in publications such as Computer Shopper magazine show comparable prices for similar units from various other sources. These units make more sense than something I could design and feature as a Circuit Cellar project.—Steve

#### **Dialing for Digits**

Dear Steve,

I plan to build and use your ImageWise video digitizer (May 1987 Circuit Cellar) to transfer pictures over the telephone with modems, and I have a few questions in this regard. What is the most economical modem I can use? How long will it take to transmit a picture (at various data transfer rates)? Finally, can you give me some idea of the transmission time you save by compressing the image?

R. Blau Brooklyn, NY

You'll find that 2400-bit-per-second modems are getting cheaper all the time. Many are now priced at under \$200.

At 1200 bps, an uncompressed picture requires about 8.6 minutes of transmission time; at 2400 bps, it's 4.3 minutes; and at 9600 bps, it's about 1 minute. But 300 bps is out of the question—the transmission time is about 40 minutes. The 2400-bps modems with MNP (Microcom Network Protocol) error correction have an additional advantage: they prevent nearly all errors from phone-line noise from garbling the picture.

Data compression reduces the size of the image 2 to 4 times, so a 1200-bps transmission would take 2 to 4 minutes. The compression factor depends on the complexity and detail of the image, as well as the amount of noise in the video camera. A well-lit scene produces less noise in the camera, so ultimately it reduces transmission time.—Steve

## Meteorology on the Micro Dear Steve,

I have a couple of unrelated problems that I hope you can help me with.

I have an Amiga 1000 (512K bytes of RAM) with one external 3<sup>1</sup>/<sub>2</sub>-inch floppy disk drive and one external 5<sup>1</sup>/<sub>4</sub>-inch floppy disk drive. I am using one of the old Epson MX-80 printers (circa 1982 to 1983) with Graftrax installed. I have Amiga BASIC, True BASIC, Lattice C, and Amiga Pascal as programming languages.

I am a weather forecaster with the U.S. Air Force stationed in Myrtle Beach, South Carolina. Myrtle Beach is a typical tourist town with more fast food, beachwear stores, and golf courses than you can shake a stick at. Unfortunately, the amount of research material available is severely limited.

I am interested in receiving the Navy continued

## **"The Compatibility** is Guaranteed ... "

"The Stanford is a solid performer . . . offers top speed and support for a very good value." WORLD

#### SYSTEMS

**Basic System Features** 

HD/FD Controller • 1.2 MB floppy drive • Serial PDC Controller • 1.2 MB floopy drive • Serial port (Com 1) and parallel port • Optional 2nd serial port (Com 2) & optional game port • 200 Watt P/S • High quality metal case • Hardware reset switch and turbo L.E.D. • Optional digital L.E.D. • Clock/calendar w/battery back-up • Complete documentation • Enhanced keyboard (101 keys) **Henvy duty packaging.** 

#### Stanford 386-18

9/18 MHz 21 MHz Throughput

Intel 32 Bit 80386 CPU (18 MHz) 9/18 MHz Software (keyboard) switchable clock ● Norton SI (Ver 3.0): 23 (processor speed) ●CMOS memory, 16 channel Interrupt, 7 DMA channels ● 512K interleaved 32 bit RAM on board . RAM can be expanded to 16 MB of 32 bit high speed interleaved memory • 2-32 bit, 4-16 bit and 2-8 bit expansion slots . Supports 80387 Math co-processor • Award BIOS • (Phoenix BIOS optional) • Plus basic system features. \$2149

#### Stanford 386-16

Same configuration as in system 386-18 except: socket for 80287 math co-processor • Plus basic system features. \$1999

#### Stanford 286-16

8/12 MHz - 16 MHz Throughput Intel 80286-12 cpu, 8/12 MHz software RIOS (keyboard) switchable clock . Award BIOS, Norton SI (Ver 3.0): 15.8 . DRAM can be expanded to I MB on M/B . Selectable between 0 wait state or one wait state \* 8 expan-sion slots (5-16 bits, 3-8 bits) \* Socket for 80287 math co-processor 
Plus basic system features. \$1119\*

#### Stanford 286–12

6/8/10/12 MHz 1 Walt State

Some configuration as in 286/16 except: Intel 80286-10 CPU, 6/8/10/12 MHz software (keyboard) Switchable clock • Plus basic system features. \$989\*

"System price does not include memory (DRAMS),

#### NETWORKING

**Stanford Intelligent Net-II Card** Ether Net/Cheaper Net specification • 80186 processor & 82586 LAN co-proces-sor • Data transfer rate: 10 MB/S, Network software compatibility: PC-NET, MS-NET, Novell. \$499

#### Xenix Multi-Terminal Card

Microprocessor-based intelligent terminal controller Z-808 CPU • 16 K8 dual port RAM, 8 KB local RAM • 6 asynch, serial chonnels. \$599

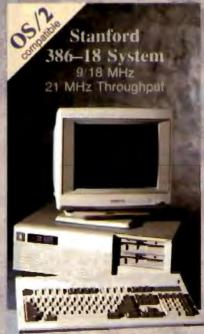

Special Offer w/System Purchase! Dr. Hala III . . . \$49.99 (retail value \$139.95) or Desktop Publishers' Graphics . . . \$59.99 (retail value \$195.00)

#### SYSTEM OPTIONS

- Seagate/Miniscribe/Micropolis HD Drives
- Thomson/Samsung Monitors
- EGA/VGA/CGA Video Graphic Cards
  - **EEMS Memory Expansion Cards**
- 300/1200/2400 Baud Modems
- **Optical Mouse/No Slot Clock**
- Panasonic Printers
- Panasonic Facsimile Cards International Dealer Inquiries Welcome

Call us for Volume/ Dealer/ **Reseller Discounts** 

Ask us for our Optional On-Site Service FREE Shipping and credit card usage

**TO ORDER CALL:** 1-(800) 248-4786

IN CALIFORNIA: (415) 651-3300 Tech Support: (415) 651-3330 FAX (International Sales): (415) 651-3388 TELEX (International Sales): 4943373 WASAE Hours: Mon-Fri 8:00 am - 5:30 pm P.S.T.

Circle 264 on Reader Service Card

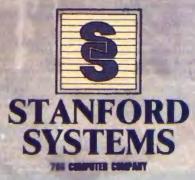

1887 O'Toole Avenue, C 108, San Jose, CA 95131

m the system with original published version of the s tailand purchase price. Prices, terms of sale, and up the are subject to ch

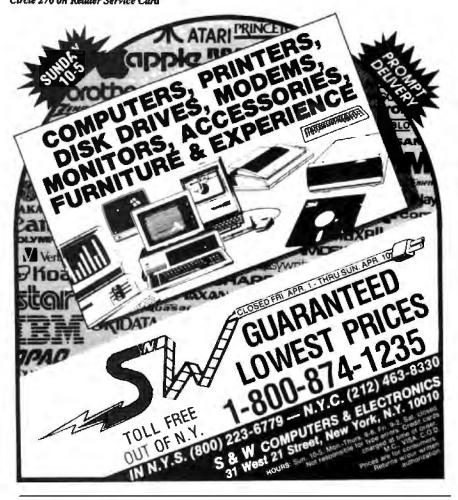

### **PowerStation** TМ

A Complete VT220 / VT241 Work Station Upgrade for the IBM PC/XT/AT and PS/2

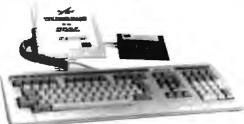

everStation\*\* 240

\$435 VT240 style keyboard and ZSTEM VT240 Emulation Software Optional WPS labelled keys (GOLD KEY MODEL) add \$30. ZSTEM oc\*\* - VT240 Emulator Emulation Software only

1295 VT240/241 Emulation Software with all the features of ZSTEM VT220 plus ZSTEM 4014, sixel and ReGIS graphics. rerStation ~ 228 \$289

VT220 style keyboard and ZSTEM VT220 Emulation Software Optional WPS labelled keys (GOLD KEY MODEL) add \$30

28TEMpc\*\*-VT220 Emulator Emulation Software only. \$150 All the leatures of ZSTEM V7100 pizs 8-bit mode, downloadable fonts, Is the failure and the terminational multi-national modes. Extended macros-/script language True 132 columns on Hercules, VGAs, Super EGAs, and standard EGAs using the EGAmate option. 128 columns on CGAs. 43 line support on EGAs. Enhanced keyboard support. Ungermann Bass Net/One and VMS Services for MS-DOS support

#### **KEA Systems Ltd.**

#412 - 2150 West Broadway, Vancouver, B.C. Canada V6K 4L9 Telephone (604) 732-7411 Telex 04-352848 VCR Fax (604) 732-0715 Order Toll Free (800) 663-8702 38 day money back guarantee AMEX/MC/VISA

"Now true 800 pixel wide VT241 display and support for VMS Services for MS-DOS."

#### EGAmate \*

Daughterboard option for 132 columns and true 800 pixel wide ReGIS display on standard EGA adapters PS220/2 \$19

Keyboard adapter cable for PS200 on PS/2 systems ZSTEMpc\*\*-4014 Emulator \$99 Use with ZSTEM VT100 VT228, or stand-alone \$99 Interactive zoom and pair. Save/recail mages from desk. Keypad. mouse, dipitzer, printer, plotter, and TEF support 4100 color and line style color mapping 640 x 400 and 640 x 480 on some adapter/monitors. ZSTEMpc\*\*-VT100 Emetate As temps - 41100 contained - 549 High performance COLOR VT100 True double high/wide smooth scrolling tSD and attribute mapped color XMODEM and KERIMIT, softkey/MAC-ROS, DOS access

weather facsimile maps at home and displaying them on my Amiga. I ordered the transmission schedule from Alden Electronics (it's free, and the people there were very friendly), so I know the frequency and schedule, but I don't know the format. What I need is a guide to help me decode the signals and build the required hardware. The programming end would be no problem if I could only find the information. (If any of your readers want to contact Alden, the address is Alden Electronics, 40 Washington St., Westborough, MA 01581.)

The second problem concerns hardware. I need to know if there is any way to construct a device (without any exotic parts) that will "clamp" to a phone line and let me pick up a 1200-bps signal without any physical connection to the wires. In other words, I don't want to have to cut the phone line.

Michael Street Myrtle Beach, SC

Weather facsimile maps on the highfrequency band are fairly easy to receive with any HF shortwave radio, as you may have noticed from the information supplied to you by Alden Electronics. You can accomplish conversion of the signal to a printable format in many ways.

The signal itself is an AM-modulated carrier, centered at 2400 Hz, with the picture information moving at about 4 lines per minute. Several articles have appeared in amateur radio magazines on assembly of WEFAX (weather facsimile) converters to use with a computer; you might check your local library for back issues of QST and 73 magazines. Also, check out Keith H. Sueker's article, "Apple Fax: Weather Maps on a Video Screen" in the June 1984 BYTE.

I have found that The Weather Satellite Handbook (third edition) by Dr. Ralph Taggart is a good overall source of information on this subject. While the book is aimed at satellite WEFAX reception, you can apply many of the techniques and circuits to HF reception. Copies are available for \$12 plus 50 cents for shipping and handling from Dr. Ralph Taggart, 602 South Jefferson, Mason, MI 48854.

If you would prefer to use a preconstructed unit, Advanced Electronic Applications (P.O. Box 2160, Lynnwood, WA 98036) sells a multimode data controller (model PK-232) that will decode WEFAX HF transmissions and pass them to your printer or computer. Price varies with the dealer; you might consult a recent copy of QST or 73 or a local amateur radio operator for the location of a dealer in vour area.

With regard to your desire to induccontinued

# **Assemblers/Simulators/Compilers**

#### **Series 3**

Series 3 runs under CP/M 80, CP/M 86 and MSDOS. This Series has Full Listing Control, Conditional Assembly & Built in Cross Reference. There is Unlimited Program Size, Number of Symbols and Macros. The Linkers output: Intel Hex, Extended Intel Hex, Tektronix Hex, and Motorola S19, S28 and S37 formats.

#### Series 4

Series 4 requires at least 640k of memory. These products have all the features of Series 3 plus: 32 Character Labels, User Defined Sections, Local Labels and a Librarian. The Linker outputs Intel Hex, Extended Intel Hex, Tektronix Hex, and Motorola S19, S28 and S37 formats as well as Global, Abbreviated Global, Microtek and Zax Symbol Table Formats. Listings can be relocated to reflect run-time addresses.

#### Simulator-Debuggers

The Simulator has 16 Breakpoints with optional Counter Field. The Symbol Table is limited only by the amount of memory. Buffers of 256 bytes may be opened for I/O ports. The Simulator-Debuggers run with 512k of memory.

#### **C** Compilers

The C Compilers support in-line assembly language and ROMable code, and includes the following: Macro Processor, full Floating Point support, complete Assembler, Linker, Librarian and Libraries. Library Source Code Purchases require a signed license agreement.

|                     | Macro              | Cross Ass | emblers              |         | lator-<br>ggers      | C Con  | npifers              | C Librarys | C Library<br>Source |
|---------------------|--------------------|-----------|----------------------|---------|----------------------|--------|----------------------|------------|---------------------|
|                     | Series 3           | _         | es 4                 |         |                      |        |                      |            |                     |
| Software<br>Product | CP/M 80<br>CP/M 86 | MSDOS     | VMS<br>ULTRIX<br>SUN | MSDOS   | VMS<br>Ultrix<br>Sun | MSDOS  | VMS<br>ULTRIX<br>SUN | All-Sy     | stems               |
| Super 8             |                    | 199.50    | 995.00               | 149.50  | 499.50               |        |                      |            |                     |
| Z-8                 | 199.50             | 199.50    | 995 00               | 149.50  | 499.50               |        |                      |            |                     |
| Z-80                | 199.50             | 199.50    | 995 00               | 149.50  | 499.50               | 500.00 | 2000.00              | 150.00     | 250.00              |
| Z-280               |                    | 299.50    | 1250 00              |         |                      | 600 00 | 2250.00              | 150.00     | 250.00              |
| Z-8000              | 299.50             | 299.50    | 1250.00              |         |                      |        |                      |            |                     |
| 1802                | 199.50             | 199.50    | 995 00               |         |                      |        |                      |            |                     |
| 6301                | 199.50             | 199.50    | 995.00               | 149.50  | 499.50               | 500 00 | 2000 00              | 150.00     | 250.00              |
| 64180               | 199.50             | 199.50    | 995 00               | 149.50  | 499.50               | 500.00 | 2000 00              | 150.00     | 250.00              |
| 6501                | 199.50             | 199.50    | 995 00               |         |                      |        |                      |            |                     |
| 6502                | 199.50             | 199.50    | 995.00               |         |                      |        | 1.1.1                |            |                     |
| 65c02               | 199.50             | 199.50    | 995.00               |         |                      |        |                      |            |                     |
| 65816               |                    | 299.50    | 1250.00              |         |                      |        |                      |            |                     |
| 6800.2.8            | 199.50             | 199.50    | 995.00               | 149.50  | 499.50               |        |                      |            |                     |
| 6801.3              | 199.50             | 199.50    | 995.00               | 149.50  | 499.50               | 500.00 | 2000.00              | 150.00     | 250.00              |
| 6804                | 199.50             | 199.50    | 995.00               | 1 10.00 | 100.00               |        |                      | 100.00     | 200.00              |
| 6805                | 199.50             | 199.50    | 995.00               | - U     |                      |        |                      |            |                     |
| 6809                | 199.50             | 199.50    | 995.00               | 149.50  | 499.50               | 500.00 | 2000.00              | 150.00     | 250.00              |
| 68c11               | 199.50             | 199.50    | 995.00               | 1.10.00 | 100.00               | 500.00 | 2000.00              | 150.00     | 250.00              |
| 68000.8.10          |                    | 299.50    | 1250.00              |         |                      |        | 2000.00              | 100.00     | 200.00              |
| 68020               | 200.00             | 399.50    | 1500.00              |         |                      | 700.00 | 2500.00              | 150.00     | 250.00              |
| 8400/c00            | 199.50             | 199.50    | 995.00               |         |                      | 700.00 | 2000.00              | 130.00     | 2.00.00             |
| 8044/51/52          |                    | 199.50    | 995.00               | 149.50  | 499,50               | 500.00 | 2000.00              | 150.00     | 250.00              |
| 80451               | 199.50             | 199.50    | 995.00               | 145.00  | 499.30               | 500.00 | 2000.00              |            | 250.00              |
| 80515               | 199.50             | 199.50    | 995.00               | 149.50  | 499.50               | 500.00 | 2000.00              |            | 250.00              |
| 8080                | 199.50             | 199.50    | 995.00               |         | 499.50               | 300.00 | 2000.00              | 130.00     | 230.00              |
| 8085                | 199.50             | 199.50    | 995.00               |         | 499.50               |        |                      |            |                     |
| 8086/88             | 99.50              |           | 1250.00              | 145.50  | 455 50               |        |                      |            |                     |
| 8096                | 199.50             | 199.50    | 1250.00              |         |                      |        |                      |            |                     |
| 80186/286           | 199.50             |           | 1250.00              |         |                      |        |                      |            |                     |
| 80386               | 199.30             | 299.50    | 1250.00              |         |                      |        |                      |            |                     |
|                     | 100 50             |           |                      | 140.50  | 499.50               | 500.00 | 2000.00              | 150.00     | 250.00              |
| 83351               | 199.50             | 199.50    | 995.00               | 149.50  |                      | 300.00 | 2000.00              | 100.00     | 200.00              |
| 8748                | 199.50             | 199.50    | 995.00               | 149.50  | 499.50               |        |                      |            |                     |
| 740                 | 199.50             | 199.50    | 995.00               |         |                      |        |                      |            |                     |
| Cops 400            | 199.50             | 199.50    |                      |         |                      |        |                      |            |                     |
| F8/3870             | 199.50             | 199.50    |                      |         |                      |        |                      |            |                     |
| NCR32               | 199.50             | 199.50    |                      |         |                      |        |                      |            |                     |
| NEC7500             | 199.50             | 199.50    | 005 00               | 140.00  | 400.55               | 500.00 | 0000.00              | 150.00     | 050.00              |
| NSC800              | 199.50             | 199.50    | 995.00               | 149.50  | 499.50               | 500.00 | 2000.00              | 150.00     | 250.00              |
| 32000               | 199.50             | 199.50    |                      |         |                      |        |                      |            |                     |

#### More formats available

| Name    | (Please Print) |
|---------|----------------|
|         |                |
| Address |                |
| City    | State Zip      |
| Phone   |                |

Educational discount available. To order, call toll free in U.S. (including HI, PR and VI):

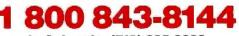

In Colorado: (719) 395-8683 TELEX: 752659/AD

For more details, ask for a free brochure.

(Shipping is \$31.00 per unit for overseas orders. Toll Free number does not apply to overseas. 2500AD pays COD charges.) Product \_\_\_\_\_ Operating System \_\_\_\_\_

Series \_\_\_\_\_ Amount \$ \_\_\_\_\_

Shipping \$ \_\_\_\_\_ Total \$ \_\_\_\_

Signature \_\_\_\_\_ Check 🗀

COD (U.S. Only)

MC/VISA # \_\_\_\_

Expiration Date \_\_\_\_

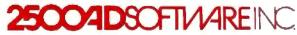

109 Brookdale Avenue P.O. Box 480 Buena Vista, Colorado 81211

Circle 3 on Reader Service Card

## Now there's a smart way to connect more than one printer

Forget those dumb A/B boxes and those expensive switching devices.

Now you can connect up to six parallel printers to your computer and let your programs do the switching intelligently for only \$119.

SmartPrint automatically sends your output to the correct printer.

You just add a simple code to your program or printer setup string. Or, select a printer from a pop-up window utility that's included. SmartPrint recognizes the code and makes the switch. So, call now and use your Visa,

MasterCard or AmerEx.

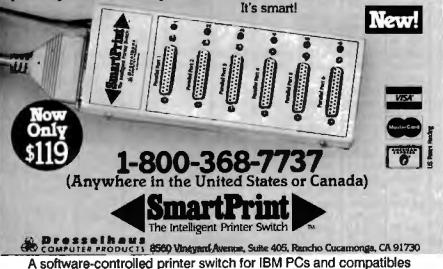

# OUR PLUG-IN CARDS **GIVE YOU PLUG-IN** CONTROL 333

Your IBM PC/XT/AT or compatible can control any IEEE-488 instrument.

You can:

- Plug-in to BASIC, C, FORTRAN, or Pascal.
- Use HP-IB plotters. printers, and instruments.
- Spend less time programming.

NEW - AUTOCAD SUPPORT Call (617) 273-1818 and put us to the test. Complete hardware and software solutions for just \$395.

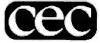

Capital Equipment Corp. 99 South Bedford Street Burlington, MA. 01803

CATAT

ASK BYTE

tively couple to a phone line to enable use of a modem, various methods have attempted to accomplish this feat, with minimal success. The connection is simply not reliable enough to warrant the specialized circuitry required.

Finally, my new publication, Circuit Cellar Ink, is running a series of articles on just this subject. Volume I, issue 3 has an article that deals exclusively with weather facsimile services and techniques for displaying these weather photos on a personal computer.-Steve

#### **Hot-Rodding the Apple** Dear Steve.

In the August 1987 Ask BYTE, Bernard Paul Sypniewski asked if it was possible to switch the 65802 and 6502 processors to get more power from his Franklin ACE computers. You answered that he would have timing difficulties and would not notice any difference unless he did his own programming.

JDR Microdevices advertises a 3-MHz version of the 6502 called the 6502B. Can I replace my 6502 (or 65C02) with a 6502B and make my Apple run 3 times faster?

> Michael de la Maza Irvine, CA

While a 6502B microprocessor will run at 3 MHz, you have to feed it a 3-MHz clock signal to make it do so. The Apple computer provides a nominal 1.023-MHz clock speed that you cannot change without messing up the video timing. Thus, while you could plug a faster 6502 into your motherboard's microprocessor socket, it would execute programs no faster than what you have now.

The most practical way to speed up your Apple computer is to add an accelerator board containing a faster processor and separate RAM; this would avoid the video timing problems that you would encounter if you changed the main Apple board. Several good speed-up cards use processors ranging from fast 6502s to 68000s. One of the more popular cards is the Transwarp from Applied Engineering (P.O. Box 798, Carrollton, TX 75006), which contains a 3.6-MHz 65C02 and fast RAM, with an optional 65816 processor upgrade.

As with any hardware changes, software compatibility problems are a distinct possibility, and you should run tests to be absolutely certain that the software you want to use is compatible (prior to purchasing the upgrade, of course).

The November 1987 issue of The APPLE Review contains a report on Transwarp, including a discussion of known software compatibilities and incompatibilities.-Steve

# Dot, Daisy and Laser.

# The new family of Olympia printers with a prestigious technological heritage.

...

Olympia is first in making lasting impressions for a good reason. For over 80 years we've been a leading innovator in typing technology for the office. Now everything has changed. And nothing has changed. Our technology is as new as the dew. Our commitment to reliability, efficiency and service is as solid as ever. The Olympia dot matrix printers produce clean, crisp printing at speeds from 130 CPS to 240 CPS for a wide range of applications. And our daisy wheels are unsurpassed in printing quality.

Our new Laserstar 6 is compact, versatile, compatible and offers the latest in desktop printing technology.

In short, whatever you need we've got. So don't go shopping without the big new name in printers on your list.

Olympia. We'll make a good impression on you. Then for you.

# **OLYMPIA** () The Competition

Advanced Engineering from Germany

### Get acquainted with our family. And a gift for you: The fabulous Fisher Space Pen!

See all the Olympia models in our brochure "Printers That Make Quality Impressions." Along with our brochure we'll tell you how to get a Fisher Space Pen free! The pen that went to the moon—from the finest Mr. Mrs. Ms. (Piease Pent) printers on earth. Call 1-800-999-6872 or send this coupon to: (USA) Olympia, P.O. Box 22, Dept. Adv., Somerville, N.J. 08876 (or Canada) Olympia, 58 Prince Andrew Place, Don Milts, Ontario, Canada M3C3A2.

|           |           |        |                | ( )                              |   |
|-----------|-----------|--------|----------------|----------------------------------|---|
| Nanao     | First     | Last   | Title          | Phone                            |   |
| Company   | ,         |        | Address        |                                  |   |
| City      |           |        | State          | Zip                              | \ |
| Printer m | ake(s) us | ed now | l płan to make | a printer purchase in month/year |   |

Circle 192 on Reader Service Card

FIRST DU VIER

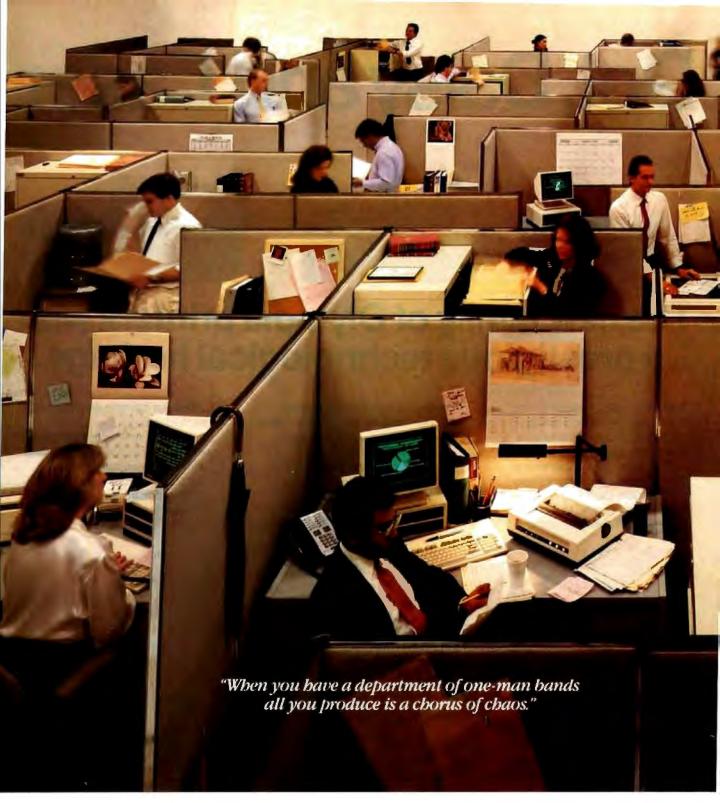

If you manage an organization with more PCs and peripherals than you care to count, maybe you should consider tying them together — with a STARLAN Network from AT&T.

Supporting a wide range of DOS and UNIX\* servers for workgroups of all sizes, a single STARLAN 48 BYTE • APRIL 1988 Network can link from 2 to over 100 DOS PCs, so independent-minded standalones can effectively function as one. Which means users can share printers, retrieve and edit common documents, update centralized databases and send or receive messages electronically:

AT&T's modular architecture and twisted-pair

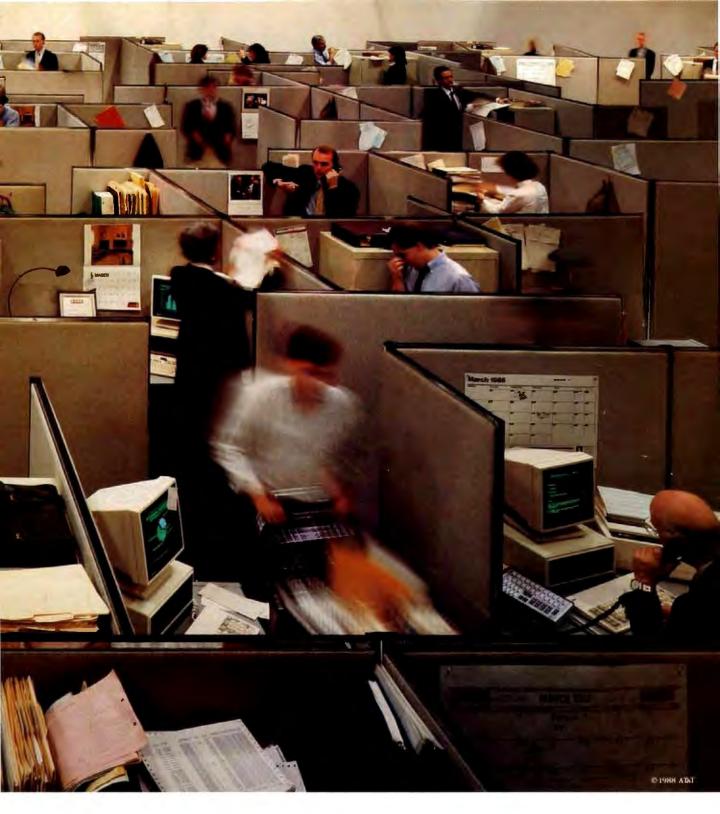

wiring make it easy for you to add voice and data stations the same way you add staff: as needed.

And by connecting your STARLAN Network to AT&T's Information Systems Network, virtually all the information-processing equipment in your company can become a fully integrated, cost-efficient system. To find out more, call 1 800 247-1212. From equipment to networking, from computers to communications, AT&T is the right choice.

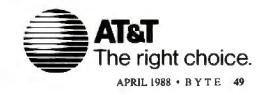

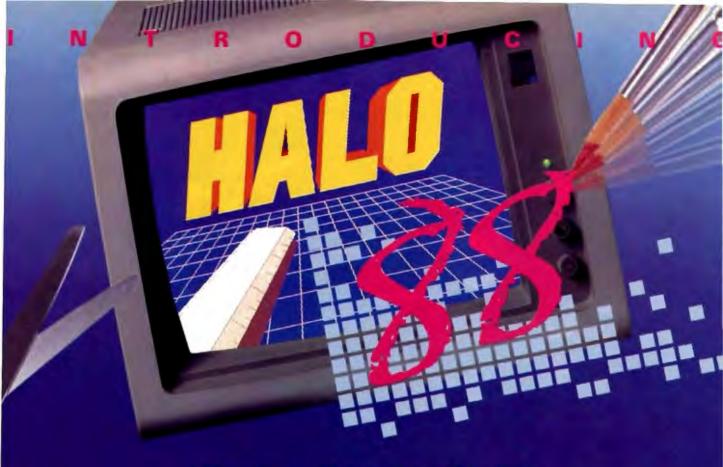

## The Graphics Toolkit for Contemporary Software Developers

Already the fastest and most powerful graphics toolkit on the market, the new HALO\* delivers subroutines and device support for exciting, contemporary applications in publishing, office automation, vision, and image processing.

HALO '88 is a device independent library of 190 graphics subroutines. It is compatible with 18 programming languages, and over 140 hardware devices such as image scanners; graphics, vision, and imaging boards; printers and plotters; and mice. HALO '88 is designed for the complete IBM compatible microcomputer line including the PS/2 and VGA.

#### Today's Tools for Tomorrow's Applications

HALO '88 has new subroutines which control scanners and scanned images — even images which are larger than screen resolution and available memory. Extended character set support enables software developers to address IBM's full 255 characters in graphics and to design foreign language fonts. Among contemporary HALO '88 applications are CAD, Computer-Based Training, Presentation Graphics, Graphic Arts, Mapping, Machine Vision, Silicon Waler Manufacturing, Sound System Design, Vehicle Scheduling and Routing, and Real Estate.

### Join the HALO Family

HALO has an installed base of 60,000 + end-users, hundreds of site-licensed corporations, government agencies, universities, and national laboratories and most importantly, over 220 Independent Software Developers (ISVs) who market applications written with HALO.

HALO '88 provides the software designer with the richest environment of graphics functions; the programmer with reliable and

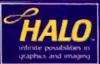

Circle 160 on Reader Service Card (DEALERS: 161)

well-documented tools, and DP managers with continuity of user interface and database format.

### **Reach for the Future**

If you need high performance graphics development software that provides a migration path to OS/2 and other tuture technology, follow the industry leaders — call (800) 992 HALO (4256).

HALO '88 is just \$325 and includes all device drivers, 20 fonts, your choice of one compiler binding, completely new documentation, an interactive tutorial and free 800# technical support. Update from HALO for \$150.

Ask about the new HALO Programmers' Workbook which provides C program examples for HALO '88 applications developers.

media cybernetics 8484 Georgia Ave. Silver Spring, MD 20910 (301) 495-3305, (800) 992-HALO

HALO is a registered trademark of Media Cybernetics. In IBM PS-2, VGA and OS-2 are registered trademarks of International Business Machines Corp.

## BOOK REVIEWS

DEBUGGING C Robert Ward

THE PROGRAMMER'S GUIDE TO WINDOWS David Durant, Geta Carlson, and Paul Yao

FAST ACCESS\ WORDPERFECT Rhyder McClure

DEBUGGING C Reviewed by Rudy Bazelmans

Que Corp., Indianapolis, IN: 1987, ISBN 0-88022-261-1, 400 pages, \$19.95

In Debugging C, author Robert Ward says, "To write programs that work, you must know how to debug. It's that simple. In fact, if you produce working programs, you will spend at least half your time debugging." He goes on to say that "good debugging skills are requisite to successful programming." With regard to C programming, this statement seems especially true.

Debugging C discusses general techniques for debugging programming errors and, specifically, how to debug the

most common C programming errors. The author accomplishes this with an easy-to-read writing style that includes numerous examples and just the right amount of metaphorical references.

The information is easily accessible. Ward's examples of actual executions and transcripts of debugging sessions use such tools as static analyzers, debuggers, and interpreters. He also uses charts, itemized lists, and clear diagrams. He clearly has a good understanding of C and the problems of programming.

But *Debugging* C is not without its faults. In a book on debugging, it's a shame to find numerous examples of poor programming style, which leads to programming errors. For example, page 175 of the book contains four examples of poor programming style: the use of multiple statements on a single line, especially if statements; poor indentation style used for control constructs; poor use of white space to separate lines of related function; and a scarcity of in-line comments. Ward should have read Thomas Plum's book *C Programming Guidelines* (Prentice-Hall, 1984), which spells out a more readable and less error-prone coding style.

Ward begins Debugging C with a discussion of the founda-

tions used in the debugging process. He then describes program testing and how to recognize bugs. Three chapters concern language-independent techniques for locating bugs, and they are followed by three chapters that discuss why debugging C is difficult and how to apply to C the general techniques described in the previous chapters. The final two chapters discuss several commercial debuggers and an interpreter and how to use them in debugging.

Although this organization of the material makes sense, the links between chapters are weak. As I read the book, I had very little sense of its progression. This flaw is particularly obvious because the book does not clearly follow the taxonomy of debugging described in the chapter on foundations.

According to Ward, at varying levels, *Debugging C* is for everyone, and I agree. Beginners will find the book useful, even though some of the advanced sections are confusing. Experienced programmers will also find a number of chapters worth reading. Readers will need a good un-

derstanding of C to comprehend the entire book. I think non-C programmers will also find parts of this book interesting—particularly the introductory chapters on foundations, testing, and general debugging techniques.

#### A Four-Step Process

Ward divides the task of debugging into four phases: testing, stabilization, localization, and correction.

Testing, the process of discovering which bugs exist, should precede debugging (the actual process of removing the bugs). As such, I think Ward made a mistake in including a chapter on testing. He should have relegated the topic of testing to other texts, as he did with other topics, such as design techniques. His 20-page discussion on testing is completely inadequate, especially compared to a definitive discussion on testing such as Glenford Myers's *The Art of Software Testing* (John Wiley & Sons, 1979). Ward's discussion on testing as it specifically relates to debugging.

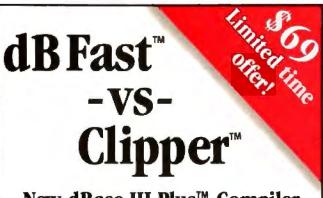

## New dBase III Plus<sup>™</sup> Compiler

Smaller EXE's Faster compilation Faster execution Lower price!

| OPERATION              | dl Past   | Clipper    |
|------------------------|-----------|------------|
| Minimum .EXE file size | lkb       | 140kb      |
| Compiling/Linking      | 2 Seconds | 4 Minutes  |
| Execution time         | 6 Seconds | 17 Seconds |
| PRICE                  | \$149     | \$695      |

**d-Smallest!** With Clipper<sup>m</sup> the smallest program you can create is 140k. And it goes up from there! **dB Fast**<sup>10</sup> creates programs as small as 1k with typical program sizes from 5 to 10k. Just think, now it's possible to fit all your programs on one floppy disk. And if you send files via modem — look what happens to your modem phone bill...It atmost disappears!

d-Fastest! dB Fast compiles and links in a blistering 3 seconds. Clipper slugs along at 4 minutes. dB Fast compiled programs also run faster. A program that took over 1 full minute to run using dBase III Plus and an additional 17 seconds using Clipper, ran in just 6 seconds with dB Fast!

> heapest! See for yourself why dB Fast is d-Biggest Bang for

d-Buck! Nowhere can you get all these features for such a low price:

- dBase III Plus compatible LAN compatible
- Unlimited runtime 
   Protected source
- code 🔲 No need to modify your .PRG files

Speed, efficiency, price

### **60 day Guarantee**

Try dB Fast for 60 days. If you're not totally satisfied for any reason, just send it back for a full refund (less \$10 handling fee).

## Call today! 1-800-356-6356

|                                              | sales   | nformat | on call   | 1-206-392-0368                                            |
|----------------------------------------------|---------|---------|-----------|-----------------------------------------------------------|
| Dealer inquiries v                           | velcome | Qty     | 1         | Subtotal                                                  |
| VISA                                         | dB Fas  | a t     | @1        |                                                           |
| (MunderCord)                                 |         |         | % sales t | J.S                                                       |
| iame:<br>Company:                            |         | _       |           | (U.S. funds only)                                         |
| Address:                                     |         |         |           |                                                           |
| Juky:                                        |         |         |           | 1                                                         |
| Phone #:<br>Payment (circle one):<br>Card #: | VISA MC | AMX     | Check     |                                                           |
| ixpires:                                     |         |         |           | COMPLES                                                   |
| Name on Card:                                |         |         |           | 1420 Gilman Blvd.<br>Saite 2857<br>Isanqaab, WA 98027-539 |

Stabilization, the act of producing an easily reproducible test case to demonstrate a bug, is a prerequisite to finding a bug. Unfortunately, the discussion on the stabilization of bugs is lost in the chapter on testing techniques.

Localization involves narrowing down the test cases sufficiently to find the problem, and Ward's separation of this topic from stabilization makes sense.

The final phase of debugging is correction, during which the bug is fixed. Ward trivializes this phase by first saying that most bugs are easy to fix and then by devoting only two paragraphs to the topic. If correction is a phase of debugging, then Ward should have devoted at least a small chapter to it. I also consider it a mistake to ignore the retesting requirements during the correction phase. I'm sure I'm not the only person to add one or more new bugs while attempting to remove an existing bug.

Ward introduces another useful concept, that of proximity: Every effect (problem) in a program is proximate (near) the cause. The proximity can be based on the distance between the source code of two routines, the distance between the execution of two routines, or the distance between two references to a data item. These principles are well defined, and the concepts are used throughout the book.

#### How to Spot a Bug

Ward divides his discussion on bug searching into finding compilation errors and finding coding errors.

For beginners, the chapter on finding compilation errors is particularly helpful. I haven't seen this material discussed anywhere else, and the chapter has some good advice. In addition to the compiler, Ward describes several other programs that can help programmers find compilation errors. These include a brace checker (used to find mismatched or incorrectly nested braces), a lint program (used to find examples of poor coding style or obscure bugs), and the compiler's preprocessor (used to find macro processing errors).

Ward also describes techniques that you can apply with little or no tool support. Much of the discussion surrounds tracing program execution through the instrumentation of control structures with print statements and the clever use of the C macro facility to control levels of trace output. Although tracing source code is a useful technique, Ward seems preoccupied with it.

#### **Advanced Techniques**

Debugging C does an excellent job of addressing the issues involved in C debugging. The process is difficult for a number of reasons: C is a weakly typed language that allows mismatched variables on expressions and mismatched function parameters; the use of pointer variables is error-prone; uninitialized variables are not flagged by the compiler; subscripts on arrays are not checked at run time; and in unprotected environments, stray pointers can accidentally modify code.

Ward discusses how to recognize and find each of these problems. In a table on page 209, he has the start of a great debugging aid. The table lists the commonly observed program behaviors, their probable causes, and suggested debugging techniques for each one. Ward should have expanded this gem to include more entries.

Particularly informative is the section on organizing the stack during the execution of C programs. The diagrams and related text are clear and well organized.

#### **Debugging Tools**

In the tools section, Ward discusses three popular debugging tools: sdb (the source-level debugger for System V Unix by AT&T), CodeView (the new multiwindow source-level debugger for MS-DOS from Microsoft), and C-terp (the interpreted C continued

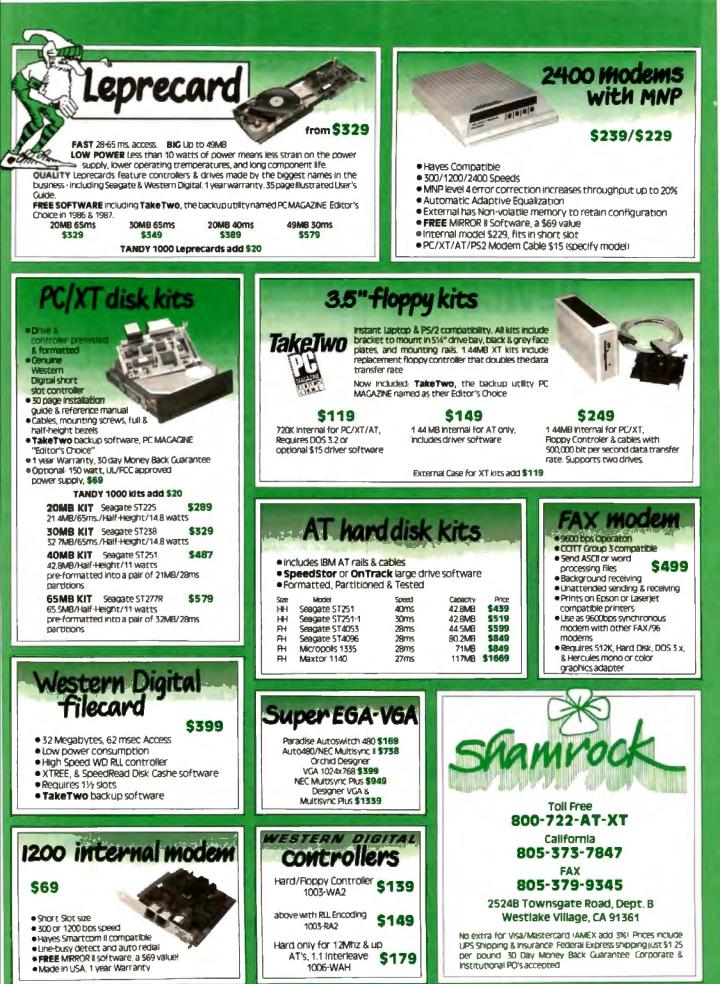

Circle 250 on Reader Service Card

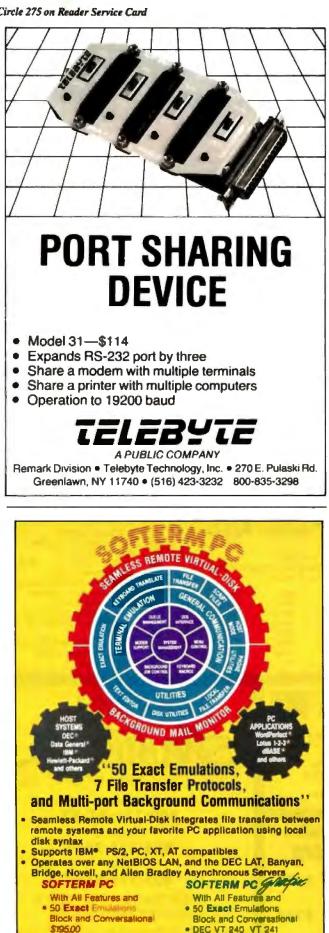

environment for MS-DOS from Gimpel Software).

Here, the book is weak. The coverage of sdb should have been an overview of the capabilities; instead, it is a poor tutorial with a description of each debugger command, which seems unnecessary in a general book on debugging C. The author would do better to talk about features and leave the description of the command set to a more complete tutorial.

Compared to the 40 pages that Ward devotes to sdb, the 8page discussion on the more interesting debugger, CodeView, seems to be an afterthought. Nor are the discussions of adb and CodeView structured alike.

I found the discussion of C-terp more interesting than those of sdb or CodeView. Ward discusses the differences between interpreters and compilers, along with the debugging functions of C-terp and some of the commands. The relevance of the commands and functions to finding particular bugs is clear and supported by short examples.

#### Source Code and Other Resources

Debugging C contains an annotated resource list of texts on C and software development. Although the books and articles referenced are popular, the list is inappropriate for a book on debugging. The only ones that seem somewhat appropriate are the sections related to C.

Ward also provides the source code for a full-featured debugging system. The debugger is a small command interpreter that is linked with your program. The commands control the watch and stop points that you code into your program. Ward also includes the source code to a poor man's Ctrace, a text filter that you can insert into your program calls to a debugging system like the one supplied. It is amusing to note that the coding style requirements on the programs input to Ctrace will not accept the author's programs because the break and return statements are concatenated on the ends of other statements. This is contrary to the statement in the text that says that the programs comply with Ctrace's input requirements.

The book contains 30 pages of source code listings in the appendixes and a reference to a public domain brace checker. The publisher should have considered offering readers a copy of the source code on disk.

Since I am interested in doing further reading on debugging. I checked out the bibliography. To my disappointment, there wasn't a single reference to an article or book on debugging.

#### A Good Buy

Although Debugging C has flaws, it contains many useful insights for C programmers. Many of the topics it covers-the discussion on finding C bugs, the discussion on proximity of errors, the explanation of tracing techniques, and the explanation of the organization of the stack during run time-are difficult to find elsewhere. In sum, the book is worth its cost,

Rudy Bazelmans, a software engineer for Wang Laboratories, lives in Nashua, New Hampshire.

THE PROGRAMMER'S GUIDE TO WINDOWS Reviewed by David Hart

Sybex, San Francisco, CA: 1987, ISBN 0-89588-362-7, 645 pages, \$21.95

f you are a programmer working with Microsoft Windows, or you'd like to be working with it, The Programmer's Guide to Windows is for you. An introduction to and explanation of the complex world of Windows programming, the book is meant to continued

For Information Call

800/225-8590

SOFTIONICS

303/593-9540 Telex 450236

\$345.00

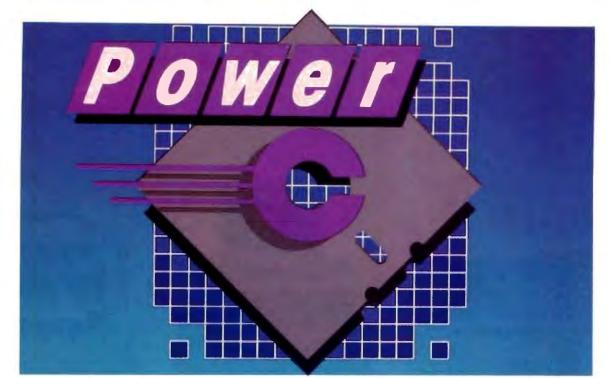

# The \$19.95 High-Performance C Compiler

Mix Software presents Power C . . . Our new costefficient alternative to high-priced C compilers. Now you can create high-performance programs without spending all your hard-earned money. But price isn't the only reason to choose Power C over the competition.

Compare the performance. Power C's integrated Make saves you time and effort by automatically managing your large programming projects. And with Power C, your programs can be as large as available memory. As for speed, the performance chart speaks for itself. Power C executes most of the benchmarks faster. And Power C creates smaller EXE files, out-performing the competition.

| Performance Chart<br>(execution times in seconds) |         |       |         |  |
|---------------------------------------------------|---------|-------|---------|--|
|                                                   | Power C | MSC   | Turbo C |  |
| 1) fib*                                           | 23.8    | 47.0  | 26.4    |  |
| 2) sieve"                                         | 27.6    | 40.2  | 25.5    |  |
| 3) tdbl*                                          | 3.5     | 9.0   | 9.6     |  |
| 4) diskio*                                        | 13.5    | 14.2  | 14.3    |  |
| 5) report**                                       | 11.0    | 86.3  | 60.7    |  |
| 6) drystone**                                     | 36.6    | 38.2  | 31.8    |  |
| Compile/Link                                      | 73.9    | 187.6 | 81.4    |  |
| EXE File Size                                     | 25120   | 29008 | 27184   |  |

Senchmarks from Dr. Dobb's Journal" & Computer Language\*\*. First four programs test 1) function calling, 2) loops/integer math 3) floating point math, & 4) disk I/O. Programs 5 & 6 simulate typical applications. Tests complied from command line using Make supplied with each complier. Tests run on 8 MHz AT with medium model of Power C 1.0, MS (Microsoft) C 4.0, & Turbo C 1.0.

**Circle 179 on Reader Service Card** 

Compare the functions. With over 400 functions, the Power C library is vastly superior. Our library is a superset of Microsoft C and Turbo C. Plus, we've added an extensive set of graphics functions for drawing lines, boxes circles, pie charts, and more.

Compare the portability. Power C supports the latest features of the proposed ANSI C standard. Plus, Power C is compatible with both Microsoft C and Turbo C. All of which makes it easier to move programs to and from Power C.

Compare the documentation. Our competition assumes that you're already a C wizard. We don't. Power C includes a step-by-step tutorial and sample programs with every function. With our complete documentation, programming in C couldn't be easier.

Power C is factors less expensive. And the source code to our function library is available at a fraction of their price.

| Price Chart                   |                    |                  |                    |  |
|-------------------------------|--------------------|------------------|--------------------|--|
| C Compiler                    | Power C<br>\$19.95 | MS C<br>\$450.00 | Turbo C<br>\$99.95 |  |
| Library Source<br>Code Option | \$10.00            | N/A              | \$150.00           |  |
| Total Cost<br>with Source     | \$29.95            | N/A              | \$249.95           |  |

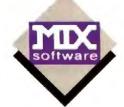

#### **Technical Specifications**

Power C includes: Power C compiler with integrated Make, Power C linker, Power C Libraries, Power C book, and support for ...

- ANSI standard
- IEEE floating point
- 8087780287 coprocessor
- \_\_\_\_ auto-sensing of 8087/80287 automatic register variables
- mixed model (near & far pointers) CGA, EGA, & Hercules graphics
- Options are...
- Library source code **BCD** business math

Order Power C now by calling our toll free number or mail the coupon to Mix Software, 1132 Commerce Drive, Richardson, TX 75081.

#### 1-800-523-9520

for technical support and for orders inside Texas call: 1-214-783-6001

Minimum System Requirements. MSDOS or PCDOS 2.0 or later, 256K memory, 2 floppy drives or hard drive recommended, Runs on IBM PC, XT, AT, and competibles, and IBM PS/2 model 25, 30, 50, 60, or 80.

| Name                               |                                 |
|------------------------------------|---------------------------------|
| Street                             |                                 |
| City                               |                                 |
| State                              | Zip                             |
| Telephone                          |                                 |
| Paying by: Check<br>MC/Visal/      |                                 |
| Computer Name                      | Disk Size                       |
|                                    | 0 514" 0314"                    |
| Product(s) (Not Copy Pro           | tected)                         |
| Power C (\$19.95)                  | \$                              |
| Library Source Code                |                                 |
| BCD Business Math                  | (\$10) \$                       |
| Texas Residents add 8%             | Sales Tax \$                    |
| Add Shipping (\$5 USA - 5          | \$20 Foreign)                   |
| Total amount of your orde          | н \$                            |
| Power C is a tradema               | erk of Mix Software.            |
| Microsoft C is a registered trader |                                 |
| Turbo C is a registered tradem     | ark of Borland International. B |

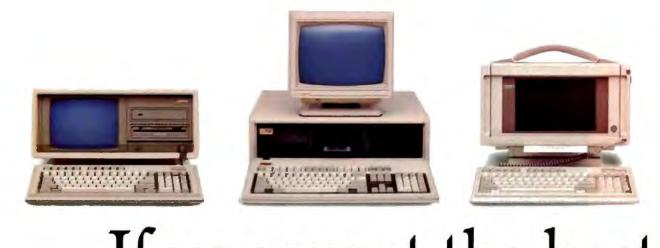

If you want the best there's only

Whether you want the best portable or desktop, the best 80286- or 80386-based personal computer, there is only one choice: Compaq. Because COMPAQ personal computers are consistently rated the best in each class by both industry experts and sophisticated users.

For instance, the COMPAQ DESKPRO 386/20 and the COMPAQ PORTABLE 386 are the most powerful personal computers in the world. Both are based on the 32-bit Intel<sup>®</sup> 80386 microprocessor, running at a blazing 20 MHz. Both offer the most storage and memory in their classes. And both feature performance enhancements such as concurrent bus architecture, disk caching, and high-speed coprocessor options. All of these features work together to deliver system performance that rivals minicomputers'. The groundwork for these innovations was laid by the industry's first 80386-based personal computer, the 16-MHz COMPAQ DESKPRO 386. Still outperforming most 80386 machines, it offers high-performance capabilities to users moving up to this class.

In the arena of 80286-based personal computers, the 12-MHz COMPAQ DESKPRO 286 runs your software up to 20% faster than most of its 10-MHz competitors.

No one even comes close to Compaq in portable computing. Because no one but Compaq builds portables with all the features sophisticated users need. The 20-lb. COMPAQ PORTABLE III is the smallest full-function 80286-based computer that truly gives you the power of a desktop. And the COMPAQ PORTABLE II still offers more internal expansion capabilities than any other portable.

"Based on an independent survey of major brands. †Based on an independent survey of 209 FORTUNE 1000 companies.

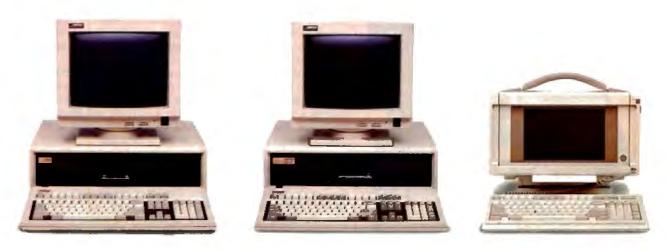

# personal computer, one choice.

Computer users at every level will find that COMPAQ computers represent the best solutions. We've consistently expanded the limits of personal computer technology with advanced features that optimize overall system performance. All while preserving your investment in industry-standard hardware and the world's largest library of business software. Compaq also works to engineer each computer to meet exacting quality and reliability standards, so it's ready to withstand the rigors of the real world.

These are all reasons why Compaq earns the highest quality ratings from computer experts. And unsurpassed satisfaction ratings from computer users.<sup>\*</sup> It's also why, this year, more FORTUNE 1000 corporations plan to add Compaq to their approved vendor lists than any other brand.<sup>†</sup> If you want the best personal computer, you have only one choice. Call 1-800-231-0900, Operator 50. In Canada, 1-800-263-5868, Operator 50. We'll give you a free brochure or the location of the Authorized COMPAQ Computer Dealer nearest you.

COMPAQ® COMPAQ PORTABLE II® COMPAQ DESKPRO 286® and COMPAQ DESKPRO 386® are registered trademarks of Compaq Computer Corporation. ®Registered U.S. Patent and Trademark Office. COMPAQ PORTABLE III™ COMPAQ DESKPRO 386/20<sup>3</sup> and COMPAQ PORTABLE 386<sup>304</sup> are trademarks of Compaq Computer Corporation. Intel is a registered trademark of Intel Corporation. ©1988 Compaq Computer Corporation. All rights reserved.

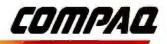

It simply works better.

# Image Processing.

1988 IM

1988 P

Booklet of

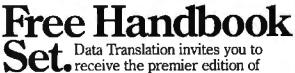

TRANSLATIO

our 1988 Image Processing Handbook Set.

#### The Book

Our first ever Image Processing Catalog– featuring full product information and 28 documentary stories on image processing and array processing applications.

#### The Booklet

Our 1988 Product Summary—a summary on pricing, frame grabber and processor boards, and application software.

R.S.V.P. to receive an edition (while they last) by calling: (617) 481-3700

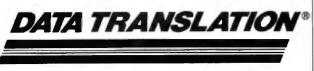

100 Locke Drive, Marlboro, MA 01752-1192 USA

Authors David Durant, Geta Carlson, and Paul Yao have divided the book into three major sections. The first section introduces the Windows system and emphasizes the programmer's concern with the various features. The discussion is lucid and complete, so readers gain a basic understanding of the Windows system necessary to begin learning the specifics. This kind of explanation isn't available elsewhere.

The Microsoft documentation, on the other hand, written by those who know the system inside out, assumes that you are familiar with parts of Windows not yet introduced. As a result, gaining a working understanding is a difficult and frustrating challenge. The overview in *The Programmer's Guide to Windows* alleviates most, if not all, of that frustration.

#### Sample Programs

The last chapter of the first section presents a program named Skeleton. As its name suggests, Skeleton is a framework upon which to build full-blown Windows programs. All the sample programs in the book are based on Skeleton, which generates an empty window and displays an "About..." dialog box on request. The program to accomplish that is over 500 lines long. While it doesn't do much useful work, Skeleton takes care of the housekeeping—opening, displaying, repainting windows, and so on—that all Windows programs require. Skeleton also provides a sound structure with places clearly marked to add code for initialization, repainting, and responding to messages.

The bulk of *The Programmer's Guide to Windows* is the second section, a collection of chapters that introduce specific features of Windows with a sample program. The authors discuss each topic briefly, then present a program to illustrate the feature. They explain in detail each element of the program's code not previously introduced. This example-rich approach makes understanding the topic much easier than the dry explanations of the Microsoft manuals would have us believe.

This section covers all the topics of interest to Windows programmers: text display, menus, dialog boxes, mouse input, graphics output, child windows, file and printer I/O, memory management, dynamic libraries, and data transfer. The description of dialog boxes in particular is especially revealing because it is so much more understandable and detailed than the coverage in the Microsoft documentation. As is too often the case, the Microsoft manuals describe each function well but fail to provide an adequate overview. The explanation of Microsoft's much-touted Dynamic Data Exchange (DDE) also stands out for the same reason. DDE isn't mentioned in the Microsoft documentation, but it is fully explained with a set of sample programs in *The Programmer's Guide to Windows*.

All the examples from the book—along with a few extras, including a Windows version of the Game of Life—are available separately from the authors on one 1.2-megabyte floppy disk for \$25 or on four 360K-byte disks for \$30.

The disk does have some irritating minor errors. For one thing, all the programs were developed from the Skeleton program, and many of them still have comments identifying them as the Skeleton program. Printer, the sample printing program, contains in its resource script file a reference to Graphics.h that should be a reference to Printer.h. As a result, the program doesn't compile. The authors should have taken more time to double-check their disk.

#### **Programming Tools**

The last section of *The Programmer's Guide to Windows* explains the operation of the programming tools used to develop Windows programs. Sample command lines are given for the *continued* 

# **MERGER!**

### UDS Puts Sync & Async Protocols on a Single Board

One expansion slot on your IBM PC or compatible can now do double duty. UDS has packaged *both* synchronous and asynchronous protocols, plus a V.22 *bis* compliant modem, on a single Sync-Up<sup>™</sup> card. The unit also provides *true* synchronous autodialing via bus-directed commands and responses. In the asynchronous mode, the unit is compatible with the AT command set.

For the user, this means unparalleled flexibility in micro-to-mainframe, micro-to-mini and micro-to-micro communications. Data rate (2400, 1200 or 600 bps synchronous; 2400, 1200, 600 or 0-300 bps asynchronous), private line or dial-up operation and RTS/CTS delay are software selectable options. The device provides full-duplex operation over either two-wire private or dial-up circuits; 2780/3780/3270 BSC and 3270/3770/5251 SNA software is available. The unit is compatible with most asynchronous communication packages, including *Mirror II*.

For additional specifications, quantity prices, and information on other Sync-Up products, contact Universal Data Systems, 5000 Bradford Drive, Huntsville, AL 35805.

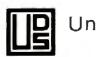

Universal Data Systems

### PHONE 800/451-2369

#### C programmers are talking about C\_talk<sup>™</sup> The easy way to add the POWER of OBJECT-ORIENTED Programming to C

C\_talk extends your C compiler to a real Object-Oriented Language (OOL). It is not a new language; it simply adds Smalltalk-like features to C:

> ONLY \$149.95

- Encapsulation
- Messaging (Dynamic Binding)
   Inheritance

C\_talk offers all of the advantages of OOLs:

- O A highly modular software design methodology
- Reusable software components
- Extendable software components
- Plus the advantages of C:
  - O Speed, size, flexibility
  - C Ease of application delivery
  - C Access to C libraries and C tool sets
- C\_talk consists of an application development environment with: A powerful Smallalk-like Browser for browsing, defining and editing an application's object class hierarchy
  - A Preprocessor for converting object class descriptions into standard C programs that are compatable with popular C compilers
  - Q An integrated, semiautomatic Make utility for controlling the preprocessing, compiling and linking of an application, object classes, C files or libraries

C\_talk is designed to run on an IBM<sup>®</sup> PC (or compatable) with one of the following C compilers: Microsoft<sup>®</sup> C, Lattice C, Turbo C, or C86. A system configured with a hard drive and mouse is highly recommended.

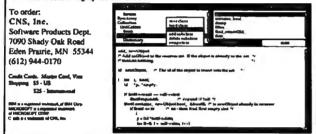

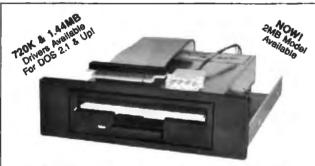

### THE 3.5" CONNECTION!

This internal 720K 3.5" disk drive is a "drop-in" replacement for 5.25" drives! It's the ideal solution for exchanging data between your PC/XT/AT and the new generation of laptops. Disk format is compatible with IBM, Toshiba and Zenith portables. The Model 853W drive kit contains everything you need, including interface adapters, premium SONY drive, and complete documentation. Uses your existing disk controller (no additional slots required). Requires DOS 3.2 for maximum performance. Ask about our Model 873W (1.44MB).

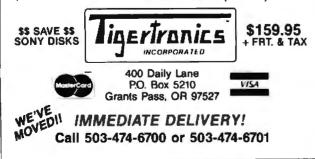

#### BOOK REVIEWS

Microsoft C Compiler, the Windows Linker (Link4), and the Windows Symbolic Debugger (Symdeb).

The Microsoft C command lines given in the book are different from those on the optional disk, though they are functionally equivalent. The Link4 command lines in the book are also different from those on the disk. In this case, however, the book's version is incorrect. One of the command-line switches (parameters) is in the wrong place, so the linker gives an uninformative error message. Most of the Link4 command lines on the disk are correct, but a few follow the example of the book, and therefore they don't work. The Symdeb command lines are all correct. The moral here is to follow the examples from the Windows Software Development Kit disks.

The Programmer's Guide to Windows is a useful book that can save many hours in training programmers new to Microsoft Windows. It is also a useful reference for a quick brush-up on a particular topic. The optional disk costs more than the book, but its cost isn't difficult to justify if you plan on doing much Windows programming, since it could save hours of typing in examples. The erroneous Link4 command lines in the book and the errors on the disk are irritating, but if you're doing serious Windows programming, you don't want to be without the book or the disk.

David Hart lives in Chestertown, Maryland, and writes frequently about Windows and Windows applications.

#### FAST ACCESS WORDPERFECT

Reviewed by John Unger

Brady Books, a division of Simon & Schuster, New York, NY: 1987, ISBN 0-13-307489-7, 200 pages, \$12.95

F ast Access WordPerfect by Rhyder McClure takes advantage of the fact that WordPerfect, like other powerful wordprocessing programs, is not easy to learn to use in an intuitive way. The book is designed to help beginning WordPerfect users overcome some of the hurdles that prevent them from getting the most from this software. Experienced WordPerfect hands will not get much from the book; there are no arcane secrets to be learned here.

McClure's writing style is light and easy to read. The book is organized alphabetically into separate chapters from one to six pages long. The chapters describe major WordPerfect commands, such as Cut/Copy a Column, Go to Key, or Undelete. Each chapter follows the same format: First the author presents a clear explanation of the WordPerfect command, then at least one easy-to-follow example and a description of the result of the command's action.

The final 40 pages of the text contain step-by-step examples of 11 useful WordPerfect macros; this section will give readers the confidence to use this powerful feature of WordPerfect for their own applications.

Presumably, because of the book's A-to-Z structure, Mc-Clure decided that an index would be superfluous. This was an unfortunate oversight, because the absence of an index seriously reduces the book's usefulness. An index should be an essential part of a reference text like *Fast Access\WordPerfect*. If Word-Perfect's on-line help is too terse for you and the WordPerfect manual is too difficult and time-consuming to use routinely, then a book like *Fast Access\WordPerfect* may be just what you need to get the most out of WordPerfect.

John Unger lives in Hamilton, Virginia. He writes graphics software and uses computers to study the structure of the earth's crust.

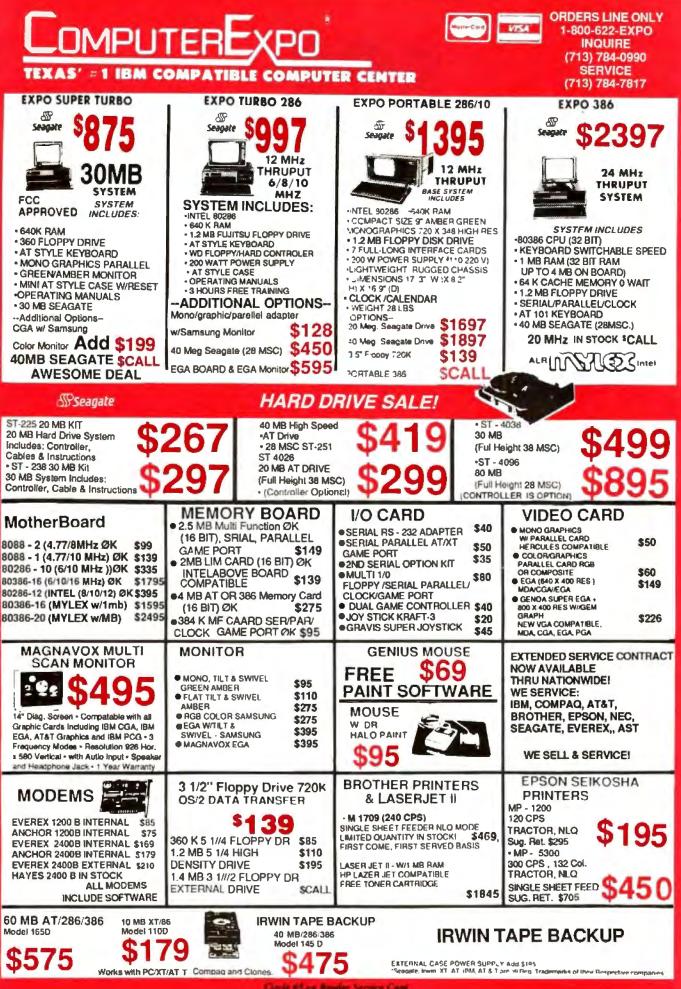

is till on Reader Service Care

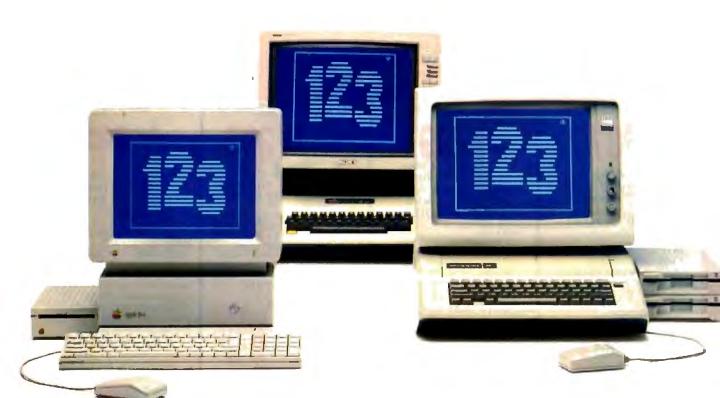

# Now Apple speaks IBM. Three times faster than IBM.

Introducing PC Transporter.™ The Apple® II expansion board that lets you run MS®-DOS programs.

Now your Apple II can run over 10,000 programs you could never use before. Like Lotus® 1-2-3® MultiMate® dBASE III PLUS® Even Flight Simulator.®

With PC Transporter, MS-DOS programs run on your Apple II like they do on IBM<sup>®</sup> PC's or compatibles. With one important difference. PC Transporter runs most of those programs *three times faster* than an IBM PC/XT<sup>®</sup>

Plus, to speed through numbercrunching tasks, you can use our optional 8087-2 math coprocessor chip. It plugs into a socket on the PC Transporter. Less expensive than an

IBM clone. Sure, a stripped-down IBM

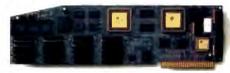

clone costs about the same as the PC Transporter. But the peripherals it takes to get the clone up and running make the clone cost about three times what our American-made card costs.

You don't have to buy new hardware to use PC Transporter. Works with the hardware you

already own.

With PC Transporter, MS-DOS programs see your Apple hardware as IBM hardware. You can use the same hardware you have now.

With IBM software, your Apple hardware works just like IBM hardware. Including your drives, monitors, printers, printer cards, clock cards and serial clocks. You can use your IIe<sup>®</sup> or IIGS<sup>™</sup> keyboard with IBM software. Or use our optional IBM-style keyboard (required for the II Plus).

You can use your Apple mouse. Or an IBM compatible serial mouse.

#### Plenty of power.

PC Transporter gives you as much as 640K of user RAM and 128K of system RAM in the IBM mode.

PC Transporter also is an Apple expansion card, adding up to 768K of extra RAM in the Apple mode. The Apple expansion alone is a \$300 value.

#### Easy to install.

You can install PC Transporter in about 15 minutes, even if you've never added an expansion board. You don't need special tools. Simply plug it into an Apple expansion slot (1 through 7 except 3), connect a few cables and a disk drive, and go!

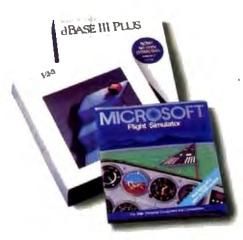

PC Transporter taps into the world's largest software library: Now your Apple can run most of the IBM software you use at work. And it opens a new world of communications programs, games and bulletin boards.

#### A universal disk drive controller.

PC Transporter supports 3.5" and 5.25" MS-DOS and ProDOS formatted diskettes. You'll shift instantly between Apple ProDOS and IBM MS-DOS.

You'll need our versatile 5.25" 360K drive system to run IBM applications from 5.25" floppy disks. Use your Apple 5.25" drive for Apple 5.25" disks.

An Apple Disk 3.5 Drive will support the new 3.5"disks whether they're IBM MS-DOS formatted or Apple ProDOS formatted. The PC Transporter acts like an Apple Disk 3.5 Drive disk controller for IIGS, IIe, and II Plus users.

PC Transporter supports up to 5 drives in a number of combinations.

For example, you can connect a 5.25 Applied Engineering 360K dual-drive system directly to the card. Then plug two daisy-chained Apple 3.5 Drives (not the Apple UniDisk 3.5) to the dual-drive system. For a fifth drive, use a ProDOS file as an IBM hard disk.

PC Transporter controls Apple and IBM compatible disk drives. It supports 3.5" and 5.25" MS-DOS and ProDOS formatted diskettes.

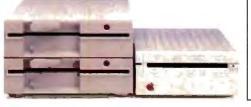

#### Versatile data storage.

PC Transporter reads MS-DOS and translates it into Apple native ProDOS. You can store IBM programs and data on any ProDOS storage device including the Apple 3.5 Drive, Apple UniDisk<sup>™</sup> 3.5, Apple 5.25" drive, SCSI or ProDOS compatible hard drives. (You can use the Apple UniDisk 3.5 with its own controller card for storing programs and data,but not for directly booting an IBM formatted disk.)

You can even use our 360K PC compatible drive for ProDOS

#### Make your Apple speak IBM.

|                                       | PP P                  |              |  |  |
|---------------------------------------|-----------------------|--------------|--|--|
| PC Transpo                            | rter memory           | choices.     |  |  |
| RAM in<br>Apple mode:                 | RAM in<br>IBM mode:   | Price:       |  |  |
| 384K                                  | 256K                  | \$489.00     |  |  |
| 512K                                  | 384K                  | 529.00       |  |  |
| 640K                                  | 512K                  | 569.00       |  |  |
| 768K                                  | 640K                  | 609.00       |  |  |
|                                       | mode is 128K          |              |  |  |
| the PC Transp<br>memory.              | orter uses 128        | K for system |  |  |
| IIGS Install                          | ation Kit             | 49.00        |  |  |
| Ile/II Plus                           |                       |              |  |  |
| Installation                          | ı Kit                 | 39.00        |  |  |
| PC Transpo                            | orter Access          | ories        |  |  |
| 5.25" IBM I                           | Format 360E           | ζ            |  |  |
| Drive Sy                              |                       |              |  |  |
| Single-Driv                           | ve System             | 269.00       |  |  |
| Dual-Drive                            | System                | 399.00       |  |  |
| Half-Heigh                            | t Drive               | 135.00       |  |  |
|                                       | c-Drive system        |              |  |  |
| Dual-Drive)                           | a brive system        | to mane      |  |  |
| <b>IBM-Style</b>                      | Keyboard              | 139.00       |  |  |
| (required fo                          | r Apple II Plus.      |              |  |  |
| IBM Keyboa                            | rd Cable.)            |              |  |  |
| <b>IBM Keybo</b>                      | ard Cable             | 34.00        |  |  |
| Sony RGB                              |                       | 499.00       |  |  |
| Analog RG                             | 39.00                 |              |  |  |
| (for use with Sony monitor)           |                       |              |  |  |
| <b>Digital</b> RGI                    | B Cable               | 39.00        |  |  |
| (for use with                         | Sony monitor          |              |  |  |
| <b>Digital RGI</b>                    | B Adapter             | 24.00        |  |  |
| ColorSwitc                            |                       | 44.00        |  |  |
| (included with IIGs Installation Kit) |                       |              |  |  |
| 128K ZIP                              |                       | 40.00        |  |  |
| PC Trans                              | porter                | per set      |  |  |
| Memory                                | Expansion             | Porton       |  |  |
| Chip Set                              | and the second second |              |  |  |
| 8087-2 Mat                            | h                     |              |  |  |
|                                       |                       | 220.00       |  |  |
| Co-proce                              | 390F                  | 229.00       |  |  |
| Chip                                  |                       | 60.00        |  |  |
| Heavy Dut                             | У.                    | 69.00        |  |  |
| Power Su                              | pply                  |              |  |  |
| (lle and ll P                         | ius oniy)             |              |  |  |
|                                       |                       |              |  |  |

See your dealer or call or send check or money order to Applied Engineering. MasterCard, VISA and COD welcome. Texas residents add 6¼% sales tax.

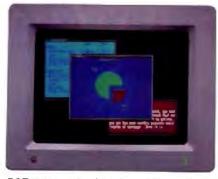

PC Transporter produces better IBM graphics than IBM. Analog is sharper than digital. So with an analog RGB monitor, PC Transporter's CGA graphics and text are superior to IBM's digital display — even while running IBM software!

And, you can also use an Apple composite monitor in IBM text or graphics mode.

storage and a 143K Apple 5.25" drive for MS-DOS storage.

#### Created by Apple's original designers.

The brains behind PC Transporter were also behind your Apple II.

The PC Transporter design team includes the former project managers for the creation of the Apple IIe and IIc. The co-designer of the Apple II disk controller. And the first full-time Apple programmer and author of the ProDOS operating system.

So you know the PC Transporter and your Apple were made for each other.

## Support and service from the leader in Apple add-ons.

Applied Engineering sells more Apple peripheral boards than anyone else — including Apple Computer. So you know we'll be around after the sale.

PC Transporter comes with a 15-day money back guarantee. If you're not fully satisfied after using it, return it for a full refund. PC Transporter also comes with a 1-year warranty.

#### How to get your PC Transporter today. See your dealer. Or call Applied

Engineering any day between 9 a.m. and 11 p.m. CST at 214-241-6060.

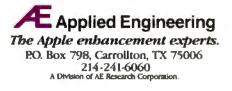

Apple II Plan must be PCC Certified. IBM and PCXT are registered trademarks of International Business Machines. Long and 12-3 are registered trademarks of Longa Development Corporation. Multiblate and dBASE III PLUS are registered trademarks of Anno Development Corporation. Multiblate and dBASE III PLUS are registered trademarks of Anno Development Corporation. Multiblate and dBASE III PLUS are registered trademarks of Anno Development Corporation. Multiblate and dBASE III PLUS are registered trademarks of Anno Development Corporation. Multiblate and dBASE III PLUS are registered trademarks of Anno Development Corporation. Multiblate and dBASE III PLUS are registered trademarks of Anno Development Corporation.

Circle 21 on Reader Service Card

# WATCH WHAT YOU'RE DOING.

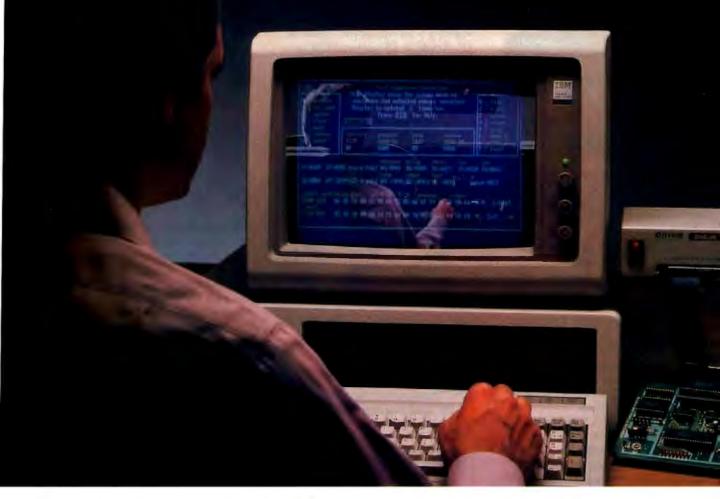

# Introducing UniLab 8620 analyzer-emulator with InSight.

■ There's nothing like InSight.<sup>™</sup> A feature of the new 8620 that lets you actually **watch** your program go through its paces. So you can debug faster. And speed up microprocessor development. For demanding applications like the automotive controller shown.

An exciting industry first, InSight blends analyzer/emulator techniques to give you continuous, real time monitoring of key processor functions. See changing register contents, I/O lines, ports, user-defined memory windows. With your own labels. And all at once. Interactively

Without stopping your program.

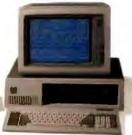

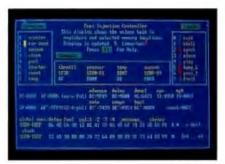

InSight is made possible by the 8620's advanced bus state analyzer, its 2730-bus-cycle trace buffer, and a new high-speed parallel interface that eliminates RS-232 bottlenecks.

The fast interface also speeds data throughput. From your hard drive, you can load a 64K program into emulation memory in five seconds.

On top of that, you get a new, crystalcontrolled 1 µsec clock for super precise event timing.

Circle 197 on Reader Service Card

Computer integrated instruments from Orion prove debugging needn't be costly or tedious. For more than 150 processors. Like all our analyzer-emulators, the 8620 debugs by symptom. Via advanced truth table triggering. Always included is enough breakpointing and single stepping (now faster than ever) to assure optimum efficiency. We even provide a stimulus generator and built-in EPROM programmer to help finish the job.

Get serious about price/performance. Save big on design, test, and support costs. UniLab 8620 analyzer-emulator.

Look into it.

Toll free: 800/245-8500. In CA: 415/361-8883.

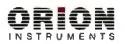

Computer Integrated Instrumentation 702 Marshall Street, Redwood City, CA 94063 Telex: 530942

\*InSight is a trademark of Orion Instruments, Inc.

## BYTE

# Products in Perspective

#### 67 What's New

89 Short Takes Sharp PC-4521 Sprint 1.0 Quad386XT Desk Jet WordStar 2000 3.0 ZCM-1490 Microsoft Windows 2.0

#### **First Impressions**

- 103 Microsoft Languages Update
- 113 dBASE IV: A Paradox Killer?

#### Reviews

- 118 The Best of the 24-pin Printers
- 131 The WYSEpc 386
- 137 The Commodore Amiga 2000
- 144 The Taxan Crystal Jet and the Data Technology CrystalPrint VIII
- 150 AT Probe and Periscope III
- 163 Two Fast C Compilers for PCs168 SAIC SVS FORTRAN
- and MicroWay NDP FORTRAN 181 Interleaf Publisher
- for the Macintosh II 189 Review Update
- 109 Review Opuale
- 193 Computing at Chaos Manor by Jerry Pournelle
- 211 Applications Only by Ezra Shapiro

# IT'S TIME TO DO SOME SERIOUS 386 BUGBUSTING!

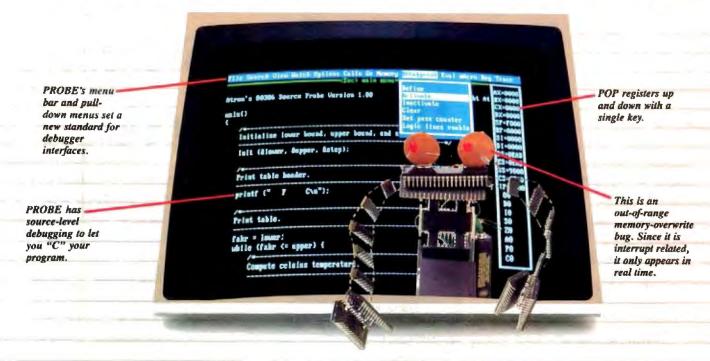

Welcome to your nightmare. Your company has bet the farm on your product. Your demonstration wowed the operating committee, and beta shipments were out on time. Then wham!

All your beta customers seemed to call on the same day. "Your software is doing some really bizarre things," they say. Your credibility is at stake. Your profits are at stake. Your sanity is at stake.

#### THIS BUG'S FOR YOU

You rack your brain, trying to figure something out. Is it a random memory overwrite? Or worse, an overwrite to a stackbased local variable? Is it sequence dependent? Or worse, randomly caused by interrupts? Overwritten code? Undocumented "features" in the software you're linking to? And to top it off, your program is too big. The software debugger, your program and it's symbol table can't fit into memory at the same time. Opening a bicycle shop suddenly isn't such a bad idea.

#### THIS DEBUGGER'S FOR YOU

Announcing the 386 PROBE<sup>TV</sup> Bugbuster,\*from Atron. Nine of the top-ten software developers sleep better at night because of Atron hardware-assisted debuggers. Because they can set real-time breakpoints which instantly detect memory reads and writes.

Now, with the 386 PROBE, you have the capability to set a *qualified breakpoint*, so the breakpoint triggers only if the events are coming from the wrong procedures. So you don't have to be halted by breakpoints from legitimate areas. You can even detect obscure, sequence-dependent problems by stopping a breakpoint only after a specific chain of events has occurred in a specific order.

Then, so you can look at the cause of the problem, the 386 PROBE automatically stores the last 2K cycles of program execution. Although other debuggers may *try* to do the same thing, Atron is the only company in the world to dequeue the pipelined trace data so you can easily understand it.

Finally, 386 PROBE's megabyte of hidden, write-protected memory stores your symbol table and debugger. So your bug can't roach the debugger. And so you have room enough to debug a really big program.

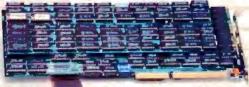

#### COULD A GOOD NIGHT'S SLEEP PUT YOU IN THE TOP TEN?

Look at it this way. Nine of the top-ten software products in any given category were created by Atron customers. Maybe their *edge* is - a good night's sleep.

Call and get your free, 56-page bugbusting bible today. And if you're in the middle of a nightmare right now,

give us a purchase order number. We'll FEDEX you a sweet dream.

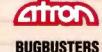

TRBA

A division of Northwest Instrument Systems, Inc. Saratoga Office Center • 12950 Saratoga Avenue Saratoga, CA 95070 • Call 408/253-5933 today.

•Versions for COMPAQ, PS/2-806 and compatibles. Copyright 🔍 1987 by Atron. 386 PROBE is a trademark of Atron. Call 44-2-855-888 in the UK and 49-8-985-8020 in West Germany.

## WHAT'S NEW

#### SYSTEMS

#### Mac Tower Packs Gigabytes

The Giga Tower from Giga Cell Systems/Nu-Data is a line of ultra-highcapacity hard disk systems that incorporate Apple's complete Macintosh II system, including the monitor and keyboard. Besides the heart of the Mac II, the basic setup includes a 40megabyte tape backup system, a 10-megabyte removablemedia drive, and a single 800K-byte 3½-inch floppy disk drive.

The Tower's hard disk storage is available in five flavors: 270 megabytes, 580 megabytes, 870 megabytes, 1.16 gigabytes, and 1.45 gigabytes. The entire system comes with a full range of software including memory management, hard disk compression and optimization, and full backup software. **Price:** From \$18,950 to \$34,950.

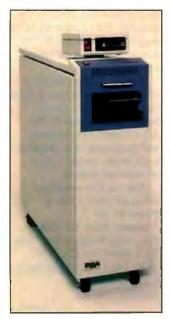

The Giga Tower includes a Mac II.

Contact: Giga Cell Systems/ NuData Inc., 4201 Burton Dr., Santa Clara, CA 95054, (408) 727-1049. Inquiry 751.

#### Unicorn Gallops at 30 MHz

The Unicorn B/200 is Microproject International's multiuser system that runs at 30 MHz using AT&T's WE 3220X chip set. Supporting 50-plus users, the Unicorn is object-code- and mediacompatible with AT&T's 3B computers, which have over 1000 applications programs available.

The Unicorn runs Unix System V/VME 3.1, which has new features including shared executable libraries, remote file sharing, media independent networking, and a streams communications interface.

The system includes a VME processor board with the 30-MHz WE 32200 processor, the 3.5-MWHETS WE 32206 math coprocessor, and the WE 32201 MMU/ cache, which combines a 99.8 percent hit rate, multiuser, memory management unit with 4K bytes of two-way set-associative, zero-waitstate, physical data cache.

To reduce bus traffic and speed data transfers between peripherals and main memory, the Unicorn also has a 68020-based disk controller

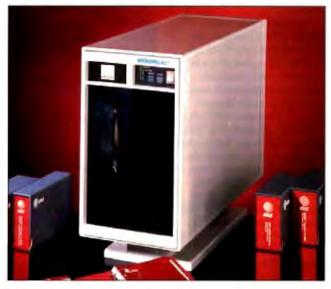

This Unicorn runs Unix at 30 MHz.

that has a 32-bit direct-memory-access (DMA) controller and 128K bytes of buffering. There's also a serial communications module to assist interrupt-intensive tasks.

Unicorn includes 4 to 16 megabytes of RAM, a SCSI interface, multiple hard disk drives with capacities of 85 to 760 megabytes, high-density floppy disk drives, a 9-track or streaming-tape cartridge, 2 to 66 RS-232C serial ports, and Ethernet.

Price: \$20,000 to \$45,000. Contact: Microproject Corp., 4676 Admiralty Way, Suite 610, Marina del Rey, CA 90292, (213) 306-8000. Inquiry 752.

#### SEND US YOUR NEW PRODUCT RELEASE

We'd like to consider your product for publication. Send us full information, including its price, ship date, and an address and telephone number where readers can get further information. Send to New Products Editor, BYTE, One Phoenix Mill Lane, Peterborough, NH 03458. Information contained in these items is based on manufacturers' written statements and/or telephone interviews with BYTE reporters. BYTE has not formally reviewed each product mentioned.

#### Hyundai's First File Server

The Super-286, Hyundai's first LAN-related product, is also configurable as a stand-alone personal computer. It has six 16-bit and six 8-bit expansion slots, and space for five half-height drives.

The speed of the Hyundai is switchable between 8 and 10 MHz with zero wait states. Standard features include 1 megabyte of RAM on the motherboard, a single 1.2megabyte floppy disk drive, a 101-key keyboard, MS-DOS 3.2, and GWBASIC 3.2. An 80287 math coprocessor is optional, and Hyundai has optional, and Hyundai has optional hard disk drives available in capacities of 20, 30, 40, or 70 megabytes. Price: \$1999.

Contact: Hyundai Electronics America, 4401 Great America Parkway, Santa Clara, CA 95054, (408) 980-7561. Inquiry 753.

continued

#### PERIPHERALS

#### Remove That Hard Disk

f you own an Amiga, Atari, or Macintosh, you can hook it up to Supra Corp.'s SupraDrive FD-10, a 10-megabyte hard disk system that uses 5¼-inch floppy disks.

With an average access time of 80 milliseconds, the company says the FD-10 approaches the speed of a normal (nonremovable) hard disk while letting you easily transport data or make backups. The FD-10 comes with software and cables ready to plug in and use. On the Amiga and Macintosh, it connects to the SCSI interface; on the Atari, it connects to the DMA port. Price: For Atari and Macintosh, \$895; for Amiga, \$1095. Contact: Supra Corp., 1133 Commercial Way, Albany, OR 97321, (503) 967-9075. Inquiry 754.

#### Apple Wages Laser War

A pple's new laser printers are named the Laser-Writer IINTX, the Laser-Writer IINTX, the Laser-Writer IISC. They range from a \$6599 model to a \$2799 Post-Scriptless model. In the middle is a \$4599 PostScript model. You can upgrade the low- and mid-range printers for more functionality by simply slipping out and replacing their controller boards.

The three printers each weigh 45 pounds. They are built around the Canon LBP-SX printer engine and print at a maximum rate of 8 pages per minute. The NT and NTX models both come with 2 megabytes of RAM; the SC has 1 megabyte.

Apple has also improved the paper-handling capabilities of its laser printers with these new models; the LWII line has automatic paper handling with a 200-sheet paper cassette with face-up or face-down output trays. Each input cassette can hold up to 200 sheets of 20-pound paper; let-

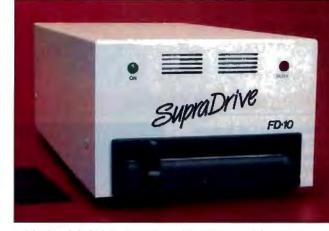

Add a hard disk drive to your Amiga, Atari, or Mac.

ter, legal, A4, B5, and envelope cassettes are available.

According to Apple, the duty cycle provides for a minimum life expectancy of 300,000 pages with unlimited monthly output. **Price:** LaserWriter IISC, \$2799; LaserWriter IINT, \$4599; LaserWriter IINTX, \$6599. **Contact:** Apple Computer Inc., 20525 Mariani Ave., Cupertino, CA 95014, (408) 996-1010. **Inguiry 755.** 

#### Husky Mac Displays Assault the Old Standard

wo large-screen monitors for the Macintosh are becoming more prevalent. Each takes a vastly different approach for users with different needs.

The MacGenius is a 15inch full-page display that's designed to work with the Macintosh 512, Plus, and SE. With a black-on-white page display, the monitor displays up to 720 by 1008 pixels at 100 dots per inch using a 1-to-1 aspect ratio.

Compatible with virtually all Macintosh software, you can use the MacGenius in concert with the Mac's built-in 9-inch screen. With both screens active, you can use the Mac's main screen to hold desk accessories, tool palettes, and document windows.

The monitor is noninterlaced, with a 60-Hz refresh rate. Its horizontal scan frequency is 62.76 kHz, and it has a video bandwidth of 100 MHz.

Price: \$1795.

Contact: Micro Display Systems Inc., 1310 Vermillion St., P.O. Box 455, Hastings, MN 55033, (800) 328-9524; in Minnesota, (612) 437-2233. Inquiry 756.

The MacLarger takes a slightly different, lowercost approach to big Mac screens by simply enlarging the image 60 percent over the standard Mac screen while retaining the Mac's standard 512- by 342-pixel resolution.

The monitor is shipped along with a video board that the company says you can install in about 15 minutes without making any major modifications to your Mac 512, Plus, or SE. Another standard feature is that the video board has a composite video output, which you can use to drive a standard monitor or projection television (though, of course, at much lower resolution than the standard Mac screen). Price: \$449. Contact: Power R, 1606

Contact: Power R, 1606 Dexter Ave. N, Seattle, WA 98109, (206) 547-8000. Inquiry 757.

#### A Duet of Drives for the Mac SE

f you own a Macintosh SE, you now have an increasingly wide selection of hard disk drive options for your electronic beast, with higher and higher capacities fast becoming the norm. Here are two examples:

Jasmine Technologies' InnerDrive 40/SE is a 40megabyte drive that you install inside the SE's case. It sits above the Mac's dual internal drives, so you don't need to remove a floppy disk drive for it.

According to its manufacturer, the InnerDrive 40/SE has an average access time of 29 ms. It's shipped with a mounting bracket, cables, and other installation hardware, as well as 9 megabytes of public domain and shareware programs, and a backup program. **Price: \$999**.

Contact: Jasmine Technologies Inc., 555 De Haro St., San Francisco, CA 94107, (415) 621-4339. Inquiry 758.

f you have gigantic Macintosh data-storage needs, Relax Technology is shipping what it claims is the fastest and largest hard disk drive for the Mac SE. With a capacity of 91 megabytes, the Relax SE 91 has an average access time of 16.5 ms.

The SE 91 takes the place of the upper 800K-byte drive in the SE, and you'll have to have a dealer install it. The drive comes with firmware self-diagnostics that automatically locate, isolate, and reallocate bad sectors.

You can also install the Relax SE 91 in a Mac II. Price: \$1795. Contact: Relax Technology Inc., 3101 Whipple Rd., Suite 22, Union City, CA 94587, (800) 848-1313; in California, (415) 471-6112. Inguiry 759.

continued

# For problems involving engineering calculations or scientific analysis, the answer is MathCAD.<sup>o</sup>

Transporting an iceberg to Southern California is a formidable task. Calculating the variables is just as demanding. How many tugboats would be needed to tow the ice mass? At what cost? How much fresh water would be lost?

Innovative solutions require extraordinary tools. For problems involving calculations or what-if analysis, the answer is MathCAD.

MathCAD is the only PC-based software package specifically designed to give technical professionals the freedom to follow their own scientific intuition.

Requires IBM® PC or compatible

You decide how to solve the problem – MathCAD does the "grunt work." Ends programming and debugging. Recalculates as variables change. Generates quick plots.

Easy to learn and use, MathCAD operates interactively in standard math notation. And its built-in functions provide all the power you need to solve real-world problems. MathCAD handles matrix operations, solves simultaneous equations, works with real and complex numbers, does automatic unit conversion, displays Greek characters and other math symbols, performs FFTs and much more.

There's never been a better way to get fast, accurate solutions to analytical problems. That's why 20,000 engineers and researchers are using MathCAD daily in applications as diverse as fluid mechanics, signal processing and molecular modeling.

To find out what MathCAD can do for you, call us today for a **free demo disk: 1-800-MathCAD** (in MA, 617-577-1017). Or write to MathSoft, Inc., One Kendall Square, Cambridge, MA 02139.

> **Math** Soft  $\Sigma + \sqrt{-} = \times \int - 8$ Software Tools for Calculating Minds

# HOW Software Tools for MANY GLASSES OF WATER

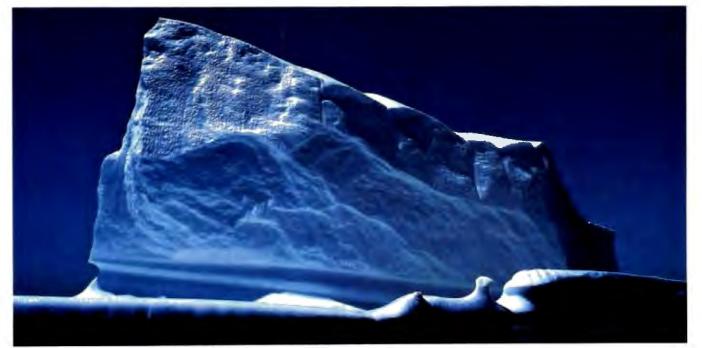

IBM® International Business Machines Corporation. MathCAD® MathSoft, Inc. ® Copyright MathSoft, Inc. 1988

# CAN THIS ICEBERG SUPPLY TO L.A.?

#### PERIPHERALS

#### Draw Easy with EASYL

ASYL PC is a pressuresensitive 1024- by 1024pixel tablet that you can use to draw or trace directly into your computer just like using a normal pen or pencil on paper. Typical applications include desktop publishing, presentation systems, design, art, animation, and touch control. It sends coordinate pairs to your computer at speeds of up to 200 pairs per second.

EASYL PC runs on any IBM PC or compatible and is designed to run in either EGA or CGA mode using most graphics software such as PC Paintbrush or Dr. HALO. It also works with software that runs under GEM or Windows.

The tablet comes with its own driver software, but it can also emulate both the Summagraphics MM961 and Bit Pad One. You set all EASYL PC options via software; there are no DIP switches. With the EASYL PC tablet, you also get a half-length interface card. The card has two ports: one for the graphics tablet, and one for any standard RS-232C serial device such as a mouse, modem, or serial printer. **Price:** \$539. **Contact:** Inforite Corp., 1670 South Amphlett Blvd., Suite 201, San Mateo, CA 94402, (415) 571-8766. **Inquiry 760.** 

#### Laser Printer Tackles the Big Jobs

O utputting 15 pages per minute and with a rated monthly output of 40,000 copies, the Kentek K-2+ laser printer is designed for heavyduty use. The printer is shipped with a megabyte of internal RAM for full-page 300- by 300-dpi graphics. RS-232C, RS-422, and parallel interfaces are standard. The K-2+ also has a built-in 1.2megabyte floppy disk drive that lets you load customized data into the printer's memory, including up to 30 font sets, and macros for images such as forms, signatures, or logos.

Although the K-2+ uses the proprietary Kentek Command language, it also emulates the HP LaserJet Plus, Diablo 630, and Plot 10. GSS/CGI emulation is optional.

One unique feature of the printer is a job-recovery function that lets you reprint the page that's stored in the printer's memory even in the event of a printer error. A bitmapped page remains in the printer's internal memory until it receives a signal indicating that paper has exited.

You can feed up to 550 sheets of letter- or legal-size paper from the primary cassette, and up to 250 sheets from the secondary cassette.

#### FORCE STICK BORROWS MILITARY TECHNOLOGY

What has to be the Cadillac of joysticks isn't even called a joystick. Tactron Scientific calls its device the Tactron F3 Series Force Stick. More conventional pointing devices such as joysticks, trackballs, tablets, or mice usually employ wheels, mechanical linkages, or optical sensors. But the Force Stick uses semiconductor strain gauges: very expensive yet sensitive

and accurate circuits that are integrated into the Force Stick's apparently rigid control rods.

The strain gauges are virtually identical to those used in military applications, such as the control stick on the Air Force's F-16 fighter jet. Unlike ordinary pointing devices, which sense position, the strain gauges in the Force Stick sense the force applied. The company

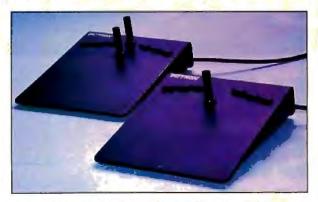

Force Sticks are the closest thing to flying an F-16.

says the result is that the Force Stick has the seemingly contradictory capability of being so sensitive yet easy to control and position.

Each Force Stick is 5% by 7½ inches and is housed in a jet-black anodized aluminum case. Two models-2and 4-axis versions-are available, each with six microswitches. Hidden in the case are an on-board microprocessor and signalconditioning circuitry that lets you choose linear or accelerated force modes. The Force Stick plugs directly into an RS-232C port and emulates the Microsoft Mouse, Mouse Systems Mouse, and the Summagraphics MM series. Price: 2-axis version, \$765; 4-axis version, \$965. Contact: Tactron Scientific Inc., 7265 Mountain Trail, Dayton, OH 45459, (513) 434-4117. Inquiry 763.

Optional 1200-sheet primary and 550-sheet secondary cassettes are available. The Kentek K-2+ weighs 132 pounds and measures 14 by 26½ by 18½ inches. Price: \$8970. Contact: Kentek Information Systems Inc., 6 Pearl Court, Allendale, NJ 07401, (201) 825-8500. Inquiry 761.

#### Two Color Printers from Honeywell

oneywell Bull Italia has two new color printers: the 4/40 and the 4/41, which use standard-width and widewidth forms, respectively. Both have three print modes: draft at 300 characters per second, near-letter quality at 180 cps, and letter quality at 70 cps.

Both printers have bottomfeed push tractors that let you load fanfold paper from rear or bottom trays, and a straight paper path that makes it easy for you to use heavy paper stock, multipart forms, or labels. And speaking of multipart forms, the printers use what the company calls a stored-energy print head to handle up to six-part forms with a thickness of up to two hundredths of an inch.

The printers let you feed individual sheets, cut forms, and envelopes without having to unload fanfold paper. If that isn't enough, you can get any of three optional cut-sheet feeders. Both the 4/40 and 4/41 emulate the Epson JX-80, IBM Proprinter XL, and the IBM Graphics Printer. Using the front panel and its alphanumeric display, you can choose the printer setup as well as set the page format and print modes. Prince: 4/40, \$1195: 4/41.

Price: 4/40, \$1195; 4/41, \$1395.

Contact: Honeywell Bull Italia, 120 Howard St., Suite 800, San Francisco, CA 94105, (415) 974-4340. Inquiry 762.

continued

# "Those who are considering purchasing 1-2-3 will be better off with Quattro"

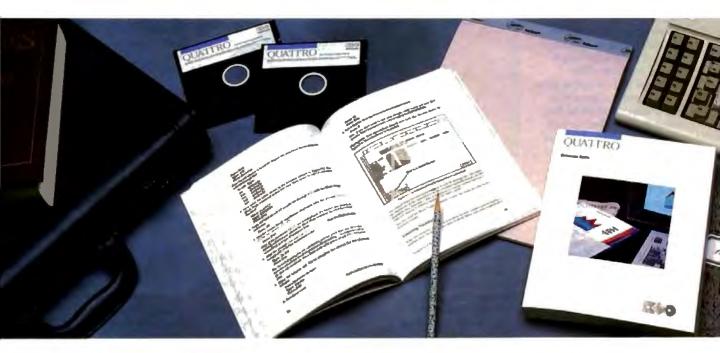

#### Here's what InfoWorld had to say about Quattro

There are some clear advantages in choosing Quattro over the 1-2-3 of today: easier installation, no copy pro-

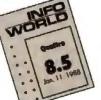

tection, improved speed, much better macros, excellent graphics, a customizable command interface, and direct compatibility with industry standard file formats. If cost is a factor, you can get five copies of Quattro for the same money that would buy two 1-2-3 packages."

# Features: Improving the industry standard

"Quattro takes the industry standard and improves upon it in the areas that count most. It addresses many of the weaknesses of 1-2-3 and adds quite a few of its own unique touches."

"Perhaps Quattro's main advantage over most other spreadsheets is its minimal recalculation capability. When you make a change in your spreadsheet, only affected cells are recalculated, greatly speeding things up in most cases."

"Other Quattro features that improve upon the 1-2-3 standard include auto-record macros, vastly superior graphics, and easy installation."

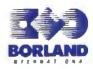

## *Performance: Markedly superior to 1-2-3*

"Our benchmark tests show Quattro markedly superior to 1-2-3 in file saves and retrieves."

"Quattro's graphics are a sight to behold."

"Quattro makes working with macros practically painless. If you're into complex 1-2-3 macros, the debugging feature alone is good reason to make the switch to Quattro."

"No one can argue that Quattro is anything less than an excellent spreadsheet value. **!!** 

Excerpts from John Walkenbach's review of Quattro" in InfoWorld, January 11, 1988.

60-Day Money-back Guarantee\*

For the dealer nearest you or to order, Call (800) 543-7543 APRIL 1988 • B Y T E 71

Name of the Address of the Owner of the Owner of the Owner of the Owner of the Owner of the Owner of the Owner

"Comman constantion is not super purpose, it within this light if backame the purpose and purpose a excerdance with pint come, with the compares servery department, and was the common section of the purpose All dynamic products the internet are required instantional backame the common section and and purpose and command on the many many factor that is a superior of the purpose internet and and purpose and common section the many many factor that is a superior of the purpose internet and and purpose and common section the superior of the purpose internet and on the purpose of the purpose internet and the purpose of the purpose internet and the purpose of the purpose of the purpose of the purpose of the purpose internet and the purpose of the purpose of the purpo

Circle 43 on Reader Service Card (DEALERS: 44)

#### ADD-INS

#### Get a Safety Bubble for your PC

D esigned primarily for use in harsh environments or where memory downtime would cause critical problems, the PCB-76 PC bubble expansion board from MemTech adds solid-state, nonvolatile bubble memory to your IBM PC, XT, AT, or compatible. The card needs a full-length slot and comes in either 512K-byte or 1-megabyte sizes.

The board is shipped with an I/O driver in EPROM that makes the board look to your computer like a standard hard disk drive, albeit with a much slower access speed. The driver is compatible with versions 2.0 through 3.2 of both MS-DOS and PC-DOS. If your application calls for readonly use, you can use a jumper to write-protect the individual 512K-byte bubble memory devices. Price: 512K, \$995; 1 megabyte, \$1695. Contact: MemTech, 3000 Oakmead Village Dr., Santa Clara, CA 95051, (408) 980-5300. Inquiry 764.

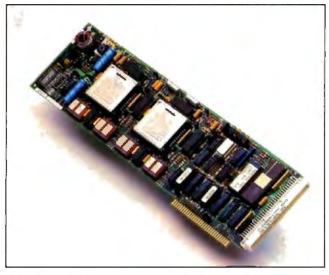

MemTech adds up to 1 megabyte of bubble memory.

ports. Designed for multiuser systems, multiple-point data acquisition, and other multi-I/O applications, the Digi-Board PS-COM/X mounts up to 16 RJ-45 connectors in a compact shielded extension of the board that extends through the card slot.

The board comes with COMWare, the DigiBoard communications device driver, and software utilities.

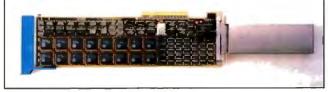

Add 16 serial ports to your PS/2.

#### A Port Bonanza for the Micro Channel

f the single serial port that's included with your IBM PS/2 Model 50, 60, or 80 isn't sufficient for your I/O needs, the DigiBoard PS-COM/X is a full-length Micro Channel card that comes in two models to add 8 or 16 serial ports to the system.

If even 16 ports aren't enough, you can use up to four boards to provide up to 64 COMWare lets MS-DOS access up to 64 communications ports. OS/2 support is also available. Software drivers are available for SCO-Xenix/286 and /386, and the company says it's developing drivers for the PS/2 versions of Unix. Xenix, PICK, THEOS, ONX, and PC-MOS. Price: 8 ports, \$895; 16 ports, \$1295. Contact: DigiBoard Inc., 6751 Oxford St., St. Louis Park, MN 55426, (800) 344-4273; in Minnesota, (612) 922-8055. Inquiry 765.

#### The Shack Accelerates the 1000

f you own a Tandy 1000 SX or one of the original Tandy 1000 personal computers, you too can join the era of speed and power with Tandy's 286 Express accelerator card. Developed by PC Technologies, Tandy claims the 80286-based board increases the performance of the 8088-based 1000 and 1000 SX between 200 and 600 percent—making its speed approximately equivalent to an 8-MHz IBM PC AT.

The 286 Express is a halfslot card that runs at 7.2 MHz. It has 8K bytes of on-board cache memory and a socket for an optional 80287 math coprocessor. Using keyboard commands, you can choose either 8088- or 80286-based processing modes, and you can turn the cache on and off. Tandy says the card is also compatible with all IBM PC hardware and software, including EGA, expanded-memory-specification (EMS), and LAN boards. Price: \$399.95. Contact: Tandy Corp./Radio Shack, 1800 One Tandy Center, Fort Worth, TX 76102, (817) 390-3700. Inquiry 766.

#### Mac Accelerators Exceed the Speed Limit

R adius, a company known mainly for its large-screen monitors, now has a 68020-based accelerator card that runs at 25 MHz and, the company claims, boosts the performance of a standard Mac SE by a factor of 6. The Accelerator 25 card also supports an optional 68881 floating-point math coprocessor that, when installed, can execute numeric operations considerably faster than a standard SE.

To achieve the performance gains, Radius uses write-through logic with a high-speed cache that consists of 32K bytes of static RAM. This provides a 32-bit-wide data path and zero wait states for high-speed access to the display buffer. Additionally, the company credits some of the performance gains to the software algorithms built into the board's firmware. Price: Under \$2000. Contact: Radius Inc., 404 East Plumeria Dr., San Jose, CA 95134, (408) 434-1010. Inquiry 767.

M eanwhile, Aox claims its DoubleTime-16 accelerator card doubles the speed of a Mac SE. At the same time, the company claims, the board provides complete hardware and software compatibility at a comparatively low price.

The board uses a 68000 microprocessor running at 16 MHz and a proprietary cache system. It plugs into the SE's option-card slot, with no cables to connect or chips to remove. It also has a socket for a 68881 math coprocessor chip. You can switch the accelerator between 16 MHz and the native 8 MHz by using a Control Panel desk accessory. **Price: \$395. Contact:** Aox Inc., 486

Totten Pond Rd. Waltham, MA 02154, (617) 890-4402. Inquiry 768.

continued

"For students, Microsoft®QuickC™ is the ultimate programming environment."

"For my research work it gives me an all-in-one product for development, while providing interlanguage calling as well as compatibility with Microsoft C5.0."

Dr. Kent Chamberlin, University of New Hampshire, Department of Electrical and Computer Engineering. "With its integrated debugging and on-line help, Microsoft QuickC was the clear choice as the standard C compiler for our courses."

Greg Tinfow, R & D Engineer, Smart Product Design Laboratory, Stanford University.

"QuickC's built-in graphics, debugger and superb on-line help are formidable features to overcome."

PC AI Magazine (comparing QuickC to Turbo C), Fall 1987, by Brian Flamig, reprinted with permission.

# It seems our "C" got an A".

Microsoft Quick

Add Wa

Nosoli Quicke

"If you are new to C, Microsoft QuickC can make the difference between learning C and giving up in frustration."

Jim Nech, President, Houston Area League of PC Users (HAL PC).

"QuickC is better than Turbo C." It does everything that Turbo C does, and then some, incorporating very good debugging support that is totally absent from Turbo C."

Alan Holub, Columnist, Dr. Dobb's Journal, October 1987. Not bad, for a \$99 compiler. Call (800) 541-1261, Dept. D51 and we'll send you a free information packet, including details of how to obtain a TurboPascal\* to Microsoft QuickC translator program. And to make QuickC even more irresistible, how does a 30 day moneyback guarantee grab you?

MC OSOT

#### Circle 309 on Reader Service Card (DEALERS: 310)

Microsoft is a registered trailemark and QuickC is a trailemark of Microsoft Corporation Turbo C and TurboPasedt are registered trademarks of Borland International. Inc (After valid in the 50 Umted States only.

# A FLIFS V

To the National Aeronautics and Space

Administration, speed, power and reli-ability are of prime importance. They picked Proteus computers for their Goddard Space Flight Center in Greenbelt, Maryland.

NASA is a regular customer of Proteus. So are Xerox, RCA, GE, Dupont, GM, Revion, General Dynamics, the U.S. gov-ernment, the United Nations, MIT, Har-yard and Cornell. And the list doesn't stop there either.

Even leading computer manufacturers like Digital Equipment Corporation, Honeywell, ITT and Prime buy regularly from Proteus.

They know Proteus computers have a price/performance ratio that's light years ahead of IBM and the other desk-top computer makers. And the computer

magazines agree. Personal Computing magazine had this to say, "Prices for the different models and peripherals classify Proteus as a low-ball clone, but its speed, expansion capability and service contract put it in a class with the big boys."

CUSTOM BUILT

What's more, every Proteus computer

is custom built to exact specifications. Your specifications.

Tell us which drives to use, which EGA adapters to put in. And we'll match your needs. Just as we have for NASA

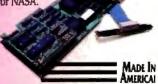

Proteus computers are engineered and manufactured right here in the USA.

They have the power and speed needed to get big jobs off the ground. Featuring 8088/80286/80386 models ranging from 6MHz to a whopping 20MHz

This high speed, plus our timing and IBM standard Bus design, give Proteus machines supreme hardware compatibility and adaptability.

**Every Proteus computer is guaranteed** IBM compatible or your money back!

Proteus computers are also guaranteed compatible with OS/2, UNIX, XENIX, NOVELL, 3COM, PICK, THEOS and all major operating systems.

and initiamutes recognized. If All rights reserved. All priors and terms subject to change without socioe

8 POINTS

LATER 1

234546

# PROTEUS COMPUTERS! PROTEUS 386A

#### 16MHz / 20MHz, Ø-walt-state

This very fast 80386 based computer utilizes advanced Cache memory and special memory mapping techniques to bring you the power of a minicomputer.

InfoWorld magazine named the Proteus 386A one of the top 100 products of the year! Calling it, "A 16-MHz, Ø-walt-state 80386 hot rod.

The Proteus 386A is perfect for CAD/ CAM, desktop publishing, file serving, data base management or multi-user and LAN operating

environments. 16MHz 20MHz ...

#### 386A standard

features: \$0386 CPU. 16/20MHz, Ø-wait-state.

- 64K Cache memory.
- · 1024K RAM expandable to 4MB of 32-bit RAM on systemboard.
- Clock, calendar and battery backup.
- Dual floppy and hard disk controller.
- 200 watt power supply, 110/220V.
- ROM based setup and diagnostics.
- Socket for coprocessor.
- 2 serial and 1 parallel port.
- 1.2MB floppy drive. Free replacement with 3.5" or 360K drive.
- Optional hard disk. See chart.
- 101-key enhanced keyboard.
- 15-month warranty on parts and labor.
- · Free on-your-site maintenance.
- 30 day, money back guarantee.
- Made in U.S.A.

386A monochrome system .... '2842\* 386A EGA color system ...... '3229\*\*

#### \*Monochrome systems include: 14"

high res. monitor and a 720x348 Herc. compatible graphics card with an additional parallel port. \*\*EGA color systems include: High res. EGA color monitor and a 710x 420/680x480 EGA adaptor. 377 Rt. 17 So., Airport 17 Ctr., Hasbrouck Hts., NJ 07604 • Telex 510-601-0960 • FAX 201-288-9518

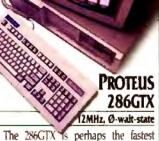

perhaps the fastest 12MHz computer around. It provides perfect compatibility with an overall throughput of 16MHz.

InfoWorld said of the Proteus 286GTX, "It is a superb value, scores high in our benchmark tests, and Proteus has the best warranty and technical support."

This high speed 80286 based computer is ideal for networking, CAD/CAM, desktop publishing or business applications. 750

#### 12MHz .....

<sup>3</sup>190

#### **286GTX standard features:**

- 80286 CPU, 12MHz, Ø-wait-state.
- 32K Cache memory.
- 1024K RAM.
- Clock, calendar and battery backup.
- Dual floppy and hard disk controller.
- 200-watt power supply, 110/220V.
- ROM based setup and diagnostics.
- Socket for coprocessor.
- 2 serial and 1 parallel port.
- · 1.2MB floppy drive. Free replacement with 3.5" or 360K drive.
- Optional hard disk. See chart.
- 101-key enhanced keyboard.
- 15-month warranty on parts and labor.
- Free on-your-site maintenance.
- 30 day, money back guarantee.
- Made in U.S.A.

286GTX monochrome system ... '1997' 286GTX EGA color system ...... 12374\*\*

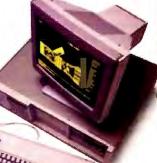

#### **PROTEUS 286F**

#### 10MHz, Ø-wait-state

This 80286 based AT compatible is a ast, zero wait state computer roughly 15% faster than our model 286E.

PC Magazine said, "The 286F is an extremely fast 10MHz machine that does what it claims to do and backs that up with an aggressive support plan."

The 286F is perfect for network or business applications. \$1/105

#### **286F standard features:**

· 80286 CPU, 10MHz, Ø-wait-state.

10MHz

- 1024K RAM.
- Clock, calendar and battery backup.
- Dual floppy and hard disk controller.
- 200 watt power supply, 110/220V.
- ROM based setup software.
- Reset switch.
- · Socket for coprocessor.
- 2 serial and 1 parallel port.
- 1.2MB floppy drive. Free replacement with 3.5" or 360K drive.
- Optional hard disks. See chart.
- 101-key enhanced keyboard.
- 15-month warranty on parts and labor.
- Free on-your-site maintenance.
- 30 day, money back guarantee.
- Made in U.S.A.

286F monochrome system ...... '1742' 286F EGA color system ...... '2129\*\*

#### THE PROTEUS TOTAL SATISFACTION GUARANTEE CHARLEN

All of our products are guaranteed to give 100 percent satisfaction in every way. Return anything

purchased from us at any time during

the first 30 days if it proves otherwise. We will replace it, refund your purchase price or credit your credit card,

as you wish. In addition, there is a 15-Month warranty on labor and parts. Plus free on-your-site service. If something goes wrong with your Proteus computer during the first two months, we'll send a qualified technician. There's also a toil-free technical support hotline and a 24-hour electronic support line.

#### **24-HOUR CATALOG**

IN NJ:(201)288-8629

Just dial (201) 288-8577 using your modem set to 1200B/N/8/1.

#### PROTEUS 286E

**IOMHz** 

Our 286E provides performance and value unbeatable by any other comparably priced machine.

InfoWorld magazine said, 'For best machine in power, the Proteus 286E is the clear winner. We recommend it."

<sup>\$</sup>1295

The 286E is ideal for

home or office.

#### 10MHz .....

#### 286E standard features:

- 80286 CPU, 10MHz. - 1024K RAM.
- Clock, calendar and battery backup. · Dual floppy and hard disk controller.
- 200 watt power supply, 110/220V.
- · ROM based setup software.
- Socket for coprocessor.
- 2 serial and 1 parallel port.
- 1.2MB floppy drive. Free replacement with 3.5" or 360K drive.

15-month warranty on parts and labor.

286E monochrome system ..... 1542\*

Access

time

65ms

28ms

28ms

28ms

24ms

18ms

15ms

1929\*\*

Price

\$279.00

\$595.00

\$665.00

\$965.00

SCall

SCall

SCall

Optional hard disk. See chart.

Free on-your-site maintenance.

30 day, money back guarantee.

286E EGA color system .....

VOL MB

20MB

40MB

44MB

72MB

100MB

140MB

Whether you need 1 or 100 systems,

Your system will be delivered to your

call us toll-free at 1-800-782-8387 (VAR/

door completely assembled and factory

tested for 48 hours. All you have to do is

power up and blast off into the wild, blue

**steus** 

Reseller volume discounts available).

Choose a hard disk

for the computers and

you have a complete

· Made in U.S.A.

HARD DISKS

turnkey system.

Brand/

type

Seagate

Seagate

Miniscribe

Miniscribe

Priam RLL

Maxtor

TO ORDER

vonder!

Circle 221 on Reader Service Card

**ELLIGENT CONCLUSION!** 

Maxtor/ESDI 150/340MB

101-key enhanced keyboard.

#### Watch My (AC) Line

The slings and arrows of outrageous AC power can play havoc with your valuable computer equipment. And since information is power, the Tasco AC Monitor will give you the power to know all about what's coming out of the outlets on your wall.

The AC Monitor plugs into any AC outlet and has a console that displays a number of present and past conditions. There's a readout of your current voltage in 5-volt increments, lights that lock on when voltage goes above 135 volts or below 105 volts, a light that shows if a high-voltage spike has occurred, and a power-failure light.

Used regularly, the AC Monitor may tell you more than you want to know about your local utility company and the possibility of computer damage. **Price:** \$138.

Contact: Tasco Ltd., 2875 West Oxford Ave., Suite 5, Englewood, CO 80110, (303) 762-9952. Inquiry 769.

#### Matchbook-Size I/O

nto a package that measures 1½ by 2 by ¾ inches, the Tattletale Model V squeezes 11 10-bit A/D channels, 17 individually programmable digital 1/O lines, a UART (universal asynchronous receiver/transmitter), and 28K bytes of RAM. The

#### HARDWARE • OTHER

#### **A LITTLE MAC MUSIC**

A pple Computer now has a MIDI device for connecting the company's computers to electronic musical instruments. The diminutive unit-measuring 3 by 2 by 1 ¼ inches—is aimed at professional musicians and educational institutions. The Apple MIDI Inter-

face doesn't need a separate

unit's 10-bit converter can sample and store all 11 channels at 100 Hz.

The Tattletale needs a battery-supply voltage of between 6.5 and 15 volts. If you're using it for a typical application with an external current drain of about 3 milliamperes, you can expect about a 5-day battery life from a 9-volt alkaline battery, or 20 days from six AA cells.

If you're familiar with BASIC, you can connect the Tattletale Model V to a computer or terminal and start developing applications immediately. The board's built-in TTBASIC operating system has special functions for data storage and retrieval, analog and digital I/O, and timekeeping and synchronization. There's also an in-line symbolic assembler for developing speed-critical subroutines. **Price: \$395**.

Contact: Onset Computer Corp., 199 Main St., P.O. Box 1030, North Falmouth, MA 02556, (617) 563-2267. Inquiry 770.

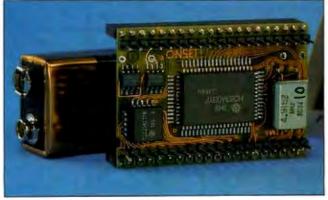

Tattletale Model V communicates with the real world.

power supply, and you can connect it to any model Macintosh or Apple IIGS computer using the computer's modem port. The device has one 8-pin DIN connector that attaches to the computer and two MIDI connectors: a MIDI-in plug and a MIDI-out plug.

According to the com-

#### ADBridge Bypasses Mac Peripheral Problems

f you own an old-style (pre-II/SE) Macintosh, you don't need to feel left out by the blizzard of new accessories available for the Apple Desktop Bus (ADB). At the same time, if you have a Macintosh II or SE, you don't need to consign your old accessories to the trash heap.

Solutions to both of these problems come in the form of a product called ADBridge, a hardware interface that works both ways. If you're a Mac 512E or Plus owner, you can use the new Apple Desktop Bus mice and new keyboard (including the Apple Extended). If you own a Mac SE or Mac II, you can connect older devices such as trackballs, tablets, and joysticks to your newer Apple computers.

ADBridge has six connections for input and output. If you're a Mac SE or II owner, all you need to do is plug AD-Bridge into an ADB port and connect your peripherals. If you're a 512E or Plus owner, your setup will vary depending on what you want to do.

The makers of ADBridge claim that it's fully compatible with all software applications and all input devices. It's shipped with a software utility that does automatic configuration and lets older-machine users address the additional function keys that pany, the Apple MIDI Interface is compatible with most MIDI software currently available for the Macintosh and Apple IIGS. **Price: \$99. Contact:** Apple Computer Inc., 20525 Mariani Ave., Cupertino, CA 95014, (408) 996-1010. **Inguiry 773.** 

are available on the new Apple keyboards. Price: \$129. Contact: Olduvai Corp., 7520 Red Rd., Suite A, South Miami, FL 33143, (305) 665-4665. Inquiry 771.

#### Switch to Your Heart's Content

P atton Electronics says its line of data switches are a new breed that are simple to use and useful for complex applications.

The Micro Matrix Switches come in both 2input/4-output (Model 24) and 4-input/4-output (Model 44) versions. You can use the two models to connect two or four computers, respectively, to any combination of four printers, plotters, terminals, or modems. The switches are all electronic and have no moving parts. They use DB-25 connectors and work with serial and parallel devices.

You can switch any 4, 8, 12, or 24 conductors on each connector, and the Micro Matrix switch can handle data rates up to 500 kilobits per second. The units handle voltages between +15 and -15 V DC, and there's a momentary-power-loss indicator on the front panel. Price: Model 24, \$345 to \$595; Model 44, \$495 to \$995. **Contact:** Patton Electronics Co., 7958 Cessna Ave. Gaithersburg, MD 20879, (301) 975-1000. Inquiry 772.

Oracle Corporation, the world's fastest growing software company,' has just climbed past Ashton-Tate to become the world's largest supplier of database management software and services.<sup>2</sup> Why?

• Because ORACLE® runs on PCs, plus mainframes and minicomputers from IBM, DEC, DG, HP, Prime, Wang, Apollo, Sun, etc. virtually every computer you have now or ever will have. Ashton-Tate's dBASE runs only on PCs.

• Because ORACLE is a true distributed DBMS that connects all your computers — PCs, minicomputers and mainframes — into a single, unified computing and information resource. dBASE supports only primitive PC networking.

• Because Oracle has supported the industry standard SQL language since 1979. Ashton-Tate promises to put SQL into dBASE sometime in the indefinite future.

• Because ORACLE takes advantage of modern 286/386 PCs by letting you build larger-than-640K PC applications on MS/DOS today, and run them unchanged on OS/2, once OS/2 is available. dBASE treats today's 286/386 PCs and PS/2s like the now obsolete, original PC.

Don't go down in flames. Bail out from dBASE. Call 1-800-ORACLE1 and order your \$199-PC copy of ORACLE<sup>3</sup> today. Or just ask and we'll send you information on ORACLE, the number one selling DBMS on minicomputers and mainframes.

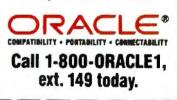

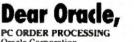

Oracle Corporation 20 Davis Drive • Belmont, CA 94002

I want ORACLE to be THE LAST DBMS for my 286/386 PC. Enclosed is my Check or VISA MC AMEX credit card authorization for \$199 (California residents add 7% sales tax). I understand this copy is for PC development only. Offer valid only in the US and Canada.

| Print Name                              | Date |
|-----------------------------------------|------|
| Title                                   |      |
| Company                                 |      |
| Street (PO: Box numbers not acceptable) |      |
| City                                    |      |
| State Žip                               |      |
| Phone                                   |      |
| Credit Card Number                      |      |
| Card Expiration Date                    |      |
| Signature                               | BYTE |
| I am a value-added reseller (VAR) UYES  |      |

|                   | no dates               | Compatible             |
|-------------------|------------------------|------------------------|
| Halafames         | No Way                 | A VM/CMS               |
|                   | Nope                   | DEC, HP,<br>Sun, etc.  |
| PCs               | All,<br>PC Jr. too     | 286 & 386<br>PCs       |
| MS/DOS            | < 640K<br>programs     | >640K<br>programs      |
| 05/2              | Ask Ashton-<br>Tate    | Yes,<br>first day      |
| Multiuser         | Primitive              | Mainframe<br>quality   |
| Networking        | PC Nets<br>only        | PC, mini & mainframe   |
| Fault<br>Tolerant | You must<br>be kidding | CPU & Disk<br>Recovery |

## THE LAST DBMS ONLY \$199 CALL 1-800-ORACLE1

\*Revenue decided in 9 of Grade's 19 years, \* Exists and one S200 million in convert final year. \* For PC development are only. Requires a 200200 PC pine 1-MByte actuated memory. On which may in UL & Constell, 8\* 2007 by Cracks Cars, URACLE\* in a year, independent of Cracks Cars, URACLE\*, and a URA area commune reg. Independent, Th PC 2003 PC 2003 PC and PC 2003 PC pine 1-MByte actuation of Cracks Cars, 48435 in a reg. Independent of Autom Tain, Microard & URA area commune reg. Independent, The PC 2003 PC 2003 PC and PC 2003 PC pine 1-MByte actuation of Carses Cars, 48435 in a reg. Independent of Autom Tain, Microard & URA area commune reg. Independent of Carses Cars, 48435 in a reg. Independent of Carses Cars, 48435 in a reg. Independent of Cars, 48435 in a reg. Independent of Cars, 48435 in a reg. Independent of Cars, 48435 in a reg. Independent of Cars, 48435 in a reg. Independent of

#### SOFTWARE • PROGRAMMING

#### FORTRAN for the 386

D evelop programs with up to 16 megabytes and run them in protected mode on 386 systems with SVS FOR-TRAN-386 from Science Applications International. SVS includes a native-code compiler, a run-time I/O system, a source-level debugger, and VM-RUN, which is a 386 runtime monitor. The program supports the Intel 80287/ 80387 and Weitek 1167 math coprocessors.

Science Applications International reports that SVS cuts the run time of a typical program by at least half when compared to using a 16-bit compiler running under DOS or OS/2.

The program supports FORTRAN 77 and incorporates IEEE floating-point operations, including single- and double-precision and complex arithmetic. Compiler directives and command-line options let you compile applications that use common, nonstandard FORTRAN conventions. The debugger lets you examine source code, access and modify variables by symbolic names, set breakpoints and tracepoints, and view the traceback environment.

#### Price: \$895.

Contact: Science Applications International Corp., 5150 El Camino Real, Suite C-31, Los Altos, CA 94022, (415) 960-3322. Jacutez 774

Inquiry 774.

#### Low-Cost Prolog on the Amiga

U NH Prolog, ported from the VAX-11/780 to Sun workstations and the IBM PC, is now running on the Amiga. The UNH Prolog interpreter is based upon the Edinburgh standard with extensions, including real numbers. It supports over 100 built-in predicates, including predicates for debugging and tracing.

To run UNH Prolog, you

#### **GEOS GOES APPLE**

Berkeley Softworks has ported GEOS (graphical-environment operating system), originally developed for the Commodore 64 and 128, over to the Apple II. This development provides a graphical interface and operating environment for the Apple IIe, IIc, and IIGS.

The system desktop has one Clipboard for text and one for images. It also organizes folders on pages, with eight to a page. Also included are geoPaint, geo-

need an Amiga with at least

though at least 1 megabyte

Contact: The Department of

Computer Science, University

of New Hampshire, Durham,

NH 03824, (603) 862-3778.

A FORTRAN Tool

for Every Purpose

of tools that provide a

compatible.

source code.

an assembler. Price: \$49.95.

Inquiry 776.

**BASIC**-like function for

screens or interface control.

Each tool is also CodeView-

for CodeView, and one is

set of test programs and

without debugging capabili-

ties. The program includes a

To run the FORTRAN

BASIC Utilities, you need an

IBM PC or compatible, DOS

3.0 or higher, and Microsoft

pany says that you don't need

FORTRAN 4.0. The com-

Contact: Silver State Soft-

ware, 1000 East William St.,

Suite 100, Carson City, NV

89701, (702) 855-8922.

One library is assembled

**ORTRAN BASIC Util-**

ities contains two libraries

512K bytes of RAM, al-

is recommended.

Price: \$75.

Inquiry 775.

Write, and geoSpell: geo-Paint is a MacPaint-like program; geoWrite is a WYSIWYG (what you see is what you get) word processor; and geoSpell is a 28,000-word dictionary and spelling checker. Other utilities and programs include a conversion utility for accessing word-processing files, a LaserWriter/PostScript printer driver, and desktop accessories including a calculator, notepad, alarm clock, and disk organizer.

Berkeley Softworks re-

#### **Copernicus Does DOS**

opernicus is a knowledge-engineering tool, according to Tecknowledge, and it has its own programming language and hooks for highlevel languages. The knowledge system, previously run only on mainframes and workstations, is now available in a DOS version. It runs under Microsoft Windows on an 80286 or 80386 system and includes a DOS extender that lets you execute in protected mode. Price: About \$12,000. Contact: Tecknowledge, 1850 Embarcadero Rd., P.O.

#### Box 10119, Palo Alto, CA 94303, (415) 424-0500. Inquiry 777.

#### Find Those Files

E xecloc is a utility that helps you find MS-DOS .EXE files. According to Virtual Software, the program relocates all the segments as needed to within the 8088/8086 1-megabyte memory map. And it's not limited to locating just .EXE files, but can use any extension as it checks for a proper header signature in the file itself.

You can operate Execloc from the command line or from menus. The program includes a binary-to-hexadecimal conversion utility. ports that it will release a database, spreadsheet, and programming utility later in the year.

To run GEOS on an Apple II, you need an 80column card and 128K bytes of RAM. The system is limited, at this time, to monochrome. Price: \$129.95.

Contact: Berkeley Softworks, 2150 Shattuck Ave., Berkeley, CA 94704, (800) 443-0100; in California, (415) 644-0883. Inguiry 780.

Exector runs on the IBM PC and compatibles with DOS 3.0 or higher. The program is not copy-protected. Price: \$29.95. Contact: Virtual Software, 51 Oak Ave., Richmond Hill, Ontario, Canada L4C 6R5, (416) 881-7665. Inquiry 778.

#### A SANE FORTRAN Compiler for the Mac II

anguage Systems Corp. reports that its FORTRAN compiler is the first FOR-TRAN implementation that fully supports Apple's SANE (Standard Apple Numeric Environment) floating-point routines. The compiler runs on the Mac II and also supports the full ANSI Standard FOR-TRAN 77 language, plus extensions and engineering number formatting.

Arrays can exceed 32K bytes, limited only by memory available, the company reports. Options let you accept Hollerith and other elements of FORTRAN 66 syntax and specify in-line 68881 object code. **Price:** \$295 (includes the

MPW shell). Contact: Language Systems Corp., 463 Carlisle Dr., Herndon, VA 22070, (703) 478-0181. Inquiry 779.

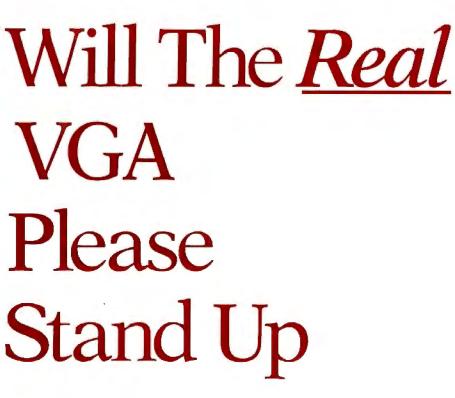

It's easy to identify the leader in VGA resolution—just look to the company that brought you the *first* 800 x 600 EGA card.

#### 800 x 600 VGA with 256 Colors

1024 x 768, too. Either way, Genoa's SuperVGA HiRes<sup>™</sup> is the best way to see VGA. And your spreadsheets will look great, with 132 columns and 60 rows for your viewing pleasure.

#### **Crash-free Windows**

Yes, we do Windows-no problem. And SuperVGA HiRes is compatible with both the VGA PS/2 monitors and the EGA Multisync monitors, in VGA and EGA modes.

So don't settle for inadequate imitations. Get the highest VGA performance at the best price, in true Genoa tradition.

For the dealer nearest you, contact: Genoa Systems Corporation, 73 E. Trimble Road, San Jose, CA 95131 FAX: 408-434-0997 Telex: 172319 Telephone: 408-432-9090

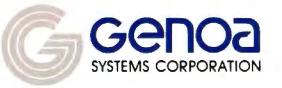

Genoa Systems Limited (U.K.) Tel: 01-720-5064 © 1987 Genoa Systems Corporation. SuperVGA HiRes is a trademark of Genoa Systems Corporation Windows is a trademark of MicroSoft, Inc. Multisync is a trademark of NEC Home Electronics.

16

#### SOFTWARE . SCIENTIFIC AND ENGINEERING

#### Data-Acquisition and Control Software

C ontrol EG, an automation program for measurement and control systems, works with systems with up to 256 I/O points. Versions of the program are available for PC-based hardware from Analog Devices and MetraByte.

The program combines the features of data loggers, programmable controllers, and closed-loop PID controllers.

You can use Control EG to monitor analog and digital inputs, and you can graph and log temperatures to disk in real time. The program automatically handles linearization and/or engineering unit conversion. You can use your own equations or use PID calculations to set analog and digital outputs. You can define calculated points that are a mathematical function of other analog or digital inputs. Control EG lets you mix transcendental functions, Boolean functions, alarm conditions, and historical values within the same formula.

Displays include 16-channel bar graphs, scrolling history, x, y cross-plot, annunciator, tag summary, operator, and sequencer status.

Control EG runs on the IBM PC, XT, AT, and compatibles with two 360K-byte floppy disk drives or one floppy drive and one hard disk drive. You also need at least 512K bytes of RAM (640K is recommended). A CGA, EGA, or Hercules graphics board is required, along with DOS 3.0 or higher. It supports the

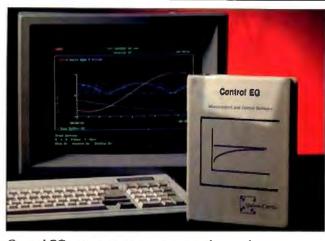

Control EG automates measurement and control systems.

Intel 8087 or 80287, though it does not require either. Price: \$500. Contact: Quinn-Curtis, P.O. Box 10, Newton Center, MA 02159, (617) 444-7721. Inquiry 781.

#### Survey the Mac Way

C ogo Mac is a land-surveying program from Compuneering, the company previously known as Erez Anzel Software. Cogo Mac is not to be confused with Mac-Cogo, a geometric calculation program from the same company.

Cogo Mac lets you lay out real estate or other area plans and calculate area and elevations. Information is displayed graphically and numerically when you enter it. You can use the mouse or keyboard to change or move points. Its calculations are precise to 15 digits, the company reports. Cogo Mac is written in MacAPP and is compatible with MultiFinder, Laser-Writers, and networks, according to Compuneering. It runs on Macs with 512K bytes of RAM and will make use of color on the Mac II. **Price:** \$595.

Contact: Compuneering Inc., 113 McCabe Crescent, Thornhill, Ontario L4J 286, Canada, (416) 738-4601. Inquiry 782.

#### A Star Is Born

**S** TAR (structural testing, analysis, and reporting) is a set of four subprograms that work with Microsoft Windows in analyzing structures. The subprograms include a modal system, a structural-analysis system, a dynamics display station, and a computer-aided measurement-acquisition system.

The modal program, STAR

FINITE ELEMENT ANALYSIS ON THE MAC II AND SE

M acNeal-Schwendler, a leader in finite-element-analysis (FEA) software, has released version 1.98 of MSC/pal for the Macintosh II and SE. The FEA method breaks a structure into discrete elements that the computer can study for responses to stress, vibration, and pressure.

Running on the Mac II, version 1.98 lets you use up to 256 colors. On both the II and SE, you can make use of shaded contours and hiddenelement plots.

The company also announced that a version of its new interactive modeler, MSC/mod, is in the works for the Macintosh. Price: MSC/pal 1.98, \$1495; MSC/mod, \$495. Contact: The MacNeal-Schwendler Corp., 815 Colorado Blvd., Los Angeles, CA 90041, (213) 259-3875. Inquiry 784. Modal, integrates curve-fitting capabilities with the graphics of the display station and the data-acquisition capability of transferring and saving data acquired with the fast-Fouriertransform analyzer, STAR Test.

The structural-analysis system, STAR Struct, integrates the modal-analysis capability of STAR Modal plus SDM (structural dynamics modifications) and FRS (forced response simulation). With the structural-analysis system you can predict how the dynamic properties of a mechanical structure will be affected by mass, stiffness, and damping modifications.

STAR View is the display station that offers you graphics tools for viewing modal data from modal and finite-element sources. Its capabilities include measurement display, real-time animated-mode shape display, and data handling.

The computer-aided measurement-acquisition system, STAR Test, includes the capabilities of STAR View, plus the ability to transfer and save data acquired with an FFT analyzer. All other STAR system products can access the data acquired with STAR Test.

STAR uses vibration data acquired from a test structure as input, and it then identifies the modes of vibration of the structure from this data. The modes are displayed in a realtime, animated display.

Microsoft Windows enables you to work in STAR and other applications simultaneously by switching between windows. You can also cut and paste STAR graphics displays or data tables into other Windows programs.

STAR runs on the IBM PC AT and compatibles with at least 1 megabyte of RAM. It also runs on PS/2s. **Price:** \$6500 to \$20,000. **Contact:** Structural Measurement Systems Inc., 651 River Oaks Parkway, San Jose, CA 95134, (408) 263-2200. **Inquiry 783.** 

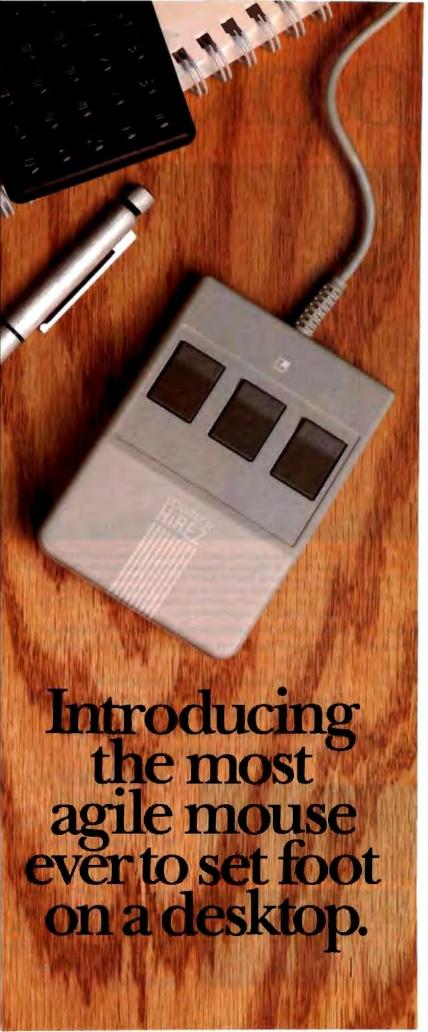

The LOGITECH HiREZ Mousethe only mouse expressly designed for high-resolution screens.

With a resolution of 320 dots-perinch (as compared with 200 dpi or less for ordinary mice), it covers the same area on your high-res screen, but needs less of your desk to do it. More than 50% less. Saving you valuable desk space, and effort: mouse maneuvers that used to require a sweep of the hand are now reduced to a flick of the wrist.

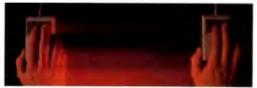

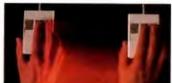

The LOGITECH HiREZ mouse needs 50% less desk space to cover the same anumnt of screen area as a 200 dpi mouse.

Which makes this new mouse a hand's best friend. And a more reliable, long-lasting companion—fully compatible with all popular software, and equipped with a Lifetime Guarantee.

Equipped, too, with other advantages exclusive to all Logitech mice: A unique lightweight ergonomic design. Lowangled buttons for maximum comfort and minimum fatigue. An exclusive technology that guarantees a much greater life span. An exceptionally smooth-moving, dirt-resistant roller ball. And natural compatibility with all PCs, look-a-likes, and virtually any software.

So if you've got your eyes on a high-res screen, get your hands on the one mouse that's agile enough to keep up with it.

The LOGITECH HiREZ Mouse. For the dealer nearest you, call 800-231-7717 (800-552-8885 in California), or write Logitech, Inc., 6505 Kaiser Drive, Fremont, CA 94555. In Europe, call or write: Logitech Switzerland, European Headquarters, CH-1111 Romanel/Morges, Switzerland (++41-21-869-9656).

**LOGI**TECH

Circle 150 on Reader Service Card (Dealers: 151)

# How to pick th

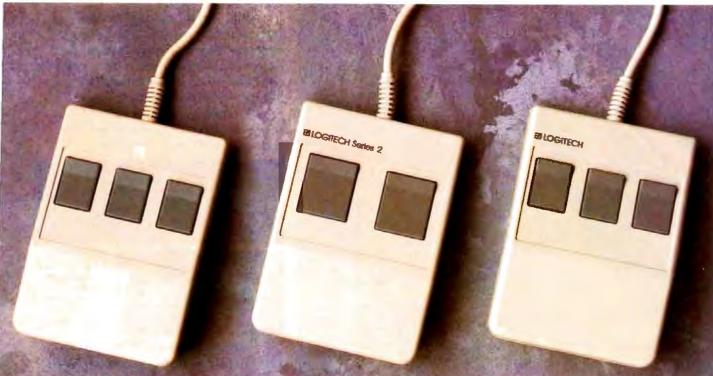

Though most mice out there look pretty much alike, they're not all equal in performance. It pays to be just a little choosy to make sure you end up with the right mouse for your needs.

Starting with software. If you want full compatibility with all of your software, all you have to do is look for a mouse with the Logitech name. There are four in all, each one designed for different hardware needs.

THE HIREZ MOUSE

If you've got your eyes on a high-resolution screen, the mouse to get your hand on is the new

LOGITECH HiREZ Mouse.

With a resolution of 320 dots-per-inch (as compared with 200 dpi or less for ordinary mice), it covers the same area on your high-res screen but needs less of your desk to do it. More than 50% less. Saving you valuable desk space, and

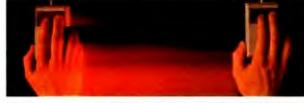

The LOGITECH HiREZ Mouse needs 50% less deck space to cover the same amount of screen area as a 200 dpi mouse.

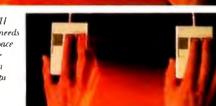

#### Good instincts run in this family (left to right): the new LOGITECH HiREZ Mouse (S179), the only mouse designed expressly for high res screens; the LOGITECH Series 2 Mouse for the IBM PS+2 (\$99, plugs right into mouse port); and the LOGITECH Mouse for standard screens (\$119, in bus and serial versions) All come with Logitech's own Plus Software, which assures ease of use with virtually any software, mouse-based or not.

effort; mouse maneuvers that used to require sweeps of the hand are now reduced to a flick of the wrist.

Which makes this new mouse a hand's best friend. And a more reliable, long-lasting companion. And, like all Logitech mice, it's fully compatible with all popular software, and equipped with a Lifetime Guarantee.

#### THE SERIES 2 MOUSE

For those who've chosen the Personal System/2," the most logical choice is the LOGITECH Series 2 Mouse. It's 100% compatible with PS/2, and plugs right into the mouse port, leaving the serial port free to accommodate other peripherals.

# e right mouse.

#### THE ALL-PURPOSE MOUSE: SERIAL OR BUS

Most people find our standard mouse is still the best choice for their systems. It's available in both bus and serial versions, one of which is sure to fit perfectly with your hardware. And with all your favorite software-whether mouse-based or not.

It's hardly an accident that only Logitech offers you such a complete selection-we're the only mouse company to design and manufacture our own products. We make more mice, in fact, than anyone else. Including custom-designed models for OEMs like AT&T, DEC, and Hewlett-Packard.

The three mice pictured to the left come with all this expertise built right in. Which explains an interesting paradox: while

you may pay less for a Logitech mouse, you'll surely get more in performance.

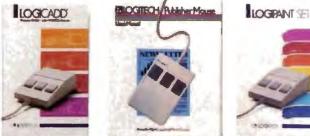

A Logitech mouse plus Logitech application software equals a complete solution (all prices include mouse, Plus Software, and application):

LOGICADD ....\$189. Turns your PC into a full-featured CADD workstation. Everything you need for dimensioned line drawing and CADD.

PUBLISHER PACKAGE ....\$179. PUBLISHER software lets beginners and experts alske produce professional, high-impact documents. Design templates make page layout easy.

LOGIPAINT SET ... \$149. Eleven type fonts and a 16-color palette. Creates files that move easily into both LOCICADD and PUBLISHER documents.

(800-552-8885 in California). Or fill out and mail the coupon below to: Logitech, Inc., 6505 Kaiser Drive, Fremont, CA 94555. In Europe, call or write: Logitech Switzerland, European Headquarters, CH-1111 Romanel/Morges, Switzerland (++41-21-869-9656).

And in comfort. With a unique lightweight ergonomic design. Low-angled buttons for maximum comfort and minimum fatigue. An exclusive technology that guarantees a much greater life span. An exceptionally smooth-moving, dirtresistant roller ball. And natural compatibility with all PCs, look-a-likes, and virtually any software.

All of which leads to an inescapable conclusion: if you want to end up with the right mouse, start with the right mouse company.

Logitech. We've got a mouse for whatever the task at hand.

For the dealer nearest you, call 800-231-7717

Logitech, Inc., 6505 Kaiser Drive, Fremont, CA 94555. Logitech Switzerland, European Headquarters, CH-1111 Romanel/Morges, Switzerland.

Yes! Please send me the name of the nearest Logitech dealer.

Name

Company/Title

Address

Phone

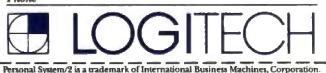

APRIL 1988 • BYTE 83

Circle 152 on Reader Service Card (Dealers: 153)

#### SOFTWARE • SCIENTIFIC AND ENGINEERING

#### A Schematic Design Program for \$395

C apFast CF1000 from Phase Three Logic designs printed-circuit boards and programmable-logicdevice applications. The EGA-compatible program includes a schematic editor, symbol editor, symbol library, netlist extractors, a parts-list program, and a plotting utility. The symbol library has over 2000 parts in IEEE and ANSI formats.

Phase Three Logic calls it an entry-level program, but it offers unlimited design levels with multiple-page schematic editing at any level, comprehensive symbol-attribute handling, on-line electrical-rules checking, scalable vector text, split-screen capability, dynamic panning, and keyboard macros. In addition, with its ASCII database, you can integrate files with other applications.

CF1000 runs on the IBM PC AT and PS/2s. Price: \$395. Contact: Phase Three Logic Inc., P.O. Box 985, Hillsboro, OR 97123, (503) 640-2422. Inquiry 785.

#### Application Design and Modeling Program

C-Proto II lets you build and change system models and create reports that can become the basis for specifications. The program takes the completed model and extracts the design details, cross-references, source code, views for data modeling, and a data dictionary.

System models are built from subsystems linked by a main menu and submenus. You can invoke and test each subsystem as a stand-alone system model.

You can demonstrate the model without the data files, and the program also supports sequential and keyed file

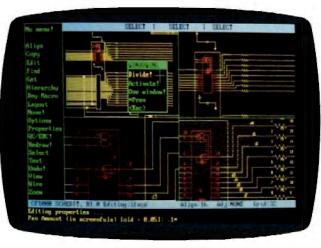

Entry-level schematic design with CF1000.

processing. PC-Proto II supports file inquiry and updates (insert, replace, and delete).

The program includes a screen painter that supports Windows and fill screens, alpha and numeric editing, range checking, variable names, and date and time functions. The program's database manager supports hierarchical and relational databases. A report writer enables you to print reports in external index sequence and to send reports to the printer.

PC-Proto II runs on the IBM PC, XT, AT, and compatibles with 640K bytes of RAM, DOS 2.0 or higher, and two floppy drives or a hard disk drive. **Price:** \$1000.

Contact: Kartech Data Services Inc., 165 Pinewood Ave., Toronto, Ontario M6C 2V6, Canada, (416) 656-2032. Inquiry 786.

#### Acquire and Control Data with LabLog

abLog works with the Industrial Computer Source ML-16, an analog and digital I/O card. You can define dataacquisition and control parameters by selecting from a menu. One selection presents a real-time trend line of up to three channels with an animated bar graph of one selected point. Another display code provides four bar graphs for individual points. When channels are displayed, you can send data to disk or to a printer in either ASCII, binary, or a Lotus 1-2-3-compatible format.

According to Industrial Computer Source, the board that LabLog works with offers 16 single-ended or 8 differential inputs multiplexing into a 10-microsecond, 8-bit A/D converter. It offers two 8-bit analog output channels and eight digital I/O channels. An optional screw termination board and interconnect cable are available.

The software runs on the IBM PC, XT, AT, and compatibles with at least 256K bytes of RAM and a graphics adapter.

Price: \$100 (includes source code); ML-16 I/O card, \$289; termination board and cable, \$99.

Contact: Industrial Computer Source, 5466 Complex St., Suite 208, San Diego, CA 92123, (619) 279-0084. Inquiry 787.

#### **Filtering Data**

EM Data Corp. added a digital filtering program to its series of data-acquisition, storage, analysis, decision-making, and filtering software, which includes Snapshot Storage Scope and Snap-Calc.

Snap-Filter offers lowpass, high-pass, band-pass, and band-reject filters. You can specify them as FIR (finite impulse response) filters that produce a linear-phase response, thereby preserving the time relationship of different signal components. Or you can specify them as IRRs (infinite impulse response filters), which emulate common analog filters such as Butterworth and Chebyshev, according to HEM. You can also specify low-pass filters as Hanning moving-average-type filters to smooth data.

To run Snap-Filter, you need an IBM PC, XT, AT, or compatible with at least 256K bytes of RAM. **Price:** \$395 for Snap-Filter (for current users of Snap-Calc); \$1185 for entire series. **Contact:** HEM Data Corp., 17025 Crescent Dr., Southfield, MI 48076, (313) 559-5607. **Inguiry 788.** 

#### Spectrometer Reading

nteractive Microware's Spectrochart-PC works with IMI's Adlab-PC data-acquisition board in recording and analyzing voltage signals from the recorder output of any spectrometer. A method file controls data acquisition and the analysis according to your protocols. You can also analyze ASCII data files from any source. And you can send data and results as ASCII files for use with other programs. Spectrochart runs on IBM PS/2s. Price: \$595. Contact: Interactive Microware Inc., P.O. Box 139, State College, PA 16804, (814) 238-8294.

continued

Inquiry 789.

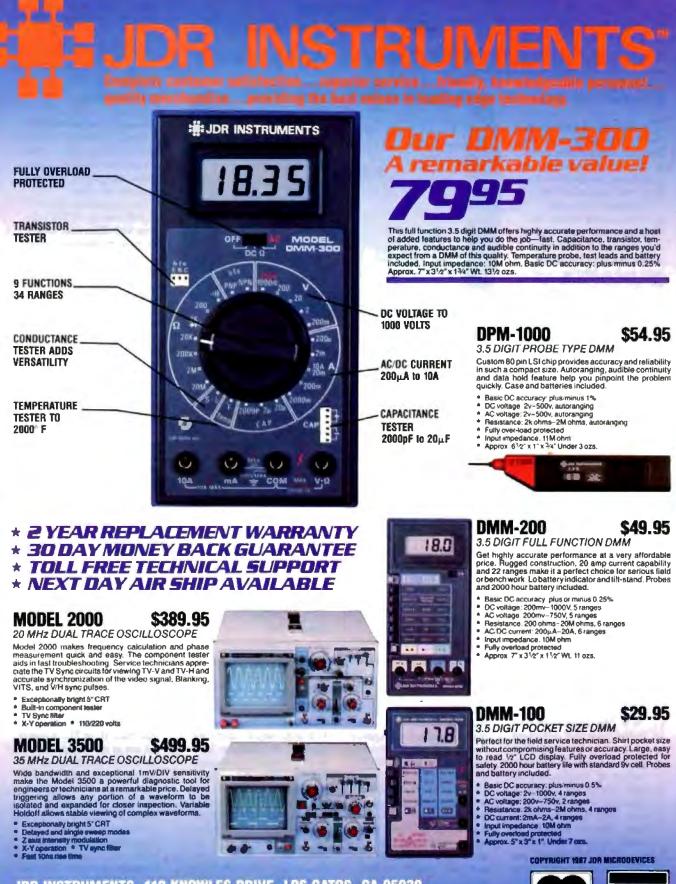

JDR INSTRUMENTS, 110 KNOWLES DRIVE, LOS GATOS, CA 95030 RETAIL STORE: 1256 SOUTH BASCOM AVE, SAN JOSE, CA (408) 947-8881 lasterCard VISA

#### SOFTWARE • BUSINESS

#### Lotus Tunes Symphony and Jazz

S ymphony, the integrated business program for the IBM PC, now includes wordprocessing enhancements, new spreadsheet and database features, and bundled add-ins.

Symphony 2.0's new word-processing features include automatic word wrap and paragraph reformatting; accelerator keys for editing tasks such as deleting, inserting, and moving blocks of text; and a store-and-paste facility that restores text if accidentally erased.

The spreadsheet in version 2.0 recalculates only cells affected by changes to the worksheet. The database management forms in version 2.0 support up to 256 fields.

Bundled add-ins include Symphony Text Outliner, Symphony Spelling Checker, a network file-locking utility, and a VT-100 terminal emulator.

Symphony 2.0 is not copyprotected and runs on the IBM PC with at least 384K bytes of RAM (512K bytes is necessary to run the spelling checker and other add-ins). The program is available on 3<sup>1</sup>/<sub>2</sub>- and 5<sup>1</sup>/<sub>4</sub>-inch disks and runs on PS/2 Models 30, 50, and 60 with DOS 3.3.

On the Macintosh front, Lotus is planning the release of

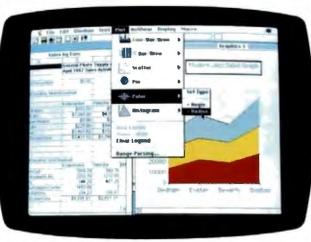

Lotus announces Modern Jazz.

Modern Jazz, an update of the Macintosh business package. The worksheet, graphics, database, word-processing, and communications capabilities are upgraded, and additions include a command language, macros, and a new forms function. In addition, Modern Jazz supports the 68020 math coprocessor, 68881 floatingpoint coprocessor, and SANE, Apple's numeric package.

The Jazz function HotView is expanded in Modern Jazz. It provides dynamic data integration between worksheets, graphs, databases, forms, and word-processing documents.

The Modern Jazz command language is a library of more than 200 macro commands.

Other benefits of Modern Jazz include the ability to address all available RAM and to share information with IBM PCs as it reads and writes Lotus 1-2-3, Symphony, Microsoft SYLK, and ASCII files.

Modern Jazz runs on the Mac Plus, SE, or II. An 800Kbyte floppy disk drive and a hard disk drive are recommended. **Price:** Symphony 2.0, \$695; Modern Jazz, \$395. **Contact:** Lotus Development Corp., 55 Cambridge Parkway, Cambridge, MA 02142, (617) 577-8500. **Inquiry 790.** 

#### WYSIWYG Spreadsheet

nnovative Software calls Wingz the first WYSIWYG integrated spreadsheet. It lets you generate numbers, text, charts, and graphs, and lay them out on a page.

The spreadsheet features 32,768 rows by 32,768 columns and offers over 180 functions for business, scientific, financial, and general applications.

The program has 21 chart types, a choice of 256 colors from a palette of 16 million, and three-dimensional rotation of images. You can pop up a graph by defining a block of numbers in the spreadsheet, and define the area where you want to place the graph. You can mix graph types, add text with the word processor, or use images you've scanned into the Mac. Innovative Software reports that Wingz has three times as many basic graph types as Excel.

Wingz lets you use any type font, style, or size in a single cell. You can have as many as 256 custom style sheets attached to any one spreadsheet.

Wingz also has its own programming language called Hypersheet that lets you create any number of new applications as you need them. It offers an unlimited array of colors and type styles.

The program reads and writes in WKS, WK1, SYLK, DIF, ASCII text, and SMART formats.

To run Wingz, you need a Mac Plus, II, or SE. It makes full use of color displays on the Mac II. PostScript drivers will be incorporated into the final release of the program, scheduled for the second quarter of this year, according to Innovative Software. **Price:** Between \$395 and \$495.

Contact: Innovative Software Inc., 9875 Widmer Rd., Lenexa, KS 66215, (913) 492-3800. Inquiry 791.

continued

WORDPERFECT FOR THE MAC

Macintosh word processor takes full advantage of the mouse and Mac graphics interface. The Mac version of WordPerfect offers you all the keyboard functions of the IBM version, and you can access them from the keyboard or from pull-down menus. Keystroke equivalents appear on-screen beside menu options to simplify keyboard access.

Enhancements to the Mac version include the ability to reconfigure the program without exiting. You can read in and edit graphics images and preview printed output on the screen. Unlike the IBM edition, you can see all fonts and other graphicsbased text enhancements directly on the screen. Text appears in all fonts, sizes, and styles that the Mac supports. You can also have an unlimited number of documents open at any one time. You can also read in Word-Perfect files from Apple II, Amiga, Atari, IBM, VAX,

and Data General machines.

Other features include a 115,000-word spelling checker, the ability to have up to 24 columns, automatic text formatting and table-ofcontents creation, and a macro capability. Thesaurus and merge facilities are also standard WordPerfect features.

#### Price: \$395.

Contact: WordPerfect Corp., 288 West Center St., Orem, UT 84057, (801) 225-5000. Inquiry 792.

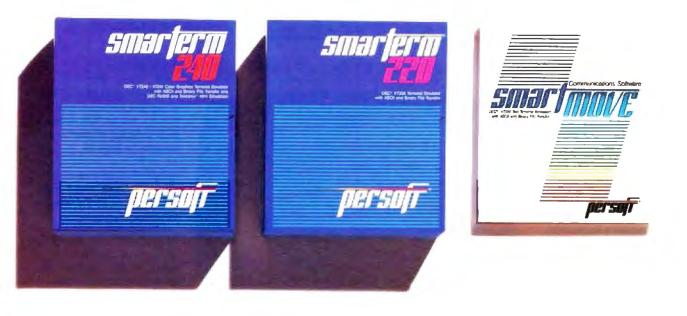

## Perfect matches to DEC user needs. Hip. Hip. And Hooray.

One-size-fits-all is an attribute best reserved for inexpensive socks. In the realm of PC-based emulation and communications software for DEC mainframe users, it's important to match specific user needs with specific product attributes. We have.

SmarTerm<sup>®</sup> 240 features exact four-color emulation of a DEC<sup>®</sup> VT241 terminal. Along with delivering full-screen ReGIS<sup>®</sup> and Tektronix<sup>®</sup> 4010/4014 graphics. SmarTerm 240 offers precise VT220, VT102, VT100, and VT52 text emulation.

For non-graphics applications, SmarTerm<sup>®</sup> 220 duplicates virtually every SmarTerm 240 text, communication, and ease-of-use feature. Three error-free file transfer protocols, including Kermit and Xmodem, are provided. Downloading minimizes on-line time requirements to boost overall system efficiency. And an optional network package allows direct LAN access to shared modems, printers, as well as host mainframes.

As SmarTerm 240 and 220 focus on graphics and text, new SmartMOVE® makes PC-to-the-rest-of-the-World communications sharper than ever. Speed connect, auto redial, and background file transfer features make this VT100 emulator a loud and clear choice for advanced communications requirements.

Graphics, text, and communications. If you're looking for a perfect fit, seek the software sized and priced to match your needs. Persoft has it. Period.

See us at COMDEX/Atlanta-East Hall 352, visit your dealer, or phone us at 608 273-6000.

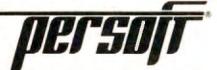

#### Replacing COMMAND.COM

C ommand Plus 2.0 replaces the COMMAND-. COM in DOS 2.0 and higher. The new version includes enhanced DIR, COPY, and DEL, as well as a block-structured batch-processing language that has a Pascal-like syntax.

Command Plus 2.0 is compatible with 3Com and Novell networks. It runs on the IBM PC, XT, AT, and compatibles with DOS 2.0 or higher, two floppy disk drives, and 50K bytes of RAM. It also runs on PS/2s.

#### Price: \$79.95.

Contact: ESP Software Systems Inc., 11965 Venice Blvd., Suite 309, Los Angeles, CA 90066, (800) 992-4377; in California, (213) 390-7408. Inquiry 793.

#### A Collage of Desktop-Publishing Utilities

nner Media's four utilities, combined in one program called Collage, let you connect a variety of applications in

#### SOFTWARE . OTHER

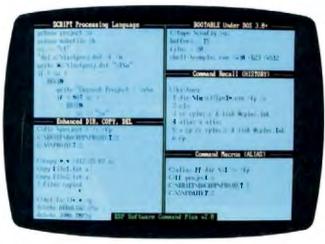

Command Plus 2.0 features a block-structured language.

a PC-based desktop-publishing environment.

Snap is a memory-resident utility that can save screens to graphics or text files without leaving the application you are in. If you save a screen to a graphics file, you can paste it into documents. If you save it to a text file, you can view or edit the screen using most standard text editors. The Snap graphics format (PCX) is compatible with PC Paintbrush and Publisher's Paintbrush. You can also use Snap with Windows and GEM applications, AutoCAD, Lotus 1-2-3, Framework, and other environments.

The Show utility displays PCX files in color so you can view one or more graphics screens that you saved with Snap or other graphics programs.

Smooth is a file-reading tool that scrolls text forward and backward.

The MultiLine utility lets

#### COMPUTERIZED DARKROOM FOR THE MAC

S ilicon Beach reports that Digital Darkroom is the first program that converts bit-mapped images to object-oriented graphics on the Mac, and the first instance of gray-scale bit maps being converted to objects on any personal computer.

The program has imageenhancement features that let you adjust the brightness and contrast with slider controls. You can pass the image through filters that blur, sharpen, remove noise, and enhance edges. You can bring in bit-mapped images from paint programs or scanners and use Auto-Trace to convert them into draw-based objects. The objects you convert the images to, including Bézier curve information, can be manipulated in draw programs.

You can remap gray values to produce special effects such as posterizing, equalizing, and inverting. You can get more precise effects by manipulating gray values within a graph or a dialog box.

Tools such as the Magic Wand let you select a region according to the gray value by pointing and clicking. You can use the scissors tools for clipping and deleting portions of active selections. You can paste selections in front of an existing image, blend with it, or paste behind it.

Digital Darkroom imports and exports files in PICT, PICT-2, TIFF, Macpaint, SuperPaint, and Thunderscan formats. You can also export in the EPS or Adobe Illustrator file format. The program converts 1-bit-deep black-and-white Paint files or multiple-bit gray-scale TIFF files to 7-bit gray-scale images. You can also print halftones on PostScript printers by specifying screen angles, resolution, and screen patterns.

The program runs on the Mac 512, Plus, SE, or II. A Mac II is recommended for gray-scale viewing. Price: \$295.

Contact: Silicon Beach Software, 9770 Carroll Center Rd., Suite J, P.O. Box 261430, San Diego, CA 92126, (619) 695-6956. Inquiry 796. you select the number of lines of text you want displayed. When using an EGA or compatible display adapter, you can choose from 16, 25, 35, 43, or 50 lines per screen; using a VGA adapter or a PS/2 system, you can choose from 16, 25, 36, 44, or 50 lines per screen.

Collage runs on the IBM PC, XT, AT, and compatibles with at least 256K bytes of RAM, an EGA or VGA, and DOS 2.0 or higher. It also runs on PS/2s. Inner Media recommends 640K bytes of RAM and a hard disk drive. Price: \$89.95. Contact: Inner Media Inc., 60 Plain Rd., Hollis, NH 03049, (603) 465-3216. Inquiry 794.

#### See the Music

A s you play notes on a MIDI keyboard, Coda's program Finale automatically transcribes them to the screen or printer in standard notation. Coda says that built-in transcription and notation intelligence let you manipulate music data. You can play in any tempo, and the program uses a proprietary "time tagging" method to print notes in the proper time signature and cleft.

Finale handles complex time signatures and binding of lyric syllables to notes, according to Coda. It also features automatic placement of hyphens, knowledge of triplets and tuplets, reverse stemming, cross-staff stemming and beaming, angled beaming, and custom stemming and beaming.

The program runs on the Mac and the IBM PC, XT, AT, and compatibles with at least 1 megabyte of RAM. Price: \$795. Contact: Coda Music Software, 1401 East 79th St., Bloomington, MN 55420, (612) 854-1288. Inquiry 795.

# Lantastic<sup>™</sup> Boldly Goes Where NoLAN Has Gone Before...

CONTRACTOR OF STREET

... into networking environments needing a fast and powerful network that is easy to use, compatible with NETBIOS and DOS 3.1-based applications, requires minimal memory and is inexpensive.

#### Warp Speed Communications

LANtastic's fast transmission rate of 2.0 megabits per second and efficient NETBIOS processing means data gets delivered to your programs faster. And because each LANtastic adapter contains a powerful 10MHz network coprocessor that

handles all network traffic. your computer can be working for you and not for the network.

#### 100% NETBIOS Compatibility

The NETBIOS standard is completely implemented by the LANtastic adapter. NETBIOS compatibility allows you to choose from many different network operating systems.

gateways, micro-to-mainframe links and network applications. LANtastic's NETBIOS only requires 2.5K of memory and delivers data two to six times faster than other manufacturer's implementations. Circle 466 on Reader Service Card (DEALERS: 467)

| * two-user ca                | \$399<br>teen foot<br>ble<br>rminators |
|------------------------------|----------------------------------------|
| Additional Adapte            | r \$199                                |
| NOS License<br>• 3-120 users | \$295                                  |

#### Low Memory Requirements

LANtastic's network operating system is the smallest NOS available, requiring less than +0K on a Server and 10K on a Node. LANtastic NOS offers DOS 3.1 record and file locking, peer-to-peer networking, powerful access control, audit trails, print spooling

TERTITITI CONTRACTOR

and electronic mail. No

extended memory boards are necessary, you don't have to reformat your hard drive or dedicate a file server and you can be networking in 20-30 minutes including installation time.

#### A Complete Network Package

LANtastic provides fast network

hardware, real peer-to-peer network software, in one package from one source. You can try LANtastic at no risk with our 30 Day Money-Back Guarantee. Order your LANtastic today!

3550 North 1st Avenue Suite 330 Tucson Arizona 85-19 Fax: 602-293-8065

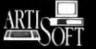

602-293-6363 APRIL 1988 • B Y T E 88PC-1

#### WHAT'S NEW

#### **REGIONAL SECTION**

## PACIFIC COAST

#### Liquid-Crystal Shutter Printer Offers Laser Quality

C rystalPrint Series II uses liquid-crystal-shutter technology to provide a resolution of 300 dots per inch while printing 6 pages per minute. The printer features Hewlett-Packard LaserJet Plus emulation and includes 512K bytes of RAM (expandable to 1.5 megabytes).

The printer is based on a Casio printer engine and uses fixed optics technology, which allows pixel sizes and light source/drum clearance to remain uniform across the entire line. The organic photoconductor drum prints up to 10,000 pages and is replaceable.

Other CrystalPrint Series II features are Bitstream fonts (up to 48 points in size), two font cartridge slots, a 100sheet-capacity paper tray, and forms-overlay capability for automatic forms printing. Options include an upgrade that supports Hewlett-Packard LaserJet Plus and Series II emulation in addition to fonts and an additional megabyte of memory; and cartridge-based command and font emulations for the Diablo 630, Epson FX-85, HP 7475A, and IBM ProPrinter II.

The CrystalPrint Series II measures 15% by 13% by 9 inches.

Price: \$1995; Hewlett-Packard LaserJet Plus and Series II. emulation, \$499. Contact: Data Technology Corp., 2551 Walsh Ave., Santa Clara, CA 95051, (408) 727-8899. Inquiry 797.

#### Two New R:base Versions

icrorim's R:base for DOS and R:base for OS/2 include Structured Query Language (SQL) commands and extensions based on IBM's DB2 system. Among the SOL Data Definition Language (DDL) commands are Create Table, Create View, Select, Update, Delete, Insert, Declare, and Fetch. You can also perform Group By, Order By, and Distinct options, and Sum, Average, Minimum, Maximum, and Count functions.

Both new R:bases are written in C, but you can generate applications without programming via the Express System. Developer's Express, a pseudocompiler, enables you to compress and encrypt code, so you can bypass the interpreter and run applications directly off the R:base engine.

The programs provide password protection and Grant and Revoke commands that enable a LAN administrator to designate database access privileges. Support is now provided for Lotus/Intel/Microsoft Expanded Memory Specification. Among the LAN capabilities are simultaneous database or table access with automatic locking and simultaneous record and item access with concurrency control.

R:base for DOS supports up to three users; also available are the Network Six Pack, which supports six users, and the Network Unlimited version, which supports an unlimited number of users on a single LAN.

continued

### **A NEW WAY TO LOOK A HEWEAT** Wonder what the weather holds? Ask your computer. With PC Weather Pro, your IBM PC or compatible can have its own weather monitoring system ... ready for viewing at the push of a button. Here's what you'll see: □ Wind speed and direction □ Inside and outside temperature □ Barometric pressure □ Wind chill factor Rainfall Present conditions and daily record Look at these special features: □ Real time clock □ Programmable weather alarms On board buzzer Only \$57500 Circle 481 on Reader Service Card **Technology Marketing Inc.** 4000 Kruse Way Place 2-120

4000 Kruse Way Place 2-120 Lake Oswego, OR 97035 1-800-247-5712 In Oregon 635-3966 VISA/MC/AMEX Accepted On Site Service Contract available.

ESTATE

# **Don't Just Buy a Computer** Invest in a SF-286

----

JEWELRY

#### **Basic System Features:**

30286 18 bit CPU, 512K RAM expandable to 50200 is bit CPO, 512k nAM expandable to 1MB, clock/calendar with battery backup, 195 watt power supply, Maxiswitch keyboard (101 key optional), 1.2MB floppy drive, floppy/hard disk controller, 60287 socket, 8 expansion slots, AMI BIOS, full manual, 48 hour burn-in slots, AMI BIOS, full manual, 48 hour burn-in esting and a one year limited warranty.

| Com | plete | System | Packa | ges |
|-----|-------|--------|-------|-----|
|-----|-------|--------|-------|-----|

| SF-286        | Monographics<br>System | Super EGA<br>System |
|---------------|------------------------|---------------------|
| 8 MHz         | \$995                  | \$1499              |
| 10 MHz        | \$1199                 | \$1649              |
| 10 MHz (0 ws) | \$1349                 | \$1799              |
| 12 MHz (0 ws) | \$1499                 | \$1950              |
| 16 MHz (80386 | \$1950                 | \$2450              |

#### Monographic System:

Basic system features plus monographics card with printer port and 12" amber monochrome nonitor with tilt/swivel base.

#### Super EGA System:

Basic System features plus EGA deluxe graphics card (840 x 480 and 752 x 410) and Mitsubishi Diamond Scan Multisync monitor with ill/swivel base.

"Other system packages are systeple, call for prices

#### SF-286-8 MHz Super VGA Special \$1649

Basic System features plus: Everex EVGA graphics board (640 x 480, up to 256 colors) and Mitsubishi Diamond Scan multisync monitor with tilt/swivel.

#### Super EGA Bundle

Everax EGA Detuxe autoewitch graphics board, 840 x 480 and 752 x 410, 132 columns PLUS Mitsubishi Diamond Scan with fill/swivel.

#### Super VGA Bundle \$749 Everex VGA Graphics board, 640 x480 and 800 x 600, 132 columns PLUS Mitsubishi Diamond scan with till/swivel

#### \$139 Monographics Bundle

Monographics board with printer port PLUS Samsung amber monochrome monitor with tilt/swin

| Hard Disk Drives                     |       |
|--------------------------------------|-------|
| Seegate ST225 20MB<br>+ Controller   | \$275 |
| Seegate ST238 30MB                   |       |
| + Controller                         | \$309 |
| Miniscribe 3650 40MB<br>+ Controller | \$399 |
| Seegate ST251 40MB<br>+ Controller   | \$499 |
| Seegate 4038 30MB (39 ma)            | \$499 |
| Miniscribe 3650 40MB (61 ms)         | \$359 |
| Seegate ST251 40MB (40 ma)           | \$449 |
| Micropolia 1335 71MB (28 ma)         | \$865 |
| Seagate 4096 60MB (28 ms)            | \$899 |
|                                      |       |

#### **Everex Modems**

Everex Evercom half card modern, 300/1200 baud, fully Hayes compatible and Bitcom software. NAMA STATE External Pocket Modem \$139

Everex Evercom 2400 baud modems

External \$199 Internal \$179

Circle 476 on Reader Service Card

#### Special

\$599

| Mini I/O                       | \$55        |
|--------------------------------|-------------|
| Serial Mouse                   | from \$85   |
| 150 Watt Power Supply          | \$55        |
| Monographics board             | \$79        |
| 2MB EMS board w/OK             | \$80        |
| 3.5" 720K floppy/1.4MB floppy  | \$119/\$159 |
| EGA Deluxe Graphics board      | \$139       |
| Evercom 2400 Int. modern for P | s/2 \$199   |
| Memory board for PS/2          | \$269       |
| Evenux EVGA Graphics board     | \$299       |

STOCK

BONOS

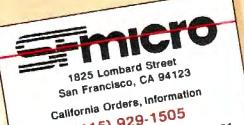

#### (415) 929-1505 (800) 237-5631

(415) 929-1607 National Order Desk Technical Support

University P.O.'s and Dealers Inquiries TERMS We accept MeasurCerd, VISA (no surcharge) American Express COD s (Cerdine) Funda) and effortived company P.O.s. Californa resolution dealers and only consider the insufficient of the set of RMA number). Failuring must be presubtorized respect to particular to assess who dharge are not retundable. Singling observe sense the sensitive dealers expression strateging observe are not retundable. Singling observe sense of Macontosh are stratemants of registering harges, PSI2. Briton end Macontosh are stratemants of registering trademants of their respective companies. are Welcome

SFM: 1/88

#### PACIFIC COAST

The programs run on the IBM PC and compatibles as well as the PS/2s. The singleuser versions require DOS 2.0 or higher and 512K bytes of RAM; the LAN versions require DOS 3.1 or higher and 640K bytes of RAM. Each also requires a hard disk drive or two 31/2-inch floppy disk drives. Both 514- and 31/2inch floppy disks are provided. Price: R:base for DOS, \$725; Network Six Pack, \$995; Network Unlimited, \$2695; R:base for OS/2, \$895. Contact: Microrim, 3925 159th Ave. NE, Redmond, WA 98052, (206) 885-2000. Ingulry 798.

#### C-Zar for the CZ: **Power to Make Music**

-Zar is a music editor and librarian for the Casio CZ-101 and CZ-1000 keyboards. It provides over 200 in-

struments and sound effects. You can tune the keyboard's six eight-step envelopes; pitch, tone, and loudness envelopes are color-coded and drawn in eight colors in a 1024- by 200-pixel area. You can display more than one envelope at once.

The program provides a time display that's calibrated from 4 milliseconds to 1000 seconds and is scaled logarithmically. You can use the mouse to drag segments of an envelope around the screen. The program also enables you to record sequences and automatically play them back, and maintain a library with up to 6000 sounds.

Other C-Zar features include line copying and detuning, key transpose, key follow, pitch bend, vibrato, modulation, portamento, and waveform selection. Eight programmable tone mixes are provided in every bank of

sounds.

C-Zar runs on the Amiga with 512K bytes of RAM and a MIDI. A Casio CZ-101 or CZ-1000 keyboard is also required. Price: \$195. Contact: Diemer Development, 12814 Landale St., Studio City, CA 91604, (818) 762-0804. Inquiry 799.

#### **Neural Network Picks** Up and Pigeonholes Patterns

R/NET is a version of the Adaptive Resonance Network, a neural network that is designed for unsupervised recognition and classification of arbitrary patterns. When used with the ANZA Neurocomputing Coprocessor System (which is required to run the program), it enables you to construct a self-programming system that can create and organize its own categories from patterns presented to it. The program includes AR1 for binary signals and AR2 for analog signals.

When AR/NET doesn't recognize an input, it either signals you or creates a new category for it; it can learn a pattern from only one exposure. The program's tolerance of small variances is directly proportional to the pattern's complexity. You can also manually set the amount of error that will be tolerated.

AR/NET runs on the IBM PC AT and compatibles with DOS 2.1 or higher, 512K bytes of RAM, and an ANZA Neurocomputing Coprocessor Board. Price: \$600. Contact: Hecht-Nielsen Neurocomputer Corp., 5893 Oberlin Dr., San Diego, CA 92121, (619) 546-8877. Inquiry 800.

## "World's Largest Selection of RS-422A Converters" BUY DIRECT FROM

MANUFACTURER AND SAVE"

#### RS-232C TO RS-422A CONVERTER

onverter allows your **RS-232C** aquipment to communicate with devices that

use the RS-422A standard inter-face. The RS-422A standard uses balanced differential signals, which allows communica-tions to take place on cable lengths up to 4,000 feet. Ten receivers can be connected to any one driver for use in

multi-drop systems. Converter uses male DB25P connector for RS-232C interface; female DB2SS connector for RS-422A interface; female DB2SS connector for RS-422A interface. The RS-232C Transmit Data is converted to RS-422A and the RS-422A Receive Data is converted to RS-232C. No handshake lines are connected. Requires 12 volts DC at about 100 ma., an optional power supply is available.

#### Nodel 422CON RS-232C to RS-422A Converter \$49.95 14.95 Hodel 422PS **Power Supply for Converter**

Also available is a version of the RS-422A Converter with a female DB25S connector for the RS-232C interface, and a male DB25P connector for the RS-422A interface \$49.95

Model 422COR Reversed Converter RS-422A TO CURRENT

#### LOOP CONVERTER Model 422CL is a bi-directional, optically isolated

RS-422A to Current Loop Converter. One channel accepts

RS-422A data and outputs current loop; one channel accepts current loop data and outputs RS-422A The converter uses a male DB25P connector for the

the RS-422A interface and a lemale DB25S connector for the the RS-422A interface. The unit requires 12 Volts DC at about 100ma. An optional power supply Model 422PS is available to power the RS-422A side of the isolators.

\$44.95

14.95

Model 422CL RS-422 to Current Loop **Power Supply for Converter** Model 422PS

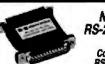

NEW! 4 CHANNEL RS-232C TO RS-422A CONVERTER Compatible with the New RS-530 interface Standard

Model 422CFC is a four channel version of our popular two channel 422CON. Converts Transmit Data and Request To-Send from RS-232C to RS-422A. Also converts Receive Data and Clear-To-Send from RS-422A

to RS-232C. The RS-232C connection is a male DB25P connector. The RS-422A connection is a female DB25S connector which also conforms to the new RS-530 interface standard

Requires 12 Volts DC at about 100ma., an optional power supply is available.

\$69.95 Model 422CEC A Channel RS-422A Converter 14.95 Model 422PS **Power Supply for Converter** 

> NEW! 8 CHANNEL RS-232 TO RS-422 CONVERTER

Compatible with the New RS-530 Interface Standard

Converter supports Eight Channels of RS-232C to Convenier supports Eight Channels of INS-232C to RS-422A conversion; converts TD(2), RD(3), RTS(4), CTS(5), DSR(6), CD(8), DTR(20), and TC(24) signals. The RS-232C port is a DCE interface (pin 2(TD) is an input) using a lemale DB2SS connector. The RS-422A port is a DTE interface (pins 2 and 14 (TD A&B) are outputs) using a male DB2SP connector that follows the new RS-530 interface standard

This Eight Channel Converter will operate at any voltage from 10 to 30 volts DC, draws about 100ma. Optional 12 Volt DC power supply available

8 Channel RS-122A Converter \$99.95 Model 427CEC Optional 12 Volt DC Power Supply 14.95 Model 422PS

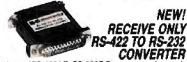

One channel RS-422A To RS-232C Converter can be used One channel HS-422A 10 HS-232C Converter can be used with receive only devices, such as printers inputs RS-422A signals on temale DB25S connector, converts it to RS-232C; outputs it on the male DB25P connector, pin 3. On the RS-232 connector, pin 4 is jumpered to pin 5, and pin 6 is jumpered to pins 8 and 20. Converter is self-powered from the RS-232C port; revised back and ping his high back to revise block and a 20.

requires that pin 2 below and pin 4 or pin 20 be high to operale

#### RS-422A To RS-232C Converter \$24.95 Model 422CRS

Also available is a reversed version of the converter with a female DB25S RS-232C connector and a male DB25P RS-422A connector. Model 422CRSR Reversed Converter

\$24.95

#### SAME DAY SHIPMENT DIRECT FROM THE MANUFACTURER. **BAB ELECTRONICS"**

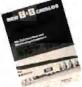

"MONEY-BACK **GUARANTEE**" One Year Warranty For All Products" WRITE OR CALL FOR FREE COMPREHENSIVE

RS-232C Interface and Monitoring Equipment CATALOG from B&B Electronics

electronics MANUFACTURING COMPANY 1524D Boyce Memorial Drive P.O. Box 1040 - Ottawa, IL 61350 Box (815) 434-0846

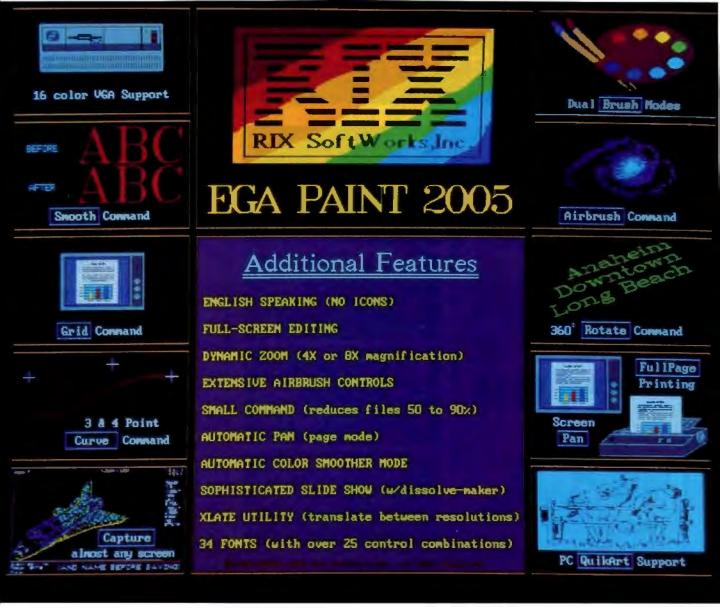

# **One Picture Is Worth A Thousand Words!**

Step up to state-of-the-art in EGA graphics generation technology. Our 2005 version is not just another paint program or another version of the "same old thing." EGA PAINT 2005 is a complete restructuring of our 2001 program (itself the recipient of the PC TECH JOURNAL award for excellence in program design). We believe the end-user comes first and instead of merely patching on more features (as all the others do) we went to a whole new (much easier and faster) way to create truly startling business presentations & EGA color illustrations. Take another look at some of our features (some of which are available only on programs costing hundreds more) and decide for yourself.

Also available from RIX:

#### EGA SCREEN ENHANCER

This easy to install device enables older EGA cards to utilize EGA PAINT 2005 in 640x480 & 752x410 resolution modes. Our ESE comes complete with a special test pattern diskette for only \$49.95 (+ \$5.00 for shipping and handling). All this and more for just: **\$99.00** ORDER NOW! in CA - (800) 233-5983 out CA (800) 345-9059 **BIX SoftWorks, Inc.** 

18552 MacArthur Bl. Suite 375, Irvine, CA 92715

## SURAH a computer company...Where Quality Counts . . . SURAH

WHOLESALE outlet direct from factory

LOCATED in the Silicon Valley

ey SERVES thousands of Satisited Customers

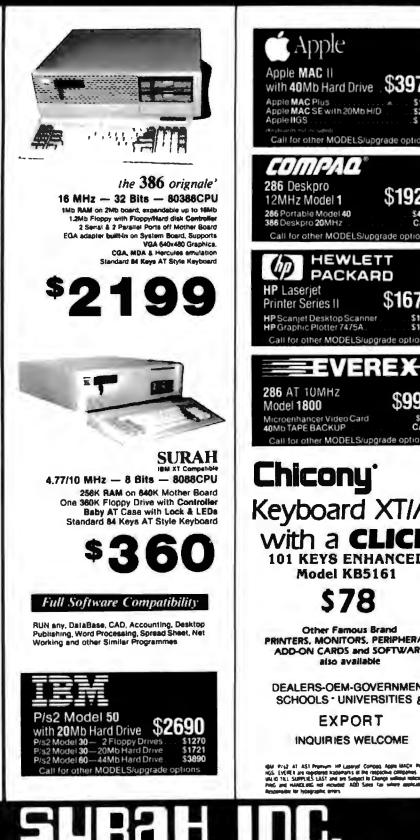

45461 Fremont Blvd., Suite #9, Fremont, CA 94538

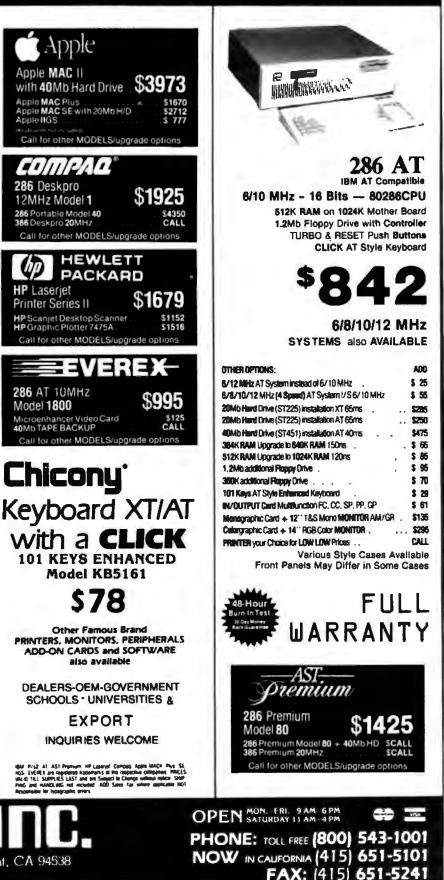

Telex 5106017247 (ab) SURAH UQ

Circle 477 on Reader Service Card (DEALERS: 478)

# 6 MEANS QUALITY Quality, others promise, we deliver. The fact

we've already delivered over 3,000,000 color monitors is the best proof. Tatung also makes a full line of computers and peripherals. Our reputation for superb quality is well known around the world. And we deliver complete after sales service to you.

\*\*\*\*\*\*\*\*

**OMNISCAN** 

COMPATIBLIITY:

TCS 8000 5 MHZ, O WAIT - STATE 2 BIT, EXPANDABLE 16MB

> TCS 7000 6, 8, 10, 12MHZ

> > TCS 4000 (6/10MHZ) EQUIVALENT OF 5 EXPANSION SLOTS

| COLOR M    | ONITOR    |         | IONITOR   | TERMINAL                         | IBM VGA™*, MCGA*<br>PGA, EGA, CGA<br>AT&T™ PCs<br>APPLE IIGS™<br>MACINTOSH II™* |
|------------|-----------|---------|-----------|----------------------------------|---------------------------------------------------------------------------------|
| MODEL      | RES.      | MODEL   | RES.      | ET - 10 SERIES                   | <b>14" Color Monitor</b><br>RES: 800 x 560                                      |
| • CM 1322N | 640 X 200 | MM 1222 | 800 X 350 | 14" DARK - TINTED                | 4 MULTI-COLOR MODE                                                              |
| • CM 1370A | 720 X 400 | MM 1422 | 800 X 350 | ANTI-GLARE FLAT CRT              | 12" Mono Monitor                                                                |
| • CM 1380F | 640 X 350 | MM 1295 | 800 X 560 | H10 (AMBER)<br>H17 (PAPER/WHITE) | RES: 800 x 560                                                                  |
| • CM 1495  | 800 X 560 |         |           | nir (FAFEN/WRITE)                | * ALL TRADEMARKS ARE PROPERTY OF<br>THEIR RESPECTIVE MANUFACTURERS              |

Circle 480 on Reader Service Card

VAR DITRIBUTORS OEM

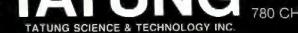

780 CHARCOT AVE. SAN JOSE CA, 95131

408-435-0140.

\*\*\*\*\*\*

### Converting Data isn't impractical anymore...

Universal Stand-Alone Dual Drive System

Now anyone can move important data and costly software from  $5\frac{4}{10}$  IBM-PC format to  $3\frac{1}{2}$  PS/2 format without any hardware connections.

You don't have to wire anything, program anything or understand anything about either type of computer. Just install your 5% data diskette and a blank 3% diskette in the Copi+Riter and press two buttons. It's that easy!

The Copi+Riter can also collect data from non-IBM systems with RS-232C or Parallel Interfaces and save it in IBM compatible format. Write or phone MECA today for specifications on the Copi+Riter and our other versatile storage devices.

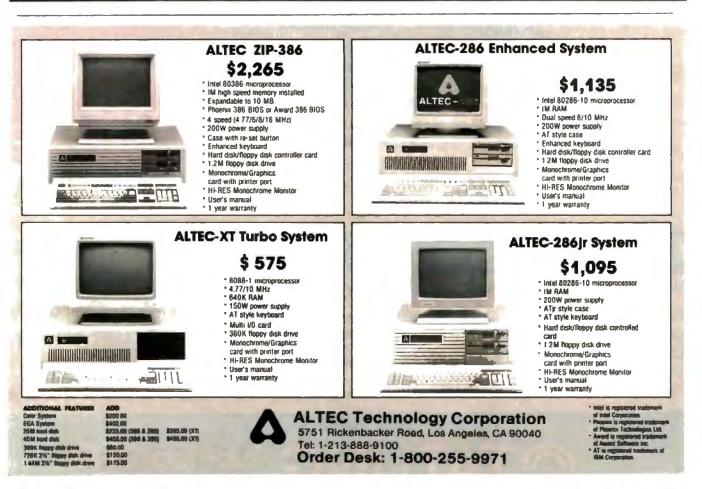

Copi niter

(619) 365-7686

56677 Sunset Ave., NBU 8419

Yucca Valley, CA 92284

# **Now You Have A Friend** In The Computer Business<sup>•</sup>

Authorized Autocad and Novell Dealer **5 Good Reasons To Buy** 

|                                                                                                    | 2>                                 | 3>                                   |
|----------------------------------------------------------------------------------------------------|------------------------------------|--------------------------------------|
| LAPTOP SPECIALS                                                                                                    | AST PREMIUM 286/386                |                                      |
| ZENITI 101/102 2/                                                                                                    | SIZK RAM, 1.2 Floppy,              | WYSE 286 System                      |
| ZENITH 181/183-20<br>\$1579/\$2395                                                                                                    | 40 MB Fast HD,<br>hirts mono card, | SI2K RAM, 1.2 floppy, 40MB HD        |
| 313/9/32393                                                                                                    | mono monitor, DOS                  | full monochrome system               |
| ZENITH                                                                                                    | 3.2, GW Basic                      | 89170                                |
| FLAT SCREEN                                                                                                    | \$2195                             | <sup>\$</sup> 2179                   |
| MONITOR                                                                                                    | 386 Model Call for all             | IN STOCK!<br>WYSE 386/WYSE Terminals |
| CALL                                                                                                    | In Stock AST products!             | wise 300/ wise terminals             |
| and the second second se | 4>                                 | 5>                                   |
| 1 miles                                                                                                    | LEADING EDGE COMPUTERS             | ACER 710/910 SYSTEMS                 |
| TOSHIBA 1000 \$7                                                                                                    | 5                                  | 512K memory, 20 MB                   |
| TOSHIBA 1200 \$23                                                                                                    | 95                                 | full mono system                     |
| TOSHIBA 3100/20 \$30                                                                                                    |                                    | IN STOCK                             |
| TOSHIBA 5100 CA                                                                                                    |                                    | Call for Best Pri                    |
| NEC Multispeed EL \$15                                                                                                    | s \$1095                           |                                      |
| NEC Multispeed 20MG \$24                                                                                                    | 5 Authorized Leading Edge Dealer   | Acer 386 machine                     |

SOFTWARE SPECIAL

| SULL WAKE SPECIAL                                                                   |
|-------------------------------------------------------------------------------------|
| Word Perfect #194                                                                   |
| Microsoft Word                                                                      |
| Lotus                                                                               |
| Call for any software-delivery in 24 hours!                                         |
| PRINTER SPECIAL                                                                     |
| Epson LX800                                                                         |
| Epson EX800/1000                                                                    |
| Epson LQ800/1000                                                                    |
| Epson LQ2500                                                                        |
| Epson LQ850/1050 499/699                                                            |
| NEC P6/P7/2200                                                                      |
| Toshiba P321SL/P351SLIN STOCK                                                       |
| HP Laser Jet Series 2CALL                                                           |
| ASD Turbolazer P/S                                                                  |
| NEC 890 with P/S 3195                                                               |
| Authorized Report and Server Grear. For turnaryand, anty-m/categorit, pub-spilotop. |

Authorized Report and Server Group Jun 19 Call on the Server Context adaptation.

## We Sell, Deliver, Install, Service, & Train You

Arrestand Basers M Ig Samandator & Ta 8 trademark of 9 mark of Same mark of Comp

All mode while comments last All press values to change on availability walking some

#### AUTHORIZED DEALER FOR Okidata 0H.

Epson Computers & Printers NEC AST Samsung Zenith Toshiba Wyse Computers AŤ&T Autocad Iomega Berno ili Box Leading Edge

Computown Pleasant Hill 1527 Contra Costa Blvd. Pleasant Hill, CA 94523 (415) 682-TOWN

(415) 682-8696

Canon Universal Data Systems DAYE Ashton Tate Paradox (Ansa Software) MicroSol Ventura Aldus (PageMaker)

**Computown-Mountain View** 2455 M Old Middlefield Way Mountain View, CA 94043

(415) 962-TOWN (415) 962-8696

#### **Computown-San Francisco** 760 Market Street, Suite 219 (Phelan Building) San Francisco, CA 94102

(415) 956-TOWN (415) 956-8696 FAX (415) 989-TOWN

COMPU<sup>.</sup>

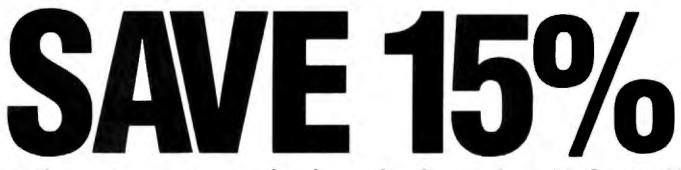

## on these new computer books and software from McGraw-Hill CALL TOLL-FREE 1-800-2- MCGRAW

#### INTRODUCING PC-DOS AND MS-DOS

By T. Sheldon. 374 pp., *illus., softbound* Find out about the free advanced capabilities of DOS and how to use them. "Wonderfully enlightening... well-written... my pick for technical book of the year."—Online Review 056559-7. Regular Price: \$18.95. Your Price: \$16.10.

#### INTRODUCING UNIX \*\* SYSTEM V

By R. Morgan & H. McGilton. 480 pp., illus., softbound Guides you step by step through the facilities, commands, utilities, and applications of System V, AT&T's new version of the UNIX operating system. 043152-3. Regular Price: \$19.95. Your Price: \$16.95.

#### UNIX<sup>™</sup> UTILITIES: A Programmer's Guide

By R. S. Tare. 640 pp., illus., softbound Save time and effort with popular UNIX utilities! Helps you write efficient, bug-free programs and significantly reduce turnaround time. 062884-X. Regular Price: \$24.95. Your Price: \$21.20.

## HOW TO BE A SUCCESSFUL COMPUTER CONSULTANT

By A. R. Simon. 256 pp., *illus.*, *softbound* Everything you have to know to set up and run your own computer consultant (or software development) business, full- or part-time. No business experience required! 057296-8. Regular Price: \$18.50. Your Price: \$15.70.

#### dBASE DEMYSTIFIED: dBase II/III/III Plus™ Applications and Solutions to Real Problems

By L. Barnes. 288 pp., 120 illus., softbound Covers the full range of dBase features and shows how to apply the various releases of dBase to real-world problems. 003844-9. Regular Price: \$19.95. Your Price: \$16.95.

#### BUILDING YOUR FIRST EXPERT SYSTEM

By T. Nagy, D. Gault, & M. Nagy. 293 pp., book/disk (IBM PC and compatibles) How to easily create your own working expert system. A book/disk combination ideal for beginning programmers. 912673-1. Regular Price: \$19.95. Your Price: \$16.95.

#### GETTING THE MOST OUT OF YOUR EPSON PRINTER

By D. A. Kater & R. L. Kater. 224 pp., 170 illus., softbound The A to Z of the popular Epson printer and how to make maximum use of it. Covers the full line. 033385-8. Regular Price: \$19.95. Your Price: \$16.95.

# biesbies)Follow this step-by-step trail and learn dBase III...my pickPlus in one week! With valuable programs you can modify<br/>and use over and over again. 912709-6. Regular Price:<br/>\$29.95. Your Price: \$25.45.

#### A COMPREHENSIVE GUIDE TO AI AND EXPERT SYSTEMS

By H. Dickler. 350 pp., book/disk (IBM PC and compati-

dBASE III PLUS™ TRAIL GUIDE

By R. I. Levine, D. E. Drang, & B. Edelson. 256 pp., 99 illus., softbound All about artificial intelligence and how to utilize it on your personal computer. Gives you everything from basic concepts to sophisticated programming techniques. 037470-8. Regular Price: \$19.95. Your Price: \$16.95.

#### **MICRO-EXPERT**

By B. Thompson & W. Thompson. 74 pp., book/disk Become an instant expert with the world's most widely used expert system shell. Includes its own source code so you can tailor it to meet your needs. "Highly recommended."—Online Today IBM PC (and compatibles): 852109-2. Apple II (all models): 852110-6. Apple Macintosh: 852138-6. Regular Price (all versions): \$49.95. Your Price: \$42.45.

For fast service call TOLL-FREE 1-800-2-MCGRAW or use coupon below. 15-day examination period.

McGraw-Hill Book Company P.O. Box 400, Hightstown, NJ 08520

Please send me—at 15% off the regular price—the products whose code numbers (the number before the regular price in above blurb) I have checked below. I understand I have 15 days for free examination before I send payment for those products I want to keep (plus postage, handling, and local tax) and return any unwanted products postpaid.

| Name | □ 056559-7 \$16.10<br>□ 043152-3 \$16.95<br>□ 062884-X \$21.20<br>□ 057296-8 \$15.70 | □ 003844-9 \$16.95<br>□ 912673-1 \$16.95<br>□ 033385-8 \$16.95<br>□ 912709-6 \$25.45 | □ 037470-8 \$16.95<br>□ 852109-2 \$42.45<br>□ 852110-6 \$42.45<br>□ 852138-6 \$42.45 |
|------|--------------------------------------------------------------------------------------|--------------------------------------------------------------------------------------|--------------------------------------------------------------------------------------|
|      | Name                                                                                 |                                                                                      | L 052130-0 842.43                                                                    |
|      |                                                                                      |                                                                                      | Zip                                                                                  |

88PC-10 BYTE · APRIL 1988

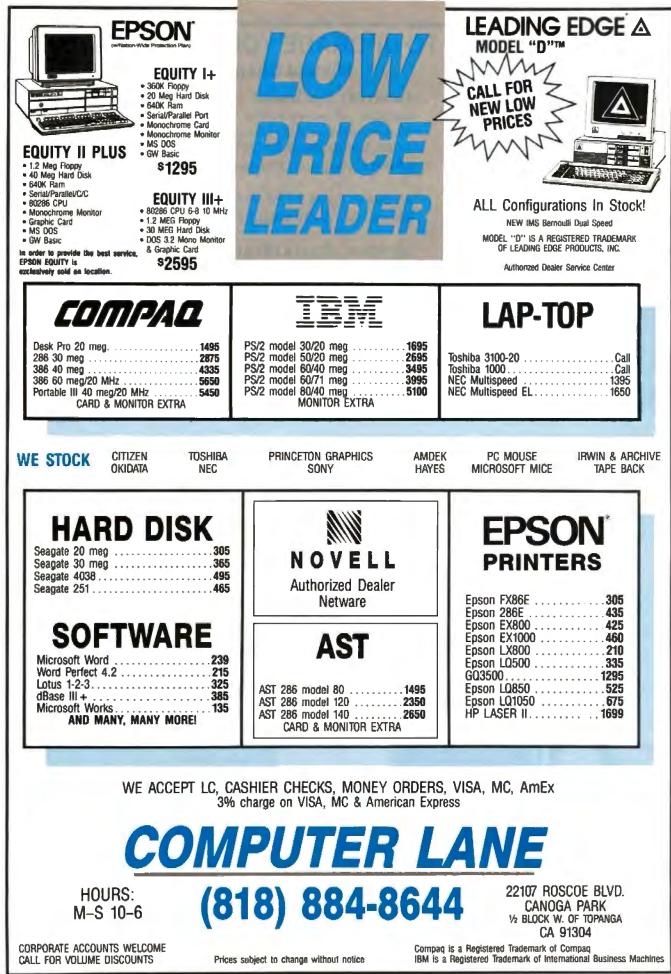

Circle 470 on Reader Service Card

APRIL 1988 • B Y T E 88PC-11

Linetre

## A UNIQUE WAY TO UPGRADE YOUR COMPUTER Without Changing Your DOS..!

ASTRO EXT-3.50° Internal and External drives just plug into your computer. Allows you transfer and access data files between 5.25° Desk Top computers and 3.50° Lap-tops, IBM PS/2s. Format, read and write 720Kb, 1.44Mb and all HP150 formats. Fully compatible with Sperry (UNISYS) computers. All external drives come with self-power supply.

ASTRO EXT-140LT 5.25" 360Kb External floppy drive fully compatible with the TANDY 1400LT computer.

ASTRO EXT-TOS31 & EXT-310LT-12 are External drives allows your Toshiba 3100/5100 read, write 3.50" 720Kb/1.44Mb and 5.25" 360Kb/ 1.2Mb formats. Available 5.25" 360K for Toshiba 1000, 1100+, 1200...

IBM PS/2 models 50/60/80, our ASTRO drives allows you to choose from 5.25" 360Kb/1.2Mb or 360Kb External drives and our drives will NOT take an I/O expansion slot.

Second or third 5.25" 360Kb external drive for PS/2 models 25 and 30 computers have one or two floppy diskette drives.

Contact your dealer or call us for more informations:

ASTRÖ SYSTEMS, INC. Phone: (408) 727-5599/727-7626 - Fax: (408) 727-8149 807 Aldo Avenue #106 - Santa Clara, CA 95054 (USA)

## Important TIPS\* for BYTE Subscribers: Receive Product Information 10 Days Earlier!

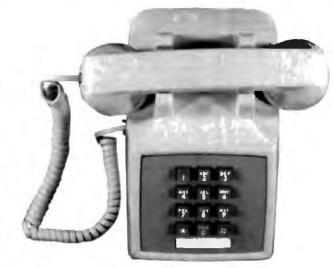

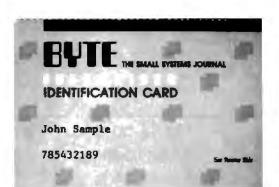

All you need is a touch-tone telephone and your subscriber I.D. number. See instructions facing the Reader Service Index in the back of this issue for outrageous time-saving opportunities!

\*BYTE's Telephone Inquiry Processing Service

## MICROMINT'S Gold Standard in Single Board Computers & Controllers

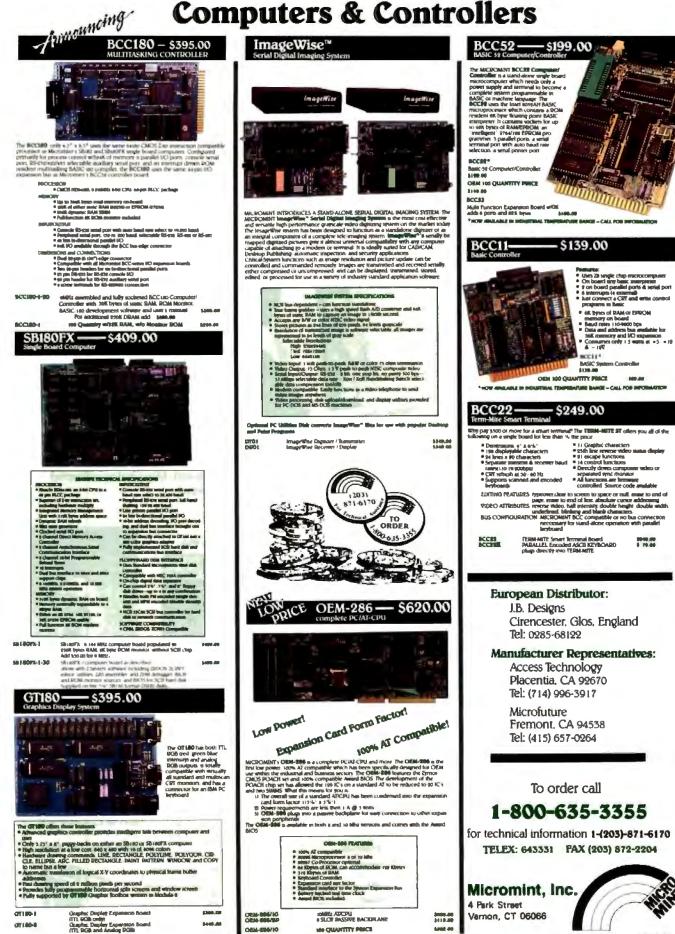

Those fantastic Byte covers—and boy, do they look great on this stylish, ¾ sleeve T-shirt from Robert Tinney Graphics! The colored sleeves and neckline vividly complement the full-color design. And don't mistake this for a rubbery patch that cracks and peels off after a few washings. This is true fourcolor process: the permanent inks are silk-screened into the fabric, resulting in a beautiful, full-color image that lasts!

Shirts

You'll also appreciate the shirt itself: a heavyweight cotton/polyester blend which combines tough washability with the cool, soft comfort of cotton. Each Byte T-shirt is priced at only \$12.50 (\$11.50 each for 3 or more). Be sure to include shirt size: C—(child 10-12), S— (34-36), M—(38-40), L—(42-44), and XL—(46-48). Most orders shipped within a week.

TWO NEW DESIGNS!

Intelligent Reflections

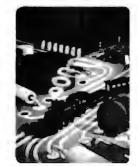

#T1-Computer Engineering

| _0 | - | e Piracy | 1 |
|----|---|----------|---|
|    | 0 | F        | ļ |
|    |   |          | l |
|    |   | - 22     |   |

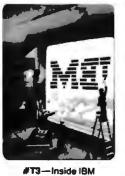

Human Dimensions

#17

#T4---Future Past

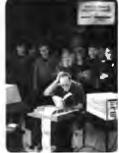

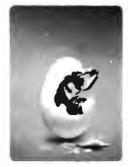

#T5-Breakthrough

|                              | 3      | Card #:Signature:                                               | Baton Rouge, Louisiana<br>70815                                                                             |  |
|------------------------------|--------|-----------------------------------------------------------------|----------------------------------------------------------------------------------------------------|--|
|                              |        |                                                                 |                                                                                                    |  |
|                              | 5<br>5 | Ship my shirt(s) to:<br>Name:                                   | For VISA, MasterCard o<br>American Express orders<br>or for more information                                |  |
|                              | 8      | (Business):                                                     | Call 1-504-272-7266                                                                                         |  |
|                              | 5      | Address:                                                        | - 10                                                                                                    |  |
| Shipping & handling (see abo | ve) \$ | -                                                               |                                                                                                    |  |
|                              |        | Shipping & handling (see above) \$ your COLOR brochure TOTAL \$ | \$     (Business):       \$     Address:       Shipping & handling (see above)     \$       State:     Zin: |  |

# LaserJet font Nirvana. Or your \$99.95 back.

#### Witness a LaserJet miracle.

Glyphix generates a dazzling variety of downloadable fonts from a set of four flexible typeface outlines.

Working with your PC, Glyphix makes creating a font as simple as picking an effect from a menu. Select sizes from 6 to 60 point. Choose from 14 different weights. Portrait or landscape. Condensed. Expanded. Slanted. Patterned. Shaded. The possibilities? Millions of them.

#### Microsoft Word, WordPerfect, Glyphix and our font managers: a match made in heaven.

Let our font managers free you from the Purgatory of using fonts with Microsoft Word® and WordPerfect®. Sorting through PRD files and printer drivers is a thing of the past.

Our managers build fonts right into Word and WordPerfect, giving you the freedom to change font as often as you like. Best of all, the font managers use Glyphix to create and download your fonts automatically, liberating megabytes of disk space from font storage. With a Glyphix font set and a font manager, you have an army of fonts at your fingertips.

If you're using Aldus Pagemaker® or Ventura Publisher®, you're ready to use Glyphix. (Any package that can read HP soft fonts can manage Glyphix fonts.)

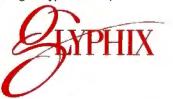

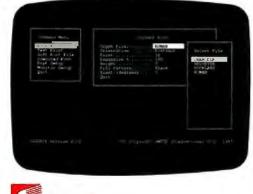

Sufte

Software with capability. And credibility. Circle 479 on Reader Service Card

| GLYPHIX                      |         |         |                         |                |
|------------------------------|---------|---------|-------------------------|----------------|
| HP                           |         |         | 1                       |                |
| Bitstream                    |         | /       | 1                       | YES            |
| FONTS TO 60 POINT            | YES     | NO      |                         | YES            |
| FONT SCALING                 | YES     | NO      | 1                       | 14             |
| DEGREES OF BOLD              | 2       | 2       | 1                       | YES            |
| PATTERNED FONTS              | NO      | NO      | /                       | YES            |
| 300 x 300 DOT QUALITY        | YES     | YES     |                         | :16            |
| TIME TO CREATE 30 POINT FONT | 1:34    | -       | 1                       | <b>\$99</b> 95 |
| PRICE                        | \$19500 | \$20000 | y and the second second | -              |

#### Let the Glyphix Basics lead you through the pearly gates.

The Basics is a collection of four typeface outlines, each representing one of the major lettering styles. Roman®, is a classical serif face that has become a standard for body copy. Helvette, our version of Helvetica®, is a modern sans serif face designed for presentations and headlines. Chancelor is a decorative face that reflects a cursive handwritten look. And rounding out the family is Rockland, a versatile square serif font that commands attention in headline and body copy.

The Glyphix Basics. The Glyphix Font Managers. Products that give your documents a look of celestial beauty. Order yours today.

| Take me to Heaven!                                                                                                    |                                                               |  |  |  |  |
|----------------------------------------------------------------------------------------------------|---------------------------------------------------------------|--|--|--|--|
| <ul> <li>Send me the Glyphix<br/>Basics for \$99.95.</li> <li>Send me your MS Word<br/>Font Manager for \$79.95.</li> <li>Send me your WordPerfect<br/>Manager for \$79.95.</li> <li>Send me a catalog of all<br/>the Glyphix type<br/>collections.</li> </ul>                                                                         | Glyphix Basics:<br>Roman<br>Helvette<br>Chancelor<br>Rockland |  |  |  |  |
| Name Telephone<br>Address                                                                                                    |                                                               |  |  |  |  |
| CityStateZip<br>CityStateZip<br>CRDER TOLL FREE:<br>(800) 237-9383<br>IN DELAWARE CALL (302) 733-0956<br>Include \$5.00 shipping and handling for one item. \$2.50 each additional<br>item. Mail orders to SWFTE International, Box 5773, Wilmington, DE 19808.<br>Money back guarantee is extended for 30 days from the date of sale. |                                                               |  |  |  |  |

# Plug-In To Our Network And Receive <u>A Free Issue</u> Of...

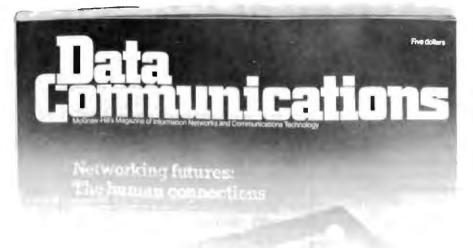

If you're responsible for the use, planning, design and implementation of information networks...YOU should be connected to this magazine.

**DATA COMMUNICATIONS** is devoted 100% to reporting and exploring developments in digital communications. And it publishes more than half of all networking information printed in the USA!

In it you will find practical ideas to help you enhance productivity in your own environment, build more efficient systems, cut costs and avoid mistakes.

Each issue examines methodologies of computer applications...system design and optimization...message switching...integrated voice, data and video...diagnostics, error detection and testing...digitized voice ...common carrier facilities...software and network design...and more.

But don't just take our word for it. Let us send you a free issue to read and evaluate. Simply complete and mail the postage-paid card adjacent to this page. We'll send you a copy of the current issue, along with our invoice for the term you select. If you like what you read, send us your payment. If not, just write "cancel" on the bill, return it, owe nothing and keep the free issue with our compliments.

So plug-in to our network now...and see for yourself why DATA COMMUNICATIONS is recognized as the world's leading networking magazine.

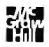

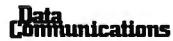

### SHORT TAKES

BYTE editors offer hands-on views of new products

### Low-Cost Sharp Laptop Sprouts a Hard Disk

A s goes the desktop, shortly follows the laptop. Hard disk drives, now de rigueur on desktop personal computers, are rapidly becoming required equipment on laptops. The new Sharp PC-4521 is evidence of this trend.

This new system is currently the high end of Sharp's lowpriced crop of IBM-compatible laptops. The system is almost identical to Sharp's dual-floppy-disk-drive system, the PC-4502, but with a 20-megabyte hard disk drive in place of one of the older system's 720K-byte 3<sup>1</sup>/<sub>2</sub>-inch floppy disk drives. The new system also comes standard with more memory (640K bytes), is about 2 pounds heavier (12.4 pounds total), and has a shorter battery time (2 hours compared with 2<sup>1</sup>/<sub>2</sub> hours on the older system). Naturally, the list price is also higher (\$2995).

All other features of the two systems are the same, including a high-contrast electroluminescent backlit liquidcrystal-display screen, a 7.16-MHz 80188-compatible processor, an 88-key keyboard with separate numeric keypad, a parallel printer port, one 720K-byte 3<sup>1/2</sup>-inch floppy disk drive, and a connector for an external 5<sup>1/4</sup>-inch floppy disk drive. Unfortunately, neither system includes a serial port or an RGB connector, although both are available as options.

The 7.16-MHz 80188-compatible processor pushes the system at speeds about 50 percent faster than a standard 4.77-MHz IBM PC. In our Sieve test, the new system was 20 percent faster; in the Dhrystone test, the result was 59 percent faster. The best performance was in our floating-point test, where the new system was 73 percent faster.

The screen on the new system seems a little slow during fast scrolling, for example, during a directory listing. But the dark-blue-on-light-blue characters are easy on the eyes. The resolution is 640 by 200 pixels. The screen does not seem to be able to display shades of gray.

The keyboard differs slightly from a standard IBM PC keyboard. The function keys are arranged in two horizontal rows above the main keyboard. A numeric keypad (lacking the minus and plus keys) appears in the upper right. In addition, an inverted T of cursor keys has wedged itself into the lower right of the keyboard. Strangely, there are two pairs of Insert and Delete keys.

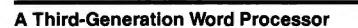

n the beginning there was EMACS, one of the very first word processors for some of the very first small computers (and still going strong in the public domain). EMACS begat FinalWord, an enormously powerful but difficult-to-learn MS-DOS-based word processor. Borland International bought the rights to the FinalWord engine and—with some major upgrading and the addition of an artful, easy interface produced EMACS' slick grandchild: Sprint.

Sprint retains and enhances its ancestors' power and

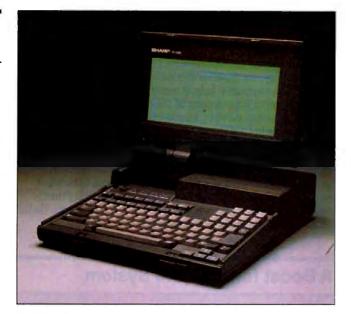

The Facts: Sharp PC-4521 \$2995

Sharp Electronics Corp. Sharp Plaza Mahwah, NJ 07430 (201) 529-8731 Inquiry 859. Options: 1200-bit-per-second internal modem, \$399; serial I/O card, \$99; expanded memory card (with 1 megabyte), \$599; RGB adapter, \$255.

Inside the 4521 is a short, proprietary expansion slot. Here, you can add one of several options for the system. One problem, of course, is that you cannot add both a serial card and a modem at the same time.

The system I used was in the prototype stage, but it looked sturdy and performed admirably. If you have special needs and require, say, both a modem and a serial port, or a modem and an RGB connector, you should see other systems. But for most situations, the PC-4521 will no doubt be very useful. —Rich Malloy

flexibility: It lets you produce anything from plain ASCII text files to elaborate desktop-publishing-style documents with text in "snaking columns." Like Microsoft Word, Sprint lets you manually embed formatting commands or use style sheets to clone formats from one document to another. Sprint lets you have up to 24 documents and up to six on-screen windows open at once.

It has a built-in dictionary and thesaurus. It can

continued

semiautomatically generate indexes and tables of contents for long documents. It's fast (on an IBM PC AT-class machine, I jumped from the top to the bottom of a 17,000-byte test file in a few tenths of a second—virtually instantaneously). And it automatically and unobtrusively stores your work every 3 seconds or so (writing to a swap file on disk) to save your bacon in the event of a power failure or similar disaster.

Sprint also retains a few quirks whose origins trace back to the days when RAM cost dearly. For example, Sprint is "partially what you see is what you get," in that you see most, but not all, of your formatting. To preview the final appearance of your document, you load and run a separate formatter routine to—in essence—print it to the screen.

Fortunately, the familiar Borland interface—menus of menus, with in-context help at every turn—makes it all simple. But unlike other incarnations of the Borland interface, Sprint's is reconfigurable, so you can make Sprint appear and act like any other word processor. (The beta version I tested came with alternate interfaces for WordStar- and WordPerfectlike operation.)

Sprint's default interface is logical enough that almost anyone can sit down and poke around the menus to turn out presentable documents with essentially zero learning time; experienced users can access Sprint's advanced features via the menus or more quickly with command-key shortcuts. Because the interface is reconfigurable, people already familiar with another word processor can use Sprint without having to unlearn one set of commands and relearn another. As a side benefit, an office can use Sprint to standardize on a single word processor (and therefore a single file format) and yet still let people use another interface.

Sprint retains Borland's typical aggressive pricing: Less than \$200 gets you a fast, powerful, flexible, chameleon-like word processor with a built-in dictionary and thesaurus.

I've been looking for a new word processor for some time—and if the production version lives up to the beta version, Sprint may be it.

#### -Fred Langa

#### The Facts:

Sprint 1.0 (version tested: beta E.02) \$199.95

Borland International 4585 Scotts Valley Dr. Scotts Valley, CA 95066 (408) 438-8400 Inquiry 858. Requirements: Not final at press time, but the beta version required 256K bytes of RAM and a hard disk drive (the program's modules are supplied on five 360K-byte floppy disks); it supported monochrome and color monitors; it was not copyprotected.

#### A Boost for Your Old System

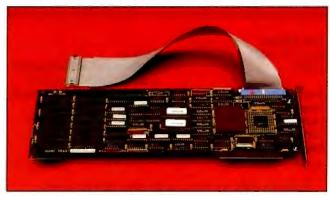

P utting the Quad386XT board in your old IBM PC or PC XT is like putting a much larger engine in your old car. It offers a boost to your old system, but it could leave you feeling delighted or disappointed with the change in performance.

Essentially, the Quad386XT can upgrade your 8088-based PC or XT into an 80386-based computer. You must be familiar with the layout and chip location on the PC motherboard before you can install the Quad386XT. You must remove the 8088 CPU (and, if present, the 8087 math coprocessor) from the PC motherboard. You insert a special adapter module into the 8087 socket and insert the Quad386XT connector cable into the 8088 socket. The fulllength Quad386XT board plugs into any empty slot in your PC or XT. You then plug the connector cable from the 8088 socket into the board. The 80386 then becomes the PC's CPU.

The board comes with an 80386 running at 16 MHz, 1 megabyte of 120-nanosecond RAM, the BIOS in two 27256 EPROMs, and a socket for an optional 80287, 80387, or Weitek 1167 math coprocessor. An optional daughterboard containing 2 megabytes of 32-bit RAM is available (for

The Facts: Quad386XT \$995

Quadram One Quad Way Norcross, GA 30093 (404) 564-5566 Inquiry 856. Requirements: IBM PC, XT, or compatible computer

Options: 2-megabyte 32-bit RAM daughterboard, \$775

\$775); an 8-megabyte daughterboard is planned for the future.

Included in the package is a disk with the QVM.SYS driver program and the QVM.COM program for switching from 80386 real mode to the 8086 virtual mode. The disk also includes a selection of diagnostic software, a Dhrystone benchmark program, a RAM disk, a print spooler, and other utility software.

In operation, the Quad386XT gives mixed results in speed tests. The BYTE 80386 benchmark programs do not run because of a conflict with the QVM.COM program. The Norton SYSINFO program gives the Quad386XT a rating of 13.3. When I used IBM's BASICA to run the BYTE Calculations and Sieve BASIC benchmark programs, they gave disappointing times: 1 minute, 26 seconds for Calculations, and 4 minutes, 26 seconds for the Sieve. BASICA uses the ROMs on the PC motherboard, thus slowing down the program's execution. When I used GWBASIC, which can reside completely in RAM on the Quad386XT board, the times improved to 7.6 seconds for the Calculations program and 25 seconds for the Sieve program.

> -Stan Wszola continued

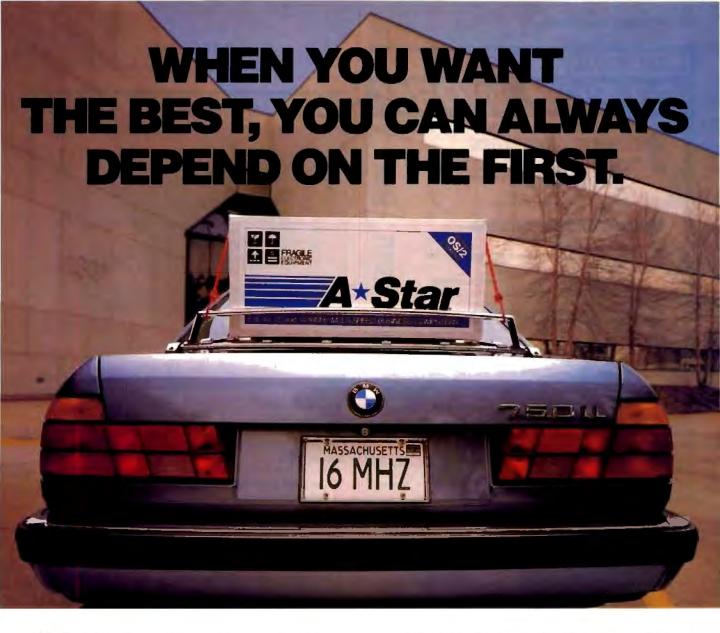

You only want the best. You want it first. And, you work hard to get it. When you choose Wells American's  $A \neq Star^{\textcircled{o}}$  microcomputers, that's exactly what you get. Not only the best, but also the first.

Wells American was the first to release a 12MHz AT class computer. The first with 14MHz. The first with a no-hassle 31 day money-back guarantee. And yes—we were even the first in business. We've been making microcomputers longer than IBM, Compaq<sup>®</sup> and Apple<sup>®</sup>. In fact, we've probably been making them longer than anybody.

Our A \* Star computers are the only PC/AT compatibles that can run at 6, 8, 10, 12 and 14/16MHz. The press has rated them as "the best on the market." That's because they not only outperform the competition, they're also less expensive. A 14MHz model with 20MB of storage sells for under \$1800. Basic unit prices start as low as \$995! But being best is more than just impressive statistics and low prices. It's also a lot of little "extras". Extras like a one year factory warranty, nationwide on-site service from GE and, here's another first, *free* schematics! What does all this mean to you? Simply put, it means we have the resources and the technology to provide you with the best. And to provide it first. And in a company with so many "firsts," it's not surprising that's how we rate our customers. As one noted computer publication said: "The effort that Wells American takes on behalf of its customers is remarkable, showing a degree of concern that a number of computer companies should copy." Of course, many have tried to do just that. But, according to our customers, no one comes close to

> matching our 15-year reputation for exceptional customer support. No one.

Don't you think you deserve the best? Call us at 803/796-7800 for details on our special one month A \* Star trial offer. Do it today and you could have the "best" on your desk tomorrow morning. Isn't that what you really wanted in the *first* place?

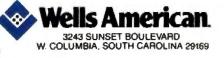

Circle 290 on Reader Service Card

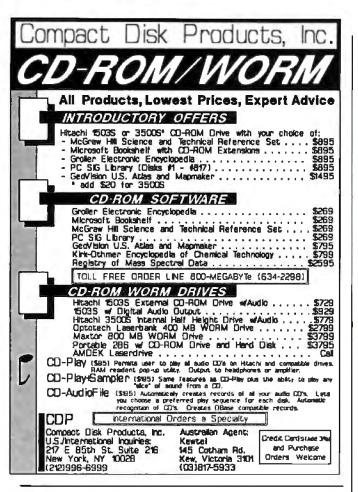

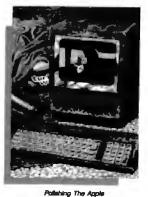

enthusiasts and Polishing the Apple for Macintosh enthusiasts, are available now

These Busionary images are reproduced for the first time on 100 lb. 15° x 19° acid free book weight costed paper with tade resistant inks to insure process reproduction of the original watercolors. Each reproduction is signed by the artist.

The price of these exact reproductions is just \$30 each or both for \$50. These introductory prices include shipment va UPS Blue Labei (2-day delivery) and an unconditional 30-day guarantee.

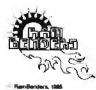

### NANCY GRAHAM'S RAMBENDERS

Nancy Grahem, recognized nationally for her high-precision watercolors of classic cars, is creating a series of original painings which explore the interplay of the power of the 50's...computers. Superb quality color reproductions of the first two paintlogs in this series, Power User, for IBM PC

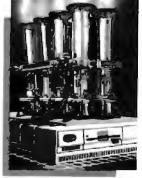

Power User Order yours from RamBenders, 11100 Leetwood Lane, Austin, Texas, 78750-3409, (512) 256-0765. Acwirtambenders@uurret.uu.net MastercardViss accepted.

#### A Quiet Ink-Jet Printer

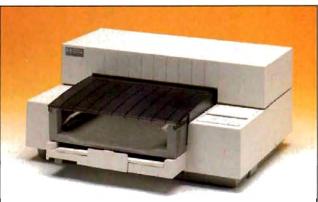

#### The Facts:

Desk Jet \$995

Hewlett-Packard 3000 Hanover St. Palo Alto, CA 94303 Call your local dealer. Inquiry 852.

#### Options:

15 font cartridges, \$75 to \$125; Epson FX-80 printeremulation cartridge, \$75; 128K-byte RAM cartridge, \$150.

The Desk Jet is based on Hewlett-Packard's almost silent ink-jet technology. It has 128K bytes of built-fin RAM, a 16K-byte buffer, and both parallel and RS-232C input. It can run at 240 characters per second (draft mode) with a resolution of 300 by 150 dots per inch or at 120 cps (letter-quality mode) with a resolution of 300 by 300 dpi. This provides nearlaser-printer-quality output for \$995.

The printer uses a third-generation, thermal ink-jet, dropon-demand print cartridge. In contrast to previous Hewlett-Packard ink-jet printers that required special paper for the best-quality output, the Desk Jet print cartridge can print on regular bond, photocopier, and Hewlett-Packard's special ink-jet papers. One print cartridge can print from 500 to 800 pages, depending on the font selected or the type of graphics printed. Replacement cartridge cost \$18.95.

The printer features an automatic cut-sheet feeder, and the built-in paper tray can hold 100 sheets. It can handle U.S. letter- or legal-size and European A4 paper sheets. You can also manually feed it #10 business envelopes.

The printer is simple to operate. All the diagrams for loading paper and print cartridges and setting function and front-panel keypad switches are located under the printer's front cover. The front panel has switches for formfeed, font selection, draft or letter-quality mode, and forward or backward linefeed. It also has a button to start new printer cartridges and a reset button.

The Desk Jet has the Courier, Courier Bold, and Courier Compressed fonts at 10, 16.67, and 20 characters per inch. You can make all font selections from the front panel. Two cartridge slots on the front panel hold optional font cartridges, a printer-emulation cartridge, or a 128K-byte RAM cartridge.

In operation, the Desk Jet is almost silent. Print quality is comparable to laser-printer output. The Desk Jet appears to be ideal for the small business that wants laser-quality output at a dot-matrix price.

-Stan Wszola continued

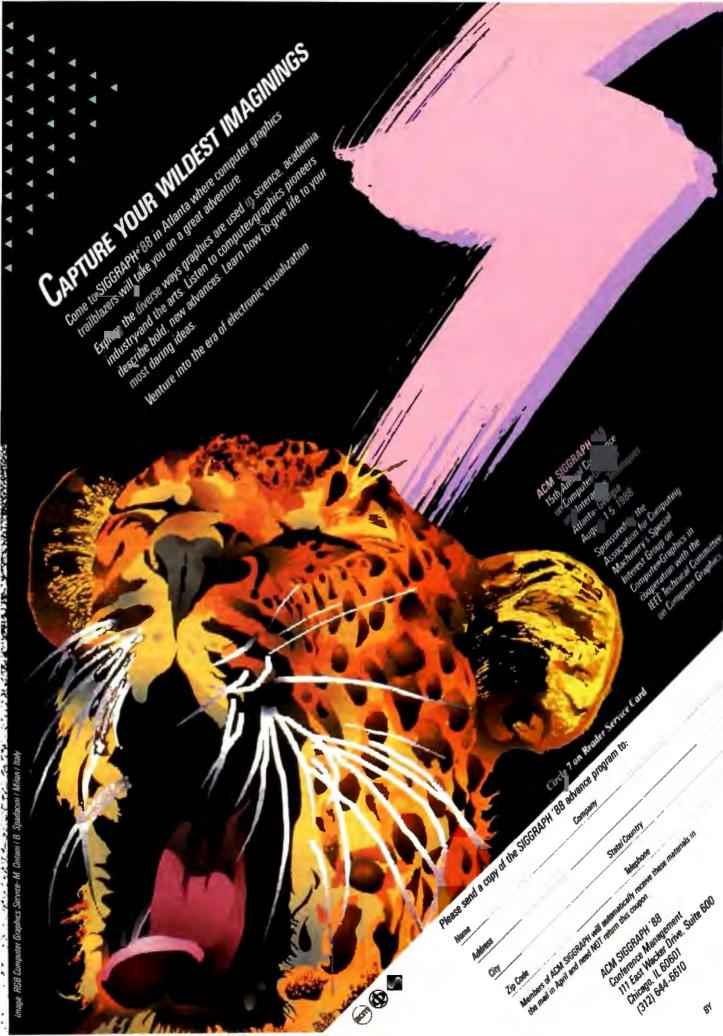

### Get some of the best computer extras from Catalogic

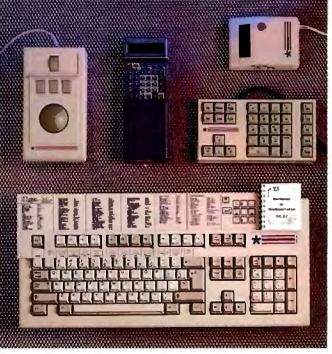

Our range of computer add-ons offer facilities you've always wanted – at prices that will surprise you. Here's just some of the ideas on offer this month.

FastTrap<sup>\*</sup> The perfect alternative to a mouse. Takes up far less room – and has features never seen on a mouse – like 3D pointer control. Can be used as a direct replacement for Microsoft<sup>®</sup> serial mouse.

PSION Organiser II A phenomenal hand-held programmable computer. Comes with software for Diary, Filing System and Address Book. Other applications are available. Can be linked to your computer to exchange data in either direction.

Handy Scanner Capable of scanning in various standard graphics file formats at 200 DPI in both directions, this is the perfect add-on for DTP – line or halftones easily input and edited. A must for today's serious computer user.

NumeriKeys" A perfect extra for portables. Easy to install as it plugs in between the parallel port and the printer and can be configured for special applications through the easy-to-use software provided.

Extended Function Guides Designed to fit either Standard or Enhanced boards, these guides show you all the functions for the most popular software available – together with a mini manual for extra information. Electrone Dashboard<sup>®</sup> A full function

"enhanced" board to fit the AMSTRAD PC port that comes with some smart software that allows you to configure any key for virtually any application.

Fasilitap is a trademark of Microsoft inc. Microsoft is a registered Trademark of Microsoft Inc. NumentArys is a Trademark of Genest Technologies Inc. Dashboard is a trademark of Electrone Ltd. Products may vary slightly from those illustrated

Catalogic PO Box 300249 1700 Lincoln Denver CO 80203

Catalogie

#### WordStar Strikes Yet Again

S ince it was first released in 1984, WordStar 2000 has been the serious-business big brother of the venerable old standard WordStar. But despite rave reviews and a huge marketing effort, WordStar 2000 never seemed to reach the level of acceptance of arch competitors like MultiMate, WordPerfect, and Microsoft Word. With WordStar 2000 3.0, that situation may change. MicroPro has taken a shocking approach for a software company: It has actually incorporated user suggestions into the upgrade and has fixed a bevy of complaints.

WordStar 2000 3.0 has 662 features, oodles of them new and improved. But listing even a small subset would take more room than I have for this entire review. If you can think of it, it's probably there, including a spelling checker, thesaurus, and even a telecommunications program. But I'll concentrate on a couple of high points.

First, those control-character commands that have always been the curse and blessing of WordStar are significantly improved in version 3.0. Commands are actually mnemonic now. For example, quit and save is now Control-Q-S instead of the maddening Control-K-D. And in what's still a unique WordStar feature, you can choose whether to have help screens stay or pop up after a time delay that you define. You can also use single-letter commands, which may be simpler when you're first starting out.

The program comes with custom support files for some 400 printers, and laser-printer support places this release plainly several steps ahead of its competitors. Setting fonts and selecting sizes are simple tasks, and the program comes with Inset, a utility that merges text and graphics. Put them together, and you have a more-than-basic desktop-publishing package.

Then there's the speed. When WordStar 2000 first hit the shelves, I gave it up in disgust because doing anything useful with it required patience. But I was pleased to find that version 3.0 is quick and actually functional. Scrolling through long files and doing search/replace functions now are virtually instantaneous, and when you perform a function that requires extensive reformatting, the program does its thing in the background while you keep working away.

The disadvantages? The program is huge. It took me about half an hour to install, and when I was done I had 296 files in various automatically created subdirectories, taking up a total of nearly 4 megabytes of disk space. Even a minimal installation takes 2.5 megabytes. WordStar 2000 does just about everything, and that too is a disadvantage. How do you learn all the ins and outs? The answer is that you don't—right away. As is true with all feature-rich software, it's an evolutionary process. You find and learn the features as you require them. In that regard, MicroPro is now offering toll-free customer support 7 days a week at no extra charge. It's radical for MicroPro, and too long awaited.

-Stan Miastkowski

The Facts: WordStar 2000 3.0 \$495

MicroPro International 33 San Pablo Ave. San Rafael, CA 94903 (415) 499-1200 Inquiry 855. Requirements: IBM PC, XT, AT, PS/2, or compatible with 320K bytes of RAM (512K bytes for Inset text/graphics integrator); a hard disk drive is recommended.

continued

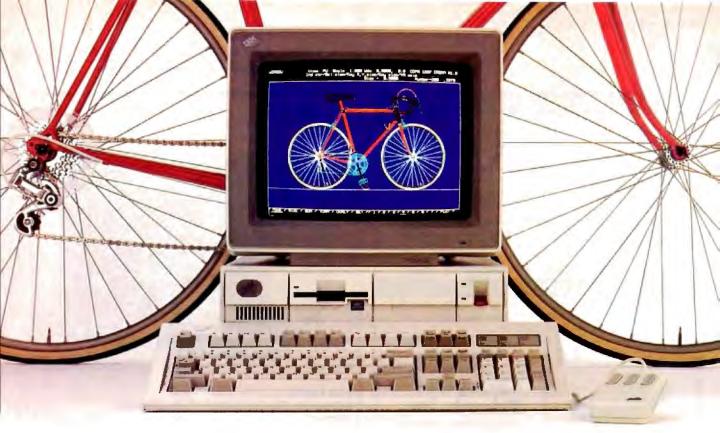

### MICRO CADAM CORNERSTONE. Real mainframe-based PC CAD software that beats them all.

Now you can get real mainframe CAD power for your IBM® PS/2," PC/AT® and compatibles at a PC pricejust \$2.995\*

MICRO CADAM CORNERSTONE beat the competition at the recent "PC CAD Shootout"-a benchmark evaluation of the best PC CAD software. sponsored by the National Computer Graphics Association (NCGA), and witnessed by 170 CAD/CAM professionals and editors.

We not only finished first-we were the only system to completely finish the benchmark exercise in the allotted time.

And when the audience voted, MICRO CADAM CORNERSTONE outpolled the closest competitor by a 6-to-1 margin.

MICRO CADAM CORNERSTONE isn't just fast, it's also incredibly powerful. It employs the friendly CADAM® user interface famous throughout the industry for being easy to learn and use-even if you've never worked with a CAD system before.

MICRO CADAM CORNERSTONE is upwardly compatible with the whole CADAM family of CAD/CAM/CAE solutions, working today on more than 25,000 CADAM terminals and used by over 100,000 design and manufacturing professionals worldwide. And it features DXF neutral files, so you can exchange drawings with other PC-based systems

and interface to other applications like desktop publishing.

So if you're looking for real mainframe CAD power at a PC price, then ask for the one that beats them all, MICRO CADAM CORNERSTONE. Call CADAM today-toll-free at 800-255-5710.

MICRO CADAM CORNERSTONE ... The Ultimate PC CAD Production Tool

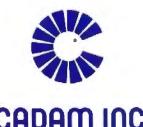

©1987 CALMAN INC

\*Suggested U.S. retail licensing fee: CADAM is a registered imidemark and MCRO CADAM ORNERSTORE is a trademark of CADAM EVC IBM and PC/AT are registered trademarks and PS/3 is a trademark of International Business Machines Corporation

Circle 48 on Reader Service Card (Dealers: 49)

**Dealer inquiries invited** 

See us at Comdex, Booth 2716

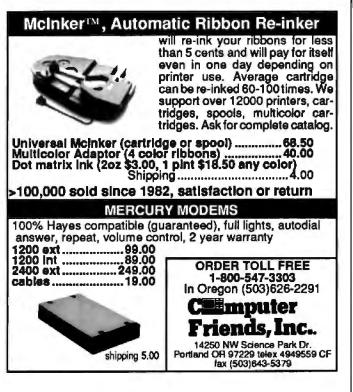

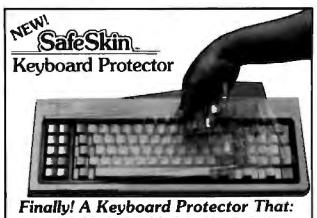

- PROTECTS CONTINUOUSLY 24 HOURS A DAY -Against computer downtime due to liquid spills, dust, ashes, staples, paper clips and other environmental hazards.
- REMAINS IN PLACE during the operation of your keyboard. SafeSkin is precision molded to fit each key - like a "second skin."
- EXCELLENT FEEL The unique design eliminates any interference between adjacent keys, allowing smooth natural operation of your keyboard.
- SafeSkin IS VIRTUALLY TRANSPARENT Keytops and side markings are clearly visible. In fact, SafeSkin is so clear, sometimes you may not know it's there!
- DURABLE LONG LASTING SafeSkin is not a "throwaway" item. Many of our protectors have lasted over 3 years under continuous daily use, without failure.

SafeSkin is available for most popular PC's and portables including: IBM, APPLE, AT&T, COMPAQ, DEC, EPSON, KEY-TRONICS, NEC, TANDY, TOSHIBA, WANG, WYSE, ZENITH. Specify computer make and model. Send \$29.95, Check or M.O., VISA & MC include exp. date. Dealer inquiries invited. Free brochure available.

Merritt Computer Products, Inc. 4561 S. Westmoreland / Dallas, Texas 75237 / 214/339-0753

#### Thin Is In

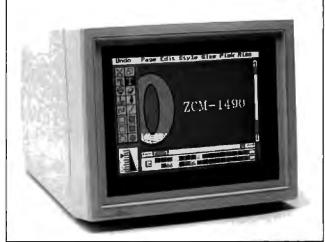

The Facts: ZCM-1490: Flat Technology Monitor \$999

Requirements: 15-pin analog RGB input

Zenith Data Systems 1000 Milwaukee Ave. Glenview, IL 60025 (800) 842-9000, ext. 1 Inquiry 853.

**E** veryone's saying it, and it's true: You have to see the Zenith Flat Technology Monitor (ZCM-1490) to believe it. The colors are brilliant, the screen has no glare, and the flatness is quickly addictive. It's hard to go back to the average bulging monitor screen that lets you count the ceiling lights reflected on its surface—very hard.

The ZCM-1490 is a 14-inch high-resolution flat-tensionmask color analog monitor designed to support the VGA output from IBM's PS/2 computers and comparable video cards. It also supports CGA, EGA, Monochrome Display Adapter, and Hercules software via Zenith's Z-449 video card. The monitor handles the standard 80-character by 25row text output. Its resolution is 640 by 480 pixels, and it has a horizontal-scan frequency of 31.5 kHz.

Two dials on the top control brightness and contrast, and a switch on the back lets you operate at either 120 or 240 volts AC. The on/off switch is located on the rear, as is an IBM PS/2-compatible 15-pin RGB cable connector.

I tested the ZCM-1490 on a PS/2 Model 80 and played with one of the many paint packages. When you first sit down to a flat monitor, your eyes are so accustomed to a curved screen that the flat one appears concave. This deception disappears in a few minutes.

The colors on the Zenith are clear and crisp. I would say they are "true," but I'm speaking subjectively. I didn't actually compare them with color charts. Color selection is governed by the video input to the monitor and is not restricted by the monitor itself. The black background default screen is indeed black instead of the usual dark gray. In fact, the black, added to its lack of glare, gives it almost a matte finish.

I was very impressed with Zenith's ZCM-1490: the colors, the clarity, the lack of glare—and it's easy on the eyes. —Jane Morrill Tazelaar continued

### SAVE 50% or more with our National Computer **Bussers** brand products.

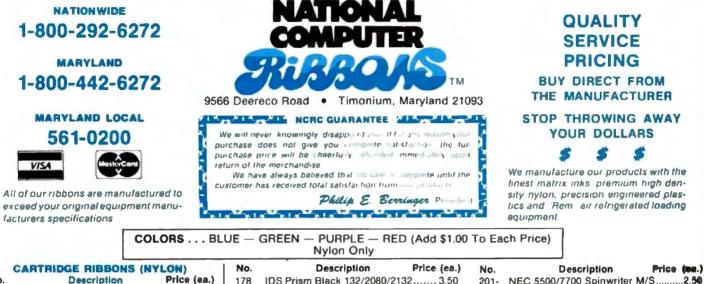

|            | CARTRIDGE RIBBONS (NYLON)            | No.        | Description Price (ea.)                                  | No.          | Description Price (sa.)                 |
|------------|--------------------------------------|------------|----------------------------------------------------------|--------------|-----------------------------------------|
| No.        | Description Price (ea.)              | 178        | IDS Prism Black 132/2080/2132 3.50                       | 201-         | NEC 5500/7700 Spinwriter M/S2.50        |
| 289        | Alps 2000 \$4.50                     | 178A       | IDS Prism Primary RD/BL/GR/B 9.75                        | 303-         | Nakajima Corr 3.50                      |
| 050        | Anadex 9500/9600 3.60                | 178B       | IDS Prism Process CY/MA/Y/BL 9.75                        | 304-         | Nakajima M/S                            |
| 180        | Apple Imagewriter II 4 color 9.95    | 286        | Mannesmann Tally 85 3.95                                 | 334-         | Olivetti ET 201/121 Corr                |
| 114        | Apple Imagewriter/DMP2.95            | 285        | Mannesmann Tally 86 4.50                                 | 334B-        | Olivetti ET 121/351 M/S                 |
| 102        | Brother M1409 4.50                   | 233        | MannesmannTally1000/1200/1600 2.75                       | 222-         | Qume I/Sprint 3/5 M/S                   |
| 127        | Brother M1509/1709 5.50              | 204        | Mannesmann Tally 100/120/160 3.00                        | 223A-        | - Qume III Quick Load2.46               |
| 131D       |                                      | 205        | Mannesmann Tally 130/140/180 3.50                        | 219-         | Qume IV Sprint 7,8,9,10,11,12 M/S 2.96  |
| 104        | Canan A-1200 4.50                    | 200        | NEC 5500/7700 Nylon Carl 2.45                            | 227-         | Ricoh 1300/1600 M/S                     |
| 113        | Centronics 150/152 2.25              | 114        | NEC 8023 PC/8024 PC/8027 PC 2.95                         | 251-         | Wang System 5581/6541 M/S Matrix 2 96   |
| 109        | Centronics 350/351/352/353 8.50      | 660        | NEC Pinwriter P1/P2/P6 3.60                              |              |                                         |
| 112        | Centronics 704/705/753 4.50          | 661        | NEC Pinwriter P3/P7 3.95                                 | 445-         | Burroughs 9245/9247 5M                  |
| 118        | Citizen LSP 120D 4.50                | 662        | NEC Pinwriter P5 H.D 3.95                                |              | CDC 100/200/3004.75                     |
| 169        | Citizen MSP 10/20 2.50               | 663        | NEC P2200 H.D 5.50                                       | 453-         | Centronics 100/300/500                  |
| 167        | Citizen MSP 15/25 3.50               | 209        | Okidata 182/183/192/193 3.95                             | 450-<br>453- | Data 100/300/400                        |
| 123        | Comrex 420                           | 206        | Okidata 292 4.85                                         | 453-         | Decision Data 6807/6811/6814            |
| 114        | C. Itoh 1550/7500/8510 2.95          | 208        | Okidata 293/294                                          | 455-         | Dec writer LA 30/36                     |
| 130        | Data Products M-100L/120/200 3.50    | 217        | Panasonic KXP 1080/1091/1093 6.90                        | 456-         | Dec writer LA 120/180                   |
| 131D       |                                      | 226        | Radio Shack DMP 400/LPVI 2.95                            | 480-         | Facit 4540/4542 Black                   |
| 137        | Data Products B-900/1000             | 235        | RadioShackDMP100/LPVII/TRS80LPII, 3.95                   | 462-         | IBM 3262/5262.4.95                      |
| 135        | Data Royai 5000                      | 282        | Radio Shack/DMP 130 3.75                                 | 465-         | IBM 3525 T/S                            |
| 990        | Datatrol/LRC MP40                    | 282        | Seikosha SP800/1000                                      | 463-         | IBM 5211                                |
| 135        | Data South 180/220/5180 2.60         | 261        | Star Micronics NB/NL/NP/NX 10 3.60                       | 464-         | IBM 5225/5250/5280                      |
| 160        | Dec LA 34/100/210 Letterprinter 2.95 | 264        | Star Micronics NL/NP/NX 15 5.20                          | 470-         | Okidata 80, 82, 92, 93 1 25             |
| 114        | Dec LA 50                            | 262        | Star Micronics Radix 10/SR 10 3.60                       | 471-         | Okidata 84,94                           |
| 156        | Diablo Hytype II Nylon               | 263        | Star Micronics Radix 15/SR15 4.10<br>Star Micronics SD10 | 467-         | Printronix 150/300/600                  |
| 153<br>280 | Epson EX 800/1000 4.20               | 290<br>291 | Star Micronics SD15                                      | 955A-        | Seiko Universal Black/Red               |
| 165        | Epson FX/MX/RX 70/80/85 2.50         | 135        | Telex 287D/287D2 2.60                                    | 470-         | Star Micronics Gemini 10/10X1.25        |
| 167        | Epson FX/MX/RX 100/185/286 3.50      | 242        | Texas Instruments 850/855                                | 455-         | Texas Instruments 800/810/815           |
| 288        | Epson Lq 800/Lq 850 H.D              | 242        | Texas Instruments 860/865                                | 456-         | Texas Instruments Omni 820              |
| 289        | Epson Lg 1000 H.D 4.50               | 245        | Toshiba P321/P341/P351                                   | 401-         | Wang 2221/55212.75                      |
| 163        | Epson Lg 1500                        | 245        | Toshiba P1340/P1350/P1351                                |              |                                         |
| 281        | Epson Lg 2500 H.D 4.50               | 135        | Tritel                                                   |              | WIDE COMPUTER RIBBONS                   |
| 175        | Epson LX 80/90 2.50                  |            | Univac 0789/0790 4.95                                    |              | P-BST 14"x10 yds.                       |
| 226        | Facit 2301/4512/4514 2.95            | 10.0       | CARTRIDGE RIBBONS - FILM                                 |              | P-Burroughs 9246 15"x20 yds             |
| 133        | Facit 4500/4510/4511/4513 3.75       |            | (correctable / multi-strike)                             |              | P-Control Data CDC 15"x25 yds18.75      |
| 135        | Facit 4520/4525/4526/4528            | 306-       | Brother EM60/100/200 Corr                                | 02561        | P-Data Products 2230/2330               |
| 991        | Fujitsu DMPG 9/DX2100-2200 3.95      | 307-       | Brother HR15/25/35 M/S                                   | 00760        | 15"x15 yds                              |
| 171        | General Electric 300/341/W/I 35.00   | 227-       | CPT Rotary 8/9 M/S                                       |              | P-Documation 1200 15"x20 yds            |
| 146        | Hewlett Packard 2608 18.65           | 158-       | Diablo Hytype II M/S                                     |              | P-Honeywell Pru 1200 17.6"x22 yds18.95  |
| 145        | Hewlett Packard 2631A 10.95          | 317-       | Diablo Xerox Memorywriter                                |              | P-Hitachi 15"x20 vds                    |
| 231        | Honeywell 1500/7023/9104 G.P 2.50    |            | - Epson DX 10/20/35 M/S                                  |              | P-IBM 1403/3203/4245 14"x20 yds13.25    |
| 181        | IBM 3287/3615 Sil.Dol.Cup/Loop 1.80  | 168-       | Facit 4560/8000 Corr                                     |              | P-IBM 3211/Documation 17"x20 yds. 16.25 |
| 195        | IBM 3287/3619 Silver Dol. Cart 2.50  | 1960       | EM-IBM5218/5219 Displaywriter                            |              | P-IBM 4248 w/Imposer Strip              |
| 182        | IBM 3288 1/2" Harmonica 3.00         |            | M/S OEM                                                  |              | 18½"x20 vds                             |
| 185        | IBM 3776 3/4" Harmonica 3.50         | 222-       | IBM 6240 M/S                                             | 09568        | P-Univac 0770 15"x55 vds                |
| 188        | IBM 4201 ProPrinter II 3.75          | 8120       | EM-IBM Quietwriter N/C 10.95                             |              | P-Univac 0776 15%"x20 yds               |
| 176        | IBM 4202 ProPrinter XL 4.50          | 740-       | IBM Wheelwriter Corr                                     |              |                                         |
| 177        | IBM 4207 ProPrinter X24 4.95         | 730-       | IBM Wheelprinter M/S7.90                                 |              |                                         |
| 211        | IBM 4208 ProPrinter XL24 5.95        | 320-       | IBM Selectric II H.Y. Corr                               |              |                                         |
| 198        | IBM 5224 Baseball Bat 13.95          | 2020       | EM-NEC 2000/3500/8800 Flip M/S 11.60                     |              | 00 Shipping and handling charge on all  |
|            |                                      |            |                                                          | 01           | ders under \$50.00. Over \$50.00 actual |
|            | "CALL US FOR VOLUME DI               | SCOL       | INT PRICING                                              |              | freight is charged.                     |

#### "CALL US FOR VOLUME DISCOUNT PRICING"

\*This is only a partial list of our products. See why corporations such as General Motors, Mobil Oll, AT&T, MCI, Eastman Kodak, the entire U.S. Postal Service and thousands more are now using National Computer guesous" brand products

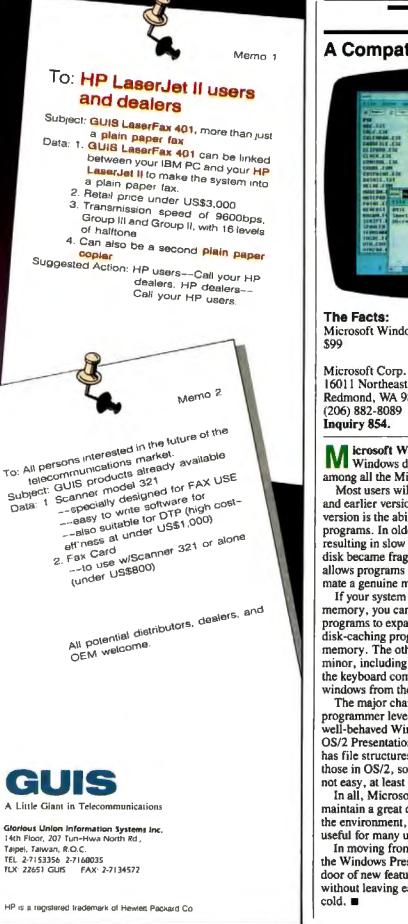

#### A Compatibility Step Toward OS/2

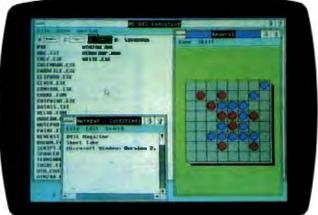

The Facts: Microsoft Windows 2.0 \$99

Requirements: IBM PC, XT, AT, or compatible with at least 512K bytes of RAM; it also runs on the IBM PS/2.

16011 Northeast 36th Way Redmond, WA 98073 (206) 882-8089 Inquiry 854.

icrosoft Windows 2.0 is an update of the original Windows designed to allow at least limited compatibility among all the Microsoft graphical interfaces.

Most users will see few differences between version 2.0 and earlier versions of Windows. The major feature in the new version is the ability to use expanded memory to swap programs. In older versions, programs were swapped to disk, resulting in slow performance that could degrade if your hard disk became fragmented. Swapping to expanded memory allows programs to swap in times that more closely approximate a genuine multitasking system.

If your system has both expanded memory and extended memory, you can get even better performance by swapping programs to expanded memory and using the SMARTdrive disk-caching program that comes with Windows in extended memory. The other user-apparent changes in version 2.0 are minor, including improvements in the speed and ease of use in the keyboard command "shortcuts" and the ability to size windows from the fat borders.

The major changes in Windows are in the applications programmer level. Microsoft's original intention of having well-behaved Windows applications run unaltered under the OS/2 Presentation Manager has changed, but Windows now has file structures and programming hooks that are similar to those in OS/2, so that ports from Windows to OS/2 will be, if not easy, at least possible.

In all, Microsoft has updated Windows in ways that maintain a great deal of compatibility with earlier versions of the environment, while providing features that make it more useful for many users.

In moving from the Windows Operating Environment to the Windows Presentation Manager, Microsoft has opened a door of new features to applications programmers, but without leaving earlier Windows users standing alone in the cold.

-Curtis Franklin Jr.

### DesignCAD 3-D 3-D CAD You Can Afford

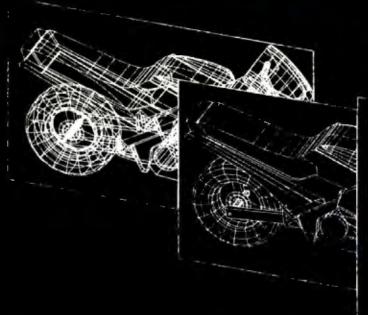

 $f_{2}$  and  $f_{2}$  complete 3 dimensional CAD system 1 compositions from than \$3000; the limber products by a strain rescaling in an than \$3000; the limber products by a strain rescaled Au. What the Hecklet see the chart has tradight AD 3 D is \$299, Complete

A replication of the second statements in the second statement of the second statement of the secon

Standard and a strategy and a strategy of the standard and the strategy of the strategy of

sign  $A_0 \ge 0$  at this up to 1 structureous mean any angle of  $e^{-i\phi} \cos (-i\phi) = e^{-i\phi} \exp(-i\phi) \cos (i\phi) \cos (i\phi) \sin (i\phi) \sin$ 

, e. gn. A5 1 () providently combility is read drawings from most most (A) = set in AD ProDusign II. Autor AD & DX<sup>2</sup>, and a 75 file from and Vertician discrete children of a 3-D drawing on the (A) systematic for the master included at no extencharge, of 5 mS6

Design(A) Set accord certainly is compatible with the computer at stem the new over Design(AD 3-D supports more than 200 dot at the products of the resolution. Design(AD 3-D supports more to 80 ministics and up resolution. Design(AD 3-D supports more to 80 ministics and up resolution. Design(AD 3-D supports more to 80 ministics and up resolution. Design(AD 3-D supports more to 80 ministics and up resolution. Design(AD 3-D supports more to 80 ministics and up resolution. Design(AD 3-D supports more to 80 ministics and up resolution. Design(AD 3-D supports more to 80 ministics and the support of the support of the support to 80 ministics and the support of the support of the support of the support to 80 ministics and the support of the support of the support of the support to 80 ministics and support of the support of the support of the support to 80 ministics and support of the support of the support of the support to 80 ministics and support of the support of the

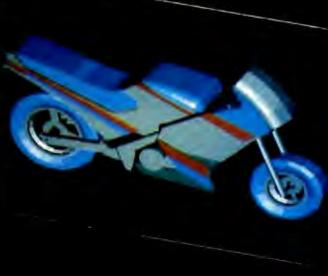

DesignCAD<sup>(2,1)</sup> locs and require expensive graphics adapters and monitors even shading can be done on ordinary displays such as the Enhanced Graphics Adapter (EGA), Color Graphics Adapter or Hercules monochrome adapter

However, the pest reason to buy DesignCAD 3-D is not the low price. It shows the outstanding performance. It's not the extension hardware constitution, the best reason to buy DesignCAD  $3.1^{-1}$ , for the net act a case of use.

Design CAE (1) provines powerful commands you can use to produce problem in 1.1 Demensional drawings in less time that you thought possible. Design CAP 3.D commands can be selected from the meto in the credies fast, single keystroke commands Wo base found Design V(1):D to be easier to beam and easier to use the s and 2 Dimension (1):D to be easier for the IBM PC of one price.

What else de gou med to know about DesignCAD 9-D? Only 2016 "Included at 2 Extensibarge." What is included at no extendion pre-EVERYTHING 229-1 BLYS IT ALL!

How do you ger one?

See your local dealer, or contact.

American Spialt Business Computers, Inc. 118 South Mill Street Pryor, OK 74361

(918) 825 4814 Telex 91(124)2/302

# **ALL IT LACKS IS**

ALPS P2400C

A choice of snap-in/out, 24- or 18-pin print heads gives you the versatility and ease of maintenance that other printers lack.

With a top speed of 360 cps, it makes most printers seem downright lackadaisical.

But who needs competition when you've got all this?

Namely, the ALPS P2400C" Dot Matrix Printer.

No other printer in its class can do so much for so many for so little.

For instance, the P2400C can easily take on all the work an office full of busy PCs can dish out.

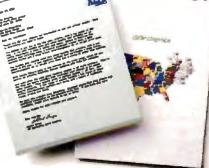

For letters, seven-color graphics, spreadsheets or whatever, its output is so brilliant, everything else appears lackluster.

And take care of it faster. Thanks not only to its talents pointed out above, but to its many

others, as well.

Like a choice of draft, correspondence and letter quality print modes. A print buffer expandable to 256K. Multiple font cartridges. And full compatibility with the most popular PCs and software.

# **COMPETITION.**

Most printers lack the good sense to include a paper-saving, push/pull tractor for both bottom and rear feed. Not this one.

> You also get conveniences that many other printers are lacking. Like control of everything from the front panel, the feature menu, or from software — without using DIP switches.

Not to mention the ability to run quietly. At under 55dBA, the P24000C is one of the least noisy printers around.

One of the most durable, too. It comes with a full, one-year limited warranty. And if you give it normal care, it'll give you over five years of trouble-free performance.

Of course, there's nothing like a live performance to prove there's nothing like the P2400C. For a free demo, or more information, call us at (800) 828-ALPS. In California, (800) 257-7872.

And see what every other dot matrix printer is lacking.

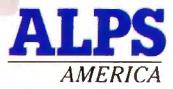

IT'S TIME YOU SAW THE ALPS.

OMPUTER WAREHOUSE

| CALL TO                                    | LEREE 4                                                       | AAA EA                                                                                                    | O JAEA                                                          |
|--------------------------------------------|---------------------------------------------------------------|----------------------------------------------------------------------------------------------------|-----------------------------------------------------------------|
|                                            |                                                               | 800-52                                                                                                    | 8-1U34                                                          |
|                                            | TERALE                                                        |                                                                                                    |                                                                 |
|                                            |                                                               | LOWEST PF                                                                                                    | RICES H                                                         |
| THLL BX                                    |                                                               | FAST DELIN                                                                                                    | EDV                                                             |
| Air Express Ship                           | ping 7 print                                                  | FASI DELI                                                                                                    | JERT WILL                                                       |
| See Details Below                          |                                                               | MADE -                                                                                                    |                                                                 |
| PRINTERS                                   | HARD                                                          | WAKE                                                                                                    | BOARDS<br>ART Six Dark Dire                                     |
| Alps All Models Cell<br>AST TurboLazer     | Maxell MD2 (Oty 100) 5% \$82,50                               |                                                                                                    | AST Six-Pack Plus . 5100<br>Hot Shot 286                        |
| Brother All Models                         | M28 5% . \$65                                                 | and the second second s | Other Models Gall                                               |
| Citizen MSP-40                             | MD-2 High Density , \$185<br>Sony DS/DD (Oty 100) \$50        | S469                                                                                                    | VIP VGA,                                                        |
| M6P-50 \$388                               | HD (100%) 5% 8150                                             | 3400                                                                                                    | Heroules Color Card 8145<br>Graphic Card & Graphic Card + \$178 |
| MSP-55 9450<br>Premier 35 9450             | DS(100%)3% \$105<br>5% DS/DD \$69                             |                                                                                                    | Intel Above Board PS/PC(1110) \$239                             |
| Premier 35                                 |                                                               |                                                                                                    | Above Board PC 1010 SEC                                         |
| Tribute 224 \$605                          | MONITORS                                                      |                                                                                                    | Above Board AT (4020) \$200<br>Above Board PS/AT (4120) \$300   |
| 120 D                                      | Amdek All Monitors . Call                                     |                                                                                                    | 386 w/Cable                                                     |
| Citizen 16E                                | Mitsubishi Diamond Scan 5499<br>Other Models Call             | S CONSTRUE Turbo PC/XT                                                                                                    | Inboard w/Cable                                                 |
| Brechics 150                               | NEC Multimore II BETR                                         | 640 Memory, One 360K Brand Name<br>Floppy Drive + 135 Watt Power Supply<br>AT Style Keyboard + 4-10 MHz Clock Speed,<br>(Keyboard Selectable), 8 Expansion Sints                                                                                                    | Orchid Tiov Turbo 286 506                                       |
| 300                                        | Multisync Plus 5675<br>Multisync Plus 52009                   | AT Style Keyboard + 4-10 MHz Clock Speed.                                                                                                    | Turbo EGA                                                       |
| All Printer Hodels                         | Princeton Graphics All Models Call                            | (Keyboard Selectable), 8 Expansion Sixts                                                                                                    | Designer UGA 9238<br>Paradise Autoawitch 350 8138               |
| Appriath-Pacharti Lacerdet il \$1779       | Ultrarync \$498<br>Sony Multiscan w/cable \$65                | Turbo PC/XT w/640K & 2 Drives \$545                                                                                                    | Autowitch 480                                                   |
| NEC P2290                                  | Thompson Ultrascan 5539                                       | Turbo PC/XT w/640K, 1 Drive, 20 MG \$749<br>PC/AT to MHz w/1024K, 1.2 Floppy Drive \$989                                                                                                    | VGA+                                                            |
| 850                                        | Zenith 1490 FTM                                               | PC/AT12 MHz /1024K.12 Floppy Drive \$1049<br>PC/AT12 MHz/1024K.1 Drive 40 MG \$1549<br>PC 386 16 Mz 1 DR \$1979                                                                                                    | Plus Development                                                |
| 3650                                       | Other Modeta Call                                             | PC/AT 12 MH2/1024K. 1 Drive. 40 MG 51049<br>PC 384 16 Mz 1 DR 51979                                                                                                    | Plus Hard Card 20 & 40 Megabyte Call<br>Mountain Hard Cards     |
| 6610.8650                                  | KEYBOARDS                                                     | PC 308 16 Mz 1 DR/AD Meg 52479<br>MonGraphics Card with Parallel Printer Port 555                                                                                                    | Quadram Quad EGA+ 5276                                          |
| P6                                         | KB5151                                                        | MonGraphics Card with Parallel Printer Port 300                                                                                                    | VGA                                                             |
| P9                                         | K85153                                                        | Color Card w/Parallel Printer Port 385<br>Amber Monitor (TTL) 589                                                                                                    | Video-7 Vega Deluxe \$195<br>VGA \$279                          |
| OKIDATA                                    |                                                               | Amber Monitor w/Swivel Till                                                                                                    | COMPUTERS                                                       |
| All Printer Models Gali                    | DISK DRIVES                                                   | EGA Monitor                                                                                                    | AST Model 80                                                    |
| Paragonic 1001 Model 2                     | Homege Bernoulli 10 meg                                       | EGA+ Card 5145                                                                                                    | AST Model 120                                                   |
| 1080 Model 2                               | Bernoulli 20 meg 51260<br>Bernoulli 40 meg 51605              | I/O Card (Serial/Paralial) 538<br>I/O Card (Serial/Close Calendar) 539                                                                                                    | ATAT Call                                                       |
| 1524                                       | Demoulli Beta (riternal (5)()                                 | Enhanced Keyboard                                                                                                    | NEC Multispeed \$1378                                           |
| 1502                                       | Bernoulli Beta External (5%) \$1545<br>Miniscribe Drives Call |                                                                                                    | NEC Multispeed EL 51 GPS<br>Sharp 4501                          |
| 3131 \$275                                 | Teec AT 1.2 Meg Drive, \$100                                  | XT Multi I/Q Card 500                                                                                                    | 4502 , , , , , , , , 31200                                      |
| 3151                                       | XT % HT Orive \$85                                            | MODEMS                                                                                                    | 7202                                                            |
| Laser P4450                                | 3514MB. \$118                                                 | HAVES                                                                                                    | Toshiba 11000 5788                                              |
| STAR INCRONICS                             | Magnum Tape Backup                                            | All Moderns                                                                                                    | T3120                                                           |
| Tothits 321 St                             | Everes Tape Byckup Call                                       | Prometheus 2400B w/Soft \$129                                                                                                    | 7-3100 92790                                                    |
| 3418L                                      | 20 mag w/Western I/O9290                                      | Other Models Call US Robotics Courier 2400 \$299                                                                                                    | Zenim Call                                                      |
| 2515X 5079<br>S2320                        | 251-1                                                         | Paseword 1200                                                                                                    | VIDEO TERMINALS                                                 |
| Law How                                    | Other Medel                                                   |                                                                                                    | Qume 101 Plus Green                                             |
| MONEY MANAGEMENT                           | COETWAD                                                       |                                                                                                    |                                                                 |
| Doffars & Sense w/Forcast 892              | JUTIMAN                                                       | IBM PC and 100%                                                                                                    | 6 Compatibles                                                   |
| Toblet Managing Your Money 4.0 \$114       |                                                               |                                                                                                    | WORD PROCESSORS                                                 |
| COMMUNICATIONS                             |                                                               |                                                                                                    | Word Perfect Executive Call                                     |
| CompuServe Starter Kil , \$19              | INTEGRATIVE SOFTWARE<br>Enable 2 0 \$352                      | PROJECT MANAGEMENT<br>Harvard Total Project Manager II . \$309                                                                                                    | Leading Edge W/Pw/Spell & Mail 988<br>Turbo Lightening 552      |
| Crossitalk XVI                             | Framework H \$309                                             | Microsoft Project                                                                                                    | Microsoft Word 4 0                                              |
| Certion Copy Plus \$106<br>Mirror II. \$33 | Smart Software System 3.1 Best Price                          | Super Project Expert                                                                                                    | Multimete Advantage II 9249<br>Wordster w/Tutor \$160           |
| Aemote                                     | Symphony 3439<br>Ability Plus Cell                            | Timeline 2.0 \$259                                                                                                    | Wordstar Pro Pack 4.0                                           |
| Smartcom III                               | TRAINING                                                      | SPREADSHEETS                                                                                                    | PFS Projessional while                                          |
| GRAPHICS                                   | MS Flight Simulator Call                                      | Lotue 1-2-3                                                                                                    | Word Perfect (Ver.4.2)Call                                      |
| Logi Tech Mice Call                        | PCLogb                                                        | Multiplan 3.0. Call<br>Twin 532                                                                                                    | Wordstar 2000 + 3.0 \$189                                       |
| Newsmäster                                 | Typing Instructor \$27<br>Typing Tutor IV \$27                |                                                                                                    | UTILITIES                                                       |
|                                            | Typing futor in the second second                             | A                                                                                                    | Mall Dall                                                       |

| And Description of the local division of the local division of the |      |    |   |       |
|----------------------------------------------------------------------------------------------------|------|----|---|-------|
| Newsmäster                                                                                                    |      |    |   | \$48  |
| Microsoft Buss Mouse 1.0.                                                                                                    |      |    |   | Call  |
| Microsoft Chart 3 0                                                                                                    |      |    |   | Call  |
| Microsoft Serial Mouse 1.0                                                                                                    | <br> |    | 4 | Call  |
| Newsroom                                                                                                    |      |    |   | \$30  |
| PC Buse Plue Mouse w/Paint                                                                                                    | ÷    |    |   | \$83  |
| PPS: First Publisher                                                                                                    |      |    |   | \$62  |
| IMSI Mouse w/Dr. Halo III .                                                                                                    |      |    | , | \$88  |
| PC Mouse w/Paint                                                                                                    |      | ١. |   | 583   |
| Printmaster Plus                                                                                                    |      |    |   | \$28  |
|                                                                                                    |      |    |   | \$315 |
| Turbo Grephis Tool Box 4 0                                                                                                    | k    |    | ł | \$88  |

2

| INTEGRATIVE SOFTWARE                 | PROJE        |
|--------------------------------------|--------------|
| Enable 2 0                           | Harvard To   |
| Framework H \$309                    | Microsoft J  |
| Smart Software System 3.1 Best Price | Super Proj   |
| Symphony                             | Timeline 2   |
| Ability Plue Cell                    |              |
|                                      | SPRE/        |
| TRAINING                             | Lotus 1-2-3  |
| MS Flight Simulator                  | Multiplan 3  |
| PC Logb                              | Twin .       |
| Typing Instructor                    | VP Planner   |
| Typing Tutor IV \$27                 | Supe         |
| MS Learning DOS Call                 | Sube         |
| LANGUAGES                            |              |
| C Compiler (Microsoft) Call          | DATA B       |
| Fortran Compiler (Microsoft)         | Clipper      |
| Macro Assembler (Microsoft) Call     | Drase III PI |
| Pascal Compiler (Microsoft) Call     | Quickcode    |
| Quick Basic 4.0 Call                 | QuickRepp    |
| Turbo Jumbo Pack 3.0                 | Rellex .     |
| Turbo Pascal 4.0                     | DB-XL .      |
| Furbo C 1.5                          | PFS Proter   |
| Turbe Basis                          |              |
| Turbe Dating                         | R:Ba         |

8804 N. 23rd Ave.

Phoenix, Arizona 85021

| Timeline 2.0 .  | \$259  |
|-----------------|--------|
| SPREADSHEET     | 5      |
| Lotue 1-2-3     | 5295   |
| Multiplan 3.0   | Call   |
| Twin            | . \$32 |
| VP Planner Plus | \$82   |
| Supercalc 4     | \$269  |
| Clipper         | \$368  |
| Dress III Plus  | \$374  |
| Oulckcode Plus  | \$129  |
| QuickReport     | \$129  |
| Rellex          | \$78   |
| OB-XI           | 170    |

e For DOS ... \$425

uonal File

\$119

| Microsoft Word 4 0          | . 6165 |
|-----------------------------|--------|
| Multimate Advantage II      | 8249   |
| Wordstar w/Tutor            |        |
| Wordstar Pro Pack 4.0       | \$205  |
| PFS Professional Write      | \$102  |
| Word Perfect (Ver.4.        | 21Call |
| Wordstar 2000 + 3.0         |        |
| THUIDSIDE ZYUU T 3.         | 94195  |
| UTILITIES                   |        |
| MS Windows 2.0              | Call   |
| Copy II PC                  | \$18   |
| 1 DIR Plus                  | \$46   |
| Fastback Plus               | 580    |
| Norton Utilities 4.0        | 946    |
| Printworks For Laser        | \$67   |
| Sidekick (Unprotected)      | \$44   |
| Sideways 3.2                | \$37   |
| Superkey .                  | 583    |
| Xiree .                     | \$35   |
| SQZ Plus                    | 963    |
| Brocklyn Bridge             | 209    |
| Many other titles available | N.     |

#### Order Line Hours:

Mon-Fri 7:00 a.m.-6:00 p.m. Saturday 9:00-1:00 Order Processing: 10:00 a.m.-3:00 p.m. Men-Fri

VISA

 No Charge for VISA and MasterCard • You Pay the Ground Shipping – We Pay the Air • Ground Shipping & Handling 16.00 • Free Air applies ONLY to orders up to 101bs & Over 1950 • All products carry a manufacturers warrany. All Guarantees, robates, trial period privileges & promotional programs are handled by the manufacturer only • NO APO, FPO, or international orders, please • Call Behore submitting PO, Numberr • Personal and Company Checks Will Delay Shipping 3 weeks • Prices, Terms & Availability Subject to Change Without Notice • Add 5% for COD Orders • We Do Not Guarantee Machine Compatibility • We do not charge credit cards until order is shicoed.

Circle 68 on Reader Service Card for MS DOS Products. (All others: 69)

To Place an Order: 1-800-528-1054

To Follow-up on an Order: 602-944-1037

**BYTE Staff** 

## Microsoft Languages Update

New prerelease versions of old friends offer a bridge to OS/2

t's not every day that a software company unleashes a barrage of language upgrades the likes of which Microsoft introduced earlier this year. The company wanted to provide its languages with OS/2 functionality so that programmers could write applications for use with the new operating system or turn it into a development platform for MS-DOS applications. In doing so, Microsoft has announced new versions of five language products and two development kits:

- C Optimizing Compiler 5.1
- BASIC Compiler 6.0
- FORTRAN Optimizing Compiler 4.1
- Macro Assembler 5.1
- Pascal Compiler 4.0
- OS/2 Programmer's Toolkit
- Windows 2.03 Software Developer's Kit

Furthermore, the company introduced at about the same time a new COBOL Compiler 3.0 (actually developed by Micro Focus but marketed by Microsoft) that also provided OS/2 functionality. The only Microsoft languages not directly affected by the OS/2 upgrades were, in fact, QuickC and QuickBASIC. However, Microsoft has said that it is simply a matter of time before OS/2 versions of these languages are developed as well.

While the basic objective of the revisions was to bring OS/2 functionality to the languages, an added aim was to do so without sacrificing MS-DOS compatibility. The intent behind this plan was to provide programmers with a single implementation of each language instead of separate versions for OS/2 and DOS. To accomplish this, enhancements had to be made that affected all elements of the development cycle, from the editor to the debugger.

One of the most noticeable changes, at least for programmers familiar with past

Microsoft languages, is that a common program editor—the M editor—has been added to each language. (Other than the Quick products, this is the first time Microsoft has delivered languages that have integral editors.) Among other things, the M editor allows multiple windows and multiple files, and it is configurable so that it can look like editors you may already be familiar with. (Configuration files are included that enable emulation of the Brief, Epsilon, WordStar, and QuickC/QuickBASIC-style editors.) The M editor has macro capabilities to automate frequently used operations, and

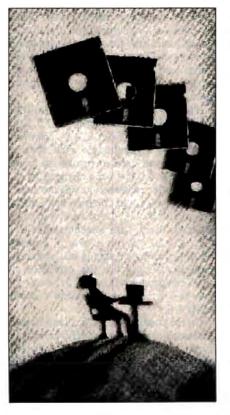

it creates a history file that automatically logs in the changes made to a program, the type of changes they were, and who made them. Additionally, other programs can be invoked from within the M editor.

On the compiler side, the revised compilers emit Intel 80286 instructions when running in OS/2 protected mode. Also added were special software libraries that take advantage of unique OS/2 capabilities—primarily the ability to work with dynamic linked libraries (DLLs) and multithreaded applications.

Dynamic links are the primary method by which OS/2-system and nonsystem services are obtained. They let you postpone making external references until load time or run time. DLLs allow libraries of routines to be linked to applications at execution time. Since DLLs can be shared among programs, those programs can be much smaller. Multithreading is an OS/2 feature that allows more than one path of execution through the same instance of an applications program. OS/2 allows a maximum of 255 threads in use by the system at any one time.

In general, libraries included in the compiler let system calls be made directly to OS/2 functions. Typical calls might be to open a file, allocate memory, and so on.

Because OS/2 enables you to write much larger programs, the linker was revised so that, among other things, it is easier to make frequent changes to large code modules. You can also specify that programs be linked so that they run under either OS/2 or MS-DOS. (A unique OS/2 utility called BIND.EXE lets you associate a program with either environment. Such a program is said to be "bound" to OS/2 or to MS-DOS.)

Part of the significance of this is that continued

**Table 1:** Programs created with the Microsoft C Compiler 5.1 and "bound" with a utility program can run under OS/2 and MS-DOS. The same binary image of each sample program was run under OS/2 and then in the MS-DOS window. The programs run 10 percent to 28 percent faster in the MS-DOS window because background processing is suspended. Because we tested prerelease software, these are not true benchmarks; they simply give a rough idea of relative performance.

|            | OS/2 window | DOS 3.x window |  |
|------------|-------------|----------------|--|
| Dhrystone* | 3125        | 4059           |  |
| Fibonacci  | 70          | 62             |  |
| Sieve      | 11          | 8              |  |
| Sort       | 21          | 18             |  |

\* Larger number indicates better performance. All times are in seconds, except for the Dhrystone, which is in Dhrystones per second. One hundred iterations were run for the Fibonacci, Sieve, and Sort benchmarks. The Dhrystone version is 1.1; no registers were used, and 50,000 iterations were run.

MS-DOS programs can be written under OS/2 with the resulting benefit that programmers can undertake several concurrent development tasks—execution in one window and debugging in another, for instance—and considerably speed the development process. The programmer would then use BIND.EXE to marry that application to MS-DOS. Microsoft says it will also supply prepackaged libraries of code for simple things like I/O access to the operating system, and has indicated that the company will provide additional libraries (e.g., graphics libraries) in the future.

Microsoft readily admits that debugging OS/2 programs can be extremely difficult, particularly with multithreaded programs that can have dozens of threads. CodeView, the Microsoft debugger, now provides thread-level control of breakpoints and tracing. Breakpoints can be set on a program level or on a thread level. If set on a program level, the complete execution sequence stops when a breakpoint is encountered. You can, however, set a breakpoint at the thread level by specifying the thread on which execution is to halt. Similarly, tracing can be applied to either the overall execution sequence or only to the path of a specific thread.

#### C Optimizing Compiler 5.1

Among the new features included in the Microsoft C Optimizing Compiler 5.1 are run-time library enhancements, OS/2 support, and the BIND.EXE utility that modifies a program so that it can run under either MS-DOS or OS/2. Microsoft C 5.1 itself runs under either OS/2 or MS-DOS 3.x.

We installed a prerelease version of the compiler on a Compaq Deskpro 386 with a 40-megabyte hard disk drive and running Microsoft's OS/2 version 1.0. The

104 BYTE • APRIL 1988

C 5.1 installation package has grown from four 360K-byte 5<sup>1</sup>/<sub>4</sub>-inch floppy disks that composed the version 5.0 package to thirteen 360K-byte 5<sup>1</sup>/<sub>4</sub>-inch floppy disks and one 1.2-megabyte 5<sup>1</sup>/<sub>4</sub>-inch floppy disk. That's the bad news. The good news is that a sophisticated setup program manages the details of getting the software from the floppies to your computer's hard disk.

The setup program asks you questions about the type of run-time support you want (OS/2, real-mode/DOS, or both), types of math libraries desired (coprocessor, emulation, or alternate), the memory models you need (small, medium, compact, or large), and if you want QuickC installed. Once you've answered these (and a few other) questions, it becomes a simple matter of inserting the appropriate disks as the setup program prompts for them.

If you're already using C 5.0, you'll be familiar with the operation of C 5.1. If you're upgrading from C 4.0, however, you're in for some changes. First, the msc command you used to invoke the compiler under 4.0 has been changed to e1. The compiler switches are still the same, but while you could combine them under 4.0 (e.g., msc/AL/G2 sieve), you must separate them with spaces under 5.1 (i.e., cl /AL /G2 /Gs sieve.c). Perhaps the most jarring change is that you must explicitly supply the file extension of .c for the program file or C 5.1 can't locate it-something that didn't occur under 4.0.

On the positive side, C 5.1 (and its predecessor 5.0) applies powerful code optimization techniques to compile your programs, and it supports the new ANSI C standard. Unlike C 5.0, C 5.1's run-time support has been expanded to include OS/2, and new C keywords let you access certain OS/2 functions. For example, spawn() creates and starts a new child process, and ewait() stops the calling process until a specific child process completes. A signal() function lets you choose one of several ways for a process to deal with interrupts from the operating system. Some of these signals—floatingpoint error, for example—can be dealt with under OS/2 or MS-DOS, while others, such as process flags, are applicable only under OS/2.

A new compiler switch, L, lets you link code for either OS/2 protected mode (Lp) or DOS 3.x real mode (Lr). If you compile and link a C program using only the protected-mode options, you can use the bind utility to modify the executable so that it can run under either OS/2 or MS-DOS.

However, for BIND 1.0 to locate the required API.LIB and DOSCALLS.LIB libraries, you have to provide it with explicit path names to these files. Depending on your file directory structure, these path names can get quite involved, so we resorted to a .CMD file (OS/2's equivalent of a .BAT file) to invoke BIND.EXE. The C 5.1 update documentation states that a /Fb switch lets you invoke the bind utility from the C compiler command line, but try as we may, the compiler insisted that it was an unknown option, and we had to bind the files manually.

To test this dual-mode capability of the C 5.1 compiler, we compiled sample programs using the protected-mode option and then bound them. (In this case, we used several BYTE benchmark programs to check dual-mode operation, not to establish benchmark results.) Next, we ran the programs under OS/2 and recorded the times. Finally, we switched to the DOS window, ran the same executable files again, and recorded the times.

No problems were encountered running the programs in either mode. See table 1 for the results. Only one OS/2 screen and the MS-DOS window were present during the timing tests. The programs executed 10 percent to 28 percent faster in the DOS window because background processing is suspended while the program runs in the MS-DOS window.

Despite the minor glitches mentioned here, C 5.1 ran capably in both the OS/2 and the MS-DOS windows. With the added OS/2 support and the bind utility, it makes a useful bridge between the old and new operating systems.

#### **BASIC Compiler 6.0**

The previous release of Microsoft's generic MS-DOS BASIC compiler (almost 4 years ago) was the no-hardware-hooks BASCOM 5.36. The new BASIC Compiler 6.0, which sits astride the MS-DOS and OS/2 operating systems, has features and functions that let you access the world of multitasking.

With OS/2, BASIC leaves the singlethreaded, real-mode safe harbor of MS-DOS and enters the turbulent waters of multiple-threaded protected mode where event trapping, interprocess communication, and dynamic linking become important. For BASIC programmers, "OS/2 programming" will become synonymous with "complexity."

Like Microsoft's other updated languages, BASIC 6.0 comes on several disks—seven in this case. However, a prompt-driven setup program makes the installation of the program relatively easy. In addition to new statements and functions to facilitate interprocess communication and multitasking, BASCOM 6.0 lets you call OS/2 functions directly from BASIC. You can use event-trapping functions in either real or protected mode.

BASCOM 6.0 is really QuickBASIC 4.0 in another guise; the BASIC part of BASCOM 6.0 is functionally the same as QuickBASIC 4.0. The QuickBASIC 4.0 environment, including editor and threaded p-code interpreter, comes with the distribution disks for BASCOM 6.0. The documentation for BASCOM 6.0 is the QuickBASIC 4.0 manual set.

Even though BASCOM 6.0 offers two environments, only one runs in protected mode. The QuickBASIC 4.0 environment runs exclusively in real mode; you can create programs in that environment and then compile the resulting source code in protected mode with the BAS-COM 6.0 compiler, BC.EXE. You can also invoke BC.EXE in real mode and the compiler automatically emits an object file suitable for real mode; invoked in protected mode, BC.EXE creates an object file for protected mode. The one thing that BC.EXE cannot do, however, is create programs that run in both real and protected mode, programs that Microsoft calls "bound applications."

With the addition of seven new keywords to support OS/2 programming, the new Microsoft Editor, CodeView, and a new segmented linker, BASCOM 6.0 is more than a simple enhancement to QuickBASIC 4.0. With the additional tools, programmers can choose the QuickBASIC 4.0 development environment, or they can opt for using the Microsoft editor and the stand-alone compiler and linker.

The new BASCOM version doesn't support IOCTL/IOCTL\$, INP, OUT, PAL-LETTE/PALETTE USING, PEN, PLAY, SOUND, STICK, or WAIT in protected mode. Some statements—BLOAD/ BSAVE, CALL, PEEK/POKE, and VARSEG—func-

#### **The Facts**

| Product                                     | Minimum system<br>requirements                                                                                                    | Price                                                 |
|---------------------------------------------|----------------------------------------------------------------------------------------------------|-------------------------------------------------------|
| C Optimizing<br>Compiler 5.1                | 448K bytes of RAM<br>One double-sided floppy drive<br>and a hard disk drive<br>OS/2 1.0 or MS-DOS 2.1<br>(or higher)                                                                                                    | \$450<br>5.0 owners - free<br>4.0 owners - \$150      |
| BASIC Compiler 6.0                          | 320K bytes of RAM<br>Two double-sided floppy drives<br>OS/2 1.0 or MS-DOS 2.1<br>(or higher)                                                                                                    | \$295<br>5.36 owners - \$99                           |
| FORTRAN Optimizing<br>Compiler 4.1          | 320K bytes of RAM<br>Two double-sided floppy drives<br>OS/2 1.0 or MS-DOS 2.1<br>(or higher)                                                                                                    | \$450<br>4.0/4.1 owners - \$50<br>3.xx owners - \$150 |
| Macro Assembler 5.1                         | 320K bytes of RAM<br>Two double-sided floppy drives<br>OS/2 1.0 or MS-DOS 2.1<br>(or higher)                                                                                                    | \$150<br>5.0 owners - \$15<br>4.0 owners - \$75       |
| Pascal<br>Compiler 4.0                      | 320K bytes of RAM<br>Two double-sided floppy drives<br>OS/2 1.0 or MS-DOS 2.1<br>(or higher)                                                                                                    | \$300<br>3.32 owners - \$40<br>3.3 (or before) - \$75 |
| OS/2 Programmer's<br>Toolkit                | 320K bytes of RAM<br>One double-sided floppy drive<br>and a hard disk drive<br>OS/2 1.0                                                                                                    | \$350                                                 |
| Windows 2.03<br>Software<br>Developer's Kit | 640K bytes of RAM<br>One double-sided floppy drive and<br>2 megabytes of available storage<br>MS-DOS 3.0 (or higher)<br>Graphics adapter card<br>Windows 2.0 (or higher)<br>Windows/386 (optional)<br>Microsoft-compatible mouse | \$495                                                 |

tion somewhat differently in protected mode. BASCOM 6.0 also does not offer EGA, VGA, or Hercules graphics support in protected mode. Otherwise, BAS-COM 6.0 mirrors QuickBASIC 4.0. Like QuickBASIC 4.0, BASCOM 6.0 offers two options for arithmetic support in either real or protected mode. One option emits in-line code for use by a math coprocessor, if present, or emulates coprocessor functions in software when no coprocessor is present. The other option offers a software-only math package that uses a subset of IEEE-754 Binary Floating-Point Standard number formats.

The major difference in the two versions of BASIC lies in the way you create programs for real and protected mode. Linking under OS/2 is much more involved than under MS-DOS. BASCOM 6.0's linker can be used in either real or protected mode, but in protected mode the number of linking options is greater. This increased number of options lets you modify libraries, override default libraries, combine libraries, and create extended run-time modules of your own functions. You can call OS/2 functions from within your BASCOM 6.0 programs by using the DOSCALLS.BI file, added to your program with a #Include: DOSCALLS.BI statement. This file contains declarations for OS/2 function calls and type definitions for data structures used by OS/2.

While BASCOM 6.0 lets you use some of OS/2's facilities, it will not let you create multiple threads from within a protected-mode BASIC program. You can call external routines or create a process that creates multiple threads. Multiple threads within a BASCOM 6.0 program are not possible because BASCOM 6.0 run-time routines are not reentrant.

BASCOM 6.0 provides record- and continued

**Table 2:** Results of sample program execution with Microsoft's FORTRAN Compiler 4.1. File sizes for the compiled program gauss were slightly larger in the bound version and ran a little slower. When running two copies of the program, the second copy slowed down significantly more than the first.

|                                             | File size<br>(bytes) | Execution time<br>(seconds) |
|---------------------------------------------|----------------------|-----------------------------|
| Real mode                                   | 45818                | 53                          |
| Protected mode                              | 50318                | 60                          |
| Bound version,<br>running under OS/2        | 61070                | 60                          |
| Bound version,<br>multitasking, first copy  | 61070                | 76                          |
| Bound version,<br>multitasking, second copy | 61070                | 113                         |

file-locking features in both real and protected modes. These features work well for networked applications in real mode; however, record and file locking are more important in protected mode for multiprocessing file operations.

With BASCOM 6.0, programmers now have a way to port their BASIC programs to the OS/2 protected-mode environment.

#### FORTRAN Compiler 4.1

Microsoft's newest version of its optimizing FORTRAN compiler lets you create .EXE programs that run under MS-DOS 3.0 or higher (including the DOS compatibility box of OS/2), OS/2 protected mode, or under both operating systems. The package also supports the use of DOS and OS/2 environment variables to specify frequently used command-line options, and it includes switches for compiling and linking under OS/2 or DOS.

As a further convenience for software developers who will be compiling for a wide variety of systems, the FORTRAN compiler lets you specify, on the command line, that a particular default library not be searched during linking. You can even set up code overlays on the command line.

Installation of the 10-disk package takes a few minutes but is fairly simple, thanks to the well-designed installation program. We found it particularly helpful be able to run through the entire setup procedure on a "dry run" basis, using an option presented at the beginning of the setup procedure. At various points during the process, the program gives you the option of learning more about a given subject before making a crucial setup decision; for instance, whether to install for 80x87 hardware or emulation, and whether to build a medium- or largememory model library.

While testing a prerelease version of the package on a Compaq Deskpro 386/20 running OS/2 version 1.0, we put many of these new features to use. For instance, the commands to compile, link, and bind a test program called gauss. for were

FL/AL/FPc/Od/21/c gauss.for link/NOD:llibfore.libllibfep.lib gauss+c:\lib\apilmr,,,;

and

#### bind gauss c:\lib\api.lib c:\lib\doscalls.lib

To see how the various compiling options worked, we used the 300-line numerical approximation program gauss.for and compiled the program for real mode, protected mode, and both (using the bind utility). Table 2 summarizes the results. Not surprisingly, .EXE file sizes were largest on the bound version and smallest on the real-mode version. The real-mode version ran 15 percent faster than the OS/2 versions, which is also to be expected due to the greater overhead of the multitasking OS/2 operating system.

Just to demonstrate the latter feature (multitasking), we started a second copy of the program running while the first copy was running. This slowed down the times somewhat, but otherwise everything worked fine. (The second copy ran considerably slower than the first, because the first copy was assigned to the active window group and thus had a higher priority in the multitasking scheduler.)

FORTRAN 4.1 may be the first tool to

open up OS/2 systems to mainframe applications. According to Microsoft spokesman Greg Lobdell, beta testers of FORTRAN 4.1 in the aerospace industry have been especially pleased with the OS/2 version, which lets them run IBM VS and DEC VAX mainframe applications requiring very large memory spaces (up to 128 megabytes) on their 80286/80386 personal computers. (In practice, the upper limit for virtual memory may be less, depending on the amount of free space on the disk drive.)

#### Macro Assembler 5.1

Gone are the days when assemblers seemed geared to programmers who were apparently happy to work with the software equivalents of flint axes and bonebladed knives. Microsoft's latest release of its macro assembler, MASM 5.1, arrived on five disks filled to the gunwales with the assembler and supporting utilities: LIB (the library manager), LINK, the CodeView symbolic debugger, Microsoft's program editor, an entire disk of CodeView tutorial, demonstration programs with "glue code" for attaching assembly language routines to high-level languages, and more.

MASM 5.1's foremost improvement over MASM 5.0 is, of course, its support for and ability to run under OS/2. There are actually two versions of the MASM.EXE program provided with 5.1—one that runs only under MS-DOS, and a bound version that executes under DOS 3.x as well as OS/2.

The documentation we received contained about seven pages covering OS/2 and included sample code fragments illustrating OS/2's calling convention. If you're counting on using MASM to create programs that run under either MS-DOS or OS/2, you'll discover most of your work will go into creating judicious macros governed by assembly switches to emit code based on the target operating system.

The update information for MASM 5.1 also boasted that the MS-DOS version of the assembler was faster than its ancestors thanks to a better use of far memory, while the OS/2-compatible version was billed as being slightly slower. Although there's no way we knew whether 5.1 uses memory more intelligently than its predecessors, we did run a sample assembly of the same 62K-byte source file under both MASM 5.0 and a prerelease version of 5.1.

On a Compaq 386 running Compaq DOS at 20 MHz with a 40-megabyte hard disk drive, all assemblies (we ran three one for 5.0 and one each for the two new 5.1 versions) yielded identical object continued

### Fast <u>database</u> development system with <u>SQL</u>-based db\_QUERY and <u>Lotus 123</u> interface....™

#### PROGRAMMERS-

We asked what you wanted in a database development system and we built it!

**db\_VISTA III™** is the database development system for programmers who want <u>powerful</u>, <u>high performance</u> <u>DBMS capabilities</u>... and <u>in any environment</u>. Based on the <u>network database model</u> and the <u>B-tree indexing</u> method, db\_VISTA III gives you the most powerful and efficient system for data organization and access. From simple file management to complex database structures with millions of records. db\_VISTA III runs on most computers and operating systems like MS-DOS, UNIX, VAX/VMS and OS/2. It's <u>written in C</u> and the complete <u>source code is available</u>, so your application performance and portability are guaranteed! With db\_VISTA III you can build applications for single-user microcomputers to multi-user LANs, up to minis and even mainframes.

#### 

#### main Agents's The River Performance

- initi-sees support for LANs and molti-see
- Billion destinant several
- The second second
- transition plintening and logar
- and prevent manufacture interview
- in any tools interesting disting across
- AND and and share share the
- the section of the section for fact
- A PLANTAGE BRIDE OF CASE AND RANGED

- Provides relational view of db\_VISTA
  - · Stringtond Query Language
  - · Childhe
  - Providentine querry produitions de run sol-bas question "lat the fly";

  - \* Redesign your database coully.
  - · Converts all existing data to revised design.
  - C-listable interface to Losse file
  - · Operating systems HE-DOS, UNIX V, Minut, Vals, OV2.
  - C Compliants Lattice, Microsoft, SMA, Anne, Computer Innovations, Tacho C, 200078, and Units.
  - SAN syntemes LifeNer, HerWinz, PC Neywork, 3Com, 9CO SEMIS-NIT, other NET-BIOS compatible MS-DOS activates.

New Sector Contract of the Contract of the Con

#### FAST • PORTABLE • ROYALTY-FREE

**PROFESSIONAL SERVICES:** In addition to 60 days of FREE technical support, we offer complete services to get your development project going and keep it on track:

Training Classes • Extended Support • Applications Development & C Programming Services • Consulting • Database Design & Optimization • Product Modification

We're committed to making your database project a success!

HOW TO ORDER: Call us; we'll help determine your needs and get you started. Add components as you need them. Ask about the new Lotus interface. . . Call today!

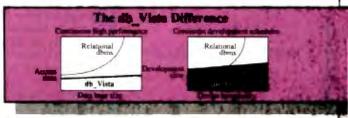

#### db\_VISTA III\* Database Development System

| and a first of the second second se |                 |
|----------------------------------------------------------------------------------------------------|-----------------|
| db_VISTA III "                                                                                                    | \$595 - 3960    |
| db_QUERY"                                                                                                    | \$595 - 3960    |
| db_REVISE *                                                                                                    | \$595 - 3968    |
| db_VISTA" File Manager                                                                                                    | Starts at \$195 |
| WKS Library for Lotus 123                                                                                                    | Starts at \$199 |
|                                                                                                    |                 |

When high quality data base applications with outstanding performance are important to your company's success:

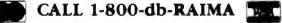

(that's 1-800-327-2462)

In the UK call Systemstar Ltd. 0992-500919

3055 112th Avenue N.E., Bellevue, WA 98004 (206) 828-4636 Telex: 6503018237MCIUW FAX: (206) 828-3131

**BY48** 

– TURBO G –

#### Graphics Programming Environment for C

Powerful commands with easy-to-use syntax.

Device Independence allows one program to run on VGA, EGA, CGA, or Hercules without modification. Full support of each adapter.

No memory intensive device drivers required.

Direct video memory access for speed with software switch for BIOS option.

Labelling with any AutoCAD\*\* font. Two fonts included.

Hidden line suppression automatic for 3-D surfaces.

Multiple graphic viewports.

Available for most popular C Compilers. (Specify when ordering)

Source available for customization.

No Royalties!!

Comprehensive Manual.

\*\*AutoCad is a trademark of Autodesk, Inc.

> Library \$79.95 Source \$149.95

#### Order Today!

TXM, Inc. Box 5142 Cary, NC 27511 (919)467-6855 (919)481-9452

Master Card, VISA, Choice

#### It could be that the best news about the latest macro assembler is that there is no bad news.

files (that was a relief) in around 8.5 seconds; any difference in the times was immeasurable. We should point out that the code we were compiling did not use any new OS/2 features, so the resulting object file was for MS-DOS only. Had we added the DOS bindings (in the file DOS-CALLS.LIB) when we assembled with 5.1, the resulting object code would certainly have been larger.

MASM 5.1's most attractive new features, however, have to be the numerous embellishments its designers have added to macros and compiler directives: extensions to the PROC and MODEL directives to ease interface to high-level languages, a new LOCAL directive for creating and manipulating stack-based local variables, and ELSEIF—which lets you considerably simplify complex 1F constructs in conditional assemblies.

MASM 5.1 also adds predefined text macros that allow a program to query its intended environment at assembly time. For example, if you've set the target CPU for an assembly using an assembly language directive (such as .286), you can perform conditional assembly based on the value of @CPU. This value's bit settings indicate which processor and/or coprocessor you've selected. Finally, with MASM 5.1 you can explicitly indicate pointers within data declarations; this lets you properly view the data item as a pointer when debugging with CodeView.

Overall, this is an update for MASM that was certainly called for by the oncoming OS/2, and we're happy to see that MASM's designers are paying attention to everyone out there attaching assembly language routines to high-level languages. What we're saying here is "no big surprises," and it could be that the best news about MASM 5.1 is that there is no bad news.

#### Pascal Compiler 4.0

In Pascal these days, the key number is 4—as in Turbo Pascal version 4, and now the Microsoft Pascal Compiler version 4. Faced with keen competition from the low-cost Turbo product from Borland, Microsoft has enhanced its own Pascal with a number of key features, including OS/2 support, the CodeView debugger, and a text editor.

The new compiler's support for OS/2

will probably be its most noteworthy feature. Most of the significant programs included with the compiler are bound, meaning that they can be run under either MS-DOS or OS/2. In addition, you can choose to have your own programs bound, or you can link them so that they are specifically tailored to either MS-DOS or OS/2. Thus, you can develop OS/2 programs in the familiar MS-DOS environment. Or, you can develop MS-DOS programs under OS/2. The latter approach should not be overlooked, since the OS/2 environment should allow more memory for debugging purposes and multitasking.

Note, however, that one should be careful when programming for multitasking. The procedures and functions in the Pascal library are not reentrant. Thus, you should be careful not to enter a particular function until you are sure that no other part of your program is using it.

The new Pascal also features Code-View for the first time. This version of Microsoft's source code-level debugger now includes the ability to evaluate some Pascal expressions. It also uses virtual memory, which suggests that memory limitations should not occur even under MS-DOS.

Another new feature for Microsoft's Pascal is a text editor. Like the other new language products, the new Pascal includes Microsoft's Editor, a fairly straightforward text editor that reportedly can be linked to the compiler. According to Microsoft, you can run the compiler from the editor and instruct the compiler to pass error information back to the editor. The result should be a rough approximation of the programming environment provided by the Turbo languages. The editor is a bit complicated, however, and many programmers will probably opt to configure it to suit their own preferences or to use their own favorite editors.

The older versions of Microsoft Pascal required two passes to compile a program, each pass performed by a separate program (December 1986 BYTE). Three passes were needed if you wanted an object code listing. The new version still does at least two passes, but you can call all three passes and the linker program with a single driver program called the "PL driver." This obviates the need to construct complex batch files. Note, however, that you can still pass command-line options to the individual passes and to the linker via the command line that invokes the PL driver.

A number of other goodies are probably included in the other new languages. These include a MAKE program, which should automate the process of checking continued

#### Introducing

# FRONTRUNNER

### New...for dBASE III PLUS Users! Fast...Resident...Powerful. FrontRunner offers all this and more!

- CREATE MEMORY-RESIDENT dBASE III PLUS<sup>™</sup> PROGRAMS – FrontRunner<sup>™</sup> is the first memory-resident applications development tool to contain a large subset of dBASE III PLUS commands and allows you to distribute RunTime<sup>™</sup> applications.
- dBASE III PLUS DATABASE AND INDEX FILE COMPATIBILITY – Allows you to use FrontRunner immediately.
- UNIQUE KEYBOARD FEATURE Bind commands or entire programs to a single Hotkey for rapid execution from within other applications.
- PASTE COMMAND This powerful command allows you to extract data from your dBASE III PLUS files and paste it into your spreadsheet or word processing application.

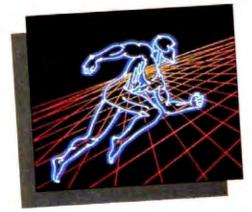

Buy FrontRunner by June 30, 1988 and get a FrontRunner version of RunTime and an unlimited RunTime license for royalty-free applications. FrontRunner is not copy-protected and comes with a 30-day money-back guarantee. The suggested retail price is \$195.

See your local Ashton-Tate dealer now. For more information, or the name of the dealer nearest you,

call (800) 437-4329, Ext. 555.\*

\*In Colorado, call (303) 799-4900, Ext. 555.

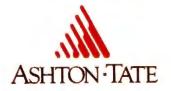

Trademarks / owner: dBASE III PLUS, RunTime, Ashion-Tate / Ashion-Tate Corporation: FrontRunner / Apex Software Corporation 1988 Ashion-Tate Corporation All rights reserved

Circle 23 on Reader Service Card

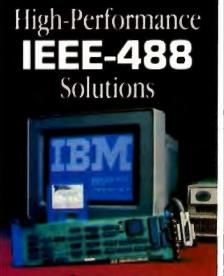

## for your

#### **COMPARE THESE BENEFITS**

- \* Buns on Personal System/2 models 50, 60, and 80 (Micro Channel\*)
- Most exceptive software library

   program in the language of your choice
- Highest performance available – up to 1M bytes/sec data transfer rate using NI
  - Turbo488" gate array
- . ON SRQ interrupt response
- Applications Mositor
- real-time error checking and program tracing with pop-up windows
- · Best price/performance
- FREE technical support with toll
   free telephone service
- · 30-day money back guarantee
- · 2-year warranty

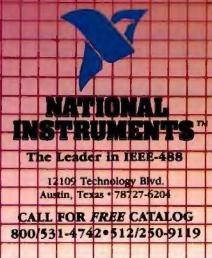

to be sure that a program is based on the latest source and object files.

As for performance, we did some tests using a prerelease version of the compiler running under MS-DOS. A full analysis of the speed of the program under both MS-DOS and OS/2 will have to wait for a full review, but Microsoft assured us that any benchmark results we obtained would be similar to those of the shipping product.

On our Sieve test, an MS-DOS program executed in 3.77 seconds on a PC AT clone, about 3 percent faster than the same program compiled under the previous version of Microsoft Pascal (version 3.32). A bound version of the program running under MS-DOS ran at the same speed as the DOS-only version. By contrast, the same program produced by Turbo Pascal version 4 required 33 percent more time.

As for program size, the DOS-only version of the Sieve program weighed in at 31K bytes, while the bound version was 42K bytes. The same program produced by the previous version of Microsoft Pascal was 32K, but the Turbo version was a mere 3K.

For floating-point calculations, the new compiler has a numeric-coprocessor-emulator option similar to that used on the older versions of the compiler. When a program is compiled with this option set, it will use an 8087 or 80287 coprocessor if found, or it will emulate these coprocessors if they are not present. To get a rough idea of the performance in this area of computations, we ran a floating-point benchmark without a coprocessor. The benchmark ran 10 percent faster than a similar program compiled under the previous Microsoft Pascal. The Turbo version, however, was 26 percent faster than the new version.

One other feature of the new Pascal compiler is that it should have less of a tendency to run out of memory. It now uses far memory to store the table of symbol names, instead of storing these names in a single segment along with the stack. This should mean that the symbol table is limited only by system memory and that the stack can grow much larger.

Microsoft Pascal 4.0 comes on nine 5¼-inch floppy disks and, when completely loaded on your hard disk, takes up about 2.5 megabytes. This alone is an indication of significant change—the last version consisted of only two disks.

#### **Development Kits**

In addition to OS/2 language functionality, Microsoft has introduced software tools to further encourage the development of OS/2-based applications. For the most part, these development packages consist of lots of documentation with some accompanying software.

The OS/2 Programmer's Toolkit, for instance, can be used with any of the five language compilers described earlier and is made up of three manuals: The OS/2 Programmer's Reference Manual is a comprehensive description of OS/2 system functions, structures, and file formats; the OS/2 Programmer's Learning Guide describes OS/2 programming techniques; and the OS/2 Programming Tools explains the software tools and utilities provided with the Toolkit. Among those tools are the BIND. EXE utility (described earlier), API.LIB (a library used in conjunction with BIND.EXE, containing the functions for applications that can run in both MS-DOS and OS/2 environments), and IMP.LIB (a utility that helps programmers create DLLs).

The Windows 2.03 Software Developer's Kit (SDK) also consists of three manuals: the Windows Programmer's Learning Guide, the Windows Programmer's Reference Manual, and the Windows Extension Manual. (Version 1.04 of the SDK did not include a Learning Guide.) The SDK provides information ranging from a description of all the Windows functions, messages, data types and structures, and file formats to a step-bystep guide to creating Windows applications. It also provides an exhaustive discussion of the Tag Image File Format (TIFF) and Dynamic Data Exchange (DDE) characteristics.

In terms of the software, the differences between the SDK 1.04 and 2.03 are a new API, which provides 15 new functions and messages; updated utilities, including new font and dialog box editors; and a new screen-capture feature called SNAP that lets you copy selected regions of the screen instead of the entire screen (as did the 1.04 SLAPJR utility). Additionally, a debugging aid called SPY has been added to let you "spy" on messages passed from Windows to the application. This debugging tool is selective in that you can specify the type of message (i.e., DDE, mouse, Clipboard, and so on) to monitor.

Furthermore, a couple of new files have been added, particularly an assembly language include file (1.04 had only C and Pascal include files), new floatingpoint libraries, and the capability to instill within applications the automatic checking of host personal computers to see if a math coprocessor chip is present.

This article was written jointly by the following BYTE editors: Jonathan Erickson, Richard Grehan, Rich Malloy, George A. Stewart, Tom Thompson, and G. Michael Vose.

### UNINTERRUPTIBLE POWER SUPPLIES

#### PROTECTION FROM:

- BROWNOUTS
- BLACKOUTS
- SPIKES
- SURGES
- EMURFI OVER VOLTAGE
- Fully Automatic Operation
- Sine Wave Output 1 msec maximum switching time\*
- Order ship same day
- Full one year warranty

\*250 Watt and 500 Watt Units offer 4 msec switching; PWM wavefurm

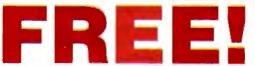

With any UPS purhcase from March 15 thru April 30, 1988

#### TEST TRUE RUN CURRENT BEFORE YOU BUY

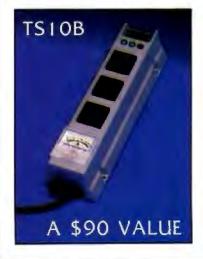

The TSIOB Load Tester is designed to measure the exact power consumption of your system. This enables you to select just the right sized UPS model. It also tests for 6 common wiring faults in your wall sockets that can cause computer malfunction.

1455 LeMay Drive

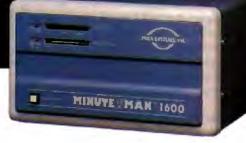

#### 250 WATT 120 Volt \$ 359.00 **300 WATT** 120 Volt \$ 549.00 **500 WATT** 120 Volt \$ 699.00 **600 WATT** 120 Volt \$ 899.00 1200 WATT 120 Volt \$1499.00 \$1999.00 1600 WATT 120 Volt

230 Watt Units Also Available

Telephone: Carrollton, Texas 75007 PARA SYSTEMS, INC. (214) 446-7363

Fax: (214) 446-9011 1-800-238-7272 TELEX: 140275 OMEGA

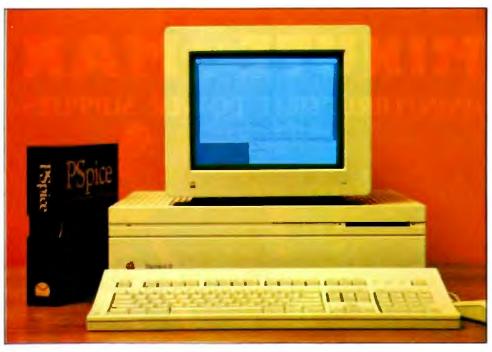

# PSpice

### The Standard for Analog Circuit Simulation Now Available on the Macintosh II

Since its introduction just over four years ago, MicroSim's PSpice has sold more copies than all other commercial Spice programs combined. In addition to running on the IBM PC family, including the new PS/2 and the Compaq 386, the Sun 3 workstation and the VAX/VMS family, PSpice is now available on Apple's Macintosh II.

All these features which have made PSpice so popular are available:

- Standard parts libraries for diodes, bipolar transistors, power MOSFET's, opamps, voltage comparators, and transformer cores.
- GaAs MESFET devices.
- Non-linear transformer devices modeling saturation, hysteresis, and eddy current losses.
- Ideal switches for use with, for example, power supply and switched capacitor circuit designs.

In addition, all these PSpice options are available on the Macintosh:

- Monte Carlo analysis to calculate the effect of parameter tolerances on circuit performance.
- The Probe "software oscilloscope", allowing interactive viewing of simulation results.
- The Parts parameter extraction program, allowing you to extract a device's model parameters from data sheet information.
- The Digital Files interface, allowing you to transfer data from your logic simulator to (or from) PSpice. The interface performs the necessary D to A or A to D conversions.

Each copy of PSpice comes with our extensive product support. Our technical staff has over 50 years of experience in CAD/CAE and our software is supported by the engineers who wrote it. With PSpice, expert assistance is only a phone call away.

Please call or write today for a free demo copy of PSpice. Find out for yourself why PSpice is the standard in analog circuit simulation.

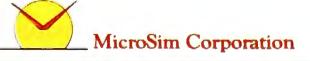

23175 La Cadena Drive, Laguna Hills, CA 92653 U.S.A. • (714) 770-3022 (800) 826-8603 • Telex 265154 SPICE UR

PSpace is a regutered trademark of MicroSun Corporation, Macintosh II is a trademark of Apple Computer, Inc., Compaq 366 is a trademark of Computer Corporation, IBM PC, PS/2 are registered trademarks of International Business Machines Corporation, IBM PC, PS/2 are registered trademarks of Computer Sources and VMS are trademarks of Digital Equipment Corporation

Nicholas Baran

## dBASE IV: A Paradox Killer?

Ashton-Tate's long-awaited new edition of dBASE ups the ante against competitors like Paradox and R:base

aced with strong competition from rival database managers, Ashton-Tate is reasserting its leadership in the database market with the release of dBASE IV.

In addition to major new features such as Structured Query Language (SQL) support, a source code compiler, and a greatly improved user interface, dBASE IV appears to meet or beat the capabilities of its main competitors while preserving complete compatibility with dBASE III. Indeed, Ashton-Tate claims that all databases, forms, reports, and applications developed in dBASE III will run without modification in dBASE IV.

Ashton-Tate is billing dBASE IV as the crucial first step in developing complete database connectivity between personal computers, "workgroup environments," and mainframe SQL databases. But, although dBASE IV supports a complete set of SQL commands either in interactive command mode or as embedded commands in dBASE programming code, there is no provision for transferring data between dBASE and SQL databases. In other words, the SQL implementation is useful only for developers who want to write code that they can eventually port to SQL environments.

True portability of SQL and dBASE IV databases will have to wait for the SQL Server system planned for OS/2, which was announced in January in conjunction with Microsoft and Sybase. Ultimately, Ashton-Tate's goal is to make dBASE the database of choice on Unix and VMS file servers as well as on MS-DOS and OS/2 systems.

#### Leaving the Past Behind

While dBASE IV might be a stepping stone to the future, it is also a major break with the past. Until now, dBASE has always had a reputation for being hard to learn and hard to use, requiring a great deal more programming than its competitors. Ashton-Tate has answered this criticism with a completely redesigned menudriven user interface (though you can still use the familiar dot prompt if you want) plus an improved applications generator, keyboard macros, and a query-by-example (QBE) feature similar to that found in Paradox.

In addition, new reports and form generators include menu-driven screen designers, calculated fields, data validation, box and line drawing, and other new features for customizing input and output screens. The new dBASE also includes a facility for automatically generating graphs and charts on Ashton-Tate's Chart-Master graphics software. You do have to exit from dBASE, however, to run Chart-Master.

The dBASE IV database structure is fully compatible with earlier dBASE versions but includes a new floating-point data type with 64-bit numerical precision. Also, you can now manipulate data in memo fields as you would other text continued

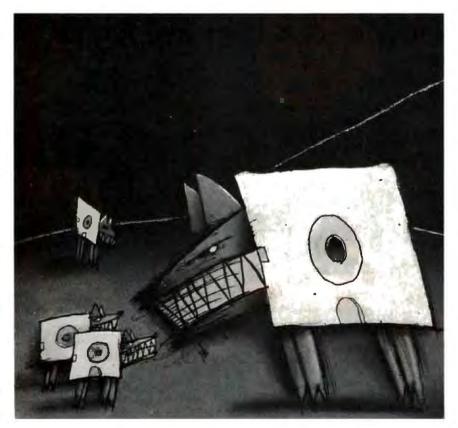

fields, which you could not in dBASE III.

Another enhancement to the database structure is the ability to combine multiple databases into a view or "pseudo" database, which looks like any other database. This means you can work with forms, reports, and application code that access the view and automatically extract and update data from the databases linked to the view. This feature makes relational operations far less complex than in earlier dBASE versions. However, you can have only one view or database on the screen at a given time, unless you resort to programming.

The latest dBASE also has automatic indexing with up to 47 indexes per database file. Although you can still create your own NDX index files, the automatic indexing feature eliminates the need for them in most situations.

The dBASE IV package includes upgrades to the dBASE programming and command language. These include a library of financial and mathematical functions, a "template language" for customizing the applications generator, commands for creating windows with pop-up and pull-down menus, and a new multiple-window debugger. The windowing capability allows applications developers to create windows on the screen that can display multiple databases simultaneously.

#### Object-Code Compiler Adds Speed

The new package also includes a compiler of sorts. dBASE IV's new compiler produces a type of object code that, according to Ashton-Tate, makes dBASE programs execute up to 9 times faster than in dBASE III.

The compiler produces files with a .DBO file extension rather than the .EXE or .COM files produced by most other compilers. A special Build utility in a developer's version allows you to link compiled programs together.

Finally, dBASE IV includes improvements for multiuser applications. These include transaction processing, error recovery, password security and encryption, and automatic record and file locking, with an indicator identifying which workstation is locking the file or record.

dBASE IV will be available for both MS-DOS and OS/2. The MS-DOS version requires 640K bytes of RAM and automatically uses extended or expanded memory, if either is present.

When dBASE ships in July, it will be in two editions: the standard dBASE IV (\$795) for productivity users, and the Developer's Edition (\$1295) for serious programmers and applications developers. The two are the same except that the Developer's Edition includes additional documentation for programmers and developers, plus the Build utility for linking compiled source code, unlimited runtime support, and LAN keys for testing multiuser applications.

A report provided by Ashton-Tate summarizing the differences between dBASE IV and dBASE III is over 50 pages long. There obviously isn't space here to discuss all the other new or enhanced commands and functions. But it is clear that Ashton-Tate's objective is to silence its critics and to expand its already overwhelming share of the database market.

[Editor's Note: We based this First Impression on product demonstrations and early documentation provided by Ashton-Tate. We are planning to provide a more detailed review of the product in the near future.]

Nicholas Baran is an associate technical editor of news and technology at BYTE's San Francisco office.

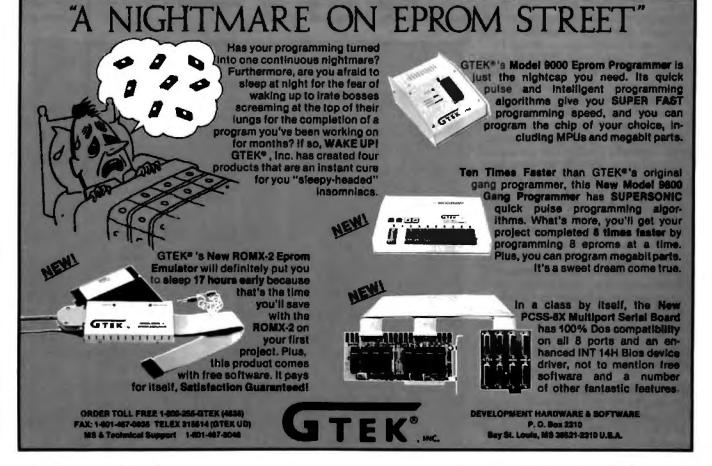

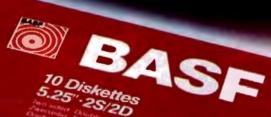

10 Diskettes 5.25"-25/2D

#### Create a 5.25" **Diskette that reads** right on any drive.

1000000

Ö

Pass it around. Never a compatibility problem system-to-system.New 2piece protective packaging and error-free performance warranted for life accent the BASF commitment to technological leadership and business solutions. Call 800-343-4600 for the name of your nearest supplier.

The Spirit of Innovation.

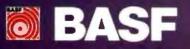

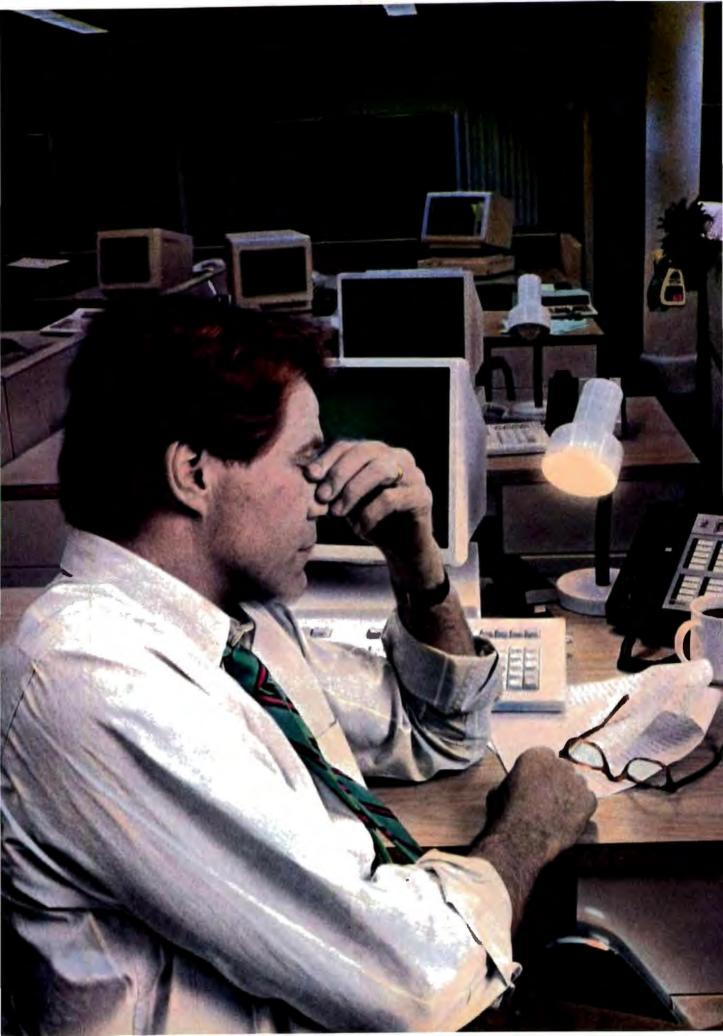

### It's 6:33 pm. The lines are down. And she's the closest thing Fve got to a technician.

Meanwhile, I've got a sales guy here waiting to close a half-million-dollar deal, and he's screaming 'why didn't my order go through.' I have no clue. My technical staff is home watching the game. And all I keep thinking is whatever happened to that word reliability? If I could have anticipated the problem, at least I would have had a chance. As far as I'm concerned, somebody at headquarters better start talking to AT&T about getting a network management system. Or they can find themselves a new whipping boy.

ATET comes through.

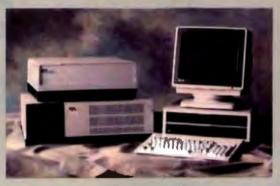

#### AT&T DATAPHONE\* II Network Management System

There's no great mystery to improving your operating efficiencies. You just have to start with fail-proof data communications equipment. As follows.

munications equipment. As follows. ATET'S DATAPHONE II System Controller manages a fully integrated network of moderns (analog, private line, switched network), multiplexers (statistical, T-1), and digital service units (switched, private line).

Networks of any size can be managed from a single point, so problems can be readily pinpointed and corrected.

Real-time diagnostics and re-routing help anticipate system failures and reduce downtime. Complete monitoring includes customized reports, menus and graphic displays that let you fine-tune your network.

To learn more, contact your AT&T Account Executive. Or call 1 800 247-1212 for the number of our office nearest you.

From equipment to networking, from computers to communications, AT&T is the right choice.

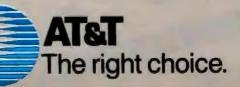

## The Best of the 24-pin Printers

George A. Stewart

#### PRODUCT FOCUS

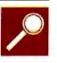

Speed and print-quality tests reveal the best values

among 37 dot-matrix printers

S electing a dot-matrix printer can be a maddening experience. You have to weigh differences in price, speed, and print quality, and then hack your way through a morass of specifications and descriptions of font cartridges, buffer sizes, emulations, and control panels.

But the factors that really matter are speed and quality, and if you insist on having both in one printer, you'd better focus your attention on 24-pin dot-matrix printers. Traditionally the top of the line in terms of price and quality, some of the new models rival 9-pin printers in both speed and price.

To help you in the selection process, we tested 37 of the newest 24-pin dotmatrix printers: We've grouped them into four categories so you can quickly focus on the ones that fit your budget: low (\$499 to \$999), middle (\$1000 to \$1499), high (\$1500 to \$1999), and deluxe (\$2000 to \$2499).

The good news is that bargain hunters have the widest choice: Almost half the units fall into the low-price category. In last year's dot-matrix-printer roundup (April 1987 BYTE), only four 24-pin printers, out of 15 tested, fell into that range. Further good news is that the character-per-second (cps) speeds are up. Last year's top three ratings in "top quality font" throughput at 10 characters per inch (cpi) were 94, 96, and 104 cps; this year, the top three were timed at 103, 118, and 138 cps. Speeds in draft and graphics modes also showed similar increases.

All the printers we tested meet certain minimum standards. For example, character pitches of 10, 12, 17.1, and proportional spacing are universally available. All the units have parallel interfaces; serial interfaces are also available on all the printers, either as an option or standard.

All the printers emulated at least one 9or 8-pin printer, typically an IBM Proprinter, an IBM 5152 Graphics Printer, or an Epson FX printer. However, these emulations will not give you the full capability of a 24-pin printer. For that, these printers need to emulate a 24-pin standard like the Epson LQ or the Toshiba P351. All the printers we tested had one or more emulation modes for taking advantage of 24-pin capabilities. When more than one standard was available, we selected the emulation that gave the best results.

For this review, we selected wide-carriage models (using up to 15-inch-wide paper) unless only a narrow-carriage model was available. Narrow-carriage models (using 8<sup>1</sup>/<sub>2</sub>-inch-wide paper) are generally \$200 to \$300 less than their wide-carriage counterparts. Thus, if you don't need the wide-paper capability, you can save some money without sacrificing anything in terms of performance or quality.

Table 1 lists the printers by price category, along with individual specifications and features. One significant specification is the MTBF (mean time between failure) rating, a manufacturer's rating of the durability of a printer.

One relatively new feature for printers is forms parking, the ability to automatically retract one type of paper already in the printer—like multipart forms—to let you insert and print on a single sheet like letterhead, and then to automatically reload the multipart forms. This feature, available on only a few printers we tested, increases the versatility of a printer for office use; 24-pin printers are often called upon to do letters as well as forms printing. Another extra-cost option offered for most of these units is an automatic sheet-feeder bin.

#### **Testing Criteria**

We measured throughput, sound level, and print quality on each printer, using an IBM PC AT running at 8 MHz to drive the printers.

80-column text throughput. This is a realistic measurement of print speed using a typical document. Our 80-colcontinued

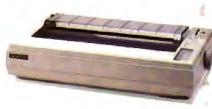

OUTSTANDING BUYS Low/Middle Price

Fujitsu DL3400

Epson LQ-500

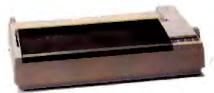

Copal WriteHand 6700

#### **High/Deluxe Price**

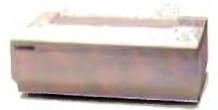

HP RuggedWriter 480

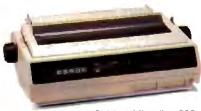

Okidata Microline 393

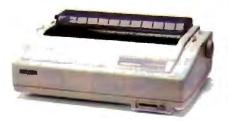

Fujitsu DL5600

Table 1: The 37 24-pin dot-matrix printers we tested vary widely in price. The printers are grouped here according to price category, with other key specifications and features listed.

| Manufacturer/Model                                                                                     | Price        | Carriage | Resident<br>fonts <sup>1</sup> | Plug-in font<br>cartridge                                                  | Draft-quality/<br>top-quality switch <sup>2</sup> | Forms<br>parking <sup>3</sup> |
|----------------------------------------------------------------------------------------------------|--------------|----------|--------------------------------|----------------------------------------------------------------------------|---------------------------------------------------|-------------------------------|
| Price category: Low                                                                                    |              |          |                                |                                                                            |                                                   |                               |
| Epson LQ-500                                                                                           | \$499        | narrow   | 3                              |                                                                            | 0                                                 |                               |
| NEC P2200                                                                                              | \$499        | narrow   | 5                              |                                                                            | •                                                 | •                             |
| Seikosha SL-80Al                                                                                       | \$549        | narrow   | CONTRACT ON A D                | 0                                                                          | •                                                 | •                             |
| Copal WH 6700                                                                                          | \$795        | wide     | 1                              |                                                                            |                                                   | 0                             |
| Epson LQ-850                                                                                           | \$799        | narrow   | 3                              |                                                                            | Ō                                                 | 0                             |
| Printronix P1013                                                                                       | \$895        | narrow   | 1                              |                                                                            |                                                   |                               |
| Panasonic KX-P1524                                                                                     | \$899        | wide     | 1                              |                                                                            |                                                   |                               |
| Brother M-1724L                                                                                        | \$949        | wide     | 1                              |                                                                            |                                                   |                               |
| Citizen Tribute 224                                                                                    | \$949        | wide     | 1                              |                                                                            |                                                   | õ                             |
| ALPS ALQ324                                                                                            | \$995        | wide     | Ť                              |                                                                            |                                                   | õ                             |
| Fujitsu DL3400                                                                                         | \$995        | wide     | 1                              |                                                                            |                                                   | ŏ                             |
| NEC P7                                                                                                 | \$995        | wide     | 2                              |                                                                            | 0                                                 | õ                             |
| Sanyo PR-241                                                                                           | \$999        | wide     | 7                              | 0                                                                          | ě                                                 | ě                             |
| Star Micronics N824-15                                                                                 | \$999        | wide     | 1                              | •                                                                          |                                                   |                               |
| Toshiba P341SL                                                                                         | \$999        | wide     | 3                              | ÷                                                                          | 0                                                 | ō                             |
| Price category: Middle                                                                                 |              |          |                                |                                                                            |                                                   |                               |
| IBM Proprinter XL24                                                                                    | \$1049       | wide     | 1                              |                                                                            | •                                                 | •                             |
| Dataproducts 9044                                                                                      | \$1099       | wide     | 2                              | •                                                                          |                                                   | 0                             |
| Epson LQ-1050                                                                                          | \$1099       | wide     | 3                              | •                                                                          | 0                                                 | 0                             |
| Facit B3450                                                                                            | \$1245       | wide     | 2                              |                                                                            | Ö                                                 | 0                             |
| C. Itoh C-715A                                                                                         | \$1295       | wide     | 1                              | •                                                                          | •                                                 | 0                             |
| Nissho NP-2405                                                                                         | \$1295       | wide     | 2                              | •                                                                          | 0                                                 | •                             |
| ALPS P2400C                                                                                            | \$1395       | wide     | 1                              | •                                                                          | •                                                 | 0                             |
| Okidata Microline 393                                                                                  | \$1399       | wide     | 2                              |                                                                            | •                                                 | 0                             |
| Star Micronics NB-15                                                                                   | \$1399       | wide     | 1                              | •                                                                          | •                                                 | 0                             |
| Epson LQ-2500                                                                                          | \$1449       | wide     | 6                              | •                                                                          | 0                                                 | 0                             |
| Fujitsu DL2600                                                                                         | \$1495       | wide     | 1                              | •                                                                          | •                                                 | •                             |
| NEC P5XL                                                                                               | \$1495       | wide     | 2                              | •                                                                          | 0                                                 | 0                             |
| Toshiba P351SX                                                                                         | \$1499       | wide     | 4                              | •                                                                          | 0                                                 | 0                             |
| Price category: High                                                                                   |              |          |                                |                                                                            |                                                   |                               |
| Radio Shack DMP-2120                                                                                   | \$1599       | wide     | 1                              | 0                                                                          | •                                                 | 0                             |
| AT&T 477                                                                                               | \$1695       | wide     | 1                              | •                                                                          | •                                                 | 0                             |
| Hewlett-Packard RW 480                                                                                 | \$1695       | wide     | 2                              | •                                                                          | 0                                                 | •                             |
| Nissho NP-2410                                                                                         | \$1745       | wide     | 2                              | •                                                                          | 0                                                 | 0                             |
| NEC P9XL                                                                                               | \$1795       | wide     | 2                              | •                                                                          | •                                                 | 0                             |
| Mannesmann Tally MT330                                                                                 | \$1799       | wide     | 1                              | •                                                                          | •                                                 | •                             |
| C. Itoh C-815                                                                                          | \$1995       | wide     | 2                              | •                                                                          | 0                                                 | 0                             |
| Price category: Deluxe                                                                                 |              |          |                                |                                                                            |                                                   |                               |
| Fujitsu DL5600                                                                                         | \$2195       | wide     | 1                              | •                                                                          | •                                                 | 0                             |
| Japan Digital Laboratory JDL-850                                                                       | \$2495       | wide     | 2                              | •                                                                          | •                                                 | •                             |
| Notes<br>NA—Information not available from r<br>●—Feature is available.<br>O—Feature is not available. | manufacturer |          | 2 Draft-qu                     | iber of built-in 10-pi<br>ality/top-quality swit<br>guality or top quality | ch implies that each font ca                      | n print                       |

umn ASCII document consists of five pages (330 lines) of single-spaced text with 1-inch margins, indented paragraphs and ragged right margins, and with three tables on the last page. The text contains no special attributes like underlining or boldface.

As with all the tests, we transferred the data from a hard disk file to the printer

using the PC-DOS copy *file* command. We started the timer when the command was entered and stopped the timer when the last line was printed.

We timed the printers in draft-quality mode and in top-quality mode (variously referred to by manufacturers as letter quality, near letter quality, or correspondence quality; we always used the highest quality available).

132-column text throughput. To test the printers on 132-column text, we used a full page (66 lines) of numbers divided into 11 columns, similar to a financial report or spreadsheet. We measured the time for draft quality and top quality at 10 cpi. To allow testing of the narrow-carriage printers, we also ran the test using

٥

3

| Maximum<br>copies <sup>4</sup> | Input<br>standard | bufter<br>optional | MTBF*       | Dimensions (inches)<br>height by width by depth | Weight<br>(pounds) | Comments <sup>6</sup>                              |
|--------------------------------|-------------------|--------------------|-------------|-------------------------------------------------|--------------------|----------------------------------------------------|
|                                |                   |                    |             |                                                 |                    |                                                    |
| 3                              | 8                 | 0                  | 4000        | 6 x 15 x 13                                     | 15                 | Pitch-select by software only                      |
| 3                              | 8                 | 0                  | 4000        | 6 × 15 × 11                                     | 11                 | Front-load cut sheets; compact                     |
| 3                              | 16                | 0                  | 3200        | 6 × 16 × 13                                     | 15                 | Pitch-select by software only                      |
| 3                              | 18                | 32                 | 4000        | 5 × 23 × 15                                     | 24                 | Light-duty tractor mechanism                       |
| 4                              | 6                 | 32                 | 4000        | 6 × 17 × 14                                     | 20                 |                                                    |
| 3                              | 2                 | 0                  | 4000        | 5 × 16 × 12                                     | 19                 | 24-pin hammer-bank mechanish                       |
| 4                              | 13                | 32                 | 4000        | 6 × 24 × 15                                     | 35                 | Versatile paper handling                           |
| 4                              | 0                 | 32                 | 4000        | 5 × 20 × 12                                     | 19                 | Versatile paper handling                           |
| 4                              | 24                | 0                  | 5000        | 5 × 23 × 14                                     | 17                 | NC model Tribute 124, \$699                        |
| 4                              | 7                 | 64                 | 5000        | 6 × 19 × 16                                     | 31                 | NC model ALQ224, \$695                             |
| 3                              | 24                | 0                  | 8000        | 5 × 23 × 14                                     | 27                 | NC model DL3300, \$795                             |
| 4                              | 18                | 32                 | 5000        | 4 × 22 × 13                                     | 25                 | NC model P6, \$699                                 |
| 4                              | 10                | 0                  | 8000        | 4 × 22 × 13                                     | 20                 | Awkward to configure                               |
| 3                              | 5                 | 16                 | NA          | 5 × 23 × 15                                     | 33                 | NC model NB24-10, \$749                            |
| 3                              | 32                | 32                 | NA          | 4 × 16 × 15                                     | 18                 | NC model P321SL, \$749                             |
|                                |                   |                    |             |                                                 |                    |                                                    |
| 2                              | 6                 | 0                  | NA          | 5 × 23 × 14                                     | 27                 | NC model Proprinter X24, \$799                     |
| 4                              | 32                | 0                  | 5000        | 5 × 23 × 13                                     | 27                 | NC model 9034, \$899                               |
| 4                              | 16                | 32                 | 6000        | 6 × 24 × 14                                     | 26                 | NC model LQ-850, \$799                             |
| 4                              | 16                | 0                  | 4000        | 7 × 25 × 16                                     | 33                 | Versatile paper handling                           |
| 4                              | 32                | 0                  | 7200        | 5 x 25 x 15                                     | 38                 | Plug-in emulation cards                            |
| 5                              | 6                 | 30                 | 6000        | 8 × 24 × 15                                     | 33                 | Full-feature control panel                         |
| 6                              | 4                 | 252                | 6000        | 7 × 25 × 18                                     | 44                 | Versatile paper handling                           |
| 4                              | 30                | 0                  | 4000        | 7 × 16 × 22                                     | 37                 | Versatile paper handling                           |
| 3                              | 16                | 16                 | NA          | 5 × 23 × 15                                     | 33                 |                                                    |
| 4                              | 8                 | 32                 | 6000        | 6 × 23 × 15                                     | 26                 |                                                    |
| 5                              | 8                 | 0                  | 6000        | 6 × 22 × 15                                     | 40                 |                                                    |
| 4                              | 8                 | 32                 | 7000        | 6 × 23 × 15                                     | 37                 |                                                    |
| 6                              | 32                | 32                 | NA          | 6 x 23 x 16                                     | 33                 | Versatile paper handling                           |
| E                              | 0                 | 64                 | 0000        | 0 x 00 x 45                                     | EO                 | Manual forms nation                                |
| 5                              | 0                 | 64                 | 3000        | 8 x 23 x 15                                     | 50                 | Manual forms parking                               |
| 5<br>4                         | 8                 | 0 16               | 6000        | 6 × 22 × 15                                     | 40<br>35           | Easy configuration dialogue<br>Front-loading forms |
| 4                              | 6                 | 48                 | 20,000 6000 | 8 × 24 × 14<br>6 × 24 × 17                      | 41                 | Versatile paper handling                           |
| 6                              | 16                | 40                 | 7000        | 6 × 24 × 17<br>6 × 23 × 15                      | 37                 | Automatic paper loading                            |
| _                              | 0                 | 32                 | 4800        | 7 x 24 x 17                                     | 55                 | Difficult ribbon loading                           |
| 4                              | 42                | 32                 | 7200        | 6 x 23 x 16                                     | 33                 | Cirilicul noour loaoing                            |
|                                |                   |                    |             |                                                 |                    |                                                    |
| 8                              | 24                | 0                  | 8000        | 7 × 24 × 15                                     | 45                 | Versatile paper handling                           |
| 4                              | 128               | 0                  | 4000        | 8 × 26 × 17                                     | 43                 | Includes HP plotter emulation                      |

<sup>3</sup> Refers to automatic forms parking only.

4 Maximum copies includes original and applies to carbonless forms.

<sup>5</sup> Mean time between failures, in hours, as quoted by manufacturer; the rating systems vary among manufacturer—most

are for a 25 percent duty cycle.

NC stands for narrow-carriage counterpart.

17.1 cpi, draft mode, producing 8-inch instead of 13-inch lines. (At 17.1 cpi, draft mode is of higher quality than at 10 cpi because of the higher dot density.)

Throughput values are inevitably lower than the cps speeds quoted by the manufacturers. The manufacturer's rating is actually the highest speed the printer is capable of on a single line. Our tests take into account the time required to advance the paper and position the print head to the start of the next line.

Table 2 presents all the throughput figures in cps and lines per minute (lpm). The cps figures are given to ease comparison with last year's results; lpm is a more standard unit of measurement for throughput. Characters per second is simply the document length in bytes divided by the number of seconds to print it. Lines per minute is the document length in lines divided by the number of minutes required to print it. Keep in mind that 66 lpm is equivalent to one page per minute, in either 80-column or 132-column printing.

continued

 Table 2: Throughput ratings for 80-column and 132-column text reveal clear leaders in each price category. Higher

 numbers signify faster performance.

|                        | 80-column throughput |               |             |             | 132-column throughput |               |             |             |               |              |
|------------------------|----------------------|---------------|-------------|-------------|-----------------------|---------------|-------------|-------------|---------------|--------------|
| Manufacturer/Model     | draft,<br>cps        | draft,<br>Ipm | top,<br>cps | top,<br>Ipm | draft,<br>cps         | draft,<br>Ipm | top,<br>cps | top,<br>Ipm | cond.,<br>cps | cond.<br>Ipm |
| Price category: Low    |                      |               |             |             |                       |               |             | _           |               |              |
| pson LQ-500            | 101                  | 124           | 44          | 54          |                       | •             |             | •           | 124           | 55           |
| NEC P2200              | 85                   | 105           | 39          | 49          |                       |               |             |             | 95            | 42           |
| elkosha SL-80Al        | 56                   | 69            | 30          | 37          | •                     | •             | •           | •           | 60            | 26           |
| Copal WH 6700          | 102                  | 126           | 50          | 62          | 138                   | 61            | 60          | 27          | 130           | 58           |
| pson LQ-850            | 148                  | 183           | 64          | 79          |                       |               |             |             | 173           | 77           |
| rintronix P1013        | 107                  | 132           | 42          | 52          |                       |               |             |             | 130           | 58           |
| anasonic KX-P1524      | 107                  | 132           | 48          | 59          | 140                   | 62            | 52          | 23          | 124           | 55           |
| Prother M-1724L        | 107                  | 132           | 49          | 60          | 128                   | 57            | 48          | 21          | 111           | 50           |
| Sitizen Tribute 224    | 122                  | 151           | 55          | 68          | 149                   | 67            | 61          | 27          | 157           | 70           |
| NLPS ALQ324            | 105                  | 130           | 50          | 62          | 147                   | 66            | 58          | 26          | 128           | 57           |
| fuitsu DL3400          | 146                  | 180           | 58          | 71          | 188                   | 84            | 57          | 25          | 155           | 69           |
|                        | 140                  | 137           | 50          | 62          | 138                   | 61            | 54          | 25          | 121           | 54           |
| NEC P7                 |                      |               |             |             |                       |               | -           | -           | 85            | 38           |
| anyo PR-241            | 90                   | 111           | 49          | 61          | 130                   | 58            | 54          | 24          |               |              |
| tar Micronics NB24-15  | 113                  | 139           | 50          | 61          | 147                   | 66            | 55          | 25          | 79            | 35           |
| oshiba P341SL          | 110                  | 135           | 47          | 58          | 145                   | 64            | 53          | 23          | 136           | 60           |
| rice category: Middle  |                      |               |             |             |                       |               |             |             |               |              |
| BM Proprinter XL24     | 159                  | 196           | 64          | 79          | 173                   | 77            | 63          | 28          | 147           | 66           |
| Dataproducts 9044      | 121                  | 150           | 61          | 75          | 184                   | 82            | 72          | 32          | 149           | 67           |
| pson LQ-1050           | 147                  | 181           | 64          | 79          | 180                   | 80            | 66          | 29          | 176           | 79           |
| acit B3450             | 134                  | 166           | 56          | 69          | 176                   | 79            | 66          | 29          | 149           | 67           |
| Litoh C-715A           | 131                  | 162           | 63          | 77          | 201                   | 90            | 74          | 33          | 166           | 74           |
| lissho NP-2405         | 139                  | 172           | 64          | 79          | 188                   | 84            | 73          | 32          | 276           | 123          |
| LPS P2400C             | 146                  | 180           | 73          | 90          | 215                   | 96            | 87          | 39          | 188           | 84           |
| kidata Microline 393   | 184                  | 227           | 89          | 110         | 232                   | 104           | 92          | 41          | 315           | 141          |
| itar Micronics NB-15   | 140                  | 173           | 62          | 77          | 192                   | 86            | 72          | 32          | 109           | 48           |
| oson LQ-2500           | 128                  | 158           | 61          | 76          | 173                   | 77            | 73          | 32          | 116           | 52           |
| ujitsu DL2600          | 146                  | 180           | 73          | 90          | 188                   | 84            | 76          | 34          | 196           | 88           |
| EC P5XL                | 132                  | 163           | 57          | 71          | 78                    | 35            | 43          | 19          | 82            | 37           |
| oshiba P351SX          | 165                  | 204           | 77          | 96          | 232                   | 104           | 88          | 39          | 221           | 99           |
| John Da Tax            | 100                  | 204           |             | 30          | 2.52                  | 104           | 00          | 03          | 221           | 33           |
| rice category: High    |                      |               |             | •           |                       |               |             |             |               |              |
| adio Shack DMP-2120    | 150                  | 185           | 74          | 91          | 196                   | 88            | 77          | 34          | 201           | 90           |
| T&T 477                | 146                  | 180           | 73          | 90          | 192                   | 86            | 76          | 34          | 201           | 90           |
| lewlett-Packard RW 480 | 191                  | 236           | 138         | 171         | 253                   | 113           | 155         | 69          | 227           | 102          |
| lissho NP-2410         | 169                  | 208           | 103         | 127         | 239                   | 107           | 132         | 59          | 294           | 132          |
| IEC P9XL               | 170                  | 210           | 82          | 101         | 232                   | 104           | 90          | 40          | 196           | 88           |
| annesmann Taily MT330  | 205                  | 253           | 72          | 88          | 252                   | 113           | 72          | 32          |               |              |
| . Itoh C-815           | 182                  | 225           | 91          | 112         | 252                   | 113           | 116         | 52          | 184           | 82           |
| rice category: Deluxe  |                      |               |             |             |                       |               |             |             |               |              |
| ujitsu DL5600          | 236                  | 291           | 118         | 146         | 315                   | 141           | 124         | 55          | 368           | 165          |
|                        | 169                  | 208           | 95          | 117         | 226                   | 101           | 106         | 47          | 166           | 74           |

Complex text printing speed. To compare the printers' speeds on more complicated text, we used a document consisting of various combinations of underlining, bold, italic, superscript, subscript, pica, and elite fonts. We generated the print file using the XyWrite III Plus word-processing program configured with printer drivers for Epson LQ, Toshiba P351, or IBM 5152 graphics printers, depending on the emulation in each printer.

These results are not directly comparable to the 80-column text throughput results because the style test is an unrealistically dense mix of printing styles. It is definitely not a throughput test. Table 3 lists these results in cps only. What is significant about this test is how it ranks the printers within the same price category.

Graphics speed. Two tests measured graphics speed. The first test consisted of printing four graphs (two scatterplots containing lines and circles, a bar chart, and a pie chart) on a single page. We produced the print file using STATA 1.5, a statistical-analysis and data-presentation program, configured with a printer

ł

•

**Table 3:** Epson and Fujitsu printers, along with several others, did well on the style, graphics, and gray-scale tests (higher numbers are preferable). In the sound-level ratings, where lower numbers are preferable, each 3-decibel increase corresponds to a doubling in the intensity of the sound.

| Menufacturer/Model                  | Style,<br>cps | Graphics,<br>cps | Gray scale,<br>cps | Top-quality<br>sound level,<br>dBA |  |  |  |  |  |  |  |
|-------------------------------------|---------------|------------------|--------------------|------------------------------------|--|--|--|--|--|--|--|
| Price category: Low                 |               |                  |                    |                                    |  |  |  |  |  |  |  |
| Epson LQ-500                        | 67            | 850              | 692                | 72                                 |  |  |  |  |  |  |  |
| NEC P2200                           | 46            | 830              | 920                | 72                                 |  |  |  |  |  |  |  |
| Seikosha SL-80Al                    |               | 451              | 329                | 68                                 |  |  |  |  |  |  |  |
| Copal WH 6700                       | 59            | 450              | 312                | 69                                 |  |  |  |  |  |  |  |
| Epson LO-850                        | 100           | 1350             | 1548               | 71                                 |  |  |  |  |  |  |  |
| Printronix P1013                    | 65            | 683              | 1173               | 78                                 |  |  |  |  |  |  |  |
| Panasonic KX-P1524                  | 61            | 850              | 826                | 75                                 |  |  |  |  |  |  |  |
| Brother M-1724L                     | 65            | 931              | 413                | 72                                 |  |  |  |  |  |  |  |
| Citizen Tribute 224                 | 71            | 917              | 8                  | 73                                 |  |  |  |  |  |  |  |
| ALPS ALQ324                         | 52            | 562              | 420                | 69                                 |  |  |  |  |  |  |  |
| Fujitsu DL3400                      | 92            | 1440             | 627                | 63                                 |  |  |  |  |  |  |  |
| NEC P7                              | 55            | 1255             | 1024               | 65                                 |  |  |  |  |  |  |  |
| Sanvo PR-241                        | 52            | 955              | 611                | 68                                 |  |  |  |  |  |  |  |
| Star Micronics NB24-15              | 39            | 705              | 627                | 72                                 |  |  |  |  |  |  |  |
| Toshiba P341SL                      | 38            | 905              | 404                | 70                                 |  |  |  |  |  |  |  |
| Price category: Middle              |               |                  |                    |                                    |  |  |  |  |  |  |  |
| BM Proprinter XL24                  | 58            | 195              | 299                | 73                                 |  |  |  |  |  |  |  |
| Dataproducts 9044                   | 34            | 687              | 371                | 72                                 |  |  |  |  |  |  |  |
| Epson LQ-1050                       | 105           | 1367             | 1548               | 71                                 |  |  |  |  |  |  |  |
| Facit B3450                         | 52            | 1090             | 790                | 72                                 |  |  |  |  |  |  |  |
| C. Itoh C-715A                      | 39            | 1186             | 516                | 74                                 |  |  |  |  |  |  |  |
| Nissho NP-2405                      | 60            | 650              | 855                | 71                                 |  |  |  |  |  |  |  |
| ALPS P2400C                         | 70            | 1000             | 920                | 70                                 |  |  |  |  |  |  |  |
| Okidata Microline 393               | 80            | 2400             | 920                | 67                                 |  |  |  |  |  |  |  |
| Star Micronics NB-15                | 45            | 658              | 430                | 75                                 |  |  |  |  |  |  |  |
|                                     | 45            | 1459             |                    | 70                                 |  |  |  |  |  |  |  |
| Epson LQ-2500                       |               |                  | 1192               |                                    |  |  |  |  |  |  |  |
| Fujitsu DL2600                      | 105           | 1588             | 1399               | 69                                 |  |  |  |  |  |  |  |
| NEC P5XL                            | 66            | 1421             | 1276               | 68                                 |  |  |  |  |  |  |  |
| Toshiba P351SX                      | 59            | 2117             | 876                | 70                                 |  |  |  |  |  |  |  |
| Price category: High                | 2             |                  |                    |                                    |  |  |  |  |  |  |  |
| Radio Shack DMP-2120                | 76            | 465              | 932                | 68                                 |  |  |  |  |  |  |  |
| AT&T 477                            | 109           | 1301             | 1515               | 69                                 |  |  |  |  |  |  |  |
| tewlett-Packard RW 480              | 68            | 542              | 854                | 69                                 |  |  |  |  |  |  |  |
| Nissho NP-2410                      | 66            | 683              | 1039               | 71                                 |  |  |  |  |  |  |  |
| NEC P9XL                            | 87            | 1928             | 1914               | 88                                 |  |  |  |  |  |  |  |
| Mannesmann Tally MT330              |               | 1069             | 826                | 63                                 |  |  |  |  |  |  |  |
| C. Itoh C-815                       | 100           | 2823             | 673                | 71                                 |  |  |  |  |  |  |  |
| Price category: Deluxe              |               |                  |                    |                                    |  |  |  |  |  |  |  |
| Fuiitsu DL5600                      | 171           | 3176             | 2273               | 68                                 |  |  |  |  |  |  |  |
|                                     | 17.4          | 31/0             | 2213               | 00                                 |  |  |  |  |  |  |  |
| Japan Digital Laboratory<br>JDL-850 | 72            | 497              | 836                | 63                                 |  |  |  |  |  |  |  |

driver for Epson LQ, Toshiba P351, or IBM 5152 graphics printers. The first rwo drivers take advantage of the 24-pin high-dot-density capabilities and were used wherever possible. (Only the Radio Shack DMP 2120 required us to fall back to the IBM graphics printer driver, since that unit's 24-pin graphics command set is unique to Tandy.) The second graphics throughput test consisted of a series of gray-scale patterns written for 9-pin printers with IBM 5152 Graphics Printer emulation. This is a very stressful test because the print head is constantly working. Some printers had to slow down to cool off, reducing their effective throughput. For example, the Brother M-1724L came to a complete stop several times to cool off during this test.

Table 3 includes cps results for both graphics tests. Keep in mind that, here, cps should more properly be called bytes per second, since the test file is binary, not ASCH.

Sound level. We measured the sound level of each printer during draft-quality and top-quality text printing (80-column ASCII file) and for graphics speed printing (gray-scale test).

Our test device, the Radio Shack sound-level meter (Model #33-2050), was positioned on a tripod 2 feet in front of the test unit, at ear level for a person sitting in front of the printer. We used the meter's A weighting, which models an average person's auditory frequency response.

Our numbers are higher than those quoted in the manufacturer's specifications because we used a small office rather than the standard environment prescribed for sound-level measurements; however, our numbers are consistent and valid for making comparisons. The results for sound levels during the top-quality-mode test are given in table 3; the results were comparable for the draftquality-mode and graphics tests.

Print quality. Finally, we subjectively evaluated the print quality of text and graphics from each printer. For text quality, we used a few pages from the topquality-mode 80-oolumn throughput test and the complex text-printing speed test. For graphics quality, we used both graphics speed tests: the four-graph printout and the gray-scale printout.

We posted the 74 samples along two watts, museum style, numbered for reference but unlabeled as to manufacturer. Twenty-two BYTE staff members rated samples on a scale of 1 (worst) to 5 (best) (see figure 1), using the following criteria:

#### Text:

• Uniform print density (no variation in density)

• Uniform shape of characters (a given letter always looks the same)

· Clarity (easy to read)

#### Graphics:

- Straight lines and smooth curves
- Solid, uniform filled-in black areas
- Fineness of lines

Uniform density of filled-in areas (no variation in density)

Each printer's final score was the numeric rating (1 to 5) that its print sample received most frequently from the BYTE staff.

#### continued

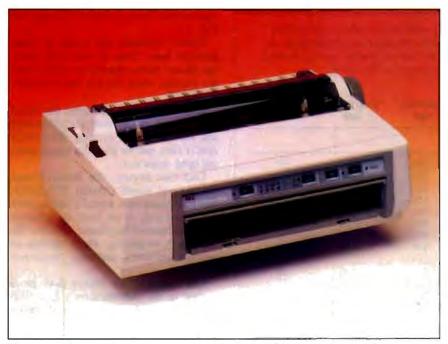

**Photo 1:** As with most of these printers, the NEC P2200 is small and light, yet it offers numerous advanced features.

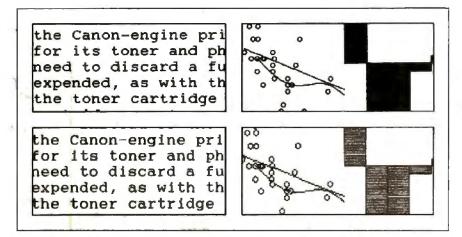

Figure 1: In our ratings of top quality and graphics printing, the two samples on top received a score of 5; the two on the bottom received scores of 3 (left) and 1 (right).

#### The Proof Is in the Printing

1

ł

In general, throughput goes up with price; however, a few exceptions are noted below. Sound levels are generally highest in the low-price range. One surprising fact is that text quality is generally highest among the middle-price printers.

Print quality. Among low-cost printers, the Fujitsu DL3400, the Panasonic KX-P1524, and the Printronix P1013 rated highest, with 4s for text and graphics. Among middle-price units, the NEC P5XL had perfect 5s for text and graphics, while the C. Itoh C-715A, the Okidata Microline 393, and the Nissho NP-2405 had 4s in both categories. Among high-priced printers, the Hewlett-Packard RuggedWriter RW 480 and the Nissho NP-2410 had two perfect 5s. The Fujitsu DL5600 won in the deluxeprice category with a 4 and a 3 in text and graphics, respectively.

Throughput, 80-column, draft quality. As shown in table 2, the Epson LQ-850 and the Fujitsu DL3400 won in the lowprice category, with rates of 148 cps and 146 cps, respectively. The Okidata Microline 393 won in the middle-price category by a wide margin, with 184 cps; the Toshiba P351SX followed at 165 cps. The high-price category also had a clear leader, the Mannesmann Tally MT330 at 205 cps; the Hewlett-Packard RW 480 was second at 191 cps. The Fujitsu DL5600 achieved a blistering 236 cps in the deluxe-price category, equivalent to approximately 4.4 pages a minute.

Throughput, 80-column, top quality. Although the speeds were slower by about half, the fastest printers in this test were the same units that won the 80-column draft test, except in the high-price category, where the Hewlett-Packard RW 480 was the clear winner (138 cps), followed by the Nissho NP-2410. Surprisingly, the Mannesmann Tally MT330, which won the draft test, dropped to last in its category in this test.

Throughput, 132-column, draft quality. The winner list in this category resembled that of the 80-column draft test, except for the narrow-carriage Epson LQ-850, which could do only the condensed-font (17.1 cpi) test.

Throughput, 132-column, top quality. The wide-carriage units in the low-price category ranked close together, with speeds ranging from the Brother M-1724L's low of 48 cps to the Citizen Tribute 224's high of 61. Results in the middle-price range were equally close, except for the NEC P5XL, which turned in a 43-cps rating, less than half that of the Okidata Microline 393's top-rated 92 cps. The Hewlett-Packard RW 480 again won in the high-price category by a wide margin. The Fujitsu DLS600 outperformed the Japan Digital Laboratories JDL-850 in the deluxe-price class, 124 cps to 106 cps.

Throughput, 132-column, condensed font. Rankings followed the 80-column top-quality results fairly closely, except among high-price printers, where the Nissho NP-2410 at 294 cps was almost 30 percent faster than the next-ranked Hewlett-Packard RW 480.

Style test. The only surprises were in the middle-price range, where the Epson LQ-1050 and the Fujitsu DL2600 won by a clear margin at 105 cps, and in the highprice range, where the AT&T 477 won with 109 cps.

Graphics tests. The cps ratings in both tests varied over a wider range than with the other throughput tests, from a low of 312 cps to a high of 3176 cps. For the four-graph printout, the winners were: low price, Epson LQ-850 and Fujitsu DL3400; middle price, Okidata Microline 393; high price, C. Itoh C-815; and deluxe price, Fujitsu DL5600. Grayscale test winners were: low price, Epson LQ-850; middle price, Epson LQ-1050; high price, NEC P9XL; and deluxe price, Fujitsu DL5600.

Sound level. Low-price units exhibited continued

### DOT-MATRIX PRINTERS

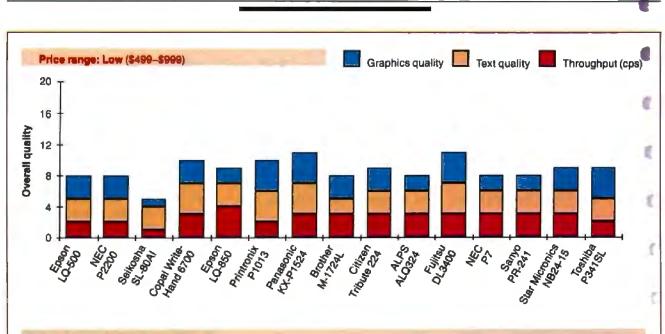

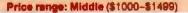

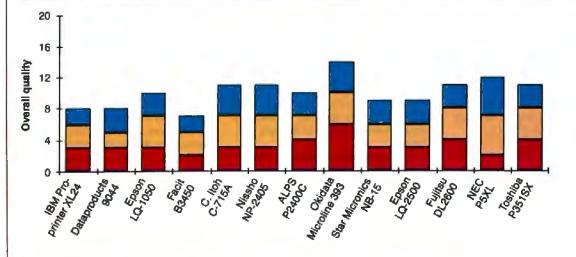

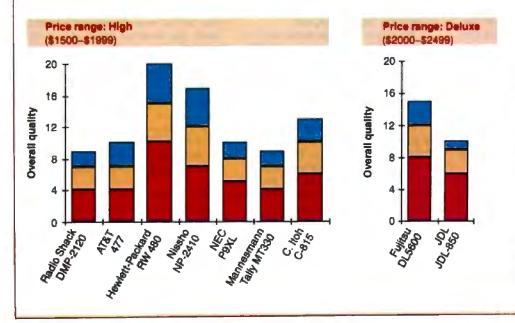

Figure 2: Combined speed (80-column top quality), text quality, and graphics quality ratings give the value performance edge to the Epson LQ-500, the NEC P2200, the Copal WriteHand 6700, and the Fujitsu DL3400 in the low-price range; the Epson LQ-1050, the C. Itoh C-715A, the Nissho NP-2405, and the Okidata Microline 393 in the middle-price range; the Hewlett-Packard RW 480 in the high-price range; and the Fujitsu DL5600 in the deluxeprice range.

5

5

### Views from BIX: Dot-Matrix Printers

D espite claims of an imminent paperless society, printers are still an essential peripheral for most of us. Everyone has his or her favorite. These comments were taken from the IBM.PC conference on BIX and are based on actual user experience.

-Stan Wszola, Technical Editor

LARRY HAMBY [hamby]: "Anybody want to recommend a dot-matrix printer that gives the best correspondence-quality type for the least price? I don't need to type that many great-looking letters, but when I do I hate for them to look so 'computerish.' I want to spend next to nothing, of course. Thanks."

PETE WHITE [petewhite]: "The LQ series of printers from Epson are great. The LQ-800 is reasonable in price, and the LQ-2500 is for me an expensive dream printer."

PATRICIA HENSON [phenson]: "I've read BYTE's April 1987 survey of printers, and from what I could tell it looks as though the Panasonic KX-P1092i is a really good buy if you want good NLQ text. Does anyone have any experience with the KX-P1092i?"

ł

l

11

LARRY EMERY [lemery]: "I have owned both a KX-P1091 and a KX-P1592, which are excellent printers for the price. I think the new models (the "i" series, e.g., 1092i) are even better than the old. If so, the NLQ will be real hard to tell from LQ. The 1092 at work is also very nice, but it lacks a compressed print switch on the front panel. They may have corrected this on the 1092i. For all-around quality in construction, print quality, speed, and convenience features, I have yet to see a printer that beats the Panasonics."

NICHOLAS BARAN [nickbaran]: "I highly recommend the IBM Proprinter. I particularly like the single sheet/envelope feeder that you can use without removing the tractor-feed paper. It prints 200 cps in draft mode and about 50 cps in letter-quality mode. You can get a Proprinter for about \$350."

ROEDY GREEN [roedy]: "This is an open letter to the designers of dot-matrix printers describing the sorts of features I would like to see in the new crop of printers and also the blunders in design I would like them to avoid.

"I'm familiar with about a hundred models of printers used in Canada, the U.S., Sweden, India, and Australia. I have written drivers for about 50 of them. My dream printer is mostly a combination of the best existing features.

"Make sure you fully support the Centronics interface (specifically pins 12 and 13), so the computer can detect whether or not the printer is off-line or out of paper. Roland, Okidata, take note.

"When the user is adjusting the paper or rollers, under no circumstances should the printer start moving. Toshiba, take note.

"When the printer is off-line, the New Page and Line Feed buttons *should* work. Kudos to Hewlett-Packard for inventing the idea and to Roland for copying it.

"The printer manual should show command sequences in ASCII, decimal, hexadecimal, octal, and CHR\$ forms, complete with one realistic example for each form. The examples should show the actual print results of commands.

"For printers with design-your-own fonts, the manual should also show enlarged pictures of the dots on a grid so you can use them as models to design variants. Kudos to Okidata and Epson.

"The paper path should be as straight as possible, with at least 4 pins per side for tractor-feed paper engaging at all times. The paper-threading path instructions should be printed or embossed on the printer where they cannot get lost. Make sure the in and out paper paths are sufficiently separated that the out paper doesn't easily get sucked back in the input. Epson, take note.

"The ribbon cartridge should have no more than 1 cm of ribbon exposed. This makes it almost impossible to misthread the ribbon. Please do not invent yet another cartridge design. Kudos to Toshiba for sticking with a great design through all its models.

"It should be possible to read what the printer has just typed without having to waste a sheet of paper. The Okidata Microline 292 solves this by automatically rolling the paper up for you to look, or tear off, then rolling it back down when you resume printing.

"It should be possible to make microalignments both horizontally and vertically while the printer is printing. The Sujata, a printer manufactured in India and designed by Printek, has such features.

"If the printer does not receive any

new characters for a few seconds, it should go ahead and print rather than holding characters in its buffer waiting for a carriage return. Kudos to Okidata.

"If a printer cannot do all possible combinations of attributes, it should use the following priorities: First, get the pitch right. Then worry about getting the type width right. If you don't get these right, things will look a mess because they will not align. Once you've got that right, worry about getting italic and boldface right. Then, finally, handle NLQ. Better still, allow all combinations. Kudos to the IBM 5152.

"Support Epson 8-bit graphics.

"Downloadable character sets should be saved in battery-backed RAM while the power to the printer is turned off to clear a jam or to reset top of form. Kudos to Okidata. Toshiba, take note.

"Make sure there is a way to print every last item in the IBM 256-character set so that a decent Print Screen is possible. Ideally, use the IBM codes untranslated.

"To make single-sheet feeding easy, there should be a simple lever to turn off the paper-out detect. It should not be necessary to remove the tractor and set a DIP switch. Toshiba, take note.

"Redesign the printer until the proper print ribbon thread path is the one naturally selected by naive users 95 percent of the time. Toshiba, take note. Kudos to Seikosha and Sujata.

"When designing your printer, make the presumption it is in a different room from where the computer is. Anything you can do from the printer's control panel, you should be able to do from the computer.

"Finally, what kind of name is KX-P1595C or MP-1300AI for a printer? How are you supposed to pronounce it? Remember it? Do they really plan to manufacture  $26 \times 26 \times 26 \times 10 \times 10 \times 10 \times 10 \times 26 = 45,686,760,000$  different models of printer? That's even a little optimistic for a serial number. Get serious, Panasonic and Seikosha."

[Editor's note: Views from BIX presents a variety of informal, diverse opinions from users of a selected class of products. Messages chosen for publication may be edited for length or clarity. The views expressed are those of each message's author and do not necessarily reflect those of BYTE or BYTE's reviewers.] Time is of the essence. The essence of the HP DraftMaster Plotter. The fastest A to E size drafting plotter made by Hewlett-Packard. A plotter so fast, any designer can create big ideas at blinding speeds.

How did we do it? With unsurpassed acceleration. And features like a new pen-sorting algorithm. Bi-directional plotting. And a very fast resident micro-processor. We even offer a model with roll-feed for nonstop plotting.

But the HP DraftMaster doesn't sacrifice output quality for its blinding speed. Every plotter is thoroughly tested to ensure the highest reliability and precision. So you get smooth arcs, straight lines and perfectlyformed characters, time after time. Furthermore, it handles a variety of pens on drafting film, vellum or paper --all at optimal speeds.

the netry

Naturally, it works with just about any computer. Like the HP Vectra PC and IBM PC's. As well as popular PC-CAD software like AutoCAD and VersaCAD. And the DraftMaster brings with it HP's worldwide reputation for quality. Prices start at just \$9,900.\*

Why wait? For a brochure and a sample plot, call us at 1 800 367-4772, Ext. 901A.

The drawing shown below was produced on the HP DraftMaster with AutoCAD software

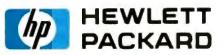

AutoCAD is a registered trademark of AutoDeak Inc. VerseCAD is a registered trademark of T&W Systems \*Suggested U.S. bist price © 1987 Hewlett-Packard Co.

Circle 119 on Reader Service Card

# How to create monumental plots in a matter of minutes.

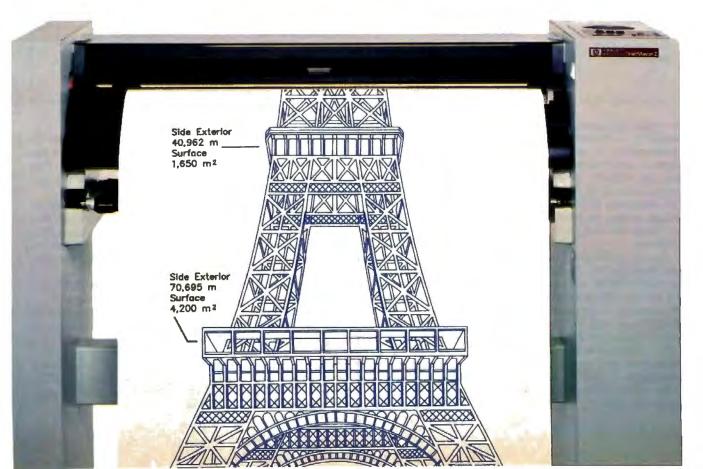

**Company Information** 

ALPS America 3553 North First St. San Jose, CA 95134 (408) 946-6000 Inquiry 907.

D

AT&T 4513 Western Ave. Lisle, IL 60532 (312) 971-6000 Inquiry 908.

Brother International 8 Corporate Place Piscataway, NJ 08855 (201) 981-3000 Inquiry 909.

C. Itoh Digital Products 2515 McCabe Way Irvine, CA 92714 (714) 660-1421 Inquiry 910.

Citizen America 2401 Colorado Ave. Santa Monica, CA 90404 (213) 453-0614 Inquiry 911.

l

ł

Copal (USA) 2291 205th St. Suite 105 Torrance, CA 90501 (213) 618-0225 Inquiry 912. Dataproducts 6200 Canoga Ave. Woodland Hills, CA 91365 (818) 887-8000 Inquiry 913.

Epson America 2780 Lomita Blvd. Torrance, CA 90505 (800) 421-5426 Inquiry 914.

Facit 9 Executive Park Dr. Merrimack, NH 03054 (603) 424-8000 Inquiry 915.

Fujitsu America 3055 Orchard Dr. San Jose, CA 95134 (408) 432-1300 Inquiry 916.

Hewlett-Packard 1820 Embarcadero Rd. Palo Alto, CA 94303 (415) 857-1501 Inquiry 917.

### IBM

900 King St. Rye Brook, NY 10573 (800) 426-2468 Inquiry 918. Japan Digital Laboratory (JDL) 2649 Townsgate Rd. Suite 500 Westlake Village, CA 91361 (805) 495-3451 Inquiry 919.

Mannesmann Tally 8301 South 180th St. Kent, WA 98032 (206) 251-5524 Inquiry 920.

NEC Information Systems 1414 Massachusetts Ave. Boxborough, MA 01719 (617) 264-8000 Inquiry 921.

Nissho Information Systems 10855 Business Center Dr. Suite 100 Cypress, CA 90630 (714) 952-8700 Inguiry 922.

### Okidata

532 Fellowship Rd. Mount Laurel, NJ 08054 (609) 235-2600 Inguiry 923.

### Panasonic

Two Panasonic Way Secaucus, NJ 07094 (201) 348-7000 Inquiry 924. ) Printronix

17500 Cartwright Rd. Irvine, CA 92713 (714) 863-1900 Inquiry 925.

Radio Shack

1700 One Tandy Center Fort Worth, TX 76102 (817) 390-3100 Inquiry 926.

Sanyo Business Systems 51 Joseph St. Moonachie, NJ 07074 (201) 440-9300 Inquiry 927.

Seikosha America 1111 MacArthur Blvd. Mahwah, NJ 07430 (201) 529-4655 Inquiry 928.

**Star Micronics** 

200 Park Ave. Suite 3510 New York, NY 10166 (212) 986-6770 Inguiry 929.

Toshiba America 9740 Irvine Blvd. Irvine, CA 92718 (800) 457-7777 Inquiry 930.

### No Need for Apologies

the widest sound-level range of all the categories. Considering the top-quality measurements, as well as the draft and graphics sound levels not shown in the table, the NEC P7, the Fujitsu DL3400, and the Seikosha SL-80AI were quietest. The Printronix P1013 was clearly the noisiest printer, its graphics sound level

reaching 84 decibels with the A weighting.

Among middle-price units, the Okidata Microline 393, the NEC P5XL, and the ALPS P2400C were quietest overall, and the Star Micronics NB-15 was loudest. Among high-price units, the Mannesmann Tally MT330 was quietest, and the Nissho NP-2410 and the C. Itoh C-815 were loudest overall. The quietest deluxe-price unit was the Japan Digital Laboratories JDL-850; this is the only rating in which this unit outperformed the Fujitsu DL5600. The ideal printer should have a high throughput, excellent print quality, and low cost. Are there any candidates among the 37 printers tested?

If you're willing to pay the price, you can definitely find speed and quality in one unit. The Hewlett-Packard RW 480 (\$1695) offers the highest text throughput (top quality) and achieved top ratings in text and graphics quality.

The middle-price category as a whole outperformed the other price ranges in terms of quality ratings (a greater percentage of 4 ratings). The Okidata Microline 393 (\$1399) looks more like a highprice unit in terms of 80-column throughput and quality.

Among low-price units, the Epson LQ-500 (\$499), the Copal WriteHand 6700 (\$795), and the Fujitsu DL3400 (\$995) each offer bargain hunters good combinations of speed and quality.

Figure 2 shows the relative score for each printer, taking speed and both text and graphics quality into account. This single graph can point you to the best value in each price range.

If quality alone is your consideration, the NEC P5XL (\$1495) may be your best buy; it rated a 5 in both text and graphics quality. Dropping down just one notch in quality, you can look at the Printronix P1013 (\$895), the Panasonic KX-P1524 (\$899), or the Fujitsu DL3400 (\$995), all scored 4s on text and graphics quality.

Finally, you don't have to apologize for using a dot-matrix printer for business communication.

George A. Stewart is a technical editor for BYTE. He can be contacted at BYTE, One Phoenix Mill Lane, Peterborough, NH 03458. Ah, the big idea. Everyone has one. But not everyone can afford a plotter to plot one on. Which got us thinking. What if there was an HP quality plotter so reasonably priced you could afford to hook one up to every PC CAD workstation in the office?

Presenting the HP DraftPro Plotter. For only \$4900 any architect, engineer or designer can create perfect plots time after time. Consider what the DraftPro can do:

It can draw straight lines, smooth arcs and perfectly-formed characters. All on C and D-size drafting film, paper or vellum, using eight different pen colors.

Furthermore, it works with

just about any PC, such as the HP Vectra PC and IBM PC's. As well as popular PC CAD programs like VersaCAD and AutoCAD.

If the idea of having HP reliability with a low price tag makes sense to you, call us now. For a brochure and sample plot, call 1 800 752-0900, Ext. 901A.

The HP DraftPro Plotter: high-quality drafting for only \$4900.\*

The drawing shown below was produced on the HP DraftPro with VersaCAD software.

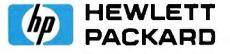

VerseCAD is a registered trademark of T & W Systems AutoCAD is a registered trademark of AutoDesk, Inc. \*Supposed U S. list price

Circle 120 on Reader Service Card

### How to pull off a fantastic HP plot for only \$4900.

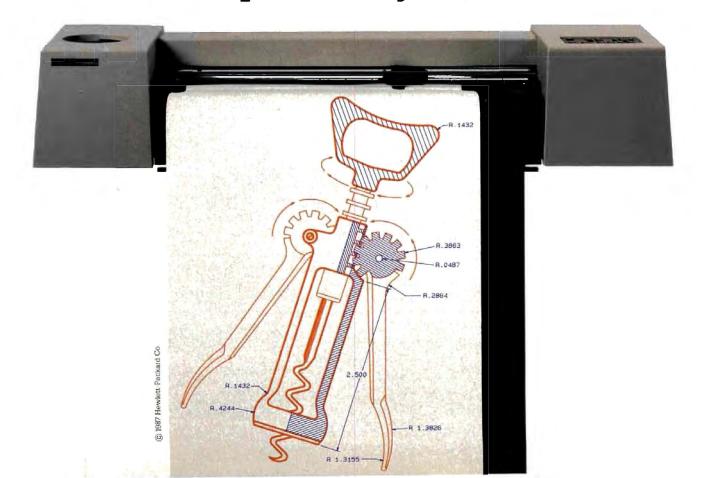

### Discover Parallel Processing!

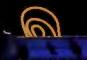

Adda and a and the addition

ange a state a state a

### ----

And Andrewson and Andrewson and

### 200 - 200

101 - 102 - 103 - 103 - 103 - 103 - 103 101 - 102 - 103 - 103 - 103 - 103 - 103 103 - 103 - 100 - 103 - 103 - 103 - 103 103 - 103 - 100 - 103 - 103 - 103 - 103 103 - 103 - 103 - 103 - 103 - 103 - 103 103 - 103 - 103 - 103 - 103 - 103 - 103 103 - 103 - 103 - 103 - 103 - 103 - 103 - 103 103 - 103 - 103 - 103 - 103 - 103 - 103 - 103 103 - 103 - 10

Ppp; ther tree

 creat
 creat
 creat
 creat
 creat
 creat
 creat
 creat
 creat
 creat
 creat
 creat
 creat
 creat
 creat
 creat
 creat
 creat
 creat
 creat
 creat
 creat
 creat
 creat
 creat
 creat
 creat
 creat
 creat
 creat
 creat
 creat
 creat
 creat
 creat
 creat
 creat
 creat
 creat
 creat
 creat
 creat
 creat
 creat
 creat
 creat
 creat
 creat
 creat
 creat
 creat
 creat
 creat
 creat
 creat
 creat
 creat
 creat
 creat
 creat
 creat
 creat
 creat
 creat
 creat
 creat
 creat
 creat
 creat
 creat
 creat
 creat
 creat
 creat
 creat
 creat
 creat
 creat
 creat
 creat
 creat
 creat
 creat
 creat
 creat
 creat
 creat
 creat
 <th

### Monoputer

The Most Cost Effective Transputer Development System

MicroWay's **Monoputer** is the best selling Transputer-based PC coprocessor in the world. It was the first board available to run the 20 MHz T414 or T800. As a result, it received many rave reviews in the UK (available on request) and became the standard Transputer software development tool. Parallel code can be executed on a single Monoputer or on an array of Monoputers wired together by their external link lines. The Monoputer includes 2 megabytes of 100 nsec DRAM, a 20 MHz T414 or T800 and the MicroWay stand alone Occam Compiler, which generates Transputer code that runs under MS-DOS. Optional tools include our licensed version of the TDS and a Pascal, Fortran, C, and Prolog.

### Quadputer'

Mainframe Power For Your PC!

MicroWay's **Quadputer** is the most versatile multiple Transputer coprocessor on the market today. It can be purchased with 2, 3, or 4 Transputers, each of which has 1 or 4 megabytes of local memory. Two or more Quadputers can be easily cabled together to build larger parallel processor systems. A single Quadputer using four T800s provides 40 MIPS of CPU and 6 megaflops of NDP throughput at one fiftieth the cost of a comparably performing mainframe.

Attend MicroWay's Seminar on Parallel Processing, April 6th in Plymouth, Massachusetts! For more information please call (617) 746-7341. After July, 1988, call (508) 746-7341.

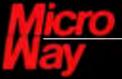

### The World Leader in PC Numerics

P.O. Box 79, Kingston, Mass. 02364 USA (617) 746-7341 32 High St., Kingston-Upon-Thames, UK 01-541-5466 St. Leonards, NSW, Australia 02-439-8400

TRADEMARKS Quadputer, Biputer and Monoputer of MicroWay, Inc. INMOS, Transputer, TDS, OCCAM of INMOS Corp. MicroWay<sup>10</sup> is a registered trademark of MicroWay, Inc.

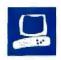

# The WYSEpc 386

Ed McNierney

What do you do if you can't afford a top-of-the-line 80386 system like the IBM PS/2 Model 80 or the Compaq Deskpro 386, but you want something a little classier than the 386 systems from the usual clone makers? You could try the WYSEpc 386, a 16-MHz 80386 system with an attractive design, performance to match, and a price tag that beats the 386 systems from IBM and Compaq handily.

At \$4999, the WYSEpc 386 (Model 3216-40) comes with Intel's 80386 processor running at 16 MHz, 1 megabyte of RAM expandable to 6 megabytes, a half-height 1.2-megabyte 5 4-inch floppy disk drive, a half-height 40-megabyte hard disk drive, a 102-key modified AT-style keyboard, one parallel port, and two serial (9-pin male) ports. The review unit also came with an EGA-compatible display adapter and a monitor, bringing its price to \$6247. You can add an 80287

(6-MHz or 10-MHz) or 80387 (16-MHz) coprocessor, but these are not available from WYSE.

### Made to Upgrade

The WYSEpc 386 is a standard AT-size unit with a detached keyboard and frontpanel controls. The system is based around a backplane design rather than a motherboard system—the CPU and all memory boards sit in expansion slots so they can be repaired or upgraded easily (see photo 1). The system has 10 expansion slots: three 8-bit slots and seven 16bit slots.

In a standard system configuration, the CPU and the memory board occupy two of the 16-bit slots, and the serial/parallel port board occupies an 8-bit slot. The review unit also had a half-length WYSE EGA-compatible display adapter in one

A classy 80386-based system priced to rival machines from the big boys

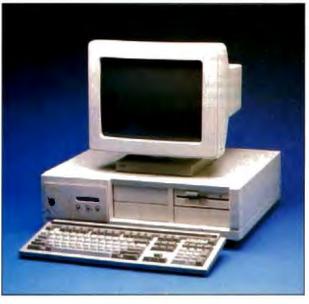

of the other 8-bit slots. The combination floppy/hard disk controller board lies in front of the backplane board on the bottom of the case and connects to the backplane through a special edge connector, so it doesn't take up any expansion slots.

Missing from the WYSEpc 386 are 32bit slots. Most manufacturers of 80386based microcomputers use 32-bit slots chiefly for connecting high-speed RAM expansion boards to maximize system performance. WYSE has taken a slightly different approach, putting the 32-bit extensions on a separate bus that runs across the top of the expansion boards rather than on the backplane. A special rigid connector couples adjacent 32-bit boards together to allow rapid communication.

The standard system comes with the CPU board connected in this way to the memory board, which holds 1 megabyte of 100-nanosecond (ns) static-column dynamic RAM (DRAM) operating at 16 MHz with zero wait states. You can add an additional megabyte of RAM to the standard board, and you can also plug a second memory board (up to 4 megabytes) into the backplane.

The serial/parallel board connects to the main CPU board with a ribbon cable, and a second serial connector is located on the CPU board. While this makes convenient use of the CPU board's slot space, the two boards are installed as far apart as possible and the cable is strung along the back of the case. The cable gets in the way a bit, but you can remove it if you don't need the second port.

In addition to the basic floppy and hard disk drives, you can install another full or halfheight floppy disk drive under the floppy drive, and a second half-height hard disk drive

above the original hard disk drive, for a total of four devices driven by the controller board.

The average access time of the 40megabyte drive is 28 milliseconds (ms), and the Coretest utility showed a slightly slower-than-average data transfer rate of 165K bytes per second. The drive's track-to-track seek time is only 4 ms, and the disk's overall performance is good. The drive is very quiet; when running disk-test software, I had to put my ear to the front panel to hear the disk heads moving—a welcome improvement over many of the scratchy and clattery hard disk drives currently available.

The unit's keyboard connects to the back panel of the CPU board with an RJ-11 telephone jack. The keyboard interface is otherwise compatible with the AT keyboard, and WYSE provides an adaptcontinued

### THE WYSEPC 386

### WYSEpc 386

### Company

WYSE Technology 3571 North First St. San Jose, CA 95134 (408) 433-1000

### Components

Processor: Intel 80386 processor running at 8 or 16 MHz; socket for 80287 (6-MHz or 10-MHz) or 80387 (16-MHz) coprocessor

Memory: 1 megabyte of 100-ns, zerowait-state DRAM, expandable to 6 megabytes

Mass storage: One half-height 1.2megabyte 51/4-inch floppy disk drive; one half-height 40-megabyte (28-ms access time) hard disk drive in the Model 3216-40

Keyboard: 102-key modified AT-style I/O interfaces: One parallel port; two serial (9-pin male) ports; seven 16-bit expansion slots; three 8-bit slots

### Size

21 inches by 18 inches by 61/2 inches; 41 pounds

### Software

Enhanced MS-DOS 3.21; GWBASIC 3.2: SETUP and TEST utilities

### Options

EGA adapter: \$499 EGA monitor: \$749 1-megabyte memory expansion: \$500 2-megabyte memory expansion: \$1200 Floor stand: \$165

### Documentation

103-page Enhanced MS-DOS User's Guide; 71-page Installation and Assembly Manual

### Price

Model 3216-01 (base system, with a 1.2-megabyte 51/4-inch floppy disk drive and 1 megabyte of RAM): \$3799

Model 3216-40: \$4999

System as reviewed (Model 3216-40, plus an EGA adapter and a monitor): \$6247

### Inquiry 883.

|                          | Dhrystone* | Fibonacci | Float | Savage | Sieve | Sort  |
|--------------------------|------------|-----------|-------|--------|-------|-------|
| WYSEpc 386               | 3982       | 50.32     | 34.71 | 295.52 | 5.65  | 6.68  |
| PS/2 Model 80 (80387-16) | 3626       | 57 26     | 1 62  | 9 4 9  | 6.45  | 7 74  |
| Compag 386 (80387-16)    | 3748       | 53.11     | 1 43  | 8.95   | 5.98  | 5.58  |
| Compag 386 (80287-8)     | 3748       | 53.12     | 6.80  | 21 53  | 5.99  | 5.58  |
| IBM PC AT (80287-8)      | 1590       | 126.22    | 10.98 | 37.30  | 24.60 | 43.17 |

\*For the Dhrystone test only, higher figures denote faster performance.

### DISK ACCESS IN BASIC (IN SECONDS)

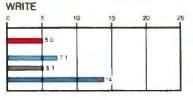

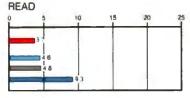

### BASIC PERFORMANCE (IN SECONDS)

SIEVE

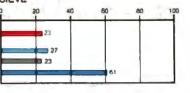

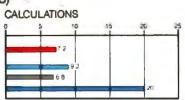

RECALCULATE

10

15

### SPREADSHEET (IN SECONDS)

LOAD

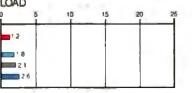

### SYSTEM UTILITIES (IN SECONDS)

40K FILE COPY

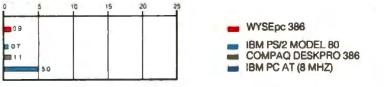

The table contains the results of the C language benchmarks (see "A Closer Look" by Richard Grehan in the September 1987 BYTE). All times are in seconds, except for the Dhrystone, which is in Dhrystones per second. The Disk Access benchmarks write and then read a 64K-byte sequential text file to a hard disk. Sieve runs one iteration of the Sieve of Eratosthenes. Calculations performs 10,000 multiplication and division operations. The Spreadsheet tests load and recalculate a 100-row by 25-column Multiplan (1.06) spreadsheet. The 40K File Copy benchmark copies a 40K-byte file on the hard disk. All BASIC benchmark programs were run with Enhanced MS-DOS 3.21 and GWBASIC 3.2 on the WYSEpc 386; PC-DOS 3.3 and BASICA 3.11 on the PS/2 Model 80 and the IBM PC AT; and Compag DOS 3.1 and Compag BASIC 3.11 on the Compaq Deskpro 386.

er plug that lets you connect an aftermarket keyboard to the WYSE jack. The keyboard, which closely resembles those available on WYSE terminals over the last several years, has a light and slightly clicky touch. I would prefer a more IBMlike keyboard with better tactile feedback, but for me the WYSE keyboard is a reasonable compromise.

The keyboard's layout belongs to the "modified enhanced" class, resembling the 101-key keyboard standard on all IBM machines. The two exceptions to this layout are both mistakes, in my opinion: The Alt keys (one on either side of the space bar) have been shrunk considerably-they are no bigger than the standard alphabetic keys-while the Control keys next to them are the largest keys on the keyboard other than the space bar. Since both Control and Alt are popular application shift keys, I can see no reason for the change. Also, a Select key has been added at the upper right of the keyboard. The documentation says this key has an application-defined usage, but none of the software supplied with the WYSEpc 386 uses it, and since the key is found only on WYSE keyboards, few, if any, third-party software developers are likely to support it.

### **Displaying Its Options**

Since WYSE has had years of experience building terminals, the quality of the optional EGA monitor (Model WY-640) that came with the review unit is not surprising. The 640- by 350-pixel display is bright and crisp, with clear pixel separation and no trace of fuzziness. The monitor has brightness controls and a colorselection switch that lets you selectively disable some of the RGB inputs to the monitor, changing otherwise white text to either amber or green. This is a nice convenience for monochrome applications, but it makes some color combinations disappear entirely.

The monitor is attached to a tilt-andswivel base that holds the power switch and supply. You can connect the power cord to an outlet on the rear of the system unit and control the entire system with one power switch.

On the front panel of the system unit, three push buttons let you interact with a 15-character LED display directly above them. The display shows the current date or time and the system processor speed (8 or 16 MHz). You control the date/time and speed toggles with the push buttons, and you can change them at any time, even in the middle of an application. The third push button switches the LED to a "CPU usage" display, which shows a single bar growing and shrinking in response to CPU load. Other than for amusement value, this display mode is useless; the CPU load doesn't translate into any practical measurement, and all you can do is watch the bar wiggle back and forth as an application runs.

You can, however, use the LCD panel to display programmable messages that either are static or scroll across the screen. Such messages could be useful for monitoring the progress of long batch files or for notifying you of the system's status.

### Enhanced DOS

The WYSEpc 386 comes with WYSE's version of MS-DOS 3.2, called Enhanced MS-DOS 3.21; it contains a few enhancements and a number of new utilities not included in the standard MS-DOS package. Enhanced MS-DOS provides support for disk devices larger than 32 megabytes (the review unit was set up for a single 40-megabyte hard disk drive). You can set partition sizes and adjust them with the standard FDISK utility, and you can create multiple MS-DOS partitions if you prefer smaller disks instead of one large one.

A disk optimization program called DISKPACK assists hard disk performance by compressing files into contiguous space for faster sequential access. For security reasons, DISKPACK works with a floppy disk in drive A serving as a temporary storage area. If a power failure occurs while you're running DISKPACK, you can restart the system and run DISKPACK with the /R switch to resume operation with no loss of data.

As in most 80386 machines, the stan-

dard 1 megabyte of RAM in the WYSEpc 386 is divided into 640K bytes for DOS and 384K bytes of leftover RAM. WYSE gives you a number of options for taking advantage of this otherwise orphaned 384K bytes of memory; these include the standard MS-DOS VDISK, which lets you create a RAM disk in that memory, and a disk cache that you can install in either extended or conventional memory.

The disk cache can be dynamically loaded and unloaded at any time, and a special command option makes it display a helpful set of statistics about the current cache hit rate and usage, along with an estimate of the performance improvement gained by using the cache. The cache requires 12K bytes of system memory even if the buffer itself is in extended memory, but the boost in disk performance is worth it: MicroCalc, the sample spreadsheet that comes with Turbo C (approximately 7700 lines of C source code) required 48 seconds to completely compile and link without a cache; installing a 256K-byte cache in extended memory reduced that time to 35 seconds-an improvement of over 25 percent.

If you don't want caching, WYSE provides a device driver that uses the 80386's memory management capabilities to make extended memory appear to be Enhanced Expanded Memory Specification (EEMS) memory, accessible to applications as data storage areas.

Although you can control the processor speed from the front panel, a SPEED utility lets you select high or low speed (or disable the front-panel switch encontinued

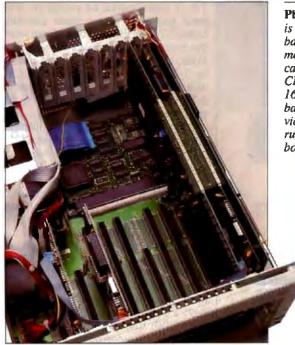

Photo 1: The WYSEpc 386 is designed around a backplane rather than a motherboard. All system cards, including the 80386 CPU card, insert into 8- and 16-bit expansion slots in the backplane and communicate via 32-bit connectors that run across the top of the boards. IOtech has the widest selection of *easy-to-use* interfaces & software for IEEE 488 (GPIB/HPIB)

IEEE-Z

systems. • Instrument & plotter controllers (internal & external) for PCs, PS/2s, & Macintosh

 Converters from IEEE to RS-232/422, digital I/O, modem, realtime clock, SCSI, & analog I/O

• IEEE bus extenders via RS-422 or fiber-optics

 512K IEEE data buffers & expanders

• Software for IEEE control from languages & Lotus 1-2-3•

• Menu-driven graphics & analysis software

• 30 day money-back guarantee

• 2 year warranty

• Call for your FREE Technical Guide

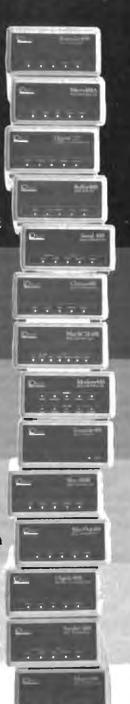

IOtech...the choice is easy

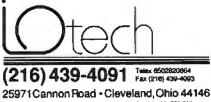

2087 1 C (2111) TELEC \* CHEVERCING, CHID 249 140 Eugling (751) (51-287 - Philis (1) 3480107 \* Zurické (1) (21) 944 Milling (2-4) (2050 \* Linikoping (1) 31 (1) 40 \* Aunterdam (1) 330-3333 Salary (2) 452 133 \* Monich, and utber Stropean, North African, and Module End. countries not losed (089) 710020. tirely) from the keyboard. An LCDPANEL utility lets you send text to the LCD panel display. You can also install an LCDPAN-EL.SYS driver in your CONFIG.SYS file; this creates the DOS character device LCDDEV, which lets applications write to the LCD display just as they write to a file. You can even redirect DOS commands to the LCDDEV device; for example, the command DIR > LCDDEV causes the current directory display to scroll across the panel.

Rounding out the complete set of MS-DOS utilities are a Help system (which provides information about any MS-DOS command, internal or external), a combination lock program, and an equipment check utility.

Finally, a SETUP utility lets you run system configuration and tests. Since one of the more difficult steps in setting up a hard disk system is determining the appropriate drive type for the disk, SETUP provides a list of drive types along with associated characteristics (e.g., size, number of heads, and number of cylinders) from which you can choose the proper type.

Included with WYSE's Enhanced MS-DOS is GWBASIC 3.2, along with some simple batch files that let you start the interpreter with the commands BASIC, BASICA, or GWBASIC.

### How Compatible Is It?

The WYSEpc 386 is reliably compatible with all the PC software I tested, including Turbo C 1.0, SideKick 1.56A, Lotus 1-2-3 version 2.01, Lotus Symphony 1.2, Microsoft Word 3.0, Brief 2.0, and Microsoft Windows 1.03 and 2.0. I encountered no problems with these packages, except when installing Lotus 1-2-3 on the hard disk: Even when the processor speed was slowed to 8 MHz, the INSTALL utility could not set up 1-2-3 to run directly from the hard disk drive. However, I was able to use 1-2-3's COPYHARD utility to achieve the desired result.

Microsoft Windows/386 had interesting difficulties. The Windows/386 SETUP procedure lists the WYSEpc 386 as a compatible computer, but installed software refused to run, displaying an error message indicating that the current DOS version (MS-DOS 3.21) was not supported. If I booted the system under IBM PC-DOS 3.3, Windows/386 ran but would not let me start COMMAND.COM in a window, claiming that an incorrect DOS version was in use. WYSE technical support did not return either of the two calls I made to investigate the problem. However, a company spokesperson said later that WYSE has corrected the incompatibility with Windows/386 in Enhanced MS-DOS 3.21 version 1.03, which now comes with the system.

### WYSE Guides

The documentation supplied with the WYSEpc 386 came as two booklets, Enhanced MS-DOS User's Guide and the Installation and Assembly Manual. The MS-DOS manual was clear and well indexed, with descriptions of the standard DOS commands as well as WYSE's extensions. The manual's biggest deficiency was its lack of documentation for the DEBUG, LINK, and EDLIN programs included with DOS. These programs are given only one line apiece in the entire manual, which otherwise does an excellent job of documenting DOS functions.

The Installation and Assembly Manual is an outstanding example of its class of documentation. It is simple, clearly written, and well illustrated, and it presents information in the order that you can expect to need it. Information on jumper settings and adding new boards and coprocessor hardware is complete. The manual is not very large, but it still seems to have all the right bits of information.

### **Among the Fastest**

The WYSEpc 386 performed well in all the BYTE benchmarks. Since the review unit did not have a math coprocessor, its floating-point performance was not optimal. In other tests, the system ranks among the faster 16-MHz 80386 systems. It clearly outperformed the IBM PS/2 Model 80 and the Compaq Deskpro 386 (as the graphs and table on page 132 show), though it did not reach the speed of machines like the PC Designs GV-386 (January BYTE). For consistency, I ran all disk benchmarks with the disk cache disabled; with the cache installed, the Disk Read tests ran 15 percent faster (3.12 seconds), while the Disk Write speed did not change at all.

### An Excellent 386 Alternative

The WYSEpc 386 is an attractive 80386 system. It looks good, performs well, and comes with complete documentation and a robust set of enhancements to MS-DOS. The standard list price of \$4999 for the 40-megabyte hard disk system is a little on the high side, compared to 80386 systems from companies like PC Designs and Kaypro, but it's a bargain next to comparable systems from IBM or Compaq. If you want a solid, reliable, hasslefree system with lots of nice touches and attention to detail, the WYSEpc 386 is an excellent alternative. ■

Ed McNierney is a principal engineer at Lotus Development Corp. in Cambridge, Massachusetts.

### WE'VE JUST MADE THE BEST EVEN

### Peachtree Complete II: The Business Accounting System

The success story of Peachtree Complete (now with over 200,000 users) continues with the newest member of the Peachtree family, Peachtree Complete II. Much more than just an update, Complete II builds upon the comprehensive features that have made Peachtree the leader in small business accounting software for nearly ten years. We've added many exciting new features and designed state-of-the-art methods for using the packages. The result-all eight modules are even more powerful and easy to use, yet still priced at just \$199-a 96% price reduction from the original \$4,800.

|                                                                                                    | . selene . And Mar |
|----------------------------------------------------------------------------------------------------|--------------------|
| Hilbert Internet and Annual Annual An |                    |
| nan sararin da an<br>Kariawan e                                                                                                    | IP Contractor      |
|                                                                                                    |                    |

### **Windows and Pop-Up Menus.**

Complete II is designed for user convenience. Use the cursor throughout the system to make easy "point-and-shoot" selections. If you can't remember a customer or account number while using a program, simply open a window and scroll through your customer list or chart of accounts. Select the information you're looking for directly from the table!

E Short-Cut Keys. We speed you from one function to another without the timeconsuming task of manually passing through multiple menus.

Smart HELP. If you get stuck, the same function key will always bring HELP to your rescue with pop-up windows of information that relate to your individual trouble spot at both program and field levels.

### PQuick-and-Easy Error Handling. Complete II traps errors and gives a plain-English description of the problem along with suggested solutions.

**B** Range Printing. Print all information on a report or select a specific range of information for print out. A great feature for restarting long reports or partial printing of certain sections.

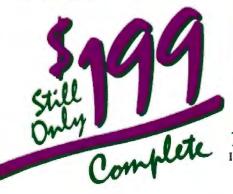

E Easiest Installation Ever. Enter your company's information once and it is reflected throughout the system. Complete Il includes a separate Installation Guide, basic Accounting Primer, eight-volume Reference Library and extensive Tutorials on each package - all at no extra charge! Ideal for Service Businesses. Enter information free form on service invoices or store pre-defined paragraphs of up to 160 characters. Enjoy full editing capabilities at time of invoice entry.

#### **Eight Integrated Software Modules** General Ledger Inventory Accounts Receivable Fixed Assets Invoicing Iob Cost

- Accounts Payable
  - Payroll

Complete II includes eight software modules that may be integrated or installed individually and may be distributed among separate computers. Install the most critical modules initially; add others later.

### **COMPARE FEATURE FOR FEATURE**

### m-Wide Features

- Well of the second second seco

- Chart of Accounts includes 76 suggested and 26,000 user-defined accounts NEW 1 is 15 succ-defined facul periods Repeating journal entries NEW Financial statement comparisons may include current period and year-to-date with budget and/or period period comparison NEW Recenting journal entries

### Accounts Receivable/Invoicing

# Accounts/Becelvalle/Invoicing • Open intern or balance forward cantomers NEW Up to 14,400 castomers • Supports partial payments NEW Lact-defined terms codes and aging periods NEW Automatic transactions with monthly, behaviorthy, quarterly, semi-annual, and anneal frequency options

#### to Payabic

- Accounts Payable Up to 14,400 evendors NEW Partial payments of invoices Cash requirements forecasting by due date NEW User-defined billing cycle on summarise invoices Unect-defined billing cycle on summarise invoices NEW Ability to void and reprint checks

- supports average, last purchase and standard coating methods Up to 19,900 inventory items (SKUs) Automatic price change on multiple items by percent or amount

- Fixed Assets
   Handles 13,000 assets and 13 methods of
- MEW Updated to handle current tax laws

- Tracks costs and profitability on a job-by-job basis Compares estimated costs with actual costs for specific tasks

- Bulls-in current year federal, state, city and county tax tables for all 50 states with automat calculation capabilities Automatic payroll processing supporting hourly, salaried, commission or draw-against-commission

- Mattrick Vermit Vermit NEW

**Call Now to Order** or for a Dealer Near You 1-800-247-3224 In Georgia, call 1-404-564-5800

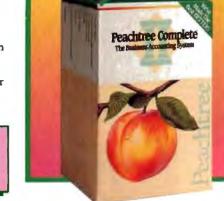

### **Money-Back Guarantee**

Petter

When you purchase Peachtree Complete II directly from Peachtree Software, you're protected with a 30-Day Money Back Guarantee. If you're not satisfied, simply return the product in saleable condition within 30 days and your purchase price will be promptly refunded. (A \$20 restocking fee will be charged if disk bag is opened.)

And, of course, Complete II is backed by Peachtree Software's famous technical support, labeled by InfoWorld as "the finest in the industry". Technical assistance is available for \$1 per minute with a 20-minute minimum via a toll-free telephone number. You only pay for what you need, without unnecessary support contracts.

### **Buy Forms Direct from Peachtree**

Enjoy the convenience and economy of buying your forms directly from Peachtree Software with guaranteed compatibility. Call 1-800-553-6485 to order forms. In Ohio, call 1-513-973-0110.

### Announcing PDO II

Transfer your valuable Peachtree accounting information to Lotus 1-2-3°, dBASET\* and other programs for further analysis, plus create custom reports, involces and statements with Peachtree Data Query II. Updated to take full advantage of the increased capabilities of Peachtree Complete II, PDQ II is priced at just \$199. Call today to order!

Hardware Specifications Requires PC/MS-DOS version 2.0 or higher with 384K of usable memory with a minimum 10 MB hard disk. For use with the BM<sup>®</sup> PC, PC XT, PC AT, Personal System/2 TM and compatibles 3%<sup>2</sup> media optionally available IBM is a registered trademark and Personal System/2 is a trademark of International Business Machines. Not copy protected.

To Order by Mail, Send \$199 Plus \$12.50 Shipping and Handling to: (In Georgia, add applicable sales tax.)

### Peachtree Software

A Member of the Intelligent Systems Family 4355 Shackleford Road, Dept. BYT, Norcross, GA 30093

Circle 205 on Reader Service Card

# CLEO is your SNA or BSC Gateway

### **Remote Sites Communication**

Whatever your industry, your remote computers need to share information with your mainframe. Or, they need to exchange data with other remotes. In either case, you need a total solution at the remote sites. You need software, hardware interfaces and modems that all work together smoothly. You need CLEO!

CLEO software products allow microcomputers to communicate with minicomputers and mainframes, and to emulate their workstations. Since 1981, CLEO has provided remote communications between micros and mainframes for the automotive, insurance, medical and banking industries. Today over 66,000 CLEO users worldwide are running on all major brands of microprocessors. The greatest number of these users run CLEO software on IBM Personal Computers and NETBIOS LANS.

### Complete Software/Hardware Package

3270 SNA

3270 BSC

3780Plu

3780P

Every CLEO package contains all the software and hardware accessories needed at the remote site. Your selected CLEO SNA or BSC software is packaged with 1) an internal modem card for dial-up applications, or 2) an interface card and cable for use with your existing modem. There's no waiting for non-CLEO add-ons. And, you get prompt, single-

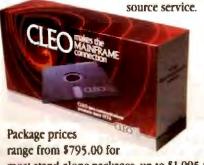

most stand-alone packages, up to \$1,995.00 for the 32-user SNA gateway. Call us today to discuss your application.

**CLEO** 

now delivers

3278 coax cards

at \$795.00!

### **CLEO Software**

1639 North Alpine Rd. Rockford, IL 61107 Telex 703639 FAX 815/397-6535

### **Headquarters:**

USA: 1-800/233-2536 Illinois: 1-800/422-2536 International: 815/397-8110

Sales and Distribution: Benelux: 31 (71) 215281 Canada, East: 800/361-3185 Canada, West: 800/361-1210 Canada, Montreal: 514/737-3631 Colombia, S.A.: 12172266 Denmark: 1628300 England: 0908667737 France: 146861136 Italy: (0331) 634 562 Mexico City: 596-5539 Sweden: 8 740 5070

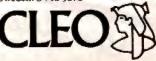

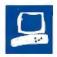

# Commodore Opens the Amiga

Charlie Heath

The Amiga 2000 is poised to be a player in an IBM PC-compatible world. Unlike Commodore's Amiga 1000, the 2000 is expandable through internal slots and space for additional disk drives. Moreover, when equipped with the optional PCcompatible Bridgeboard, the 2000 can run MS-DOS software and use PC peripherals. Commodore has coupled these additions with the Amiga's existing strengths-superb graphics capabilities and a multitasking operating system-and has priced the base system at \$1995.

Based on the same CPU and video hardware as the Amiga 500 and 1000, the 2000 uses a 7.14-MHz 68000 and supports it with a set of custom directmemory-access (DMA) coprocessors for graphics, audio, and disk I/O. The standard 2000 comes with 1 megabyte of RAM, one 880K-byte 3<sup>1</sup>/<sub>2</sub>-inch floppy disk drive, and 256K bytes of ROM. The machine has

the same display architecture and software compatibility as the 500 and 1000.

The 2000 adds an IBM PC-compatible coprocessor capability to the bus, which has seven expansion slots (see photo 1). Five of the slots form a 100-pin Amigacompatible bus; two of these also accept AT-compatible boards, and you can place the Bridgeboard in either of them. The two remaining slots are XT-compatible. In addition to the seven main slots, an 86pin CPU coprocessor slot connects directly into the 68000 bus and is intended for use with enhancements such as a 68020 card. Finally, a custom video slot brings out most of the Amiga's video signals for use with boards such as genlocks or video enhancements.

Also new on the 2000 is space for three drives: two  $3\frac{1}{2}$ -inch floppy disk drives and one half-height  $5\frac{1}{4}$ -inch floppy or

Will a new open architecture and IBM PC compatibility spur the Amiga 2000 to success?

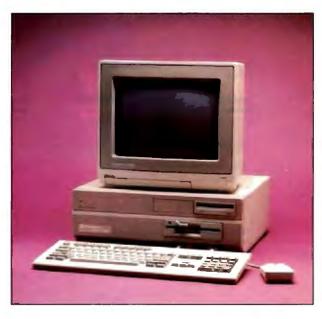

hard disk drive. The review system had 3 megabytes of RAM, consisting of 512K bytes of 150-nanosecond chip RAM, 512K bytes of on-board 150-ns fast RAM, and 2 megabytes of 150-ns RAM on an expansion card. The system also had a 4.77-MHz 8088-based Bridgeboard with a 5¼-inch floppy disk drive, the A1084 analog and digital RGB/composite monitor, an optional 2090 hard disk controller, and a 20-megabyte ST-506 hard disk drive. (Commodore doesn't sell a hard disk drive for the 2000, preferring to let dealers configure the system.) Depending on the price of the hard disk drive, a comparable system costs about \$4000.

### **An Improved Design**

Commodore designed the original 2000 in Germany but redesigned the unit before shipping it in the U.S. (For a full technical description of the original 2000, see the preview in the March 1987 BYTE.) The redesigned system uses a custom animation chip, known as the "Fat Agnus," from the 500. This custom chip incorporates several support chips from the original Agnus DMA controller, the heart of the Amiga's coprocessing system.

The redesign also enhances the video slot. The new slot brings out all 12 bits of RGB video data to the edge connector and incorporates control logic from the peripheral bus. In addition, the company redesigned the 86-pin CPU coprocessor slot to improve system stability and to allow a coprocessor to work in a bus-sharing coprocesssor mode.

The 2000 has room for an internal hard disk drive and can use relatively inexpensive PCcompatible ST-506 hard disk drives. This solves one of the more difficult problems with

add-on hardware for earlier Amigas: Hard disk drives for the 1000 were expensive and not particularly reliable. Most of the drives for the 1000 use Macintosh-compatible SCSI boxes and a custom controller card.

You still need to add a hard disk controller to the 2000, which has no built-in SCSI port. Commodore's 2090 controller, which has two SCSI connectors, lets you attach up to nine devices (two ST-506-compatible and seven Macintoshcompatible SCSI devices). By the time this review appears, several controllers should be available from other companies, including ASDG and MicroBotics. The delay in getting third-party controllers for the 2000 is partly due to the fact that Commodore is still finalizing the specs for auto-booting devices; the curcontinued

### Amiga 2000

### Company

Commodore International 1200 Wilson Dr. West Chester, PA 19380 (215) 431-9100

### Components

Processor: 68000 running at 7 14 MHz Memory: 1 megabyte of RAM, expandable to 9 megabytes Mass storage: One 880K-byte 31/2-inch floppy disk drive; space provided for two additional disk drives Display: Optional (see below) Keyboard: Detached 94-key keyboard with 10 function keys, cursor keypad, and 18-key numeric keypad I/O interfaces: One RS-232C serial port; one D8-25 parallel port; two D8-9 joystick ports; two audio outputs (RCA type); DB-23 RGB analog or digital output; monochrome video output (RCA); external disk drive connector; five Amiga expansion slots, two IBM PC AT slots (shared with two Amiga slots), and two IBM PC XT slots; CPU coprocessor slot; custom video slot Other: Optomechanical two-button mouse; battery-backed clock/calendar; 200-watt power supply

### Size

171/2 by 153/4 by 61/4 inches; 281/2 pounds

#### Software

AmigaDOS 1.2, including Kickstart 1.2 in ROM, Workbench 1.2, Amiga BASIC 1.2, and utilities

#### Options

- Internal and external 3½-inch and 5¼-inch floppy disk drives: \$199.95 to \$299.95
- Hard disk controller: \$399.95
- 2-megabyte RAM expansion card: \$499.95
- Bridgeboard (includes 5¼-inch floppy disk drive): \$699.95
- Analog and digital RGB/composite monitor: \$399.95

### Documentation

300-page Introduction to the Commodore Amiga 2000; 291-page Amiga BASIC

### Price

Base system: \$1995 System as reviewed (excluding 20megabyte hard disk drive): \$3995

Inquiry 884.

rent system software requires that the system make the initial boot from the internal floppy disk drive. Commodore is also designing a new file system that the company says will run as much as 4 times DISK ACCESS IN BASIC (IN SECONDS) WRITE WRITE Disk access in BASIC (IN SECONDS)

### BASIC PERFORMANCE (IN SECONDS)

SIEVE

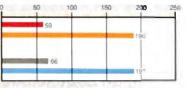

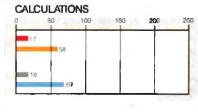

### SPREADSHEET (IN SECONDS)

LOAD

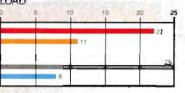

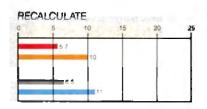

### SYSTEM UTILITIES (IN SECONDS)

40K FILE COPY

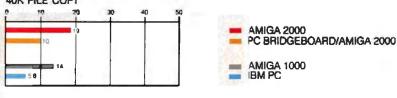

The Disk Access benchmarks write and then read a 64K-byte sequential text file to a floppy disk. Sieve runs one iteration of the Sieve of Eratosthenes. Calculations performs 10,000 multiplication and division operations. The Spreadsheet tests load and recalculate a 25- by 25-cell spreadsheet. The 40K File Copy benchmark copies a 40K-byte file using the system utilities. All tests on the Arniga 2000 and 1000 were run using Kickstart/Workbench 1.2; the Arniga spreadsheet tests were run with Lattice's Unicalc 1.0. Arniga BASIC 1.2 was used for BASIC tests on the Arniga 2000; ABasiC 1.0 was used on the Arniga 1000. Tests on the Arniga Bridgeboard and IBM PC were run with MS-DOS 3.2 and GWBASIC 3.2; the spreadsheet tests were run with Multiplan 1.0.

faster with DMA hard disk drives. The new file system is slated to ship sometime this spring as part of a Workbench 1.3 upgrade.

All the Amigas-the 500, the 1000,

and the 2000—come with built-in serial and parallel ports. The original 1000 had connectors that are the reverse of connectors normally used with IBM PC-compatible systems; thus, it was difficult to get the correct custom cables. With the 2000, as well as with the 500, the ports are redesigned so that the pins supplying power are current-limited, making it safe to plug in nearly any IBM-compatible printer or modern.

This redesign also has an impact on NewTek's Digi-View video digitizer, one of the driving forces behind the market the Amiga dominates: desktop video. Digi-View lets you digitize in color by doing separate passes of a video image with a black-and-white television camera. The hardware plugs into the parallel port and uses the power available on the port to run the digitizer. The redesigned ports on the 2000 mean that you can use Digi-View with a cable adapter available from NewTek for \$21.95.

Currently, the system software for the 2000 is practically identical to that for the 1000. The 2000 includes a few extra programs, such as the Setclock program to read the built-in battery-backed clock. The 2000 also has Kickstart 1.2 in ROM.

### A Nitpick or Two

The 2000 has a 94-key keyboard, expanded from the 1000's original 89-key keyboard. The additions, which include a numeric keypad, make the keyboard more suitable for use as an IBM PCcompatible system. Compared to the 1000's keyboard, though, the 2000's keyboard does not have as nice a feel; the keys are stiff, and they bottom out abruptly. Commodore says it is now shipping a new keyboard with the 2000; it has the same layout, but it may have a different feel.

The fan on the 2000 is louder than the 1000's fan, which was so quiet you couldn't tell it was there. The 2000's fan is quieter than those on most AT clones, but compared with the 1000's it's a howler. However, you might not notice it if you install a hard disk drive, most of which are even noisier than the fan.

### Amiga versus Amiga

As the benchmarks show (see page 138), the Amiga 2000's performance is almost identical to the 1000's, except for differences due to fast RAM. The 2000's memory bus is mapped into different areas, with 512K bytes of chip memory (which is addressed by the custom graphics and audio chips) and 512K bytes of fast memory on a separate bus. On the 1000, programs usually run in chip memory because the entire 512K bytes of internal RAM is chip memory. By loading programs into fast memory, the 2000's CPU can avoid bus contention with the custom chips in chip memory. This results in programs running about 3 percent faster than on the Amiga 1000 right off the bat,

and over twice as fast when a lot of custom chip memory contention occurs, such as with a high-resolution 16-color display.

The current design lets the Amiga's custom chips address 512K bytes of chip memory; this memory gets used up pretty quickly when you're doing animation and desktop video. The Fat Agnus chip has the external enhancements to address at least 1 megabyte of chip RAM, but it still can handle only 512K bytes internally. However, the 2000's design will eventually be able to accommodate replacement plug-in chips that address a full megabyte of chip RAM.

With the Fat Agnus, unfortunately, the first 512K bytes of fast memory is controlled by the same logic as the chip memory bus. If you try to access programs or data in this area of fast memory, it will run at the same speed as a chip memory access. Commodore supplies a program called SlowMemLast that designates this first 512K bytes of fast RAM as the last fast RAM allocated; this gives you the best CPU performance.

I recommend getting at least 2 megabytes of additional RAM with a 2000. The extra RAM gives the system the room it needs to run software quickly and reliably. Setting up a RAM disk can give the system near-instantaneous response and let software run without pushing the limits of the machine.

No problems showed up on the 2000 with existing Amiga software. I estimate that 99 percent of all software that works on the 1000 will work on the 2000. Some game programs that directly access the

Photo 1: The Amiga 2000's seven expansion slots hold a wide variety of Amiga and PC or AT add-in boards.

Photo 2: The Bridgeboard puts a PC system inside the Amiga box, complete with an 8088 processor, an 8087 math coprocessor, and RAM.

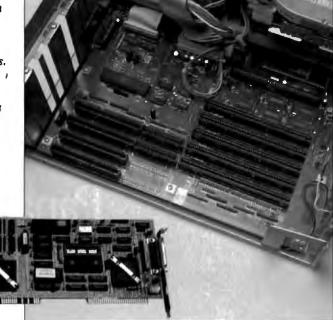

keyboard may fail because of slight timing changes, but software that uses the ROM routines as advised by Commodore will not have this problem. Glitches could also occur with a few programs, such as those for audio digitizers, with tight timing loops that don't adjust to the presence of fast RAM or that can't work with a faster CPU.

### Amiga versus PC

The 2000's Bridgeboard is a good coprocessing implementation, letting two completely different systems run in one box at the same time (see photo 2). The Bridgeboard comes with a 4.77-MHz 8088 processor, a socket for an 8087 math coprocessor, an IBM PC-compatible Phoenix BIOS enhanced to work with AmigaDOS and MS-DOS, and 512K bytes of RAM. The board also comes with a 360K-byte 5<sup>1</sup>/<sub>4</sub>-inch floppy disk drive, installation software, and MS-DOS 3.2 and GWBA-SIC 3.2. With the Bridgeboard installed, you can add up to three PC or AT expansion cards, including memory boards such as Intel's Above Board, graphics adapters, internal modems, hard disk cards and controller cards, RS-232C serial cards, and network boards.

To an MS-DOS program, the Bridgeboard looks just like a normal PC-compatible system, with a couple of differences. Most notably, the Bridgeboard uses the interrupts for the second COM port on a PC to synchronize with the Amiga. This can be a problem if you want to hook up a plotter or mouse that usually uses the second COM port. On the continued Amiga side, things are a bit more complex because the Amiga needs to provide keyboard and display facilities for the Bridgeboard. The Amiga's existing multitasking windowing software handles all this, letting the PC run as a window within the Amiga.

How well does this work? The most noticeable difference is that the Bridgeboard's PC display is a bit slower than that of a normal PC. This is because the Amiga needs to convert the PC monochrome or color graphics display into a bit-mapped display—a very processingintensive operation. Unlike software emulations, however, the 8088-based board still runs at full speed; the display is just updated a fraction of a second slower than usual.

The main impact on performance comes on the Amiga side, where the PC looks like a graphics-intensive operation. Depending on the application, Amiga programs may slow down since the Amiga has to keep the display refreshed. For example, the BASIC Calculations benchmark took 17.2 seconds when running on the Amiga without the Bridgeboard. I also ran this benchmark while running a short BASIC program (i.e., 10 for 1=0 to 100000: print 1: next 1) on the Bridgeboard in monochrome mode. This time, it took 62.34 seconds—a nearly worst-case time that reflects the effect of an "active" display task on the Bridgeboard. When I ran the benchmark with the same program on the Bridgeboard with no display updating (i.e., 10 for 1=0 to 100000: next i), the time was 17.28 seconds, practically the same as without the Bridgeboard.

Generally, the software interface between the Amiga and PC sides worked well. When my review machine first arrived and I tried to run the Bridgeboard, I got the cryptic error message Library not found. This turned out to mean that the Bridgeboard was not properly seated in its socket and was not initializing. As a result, the board's Janus library (which handles Amiga/Bridgeboard communications) wasn't installing itself during the auto-configuration. Opening the box and reseating the Bridgeboard solved the problem.

Several nice additions to the Bridgeboard let you use some features of AmigaDOS and Intuition (the underlying part of Workbench) when you're running programs on the Bridgeboard. For example, you can cut and paste with the Amiga's clipboard anywhere in an MS- DOS text window. Another nifty addition is the ability to freeze a window display and then keep running in another window. This way, you can get a graph from Lotus 1-2-3, freeze the window, and plot another graph in another window. You can then look at either the old frozen window or the current window. The result of this interaction is a system that's more useful and convenient than a plain MS-DOS operating environment.

You can also set up virtual disks that reside either in RAM or on disk on the Amiga side of the system and can be accessed by MS-DOS. Similarly, you can partition an MS-DOS hard disk so that AmigaDOS uses one of the partitions as a disk drive.

1 ran my Lotus 1-2-3 version 2.01 spreadsheets, and everything came up the same as it does on my Compaq Portable. To use a printer from the Bridgeboard, you need to run a program on the Amiga to swap control of the printer over to the Bridgeboard, but once that's done it works fine. Brief 1.03 also ran without a hitch. My company's golf game Mean 18 (the CGA-only version) ran on the board, although the display latency can be a problem with action games that have fastchanging animation. But then, who'd want

### Panasonic.

to play a game on the Bridgeboard with the Amiga only a bus connector away?

### More Horsepower to Come

Commodore has announced a 10-MHz 80286 Bridgeboard and a 14-MHz 68020 board that fits into the 2000's coprocessor slot. According to the company, the 68020 board includes a 68881 math coprocessor, a 68851 memory management unit, and 2 megabytes of RAM, and it is supposed to run Unix. The company expects to ship the 80286 board in May or June and the 68020 board in the fall, but prices are not yet set. Other 68020 boards are available, including one from Computer System Associates.

One of the most talked-about deficiencies of the Amiga 1000 has been the quality of National Television System Committee (NTSC) interlaced video. The same thing that makes the Amiga so appealing to video engineers that need an NTSC video signal and genlock makes the display poor as an engineering workstation: The high-resolution (over-400line) display uses interlaced video that results in a 30-Hz display update rate, and this introduces flicker. (Display monitors need a refresh rate of at least about 50 Hz to avoid flicker.) MicroWay has announced a display deinterlacer that will take the Amiga's video and buffer it so it can be displayed on MultiSync-style monitors at double the normal display rate. This should result in a flicker-free display that's equivalent to IBM VGA monitors; with overscan, you can display about 704 by 470 pixels. MicroWay will sell this board, which should be available by the time you read this, for about \$600.

Commodore is also working on the A2024 monitor with a 1008- by 800-pixel 15-inch display, but only in four shades of gray. The monitor actually captures standard Amiga display output and converts it for redisplay at higher resolution at a 15-Hz refresh rate. The A2024, though, has only a 14-inch screen, and most people prefer a somewhat larger display to match the high resolution. The A2024 will be great for desktop publishing and CAD applications, but some software will require special programming to access the high resolution. The monitor should be available in May or June.

### The Difference Is Worth It

The Amiga 2000 is a powerful system with a lot of promise, particularly with its video animation and multitasking. But is the 2000 worth 50 percent more than the original 1000? From a software and performance perspective, the two machines are practically identical. The difference is in expandability. The 2000 lets you expand with internal components, making for a more compact footprint than a similarly expanded 1000. You can also expand the 2000 more reliably due to its more robust bus architecture.

Finally, expansion boards and hard disk drives for the 2000 are less expensive than equivalent 1000 expansions. The 2000 can use off-the-shelf hard disk drive components, and the system's expansion cards do not require a complete expansion box, just a PC card. And given the 2000's PC compatibility, the choices are wide open.

If you need an expandable Amiga system, especially with MS-DOS compatibility, the 2000 is worth the extra cost. For desktop video, the Amiga 2000 can outperform Macintosh IIs and 80386based machines at an affordable price. ■

Charlie Heath, vice president of Microsmiths Inc. in Cambridge, Massachusetts, has developed several Amiga programs, including TxEd, Mean 18, Fast-Fonts, and ARP.

## Does it again.

The KX-P1524 24-pin printer. Panasonic continues their highly successful line with a remarkable new letter-quality printer. From the people whose printers are

always remarkable. For information on where to find it and how to demo it, call 1-800-PIC-8086. **Democratic** 

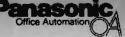

# No other spreadsheet can make this statement.

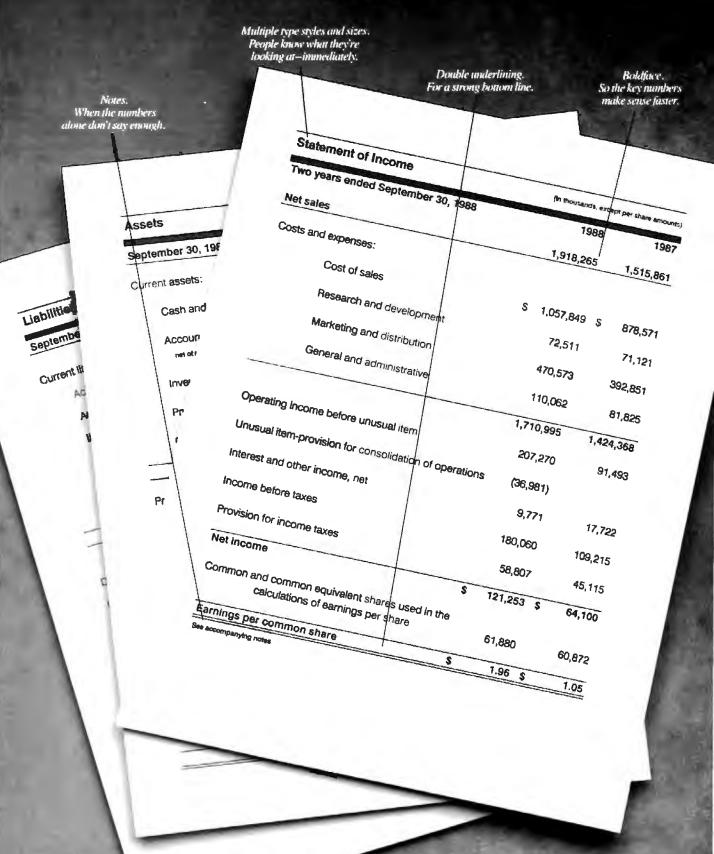

The documents on these pages were prepared entirely with Microsoft. Excel. From the calculations to the graphics to the stunningly crisp layout.

What you see here is a clear statement of the difference between Microsoft Excel and every other spreadsheet.

Only Microsoft Excel can give your printed work such power to impress. Because only Microsoft Excel can harness the full power of the new computers, highresolution displays, and laser printers.

### Looks that thrill.

Microsoft Excel brings photographic clarity to everything on screen and in print. Which lets you make even your daily reports look as good as annual reports.

Microsoft Excel works wonders with graphics, too. You can instantly turn its massive spreadsheets into any of 44 charts. Customize them with everything from simple arrows to 3-D labels. And preview pages before you print. So when you finish, what you have in hand is exactly what you had in mind.

In short, Microsoft Excel lets you display what people want to see most. The point.

### The best program on television.

Of course, there's much more to show, so call for your copy of our video: (800) 323-3577 ext. D17

You'll see twenty minutes of possibilities beyond any other spreadsheet.

The tape goes for \$10, but you get that back when you get Microsoft Excel. Or simply zip to your dealer and try Microsoft Excel firsthand.

And see how it gives even the simplest statement the power to say far more.

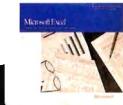

Graphics.

So they can see what you mean.

Microsoft Excel

The soul of the new machines."

Microsoft and the Microsoft logo are registered trademarks and The soul of the new machines is a trademark of Microsoft Corporation. Company names and data used in the output are fictitious.

Alemanti Esco

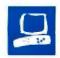

# The CrystalPrint VIII and the Crystal Jet offer alternatives to laser printers

results between the LaserJet and the CrystalPrint are about what would be expected due to the differences in the setups. The Crystal Jet was slower because it depends so heavily on the host computer's CPU.

### **Taxan Crystal Jet**

The Crystal Jet is a solid page printer. It's more flexible than the CrystalPrint VIII; it's also somewhat more difficult to set up. At \$3495, it is more expensive, too, but the price includes the PS2.0 printer controller/ scanner interface board-a fulllength PC card with 2 megabytes of 120-nanosecond RAM. The Crystal Jet also comes with CrystalControl 3.0 software, the Fontware font program for Ventura Publisher, and a cable to connect the printer to the interface card.

The Crystal Jet can print 300-dot-perinch (dpi) text and graphics. With 2 megabytes of memory on the interface card, it can easily handle full-page graphics.

The front panel includes a two-digit LCD for error and status messages, six LEDs to indicate various conditions (e.g., ready or data being transmitted), and four push buttons to place the printer on- or off-line, select the mode, and control automatic paper-feed.

The installation process is of average difficulty for a laser printer, and the manuals adequately cover the details. The process involves inserting the PS2.0 interface card in the computer, attaching the cable, and running the installation software. The software consists of a driver program and the CrystalControl program.

The Crystal Jet is designed to work only through the CrystalControl program supplied with the printer; there is no way to run the printer without it. Through the CrystalControl program, you can select

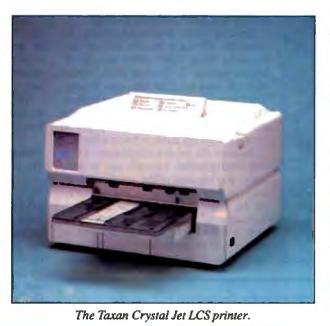

the printer emulation, set page parameters, and select type fonts and printer ports. CrystalControl comes in both memory-resident and conventional versions. The pop-up version is 91K bytes, while the conventional version is 97K bytes. With the memory-resident version, you can pop into the Setup program from within another program to set page parameters or select an emulation. This is handy, but don't expect to call it from a program that redefines the keyboard, such as SuperKey.

CrystalControl's menus make the Crystal Jet easy to use, but you give up some control over your system parameters. When you install CrystalControl, the program rewrites your AUTOEXEC.BAT file and resets some parameters (e.g., files = 15) in CONFIG.SYS. This is fine if you don't mind programs that go tromping through your AUTOEXEC.BAT and CONFIG.SYS files, but we would prefer to set the parameters ourselves.

CrystalControl also creates a dummy printer port called JET. Your computer thinks it is talking to LPT1, but actually it is running through JET. This means that Crystal-Control will not work with the Mode command enabled. It also has the potential for raising sophisticated hell with software that directly accesses the printer port hardware.

The Crystal Jet differs from other printers in that the electronics that control the printer are installed in the host computer. The PS2.0 interface board includes 2 megabytes of RAM (not expandable), the printer interface, and the scanner interface. The board is thick (it's actually two boards joined together), and it may be a tight fit if placed next to a modem or a hard disk drive card.

One unusual aspect of the Crystal Jet is that the PS2.0 board uses the computer's CPU

to produce the bit map for printing (see photo 1). Unlike the CrystalPrint VIII or the LaserJet, which have internal microprocessors to handle such jobs, the Crystal Jet's speed depends directly on the processing speed of the host computer. Thus, the Crystal Jet limps when it's attached to a standard IBM PC running at 4.77 MHz. It takes the processor so long to build the bit map of each page that the printer's speed suffers badly, as you can see in the benchmark results in table 1. When we reset the computer to run at 7.1 MHz, the printer's speed improved accordingly, although it still lagged behind the CrystalPrint and the LaserJet, especially on graphics jobs.

Based on the 4.7-MHz and 7.1-MHz timings, we estimate that on an 8-MHz AT the Crystal Jet should be about as fast as the CrystalPrint or the LaserJet. On 80386-based systems, it should run even faster. We would not recommend using this printer with anything slower than an 8-MHz AT-class computer.

continued

# Laser Printing Without Lasers

Rick Cook and Paul Schauble

They look and act like laser printers, but the Taxan Crystal Jet and the Data Technology CrystalPrint VIII don't use lasers. Both are liquid-crystalshutter (LCS) printers that use a different xerographic method to produce a printed page.

Laser printers use a laser beam reflected off a rotating mirror to write text or graphics images on a photosensitive drum. LCS printers have a print bar holding 2400 individually controlled liquid crystal shutters. These individual shutters turn on and off to control the high-intensity light that writes text or graphics images onto the photosensitive drum.

In theory, an LCS printer should have a few advantages. The LCS array is smaller, lighter, and more compact than a laser engine, and that means

that LCS printers can be smaller. The printers can also be less expensive to make because the basic mechanism is simpler and doesn't require the same precision that a laser printer calls for. A laser printer needs a synchronized, multifaceted mirror and fairly sophisticated optics to focus the image on the drum; an LCS printer replaces all that with a fairly simple shutter array. (For more information on page printer technology, see the September 1987 BYTE.)

The theory sounds good; in fact, however, the Crystal Jet and the CrystalPrint VIII are no different in size, weight, and price from laser printers in the low-tomedium price range: The Crystal Jet lists for \$3495, and the CrystalPrint VIII costs \$2495. According to Taxan, LCS printers will be cheaper to make than conventional laser printers once the manufacturers get their volumes up.

Both of the reviewed printers are based on the 8-page-per-minute Casio LCS engine, which uses separate drum and toner cartridges. The print quality of both

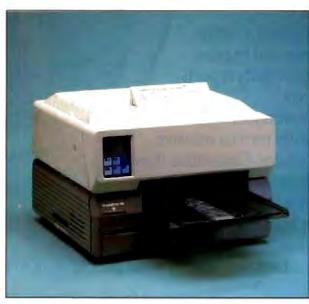

Data Technology Corp. 's CrystalPrint VIII LCS printer.

printers is fairly good but slightly inferior to the quality of the Hewlett-Packard LaserJet. Inspection under a magnifier revealed that gray scales weren't as good, images were less sharp, and there were more "freckles" in the white parts of images. The grays appeared decidedly washed out compared with the Laser-Jet's. However, except for the gray scales, none of these differences are likely to be apparent to the untrained observer, and both printers do an excellent job of emulating the LaserJet. Like the LaserJet, neither of these systems is Post-Script-compatible.

The Crystal Jet and the CrystalPrint VIII eject their output face up, which is less convenient than the LaserJet's facedown presentation. Each printer has an optional automatic feeder that attaches to a door on the printer's back. The automatic feeder lets work pass straight through the printer, avoiding the 180-degree turn required with the conventional feeder. This is especially convenient for such items as envelopes and transparencies. The back door is also very handy for clearing paper jams, although neither printer jammed during our tests.

Like the LaserJet, the reviewed printers use a two-character LCD readout on the front panel to display error codes and printer status information. This may be the standard, but a cryptic code that you must look up in a manual is decidedly less convenient than a display that tells you exactly what's happening. However, both companies list the most common error codes on a chart that you can place on top of the printer.

### **About the Tests**

We tested the printers using a 30-page text file, measuring the time each took to print the entire file, to print one page from the file, and to print 30 copies

of that single page. For mixed text and graphics, we used a file called SCOOP, supplied as an example file with Ventura Publisher. It contains the now-famous pictures of the space shuttle and the nozzle, as well as a mixture of type sizes and styles laid out in a 1-page newsletter format. Finally, we ran the full Ventura Publisher example file, which consists of 30 pages of material designed to show off everything Ventura Publisher can do.

We printed all test files to a disk file first and then sent them to the printers using the DOS PRINT command and the HP LaserJet emulation; with this procedure, the test timings did not count the time Ventura Publisher took to compose the files. All timings are in hours:minutes:seconds (see table 1).

We ran the tests on PC XT-compatible computers running at 4.77 and 7.1 MHz, and we timed the printers at both speeds. For comparison, we had an HP LaserJet with 512K bytes of RAM connected to an 8-MHz AT compatible driving the printer via a parallel port. The differences in

### **Outstanding Flexibility**

Unlike many page printers, the Crystal Jet does not use font cartridges. Instead, the CrystalControl program loads fonts into the interface board's memory. This is arguably less convenient than font cartridges but, given CrystalControl's ease of use, not onerously so. It is also much cheaper than buying font cartridges at \$150 to \$200 apiece.

The printer package includes four resident fonts, and you can add others. In addition, the Crystal Jet's software includes

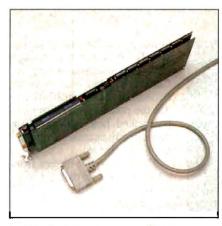

Photo 1: The PS2.0 printer/scanner controller board. It is composed of two boards connected together to occupy one slot.

Fontware for Ventura Publisher. Fontware, from Bitstream, is a sophisticated typographic program that produces precisely fitted fonts in any selected size. Instead of having two or three fonts to cover all sizes and enlarging or reducing them as needed, Fontware designs each font for the exact size needed. The Bitstream Charter font is standard with the printer, and a library of other fonts is available.

Fontware requires an AT, and the manual recommends adding a math coprocessor and an Intel Above Board (or a similar product) to increase memory to at least 640K bytes before using Fontware. Since our test systems were PCs, we did not try to test the Fontware package.

CrystalControl printer emulations include the HP LaserJet (the default) and LaserJet Plus, NEC 3350 and 5510, Qume Sprint 5, Diablo 630, Epson MX/FX, and the IBM Graphics Printer. The Crystal Jet does a solid job of emulating the LaserJet and the Epson MX; it ran the Ventura Publisher sample pages in Epson emulation mode without a hitch.

Because the printer emulations, fonts, and configuration controls are in software, and because of the way the printer uses the host computer's CPU, the Crystal Jet is an extremely flexible printer. You can configure the printer the way you want without having to set switches or install cartridges; your hands needn't leave the keyboard. At the cost of some compli-

 Table 1: The benchmark results show that the CrystalPrint VIII was the fastest in all tests except for the mixed text and graphics 30-page example file. The Crystal Jet was limited in speed because it depends on the host computer's CPU. All times are in hours:minutes:seconds.

|                                                                    | CrystalPrint | Crystal Jet | HP (8-MHz AT) |
|--------------------------------------------------------------------|--------------|-------------|---------------|
| 30-page text file                                                  |              |             |               |
| 4.7 MHz                                                            | 0:03:44      | 0:13:12     | 0:04:04       |
| 7.1 MHz                                                            | 0:03:46      | 0.09:23     |               |
| One page of text                                                   |              |             |               |
| 4.7 MHz                                                            | 0:00:18      | 0:00:34     | 0:00:29       |
| 7.1 MHz                                                            | 0:00:18      | 0:00:27     |               |
| 30 copies of a single page of text                                 |              |             |               |
| 4.7 MHz                                                            | 0:03:42      | 0:04:22     | 0.03:58       |
| 7.1 MHz                                                            | 0:03:46      | 0:04:14     |               |
| Mixed text and graphics:<br>Ventura Publisher SCOOP file           |              |             |               |
| 4.7 MHz                                                            | 0:02:01      | 0:08.38     | 0:08:40       |
| 7.1 MHz                                                            | 0:02:01      | 0:05.24     |               |
| Mixed text and graphics: 30-page<br>Ventura Publisher example file |              |             |               |
| 4.7 MHz                                                            | 0:40:08      | 1:26:33     | 0:32:31       |
| 7.1 MHz                                                            | 0.38:39      | 0:55:46     |               |
| Warm-up time (ready to print)                                      | 0:01:25      | 0:01:12     | 0:01:18       |

cation in setup, you have much more control over the printer. In fact, flexibility is probably the Crystal Jet's most outstanding feature.

Installing the Crystal Jet's separate drum and toner cartridges is slightly less convenient than using the Canon all-inone cartridge on the LaserJet; on the other hand, you don't have to discard a drum with life left in it because you are out of toner. Replacement drums cost \$75, and toner cartridges are \$60. Installation is very easy: With the printer open, simply slide the drum and the toner cartridge into place and lock with the flick of a lever.

According to Taxan, the drum lasts for 10,000 pages, and the toner cartridges are good for 5000 pages. The life of the print engine is given as 300,000 copies, which is about the life of a LaserJet. The duty cycle is given as 800 pages per day.

The Crystal Jet comes with a one-year warranty. Taxan says it will provide servicing through its offices.

### **Substantial Documentation**

The documentation consists of four manuals: an installation manual, misleadingly labeled Instruction Manual; the Crystal System manual, which covers installing the interface board and setting up various software packages for use with the printer; the CrystalControl User's Guide, which covers the control program for the printer; and the Fontware Installation Kit for Ventura Publisher User's Guide.

The documentation ranges from excellent to adequate. The only really annoying point was a lack of information on the printer's error codes. Although the common ones, such as shell open or paper empty, are explained in the manuals, some error codes merely indicate the need for periodic maintenance or a fault with the internal printer circuitry. The manual gives no information at all on these codes; it only instructs you to call a service technician.

### Data Technology CrystalPrint VIII

Unlike the Crystal Jet, the \$2495 Crystal-Print VIII has its controller, 1.5 megabytes of nonexpandable RAM, and LaserJet Plus emulation built into the printer. It can handle full-page 300-dpi text and graphics, and it comes with four built-in fonts. The front panel is the same as the Crystal Jet's.

The CrystalPrint ran all the LaserJetcompatible software we tested. In fact, the only major difference between this printer and the LaserJet is that the Laser-Jet stacks its output face down and the CrystalPrint stacks it face up.

# Now you can find a needle in the haystack in three seconds flat. With MemoryMate.™

magine tossing all your notes and files into a huge desk drawer. Then magically discovering that every time you want something, it's right there on top.

We call it MemoryMate. A new breed of data manager that reduces your paper clutter and takes the mess off your desk.

Unlike structured data bases, MemoryMate is free-form and works intuitively. Once you enter a record (up to 60 lines

each) every single word, phrase, and date is automatically indexed. And cross-indexed.

Which means that MemoryMate can find that record later by using any word, date, or phrase in it. And MemoryMate does it fast. You can search 180K on a PC XT in three seconds!

And since MemoryMate is memory-resident, it's always there. You can access it while other programs are running. You can even cut and paste between MemoryMate and other programs. And vice versa.

Just enter your memos, notes, tables — anything — using the built-in word processor. You can forget designating "keywords." Just like you can forget where you stashed that important scrap of paper or yellow Post-it<sup>e</sup>.

You can even forget all your to-do lists and deadlines. Because MemoryMate reminds you. Tickler messages pop-up on screen automatically on the days you select.

So how complex is all this to operate? MemoryMate has only 15 simple commands and they're always on screen. So you can access all that power easily — without having to remember a thing.

### Find what you need using a single word. Or a sentence.

Let's say you want to call an attorney you met playing tennis last May. But you can't remember his name. All you remember is that you put a note about him in MemoryMate. So you type in the word "tennis" and hit the search key. In seconds, all records containing "tennis" begin to appear. But let's say you also manage a tennis league. You've got tons of "tennis" entries. To narrow your search, you type "tennis and May and attorney". Bingo! You've got his name and phone number.

Circle 46 on Reader Service Card

Mich more, according to Michael J. Miller, InfoWorld: "If you've got lots of unstructured information to keep track of, MemoryMate is a burgain." PC Week agrees: "Once you've unlocked MemoryMate's power, you'll wonder how you ever got by utihout it." Syndicated columnist Bob Schwabach is ecstatic: "I don't know quite how they did it...but this thing is lightning fast."

MEMORY MATE

With all this praise and all these incredible features, you'd expect MemoryMate to cost a lot more than \$69.95. But it doesn't.

Is a

better memory worth

\$69.95?

And, right now you can get a demo disk for less than six bucks — which can be rebated when you buy MemoryMate. So fill in the coupon below and send it in. And be sure to do it now, before you forget.

After all, you don't have MemoryMate to remind you. Yet.

| YES. Send me                  | the MemoryMate d<br>and shipping include | lerno disk for just<br>ded.                 |
|-------------------------------|------------------------------------------|---------------------------------------------|
| □I'M SOL                      | D. Send me the<br>gram for \$69.         | MemoryMate pro-<br>95 plus \$3.50 shipping. |
|                               | CA HEL add                               | 070 SAMES LAX.                              |
| NAME                          |                                          |                                             |
| ADDRESS                       |                                          |                                             |
| (Tr)                          | STATE                                    | Źæ                                          |
| Check/Money Order             | IVisa 🗆 MasterCard                       | d DAmerican Express                         |
| Account Number                |                                          | <u> </u>                                    |
| Explanation Date              | Signature                                |                                             |
| Order 7                       | foll-Free. 24 Ho                         | urs.                                        |
| 1-80                          | 0-527-62                                 | 63                                          |
| Order by Mail: P.O. Box       | 12947, San Rafael,                       | CA 94913-2947 33BY3                         |
| Allow 4 weeks for delivery. I | Demo                                     |                                             |
| disk offer good while supplie | es last.                                 | oderbund                                    |

### **CrystalPrint Vill**

Type LCS printer

### Company

Data Technology Corp. 2551 Walsh Ave. Santa Clara, CA 95051 (408) 727-8899

### Features

Casio print engine, rated at 8 pages per minute; 1.5 megabytes of RAM; 300- by 300-dpi resolution; serial and parallel ports; four resident fonts; also uses font cartridges and accepts any LaserJetcompatible soft font; built-in LaserJet Plus emulation; 250-sheet paper tray

#### Size

181/2 by 161/2 by 131/2 inches; 701/2 pounds

### Hardware Needed

Any computer with a serial or parallel port

### Documentation

112-page Getting Started; 120-page Reference Manual

### Options

Paper cassettes: \$75 Font cartridges A. C. F. H. Y. and Z: \$195 each

Emulation cartridges for Epson FX and Diablo 630 printers: \$195 each 250-sheet straight-through automatic feeder: \$595

Price

\$2495

### Inquiry 886.

Like the LaserJet, the CrystalPrint VIII uses optional font cartridges (\$195 each). Although they are not interchangeable with LaserJet cartridges, they follow the same nomenclature and contain the same fonts. The cartridges available are equivalent to LaserJet's A, C, F, H, Y, and Z cartridges. Any LaserJet-compatible soft font will work, too. Emulation cartridges for the Epson FX, the Diablo 630, and the Hewlett-Packard Graphics Language are also available as options.

The printer's two cartridge ports are located beneath the control panel. They are unlabeled, but they are not identical. The emulation cartridge goes on the right, and the font cartridge on the left (as you face the printer). You could easily plug the cartridges into the wrong ports; this would produced an error code 18 on the printer's display. Unfortunately, 18 is not one of the codes on the quick-reference guide on the printer, nor is it imme-

### **Crystal Jet**

### Туре

LCS printer

### Company

Taxan USA Corp. 18005 Cortney Court City of Industry, CA 91748 (800) 772-7491 (818) 810-1291

### Features

Casio print engine, rated at 8 pages per minute; 300- by 300-dpi resolution; PS2.0 controller/scanner board with 2 megabytes of RAM; four resident fonts; Epson MX/FX, IBM Graphics Printer, Diablo 630, NEC 3550 and 5510, Qume Sprint 5, HP LaserJet and LaserJet Plus emulation; CrystalControl and Fontware software; 250-sheet paper tray

### Size

131/2 by 183/4 by 161/2 inches; 88 pounds

### Hardware Needed

IBM PC, AT, or compatible (PC AT recommended)

### Documentation

47-page Fontware Installation Kit for Ventura Publisher; 38-page Instruction Manual; 126-page Crystal Control User's Guide; 43-page Crystal System manual

### Options

Dual-feed sheet feeder: No price set

#### Price

\$3495 (includes controller board)

Inquiry 885.

diately obvious in the documentation.

Unlike the Crystal Jet, the Crystal-Print's memory is inside the printer, and the CrystalPrint runs off the computer's standard parallel printer port. There is no special interface card, and the LaserJet emulation is built in; this makes the CrystalPrint easier to set up than the Crystal Jet. You simply install the drum and toner cartridges, connect the cable, and turn the machine on.

On the tests, the CrystalPrint ran neck and neck with the LaserJet and ahead of the Crystal Jet. The LaserJet was slower in some tests because of its 512K bytes of memory, but it was faster in one of the tests because it was connected to an AT. By and large, however, the times are comparable.

### **Spotty Emulation**

In addition to the standard LaserJet emulation, we also tested the optional Epson FX emulation. While the LaserJet emulation worked flawlessly, the Epson emulation didn't.

The CrystalPrint failed when we attempted to print some sample pages from Ventura Publisher configured for an Epson printer. This test is a particularly severe one because Ventura Publisher tells an Epson printer to make three passes per line to get a higher resolution (about 216 dpi). On the CrystalPrint, this produced three superimposed partial copies of each line. However, a WordPerfect test document that puts out the entire character set and samples of the various fonts, pitches, and other printer characteristics worked perfectly in Epson mode.

Technical support for Data Technology said that the company was not aware of a problem, but that it would try to repeat the problem we had.

The CrystalPrint's documentation is adequate. The installation manual, Getting Started, is complete, accurate, and illustrated; the Reference Manual, however, is not as good. The last half of the Reference Manual is a listing of the LaserJet control codes in hexadecimal. This is perhaps useful for programmers, and Data Technology's listing is better formatted than LaserJet's, but it is not something the average user needs. The manuals with the review printer were preliminary versions; final versions are now included with the printer.

Data Technology estimates the life of a toner cartridge at 5000 pages, and the life of the drum at 8000 pages. The duty cycle is 5000 pages per month. The toner cartridges and drum are considerably more expensive than Taxan's—\$119 and \$159, respectively.

The CrystalPrinter comes with either a one-year warranty with walk-in service or a 90-day warranty with service on-site. Service is provided through Momentum Service Corp., which has 140 offices throughout the U.S. Extended service contracts are available.

### No Major Advantages

The Taxan Crystal Jet and the Data Technology CrystalPrint are good, solid page printers. While LCS print engines do not yet offer any major advantages over a laser printer, we found no serious drawbacks either. Taken simply as page printers, they are worthy competitors of the LaserJet. They provide reasonable speed (assuming the Crystal Jet is connected to at least an 8-MHz AT), solid performance, and good, but not great, print quality at decent prices.

Of the two, we consider the Crystal Jet to be the better value. The PS2.0 interface board, the CrystalControl program, *continued* 

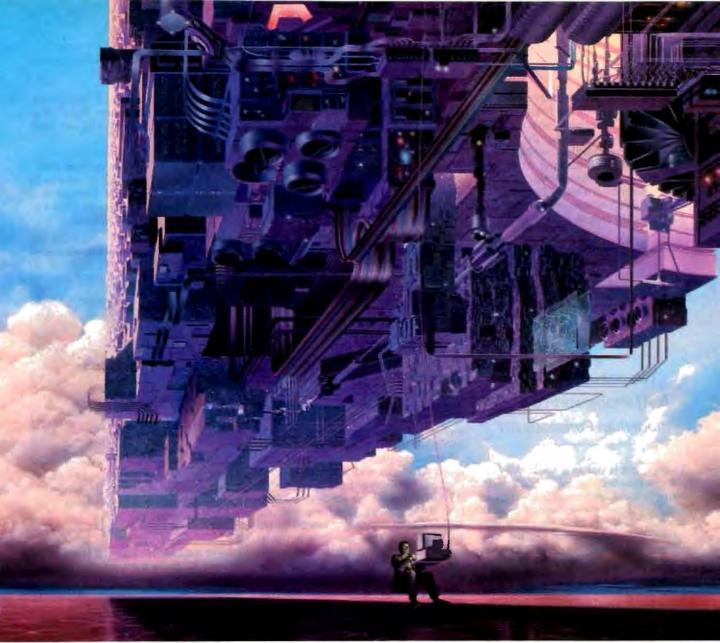

### CONNECT YOUR COMPUTER TO A HIGHER INTELLIGENCE.

### CompuServe's reference databases make you more productive, competitive, and better informed.

Remember the last time you tried to get your hands on hard-to-find facts? In a magazine article you read a year ago. In a news report you never saw. Or in a table of data you didn't know existed.

Imagine those facts just a few keystrokes away on your personal computer. Through CompuServe.

### Your personal research center.

Save hours of research by going

straight to the reference information you need in seconds.

Access thousands of sources of information in the areas of business, finance, medicine, education, demographics, science, law, news, popular entertainment, and sports.

### What you know can help you.

Research an industry or company through articles, financial statements, and other sources. Analyze an investment. Assist in a job search. Follow market competition. Investigate a business opportunity.

Check characteristics such as age,

income, and occupation in any US. community. For a geography report, a business plan, or a family move.

All you need to access CompuServe's unlimited world of information is a modem and just about any personal computer. Visit your computer dealer today. To order direct, or for more information, call or write:

### **CompuServe**<sup>®</sup>

Information Services, PO. Box 20212 5000 Artington Centre Bivd, Columbus, OH 43220 800-848-8199 In Ohio and Canadia, call 614 457-0802 An M&B Bios Company and the Fontware software provide flexibility; and both the board and the software can be replaced with improved versions without scrapping the printer. The CrystalPrint has the advantage of being \$1000 cheaper, easier to set up, and somewhat easier to use, thanks to the font and emulation cartridges. Both printers share the disadvantages of producing output that is not quite as good as the LaserJet's and of using supplies that are not as widely available as those for the LaserJet.

Someday, LCS printers may be smaller and cost less; in fact, Data Technology has already announced the CrystalPrint Series II (\$1995), which the company says has the smallest footprint of any available xerographic page printer. For the time being, however, the LCS printers aren't any cheaper, faster, or smaller than laser printers. Still, if you need a non-PostScript page printer, the Crystal Jet and the CrystalPrint VIII are both worth a look.

Rick Cook is a freelance writer from Phoenix, Arizona, specializing in computers and high technology. Paul Schauble is a computer consultant doing business as The Second Ring in Glendale, Arizona.

# Getting the Bugs Out

Ross M. Greenberg

Two debugging tools: Is AT Probe worth \$1500 more than Periscope III?

Your project is due in a week. All beta test sites have been calling dutifully, indicating no major problems. Suddenly, one site after another calls with the same problem. It seems their hard disk dissolved, and your program was the only one running when it occurred. Time to start debugging.

Either of two hardware-assisted debugging systems, AT Probe (\$2495) from Atron and Periscope III (\$995) from The Periscope Company, may be able to help. Both provide a means of isolating their respective debugging programs from "normal" code space. They offer some unique features as well, including the ability to stop your code in the middle of anything, debug it, and then continue processing; real-time tracing, which only ICEs (in-circuit emulators) could do until now; the ability to breakpoint in real time, based on access to any component within the machine; and displaying and experimenting with the prefetch buffer. (For a discussion of debugging, see "Finding the Culprit" on page 154.)

During the review process, I used the boards to solve a variety of bugs: a write access by a terminate-and-stay-resident (TSR) program outside its data space; problems with the initialization routines in two different device drivers; timing problems between incoming characters in an interrupt-driven TSR concurrent serial-communications program; spelunking through the innards of MS-DOS to determine real-time DOS usage of the PSP (Program Segment Prefix) and FCB (File Control Block) records; and using breakout switches to enter the debugger on an apparent total-system lockup. I might have been able to solve some of these problems without a hardwareassisted debugging board, but it would have taken significantly longer.

I tested the boards on a variety of highspeed AT clones with and without EGA displays. The EGA causes a problem with AT Probe because the debugger's 128Kbyte RAM footprint conflicts with the memory space normally allocated for the EGA BIOS. (This problem is documented in the manual.) You can select another area, but the 128K-byte footprint is pretty large. At 64K bytes, Periscope III's DOS footprint is smaller than AT Probe's, so it ran on my EGA system without any modifications.

### **AT Probe**

AT Probe 2.0 is a full-height, full-length, IBM PC AT card with 1 megabyte of write-protected on-board memory and the ability to be used in protected mode. It comes with a cable that plugs into the 80287 socket on the AT motherboard. Your 80287 plugs into the cable's piggyback socket. The debugger has both hardware and software components. Most of the software loads directly into AT Probe's own memory, but 128K bytes of system RAM is also required. Installation is easy; it takes only moments. (An XT version of the board is also available.)

A switchbox comes with AT Probe and is an intrinsic part of the package. It contains a Stop button, which you can use to break out to the debugger, and a Reset button, which you can optionally install to let you reset the computer. To install the Reset button, you crimp a connector (which is provided) to the power-supply reset wire (not available on all AT clones). This is a permanent change, and I'm surprised Atron didn't use a less in-

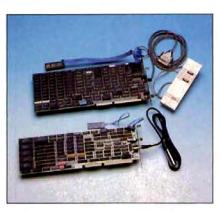

Hardware-assisted debuggers like AT Probe (top) and Periscope III (bottom) can significantly reduce debugging time—for a price.

trusive method. However, if you need to remove AT Probe from your system, you simply pull its reset wire out of the connector, which then remains attached to the power-supply wire.

Various add-ons to AT Probe are available: AT Source Probe (\$395) lets you debug at the source code level in addition to the symbolic level; AT Software Performance and Timing Analyzer (\$395) adds timing and performance measurement tools to the debugger; and Winprobe (\$495) enables you to debug software designed to run under Microsoft Windows 2.0.

Three options are also available to optimize AT Probe for specific applications. The /ISO option (\$395) lets you run the entire debugging process in the 80286's protected mode using no system memory. There are certain relatively obscure disadvantages to running the /ISO version (most having to do with the keyboard), but the beauty of running in protected space, where the debugger is almost invisible to your own code, is worth it.

The /PL option (\$125) supports Plink86 Plus, a linker from Phoenix Technologies that resembles the standard Microsoft Linker but lets you use overlays in a more powerful way. The /PL option lets you set breakpoints in overlays continued

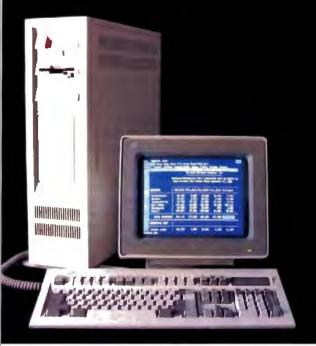

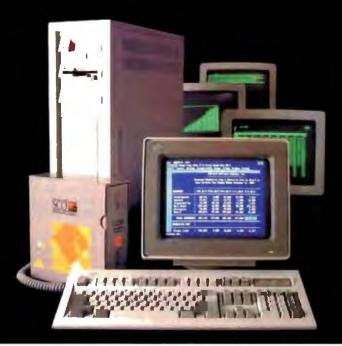

DOS system running Lotus 1-2-3

# THIS IS AN IBM PS/2 MODEL 80 RUNNING DOS

Under DOS, this PS/2" is a powerful 80386-based singletasking, single-user computer that can run thousands of DOS applications. In 16-bit, 8086 mode.

One at a time.

When  $OS/2^{m}$  becomes available, the PS/2 can become a multitasking, single-user computer running in 16-bit, 286 mode that can utilize DOS applications under OS/2.

One at a time.

With DOS or OS/2, the PS/2 will support one user.

|                    | 1 user (DOS) | 1 user (OS/2) |
|--------------------|--------------|---------------|
| Cost per system**: | \$12,389     | \$12,594      |
| Cost per user:     | \$12,389     | \$12,594      |

SCO XEND system running SCO Professional

### THIS IS AN IBM PS/2 MODEL 80 **RUNNING SCO XENIX**

Under SCO XENIX.® this PS/2 becomes a powerful 80386based multitasking, multiuser computer that can run thousands of XENIX applications. In full-tilt, 32-bit, 386 mode.

Many at a time.

And using SCO VP/ix,"\* the PS/2 can multitask DOS applications under SCO XENIX.

Many at a time.

With SCO XENIX, the PS/2 will support one user. Or 9 users. Or even 33 users.

And it can do all that today because you can get SCO XENIX for the PS/2-now!

| l user               | 9 users             | 33 users            |                            |
|----------------------|---------------------|---------------------|----------------------------|
| \$14,559<br>\$14,559 | \$19,726<br>\$2,192 | \$40,402<br>\$1,224 |                            |
|                      |                     | \$14,559 \$19,726   | \$14,559 \$19,726 \$40,402 |

SCO XENIX System V and the SCO XENIX family of software solutions are available for all industry-standard 8086-, 80286-, and 80386-based computers, and the IBM® Personal System/2™ Models 50, 60, and 80.

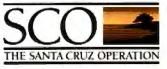

(800) 626-UNIX (626-8649) (408) 425-7222 FAX: (408) 458-4227 TWX: 910-598-4510 sco sacz uucp: ... decvax!microsoft!sco!info

### Circle 246 on Reader Service Card

SOD VP o available as separate produc

BM and ProFrener XL are regenered statements and Personal Syners, J. Ph. Land CN. Lare trademarks of International Business Machines Corporations. Jan Tegenered statements of Lots a registered trademark of Machines Sco Professional is a trademark of Machines Corporation. Sci V. Son a registered trademark of Machines Sci Professional is a trademark of Machines Corporation. Sci V. Son a registered trademark of Machines Sci Professional is a trademark of Machines Corporation. Sci V. Son a registered trademark and SCO Professional is a trademark of The Sonta Corporation. Sci V. Sonta Corporation and SCO Professional is a trademark of The Sonta Corporation. Sci V. Sonta Corporation and SCO Professional is a trademark of The Sonta Corporation. Sci V. Sonta Corporation and SCO Professional is a trademark of the Sci V. Sonta Corporation and SCO Professional is a trademark of The Sonta Corporation. Sci V. Sonta Corporation and SCO Professional is a trademark of The Sonta Corporation. Sci V. Sonta Corporation and SCO Professional is a trademark of the Sci V. Sonta Corporation and Sci V. Sonta Corporation. Sci V. Sonta Corporation and Sci V. Sonta Corporation and Sci V. Sonta Corporation. Sci V. Sonta Corporation and Sci V. Sonta Corporation and Sci V. Sonta Corporation. Sci V. Sonta Corporation and Sci V. Sonta Corporation and Sci V. Sonta Corporation. Sci V. Sonta Corporation and Sci V. Sonta Corporation and Sci V. Sonta Corporation and Sci V. Sonta Corporation and Sci V. Sonta Corporation. Sci V. Sonta Corporation and Sci V. Sonta Corporation. Sci V. Sonta Corporation and Sci V. Sonta Corporation and Sci V. Sonta Corporation and Sci V. Sonta Corporation. Sci V. Sonta Corporation and Sci V. Sonta Corporation. Sci V. Sonta Corporation and Sci V. Sonta Corporation. Sci V. Sonta Corporation and Sci V. Sonta Corporation. Sci V. Sonta Corporation and Sci V. Sonta Corporation. Sci V. Sonta Corporation and Sci V. Sonta Corporation. Sci V. Sonta Corporation and Sci V. Sonta Corporation and Scive Corporation. Sci V. Sonta Corpor

### AT Probe 2.0

### Туре

Hardware-assisted debugger

#### Company

Atron 12950 Saratoga Ave. Saratoga, CA 95070 (408) 253-5933

### Features

2K bus-cycle traceback buffer; 4 hardware breakpoints with 1 megabyte of on-board memory; 660K-byte symboltable space; multiple software tools; breakout switch Reset button; 12-inch 80287 cable (longer lengths available); 2-foot cable on breakout switch

### Size

5 by 131/2 inches

### Hardware Needed

IBM PC AT or compatible with 8-MHz/ 10-MHz AT hardware-compatible bus structure (one 16-bit slot required); one wait state required; 128K bytes of available memory

### Software Needed

DOS 2.0 or higher; DOS 3.0 or higher recommended

### Documentation

220-page AT Probe/AT Source Probe Manual

### Options

AT Source Probe: \$395 AT Software Performance and Timing Analyzer: \$395 Winprobe: \$495 /PL (Plink86 Plus) extension: \$125 /ISO (protected-mode debugger): \$395 /ISO and /PL extension: \$495 /PRO (protected-mode operation): \$975 /PRO and /PL extension: \$1075

Price \$2495 386 Probe: \$4195

Inquiry 887.

that you haven't yet loaded from disk. Another option, /PRO (\$975), lets you run in protected mode in memory above the first megabyte. Combinations of these options are also available: /ISO with /PL (\$495), and /PRO with /PL (\$1075). The particular software configuration I tested included the /ISO and /PL options and the AT Source Probe.

### **Probing for Bugs**

Using AT Probe is straightforward. The command structure of the debugger requires a considerable learning curve bePeriscope III 3.1

### Туре

Hardware-assisted debugger

#### Company

The Periscope Company 1197 Peachtree St., Plaza Level Atlanta, GA 30361 (404) 875-8080 (800) 722-7006

### Features

8K bus-event traceback buffer; 64K bytes of on-board memory with 32 hardware breakpoints; ability to use alternate display device; multiple software tools; 15-inch 80x87 cable (longer lengths available on request); 5-foot cable on breakout switch

#### Size

41% by 131/4 inches

### Hardware Needed

IBM PC, XT, AT, or compatible (16-bit bus slot required on AT), operating with one wait state at up to 10 MHz; 64K bytes of available RAM

### Software Needed

DOS 2.0 or higher; DOS 3.0 or higher recommended

### Documentation

218-page Periscope Manual; Quick Reference card

### Price

8-MHz version: \$995 10-MHz version: \$1095

Inquiry 888.

cause it is not similar to DOS DEBUG; however, the on-screen help facility in two command windows makes the process less painful than it would be if you had to turn to the manual all the time. The user interface, however, is simply a command-line interface.

When invoked, AT Probe looks for its configuration file, PROBE.CFG, which contains the base address at which to load the software, as well as the cursor- and screen-addressing information required to use a remote serial device as if it were a local console. When you first load the debugger, it also looks for an INIT.MAC file, which can contain user-defined macros concerned with initialization. (An AT Probe macro contains a series of AT Probe commands.) As with any macro library, you eventually end up with your own set of specially designed tools, but AT Probe comes with a good set in PROBE.MAC to use for your initial debugging sessions. This set includes such macros as sector read, sector write, display program prefix segment, display registers, and display stack data.

Once within the debugger, you can specify the name of the file you want to debug and its associated symbol tables, as well as any additional macro files you wish to load. You can examine the code in its disassembled state, and symbol names are shown after their actual addresses to aid in your debugging. From past experience, I find that actually replacing the hexadecimal address with the symbol name is a bit more comfortable and closer to the original source code, but that's a matter of personal preference.

Debugging an application without a symbol table is more difficult, but since AT Probe lets you enter symbol names at specific addresses and thereafter displays those symbol names, exploring code fragments (even DOS itself) is easier than before. The board devotes 660K bytes to keeping your symbol table in its writeprotected memory so that it won't be overwritten.

The heart of debugging, the setting of breakpoints, is an easy task with AT Probe. You can set them to occur when execution reaches a given location; when a particular range of memory is read, written, or fetched by the CPU; or when a specified I/O port (or a particular value for that port) is read from or written to.

The real power of AT Probe shows in its macros. The macro capability lets you execute an intelligent breakpoint request, such as: "Breakpoint when an area outside of this bounded area is written to, if and only if the code segment is within this range and the data value at this address is greater than a particular value and less than this value." You can make a macro just about any length you like, and it can call other macros (up to a nesting level of 5) with parameter passing.

The macro processing speed isn't as fast as I'd like. An intelligent breakpoint request runs at full speed on AT Probe, but once it reaches a breakpoint and starts executing in the CPU, processing slows down. When you know this, you will find yourself setting breakpoints a bit more sparsely.

You can have a total of only four hardcontinued

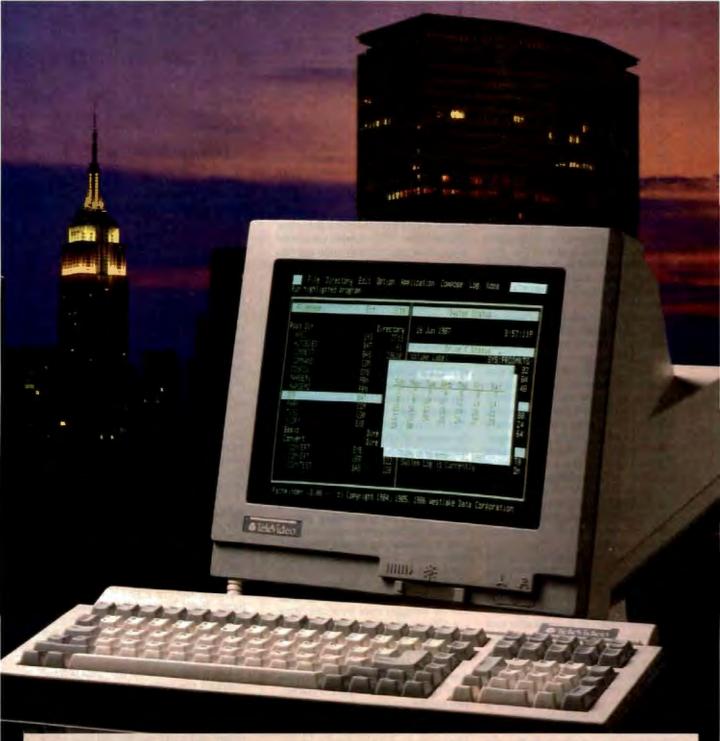

### An Incredible Display Of Power And Versatility.

For just \$599,\* the new 965 gives you ASCII, ANSI and IBM® PC compatibility in one terminal.

The new 965's versatility is unparalleled. It supports 23 terminal emulations, more than any other model in its class. You even get your choice of ASCII, ANSI or IBM Enhanced PC keyboard styles.

There's a 14" flat display in green or page-white with crisp, clear characters in a high-resolution 10x16 matrix. A 2-position keyboard with a true accounting keypad, 20 userprogrammable editing keys, and 128 programmable function keys.

The 965 can display up to 49 data lines, enough to show large spreadsheets or two normal display pages of text at the same time. No other terminal this affordable can do that.

The 965's state-of-the-art single board design uses a 16-bit CPU and sophisticated gate array to give you a high-performance, very reliable terminal with a full one-year enduser limited warranty. The 965. A whole new look in terminals from TeleVideo. Call us toll-free or write today for more information.

TeleVideo Systems, Inc., 1170 Morse Ave., Sunnyvale, CA 94088-3568.

Circle 276 on Reader Service Card TeleVideo® THE VISION YOU NEED TO SUCCEED Call 1-800-835-3228

### Finding the Culprit

F ixing a bug, once found, usually takes only minutes; finding it, however, can take minutes or weeks. A great number of software-only debuggers are available, all of which let you examine, step-by-step, each instruction the CPU executes, and compare the actual results with the results you expected. But, for a variety of reasons, hardware-assisted debuggers can make the process go much more quickly than software-only debuggers can.

One of the most common software debuggers is DEBUG, included with MS-DOS up to version 3.3. DEBUG is very useful for examining small assembly language programs or for resolving simple problems. However, it's woefully inadequate for any but the most rudimentary debugging. To debug program code easily, you need to be able to examine it with a symbolic listing; for example, INC [TIMER\_TICK] is inherently clearer than INC [ODCA]. The first conveys at least part of the meaning the original programmer intended. To debug easily, you need to see the source code, or at least the symbol map. Many symbolic debuggers contain options to enter these symbols as required.

Other capabilities also affect the debugging process. When single-stepping through your code, for instance, a debugger needs to be able to set the "single-step" bit in the processor flag word. This bit generates an interrupt after each instruction, which the debugging program then processes, and it usually results in a display of the next instruction to execute (or the previous one) and the current setting of each register. If this information is stored in a traceback buffer, then you can see how your code arrived at the current point of execution. The larger the traceback buffer, the more instructions you can see, and the easier debugging becomes.

Determining when to examine that traceback buffer is more of an art than a

ware breakpoints active at any given time. I found that this wasn't sufficient in many cases, especially when I was trying to trace carefully through the many different cases on a C case/switch statement. I don't like having to outsmart limitations a debugger places on me.

### Fetch and Carry

For the CPU to be as fast as possible, it automatically reads the next few instrucscience; being able to set breakpoints to stop execution of the current program and enter debug mode makes the process easier. The number of breakpoints a particular debugger allows is an important consideration, since the number and different types of breakpoints you use let you execute more of your code and less single-step tracing. The ability to issue breakpoints when your program reads or writes to a particular area of memory, when a register equals a certain value or range of values, or when your program accesses a particular I/O port is an important aid to debugging.

However, if the problem you're trying to find stems from the interaction of various hardware components over which you have no control (such as a timer tick occurring every 1/18 second or a conflict of serial-port interrupts), then even the niceties of Microsoft's CodeView (a full-screen symbolic debugger) may not suffice. It's not that software debuggers don't have the ability-most do; it's simply that tracing or single-stepping through your code can be terribly slow, because the CPU is executing perhaps hundreds of debugger instructions each time it executes one of your program's instructions. Trying to use the same CPU chip to process all these "intelligent" breakpoints, to manage a traceback buffer, and to protect your code and the debugger code from each other is a difficult, if not impossible, task.

Finally, sometimes the software debugger itself has an adverse effect on what you're debugging (since the position of your program in memory may depend on where the debugger is placed). Debugging may even be impossible, since the errant pointer causing your problem may actually modify a portion of the memory space occupied by the debugger—thus causing the debugger to crash mysteriously. In these situations, hardware-assisted debuggers like the ones reviewed here are your only choice.

tions into a small on-board buffer while it executes its current instruction. In most programs, after a given instruction has run, the instruction most likely to run next is the one that follows it; since that instruction is already in the prefetch queue, little access time is needed except to read or write the operands.

Since prefetch is used only for instruction execution, it might be useful to set a breakpoint on prefetch into any area of memory that should never be executed but can be read or written to, such as your data-segment area or your low-memory interrupt table.

AT Probe's traceback buffer is 2K bus cycles, or events, in length. Atron calls this a *dequeued* buffer. You won't see instructions that have been fetched but not executed unless you specifically ask to see them. This is an important consideration when looking at the traceback buffer; it can be confusing to see instructions that were never executed.

A few features of note are AT Probe's ability to debug using Microsoft C's local stack referencing, its complete 80287 support, an on-line editor and notepad (in AT Source Probe), the ability to follow a nested calling convention backward on the stack, and the ability to re-enter data items by data type instead of hexadecimally, byte by byte.

One caveat, however, regarding AT Probe: One of the manual's appendixes contains a note about executing breakpoints while in a non-reentrant BIOS call, such as the keyboard- or monitor-service routines. Atron says that since AT Probe uses these routines, you could crash the system if you breakpoint within them.

### Writing a Wrong

I used AT Probe to find a write access by a TSR outside of its data and code space. First, I defined a write-to-memory breakpoint for each of two memory-address ranges: one before the initial TSR code segment, and one after the last TSR segment. Both DOS and foreground programs, such as COMMAND.COM, normally access these areas of memory. Therefore, the debugger had to filter out all such valid write accesses.

Using a macro to set the breakpoints, I checked the code segment after each breakpoint to see if it fell within the TSR range. If it didn't, I resumed program execution; if it did, I knew I had found the culprit and could use the real-time traceback buffer to determine how I had gotten to the instruction causing the problem. Again, the macro didn't execute as fast as I'd like, but with some fine-tuning of its logic, I managed to speed it up.

### Periscope III

Periscope III 3.1 is a full-length hardware-assisted debugging card with 64K bytes of write-protected RAM, an 8Kbus-event real-time traceback buffer, 32 hardware breakpoints, and a remote breakout switch. It requires an IBM PC XT, AT, or compatible with 64K bytes of available RAM. (Since the board is not a full-height card, it runs in the XT as well as the AT.) Periscope III comes in two continued

# MODEL 24 high performance DATA EXCHANGE SYSTEM

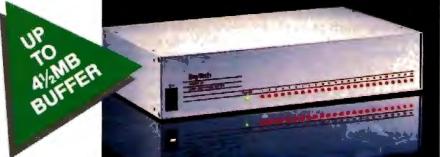

Engineered for speed, flexibility and expandability

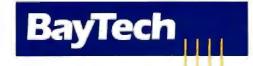

Bay Technical Associates, Inc., Data Communications Products Division 200 N. Second St., Bay Saint Louis, MS 39520 USA Telex 910-333-1618 BAYTECH, Telephone 601-467-8231 or toll-free 800-523-2702

### CHECK THE SPECS

• The Data Exchange System, Model 24, allows high speed exchange of data between computers, printers and other peripherals.

 Powerful 16-bit CPU plus multiple high performance I/O processors allow super high speed transfer of data demanded by new faster computers and software.

• Optimum flexibility: Select the right combination of serial and parallel ports, and set *any* of these ports as a peripheral port or as a computer port.

• Basic unit expandable to 24 ports by 4-port modules offered in serial/parallel combinations.

• Standard 512KB buffer expandable to 4½ megabytes, to handle big print/plot jobs and many small ones.

 Buffer memory dynamically allocated to maximize buffer utilization.

- Simultaneous data input and output on *all* ports, so no devices are kept waiting.

 Computer-to-computer communication concurrent with all other operations.

• Full duplex communication allows file transfer capability with many communications software packages.

• Compatible with virtually all computers, printers, plotters, modems and other peripherals.

 Pop-up RAM resident PC support software allows peripheral selection via hot key.

• Super fast throughput allows data to pass through with no apparent processing delays.

• Many user-definable parameters including separate baud rates, flow control and parity for each port.

• Internal serial-to-parallel and parallel-to-serial conversion.

 Cascading capability to increase available number of ports.

• Unlimited hotline tech support.

• Designed and manufactured in the U.S.A.

Circle 35 on Reader Service Card

models: an 8-MHz version (\$995) and a 10-MHz version (\$1095). It requires DOS 2.0 or higher, but DOS 3.0 or higher is recommended because DOS 2.0 and 2.1 contain some bugs involving improper changes to the stack; The Periscope Company warns that if your breakpoint happens to occur at just the right-or wrong-moment, you may have trouble. Note that this is true for AT Probe, too.

Like AT Probe, Periscope III has a cable that plugs into the 80287 socket on the motherboard, and an existing 80287 plugs into the cable's piggyback socket. A plug socket at the end of the card attaches to a breakout button that immediately enables the debugger.

Once you install the hardware (which takes about 5 minutes), you must install the software-also a rapid and straightforward process. You can run the software portion of the debugger without the hardware. After you install the software, you're ready to run a TSR called PS.COM, which takes command-line or indirect file switches. One switch lets you specify which area of memory the board is to use. Other switches let you specify the size of the symbol table, various window sizes, and other setup parameters.

No software extensions are available at

this time, including those that allow for protected-mode operation; thus, most of the symbol table is visible in system memory. Although the debugger program itself is write-protected and is therefore safe from typical programming mistakes, the symbol table and other important tables are not protected. And since these tables are stored in system memory, you may not have enough memory to debug a large program with a large symbol table. This was not a problem in my testing, however.

### **Up Periscope**

Once you load PS.COM, it sits quietly in the background until you call it. You can access it in either of two ways: through the breakout switch, or through RUN.COM, which automatically loads your program and its symbol table. Once your program is loaded, you are in the debugger, ready to debug your code.

Part of Periscope III's power is, surprisingly enough, in its user interface. You can choose from a variety of screen windows. I found that having two data windows, one stack window, a register window, and a disassembly window usually sufficed for my needs. Changing window sizes is an easy operation; for example, if you want two data windows with lengths of 4 lines and 6 lines, respectively, you enter /W D:4 D:6.

There is a not-so-subtle difference between Periscope III and AT Probe: AT Probe feels as if it were designed for programmers, while Periscope III feels as if it were designed by programmers. This shows through not just in the display of the various windows, but also in the command set and options, designed for programmers who want ultimate control over their debugging environment. For example, to issue a breakpoint when the byte, COUNT, equals 08, you would enter BB COUNT EQ 08. For AT Probe, the command would be BP 1=.COUNT W DATA 08.

Periscope III provides breakpoints on byte, code, interrupt, line, memory, port, register, user test, word, and exit. AT Probe has many of these abilities, but its interface uses a less intuitive format.

The myriad breakpoints that Periscope III allows also reflect this philosophy: You can set up to 16 hardware breakpoints, allowing read, write, execute, and fetch breaks, and including breakpoints above the first megabyte of memory for AT-class machines. You can also set breakpoints when the data on the bus meets a particular value, or when input or

Solutions You Can See. Color display monitors for personal computers.

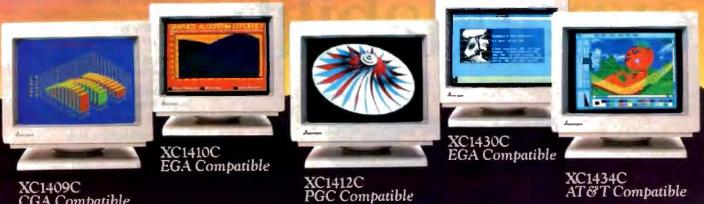

CGA Compatible

1988 Mitsubishi Electronics America, Inc. IBM is a registered trademark of International Business Machines Corp. Apple is a registered trademark of Apple Computer, Inc. AUM1371A screen image by Visual Information, Inc. XC1429C screen image by Glen Schoffeld of EASL.

output to a port occurs (you can specify up to 16 different ports). These breakpoints can be set directly on Periscope III's board. Finally, you can set a *pass count*, which breaks out only after the breakpoint has been executed a certain number of times; for example, "break on the fifth write to this screen location."

You can also set software breakpoints. Aside from those breakpoints that are put in Periscope III hardware for speed, you can set additional interrupts when a particular byte, word, or register meets certain tests (less than, equal to, or greater than a specified value), as well as when a particular interrupt executes, when a particular line of source code runs, when returning from the currently executing routine, or when a user-supplied (and previously loaded) assembly language routine returns a certain value.

With Periscope III's "go using monitor" mode (CM command), some of these software breakpoints can work in combination with the hardware breakpoints. Thus, the program can run at full speed until it reaches a breakpoint on the board. Control then transfers to the board to determine if the specific condition exists, such as "break on register value" (BR breakpoint). If not, the code resumes execution immediately. If the conditions are met, the breakpoint executes, and you can start debugging.

One real disappointment is that "break on register value" allows only one breakpoint test for each register. Thus, testing for a write access to a range of memory with a double range check on the CS register isn't as easy to accomplish on Periscope III as on AT Probe. (AT Probe's macro capability can handle this.)

Periscope III lacks macro capability, but, with its USEREXIT capability, you can make tests as arbitrarily complex as you wish. A USEREXIT is user-written assembly language code (USEREXIT.ASM) with which Periscope III can interface. It is loaded as a memory-resident program, called USEREXIT.COM, that uses an available interrupt. Of course, you'll have to debug the assembly language routines that make up the USEREXIT routine itself.

Like AT Probe, Periscope III has traceback-buffer capabilities. However, Periscope III's traceback buffer is 8K bus events long (a bus-event record is 48 bits wide), so it can hold substantially more information than AT Probe's 2K-buscycle buffer. You can set up the buffer to capture 8K events before the breakpoint, 4K events before and 4K events after the breakpoint, or 8K events after the breakpoint. However, much of Periscope III's traceback information consists of prefetch instructions. As such, except for the obvious ones, like jmp, call, ret, and int, the trace buffer contains instructions that may not have been executed but were only in the prefetch buffer. This makes debugging more difficult.

Periscope III comes with a number of auxiliary programs, including one to let you use the map-file output from Plink86 Plus, and another to run through assembly language source code and make each symbol public. Since the more symbols you have, the easier the debugging becomes, the PUBLIC program should be a welcome addition to any library.

### Driving Devices Crazy

Debugging a device driver can be difficult, especially since the device driver is loaded before you can load your debugger. Periscope III's distribution disk contains a program, SYSLOAD, that lets you load the important parts of Periscope III as device drivers so you can debug the device-driver initialization routine. When I combined this with Periscope III's ability to perform a "short boot" (which usually *continued* 

Mitsubishi Electronics can support all your monitor requirements with solutions you can see. Mitsubishi<sup>®</sup> brand name monitors continue to set the standards in quality, reliability and value. For IBM<sup>®</sup> PC, XT, AT, PS/2, Apple<sup>®</sup> Macintosh<sup>™</sup> II or AT&T compatibility, Mitsubishi can provide the right monitor at an affordable price. Sharper, Brighter Images On A 13V"/14" Screen.

Each Mitsubishi brand name monitor combines advanced, proven technology to produce an image that's uniformly bright along with clear, vibrant colors—all without annoying flicker.

Commitment To Customer Satisfaction. Mitsubishi Electronics is the experienced and proven vendor of high quality monitors for a wide range of applications, including presentation graphics, CAD/CAM, desktop publishing, or image processing.

desktop publishing, or image processing. For product information or authorized Mitsubishi Electronics representatives, please call 1-800-556-1234 Ext. 54. In California, call 1-800-441-2345 Ext. 54. Mitsubishi Electronics America, Inc., Computer Peripherals Division, 991 Knox Street, Torrance, CA 90502 (213) 515-3993.

Visit us at NCGA Booth #1154

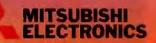

Circle 177 on Reader Service Card (DEALERS: 178)

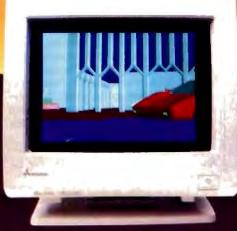

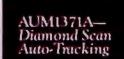

XC1429C IBM PS/2" VGA Compatible

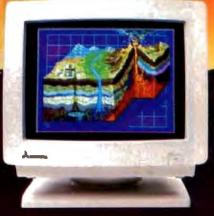

leaves the interrupt vectors loaded), debugging a device driver became as easy as debugging any other program.

The problem I had was that the serialcommunications device driver was crashing the system somewhere in the initialization routine—sometimes. At other times, and at high data transfer rates, characters were being dropped. The worst kind of bug is the kind that isn't always repeatable.

By setting breakpoints on input or output instructions to ranges of ports, I found that the device-driver initialization routine was turning interrupts on too soon. By using Periscope III's user-exit capability, I found that the time used to return after a polling loop and before generating the End-of-Interrupt instruction was sufficient for a character to arrive when receiving at 115K bytes per second. Without a hardware-assisted debugging board, either condition would have been difficult, if not impossible, to discover.

### The Competitive Edge

Determining which debugger is better is a difficult task. There is no clear and sim-

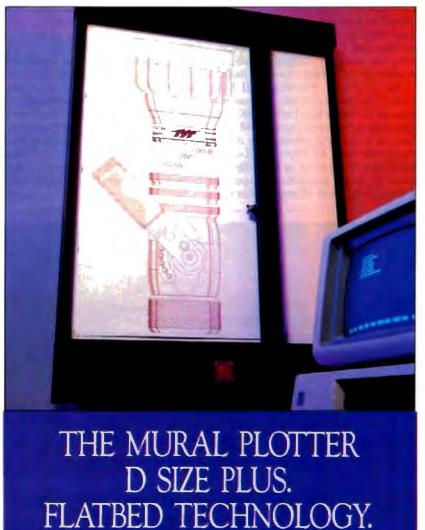

 

 FLATBED TECHNOL

 We're not going to razzledazzle you with a lot of hype about the Mural Plotter. We'll let the facts speak for themselves.

 Plot area 25\* x 34\*

 Compatible with leading software programs  Emulates Hewlett-Packard 7475 Plotter
 Compatible with IBM/PC/ XT/AT, T.I., NEC, AI&T and more using R8-232-C serial interface
 Desk top or wall mount

Call for the name of your local CAD Dealer!

United Innovations • Crossroads Ind. Park • Holyoke MA 01040 • 413-534-4400

ple benchmark that you can base a judgment on. Once you find a bug with one debugger, it's gone, and it's impossible to replicate the problem. (But, sadly, another bug always lurks around the corner; there's never a shortage of them.)

If you're developing Microsoft Windows programs; if you're using the overlay capability of Plink86 Plus substantially; if your code is very large (greater than 400K bytes); if you have a huge number of symbols; or if you're writing a protected-mode application (and with OS/2 on the horizon, protected-mode operations are going to become increasingly important), then you need the support offered as options for AT Probe 2.0.

However, the interface on Periscope III is easier to work with than AT Probe 2.0's; the capabilities, such as the number and type of breakpoints, are substantially better; and the command summary is, to my way of thinking, closer to the debugging needs of a programmer. And if you're a small developer with limited funds, Periscope III's lower price becomes paramount.

But all this is changing. New releases on both products are forthcoming. The features in the new releases clearly indicate how acutely each company is aware of the competitive edge the other has to offer.

The Periscope Company says that Periscope III 4.0 (due out this month) will support Microsoft Windows, Plink86 Plus's overlays, and Microsoft C's local symbols. Periscope IV, due out this spring, is planned to support the 80386 as well as the 80286. Atron says that the next release of AT Probe, also due out this month, will contain a user interface similar to that of Microsoft CodeView. Atron's 386 Probe for 80386 systems has recently been released. It's an interesting race to watch.

Both AT Probe and Periscope III serve admirably as debuggers. Each does quite a bit more than its advertising represents, and each also has major enhancements in the works. But does AT Probe make up the \$1500 difference in price (almost \$2000 if you include AT Source Probe) with added programmer productivity?

The answer isn't as clear-cut as I'd wish. If you don't need the special capabilities AT Probe has that Periscope III doesn't have, then, no, AT Probe isn't worth the difference in price. If, however, you do need them, and you need them badly, then the price doesn't matter as much. ■

Ross M. Greenberg, owner and chief executive officer of Software Concepts Design in New York, is a computer consultant and software designer.

### **Good News For People Who've Always Wanted A** TARGA 16...

### Now less gets you more.

### The NEW Improved TARGA 16 is only \$1995!

It's 100% redesigned, 100% compatible, 100% reliable, but costs 33% less than the original TARGA 16. Oh, and It's 100% TRUEVISION, of course. When we set out to redesign the industry-standard for high color resolution videographics, we wanted to incorporate the latest technological advances. The result is a TARGA 16 with improved video quality, built-in overscan, simultaneous RGB and composite video output, and more. So contact your nearest Authorized Truevision Reseller, or call 800/858-TRUE and see how less can become more.

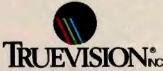

7351 Shadeland Station, Suite 100 Indianapolis, IN 46256 800/858-TRUE INTERNATIONAL: Canada 416/479-1102 France 33-13-952-6253 Italy 39-2-301-0051 Switzerland 41-1-825-0949 U.K. 44-1-991-0121 West Germany 49-89-612-0010 Other 617/229-6900 Prices guoted are US Domestic suggested retail prices.

### **RECENT PRICE REDUCTION ON OUR SYSTEM 300**

Since the printing of the latest catalog, the price of our 386-based MS\_OS/2 compatible system has been reduced substantially. Call toll-free 800-426-5150 for the new list price.

11ED8 MS-DOS and MS are registered trademarks of Microsoft Corporation. ©1987 DELL COMPUTER CORPORATION

We've been Dell Computer Corporation since day one. The systems we make have always gone by the name PC's Limited.

## WE'RE MAKING A NAME

And that's how things are going to stay for some time to come. Because, in just three years, we've become one of the seven largest personal nies in the US.

to keep on designing, develg fast, high performance ere in Austin, Texas. And ng them directly to users the only good way to keep cut out the middleman. No neans no dealer mark up. d be simpler than picking cing an order and having OS® and MS®OS/2 perdelivered right to you? all for our free catalog. hat our low, systems prices g other manufacturers e year, on-site service convell Bull, along with access pport people over toll

r too that everything we door with something you'll

be able to count on for a long time to come. Our good name.

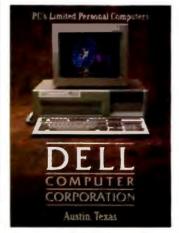

# THE NEW PC'S LIMITED CATALOG

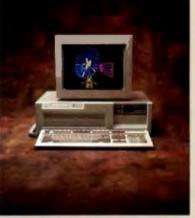

AUSTIN · TEXAS

#### DELL COMPUTER CORPORATION

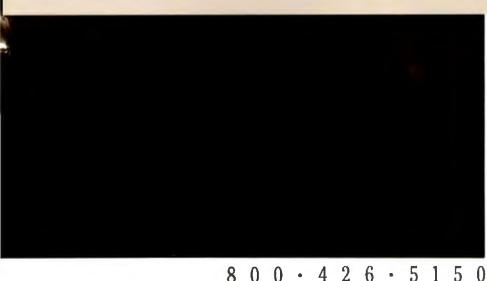

Circle 79 on Reader Service Card

APRIL 1988 . BYTE 161

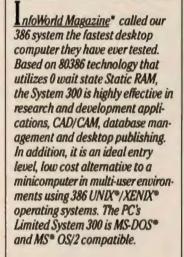

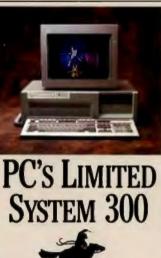

STANDARD FEATURES Intel 80386 running at 16 MHz. 1 MB of 0 wait state Static RAM. expandable to 6 MB Static RAM. plus 10 MB Dynamic RAM. 1.2 MB 5.25" or 1.44 MB 3.5" diskette drive. Dual diskette and hard disk drive controller. Enhanced 101-key keyboard. I parallel and 2 serial ports. 200 watt power supply. Real-time clock. 8 expansion slots (1 32-bit, 5 16-bit, 2 8-bit). 12 month, on-site Honeywell Bull service contract. (Available for complete systems.)

| SYSTEM 300         | Wi         | VGA     |          |            |
|--------------------|------------|---------|----------|------------|
| Hard Disk Drives   | Monochrome | EGA     | VGA Mono | Color Plus |
| 40 MB-28 ms        | \$4,299    | \$4,799 | \$4,599  | \$4,999    |
| 70 MB-28 ms        | \$4,699    | \$5,199 | \$4,999  | \$5,399    |
| 150 MB-18ms - ESDI | \$5,999    | \$6,499 | \$6,299  | \$6,699    |

\*August 3, 1987 Built in the U.S.A.

#### **RECENT PRICE REDUCTION ON OUR SYSTEM 300**

Since the printing of the latest catalog, the price of our 386-based MS<sup>+</sup> OS/2 compatible system has been reduced substantially. Call toll-free 800-426-5150 for the new list price.

11ED8 MS-DOS and MS are registered trademarks of Microsoft Corporation. ©1987 DELL COMPUTER CORPORATION

We've been Dell Computer Corporation since day one. The systems we make have always gone by the name PC's Limited.

## We're Making A Name

T

he new PC's Limited System 200 is one of the highest performing 80286-based personal computers you can buy. Its high speed 12.5 MHz operation is ideal for business applications, as well as software development, local area networks, CAD/CAM, and desktop publishing. The System 200 is MS-DOS® and MS® OS/2 compatible.

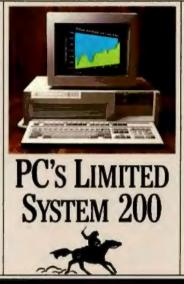

STANDARD FEATURES Intel 80286 running at 12.5 MHz, switchable to 6.25 640 KB of RAM, expandable to 16 MB. 1.2 MB 5.25" or 1.44 MB 3.5" diskette drive. Dual diskette and hard disk drive controller. Enhanced 101-key keyboard. 1 parallel and 2 serial ports. 200 watt power supply. Real-time clock. 6 expansion slots (4 16-bit, 2 8-bit). 12 month, on-site Honeywell Bull service contract. (Available for complete systems.)

| SYSTEM 200          | Wi         | VGA     |          |            |
|---------------------|------------|---------|----------|------------|
| Hard Disk Drives    | Monochrome | EGA     | VGA Mono | Color Plus |
| 20 MB               | \$1,799    | \$2,299 | \$2.099  | \$2,499    |
| 40 MB-40 ms         | \$1,999    | \$2,499 | \$2,299  | \$2,699    |
| 40 MB-28 ms         | \$2,299    | \$2,799 | \$2,599  | \$2,999    |
| 70 MB-28 ms         | \$2,699    | \$3,199 | \$2,999  | \$3,399    |
| 150 MB-18 ms - ESDI | \$3,999    | \$4,499 | \$4,299  | \$4,699    |

Built in the U.S.A.

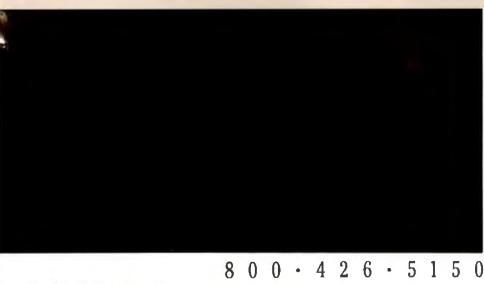

some time to come. Because, in just three years, we've become one of the seven largest personal anies in the US. to keep on designing, develng fast, high performance here in Austin, Texas. And

And that's how things are going to stay for

nere in Austin, lexas. And ling them directly to users e the only good way to keep o cut out the middleman. No means no dealer mark up. ild be simpler than picking acing an order and having DOS<sup>®</sup> and MS<sup>®</sup>OS/2 perdelivered right to you? call for our free catalog. that our low, systems prices ng other manufacturers ie year, on-site service conwell Bull, along with access support people over toll

er too that everything we e door with something you'll

be able to count on for a long time to come. Our good name.

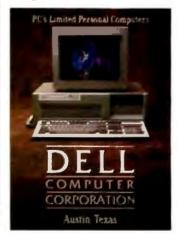

# HERE ARE OUR NEW PRICES AND SYSTEM CONFIGURATIONS.

D.CLL /

Whether you're interested in buying one or a hundred systems, all you do is pick up the phone and dial 800-426-5150. Talk over your needs with one of our sales representatives. They'll help you select the right system.

And, every PC's Limited computer can be custom built to your exact specification. Give us your corporate purchase order number or major credit card number and your system will be delivered to you. Direct from our manufacturing facility here in Austin. Without any middlemen getting involved. And remember, no dealers means no dealer markup. We know of no manufacturer offering such top quality compatible hardware, complete with on-site service and toll-free technical support, at such low, direct prices.

If you're in the market for an exceptional personal computer call us today at 800-426-5150.

PC's Limited products are now available on GSA contract #GS00K87AGS6127. Call us for GSA pricing.

8 0 0 • 4 2 6 • 5 1 5 0

#### **RECENT PRICE REDUCTION ON OUR SYSTEM 300**

Since the printing of the latest catalog, the price of our 386-based MS<sup>+</sup> OS/2 compatible system has been reduced substantially. Call toll-free 800-426-5150 for the new list price.

11ED8 MS-DOS and MS are registered trademarks of Microsoft Corporation. ©1987 DELL COMPUTER CORPORATION

We've been Dell Computer Corporation since day one. The systems we make have always gone by the name PC's Limited.

## WE'RE MAKING A NAME

And that's how things are going to stay for some time to come. Because, in just three years, we've become one of the seven largest personal nies in the US.

to keep on designing, develig fast, high performance here in Austin, Texas, And ing them directly to users

the only good way to keep cut out the middleman. No means no dealer mark up. Id be simpler than picking icing an order and having DOS® and MS®OS/2 perdelivered right to you? all for our free catalog. that our low, systems prices g other manufacturers e year, on-site service conwell Bull, along with access upport people over toll

r too that everything we door with something you'll

be able to count on for a long time to come. Our good name.

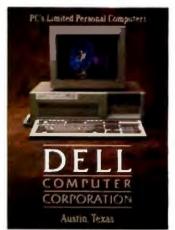

ur Turbo PC is an extremely affordable, entry-level system for business and home use. Word processing, spreadsheets and accounting are only a few of the applications the Turbo PC can run quickly and efficiently. It also can be easily connected into local area networks and can be configured to your exact specifications.

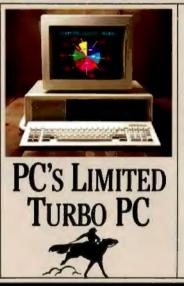

Intel 8088-2 running at 8 or 4.77 MHz. 640 KB of RAM. 360 KB diskette drive. Diskette drive controller. 84-key keyboard. 130 watt power supply. 8 expansion slots. 12 month, on-site Honeywell Bull service contract. (Available for complete systems.)

STANDARD FEATURES

| TURBO PC          | With monitor/adaptor |                  |  |  |  |  |
|-------------------|----------------------|------------------|--|--|--|--|
|                   | Monochrome system    | EGA color system |  |  |  |  |
| 1 360 KB diskette | \$799                | NA               |  |  |  |  |
| 20 MB hard disk   | \$1,199              | \$1,699          |  |  |  |  |
| 40 MB hard disk   | \$1,399              | \$1,899          |  |  |  |  |

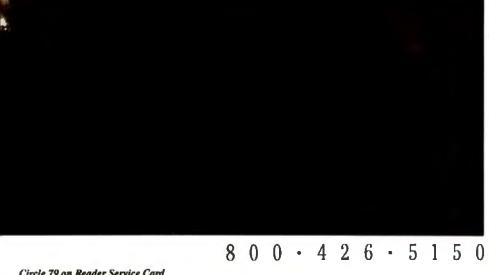

APRIL 1988 . BYTE 161

Circle 79 on Reader Service Card

# **NEW PC'S LIMITED PRINTER SYSTEMS**

Dell Computer Corporation now offers a full line of PC-compatible dot matrix and laser printers. Our dot matrix printer systems range from very low cost, near-letter-quality to the highest resolution dot matrix printers available. Our line of laser printer systems includes some of the quickest, most reliable printers ever built. All our printers come to you at very competitive prices and we offer a 30-day money back

#### DOT MATRIX PRINTERS Printer System 300

9-wire serial impact dot matrix Draft quality at 144 CPS Near letter quality at 36 CPS Four standard fonts Paper Parking 4 KB buffer Standard carriage

\$279.95

#### **Printer System 600**

9-wire serial impact dot matrix Draft quality at 240 CPS Near letter quality at 60 CPS Standard parallel interface Expandable buffer (up to 28.6 KB) Wide carriage

#### \$599.95

guarantee and a one year warranty.

Printer System 800 Highest resolution text and graphics from a dot matrix (24-wire serial impact) Draft quality at 200 CPS Correspondence quality at 132 CPS Letter quality at 66 CPS Standard RS-232 serial and parallel interfaces Wide carriage

#### \$799.95

#### LASER PRINTERS Laser System 60

300 dots-per-inch resolution 6 pages per minute, text and graphics 3,000 page monthly duty cycle 1.5 MB standard memory, expandable to 2.0 MB RS-232 serial, parallel, and RS-422 interfaces

#### \$2,195

#### Laser System 80

300 dots-per-inch resolution 8 pages per minute text and graphics 10,000 page monthly duty cycle 1.5 MB standard memory, expandable to 2.0 MB RS-232 serial and parallel interfaces \$3,195

#### Laser System 150

300 dots-per-inch resolution 15 pages per minute, text and graphics 20,000 page monthly duty cycle

- 20,000 page monthly duty cycle 1.5 MB standard memory, expandable
- to 2.0 MB
- RS-232 serial and parallel interfaces Dual 250-sheet input trays \$5,995

#### **RECENT PRICE REDUCTION ON OUR SYSTEM 300**

Since the printing of the latest catalog, the price of our 386-based MS<sup>+</sup> OS/2 compatible system has been reduced substantially. Call toll-free 800-426-5150 for the new list price.

11ED8 MS-DOS and MS are registered trademarks of Microsoft Corporation. ©1987 DELL COMPUTER CORPORATION

We've been Dell Computer Corporation since day one. The systems we make have always gone by the name PC's Limited.

## WE'RE MAKING A NAME

# ★ GET THE TOTAL SYSTEM SOLUTION FROM DELL become or seven large nies in the US.

System enhancement products are a key component to providing a total solution. And, due to our unique manufacturing capabilities, we can build a system to your exact specifications, integrating enhancement products from a wide selection of peripherals.

MONITORS 14" VGA monochrome, Paper white phosphor \$249.95 14" VGA Color Plus

8699.95 GRAPHICS BOARD VGA Graphics Adaptor

\$299.95 MODEMS 1200 Baud internal \$199.95

2400 Baud internal \$299.95

TAPE DRIVES 40 MB tape drive \$399.95 60 MB tape drive

\$899.95

HARD DISK DRIVES 20 MB-hard disk drive \$369.95 40 MB-hard disk drive **\$599.95** 40 MB-28 ms hard disk drive **\$699.95** 70 MB-28 ms hard disk drive

\$1,299 150 MB-18 ms ESDI hard disk drive \$2,499

DISKETTE DRIVES 3.5" Diskette drive – 1.44 MB \$199.95

5.25" Diskette drive - 1.2 MB \$199.95

5.25" Diskette drive — 360 KB \$149.95

> SERIAL MOUSE \$59.95 SOFTWARE Microsoft\* Word 4.0

\$289.95 Microsoft® Excel \$399.95 dBase [1] Plus™ \$399.95 Ventura Publisher\* \$549.95

MEMORY OPTIONS LIM EMS expanded memory board with 512 KB, expandable to 2 MB 8449.95

> 1 MB High speed Static RAM (for System 300) **\$499.95** 512 MB RAM upgrade kit (for System 200) **\$199.95**

\$199.95 MATH CO-PROCESSORS Intel 8087-2 \$249.95 Intel 80287-6 \$249.95 Intel 80287-8

\$399.95 OPERATING SYSTEM SOFTWARE MS-DOS\* 3.3 with disk cache and other enhanced utilities \$119.95 MS\*-OS/2 (Available in March) \$324.95 And that's how things are going to stay for some time to come. Because, in just three years, we've become one of the seven largest personal in the US

to keep on designing, develig fast, high performance here in Austin, Texas. And ing them directly to users the only good way to keep cut out the middleman. No means no dealer mark up. ld be simpler than picking icing an order and having DOS® and MS®OS/2 perdelivered right to you? all for our free catalog. that our low, systems prices g other manufacturers e year, on-site service conwell Bull, along with access upport people over toll

r too that everything we door with something you'll

be able to count on for a long time to come. Our good name.

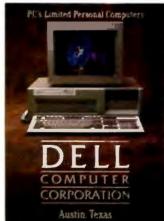

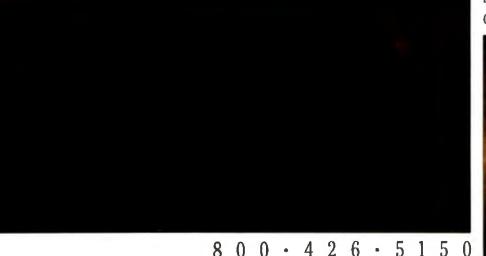

Circle 79 on Reader Service Card

APRIL 1988 . BYTE 161

# DELL SETS THE STANDARD IN SERVICE AND SUPPORT.

DELL !!

Dell has developed the most innovative and comprehensive service and support programs in the industry. We have <u>toll free</u> <u>technical support lines</u>, at 800-624-9896 that allow you unlimited access to our highly trained technicians. When problems do occur, generally 9 out of 10 of them are solved over the phone.

If a repair is necessary, a Honeywell Bull customer service engineer will be dispatched to your place of business (usually by the next business day). Your optional Honeywell Bull service contract provides you with one year on-site service for parts and labor if your system (CPU, monitor, keyboard and disk drive) is located within 100 miles of Honeywell Bull's 198 service locations throughout the country.

We are so confident in our quality products that we provide a <u>Total Satisfaction Guarantee</u>, which says that any system bought from us may be returned within 30 days from the date it was shipped for a full refund of your purchase price. Returned items should be shipped back to us in the same condition in which they were sent.

We also offer a <u>One Year</u> <u>Limited Warranty</u>, which warrants each system we manufacture to be free of defects in materials and workmanship for one full year. During the one year period we will repair or replace, at our option and at no additional cost, any defective products properly returned to our factory.

Call or write for the complete terms of our Total Satisfaction Guarantee, our One-Year Warranty and the Honeywell Bull Service Contract. Dell Computer Corporation, 9505 Arboretum Blvd., Austin, Texas 78759-7299. 800-426-5150.

OUC+42C-3130. Trademarkin Jowner: XEND, MS-DOS, MS and Microsoft /Microsoft Corporation: UND, /AT&T: dBase III Plus/Ashton-Tate Corporation: Ventura Publisher/Ventura Software Inc. All system prices and specifications are subject to change without notice. Please inquire for current details. Deli cannot be responsible for errors in typography or photography.

តាមារ

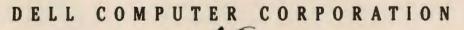

© DELL COMPUTER CORPORATION 1988

800.426.5150

#### **RECENT PRICE REDUCTION ON OUR SYSTEM 300**

Since the printing of the latest catalog, the price of our 386-based MSTOS/2 compatible system has been reduced substantially. Call toll-free 800-426-5150 for the new list price.

11ED8 MS-DOS and MS are registered trademarks of Microsoft Corporation. ©1987 DELL COMPUTER CORPORATION

We've been Dell Computer Corporation since day one. The systems we make have always gone by the name PC's Limited.

## We're Making A Name For Ourselves.

And that's how things are going to stay for some time to come. Because, in just three years, we've become one of the seven largest personal

computer companies in the US.

So we're going to keep on designing, developing and building fast, high performance computers right here in Austin, Texas. And we'll keep on selling them directly to users like you. Because the only good way to keep prices down is to cut out the middleman. No computer dealer means no dealer mark up.

And what could be simpler than picking up the phone, placing an order and having PC's Limited MS-DOS® and MS®OS/2 personal computers delivered right to you?

You can also call for our free catalog.

Keep in mind that our low, systems prices include something other manufacturers can't match. A one year, on-site service contract from Honeywell Bull, along with access to our technical support people over tol! free phone lines.

And remember too that everything we make goes out the door with something you'll be able to count on for a long time to come. Our good name.

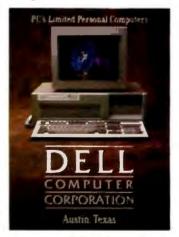

5

Û

1

# How To Easily Start A Feeding Frenzy.

We realize if you're looking for a fast, letterquality printer, there's a few out there to choose from. We should know, we've developed some of the very best.

But if you're looking for a printer that's not only fast, but can easily devour any job you throw at it, you'd best look at the new Toshiba P351SX 24-pin dot matrix printer.

Take envelopes, for example. The P351SX comes with an optional automatic envelope feeder. That way your envelope is printed with the same speed and ease as your document.

We even replaced the hassle of dip switches with our new front panel. So you can make all your

choices at the touch of a button. But we wanted to make your printing jobs even easier still, so we added a few more convenient features.

Like the unique ability to print six-part forms with each part as legible as the first. Plus a built-in tractor and tear bar. A fanfold bypass. An autoload lever. A multistrike film ribbon. IBM Proprinter and Graphics Printer,<sup>1</sup> Qume Sprint 11,<sup>2</sup> Toshiba and other popular printer emulations. And a 64K buffer.

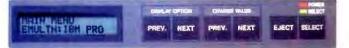

But rest assured, none of these features were added at the expense of speed. Because the P351SX zips merrily along at an amazing 360 cps for draft and 120 cps for letter quality.

All of which means the P351SX printer will quickly polish off any printing job. From letters and envelopes to graphics and full-sized spreadsheets.

And that's an appetizing thought for any busy office.

For the name of your nearest Toshiba printer and computer dealer, call 1-800-457-7777.

<sup>1</sup>IBM and Proprinter are registered trademarks of International Business Machines Corporation. <sup>2</sup>Qume Sprint 11 is a registered trademark of Qume Corp.

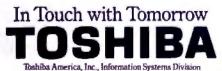

Circle 307 on Reader Service Card (DEALERS: 308)

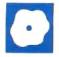

# Two Fast C Compilers for PCs

Namir Clement Shammas

First, Microsoft improved its C compiler, MS-C version 5.0, by adding powerful optimizing capabilities and support for the ANSI C standard. Then, it threw in an integrated package for C language development

called QuickC. In a nutshell, QuickC is to traditional C compilers what Borland's Turbo Pascal is to Pascal implementations: a convenient, integrated environment for rapid software development. Now C programmers can buy one package that provides a friendly environment for front-end prototyping and professional workhorse language tools.

Microsoft sells the MS-C compiler bundled with QuickC 1.0 for \$450. It also sells QuickC separately for \$99. Both compilers run on an IBM PC or compatible with 448K bytes of RAM. QuickC requires a system with two floppy disk drives or a 5<sup>1</sup>/<sub>4</sub>-inch floppy disk drive and a hard disk drive. MS-C 5.0 requires a hard disk drive.

You install both MS-C and QuickC using the SETUP. EXE utility. It automates the installation process and lets you customize the configuration of both compilers. It does this by prompting you to insert various disks from the package into drive A and copying only the files required for your particular installation. Moreover, SETUP. EXE uses the librarian utility, LIB.EXE, to combine one or more of these files into libraries built to fit the various configurations you request. This operation reduces the amount of disk space required and speeds the linking process.

The configuration options include the destination drive, the names of the QuickC subdirectory and auxiliary subdirectories, the memory model, the type of floating-point math support, and the graphics library support.

#### QuickC 1.0

QuickC parallels the QuickBASIC environment and includes an editor, filing system, compiler, linker, and debugger.

Microsoft introduces an improved version of its C compiler and QuickC, a front-end development tool

> You can invoke the QuickC environment by typing qc, and you can specify options related to the type of video card (e.g., CGA, EGA, and MA) in the system and the presence of a color monitor. The environment displays the main pull-down menu bar, the editor window, the error window, and the program-status line. Vertical and horizontal scroll bars are visible at the right and bottom edges of the editor window. QuickC lets you enter commands by pressing keys or by using an optional mouse.

> You invoke the pull-down menus in the main menu bars by using the Alt key with other key combinations or by clicking on a choice with a mouse. You can select items in a pull-down menu in several ways. First, you can use the cursor-control keys to highlight a choice and then press Return. Second, you can press the key that corresponds to highlighted characters in the menu. Finally, you can point to and click on an item with the mouse. These various selection methods allow you to pick the style you're most comfortable with.

> QuickC has two types of on-line help, and both are available by pressing the F1 key. The first is a series of eight help screens that present information on editing commands, characters in a regular (string-based) expression pattern search, C operator precedence, standard ASCII table, extended ASCII table, escape sequences, printf formatting, and C data types (with value ranges).

> The second type of help documents the C keywords and various library functions. In this case, a window displays the different topics, and you make a selection by using the cursor-control keys or by typing the first letter in an option and then pressing Return. Once you've made a se

lection, the Topics window displays the names of the functions in the chosen category. You select functions in this window the same way you select topics. QuickC redisplays the editor window, with a brief descrip-

tion of the chosen function above it.

The QuickC editor is similar to Word-Star in nondocument mode, except in how you select and manipulate a block of text. The commands are easy to learn and lend themselves more naturally to the use of a mouse. The editor uses a clipboard to save deleted text that you can paste back into the source code. The editor also has an interesting feature that lets you put it in read-only mode, protecting source code files from accidental changes during browsing.

While the QuickC editor supports the Find and Replace features present in any text editor, it also supports a Regular Expression option. This enables you to seek more complex and flexible text patterns. The Regular Expression feature is a subset of the Unix grep (global regular expression processing).

The QuickC editor does not handle multiple files. Professional programmers will still use their sophisticated multifile text editors to write the source code and resort to the editor in QuickC for fast corrections.

The QuickC environment incorporates a filer that is responsible for various tasks related to source code file management. Among these tasks is a reminder for you to save the currently edited file when you exit or load another. The filer permits you to load an entire file and merge an include file with the currently edited file. The filer also offers you two mechanisms to select a source code file. The first involves picking a file at large from a directory display; you can specify the subdirectory path and wild cards used to display the filenames. The second method is to select a .MAK file from a program list. A program list groups a related set of source continued

#### QuickC 1.0

Type C compiler

#### Company

Microsoft Corp. 16011 Northeast 36th Way P.O. Box 97017 Redmond, WA 98073 (206) 882-8080

#### Format

One double-sided, double-density 514-inch floppy disk

Language Machine language

#### Hardware Needed

IBM PC or compatible with 448K bytes of RAM and two floppy disk drives, or one 5¼-inch floppy disk drive and a hard disk drive

Software Needed MS-/PC-DOS 2.1 or higher

#### Documentation

417-page Programmer's Manual; online help; Quick Reference card

Price \$99

Inquiry 902.

files for a software project and is similar to a make facility.

Compiling with QuickC invokes a special dialog box that permits you to select various compilation options, such as warning levels, output objects (e.g., object files, stand-alone executable files, or an in-memory executable image), Microsoft language extensions, speed optimizations, stack checking, pointer checking, and debugging. Other options let you control the extent of compilation: a single file, altered files, or all project files. The QuickC environment allows only the medium memory model, which imposes restrictions on the amount of data a program can handle. Its run-time library incorporates code that supports the automatic use of the 8087 and 80287 chips. QuickC contains its own debugger in its environment and cannot use the Code-View debugger.

The QuickC package also includes a command-line version of the QuickC compiler, QCL.EXE. This program lets you compile and link in one step, or compile your source code into object files that you link later. The QCL compiler employs many switches that parallel the menu options of the QuickC environment. Its advantage over the QuickC environment is

#### MS-C 5.0 (including QuickC 1.0)

Type C compiler

#### Company

Microsoft Corp. 16011 Northeast 36th Way P.O. Box 97017 Redmond, WA 98073 (206) 882-8080

#### Format

Eight double-sided, double-density 5¼-inch floppy disks

#### Language Machine language

Hardware Needed

IBM PC or compatible with 448K bytes of RAM and a hard disk drive

Software Needed MS-/PC-DOS 2.1 or higher

#### Documentation

Three manuals and a spiral-bound Quick Reference Guide

#### S450

inquiry 903.

its ability to generate code for different memory models: It supports the small, medium, compact, and large models. (If you use the code within the QuickC environment, you can use only the medium memory model.) Since QCL's options resemble those of the full-fledged MS-C compiler, I will concentrate on the latter in this review.

#### Microsoft C 5.0

Unlike QuickC, the MS-C 5.0 compiler is strictly command line-oriented. However, its operation closely resembles QCL in that it quickly compiles source code and automatically links the object code files. MS-C 5.0 comes with several enhancements and changes from its predecessor, version 4.0. Two of the most significant changes are its improved code optimization and support of the ANSI C standard. Although it was not available for this review, Microsoft's newly released MS-C version 5.10 adds OS/2 support.

ANSI-standard support includes function prototyping and the implementation of the const and volatile types. MS-C 5.0 also lets you use enumerated types, treating them as integer values. The compiler no longer supports the long float type (its replacement is the type double). MS-C 5.0 now supports the long double type to provide enhanced data precision. You can use the signed keyword to explicitly indicate signed data.

The MS-C compiler is rich with numerous directives that let you fine-tune the resulting output code. These switches fall into a number of categories, such as memory-model selection, type of processor instructions, type of floating-point support, types of code optimization, and object-code generation for a debugger, to name a few.

The MS-C compiler supports five memory models: small, medium, compact, large, and huge. The floating-point switches enable you to generate code for the 80x87 coprocessor and use emulation routines, generate in-line code, or call for an alternate floating-point math package. You can also instruct the compiler to generate instructions for the 8088/8086, the 80186/80188, or the 80286 processors, but MS-C 5.0 does not generate native code for the 80386.

MS-C 5.0 can optimize programs for execution speed, code size, and loop execution. Other directives let you perform a wide variety of tasks, such as control checking for null and out-of-range far pointers, enforcing ANSI standards, specifying output filenames for .OBJ, .EXE, .LST, .ASM, and .MAP files, and generating code for Windows applications. You can also specify the generation of an object file for use with either Code-View or SYMDEB debuggers.

MS-C comes with many function libraries that let you perform a wide variety of tasks. The low-level libraries provide routines for buffer manipulation, memory allocation, process control, time management, and routines to access the BIOS and MS-DOS interface. The common C function libraries provide support for character classification, data conversion, searching, sorting, and string manipulation.

The file manipulation and I/O libraries provide directory control, file handling, stream I/O, low-level I/O, console I/O, and port I/O. The math function libraries encompass logarithmic, trigonometric, hyperbolic, power, and other transcendental functions. Finally, the graphics library contains routines to select the proper display mode, set coordinates, set the palette, set display attributes, output images and text, and transfer images. The graphics library supports EGA, CGA, MA, 2- and 16-color high-resolution VGA, and 256-color medium-resolution VGA modes.

Included in the package are the linker (LINK.EXE) file utilities and the Codecontinued

# Some of the world's biggest problems are being solved with a touch of Smalltalk.

#### The French Ministry of Foreign Affairs is responsible for keeping in foreign affairs.

responsible for Recently in the constraint of the provided and every foreigner living in France. Each day, track of every French citizen living abroad and every foreigner living in France. Each day, they process thousands of requests for documents or information, each one of which takes at least fifteen minutes. Arthur Andersen, the world's largest accounting firm, has developed a natural language processing application with Smalltalk/V that enables clerks without computer training to extract the necessary data much faster. Thanks to Smalltalk and system developers Bart Schulte and Pascal Wattiaux, what once took fifteen minutes now takes 30 seconds. Vive ta Smalltalk!

#### On the ground floor of high-tech environmental control. Climate, energy,

fire and security are all critical aspects of environmental control in large office buildings. The challenge for Johnson Controls, a leader in this industry, is to provide a control system that is both technologically advanced and simple to operate. Using Smalltalk/V, Research Scientists Gene Korienek and Tom Wrensch have created a workspace environment that allows rapid prototyping and modeling of future systems. At Johnson Controls this system is used to explore relationships between cognitive models of building operators and corresponding iconic representations of building components. Each system can then be tested by simply clicking a mouse and viewing the results in sophisticated color graphics on a PC.

The world is made of objects. So naturally, the world is turning to Object-Oriented Programming (OOPS). And the fastest, easiest OOPS language and environment is Smalltalk/V.

With OOPS you program by defining objects, their inter-

relationships and their behavior. Objects can represent both realworld entities -people, places, things as well as useful abstractions such as stacks, sets and rectangles. Smalltalk/ provides everything you need to solve problems big and small, including a comprehensive tutorial to get you started.

#### Who needs Smalitalk?

Because Smalltalk models the way people really think, it is perfect for scientists, engineers and professionals who have to solve tough problems in a

Circle 81 on Reader Service Card (DEALERS: 82)

short amount of time. Perfect for programmers who are looking for a fast, efficient prototyping environment. And anyone who wants to quickly and easily learn OOPS.

#### Introducing Smalltalk/ V286.

Our newest version of Smalltalk offers faster and more powerful OOPS capabilities. We've gone from 16 to 32-bit architecture. From 640K to 16 MB capacity for 25 times the memory. And designed it to run on the next generation OS/2 operating system as well as DOS.

#### Get Smalltalk for a small price.

Smalltalk/V sells for just \$99.95. Smalltalk/V286 is \$199.95. The following optional applications packs are available for \$49.95 each: Communications; EGA/VGA Color; Goodies #1, Goodies #2, Carleton Tools and Goodies #3, Carleton Projects.

And everything comes with a 60-day, money-back guarantee.

So visit your nearest dealer. Or call toll-free, 800-922-8255 and order direct with MasterCard or Visa. Or write to Digitalk, Inc., 9841 Airport Blvd., Los Angeles, CA 90045.

And let us help you put Smalltalk into action.

Teaching students to excl think economically.

With Smalltalk, even non-programmers can create exciting applications. Economics Professor Arnold Katz of the University of Pittsburgh developed Economics PC Discovery World, an intelligent

tutoring system for beginning microeconomics students. Using a mouse to access windows and manipulate data, a student can call up a set of markets and commodilies for an imaginary community. By changing the scenario, the student can not only study a variety of market behaviors, but also test the validity of his or her own reasoning. A process that provides a lot of food for thought.

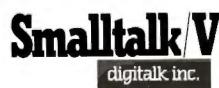

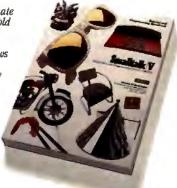

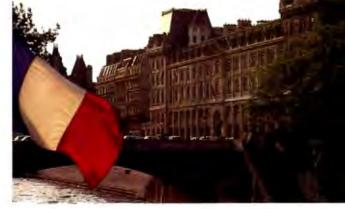

Smalltalk/V recurres DOS and 512K RAM on IBM PC/AT/PS or compatibles and a CGA, MCGA, EGA, VGA, Takita T3100, Hercules, or AT&T 6300 graphic controller: A Microsoft or compatible mouth is recommended. Smalltalk/V286 requires a 286 or 386, DDS or OS/2 and 1 M8 of memory and one of the graphic controllers lated above. Not copy protected. **Table 1:** MS-C 4.0, 5.0, and QuickC 1.0, compared using the BYTE benchmark programs. The compilers were directed to generate code that would resemble QuickC's code as closely as possible. You can see that optimized MS-C 5.0 code is faster than either MS-C 4.0 or QuickC code and that QuickC is faster than MS-C 4.0.

| Test                  |       |       | Float<br>coprocessor | Float<br>emulation | Dhrystone |  |
|-----------------------|-------|-------|----------------------|--------------------|-----------|--|
| Compile/link          |       |       |                      |                    |           |  |
| OuickC 1.0            | 00:10 | 00:13 | 00:12                | 1                  | 00:17     |  |
| MS-C 5.0*             | 00:12 | 00:13 | 00:12                | ۲                  | 00:18     |  |
| MS-C 5.0 <sup>3</sup> | 00:11 | 00.12 | 00:12                | 1                  | 00:15     |  |
| MS-C 4.0 <sup>3</sup> | 00:16 | 00:18 | 00.19                | 1                  | 00:24     |  |
| MS-C 4.0 <sup>a</sup> | 00:15 | 00:18 | 00:19                | ŧ                  | 00:23     |  |
| Execution             |       |       |                      |                    |           |  |
| QuickC 1.0            | 00:08 | 00:24 | 00:13                | 6:37               | 2382*     |  |
| MS-C 5.0 <sup>2</sup> | 00:07 | 00:23 | 00:10                | 3:35               | 2777*     |  |
| MS-C 5.0*             | 00:16 | 00:30 | N/A                  | N/A                | 2173*     |  |
| MS-C 4.0 <sup>2</sup> | 00:13 | 00:27 | 00:10                | 3:52               | 2272*     |  |
| MS-C 4.0*             | 00:18 | 00:31 | N/A                  | N/A                | 2000      |  |

\* Higher numbers indicate better performance.

\* Benchmark compiled once using the /FP1 directive.

<sup>2</sup> Optimized code.

<sup>3</sup> Unoptimized code.

Note: The QuickC environment supports only the medium memory model. I set QuickC to disable stack checking and to generate 80286-specific code. Since MS-C 5.0 loop optimization produced invalid times, I disabled this feature for the Float benchmark. Also for the Float benchmark, I used the /FP1 option to allow the program to run with or without a coprocessor present. Compile/link and execution times are in minutes:seconds; Dhrystone execution is in Dhrystones per second. The Dhrystone version is 1.1, using no registers and performing 50,000 iterations.

View debugger. LINK is a command lineoriented linker that complements the features of the compiler with many directives to tailor the final properties of the executable file. Among these directives are ones to create special-format .EXE files for use with the CodeView debugger, pack adjacent code into one 64Kbyte segment, and create libraries for use with QuickC.

You use a librarian utility (LIB.EXE) to manage object code libraries by adding, deleting, replacing, copying, and extracting sublibraries from larger ones. You use the MAKE.EXE utility to maintain or automate software projects. It works by checking the dates of a program's source files. If some of the dates have changed, MAKE invokes the compiler or linker to bring all the program's components up to date.

The CodeView debugger is perhaps the most important programming tool accompanying the MS-C compiler. This sophisticated and versatile debugger comes with its own environment. It lets you view the C source code along with the compiled machine code, single-step through the code, display registers, and set breakpoints.

#### See How They Run

I compiled and ran four benchmark programs: BYTE's Float, Sieve, and Sort benchmarks and the Dhrystone. I used an 8-MHz IBM AT equipped with Intel's Inboard AT/386 that had an 80386 CPU and an 80387 coprocessor running at 16 MHz, 640K bytes of base memory, 2 megabytes of extended memory (used for a RAM disk), a 20-megabyte hard disk drive, and a 30-megabyte HardCard. The system ran under PC-DOS 3.1.

I installed the C compilers on the HardCard. I then used the QuickC compiler to compile the benchmark programs into stand-alone executable files, which I ran from DOS. I set the compile options for speed optimization; this setting generates 80286-specific code and disables stack-checking. I ran the Float benchmark twice, once to utilize the math coprocessor and once with the coprocessor disabled to evaluate the speed of the emulation libraries. I suppressed the 80387 chip by setting the NO87 environment using the command SET NO87=true.

I also compiled these programs using MS-C 4.0 and 5.0. To get a reliable idea of how QuickC's results compared to MS-C's, I set the compiler switches to match QuickC's optimizations as much as possible. To do this, I used the medium memory model, disabled stack-checking, and requested 80286-specific code. I invoked the /FP1 directive when I compiled the floating-point test program, allowing it to run with or without the coprocessor chip.

With the exception of the Float test, I compiled the programs twice: once with maximum code optimization, and once with optimizations disabled. MS-C 5.0's loop optimization capability eliminated the for loop within this program entirely, yielding an elapsed time of 0. Therefore, I used a combination of compiler directives that matched all but loop optimizations when compiling the Float program.

The benchmark results, shown in table 1, favor the MS-C compiler over QuickC. The executable files emitted by MS-C 5.0 have faster run times than those produced by QuickC or MS-C 4.0. The speed optimization made a significant impact on the Sieve benchmark, nearly doubling the speed of the program. You can see improvements of roughly 20 to 50 percent in execution speed between the optimized executables of MS-C 5.0 versus MS-C 4.0. The compilation and linking speeds for both MS-C 5.0 and QuickC are better than those for MS-C 4.0 and are indicative of their good overall speed. (Keep in mind that I used a 386 system running IBM PC AT hard disks.)

#### Two Good Choices

QuickC offers the novice C programmer a comfortable environment in which to learn C. The WordStar-like editor, flexible filer system, rich on-line help, inmemory compilation feature, and fast, convenient compilation are factors that appeal to the student of C language or to the software designer who wants to prototype code rapidly. The optimized code is faster than MS-C 4.0's and comes close to the speeds of optimized MS-C 5.0 code. However, the QuickC environment supports only the medium memory model, which limits its usefulness in developing large programs and even its use as a front-end development tool.

The Microsoft C 5.0 compiler is a workhorse language tool. It incorporates many optimization features, supports the new ANSI standard, and automates the linking process. The extensive compiler and linker directives, the librarian, and the CodeView debugger provide you with a robust development package. ■

Namir Clement Shammas, of Glen Allen, Virginia, is a freelance writer and a columnist for several microcomputing magazines.

#### INTRODUCING FUJITSU'S DL3000 SERIES PRINTERS.

# If you have to ask how how hit costs, this is the printer for you.

Meet Fujitsu's new DL3000 series printers. All you ever wanted from a 24-wire dot matrix printer at a surprisingly affordable price.

#### Superb Paper Handling, Speed, and Quiet Operation.

First, with just a push of a button you can switch between letterhead and computer paper. The built-in tractor with paper parking does all the work.

Next, print fast. 288 characters per second, or one-page memos in 10 seconds.

Finally, print quiet. Quiet enough to let you comfortably carry on a conversation.

Easier, faster and quieter than the competition. Ask to see one. We'll prove it.

#### Comes Fully Loaded, Ready To Go To Work.

The DL3000 printers give you crisp graphics and exceptional letter quality printing.

They give you an easy-to-use programmable operator panel with memory for two different menus. And you'll be compatible with today's popular business systems and software.

You even get an industry leading reliability rating of

8,000 hours MTBF. For years of trouble-free performance.

Call 800-626-4686 today for more information on this or any of our world famous

| DI-JUL (Nanta  | Concept In Lines                                                 | When Contests                                                           |
|----------------|------------------------------------------------------------------|-------------------------------------------------------------------------|
| Speed          | High Speed Draft<br>Draft Quality<br>Letter Quality              | 288 cps at 12 cpi<br>216 cps at 12 cpi<br>72 cps at 12 cpi              |
| Fonts          | Courier 10<br>Prestige Elite<br>Compressed<br>Optional Font Card | with 2 Fonts per Card                                                   |
| Paper Handling | Standard Push Tra<br>Sheetloading and P<br>Single and Double     | ctors with Automatic<br>aper Parking, Optional<br>Bin Cut Sheet Feeders |
| Acoustic Noise | 55 dBA                                                           | 1.                                                                      |
| Interfaces     | Centronics Parallel                                              | or RS232C Serial                                                        |
| Emulations     | IBM® Proprinter XI<br>Printer,* Diablo 63<br>(with Color Option) | .* IBM Graphics<br>D* API, Epson JX80*                                  |
| Color Option   | User Installable Kit                                             |                                                                         |

family of printers, including daisywheel, dot matrix, laser and band.

Because the more you ask, the more we can do for you.

#### A COMPANY WITH CHARACTER AND DRIVE

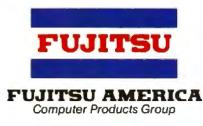

#### FOR MORE INFORMATION ON THE DL3000 SERIES PRINTERS, CALL 800-626-4686

1987; Fujiteu America, Inc. IBM, Proprinter XL, and Graphica Printer are registered trademarks of International Business Machines Corporation. Epson JX80 is a registered trademark of Selico Epson Corporation. Diablo 830 is a splatered trademark of Xerox Corporation.

# New Power for FORTRAN

#### **Carl Byington**

#### Two new compilers take advantage of the 80386 and its coprocessors

FORTRAN has been around for over 30 years, but when it comes to number crunching, FORTRAN is still the best tool. Now, it is even better. Two new compilers use the 32-bit registers of the Intel 80386 to allow more efficient code when accessing arrays larger than 64K bytes and when using 32-bit integers. Both SVS FORTRAN 386 version 2.7 (\$895) from Science Applications International Corp. (SAIC) and NDP FOR-TRAN 386 version 1.3a (\$595) from MicroWay generate code for the 80386 32-bit native mode and support the 80287, 80387, and Weitek 1167 floating-point coprocessors.

These compilers require more than minimum hardware configurations. NDP FORTRAN 386 requires an 80386-based computer with a 1.2-megabyte floppy disk drive, a hard disk drive with at least 2 megabytes free, at least 640K bytes on the motherboard, and 2 megabytes of extended memory. It also requires that you have MS-DOS 3.2 (or higher) and Phar Lap's 386 ASM, 386 LINK, and RUN386. The Phar Lap programs are available in the 386 ASM/LINK package for \$495. SVS FORTRAN 386 requires an 80386-based computer with a 1.2megabyte floppy disk drive and a hard disk drive with 2 megabytes free. SVS FORTRAN needs 640K bytes, but does not require extended memory to run. You will need MS-DOS version 2.0 or higher and Phar Lap 386 LINK. Both compilers produce executable code that requires a floating-point coprocessor, but only the SVS compiler requires a floating-point coprocessor for the compiler itself.

#### **Power at a Price**

Both compilers depend on a DOS-extension package that interfaces their 32-bit code to the IBM PC's 16-bit operating system. The SVS FORTRAN system uses a modified version of the X-AM package from Intelligent Graphics Corp. NDP FORTRAN uses Phar Lap's RUN386 version 1.1v or higher. In a normal 16-bit compiler, there are three components that may contain bugs (the compiler, the run-time libraries, and the operating system). With these 32-bit compilers, you also have to worry about the DOS-extension package.

Both compilers generate object modules that you must link with the run-time libraries to create an almost executable module. To run that module, you must first invoke the DOS-extension package. Neither the compilers nor their generated object programs will run if the 80386 processor is in the virtual 86 mode. The run-time libraries do not include any routines for screen I/O, cursor control, color control, graphics, or database management.

Both compilers, their generated object programs, and the Phar Lap tools all work correctly with Personal REXX from Mansfield Software Group. Personal REXX is a powerful command processor to which I am addicted.

#### SVS FORTRAN 2.7

When you purchase the SVS system, you receive the compiler and the run-time libraries. Also included is a copy of the required DOS-extension package, but you must purchase the required linker separately from Phar Lap. The software is on two 1.2-megabyte floppy disks: one for use on 80287/80387 systems and the other for use on Weitek 1167 systems. SAIC supplies a user's guide, a FOR-TRAN reference manual, and a debugger reference manual. None of the manuals include an index. The license for the compiler provides an unlimited license to distribute the DOS-extension package with your linked modules to your clients.

The SVS compiler runs on Motorola 68000 and National Semiconductor 32000 Unix environments, in addition to MS-DOS on an 80386-based system. The manual covers all systems generically, with an appendix giving the specific details for each system.

The SVS FORTRAN compiler requires a floating-point coprocessor. You must choose a numeric processor (e.g., 80287, 80387, or Weitek 1167) when you install the compiler. If you want to compile a program on a machine with one numeric processor and execute that program on a machine with a different numeric processor, you must modify the compile-and-link batch files. You need to copy the target coprocessor support library to the proper subdirectory on your hard disk and change the numeric coprocessor switch in the compiler command line before you can begin cross development. The documentation for this process is sketchy.

The compiler recognizes over 20 switches to control the input and output files, debug status, FORTRAN-66 compatibility, numeric processor selection, and parameter passing model. You can also specify most of these as metacommands of the form \$xxx in the source file.

#### A Complex Path to Execution

The SVS FORTRAN compiler is really three separate programs (FORTRAN, TCODE, and JLINKER) that you must run with different parameters. These three programs read your FORTRAN program and produce a linkable object module. There is no option to generate an assembly language source or listing file.

SAIC supplies a small batch file to compile and link a single FORTRAN program. Compiling FOO.FOR will produce FOO.OBJ, FOO.REX, and FOO.EXE. The .OBJ file is the linkable object module. The linker produces the relocatable executable file called the .REX file. The .EXE file is a copy of XAMENV, the X-AM equivalent of Phar Lap's RUN386. When you run F00 from the DOS command line, you are really running a copy of XAMENV with a different name. That program determines the name (FOO) from DOS and loads FOO.REX as a protected native-mode 80386 program.

You can modify two pieces of information in the FOO.EXE file. The STACKSZ utility can modify the stack size value in the FOO.EXE file. If you are running under DOS 2.x, the program name (FOO) is not available for execution. The SVSNAME utility can modify the program name value inside the FOO.EXE file so that it can locate FOO.REX even under DOS 2.x.

Every FORTRAN object program creates another copy of XAMENV on your disk. All these copies differ only in name, in the few bytes that store the FOR-TRAN object program name (you cannot even reference that field unless you run it under DOS 2.x), and in the stack size for the program. The problem is that each FORTRAN program on your disk uses 116K bytes of disk space to store just 20 bytes of information. The alternative is to create a batch file that runs your programs and makes a temporary copy of continued

# If you can see the difference, you must be looking at the price.

Hewlett-Packard Company 18110 S.E. 34th Street Cames, WA 98607

Dear Reader:

This letter was printed on two of the finest printers available today. One half on a laser printer, the other on the new HP DeskJet Printer. But which one printed which half? Hard to tell, isn't it?

Small and quiet enough for your own deak, our HP DeskJet Printer gives you clean, crisp text and graphics. Just like a laser. You get perfect printing from A to Z. Look for yourself.

AaBbcoddzer Jj KkLIMm NnOoPpgc uvvwvXxYyZz

So which half is from the laser pr inter and which from the HF. DeskJet Printer for under \$1,0007 To see the difference you've got t for the name of your local dealer and a free brochure on the new HP DeskJet Printer at 1 800 752-09 00 Ext. 908A.

Sincerely,

HENLETT-PACKARD COMPANY Greg Wallace

Laser Frinter

HP DeskJet Printer

The New HP DeskJet Printer. Laser-Quality Output for Under \$1000.

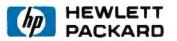

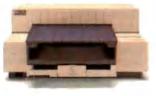

**Table 1:** Results of FORTRAN benchmarks show that SVS FORTRAN produces considerably smaller executable code than that produced by NDP FORTRAN.

|                  | Time<br>Compile | in seco<br>Link | inds)<br>Execute |                | Size (in<br>.OBJ | bytes)<br>.EXE |
|------------------|-----------------|-----------------|------------------|----------------|------------------|----------------|
| Floating         | point arithme   | tic (calcu      | lations) (10,0   | 000 iterations | 3)               |                |
| NDP              | 11              | 8               | .32              |                | 923              | 54332          |
| SVS              | 18              | 7               | .25              |                | 687              | 20084          |
| Eratosth         | enes Sieve (15  | .000 iter       | ations)          |                |                  |                |
| NDP              | 11              | 9               | .11              |                | 888              | 84312          |
| SVS              | 18              | 7               | .11              |                | 730              | 20160          |
| Weite 10         | 24 128-byte red | to share        | character del    |                |                  |                |
| NDP              | 10              | 8               | 4.97             |                | 1034             | 54508          |
|                  |                 |                 | -                |                |                  |                |
| SVS              | 18              | 8               | 5.49             |                | 939              | 30248          |
| SVS <sup>2</sup> | 18              | 8               | 8.94             |                | 939              | 30248          |
| Read 102         | 24 128-byte red | cords of        | character dat    | a              |                  |                |
| NDP              | 10              | 9               | 8.42             |                | 812              | 54328          |
| SVS              | 18              | 8               | 8.68             |                | 784              | 30368          |
| W-N- 101         | 14 198, huda    | ands at         | formatical com   | maria data     |                  |                |
|                  | 24 125-byte ree |                 |                  |                | 050              | E 4000         |
| NDP              | 10              | 8               | 9.06             |                | 850              | 54236          |
| SVS              | 19              | 8               | 7.07             |                | 830              | 28252          |
| SVS*             | 19              | 8               | 12.89            |                | 830              | 28252          |
| Read 102         | 24 126-byte red | cords of        | ormatted nu      | meric data     | -                |                |
| NDP              | 11              | 8               | 9.03             |                | 821              | 54244          |
| SVS              | 20              | 8               | 9.01             |                | 773              | 31628          |
|                  | 20              |                 | 0.01             |                |                  | UTOEU          |
|                  | 24 36-byte reco |                 |                  | umeric data    |                  |                |
| NDP              | 11              | 9               | 1.81             |                | 846              | 54928          |
| SVS'             | 19              | 8               | 1.69             |                | 825              | 24824          |
| SVS <sup>2</sup> | 19              | 8               | 2.60             |                | 825              | 24824          |
| Read 102         | 24 36-byte reco | ords of u       | nformatted n     | umeric data    |                  |                |
| NDP              | 11              | 9               | 1.65             |                | 813              | 54932          |
| SVS              | 20              | 7               | 1 43             |                | 764              | 24800          |
| 010              | 20              |                 | 1 40             |                | 104              | 24000          |
|                  |                 | in seco         |                  |                |                  | bytes)         |
|                  | Compile         | Link            | Whetstones       |                | .OBJ             | .EXE           |
|                  | recision Wheti  | stones          |                  |                |                  |                |
| NDP              | 23              | 8               | 1923             |                | 5209             | 56972          |
| SVS              | 21              | 7               | 2000             |                | 3285             | 28488          |
| Double           | precision Whe   | etones          |                  |                |                  |                |
| NDP              | 24              |                 | 1666             |                | 5698             | 57252          |
|                  |                 | 8               |                  |                |                  |                |
| SVS              | 22              | 8               | 1666             |                | 3629             | 28740          |
|                  | Time            | (in seco        | onda)            |                | Size (in         | bytes)         |
|                  | Compile         | Link            | Execute          | MFLOPS         | .OBJ             | .EXE           |
| Single-n         | recision LINPA  | СК              |                  |                |                  |                |
| NDP              | 55              | 12              | 83.87            | .242           | 14935            | 388776         |
| SVS              | 25              | 9               | 76.73            | .265           | 9138             | 40972          |
|                  |                 |                 |                  |                |                  |                |
|                  | precision LINP  |                 | 100.00           | 105            | 15244            | 714700         |
| NOP              | 57              | 16              | 102.38           | .195           | 15344            | 711720         |
| SVS              | 26              | 9               | 97.93            | .204           | 9543             | 44200          |
| 'Create n        | ew file.        |                 |                  |                |                  |                |
| 253              |                 |                 |                  |                |                  |                |

<sup>2</sup>Overwrite old file.

Note: Timings for the Whetstone benchmarks are given in thousands of Whetstones per second. Timings for the LINPACK benchmarks are given in both seconds and MFLOPS (millions of floating-point operations per second). The object-file sizes are given for the EXP form for the NDP system, and the .REX form for the SVS system.

XAMENV, sets its stack size to the current program's required size, runs it, and then deletes it.

#### **Tools for Debugging**

The SVS debugger is a symbolic debugger that uses a line-oriented display. Instead of the multiple-window, userscreen-saving debuggers found with many MS-DOS packages, SVS FOR-TRAN uses a glass-teletype display with simple scrolling lines of information. The debugger can display variables by name or by specific value as long as the variable is not in a register. You set breakpoints and tracepoints by the subroutine name and the statement number (not line number) within that subroutine. This debugger does not know about watchpoints, so you will have to single-step the program and display the variable of interest at each step.

The debugger can also display array elements, but there is no command to display every element (or a collection of elements) of an array. You can display the value of x(1), x(i), or x(x(1)), but you cannot display i+j or x(i+1) since the debugger has no arithmetic operations.

#### Gotchas

The SVS system does not associate units 5 and 6 with standard I/O. Although the ANSI standard does not require this, there are a lot of programs that assume these unit numbers are special. The SVS system uses unit 0 for standard I/O and unit 1 for standard error. New FORTRAN programs should use READ(\*,...) and WRITE(\*,...) rather than any specific unit number.

SVS FORTRAN 386 can create a new file about twice as fast as it can overwrite an existing file. For this reason, I performed file-manipulation benchmarks twice for the SVS compiler (see table 1). The NDP system does not display this anomaly.

The SVS system does not tolerate device drivers that use extended memory. If you try to run an SVS FORTRAN program while SMARTDRV is active, the system will reboot itself with no error message. Your program will also hang if it tries to write an unformatted file that is larger than the available disk space. If that happens, you just press Control-C to terminate the program without rebooting the machine. Finally, the DOS-extension package takes over interrupt vectors 78 to 7F and does not restore them when the FORTRAN program terminates.

#### **SVS Code Generation**

The SVS compiler generates code that contains some interesting features. The continued

# How to look good from start...

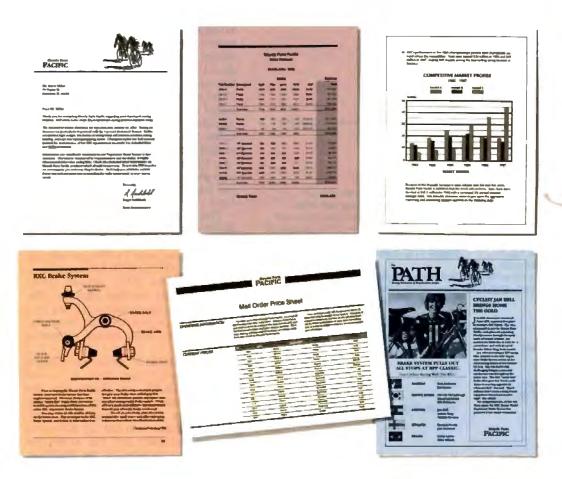

# to finish.

#### The HP LaserJet Series II Printer.

to newsletters. As the leading laser printer, it works with all popular PCs and PC software packages. And, with a wide range of fonts, you get more options to create superior looking documents.

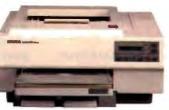

With additional memory you can even print sophisticated 300 DPI full-page graphics. And with HP's ScanJet scanner, you can also easily add photographs,

illustrations and text.

No wonder more people choose the original over all other laser printers combined.

So call 1 800 752-0900, Ext. 900D for your nearest HP dealer.

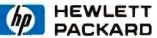

Circle 122 on Reader Service Card

-

#### SVS FORTRAN 386 2.7

#### Type

80386 native-mode FORTRAN compiler

#### Company

Science Applications International Corp. 5150 El Camino Real Suite C-31 Los Altos, CA 94022 (415) 960-3322

#### Format

Two 1.2-megabyte 5¼-inch floppy disks (one for 80287/80387 systems and one for Weitek 1167 systems); one 3½-inch floppy disk for PS/2 Model 80

#### Language

Pascal

#### Hardware Needed

80386-based system with one 1.2megabyte 5¼-inch floppy disk drive; 640K bytes of RAM; hard disk drive with at least 2 megabytes free; 80287, 80387, or Weitek 1167 floating-point coprocessor

#### Software Needed

Phar Lap 386 ASM/LINK: \$495

#### Documentation

45-page user's guide; 200-page FORTRAN reference manual; 55-page debugger reference manual

Price \$895

#### Inquiry 904.

compiler aligns the code for a loop on a 4-byte boundary. When the jump transfers control from the bottom of the loop back to the top, the 80386 processor needs to access memory to fill the prefetch queue with the first instruction. This alignment ensures that all the bytes fetched with that first instruction are part of the current loop.

The compiler typically optimizes for execution speed, generating the three-instruction sequence

mov eax,temp20
lea ecx,[eax+eax\*8]
lea eax,[ecx+eax\*2]

rather than the much shorter single instruction

imul eax,temp20,11

because the three-instruction sequence actually executes about 12 percent faster.

You should not consider the SVS compiler as a perfect optimizing compiler,

#### NDP FORTRAN 386 1.38

#### Type

80386 native-mode FORTRAN compiler

#### Company

MicroWay P.O. Box 79 Kingston, MA 02364 (617) 746-7341

#### Format

One 1.2-megabyte 51/4-inch floppy disk

#### Language FORTRAN

#### **Hardware Needed**

80386-based system with one 1.2megabyte 5¼-inch floppy disk drive; 640K bytes of RAM; hard disk drive with at least 2 megabytes free; 2 megabytes of extended memory; 80287, 80387, or Weitek 1167 floating-point coprocessor

#### Software Needed

Phar Lap RUN386 and 386 ASM/LINK: \$495 (needed only if running under DOS)

#### Documentation

90-page user's manual; 100-page reference manual

Price \$595

#### Inquiry 905.

however. A peephole optimizer would clean up these instruction pairs that the SVS compiler generated in some of my test cases.

| mov | temp10, eax |   |              |
|-----|-------------|---|--------------|
| nov | eax,temp10  | j | remove       |
| NOW | temp10,eax  |   |              |
| mov | ecx,temp10  | 3 | replace with |
|     | mov ecx,eax |   |              |
| mov | edi,temp10  | 5 | remove       |
|     |             | 2 |              |
| MOV | ed1,1       |   |              |

For a D0 loop of the form "D0 10 I = 1,N", SVS generates the following loopcontrol instructions at the bottom of the loop:

inc temp10
mov esi,temp10
cmp esi,temp14
jle top

If you use the index variable inside the

loop only as an array subscript, SVS could improve this code by changing to the loop style that NDP FORTRAN uses.

#### NDP FORTRAN 1.3a

When you purchase the NDP system, you receive the compiler and the run-time libraries. You must still purchase the required assembler, linker, and DOS-extension package separately from either Phar Lap or MicroWay. You can sell your linked modules to your clients, but the modules will be of no value to them unless you also buy an unlimited license to distribute the DOS-extension package, your client buys a copy of the DOS-extension package for each machine that will run your application, or your client runs Unix.

This compiler is available only for the 80386 under either Microport's Unix or MS-DOS with Phar Lap's 386|DOS-Extender (see table 2). The package includes the NDP FORTRAN compiler, a compiler driver (f77), a make utility (mm), and the run-time libraries. The run-time libraries do not include any procedures for screen I/O—for example, cursor control, color control, windows, or graphics.

NDP FORTRAN comes on a single 1.2-megabyte floppy disk. To install NDP FORTRAN, you simply copy the entire contents of the floppy disk to any subdirectory listed in your PATH command. You must also add SET NDP=path to your AUTOEXEC.BAT file to tell the compiler its location. If the Phar Lap tools are not in the NDP directory, you need to add SET TOOLS=path to your AUTOEXEC.BAT file.

MicroWay supplies a user's manual and a reference manual. Both manuals include an index.

The NDP FORTRAN compiler does not require any numeric processor. The object programs that it generates require a numeric processor (e.g., 80287, 80387, or Weitek 1167) based on the switches that you specify when the program compiles.

There are three ways to run this compiler. You can run the compiler driver (f77) with a variety of switches. The driver will then run the compiler, assembler, and linker with the appropriate switches. You can run the minimake program (mm), and it will build your program according to the values that it has saved in a small database, or you can directly run the compiler, assembler, and linker yourself (from a batch file) with the correct switches. This last approach is the only way to get the assembler to produce the assembly language listing file that you will need to use the debugcontinued

Every presenter wants to make a compelling, persuasive case. And color, you'll agree, makes all

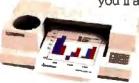

the difference. It's more eyecatching. More readily understood. More

memorable. In short, color makes any desktop presentation more effective. And research proves it.

All you need is a Hewlett-Packard ColorPro Plotter like we used here, or the HP PaintJet Color Graphics Printer. Together with a PC—IBM compatible or Apple Macintosh—you can use all the popular graphics software like Lotus Freelance Plus, Cricket Presents, HP's Graphics Gallery (used below), Microsoft Chart and Harvard Graphics. At under \$1,300, the HP ColorPro Plotter may be just where you want to start. It will turn your ideas into colorful, easy-to-grasp visuals. Or, if you need to combine near-letter quality text with color graphics, you can rely on the HP PaintJet Color Graphics Printer for under \$1,400. Whichever you choose, you'll create desktop presentations with startling color and greater impact.

For a colorful sample overhead and the name of your nearest dealer, call 1800 752-0900, Ext. 903A.

Presiance Plus<sup>®</sup> and Lotus<sup>®</sup> are U.S. registered trademarks of Lotus Development Corporation Microsoft<sup>®</sup> is a U.S. registered trademark of Microsoft Corporation © Hewlett-Packard 1988

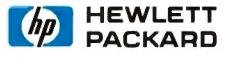

Circle 123 on Reader Service Card

# Guess which presentation made the sale.

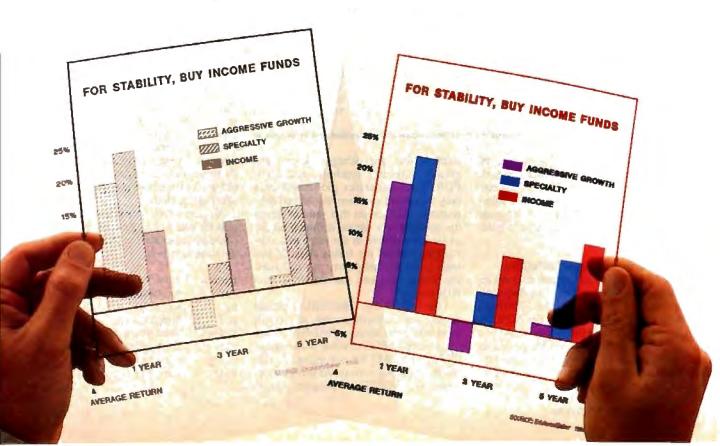

| Barris de altitula                                                                                               |                                                               |                                                                                     |
|----------------------------------------------------------------------------------------------------|---------------------------------------------------------------|-------------------------------------------------------------------------------------|
| Basic facilities                                                                                                 |                                                               |                                                                                     |
| Product version                                                                                                  | SVS FORTRAN 386<br>version 2.7                                | NDP FORTRAN 386<br>version 1.3a                                                     |
| Hardware support                                                                                                 | 80386, 68000, 32000,<br>80287, 80387,<br>Weitek 1167          | 80386,<br>80287, 80387,<br>Weitek 1167                                              |
| Operating system                                                                                                 | Unix (68000 and 32000);<br>MS-DOS (80386)                     | Microport<br>Unix V.3; MS-DOS                                                       |
| MS-DOS extension                                                                                                 | X-AM from IGC                                                 | Phar Lap RUN386                                                                     |
| Copy-protected<br>Memory required<br>Disk space required<br>Assembler required<br>Linker required<br>Development | No<br>2 megabytes<br>2 megabytes<br>None<br>Phar Lap 386 LINK | No<br>2 megabytes<br>2 megabytes<br>Phar Lap 386 ASM 1.1v<br>Phar Lap 386 LINK 1.1v |
|                                                                                                    |                                                               |                                                                                     |
| Debugger                                                                                                    | Symbolic                                                      | <ul> <li>DOS-type Debug supplied<br/>with Phar Lap software</li> </ul>              |
| Generates symbolic<br>assembly code                                                                              | No                                                            | Yes                                                                                 |
| Data Types                                                                                                    |                                                               |                                                                                     |
| Logical                                                                                                    | ⁻1, *2, *4<br>*1, *2, *4<br>*4, *8                            | *1, *2, *4<br>*1, *2, *4                                                            |
| Integer                                                                                                    | *1, *2, *4                                                    | *1, *2, *4                                                                          |
| Real                                                                                                    | *4, *8                                                        | *4, *8                                                                              |
| Complex                                                                                                    | *8                                                            | *8, *16                                                                             |
| File I/O                                                                                                    |                                                               |                                                                                     |
| Unit 5 or 6 for standard I/O                                                                                     | No                                                            | Yes                                                                                 |
| Interfaces                                                                                                    |                                                               |                                                                                     |
| Call other languages                                                                                             | Pascal, C                                                     | Pascal, C                                                                           |
| DOS I/O                                                                                                    | No                                                            | No                                                                                  |
| Compatibility                                                                                                    |                                                               |                                                                                     |
| VDISK                                                                                                    | No                                                            | Yes                                                                                 |
| SMARTDRV                                                                                                    | No                                                            | Yes                                                                                 |
| REXX                                                                                                    | Yes                                                           | Yes                                                                                 |

ger. The compiler recognizes over 50 switches to control the optimization level, I/O file directories, FORTRAN-66 compatibility, and numeric-processor selection. Although the FORTRAN language is not case-sensitive, these compiler switches are.

#### **Limited Debugging Capabilities**

The NDP FORTRAN system does not include a debugger, but the Phar Lap tools include two debuggers. The MINIBUG debugger is very similar to the DOS Debug. The 386DEBUG is something of a symbolic debugger, which probably works nicely for assembly language programmers, but has serious limitations for FORTRAN programmers. The only symbols that this debugger knows are global (external) symbols, and NDP FORTRAN generates global symbols only for named common blocks and subroutines. This means that you can dump the contents of a named common block, or set a breakpoint at the entry to a subroutine, without the listing files. If you want to do anything else, you still need the listing files and the ability to read 80386 code.

Like MINIBUG, 386DEBUG cannot display any file on the screen, so you still need hard copy listings. 386DEBUG can use a second ASCII terminal connected to COM1 or COM2 for debugging. In this mode, the debug commands do not overwrite your FORTRAN program output on the main monitor, but you need a second monitor and keyboard on your desk.

#### Into Extended Memory

Both the compiler and the object programs that the compiler generates recognize the existence of the VDISK and SMARTDRV device drivers. You could place your source code and the run-time libraries on a large VDISK, letting you compile, link, and execute programs without touching the hard disk. If you gave that same memory to SMARTDRV, you would achieve almost the same performance level, but the hard disk would always have a current copy of your code.

#### Gotchas

The NDP system has problems detecting the end of available disk space. If your program tries to write a file (formatted or unformatted) that is larger than the available disk space, it will not receive any error indication. The write statement will complete, and control will pass to the next statement, even though the data was not actually written.

Data size has a dramatic effect on program size in the NDP environment. Consider a program that declares a 4-megabyte array. The object program that the NDP compiler generates is much smaller than 4 megabytes, but the executable program that the Phar Lap linker generates is larger than 4 megabytes. The executable file contains an image of the array, even if the array is not initialized. If you locate the array in a common block, this problem does not occur.

The -n2 compiler switch for 80387 code works correctly, but the compiler driver still asks for the 80287 library during the link phase.

#### **NDP Code Generation**

The main weakness of the NDP compiler's code generator is in the array-addressing computations in D0 loops. The compiler generated a total of 68 instructions for a simple array multiply routine. Of these, the compiler could remove 15 (22 percent) without changing any of the other instructions.

Another weak spot is the code generated for real-to-integer conversions. This compiler generates the following code for the statement 1=x:

| fnstew | word ptr temp16 |
|--------|-----------------|
| mov    | ax,temp16       |
| or     | ax,3072         |
| mov    | temp14,ax       |
| fldew  | word ptr temp14 |
| fld    | dword ptr x     |
| fistp  | dword ptr 1     |
| fldcw  | word ptr temp16 |
|        |                 |

# A <u>Real</u> System V for your 386 or 286-based PC!

Microport System V/386 is derived from AT&T Unix® System V Release 3 certified source code. Release 3 represents a major upgrade in operating system capability and is destined for market dominance. (Microport System V/AT-286 is developed from UNIX System V.2)

Microport System V provides true multi-user and multi-tasking capabilities. It runs in protected mode and supports the entire address space available; up to sixteen megabytes on the AT and up to four gigabytes on the 80386. It supports all standard hard disks, multiple printers, and modems, 17 users on an AT and many more users on an 80386.

#### **Additional Features:**

- Demand-paged virtual memory management
- Virtual consoles allow multiple windows for UNIX applications and DOS windows under DOS Merge
- Electronic mail, communications with uucp and cu
- Dynamic buffer allocation
- PC-DOS partitioning allows DOS and System V files to reside on the same hard disk (DOS Merge uses common file system)
- Shared libraries
- □ 80286 compatibility
- Link kit to allow user installable device drivers
- Menu-driven system administration
- □ On-line help facility

Microport SysVision<sup>™</sup> is a part of both System V/AT and System V/386. SysVision lets you perform all system housekeeping tasks without knowing the specific UNIX commands. It is menu driven and has context sensitive help.

Call (800) 722-8649 today and order System V, the first 400 callers mentioning this ad will receive a special discount coupon.

RUNTIME PACKAGE The System V Runtime Package contains over 180 utility programs. It is one of the most comprehensive available and includes the screen editor "vi." System V is sold with a two user binary license. For an upgrade fee users can extend this to an unlimited number of users. 80286: 80386: \$199 \$199

UNLIMITED USER UPGRADE LICENSE KIT Upgrades System V Runtime for an unlimited number of users. 80286: \$249 80386:

\$249

SOFTWARE DEVELOPMENT SYSTEM Includes the AT&T C compiler that makes full and efficient use of your processor's instruction set. The 80386 package also includes the Green Hills C-386 compiler, selected by Intel as the fastest for the 80386. (Fortran-386 \$695, Pascal-386 \$695) Sdb, the source level debugger, allows display of actual lines of C code being executed. Many useful tools such as SCCS (source code control system), Make and Ctrace are also provided. 80286: 80386 \$249

\$499

TEXT PREPARATION SYSTEM This package consists of the complete System V Documentor's Workbench™ (DWB 2.0 on 386). It includes both the new troff (device independent troff) and the old troff (otroff). Drivers for the HP LaserJet Printer and APPLE's Laser Writer are optionally available. 80286: 80386: \$199 \$199

COMPLETE SYSTEM V (2 User) Includes Runtime Package, Software Development Package and Text Processing Package. 80286: \$549 80386: \$799

DOS MERGE Supports the concurrent use of both System V and DOS. With DOS Merge you can develop software combining DOS and System V programs and commands. You can even run DOS and System V using the same files. And DOS Merge 386 uses the full capabilities of the 80386's memory management so you can run multiple DOS and System V programs at the same time on dumb terminals. DOS Merge 386 comes in 2-user and unlimited user versions. 80286: 80386 (2-user): \$395 80386 (Unitd): \$495 \$149

JSB MULTIVIEW Every UNIX operating system needs this to put all that power firmly in its place, under your control. JSB Multiview is a combined multitasking, concurrent windowing environment for the console and terminals, providing the complete user interface in a controlled, protected manageable way. 80286: \$395 80386: \$495

NETWORK SERVICE EXTENSIONS (System V/386 only) is an option to provide development tools for networking and communications capabilities.

RFS (Remote File Sharing) lets you share directories, devices, and named pipes transparently among computers that are linked by a network.

STREAMS is a general, flexible facility and a set of communication and networking services within the UNIX system. It provides a uniform mechanism for program development, ranging from networking applications to individual device drivers.

80286: N/A 80386: \$199

Microport also carries an extensive library of third party software products.

"UNIX and Documentor's Workbench are register trademarks of AT&T. System V366, System VAT DOS Merge are trademarks of Microport Systems, Other branch and products are trademarks of their

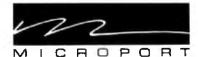

Microport Systems, Inc. • 10 Victor Square • Scotts Valley • CA 95066-0003 • (408) 438-8649 • Telex: 249554 MiCR UR • FAX: (408) 438-2511

This compiler needs only two control words to run the 80387 for most operations. One control word specifies round nearest (used for normal operations) and the other specifies chop (for real-to-integer conversions). In the above example, the first four instructions store the normal control word and convert it to the conversion control word. The compiler could remove those instructions if it generated two constants for the appropriate control words and loaded them as necessary.

A peephole optimizer should be added to clean up these instruction pairs that were generated in some of my test cases:

| nov<br>inul | ecx,1<br>ecx,ecx,10    | ; remove<br>; replace with<br>; mov ecx,10 |
|-------------|------------------------|--------------------------------------------|
| mov<br>cmp  | temp24,edx<br>temp24,0 | ; replace with<br>; or<br>; edx,edx        |
| jle         | label                  |                                            |
| lea         | ecx,[edx]              | ; replace with<br>; mov ecx,edx            |

| fst  | [ebx] | ; replace with           |
|------|-------|--------------------------|
| fstp | st(0) | ; fstp [ebx]<br>; remove |

For a D0 loop of the form "D0 10 I = 1,N", this compiler generates the following loop-control instructions at the bottom of the loop:

```
dec temp10
jne top
```

Note that this code is much faster than the code that the SVS compiler generates.

#### Trade-offs of Speed and Convenience

I tested both compilers on a Compaq 386/20 with an 80387, 6 megabytes of Compaq 32-bit memory, and a 60-megabyte hard disk drive.

The SVS system creates executable files about 25K bytes smaller than those that the NDP system produces. This mainly reflects the size of the base set of run-time routines that link into any FOR-TRAN program. The NDP compiler generates object code sequences that are about 25 percent larger (in terms of object code bytes) than those that the SVS compiler generates, but the code executes only about 5 percent slower.

The SVS compiler takes almost 50 percent longer than the NDP compiler on small test cases like the Sieve and File I/O benchmarks, but it becomes almost twice as fast as the NDP compiler on large or complicated programs such as the LINPACK.

The SVS system comes complete with almost everything you need to write, debug, and sell your FORTRAN application object module. The only other equipment you need is the Phar Lap linker. The NDP system does not include a debugger, although it does include one with the required package from Phar Lap.

While the SVS compiler has much better debugging facilities than NDP, with SVS you'll have multiple copies of XA-MENV. EXE taking up hard disk space.

If you need a compiler that is compatible with extended-memory utilities, such as VDISK and SMARTDRV, NDP FORTRAN is the only choice.

In short, while both compilers are powerful, neither is perfect. Indeed, the major disadvantages of both compilers are that they are neither as mature nor as stable as the 16-bit compilers from Ryan-McFarland or Microsoft.

Carl Byington is the founder of 510 Software Group, Rancho Palos Verdes, California. The company specializes in language.run-time support systems and database applications.

# REPROGRAM THE ORIGINAL COMPUTER Access a new, hands-on experience in OS/2 and C Programming.

Lattice, the consensus leader in C compilers, introduces a new way for program designers, users and managers to learn overything there is to know about OS /2 and C. Our seminars and workshops are longhr by explicit programmers with real world experience. With less theory move handwore in Tact, each course is so intense. It's the equivalent of college level, packed into a 4-day session.

Demand is intense too, to make your reservations now Anatyone demand in coses your mind.

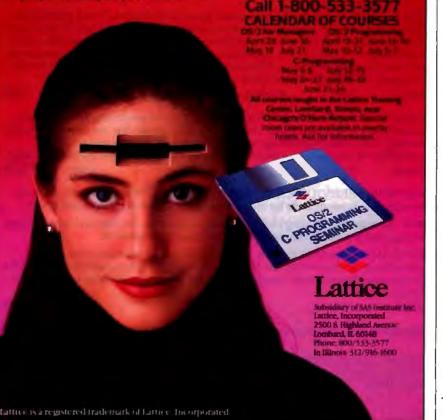

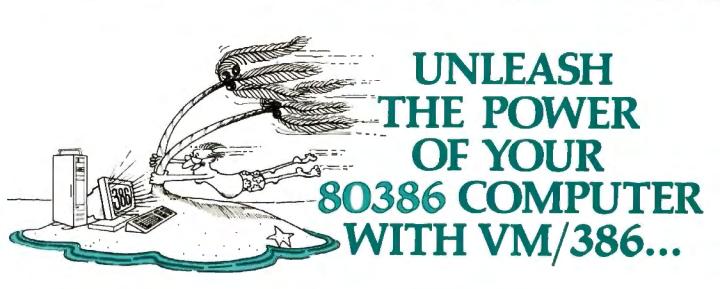

The 80386 control program that brings you true DOS multitasking.

IGC and Programmer's Paradise offer you the best value on the Software you need.

VM/386 uses the virtual 8086 mode, built into the 80386 processor, to create individual virtual machines. You can load a different application in each virtual machine. A 386 PC with VM/386 is like having a desktop full of PC's all working for you at the same time, giving you the power and flexibility to get all your jobs done at once. TRUE MULTITASKING with VM/386 from

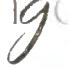

#### **Increased Productivity**

With VM/386, your 386 PC becomes more than just a fast AT. VM/386 dramatically increases your productivity by allowing you to run several programs simultaneously and not have to wait for one application to finish before you start-up or work with another. <u>And unlike other control programs, VM/386 is easy-to-install, easy-to-learn and easy-to-use.</u>

#### More Compatibility, No Retraining

VM/386 runs all industry standard MS-DOS and PC-DOS software. It supports LIM expanded memory specifications and runs EGA applications in the background perfectly. VM/386 supports the monitors, hard disks, printers, mice and modems you are currently using or plan to use.

Interact with VM/386 in exactly the same way as you interact with your PC, using the familiar DOS commands. No need to learn a new interface or be retrained.

#### **Complete Control over the Environment**

Each virtual machine (VM) can be customized to make full use of the power of your 386 PC. Each VM has its own DOS, AUTOEXEC file and CONFIG file. You can specify the size and type of RAM in each VM and can set the processing power and priority of each VM. And VMs are protected from one another.

#### **Superior Performance**

VM/386 takes full advantage of the power of the 80386 because it was designed specifically for 386 PCs. VM/386 provides superior performance compared to other 386 control programs by utilizing buffered I/O to reduce disk access and allowing VMs to share a RAM disk.

PC Magazine called VM/386, "An exciting new program..." Try it yourself and get the performance you bought your 386 PC for.

Call PROGRAMMER'S PARADISE today to order VM/386 List Price: \$245 Our Special Price: \$179

Get all the power your 386 has to offer and true multitasking with VM/386 from IGC.

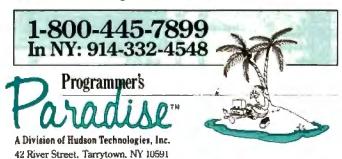

Circle 218 on Reader Service Card

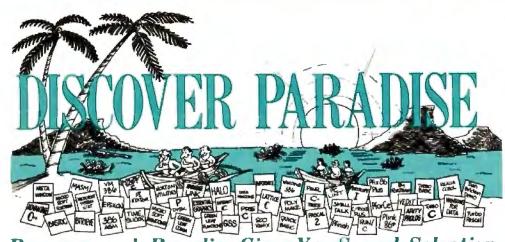

#### Programmer's Paradise Gives You Superb Selection, Personal Service and Unbeatable Prices!

Welcome to Paradise. The microcomputer software source that caters to your programming needs. Discover the Many Advantages of Paradise...

Lowest price guaranteed
 Latest versions

- Huge inventory, immediate shipment
  Knowledgeable sales staff
- Special orders
  30-day money-back guarantee\*

Dealers and Corporate Buyers—Calific special discounts and benefits Call of write for the intent catalog We'll Match Any Nationally Advertised Price. LI 386 SOFTWARE 386 TO.THE.MAX ADVANTACE 386 C OR PASCAL DESQNIEX POGRASS DESQNIEX MICROPORT DOS/MERGE MICROPORT DOS/MERGE MICROPORT DOS/MERGE RUNTIME SYSTEM NOP C OR FORTRAN-386 SYSTEM V 386 (COMPLETE) PROFESSIONAL PASCAL SYSTEM V 386 (COMPLETE) OPERATING SYSTEM VPIX 2 USER UNLIMITED UNLIMITED VM 386 SPECIAL LIST OURS LIST OURS LIST DURS MICROSOFT C SPECIAL 99 100 SIDETALK PTEL 283 65 120 50 89 45 75 895 130 595 45 829 QUICK C TURBO C DATABASE COMPILERS CLIPPER FORCE III FORSE + QUICKSILVER R:TURBO 109 CALL 835 349 695 399 129 116 395 269 599 369 695 CALL **CINTERPRETERS** 298 279 NEW 139 119 495 379 895 CALL 120 79 250 155 C-TERP FOR TURBOC INSTANT C-INSTANT C-16M RUN-C RUN-C RUN-C PROFESSIONAL 895 395 LINT PC-LINT PRE-C 798 679 199 149 12 195 125 RV 595 546 CALL CALL 495 419 R:TURBU DBASE-TOOLS APPLICATIONS PLUS DBASE TOOLS FOR C OR PASCAL DNP. REPORTER DONE TWO THREE FOX TOOL BOX GENIFER SOLUTIONS HI-SCREEN AL QUICK ENTRY R&R REPORT PLUS SEENT SILVERCOMM LIBRARY SQUISH RUNAC PROFESSIONAL CLIBRA RIES/UTILITIES BASIC. C CASYNCH MANAGER C. POOD SMORGASBORD C TOOLS PUSSA C UTOLS PUSSA C UTOLS PUSSA C UTOLS PUSSA C UTOLS PUSSA C UTOLS PUSSA C UTOLS PUSSA C UTOLS PUSSA C UTOLS PUSSA C UTOLS PUSSA C UTOLS PUSSA C DE UTOLS COMMUNICATIONS CREENLEAF COMMUNICATIONS MOLTI-C PFORCE POLYTRON C BEAUTIFIER 279 429 45 79 499 695 90 90 99 295 395 95 149 99 150 150 150 150 150 150 295 100 495 195 895 155 835 89 265 279 79 139 89 129 129 89 139 69 249 79 239 1495 695 1195 495 995 SPECIAL 245 595 399 799 179 635 VM/386 X-AM ADA ALSYS ADA (W/MAINTENANCE) ALSYS ADA TOOLSETS ALSYS 386 ADA JANUS ADA JET SET "ED PACK D'PACK THE DOCUMENTOR TOM RETTIG'S LIBRARY ULPROGRAMMER 3119 919 3378 CALL 375 759 POLYTRON C BEAUTIFIER POLYTRON C LIBRARY I 3335 995 3655 99 395 799 PRO C RESIDENT C W/SOURCE TIMESLICER W/SOURCE TURBO C TOOLS WKS LIBRARY 399 198 DEBUGGERS ADVANCED TRACE-86 BREAKOUT C-SPRITE PERISCOPE II PERISCOPE II-PERISCOPE II-PERISCOPE II-MHZ PERISCOPE II-MHZ PERISCOPE II-MHZ PERISCOPE II-MHZ PERISCOPE II-MHZ PERISCOPE II-MHZ PERISCOPE II-MHZ PERISCOPE II-MHZ PERISCOPE II-MHZ PERISCOPE II-MHZ PERISCOPE II-MHZ PERISCOPE II-MHZ PERISCOPE II-MHZ PERISCOPE II-MHZ PERISCOPE II-MHZ PERISCOPE II-MHZ PERISCOPE II-PERISCOPE II-MHZ PERISCOPE II-PERISCOPE II-P SPECIAL 296 1000 129 89 175 125 175 345 175 145 995 395 395 750 45 119 89 119 249 135 99 789 789 869 199 699 39 79 APL APL\*PLUS PC APL\*PLUS PC TOOLS POCKET APL SPECIAL SPECIAL SPECIAL SPECIAL SPECIAL SPECIAL 695 295 95 199 205 79 COBOL COBOL SPIL E-Z PAGE MICRO FOCUS COBOL/2 COBOL/2 COBOL/2 TOOLSET 395 295 329 259 AULISP MULISP-87 INTERPRETER MULISP-87 INTERP/COMPILER PC SCHEME 900 729 900 729 1500 1189 349 279 149 119 CALL CALL 700 443 195 129 149 106 995 789 995 789 300 400 95 199 269 85 COBOL/2 TOOLSET PC-CICS LEVEL II COBOL PERSONAL COBOL OTHERS MICROSOFT COBOL MICROSOFT SORT OPT-TECH SORT REALCICS REALIA COBOL SPECIAL NEW AI/PROLOG ARITY PROLOG INTERPRETER COMPILER AND INTERPRETER STANDARD PROLOG COGENT PROLOG COMPILER TURBO PROLOG TOOLBOX W-SOURCE NEW
W-SOURCE NEW
DISK-DOSKEYBOARD UTILITIES
DISK-DOSTNUTILITIES
DUSK-DOSTNUTILITIES
DUSK-DOSTNUTIES
DISK OPTIMIZER
PANSI CONSOLE
FAST FORWARD
FETCH
MACE UTILITIES
NORTON UTILITIES
NORTON UTILITIES
I
PC TOOLS DELUXE
VEW
VFEATURE
VFEATURE
VFEATURE
VFEATURE
LELUXE
X TREE FRO
NEW
V scrolling. List: \$149 229 569 79 179 69 295 650 95 200 100 100 150 130 70 75 175 175 70 55 99 75 99 119 69 65 69 129 59 45 59 55 59 69 105 55 75 109 75 ASSEMBLERS/LINKERS ADVANTAGEDISASSEMBLER 279 125 139 179 **OBJECT-ORIENTED** 295 149 150 200 150 195 195 ADVAPTACE DISASSEMBLER ASMLIB DMS RESIDENT-ASM W-SQURCE DM SSEMBLER + TQOLS MS MACRO ASSEMBLER OPTASM PASMB6 PLINK80FLUS VISIBLE COMPUTER 80286 PROGRAMMING 99 161 115 279 89 80 145 ACTOR 495 ADVANTAGE C++ 495 C-TALK 150 PPORCE++ 355 SMALLTALK/V256 NEW 200 COMMUNICATION APPLIC, PACK 50 EGAVGA COLOR EXT PACK 50 EGAVGA COLOR EXT PACK 50 EGAVGA COLOR EXT PACK 50 GOODIES #1,2 or 3 APPLIC PACKS 30 419 479 135 215 149 85 45 45 45 70 80 80 495 NEW 129 BASIC DB:LIB FINALLYI FLASH-UP INSIDE TRACK 139 99 SPECIAL 19 65 75 EDITORS BRIEF W/DBRIEF CVUE W/SOURCE 
 195
 CALL

 275
 CALL

 250
 195

 195
 165

 295
 263

 195
 165

 195
 125

 125
 19

 125
 99

 99
 89

 250
 229

 195
 189

 245
 189

 245
 185

 285
 125

 99
 75
 INSIDE TRACK MACH 2 NS QUICKBASIC OBASE QUICKTOOLS QUICKTOOLS QUICKWINDOWS W:SOURCE SCREEN SCULPTOR STAY.RES TRUE BASIC TURBO BASIC TOOLHOXES CVUE WISCOUR EDIX EMACS EPSILON FIRSTIME (C) KEDIT LSE MKS VI MULTI-EDIT PC/EDT P1 EDITOR PMATE SPE/P 99 69 130 99 125 69 100 100 W/REALMENU RM/COBOL RM/COBOL-85 RM/SCREENS SCREENIO SCREENIO SCREENPLAY 2145 950 1250 395 400 175 899 759 999 315 379 129 NEW COMMUNICATIONS ASCOM IV CARBON COPY PLUS CLOSE-UP\_\_\_\_\_ 175 159 195 195 C COMPILERS AZTEC C COMMERCIAL SYSTEM C86PLUS HIGH C SPF/PC VEDIT PLUS XTC CLOSE-UP SUPPORT CUSTOMER CO-SESSION (2 USER) SUPPORT APPLICATION 499 497 245 195 319 165 CALL MICROSOFIC FROME PASCAL-2 PROFESSIONAL PASCAL TURBO PASCAL TURBO PASCAL DEV. LIB. 375 549 269 499 NEW 249 NEW 175 NEW 125 595 500 900 225 155 115 LATTICE C W/SOURCE EQUATION SOLVERS EUREKA THE SOLVER 167 109

MATHCAD SOLVE IT T K SOLVER PLUS 279 78 379 395 79 395 FILE MANAGEMENT STRIEVE XTRIEVE REPORT OPTION BTRIEVE/N 245 186 245 180 595 459 345 260 159 139 395 316 295 239 395 316 295 239 395 CALL 495 CALL 495 CALL 495 CALL 495 CALL 495 CALL 990 CALL REPORT OPTION BTRIEVEN XTRIEVEN REPORT OPTION/N CBTREE C TREE C TREE D-TREE DBC III DBC III AUSOURCE DBC III FLUS DBC III FLUS DBC III FLUS SINGLE USER W/SOURCE MULTIUSER W/SOURCE INFORMIX ESQL-C INFORMIX 4GL INFORMIX 4GL INFORMIX 4GL INFORMIX 4GL NEW 249 229 599 FORTRAN COMPILERS LAHEY FORTRAN LAHEY FORTRAN F77L-EM/16 LAHEY PERSONAL FORTRAN 77 MICROSOFT FORTRAN RM/FORTRAN 429 625 89 285 479 477 695 95 450 595 PORTEAN LIBRARIES/UTILITIES DIACRAMER OR DOCUMENT'ER EXTEND FORTRAN ADDENDA FORTRAN ADDENDA GRAFMATIC OR PLOTMATIC GRAFMATIC OR PLOTMATIC MAGDIS NUMERICAL ANALYST VANDRIFLIBRARY SPINORIFTLIBRARY SPECIAL 1 SPECIAL 129 150 165 95 135 295 495 115 129 139 85 119 249 445 199 129 269 165 295 SPECIAL 149 350 SSP/PC TEXMAR GRAPHICS LIB 195 CEMAR GRAPHICS LIB GRAPHICS ADVANTACE GRAPHICS (CI DRAWRIDOE ESSENTIAL GRAPHICS GRAPHIC GSS CRAPHIC DEV. TOOLKIT HALO HALO (S MICROSOFT LANG ) METAWINDOW PLUS TURBO WIADOW TURBO (MADOW) TURBO (SOR TURBO C) 229 109 319 375 209 399 159 229 79 79 250 129 250 395 495 300 595 195 275 95 99 NEW SPECIAL 139 295 95 153 MODULA:2 LOGITECH MODULA:2 COMPILER KIT DEVELOPMENT SYSTEM TOOLKIT REPERTOIRE SOLIDE: TOOLBOX STONYBROOK MODULA:2 W UTILITIES 79 199 139 75 69 169 299 249 169 89 99 195 345 NEW OPERATING SYSTEMS MICROPORT: 286 DDS MERGE 149 129 FEATURED PRODUCTS NDP FORTRAN-386 — Fast globally optimizing compiler for the 80136. Use up to A guestytes per umit to generate programs, procedures and arrays. A full implementation of FORTRAN-77 with popular extensions. Output of assembly language. (Requires Pharlap, 63M-LINK) List: 5595. Special Price: 5448 Special Price: \$546 SPINDRIFT LIBRARY - Collection of 150 are actument of LABRARY -- Collection of 150 callable subroutines for Fortran, the provides access to WINOWS, DOS KEYBORRD, and SCREEN. The windowing system allows as anilmited number of windows to be defined on the screen, each baving its own color, cursor position and border type. Supports automatic wrag and/or scrotling. Special Price: \$129 PANEL PLUS -- Screen management library for dra diplay, entry, and solting. Supports pop-ap fields and windows, mittl-inte fields, horizontal and vertical field scrolling, menus, help boxes, and nation field validation. List; 3455 Signed Price; 338 **Special Price: \$183** MES RCS — Revision Control System mismages multiple revisions of text lifes and program sources code on DOS systems. Storage, retrieval, tracking and branching text files are effectively managed. List: \$189 [Inter Price: \$169] SYSTEM VAT RUNTIME PACKAGE SOFTWARE DEV PACKAGE TEXT PREPARATION PACKAGE UNLIMITED LILENSE KIT 169 169 209 149 209 549 199 249 199 249 UNLIMITED ELECTRONIC SLO: XENIX SYSTEM V (COMPLETE) DEVELOPMENT SYSTEM OPERATING SYSTEM TEXT PROCESSING PACKAGE XENIX FOR PS/2 50, 60, 80 WENDIN 1295 995 595 489 595 489 195 145 CALL CALL XENIX FOR PS/2 50,60,80 WENDIN-OPERATING SYSTEM TOOLBOX PCVMS PCNX WENDIN-DOS WENDIN-DOS APPLICATION KIT 99 99 99 99 99 78 79 79 79 PASCAL COMPILERS MARSHAL PASCAL MICROSOFT PASCAL \$89 155 109 150 300 189 259 CALL 595 545 100 69 395 289

LIST OURS

| I town                                                 | over      |                                       |            |           |                                                  |        |     |                                                                                                    |                                       |                                 |
|--------------------------------------------------------|-----------|---------------------------------------|------------|-----------|--------------------------------------------------|--------|-----|----------------------------------------------------------------------------------------------------|---------------------------------------|---------------------------------|
| LIST :                                                 | OUNS      | INTERCORD BODY A                      | LIST       |           |                                                  | LIST ( |     |                                                                                                    | LIST                                  |                                 |
| TURBO PASCAL ADD-ONS                                   |           | WINDOWS FOR C                         |            | CALL      | PCFORTH                                          | 150    | 109 | ESSENTIAL GRAPHICS                                                                                             | 250                                   | 189                             |
| ASCII TUKBO GHOST WRITER<br>STARTER NEW 99             |           | WINDOWS FOR DATA<br>W/SOURCE          |            | CALL      | PERSONAL REXX                                    | 125    | 99  | "RESIDENT_C"                                                                                                   | 99                                    | 85                              |
|                                                        | 89<br>259 | W/SOURCE                              | 12ân       | CALL      | PLL_86                                           | 750    | 675 | W/SOURCE                                                                                                    | 198                                   | 169                             |
|                                                        | 259       | SOURCE CODE MAINTENANCE               |            |           | VP EXPERT                                        | Luo    | 19  | SCREEN STAR<br>W/SOURCE                                                                                        | 99                                    | 85<br>169                       |
| AZATAR DOS TOOLKIT NEW 99<br>DOS/BIOS & MOUSE TOOLS 75 | 69        | ADVANTACE MAKE                        | 1.96       | 00        | INTERNAL DURING THE                              |        |     | W/SOURCE                                                                                                    | 198                                   | 143                             |
| FLASH-UP 89                                            | 79        | ADVANTAGE MAKE<br>ADVANTAGE VCMS      | 125        | 99<br>329 | ADDITIONAL PRODUCTS<br>CROSS REFERENCE GENERATOR | 50     | 39  | GREENLEAF                                                                                                    |                                       |                                 |
| FLASH-UP TOOLBOX 49                                    | 45        | Appression for the second             | 0.0        | 49.5      | DAN BRICKLIN'S DEMO PROGRAM                      | 75     | 59  | GREENLEAF C SAMPLER                                                                                            | 95                                    | 69                              |
| INSIDE TRACK 65                                        | 55        | TITLE AND THE OWNER                   |            |           | DAN BRICKLIN'S DEMO FROG II                      | 195    | 155 | GREENLEAF COMM LIBRARY                                                                                         | 165                                   | 125                             |
| MACH 2 75                                              | 59        | XENIX/UNIX SOFT                       | <b>PWA</b> | REL       | DAN BRICKLIN'S DEMO TUTORIAL                     | 50     | 45  | GREENLEAF DATA WINDOWS                                                                                         | 225                                   | 155                             |
| METRABYTE DATA ACQ. TOOLS 100                          | 59        |                                       | CALL       |           | FLOW CHARTING B                                  | 229    | 205 | W/SOURCE                                                                                                    | 395                                   | 259                             |
| SCIENCE AND ENGIN, TOOLS 75                            | 43        | ADVANTAGE C + *                       | CALL       | 625       | MRS AWK                                          | 75     | 10  | GREENLEAF FUNCTIONS                                                                                            | 185                                   | 125                             |
| SCREEN SCULPTOR 125                                    | 95        | BTRIEVE/N                             | 685        | 455       | MKS-SQPS NEW                                     |        | 469 |                                                                                                    | 1 1011                                |                                 |
| SYSTEM BUILDER 150                                     | 129       |                                       | CALL       |           | POLYBOOST                                        | 80     | 68  | MICROSOFT                                                                                                    |                                       |                                 |
| IMPEX 100                                              | 89        | EPSILON                               | 195        | 149       | POLYDESK III                                     | 99     | 75  | MS BASIC COMPILER (XENIX)                                                                                      | 695                                   | 449                             |
| REPORT BUILDER 130                                     | 135       | FOXBASE +                             | THE        | 649       | SAPIENS V8                                       | 300    | 269 | MS BASIC INTERPRETER (XENIX)                                                                                   | 350                                   | 229                             |
| T DEBUG PLUS V 4.0 SPBCIAL 45                          | 39<br>79  | FOUBASE +/386                         | 895        | 729       | SOFTSCREEN HELP                                  | 195    | 148 | MS C COMPILER                                                                                                  | 450                                   | 285                             |
| W/SOURCE NEW 90                                        | 79        | INFORMIX PRODUCTS                     | CALL       |           | SOURCE PRINT                                     | 95     | 75  | MS COBOL COMPILER                                                                                              | 708                                   | 449                             |
| TURBO ADVANTAGE 50                                     | -45       | JYACC FORMAKER                        | 895        | 889       | TEXT MANAGEMENT UTILITIES                        | 120    | 89  | FOR XENIX                                                                                                    | 995                                   | 619                             |
| TURBO ADVANTAGE COMPLEX 90                             | 79        | IYACC JAM                             | 1350       | 1219      | TREE DIAGRAMMER                                  | 77     | 69  | MSEXCEL NE                                                                                                    | # 495                                 | 329                             |
| TURBO ADVANTAGE DISPLAY 70                             | 65        | KORN SHELL                            | 145        | 116       |                                                  |        |     | MS FORTRAN                                                                                                    | 450                                   | 285                             |
| TURBO.ASM 99                                           | 69        | MICROSOPTLANGUAGES                    | CALL       | CALL      | BLAISE                                           |        |     | FOR XENIX                                                                                                    | 695                                   | 449                             |
| TURBO ASYNCH PLUS 129                                  | 99        | PANEL PLUS                            | 795        | 675       | ASYNCH MANAGER (C/PASCAL)                        | 175    | 135 | MS LEARNING DOS                                                                                                | 50                                    | 39                              |
| TURBO GEOMETRY LIBRARY NEW 100                         | 89        | RM/COBOL                              | 1250       | 949       | C TOOLS PLUS/5 0                                 | 129    | 99  | MS MACRO ASSEMBLER                                                                                             | 150                                   | 99<br>99                        |
| TURBO HALO 99                                          | 85<br>89  | RM/FORTRAN                            | 750        | 549       | EXEC                                             | 95     | 79  | MS MOUSE SERIAL OR BUS<br>W/MS WINDOWS                                                                         | 150 200                               | 139                             |
| TURBO MAGIC 99<br>TURBO PASCAL TOOLBOXES               | 59        | WINDOWS FOR DATA                      | 795        | CALL      | PASCAL TOOLS/TOOLS 2<br>TURBO ASYNCH PLUS        | 175    | 135 | W/EASY CAU                                                                                                    | 175                                   | 119                             |
| DATABASE 100LBOARS                                     | 69        |                                       | _          |           | TURBO C TOOLS                                    | 129    | 99  | MSMUMATH                                                                                                    | 300                                   | 185                             |
| EDITOR 100                                             | 69        | LMK                                   | 195        | 139       | TURBO POWER TOOLS PLUS                           | 129    | 19  | 112 M V M V M V M V M V M V M V M V M V M                                                                      | 300                                   | 103                             |
| GAMEWORKS 100                                          | 69        | LUGARU MAKE NEW                       | 69         | CALL      | VIEW MANAGER (C/PASCAL)                          | 275    | 199 | the second second second second second second second second second second second second second second second s | 1                                     |                                 |
| GRAPHIX 100                                            | 69        | MKS RCS NEW, SPECIAL                  | 189        | 169       | The or other of the the the                      | *10    | 100 | MOUSE PRODL                                                                                                    | CTS                                   | 2                               |
| NUMERICAL METHODS 100                                  | 69        | PVCS-CORPORATE                        | 395        | 329       | BORLAND                                          |        |     |                                                                                                    |                                       |                                 |
| TUTOR 70                                               | 45        |                                       | CALL       |           | EURENA                                           | 167    | 169 | LOGITECH SERIAL OR BUS MOUS                                                                                    |                                       | 1.1.1                           |
| TURBO POWER TOOLS PLUS 129                             | 99        | PVCS-PERSONAL                         | 149        | 129       | PARADOCI 1                                       | 495    | 359 | W/PLUS, SOFTWARE                                                                                               | 119                                   | - 99                            |
| TURBO POWER UTILITIES 95                               | 79        | POLYLIBRARIAN                         | 99<br>149  | 89        | PARADOX 2.0                                      | 725    | 525 | W/PLUS, LOGICPAINT                                                                                             | 149                                   | 119                             |
| TURBO PROFESSIONAL 4.0 99                              | 79        | POLYMAKE<br>SEIDL VERSION MANAGER NEW |            | CALL      | QUATTRO NEB                                      | 195    | 125 | WIPLUS, LOGICADD                                                                                               | 189                                   | 149                             |
| TURBOWINDOW/PASCAL 95                                  | 79        |                                       | 1000       |           | SIDERICK                                         | 85     | 65  | W/PLUS, PUBLISHER MOUSE<br>W/PLUS, PAINT, CADD                                                                 | 179                                   | 148                             |
| UNIVERSAL GRAPHICS LIBRARY 150                         | 119       | SEIDL MAKE UTILITY NEW                |            | 90        | TURBO BASIC COMPILER                             | 100    | 69  | W/PLUS, CADD, PUBL. MOUSE                                                                                      | 220                                   | 185                             |
| CONTRACTOR AND AND AND AND AND AND AND AND AND AND     |           | SMK GEN NEW                           |            | 15        | DATABASE TOOLBOX                                 | 100    | 69  | W/PLUS, PAINT, PUBL. MOUSE                                                                                     | 199                                   | 188                             |
| SCREENS/WINDOWS                                        |           | SOURCE TOOLS NEW                      |            | 535       | EDITOR TOOLBOX                                   | 100    | 69  | W/PLUS, PAINT, CADD, PUBL.                                                                                     | 251                                   | 145<br>159<br>189<br>159<br>205 |
| C-SCAPE 279                                            | 266       | TLIB                                  | 100        | 89        | TELECOM TOOLBOX                                  | 100    | 49  | LOGITECH SERIES 2 W/PLUS                                                                                       | 99                                    | 79                              |
| CURSES W/SOURCE CODE 250<br>GREENLEAF DATA WINDOWS 225 | 169       |                                       |            |           | TURBO C COMPILER<br>TURBO PASCAL                 | 100    | 65  | LOGITECH SERIES 2 W/PLUS<br>MICROSOFT SER OR BUS MOUSE                                                         | 199<br>239<br>199<br>253<br>99<br>150 | 78<br>99<br>119<br>139<br>129   |
| W/SOURCE 395                                           | 259       | TRANSLATORS                           |            |           | TURBO PASCAL DEV. LIB.                           | 395    | 289 | W/EASY CAD                                                                                                    | 175                                   | 139                             |
| IVACC FORMAKER 495                                     | 449       |                                       | CALL (     |           | TURBO TUTOR                                      | 70     | 45  | W/MS WINDOWS                                                                                                   | 200                                   | 139                             |
| JYACCJAM 750                                           | 679       | BASTOC                                | 495        | 399       | NUMERICAL METHODS TOOLBOX                        |        | 69  | PC MOUSE BUS W/PNT & POPUPS                                                                                    | 179                                   | 129                             |
| MICROSOFT WINDOWS 99                                   | 65        | DB2C                                  |            | CALL      | DATABASE TOOL BOX                                | 100    | 69  | PC MOUSE SER W/PNT & POPUPS                                                                                    | 159                                   | 115                             |
| MS WINDOWS DEVELOPMENT KIT 500                         | 319       | DBX TRANSLATOR                        | 350<br>325 | 255       | EDITOR TOOLBOX                                   | 100    | 69  | SUMMAMOUSE                                                                                                    | 119                                   | 39                              |
| PANEL 295                                              | 199       | REC PLUS                              | 37.0       | 299       | GAMEWORKS TOOLBOX                                | 100    | 69  | MS PASCAL COMPILER                                                                                             | 300                                   | 189                             |
| PANEL PLUS SPECIAL 495                                 | 389       | INFORMATING THE INCOME.               |            |           | GRAPHIX TOOLBOX                                  | 100    | 69  | FOR XENIX                                                                                                    | 695                                   | 449                             |
| PANEL/QC (QUICK C) 129                                 | 99        | ADDITIONAL LANGUAGES<br>HS/FORTH      | 395        | 359       | TURBO PROLOG COMPILER                            | 100    | 69  | MS QUICK BASIC                                                                                                 | 99                                    | 65                              |
| PANEL/TC (TURBO C) 129                                 | 99        | LATTICE RPG II DEV. SYS.              | 1400       | 1119      | TURBO PROLOG TOOLBOX                             | 001    | 69  | MSQUICK C SPECIA                                                                                               |                                       | 65<br>65                        |
| QUICKSCREEN 195                                        | 175       | RPG II COMPILER                       | 750        | -629      | Alated Abardense and                             |        |     | MS SORT                                                                                                    | 195                                   | 129                             |
| SCREENSTAR W/SOURCE 198                                | LGD       | RPG II SEU                            | 250        | 199       | ESSENTIAL                                        |        |     | MS WINDOWS                                                                                                    | 99                                    | 65                              |
| SOFTCODE NEW, SPECIAL 129                              | 109       | RPG II SORT MERGE                     | 250        | 199       | BREAKOUT DEBUGGER                                | 125    | 89  | MS WINDOWS DEVELOPMENT KIT                                                                                     | 500                                   | 319                             |
| VIEW MANAGER 275                                       | 199       | RPG II SCREEN DESIGN AID              | 350        | 309       | C UTILITY LIBRARY<br>COMMUNICATIONS PLUS         | 185    | 125 | MSWINDOWS/386 SPECIA                                                                                           | £ 195                                 | 125                             |
| VITAMINC SPECIAL 225                                   | 149       | MASTERFORTH                           | 125        | 115       | ESSENTIALCOMMUNICATIONS                          | 185    | 125 |                                                                                                    | W 450                                 | 285                             |
| VC SCREEN 99                                           | 79        |                                       |            |           |                                                  | 142    | 100 | MS WORKS NE                                                                                                    | W 195                                 | 129                             |
|                                                        |           | C-saint C-                            |            |           | farmer Dame II                                   |        |     |                                                                                                    |                                       |                                 |

## Special Savings from Paradise -

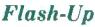

Flash-Up enhances every program... without writing a single line of code. Just use the RAM resident window editor to "draw" menus and help windows into any program. Think of Flash-Up as a full keyboard macro utility, a help note annotator and a menu maker rolled into one to help you do things that could never be done

before. Like making smart menus that send keyboard macros. Automatically attaching them to your program with "electronic glue" and even adding mouse support to all your programs. List: \$89 Special Price: \$75

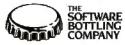

#### Microsoft Windows/386

Windows/386 gives you the look and feel of OS/2, by IBM and Microsoft - the standard for tomorrow. Turns your personal computer into a multitasking, virtual machine, where any number of DOS and Microsoft Windows applications can run at the same time. Each DOS application runs in its own 640K - even memory resident programs. Copying and passing of selected data between DOS and Windows application is supported.

Features greatly enhanced support for DOS applications. Microsoft they can run in a window or use the full screen.

List: \$195 Special Price: \$125

## QuickC

QuickC gives you the features that you need to learn C quickly. It's the best for easy compilation and prototyping, compiling programs at 10,000 lines per minute. Features a built-in editor with selectable insert or overtype mode, automatic MAKE file creation, context-sensitive help for easy learning and an integrated debugger that lets you set breakpoints, animate through

your program and add watch variables. QuickC is completely source code and object compatible with Microsoft Microsoft C 5.0.

List: \$99

**Special Price: \$65** 

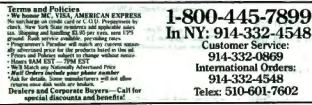

Circle 219 on Reader Service Card

#### TimeSlicer

Enhance your C programs with TimeSlicer, a multitasking library that gives you the ability to create multitasking and real-time programs at the application level rather than interfacing with the operating system. New version 5.0 includes multiple, user defined critical classes, math coprocessor

support, terminate and stay resident functionality, improved event counters and timers and ability to terminate other tasks from the current one. List: \$295

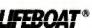

**Special Price: \$269** 

#### Pfix86plus

Pfix 86plus, an easy-to-use, menu driven, multi-windowed symbolic debugger. Includes: in-line assembler for temporary patches, temporary and permanent breakpoint settings, full speed or trace modes, user-assignable variables, dualmonitor support, up to 100 step trace-back, debug log to disk or printer,

synchronized source file disassembly to disk, configur-Rhoenik able menus, multiple code and data windows, and keystroke macros.

List: \$395

Special Price: \$199 (

Vitamin C

Fast, flexible, versatile, reliable. Just some of the reasons why serious programmers use Vitamin C in their most important projects. They know that using Vitamin C means lightning fast displays, responsive user interfaces, professionally crafted C code and a commitment to tech support. Features include: multiple bullet-proof overlapping windows, easy single-field of full-screen data entry, unlimited data validation, context sensitive help manager,

menus like Lotus and Mac, programmable keyboard handler and much more. No royalties and library source included free. Optional VCScreen package generates reative source code. List: \$225 **Special Price: \$1** 

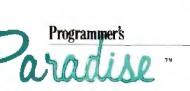

A Division of Hudson Technologies, Inc 42 River Street, Tarrytown, NY 10591

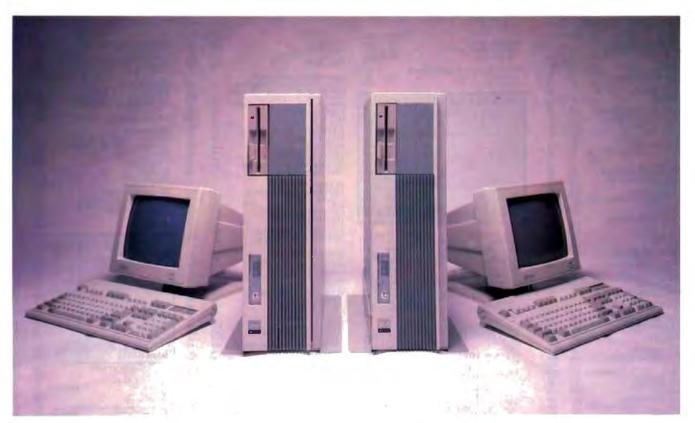

# What an ALR 386 20MHz looks like at Compaq's price.

You could buy two ALR 386/220 systems for what Compaq is asking for just one DeskPro 386/20°. The ALR 386/220 model R66 cost \$3990. That's all! That's all for the PC performance that is now the standard for professional applications, industry-wide. But don't take our word for it.

## Meet the press.

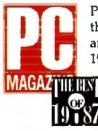

PC Magazine lists the ALR 386/220 among "The Best of 1987" - "...ALR has come out of nowhere over the last two years to earn a

place in the sun among important PC-compatible makers." - PC Magazine - January 12, 1988.

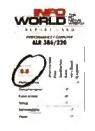

Info World gave ALR 386/220 a very high overall grade of 8.8 -"...one of the fastest desk-top machines we've tested ...Low price;

simple design; very fast sequential access for hard disk..." -Info World - October 5, 1987.

PC Week says: "High Standards

HWEEK

...The performance is excellent; construction quality is very good; and ALR backs the machine with a 1 year limited warranty and good telephone support..." -PC Week - November 10, 1987.

At ALR we believe that even the most advanced technology is useless if no one can afford it. So, nearly two years ago, when we released the first 80386 based PC, we made a commitment to high performance that the rest of us could afford. And we did it without sacrificing service or technical support.

But that's not all; with any order of a 386/220 model R66 placed with your authorized ALR dealer through June 30, 1988, you will receive an additional 1 year extended factory warranty at no charge. To find the ALR dealer nearest you call us at:

1-800-366-2574

Advanced Logic Research, Inc. 10 Chrysler, Irvine, CA 92718 714-581-6770 FAX: 714-581-9240 Telex: 5106014525, Answer back Advanced Logic

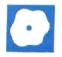

# Interleaf Publisher for the Macintosh II

Paul Kahn

As Interleaf moves its publishing software downstream from the engineering workstation world of Sun and Apollo into the desktop-publishing world of the Macintosh II, it becomes clear that both worlds have a lot

to learn from each other. Interleaf Publisher is a heavy-duty publishing system that includes good and bad features from its original workstation implementation and the popular Macintosh user interface.

Interleaf Publisher 3.00 is a complete translation of Interleaf's Technical Publishing System 3.0. No part of the basic system has been left out, but the equation editor, an added cost option on the other implementations, is not available for the Mac II. Interleaf has adapted its product from previous multitasking, multiuser, virtual-memory-using versions to the single-tasking, single-user, no-virtualmemory Macintosh operating system. Currently, Interleaf does not work under MultiFinder. It costs \$2495 and requires a Mac II with 5 megabytes of memory and at least 14 megabytes of hard disk storage.

To fit it into the Macintosh user interface, Interleaf has made some modifications to its user interface but has retained some non-Macintosh ways of doing things. Veteran Interleaf users will still find the desktop/pop-up menu/window system they have used before, but for the Macintosh version they will also find a pull-down menu bar, windows with a close box, scrolling bars, and resizing boxes, all controlled from a one-button mouse (previous implementations used two- or three-button mice). Veteran Macintosh users will find a desktop that resembles the Finder desktop in some ways, but that requires them to access menus and manipulate icons in ways that are unique to the Interleaf product.

The overall result is mixed. On the up side, Interleaf Publisher sets new standards for many things: editing tools for structured documents; production control for large publications; integration of

Combined features from both the personal-computer and workstation worlds yield mixed results

> text, vector graphics, and image editing within one application; and portability of document results across multiple implementations on different machines. On the down side, when you look at Interleaf Publisher next to the current crop of Macintosh desktop-publishing applications, you can see that it has user-interface conventions that differ radically from other Macintosh applications; it is expensive both in price and configuration requirements; it is not well suited for publications with more than one story per page; and it does not provide a high level of typographic controls (e.g., no kerning).

#### **Considerable Features**

Interleaf Publisher's major features set it apart from other document preparation systems on any machine:

Document, component, and frame property sheets. An Interleaf document consists of things that have properties. The notion that you could describe the formatting of text in terms of property sheets first appeared on the Xerox Star. The concept has been notably absent from the world of Macintosh text processing until quite recently, when it appeared as "style sheets" in Microsoft Word 3.0.

In Interleaf, a document's page format is described in a *document* property sheet. The text is structured in components (e.g., a paragraph, a title, and a subhead), and each component has a name and a set of *component* property sheets that describe it. Frames that contain any mixture of text and graphics have a *frame* property sheet.

Hyphenation control and spelling checker. Interleaf uses the same Houghton Mifflin hyphenation dictionary (an 80,000-word dictionary that has up to 4000 user-defined words) that is familiar to Macintosh users of Aldus PageMaker and Microsoft Word.

Auto-number streams and auto-reference marks. Interleaf lets you automatically generate tokens, called auto-number

streams, to produce numbers for such purposes as outline headings, paragraph numbers, and table or figure captions. From this, you can produce auto-reference marks that the program automatically updates as needed.

Index and table of contents. At any time, you can mark words or passages to be collected in an index, or headings to be included in a table of contents; both are created after editing rather than interactively.

Multiple columns. Interleaf handles multiple columns on a document rather than a page level. Sophisticated vertical balancing controls allow the document property sheet to distribute white space between letters, words, and components to balance out columns on a page.

Book directory. Interleaf provides a special directory, called a book, for organizing documents within a single publication. Page numbers, auto-number streams, auto-references, and even word searching and page scrolling for all documents placed in a book directory are linked together.

Graphics frames and micro-documents. You can create one or more frames in any component. A frame, which can contain graphics or text, can be as small as a single period or as large as the current page. Frames are anchored to some point in the component and move from page to page as needed. Interleaf provides a diagramming editor for creating graphics in these frames.

Text typed into a frame from the keyboard is organized in "micro-documents." You can cut, copy, paste, or edit the micro-documents just like any other text. You can resize the rectangle in which they appear or break it up into continued

#### Interleaf Publisher 3.00

#### Туре

Document preparation and management/desktop-publishing software

#### Company

Interleaf Inc. Ten Canal Park Cambridge, MA 02141 (617) 577-9800

#### Format

16 800K-byte 3½-inch floppy disks

#### Hardware Needed

Mac II with 5 megabytes of RAM and 14 megabytes of available hard disk space

#### Software Needed

System 4.2; Finder 6.0 or higher (does not work under MultiFinder)

#### Documentation

120-page Getting Started; 326-page Tutorials; 424-page Reference Manual; 6 megabytes of on-line help, tutorials, and example documents

#### Price

\$2495 (academic discount available)

Inquiry 900.

multiple columns like a regular page.

Diagramming editor. The full-featured vector graphics editor provides tools for creating lines, circles, ovals, rectangles, polygons, and splines. You can fill any closed object with a pattern; group, lock, or arrange objects in layers; and move, size, or rotate objects by moving the mouse in relation to the size of the frame or by numeric increments.

Data-driven charts. The system provides a range of common chart formats (including a bar, pie, or line chart and a scatter plot) that you can paste into any frame. Data entered into a property sheet generates the chart. These charts are well suited for business graphics but do not support the number of data points needed for scientific work.

*Image editing*. You can copy and paste raster files created by scanners or paint programs into graphics frames, which the Interleaf image editor can manipulate.

Portability. All versions of Interleaf's publishing software can save a document as a simple ASCII text file. Interleaf uses a markup scheme for describing both text and graphics that looks like a cross between a Pascal program and SGML (Standard Generalized Markup Language, a proposed ISO standard for completely describing a document). Such files are upwardly compatible (i.e., later versions of Interleaf can read files saved by simpler or older versions on any machine). This means that any group using a mixture of Suns, Apollos, VAXes, IBM RT PCs, and Mac IIs can run Interleaf software and share documents.

These features have proven to suit applications where people produce large publications (20 to 200 pages, though the software does not limit the size of the document) that require some mix of text and graphics and benefit from writers and editors sharing documents on a network. The primary application that fits this description is technical publishing: documentation and technical reports that are long, complex, and include a mix of text and graphics on the page.

#### Grafting Interleaf onto the Mac II

Although any innovative Macintosh application will bring *some* new conventions that you must learn, Interleaf brings to the Mac II implementation some workstation-based features that run contrary to what you would normally expect to find.

The Interleaf desktop. Interleaf publishing software first appeared on Apollo and Sun workstations in 1983, before either had a sufficiently powerful window environment to support Interleaf's software. So Interleaf developed its own graphic interface (operated by a threebutton mouse) as part of the publishing program itself. The idea of providing a graphic desktop interface to shield the user from the command shell made a great deal of sense in a Unix environment. However, what was a great idea in 1983 now seems to be a bad habit that the company can't do without.

To start Interleaf Publisher, you must choose a workspace, called a "desktop," where Interleaf keeps all working documents. Interleaf can maintain as many of these desktops as disk space will allow. You can use desktops to separate projects or users, but there is no password protection (because the Mac is a single-user system), and you can actually get to anyone else's desktop by simply opening a series of folders from the Macintosh Finder.

Links. To provide a functional bridge between your (Interleaf) desktop and the documents on the Macintosh desktop, Interleaf lets you create links between icons on your desktop and icons elsewhere in the Macintosh file system. The icon representing a link simply contains the path down which Interleaf expects to locate the original document or directory. The original document reflects changes made to this link copy and vice versa. This provides an interesting way to distribute the parts of a publication across various writers' desktops, while an editor maintains linked copies organized in a single book directory.

Special icons. Interleaf also maintains its own set of icons. Just as the Finder manages icon shape, view, and location without making you see all the resources it needs to maintain this graphic information, Interleaf similarly shows you its interpretation of what is actually on a disk.

When viewed from the Finder, Interleaf folders are filled with documents having names ending in three-character dot extensions (e.g., .doc, .boo, and .fdr), along with backup and auto-save versions with added numerical extensions (.doc, 1, or .doc, 9). Attribute files are control files that store icon location and window-size information. These files have the same name as the document or folder but begin with a special prefix (e.g., .@report.doc). Obviously, if you move or rename these files from the Macintosh Finder, Interleaf will not find the files and will not work properly.

#### **Jumbled User Interface**

Those who know Interleaf Publisher and the Macintosh have been gritting their teeth about the mix of userinterface conventions that this program contains. The designers of Interleaf Publisher have added some Macintosh features (a close box, elevator scroll bars, and a resizing box, for example) as optional controls to their "native" windowing system. They have added a minimal Macintosh pull-down menu bar at the top of the screen to provide access to desk accessories from the Apple menu, and they have adapted their software to work with a one-button mouse. But they also expect you to adapt to all the other non-Macintosh things that the program does.

Interleaf Publisher relies on pop-up, rather than pull-down, menus. The Interleaf pop-up menu is context- and statesensitive so that different menus appear depending on what you select and on the cursor position. The menus can have slide-off extensions (secondary menu choices that appear to the right of a menu item), a feature appearing in some new Macintosh applications. Once you get the hang of using pop-up menus and slide-off extensions, you can see all your choices more easily and avoid many dialog boxes (for making secondary choices) that would otherwise be necessary.

Interleaf is very awkward to use with a one-button mouse. The Sun workstation, where Interleaf was born, has a threecontinued

# Sysgen brings you the best buys in backup.

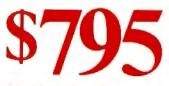

#### 60Mb QIC-File™

- Compatibility with all PCs and PS/2s (New QIC-File Plus available for PS/2 Models 50, 60 and 80 at \$995)
- Streaming tape technology with superior 90 IPS speeds
- Dual read/write heads for simultaneous backup and verification
- QIC-File and QIC-File Plus tapes are fully interchangeable between PCs and PS/2s

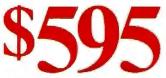

#### 60Mb Smart Image™

- Compatibility with all PCs and PS/2s (New Smart Image Plus for PS/2 Models 50, 60 and 80 at \$795)
- Streaming tape technology with superior 90 IPS speeds
- Dual read/write heads for simultaneous backup and verification
- Smart Image and Smart Image Plus tapes are fully interchangeable between PCs and PS/2s

Sysgen<sup>™</sup> gives you a lot more backup for a lot less.

Choose a Sysgen ¼" tape cartridge system or a Sysgen cassette tape system for all your PC and PS/2 backup needs.

Or choose other leading backup products from the complete Sysgen family, including the 120Mb Net-File<sup>™</sup> for backing up entire Novell<sup>®</sup> networks and the 40Mb Bridge-Tape<sup>™</sup> subsystem that's PC and PS/2 compatible, for total backup and data transfer flexibility.

Sysgen backup systems offer you the highest performance at the lowest prices in the marketplace. With the proven reliability of 100,000 installed backup systems. And a #1 rating by industry experts. Ask your dealer for a Sysgen backup system or call the Sysgen hotline for more information.

1-800-821-2151

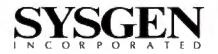

Circle 267 on Reader Service Card

button mouse. The left button selects, the middle button pops up the menu, and the right button extends the selection. On the Macintosh version, you click the mouse to select, command-click to pop the menu, and shift-click to extend the selection. You use pop-up menus for *everything*, so the hand not on the mouse more or less devotes itself to the command key, which makes the program more awkward to use on the Mac II than on any other workstation.

While Interleaf did not choose the onebutton mouse, it did choose to retain other features of its user interface that could have been left behind. The company could have chosen to do something about a few of these differences.

On the Macintosh desktop, you can select an object by pointing and clicking, then you can manipulate it by dragging it with the mouse or by pulling a command down from a menu bar. On the Interleaf desktop, you still must select an icon by clicking on it, but before you can manipulate it, you must choose an action (e.g., move, cut, copy, or open) from a pop-up menu.

The ability to interchange data among Macintosh applications is based on their shared use of the Macintosh Clipboard.

Interleaf has its own clipboard, of incompatible format, that serves the function of both the Macintosh Clipboard and Trashcan, without the simple elegance of either. When you cut or copy an icon (a whole document) in Interleaf, it stays on the clipboard until you select and paste it somewhere else, or until you delete it. The clipboard can also contain a maximum of one text selection and one graphics selection from each document. Pasting actually moves the text or graphics out of the clipboard into a document. This means that to copy an item several times, you must copy, paste, and recopy it. Any number of pieces of text, graphics, or documents can be on this clipboard. To paste anything but the most recent item, you must open the clipboard, select the desired item, and then do the paste operation.

Interleaf handles the replacement of highlighted text differently from other Macintosh applications: You must explicitly cut or delete highlighted text, whereas if you type from the keyboard, you will add new text to the old text instead of replace it.

#### Fonts and Formats

With regard to fonts and formats, historical precedents are, again, very influential. Interleaf continues to use its own hand-tuned screen fonts, which take up over 6 megabytes of hard disk storage. The product supplies 9 of the 11 Adobe PostScript fonts used on Apple's Laser-Writer Plus—all but Adobe Symbol and Zapf Dingbats (it provides its own math and Greek symbols fonts, which contain similar characters). It also supplies its own screen bit maps for 13 major sizes, from 6 to 72 points. Those are the only sizes available for use—it cannot generate intermediate point sizes or use any other PostScript fonts downloaded into the LaserWriter.

Interleaf's implementation of the nine Adobe fonts does not include support for the Macintosh keyboard layout or for the entire character set, however. All the European accented vowels and dead-key support for accents are gone (a feature that has been available since the original 128K-byte Macintosh).

All this special font handling maintains Interleaf's speed and compatibility with versions on other machines. In general, the screen fonts are clearer than their scaled approximations as displayed by many other Macintosh applications—except when used to display 6-, 8-, and *continued* 

| April Specials<br>ROTHER MIOS DOT PRINTER 518995<br>ROTHER MIAOS DOT PRINTER 52995<br>ROTHER MIAOS DOT PRINTER 52995                                                                                                    |                                                                                                    | NORLD                                                                                                    | April Specials<br>Ashton-tate Dease<br>For IbM_Stef78 for Moc. 1289<br>BORLAND TURBO PASCAL<br>Verkin 40 for IbM and Mac. 169 |
|----------------------------------------------------------------------------------------------------|----------------------------------------------------------------------------------------------------|----------------------------------------------------------------------------------------------------|----------------------------------------------------------------------------------------------------|
| AND THER TWINWRITER-6 PRINTER<br>Shol head, hoctor included.<br>DATAVUE SPARK LAP TOP<br>SOUTH COMMINICATION STATE<br>SPSON LQ5OO DOT PRINTER<br>SAGP Head, 100 cps, hocfor<br>SAGP STATE<br>SAGP STATE |                                                                                                    |                                                                                                    | BRODERBUND JAM SESSION 534<br>BRODERBUND MEMORY MATE 544<br>BRODERBUND THE PRINT SHOP 507 BM and MacInish 309                 |
| CRAFT PREMIUM 3 JOYSTICK<br>(RAFT PREMIUM 3 JOYSTICK<br>or IM and compatibles<br>DKIDATA 180 DOT PRINTER<br>I Commodore / parkiel interfaces<br>123993                                                                                                    | Amstrod PC-1512<br>XT Compatible Computer System<br>-\$12K RAM -Mouse -\$2360K floppy drives<br>-0liptigr card -\$serial/porallel part -GEM              | Sive Chip "236"<br>IBM AT Compatible Computer<br>•64OK RAM •1.2 MB floppy diffee - Inhanced<br>AT teybooid •1GA/CGA/coloi/mono card | For BM and compatibles                                                                                                    |
| KIDATA 183 DOT PRINTER 5289*5<br>Hecolumin, 120 ops, Iraciol                                                                                                    | desktop is paint -DOS \$ 2 -saate 2<br>Sale \$49995 List<br>Price \$49995 List<br>Cater Monitor with stand \$199.95<br>Cater Monitor with stand \$199.95 | •DOS •GW BASIC •Monitor not included<br>Sale • \$99995 List<br>Price • \$1799                                                       | INFOCOM BEYOND ZORK<br>For RM and MacInfosh                                                                                   |
| HARP PC4501 LAP TOP<br>CK expanded BAM, INM compatible                                                                                                    | Monitor Specials<br>EPSON APIO2OA RGB COLOR<br>For IM and compatibles                                                                                    | IBM Compatibles<br>BLUE CHIP 2-DRIVE PC<br>SIZK mone cord, DOS, no mentor                                                           | LEISURE GENIUS SCRABBLE \$27<br>For IBM and Macintoph \$27<br>LETRASET READY SET GO!                                          |
| OSHIBA TITOO + LAP TOP<br>N compatible, bullish drive                                                                                                    | MAGNAVOX 053 EGA MONITOR<br>14inch screen, BM competible<br>MAGNAVOX 515 DUAL MODE<br>127011                                                             | EPSON APEX COMPUTER<br>SIZE hurbo, Isl Chalce L/mon monifor                                                                         | MICRO PROSE PIRATES                                                                                                    |
| Childer 20MB hard drive                                                                                                    | RG9 & companie input, 12-inch                                                                                                    | SEAGATE 40MB HARD DISK<br>For IBM AT and complibles                                                                                 | For Machinest                                                                                                    |
| OFTWARE TOOLWORKS \$29%<br>HISSMASTIR 2000 For IBM and Moc \$29%<br>OR CORP. NFL CHALLENGE \$69%                                                                                                    | To Order 8000-22                                                                                                    | 8 8 0 In New York<br>Alaska & Canada<br>Cali: (718) 417-3737<br>Effective Through April 30, 1988                                    | PALANTIK IN TALK<br>Version 3.0 for Macinlosh                                                                                 |

C.O.D.\*. NEW YORK RESIDENTS PLEASE ADD SALES TAX. ALL MERCHANDISE SMIPPED BRAND NEW, FACTORY FRESH, AND 100% GUARANTEED, WE ARE NOT RESPONSIBLE FOOGRAPHICAL ERRORS. 59-50 Queens-Midtown Expressway, Maspeth, NY 11378

184 BYTE • APRIL 1988

Circle 132 on Reader Service Card

# NEW: The Trident VGA

The only single-chip VGA *guaranteed* compatible with IBM to the register level in all video modes.

#### If you're building MS-DOS or OS/2 systems, video displays or VGA boards, you'll want to see the TVGA in action.

It's a single-chip VGA. It needs only five other chips to make your basic VGA

card.

It offers resolution of 800 x 600 with 256 colors from a palette of 256K.

It even supports 1024 x 768 double page mode in 16 colors out of the same 256K palette.

Trident's turbo design gives it at least 50% more bandwidth which means you can

#### The TVGA and theirs:

write to the screen four to six times faster! And it has the only on-board RAM font capabilities in the VGA world. 16Kbytes of software-loadable RAM fonts let you speed up word processing, pack more data on the screen, or easily generate foreign alphabets. Great for Asian languages. Best of all, the price is right. Check out the chart to see if we've got what you need. If you need chips or OEM proprietary board-level products, give us a

One TVGA, five outboard chips and you've got a working VGA card. Add memory and your special magic and you've got something a lot of people will want.

call and get all the glorious details.

| Features                                 | Trideat VEA                              | IBM VGA                                        | Paradise PVBA1                           | Chip & Tech C38245 | Cirrus Logia L-06510/528 | Trong Lab ET3000 |
|------------------------------------------|------------------------------------------|------------------------------------------------|------------------------------------------|--------------------|--------------------------|------------------|
| Compatibility-                           |                                          |                                                |                                          |                    |                          |                  |
| VGA                                      | Register                                 | Register                                       | Register                                 | BIOS               | Partial Register         | 7                |
| EGA                                      | Register                                 | BIOS                                           | BIOS                                     | 8I0S               | Partial Register         | 2                |
| CGA                                      | Register                                 | BIOS                                           | Register                                 | BIOS               | Register                 | 2                |
| MDA                                      | Register                                 | BIOS                                           | Register                                 | BIOS               | Register                 | ?                |
| Hercules                                 | Register                                 | None                                           | Register                                 | BIOS               | Register                 | 2                |
| Aus Interface                            |                                          |                                                |                                          |                    |                          |                  |
| 16-bri                                   | Yes                                      | No                                             | Yes                                      | No                 | No                       | 7                |
| 8-bit                                    | Yes                                      | Yes                                            | Yes                                      | Yes                | Yes                      | Yes              |
| upport Micro Channel protocol            | Yes                                      | No                                             | Partially                                | No                 | No                       | No               |
| IAM Font Size (16x16 char box)           | 166                                      | N/A                                            | N/A                                      | N/A                | N/A                      | 2                |
| peed Enhancement <sup>12</sup>           | 400%-600%                                | 100%                                           | ?                                        | ?                  | ?                        | ?                |
| Staphics Mode                            |                                          |                                                |                                          |                    |                          |                  |
| 1024 x 768/16                            | Yes                                      | No                                             | No                                       | No                 | No                       | Yes              |
| 800 x 600/256                            | Yes                                      | No                                             | No                                       | No                 | No                       | Yes              |
| 540 × 480/256                            | Yes                                      | No                                             | Yes                                      | No                 | No                       | Yes              |
| Chip Set Count                           | 1                                        | 1                                              | 1                                        | 2                  | 2                        | 1                |
| Jin Chip Count <sup>a</sup>              | 6                                        | 25                                             | 11                                       | 14                 | 18                       | 7                |
| Wax Clock Rate                           | 50 MHz                                   | 28 MHz                                         | 44 5 MHz                                 | 38 MHz             | 33.5 MHz                 | 65 MHz           |
| BIOS Included                            | Yes.                                     | Yes                                            | Yes                                      | No                 | No                       | Yes              |
| Failed to run MS Windows/386 virtual mod | e operation <sup>2</sup> Peak Drawing Sp | eed. <sup>3</sup> PC/A1 8-bit bus graphic boar | d implementation, excluding memory chips |                    |                          |                  |

\* precupation of the set of the set of th

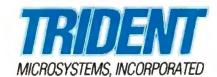

Phone, FAX, or write us for the data sheet and pricing.

Phone: 408-727-3494, FAX: 408-727-3498, 4701 Patrick Henry Drive, Suite 2201, Santa Clara, CA 95054 TyGA is a trademin of Indent Mecoadams, Inc. EM, VCA, EGA, GRA, MDA, FCAT, Micro Charme, Netcaue, 052, NS-005 M5 Windows/366, PVGA1, Chip & Ben CSRNS, Crinis Lope J, 06510520, Temp Lin F73000 are trademines of mechanisms of the regulator

Circle 279 on Reader Service Card

9-point fonts, which are innately hard to read. Unfortunately, in contrast to some other desktop-publishing packages, the program has no zoom option to help ease the precise placement of small text characters (but it does allow zooming in graphics frames).

Interleaf Publisher can read five file formats: bit-mapped images saved in MacPaint or TIFF (Tag Image File Format) files, vector graphics saved as PICT files, graphics saved in EPSF (encapsulated PostScript format) files, text saved in Microsoft's RTF (rich text format) files, and simple ASCII text files.

Interleaf retains some or all of the formatting information created by the source applications, though certain kinds of graphics or text do not translate well. You can import, but you cannot view or edit EPSF format, which Adobe Illustrator uses to export drawings to other desktoppublishing applications.

#### **Mixed Results**

When you compare Interleaf Publisher to current Macintosh desktop-publishing leaders like Aldus PageMaker and Quark

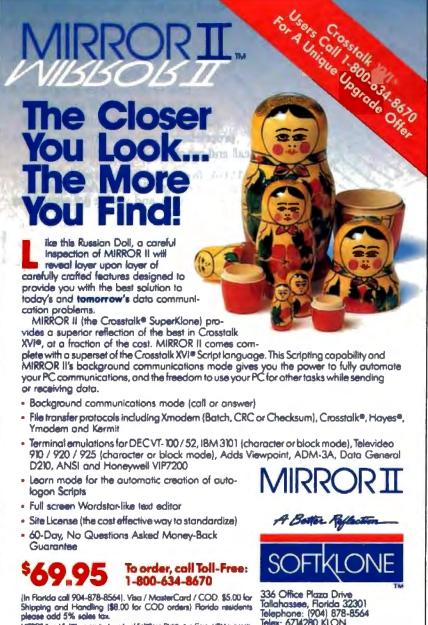

WIIICH II and SalitSane are trademorts of SalitSane Detelsuing Carp. / IBM is a registered todework of International Business Machines Corp. / WordSan is a registered todework of Machino International / Crossells and Crossells Williams registered todeworks al Digital Conservations Associates Inc. / Hoyes is a registered todework of Hoyes Microcomputer Reducts Inc. Idinanassee, Fional 22001 Telephone: (204) 878-8554 Telex: 6714280 KLON MIBOBIII a designed for use on BM and 100% competitive intocemputes (inducting the BM F22 here nonring MS-DDS / PC-DDS 2.0 or higher and is not copy commented XPress, you'll find mixed results: In some cases, Interleaf does bring some new capabilities to the Macintosh world, but it also falls short of doing many of the things these smaller, less expensive programs do well.

Interleaf does provide a unified application for creating, editing, and paginating a rich mixture of text and graphics. The Interleaf text editor is fullfunctioned and fast, as good for writing as it is for complex formatting. This is in contrast to the modular approach taken by PageMaker or XPress, where the system assumes that other programs will edit and revise text and graphics.

But in page layout, Interleaf is more like a word processor than a desktop-publishing program. It basically understands one story per document. It does not provide good tools for mixing several stories across multiple pages, nor does it provide for complex page layout and the fluid combination of text and graphics, things that both PageMaker and XPress do easily. The drawing editor doesn't provide a ruler, a basic tool in any Macintosh graphics application. It is not as simple to use as MacDraw, nor as sophisticated as Adobe Illustrator.

While Interleaf produces good-looking documents, it does not provide the kind of typographic controls found in other desktop-publishing applications. There is no kerning or other controls for tightening or loosening intercharacter spacing. For flexible and full typographic support, PageMaker and XPress win hands down.

By the previous standard of the Macintosh world, the configuration requirements and cost of Interleaf Publisher for the Mac II are both expensive. The program needs 5 times the memory and 10 times the hard disk space of any of the competition: it costs several times as much, and it really needs a full-page monitor since it cannot scale a page to fit a small screen. However, it is by far the least expensive version of the full Interleaf product ever offered, and that's not bad. Interleaf has shown a remarkable ability to improve its product. I hope that future Macintosh versions will include full support for Macintosh fonts and closer adherence to the Macintosh interface. Meanwhile, for creating long, singlestory documents, Interleaf Publisher for the Mac II is tough to beat.

Paul Kahn is the project coordinator for the Institute for Research in Information and Scholarship at Brown University, Providence, Rhode Island. He has used the Sun and IBM RT PC implementations of the Interleaf Technical Publishing System for over 2 years.

# 95% of the Top U.S. Companies Solve Their Complex Numeric Problems with APL ...Shouldn't You?

In businesses where complex numeric problems are a daily challenge, professionals from all walks of life rely on the APL★PLUS® System.

#### The APL★PLUS System

Thousands of professionals in a wide range of fields-investment research, insurance, corporate finance, engineering, and science-find the APL★ PLUS System the perfect software for complex problem solving. That's because its natural mathematical orientation and conciseness of code provide the ideal environment for model building, array handling, system prototyping, and matrix manipulation. And for your connectivity needs, the APL # PLUS System runs on a

wide range of machines and operating environments.

Why not give yourself the analytical edge, for only \$695? Call 800-592-0050 and we'll show you how to put the APL + PLUS System to work in *your* specific application.

STSC, Inc. 2115 East Jefferson Street Rockville, Maryland 20852 800-592-0050 301-984-5123 in Maryland or Canada Telex 898085

#### A PLUS\*WARE® PRODUCT

The APL\*PLUS System is available for the mainframe. IBM PC and compatibles. Macintosh, and machines running UNIX and VAX/VMS. The APL\* PLUS System may be purchased through dealers and distributors worldwide.

APL\* PLUS and PLUS\* WARE are registered trademarks of STSC, Inc. UNIX, Macintosh, and IBM are registered trademarks of AT&T Bell Laborstories. Apple Computer, and International Business Machines Corporation, respectively.

Top companies according to the April 17, 1987 issue of Business Week

 U.S. suggested retail for DOS version. International prices slightly higher. Circle 265 on Reader Service Card APL is indispensable in developing mathematical models for pricing financial securities such as options, futures, and bonds. Complex mathematical algorithms are programmed quickly and concisely. And, empirical research is facilitated by APL's unmatched capabilities in manipulating and analyzing arrays of data.

Mark Schroder Option Research Specialist Prudential Bache

PRESS

When you need to consider three classes of service, numerous fare types, and multiple connections, fare pricing analysis without APL is a Herculean task. APL's ability to manipulate tables of data with a single command enables us to explore a wider range of scenarios as fast as we can think of them.

I'R ANSAMERICA

Mike Fisher Manager, Systems Development Pan American World Airways

Each quarter we consolidate and analyze historical data, current data, and forecasts from over 800 entities within GE and then quickly compile it into a comprehensive series of reports. With APL we get it done in a third of the time it would take us using other methods.

Eric Baelen Manager, Business Systems Development General Electric Company

# PERISCOPE<sup>®</sup> POWER

#### **...Keeps** you going full steam ahead when other debuggers let you down! With four models to pick from, you'll find a Periscope that has just the power you need.

Start with the model that fits your current needs. If you need more horsepower, upgrade for the difference in price plus \$10!

When you move to another Periscope model, don't worry about having a lot to learn...Even when you move to the most powerful model, Periscope III, an extra dozen commands are all that's involved.

A Periscope I user who recently began using Periscope III writes, "I like the fact that within the first half bour of use I was debugging my program instead of learning to use the debugger."

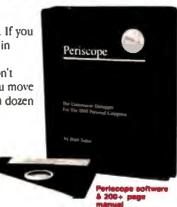

#### Periscope's software is solid, comprehensive, and

**flexible.** It helps you debug just about any kind of program you can write...thoroughly and efficiently.

Periscope's the answer for debugging device-drivers, memory-resident, non-DOS, and interrupt-driven programs. Periscope works with any language, and provides source and/or symbol support for programs written in high-level languages and assembler.

Periscope's hardware adds the power to solve the really tough debugging problems. The break-out switch lets

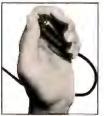

memory, AND ....

thus freed up for your program.

Periscope III has a board with 64K of

write-protected RAM, which performs the same function as the Periscope 1 protected

you break into the system any time. You can track down a bug instantly, or just check what's going on, without having to reboot or power down and back up. That's really useful when your system hangs! The switch is included with Periscope I, Periscope II, and Periscope III.

Periscope I has a board with 56K of write-protected RAM. The Periscope software resides

in this memory, safe from runaway programs. DOS memory, where debugger software would normally reside, is

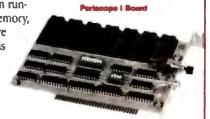

The Periscope III board adds another powerful dimension to your debugging. Its hardware breakpoints and real-time trace buffer let you track down

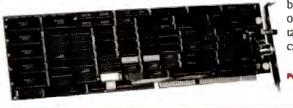

bugs that a softwareoriented debugger would take too long to find, or can't find at all!

Periscope III Board

#### What Periscope Users Like Best:

"I like the clean, solid design and the crash recovery." Periscope I user

"I like the ability to break out of (a) locked up system!" Periscope II user

"I am very impressed with Periscope II-X it has become my 'heavy duty' debugger of choice, especially if I need to work on a memory resident utility or a device driver."

#### Periscope II-X user

"Periscope III is the perfect answer to the debugging needs of anyone involved in real-time programming for the PC. The real time trace feature has saved me many hours of heartache already."

#### Periscope III user

- Periscope 1 includes a half-length board with 56K of write-protected RAM, break-out switch; software and manual for \$345
- Periscope II includes break-out switch; software and manual for \$175
- Periscope II-X includes software and manual (no hardware) for \$145
- Periscope III includes a full-length board with 64K of write-protected RAM, hardware breakpoints and real-time trace buffer, break-out switch; software and manual. Periscope III for machines running up to 8 MHz is \$995; for machines running up to 10 MHz, \$1095.

**REQUIREMENTS:** IBM PC, XT, AT, or close compatible (Periscope III requires hardware as well as software compatibility); DOS 2.0 or later; 64K available memory, one disk drive; an 80-column monitor

Call us with your questions. We'll be happy to send you free information or help you decide on the model that best fits your needs.

#### Order Your Periscope, Toll-Free, Today! 800-722-7006

MAJOR CREDIT CARDS ACCEPTED

The **PERISCOPE** Company, Inc.

1197 PEACHTREE ST. PLAZA LEVEL ATLANTA, GA 30361 404/875-8080

### REVIEW UPDATE

#### Datavue's Snap Gets a Hard Disk

When Alex Lane reviewed the Datavue Snap 1+1 (February BYTE), he came to the conclusion that the machine was based on good ideas that were poorly executed. After spending some time working with the new hard disk version of the Snap 1+1, I'm amazed at what a hard disk drive can do for the perceived value of a computer.

In addition to the 20-megabyte hard disk drive, there's a 9.54-MHz V20 processor, a very readable fluorescent backlit LCD screen, a keyboard with superb tactile response, and a 720K-byte 3½inch floppy disk drive. All told, it's a package that has considerably more potential than its dual-floppy disk drive relative, Spark.

Unfortunately, adding a hard disk drive does not eliminate all the problems with the basic Snap 1 + 1 design. The system has an internal nickel-cadmium battery that promises to allow operation free from the restraint of an AC power cord. I like the freedom of computing without being plugged in, so I eagerly charged the battery, unplugged the cord, and flipped on the power. Nothing happened.

I looked in the manual, and, sure enough, the battery will not power the unit with the hard disk drive installed. I disabled the hard disk drive through the power-on setup program, but the machine still refused to work from the battery. If you get the hard disk drive, the battery becomes just so much dead weight. Of course, you can ditch the extra weight by "snapping" the machine into two parts and using the front half as a RAM disk-based laptop, but then you give up the hard disk drive, too.

If you're looking for a very portable computer with a hard disk drive, the Snap 1 + 1 (\$3695) stacks up pretty well against the competition. It's about the same size as the NEC MultiSpeed HD and the Zenith Z-183: 13½ by 12¾ by 3½ inches. Running at 9.54 MHz, it's faster than the Z-183 in both processing and disk access benchmarks, and it's slower than the MultiSpeed in processing. For example, BYTE's BASIC File Write benchmark took 15 seconds on the Snap 1+1 versus 43 seconds on the Z-183. The Sieve benchmark took 138 seconds on the Z-183, 90 seconds on the Snap 1+1, and 68 seconds on the MultiSpeed.

I still think that the Snap 1+1 falls short of the potential of its design. In spite of that, adding a hard disk drive brings the machine into the middle of a pack of computers offering fully functional computing on the go.

-Curt Franklin

#### GCC Beefs Up Its Mac Laser Printer Line

In his review of General Computer Corp.'s Personal Laserprinter (PLP) for the Macintosh (January BYTE), Donald Evan Crabb commended the printer for its affordable price but faulted it on several points: its slow speed, its lack of AppleTalk support, and its lack of Post-Script support. The company has since taken steps to address all these gripes.

A new version (2.0) of the software, GCC says, offers up to 50 percent faster performance and better compatibility with Macintosh applications. Also new is PLP Share, a \$499 network adapter slated to ship this month. The adapter connects to AppleTalk and the PLP, letting multiple users access the printer. GCC also dropped the price of the Personal Laserprinter from \$2599 to \$1999, which means that you can get the printernetwork combo for less than \$2500—a very competitive price.

If you really want PostScript support for the printer, you can get that, too. The company now sells an upgrade board, priced at \$1999, that authorized dealers can install in the PLP. This board gives the PLP all the features of the company's new printer, the Business Personal Laserprinter Plus. Besides PostScript, the **Business Personal Laserprinter Plus has a** 12.5-MHz 68000 processor, 2 megabytes of RAM (expandable to 3 megabytes), an AppleTalk interface, and serial and parallel ports for connecting IBM PC compatibles. The printer's font library includes the 35 resident fonts in Apple's standard LaserWriter Plus. At this writing, the Business Personal Laserprinter Plus was scheduled to ship in March for \$3999.

-Cathryn Baskin

#### And Miscellany . . .

... Claiming that it's the first company to do so, Zenith has started shipping its version of Microsoft OS/2 for the Zenith Z-386 (March BYTE). The company has also bumped the standard 1 megabyte of 32-bit RAM in the system to 2 megabytes to provide plenty of memory for OS/2. The system with the extra RAM will sell for the same price as the original machine. Zenith's MS OS/2 sells for \$299.

... Compaq is second out of the gate with OS/2. Compaq's MS OS/2 Standard Version 1.0 for the Deskpro 286 and 386 lines sells for \$325.

. . . Our February review of WORM

drives by Wayne Rash Jr. included Optotech's 5984 drive and Maximum Storage's APX-3200. Maximum Storage tells us that it-not Information Storage Inc.-designs and manufactures the APX-3200 drives. Also, Optotech informs us that in February it released a single-board controller for the 5984 drive that avoids the problems caused by the bulkiness of the drive's former dual-board controller. The company says that the new controller improves performance by 50 percent, and new software accompanying the controller can now make use of Expanded Memory Specification memory.

# The American Success Story Continues..

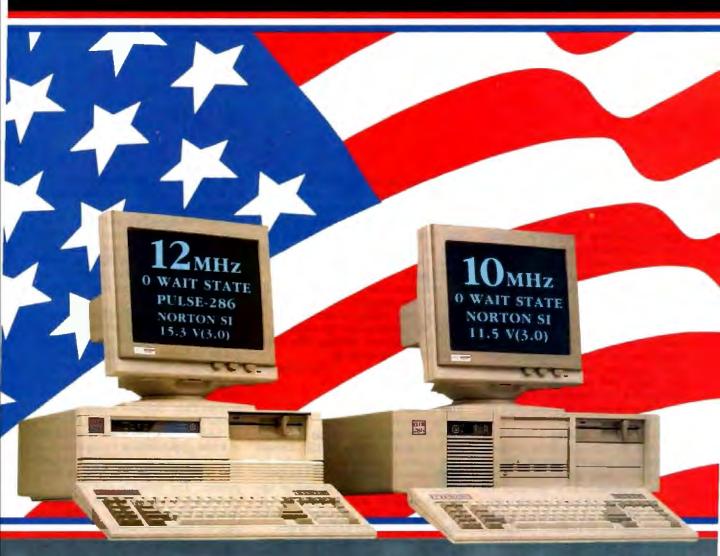

#### CLUB 286 (12MHz Zero Walt State) (16MHz Throughput) Mono System \$1695

- 12MHz, Zero Walt State 80286 /• 16MHz Throughput /• Small Footprint Chassis /• Secured Hardware Reset /• 12" Monochrome Monitor (800x350)/• Hercules Compatible 132 Column Video Card Speaker On/Off /• Standard 1MB Memory /• Norton SI:15.3

- Keyboard Selectable Between 8/12 and Zero/1 Wait State
   Plus Basic System Features /\* Made in U.S.A.

12MHz EGA System \$2065

#### **Basic System Features:**

- · 80286 16-bit CPU/· 512K Motherboard Expandable to 1MB Clock Calendar with Battery Backup/\* 195 Watt Power Supply
- 220/110V (UL, CSA)/\* Fully Compatible AMI BIOS (Written in USA) 200 Page Documentation and User's Guide/\* Limited One Year Warranty
- Optional Add One: 360KB Floppy Drives/ Enhanced Keyboard/ 720KB
- Floppy Drives 31/2"

Venzeux BY MAIL LIBECK und Money Order. California and 7% failes Tax. CREDER BY MiCreE. COD. Cambler Check. V884 (3%). American Expense (4%), or Approved Company P.D. Proley and Terma All prices are subject to changes and quantifies any be lanked and we reserve the right to submittee re-serve. I vandreistreef returns we under to a 1/16 emocidant for BMA sumbers sums be attached to all returned dense and must be used shipping prepid by customer. The limited warrany is 1 year on parts and 6 months on labor

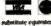

N

#### CLUB 286 (10MHz Zero Wait State) (12MHz Throughput) Mono System \$1529

- 80286 10MHz Zero Wzit State /\* 8/10 Keyboard Switch
   12" Monochrome Monitor (800x350) /\* Hercules Comparible 132 Column Video Card /\* Wait State Insertable Slots
- 12MHz Throughput /• 2 Seriais, 1 Parallel Port Built In
- Norton SEV(3.0) 11.5 /• Plus Basic System Features /• Made in U.S.A.
  - 10MHz EGA System \$1895

#### **286 System Options**

20MB 65ms Half Height \$280 80287-8 \$235 \$500 **30MB 39ms Full Height** 80287-10 \$310 44MB 28ms Full Height \$575 **Optical Mouse** \$99 72MB 23ms Full Height \$920 **Mechanical Mouse** \$69 71MB 28ms Full Height \$870 14"Flatscreen Evervision Mono Monitor CALL 130MB 18ms Full Height \$1800 **NEC Multisync** CALL

All 14" Excepted on storitors shows above are optic

NEC Harvesten, Petervision, OS/2 OS/4 Xeesiz, Unitz, Dilane III 4 Lotus, Franciwork, Schelick, Symphony PC lamited Company and Premium 206 are tradernario or registered tradernario of their respective compassion

And now, the most powerful line up of machines from the leading manufacturing, design and engineering company in America.....

#### Introducing the 12MHz Pulse

The CLUB 286 Series of computers is ready for OS/2<sup>TM</sup> and OS/3<sup>TM</sup>. The CLUB 286 Series will run Xenix, Unix, DBase III + , Lotus Framework, Sidekick, Symphony and a host of all the position software you can think of.

**Call for our 386 Machine** 

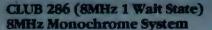

Includes Basic System /\* 12" Monochrome Monitor (800x350) /\* Hercules Compatible 132 Column Video Card /\* Made in USA.

### 8MHz EGA System \$1399

| Medel                     | Palas 200 | HAM      | PC Elmiled | COMPAG   | Premium 200 |
|---------------------------|-----------|----------|------------|----------|-------------|
| Processes:<br>Clack speed | 80286-12  | 80286-10 | 80286-12   | 80286-12 | 80286-10    |
| Walt States               | 0         | 1        | 0          | 1        | 0           |
| Notion<br>SI C.M.         | 15.3      | 10.1     | 13.3       | 11.5     | 11.5        |

 
 Mon - Pri
 7.30 - 6:30 (West Coast)

 Mon - Pri
 10:30 - 9:50 (East Coast)

 Sanurday
 10:50 - 3:00 (West Coast)
 rday | 130 - 600 (East Coast)

International sales desk now open Corporate Buyer call for Corporate Desk University P.O.'s are welcome Dealers and Quantity Discounts are available

Special Only

8 MHz

1000

WAIT STATE

Tech Suport (415) 683-6580

#### CLUB Turbo 4.77/8.0MHz Monochrome System

 8088-2 Keyboard Selectable /\* 256K Standard /\* 12" Monochrome Monitor (800x350) /\* Hercules Compatible 132 Column Video Card • 135 Watt Power Supply

XT

TURBO

4.77/8MHz EGA System \$1150

20MB stem \$300

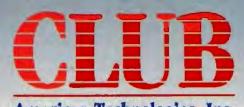

American Technologies, Inc.

3401 W. Warren Ave., Fremont, CA 94539 FAX (415) 490-2687 (24 hrs.)

(415) 490-2201

# Train Your PC to Read...

### ... the Same Things You Read! APARATIVE RULE ersth Dradisaard shelara St hiren Or the bach

YOD ME 130

2.74 (10 (11/1) 235 6A OUDIN 150

Observation: There is an obviously and Description: These is an interimited with defenting way to look at potential interimited to marked showing as a menute to interimited

detenting was to look at potential investives That is, to regard their as a deviate to interviewe and a star their and their their their their their their

came of casily

That is, to regard them as a means to intimidate employees rather than environments to intimidate consistences in the three cases have compared by the the interview in the state of the solutions.

employees eather than encourage them. But the

temptation to do this can be overcome by sett-en-

radia digana chen i d'arriva in radia digana chen i d'arriva in se caste no se i das inte i asso With a crean antinon (tendator) va de seletadore aneri with inte Se iso

377 (D) ph/s 38 5

\$120 \$1 220

13.900

117

Flagstaff Engineering's optical character recognition software reads almost any printed or typewritten text.

" nh

12.1 mining inknin.

SPOT,\* our trainable OCR program, allows you to compile information from books, magazines, typewritten records, genealogical data, directories, catalogs, and public documents, including foreignlanguage material. The data captured by SPOT can be used by database, word processing, desktop publishing and typesetting applications.

niny knike

SPOT's flexible output options allow you to preserve the original page format, including columns and margins. Reformatting options include the choice of DCA or ASCII output files, with options to generate singlecolumn output from multiple-column text.

#### Features:

FLAGSTAN

LANCEREL MOST AND MEMORY A ANDRE 1 Jun 1 A INAL SECOND MUCH INFORMATION AND IN AN AND ANY ANY THE MORT SECOND MUCH INFORM AND INFORMATION AND INFORMATION AN

The Star RA 114-3007

GAEBEL 4631 AU AGENCY RULE

\$165 00 plus 15%

\$2.040.00 pts 28%

\$4.420 00 plus 35%

\$12 295 00 per 18 5%

When any need to descue it with

When their never in the tas in the on safe Kront

the have to be covered, could

Strucht answer Tell the pers

4 14

-814.9.50

\$23.430

H5.9.40

discussed.

Aren formalis halds a devenation in the children and a second for devenation in the whereas and a second formalism in the one where communication in the formalism in and the second and the second and the formalism in the second and the formalism in the formalism in the formalism in the f רום אבורות ישמעריותניים בי גרוווים ער אבורות אשרו עריצריין דייקטעקוויני WAS NOT - HIST

5930

\$2 4 10 \$14.930

\$.3 4.40

\$15.930

High recognition accuracy

\$9.30

\$2 430

\$14 930

523.430

\$45.930

- Fast, casy training
- Up to five fonts per page
- Handles ligatures and kerned type
- Foreign language character sets
- Spelling and context checking
- **On-line correction**
- Affordable at \$995.00

Flagstaff Engineering leads the PC industry in desktop conversion systems for 9-track tape and 8-inch diskette data files. We have already supplied thousands of customers worldwide with our OCR systems. Call for the best prices on Panasonic, Hewlett-Packard, and Canon scanners. Dealer and volume discounts are available.

Flagstaff Engineering can modify the software code to meet your custom applications. For details, call us at (602)779-3341.

\*Syntactic Pattern Optical Translator

"JOIN" FLAGENG for vendor support on BIXI

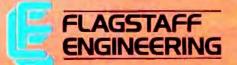

1120 Kaibab Lane • Flagstaff, AZ 86001 (602)779-3341 • Telex 705609 • FAX (602)779-5998

Circle 304 on Reader Service Card (DEALERS: 305)

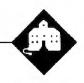

# Memories, Memories

Jerry Pournelle

This column is late, mostly because there's so much good stuff here that I don't know where to begin. Every time I sit down to work, something new comes that I just have to play with. This has happened be-

fore, but I don't think things have ever been this bad; only of course I don't really mean "bad," since I'd be in a much worse pickle if I had nothing to write about.

The upshot, though, is that some items are going to get fairly short shrift even though they deserve better.

#### **Fastback Plus**

I became a Fastback fan one day at an Atlanta COMDEX when I saw one of its developers back up a hard disk, put a staple through one of the floppies, remove the staple, and restore the files. That was impressive.

I've been using Fastback ever since, and while I've heard rumors of problems with very long files, I've got some very long files indeed and have never had the smallest difficulty. Fastback is fast and reliable; and because it's so fast, it gets used, something I can't say for a lot of other backup programs.

Well, Fifth Generation went and improved it with Fastback Plus. I'd complained about the documents. They not only fixed them, they put in help files that make the documents nearly superfluous. They added data compression to save disk space. They added a utility that estimates how many floppies the job will take—it always overestimates for me—and how long it will take (generally an underestimate, but I'm slow and careful about not putting in a new disk until I have labeled the one I took out).

I'm about to change over from the Kaypro 386 to a new Zenith Z-386, so this afternoon I copied 38 megabytes of data from the Kaypro; it took 28 minutes. It required 27 high-density floppies to accomplish the job; and beyond reading the section on installation (Fastback Plus

New ways to speed up, clean up, beef up, and back up all kinds of memory

isn't copy-protected, but Fifth Generation likes to handle things with their install batch file), I never opened the manual until the job was done. I then took those files and put them into the Z-386 in considerably less time than it took to copy them.

Fastback Plus is a genuine improvement (in ease of use and user options) over the old Fastback. It will also read backup disks made with older versions, using an option that is called Old Restore Program.

If you have a hard disk drive, you need this program. Highly recommended.

#### The Golden Bow

If I ever run out of things to write about, I can rate my Christmas presents. (After all, one of my colleagues used to rate the parties at COMDEX.) I won't do that here, but I should mention that Golden Bow sent me a very nice gift: two coffee mugs of a shape I like a lot (straight sides, large handle, and fairly thin china), both marked in gold with the Golden Bow logo plus my name on one and Roberta's on the other.

Packed in the box was a pound of Jamaica Blue Mountain coffee beans, and each mug had liqueur-filled chocolates in it. Since I'm not about to send those mugs back—and I've already consumed the comestibles—I figure I better warn you I've been bribed.

When you use Fastback Plus to back up your files, the program shows you which directory it's working on and flashes the filenames as it copies them; it goes almost too fast to read them, but if you're like me you'll see all kinds of stuff you didn't really want to keep. So, one invariable result of a backup is that I invoke PC Sweep and roam about erasing files I no longer want. PC Sweep is a shareware program available from Sandi and Shane Strump (P.O. Box 13719, College Station, TX 77841) for \$30. Commercial versions are also available, but the original PC Sweep is at least

as good as any of those. You can also get a copy, registration paid, from Workman and Associates.

Once you've erased a bunch of files, you'll have empty spaces scattered all over your hard disk. That fragmentation can slow things down, from a little to quite a lot (I've noticed up to a 25 percent increase in the time it takes to copy a large file). The remedy for that is Golden Bow's Vopt, which repacks the disk by moving the files into compact and continuous blocks. There's a new version that shows, in animation, just what it's doing; very pretty, very fast, and quite effective.

I've been using Vopt for nearly a year now, and I've never had the slightest problem with it. In fact, it was Vopt that told me I'd somehow managed to get one of those horrible unmovable Prolock copy-protected programs onto my hard disk; I think one of the kids put in a game when I wasn't here. I got rid of it, of course. But if it weren't for Vopt, I wouldn't have known it was there.

Most books will tell you that disk read/write operations are often the limiting factor in systems operations throughput, which is a fancy way of saying that most disk systems are too slow. This is especially true if you have only floppies.

Repacking the disk with Vopt will help, but the best remedy for slow disk operations is a caching system: a way to put and keep the frequently used disk stuff into memory. Golden Bow's Vcache does that quite nicely. The neat part is that it can make use of either the Lotus/ Intel/Microsoft Expanded Memory Specification (LIM/EMS) or the extended memory that works on the IBM PC AT and compatibles. It has been my experience that extended memory isn't continued very useful except as a means to heat your house; but used with Vcache, it can speed up some operations (ones that have to go to the disk a lot) something wonderful.

There are limits to what cache systems can do, and if you have a hard disk and use DESQview, they can be more trouble than they're worth; but if you use floppies, you need it bad. If you've got an IBM PC or XT that has an expandedmemory board (like an AST RAMpage), or an AT with extended memory, and don't use DESQview, caching it a simple and effective way to make things go faster. Note too that some copy-protection schemes require you to use floppy disks; caching can help there, too.

Golden Bow's final product, Vfeature Deluxe, competes with SpeedStor, which I've written about in previous columns. Vfeature Deluxe lets you partition your hard disk so that instead of chopping it up into several "logical drives" of 32 megabytes or less, you get one humongous drive of 80, 100, or 300 megabytes—or whatever you have. You can also use Vfeature Deluxe to partition the hard disk into smaller chunks and write-protect any one. You can also password-protect selected volumes.

We got SpeedStor early on, and on the

"it ain't broke" theory, I haven't tried Vfeature Deluxe. I make no doubt that it works.

In fact, though, I've little desire to have an enormous hard disk partition. Partly that's superstition, I guess, but there's this as well: if you have a partition larger than 32 megabytes, you *must* boot up the system either from the hard disk or from a specially ginned-up working boot floppy; if you use the original DOS disk to boot up, you can lose some of the data on the hard disk.

I've more than once had some kind of problem that required me to boot up with the original DOS disk; and since that usually happens when we're desperately trying to meet deadlines—and I have a lousy memory as well—I'm a bit afraid to add that kind of complication. You probably don't have that kind of problem.

I've just been told that Priam is sending me one of their 330-megabyte internal hard disks. When it comes, I'll use Vfeature Deluxe to manage it. More on that another time. Meanwhile, Golden Bow makes good stuff.

#### Memories

I'd guess from my mail that more people are confused about extended and expanded memory than anything else in the microcomputer world. I know I am: every time I write on the subject, I get a flood of mail telling me I got it wrong again.

This time for sure.

I got interested in this when the Z-386 arrived. It came with a 70-megabyte hard disk drive, a Z-449 card to drive the Zenith Flat Technology Monitor (FTM), and 640K bytes of memory on the motherboard. The Z-386 is, hands down, the fastest machine I have; my benchmarks put it as just faster than the 16-MHz Compaq Deskpro 386.

Pure speed isn't everything; in fact, it's not even the main thing. Neither is disk size. What I want is speed in changing from one program to another. Here's an example. Just now the phone rang, and it was Microsoft inviting me to a conference about OS/2. I needed to get at my calendar and my notebook, then send a message to my assistant, all without dumping this article, which I'm writing with Q&A Write. In theory, I can do that with SideKick, DeskLink, and a few other terminate-and-stay-resident (TSR or memory-resident) programs, but in fact the TSRs eat up so much memory continued

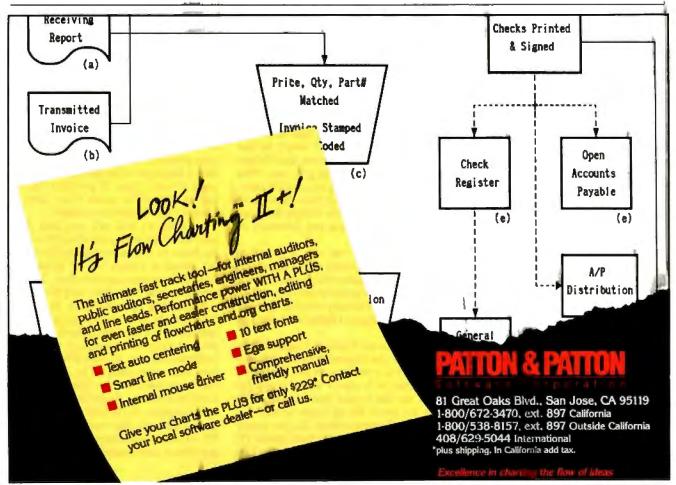

# helps save time, money, and cut frustrations. Compare, evaluate, and find products.

#### **FREE Catalogs and Guarantee**

Whether you're searching for an obscure product no one seems to know about, or you just want to know which of 5 competitors makes the most well-regarded product, our catalogs make finding software easier - Comprehensive Product Listing, filled with

- over 1,000 products. Popular Programmer's Tools, containing the
- st-requested titles (over 300 in all) from
- each category Dbase Programmer's Catalog with over 60
- development touls

We'll also help you select products with free advice or literature Plus full guarantee on any recommended product Mention "BY488."

Call to request a catalog or information today.

| OurSe                                        | rvices:                                      |
|----------------------------------------------|----------------------------------------------|
| <ul> <li>International Sales Desk</li> </ul> | Dealers Inquiry                              |
| <ul> <li>Compare Products</li> </ul>         | · Sensletter                                 |
| <ul> <li>Help find a Publisher</li> </ul>    | Rush Order                                   |
| Evaluation Literature FRFF                   | + Over 780 products                          |
| <ul> <li>Programmer's Lodate</li> </ul>      | <ul> <li>National Accounts Center</li> </ul> |

#### **RECENT DISCOVERY**

Automated Programmer by KGK - Math notation and technical English input produces FORTRAN code. Link to libraries, output in 'IMAGE' format, structured reports, pictures. PC \$949

#### C Language-Compilers

| AZTEC C86 - Commercial     | PC | \$499  |
|----------------------------|----|--------|
| C86 PLUS - by C1           | MS | \$359  |
| Datalight Optimum - C      | MS | \$ 99  |
| High C Optimizing Compiler | PC | Call   |
| Instant-C/16M              | PC | Call   |
| Lattice C - from Lattice   | MS | \$259  |
| Microsoft C 5.0 - Codeview | Sp | ecial* |
| Microsoft Quick C          | Sp | ecial* |
| Turbo C by Borland         | PĊ | \$ 67  |

#### C-Screens, Windows, Graphics

| C-Worthy Interface Library    | PC | \$249 |
|-------------------------------|----|-------|
| Curses by Aspen Scientific    | PC | \$109 |
| dBASE Graphics for C          | PC | \$ 69 |
| ESSENTIAL GRAPHICS - fast     | PC | \$185 |
| FontWINDOW/PLUS               | PC | \$229 |
| GraphiC - new color version   | PC | \$279 |
| Greenleaf Data Windows        | PC | \$155 |
| w/source                      | PC | \$259 |
| Terminal Mapping System       | PC | \$279 |
| TurboWINDOW/C - for Turbo C   | PC | \$ 75 |
| View Manager by Blaise        | PC | \$199 |
| Vitamin C - screen I/O        | PC | \$159 |
| VC Screen                     | PC | \$ 79 |
| Windows for C - fast          | PC | Call  |
| Windows for Data - validation | PC | Call  |

#### **DBASE** Language

| Clipper compiler                                                         | PC | \$399 |  |  |
|--------------------------------------------------------------------------|----|-------|--|--|
| dBASE III Plus                                                           | PC | \$399 |  |  |
| dBASE III LANPack                                                        | PC | \$649 |  |  |
| DBXL Interpreter by Word Tech                                            | PC | \$ 99 |  |  |
| FoxBASE + Dev V2.0                                                       | MS | \$259 |  |  |
| Quicksilver Diamond                                                      | PC | \$369 |  |  |
| Note: All prices subject to change without notice. Mention this ad. Some |    |       |  |  |

prices are specials. Ask about COD and POs. Formats: J laptop now available, plus 200 others. UPS surface shipping add \$3/item.

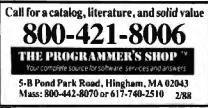

#### Your Source for Debuggers

Embedded code, C. Asm. Whatever you write, chances are it doesn't run right the first time For clear windows on your code, consider these professional tools. Recover from even frozen machines, debug at high level, and keep interactivity in the debugging process. Mention "BY488" for the special prices at right Call one of our Tech Reps for help choosing TODAY.

| pport |
|-------|
|       |

D

| dAnalyst                        | PC    | S  | 219  |  |  |  |  |
|---------------------------------|-------|----|------|--|--|--|--|
| dBASE Tools for C               |       |    | 65   |  |  |  |  |
| dBRIEF with BRIEF               | PC    |    | Call |  |  |  |  |
| dBC III by Lattice              | MS    | \$ | 169  |  |  |  |  |
| Documentor - dFlow superset     | MS    | S  | 229  |  |  |  |  |
| Genifer by Bytel-code generator |       | \$ | 279  |  |  |  |  |
| QuickCode III Plus              | MS    | \$ | 189  |  |  |  |  |
| R&R Report Writer               | MS    | \$ | 1.39 |  |  |  |  |
| Seek-It - Query-by-example      | PC    | \$ | - 79 |  |  |  |  |
| Silver Comm Library             | MS    | \$ | 139  |  |  |  |  |
| Tom Rettig's Library            | PC    | \$ | - 79 |  |  |  |  |
| Ul Programmer-user interfaces   | PC    | \$ | 249  |  |  |  |  |
| Editors for Programming         |       |    |      |  |  |  |  |
| BRIEF Programmer's Editor       | PC    |    | Call |  |  |  |  |
| de - EMAČS-style                | PC    | \$ | 65   |  |  |  |  |
| EMACS by UniPress Source:       | \$895 | \$ | 265  |  |  |  |  |
| Epsilon - like EMACS            | PC    | \$ | 149  |  |  |  |  |
| ME Macro Editor - Source        | PC    | \$ | - 79 |  |  |  |  |
| MKS VI                          | MS    | \$ | - 65 |  |  |  |  |
| PC/EDT - macros                 | PC    | \$ | 229  |  |  |  |  |
|                                 |       |    |      |  |  |  |  |
| SPF/PC - Version 2.0            | PC    | ъ. | 179  |  |  |  |  |

| Order | before | 4/30/88   | ind men    | tion "BY488"<br>res: |
|-------|--------|-----------|------------|----------------------|
|       | for    | these Spi | ectal Prid | es:                  |

|                           | List   | Normal | SPECIAL |
|---------------------------|--------|--------|---------|
| C Sprite by Lattice       | \$ 175 | \$119  | 5 99    |
| DBug III - for dBASE      | \$ 195 | \$179  | \$159   |
| Periscope I-incl. board   | \$ 345 | \$275  | \$255   |
| Periscope II-incl. switch | \$ 175 | \$139  | \$119   |
| Periscope III-10          |        |        |         |
| MHZ version               | \$1095 | \$795  | \$749   |
| SoftProbe fI/TX-Rom       | \$ 750 | \$695  | \$599   |
| TURBOsmith-Turbo Pas      | \$ 99  | 5 79   | \$ 59   |
|                           |        |        |         |

#### **Other Products**

| ASMLIB - 170 + routines          | PC \$125  |
|----------------------------------|-----------|
| Back-It by Gazelle               | MS \$119  |
| Baler                            | PC \$459  |
| Dan Bricklin's Demo II           | PC \$169  |
| Disk Technician-smart upkeep     | PC \$ 89  |
| Fast Back Plus                   | PC \$149  |
| Flash-up                         | PC \$ 69  |
| Interactive Easy Flow V5.0       | PC \$125  |
| Link & Locate - Intel tools      | MS \$309  |
| Mace Utilities                   | MS \$ 85  |
| MKS RCS                          | MS \$155  |
| MKS Trilogy                      | MS \$ 99  |
| PC/Tools Deluxe-by Custom        | PC \$ 69  |
| Plink 86 PLUS - overlays         | MS \$275  |
| PVCS - by Polytron               | Special * |
| R-DOC/X                          | MS \$135  |
| risC by IMSI - H.A.L.            | MS \$ 75  |
| Show Partner F/X                 | PC \$328  |
| Source Print - V3.0              | PC \$ 75  |
| TLIB                             | PC \$ 89  |
| Tree Diagrammer                  | PC \$ 65  |
| Visible Computer: 8088           | PC \$ 65  |
| WKS Library by Tenon             | PC \$ 79  |
| oth a good price and FREE Softwa | re!       |

\*Mention "Special BY488" and get both a good price and FREE Software!

### **Even More Power & Flexibility BRIEF 2.0**

BRIEF easily conforms to your editing preferences and style, ensuring you are truly comfortable and productive.

Straight from the box, BRIEF is as much editor as most people will ever need --- thanks to features like the real Undo, flexible windowing, and unlimited file size.

But BRIEF's hidden power is in its exclusive macro language. Customize BRIEF to include the commands and features YOU desire. It's fast and easy.

Users and industry press alike unanimously praise BRIEF. "Recommended." — Jerry Pournelle, Byte 12/86.

#### Now BRIEF 2.0 adds:

Setup Program for easy installation and configuration. (Requires no macro knowledge). Basic • Increased speed for sophisticated operations like Undo and Regular Expression Search. Features All new documentation WITH tutorial on the Macro Language.

- Command line editing (move cursor, add & delete characters, specify parameters). Windows Expanded Regular Expressions, with matching over line boundaries. Multi-level Undo
- More block types, with marking by character, line or column. Edit many files
  - Reconfigurable indenting for C files (supports most indenting styles). Enhanced large display support, including wider displays.
- File size limited only Optional borderless windows.
- by disk space. Automatic language sensitive indentation.

at once.

- Try BRIEF (\$195) for 30 days --- If not satisfied get a full refund.
  - If you already own BRIEF, call for update info.

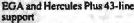

Compile & find errors within BRIEF.

And much, much more!

Requires an IBM PC, AT or compatible with 192K.

in MA 617-337-6963 Circle 261 on Reader Service Card

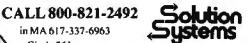

541 Main Street, Suite 410B So. Weymouth, MA 02190

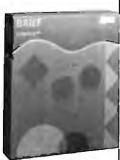

there's not enough room for Q&A Write.

In fact it's worse than that, since I'm also addicted to Microsoft Bookshelf, the CD-ROM I read with the Amdek Laserdrive; that also has a memory-resident component. So do the Mace Utilities, which let you recover data in the event of a crash. There's the mouse driver, and the networking software, and...

The result is that my system is always full up, and the only way I can operate is with DESQview, which lets me switch among all those programs.

You don't *have* to have extra memory to use DESQview; in theory it will swap your programs out to your hard disk, or even to floppies; but in practice that will drive you nuts. You really need extra memory to use it properly.

#### **Extended or Expanded?**

OK; we all want extra memory. Now the question is, what kind?

If you have an older system built around an 8086 or 8088 chip, you don't have any choice: if you want more than 640K bytes of memory in your system, you have to install *expanded* memory. This stuff is known variously as the LIM/EMS mentioned earlier and AST enhanced EMS (EEMS); several versions are available. Older LIM/EMS isn't a lot better than *extended* memory (which I'll discuss later); but the AST EEMS boards could do lots of things no other boards could do.

The result was LIM/EMS 4.0, a new memory specification still officially designated Lotus/Intel/Microsoft, but which is really nothing more than AST Research's EEMS with some doodads. The upshot is that if you have AST EEMS memory-expansion boards, all you need is a software driver to make them LIM/EMS 4.0-compatible; but if you have any other company's older memoryexpansion boards, you need hardware updates.

Expanded memory works with both the IBM PC and AT (and compatibles). With the old LIM/EMS, you can swap programs into the higher memory. They won't *run* there, but you can swap them into it. With AST EEMS and LIM/EMS 4.0, you *can* run programs in high memory (i.e., above the 1-megabyte address area) with DESQview or Microsoft Windows, meaning that not only can you jump around among programs, but you can actually run several at once. I haven't found that particularly useful, except for communications, but people with enormous spreadsheets to recalculate like the feature. It's vital for communications programs, of course.

In summary, expanded memory is a sort of conjurer's trick; it uses hardware to fool the computer (which doesn't know the memory is there) into looking at a particular area of expanded memory when it thinks it's looking at a chunk of its own main memory. If that's confusing, don't worry about it; the upshot is that it works.

That's expanded memory. Extended memory is quite different.

Since extended memory works only with AT-type machines, it took me considerable time to get it through my head that extended memory is *not* more useful than expanded memory; indeed, it's not really very useful at all.

As a practical matter, the only useful things you can do with extended memory are caching and making RAM disks. Now, true, that's better than nothing, since you can use a RAM disk as a swapping area for DESQview to stash your programs while you run others.

You can't *run* programs swapped into an extended-memory RAM disk; but the swapping operation is a great deal faster *continued* 

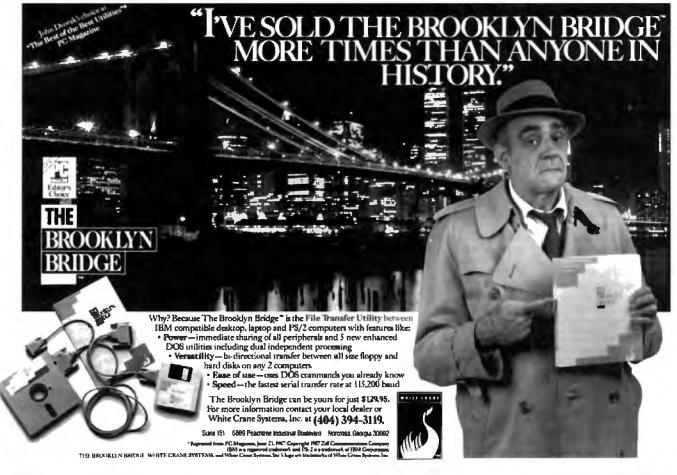

### COMPUTER DISCOUNT WAREHOUSE PACKARD BELL

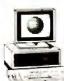

| AT     | <b>&amp;</b> T | The right cl             | hoice    |
|--------|----------------|--------------------------|----------|
| 6300 N | N / 640K       | 1 Drive                  | \$829.20 |
| 6300 v | #/64DK         | 2 Drives                 | .914.42  |
| 6300 v | N/640K         | 1 Floppy, 20 Meg .       | 1139.60  |
|        |                | 1 Floppy, 30 Meg .       |          |
| 6300 N | w/640K         | 1 Floppy, 40 Meg .       | 1399.90  |
| 6312/  | 6386 WI        | 38                       | CALL     |
|        |                | sybeerd. Meniter and DOS |          |
| _      |                | 12                       | _        |

#### TOSHIBA

| 1100 | Plus\$1519.10    |  |
|------|------------------|--|
| 3100 | w/20 Meg 2998.50 |  |
| 1000 |                  |  |
| 1200 |                  |  |
| 3200 | SPECIAL BUY      |  |
| 5100 | NEW MODEL        |  |

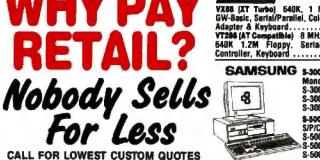

| nd<br>Ible)<br>ppy. | al, Color.<br>a MHz,<br>Seria/F | 0 Walt<br>araliel | 599.64<br>State,<br>F/H | E III |       |   |
|---------------------|---------------------------------|-------------------|-------------------------|-------|-------|---|
| NG                  | S-300 A<br>Monogi<br>S-300      | raphics           | board,                  | D05,  | Keybi | 0 |

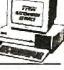

| UNG                   | S-300 4/6 MHz, 512K, 6 Slots S/P/C,<br>Monographics board, DOS, Keyboard |
|-----------------------|--------------------------------------------------------------------------|
|                       | \$-300, 1 Floppy\$749.50                                                 |
|                       | S-300, 20 Meg                                                            |
|                       | \$-500 AT Compatible 8/10 MHz, 8 Slots,                                  |
|                       | S/P/C, Monographics Board, DOS, Keyboard                                 |
| -                     | \$-500, 1.2M Floppy                                                      |
| and the second second | S-500, 40 Meg                                                            |

#### DISCOUNT WARE & PERIPHERALS AT HARDWARE PRICES S0

| COMPUTERS                                                                                                    | PRINTERS                                                                                                    | FLOPPIES, DRIVES & TAPES                                                                                                    | VGA & EGA PRODUCTS                                                                                                    |
|----------------------------------------------------------------------------------------------------|----------------------------------------------------------------------------------------------------|----------------------------------------------------------------------------------------------------|----------------------------------------------------------------------------------------------------|
| ASST.<br>MDL 80                                                                                                    | CITIZEN           1200         \$159.55         MSP40         \$308.45           124         485.10         MSP45         449.20           180D         178.85         MSP50         375.54           224         559.30         MSP55         479.66           MSP10         276.20         Pranliner 36         457.54 | 1/2 height floppy drive                                                                                                    | VGA & EGA MONITORS           COMPAD VGA monitor         \$548.68           LDGITECH EGA Monitor         474.75           NEC Multisync II         699.76           NEC Multisync II.         886.10           NEC Multisync VILUS         886.10           NEC Multisync VILUS         886.10           NEC Multisync XI. 19 Inich         1974.45           POS HX-12 H-Resolution RGB         496.32           SONY MULTISCAN         599.74           TAXAN 770 PLUS         499.40           ZENITH Z-1460         70.01                                                                                                    |
| MDL 2108                                                                                                    | EXCONIX \$309.17/ 479.17                                                                                                    | GENDA 60 Meg mit tape                                                                                                    | SONY MULTISCAN                                                                                                    |
| MOL 30. MOL 60. 40 Meg NEW<br>2 drives                                                                                                    | EPSON<br>EX800 CALL LX800 ALL<br>EX800 CDW LS800 EPSON<br>FX86e FOR BEST L0850 MODELS<br>FX86e PRICE L01050 IN                                                                                                    | IOMEGA 20 Meg U2 height int         995.55           IOMEGA 20 Meg U2 height int         995.55           IOMEGA 20 Aeg U2 height int         995.55           IRWIN 20 +20 External 514         1785.73           IRWIN 20 Mr 40 Mittimul fage, 399.10 / 538.20         258.24           MOUNTAIN 4440 vrt         268.80 | VGA         DISPLAY         CARDS           AST VGA         \$314,60           ATI VGA VIP         \$377,24           GENDA VGA         \$404           PARADISE VGA         \$404           OLIADRAM ULTRA VGA         \$293,00           STR VGA         \$44,10                                                                                                    |
| Deskpro, 2 drives                                                                                                    | Pro Printer II\$447.95 Quietvmter III\$1346.82                                                                                                    | MOUNTAIN 4440 Int                                                                                                    | VIDEO-7 VGA                                                                                                    |
| Deskpro 240 Meg                                                                                                    | NEC<br>Color P6 \$539.74 Color P7 \$699.12                                                                                                    | SANTA CLARA Diskless Workstation \$640.40                                                                                                    | ATI Wonder Card. S199.95<br>GENGA Super EGA Ni-Res 800 x 800 - 234.40<br>LOGITECH EGA Card w/ mouse                                                                                                    |
| Deskpro 386, Model 60, 20 MHz                                                                                                    | P6 80 ccl 439.22 P7 136 ccl 609.35<br>P5xL 699.75 P9xL 1035.70<br>P220                                                                                                    | SOFTWARE & STARTER KITS<br>WESTERN DIGITAL 3 Node LAN kit<br>w/Western Digital software                                                                                                    | PERADUSE Auto Switch Frid And 160 55                                                                                                    |
| Portable         2 drive         1574.85           Portable         Model 2         1996.10           Portable         11. Model 4         2797.00           Portable         11. Model 4         3577.85           Portable         11. Model 20         3577.85 | Okimate 20 \$122 74 MI 1829 \$249.50                                                                                                    | Entry-level 286 Starter KII, 8 Users                                                                                                    | OIMDRAM Proster 285.41<br>VIDEO 7 Vige Datast<br>MODEMS, COMMUNICATIONS<br>& EMULIATIONS                                                                                                    |
| PAC MARD BELL                                                                                                    | ML 1825                                                                                                    | Nondedicated Netware Software 206<br>w / Keycard                                                                                                    | AST 5251-11 Plus                                                                                                    |
| VX88 (XT Turbe) 640K, 1 Floopy, DOS.<br>S/P/C, Monitor Adapter & Keyboard                                                                                                    | PANASONIC<br>10001                                                                                                    | ARCNET PC110 LANBoard                                                                                                    | IRMA 3278/79 Counter                                                                                                    |
| Vide w/ Hoppy, 20 Meg<br>988 w/ 1 Hoppy, 20 Meg<br>12M Floppy, SIPIC, F/H Coni & Keyboard 1299.36<br>V1286 w/ 20 Meg<br>V1286 w/ 40 Meg<br>1720 HIPA                                                                                                    | 1092i                                                                                                    | ETHERNET Interface Connector                                                                                                    | Initial 2017 / Science         251 / Science           IOSHIGA 1200 Baud         274.73           US ROBUTICS 1200B HAYES compating         109.45           US ROBUTICS 1200B HAYES compating         121.16           US ROBUTICS 1200B HAYES compating         121.16           US ROBUTICS 1200B HAYES compating         121.16           US ROBUTICS 1200B HAYES compating         121.16           US ROBUTICS 1200B HAYES compating         129.70           VENTEL 1200 Flut         220.80           VENTEL 1200 Flut         220.10           VENTEL 1200 Flut         220.10           VENTEL 1200 Flut         220.10           VENTEL 1200 Flut         220.10           VENTEL 1200 Flut         220.10 |
| IV STIDA                                                                                                    | TOSHIBA<br>P321SL                                                                                                    | ARCNET Passive Hub                                                                                                    | VEN TEL 2400 Int. Mail Card                                                                                                    |
| T100 Plus                                                                                                    | P351                                                                                                    | Ethernet Terminators 37.50<br>All Sales People are Nevel trained and authorized.<br>Call CCW for all your Networking Hardware & Schwart.                                                                                                    | VENTEL 2440 Film Wat Cam 229.70<br>VENTEL 2440 External                                                                                                    |
| NEC Multispeed                                                                                                    | AST Turbo Laser/EL                                                                                                    | COMUN color card w/m \$ 09.00                                                                                                    | A-8 Switching Sax (par. or sorial)                                                                                                    |
| Tradits.                                                                                                    | NEC LC890 Postscript                                                                                                    | PACKARD BELL monographics card w/p. 99.00<br>GENOA Spectrum (color monographic w/p)166,75<br>HERCULES color card w/p. 170.84<br>HERCULES monographics plus w/p. 170.84<br>HERCULES monographics plus w/p. 299.00<br>TAXAM MONOGRAPHIC w/p. 91.00                                                                           | KENSINGTON Masterpiece. 99.99<br>KENSINGTON Masterpiece Prus<br>KEVTRONICS 5151 IBM or AT&T                                                                                                    |
| Z-181                                                                                                    | CALCOMP<br>1023 \$3838.38 1043 \$8535.15<br>10427539.95 104410,305.06                                                                                                    | MONOCHROME MONITORS                                                                                                    | OUADRAM Micro Fazers                                                                                                    |
| Other Computers Available Upon Request                                                                                                    | SUMMASKETCH<br>12x12\$376.30 12x18\$632.50<br>HEWLETT PACKARD HOUSTON                                                                                                    | AT&T Monochrome Monitor                                                                                                    | PERMA POWER 6 Outlet Surge Supp\$29.40<br>TRIPPLITE                                                                                                    |
| MINISCRIBE 30 Meg Flashcard                                                                                                    | HP7440A \$968.30 HI DMP-42<br>HP7475A 1417.44 HI DMP-52                                                                                                    | COMPAQ monochrome monitor                                                                                                    | 8C 450                                                                                                    |
| MINISCRIBE 40 Meg 28ms                                                                                                    | H775502928.66 HI DMP-52MP<br>H775703931.20 HI DMP-56A<br>HP SCANJETSAVE HI DMP-61<br>HI DMP-62                                                                                                    | TAXAN 123 Green / 124 Amber 119.50 / 124.85<br>COLOR GRAPHIC MONITORS                                                                                                    | 500 Watt                                                                                                    |
|                                                                                                    | From Here to Anywhere in 18 Seconds                                                                                                    | AT&T Color Monitor                                                                                                    | LOGITECH Logimouse Bus Version \$109.06                                                                                                    |
| PRIAM 60 Meg hard disk                                                                                                    | BELL OFFICE Faxine .51370.22<br>PANASONC KX-F15 1433.56<br>SHARP F0-150 1078.80<br>SHARP F0-210 1199.28<br>IDSHIBA 3010 1314.44                                                                                                    | IBM PS2 8513 Enhanced Color                                                                                                    | LOGITECH Logimouse (7 w / publisher 124.85<br>MICROSOFT Mouse (8us Version)                                                                                                    |
| 360K floppy drive                                                                                                    |                                                                                                    |                                                                                                    | MOUSE SYSTEMS (Bus Version) 108.77                                                                                                    |
| WITHIN 48 HOURS                                                                                                    | on products                                                                                                    | not listed. ca                                                                                                    | Il us before you buy.                                                                                                    |
| Word Perfect 4.2 SW/3Vr                                                                                                    | Natir                                                                                                    | DISCOUNT WAREHO                                                                                                    |                                                                                                    |
| dBase III + 5%/3%                                                                                                    | 100010                                                                                                    | 33-11                                                                                                    | BIDS INVITED<br>730 Arthony Trail                                                                                                    |
| MICROSOFT Word: Version 4                                                                                                    | In Illinois FA                                                                                                    |                                                                                                    | Northbrook, IL 60062                                                                                                    |
| Ing lies at another ministry the second for cash. Each 10 business days to shoping a<br>paying by personal street. Software shops and other weathories components an normal<br>able At proofs upped to shops. TM: Regulated historicans of BAs and COMPA          | (312) 498-1426 (312) 29                                                                                                    |                                                                                                    | E418                                                                                                    |

than it would be to a hard disk. In addition, DESQview has a trick whereby it can get 64K bytes of itself into extended memory. Running DESQview with extended memory is a heck of a lot better than running without it; but extended memory is still less useful than EEMS (or LIM/EMS 4.0).

To further confuse the issue, programs like Above Disc try to use software methods to fool your machine into thinking that extended memory is really expanded memory. None of these programs can do more than turn a block of extended mem-

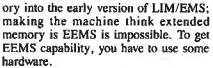

These programs don't always work; indeed, those that do work don't work all the time. As an example, I used Above Disc for a while before I converted to DESQview.

One program that is supposed to know how to use the early version of LIM/EMS (as well as EEMS) is Living Videotext's Ready!; about half the time, though,

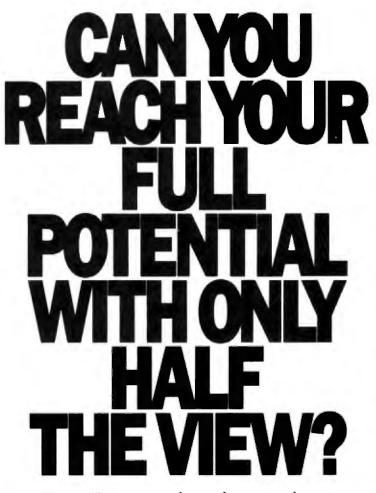

Let CPT give you the total view — today. Upgrade your PC, XT, or AT-compatible computer with CPT's full-page displays, at a price far lower than you might expect. For more information on how CPT can expand your display horizons, call 1-800-447-4700.

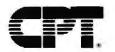

More Than Office Automation...Office Productivity PC XT and AT are Indemarks of International Business Machines. Ins

Ready! would load itself into the extended memory that Above Disc was trying to turn into LIM/EMS—and about half the time it wouldn't. I never could see any reason for this; maybe I didn't hold my mouth right. Eventually I gave up on Above Disc.

The LIM/EMS 4.0 standard explicitly states that it cannot be emulated in software. That doesn't mean some hacker out there won't be able to do it. It does mean the big boys won't support it. If you want to expand your system's memory, you need LIM/EMS 4.0 boards. AST boards work fine.

#### Enter the 386

All the above applies only to PC, XT, and AT machines. It's all different if you have a 386. The 386 machines have memory management and know how to address a lot more than the simple 640K bytes that the PC, XT, and AT can find.

In practice this means that if you have a 386 machine, there doesn't have to be any practical difference between extended memory and expanded memory; the 386 is perfectly capable of operating with either, or both. DESQview on the 386, for instance, can not only swap programs into extended memory, but can also run them from there. (You'll need a 386 memory management program such as Quarterdeck's Expanded Memory Manager 386 [QEMM], but that's a detail.)

Unfortunately, this isn't quite the whole story. The 386 is a 32-bit machine that can also do 16-bit operations; and it has both a 16-bit bus and a 32-bit bus. So far as I know, everyone who makes 386 computers makes the 16-bit bus conform to the IBM PC AT bus standard (except, of course, machines that use the new IBM Micro Channel bus; but let's confine ourselves only to AT compatibles for the moment).

On the other hand, no two manufacturers seem to use the same 32-bit bus structure. We have one bus by Compaq, another by Cheetah, a third by Zenith, yet another by Intel, still another by AST, and there are probably more.

The result is that if you want to add 32bit memory to your 386, you will probably have to buy it from the company that made your computer. There are exceptions; some machines can use two Cheetah 16-bit memory boards chained to make them 32-bit. Certainly the new Cheetah 386 motherboard can do that. In general, though, to get 32-bit memory you should go to the manufacturer of your 386.

The good news is that you don't really have to use 32-bit memory. The 386 chip is smart enough to know what kind of continued

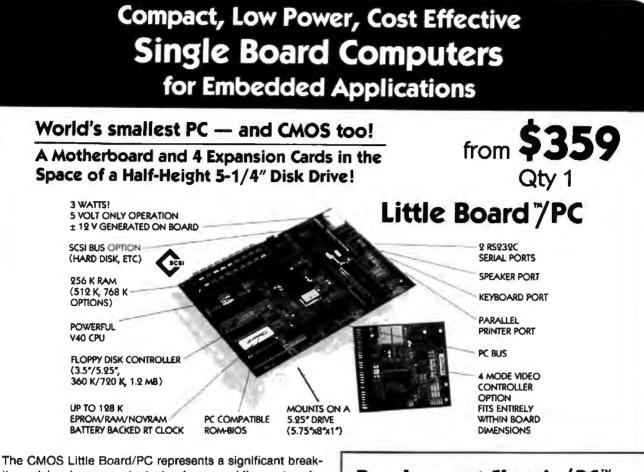

through in microcomputer technology, providing system designers with a highly compact, self-contained, low power, "PC-compatible" system module in the space of a half height 5-1/4-inch disk drive. Everything but the keyboard, monitor, disk drive, and power supply is included!

The CMOS Little Board/PC is ideally suited for embedded microcomputer applications where IBM PC software and bus compatibility are required and where low power consumption, small size, and high reliability are critical. Its low power requirements, compactness, and solid state disk drive support make the Little Board/PC especially useful in rugged or harsh operating environments.

Typical applications for the Little Board/PC include:

- Data acquisition and control
- Portable instruments
- Protocol conversion
- Telecommunications
- Security systems
- Intelligent terminals
- Diskless workstations
- Remote data logging
  Point-of-sale terminals
- - -
- Network servers
- Distributed processing
- SCSI device control

#### Development Chassis / PC™

The Little Board/PC Development Chassis offers a low cost, "known good" development environment for projects and products based on the Little Board/PC single board computer.

The Little Board/PC Development Chassis includes a two slot PC Expansion Bus, a 360K byte (DSDD) floppy disk drive, a power supply, and all I/O and power cables required for immediate operation with the Little Board/PC.

All I/O connections are conveniently available. Included on the Development Chassis rear panel are standard connectors for keyboard, parallel printer, both serial ports, optional video monitor interface, and the AC power outlet and power switch.

Distributors • Australia: Current Solutions (613) 720-3298 • Canada: Tri-M (604) 438-0028 • Denmark: Danbit (03) 66 20 20 • Italy: Microcom (8) 811-9406 • Finland: Symmetric OY 358-0-585-322 • France: Egst Plus (1) 4502-1800 • Germany, West: IST-Elektronik Vertribes GmbH 089-611-8151 • Israel: Alpha Terminals, Ltd. (03) 49-16-95 • Sweden: AB Akta (08) 54-20-20 • Switzerland: Thau Computer AG 41 1 740-41-05 • UK: Ambar Systems, Ltd. 0296 435511 • USA: Contact Ampro Computers Inc.

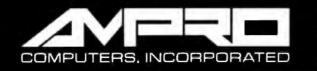

1130 Mountain View/Alviso Road Sunnyvale, California 94089 (408) 734-2800 TLX 4940302 FAX (408) 734-2939 memory it's dealing with, and when it needs 32 bits of data from a 16-bit memory board, it automatically does two reads. Of course, that takes longer, so it's much better to have 32-bit memory, especially if you happen to be doing computation-intensive work like CAD.

You can also mix both 32-bit and 16bit memory; I have 2 megabytes of Kaypro 32-bit memory in my Kaypro 386 and another 2 megabytes of Cheetah 16-bit memory addressed above that. I don't often fill the machine with enough programs that it needs that extra memory, but once or twice I have; and while the speed difference was noticeable, there weren't any glitches.

What I was doing at the time was using Crosstalk (under DESQview) to communicate on BIX; keeping SideKick in its own DESQview window; reading a Q&A database in another window; and doing some writing with Q&A Write in yet one more window. Then I got a sudden urge to look in on a game I'd been playing. If I hadn't had those extra 2 megabytes, I wouldn't have been able to do that.

Generally, though, the Kaypro 386 with 2 megabytes of 32-bit extended memory is more than good enough to let me communicate, write, keep my calendar, get at my memory-resident unit-conversion programs, and do my writing. What I've been using to manage this is the combination of DESQview and OEMM. Doubtless other combinations would work, but I don't guarantee them.

For instance, I've had Microsoft Windows/386 for a couple of weeks now, and I understand it's pretty good; but DESQview certainly ain't broke, better is the enemy of good enough, and I don't have any real reason to expect Windows/386 is all that much better than DESQview anyway. I'll get to Windows/386 when I get a chance, but I'm in no great hurry.

#### Logitech Does It Again

I like mice. As is the case with most touch-typists, I don't like them for writing, but when it comes to editing they're very handy. I've also got accustomed to using the mouse to control Microsoft OuickBASIC 4.0 and in a number of other contexts, including DESOview, which adapts very nicely to a mouse.

I've always preferred the Logitech three-button LogiMouse. I suppose that's because my first exposure to computer rodentia was on Niklaus Wirth's Lilith (I miss that machine a lot). In the Lilith scheme, the middle button of the mouse

calls a menu, the left button does some kind of action, and the right button generally cancels the action or changes modes. This seems intuitive to me.

Of course, you can get the effect of three buttons on the Microsoft two-button mouse (i.e., by pushing both buttons at once), and a lot of people prefer the shape, heft, and feel of the Microsoft Mouse to Logitech's. There are even some people who like the Macintosh scheme of using a one-button mouse with double clicks, shift clicks, splat-key double clicks, and so forth. I suppose it's all a matter of preference. In any event, I've always been fond of the LogiMouse.

Lately, though, I've had better reasons than mere preference.

First, there's Logitech's Point editor, which is a terrific utility. For people who just need an editor to manage their system-to change AUTOEXEC.BAT and CONFIG.SYS, make batch files, and suchlike-it's a near-perfect replacement for EDLIN, because it's full-screen, very intuitive, and also has an extensive help menu.

The only nonintuitive feature of Point is that Replace is found under the Edit menu, rather than Search. Most U.S. edicontinued

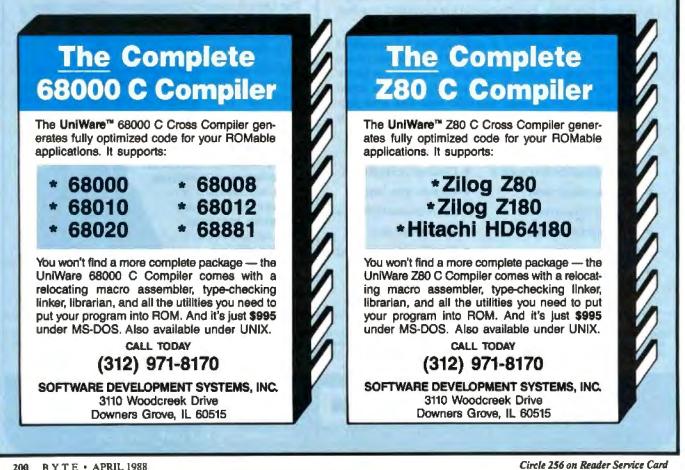

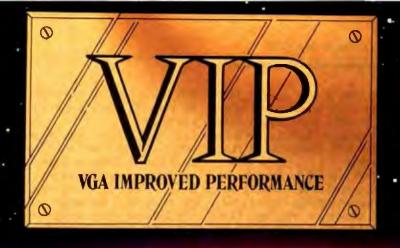

# THE IMPROVED VGA

Extending across barriers of graphics incompatabilities, ATI introduces a VGA improved performance card – VIP. VIP delivers the IBM PS/2 VGA standard to IBM PC/XT/AT and Model/30 users, providing an upgrade path to the outstanding world of VGA graphics.

Totally compatible with the **ATI** EGA WONDER, users have the unique ability to display EGA, Color/Graphics and Hercules software on monochrome, RGB and EGA monitors.

- Compatible to IBM Video Graphics Array (VGA). All 17 modes.
- Runs EGA/CGA/Hercules & 132 column software on IBM PS/2 Analog<sup>1</sup>, Multisync, EGA, RGB, TTL monochrome, PC Portable, Compaq Portable<sup>2</sup> monitors.
- Softsense automatic mode switching.
- Automatic analog monitor detection.
- High resolution 800 × 560 graphics for Multisync monitors with drivers supplied for Windows, Gem, Ventura, Autocad.

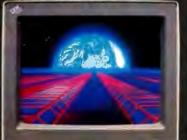

#### Call today at (416) 756-0711 for more information.

- <sup>1</sup> 132 Colums not available on IBM PS / 2 Analog
- Compaq via optional Compaq Expansion Module

Trademarks. IBM. 55/2, Model 30, VIDED CRAFHICS ARRAY, Vok. RCA. CCA. MUA: International Business Machines. Corp. : HICKULES - Hercutes Computer Rebiologies his: Multisyl - NEC Hone Electronics Corp. : COMPAQ - Computer Computer Carp. WHDOWS - Microbiolitics. (CMI - Digital Research Inc. VERTURA - Xeros Carp.: AUTOCAD -Autodesh Inc.

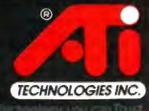

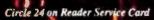

tor programs make Search and Replace part of the same operation, but since Replace changes text, while Search doesn't, you can also argue for the Point organization. Besides, if you remember that anomaly, you'll probably never need to use the Point manual.

Point doesn't have all the features of VEdit or Brief, but it has most of them; and since I never remember how to use all the features of those other (excellent) editors, it hardly matters. People who do a lot of programming might want to look further, but Logitech's Point is darned near perfect for the rest of us, and I know some very experienced programmers who prefer it to any of the others. Point is a great bargain, since it comes as a bonus in the Logitech Mouse with Plus Software-package.

I'm also fond of Logitech's Publisher Mouse package; it's still the easiest introduction to desktop publishing I've seen.

Now Logitech has taken the next step: they make a half-slot board that supports both EGA and their mouse. It's called, unsurprisingly, the EGA&Mouse board, and it also has a light-pen connector. The package comes with the Plus Software (including Point); EGA support software, including a program that determines the date of your system's BIOS ROM (any ROM manufactured before October 27, 1982, can't support EGA, and you'll need new ROMs to use theirs or any other EGA board); and the Paint-Show program.

PaintShow is an EGA color paint program with several fonts, including math and engineering symbols. I haven't had a chance to compare it with, say, EGA-Paint 2005 from RIX SoftWorks; but certainly PaintShow is capable of some really nice graphics. I'm very fond of the RIX paint programs, but, realistically, PaintShow is good enough for any color graphics I'm ever likely to do. The code isn't provided, but there are ways to glue PaintShow pictures into Modula-2 programs. Printer support is provided.

To top it all off, Logitech offers the Autosync Monitor, which can switch between TTL and analog inputs. In EGA mode it has sharp resolution and a nice crisp picture. There are full controls horizontal and vertical position, and hold, brightness, and contrast—and they're set at the right side of the monitor, where it's easy to get at them while looking at the screen. Alas, many monitors have those controls at the back where you can't reach them, or on top where they neatly put your arm in the way of your vision when you try to make adjustments.

It's a bit hard to "rate" monitors; at least it is for me, since I don't know much about them. All I can say is that this Logitech monitor is as good as any I've seen in its size. It's a bit small for me, given my eye problems; I still prefer my 19-inch Electrohome and Intecolor monitors. The fact is, though, I could live with the Logitech monitor, and I suspect most people won't ever need anything much better. The only odd thing about the monitor is that it looks rectangular.

Now, all EGA monitors *are* rectangular; at least all of them in this house are. I confess that I hadn't noticed that before; but when I uncrated the Logitech monitor, it was so visibly wider than it was tall that I measured it: 8½ inches tall by 11 inches wide. Then I measured the others. The NEC MultiSync and the Zenith EGA are both 8¼ by 10¼ inches, while the Zenith FTM monitor is 8 by 10¼ inches. My Electrohome 19-inch monitor is actually 11½ inches high by 15 inches wide.

Of the smaller monitors, the Zenith FTM has by far the crispest images, and continued

## The Word Is Out: Send Protected Data Over Any Modem.

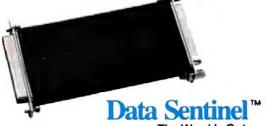

even send secured data to electronic bulletin boards and mail services like CompuServe and GEnie for a 'pickup' the next morning. And if you're not transmitting, you can use your Data Sentinel to protect your own personal files. All of which ties up a lot of very loose ends. Very

Data Sentinel-secured data can be transmitted. You can

quickly.

The word is out in data security. And the word is Data Sentinel.

Data Sentinel-How It Works.

#### FILE A Data Sentinel ENCRYPTED ANY TEXT MODEM INFORMATION SERVICE, BULLETIN BOARD OR DIRECT LINES FILE A FILE A

Features: • For iBM PCs and Compatibles • Saves Transmission Time & Cost • Proprietary Encryption & Compression • No Password • Easy Manu Prompts • Plugs Into Parallel Port • Modem & Printer Transparent • DES System Compatible

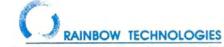

18011-A Mitchell South, Irvine, CA 92714 • (714) 261-0228 TELEX: 386078 • FAX: (714) 261-0260 ©1967 Rainbow Technologies, Inc. Data Sentinal is a trademark of Rainbow Technologies.

2014 is a registered trademictry of the material Desires Machines. Competitives is a registered trademict of H&2 Block. (Zillet is a registered trademictry of Gaussi Plancing Machines. Competitives as a registered trademictry of H

The Word Is Out.

Now you can secure your PC data files and keep modem transmissions completely private. With the Data Sentinel hardware key from Rainbow Technologies. And without passwords or modem-matching.

Simply plug the Data Sentinel into your PC's parallel port. Then follow the easy step-by-step menu to encrypt and compress your data files. Which can be opened only with a duplicate of your own personalized Data Sentinel key.

Up to now, it hasn't been easy to send secured files. You see, 'old' modems don't encrypt or compress data. And while 'new' ones can, they can't send the secured data to an 'old' one.

But to the Data Sentinel, that's a piece of the past. Because as long as your old-old, old-new, new-old or new-new modems at each end are compatible,

Circle 239 on Reader Service Card (DEALERS: 240)

# Great Selection + Superior Service + Competitive Prices = Top Value

We have the technical expertise to fulfill your specialized needs in software development, circuit design, data analysis, CAD and much more. Call today!

ACCEMPTED

- No one offers you more variety
- 30-day Money-Back Guarantee
- + Latest versions
- Over 500 name-brand products stock, if you don't see it - pail!

#### Software Development Tools

|                                                                                                    |                                                                                                    | COBOL                                                                                                    |                                                                                                    | Brussos, costicial                                                                                                    |
|----------------------------------------------------------------------------------------------------|----------------------------------------------------------------------------------------------------|----------------------------------------------------------------------------------------------------|----------------------------------------------------------------------------------------------------|----------------------------------------------------------------------------------------------------|
| ADVANTAGE Disassembler, Lifeboat                                                                                                    | \$ 279<br>99                                                                                                    | Micro Focus Producta                                                                                                    | S CALL                                                                                                    | Breakvet, Essential<br>TDebug PLUS V/4.0, Turba Pov<br>m/BOURCE                                                                                                    |
| ADVANTASS Disassembler, Lifebost<br>Microsoft MASM<br>OPTASM, SLR Systems                                                                                                    | 99<br>169                                                                                                    | Mil COROL Microsoft                                                                                                    | 449                                                                                                    | Pfizitiphen, Phoenin                                                                                                    |
| Peendel, Proent                                                                                                    | 115                                                                                                    | Realis COBOL<br>RM/COBOL, Austec                                                                                                    | 785                                                                                                    |                                                                                                    |
|                                                                                                    |                                                                                                    | Inter a start we have                                                                                                    | 7.08                                                                                                    | EDITORS                                                                                                    |
| BASIC                                                                                                    |                                                                                                    | PASCAL                                                                                                    |                                                                                                    | BRIEF, Solution Systems                                                                                                    |
| Flock-op, Soltware Botting Co.<br>HS GuickBASHC                                                                                                    | \$ 79                                                                                                    | NE Pescel, Microsoft                                                                                                    | \$ 189                                                                                                    | WINERIEF                                                                                                    |
| HE GuickBASIC                                                                                                    | 65<br>59                                                                                                    | Pascul-2, Oregon Soltware<br>Turbe Pescal, Bortand                                                                                                    | CALL                                                                                                    | EDIN, Emerging Technology.<br>EMACS, Unipress                                                                                                    |
| Delok Pet, Crescent Soltware                                                                                                    | 445                                                                                                    | Turbe Pescal, Borland<br>Professional Pascal, Mateware                                                                                                    | 69<br>545                                                                                                    | Epsiles, Lugaru                                                                                                    |
| T BABIS, TransEra Corp<br>Tarbe Basic, Borland<br>Tarbe Basic Teelbaxas, Borland                                                                                                    | 69                                                                                                    | PTOTOBBOLSI PISCOI, MELEWISTO                                                                                                    | 343                                                                                                    | Epsilen, Lugaru<br>KEDIT, Mansfield                                                                                                    |
| Terbe Basic Teelbaas, Borland                                                                                                    | 69                                                                                                    | PASCAL LIBRARIES (TURBO)                                                                                                    |                                                                                                    | MULTI-EDIT, American Cyberne                                                                                                    |
|                                                                                                    |                                                                                                    |                                                                                                    | 685                                                                                                    | PC/LOT, Boston Business Com                                                                                                    |
| C                                                                                                    |                                                                                                    | Metrolyte Data Ace, TOOLS, Quen-Curtin                                                                                                    | 89                                                                                                    | Pmste, Phoenix                                                                                                    |
| AZTEC C-Commercial, Mana                                                                                                    | CALL                                                                                                    | Terbe Pascal 3 6 1 Teels, Quinn Curt 5                                                                                                    | 69                                                                                                    | SPF/PC, Command Technology                                                                                                    |
| C-Lerp, G-mpel<br>Lattice C                                                                                                    | \$ 229<br>269                                                                                                    | Turbe HALO, Media Cybernetics                                                                                                    | 69<br>89                                                                                                    | VEDIT PLUB, CompoView<br>XTC, Wenden                                                                                                    |
| m/seerce                                                                                                    | 499                                                                                                    | Tarka AEVNCH PLUE, Riase                                                                                                    | 99                                                                                                    | ATC. PRIMA                                                                                                    |
| discount C                                                                                                    | 285                                                                                                    | Turbe NLLO, Madia Cyternatics<br>Turbe NLCO, Madia Cyternatics<br>Turbe ABYNCH PLUB, Biolse<br>Turbe Power Taels Plus, Biolse                                                                                                    | 99                                                                                                    | FILE MANAGERS                                                                                                    |
| BulekC, Microsoft<br>Turbe C, Borland                                                                                                    | 65<br>65                                                                                                    |                                                                                                    |                                                                                                    | Burleve, Sotucrate                                                                                                    |
| nene G, Borland                                                                                                    | 65                                                                                                    | MODULA-2                                                                                                    |                                                                                                    | Xtrieve                                                                                                    |
| CLIBRARIES                                                                                                    |                                                                                                    | LOGITECH Medela-2                                                                                                    |                                                                                                    | Report Option<br>GETREE, Process System                                                                                                    |
|                                                                                                    |                                                                                                    | Sector All                                                                                                    |                                                                                                    | <b>GRYREE</b> , Peacock System                                                                                                    |
| C TOOLS PLUE 5.0. Blose                                                                                                    | \$ 99                                                                                                    | Development System<br>Testlit                                                                                                    | 199                                                                                                    | e-cree, Farcom                                                                                                    |
| G OLIVEY LINEARY, Education                                                                                                    | 125                                                                                                    | SOLID # + Teelhit, Advanced Sys Consultant                                                                                                    |                                                                                                    | HIC NI, Lecoce                                                                                                    |
| C Utility Library, Essential<br>Exearcial Communications<br>Grandlad C Bampion                                                                                                    | 69                                                                                                    | StoryBrook Madula-2                                                                                                    | 169                                                                                                    | ditt itt/it W/approx                                                                                                    |
| Greekland Canan, Library                                                                                                    | 125                                                                                                    | w/Utilities                                                                                                    | 299                                                                                                    |                                                                                                    |
| Greenlaaf Functions                                                                                                    | 125                                                                                                    |                                                                                                    |                                                                                                    | A_VISTA OR A_OUERY, Ren<br>XQL, Softeraft                                                                                                    |
| MarGa, Phoenis<br>Fimelikker, Lifeboat                                                                                                    | 215<br>279                                                                                                    | 386 DEVELOPMENT TOOLS                                                                                                    |                                                                                                    |                                                                                                    |
| Turbe C TOOLS, Blase                                                                                                    | 2/9                                                                                                    |                                                                                                    | \$ 65                                                                                                    | GRAPHICS                                                                                                    |
|                                                                                                    |                                                                                                    |                                                                                                    | EG =                                                                                                    | ADVANTAGE Graphics, Lifebox                                                                                                    |
| Colonna C En-                                                                                                    | in and                                                                                                    | ning Coffmann                                                                                                    |                                                                                                    |                                                                                                    |
| acience a Eng                                                                                                    | mee                                                                                                    | ring Software                                                                                                    |                                                                                                    | 2                                                                                                    |
| CIRCUIT DESIGN SCHEMATIC CAP                                                                                                    |                                                                                                    | matthin, Soft Warehouse<br>Salveitt, Structured Scientific Software                                                                                                    | 79                                                                                                    | T <sup>2</sup> Sci. Word Prec., TCI Softwa                                                                                                    |
| Himine, Winter Corp                                                                                                    | \$ 849                                                                                                    | SelverTI, Structured Scientific Soltware<br>Belver-D, SDSC                                                                                                    | 79                                                                                                    | STATISTICS                                                                                                    |
| HICHO-CAP II. Spectrum Software                                                                                                    | 759<br>CALL                                                                                                    | TillSehrer Plas, Universal Tech Sys.                                                                                                    | 395                                                                                                    | STATISTICS                                                                                                    |
| PADS DHH, CAD Seltware<br>PADS PCB                                                                                                    | CALL                                                                                                    | and the second second se                                                                                                    | -                                                                                                    | Allatet, Anderson Bek<br>CHI, StatSoft                                                                                                    |
|                                                                                                    |                                                                                                    |                                                                                                    |                                                                                                    |                                                                                                    |
| PADS Rents                                                                                                    | CALL                                                                                                    |                                                                                                    | 1.041                                                                                                    |                                                                                                    |
| PADS Rente<br>Plaice, MicroSim                                                                                                    | CALL                                                                                                    | ArteCAD, by Autodesa                                                                                                    | S CALL                                                                                                    | Microstat, Ecosoft<br>NMA STATPAR, Northwest                                                                                                    |
| PADS Rents<br>Plaine, MicroSim<br>Rents Renthing Rents                                                                                                    | CALL<br>CALL<br>309                                                                                                    | ArtocAD, by Autodesi<br>Artockrtch, by Autodesi                                                                                                    | 65                                                                                                    | Nicroster, Ecosoft<br>NWA STATPAIL, Northwest                                                                                                    |
| PADS Rente<br>Plaice, MicroSim<br>Device Equations Bource<br>Probe graphics post-processor<br>Botto properties post-processor                                                                                                    | CALL<br>CALL<br>309                                                                                                    | ArtoCAD, by Autodesi<br>Astestatob, by Autodesi<br>Epsed Enhanced Verson                                                                                                    | 65                                                                                                    | Microstat, Ecosoft<br>NMA STATPAIL, Northwest<br>P-STAT<br>The Scientific Wheel, Daint Inc.                                                                                                    |
| PADB Rysta<br>Physics, MicroSim<br>Device Equations Bource<br>Probe graphics post-processor<br>Ports parameter estimator<br>Manta Carlo Anatoria                                                                                                    | CALL<br>CALL<br>309                                                                                                    | ArtoCAD, by Autodesi<br>Astestatob, by Autodesi<br>Epsed Enhanced Verson                                                                                                    | 65                                                                                                    | Microstat, Ecosoft<br>NWA STATPAR, Northwest<br>P-STAT<br>The Scientific Wheel, Dain Inc.<br>SP35-PC -<br>StatPac Geld, Weignick Asactu                                                                                                    |
| PADS Rusta<br>Plajka, McroSm<br>Davico Equations Bource<br>Probe graphics post-pressoer<br>Perto parameter ustinator<br>Masta Carlo Analysia<br>Digital Files                                                                                                    | CALL<br>CALL<br>309                                                                                                    | AutoCAD, by Autodesi<br>Antechnick, by Autodesi<br>Epeed Enhanced Verson<br>Design CAD, American Small Bus Comp.<br>Design CAD, American Small Bus Comp.                                                                                                    | 65<br>79<br>219<br>239<br>169                                                                                                    | Microstat, Ecosoft<br>NWA STATPAR, Northwest<br>P-STAT<br>The Scientific Wheet, Dain Inc.<br>SPEC PC -<br>StatPac Gold, Walonick Asabcus<br>STATE-S, StatSoft                                                                                                    |
| PADS Rusta<br>Plajka, AkcroSm<br>Device Equations Beurce<br>Probe prophice past-processor<br>Ports parameter telinator<br>Mesta Griffica<br>Glejtal Files<br>Belene II. Druston                                                                                                    | CALL<br>CALL<br>309<br>399<br>399<br>399<br>309<br>309<br>309<br>449                                                                                                    | ArtsCAD, by Autodesi<br>Artschat, hy Autodesi<br>Speed Enhanced Version<br>Besign CAD, American Small Bus Comp.<br>Derifis 1 Plane, Foresupt<br>Oralis 3-D Medeler, Foresupt<br>Ball MCAD, Cashburg Demonstran                                                                                                    | 65<br>79<br>219<br>239<br>169                                                                                                    | Microstat, Ecosoft<br>NMA STATPAR, Northwest<br>P-STAT<br>The Scientific Wheet, Dain Inc.<br>SPE3/ PC -<br>Scatter, Gold, Walonick Associa<br>STATP-R, StatSoft                                                                                                    |
| PADS Rusta<br>Plajka, MurroSm<br>Device Equations Bource<br>Probe graphics past-processor<br>Perts parameter ustimator<br>Manta Carlo Analysia<br>Cligital Files<br>Sekeme II, Ornston<br>Bakat WGRK, Winte L Corp                                                                                                    | CALL<br>CALL<br>309<br>399<br>309<br>309<br>309<br>449<br>849                                                                                                    | ArtsCAD, by Autodesi<br>Artschat, hy Autodesi<br>Speed Enhanced Version<br>Besign CAD, American Small Bus Comp.<br>Derifis 1 Plane, Foresupt<br>Oralis 3-D Medeler, Foresupt<br>Ball MCAD, Cashburg Demonstran                                                                                                    | 65<br>79<br>219<br>239<br>169                                                                                                    | Microstat, Ecosoft<br>NMA STATPAR, Northwest<br>P-STAT<br>The Scientific Wheet, Dain Inc.<br>SPE3/ PC -<br>Scatter, Gold, Walonick Associa<br>STATP-R, StatSoft                                                                                                    |
| PADE Rusta<br>Device Equations Source<br>Probe provide a post-<br>Note of the second<br>Ports parameter relimator<br>Manta Carto Analysin<br>Objetal Files<br>Sobems II, Omston<br>maATWORK, Writes Corp<br>Tage PCB. ACCEL Tech                                                                                                    | CALL<br>CALL<br>309<br>399<br>399<br>309<br>309<br>449<br>849<br>495                                                                                                    | AutoCAD, by Autodesi<br>AutoCAD, by Autodesi<br>Speed Crianced Version<br>Besign CAD, American Smell Bus Comp.<br>Dentis 1 Plan, Forwardt<br>Dentis 1 Plan, Forwardt<br>Best 3-D Medeler, Forwardt<br>EGAD, Peton Engineering<br>FASTCAD, Peton Engineering<br>FASTCAD, Peton Engineering                                                                                                    | 65<br>79<br>219<br>239<br>169                                                                                                    | Microstat, Ecosoft<br>NMA STATPAR, Northwest<br>P-STAT<br>The Scientific Wheet, Dain Inc.<br>SPE3/ PC -<br>Scatter, Gold, Walonick Associa<br>STATP-R, StatSoft                                                                                                    |
| PADS Rests<br>Physics, MicroSm<br>Device Equations Source<br>Prote graphics post-precessor<br>Ports parameter solimator<br>Massis Carlo Assignin<br>Gliptel Files<br>Soleme H, Ornstorn<br>amARTMORK, Writek Corp<br>Tage PCD, ACCEL Tech<br>Tage Rosts, ACCEL Tech                                                                                                    | CALL<br>CALL<br>309<br>399<br>309<br>309<br>309<br>309<br>309<br>449<br>849<br>495                                                                                                    | AutoCAD, by Autodesi<br>AutoCAD, by Autodesi<br>Speed Crianced Version<br>Besign CAD, American Smell Bus Comp.<br>Dentis 1 Plan, Forwardt<br>Dentis 1 Plan, Forwardt<br>Best 3-D Medeler, Forwardt<br>EGAD, Peton Engineering<br>FASTCAD, Peton Engineering<br>FASTCAD, Peton Engineering                                                                                                    | 65<br>79<br>219<br>239<br>169<br>139<br>439<br>1.849<br>69<br>159                                                                                                    | Microsoft<br>NWA STATPAR, Northwest<br>p-1147<br>The Scientific Wheel, Dain Inc.<br>9989-PC -<br>RestPac Gold, Walonck Associ<br>TATPE, StatSoft<br>THE BYBTAT<br>ADDITIONALISCEEPOIDUL<br>ATLAS'GRAPHICS, STSC                                                                                                    |
| PADS Runts<br>PADS Runts<br>Device Equations Bource<br>Prote prophics post-processor<br>Perts personector estimator<br>Manta Carlo Andyrin<br>Objels (Fies<br>Sohema H, Draston<br>amARTWORK, Writes<br>Corp<br>Tage Reuts, ACCEL Tech<br>Tage Reuts, ACCEL Tech                                                                                                    | CALL<br>CALL<br>309<br>399<br>309<br>309<br>309<br>309<br>309<br>449<br>849<br>495                                                                                                    | ArtsCAD, by Autodesi<br>Artschrie, hy Autodesi<br>Speed Erhanced Verson<br>Besign CAD, Amencan Small Bus Comp.<br>Derfis 1 Dens, Forwayht<br>Brefis 3-D Medelen, Forwayht<br>EASYCAD, Peicon Engineering<br>FCAD, Peicon Engineering<br>FASTCAD, Peicon Computing<br>Geseric CADD<br>Generic 3-D Acid Medeling<br>3-D Readering Modula                                                                                                    | 65<br>79<br>219<br>239<br>169<br>139<br>439<br>1.849<br>69<br>159<br>119                                                                                                    | Microsofte, Ecosoft<br>Mina Stational, Northwest<br>P 314<br>The Sciencefic Wheel, Dain Inc.<br>998/PC-<br>Station College, Visionick Asabou<br>9787-82, Stationick Asabou<br>9787-98<br>Stational Stational<br>THE SYSTEM<br>ADDITIONALISEE PRODUC<br>ATLAS'GRAPHICS, STSC<br>Asama, Curtis Technics Soft                                                                                                    |
| PADE Rusta<br>Papise, MicroSim<br>Device Equations Beurce<br>Probe propholic post-pressure<br>Parts parameter relimator<br>Manta Carte Analysin<br>Behama II, Omston<br>muAATWORK, Wintes Corp<br>mage FOB. ACCEL Tech<br>Tange Routs, ACCEL Tech<br>DATEX.ICO.UISIMON.SIGNALIANALY                                                                                                    | CALL<br>CALL<br>309<br>309<br>309<br>309<br>309<br>309<br>309<br>449<br>8495<br>495                                                                                                    | ArtsCAD, by Autodesi<br>Artschrie, hy Autodesi<br>Speed Erhanced Verson<br>Besign CAD, Amencan Small Bus Comp.<br>Derfis 1 Dens, Forwayht<br>Brefis 3-D Medelen, Forwayht<br>EASYCAD, Peicon Engineering<br>FCAD, Peicon Engineering<br>FASTCAD, Peicon Computing<br>Geseric CADD<br>Generic 3-D Acid Medeling<br>3-D Readering Modula                                                                                                    | 65<br>79<br>219<br>235<br>169<br>139<br>439<br>1.849<br>69<br>159<br>159<br>119<br>459<br>239                                                                                                    | Microsofte, Ecosoft<br>News StatPark, Northwest<br>P-3137<br>The Sciencific Wheel, Dain Inc.<br>1998 / PC -<br>The Sciencific Wheel, Dain Inc.<br>1998 / PC -<br>The Science Coll, Wilcondt Asabou<br>STATI-R, StatSoft<br>THE SYSTAT<br>ALSO COLOURS STAT<br>ALSO CORPANIES, STSC<br>Asam, Curtos Stathard Soft<br>Factores Mathema Cong Coon                                                                                                    |
| PADE Runta<br>PADE Runtos<br>Device Equations Baurce<br>Probe probabilio pataprocessur<br>Porto parameter estimator<br>Janta Carlo Analysis<br>Objeto I Hue<br>Sobern H. Oracion<br>anATWORK, Winten Corp<br>Tange Rosta, ACCEL Tech<br>Tange Rosta, ACCEL Tech<br>OATAACOULSINION SIGNALATAALY<br>Arrit 2.8                                                                                                    | CALL<br>CALL<br>309<br>399<br>309<br>309<br>309<br>309<br>449<br>849<br>495<br>495<br>515<br>515<br>515<br>82,179<br>1,989                                                                                                    | ArtsCAD, by Autodesi<br>Artschrie, hy Autodesi<br>Speed Erhanced Verson<br>Besign CAD, Amencan Small Bus Comp.<br>Derfis 1 Dens, Forwayht<br>Brefis 3-D Medelen, Forwayht<br>EASYCAD, Peicon Engineering<br>FCAD, Peicon Engineering<br>FASTCAD, Peicon Computing<br>Geseric CADD<br>Generic 3-D Acid Medeling<br>3-D Readering Modula                                                                                                    | 65<br>79<br>219<br>169<br>139<br>439<br>1.849<br>69<br>159<br>159<br>459<br>239<br>319                                                                                                    | Microsofte, Ecosoft<br>News StatPark, Northwest<br>P-3137<br>The Sciencific Wheel, Daint Inc.<br>1998; PC -<br>BeatShe Colle, Welconck Asabcu<br>STATI-R, StatSoft<br>THE SYSTAT<br>ALDITIONALISEE PEODUX<br>ATLAS "ORAPHICS, STSC<br>Asam, Curto Technical Soft<br>Engineers" adds, Eng Prog Conc<br>LAEGUX 1000 Celevistor                                                                                                    |
| PADE Runta<br>PADE Runtos<br>Device Equations Baurce<br>Probe probabilio pataprocessur<br>Porto parameter estimator<br>Janta Carlo Analysis<br>Objeto I Hue<br>Sobern H. Oracion<br>anATWORK, Winten Corp<br>Tange Rosta, ACCEL Tech<br>Tange Rosta, ACCEL Tech<br>OATAACOULSINION SIGNALATAALY<br>Arrit 2.8                                                                                                    | CALL<br>CALL<br>309<br>399<br>309<br>309<br>309<br>309<br>449<br>495<br>495<br>495<br>495<br>515<br>515<br>1988<br>1988                                                                                                    | ArtsCAD, by Autodesi<br>Artschrie, hy Autodesi<br>Speed Erhanced Verson<br>Besign CAD, Amencan Small Bus Comp.<br>Derfis 1 Dens, Forwayht<br>Brefis 3-D Medelen, Forwayht<br>EASYCAD, Peicon Engineering<br>FCAD, Peicon Engineering<br>FASTCAD, Peicon Computing<br>Geseric CADD<br>Generic 3-D Acid Medeling<br>3-D Readering Modula                                                                                                    | 65<br>79<br>219<br>239<br>169<br>139<br>1849<br>159<br>159<br>159<br>239<br>319<br>89                                                                                                    | Microsofte, Ecosoft<br>News StatPark, Northwest<br>P-3137<br>The Sciencific Wheel, Daint Inc.<br>1998; PC -<br>BeatShe Colle, Welconck Asabcu<br>STATI-R, StatSoft<br>THE SYSTAT<br>ALDITIONALISEE PEODUX<br>ATLAS "ORAPHICS, STSC<br>Asam, Curto Technical Soft<br>Engineers" adds, Eng Prog Conc<br>LAEGUX 1000 Celevistor                                                                                                    |
| PADE Runta<br>PADE Runta<br>Device Equations Bource<br>Probe probuins postpresessor<br>Parts parameter stillingtor<br>Manus Carto Asabyain<br>Bigital Files<br>Behama II, Druston<br>andATMODIK, Wintes Corp<br>madATMODIK, Wintes Corp<br>Tage Reats, ACCEL Tach<br>Cotta Accounts Nuclean Account<br>Cotta Accounts Nuclean Accounts<br>Cotta Accounts Nuclean Accounts<br>Asyst Models 1,2,3<br>Asyst Models 1,2,3<br>Asyst Models 1,2,4                                                                                                    | CALL<br>CALL<br>309<br>399<br>309<br>309<br>309<br>309<br>449<br>495<br>495<br>495<br>495<br>515<br>515<br>1988<br>1988                                                                                                    | ArtsCAD, by Autodesi<br>ArtscAD, by Autodesi<br>Speed Enhanced Version<br>Besign CAD, American Smell Bus Comp.<br>Berlis 1 Plan, Forwardt<br>Braffs 1 Plan, Forwardt<br>Braffs 2-D Medeler, Forwardt<br>ECAD, Peton Enginsening<br>FASTCAD, Evalution Computing<br>Generic 3-D Jelik Medeling<br>3-D Rendering Medele<br>Is Ar Vision, Micrografis<br>Windows Braw w/Elie Art<br>Windows Graph<br>LesarCAD, OSL Link<br>PBO-30 (C. Enginan Technologes                                                                                                    | 65<br>79<br>219<br>239<br>169<br>139<br>439<br>1.849<br>69<br>159<br>459<br>239<br>319<br>355                                                                                                    | Microsofte, Ecosoft<br>News StatPark, Northwest<br>P-3147<br>The Sciencific Wheel, Daint Inc.<br>1998; PC -<br>BeatPac Colle, Welonick Asabou<br>STATI-R, StatSoft<br>THE SYSTAT<br>ALLOSTATISCHE PECIDUX<br>ATLAS "GRAPHICS, STSC<br>Assem, Curtos Technical Soft<br>Engineer's Ade, Eng Prog Conc<br>LAECAUX 1000 Celesisteer<br>De-Marcial, Tric Math Works<br>Destroi Bysteen Technes<br>Bystee To Technes                                                                                                    |
| PADS Rusts<br>Playles, MucroSm<br>Device Equations Baurce<br>Probe propriet Severes<br>Probe Severe Selector<br>Menta Carlo Analysis<br>Bigital Files<br>Bahawa II, Dinaton<br>BahATWORK, Wintek Corp<br>Image Rests, ACCEL Tech<br>Image Rests, ACCEL Tech<br>DATA ACOULSIVION SIGNAL ANALY<br>Asyst 2.8<br>Asyst Meddies 1.2.3<br>Asyst Meddies 1.2.4<br>Asysta Meddies 1.2.4<br>Asysta Meddies 1.2.4<br>Asysta Meddies 1.2.4                                                                                                    | CALL<br>CALL<br>309<br>309<br>309<br>309<br>309<br>449<br>495<br>495<br>495<br>495<br>495<br>1989<br>1,989<br>1,989<br>1,889<br>1,889<br>495                                                                                                    | ArtsCAD, by Autodesi<br>Artschrie, hy Autodesi<br>Speed Erhanced Verson<br>Besign CAD, Amencan Small Bus Comp.<br>Derfis 1 Dens, Forwayht<br>Brefis 3-D Medelen, Forwayht<br>EASYCAD, Peicon Engineering<br>FCAD, Peicon Engineering<br>FASTCAD, Peicon Computing<br>Geseric CADD<br>Generic 3-D Acid Medeling<br>3-D Readering Modula                                                                                                    | 65<br>79<br>219<br>239<br>169<br>139<br>1849<br>159<br>159<br>159<br>239<br>319<br>89                                                                                                    | Microsofte, Ecosoft<br>News StatPark, Northwest<br>P-3137<br>The Sciencific Wheel, Daint Inc.<br>1998; PC -<br>BeatShe Colle, Welconck Asabcu<br>STATI-R, StatSoft<br>THE SYSTAT<br>ALDITIONALISEE PEODUX<br>ATLAS "ORAPHICS, STSC<br>Asam, Curto Technical Soft<br>Engineers" adds, Eng Prog Conc<br>LAEGUX 1000 Celevistor                                                                                                    |
| PADS Rusts<br>Playles, MucroSm<br>Device Equations Baurcs<br>Probe grantise Baurcs<br>Probe Stratege ustimator<br>Manta Carlo Assignin<br>Oligital Flux, Wintek Corp<br>Tage PCB, ACCEL Tech<br>Tage Rosts, ACCEL Tech<br>DATAACCUISIVION SIGNALANALY<br>Anyst 2::6<br>Anyst 2::6<br>Anyst                                     | CALL<br>CALL<br>3019<br>3099<br>3099<br>3099<br>3099<br>3099<br>3099<br>3099                                                                                                    | AutoCAD, by Autodesi<br>AutoSCAD, by Autodesi<br>Speed Crianced Version<br>Besign CAD, Amencan Smell Bus Comp.<br>Durlis 1 Plan, Forwardt<br>Burlis 1-D Medeler, Forwardt<br>Burlis 1-D Medeler, Forwardt<br>ECAD, Peton Enginsening<br>FASTCAD, Evolution Computing<br>Generic CADD<br>Generic CAD<br>Generic CAD<br>Generic CAD<br>Generic Scalation<br>Generic Scalation<br>Madows Graph<br>LeserCAD, OSL Link<br>FRO-30705, Encolong Technologen<br>TurbeCAD, MSA Group                                                                                                    | 65<br>79<br>219<br>239<br>169<br>139<br>439<br>1.849<br>69<br>159<br>459<br>239<br>319<br>355                                                                                                    | Microsofte, Ecosoft<br>News StatPark, Northwest<br>P-3147<br>The Sciencific Wheel, Daint Inc.<br>1998; PC -<br>BeatPac Colle, Welonick Asabou<br>STATI-R, StatSoft<br>THE SYSTAT<br>ALLOSTATISCHE PECIDUX<br>ATLAS "GRAPHICS, STSC<br>Assem, Curtos Technical Soft<br>Engineer's Ade, Eng Prog Conc<br>LAECAUX 1000 Celesisteer<br>De-Marcial, Tric Math Works<br>Destroi Bysteen Technes<br>Bystee To Technes                                                                                                    |
| ADD Burts<br>ADD Burts<br>Device Equations Burts<br>Probe probables pattpressure<br>Probe probables pattpressure<br>Parts parameter vollmator<br>bata files<br>Bata Hass<br>Bata Hass<br>Bata Hass<br>Bata Hass<br>Bata Hass<br>Bata Hass<br>Contactor<br>Contactor | CALL<br>CALL<br>3019<br>3099<br>3099<br>3099<br>3099<br>3099<br>3099<br>3099                                                                                                    | ArtsCAD, by Autodesi<br>Artschat, by Autodesi<br>Speed Enhanced Verson<br>Besign CAD, American Smell Bus Comp.<br>Derifis 1 Pues, Forwardt<br>Derifis 1 Pues, Forwardt<br>Basycad, Evolution Computing<br>ECAD, Petcon Engineering<br>FASTCAD, Evolution Computing<br>Generic 3-D Belia Medelle<br>Generic 3-D Belia Medelle<br>Baray Vision Draw w/Dig Art<br>Windows Draw w/Dig Art<br>Windows Graph<br>LeanCAD, OSt Lunk<br>PRO-30 (PC, Engling Tschnologes<br>TerbeCAD, MSA Group                                                                                                    | 65<br>799<br>219<br>239<br>169<br>139<br>1849<br>19<br>459<br>239<br>459<br>239<br>355<br>79                                                                                                    | Microsofte, Ecosoft<br>News StatPark, Northwest<br>P-3137<br>The Sciencific Wheel, Daint Inc.<br>1998; PC -<br>BeatShe Colle, Welconck Asabcu<br>STATI-R, StatSoft<br>THE BYSTAT<br>ALDITIONALISEE PEOLODY<br>ATLAS "ORAPHICS, STSC<br>Asama, Curto Technical Soft<br>Engineers" adds, Eng Prog Conc<br>LAEGUX 1000 Calculator<br>De-disclash, The Math Worbs<br>Control Bystem Technic<br>Rythem (D Technical                                                                                                    |
| PADE Rusta<br>PADE Rusta<br>Device Equations Bearce<br>Probe problem pathematics<br>Probe problem pathematics<br>Probe problem pathematics<br>Parts parameter vellmater<br>Bigital Files<br>Solaram IV, Ornston<br>Banata Work, Wintek Corp<br>Banata Work, Wintek Corp<br>Banata Work, Wintek Corp<br>Banata Work, Wintek Corp<br>Banata Work, Wintek Corp<br>Banata Work, Wintek Corp<br>Banata Work, Wintek Corp<br>Banata Work, Wintek Corp<br>Banata Work, Wintek Corp<br>Banata Work, Wintek Corp<br>Banata Work, Wintek Corp<br>Banata Work, Wintek Corp<br>Banata Work, Wintek Corp<br>Banata Work, Wintek Corp<br>Banata Work, Macmilian<br>Banata Work, Statematica<br>Banata Work, Statematica<br>Banata Work, Statematica<br>Banata Banata Banata Banata<br>Solard, Corp Systems<br>Dabibar, DSP Systems                                                                                                    | CALL<br>CALL<br>CALL<br>309<br>399<br>309<br>309<br>449<br>8495<br>495<br>495<br>1,989<br>1,989<br>1,989<br>1,989<br>849<br>1,989<br>849<br>1,989<br>845<br>1,989<br>845<br>1,989<br>845<br>1,989<br>845<br>1,989<br>845<br>1,989<br>845<br>1,989<br>1,999<br>1,99<br>1,999<br>1,999 | ArtsCAD, by Autodesi<br>ArtscAD, by Autodesi<br>Speed Enhanced Verson<br>Besign CAD, American Smell Bus Comp.<br>Derifis 1 Plan, Forwardt<br>Briffs 1 Plan, Forwardt<br>Briffs 1 Plan, Forwardt<br>ECAD, Peton Enginsening<br>FASTCAD, Evolution Computing<br>Generic 3-D Belia Medelia<br>Generic 3-D Belia Medelia<br>Barter Barter Medelia<br>Barter Delia Medelia<br>Barter CAD, OSt Link<br>PRO-30 (PC, Enclosing Technologies<br>TerbeCAD, MSA Group<br>AutoCAD ADD DAS<br>AutoStAPES                                                                                                    | 65<br>799<br>219<br>239<br>1699<br>1399<br>439<br>1849<br>659<br>119<br>459<br>319<br>355<br>319<br>855<br>79<br>8279<br>189                                                                                                    | Microsofte, Ecosoft<br>News StatPark, Northwest<br>P. 3147<br>The Scientific Wheel, Daint Inc.<br>1998; PC -<br>BeasPac Colle, Walcouck Asabcu<br>STATB-P, StatSoft<br>THE SYSTAT<br>ALLS'OR College State<br>Atlass' ORAPPICE, STSC<br>Atoms, Curbs Technical Soft<br>Engineer's Aids, Eng Prog Conc<br>LASCAUX 1000 Calculator<br>PC-Instan, The Math Works<br>Costor System To Deles<br>Bystem 10 Teelles<br>POINT FIVE, Panist Creat                                                                                                    |
| PADE Rusta<br>PADE Rusta<br>Device Equations Bearce<br>Probe problem pathematics<br>Probe problem pathematics<br>Probe problem pathematics<br>Parts parameter vellmater<br>Bigital Files<br>Solaram IV, Ornston<br>Banata Work, Wintek Corp<br>Banata Work, Wintek Corp<br>Banata Work, Wintek Corp<br>Banata Work, Wintek Corp<br>Banata Work, Wintek Corp<br>Banata Work, Wintek Corp<br>Banata Work, Wintek Corp<br>Banata Work, Wintek Corp<br>Banata Work, Wintek Corp<br>Banata Work, Wintek Corp<br>Banata Work, Wintek Corp<br>Banata Work, Wintek Corp<br>Banata Work, Wintek Corp<br>Banata Work, Wintek Corp<br>Banata Work, Macmilian<br>Banata Work, Statematica<br>Banata Work, Statematica<br>Banata Work, Statematica<br>Banata Banata Banata Banata<br>Solard, Corp Systems<br>Dabibar, DSP Systems                                                                                                    | CALL<br>CALL<br>CALL<br>309<br>399<br>309<br>309<br>449<br>8495<br>495<br>495<br>1,989<br>1,989<br>1,989<br>1,989<br>849<br>1,989<br>849<br>1,989<br>845<br>1,989<br>845<br>1,989<br>845<br>1,989<br>845<br>1,989<br>845<br>1,989<br>845<br>1,989<br>1,999<br>1,99<br>1,999<br>1,999 | ArtsCAD, by Autodesi<br>ArtsCAD, by Autodesi<br>Speed Enhanced Verson<br>Besign CAD, Amencan Smell Bus Comp.<br>Derifis 1 Pues, Forwaynt<br>Brefis 1 Pues, Forwaynt<br>BasycaD, Peicon Engineering<br>ECAD, Peicon Engineering<br>Generic CADD<br>Generic CADD<br>Generic CADD<br>Generic CADD<br>Generic CADD<br>Generic CADD<br>Generic CADD<br>Generic CADD<br>Generic CADD<br>Generic CADD<br>Generic CADD<br>Generic CADD<br>Generic CADD<br>Generic Son Deluting<br>Son Branking Models<br>LearCAD, DSL Link<br>PRO-3D/PE, Englang Technologies<br>TurkeCAD, MSA Group<br>AutoESL, Systems Unimited of CA<br>AsteSHAPES<br>PHINELIX                                                                                                    | 65<br>799<br>239<br>169<br>439<br>189<br>439<br>159<br>159<br>159<br>239<br>355<br>239<br>355<br>79<br>355<br>79                                                                                                    | Microsofte, Ecosoft<br>Nina Staffark, Northwest<br>P 31<br>The Sciencefic Wheel, Dain Inc.<br>993/PC-<br>StatDac Gold, Visionick Asabod<br>STATU-2, StatSaft<br>THE SYSTAT<br>ADDITIONALISSIE DOCUM<br>ATLAS'GRAPHICS, STSC<br>Assem, Curris Technos Soft<br>Engineer's Aide, Eng Prog Conc<br>LASCAUX 1000 Celevisteer<br>PC-Bistah, The Math Works<br>Concel System Toelbas<br>Point FIVE, Pache Creat<br>Ordering<br>Information                                                                                                    |
| PADS Ruets<br>PADS Ruets<br>Device Equations Bowte<br>Drube granting Bowte<br>Probe transfor Sectors<br>Ports parameter estinator<br>Media Carlo Analysis<br>Dependent Ruets<br>Belanse R. Dinaton<br>Belanse R. Dinaton<br>Image Revit, ACCEL Tech<br>DATA ACCULISIVION SICKALANALY<br>Asyst 2.8<br>Asyst Medice 1.2.3<br>Asyst Medice 1.2.4<br>Asyst Medice 1.2.4<br>Asyst Medice 1.2.4<br>Asystant Pass +, Macinian<br>Asystants, Macinian<br>DADISP_055 Systems<br>DADISP_055 Systems<br>DADISP_055 Systems<br>DADISP_055 Systems<br>DADISP_055 Systems<br>DADISP_055 Systems<br>Precise PERSPECTIVE II. All pater Teams<br>HYPERSIDENL Plan                                                                                                    | CALL<br>CALL<br>CALL<br>309<br>399<br>309<br>309<br>449<br>495<br>495<br>495<br>495<br>1,969<br>1,969<br>1,969<br>1,969<br>469<br>1,969<br>469<br>1,969<br>469<br>1,969<br>469<br>1,75<br>329<br>309<br>469<br>459<br>469<br>459<br>469<br>459<br>469<br>469<br>469<br>469<br>469<br>469<br>469<br>469<br>469<br>46                                                                                                    | AutoCAD, by Autodesi<br>AutoCAD, by Autodesi<br>Speed Enhanced Verson<br>Besign CAD, American Smell Bus Comp.<br>Dentis 1 Plan, Forwardt<br>Braffs 1 Plan, Forwardt<br>Braffs 2-D Medeler, Forwardt<br>ECAD, Peton Engineering<br>FASTCAD, Evolution Computing<br>Generic 3-D Selid Medeling<br>3-D Rendering Medele<br>In Ar Wielen, Microgref -<br>Windows Braw w/Elie Art<br>Windows Graph<br>LesarCAD, OSt Link<br>PRO-3D (FC, Enclosing Technologies<br>TerbeCAD, MSA Group<br>AutoSAMPES                                                                                                    | 65<br>799<br>219<br>239<br>1699<br>1399<br>439<br>1849<br>659<br>119<br>459<br>319<br>355<br>319<br>855<br>79<br>8279<br>189                                                                                                    | Microsofte, Ecosoft<br>Nina Staffark, Northwest<br>P 31<br>The Sciencefic Wheel, Dain Inc.<br>993/PC-<br>StatDac Gold, Visionick Asabod<br>STATU-2, StatSaft<br>THE SYSTAT<br>ADDITIONALISSIE DOCUM<br>ATLAS'GRAPHICS, STSC<br>Assem, Curris Technics Soft<br>Engineer's Aide, Eng Prog Conc<br>LASCAUX 1000 Celevisteer<br>PC-Bistah, The Math Works<br>Concelling<br>System 10 Teelline<br>POINT FIVE, Pachic Grast<br>Ordering<br>Information                                                                                                    |
| PADE Rusta<br>PADE Rusta<br>Device Equations Bearce<br>Probe problem policies personance<br>Probe problem policies personance<br>Ports parameter relimator<br>Manta Carte Anadyain<br>Bohana (J. Ornston<br>maATWORK, Wintes Corp<br>maATWORK, Wintes Corp<br>masper Read, CCEL Tech<br>Tange Reats, ACCEL Tech<br>Tange Reats, ACCEL Tech<br>DATEX. IOUISINION SIGNATIONANCE<br>Asyst Modeles 1,2,3<br>Asyst Modeles 1,2,3<br>Asyst Modeles 1,2,4<br>Modeles 1,2,4<br>Modeles 1,4<br>Modeles 1,4<br>Modeles 1,4<br>Modeles 1,4<br>Modeles 1,4<br>Mo                                                                                                    | CALL<br>CALL<br>CALL<br>309<br>399<br>309<br>309<br>449<br>495<br>495<br>495<br>495<br>1,969<br>1,969<br>1,969<br>1,969<br>469<br>1,969<br>469<br>1,969<br>469<br>1,969<br>469<br>1,75<br>329<br>309<br>469<br>459<br>469<br>459<br>469<br>459<br>469<br>469<br>469<br>469<br>469<br>469<br>469<br>469<br>469<br>46                                                                                                    | ArtsCAD, by Autodesi<br>ArtsCAD, by Autodesi<br>Speed Enhanced Verson<br>Besign CAD, Amencan Smell Bus Cong.<br>Derifis 1 Pues, Forwayht<br>Brefis 1-D Medelen, Forwayht<br>EASYCAD, Pelcon Engineering<br>ECAD, Pelcon Engineering<br>Baseric CADD<br>Generic 2-D Belie Mendeling<br>3-D Readwing Models<br>LearCAD, Erew Wille Art<br>Windows Graph<br>LearCAD, OSL Link<br>PRO-3D/PE, Enging Technologies<br>TurkeCAD, MSA Group<br>AutoESL, Systems Unimited of CA<br>AsteSHAPES<br>PEINFULK                                                                                                    | 65<br>799<br>239<br>169<br>439<br>189<br>439<br>159<br>159<br>159<br>239<br>355<br>239<br>355<br>79<br>355<br>79                                                                                                    | Microsofte, Ecosoft<br>Nina Staffark, Northwest<br>P 31<br>The Sciencefic Wheel, Dain Inc.<br>993/PC-<br>StatDac Gold, Visionick Asabod<br>STATU-2, StatSaft<br>THE SYSTAT<br>ADDITIONALISSIE DOCUM<br>ATLAS'GRAPHICS, STSC<br>Assem, Curris Technics Soft<br>Engineer's Aide, Eng Prog Conc<br>LASCAUX 1000 Celevisteer<br>PC-Bistah, The Math Works<br>Concelling<br>System 10 Teelline<br>POINT FIVE, Pachic Grast<br>Ordering<br>Information                                                                                                    |
| PADS Rusts<br>PADS Rusts<br>Device Equations Bource<br>Drvice preside patherects<br>Prote premise patherects<br>Prote present estimator<br>Mesta Carlo Analysis<br>Digital Files<br>Solvers H, Omston<br>andATWORK, Write Corp<br>Tange Rost, ACCEL Tech<br>Tange Rosts, ACCEL Tech<br>Tange Rosts, ACCEL Tech<br>CALLACCOULSINGAN SIGNATIONAL<br>Asyst Addies 1.2,3<br>Asyst Meddies 1.2,4<br>Asyst Meddies 1.2,4<br>Asyst Meddies 1.2,4<br>Asyst Meddies 1.2,4<br>Asyst Meddies 1.2,4<br>Asyst Meddies 1.2,4<br>Asyst Meddies 1.2,4<br>Asyst Meddies 1.2,4<br>Asyst Meddies 1.2,4<br>Asyst Meddies 1.2,4<br>Asyst Meddies 1.2,4<br>Asyst Andrian<br>DADISP-05D Systems<br>DADISP-05D Systems<br>DADISP.05D Systems<br>DADISP.05D                                                                                                    | CALL<br>GALL<br>GALL<br>GALL<br>GALL<br>GALL<br>GAL<br>909<br>309<br>309<br>449<br>495<br>515<br>515<br>515<br>515<br>515<br>515<br>515<br>515<br>515<br>5                                                                                                    | AutoCAD, by Autodesi<br>AutoCAD, by Autodesi<br>Speed Crianced Version<br>Besign CAD, Ammonian Small Bus Comp.<br>Berlis 19-D Medeler, Forwarpht<br>Brails 3-D Medeler, Forwarpht<br>Brails 3-D Medeler, Forwarpht<br>ECAD, Peton Engineering<br>FCAD, Peton Engineering<br>FCAD, Peton Engineering<br>Generic 3-D Balli Autoling<br>Generic 3-D Balli Autoling<br>Generic 3-D Balli Autoling<br>3-D Brandaring Module<br>ar ArVisies, Micrografis<br>Windows Braw w/Die Art<br>Windows Graph<br>LaserCAD, OSL Link<br>FRO-3D FC, Endburg Technologes<br>TurkeCAD, MSA Group<br>AutoESL, Systems Unlimited of CA<br>AutoESL, Systems Unlimited of CA<br>AutoESL, Systems Unlimited of CA<br>AutoESL, Systems Unlimited of CA<br>AutoESL, Systems Unlimited of CA<br>AutoESL, Systems Unlimited of CA<br>AutoESL, Systems Unlimited of CA<br>AutoESL, Systems Unlimited of CA                                                                                                    | 65<br>799<br>219<br>239<br>139<br>139<br>429<br>1.849<br>1.849<br>1.849<br>1.849<br>1.849<br>319<br>355<br>79<br>355<br>79<br>8<br>9<br>355<br>79<br>8<br>9<br>449                                                                                                    | Microsofte, Ecosoft<br>News StatPark, Northwest<br>P. 3147<br>The Scientific Wheel, Daint Inc.<br>1998; PC -<br>ReasPac Colle, Walconck Asabou<br>31476-8; StatSoft<br>THE SYSTAT<br>ELECTRONIC ALSO<br>Asam, Curtos StatPactory<br>ALLS: ORAPPICE, STSC<br>Asam, Curtos StatPactory<br>ALLS: ANAPPICE, STSC<br>Asam, Curtos StatPactory<br>California, TracMath Works<br>Decisional Anter Creat<br>Point Five, Pacific Creat<br>Ordering<br>Information<br>Express MC, VISA and<br>Express MC, VISA and<br>Express MC, VISA and<br>Express MC, VISA and<br>Express MC, VISA and                                                                                                    |
| PADE Rusta<br>PADE Rusta<br>Device Equations Beurce<br>Probe problem postpressure<br>Probe problem postpressure<br>Porte problem postpressure<br>Manus Carto Anadyzin<br>Biglical Files<br>Enhans II. Druston<br>maATWORK, Writes Corp<br>maATWORK, Writes Corp<br>maATWORK, Writes Corp<br>maATWORK, Writes Corp<br>mage Rests, ACCEL Tech<br>Tage Rests, ACCEL Tech<br>Tage Rests, ACCEL Tech<br>Rayst Models 1,2,3<br>Rayst Models 1,2,3<br>Rayst Models 1,2,4<br>Rayst Models 1,2,4<br>Raystan Diss, CSP Systems<br>Dables, CSP Systems<br>Dables, C                                                                                                    | CALL<br>GALL<br>GALL<br>GALL<br>GALL<br>GALL<br>309<br>309<br>309<br>849<br>849<br>849<br>849<br>849<br>849<br>1,989<br>849<br>1,989<br>849<br>1,989<br>849<br>1,889<br>849<br>1,889<br>849<br>1,889<br>849<br>309<br>309<br>309<br>269<br>309<br>309<br>309<br>309<br>309<br>309<br>309<br>309<br>309<br>30                                                                                                    | AutoCAD, by Autodesi<br>AutoCAD, by Autodesi<br>Speed Enhanced Verson<br>Besign CAD, American Smell Bus Cong.<br>Dentis 1 Plan, Forwardt<br>Dentis 1 Plan, Forwardt<br>EASYCAD, Petcon Engineering<br>FASTCAD, Evolution Computing<br>Generic 3-D Belia Medelle<br>Baravise, Macrografis<br>Windows Draw WCHe Art<br>Windows Draw WCHe Art<br>Windows Draw WCHe Art<br>Windows Draw WCHe Art<br>Windows Draw WCHe Art<br>Windows Draw WCHe Art<br>Windows Draw WCHe Art<br>Windows Draw WCHe Art<br>Windows Draw WCHe Art<br>Windows Draw WCHe Art<br>Windows Draw WCHe Art<br>Windows Draw WCHe Art<br>Windows Draw WCHe Art<br>Windows Draw WCHE Art<br>Windows Draw WCHE Art<br>Dente Che Art<br>Art Brance Art<br>Dente Che Art<br>Montor Draw WCHE Art<br>Dente Che Art<br>Art Brance Art<br>Art Brance Art<br>Art A                                                                                 | 65<br>799<br>219<br>239<br>169<br>439<br>159<br>159<br>459<br>239<br>459<br>239<br>355<br>79<br>239<br>89<br>355<br>79<br>279<br>189<br>89<br>449                                                                                                    | Microsofte, Ecosoft<br>News StatPark, Northwest<br>P. 3147<br>The Scientific Wheel, Daint Inc.<br>1998; PC -<br>ReasPac Colle, Walcouck Asabcu<br>31476-R. StatSoft<br>THE SYSTAT<br>ALL STATES StatSoft<br>ALL STATES STATES<br>ALL STATES STATES<br>ALL STATES<br>ALL STA                                                                                                    |
| PADS Rusts<br>PADS Rusts<br>Device Equations Bource<br>Drate granting Bource<br>Probe premise patients<br>Parts parameter stillaster<br>Masta Carlo Analysis<br>Digital Files<br>Behams H. Omston<br>andATWORK, White Corp<br>Tange PCB. ACCEL Tech<br>Tange Reuts, ACCEL Tech<br>Tange Reuts, ACCEL Tech<br>CATALCOUISIMIDALSIC/VAVANALY<br>Asyst Madules 1.2.3<br>Asyst Madules 1.2.4<br>Asyst Madules 1.2.4<br>Asyst Madules 1.2.4<br>Asyst Madules 1.2.4<br>Asyst Madules 1.2.4<br>Asyst Madules 1.2.4<br>Asyst Madules 1.2.4<br>Asyst Madules 1.2.5<br>Partice PESSPECTIVE II, All pater Tems<br>HYPERSIGNAL Hyper Copton<br>HYPERSIGNAL Hyper Copton<br>HYPERSIGNAL HYPER Copton<br>HYPERSIGNAL HYPER Copton<br>HYPERSIGNAL HYPER Copton<br>HYPERSIGNAL HYPER Copton<br>HYPERSIGNAL HYPER Copton<br>HYPERSIGNAL HYPER Copton<br>HYPERSIGNAL HYPER Copton<br>HYPERSIGNAL HYPER HYPERSIGNAL HYPER COPTON<br>HYPERSIGNAL HYPERSIGNAL HYPER Copton<br>HYPERSIGNAL HYPERSIGNAL HYPERSIG                                                                                                    | CALL<br>GALL<br>GALL<br>GALL<br>GALL<br>GALL<br>GAL<br>B49<br>6455<br>515<br>515<br>515<br>515<br>749<br>749<br>749<br>749<br>749<br>749<br>749<br>749<br>749<br>749                                                                                                    | AutoCAD, by Autodesi<br>Arsestatish, by Autodesi<br>Speed Crianced Version<br>Besign CAD, Amencan Smell Bus Comp.<br>Derifis 19-D Medeler, Forwardt<br>Braffis 3-D Medeler, Forwardt<br>Braffis 3-D Medeler, Forwardt<br>ECAD, Peton Engineering<br>FCAD, Peton Engineering<br>FCAD, Peton Engineering<br>Generic 3-D Balli Atsofting<br>Generic 3-D Balli Atsofting<br>3-D Brantering Medele<br>Braffich, Micrografis<br>Winders Draw w/Die Art<br>Winders Draw w/Die Art<br>Winders Draw w/Die Art<br>Winders Draw w/Die Art<br>Winders Brag Job Colors<br>TurkeCAD, MSA Group<br>AutoESL, Systems Unlimited of CA<br>AstaSIL, Systems Unlimited of CA<br>AstaSIL, Systems Unlimited of CA<br>AstaSIL, Systems Unlimited of CA<br>AstaSIL, Systems Unlimited of CA<br>AstaSIL, Systems Unlimited of CA<br>AstaSIL, Subleg Corp                                                                                                    | 65<br>799<br>219<br>239<br>139<br>139<br>139<br>139<br>139<br>139<br>19<br>319<br>355<br>79<br>319<br>355<br>79<br>355<br>79<br>89<br>449<br>89<br>449<br>69<br>449<br>69<br>239<br>355<br>79                                                                                                    | Microsofte, Ecosoft<br>News StatPark, Northwest<br>P 337<br>The Scientific Wheel, Dain Inc.<br>P 359: PC -<br>StatParc Geld, Walconck Asabce<br>StatParc Geld, Walconck Asabce<br>StatParc Geld, Walconck Asabce<br>StatParc State<br>Part State<br>The StatPart State<br>Asses, Curve Statements Soft<br>Engineer's Aide, Eng Prog Conc<br>CASCAUX 1000 Calcelesteer<br>PC Harlas To Concessor<br>Cast (1000 Calcelesteer<br>PC Harlas To Concessor<br>Cast (1000 Calcelesteer<br>PC Harlas To Concessor<br>Cast (1000 Calcelesteer<br>PC Harlas To Concessor<br>Cast (1000 Calcelesteer<br>PC Harlas To Concessor<br>Cast (1000 Calcelesteer<br>PC Harlas To Concessor<br>Cast (1000 Calcelesteer<br>PC Harlas To Concessor<br>Cast (1000 Calcelesteer<br>PC Harlas To Concessor<br>Cast (1000 Calcelesteer<br>PC Harlas To Concessor<br>Cast (1000 Calcelesteer<br>Cast (1000 Calcelesteer<br>PC Harlas To Concessor<br>Cast (1000 Calcelesteer<br>Cast (1000 Calcelesteer<br>Cast (1000 Cast (1000 Calcelesteer<br>Cast (1000 Cast (1000 Calcelesteer<br>Cast (1000 Cast (1000 Calcelesteer<br>Cast (1000 Cast (1000 Calcelesteer<br>Cast (1000 Cast (1000 Calcelesteer<br>Cast (1000 Cast (1000 Cast (10                                                                                                    |
| PADS Rusts<br>PADS Rusts<br>Device Equations Bource<br>Drate granting Bource<br>Probe premise patients<br>Parts parameter stillaster<br>Masta Carlo Analysis<br>Digital Files<br>Behams H. Omston<br>andATWORK, White Corp<br>Tange PCB. ACCEL Tech<br>Tange Reuts, ACCEL Tech<br>Tange Reuts, ACCEL Tech<br>CATALCOUISIMIDALSIC/VAVANALY<br>Asyst Madules 1.2.3<br>Asyst Madules 1.2.4<br>Asyst Madules 1.2.4<br>Asyst Madules 1.2.4<br>Asyst Madules 1.2.4<br>Asyst Madules 1.2.4<br>Asyst Madules 1.2.4<br>Asyst Madules 1.2.4<br>Asyst Madules 1.2.5<br>Partice PESSPECTIVE II, All pater Tems<br>HYPERSIGNAL Hyper Copton<br>HYPERSIGNAL Hyper Copton<br>HYPERSIGNAL HYPER Copton<br>HYPERSIGNAL HYPER Copton<br>HYPERSIGNAL HYPER Copton<br>HYPERSIGNAL HYPER Copton<br>HYPERSIGNAL HYPER Copton<br>HYPERSIGNAL HYPER Copton<br>HYPERSIGNAL HYPER Copton<br>HYPERSIGNAL HYPER HYPERSIGNAL HYPER COPTON<br>HYPERSIGNAL HYPERSIGNAL HYPER Copton<br>HYPERSIGNAL HYPERSIGNAL HYPERSIG                                                                                                    | CALL<br>GALL<br>GALL<br>GALL<br>GALL<br>GALL<br>GALL<br>909<br>309<br>309<br>449<br>495<br>495<br>495<br>1,969<br>1,969<br>1,969<br>1,969<br>1,969<br>1,969<br>1,969<br>1,969<br>1,969<br>465<br>749<br>175<br>308<br>455<br>759<br>208<br>455<br>759<br>209<br>350<br>0<br>209<br>350<br>100<br>100<br>100<br>100<br>100<br>100<br>100<br>100<br>100<br>1                                                                                                    | AutoCAD, by Autodesi<br>AutoCAD, by Autodesi<br>Speed Enhanced Verson<br>Besign CAD, American Smell Bus Cong.<br>Dentis 1 Plan, Forwardt<br>Dentis 1 Plan, Forwardt<br>Besign CAD, American Smell Bus Cong.<br>Dentis 1 Plan, Forwardt<br>EASYCAD, Petcon Engineering<br>FASTCAD, Evolution Computing<br>Generic 3-D Belia Medelles<br>3-D Rendering Medelle<br>Is A*Wielen, Michogrefs<br>Windows Orabit Medelles<br>3-D Rendering Medelle<br>Is A*Wielen, Michogrefs<br>Windows Graph<br>LeanCAD, OSt Lunk<br>Pf0-30 (C, Enclowing Technologies<br>TerbeCAD, MSA Group<br>AutoSHAPES<br>Pelaphilik<br>Terbe View, Sublog Corp<br>MIOUSIS DRAGOUCHS<br>LOGITECH SERIAL OR SUB MOUSE<br>LOGITECH SERIAL OR SUB MOUSE<br>LOGITECH SERIAL OR SUB MOUSE                                                                                                    | 65<br>799<br>219<br>239<br>169<br>439<br>159<br>159<br>459<br>239<br>459<br>239<br>355<br>79<br>239<br>89<br>355<br>79<br>279<br>189<br>89<br>449                                                                                                    | Microsofte, Science American Sciences and Sciences and Sciences Sciences Sc                                                                                                    |
| PADE Rusta<br>PADE Rusta<br>Device Equations Baurce<br>Probe problem postpressure<br>Probe problem postpressure<br>Probe problem postpressure<br>Manus Carto Analyzin<br>Biglical Files<br>Enhans II. Druston<br>maAPWORK, Writes Corp<br>maAPWORK, Writes Corp<br>maAPWORK, Writes Corp<br>Tage Posts, ACCEL Tech<br>Tage Posts, ACCEL Tech<br>Tage Tests, ACCEL Tech<br>Tage Tests, ACCEL Tech<br>Test Modeles 1,2<br>System These +, Macmilan<br>Baystant Pise<br>Asystem Data Pise<br>Latter Ch Accesse<br>Local Masures<br>C.E. D.A. and Castral, Hart Scientufic<br>SNAP-FFT, IAM Dista Corp                                                                                                    | CALL<br>GALL<br>GALL<br>GALL<br>GALL<br>GALL<br>GAL<br>SOS<br>SUS<br>SUS<br>SUS<br>SUS<br>SUS<br>SUS<br>SUS<br>SUS<br>SUS                                                                                                    | AutoCAD, by Autodesi<br>AutoCAD, by Autodesi<br>Speed Enhanced Verson<br>Besign CAD, American Smell Bus Cong.<br>Dentis 1 Plan, Forwardt<br>Dentis 1 Plan, Forwardt<br>Besign CAD, American Smell Bus Cong.<br>Dentis 1 Plan, Forwardt<br>EASYCAD, Petcon Engineering<br>FASTCAD, Evolution Computing<br>Generic 3-D Belia Medelle<br>Baravise, Machageric<br>Baravise, Machageric<br>Windows Orabit Computing<br>Beseric CADD<br>Generic 3-D Belia Medelle<br>Baravise, Machageric<br>Windows Graph<br>LeanCAD, OSt Lunk<br>Pf0-30 (FC, Enclowing Technologes<br>TerbaCAD, MSA Group<br>AutoSHAPES<br>Pelaphilik<br>Terbe View, Sublog Corp<br>MIDUSISERGOUCHSE<br>Logitzeck Beninki on SUS MOUSE<br>Wildows CAD                                                                                                    | 65<br>79<br>219<br>239<br>139<br>439<br>139<br>439<br>159<br>159<br>159<br>239<br>355<br>79<br>89<br>355<br>79<br>89<br>449<br>5<br>69<br>449<br>5<br>79<br>89<br>69<br>69<br>69<br>69<br>79<br>79<br>89<br>69<br>79<br>80<br>79<br>80<br>79<br>80<br>79<br>80<br>79<br>80<br>79<br>80<br>79<br>80<br>80<br>80<br>80<br>80<br>80<br>80<br>80<br>80<br>80<br>80<br>80<br>80                                                                                                    | Microsofte, Science American Sciences and Sciences and Sciences Sciences Sc                                                                                                    |
| PADE Rusta<br>PADE Rusta<br>Device Equations Beurce<br>Probe problem policies personalises<br>Probe problem policies personalises<br>Porte problem policies personalises<br>Device Sevenile, Omstone<br>maATWORK, Writes Corp<br>maATWORK, Writes Corp<br>maATWORK, Writes Corp<br>master Course of the sevent<br>DALEX.COLLISINDAL SIGNALWANALY<br>Asyst E.S.<br>Asyst Medices 1,2,3<br>Asyst Medices 1,2,3<br>Asyst Medices 1,2                                                                                                    | CALL<br>GALL<br>GALL<br>GALL<br>GALL<br>GALL<br>GALL<br>GAL<br>H<br>H<br>H<br>H<br>H<br>H<br>H<br>H<br>H<br>H<br>H<br>H<br>H<br>H<br>H<br>H<br>H<br>H<br>H                                                                                                    | ArtsCAD, by Autodesi<br>ArtscAD, by Autodesi<br>Bredit Arbanced Verson<br>Bersim CAD, Amencan Smell Bus Cong.<br>Derdit a 1-D Medeler, Forwardt<br>Brella 3-D Medeler, Forwardt<br>Brella 3-D Medeler, Forwardt<br>ECAD, Peton Engineering<br>ECAD, Peton Engineering<br>FASTCAD, Evolution Computing<br>Generic 3-D Balli Atsetting<br>3-D Bendering Medele<br>Bravelse, Micrografis<br>Winders Draw w/Die Art<br>Winders Braw w/Die Art<br>Winders Braw w/Die Art<br>Winders Braw w/Die Art<br>Winders Braw Wille Art<br>Winders Braw Wille Art<br>Winders Braw Wille Art<br>Winders Braw School Torinologies<br>TurkeCAD, MSA Group<br>AutoESL, Systems Unimited of CA<br>AetoSIA, Subiogic Corp<br>Mouse States Unimited of CA<br>AetoSIAPS<br>PENDERS<br>District BERGOUCHSE<br>LOGITECH BERHAL OR BUS MOUSE<br>WIRAW CAD                                                                                                    | 65<br>799<br>2199<br>2399<br>1899<br>1399<br>4399<br>1599<br>1599<br>1599<br>2399<br>2399<br>2399<br>2399<br>2399<br>2399<br>895<br>355<br>355<br>359<br>449<br>449<br>5<br>89<br>449<br>5<br>89<br>449<br>189<br>189<br>199<br>239<br>239<br>239<br>239<br>239<br>239<br>239<br>239<br>239<br>2                                                                                                    | Microsofte, Ecosoft<br>News StatPark, Northwest<br>P-310<br>The Sciencific Wheel, Daint Inc.<br>1998; PC -<br>RestPic College<br>StatPic College<br>StatPic StatSoft<br>THE SYSTAT<br>CONTINUES STATE<br>CONTINUES STATE<br>CONTINUES STATE<br>CALL STATE<br>CALL STATE<br>CONTINUES STATE<br>CALL STATE<br>CONTINUES STATE<br>CALL STATE<br>STATE<br>PC-StatL, Tre Math Works<br>Decircl System Testles<br>Point FIVE, Panfac Creat<br>Call State<br>Control System Testles<br>Point FIVE, Panfac Creat<br>Call State<br>Call State<br>Control System Testles<br>Point FIVE, Panfac Creat<br>Call State<br>Prison AMERICAN<br>EXPRESS MC, VISA and<br>PERSONAL CHECKS<br>There is no surcharge on<br>Creduced or COO<br>orders Mey York State<br>Testodents must field indes<br>Law Shapping and hending<br>St SS per Lawn Reuch                                                                                                    |
| PADS Rusts<br>PADS Rusts<br>Device Equations Bource<br>Drive prameter estimator<br>Masta Carlo Analysis<br>Digital Files<br>Sebers II, Omston<br>susARTWORK, Write Corp<br>Tage PCD, ACCEL Tech<br>Tage Rests, ACCEL Tech<br>Tage Rests, ACCEL Tech<br>Avest Meddies 1.2.3<br>Avest Meddies 1.2.3<br>Avest Meddies 1.2.4<br>Avest Meddies 1.2.4<br>Avest Meddies 1.2.4<br>Avest Meddies 1.2.4<br>Avest Meddies 1.2.4<br>Avest Meddies 1.2.4<br>Avest Meddies 1.2.4<br>Avest Meddies 1.2.5<br>DADISP-482, DSP Systems<br>DADISP, DSP Systems<br>DADISP, DSP                                                                                                    | CALL<br>GALL<br>GALL<br>GALL<br>GALL<br>GALL<br>GAL<br>SOP<br>309<br>309<br>309<br>409<br>445<br>485<br>485<br>485<br>485<br>485<br>485<br>485<br>485<br>485                                                                                                    | AutoCAD, by Autodesi<br>AutoCAD, by Autodesi<br>Speed Enhanced Verson<br>Besign CAD, American Smell Bus Cong.<br>Dentis 1 Plan, Forwardt<br>Dentis 1 Plan, Forwardt<br>Besign CAD, American Smell Bus Cong.<br>Dentis 1 Plan, Forwardt<br>EASYCAD, Petcon Engineering<br>FASTCAD, Evolution Computing<br>Generic 3-D Belia Medelle<br>Baravise, Machageric<br>Baravise, Machageric<br>Windows Orabit Computing<br>Beseric CADD<br>Generic 3-D Belia Medelle<br>Baravise, Machageric<br>Windows Graph<br>LeanCAD, OSt Lunk<br>Pf0-30 (FC, Enclowing Technologes<br>TerbaCAD, MSA Group<br>AutoSHAPES<br>Pelaphilik<br>Terbe View, Sublog Corp<br>MIDUSISERGOUCHSE<br>Logitzeck Beninki on SUS MOUSE<br>Wildows CAD                                                                                                    | 65<br>79<br>219<br>239<br>139<br>439<br>139<br>439<br>159<br>159<br>159<br>239<br>355<br>79<br>89<br>355<br>79<br>89<br>449<br>5<br>69<br>449<br>5<br>69<br>5<br>79<br>89<br>69<br>69<br>69<br>69<br>69<br>69<br>79<br>80<br>69<br>79<br>80<br>69<br>79<br>80<br>79<br>80<br>79<br>80<br>79<br>80<br>79<br>80<br>79<br>80<br>80<br>80<br>80<br>80<br>80<br>80<br>80<br>80<br>80<br>80<br>80<br>80                                                                                                    | Microsofte, Ecosoft<br>News StatPark, Northwest<br>P-310<br>The Sciencific Wheel, Daint Inc.<br>1998; PC -<br>RestPic College<br>StatPic College<br>StatPic StatSoft<br>THE SYSTAT<br>CONTINUES STATE<br>CONTINUES STATE<br>CONTINUES STATE<br>CALL STATE<br>CALL STATE<br>CONTINUES STATE<br>CALL STATE<br>CONTINUES STATE<br>CALL STATE<br>STATE<br>PC-StatL, Tre Math Works<br>Decircl System Testles<br>Point FIVE, Panfac Creat<br>Call State<br>Control System Testles<br>Point FIVE, Panfac Creat<br>Call State<br>Call State<br>Control System Testles<br>Point FIVE, Panfac Creat<br>Call State<br>Prison AMERICAN<br>EXPRESS MC, VISA and<br>PERSONAL CHECKS<br>There is no surcharge on<br>Creduced or COO<br>orders Mey York State<br>Testodents must field indes<br>Law Shapping and hending<br>St SS per Lawn Reuch                                                                                                    |
| PADS Rusts<br>PADS Rusts<br>Device Equations Bource<br>Drive prameter estimator<br>Masta Carlo Analysis<br>Digital Files<br>Sebers II, Omston<br>susARTWORK, Write Corp<br>Tage PCD, ACCEL Tech<br>Tage Rests, ACCEL Tech<br>Tage Rests, ACCEL Tech<br>Avest Meddies 1.2.3<br>Avest Meddies 1.2.3<br>Avest Meddies 1.2.4<br>Avest Meddies 1.2.4<br>Avest Meddies 1.2.4<br>Avest Meddies 1.2.4<br>Avest Meddies 1.2.4<br>Avest Meddies 1.2.4<br>Avest Meddies 1.2.4<br>Avest Meddies 1.2.5<br>DADISP-482, DSP Systems<br>DADISP, DSP Systems<br>DADISP, DSP                                                                                                    | CALL<br>GALL<br>GALL<br>GALL<br>GALL<br>GALL<br>GALL<br>GAL<br>H<br>H<br>H<br>H<br>H<br>H<br>H<br>H<br>H<br>H<br>H<br>H<br>H<br>H<br>H<br>H<br>H<br>H<br>H                                                                                                    | ArtsCAD, by Autodesi<br>ArtscAD, by Autodesi<br>ArtscAD, by Autodesi<br>Speed Erhanced Verson<br>Design CAD, Amencan Smell Bus Cong.<br>Derifis 1 Dens, Forwardt<br>Draffs 1 Dens, Forwardt<br>Brance And Computing<br>ECAD, Pelcon Engineering<br>FASTCAD, Evolution Computing<br>Generic CADD<br>Generic 3-D Bells Medelles<br>3-D Rendering Medelle<br>BararCAD Delta Medelles<br>3-D Rendering Medelle<br>RararCAD, Delta Medelles<br>3-D Rendering Medelle<br>RararCAD, Delta Medelles<br>3-D Rendering Medelle<br>BararCAD, Delta Medelles<br>3-D Rendering Medelle<br>BararCAD, Micrografis<br>Windows Drew WCNg Art<br>Windows Drew WCNg Art<br>Windows Drew WCNg Art<br>Windows Drew WCNg Art<br>Windows Drew WCNg Art<br>Windows Drew WCNg Art<br>Windows Drew WCNg Art<br>Windows Drew WCNg Art<br>Windows Drew WCNg Art<br>Windows Drew WCNg Art<br>Windows Drew WCNg Art<br>Windows Drew WCNg Art<br>Windows Drew WCNg Art<br>Destroated Computing<br>Control Barar Computing<br>Control Barar Barbanous<br>Windows Can<br>Windows Com<br>Windows WinDows<br>SummamousE, Dummegraphius                                                                                                    | 65<br>799<br>219<br>239<br>169<br>139<br>439<br>189<br>159<br>159<br>159<br>239<br>239<br>239<br>85<br>355<br>355<br>359<br>449<br>449<br><b>5</b><br>89<br>449<br><b>5</b><br>89<br>449<br>189<br>5<br>89<br>119<br>89<br>119<br>89<br>119<br>239<br>119<br>239<br>239<br>239<br>239<br>239<br>239<br>239<br>239<br>239<br>23                                                                                                    | Microsofte, Ecosoft<br>News StatPark, Northwest<br>P-310<br>The Sciencific Wheel, Daint Inc.<br>1998; PC -<br>RestPic College<br>StatPic College<br>StatPic StatSoft<br>THE SYSTAT<br>CONTINUES STATE<br>CONTINUES STATE<br>CONTINUES STATE<br>CALL STATE<br>CALL STATE<br>CONTINUES STATE<br>CALL STATE<br>CONTINUES STATE<br>CALL STATE<br>STATE<br>PC-StatL, Tre Math Works<br>Decircl System Testles<br>Point FIVE, Panfac Creat<br>Call State<br>Control System Testles<br>Point FIVE, Panfac Creat<br>Call State<br>Call State<br>Control System Testles<br>Point FIVE, Panfac Creat<br>Call State<br>Prison AMERICAN<br>EXPRESS MC, VISA and<br>PERSONAL CHECKS<br>There is no surcharge on<br>Creduced or COO<br>orders Mey York State<br>Testodents must field indes<br>Law Shapping and hending<br>St SS per Lawn Reuch                                                                                                    |
| PADS Rests<br>PADS Rests<br>Device Equations Bource<br>Drive presents Estimator<br>Price presents estimator<br>Masta Carlo Analysis<br>Digital Files<br>Solvers H, Omston<br>andATWORK, White Corp<br>Tage PCB, ACCEL Tech<br>Tage Rests, ACCEL Tech<br>Tage Rests, ACCEL Tech<br>Asyst Meddies 1.2, 3<br>Asyst Meddies 1.2, 3<br>Asyst Meddies 1.2, 4<br>Asyst Meddies 1.2, 4<br>Asyst Meddies 1.2, 4<br>Asyst Meddies 1.2, 4<br>Asyst Meddies 1.2, 4<br>Asyst Meddies 1.2, 4<br>Asyst Meddies 1.2, 4<br>Asyst Meddies 1.2, 4<br>Asyst Meddies 1.2, 4<br>Maystaw, Macmilan<br>Aopton, Macmilan<br>DADISP-05D Systems<br>DADISP-05D, DSP Systems<br>DADISP-05D, DSP Systems<br>DADISP-05D, DSP Systems<br>DADISP-05D, DSP Systems<br>DADISP-05D, DSP Systems<br>DADISP-05D, DSP Systems<br>DADISP, 05D, DSP Systems<br>DADISP-05D, DSP Systems<br>DADISP-05D, DSP Syste                                                                                                    | CALL<br>GALL<br>GALL<br>GALL<br>GALL<br>GALL<br>GALL<br>GAL<br>H<br>H<br>H<br>H<br>H<br>H<br>H<br>H<br>H<br>H<br>H<br>H<br>H<br>H<br>H<br>H<br>H<br>H<br>H                                                                                                    | AutoCAD, by Autodess<br>AutoCAD, by Autodess<br>Speed Enhanced Verson<br>Besign CAD, Amencan Smell Bus Comp.<br>Derifis 19-D Medeler, Forweight<br>Barget Status, Forweight<br>EASYCAD, Peton Enginsening<br>FASTCAD, Evolution Computing<br>Generic CADD<br>Generic CADD<br>Generic CAD Balli Medeling<br>3-D Rendering Medele<br>In Ar Wielsen, Michogrefs<br>Windows Graph<br>LesarCAD, OSt Link<br>PRO-3D (E. Enclosing Technologies<br>TerbeCAD, MSA Group<br>AutoCAD ADD CONS<br>AutoStAPES<br>PeterpLik<br>Terbe View, Subleg Corp<br>Michoges Extra OR SUS MOUSE<br>Logitzech Status OR SUS MOUSE<br>Withows CAD<br>Windows CAD<br>Windows Test OR SUS MOUSE<br>Logitzech Status OR SUS MOUSE<br>Withows CAD<br>Windows CAD<br>Windows Subleg Corp<br>Michoges CAD<br>Michoges CAD<br>Windows Subleg Corp<br>Michoges CAD<br>Windows Subleg Corp<br>Windows Subleg Corp<br>Michoges CAD<br>Windows Subleg Corp                                                                                                    | 665<br>78 219<br>219 239<br>139 439<br>139 439<br>159 319<br>1849<br>159 319<br>239<br>319 459<br>3319 459<br>3319 459<br>3319 459<br>3355<br>79<br>93<br>555<br>79<br>99<br>449<br>555<br>78<br>99<br>99<br>449                                                                                                    | Microsofte, Ecosoft<br>News StatPark, Northwest<br>P-3147<br>The Sciencific Wheel, Dain Inc.<br>1998; PC -<br>BeatPac Cells, Welconck Asabou<br>StatPac Science, Stat<br>THE SUBJECT State<br>StatPac Cells, Welconck Asabou<br>StatPac, Science State<br>Ecosoft State, Eng Prog Conc<br>LAECAUX 1000 Celesistee<br>Declaration, Trick Math Works<br>Dectrol System Terlies<br>Byther ID Terlies<br>Point Five, Panfic Grast<br>Ordering<br>Information<br>We accept AMERICAN<br>EXPRESS MC, VISA and<br>PERSONAL CHECKS<br>There is no surcharge on<br>credit card or C 00<br>order's New York State<br>matching available<br>Service available<br>Destates & Corporate<br>Destates available<br>Constant Cells                                                                                                    |
| PADS Rests<br>PADS Rests<br>Device Equations Bource<br>Drive presents Estimator<br>Price presents estimator<br>Masta Carlo Analysis<br>Digital Files<br>Solvers H, Omston<br>andATWORK, White Corp<br>Tage PCB, ACCEL Tech<br>Tage Rests, ACCEL Tech<br>Tage Rests, ACCEL Tech<br>Asyst Meddies 1.2, 3<br>Asyst Meddies 1.2, 3<br>Asyst Meddies 1.2, 4<br>Asyst Meddies 1.2, 4<br>Asyst Meddies 1.2, 4<br>Asyst Meddies 1.2, 4<br>Asyst Meddies 1.2, 4<br>Asyst Meddies 1.2, 4<br>Asyst Meddies 1.2, 4<br>Asyst Meddies 1.2, 4<br>Asyst Meddies 1.2, 4<br>Maystaw, Macmilan<br>Aopton, Macmilan<br>DADISP-05D Systems<br>DADISP-05D, DSP Systems<br>DADISP-05D, DSP Systems<br>DADISP-05D, DSP Systems<br>DADISP-05D, DSP Systems<br>DADISP-05D, DSP Systems<br>DADISP-05D, DSP Systems<br>DADISP, 05D, DSP Systems<br>DADISP-05D, DSP Systems<br>DADISP-05D, DSP Syste                                                                                                    | CALL<br>GALL<br>GALL<br>GALL<br>GALL<br>GALL<br>GALL<br>GAL<br>H<br>H<br>H<br>H<br>H<br>H<br>H<br>H<br>H<br>H<br>H<br>H<br>H<br>H<br>H<br>H<br>H<br>H<br>H                                                                                                    | AutoCAD, by Autodesi<br>AutoCAD, by Autodesi<br>Speed Enhanced Verson<br>Besign CAD, American Smell Bus Comp.<br>Derifis 19-D Medeler, Forweight<br>Barfis 19-D Medeler, Forweight<br>EASYCAD, Peton Enginsering<br>FASTCAD, Evolution Computing<br>Generic CADD<br>Generic 3-D Selid Medeline<br>3-D Rendering Medele<br>In Ar Wiels, Microgrefs<br>Windows Graph<br>LesarCAD, OSt Link<br>PRO-3D (25, Enclosing Technologies<br>TurbeCAD, MSA Group<br>AutoShAPES<br>PetappLik<br>Turbe View, Sublog Corp<br>Michaeles<br>PetappLik<br>Turbe View, Sublog Corp<br>Michaeles<br>ELOGITECH SERIAL OR SUS MOUSE<br>LOGITECH SERIAL OR SUS MOUSE<br>With SwinDows<br>Subleam Office Summer Spinss<br>AutoShAPES                                                                                                    | 665<br>79 2139<br>169 239<br>139 139<br>139 139<br>1849<br>1949<br>239 239<br>239 239                                                                                                    | Microsofte, Ecosoft<br>News STATPAR, Northwest<br>P. 3147<br>The Scientific Wheel, Daint Inc.<br>9989 / P.C.<br>BeatPac Coll, Walcouck Asabcu<br>20178-B., StatSoft<br>THE SYSTAT<br>ALLAS' GRAPHICS, STSC<br>Atsess, Curtis Technical Soft<br>Engineer's Ade, Eng Prog Conc.<br>LASCAUX, 1000 Calculations<br>CALCAUX, 1000 Calculations<br>CALCAUX, 1000 Calculations<br>CALCAUX, 1000 Calculations<br>Calculation, The Math Works<br>Expression Statement<br>Calculation, The Math Works<br>Destroit Bysteen Todelast<br>Bystem 10 Teellean<br>POINT FIVE, Panike Creat<br>Calculation, The Math Works<br>Destroit Bysteen Todelast<br>Bystem 10 Teellean<br>POINT FIVE, Panike Creat<br>Calculation, The Math Works<br>There is an Surcharge on<br>credit card on Surcharge on<br>credit card on CoO<br>ander's New York State<br>mathematics and Surcharge on<br>credit card a available<br>Destroit & Cooperate<br>Destroit & Cooperate<br>Destroit & Cooper                                                                                                    |
| PADS Ruets<br>PADS Ruets<br>Device Equations Bautic<br>Device Equations Bautic<br>Device Equations Bautic<br>Probe promotes estimator<br>Manta Carlo Analysis<br>Dejital Files<br>Balance H. Duston<br>anATIMORK, Writek Corp<br>Balance H. Duston<br>anATIMORK, Writek Corp<br>Tenge Revis, ACCEL Tech<br>DATACCOULSINION SIGNALIANALY<br>Asyst 2.9<br>Asyst Medica 1.2.3<br>Asyst Medica 1.2.4<br>Asyst Medica 1.2.4<br>Asystant Physics - Macmidan<br>DADISP_OS Systems<br>Decise PSISPECTIVE II. All pater Tema<br>HYPERSIONAL Plus<br>LABTECH Acquire, Lab Tsch Corp<br>LABTECH Acquire, Lab Tsch Corp<br>SNAPLAST, CHEM Dist Corp<br>SNAPLAST, United Tem Access<br>Loss Measure<br>Othel Corp Laware<br>Unbel Corp Laware<br>Unbel Corp Laware<br>Destinate DC. InterDart Software<br>Destinate DC. InterDart Software                                                                                                    | CALL<br>GALL<br>GALL<br>GALL<br>GALL<br>GALL<br>SIS<br>SIS<br>SIS<br>SIS<br>SIS<br>SIS<br>SIS<br>SIS<br>SIS<br>S                                                                                                    | AutoCAD, by Autodesi<br>AutoCAD, by Autodesi<br>Speed Enhanced Verson<br>Besign CAD, American Smell Bus Comp.<br>Derifis 19-D Medeler, Forweight<br>Barfis 19-D Medeler, Forweight<br>EASYCAD, Peton Enginsering<br>FASTCAD, Evolution Computing<br>Generic CADD<br>Generic 3-D Selid Medeline<br>3-D Rendering Medele<br>In Ar Wiels, Microgrefs<br>Windows Graph<br>LesarCAD, OSt Link<br>PRO-3D (25, Enclosing Technologies<br>TurbeCAD, MSA Group<br>AutoShAPES<br>PetappLik<br>Turbe View, Sublog Corp<br>Michaeles<br>PetappLik<br>Turbe View, Sublog Corp<br>Michaeles<br>ELOGITECH SERIAL OR SUS MOUSE<br>LOGITECH SERIAL OR SUS MOUSE<br>With SwinDows<br>Subleam Office Summer Spinss<br>AutoShAPES                                                                                                    | 665<br>78 219<br>219 239<br>139 439<br>139 439<br>159 319<br>1849<br>159 319<br>239<br>319 459<br>3319 459<br>3319 459<br>3319 459<br>3355<br>79<br>93<br>555<br>79<br>99<br>449<br>555<br>78<br>99<br>99<br>449                                                                                                    | Microsofte, Ecosoft<br>News STATPAR, Northwest<br>P. 3147<br>The Scientific Wheel, Daint Inc.<br>9989 / P.C.<br>BeatPac Coll, Walcouck Asabcu<br>20178-B., StatSoft<br>THE SYSTAT<br>ALLAS' GRAPHICS, STSC<br>Atsess, Curtis Technical Soft<br>Engineer's Ade, Eng Prog Conc.<br>LASCAUX, 1000 Calculations<br>CALCAUX, 1000 Calculations<br>CALCAUX, 1000 Calculations<br>CALCAUX, 1000 Calculations<br>Calculation, The Math Works<br>Express To Declara<br>Bystem 10 Teellisa<br>PoliNIT FIVE, Panike Creat<br>Destroit Bystem Toellisa<br>Bystem 10 Teellisa<br>PoliNIT FIVE, Panike Creat<br>Calculation, The Math Works<br>Express MC, VISA and<br>PERSONAL CHECKS<br>There is no Surcharge on<br>credit card of CO<br>anders New York State<br>matdemia must bidd isless<br>Express Teal and Swaldow<br>Data and Swaldow<br>Barvice a Swaldow<br>Data and Swaldow<br>Despress Calculations and<br>Discounts and Samerica                                                                                                    |
| PADE Rusta<br>PADE Rusta<br>Device Equations Beurce<br>Probe problem policies personance<br>Probe problem policies personance<br>Porte problem policies personance<br>Porte problem policies<br>Beurce Content of the problem<br>Beurce Content of the problem<br>Beurce Content of the problem<br>DATE ACCEL Tech<br>Tage Rests, ACCEL Tech<br>Tage Rests, ACCEL Tech<br>Tage Rests, ACCEL Tech<br>Rest Medices 1,2,3<br>Asyst Medices 1,2,3<br>Asyst Medices 1,2,3<br>Asyst Medices 1,2,3<br>Asyst Medices 1,2,3<br>Asyst Medices 1,2,3<br>Asyst Medices 1,2,3<br>Asyst Medices 1,2,3<br>Asyst Medices 1,2,3<br>Asyst Medices 1,2,3<br>Asyst Medices 1,2,3<br>Asyst Medices 1,2,3<br>Asyst Medices 1,2,4<br>Asyst Medices 1,2,4<br>Asyst Medices 1,2,4<br>Asyst Medices 1,2,4<br>Magnetic Medices 1,2,4<br>Magnetic Medices 1,2,4<br>Magneti                                                                                                    | CALL<br>GALL<br>GALL<br>GALL<br>GALL<br>GALL<br>GALL<br>GALL                                                                                                    | AutoCAD, by Autodesi<br>AutoCAD, by Autodesi<br>Speed Enhanced Verson<br>Besign CAD, American Smell Bus Comp.<br>Derifis 19-D Medeler, Forweight<br>Barfis 19-D Medeler, Forweight<br>EASYCAD, Peton Enginsering<br>FASTCAD, Evolution Computing<br>Generic CADD<br>Generic 3-D Selid Medeline<br>3-D Rendering Medele<br>In Ar Wiels, Microgrefs<br>Windows Graph<br>LesarCAD, OSt Link<br>PRO-3D (25, Enclosing Technologies<br>TurbeCAD, MSA Group<br>AutoShAPES<br>PetappLik<br>Turbe View, Sublog Corp<br>Michaeles<br>PetappLik<br>Turbe View, Sublog Corp<br>Michaeles<br>ELOGITECH SERIAL OR SUS MOUSE<br>LOGITECH SERIAL OR SUS MOUSE<br>With SwinDows<br>Subleam Office Summer Spinss<br>AutoShAPES                                                                                                    | 665<br>78 78 78 78 78 78 78 78 78 78 78 78 78 7                                                                                                    | Microsofte, Ecosoft<br>News STATPAR, Northwest<br>P-3747<br>The Sciencific Wheel, Daint Inc.<br>1998; PC -<br>RestPic College<br>StatPic College<br>StatPic College<br>StatPic College<br>StatPic College<br>StatPic State<br>StatPic State<br>State<br>State<br>State State<br>State<br>State |
| PADS Rusts<br>PADS Rusts<br>Device Equations Bource<br>Drate granting Bource<br>Probe premeter estimator<br>Masta Carlo Analysis<br>Digital Files<br>Sebens II, Omston<br>andATWORK, Write Corp<br>Tange PCB, ACCEL Tech<br>Tange Reuta, ACCEL Tech<br>Tange Reuta, ACCEL Tech<br>Avyat Medules 1.2.3<br>Avyat Medules 1.2.3<br>Avyat Medules 1.2.4<br>Avyat Anderise 1.2.4<br>Avyat Anderise 1.2.4<br>Avyat Anderson<br>DADISP, DSP Systems<br>DADISP, DSP Systems<br>DADISP, DSP Sy                                                                                                    | CALL<br>CALL<br>CALL<br>CALL<br>CALL<br>CALL<br>CALL<br>CALL                                                                                                    | AutoCAD, by Autodess<br>AutocAD, by Autodess<br>Beeder Annoted Verson<br>Beeder Annoted Verson<br>Berger CAD, Amencan Smell Bus Cong.<br>Durlis 1 Pues, Forwardt<br>Brells 3-D Medeler, Forwardt<br>Brells 3-D Medeler, Forwardt<br>ECAD, Peton Engineering<br>FASTCAD, Evolution Computing<br>Generic ADD<br>Generic AD Balid Medele<br>Barette, Micrografis<br>Windews Brate w/Elle Art<br>Windews Brate w/Elle Art<br>Windews Brate w/Elle Art<br>Windews Brate w/Elle Art<br>Windews Brate W/Elle Art<br>Windews Brate W/Elle Art<br>Windews Brate W/Elle Art<br>Windews Brate W/Elle Art<br>Windews Brate W/Elle Art<br>Windews Brate W/Elle Art<br>Windews Brate W/Elle Art<br>Windews Brate W/Elle Art<br>Windews Brate W/Elle Art<br>Mindews Brate W/Elle Art<br>Mindews Crap<br>Elle Brate Brate Brate Brate<br>Barte View, Subleg Corp<br>MOUSE DRIOULAS<br>LOGITECH BERIE 3 W/PLUS<br>Mich WINDOWS<br>Sublease Brate Bis Mouse<br>W/Elle Art<br>Bus Brate Brate Brate Bis Mouse<br>W/Elle Art<br>Bus Brate Brate Brate Brate<br>Bus Brate Brate Brate Brate<br>Barte View States Brate<br>Barte View States Brate<br>Barte View States Brate<br>Barte View States Brate<br>Barte View States Brate<br>Barte View States Brate<br>Barte View States Brate<br>Barte View Brate<br>Barte View Brate<br>Barte<br>Barte Vi                                                                                     | 665<br>78 78 78 78 78 78 78 78 78 78 78 78 78 7                                                                                                    | Microsofte, Ecosoft<br>News STATPAR, Northwest<br>P. 3147<br>The Scientific Wheel, Daint Inc.<br>1998; PC -<br>EcosPac Coll, Walcouck Asabcu<br>TATB-2, StatSoft<br>THE SVATAT<br>ALLOS COLL, STAT<br>ALLOS COLL, STAT<br>COLL, STAT<br>ALLOS COLL, STAT<br>ALLOS COLL,                                                                                                    |
| PADS Rusts<br>PADS Rusts<br>Device Equations Bource<br>Drate granting Bource<br>Prote grantice setimater<br>Masta Carlo Analysis<br>Digital Files<br>Sebens II, Omston<br>susARTWORK, Write Corp<br>Tage PCB, ACCEL Tech<br>Tage Rests, ACCEL Tech<br>Tage Rests, ACCEL Tech<br>Asyst Meddies 1.2.3<br>Asyst Meddies 1.2.3<br>Asyst Meddies 1.2.4<br>Asyst Meddies 1.2.4<br>Asyst Meddies 1.2.4<br>Asyst Meddies 1.2.4<br>Asyst Meddies 1.2.4<br>Asyst Meddies 1.2.4<br>Asyst Meddies 1.2.4<br>Asyst Meddies 1.2.5<br>DADISP-482, DSP Systems<br>DADISP, DSP Systems<br>DADISP, SSP Systems<br>DADISP, SSP Systems<br>DADISP, SSP Systems<br>DADISP, DSP Systems<br>DADISP, DSP Systems<br>DADISP, SSP Systems<br>DADISP, SSP Systems<br>DADISP, SSP Systems<br>DADISP, SSP Systems<br>DADISP, SSP Systems<br>DADISP, SSP Systems<br>DADISP, SSP Systems<br>DADISP, SSP Systems<br>DADISP, SSP Systems<br>DADISP, SSP Systems<br>DADISP, SSP Systems<br>DADISP, S                                                                                                    | CALL<br>GALL<br>GALL<br>GALL<br>GALL<br>GALL<br>GALL<br>GAL<br>B49<br>B49<br>B49<br>B49<br>B49<br>B49<br>B49<br>B49<br>B49<br>B49                                                                                                    | ArtsCAD, by Autodess<br>ArtscAD, by Autodess<br>ArtscAD, by Autodess<br>Bredit Arbanced Verson<br>Bredits CAD, Amencan Smell Bus Cong.<br>Durlis 1 Pues, Forwardt<br>Brells 3-0 Medeler, Forwardt<br>Brells 3-0 Medeler, Forwardt<br>ECAD, Peton Engineering<br>FASTCAD, Evolution Computing<br>Generic ADD<br>Generic AD Belia Medele<br>Brand State State State<br>Brand State State State<br>Brand State State State<br>Brand State State<br>Brand State State<br>AutoCAD And Date State<br>AutoCAD And Date State<br>AutoCAD And Date State<br>Brand State<br>Brand State<br>AutoCAD And State<br>Brand State<br>Brand State<br>Br | 665<br>79 219<br>219 229<br>169 239<br>139 139<br>439 239<br>319 159<br>239 319<br>355<br>5 279<br>8 279<br>6 29<br>5 279<br>5 279<br>6 29<br>5 279<br>6 29<br>5 279<br>6 29<br>5 29<br>5 29<br>5 29<br>5 29<br>5 29<br>5 29<br>5 29<br>5                                                                                                    | Microsofte Cosoft<br>News STATPAR, Northwest<br>P. 3147<br>The Scientific Wheel, Daint Inc.<br>9989 / P.C.<br>BeatPac Coll, Walcouck AsaDou<br>20178-B., StatSoft<br>THE SYSTAT<br>ALLOS COLL, STSC<br>Asses, Curts Technical Soft<br>Engineer's Ade, Eng Prog Conc.<br>LAECAUX 1000 Calesiaser<br>PC-Miscla, The Math Works<br>CalECAUX 1000 Calesiaser<br>PC-Miscla, The Math Works<br>CalECAUX 1000 Calesiaser<br>PC-Miscla, The Math Works<br>CalECAUX 1000 Calesiaser<br>PC-Miscla, The Math Works<br>CalECAUX 1000 Calesiaser<br>PC-Miscla, The Math Works<br>Cale Caux 1000 Calesiaser<br>PC-Miscla, The Math Works<br>Cale Caux 1000 Calesiaser<br>PC-Miscla, The Math Works<br>Cale Caux 1000 Calesiaser<br>PC-Miscla, The Math Works<br>Cale Caux 1000 Calesiaser<br>PC-Miscla, The Math Works<br>Cale Cale State Cale<br>Information<br>Caders New York State<br>readonts must bidd Sales<br>Descents an Camporate<br>Descents an Camporate<br>Discounts and Salesiaser<br>Discounts and Benefits<br>Discounts and Benefits                                                                                                    |
| PADS Rusts<br>PADS Rusts<br>Device Equations Bource<br>Drate granting Bource<br>Prote grantice setimater<br>Masta Carlo Analysis<br>Digital Files<br>Sebens II, Omston<br>susARTWORK, Write Corp<br>Tage PCB, ACCEL Tech<br>Tage Rests, ACCEL Tech<br>Tage Rests, ACCEL Tech<br>Asyst Meddies 1.2.3<br>Asyst Meddies 1.2.3<br>Asyst Meddies 1.2.4<br>Asyst Meddies 1.2.4<br>Asyst Meddies 1.2.4<br>Asyst Meddies 1.2.4<br>Asyst Meddies 1.2.4<br>Asyst Meddies 1.2.4<br>Asyst Meddies 1.2.4<br>Asyst Meddies 1.2.5<br>DADISP-482, DSP Systems<br>DADISP, DSP Systems<br>DADISP, SSP Systems<br>DADISP, SSP Systems<br>DADISP, SSP Systems<br>DADISP, DSP Systems<br>DADISP, DSP Systems<br>DADISP, SSP Systems<br>DADISP, SSP Systems<br>DADISP, SSP Systems<br>DADISP, SSP Systems<br>DADISP, SSP Systems<br>DADISP, SSP Systems<br>DADISP, SSP Systems<br>DADISP, SSP Systems<br>DADISP, SSP Systems<br>DADISP, SSP Systems<br>DADISP, SSP Systems<br>DADISP, S                                                                                                    | CALL<br>GALL<br>GALL<br>GALL<br>GALL<br>GALL<br>GALL<br>GALL                                                                                                    | ArtsCAD, by Autodess<br>ArtscAD, by Autodess<br>ArtscAD, by Autodess<br>Besign CAD, Amencan Smell Bus Cong.<br>Derdia 1 Pan, Forwardt<br>Brell 3-D Medeler, Forwardt<br>Brell 3-D Medeler, Forwardt<br>ECAD, Peton Engineering<br>FASTCAD, Evolution Computing<br>Generic CADD<br>Generic CADD<br>Generic CADD<br>Generic CAD<br>Generic CAD<br>Models<br>LogerCAD, Data Medele<br>Artyle<br>ArtesCAD, MSA Group<br>AutoCAD ADDI DAS<br>ArtesCAD, MSA Group<br>AutoSADAB<br>FelapLER<br>Prive View, Subleg Corp<br>MOUSE DROUVERS<br>LogerEch Offers<br>LogerEch Offers<br>Michaels Carge<br>Wilds WinDOWS<br>SubmandUSE, Dummeyrophys<br>SubmandUSE, Dummeyrophys<br>SubmandUSE, Denemeyrophys<br>SubmandUSE, Denemeyrophys<br>SubmandUSE, Denemeyrophys<br>SubmandUSE, Denemeyrophys<br>SubmandUSE, Denemeyrophys<br>SubmandUSE, Denemeyrophys<br>SubmandUSE, Denemeyrophys<br>SubmandUSE, Denemeyrophys<br>SubmandUSE, Denemeyrophys<br>SubmandUSE, Denemeyrophys                                                                                                    | 665<br>79 219<br>219 229<br>169 239<br>139 439<br>139 439<br>239 319<br>119 459<br>239 319<br>239 3355<br>239 3355<br>239 355<br>239 355<br>249 459<br>29<br>5 279<br>29<br>5 279<br>5 279<br>5 279<br>5<br>779<br>5<br>779<br>5<br>779<br>5<br>779<br>5<br>779<br>5<br>779<br>5<br>779<br>5<br>779<br>5<br>779<br>5<br>779<br>5<br>779<br>5 | Microsofte Cosoft<br>News STATPAR, Northwest<br>P. 3147<br>The Scientific Wheel, Daint Inc.<br>9989 / P.C.<br>BeatPac Coll, Walcouck AsaDou<br>20178-B., StatSoft<br>THE SYSTAT<br>ALLOS COLL, STSC<br>Asses, Curts Technical Soft<br>Engineer's Ade, Eng Prog Conc.<br>LAECAUX 1000 Calesiaser<br>PC-Miscla, The Math Works<br>CalECAUX 1000 Calesiaser<br>PC-Miscla, The Math Works<br>CalECAUX 1000 Calesiaser<br>PC-Miscla, The Math Works<br>CalECAUX 1000 Calesiaser<br>PC-Miscla, The Math Works<br>CalECAUX 1000 Calesiaser<br>PC-Miscla, The Math Works<br>Cale Caux 1000 Calesiaser<br>PC-Miscla, The Math Works<br>Cale Caux 1000 Calesiaser<br>PC-Miscla, The Math Works<br>Cale Caux 1000 Calesiaser<br>PC-Miscla, The Math Works<br>Cale Caux 1000 Calesiaser<br>PC-Miscla, The Math Works<br>Cale Cale State Cale<br>Information<br>Caders New York State<br>readonts must bidd Sales<br>Descents an Camporate<br>Descents an Camporate<br>Discounts and Salesiaser<br>Discounts and Benefits<br>Discounts and Benefits                                                                                                    |
| PADE Rusta<br>PADE Rusta<br>Device Equations Baurce<br>Probe problem postpressessor<br>Probe problem postpressessor<br>Parts parameter settimator<br>Manas Carto Analyzin<br>Banas Carto Analyzin<br>maAPWORK, Writes Corp<br>maAPWORK, Writes Corp<br>maAPWORK, Writes Corp<br>maAPWORK, Writes Corp<br>maAPWORK, Writes Corp<br>maAPWORK, Writes Corp<br>maAPWORK, Writes Corp<br>Tage Posts, ACCEL Tech<br>Tage Posts, ACCEL Tech<br>Tage Rest, ACCEL Tech<br>Tage Rest, ACCEL Tech<br>Rayst Andelies 1,2,3<br>Rayst Modeles 1,2,4<br>Rayst Modeles 1,2,4<br>Rayst Modeles 1,4<br>Rayst Modeles 1,4<br>Rayst Modeles 1,4<br>Rayst Modeles 1,4<br>Rayst Modeles 1,4<br>Rayst Modeles 1,4<br>Rayst Modeles 1,4<br>Rayst Modeles 1,4<br>Rayst Mo                                                                                                    | CALL<br>GALL<br>GALL<br>GALL<br>GALL<br>GALL<br>GALL<br>GAL<br>B49<br>B49<br>B49<br>B49<br>B49<br>B49<br>B49<br>B49<br>B49<br>B49                                                                                                    | AutoCAD, by Autodess<br>AutosCAD, by Autodess<br>AutosCAD, by Autodess<br>Epect Chanced Verson<br>Design CAD, American Smell Bus Comp.<br>Derifis 1 Dens, Forwardt<br>Derifis 1 Dens, Forwardt<br>Derifis 1 Dens, Forwardt<br>EASYCAD, Petch Engineering<br>FASTCAD, Evolution Computing<br>Generic CADD<br>Generic CADD<br>Generic CAD Balid Medeline<br>1-0 Annaerieg Medelie<br>Is A'Wieles, Microgrefs<br>Windows Drew w/Die Art<br>Windows Greph<br>LearCAD, OSt Link<br>Pf0-30 (C, Enclown Technologes<br>TerbeCAD, MSA Group<br>AutoSLAPES<br>PhilpLIR<br>TerbeCAD, MSA Group<br>AutoSLAPES<br>PhilpLIR<br>TerbeCAD, MSA Group<br>AutoSLAPES<br>PhilpLIR<br>TerbeCAD, MSA Group<br>AutoSLAPES<br>PhilpLIR<br>TerbeView, Subleg Corp<br>MIDUSISDROUCHS<br>LOGITECH SERIAL OR SUS MOUSE<br>WIASWINDOWS<br>SUMBAMOUSE, Dummegrephiss<br>ADL-PLUBING, STSC<br>APL-PLUBING, STSC<br>APL-PLUBING, STSC<br>APL-PLUBING, STSC<br>APL-PLUBING<br>SCIENTIFIC YEXT PROCESSING<br>CHEM-TEXT, Molecture Dasge Ltd<br>EXPOLES Color Publishing                                                                                                    | 665<br>79 79 79 79 79 79 79 70 71 70 70 70 70 70 70 70 70 70 70 70 70 70                                                                                                    | Microsofte, Ecosoft<br>News StatPark, Northwest<br>P. 3147<br>The Scientific Wheel, Daint Inc.<br>9989 / P.C.<br>BeasPac Coll, Walcouck Asabcu<br>TATB-2, StatSoft<br>THE SYSTAT<br>ALLOS COLL, STSC<br>Atsess, Curcis Technical Soft<br>Engineer's Ade, Eng Prog Conc.<br>LASCAUX, 1000 Calculatore<br>PC-Market, Took Math Works<br>Callecaux, Took Math Works<br>Callecaux, Took State<br>Bythem 10 Teellos<br>POINT FIVE, Panike Creat<br>We accost AMERICAN<br>EXPIRES MC, VISA and<br>PERSONAL CheCks<br>There is a workhole;<br>Caller and works Calle<br>mathematics and Banefits<br>- International orders math<br>Discours, and poinces may<br>change without notice<br>Mail orders math Induces<br>Mail Orders math Induces<br>Mail Orders math Induces<br>Mail Orders math Induces<br>Mail Orders math Induces<br>Mail Orders math Induces<br>Mail Orders math Induces<br>Mail Orders math Induces<br>Proces and poinces mathemath<br>Descentions                                                                                                    |
| PADB Runta<br>Phylice, MicroSim<br>Device Equations Bource<br>Probe graphice post-processor<br>Ports perameter estimator<br>Manta Carlo Academia                                                                                                    | CALL<br>CALL<br>CALL<br>CALL<br>CALL<br>CALL<br>CALL<br>CALL                                                                                                    | AutoCAD, by Autodesi<br>AutosCAD, by Autodesi<br>AutosCAD, by Autodesi<br>Speed Franced Verson<br>Besign CAD, Amencan Smell Bus Cong.<br>Derifis 1 Punc, Forwardt<br>Breffis 1-D Medeler, Forwardt<br>Breffis 2-D Medeler, Forwardt<br>ECAD, Peton Engineering<br>FASTCAD, Evolution Computing<br>Generic CADD<br>Generic CADD<br>Generic CADD<br>Generic CAD<br>Generic CAD<br>Generic CAD<br>Generic CAD<br>Generic CAD<br>Bestarring Medele<br>In Ar Vision Borten w/Clip Art<br>Windows Breen w/Clip Art<br>Windows Breen w/Clip Art<br>Windows Graph<br>LeserCAD, OSL Link<br>PRO-3D70E, Encloing Technologes<br>TurbeCAD, MSA Group<br>AutoSAMPES<br>FelaipLLIA<br>ArtsSAMPES<br>FelaipLLIA<br>FribeVise, Subleg Corp<br>MOUSE DECIDENTS<br>LogiTECH SERIAL OR SUS MOUSE<br>LogiTECH SERIAL OR SUS MOUSE<br>LogiTECH SERIAL OR SUS MOUSE<br>W/EASY CAD<br>W/MS WINDOWS<br>SUMMAMOUSE, Dummegraphics<br>APL VANGUAGE<br>Apl - PLUB/PC, STSC<br>APL VANGUAGE<br>SIMMAMOUSE, Dummegraphics<br>SIMMAMOUSE, Dummegraphics                                                                                                    | 665<br>79 219<br>219 229<br>169 239<br>139 439<br>139 439<br>239 319<br>119 459<br>239 319<br>239 3355<br>239 3355<br>239 355<br>239 355<br>249 459<br>29<br>5 279<br>29<br>5 279<br>5 279<br>5 279<br>5<br>779<br>5<br>779<br>5<br>779<br>5<br>779<br>5<br>779<br>5<br>779<br>5<br>779<br>5<br>779<br>5<br>779<br>5<br>779<br>5<br>779<br>5 | Microsofte, Ecosoft<br>News STATPAR, Northwest<br>P.3 TAT<br>The Scientific Wheel, Daint Inc.<br>1998; P.C.<br>BeasPac Coll, Walcouck Asabcu<br>TATB-2, StatSoft<br>THE SCIENTIFIC Wheel, Daint Inc.<br>1998; P.C.<br>BeasPac Coll, Walcouck Asabcu<br>TATB-2, StatSoft<br>THE STATS<br>ALL CONTINUALSSEE PECIDIU<br>ALL CONTINUALSSEE PECIDIUS<br>Asses, Curcis Technical Soft<br>Engineer's Adds, Eng Prog Conc.<br>LASCAUX, Tool Calculatore<br>PC-Sinclah, Too Math Works<br>Callecaux, Too Math Works<br>Expression Statement<br>(Statement International<br>We second AMERICAN<br>EXPINESS MC, VISA and<br>PERSONAL CHECKS<br>There is no Surcharge on<br>credit card or C OO<br>ander's New York State<br>maximum and and the States<br>maximum and and the States<br>maximum and conterns and<br>StO per item Fush<br>Stote and polices mit Seconds<br>Stot In export<br>proparation<br>Proces and polices may<br>change without notice<br>Mail orders must include<br>phone number<br>"Ack for details before you<br>boy, some monutecturers<br>in disk                                                                                                    |

| ior Servic<br>Top Value                                                                    | - 4                  |                                                                                                    |
|--------------------------------------------------------------------------------------------|----------------------|----------------------------------------------------------------------------------------------------|
|                                                                                            |                      | π                                                                                                    |
| ADVANTAGE 385 C, Lifeboat<br>FexBASE/385 +                                                 | 829<br>449           | GOTO                                                                                                    |
| Nigh C MeLawara<br>NDP FORTRAN, Microway                                                   | 835<br>545           | 4                                                                                                    |
| Phoring SECARALINE<br>386 SOFTWARE                                                         | 419                  | Ormshridge, Courseware Applic<br>Essential Graphics                                                              |
| DESOview, Quarterdeck                                                                      | \$ 109               | GraphiC, Software Endeevors<br>033 Graphics Day, Yaaikit, Software                                               |
| Microport — Campieta<br>MB Windows/380, Microsoft.<br>WM/386, IGC                          | 879<br>129<br>185    | Endeavora<br>NALO, Media Cybernelics<br>HOOPE, Ichaca Software                                                   |
| SCD XEMIX-Complete                                                                         | 1195                 | NetaWINDOW, Matagraphics<br>MetaWINDOW PLUB                                                                      |
| DEBUGGERS                                                                                  |                      | Terbe WINDOW/C<br>Terbe HALD (Terbe C), Madia Cybernetics                                                        |
| Periscope II<br>OTHER Periscope Predects<br>Advanced Trace-88, Morgan Computing.           | 5 339<br>CALL<br>119 | OBJECT - ORIENTED                                                                                                |
| Renaturet Essential                                                                        | AG                   | ACTOR, White Water Group 3                                                                                       |
| TDebug PLUS V(4.0, Turba Power Soltwi<br>w/BOURCE<br>PlixESplus, Process                   | 79<br>209            | PforCs + +, Phoenix<br>Smalltalk/V, Digitalk<br>Smalltalk/V205                                                   |
| EDITORS                                                                                    |                      | Smalltalk/V205                                                                                                   |
| NRIEF, Solution Systems.<br>w/dERIEF                                                       | S CALL               | OPERATING SYSTEMS                                                                                                |
| EDIX, Emerging Technology.<br>EMACS, Unipress                                              | 185                  | Micropert Sys V/AT S<br>SCO XENIX System V<br>Vinefin-DOB                                                        |
| Epullen, Lugeru<br>KEDIT, Mansfield                                                        | 149<br>99            | Other Microport, 200, Weadle Products                                                                            |
| LUL, Lature<br>MULTI-EDIT, American Cybernetics<br>PC/EDT, Boston Business Computing       | 99<br>89<br>229      | SCREENS WINDOWS                                                                                                  |
| PG/EDT, Boston Business Competing<br>Pmste, Phoenix<br>SPF/PC, Command Technology          | 115                  | Gresolasf Data Windows 5<br>NB Windows, Microsoft                                                                |
| VEDIT PLUB, CompoView<br>XTC, Wandin                                                       | 129                  | NI Windows Dev. Etc. Microsoft<br>PANEL Pire, Lifeboat<br>PANEL /OC or /TC                                       |
| FILE MANAGERS                                                                              | -                    | Vitamin C. Creative Programming<br>Windows for Data, Vermont Creative                                            |
| Burieve, Sotucrate                                                                         | 5 185<br>189         | Screenliter w/seurce, Essential<br>SeftCode, Software Dotting Co                                                 |
| Atrieve<br>Report Option<br>COTREE, Poscock System                                         | 109                  | OTHER PRODUCTS                                                                                                   |
| e-cree, Farcom                                                                             | 315<br>239           | Ptick#EPter, Phoenu 5                                                                                            |
| ABC HL Lettice                                                                             | 169<br>359           | Pre-C. Phoenix<br>PC Hart, Gimpel<br>MKE Tearkit                                                                 |
| dEC NI PLUE<br>M_VISTA OR 44_OUERY, Rama<br>XGL, Softcraft                                 | 595<br>CALL<br>599   | Des Bricklin's Deve Program.<br>Software Garden                                                                  |
| GRAPHICS                                                                                   | 788                  | Source Prist, Aldebaran Lobs<br>Tree Diagrammer, Aldebaran Lobs<br>Polytram PVCS CORPORATE                       |
| ADVANTAGE Graphics, Lifeboot.                                                              | \$ 229               | BifUL Versien Manager                                                                                            |
| T <sup>2</sup> Sci. Word Proc., TCI Software Res                                           | 495                  | The Professional Wheel, Caimine<br>Units, Curte Technical Golt                                                   |
| STATISTICS                                                                                 |                      | and the second second second second second second second second second second second second second second second |
| Alstet, Anderson Bek<br>CUB, StatSoft                                                      | \$ 315<br>469        | FOATRAN LANGUAGE                                                                                                 |
| Microstot, Ecosoft<br>NWA STATPAK, Northwest<br>P-STAT                                     | 319<br>749<br>659    | Extend, Dasign Decisions<br>Grafmatic or Platmatic. Microcompatibles                                             |
| Parties<br>The Scientific Wheel, Dainy Inc.<br>9999/ PC -                                  | 99<br>749            | Labey FORTRAN<br>Labey Personal FORTRAN<br>MathPac, Systolic Systems                                             |
| StatPac Gold, Walonick Associates<br>STATE-2, StatSoft                                     | 539<br>135           | Microsoft FORTRAM m/CodeView<br>Nemerical Analyst, Magus                                                         |
| THE SYSTAT                                                                                 | 499                  | BM/FORTRAN, Ryan McFarland<br>Spindrift Library, Laboratory LTU SPECIAL,                                         |
| ADDITIONAL SEE PRODUCTS<br>ATLAS ORAPHICE, STSC                                            | \$ 339               | BEP/PC, Lattice                                                                                                  |
| Atoms, Curtis Technical Soft                                                               | 25<br>649            | GAUSS<br>GAUSS Price, Land, Astron Se                                                                            |
| Engineer's Aids, Eng Prog Concepts<br>LAECAUX 1000 Colouistor<br>PC-Matlab, The Math Works | 55<br>659            | GAUSS Prog. Lang., Aptech Sym 5<br>GAUSS Math & Stat System                                                      |
| Control System Toolbax<br>Bystem ID Toolban                                                | 375<br>375<br>279    | X-ASMS SIMULATORS                                                                                                |
| POINT FIVE, Por IIC Great                                                                  | 518                  | Microtec, Reims, Univers, Quele                                                                                  |
| Ordering Ca                                                                                | all for y            | your FREE catalog today                                                                                          |
| Information<br>We accept AMERICAN                                                          |                      | London II. P                                                                                                    |
| EXPRESS MC, VISA and<br>PERSONAL CHECKS                                                    | _                    | In the <u>U.S.</u> call                                                                                          |
| There is no surcharge on credit, card or C O D                                             | -80                  | 0-333-314                                                                                                    |
| ordens New York State<br>residents must edd sales                                          |                      |                                                                                                    |
| tax Shooma and handline                                                                    |                      |                                                                                                    |
| tax Shipping and handling                                                                  | rnatio               | nal Orders: <b>914-332-07</b>                                                                                    |

SOFTWARE CO. 55 South Broadway, Tarrytown, NY 10591

0 SO

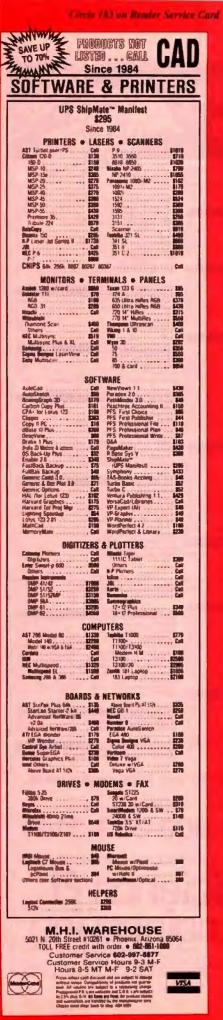

text on that monitor looks larger than on the others, although I think that must be an illusion; but the Logitech monitor certainly more than holds its own against the others in its class.

Naturally, the monitor works very well with the EGA&Mouse board; and it had no trouble with the output from Orchid, Zenith, or Kaypro EGA boards, or with the Paradise CGA board.

If you're looking to upgrade your system, you really ought to look into the EGA&Mouse package. I doubt you can get a first-class mouse, monitor, EGA board, utility editor, and paint program for anything like the price. This is recommended.

#### Modula-2 vs. QuickBASIC 4.0

The other day I told some friends I was doing a new programming project. Given my support for Modula-2, they all assumed I'd use that, and a couple of them were shocked when I admitted that I was using Microsoft QuickBASIC 4.0.

There are several reasons. The main one is that I'm working on Roberta's reading program, and the original was written in Microsoft BASIC; it would take me at least a week I don't have to sit down and translate the whole program into Modula-2.

Now, true: over the long haul I'd still in theory save time, since Modula-2 programs are just so much easier to add to and maintain than ever was any BASIC program; but the practical bottom line is that I'm doing Roberta's job in conjunction with a dozen other projects, and translating from BASIC to Modula-2 would require me to sit down and work steadily rather than adding lines by bits and snatches the way I do now.

It did get me to thinking, though.

The real problem with Modula-2 is not understanding the language and learning its syntax. Modula-2 really is a great deal easier to learn than BASIC once you set your mind to it. No: the problem with Modula-2 is that it doesn't have all the neat little built-in string-handling functions that BASIC has evolved over the years.

As an example, the other night I asked Dave Moore, the author of Workman's FTL Modula-2, how I would position the cursor on the screen so that I could print some words at a particular location. Dave took the FTL Modula-2 manual and began looking things up. I knew that he wouldn't find it in either the index or the table of contents, because I'd already looked.

After a while I said, "You can do that, of course?"

"Of course," Dave said. "I know how to do it, I'm just trying to see how anyone would find out if they didn't already know it's a routine in the ScreenIO module, or that the command is GoToXY."

I don't think he ever did find an answer.

A couple of days later I was talking to Pierluigi Zappacosta, president of Logitech. Logitech makes mice, of course, but they're also known for their Modula-2 compiler, which has the best debugging tools of any language I know. If you're designing a language implementation and want to sce a good debugger in action, get Logitech Modula-2; you'll learn something.

"The problem with Modula-2," I said, "is that it's missing all the odd little string routines that BASIC is so rich in. Things like LEFT\$ and RIGHT\$, and LTRIM\$ and RTRIM\$. MID\$. None of these is particularly difficult to write in Modula-2 (or in Turbo Pascal for that matter); but at least in Modula-2 it hasn't been done, and it's not always so simple to figure out a good way to accomplish them."

That got me to thinking. What Modula-2 needs is a book oriented toward BASIC programmers. There are a lot of BASIC programmers out there, and many have learned the evils of GOTO, undeclared variables, and side effects. Many are ready to switch, providing that switching won't be too difficult. I suspect I'd have translated Roberta's program from BASIC to Modula-2 a long time ago if Modula-2 had the string-handling tools BASIC programmers take for granted. I sure wish someone would write up a library of such tools.

Maybe one day I'll do it.

Until then, though, I continue to use QuickBASIC 4.0 for most of the quickand-dirty run-once programs like text filters; and I continue to wish I'd done them in Modula-2 after I write them. Sigh.

#### It's Gorgeous

CD-ROM technology is here, and it works. Microsoft Bookshelf running on my Amdek Laserdrive has already proved invaluable; as I predicted, I now tend to *use* some of the reference books I've had all these years. It's very convenient just to pop things up on the screen.

The reason the CD-ROM hasn't really taken off is the usual chicken-and-egg problem: there aren't enough readers because there isn't enough software, and people aren't developing the software because there aren't enough CD-ROM drives out there to make the market big enough to justify the investment. Time will change all that; I confess it's going slower than I thought it would.

NASA's Jet Propulsion Laboratory (JPL) may help speed the process. I continued

#### COPY PROTECTION

### RUN YOUR PROGRAM ON ANY HARD DISK UNLOCK MasterKey Removes Copy Protection from 140 PC Programs

The new UNlock MasterKey "copying" disk by TranSec and best selling UNlock Albums A+ and D+ allow you to quickly and easily make unprotected DOS backup copies of more than 140 popular original PC programs.

Your original disk is unchanged and the unprotected backup copies perform exactly the same as the original, as do copies of these copies.

UNlock copies run on any hard disk, including Bernoulli Boxes. No original key disk is required in Drive A. You can also run on a RAM disk and conveniently copy DOS 5 1/4" programs to 3 1/2" diskettes.

#### Take protection off programs not listed by using generic routines.

New UNlock MasterKey is TranSec's most comprehensive copy protection removal program. It unlocks all the programs in TranSec's Albums A+,

B+ and D+...and more than an additional 100 programs. It is intended for the user who wants the best and most comprehensive copy-busting program available.

MasterKey has the ability to break more than 140 specific menu listed programs. In addition you can take protection off programs not listed in the menus by using generic routines for the PROlok, SUPERlok and EVERlock protected programs.

With UNlock MasterKey an analyser will tell you if the disk is protected by either PROlok or SUPERlok, so that you can simply apply the proper UNlock liberating routine. Even many programs using hardware protection schemes can be unlocked.

While other copiers will make copies of some programs, only UNlock removes copy protection. Backups don't require tedious uninstalls, and reorganizing your hard disk does't result in your software calling you a thief! To order call 1-800-423-0772.

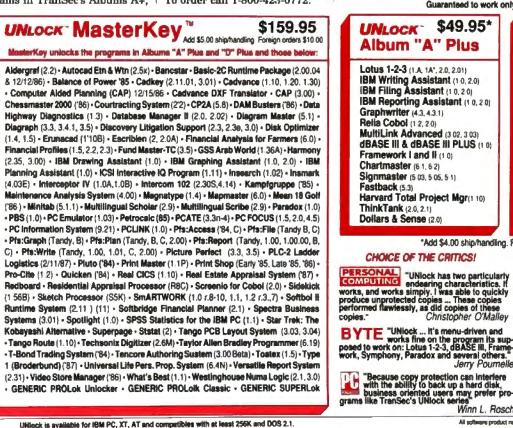

**6** We liked UNlock MasterKey, from TranSec Systems, because it doesn't copy software, it removes copy protection and that's what we want. We also liked the speed at which it removed the copy protection and the informative documentation that accompanied the package. UNlock MasterKey is simply the most elegant of those we tested and is well worth its \$159.95 price.

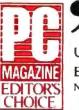

UNlock MasterKey EDITOR'S CHOICE **NOVEMBER 24, 1987** 

#### JANUARY 12,1988 • PC MAGAZINE **BEST OF 1987 AWARD** UNlock MasterKey

For 1887 PC Magazine's authors and editors chose the most significant contributions and most favored products of the year. They called UNlock MasterKey unlocking tools the ultimate equalizer for removing copy protection.

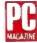

Guaranteed to work only with listed programs:

Fastback (5.3)

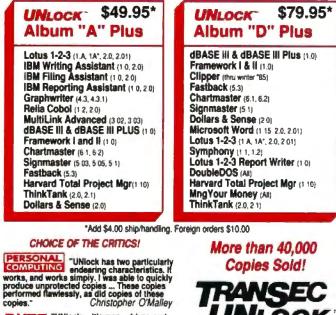

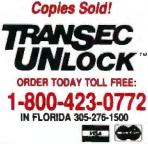

All software product re

Jerry Pournelle

Winn L. Rosch

haven't been much of a fan of NASA since Apollo days—how can it take longer to design an O-ring than it did to design and build fleets of bombers in World War II?—but JPL has always been the exception, the showpiece shop NASA points to when they want to look superb.

I never miss a chance to get to a JPL spacecraft encounter, and I've always wanted a way to get at the planetary data they've gathered. Now I have one: they're putting it on CD-ROMs. So far there are two CD-ROM disks in the Planetary Data System Space Science Sampler series. Both play fine on the Amdek Laserdrive; and they're gorgeous.

One contains images of Voyager 2's encounter with Uranus: on an EGA system, they're terrific; on a full PGA system (Orchid's TurboPGA board and Electrohome's 19-inch multisync color monitor), they're nothing short of glorious. They ain't too shabby with plain old CGA, either.

The other disk is a collection of data files from all over the solar system: images of Los Angeles from space; a weather movie of Jupiter; Callisto and Io; Mars maps; Saturn's rings; Titan and Tethys; and just a lot more.

The whole thing is incredible. If you weren't planning on buying a CD-ROM reader for Microsoft Bookshelf or the Micro Medex medical library, get one just to look at these. Check with Tom Renfrow at JPL on availability; JPL's address is in the Items Discussed box on page 208.

#### Short Shrift

This is embarrassing: I have all these tons of things to write about, and I can't even get started.

Example: the Atari Mega ST, with hard disk drive and Antic's Spectrum and CAD three-dimensional software. This package is nothing short of amazing, and half the ad agencies in Hollywood are using Atari Mega STs as visual workstations to block out their ad campaigns.

The problem is, the package is so good it deserves a whole column. There's absolutely no way I can cover all that in the space I have left.

Then there's DeskLink from Traveling Software. They've taken LapLink to its logical conclusion and have come up with a 1-to-1 computer-linkage system that uses normal -4-wire telephone cord to connect the machines, works like a dream with totally intuitive menus, and even has a "talk" feature that lets, for instance, a secretary send an unobtrusive on-screen note to the boss, or vice versa.

I can use this to link machines that are themselves linked into the CompuPro ARCNET PC network, thus completing the integration of Chaos Manor. I've yet to see a Traveling Software product I didn't like, and this is certainly no exception; more next month.

There's the new edition of the Mace Utilities, which do an amazing job of resurrecting data from dead hard disks. If one day your hard disk reports Invalid Drive Specification or General Failure Reading Drive C:, my advice is, don't touch it. Leave the machine running, pick up the phone, and call Mace. If you don't have their utilities, buy them; your chances are much better if you have them installed before things crash.

Since crashes are inevitable, you have to be braver than I am to be without the Mace Utilities.

Mace also makes programs that fix problems with dBASE files; once again, if you find you've lost valuable dBASE data, *don't do anything* until you've called Mace.

Incidentally, if you're scared to try recovering data yourself, Workman and Associates have made quite a reputation by getting data off supposedly dead hard disks. My son Alex has become a Mace fan. He also has other tricks he won't tell me about. They sure can find data everyone thought was lost.

#### **TurboTax**

This column will be out just when everyone has to face their taxes.

My bookkeeping system runs under Concurrent 286 on the Golem, my big CompuPro machine. I wrote the software a long time ago to conform to what I learned from Accounting 101 textbooks; it seems to be flexible enough to take care of my *business* tax accounting.

Filling out the personal tax forms is something else again.

In years past I've relied on MacInTax, partly because that program will print everything, forms and all. ChipSoft's TurboTax, on the other hand, required you to use a normal IRS Form 1040 in your printer, and I have *never* had much luck at getting any printer in the world lined up well enough to put its output into little boxes and squared; certainly, I don't think I can do it with a 1040.

This year, TurboTax will print the 1040, provided you have an Epson- or IBM Graphics-compatible dot-matrix printer. I don't have one of those, but they aren't hard to come by for a few hours, and that's greatly preferable to trying to get things properly aligned.

I haven't used TurboTax before, but I've heard good things about it. The manual looks complete and, given the subject matter, relatively easy to use—although, face it, even with a computer things are going to be *complicated* this year. It's also available as I write this, which MacInTax is not.

I can't strongly recommend a program I haven't actually used, but TurboTax looks like the one I will use.

#### Winding Down

I'm completely out of space, and I still haven't touched all the good stuff.

continued

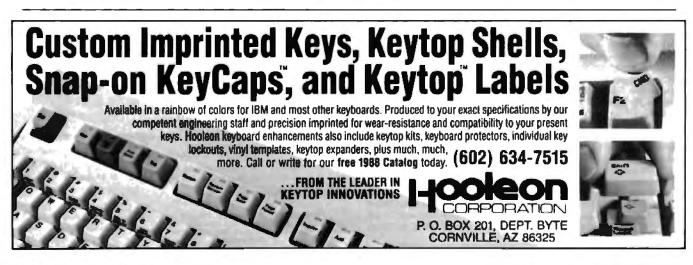

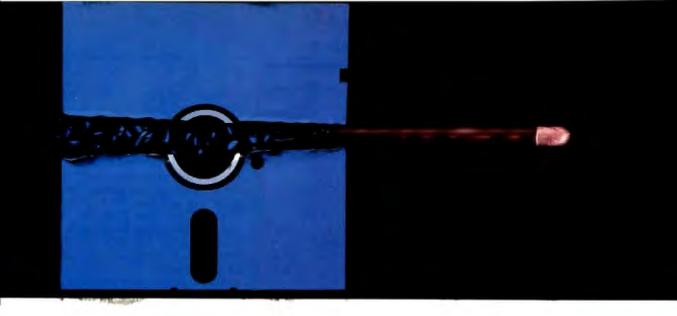

### NEW AVOCET C<sup>™</sup> FOR MICROCONTROLLERS-A BREAKTHROUGH IN SPEED AND QUALITY.

Introducing Avocet C.<sup>m</sup> Fast, optimizing cross-compilers that can cut microcontroller development time in half—without sacrificing code quality.

#### From concept to code in a fraction of the time.

Programming in C lets you concentrate on end results, not annoying details—so you get more done, faster. And rapid compilation takes the frustration out. But for microcontrollers, you need more than speed. You need tight, high-quality code.

That's why we spent two years field-testing and perfecting Avocet C for both speed and quality. We built in three separate phases of optimization for object code tight enough for real applications. And we integrated Avocet C with an assembler package that's mature in its own right—not an afterthought. So you can still work magic at the bits-and-bytes level.

Avocet C saves you time in all phases of development. Our run-time library is extensive—no need to write the routines yourself. You'll arrive at bug-free code faster, thanks to LINT-like type checking. And your program's useful life is extended, because you can recompile for other target chips. Testing is easier, too. Avocet C is ANSI-standard—so you can test generic parts of your program with hostresident systems like Microsoft Quick-C<sup>™</sup> and Codeview.<sup>™</sup> And when you're ready for hardware-specific testing, Avocet's AVSIM Simulator/Debugger tests microcontroller code right on your PC.

#### An excellent value.

Just \$895 buys Avocet C for your favorite chip: Intel 8051 or 8096, Hitachi 64180, or Zilog Z80—with more to follow. And Avocet C includes the latest version of AVMAC—Avocet's superfast, professional assembly-language development package. (If you're already a registered AVMAC owner, you can upgrade to Avocet C for only \$595.)

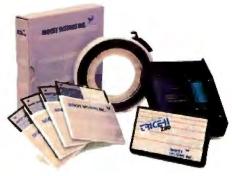

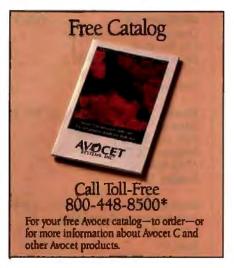

#### The best technology responsive, personal service.

Avocet offers a powerful, comprehensive approach to microcontroller development.

Avocet development tools put the most advanced technology at your fingertips. The Avocet staff stands ready to give you complete support including technical assistance—on a moment's notice. And we'll ship your order in 48 hours or less.

Call 800-448-8500. Discover how Avocet can speed up your next project.

Avocet Systems, Inc., 120 Union Street P.O. Box 490AP, Rockport, Maine 04856

\*In Maine, or outside U.S., call (207) 236-9055 TLX: 467210 Avocet CI, FAX: (207) 236-6713 © 1986 Asocet Systems, Inc. All rights reserved. Quick-C and Codeview are reagements of Microsoft Corp. Logio and name Asocet are registered trademarks of Apocet Systems, Inc.

SYSTEMS, INC: THE SOURCE FOR QUALITY PERSONAL JE DEVELOPMENT TOOLS. Circle 28 on Reader Service Card

### **Items Discussed**

DeskLink .....\$169.95 Traveling Software 19310 North Creek Parkway Bothell, WA 98011 (206) 483-8088 Inquiry 935.

DESQview 2.0 ......\$129.95 Quarterdeck Office Systems 150 Pico Blvd. Santa Monica, CA 90405 (213) 392-9851 Inquiry 936.

Fastback Plus ......\$189 Fifth Generation Systems Inc. 1322 Bell Ave. Suite 1A Tustin, CA 92680 (800) 225-2775 Inquiry 938.

| PaintShow         | \$79  |
|-------------------|-------|
| Plus Software     | \$29  |
| EGA& Mouse        | \$399 |
| Autosync Monitor  | \$699 |
| Logitech Inc.     |       |
| 6505 Kaiser Dr.   | 4     |
| Fremont, CA 94555 |       |
| (415) 795-8500    |       |
| Inquiry 941.      |       |
|                   |       |

#### 

Inquiry 942.

#### Planetary Data System Space Science Sampler

NASA JPL 4800 Oak Grove Dr. Pasadena, CA 91109 (818) 354-6347 Inquiry 943.

RAMpage/2 \$345 RAMpage/286 \$545 AST Research Inc. 2121 Alton Ave. Irvine, CA 92714 (714) 756-4942 Inquiry 944.

TurboTax ......\$75 ChipSoft 5045 Shoreham Place, #100 San Diego, CA 92122 (619) 453-8722 Inquiry 946.

#### Zenith Z-386

There's the Complete PC Answering Machine, which is so good it might be worth buying a Blue Chip XT clone just to dedicate for use as a telephone device. There's Borland's Quattro, which in my judgment is the spreadsheet for the rest of us: not copy-protected, plenty of features, and the simplest installation and tutorial I've ever seen for a spreadsheet. There's Concurrent DOS 386. Here's AutoDimensioning for Generic Software's CADD 3.0 (PC). TK!Solver. MathCAD. The list goes on, and what am I supposed to do?

The book of the month is David's Sling by Marc Steigler (Baen Books, 1988), a novel of how information-age technology might be used to defeat bureaucracy; a really good read. While you're in the bookstore, you might pick up Imperial Stars, Volume Two: Republic and Empire, edited by J. E. Pournelle, also from Baen Books.

The computer books of the month are Timothy Budd's *A Little Smalltalk* (Addison-Wesley, 1986) and Chris DeVoney's newest edition of *Using PC DOS* (Que Corp., 1986). One's a great intro, the other's the best DOS handbook I have.

The games of the month are Reach for the Stars (Macintosh only) and Empire (Atari ST; PC version upcoming). Both are revisions of classics. Reach for the Stars is a computerized version of the old board game Stellar Conquest, with new features added. It's totally strategic level; combat is automatic and is based on the Lanchester equations in which the squares of the forces involved are the key numbers. You control economics as well as military production, and the darned game is fascinating, as well as a good example of using the Mac interface to control something really complex.

Empire is a microcomputer version of a classic originally written for a VAX. It has some bugs, which the designer promises to take care of in a revision; but bugs and all, the darned thing turns out to be fascinating enough that the other night I sat down at 9:30 and didn't look up until 4:30 the next morning.

Maybe next month things will slow down, but I doubt it. ■

Jerry Pournelle holds a doctorate in psychology and is a science fiction writer who also earns a comfortable living writing about computers present and future. Jerry welcomes readers' comments and opinions. Send a self-addressed, stamped envelope to Jerry Pournelle, c/o BYTE, One Phoenix Mill Lane, Peterborough, NH 03458. Please put your address on the letter as well as on the envelope. Due to the high volume of letters, Jerry cannot guarantee a personal reply.

# This 386 Hauls.

We realize putting an 80386 microprocessor in a PC isn't a new concept. But to put an 80386 microprocessor, running at 16 MHz, in a portable PC that weighs in at only 15 pounds, certainly is.

And you'll find just that in the new Toshiba T 5100.

Thanks to the T5100's 29 msec 40MB hard disk and 1.44MB 3<sup>1</sup>/<sub>2</sub>" PS/2<sup>\*</sup> compatible diskette drive, you can run complex graphics and CAD/CAM programs faster than you can redesign your latest brainstorm.

We even gave it a built-in EGA system with a gas plasma display and an EGA monitor port. An 82-key full-function keyboard. A multitude of built-in ports. Plus MS-DOS<sup>\*</sup> and Lotus<sup>\*</sup> Metro.<sup>™</sup>

> And if your good ideas need extra room to become great ones, the T5100 can be quite accommodating. With its 2MB of RAM that's expandable to a hefty 4MB.

Of course, if you'd like to see just how fast the T5100 really is, we suggest you call 1-800-457-7777 for your nearest Toshiba dealer. And we also suggest you call soon.

At the rate they're going, they'll be hauled off in no time.

The T5100 is backed by the Exceptional Care program No cost enrollment required. See your dealer for details MS-DOS is a registered trademark of Microsoft Corp. Lotus and Metro are trademarks of Lotus Development Corp. PS/2 is a registered trademark of International Business Machines Corporation.

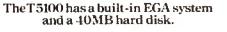

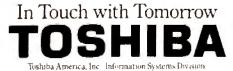

# Now you can grab, store, and process 16 images in Real Time on the PC AT.

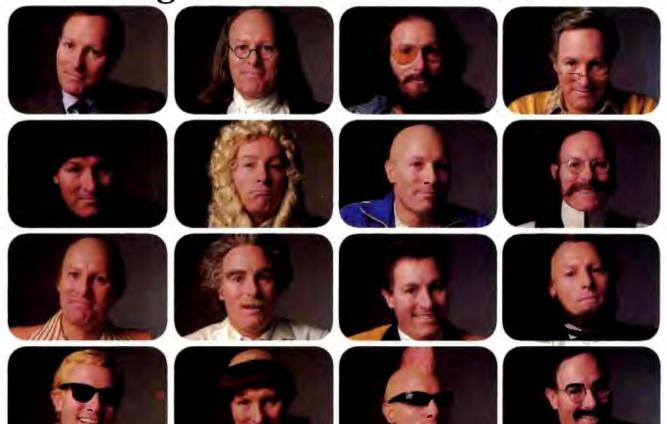

The DT2861 Arithmetic Frame Grabber can process 4 times as many images as any other frame grabber built for the PC AT.

With a built-in processor, the DT2861 also lets you process 4 images in parallel. or switch display instantaneously from as many as 16 images. The DT2861 grabs images off virtually any video source,

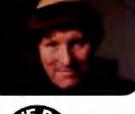

including CAT scanners, scanning electron microscopes, line-scan

ordinary video cameras and VCRs. It even ships with IRIStutor" softwarefor free!

For more information about the Frame Grabber

cameras, as well as

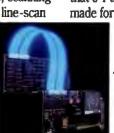

#### The many faces of Fred Molinari, President,

that's 4 times better than anything else made for PCs, give us a call today.

# (617) 481-3700.

DT-Connect<sup>\*\*</sup> is an open interface specification which permits the direct connection of stand-alone data acquisition and frame grabber boards to processor boards for greatly accelerated signal (DSP) and image processing.

| Image<br>Processing<br>Board | Computer  | Resolution | Gray Levels | RS-170, NTSC,<br>RS-330, CCIR,<br>PAL Compatible | VCR<br>Compatible | Slow Scan | Number<br>of Video<br>Inputs | Real-Time<br>Frame Grab | On Board<br>8-bit ALU | Memory-Mapped<br>Frame-Store<br>Memory     | Zoom, Pan,<br>Scroli | Software<br>Support  | Price  |
|------------------------------|-----------|------------|-------------|--------------------------------------------------|-------------------|-----------|------------------------------|-------------------------|-----------------------|--------------------------------------------|----------------------|----------------------|--------|
| DT2861<br>Frame<br>Grabber   | IBM PC AT | 512:512    | 256         | Yes                                              | Yes               | 0~12 MHz  | 8.                           | Yes                     | Yes                   | 16 buffers<br>512x512x8 each<br>(4 Mbytes) | Yes                  | DT-IRIS<br>IRIStutor | \$4995 |

\*With DT2859 ½ size multiplexer board (\$395).

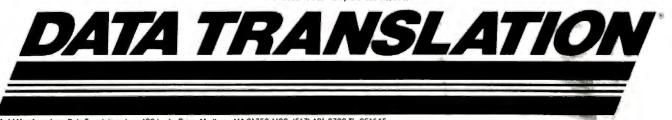

World Headquarters: Data Translation, Inc., 100 Locke Drive, Mariboro, MA 01752-1192, (617) 481-3700 Tix 951646 United Kingdom Headquarters: Data Translation Ltd., The Mulberry Business Park, Wokingham, Berkshire RG11 2QJ, U.K. (0734) 793838 Tix 94011914 West Germany Headquarters: Data Translation Ltd., The Mulberry Business Park, Wokingham, Berkshire RG11 2QJ, U.K. (0734) 793838 Tix 94011914 West Germany Headquarters: Data Translation GmbH, Stuttgarter Strasse 66, 7120 Beitgheim-Bissingen, West Germany 0142-54025 International Sales Offices: Australia (2) 662-4255; Beigjum (2) 735-2135; Canada (14) 625-1907; Chile (2) 25-3689; China (408) 727-8222, (8) 721-4017; Denmark (2) 274511, Finland (90) 372-144; France (1) 69077802; Greece 951-4944, 527-039; Hong Kong (3) 771-8585; India (22) 23-1040; Israel (3) 32-4298; Italy (2) 82470.1; Japan (3) 502-5550, (3) 375-1551, (3) 355-1111; Korea (82) 756-9954, Netherlands (70) 99-6360; New Zealand (9) 504-759; Norway (02) 55 90 50; Portugal 545313; Singapore 7797621; South Africa (12) 46-9221; Spain (1) 455-8112; Sweden (8) 761-7820; Switzerland (1) 723-1410; Taiwan (2) 709-1394; United Kingdom (2) 707-1394; BM PC AT is a registered trademark of IBM. Data Translation is a registered trademark of Data Translation, Inc.

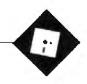

# **Two Big Winners**

Ezra Shapiro

It's April, time for pranks and all sorts of tomfoolery. Unfortunately, I received my April Fools' surprise early, courtesy of Jasmine Technologies, manufacturer of hard disk drives for the Macintosh. I've had a Jas-

mine Direct Drive 160 for about 3 weeks now, and it has performed splendidly; that's not the problem. Jasmine sells its drives loaded with roughly 10 megabytes of shareware and public domain software. On the surface, it's a nice idea; sure beats collecting the stuff on your own.

However, not all of this assortment has been tested by Jasmine. A number of the programs can bring your Mac to a grinding, ugly halt, and some can even do serious damage to your system files. Many programs are experimental versions, and a few date back as far as 1984. Some are grossly incompatible with current system software, and some never worked well even when they were new.

It took me about 3 days to plow through the disk. It's not all bad—you get the latest version of ResEdit, a couple of interesting utilities, some fonts, and suchlike. Only a small percentage of the programs are seriously problematic, but weeding them out requires painstaking effort.

What's particularly irritating is that Jasmine is in a position to perform a real service to customers and starving shareware authors by providing a selection of tested software. But instead of checking the programs, Jasmine posted a message disclaiming any responsibility for mishaps arising from use of these programs. If I read my dictionary right, the opposite of "responsible" is "irresponsible." And Jasmine's policy is certainly irresponsible.

This is no public service; it's a menace. Be warned. A loud boo to Jasmine for this one.

#### Almost Artificial Intelligence

Decision Pad (Apian Software, \$195) is an MS-DOS package that falls into the nebulous category of "decision support

Decision Pad helps clarify tough choices; QuicKeys enhances a Mac keyboard

> software." I've always hated that label; it's an imprecise term, and I'm never sure what the companies that use it want it to mean. Many of the programs I've seen billed as such are mostly hot air.

> But Decision Pad is a top-notch piece of software, and it has been growing on me in the 5 weeks I've been working with it. The program is a useful tool for examining the strengths and weaknesses of alternative solutions to any given problem, from choosing the right restaurant for a business lunch to selecting the best candidate for a job opening. Essentially, Decision Pad uses simple quantitative techniques to provide qualitative analyses of your data.

> The metaphor is much like that of a spreadsheet or a database table. Each row shows one alternative; columns are used to break that alternative into its component parts. Using the lunch example, the rows would be individual restaurants, and the columns would be attributes like price, speed, quality, and atmosphere.

> Decision Pad lets you develop a ranking scale for each attribute in verbal units that seem to be appropriate, like "excellent/good/average/fair/poor" for quality or "expensive/reasonable/bargain" for price. You then assign number values to these ranking scales. Finally, you give weight to the different attributes; let's say price is twice as important to you as atmosphere. Decision Pad then computes the results and tells you which restaurant would be your best bet.

> Unfortunately, examples like this tend to trivialize the utility of the program. I wouldn't recommend using Decision Pad to choose a restaurant any more than I'd suggest that you need an expert system to tell you when your car is out of gas. Decision Pad is much more appropriate for

issues that require selecting from among a quantity of very similar alternatives.

Ten years ago, I ran a want ad in the New York Times for an assistant and received over 200 resumes; almost all of them

were in line with the basic requirements. It took me weeks to whittle down the list to a manageable group of applicants. Decision Pad would have been extremely helpful.

Other examples leap to mind: Which combination of nutrients grows the healthiest culture in a petri dish? What midsize car, from which rental agency, should you try to get for freeway driving in Los Angeles? Where should you build a new manufacturing facility, from among a selection of 200 suburban sites in six states? Decision Pad looks better and better as the quantity of data grows and the differentiating characteristics get less and less obvious.

The program is easy to learn, and it comes with examples at different levels of complexity. The basic interface is rather a cross between a spreadsheet and a utility program like SideKick; you can enter commands as Alt-key mnemonics, use a mouse or cursor keys to select from a menu, or enter the traditional slash followed by a letter à la Lotus 1-2-3 or SuperCalc.

The documentation is clear, if a little overladen with hyperbole. It's missing a decent spec sheet, but it does give you a thorough tutorial. I had no trouble getting going. Once you've grasped the basic principles of Decision Pad (in an hour or less), you should be able to start using it immediately.

The worksheet holds a maximum of 150 alternatives (rows) and 60 attributes (columns). Decision Pad has no internal computational ability except what I've described; that is, you cannot modify numerical data or make comparisons employing any method other than the ranking system. However, the program can *continued*  import and export files in Lotus .WKS format, so if you need heavy-duty number crunching, you can pop your file into (or out of) your favorite spreadsheet or analytical database. Reports can be generated as standard text documents, or you can see them depicted as bar graphs.

Perhaps the nicest feature lets several users get at the same data and develop their own ratings. Decision Pad will track the variations in the standings and report on how each member of the group has evaluated the data.

You can play "what if" to your heart's content, changing the data or reworking the scales. It's possible, of course, to alter the weights so that the results turn out exactly the way you want them; using this program effectively requires selfdiscipline. Even if you cheat, though, my hunch is that the process of preparing your information for Decision Pad will focus your attention on meaningful details you might otherwise overlook. At the very least, a session with this program will give you insight into the criteria you're applying to a decision.

At the start of my testing, I was prepared to dislike Decision Pad. I thought it was going to be a way to use a computer to perform tasks better handled by scrawling notes on a legal pad. Instead, I was delightfully surprised. Even if you get nothing from Decision Pad but a better understanding of your decision-making strategy, it's worth the price.

Highly recommended.

#### The Jury's in on QuicKeys

Last month, I mentioned that I hadn't had enough time to decide whether I liked QuicKeys (CE Software, \$99.95), a keyboard programming utility for the Macintosh. The jury is now in, and the verdict is favorable. QuicKeys is right up there with sliced bread, the Great Pyramid of Cheops, and other wonders.

It's what is known as a keyboard enhancer; you use it to assign commands, mouse operations, and text strings to keys of your choosing. Anyone coming in from another operating system (MS-DOS or CP/M, say) already understands the concept; I'm amazed that it has taken this long for a good product like this to appear on the Mac. Nevertheless, here it is, and it's as invaluable as products like Smart-Key, ProKey, and SuperKey are in the IBM PC universe.

Running the program is no big deal. You can define keyboard substitutes either by using a stand-alone application or by calling up a device-configuration screen from the Mac's Control Panel. QuicKeys can also be brought to life by hitting a hot key that avoids the Control Panel step. Once you're looking at the

#### Items Discussed Decision Pad ......\$195 Apian Software P.O. Box 1224

QuicKeys panel, you select the type of operation (e.g., choosing a menu item, inserting text, defining a command alias, and clicking and dragging the mouse), then press the key or key combination that will ever after invoke your definition. Every type of Mac action has a QuicKeys equivalent.

Sets of QuicKeys can be saved to or loaded from disk at any time. This is a very smart program; it has both a universal set of keys available wherever you are and the intelligence to let you create sets specific to the application you're running at the moment. To my delight, I discovered that the application-oriented stuff is not sacrificed under MultiFinder. Since QuicKeys intercepts your keystrokes before passing them along to the operating system, your new keyboard shortcuts supersede the command-key equivalents on the Mac menus so you can effectively redefine anything to suit your taste.

This override process caused the only problem I had while getting adjusted to QuicKeys. The universal key set that comes with the program defines Command-Q as an automatic, absolute "quit." While using MicroPhone, a telecommunications program that uses Command-Q as an alias for Control-Q, I found myself aborting the program every time I tried to stop screen scrolling. This was easily fixed by redefining the quit maneuver to Option-Command-Q.

Bear in mind that QuicKeys is not a macro recording program like Tempo; the product is a bit of a pain if you need to build complex macros. You're allowed to assign only one action to any particular key, so you can't simply log a series of operations and attach it to a single keystroke. To work around this, QuicKeys does let you chain reassigned keystrokes into sequences, so you can build macros step by step. Think of each key as a variable and its related operation as a value, and you've got the basic idea.

There are certainly enough key combinations to go around. QuicKeys recognizes the Shift, command, and option keys as unique modifiers, so every key represents eight different characters. On keyboards for the Mac SE and II, which have a separate Control key, the total jumps to 16.

On an extended keyboard, you'd theoretically have 1488 combinations to work with. To get some of the more obscure possibilities on my new DataDesk keyboard, I figure I'd need both hands and my nose to hold down the correct keys at the same time.

The number of keys on these extended keyboards does legislate a healthy amount of organization. As I get deeper into the product, I find myself regularly rethinking which keys do what. I certainly don't have the mental fortitude to master function keys mapped to a depth of 16 levels. My personal maximum is about three per key.

Also, it would be a big help to have similar actions located in the same region of the keyboard no matter what program I'm using.

I'm also a little concerned that as I become addicted to QuicKeys, I'm losing touch with the Mac as a lowest-commondenominator machine. To explain: I've known many MS-DOS users who have become so dependent on a selection of utilities and keyboard enhancements that they become paralyzed when they're forced to work on other people's computers. Will my customization of the Mac interface with QuicKeys ruin me for other Macs?

But philosophical mutterings aside, QuicKeys is first-class software. It's never crashed on me, no matter how hard I've pounded on it. The documentation is excellent. QuicKeys is an absolute requirement if you have an extended keyboard (particularly since no Mac programs understand or use the function keys yet); if you're stuck with a standard keyboard, it's merely wonderful.

There's an implicit irony in all this. Back in 1984, I heard an awful lot of sneering from rabid Macaholics who couldn't understand why anyone would want to use a keyboard instead of a mouse. Function keys and Control-key sequences? Phooey!

My, how times have changed!

Ezra Shapiro is a consulting editor for BYTE. Contact him c/o BYTE, One Phoenix Mill Lane, Peterborough, NH 03458. Because of the volume of mail he receives, Ezra, regretfully, cannot respond to each inquiry.

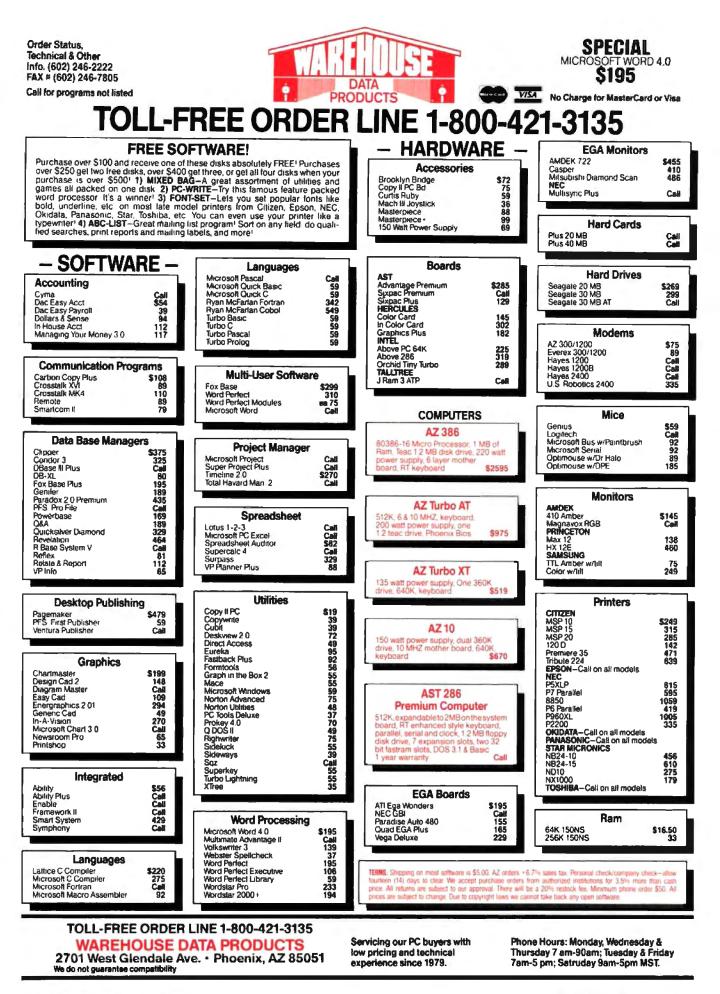

# **ABOVE BOARD 2 LEAVES THE CON**

Above<sup>®</sup> Board 2 is the first memory board for the  $PS/2^{"}$  that comes with the new expanded memory specification — LIM 4.0.

Because only Above Board 2 comes from Intel. The company that developed LIM 4.0.

So now your users can access more memory. And run the very latest DOS application software well beyond 640K. Which will give everyone powerful, new capabilities they never thought possible.

Above Board 2 also promises 100% compatibility with OS/2<sup>th</sup> application software.

Along with guaranteeing compatibility with the PS/2's microchannel technology.

Add to that Intel's technical support, award-winning documentation and five-year warranty, and Above Board 2 is clearly your one and only choice.

Of course you could always wait for the competition to catch up. But,

where would that leave you? For more information, call ACO-538-173 Trademarks/orware Above, Intel/Intel Corporation, PV-2, OSV3 International Business Machines Corporation, © 1998 Intel Corporation

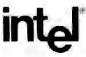

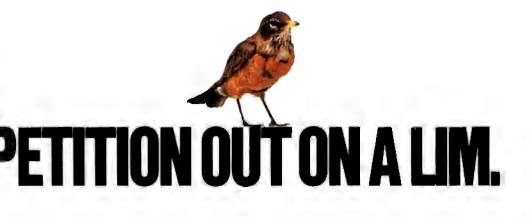

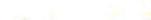

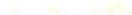

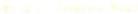

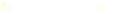

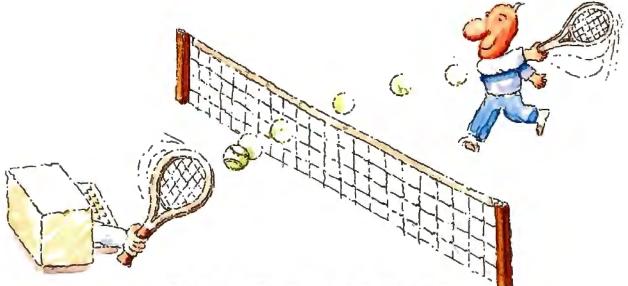

# MICRO-CAP II. The CAE tool with fully interactive analog simulation for your PC.

Spectrum Software's MICRO-CAP II<sup>®</sup> is fast, powerful, and feature rich. This fully interactive, advanced electronic circuit analysis program helps engineers speed through analog problems right at their own PCs.

MICRO-CAP II, which is based on our original MICRO-CAP software, is a field-proven, second-generation program. But it's dramatically improved.

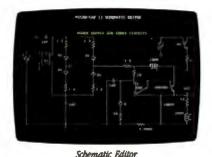

MICRO-CAP II has faster analysis routines. Better resolution and color. Larger libraries. All add up to a powerful, cost-effective CAE tool for your PC.

The program has a sophisticated integrated schematic editor with a pan capability. Just sketch and analyze. You can step

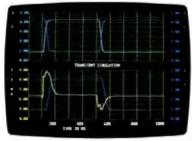

Transient Analysis

component values, and run worst-case scenarios—all interactively. And a 500-type\* library of standard parts is at your fingertips for added flexiblity.

MICRO-CAP II is available for IBM® PCs and Macintosh." The IBM version is CGA, EGA, and Hercules® compatible and costs only \$895 complete. An evaluation version is available for \$100. Call or write today for our free brochure and demo disk. We'd like to tell you more about analog solutions in the fast lane.

- Integrated schematic editor
- Fast analysis routines
- High-resolution graphic output
- Standard parts library of 500\* types \*IPM versions only
  - \*IBM versions only.

- Transient, AC, DC, and FFT routines
- Op-amp and switch models
- Spec-sheet-to model converter\*
- Printer and plotter\* hard copy

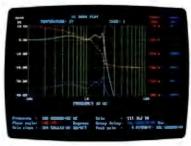

AC Analysis

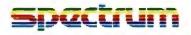

1021 S. Wolfe Road, Dept. E Sunnyvale, CA 94087 (408) 738-4387

MICRO-CAP II is a registered trademark of Spectrum Software. Hacintosh ia a trademark of McIntosh Laboratory, Inc. and is being used with express permission of its owner Hercules is a registered trademark of Hercules Computer Technology IBM is a registered trademark of International Basiness Machines. Inc.

Circle 263 on Reader Service Card

#### IN DEPTH

# Memory Management

- 219 Overview of Memory Management by Randall L. Hyde
- 227 OS/2 Virtual Memory Management by Vic Heller
- 237 Marrying Unix and the 80386 by Carl Hensler and Ken Sarno
- 249 Macintosh Memory Management by Alan Anderson
- 256 Resource Guide

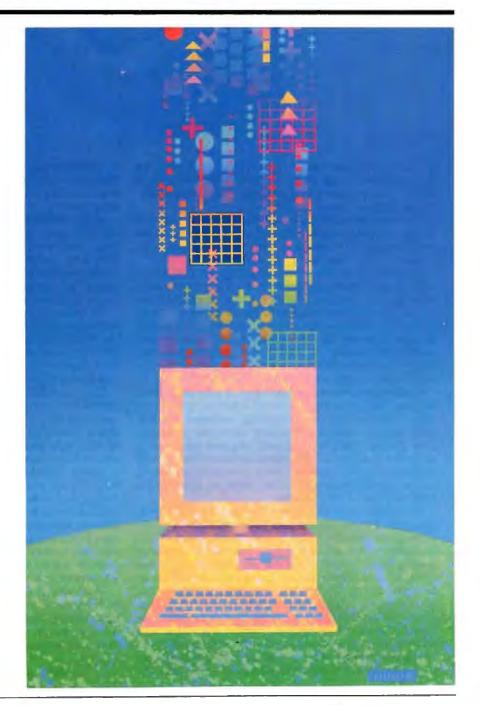

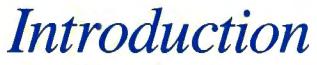

Memory Management

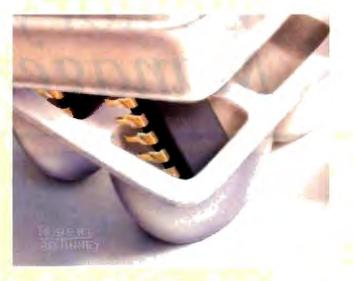

Life with computers has evolved in funny ways. First, we learned to manage stacks of punch cards, then piles of floppy disks, then our virtual desktops. Next, they'll be asking us to learn to manage memory.

Maybe not. Some things are still best left to the machines themselves, and managing memory may be one of them. But understanding the dynamics of memory management helps us choose the right technology for a given task.

The trend in microcomputer technology has always been toward more powerful hardware. Today, it is not uncommon to find personal computers with a megabyte or more of memory and the capability to expand to 8 or 16 megabytes. Many microcomputers now come with sophisticated 32-bit processors that either provide hardware support for memory management on-chip (e.g., the CPU in a Compaq Deskpro 386) or have a socket for adding a memory management unit (the Mac II, with a socket for Motorola's 68851 MMU).

As usual, hardware technology outpaces software technology, and today's currently available operating systems use only a fraction of the potential of these machines. For MS-DOS, interim available solutions to the memory management problem include bank switching and multitasking shells that sit on top of DOS. Apple introduced MultiFinder in October 1987 to provide limited concurrent processing and background printing capability. However, these options are clearly short-term solutions.

Meanwhile, software engineers are devising new operating-system designs that can take advantage of the large address spaces provided by these sophisticated CPUs. These operating systems will be complex. They will be capable of running multiple applications that are protected from each other, yet allow these same applications to communicate information among one another. The same complexity that gives these multitasking systems such power also requires much training and experience to tap their full capabilities. After the initial time investment, however, they will be safer and more interesting environments under which to program.

This month, we chose to look at techniques that these operating systems use to manage the computer's main memory. In addition to a general introduction to the subject, we present three examples of how these techniques are applied in three operating systems: OS/2, Unix, and the Macintosh operating system.

In his "Overview of Memory Management," Randall L. Hyde discusses memory management techniques for personal computers—past, present, and future. He covers the wide array of memory management techniques, from those implemented only in software to those that require hardware support for their proper operation. He discusses the relative merits of segmented and paged virtual memory.

Vic Heller gives us an inside look at how OS/2 uses the 80286 to implement segmented virtual memory. In his article "OS/2 Virtual Memory Management," we see how OS/2's software data structures work with the 80286's hardware data structures to provide not only virtual memory but also dynamic linking and sharing of code segments.

Unix is an alternative to OS/2. Unix has been running on 680x0s for many years due to that processor's flat address space, but as Carl Hensler and Ken Sarno explain in their article "Marrying Unix and the 80386," porting Unix to the 80386 is quite easy. In addition, the 80386 offers modes that make it easy to run existing DOS applications.

Finally, Alan Anderson, in "Macintosh Memory Management," gives us a look at the Mac's memory management system, which was present in the first 128K-byte RAM Macs and is still with us today in the Mac II. He explains how this memory management software works, along with its advantages for the end user and its pitfalls for the unwary programmer. He concludes with a look at MultiFinder and how it was carefully crafted to provide compatibility with existing Mac software and concurrency among several applications.

These articles show that microcomputer environments are evolving toward solutions that will allow us to harness the true potential locked within the new generation of 32-bit microcomputers, without jeopardizing our huge investment in existing software.

> -Eva White, Technical Editor Tom Thompson, Senior Technical Editor at Large

# Overview of Memory Management

Powerful hardware and plentiful memory make techniques for managing microcomputer memory more interesting—and necessary

UNTIL RECENTLY, it has been too expensive to provide hardware support for memory management on microcomputers, or even enough memory to make it worthwhile to manage. But with the advent of microprocessors with on-chip memory management and cheap memory, many of the memory management techniques for mainframes are migrating to the world of microcomputers.

More sophisticated memory management means faster and more reliable multitasking. With the emergence of multitasking systems on microcomputers, it's time to dust off those college textbooks and look at some of the classic issues in memory management. I'll discuss the memory management techniques that have become prevalent on microcomputers and look at some others migrating to this realm—techniques such as paging, segmentation, or a combination of both. Other articles in this issue will look at specific examples of these techniques.

A memory manager is a process, typically within an operating system, that provides memory-related services to other processes. Its job is to allocate and deallocate memory, swap code and data between main memory and secondary memory, protect one process from another, and coordinate access to shared data between processes.

Although many of the memory manager's tasks are easily done in software, performance considerations often dictate the use of special memory management hardware. Some functions (like protection) require assistance from a hardware memory management unit (MMU).

#### Randall L. Hyde

Because of the high costs of hardware support and memory, memory management on personal computers has typically been done in software. When memory prices fell, bank-switching techniques were developed to extend the addressing range of machines while allowing people to use existing hardware and software. But bank switching is only an interim measure. Tomorrow's applications will run on new, sophisticated hardware that will let operating system designers make memory management practically transparent to the application developer and user alike.

#### Software Memory Management

Software-based memory managers provide at least two functions: memory allocation and deallocation. To allocate memory, the requesting process specifies a block size. The memory manager returns the address of the block allocated to the process. When deallocating memory, the process provides the block address (and sometimes the length of the block as well), and the memory manager returns the memory to the free memory pool.

After several allocation and deallocation requests, free memory can divide into many small pieces spread throughout the address space. This memory fragmentation reduces the largest block of memory available to a requesting process. If there isn't a block big enough to handle the request, the memory manager may attempt to rearrange the blocks in memory so that the free blocks are joined together in a single, large free block of memory. This technique, called garbage collection, is a convenient way to maximize memory use. However, there are three problems with garbage collection: performance, contents, and pointers.

The performance issue stems from the fact that to build a large free block of memory, large blocks of (currently used) memory might be moved (which takes a considerable amount of time). The performance problem, however burdensome, pales in comparison to the content and pointer problems. The content problem arises if the memory manager moves a block of memory containing machine instructions that are referenced by other code (via calls and jumps). Those instructions using this code will fail unless the garbage collector fixes the references.

Whenever the memory manager allocates a block of memory to a process, it gives the process a pointer to the allocated block. Then the process uses that pointer to access the block of memory. But if the memory manager moves that block of memory via a garbage collection operation, that pointer will no longer point to its original data.

A simple way to solve the pointer problem is to make the memory manager aware of pointers that point into movable data blocks. Whenever the memory manager needs to move the block, it simply adjusts all pointers that point to the block so that they point into the block at its new location. The only problem with this approach is that the user process might make several copies of the pointer, all of which the memory manager must know and adjust when it moves the block. The continued overhead for such a situation can quickly overwhelm the system.

A memory manager can use *handles* to overcome the problem of keeping track of multiple pointers. A handle is a double indirect pointer—that is, a pointer to a pointer to the data. To access a data block, a process loads a temporary pointer variable with the value to which the handle points. The process then uses this temporary pointer to access the desired data. Now when the memory manager wants to move a block of data around, it changes only the master pointer to the data. The handle that points to the pointer is still valid, as are any copies of the handle (see figure 1). (For a discussion of the Macintosh's handle-based memory manager, see "Macintosh Memory Management" by Alan Anderson on page 249.)

However, handles are not without their own problems. They aren't particularly efficient. After all, it takes much more time to access a block of data using a handle than it does using a straight pointer. Furthermore, address arithmetic isn't as convenient when using handles as it is when using straight pointers. You can't (safely) copy the pointer into a register and continually increment that pointer to access successive items in an array. A system call may result in a garbage collection operation that may cause the mas-

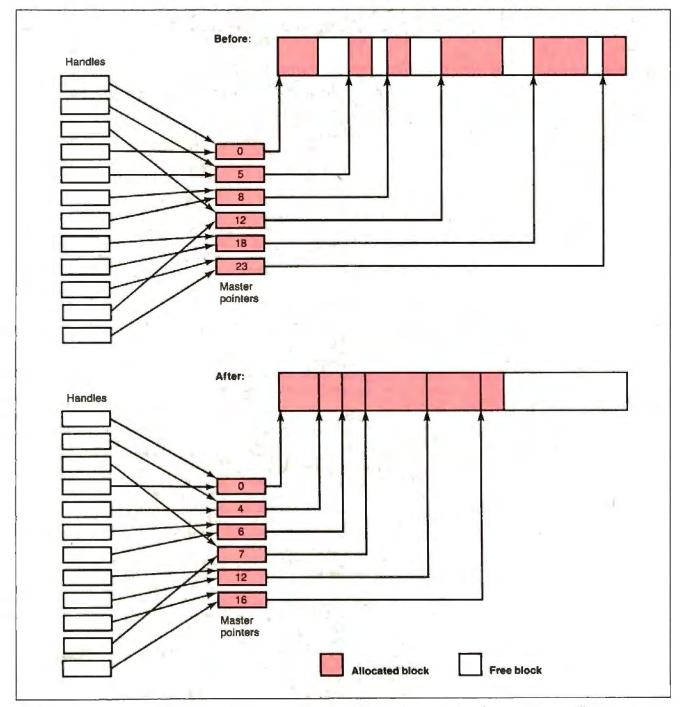

Figure 1: Handles can ease the memory manager's job of moving blocks to free space for allocation requests. The system can change the value of the master pointers without having to change the value of the handle embedded in the user programs.

ter pointer (but not your register) to point to a different location. Continuing to use the now invalid register value to access the array may produce unexpected results.

Another disadvantage of handle-based memory managers is their complexity. There's a lot more work involved in using handles than making calls to ALLOC and FREE. On systems like the Atari, Amiga, and IBM PC (under DOS), the memory manager routines may not provide sophisticated garbage collection routines and other amenities, but these systems are easy to use. In fact, most of the memory management routines provided on these systems correspond to those routines provided by high-level languages like C or Pascal.

Finally, it is very difficult to safely implement handles in a true multitasking environment. One process might dereference a handle, but before accessing the specified memory location, a timer interrupt could come along and transfer control to another process. That process might ask for some additional RAM that could force a garbage collection operation. The garbage collection operation could move the data pointed to by the dereferenced handle, rendering the dereferenced handle invalid. When control is returned to the original process, it will reference the incorrect memory location.

The benefits gained by a handle-based system's complexity are easily lost as more and more memory is added to the system. Whereas garbage collection can be quite useful on a system with 1 megabyte or less, as you approach 4, 8, or 16 megabytes of system memory its usefulness declines. With 8 megabytes of system RAM, most processes will be able to allocate all the memory they need. An incredible amount of activity, or a large number of concurrent processes, would be necessary before memory fragmentation would cause a problem.

Bank Switching: A Stopgap Measure Bank switching is an all-but-obsolete memory management technique used mainly to expand the capabilities of a machine with a limited address space. It is present in systems like the Apple IIe and the IBM PC (via LIM/EMS systems). Bank switching extends the memory space of a processor by assigning several blocks of memory to the same memory address in the processor's address space. Whenever an access to the address range containing these blocks of memory is performed, only one of the blocks responds. The choice of which block responds to the access request is controlled by a bank selection register. By changing this register's content, a program can access different banks of RAM, thereby providing access to more memory than the processor can directly address.

Bank switching suffers from two major drawbacks. First, controlling the bank selection register(s) is an exercise left to the application programmer. This complicates the program's design and introduces several problems related to program maintenance. Second, accessing the bank registers requires a certain amount of time-time taken away from the program. This results in a performance penalty for programs using bank switching techniques. The penalty can range from mild, for programs that rarely switch banks of memory, to extreme, for those that may have to switch banks between each data access.

Of course, bank switching is preferable to its alternatives: either living with the address space limitations of the processor (impractical for today's high-powered applications) or swapping the data to and from the disk drive (as cumbersome as bank switching and far slower).

#### Virtual Memory

The best solution in a multiprogramming/multitasking environment is a virtual memory manager. With a virtual memory manager, the process can assume that the entire logical address space is available; the process need not make explicit memory manager calls.

Paging and segmentation are the two main virtual memory techniques in use. Paging uses a fixed-size allocation scheme; segmentation uses variable-size blocks. In paging systems, the entire address space is partitioned into equal-size blocks, which are given to a process upon request. Internal fragmentation results when the process does not use the entire block. With segmentation systems, because the programmer can specify the size of the block, there is little waste due to internal fragmentation; but external fragmentation occurs when blocks of available memory, scattered throughout memory, accumulate because they are too small to fill an allocation request.

Whenever the process accesses a memory location not currently in memory, the hardware signals that a fault has occurred, and the memory manager maps in a free page (or segment) for use by the process and returns control. If there aren't any free pages or segments of memory available, the memory manager attempts to free up some memory by writing used blocks of data to disk and allocating that memory to the process. It then swaps these blocks back in if the process that owns them needs to access them.

Generally, the programmer need not be concerned with the details of memory continued

## The best Modula-2

compilers for PCs and compatibles

#### Taylor Modula-2

The professional high-performance compiler for PCs: the fastest compiler in the world-

- unrivated apart of compliation 7.000-10.000 lines per minute (80286, 8 MHz). \* excellent code
- Mini-computer standard global optimisation. Code performs 1580 Dhrystone tests per second! (80286,8 MHz) \* ultra-compact
- high code density and a library of unrivalled compactness (23 modules in a total of 13K))
- \* completely standard implementation Follows National Standard for Modula-2. BIOS indepen-dent use Nation COOS exclusively.
- " easy to use
- Straightforward user Interface. Comprehensive documentation for system programmers.

Guarantes and support
 One year guatintee. Maintenance contracts available.
 Swiss quality product

| TaylorModula-2 | \$ 900 |
|----------------|--------|
| Demo disk      | \$ 10  |

#### M2SDS

The professional Modula-2 software development system M2SOS contracts the following features in an easy-to-use window env

- modern, syntax-tirven editor
- fast complifier linker producing EXE programs
- unique library manager comprehensive standard library

There are a value of tools, toolboxes, demo disks, pub-lic domain programs and books for M2SDS - probably more than for any other development system! M2SDS was used for the writing of the Farsight integrated business software packapel

Demo disks

#### \$ 10

S 149

\$ 99

#### JPI-Modula-2

A tensorably-priced Modula-2 compiler with a configurable stationment, integrated Make function and and a primiting codistilinerator

We have Modulize 2 compilers for the Admiss. III 9000/300. 65M/37/0, 05-9 and Sert. The list to constantly growing:

INTERFACE

TECHNOLOGIES

United Kingdom: 01/6567333

0731/26932:

0821/85737:

04106/3998;

0531/347121

A. + L. Meier-Vogt Im Späten 23 CH-8908 Bonststlen/ZH

Switzerland Tel. (41)(1) 700 30 37

APRIL 1988 • BYTE 221

Germany: 02983/8337:

resolution and 8% sales for the second ballens and

3336 Richmond, Suite 323 Houston, TX 77098-9990 (713) 523 8422

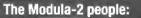

**Dealer inquiries welcome** 

International

Austria: 0222/4545010

Switzerland: 01/9455432

Belgium: 071/366133

France: 20822662

italy: 02/405174

management; there are, however, certain data structure considerations that will affect performance in paging systems. For example, languages such as Pascal and C store elements of an array in row major order. Other languages, such as FOR-TRAN and certain dialects of BASIC, store array elements in column major order. By knowing the orientation, the programmer can reduce page faults tremendously by using array indexes that follow the storage order.

A simple paged memory management system is easy to implement in hardware. A set of page registers intercepts certain address bits from the CPU and translates these bits to a different value via a lookup table. This lets the system remap memory as desired. Figure 2 illustrates this remapping function. In this example, the CPU supports 16 address lines. The lower 13 address lines are passed, unchanged, to the memory modules. The upper 3 bits are used as an index to select the appropriate page register. The 13 address lines, passed directly to the memory module, determine the page size—in this case, 8K bytes.

Operating systems can use paging schemes to extend the addressing range of a CPU in addition to remapping the address space. A CPU with a 16-bit address bus can be expanded to a 24-bit address bus with 256 16-bit page registers. The upper 8 bits of the logical address are fed into the page register array. Each page register is 16 bits long, and the 16-bit output is combined with the 8-bit offset (the lower 8 bits of the logical address) to yield a 24-bit physical address. This

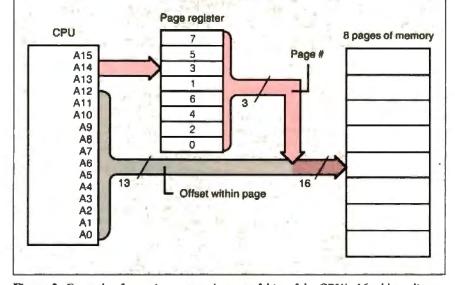

Figure 2: Example of a paging system that uses 3 bits of the CPU's 16 address lines as an index into the eight 8K-byte memory pages.

scheme uses a page size of 256 bytes. The page size is determined by the number of bits passed directly from the CPU to the memory module.

Paging systems, however, suffer from a few drawbacks. Manipulating page registers can be time consuming. The examples presented thus far use a 16-bit logical address. To use a 24-bit address bus with a 256-byte page size, the page registers will consume I28K bytes. Since the operating system must save and reload the page register values every time it transfers CPU control to a different process, a considerable amount of time will be required just to save and load the page registers. Furthermore, those 128K bytes have to be fast, and that means expensive.

For larger systems, most paging schemes use page table pointers, which point to page register values in main memory. These pointers usually take the form of a small associative cache memory that keeps the most recently used page register values. Main memory access to the page table adds 5 percent to 10 percent overhead, depending on the size of the page register's on-board cache. For example, the National Semiconductor 32082 MMU maintains a 32-entry associative cache on-board and refers to main memory when a memory access cannot be translated with on-chip data. The 32532 CPU with MMU provides a 64-entry cache. The Motorola 68851 operates similarly, providing 64 entries in the associative cache.

To reduce the amount of fast storage required for page tables, the operating system can use larger page sizes. For a 64K-byte page size, for example, it would need only 256 page registers to remap up to 16 megabytes of memory. Unfortunately, memory must be allocated in integral page sizes. A process requesting 32

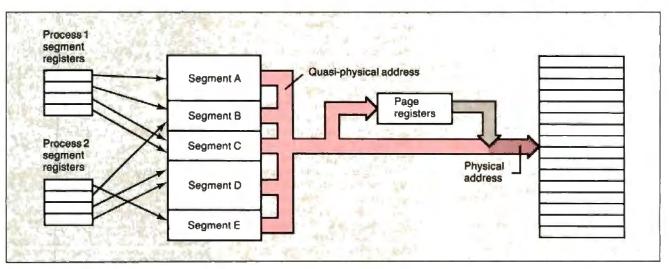

Figure 3: A hybrid segmentation/paging system tends to reduce both internal and external fragmentation.

additional bytes would be allocated a 64K-byte page. Increasing the page size decreases the number of page registers required; however, it also increases the amount of waste due to internal fragmentation.

The National Semiconductor 32082 MMU chip allocates memory in 512-byte pages. The National 32532 CPU chip, which includes an on-chip MMU, uses 4K-byte pages. The Motorola 68851 chip lets the system designer select from various page sizes (e.g., 512, 1024, 2048, on up to 32K-byte), although you can employ only one page size at any given time. This lets you decide about compromises between internal fragmentation problems and large page table sizes.

#### Segmentation

Segmentation eliminates the need for an expensive bank of page registers. Intel's 80x86 and Zilog's Z8000 families use segmentation techniques. Segmentation is unique in the sense that its effects are visible in both the logical and physical address spaces. Segmented addresses consist of a segment component and an offset component, usually specified by segment:address. "Segment" represents the name of some block of storage, and "address" specifies an offset into that block. (For a discussion of a segmented memory manager, see "OS/2 Virtual Memory Management" by Vic Heller on page 227.)

The advantage of segmentation over paging lies in the way programs are organized. Most programs deal with only two distinct items: code and data. Data can be further divided into categories (e.g., static data, dynamic data, stack data, shared data, and constants). Segmentation works on the principle that a program will need to access only a limited number of items at one time. Even in the extreme example above, only six different items (the code segment and the five data segments) need be accessed at once.

In a segmentation system, you need a segment register for each concurrently referenced data segment. For the six items listed above, only six segment registers are required to provide complete access. Compare this to the 65,536 page registers required in a system with a 24bit logical address and a 256-byte page size. Segmentation, therefore, is not only more sophisticated than paging mechanisms (by adding two component logical addresses), but more economical as well.

Segmentation is actually a powerful concept that has been given a bad name by Intel's earlier processors (pre-80386). Due to Intel's implementations, most people associate segmentation with a 64K-byte addressing limit. This is a limitation of certain Intel processors because they allow only a 16-bit offset as part of the segmented address. The 80386 corrects this problem by allowing a 32-bit offset associated with each segment value. (For an example of an operating system that uses the memory management facilities of the 80386, see "Marrying Unix and the 80386" by Carl Hensler and Ken Sarno on page 237.)

#### Sharing Memory

Besides supplying all the memory a process requests, memory management coordinates access to shared data between two or more processes. This could be something as simple as two users sharing the same copy of a compiler or editor in memory, or as complex as shared data structures for communication between multiple processes (e.g., cutting and pasting between two applications). Data sharing presents many challenges to the memory manager designer, as well as to the application designers exploiting these features.

In a paging system, if two processes need to share a page of memory, a page register for each process points to the page they need to share. The major problem with data sharing in paged-memory systems concerns the use of pointers. A pointer stored in a shared data structure may not point to the same item in the address spaces of both processes sharing that pointer. The only solution is to ensure that the data which a shared pointer references is also shared and lies at the same logical address in both processes.

Segmented systems don't have a problem with pointers. Since a segmented address consists of two components, a segment and an offset within that segment, a pointer containing these two elements provides all the information needed to access data anywhere in memory.

Paging schemes have two major drawbacks: the large size of the page table required for each process (which must be stored in main memory, further degrading performance) and the problem with shared data structures. Segmentation systems suffer from external fragmentation. Using a hybrid segmentation/paging scheme can solve these three problems.

This system appears as a segmented system to the software. Once the segmentation hardware generates a "quasi-physical" address, it then passes this address through a set of page registers to produce the true physical address (see figure 3). To the software, this system looks like a pure segmentation system, so all the advantages of segmentation apply. The paging hardware eliminates segmentation's big problem: external fragmentation. The *continued* 

# Tools and Toolboxes Modula-2

#### **Applications Generator**

Amadeus \$ 395 Generate Modula-2 programs directly from your own input, and save yourself hours of coding!

#### Graphics

| M2Graph*                                                                 | \$ 65         |
|--------------------------------------------------------------------------|---------------|
| Controls Horosite cards in Modula-2.                                     |               |
| M2EGA*                                                                   | \$ 65         |
| Controls EGA cards in Modula-2.                                          | 1000          |
| Moduia Graphics Toolbox i*                                               | \$ 112        |
| A collection of extremely last graphics routines<br>written in Modula-2. | for CGA cards |
| Modula Graphics Toolbox II*                                              | \$ 188        |

MODULIA UTAPTICS TOOLOUX II" 3 100 Comprehensive package of Modula-2 procedures for all currently available graphics cards. Includes graphics window system, for the data of the state of the state of the state system, for the state of the state of the state of the state system and the state of the state of the stat

#### Input/Output

| LCR-WI             | Manager*               | \$ 133          |
|--------------------|------------------------|-----------------|
| Fast, company      | fow system             |                 |
| M2Window           | A second               | \$ 188          |
| Fast, professional | dimenu system and si   | igh-performance |
| library with       | differiu system and si | mple mask gene- |
| rator.             | and the second         |                 |

Modula, Mark & Menu Generator\* \$ 360 Development for creating masks and menus in Modula-2 source code. Mask, menu and frame editor. Supports all code. Such distributes.

| Other Tools                                                                                                    |                        |
|----------------------------------------------------------------------------------------------------|------------------------|
| M2 Protib<br>The professional library                                                                                                    | \$ 495                 |
| B-Tree ISAM<br>Ultra fast database                                                                                                    | \$ 290                 |
| Pascal-Modula Converter<br>Converts Turbu-Suscal to Modula-2.                                                                                                    | \$ 59                  |
| RTA-Utility Disk<br>2-10x faster V0, extended MathLib.                                                                                                    | \$ 30                  |
| EMS-Utilities*<br>Nake till use of your Megabyles of memory ex                                                                                                    | \$ 188<br>pansion      |
| M2IEEE-Interface*<br>Modula-2 Interface to National Instruments IEE                                                                                                    | \$ 144<br>E Intertace, |
| This is only a small selection from our compre-<br>tion, by Modula-2. Demo disks are available<br>with an asteriak. Send \$ 10 for both<br>Select seven. There is also a wide choice<br>in Modula-2. | demo dista.            |
| Medula-2 compilers in                                                                                                    |                        |

The Modula-2 people: INTERFACE TECHNOLOGIES

3336 Richmond, Suite 323 Houston, TX 77098-9990 (713) 523 8422

#### Dealer inquiries welcome

| International             |           |
|---------------------------|-----------|
| Austria: 0222/4545010     | United Ki |
| Belglum: 071/366133       | Germany   |
| France: 20822662          |           |
| Italy: 02/405174          |           |
| Scandinavia: +45/3/512014 |           |
| Switzerland: 01/9455432   |           |
|                           |           |

0821/85737. 04105/3998; 0531/347121 A, + L. Moier-Vogt Im Späten 23 CH-8906 Bonstetter/ZH

Tel. (41)(1) 700 30 37

0731/26932

ngdom: 01/6567333 : 02983/8337; paging hardware remaps unused segments to a contiguous memory pool for use by other processes. Even though paging is used, there aren't any problems with data sharing since pointer addresses refer to the segmented addresses rather than physical addresses.

#### **Placement and Replacement**

Regardless of how a process requests memory, the virtual memory manager's job is to provide the memory. The memory manager usually keeps track of free memory with a bit map or a linked list. With the fixed-size allocation blocks of a paged system, placement and replacement algorithms are very easy. Any block in memory can be remapped to any address. However, for segmentation and software-only schemes, the requested block of memory can be placed only in an area of memory currently unoccupied. If two or more such areas are free, then the memory manager must choose (using some algorithm) which free block to allocate for the request.

A placement algorithm selects a free block in memory for a given request. Some well-known placement algorithms are first-fit, best-fit, and next-fit. Firstfit allocates the first available block large enough to satisfy the request, best-fit allocates the block closest in size to the request, and next-fit allocates the next available block large enough to satisfy the request.

The diagram in figure 4 shows a list of free and allocated memory blocks. The last block allocated was 14K bytes from a 22K-byte block, which left an 8K-byte

fragment. If a process needs to allocate a 16K-byte block, then the first-fit algorithm selects the first available block that satisfies the request, starting at the beginning of the memory pool. The best-fit algorithm also starts its search at the beginning of the list and selects the block closest in size to 16K bytes. The next-fit, however, will start its search at the point where the last block was allocated and select the next available block of sufficient size.

As it turns out, the first-fit algorithm is not only the simplest but usually the best and fastest as well. The next-fit algorithm produces slightly worse results than the first-fit. The next-fit algorithm produces more external fragmentation than the first-fit because it always starts at the last block allocated and seeks the first available block (of sufficient size) beyond that point. The result is that the largest block of free memory, which usually appears at the end of the memory space, is quickly broken up into small fragments.

The best-fit algorithm produces results inferior to the next-fit. Because the bestfit always searches for the smallest possible block to satisfy the current request, this algorithm also guarantees that the amount of memory left over after the allocation occurs is as small as possible. Each memory request always wastes the smallest amount of memory; main memory is quickly littered by blocks too small to satisfy memory allocation requests.

In a virtual memory system, the memory manager often encounters a situation where one process is requesting a block too large to fit into memory. Since there

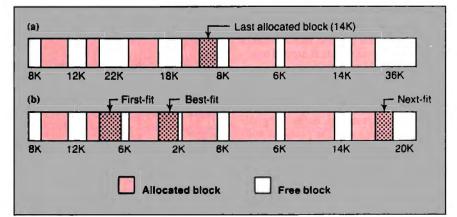

Figure 4: (a) A typical memory configuration after several allocation and deallocation operations. The last allocated block was a 14K-byte block from a 22Kbyte free block. (b) The difference between the first-, best-, and next-fit placement algorithms in satisfying a 16K-byte allocation request. First-fit will allocate 16K bytes from the 22K-byte block, leaving a 6K-byte block free. The best-fit will search the entire list looking for the closest fit; it will leave a 2K-byte block free, which is too small for most processes to use. The next-fit will start looking from the last allocated block. Often, it will break up the large blocks of memory that tend to be found at the end of memory.

is insufficient storage for the request, the memory manager must make room for the request by writing certain blocks of data to disk, thereby freeing those blocks to satisfy the current request. Replacement algorithms decide which blocks of memory can be swapped out.

A poor choice for the replacement algorithm may cause *thrashing*, a situation where the system may spend more time swapping blocks in and out of memory instead of operating on the data therein. To reduce this possibility, the replacement algorithm should select a block that won't be accessed for a considerable amount of time. The optimal-replacement algorithm holds that the best block to choose is the one that will be accessed the farthest in the future. Unfortunately, in most systems the order in which the blocks will be allocated is not known.

The least recently used (LRU) algorithm is a good approximation of optimal replacement. It is based on the assumption that the likelihood that a process will access a block is usually inversely proportional to the amount of time that has passed since the last access. Temporal locality is where blocks (or groups of blocks) tend to be accessed in widely spaced bursts rather than in evenly spaced intervals. Therefore, if a block hasn't been accessed in a while, it is a good tip-off that it won't be used for quite some time.

Unfortunately, the LRU is too expensive to implement (in hardware or software) because each memory access requires a "time tag" to be written to a descriptor for that block. Whenever a block must be replaced in memory, the system must locate the oldest time tag and replace that block. Such operations involve considerable hardware and software overhead, so the LRU replacement algorithm is rarely used.

A slight modification of LRU is the not recently used (NRU) replacement algorithm. This algorithm classifies blocks into four categories based on memory references (R) and modifications (M). A memory reference is any access (read or write) to a memory location. A memory modification occurs when that location is written to. Based on these two operations, the following table rates them according to their "replaceability":

| 0: not referenced, not modified | ( )  |
|---------------------------------|------|
| 1: not referenced, modified     | (M)  |
| 2: referenced, not modified     | (R_) |
| 3: referenced modified          | (RM) |

(Class 1 occurs when a time-out operation resets the referenced bit).

The NRU algorithm picks a block of memory, at random, from the lowest-

numbered class and swaps that block to disk. The algorithm offers reasonable performance with very little hardware overhead. It is best if hardware maintains the M and R bits; otherwise, the memory manager would have to execute many instructions for each user instruction that accessed memory. The National Semiconductor MMU chips, for example, provide hardware to support the NRU algorithm. The NRU algorithm is relatively easy to implement in hardware (it need handle only two additional bits) and doesn't place as much of a demand on the software as the LRU algorithm.

Other popular replacement algorithms include FIFO and first-in/not-used/firstout (FINUFO). The FIFO algorithm keeps all the blocks in the system in a queue. Whenever a block must be replaced, the FIFO algorithm replaces the block at the front of the queue and then moves that block to the tail of the queue. The FINUFO algorithm is similar, except that every time a block is accessed, it is moved to the end of the queue. Replacement blocks are still taken from the front of the list and added to the end once they are swapped. The FINUFO algorithm tends to congregate often-accessed blocks at the end of the queue so that they are rarely swapped out of memory.

In the simplest virtual memory system that uses paging, a process begins without any of its pages in memory. As soon as the CPU attempts to execute the first instruction, it will access a memory location not present in real (as opposed to virtual) memory. This will cause a page fault, requiring the memory manager to load the page containing the first page of the program. With each memory access outside this first page, or when the program "falls" into the next page, the memory manager loads the appropriate page of memory. This is called "demand paging" because pages are swapped in and out on demand.

#### **Demand Paging**

Usually, processes do not access many different pages in memory. Rather, most programs exhibit a locality of reference. During any point in the execution of the program, it will access only a small number of pages. The set of pages in use by a program at any given time is called its working set. In a demand-paged model, it may take 20 or more page faults before a process's working set is present in memory. Since the overhead associated with a page fault is rather high, the performance of the entire system is degraded. Many high-performance memory managers attempt to keep track of a process's working set. Whenever a process is swapped into memory, the memory manager attempts to load the entire working set. This working set model (also called prepaging) reduces the system overhead considerably.

In a virtual memory system employing segmentation, entire segments (rather than pages) are usually swapped in and out of memory. The principle of locality applies to segments as well. At any time, a process will access only a couple of segments. Since a code segment typically contains many more instructions than a page, and a data segment usually contains much more data than a page, thrashing is not as much of a problem with segmentation. In fact, swapping in an entire segment is a form of prepaging.

Nevertheless, the working set model applies to segmentation systems as well as to paging systems. At any given time, the process accesses a certain set of segments. These segments form the working set for that process at that particular time. The virtual memory manager, to ensure the highest performance, should attempt to load the working set of segments for a process when it is being swapped into memory. Segmentation's benefits work against it as well. Although loading a segment is a form of prepaging, segmentation suffers from the fact that segments are usually much larger than pages and hence take more time to swap to and from the disk.

#### Trend Toward Virtual Memory

Most microcomputer systems rely on software solutions to the memory management problem. They coordinate the use of allocated and deallocated blocks of memory, but most leave protection constraints to the individual programs.

Within 5 years, most (new) computer systems will routinely incorporate memory management hardware. Operating system designers will be able to provide virtual memory easily. The choice will be between segmentation, paging, or a hybrid segmentation scheme.

The trend in hardware is toward powerful on-chip hardware MMUs. Currently the 80386, 32532, Fairchild Clipper, and 68030 CPUs all provide sophisticated hardware memory management. In a few years, most personal computers (since they will be using chips such as these) will support hardware memory management and virtual memory. Today's complex software memory allocation and deallocation schemes will give way to systems in which memory management is totally transparent to the programmer. ■

Randall L. Hyde (Genest Technologies, Santa Ana, California) received his MS and BS in computer science from the University of California, Riverside.

#### A new concept in managing Megabytes of memory

#### IX-BoX\*

Have you ever spent hours

- searching for a letter which you know exists, but can't seem
- looking to see the second second secon
- tracking down a variable which was initialised somewhere in your programs, and which is now causing them to crash?
- rummaging through your ultra-modern database, simply because you omitted to define a simple joint takit when setting it up?
- simple the fold when setting it up? - search of the rifterature index for an urgently needed artiste?
- -looking and looking, but without success?

Then we can well IX-BoX will instantly find all your correspondence, addresses, programs, entries, submaries – in fact, anything and everything thered on your computer. IX-BoX delivers the document you require in seconds, and you can carry out any necessary changes to it using the built-in editor. What more could you possible med?

IX-BoX is much more than a simple information retrieval lystem, yet it only costs \$ 275

#### Demo disk costs

\$ 10

\* IX-BoX is a grade mark of Snark AG, Zürich.

#### Farsight

Once you've used the Farsight integrated software backage, you'll know the fun of working with and exploiting Megabytes of memory.

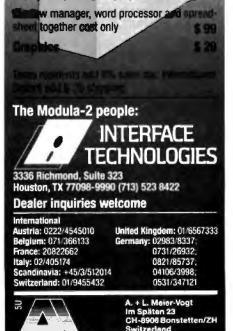

Tel. (41)(1) 700 30 37

500-634-040: 200-634-040: 256K on Mother Board, 360K Brand Name Floppy Drive, 135 Watt Power Supply, Slide Case, AT Style Keyboard, 4-10 MH, Clock Speed, (Keyboard Selectable), 8 Expansion Slots.

#### rdware DISK DRIVES TOUR BOX 10 Meg . . . 40 Meg 1505 20 MG w WD Cooler 230 COMPUTERS Madel 390 5695 50 ..... 1375 1609 765 1100 Supertwist 1370 2795 T-3100 ..... T-3120 .... 3058 1-3200 Call AT & T N Cal Sharp New ...... . . . . . . 4501 . . . . . . . . . . . . . . 500

4502

1250

#### altware SPREADSHEETS Cambridge Analyst . . . . . . . \$ 55 89 HAL . . . . . . . Lotus 1-2-3 Ver 2 01 . . . . . . . . 295 MS Excell 285 Multiplan 30 Call Quotation . . . . . . . . . . . . . . Call PFS Pro Plan 52 Twin Classic 12 VP Planner Plus . . . . . . . . . . . . . . . 82 LANGUAGES C Complier (Microsoft) . . . . . . Call Fortran Compiler (Microsoft) .... Call Macro Assembler (Microsoft) .... Call Ryan McFarlan Fortran . . . . . . \$339 Ryan McFarlan Cobol 539 Pascal Compiler (Microsoft) .... Call Turbo Pascal 40 . . . . . . . . . . **PROJECT MANAGEMENT** Harvard Total Project Manager II. \$ 309 Microsoft Project 40 . . . . . . . Call Super Project Plus 269 259

154

Turbo Lazer Citizen Printers \*\*\*\* \* \*\* \*\*\* \* \* - -1280 169 1800 ...... 160 MSP 40 355 450 Other Models , , . . . . . . . . . Call Dicomes 150 30 299 400 Epson Printers Call Hereleft-Packard MONITORS Amdek Monitors Call NEC Hullisine Plus Call Penceton Ultrasync 446 Sony Wukiscan Mtsubsh Damond Scan 615 Zenth 1490 ..... 1.120 ......

INTEGRATIVE SOFTWARE

Ability Plus ..... Call

Framework II ..... 309

MS Works . . . . . . . . . . . . . . . Call

Smart Software System . . . , Best Price

Symphony ..... 439

**GRAPHICS/MICE** 

Generic CAD w/Dol Plot 38 .... 72

Microsoft Serial Mouse 10 . . . . Call

PC Buss Plus Mouse (New Ver.) w/paint . 83

Windows Drawil w/clip art . . . . 159

News Room

News Room Professional

PC Mouse (New Ver ) w/paint

Printmaster

Turbo Graphix Tool Box

Legimouse ....

Logimouse w/paint

PFS 1st Choice

| PRIN   | TERS                                                                                                    | BOARDS                 |
|--------|----------------------------------------------------------------------------------------------------|------------------------|
|        | HEC                                                                                                    |                        |
| Call   | Starthuniar                                                                                                    | AST                    |
|        | P-6                                                                                                    | Hol Shol \$ 330        |
| \$2829 | P-7 815                                                                                                    | Six Pack Plus          |
| Call   | P-9                                                                                                    | Other Models Call      |
| -      | Okideta Printers                                                                                                    | ATI                    |
| . Call | Panagonic                                                                                                    | EGA Wonder             |
| 169    | 10801 Model 11                                                                                                    | YGA 265                |
| 160    | 10911 Model II                                                                                                    | VIP VGA                |
| 259    | 10311 Mgdd H , 199<br>1524 535                                                                                                    | Harrison               |
| 415    |                                                                                                    | Color Card             |
| 355    | the set the set of the set of the | Graphes Card Pus       |
| 450    |                                                                                                    | 2                      |
| . Call |                                                                                                    | Intel                  |
|        | Star Micronics Call                                                                                                    | In Board 386           |
| 299    | Toshibe                                                                                                    | PG 1010                |
| . 480  | 321 St                                                                                                    | 4020                   |
| . Call | 341 S                                                                                                    | Inboard 386 wicable    |
|        | 361 SX 979                                                                                                    | intel 386 719          |
| 1775   | HARD CARDS                                                                                                    | Orchid                 |
|        | Plus 20 MEG 539                                                                                                    | Turbo EGA 449          |
|        | Pus 40 MEG                                                                                                    | Jet 366 Accelerator AT |
| Call   | Mountain Call<br>Events Tage Back-up                                                                                                    | Timy Turbo 285         |
|        |                                                                                                    | Paradiae               |
|        | MODEMS                                                                                                    | 5 Pack #               |
| \$ 549 | Hayes                                                                                                    | Autoswitch Call        |
| - Call | All Modules                                                                                                    |                        |
| Call   |                                                                                                    | VGA - New              |
| Call   | 2400 B New                                                                                                    | VGA Professional New   |
| 489    | Other Models                                                                                                    | Video-7                |
| \$-065 | US Robatics                                                                                                    | VGA                    |
| 5 489  | Password 1200                                                                                                    | Vega Detuxe            |
| 615    | Counter 2400                                                                                                    |                        |

#### DATA BASE MANAGEMENT 374 DB-XL ...... 79 Eureka 88 Fox Base Plus 20 ..... 188 Geniler Nutshell 75 Call PFS Professional File ..... 111 185 138 OuickReport 138 Revelation ..... 459 R Base System V ..... 399 78 Reflex VP Expert Call Call VP info ACCESSORIES Copy If Option Board ..... \$ 72 Masterpiece 84 Masterpiece Plus 93 Masterpiece Remote MousePad by Mausetrac Summasketch 12x12 Plus 107 9 369 ACCOUNTING BPI-GAL ANR ANP. Payrol ..... \$165 et. BP1-G/L Avri, Avri, Faylor Computer Associates DAC Easy Accounting One Write Plus 2.0 Call Call Call Time Slips 69

No APO FPO or international ord Call before indentifiely P.O.'s A Personal and Company Directs W

| Video-7                  | /         |
|--------------------------|-----------|
| YGA                      | <b>/#</b> |
| Vega Detwe               | 195       |
|                          | /         |
| 1. 42. 4 B. 1.           | -         |
|                          |           |
| TRAINING                 |           |
| Flight Simulator         | Call      |
| MS Learning DOS          | Call      |
| PC Logo                  | 5 79      |
| -Furbo Tutor II          | 23        |
| Typing Instructor        | 27        |
| Typing Tutor IV          | 27        |
| WORD PROCESSORS          |           |
|                          |           |
| Microsoft Word 4.0       |           |
| Multimate Advantage II   | 249       |
| PFS Professional Write   | 102       |
| Volkswriter 3            | 132       |
| Volkswiter Deluxe Plus   | 59        |
| Webster New World Writer | 55        |
| Webster Spell Checker    | 32        |
| Websler Thesaurus        | 39        |
| Word Bertect             | Call      |
| Word Perfect Executive   | Call      |
| Word Perfect Library     | Call      |
| Wordstar Pro Pack 40     | 205       |
| Wordstar 2000 Plus 3 0   | 189       |
| DESKTOP PUBLISHING       |           |
| Newsmaster               | \$ 48     |
| Decemples                | 440       |

| Newsmaster    |     |    |    | ъ  |   |   |       |   | 4 |   | \$ 48 |
|---------------|-----|----|----|----|---|---|-------|---|---|---|-------|
| Pagemaker     |     |    |    |    |   |   |       |   |   |   | 442   |
| PFS: First Pu | bh  | sh | er |    | 4 | • |       | 4 | 4 | a | 52    |
| Ventura Publ  | ish | HO | g  |    | - | ŝ |       |   |   |   | Call  |
| 110.14        | -   |    | 1  | ί. |   |   | <br>- |   | - |   |       |

#### IONEY MANAGEMEN

Tobias Managing Your Money 40 . \$114 

BID4 Nr. Zard Avenue/Phoasus. Anzyona (55) To placer an Onder. 1-800+053-0402. To placer ap on an Onder. (502) 544-2550 Onder Line Hours. Mon. Fin. Zaim. Spin. Sakadagi yaim. To m. Onder Processing Hours (602) 944-1037. Tibi m Tubi m. Mah. Fil.

Sharpe for VSA and Messancerd to Not Charge Year Canel Mail Year Order to Shipped Any Ins Genand Shipping . We Pay the Ar of Shipping & Handling Skot Da Da K. & Ones \$50 Ar appleme Chill' to orders up to 10 Ex. & Ones \$50 Octob cares a menulationer is warrantee. At inges & p

#### Cincle 251 on Reader Service Card for MS DOS Products, (All others: 252)

72

185

65

89

30

65

83

29

32

38

## OS/2 Virtual Memory Management

How OS/2's hardware and software data structures work together to provide virtual memory, dynamic linking, and sharing of code

MICROSOFT OS/2 MEMORY management takes advantage of the 80286's fault-handling capability to support segment-based virtual memory. Programs link dynamically at load time or run time or both to library modules for system services; independent software packages can use dynamic-link library (DLL) modules to share code and data used by multiple related applications. I'll give an inside look at the design of OS/2's memory manager version 1.1 as an example of segmented virtual memory management.

Providing the virtual memory, as well as the dynamic linking and sharing of code between tasks, requires some carefully thought out data structures. The 80286 supplies hardware support for protecting tasks from each other, but we also need to keep track of allocated and unallocated memory and the status of a task's segments (e.g., present, swapped, discarded, or allocate on demand (AOD)). We need to be able to find a segment that is not present. If there isn't enough physical memory for an allocation request, the memory compactor must be able to determine whether it can move segments around to make room, or if it will have to discard or swap some segments out of memory. Providing the ability to share data among tasks adds another dimension to the complexity of the system. I'll look at the data structures OS/2 uses and explain how they work together.

Figure 1 shows OS/2's hardware and software data structures. Each task has a per task data area (PTDA) created by OS/2. Every executable or DLL file has a module table entry (MTE) as part of its

#### Vic Heller

header. The operating system reads the MTE into memory when it loads a program or library module. The PTDA contains data global to the task (local descriptor table (LDT) information, thread count, and so on) and some data specific to each thread of execution within the task (current register contents and so forth): the MTE contains each segment's size, location in the file, and other type information. The system uses the PTDA to locate a single descriptor that maps a segment so it can be edited when the state changes. The system uses the MTE to find the executable or DLL file information so it can find and read the segment contents into memory.

The 80286 hardware provides each task with an array of segment "descriptor" structures (LDT) to restrict each task's access to those segments the operating system allows. A valid descriptor entry contains a user segment's physical address, size, and access rights (read/ write/execute). The operation of placing a selector into a segment register causes the 80286 hardware to use the selector to index the LDT, fetch the corresponding LDT descriptor, and allow access and limit checking during each subsequent memory reference. Figure 2 shows an LDT entry (descriptor), along with the format for a selector and the segment registers with their hidden descriptor cache.

The LDT descriptors work closely with two software data structures: the physical arena and the handle table. In fact, starting with any one of these structures, the system can find either one of the others. The physical arena is a list of headers that keeps track of all available physical memory by linking free and allocated blocks of memory. A header holds a segment's handle, owner, and last detected access time (time stamp). The handle table holds more permanent information that the system must have when a segment is not present in the physical arena—information such as the segment's selector, owner, swap ID, and state.

The 80286 provides an accessed bit in each descriptor that assists the operating system in choosing which segments can be swapped out or discarded. The hardware sets this bit whenever it accesses the corresponding segment. On the order of once per second, OS/2 examines and clears these bits, and updates the physical arena time stamps for each accessed segment. When physical memory becomes scarce, OS/2 builds a simple ordered list of the segments, with the oldest time stamps first. This list is rebuilt when it is exhausted (all its entries are discarded or swapped) or when significant physical arena changes take place.

The compactor uses the handle table and owner to modify the descriptor and handle states of segments that it moves, swaps, or discards. When a segment is not present, the handle state tells whether the segment is swapped, discarded, AOD, or in transition (being swapped or moved), and part of the handle table's address field is used to identify the owner. If the segment is swapped out, the address field also contains the swap ID. A swap ID indexes the swap control table *continued*  (SCT), which tells where the segment is located in the swap file. When the state of a segment is discarded or AOD, the system uses the owner ID to locate the MTE, which contains information about where to find the segment contents.

When the system swaps out or discards a segment, it moves the segment's owner into the handle table, and the handle is stored in the LDT descriptor's address field. If a descriptor's access is marked "not present," the hardware does not depend on the contents of the address field, which lets OS/2 overlay the address field with the segment's handle.

#### **Dynamic Linking and Sharing**

Executable and DLL files have relocation records that encode internal and external references that OS/2 must resolve when it loads the files. Because the system allocates selectors for each segment defined by an executable or library module when a module is loaded, internal segment or far pointer references are not resolved at link time; they must be resolved at load time. Because DLL modules can be individually replaced, all external references to library modules must also be resolved at load time.

Segments can share their virtual addresses, their contents, or both. Each LDT has separate shared and private selector regions. Selectors that map to descriptors in the private region are called private selectors; those that map to descriptors in the shared region are called shared selectors. Figure 3 graphically depicts the difference between the two.

Private and shared selectors are interleaved to allow for the smallest possible LDT size (see figure 1). The selector type is independent of whether the segment contents are shared; table 1 shows the four possible combinations of shared and private selectors and shared and private memory.

Figure 1: The hardware and software data structures that OS/2 uses. This example shows the state of three segments in the task EXE1. Segment A is an example of an EXE file code segment that is currently discarded. Notice it uses a private selector, and the handle table entry shows that segment A's owner is EXEI's MTE. Segment B is currently swapped to disk and has a shared selector. The owner of segment B is EXEI's PTDA. Segment C is present in memory and has a private selector. Since it is present in memory, its physical arena header points to its owner, EXEI's PTDA. Notice the shared and private segment descriptors are interleaved in a 3-to-1 ratio.

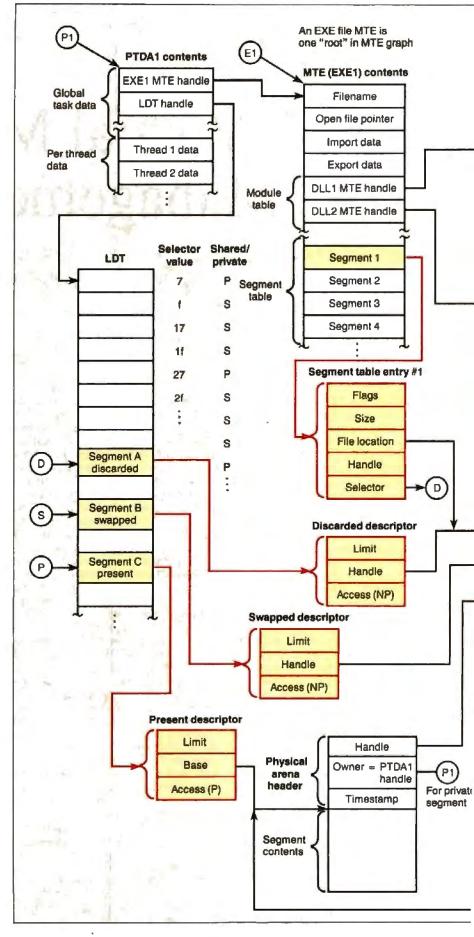

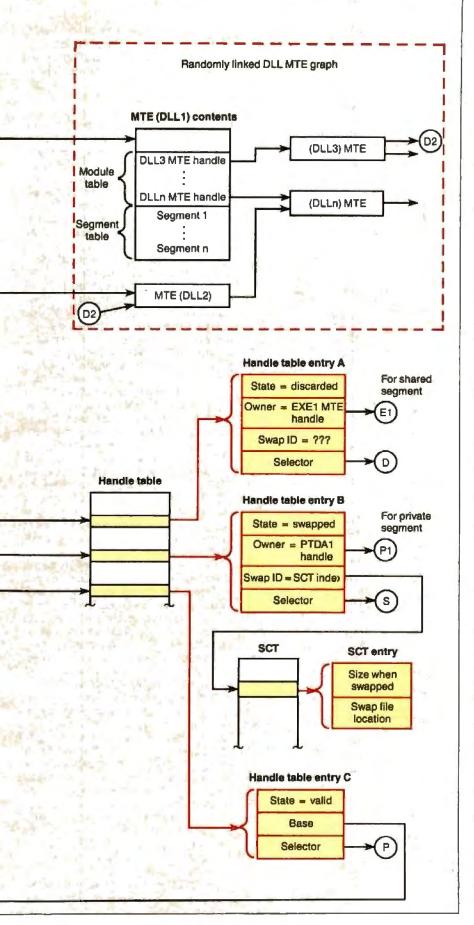

Private, dynamically allocated data segments also use private selectors and private memory. Shared, dynamically allocated data segments (both named shared and unnamed shared) use shared selectors and shared memory to let an application dynamically attach to shared segments.

When the system allocates a shared selector, the corresponding descriptor is reserved in all tasks for the purpose of mapping a single segment. Shared selectors are always used for library module segments, because an application can dynamically attach to any library module. If the library module is in memory, its selectors have already been allocated, and they must be available in the caller's context to map the library's segments.

OS/2 uses private selectors for all of an executable module's segments. If shared selectors were used, large numbers of shared selectors would be reserved. Since a task can attach only to an executable module while the task is being created, OS/2 can guarantee allocation of specific private selectors, because the LDT starts out empty.

To show why an executable file must use private selectors, consider an executable file that contains 100 segments and uses shared selectors: When this executable file is active, 100 shared selectors would be reserved in every task's context, including tasks that do not (and cannot ever) reference the executable file. When new segments that require shared selectors are created (i.e., another executable file is added to the system), numerically greater selectors must be allocated, which results in the growth of every LDT that contains a reference to the new segments. LDT memory waste would increase with each executable file in use.

Executable and library module code segments always share their contents. You can declare data segments at link time as private or shared. If a segment is shared between tasks, the system duplicates the LDT descriptor contents among all tasks that reference the segment, and only one handle and physical memory segment exist for the segment. If a segment's contents are private, the system loads a new copy of the segment for each referencing task. The segment's contents may vary from one task to another over time, but each task's copy is referenced using the same selector value and has the same initial contents and size.

The owner ID of a private segment is the handle of the task's PTDA, so that when a segment's state changes, the single appropriate descriptor can be easily found and updated. The example in figure 1 shows that the owner field for the continued

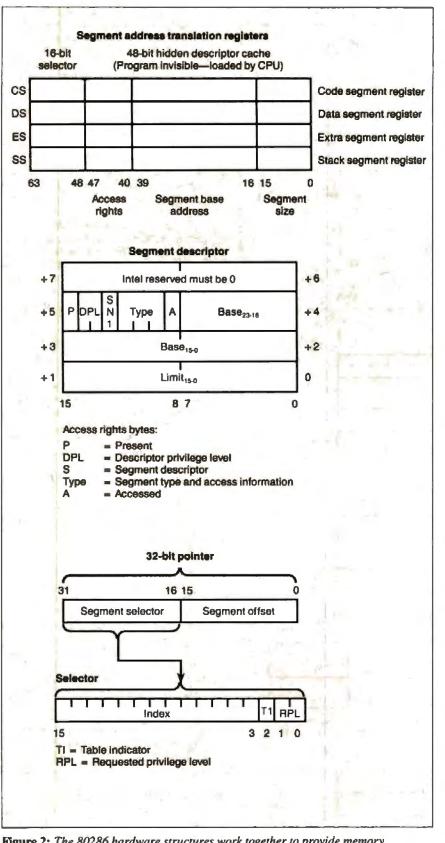

Figure 2: The 80286 hardware structures work together to provide memory protection. The action of loading a segment selector into a segment register causes the 80286 to use the selector to index into the LDT and use the corresponding segment descriptor for limit and access checking.

two private segments points to the task's PTDA; the owner for the discarded segment can be found in the handle table entry A, while the owner for the present segment can be found in the physical arena header.

The owner ID of a shared program or library module segment is the handle of the module's MTE segment. The PTDA cannot be used as the owner because multiple LDTs can reference the same shared segment. One descriptor in each LDT must be examined to see if it maps the same segment prior to performing descriptor updates. For the shared segment in handle table entry A in figure 1, the owner field points to the EXE1's MTE.

When a shared segment changes state, the system must find and update all descriptors that map that segment. To avoid the overhead of maintaining an additional data structure to enumerate the tasks that reference each shared segment, the system examines the appropriate descriptor in each LDT to see if that segment is being referenced. It then updates each descriptor that matches the search criteria.

Private segments may be allocated because of an executable or library module segment definition, or they may be dynamically allocated via a system call. Since the hardware does not support simultaneous read/write/execute access via a single LDT selector, OS/2 allows an LDT code alias selector to be created to execute code in private data segments (non-"huge" data segments only). You can use this feature to support efficient video display raster operations needed by graphics software.

Two additional types of dynamic shared memory are also available: named and unnamed shared segments. Named shared segments, allocated via a system call, allow communication between tasks that don't already share program or library references. Unnamed shared segments (also allocated via a system call) let the caller specify any combination of GIVE, GET, and DISCARD attributes.

If a segment has the GIVE attribute, any task that has access to the segment can give another task access. If a segment has the GET attribute, any task can obtain access if it knows the shared selector reserved for the segment. Finally, if an unnamed shared segment is allocated as DISCARDable, the user can change the segment back and forth between swappable and discardable. When discarded, any data stored in the segment will be lost. The application is responsible for being able to re-create the data (if necessary).

One use of discardable segments of this type is to store video display data that is *continued* 

## Program your way to the top with Gold Hill. GoldWorks GCLISP DEVELOPER.

Your challenge is to develop the best expert system applications and deliver them to many users. Or to break new ground in AI development.

Cichel Wenters.

Totallatio

DEN ELOPPIN

To succeed, you have to use the best development tools. They should be power tools that are technologically superior, cost-effective and proven. Tools that are fully supported with a comprehensive program of service, education and consulting.

Gold Hill's success depends on your success. That's why we're helping developers like you get to the top in AI—with GoldWorks, the PC-based expert system development/delivery tool, and Golden Common LISP Developer 3.0, the first *full* implementation of Common LISP on the PC under DOS. Products like these, plus an uncompromising commitment to excellence in service and support, make Gold Hill the number one provider of AI power tools for PCs.

If you're a programmer and you haven't taken a serious look at Gold Hill's power tools, write or call today.

Gold Hill. The expert in AI on PCs.

Circle 113 on Reader Service Card Gold Hill, Gold Works and Golden Common LISP Developer are trademarks of Gold Hill Computers, Inc. Copyright 1988, Gold Hill Computers, Inc.

EXPERT SYSTEM DEVELOPMENT AND DELIVERY

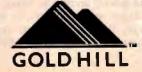

Gold Hill Computers, Inc. 26 Landsdowne Street Cambridge, MA 02139 Toll-free: 1-800-242-LISP In Mass.: (617) 621-3300

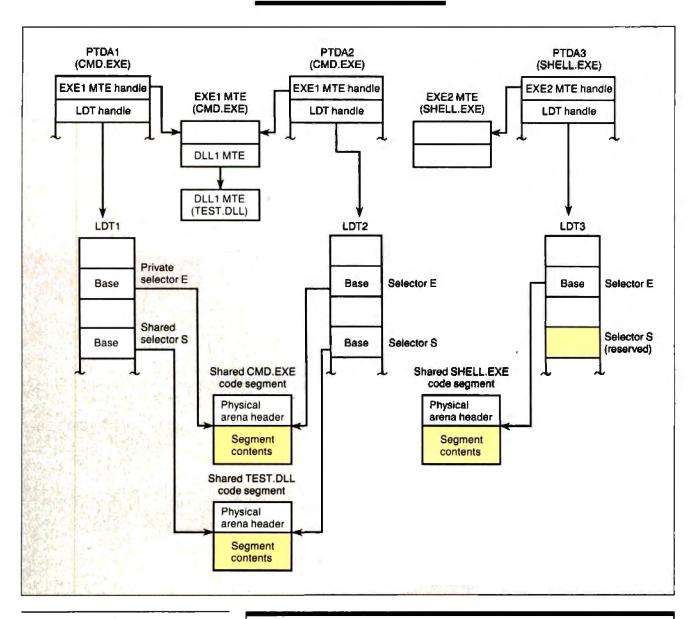

Figure 3: The difference between private and shared selectors. Private selector E maps the same shared (code) segment for all invocations of an executable file. Other tasks may use selector E for other purposes. Shared selector S maps the same shared (code) segment for all tasks attached to the TEST.DLL dynalink library. Shared selector S is reserved for the TEST.DLL segment; other tasks cannot use selector S for any other purpose.

**Table 1:** Four combinations of shared and private selectors and shared and private memory are possible.

| Selector | Memory  | Origin                               |
|----------|---------|--------------------------------------|
| Private  | Private | EXE file private data segment        |
| Private  | Shared  | EXE file code or shared data segment |
| Shared   | Private | DLL file private data segment        |
| Shared   | Shared  | OLL file code or shared data segment |

temporarily overwritten and restored. If the system discards the display data due to low-memory conditions, you can always recreate it. If the video data is still available when needed, you can easily and quickly update the display.

Since many data structures are much larger than the 64K-byte segment size supported by the 80286, OS/2 provides

for "huge" segment allocation. This is made up of an array of individual segments; all but the last in the array are exactly 64K bytes in length, and consecutive segments are addressable by adding a constant increment multiple to the selector of the first segment.

The constant to be added to the base selector is available to an application

through a special dynamic-link reference. High-level language support for huge pointer manipulation is available that makes use of this constant; the value of the constant can change, so it should never be embedded in an application. This is the only case where an application can perform arithmetic on selector values.

Consecutive full-size data segments with consistent attributes that appear in a program or library module will be treated as adjacent huge subsegments. You can also allocate private and unnamed shared memory as huge segments.

When loaded from nonremovable media (e.g., a hard disk), the system always makes program and library module code segments discardable. Since these segments cannot be modified, you can restore their contents at any time by reading the program or library module file and performing any necessary relocation fixups. Program and library module writable segments and most run-time allocated segments are made swappable, since their contents may have changed from when they were initially loaded.

Some dynamic allocation requests result in allocating segments not present in physical memory. When the application first accesses the segment, the system allocates the memory. This is done when huge segments are allocated, to avoid unnecessary swapping when allocating enough memory to completely satisfy the huge allocation request.

The total of free, discardable, and swappable memory must always be large enough to let at least one task at a time reload enough segments to execute. Fixed and locked segments can reduce this total. The system performs overcommit accounting to ensure that a demand load request can be satisfied at any time. (Overcommit accounting is the allocation of more virtual memory than can be stored at once in the available physical memory.) Fixed allocation and long-term lock requests will fail if the resulting total of free, discardable, and swappable memory would be too small to reload one task's currently referenced segment.

The system swaps segments to a data file, which cannot always be grown at the time of a swap-out request; the disk space may not be available. The system must keep the swap file large enough to handle swapping out a predictable amount of memory, in advance of the need. To accomplish this, the system grows the swap file whenever it allocates new swappable segments. If a growth attempt fails, it refuses the new segment allocation request.

#### Some Tips on Usage

All system services are referenced via dynamic links to library modules. OS/2

OS/2 kernel code supports some services directly, while other services are part of bona fide library modules.

kernel code supports some services directly, while others are part of bona fide library modules. A programmer references a system service as if it were a normal far procedure call with the Pascal calling convention (the callee cleans parameters off the stack). Having a consistent procedure-call interface makes system services directly available to assembly language programs and several high-level languages, including Pascal, FORTRAN, and C, assuming a small amount of compiler support for the latter. The linker recognizes a dynamic-link definition in a provided library, and it turns the reference into a relocation record processed at program load time to resolve the final virtual address.

It is best to minimize the number of individual code and data segments. This is because segment allocation requests are rounded up to the granularity of the physical memory manager (32-byte multiples), and because additional memory is consumed for LDT descriptors, handles, and physical arena headers. You must separate program and library module shared and private data, so one type of data should be eliminated if it can be done without compromising the rest of the module. Reducing or eliminating library module private data is particularly useful because the effect is multiplied by the number of processes attached to the library module.

It is also helpful to put nontrivial initialization code and data into segments separate from the main code and data. Explicitly freeing these segments after initialization will release valuable memory or swap-file space if swapping is disabled or if the module is loaded from removable media. Also, rarely used code should be put into separate segments. This will reduce overall memory requirements because only the most frequently used portions of the program will be in memory.

Vic Heller is the lead technical system software engineer for OS/2's virtual memory manager at Microsoft Corp., Redmond, WA.

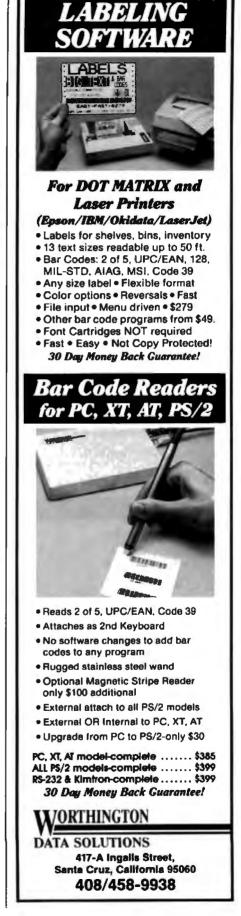

## When you want to talk computers..

| ATARI COMPUTERS                                                             | AMIGA SOFTWARE                         | MS/DOS SYSTEMS                                                                                                  |
|-----------------------------------------------------------------------------|----------------------------------------|----------------------------------------------------------------------------------------------------|
| 65XE 64K Computer                                                           | New Tek Inc.                           |                                                                                                    |
| 130XE 132K Computer 139.00                                                  | Digi-View 2.0                          | IBM PS/2 model 30 and 50 Cal<br>IBM PS/2 model 60 and 80 Cal                                                    |
| 520ST-FM Monochrome System Call                                             | Digi-Paint                             | Leading Edge                                                                                                    |
| 520ST-FM Color System 789.00                                                | Sub-Logic Com                          |                                                                                                    |
| SF124 Monochrome Monitor . 149.00                                           | Flight Simulator II                    |                                                                                                    |
| SF1224 Color Monitor                                                        | Word Perfect Corp.<br>Word Perfect     |                                                                                                    |
|                                                                             | word Perfect 199.00                    |                                                                                                    |
|                                                                             | MACINTOSH PRODUCTS                     |                                                                                                    |
|                                                                             |                                        | the second second second second second second second second second second second second second second second se |
|                                                                             |                                        | Contraction of the second second second second second second second second second second second second second s |
|                                                                             | MacStack 20                            | The second second                                                                                               |
| TWIN THE WAY                                                                | Everex                                 | NEC                                                                                                    |
|                                                                             | 40 MB SCSI                             | NEC                                                                                                    |
|                                                                             | Mountain<br>20 MB SCSI                 | Multispeed<br>Floppy Laptop \$1.199                                                                             |
| Atari 1040 \$020                                                            | 20 MB SCSI                             | Floppy Laptop 1,199                                                                                             |
| Color System \$939                                                          | FLOPPY DRIVES                          | NEC ARC IV Reversets 2 200 0                                                                                    |
| Includes: 1040ST, 1MB RAM with 31/2"                                        | Cutting Edge by Ehman<br>Book External | NEC APC-IV Powermate2,399.00<br>PC-TOO 80286 1.2MB, 512K999.00                                                  |
| Drive Built-In, 192K ROM with TOS,<br>Basic, ST Language and Color Monitor. | Mirror Technologica                    | Toshiba T-1000 Lapton 799 00                                                                                    |
|                                                                             | Magnum Book 199.00                     |                                                                                                    |
| ATARI ST SOFTWARE                                                           | MONITORS                               | MULTIFUNCTION CARDS                                                                                             |
| Access<br>Leaderboard Golf24.99                                             | Sigma Designs                          | AST                                                                                                    |
| Antic                                                                       | Laser View Display Syst 1,899.00       | Hot Shot 286 Accelerator 349.00                                                                                 |
| Stereo CAD 30 Flash                                                         |                                        | Hercules                                                                                                    |
| Avant Garde                                                                 |                                        | Color Card                                                                                                    |
| PC Ditto (IBM Emulation) 69.99                                              |                                        | Graphics Card Plus                                                                                              |
| Batteries Included<br>Degas Elite                                           |                                        | Logical Connection 256K 299.00                                                                                  |
| DAC                                                                         |                                        | Quadram                                                                                                    |
| Easy Accounting                                                             |                                        | Quad386XT 80386 PC-Upgrade                                                                                      |
| Timeworke                                                                   |                                        | Video 7                                                                                                    |
| Swiftcalc/Wordwriter                                                        |                                        | Vega V.G.A. Adapter                                                                                             |
| VIP<br>Professional Gem                                                     | Network Specialities                   | Zuckerboard                                                                                                    |
| 101033101101 0011 111111111111111111111                                     | Big Top 20" Desk                       | Color Card w/Parallel Port89.99                                                                                 |
| AMIGA SOFTWARE                                                              | Big Top 20" Desk \$1499                | MS/DOS SOFTWARE                                                                                                 |
| Annua oor rivane                                                            | MEMORY UPGRADES                        | WIS/DOS SOFTWARE                                                                                                |
| Absoft                                                                      | Dava Computer                          | Ashton-Tate                                                                                                    |
| AC Basic                                                                    | Mac Snap 524S 199.00                   | d-Base III +                                                                                                    |
| Logic Development                                                           | Mac Memory                             | Borland                                                                                                    |
| Animator/Images                                                             | Max Plus Mega                          | Quattro                                                                                                    |
| Draw Plus                                                                   | SCANNERS                               | Fastback Plus                                                                                                   |
| Discovery Software                                                          | AST                                    | IMSI                                                                                                    |
| Marander II                                                                 | Turboscan 1,299.00                     | Optimouse w/dr. Halo 89.99                                                                                      |
| Electronic Arts                                                             | Datacopy           720 Flatbed Scanner | Logitech                                                                                                    |
| Deluxe Video 1.2                                                            | 720 Flatbed Scanner1,199.00            | C7 Mouse w/Software                                                                                             |
| Pagesetter w/Text ed                                                        |                                        | Lotus<br>Lotus 1.2.3                                                                                            |
| Micro Illusions                                                             | MS/DOS SYSTEMS                         | Micropro                                                                                                    |
| Dynamic Cad                                                                 |                                        | Professional 4.0 w/GL 239.00                                                                                    |
| Micro Systems Software<br>Scribble                                          | AST Prem. 140 Desktop 2,499.00         | Word Perfect Corp.<br>Word Perfect 4.2                                                                          |
| Genuble                                                                     | Compaq Deskpro and Portables. Call     | WOID FOILOUT 4.2                                                                                                |
|                                                                             |                                        |                                                                                                    |
|                                                                             |                                        |                                                                                                    |
| 1                                                                           |                                        |                                                                                                    |
|                                                                             |                                        |                                                                                                    |
|                                                                             |                                        |                                                                                                    |
|                                                                             |                                        |                                                                                                    |
|                                                                             |                                        |                                                                                                    |

## COMPUTER MAIL ORDER

## ......When you want to talk price.

#### MONITORS

| Amdek<br>Video 310A 12" Amber 119.0<br>Video 410 12" A/G/W (ea.) 159.0 | 00 |
|------------------------------------------------------------------------|----|
| Magnavox<br>7BM623 12" TTL Amber99.0                                   | x  |

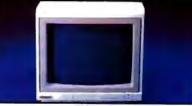

#### Magnovox CM8502 13" Composite Color \$159

CM8515 14" RGB/Composite . 269.00 CM8762 14" RGB/Composite . . New NEC

#### Packard Bell

PB-1418F 14" Flat TTL A/G/W

| PB-1420CG 14" Mid-Res CGA 269.00    |
|-------------------------------------|
| PB-1422EG 14" Hi-Res EGA 369.00     |
| PB-8526-MJ Uniscan Monitor . 399.00 |
| Princeton Graphics                  |
| Max-12 12" TTL Amber 149.00         |
| Thomson                             |
| 450 15" 132 col. TTL Amber 119.00   |
| 4120 14" RGB/Composite 239.00       |

#### DRIVES

#### Atari

#### MODEMS

|                                       | I  |
|---------------------------------------|----|
| Anchor                                | I  |
| 6480 C64/128 1200 Baud 99.99          | l  |
| Vu-520 ST520/1040 1200 Baud 129.00    | Í  |
| 1200E 1200 Baud External 129.00       | l  |
| Atari                                 | ł  |
| SX-212 ST Modem                       | l  |
| Avatex                                |    |
| 1200 HC External                      |    |
| 2400 External                         | l  |
| Best Products                         | l  |
| 1200 Baud 1/2 Card w/software . 89.99 | l  |
| Everex                                | l  |
| Evercom 2400 Baud External . 239.00   | l  |
| Hayes                                 | l  |
| Smartmodem 300                        | l  |
| Smartmodem 1200                       | l  |
| Packard Bell                          | l  |
| 1200 External                         |    |
| 2400 External                         |    |
|                                       | Ε. |

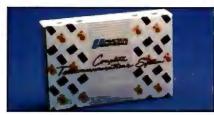

#### Practical Peripherials Complete Telecom Package \$89<sup>99</sup>

| 2400 Baud Stand-Alone 199.00     |  |
|----------------------------------|--|
| Supra                            |  |
| MPP-1064 AD/AA C64               |  |
| 2400AT 2400 Baud Atari 169.00    |  |
| U.S. Robotics                    |  |
| Direct 1200 Baud External 89.99  |  |
| Direct 2400 Baud External 199.00 |  |

#### DISKETTES

| Maxell               |           |
|----------------------|-----------|
| MD1-M SS/DD 51/4 "   | <br>8.49  |
| MD2-DM DS/DD 51/4" . | <br>9.49  |
| MF1-DDM SS/DD 31/2"  | <br>12.49 |
| MF2-DDM DS/DD 31/2"  | <br>18.49 |
| MC-6000 DC-600 Tape. | <br>23.99 |
| Sony                 |           |
| MD1D SS/DD 51/2"     | <br>6.99  |
| MD2D DS/DD 51/2"     | <br>7.99  |
| MFD-1DD SS/DD 31/2". | <br>11.99 |
| MFD-2DD DS/DD 31/2"  | <br>16.99 |
|                      |           |

#### PRINTERS

| Atari                               |
|-------------------------------------|
| 1020 XL/XE Plotter                  |
| XDM-121 Letter Quality XL-XE 159.00 |
| XM-M801 XL-XE Dot Matrix 199.001    |
| XM-M804 ST Dot Matrix 189.00        |
| Brother                             |
| M-1109 100 cps Dot Matrix 199.00    |
| M-1409 180 cps Dot Matrix 309.00    |
| Citizen                             |
| 120D 120 cps Dot Matrix 149.00      |
| Premier-35 35 cps Daisywhl479.00    |
| C.Itoh                              |
| 315-XP Epson/IBM 132 col549.00      |

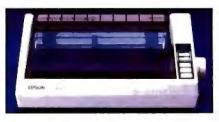

#### Epson FX-86E 80 Column 240 CPS \$279

#### Epson

In the U.S.A. and in Canada

Call toll-free: 1-800-233-8950 Outside the U.S.A. call 717-327-9575, Fax 717-327-1217 Educational, Governmental and Corporate Organizations call toll-free 1-800-221-4283

CMO. 477 East Third Street, Dept. A1, Williamsport, PA 17701 ALL MAJOR CREDIT CARDS ACCEPTED

POLICY: Add 3% (minimum \$7.00) shipping and handling. Larger shipments may require additional charges. Personal and company checks require 3 weeks to clear. For faster delivery, use your credit card or send cashier's check or bank money order. Credit cards are not charged until we ship. Pennsylvania residents add 6% sales tax. All prices are U.S.A. prices and are subject to change, and all items are subject to availability. Defective software will be replaced or repaired at our discretion within the terms and limits of the manufacturer's warranty. We cannot guarantee compatibility. All sales are final and returned shipments are subject to a restocking fee.

## Osborne/McGraw-Hill's

## **POWER USER'S GUIDE SERIES**

#### The Best Source of Unique Features and Expert Techniques for Sophisticated Users

C:

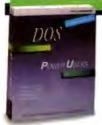

DOS: **Power User's** Guide by Kris Jamsa Learn to wield DOS in powerful ways. Compares advanced DOS and OS/2" features.

\$22.95 Paperback. ISBN: 0-07-881310-7, 921 pp., **Available Now** 

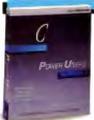

**Power User's** Guide by Herbert Schildt Make C programs sizzle! All the slick tricks used in com-

mercial software are unveiled to serious programmers.

\$22.95 Paperback. ISBN: 0-07-881307-7, 382 pp., **Available Now** 

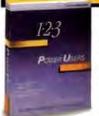

1-2-38: **Power User's** Guide by Mary Campbell

Extend 1-2-3\* productivity to the limit with masterful techniques

that are unavailable elsewhere. \$22.95 Paperback.

ISBN: 0-07-881298-4, 861 pp., **Available Now** 

#### dBASE III PLUS:™ **Power User's** Guide

by Edward Jones dBASE III PLUS -limitations disappear with sophisticated

dBase III Plus U

analyses of dBASE III PLUS techniques.

\$22.95 Paperback. ISBN: 0-07-881317-4, 444 pp., **Available Now** 

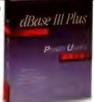

Microsoft\* Word: **Power User's** Guide by John V. Hedtke

Reach a new level of Word Version 4 op-

erations, from desktop publishing to specialized legal and medical applications.

\$22.95 Paperback. ISBN: 0-07-881357-3, 500 pp., Available 5/88

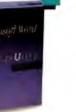

#### WordPerfect\*: **Power User's** Guide by Ruth Halpern

These advanced tools make Word-Perfect pros. Jump

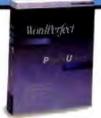

into macros, desktop publishing, scientific equations, and more.

\$22.95 Paperback. ISBN: 0-07-881364-6, 650 pp., Available 6/88

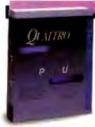

Quattro "" : **Power User's** Guide by Stephen Cobb **Refine Quattro skills and** unlock the full speed and power of Borland's

professional spreadsheet program. Bortand-Osborne: McGraw-Hill Business Series

\$22.95 Paperback. ISBN: 0-07-881367-0, 600 pp., Available 6/88

Available at Fine Book Stores and Computer Stores Everywhere Or Call Our TOLL-FREE Number 800-227-0900 We accept Visa, MasterCard, and American Express.

Available in Canada through McGraw-Hill Ryerson, Ltd. Phone 416-293-1911

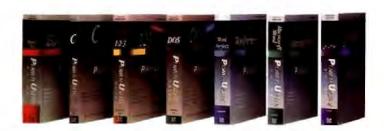

dBASE III PLUS is a trademark of Ashton-Tate. Microsoft is a redistored trademark of Microsoft Coro. 0S/2 is a trademark of International Business Machines, Corp. 1-2-3 is a registered trademark of Lotus Development Corp. Quattro is a trademark of Borland International, Inc. WordPerfect is a registered trademark of WordPerfect Corp. Copyright © 1988 McGraw-Hill, Inc.

Osborne McGraw-Hill 2600 Tenth Street Berkeley, California 94710

MEMORY MANAGEMENT

## Marrying Unix and the 80386

How a Unix kernel design takes advantage of the 80386's memory management hardware

A CRITICAL ISSUE in designing a multitasking operating system such as Unix is how to protect the programs that are sharing system memory. This is called memory management. The Unix executive program, called the *kernel*, solves the memory protection problem by giving each program its own virtual address space. The memory management hardware and software must map the virtual address space seen by a program into the physical memory that has been allocated to the program, and must prevent access to memory that has not been allocated to it.

The Intel 80386 processor provides powerful, flexible, and extremely fast memory management hardware that makes implementing Unix relatively easy. It provides paged virtual memory with all the segment translation and protection architecture of the 80286 and can execute in a 16-bit mode to maintain backward compatibility with 80286 versions of Unix.

In virtual 8086 mode, the 80386 emulates the 8086, making it possible to run MS-DOS programs under Unix. In the standard 32-bit mode, segments can be made so large that only one segment is needed, simplifying programming and eliminating cycle-wasting segment register loading.

How can the 80386's memory management hardware be best used in a Unix kernel? We will discuss a series of design issues and the alternatives. The design we describe is not identical to any existing implementation of the Unix kernel on the 80386, but it is quite similar to the ones with which we are familiar.

However, before leaping into kernel design, let's briefly review the multistep process through which an 80386 translates a program's virtual address into the corresponding physical memory address.

Carl Hensler and Ken Sarno

#### **Address Translation**

A virtual address generated by instruction fetching or execution is translated by segmentation hardware into a 32-bit, intermediate *linear address*, which is in turn translated by paging hardware into a 32-bit physical memory address, as shown in figure 1.

In the 80386, a virtual address has two components: a segment register specification and an offset in the memory segment described by the segment register. A virtual address is translated into a linear address by adding the offset component to the segment base value in the specified segment register.

Pages are 4096-byte memory units, and page frames are pages of physical memory. The processor's page directory base register (PDBR) points to the page directory, entries in the page directory point to page tables, and entries in the page tables point to pages of physical memory. The page directory and the page tables are each one page in size, and each contains 1024 4-byte page table entries (PTE). A PTE contains a page frame address and some page attribute bits.

The processor translates a linear address by breaking it into directory, page, and offset fields. The 10-bit directory field is used as an index into the page directory to select a PTE that points to a page table. The 10-bit page field is used as an index into the page table to select a PTE that points to the page that contains the linear address. The 12-bit offset field is combined with the address of the page to form the physical address.

Thus, each entry in the page directory maps a 4-megabyte ( $1024 \times 4096$  bytes) section of the linear address space to a page table, and each entry in a page table maps a 4096-byte section to a memory page, as shown in figure 2. Note that the mapping between virtual and physical addresses can be changed incrementally by changing a PTE, or it can be changed completely by loading the address of a new page directory into the PDBR.

#### **Page Faults**

Each PTE has a *present bit* that indicates whether the entry can be used for address translation. If the present bit is not set in a PTE when it is used for translation, execution of the instruction that caused the translation is terminated as if it had not begun; the address that was being translated is put in a register where it is accessible to operating system software; and a page fault exception is generated.

The software that handles the page fault exception can correct the fault by allocating a page frame, loading the appropriate data into the page frame, putting the page frame address into the PTE, setting the present bit, and returning from the exception to the instruction that caused the fault. This time, the present bit is set and the translation succeeds. The ability to correct page faults by *continued*  allocating a page that was not present and then restarting the instruction is essential for implementing demand paging.

#### **Memory Protection**

The 80386 provides memory protection during segment and page translation. The processor runs at a *current privilege level* that is compared to the privilege levels of segments and pages during address translation. The processor completes a segment or page address translation only if it is running at a current privilege level as high as that of the segment or page. Unix runs at two privilege levels: a lower level when running user programs, and a higher level when running the kernel.

In addition to privilege restrictions, the 80386 checks segment offsets against a segment limit in the segment register to verify that the virtual address is within the segment's boundaries. Segments and pages can be marked read-only, so that they are protected from writing. Unfortunately, read-only protection for pages works only when the processor is running at user level. Read-only protection for pages is ignored at kernel level.

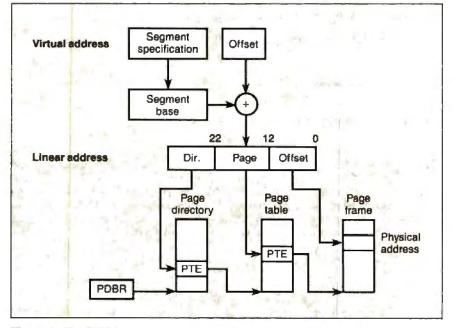

Figure 1: The 80386 uses segmentation and paging to translate a virtual address into a physical memory location.

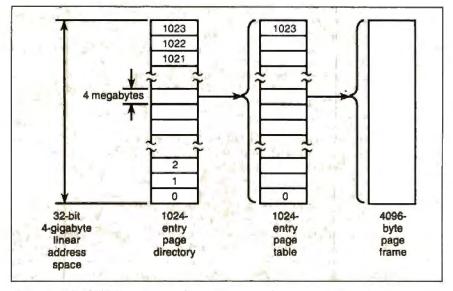

**Figure 2:** The 80386's page translation uses page directories, page tables, and page frames.

#### Segmented versus Nonsegmented Addressing

There are two addressing models, segmented and nonsegmented, that can be used on the 80286 and 80386. The segmented model allows a program to use many segments. Before a program can access a variable, it must load a segment register, unless it knows that a register already specifies the segment that contains the variable. This means that a C language pointer variable must include both a segment selector and an offset. Dereferencing a segmented pointer is very slow on the 80286 and 80386 because the selector must be loaded into a segment register, and loading a segment register takes 8 times longer than loading a data register.

The alternative is the nonsegmented model, in which a program uses only one segment, and virtual addresses are simply offsets in that segment. All the segment registers have the same segment base and limit and are never reloaded while the program is running. This limits the program size to the maximum segment size, but the maximum segment size on the 80386 is 4 gigabytes, the full 32bit linear address range.

Thus, we can use the faster nonsegmented addressing model and still have an address space much larger than the amount of memory that could be installed in any contemporary computer. This is the simplest and most efficient way to use the 80386, and our design will assume it.

A special case of the nonsegmented model on the 80386 is the *flat* model, which uses segments that have a segment base value of 0. Since offsets are added to 0 to produce linear addresses, virtual and linear addresses are identical in the flat model, and segmentation becomes invisible unless we use segment limits for protection. This simplifies some things, and both 80386 Unix kernels with which we are familiar use the flat model.

#### Separate or Combined User and Kernel Address Spaces

A Unix process is the environment in which a user program runs under control of the kernel. A process runs in either *user mode* or *kernel mode*. When user program instructions are being executed, the process is in user mode and can access only the memory allocated to the user program. It cannot access memory allocated to another process or to the kernel.

When kernel program instructions are being executed to provide a service for the user program, the process is in kernel mode, and it has access to both the user program's data and the kernel program's data. A process switches from user mode to kernel mode when it requests an operating system service, and it switches back to user mode when the service has been performed.

Our first design issue is whether to separate the user and kernel mode linear address spaces. It is possible to run the user program and the kernel in entirely different linear address spaces, so that the user program could not possibly access the kernel's memory. This would require having two different page directories for user and kernel modes, and making the transition from user to kernel mode through a *task gate*, because that is the only way to get a new page directory base pointer loaded automatically.

The simpler and more efficient solution is to have a single linear address space that is shared by both the user process and the kernel. Most of the linear address range is reserved for the user program, and only a small part is used by the kernel. Thus, a process can use the same page directory in user mode and kernel mode, and it can switch from user to kernel mode without reloading the PDBR. When you have 4 gigabytes to play with, taking a small fraction of it away from the user program is a small price to pay for simplicity.

#### Who's on Top?

The next issue is how to divide up the linear address space. The kernel could be at the lower end or the higher end of the linear address space. This issue is decided for you if you wish to be able to use the 80386's virtual 8086 mode, which lets you run 8086 programs in protected mode, and thus run MS-DOS programs under Unix. In this mode, the 8086's 1megabyte address range is translated to the low end of the linear address space, bypassing the usual protected-mode segment translation. If we want to be able to use virtual 8086 mode, we must therefore put the user program at the low end.

If we do not care about virtual 8086 mode, we might choose to put the kernel at the low end of the linear address space because then we could run the kernel without page translation enabled during start-up. However, the implementations with which we are familiar both place the kernel at the high end, and we will assume the same arrangement here.

#### User and Kernel Segment Layout

Now we must decide how to lay out the user and kernel segments. Since the user program is at the lower end of the linear address space, we base the user segments at linear address 0, and we set their limits so that they do not extend into the kernel's part of the linear address space. *continued* 

#### It copies 5¼ and 3½ inch diskettes all by itself.

Just load your diskettes, press one button, and walk away. The Victory Autoloader automatically copies diskettes operating standakone or attached to an IBM/PC\* or Mountain\* compatible system. Bulk cannisters allow fast, easy loading and unloading. Switching drives takes less than five minutes.

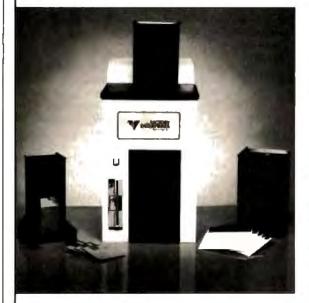

#### Copy Different Formats, Flawlessly.

Our Auto-Format-Analysis" feature lets you copy different formats, including PS/2\*. The system tests for quality and accuracy, sorting disks into one of two output cannisters.

#### No User-Required Adjustments.

The Autokader's self-calibration and simple diagnostics for checking drive alignment allow you to maintain the system without outside service.

Call 1-800-421-0103. And ask about the Victory family of affordable duplication systems—with serialization, copy protection and custom label printing.

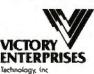

8910 Research Blvd., B2 Austin, Texas 78758 512-450-0801

In Europe call BF1: Paris (33-1) 45330137, Frankfurt (49-6074) 27051, London (44-1) 941-4066, Milan (39-2) 316716.

\*BBM PC and PS/2 are trademarks of international Basewist Machines Corporation. Mountain is a registered trademark of Mountain Computer, Inc

#### LAHEY SETS NEW FORTRAN STANDARDS

| LAHEY PERSONAL FORTRAN 77<br>Low cost, Full 77 Standard, Debugger, Fast Comp                                                                                                    | \$95 silation                  |
|----------------------------------------------------------------------------------------------------|--------------------------------|
| F77L FORTRAN LANGUAGE SYSTEM<br>For porting or developing, this is the critics' choic<br>"Editor's Choice"<br>"the most robust compiler tested."<br>"the most efficient and productive FORTRAN<br>development tool for the DOS environment" | . PC Magazine<br>Micro/Systems |
| F77L-EM/32-bit \$895 F7<br>Break through the DOS 640K barrier. The most po<br>Language Systems for downloading or writing larg                                                                                                    |                                |
| PRODUCTIVITY TOOLS<br>Profiler, ULI Mathematical Functions Library, Over<br>Utility Libraries, Windows, Memory Boards, 80386                                                                                                    |                                |
| IF YOU DEMAND THE VERY BEST, THEN YOU SH<br>CALL US TO DISCUSS YOUR PC FORTRAN NEED                                                                                                    | OULD BE USING LAHEY.<br>S.     |
| CALL FOR NEW FEATURES INCLUDING MATH CO                                                                                                    | OPROCESSOR EMULATION           |
| 30 DAY MONEY-BACK GUARAN                                                                                                    | ITEE                           |
| FOR INFORMATION OR TO ORDER:<br>1-800-548-4778<br>Lahey Computer Systems, Inc.<br>P.O. Box 6091, Incline Village, NV 89450<br>TEL: 702-831-2500 TLX: 9102401256                                                                             | Lahey<br>Computer Systems Inc  |

This protects the kernel from user programs without using page protection.

We can base the kernel segments at 0 so that they overlap the user segments, or we can base them at the linear address at which the kernel starts so that the segments do not overlap. If the segments overlap, we run the risk that a bug in the kernel code will accidentally access a location in the user program without causing a protection exception.

Thus, from a protection standpoint, it is better to keep the segments separate, but it is simpler and more efficient to base them all at 0, so that a piece of data in the user program is at a kernel virtual address that is the same as the user virtual address. Then, when a user program passes an address in a system call to the kernel, the kernel-can access that address without loading the user data segment selector into a segment register.

#### **Kernel Sections**

How is the kernel's part of the linear address space to be mapped to physical memory? The kernel has three sections that use fundamentally different page mappings:

- Statically mapped physical memory.
- Dynamically allocated kernel memory.
- · The U area.

The kernel text and static data are loaded from the kernel executable file during Unix start-up. They are typically loaded as contiguously as possible into low physical memory by the boot loader, though the hole between 640K bytes and 1 megabyte on AT clones presents an obstacle. Thus, the lower end of physical memory contains the kernel code and static data.

It is convenient if all physical memory is mapped into the kernel virtual address space so that the kernel can get to any of it without changing page tables. One or more page directory entries and page tables can map the low end of the kernel's section of the linear address space to all physical memory. This maps the virtual address range of the kernel's code and static data into the physical memory address range in which they are loaded, and also gives the kernel easy access to all physical memory. The virtual address of a byte of physical memory is its physical address plus the base linear address of the kernel.

Usually, most of the memory needed by the kernel for its own internal use is statically allocated at the time the kernel is linked. In addition, the kernel must be able to dynamically allocate pieces of memory for its own use. Since the page frames of physical memory that are free for allocation at any point are unlikely to be adjacent in memory, the kernel must be able to map a contiguous section of its virtual address space, of the size needed, into randomly located pages. This means that the kernel must have one or more page directory entries and page tables it can use for mapping dynamically allocated memory.

The U area, which contains the kernel stack and process information that is needed only when a process is running, is mapped into the kernel address space at a fixed location. When the kernel switches from one process to another, it changes the mapping of the virtual U area to the physical memory that contains the U area of the new process. We can dedicate a page directory entry and a page table to the U area, but this wastes most of the page table, because the U area is probably only one or two pages in size. It is more efficient to map the U area through the first few pages of the dynamically allocated kernel memory section. Then the virtual address of the U area is the base address of the dynamically allocated memory section.

So how big a piece of the linear address space should we reserve for the kernel? The biggest potential requirement is for

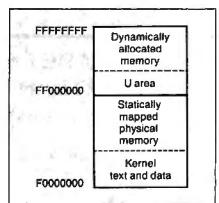

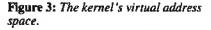

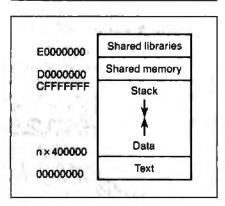

Figure 4: The user program's virtual address space.

mapping physical memory. Even if we reserve 256 megabytes for the kernel, that is still only 1/16 the linear address space.

Figure 3 shows our layout of the kernel part of the virtual address space. All addresses are in hexadecimal. The kernel occupies addresses F0000000 through FFFFFFFF. The statically mapped physical memory section takes up most of that, from addresses F0000000 through FEFFFFFF. The dynamically allocated memory area occupies FF000000 through FFFFFFFF, and the U area is at FF000000.

The page table overhead for a typical kernel is minimal. For a machine with 4 megabytes of physical memory, we need one page table each for the statically mapped physical memory and dynamically allocated memory sections. This is less than the page table overhead for a single process.

#### User Program Sections

A Unix process must have three distinct sections of memory:

• A text section that contains the program instructions and can be shared with other processes running the same program.

 A data section containing static and dynamically allocated data.

• A stack section containing function call linkage and automatically allocated local variables.

In addition, a process can also have an arbitrary number of shared memory and shared library sections. How should these be laid out in the user virtual address space?

A fundamental consideration is that both the data and stack sections can grow in size, and we want to leave room for them to grow. Most applications will use only a small fraction of the 32-bit address space, and most use a lot more data than stack. Yet we want to avoid layout decisions that will interfere with the efficient execution of future applications whose needs we can only guess.

Unix assumes that the data section grows upward toward higher addresses. The 80386 stack must grow downward, because the PUSH instruction decrements the stack pointer. Only the text section is fixed in size. Our layout, shown in figure 4, has the text section starting at virtual address 0, and the data section starting at the next multiple of 4 megabytes above the top of the text.

The gap between text and data is necessary because the two sections are mapped by different page tables, and each page table must be mapped by a different page *continued* 

## New Prices WINDOWS FOR DATA®

| LTI-LEVEL<br>NU SYSTEM | Invoice No.:<br>Search for cus<br>Enter customer<br>Enter billing<br>Enter marketin | information?<br>address?                        | (Y/N): N<br>(Y/N): N<br>(Y/N): N                             | Uillian Jo<br>Uillian Jo<br>Innovatiw<br>351 Bullet<br>Needhan, 1<br>(617) 394- | e Software<br>tin Avenue<br>NA 02194         | 9                                                |
|------------------------|-------------------------------------------------------------------------------------|-------------------------------------------------|--------------------------------------------------------------|---------------------------------------------------------------------------------|----------------------------------------------|--------------------------------------------------|
| STED FORMS             | No. PRODUCT                                                                         | DESC                                            | RIPTION.                                                     | QUANTITY                                                                        | PRICE                                        | AMOUNT                                           |
| STED FORMS             | 5 UDHS<br>6 UDEA<br>7 UDTC<br>11 UDXE<br>9                                          | Vinlaws for 1                                   | Data Microselt<br>Data Lattice<br>Data Turbo C<br>Data XENIX | BSSNB                                                                           | 295,88<br>295,88<br>295,88<br>795,60<br>8,88 | 2958.08<br>1475.08<br>1475.08<br>1590.00<br>0.09 |
|                        | WD3B2 Win                                                                           | dows for Data<br>dows for Data                  | - 3B2 Unix                                                   | Subto<br>Shipp                                                                  |                                              | 11325.00<br>0.00                                 |
| ICE LIST               | WDUNG Win                                                                           | dows for Data<br>dows for Data<br>dows for Data | - MicroVax                                                   | TOTAL<br>Payne                                                                  |                                              | 11325.00<br>8.00                                 |

Lf you program in C, take a few moments to learn how Windows for Data can help vou build a state-of-theart user interface.

- Create and manage menus, data-entry forms, contextsensitive help, and text displays — all within windows.
- Develop window-based OS/2 programs right now, without the headaches of learning OS/2 screen management. Run the same source code in PCDOS and OS/2 protected mode.
- Build a better front end for any DBMS that has a Clanguage interface (most popular ones do).

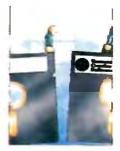

#### FROM END TO BEGINNING

Windows for Data begins where other screen packages end, with special features like nested pop-up forms and menus, field entry from lists of choices, scrollable regions for the entry of variable numbers of line items, and an exclusive built-in debugging system.

#### NO WALLS

If you've been frustrated by the limitations of other screen utilities, don't be discouraged. You won't run into walls with Windows for Data. Our customers repeatedly tell us how they've used our system in ways we never imagined — but which we anticipated by designing Windows for Data for unprecedented adapatability. You will be amazed at what you can do with Windows for Data.

#### YOU ARE ALWAYS IN CHARGE

Control functions that you write and attach to fields and/or keys can read, compare, validate, and change the data values in all fields of the form. Upon entry or exit from any field, control functions can call up subsidiary forms and menus, change the active field, exit or abort the form, perform almost any task you can imagine.

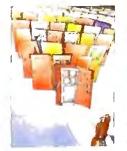

#### OUR WINDOWS WILL OPEN DOORS

Our windows will open doors to new markets for your software. High-performance, source-codecompatible versions of Windows for Data are now available for PCDOS, OS/2, XENIX, UNIX, and VMS, PCDOS

SZ

versions are fully compatible with Microsoft Windows. No royalties.

#### MONEY BACK GUARANTEE

You owe it to yourself and your programs to try Windows for Data. If not satisfied, you can return it for a full refund.

Prices: PCDOS \$295, Source \$295. OS/2 \$495. XENIX \$795. UNIX, VMS, please call.

| Call: (802) 848-7731       | ext. 51          |
|----------------------------|------------------|
| Telex: 510-601-4160 VCSOFT | FAX 802-848-3502 |

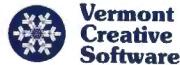

21 Elm Ave. Richford. VT 05476 directory entry. The stack is near the high end of the user address space, so that there is plenty of room for the data section to grow upward and the stack to grow downward.

Exactly where we put the stack depends on where we put shared memory and shared library sections. We can put them between the data and the stack, or we can put them above the stack. There are things to be said for and against both arrangements, and with such a big address space, it is not clear that it makes much difference. In figure 4, we show shared libraries at E0000000, shared memory at D0000000, and the stack starting down from CFFFFFF.

#### Memory Management Data Structures

Thus far our design has focused on abstract issues of address space layout. Now it is time to turn to the more concrete task of deciding how to organize the part of the kernel program that manages memory. We have already discussed the basic building blocks: processes, sections, page directories, page tables, and page frames. Figure 5 shows how we put them together.

#### Processes and Sections

Shared text, shared memory, and shared library sections can all be attached to more than one process. Since a section can exist independently of any single process, information about sections must be kept separate from the process information in the process table and the U area. Thus, we assume that there is a section table with an entry for each section that currently exists.

An entry contains information about the type and state of the section, the number of processes to which it is attached, its size, and a way to find its page tables. Note that page tables are associated with sections, not processes, because the page tables that map a section to physical memory are the same for every process that shares that section, and it would be silly to duplicate them. Since there is only one page directory per process, it is associated with the process.

How do we associate a process with its sections? We must keep in mind that a shared memory section can appear at different virtual addresses in the processes to which it is attached, and it can be attached as either read/write or read-only. Thus, we need to distinguish between information about a section that is the same for all processes that share it, and information that differs among those processes. The former information goes in the section table, and the latter is kept in the process's process section table.

This table could be located in the procontinued

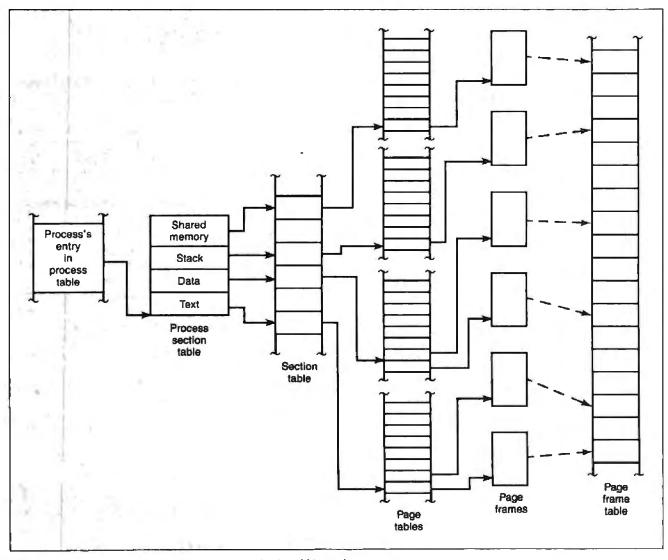

Figure 5: The entire memory management organizational hierarchy.

## This Software Won't Run.

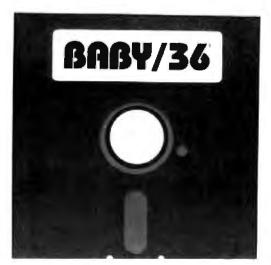

## Without This.

And that's the way California Software Products, Inc. wants it. And a host of other big and not-so-big software developers who use our

Software Sentinel. To make sure their successful software is protected. So it stays successful.

We've become used to being seen with top-notch software. A lot of the reason is how our engineers designed the Software Sentinel family. For the developer and the user. To make it the most technologically foolproof yet easiest to use software protection key you or CSPI can get. For users of BABY/36 and the thousands

For users of BABY/36 and the thousands of other programs we're protecting, it's a cinch to get up and running. They simply plug the Software Sentinel into the PC's parallel printer port. That's it. How much easier can it get? Users can even make unlimited backup copies. And run them wherever and whenever they need to—as long as they have the Software Sentinel key. As long as we're talking success, there's something else you should know. Right

now, our engineers are putting the finishing touches on a new microprocessor that we'll use in a whole new generation of software and data protection products. With the same high-performance and high-reliability of our past successes but with many new features. Which no doubt is going to make life even easier for you and CSPI.

The Software Sentinel. Making sure software developers stay successful with the successful software they've developed.

For more information on the Software Sentinel family, contact Rainbow Technologies, 18011-A Mitchell South, Irvine, California 92714; or call (714) 261-0228.

Software Sentinel Features: • Runs under DOS and Xenix • Uses algorithm technique, never a fixed response • Minimal Implementation • Higher level language interfaces included • Transparent operation

RAINBOW TECHNOLOGIES

18011-A Mitchell South, Irvine, CA 92714 • (714) 261-0228 • TELEX: 386078 • FAX: (714) 261-0260 01987 Rainbow Technologies, Inc. Software Sentinel is a trademark of Rainbow Technologies, Inc. BABY/36 is a trademark of California Software Products, Inc. A process has at least three sections, and unless we engage in some trickery, each has its own page table.

cess's entry in the process table or in the U area, or it could be allocated separately and linked to the process table entry or U area. Each entry in the process section table points to a section table entry.

#### Page Table and Page Frame Management

It must be possible for a section to map a large virtual address area so that we can run those few applications that use a large amount of memory. Thus, we must be able to attach an arbitrary number of page tables to a section.

However, because a single page table can map 4 megabytes of virtual address space, most sections have only one page table, and that is the case we wish to handle most efficiently. Each section table entry contains the first (and usually only) element of a list of pointers to page tables. Pages for page tables are dynamically allocated as needed.

The page frames at the low end of physical memory are dedicated to kernel code and static data when the kernel is loaded. Page frames above these can be allocated as needed.

Information about these allocatable page frames is kept in a *page frame table* established by the kernel at start-up after it has determined how much memory it has. Page frames available for allocation have their table entries linked on a *free list* so that it is easy to find the next one to be allocated.

#### Pages in Memory and on Disk

A page of a user program's virtual address space can be in memory, where it is accessible to the program, or it can be on. disk, in either an executable file or the page swapping area. If a page is not in memory when it is referenced by the program, the page fault handler allocates a page frame and reads in the page from disk. Both the memory and disk forms of a page can coexist. For example, a text page always has an image in the executable file, even if it is in memory, because text pages are read-only.

Because a page can reside both in memory and on disk at the same time, we must be able to keep track of both of them. The straightforward solution to this problem is to use arrays of *disk page descriptors* that parallel the page tables. Each PTE has a corresponding descriptor that tells whether the page is on swap, is in a file, or is a demand 0 page. If the page is on swap or in a file, the descriptor specifies where it is on disk. A demand 0 page is cleared to 0s when it is allocated, and it has no image on disk. Demand 0 pages are used for uninitialized data, the stack, and dynamically allocated memory.

The trouble with the disk page descriptor solution is that it increases the page table overhead. A process has at least three sections—text, data, and stack and unless we engage in some complex trickery, each has its own page table. On a processor with 512-byte pages, this would be only 1.5K bytes of page tables per process. But the 80386 has very large 4096-byte pages, requiring 12K bytes of page tables per process. If we allocate a page of disk page descriptors for each page table, which is the straightforward thing to do, we double this already large memory overhead.

The alternative is to put the disk information in the PTE when the page is not in memory, and put it in the page frame table entry when the page is in memory. Using the PTE for both memory and disk information is a bit more complex than the disk page descriptors but uses much less memory.

#### Page Caching

When a page frame contains data that is also on disk, its entry in the page frame data table shows where its image is on disk. When a page frame is put on the free list, it retains its disk identity until it is reallocated for a different use. If the page with that identity is needed again before the page is reallocated, it can be reused without reading from disk, because it already contains the needed data. Being able to locate a page frame with a particular disk identity is called *page caching*. It improves system performance by avoiding unnecessary disk reading.

Page frames that do not have a disk identity, such as the modified data and stack pages of a defunct process, are placed at the head of the free list when they are freed, and those that do have a disk identity are placed at the tail. That way, page frames that cannot be reused are reallocated first, and those that can be reused are reallocated in least-recently used order.

#### How It All Works

Now that we have presented our memory management design for Unix on the 80386, let's briefly discuss how it works. When the kernel executes a program, it creates text, data, and stack sections and allocates page tables for them. The PTEs in the text section and in the initialized part of the data section are set up to point to the corresponding pages in the program executable file. The PTEs in the uninitialized part of the data section and in the stack section are marked demand 0.

When the process first starts to run, it immediately accesses the text page containing its entry point, causing a page fault. The page fault handler corrects the fault by bringing in the page of text from the executable file. The first instruction accesses the stack, causing another fault. Stack pages are demand 0, so the page fault handler simply allocates a page frame and clears it to 0s. Another instruction accesses an initialized static variable, causing a fault on a page in the data section, and the page fault handler brings in the data page from the executable file. This process continues until all the pages accessed by the program have been faulted in.

As long as there is enough physical memory so that the pages needed by all the processes can be in memory at the same time, the kernel can run without paging out. But when the kernel runs out of free page frames, it must free some for reallocation. This is sometimes called page stealing.

The prime candidates for stealing are pages belonging to processes that are waiting for events that may not occur for a while, such as a keystroke at a keyboard. If a process is waiting for a "slow" event, it is swapped out entirely. Otherwise, the kernel frees the pages least likely to be accessed again soon.

Text pages, and initialized data pages that have not been modified, can be freed without writing, because their images are in an executable file. Stack and modified data pages must be written out to the swap area on the disk before they can be freed. The PTEs for the stolen pages are changed to point to the pages on disk.

If a page frame is stolen away from a process and reallocated, the page must be read in from disk when it is accessed again. But if the process accesses the page before it is reallocated, the page frame is found in the page cache, and no I/O is necessary.

#### A Happy Marriage

Unix and the 80386 are a happy marriage. The processor is fast, has a large address space, and provides on-chip memory management that supports demand paging. Everything you need to implement Unix efficiently is there.

Carl Hensler and Ken Sarno are software engineers at Interactive Systems Corp., Santa Monica, California.

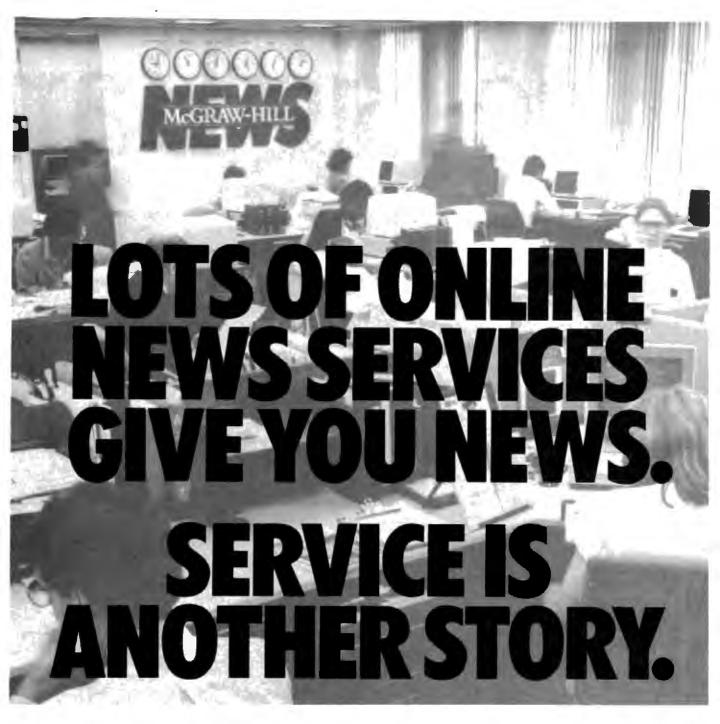

Introducing the business news service that serves you better. McGraw-Hill News. It's up-to-theminute business news. Online and in time for you to do something about it.

It's news about specific companies and industries. Government, stock market, economic, political news. It gives you the whole story—plus its *implications* for your business.

And it's easy to get to McGraw-Hill News because it's available on a variety of online services, including CompuServe, DIALOG, DRI, BIX and Executive One.

Best of all it's from McGraw-Hill, the people who bring you Business Week, and *online* services such as S & P Marketscope and DRI.

Our business is getting business news to you. With service you won't find anywhere else.

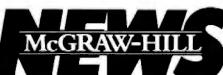

Find out more. For a FREE brochure call 1-800-426-0647. And get the news.

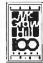

THE BUSINESS NEWS SERVICE THAT SERVES YOU BETTER.

# The Big Ban

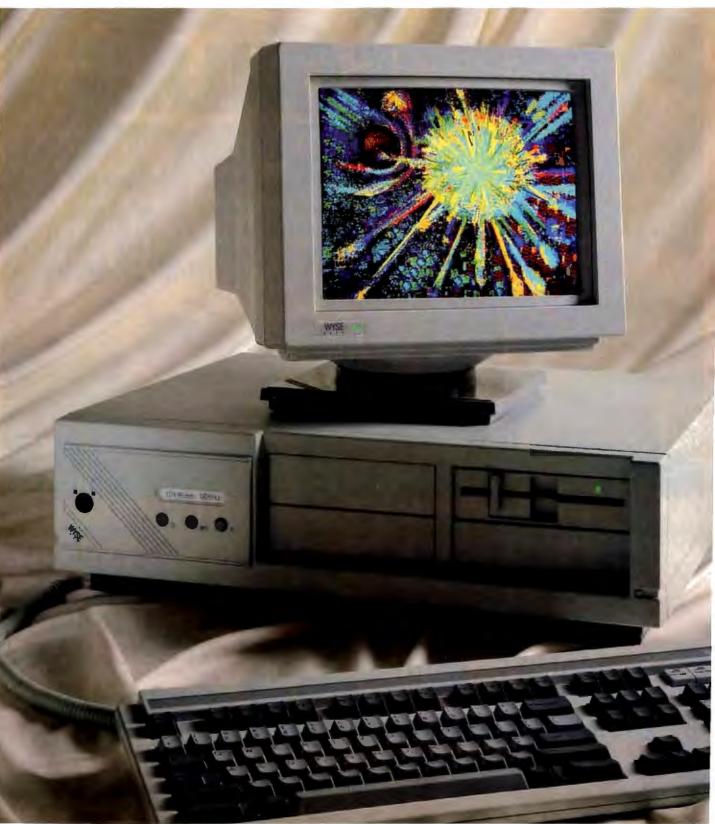

# g Theory.

In the beginning, there was power. When Wyse engineers set out to create a new PC family, their objective was not merely to design a new system, but a new *design*. Criterion one was power with total compatibility: higher performance for industry standard software. Today's *and* tomorrow's.

The results are four uniquely upgradeable Modular Systems Architecture<sup>™</sup> Wyse PCs that make up the most powerful PC family in the business.

At the top, the new WYSEpc 386 has one of the highest benchmark ratings yet for a personal computer. Our unique design achieves exceptional memory speed as well as processing speed for zero wait state performance on multiple operating systems. Such as MS-DOS<sup>\*</sup>, OS/2<sup>\*</sup>, and Xenix<sup>\*</sup>. For CAD/CAE, heavy duty spreadsheets, or multi-user applications, it delivers power to satisfy the insatiable.

And it's *only* the beginning. Our 8MHz AT compatible, 12.5 MHz professional desktop 286, and 12.5 MHz zero wait state 286 provide more power for every level of user.

Introducing SystemWyse.<sup>™</sup> Our PCs form the core of a comprehensive system for creating solutions. They link effortlessly with our terminals, monitors, and expansion modules in solutions of exceptional quality and value. And SystemWyse is backed by the company that makes more terminals than anyone but IBM.

SystemWyse. It's a power structure you can build on. Call for more information. **1-800-GET-WYSE** *WYSEpc 386 driving our VGA color monitor. Actual screen image.* 

Wyse\* is a registered trademark of Wyse Technology. System Wyse, WYSEpc 386, and Modular Systems Architecture are trademarks of Wyse Technology. Other trademarks/owners: MS DOS, Xenix/Microsoft; OS/2, IBM/International Business Machines.

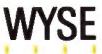

We make it better, or we just don't make it.

Circle 298 on Reader Service Card

### HypertExpert Systems ...something totally new from Knowledge Garden

#### HYPERTEXT

Hypertext lets you link related concepts, logic or procedures. It adds a whole new dimension to written material like training manuals, help systems and reference works. Hypertext allows users to access information in a non-linear fashion by following a train of thought. Hypertext lets the reader control the level of detail and the type of information displayed. But that's just one side of the coin.

#### **EXPERT SYSTEMS**

The other key ingredient to real exchange of knowledge via the computer is control by the author. That's why integration of hypertext and expert systems is such a breakthrough — it lets communication take place between teacher and pupil, author and reader, expert and novice. It lets each side REACT to what the other says.

Announcing KnowledgePro, a new development environment, from Knowledge Garden. It integrates hypertext with expert systems to create the world's first knowledge processor. KnowledgePro is unlike anything you have seen before.

#### **KNOWLEDGE PROCESSOR**

The age of packaged knowledge is upon us. PC's now have the power to manipulate, store and retrieve knowledge using KnowledgePro, a language for experts, and a tool for beginners. KnowledgePro is the first system to provide an effective, simple and aesthetic medium for the communication of knowledge on disk.

Big corporations can now construct expert systems for internal use quickly and without expensive AI training. Individuals can author knowledge bases for commercial or educational use.

#### A LANGUAGE FOR EXPERTS

KnowledgePro is for experts because it provides a wide variety of structures to work with, it has many advanced features, like inference, list processing, topics, procedural control and inheritance. You can write new procedures in other languages and interface to other programs. You can read DBASE III and LOTUS 123 data directly into the knowledge base.

#### A TOOL FOR BEGINNERS

KnowledgePro let's you communicate knowledge, easily and without spending weeks on the details. KnowledgePro handles the details for you. It provides easy access to colors, windows and mouse control. It's been called the BASIC of the 80's because anyone can get results quickly — and then grow into more sophisticated features at their own pace.

#### KNOWLEDGEPRO

KnowledgePro is a totally new development environment created by Bev and Bill Thompson. It costs \$495 plus \$5 shipping and handling and runs on IBM PC, XT, AT or PS/2 with 512k memory. KnowledgePro is not copy-protected and there are no run-time fees. A working demonstration disk is available for \$30 with full credit towards purchase of KnowledgePro. Call today to order your copy.

#### **TO ORDER**

Call 518-766-3000 (American Express, Visa, M/C accepted) or mail your chick today. check

> Knowledge Garden Inc. 473A Malden Bridge Rd. Nassau, NY 12123

The run-time version of KnowledgePro is free on the electronic networks or \$15 from Knowledge Garden complete with useful example applications.

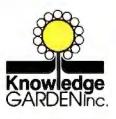

Another intelligent tool in the Knowledge Garden family of products.

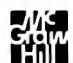

Published by

## Macintosh Memory Management

With the Mac's generalized design, you can use the same software on a Mac 512KE or on a Mac II

#### MOST NEW INVENTIONS in the computer industry are evolutions. When a computer company decides to develop a new machine, the design is usually done within the constraints of the company's existing products, making it harder to come up with something innovative. Why is this? Because the company isn't likely to create a product that can't be used by past customers, who have made a tremendous investment in the older computers with the purchase of software and peripherals. The most recent example of this phenomenon is OS/2, which includes the ability to run MS-DOS applications that were created long before OS/2 was conceived.

Once in a while, though, engineers are allowed to invent a system without having to worry about compatibility. Obviously this is a pretty risky thing to do, but it can produce major leaps in the state of the art. This is what Apple Computer did with the Macintosh in the years before its introduction in 1984. The Macintosh didn't have to run existing software. Of course there were constraints, but they involved the computer's physical size and cost.

Unhampered by software compatibility requirements, the Macintosh designers were free to invent and borrow whatever they wanted to reach the goal of a powerful, easy-to-learn computer. Two parts of the design were improved significantly. The first was the now-familiar Mac user interface of mouse, windows, and icons. The second improvement was internal and involved a generalized system design. An important part of this

#### Alan Anderson

generalized system is the Macintosh Memory Manager.

#### **Memory Manager Background**

Currently, there are seven different Macintosh models (the Mac 128K, the Mac 512K, the Mac XL, the Mac 512KE, the Mac Plus, the Mac SE, and the Mac II), using 68000 and 68020 microprocessors and perhaps having one or more slots. However, thanks to the generalized system design, the programmer's view of all of them is very much the same. Each machine contains a large part of the userinterface routines (called the Toolbox) and operating system in ROM, with additional routines loaded into RAM from a system disk.

The requirements of the Macintosh made it clear that it had to have good control of RAM use. The Macintosh was to be a very busy system: At any time, the screen contains a menu bar, windows, controls like push buttons and check boxes, and other miscellaneous graphic objects. Each object is controlled by a part of the Toolbox-the Menu Manager for menus, the Window Manager for windows, and so on. Each of these managers has to allocate memory for its objects without stepping on the application or its storage. The Memory Manager was created to act as a clearinghouse for memory allocation requests and to keep its clients from overwriting each other.

The Memory Manager also has to handle a large amount of traffic, with new objects being allocated and old ones being deallocated constantly as an application executes. Ideally, the Memory Manager needed a way of ensuring that the free memory opened up between allocated objects as other objects were released didn't go to waste. This was especially true for the Mac 128K, where objects had to be shoehorned into a cramped memory space. To fulfill these design goals, the Memory Manager was given the ability to allocate memory blocks that can be moved around, or relocated, in memory and to deallocate memory blocks as necessary.

The Memory Manager allocates these objects from an area in RAM called a *heap*. Most operating environments use a stack for various purposes: variables, return addresses, and stack frames, among other things. The Macintosh also has a stack, a separate structure from the heap, which it uses for these conventional things. Register A7, the stack pointer, contains the address of the top of the stack. In a typical Macintosh application, the stack contains the program's declared variables, while the heap holds its dynamically allocated objects.

Of course, without any hardware memory management support, there is no way to physically prevent a program from writing anywhere in RAM, but the Memory Manager at least implements an honor-system rule: Don't use memory unless you get it from the Memory Manager.

If you get memory through the Memory Manager, it at least knows what part of memory you're using, and this ensures that future memory requests made to the Memory Manager won't affect your continued One benefit of the Memory Manager is that programs take advantage of extra RAM automatically.

block of memory. This system works as long as every program obtains its memory through the Memory Manager.

One benefit of using the Memory Manager to allocate memory is that applications can take advantage of machines with more RAM without requiring special code. The result is that many applications originally written for Macintoshes with 512K bytes of RAM automatically can make use of the 8 megabytes of RAM available in a fully loaded Mac II.

Since the Macintosh Memory Manager presents all available RAM as simply a series of blocks allocated through a procedural interface, seeing a memory map of the system isn't vital for most programmers, although it's useful for debugging. So, before I present a memory map, I'll take a closer look at how the Memory Manager operates.

#### **Purgeable and Relocatable Blocks**

The Memory Manager employs some elaborate software techniques to make the most of RAM. Memory blocks can be made *purgeable* if desired. The Memory Manager can return purgeable memory blocks to the free-memory pool when space is needed. How is this feature put to work in the Macintosh?

The answer lies in looking at how Macintosh applications are put together. A Macintosh application is a very granular collection of diverse items: pieces of code, text strings, templates for windows and controls, pictures, menus, icons, color information, and much more. Most Macintosh applications are split into many different code segments, each of which can be loaded separately. All these items are called *resources*.

Each resource can be loaded from disk individually. This characteristic is crucial, because it makes resources perfect candidates for purgeable memory blocks. Since each resource is available on disk, it's still accessible if the in-memory copy is purged. The Macintosh operating system also provides a facility for updating a resource on disk if it's altered in memory. Of course, there are some complications: Some resources are so vital that they should never be purged (more on this later). Since the programmer can make any resource purgeable or nonpurgeable, this normally isn't a problem. In practice, only memory blocks that contain resources are made purgeable.

Another Memory Manager feature that makes good use of available RAM is the ability to manage *relocatable* blocks, which are created with the system call NewHandle and are deallocated using DisposHandle. To get reasonable system performance, all memory blocks that the Memory Manager allocates must be made up of contiguous bytes.

In a system that constantly loads new objects and deallocates old ones, this can cause lots of free-space "holes" to develop in the heap. To alleviate this problem, memory blocks marked as relocatable can be moved, allowing the free blocks to be fused together into a single, larger free space. The Memory Manager moves relocatable blocks only at well-defined times—specifically, only when a request requires a memory block that can't be allocated using the current free space.

This technique also adds some complications. The Memory Manager must make sure that relocatable blocks aren't moved "out from under" an application. That is, if the Memory Manager moves a block of memory that an application is using, it must provide some means for the application to access the block at its new location.

When a program requests a relocatable block, the Memory Manager allocates it, then stores its address (i.e., a pointer to the block) into a private data structure called a *master pointer*, whose address never changes. Rather than returning that pointer to the caller, the Memory Manager returns the address of the master pointer. This value, called a *handle*, is a double-indirect pointer to the memory block. The handle is used with a double dereference to refer to the block wherever a pointer and a single dereference would normally be used.

What happens when the Memory Manager has to relocate the block? After moving the block to its new location, the Memory Manager stores its new address into the master pointer. Remember that the application knows about the block by its handle, which is the address of the master pointer. The address of the master pointer never changes, so the handle to the block remains valid even if the master pointer's value changes. Note that, for this scheme to work, the master pointers must be nonrelocatable. Nonrelocatable memory blocks are created with the system call NewPtr and deallocated with DisposPtr.

As with purgeable blocks, there are objects that must not be moved. The best instance of this is a memory block that contains active code. For example, the 68000's RTS (return from subroutine) instruction relies on an absolute return address that's kept on the stack. Now suppose a routine inside a relocatable block calls another routine with a JSR (jump to subroutine). Next, the block containing the calling routine is relocated while the other routine is running. The RTS from the running routine will be disastrous since the address on the stack no longer points to the intended block.

To prevent this problem, the Memory Manager can temporarily prevent relocatable blocks from being moved, or *lock* them. The system call HLock locks a memory block's position in memory, and HUnlock unlocks it. Code that's not part of the current chain of return addresses can be relocated, or even purged, if necessary.

#### The Perils of Relocation

This scheme of relocatable objects works very well in general, but there are a few problem situations. One scenario to watch out for is calling a routine that expects a pointer and providing a pointer to a relocatable object. The pointer will be valid only as long as a request to the Memory Manager does not trigger memory relocation. For example, let's assume that myRecord is a handle to a record: FarawayProc (myRecord<sup>\*</sup>);.

This call passes a pointer to the record. Since the record is a relocatable object, it might be moved. If FarawayProc contains a statement that allocates memory, either directly or indirectly, it may cause the block containing myRecord to move. causing the pointer to become invalid. A reasonable way to avoid this problem would be to use an assignment statement to make a copy of myRecord<sup>^</sup> into a global variable, then pass a pointer to that variable to FarawayProc. This works because global variables are not kept in relocatable blocks. Another solution would be to lock the block that myRecord" points to before calling FarawayProc.

You may be wondering why I pass a handle to a global variable rather than simply a pointer (i.e., myRecord<sup>^</sup>), since I'll use a pointer to reference the global variable and thus create a handle to myRecord. The answer is that some Pascal compilers may create implicit dereferences (i.e., convert a handle to a pointer) as they optimize the object code. The only defense against problems like this is a thorough understanding of the Memory Manager and your development system.

Let's look at a more subtle—but just as dangerous—situation. In order to optimize an inner loop and prevent unnecescontinued

## Intelligent statistics. Consider the alternatives.

Today there are numerous microcomputer statistics software packages to consider.

But, in the considered opinion of many experts, there is one that is clearly better.

#### **Highest rated.**

In its recent review of the five leading microcomputer statistics programs, *InfoWorld* concludes that Systat" Version 3.0 is "unrivaled in performance", "tops in number crunching power" and "unfailingly accurate."

And *InfoWorld* doesn't stop here, but goes on to rank Systat as the Number One statistics package of the group.

In doing so, they aren't alone. Every published independent comparative review rates Systat at the top of the list.

| SYSTAT       |     |     | 8.5 |
|--------------|-----|-----|-----|
| SPSS/PC+     |     |     | 8.2 |
| STATGRAPHICS |     | 5.9 |     |
| PC SAS       | 4.8 |     |     |
| BMOPC        | 4.6 |     |     |

Of the statistics packages reviewed by InfoWorld, Systat rated highest, as it has in every published competitive review.

#### Some practical benefits.

Such ratings are important because they relate directly to the quality of your work, not just to glitzy features. For example:

Are capabilities important to

you? Systat gives you more statistical capabilities than any microcomputer statistical package, including three major procedures that PC SAS<sup>®</sup> and SPSS/PC+<sup>®</sup> programs simply don't offer.

Is accuracy important? Systat gives you more accuracy. In fact,

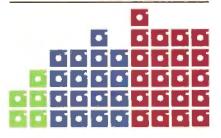

Although more comprehensive, Systat requires less than ½ the commands and has ½ the bulk of competitive programs. Compare its 5 disks to 17 for SPSS/PC+ and 21 for PC SAS!

numerous reviews and technical conference proceedings consistently prove Systat to be the most accurate statistical package available.

Is ease of operation important? Systat operates on less than  $\frac{1}{2}$ the commands of its two largest competitors, with less than  $\frac{1}{2}$  the bulk. According to *InfoWorld*, "Systat's commands are terse, and a few keystrokes will do amazing things."

Is cost important? Systat costs less than any other major package: less than ½ the price of the comparably equipped PC SAS or SPSS/PC+.

#### **Truly interactive.**

Unlike its major competitors, Systat has *not* ported some 20year-old code from a mainframe program. Written specifically for microcomputers, Systat Version 3.0 uses an incredibly small amount of disk space: only 1.4 megabytes versus their 5 to 10 megabytes.

What's more, the package is genuinely interactive, freeing you from rigid command protocols. In doing so, Systat allows you to approach statistical problems more intelligently: letting you work the way you think instead of forcing you to think the way it works.

Next to this, the alternatives to Systat don't look very bright.

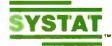

For more information and a *complete* copy of the *InfoWorld* review, call 312 864.5670, or write Systat Inc., 1800 Sherman Avenue, Evanston, Illinois 60201.

Systat operates on IBM PCs<sup>®</sup> and compatibles, MS-DOS<sup>®</sup> and CP/M<sup>®</sup> machines, several UNIX<sup>®</sup> minicomputers and mainframes, and the VAX/Microvax<sup>®</sup>. Menu/windowed Macintosh<sup>®</sup> version also available. Single copy price \$595 USA and Canada, \$695 Foreign. Site licenses and quantity prices available.

The following are registered trademarks: BMDPC of BMDP Inc., CP/M of Orgital Research, Inc., IBM PC of IBM, Inc., NS-ODS of Microsoft, Inc., PC SAS of SAS Institute Inc., SPSS/PC+ of SPSS Inc., STATGRAPHICS of STSC Inc., UNIX of AT&T and VAX of Digital Equipment Corporation.

#### Systat. Intelligent statistics.

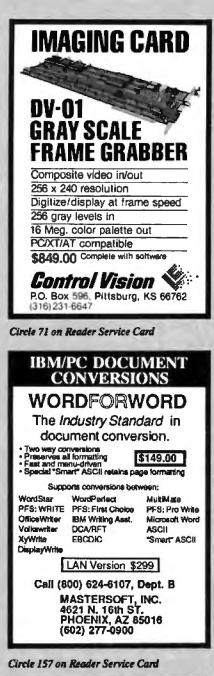

FAX/Scanner/OCR For IBM XT / AT / 386 & Compatibles Three Powerful Computer Products in One. All the features of CCITT Group III Fascimile Machine + the ability to send direct from ASCII tiles & 9800 bps data modern w/CRC checking. Sends mulitiple FAX's to multiple destinations instantly, or when you choose + receives while you use your computer for other programs. Scanner reads line art, photos, and FAX & OCR documents up to 300 dpi w/32 dither shades + editing. OCR translates to ASCII files typewritten, letter-quality, & dot matrix print + proportional spacing. Complete System Price \$2495. (including all interfaces & Softwate) Call (408) 748-8611 Spectron Systems - Mastercard & Visa Accepted 2405 De La Cruz Blvd. Senta Clara, CA 95050 Circle 311 on Reader Service Card

(DEALERS: 312)

#### MAC MEMORY MANAGEMENT

sary double dereferencing, programmers sometimes perform one dereference before entering the loop. In this example, I'll assume that matHdl is a handle to an array of 500 integers, and I want to initialize each of them to its index value:

matPtr := matHdl"; {deference matHdl} for index := 1 to 500 do matPtr".theArray [index] := index;

In this example, the handle is dereferenced and the master pointer is copied into matPtr. If the block is relocated while the loop is executing, I'm in trouble, since in that case matPtr will no longer point to the block. However, blocks are never relocated unless the Memory Manager is trying to allocate a new block. By examining the source code, you can see that no new memory is being allocated within the loop—it's simply storing values. So, this technique is safe to use.

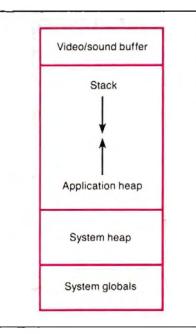

Figure 1: Memory organization in the Macintosh family. The Macintosh II memory layout is essentially the same, except that the video buffer is located in the NuBus slot space. The application heap is allocated just above the system heap and grows upward in memory, while the stack grows down. The application heap is destroyed each time a new application is loaded, while the system heap and system globals remain intact throughout the operation of the computer. This memory model is valid for any Macintosh running under the Finder. What if the loop contains a statement that can cause memory to be allocated, as in the next example?

```
matPtr := matHdl^;
for index := 1 to 500 do
    begin
matPtr^.theArray [index] := index;
DrawText ('Another'); {Trouble!
See below}
end;
```

This time, the Macintosh ROM routine DrawText is called each time through the loop. Although it's not obvious, Draw-Text can trigger memory allocation. If the Memory Manager does allocate a new memory object for DrawText, matPtr can become invalid. To prevent problems like this, be sure not to rely on pointers to relocatable objects after using Toolbox calls that can cause memory allocation. *Inside Macintosh* has a list of the ROM routines of this type. The safest technique is to always use the handle and double deference, like this:

```
for index := 1 to 500 do
    begin
matPtr^^.theArray [index]
    := index; {Safe technique...}
DrawText ('Another'); {...since
handle is always valid}
```

end;

#### **Memory Organization**

I've already said that there's a heap and a stack in RAM, so I'll discuss the other important areas of memory (see figure 1). Notice that there are actually two separate heaps, called the system heap and the application heap. The system heap is created as the Macintosh starts up and is never reinitialized. It holds objects that are used exclusively by the system, such as device drivers. By contrast, the application heap is created when an application starts up and is destroyed when the application quits.

Note that the application heap starts just above the system heap. This obviously prevents the system heap from growing further, so it's a fixed size. The application heap, however, has room to grow upward in memory, and the stack can grow downward. The operating system uses a couple of schemes to keep the application heap and the stack from colliding. To avoid collisions from the bottom (the heap growing into the stack), the Memory Manager prevents the heap from growing past a predetermined limit, called ApplLimit.

Restraining the stack is a little trickier, since it grows as a direct result of 68000 instructions, without giving the operating system a chance to intervene. Instead, the operating system frequently checks the stack pointer to see if it has gone below the highest heap address. The routine that performs this check is called the "stack sniffer,"

There are two ways to exhaust memory in the Macintosh with this memory model. The first condition occurs when the Memory Manager is unable to find enough memory to satisfy a request by NewHandle or NewPtr. In this case, the Memory Manager passes an error code to the calling routine and allows the application to respond to the problem in a reasonable manner.

The other out-of-memory condition occurs if the stack sniffer finds that the stack has overflowed into the application heap. Since the damage has already been done in this situation, the Macintosh reports a system error 28 (the infamous "bomb box").

There are two other areas of RAM shown in figure 1. The lowest part of memory, called the system globals area, contains crucial information for the microprocessor, the operating system, and the Toolbox. This area includes the 68000 exception vectors—a table of system routine addresses—and global variables used by all parts of the operating system and Toolbox.

The highest part of RAM on the Mac Plus and the Mac SE is a memorymapped buffer for video and sound. For the Mac II, the video buffer is physically located on the video card that's mapped to a NuBus slot address range, and the sound buffer is contained in the Apple custom ASC chip, which is also mapped into a different address range. [Editor's note: For a look at the memory map of the Mac II, see BYTE's Inside the IBM PCs, Fall 1987, page 90.]

The most important rule for using the Macintosh Memory Manager is to try to use relocatable blocks for all heap objects, and to avoid locking them. This allows the Memory Manager to consolidate the free space in the application heap. If you must lock relocatables, be sure you don't allocate any new blocks while another block is locked. If you do, this can fragment the heap temporarily, and the Memory Manager might not be able to find enough free space to fulfill your next request.

Even if you're careful about your relocatable objects, you may still run into some problems. As discussed earlier, code segments have to be locked while they're executing so that the return addresses stay correct. Depending on how your program is segmented, this can lead to a fragmented heap.

There is a two-part strategy for avoid-

ing this problem. First, use the operating system call UnloadSeg to make unused code segments purgeable; second, try to allocate all new heap objects from the program's main loop. The main loop is always loaded and is firmly entrenched as one of the first objects in the heap. This will leave most of the heap free of locked segments when new objects are created. Following this strategy will help ensure that new objects have their pick of a heap that's as unobstructed as possible.

For serious Macintosh debugging, you'll get to be pretty friendly with an object code debugger, such as Apple's MacsBug or Icom Simulations's TMON. These programs let you examine memory, display your program's code, and show you what your heap looks like. There are also several books available on the subject to supplement the excellent foundation of knowledge provided by Apple's Inside Macintosh.

#### MultiFinder

The Macintosh world got a lot more interesting last October when Apple released MultiFinder, the first "multitasking" version of the Macintosh operating system. This package of routines gives the Macintosh the ability to open multiple applications at once, with all of them displaying their windows on the screen at the same time. Switching between applications is accomplished simply by clicking on an application's window.

Although MultiFinder can manage up to a maximum of 30 applications, practical use of MultiFinder is limited by the amount of RAM. A Macintosh with I megabyte of memory has barely enough memory to manage two typical applications. If you have 4 megabytes of RAM the maximum RAM available in a Macintosh Plus or SE—you'll probably have enough memory to last you for some time.

One of MultiFinder's most impressive features is that it amounts to no more than a midcourse correction in the Macintosh memory model, and most applications work with MultiFinder without modification. This was no accident, but the result of a lot of work by the MultiFinder team at Apple.

MultiFinder works by creating a separate heap for each application, as well as allocating its own storage space for each application's system global space, microprocessor registers, and other state information. When an application is started under MultiFinder, a predetermined amount of RAM is set aside for the application heap. This amount is read from a SIZE resource stored within the application. If there is no SIZE resource present. *continued* 

#### Eco-C88 C Compiler with Cmore Debugger

Professionals prefer the Eco-C88 C compiler for ease of use and its powerful debugging features. Our "picky flag" gives you nine levels of lint-like error checking and makes debugging easy:

"I'm very impressed with the compiler, editor, and debugger. I've tried quite a few different compilers for the PC and have given up on all of the others in favor of yours... I've gotten to the point where I download C code from a DEC VAX/VMS system just to be able to compile it with the picky flag set at 9. It finds lots of things VMS totally ignores..."

JS, Oak Ridge, TN

The Eco-C88 compiler includes:

- A full-featured C compiler with 4 memory models (up to 1 meg of code and data) plus most ANSI enhancements.
- Without a doubt, the best error checking you can get. We catch bugs the others miss, making you much more productive.
- Cmore is a full-featured source code debugger, not some stripped-down version.
- Robust standard library with over 230 useful (no "fluff") functions, many of which are System V and ANSI compatible. Full source is available for only \$25.00 at time of order.
- CED, a fast, full screen, multiplewindow program editor with on-line function help. You can compile, edit, and link from within CED.
- cc and mini-make utilities included that simplifies the most complex compiles.
- Users manual with over 150 program examples (not fragments) to illustrate how to use the library functions.
- · Fast compiles producing fast code.

Our Guarantee: Try the Eco-C88 compiler for \$99.95. Use it for 30 days and if you are not completely satisfied, simply return it for a full refund. We are confident that once you've tred Eco-C88, you'll never use anything else. Call or write today!

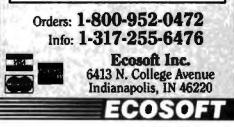

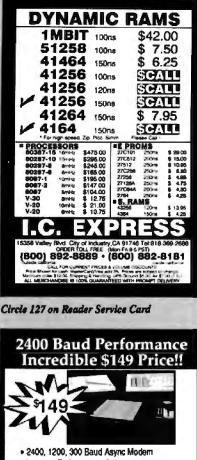

- Hayes "AT" Command Set

- CCITT V.22bis, V.22& Bell 212A/103 Compatible
- Auto Answer/Auto Dial
- Compact Size
- Programmable non-volitile phone number memory, user configuration & speaker volume

One year warranty
 CENTRAL
 S30 Central Avenue
 Filmore, CA 93015
 Serving Computer Users Since 1982

**Circle 52 on Reader Service Card** 

#### **DUMP YOUR MENU**

DUMP your manual and start using MENU DRIVEN utility program DOS MANAGER for your system's operation. Press a key—Zap! and your command is executed immediately.

- DOS Tutorial
- Format
- Copy
- Mode settings
- Display file contents
- Transmit files

AND many more. All at a Press of a key!!

For IBM PC, XT, AT. . .

Only **\$39.95** + \$3.50 shipping, send order to:

**SOFTWORLD** P.O. Box 1874, Lowell, MA 01853 (617) 452-2189 MultiFinder allocates, by default, 384K bytes of memory to the application.

This multiple-application world changes the memory map, as you can see in figure 2. The most obvious change is that there is now an application heap for each open application. Also, note that the system heap is not necessarily adjacent to the application heap, as it is in the old memory model, since application heaps are now created from the top of RAM

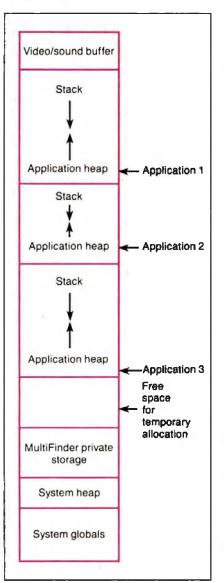

Figure 2: Memory organization for a Macintosh running MultiFinder. Notice that in this memory model each application is allocated its own stack and heap. The size of each heap is determined from information stored in the application. Application heaps are allocated starting from the top of memory. The MultiFinder private storage area contains the state information for each application. down. This created a problem with some existing applications that assumed the application heap was located immediately above the system heap, which was always true under the old memory model. This usually isn't the case under MultiFinder, and an application that makes this assumption breaks under the new memory model.

Another phenomenon of life under MultiFinder is that there is often a pool of memory that's not allocated to any application—it's just waiting for possible use by applications that may be started in the future. To avoid wasting this valuable RAM real estate, MultiFinder implements the notion of *temporary memory allocation*.

With this scheme, an application can request memory from this free memory pool. Typically, this is done for a modal situation like a file-copy operation, where the extra memory for buffers helps the job go much faster. MultiFinder provides a procedural interface to manage this memory. There are calls named MFTempNewHandle, MFTempDisposHandle, MFTempHLock, and MFTemp-HUnlock. Each of these calls performs the same function as its Memory Manager counterpart, except that the space that's managed is in this free memory pool.

Obviously, the temporary memory idea works only through cooperation and good behavior among applications. There's nothing to stop a single program from grabbing the entire temporary space and not letting go. However, most Macintosh users won't appreciate a single application gobbling up all the remaining RAM in their machines, so it's generally a bad idea to do so.

#### What's Next?

In the future, Apple will continue down the path started by MultiFinder. This first effort opens the door for more features and stronger services that will complete the transition from a single-task system to a true multitasking environment. However, Apple, its developers, and its customers have a tremendous investment in software. For MultiFinder, its engineers had to be concerned with an installed base of well over a million computers.

The Macintosh has come full circle: Now, it must carefully evolve to its new MultiFinder environment, while still providing compatibility for established users. ■

Alan Anderson has written numerous articles about the Macintosh, Lisa, and Apple III computers for various publications. He is currently a writer/engineer living in Cupertino, California.

## Compose Yourself!

Now create superb sounding music on your IBM® PC. Ad Lib<sup>™</sup>makes it easy.

Just when you thought you'd heard it all, along comes Ad Lib.

And with it comes rich, room-filling music like you've never heard from a PC before. With rumbling bass, crystal clear highs, upfront mid-range. All of it composed and performed on the first complete PC music system for people like you — long on desire, a little short on experience.

The heart of the system is the Ad Lib Music Synthesizer Card." An electronic sound synthesizer based on the same digital technology found in professional keyboards and the finest music computers.

Just plug it into your PC and get clean, powerful music through high fidelity headphones, bookshelf speakers, even your home stereo. It'll handle up to eleven different instrument sounds playing at once, so it's perfect for anything from a solo to a symphony.

There's also Ad Lib Visual Composer," about the most instinctive composition software ever devised. Simply draw lines to indicate notes, using the onscreen piano keyboard as a guide. Change instruments, tempo and volume with a couple of keystrokes. Cut, copy and paste portions of your music in a snap.

Included with the program is Composition Projects "#1, a step-by-step guide to creating all kinds of music, including classical, jazz, bossa nova, ragtime, and more. Just the thing for an ever-expanding repertoire.

Visual Composer is worth \$89.95 if purchased separately, but it's yours free when you buy the system.

Then play back all of your creations, as well as several preprogrammed selections, on the Juke Box<sup>™</sup> playback software, also included with your system.

Look for the Ad Lib Personal Computer Music System<sup>™</sup> at selected computer and music stores, or order direct from Ad Lib with your check, Visa or MasterCard.

Circle 8 on Reader Service Card

The Ad Lib Personal Computer Music System. At last, you have what it takes to make great-sounding music.

#### Enhance your system further with this additional Ad Lib software:

Music Championship "#1 — Basic Concepts. Learn to identify basic musical concepts, including tempo, mode, rhythm and key. Perfect for all ages. The first in a series of music training programs combining syn-

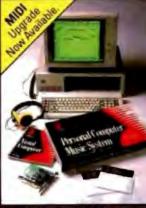

thesized music with exciting computer game competition ..... \$39.95

Instrument Maker software. Lets you create and save new instrument

sounds for use with Visual Composer. Alter 23 sound characteristics like attack, sustain and decay. Modeled after professional music synthesizer software ......\$49.95

Look for more Ad Lib music software titles coming soon.

Requires IBM PC, XT, AT or compatible, 256K RAM, CGA, EGA, or MGA.

For the name of your nearest dealer and a free demonstration recording, or to place an order, call us toll free today from either the US or Canada.

Ad Lib Inc. 50 Staniford Street Suite 800 Boston, MA 02114

Boston, MA 02114 Music System
1-800-463-2686

Personal Computer

#### MEMORY MANAGEMENT RESOURCE GUIDE

#### MEMORY MANAGEMENT HARDWARE

Intel Corp. Literature Distribution Mail Stop SC6-714 3065 Bowers Ave. Santa Clara, CA 95051 Fairchild Semiconductor Corp. Advanced Processor Div. 4001 Miranda Ave. Palo Alto, CA 94304

Motorola Inc. 6501 William Cannon Dr. W Austin, TX 78735

National Semiconductor P.O. Box 58090 Santa Clara, CA 95052 Signetics Corp. Mail Stop 27A P.O. Box 3409 Sunnyvale, CA 94088

#### LOTUS/INTEL/MICROSOFT EXPANDED MEMORY SPECIFICATION

Lotus Development Corp. 55 Cambridge Pkwy. Cambridge, MA 02142 Microsoft Corp. 16011 Northeast 36th Way P.O. Box 97017 Redmond, WA 98073

Intel Corp. 5200 Northeast Elam Young Pkwy. Hillsboro, OR 97124

#### SELECTED READING LIST

These operating system books have sections devoted to memory management issues.

Coffman, Edward G., and Peter J. Denning. Operating Systems Theory. Englewood Cliffs, NJ: Prentice-Hall, 1973.

Tanenbaum, Andrew S. Operating Systems: Design and Implementation. Englewood Cliffs, NJ: Prentice-Hall, 1987.

**Bic, Lubomir, and Alan C. Shaw.** *The Logical Design of Operating Systems*. 2nd ed. Englewood Cliffs, NJ: Prentice-Hall, 1988.

Two books that describe the Macintosh's handle-based memory manager:

Knaster, Scott. How to Write Macintosh Software. Hasbrouck, NJ: Hayden, 1986.

West, Joel W. Programming with Macintosh Programmer's Workshop. New York: Bantam Books, 1987.

## PERSTOR ADVANCES HARD DISK STORAGE

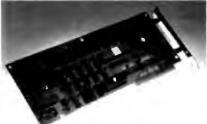

Other RLL controllers require drives approved for RLL encoding. The PERSTOR 200 Series Advanced RLL Controllers are compatible with standard MFM drives and RLL approved drives, whether oxide or plated media.

Our competitors offer only a 50% increase in capacity with their controllers. The PERSTOR 200 Series Controllers allow a 90% or 100% increase in capacity.

If speed is critical to you, the PERSTOR 200 Series Controllers are the answer. They deliver up to a 110% increase in data transfer rate, and a general decrease in system average access time.

#### FEATURES:

ADVANCED CAPACITY — 90% or 100% increase in capacity.

 ADVANCED PERFORMANCE — As much as a 10% increase in speed in your IBM compatible microcomputer.

 ADVANCED COMPATIBILITY — Compatible with either MFM or RLL approved drives with oxide or plated media, including Maxtor, Miniscribe, Scagate, Newbury Data, CDC, and more.<sup>6</sup>

 ADVANCED VERSATILITY — Compatible with most PC, XT, AT, or 386 based systems in a single design. The bottom line is that you can upgrade current systems or design new systems with higher capacity, performance, and quality.

"CDC is a undermark of Control Data Corporation, Maxtor is a trademark of Maxtor Corporation. Measured is a indemark of Miniscribe Corporation. Newbury Data is a indemark of Newbury Data, Inc. Sequet is a indemark of Sequete Technology

....................

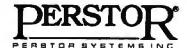

7631 E. Greenway Rd. Scottsdale, AZ 85260 (602) 991-5451

Circle 208 on Reader Service Card (DEALERS: 209)

ADVERTISEMENT

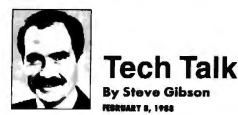

#### Finding the Ideal Keyboard: One That Won't Throw Spitwads With Its Recoil

You might think that the best keyboard would be the last thing I'd worry about as I was assembling my "dream machine." but it was almost my first concern.

Have you ever stopped to really think about the "feel" of your keyboard? I've long believed that the feel of a computer's keyboard might almost be the single most important aspect of the machine. After all, except for occasional mouse and modern usage, the keyboard is the's sole entry point for all of a machine's data. I care tremendously about the feel of the keyboard I'm typing with. I want it to feel just right under my fingers. I want to know from mechanical feedback, without looking, when I've pressed a key successfully. Yet I don't want my biceps enlarged as a consequence.

It's been my experience that most keyboards are utterly horrible, seeming to come only at the far extremes of the scale. Either they just lie there like dead sponges, unresponsive and unreacting, or they fight back tooth and nail, daring you to press the next key. To either extreme I say, "No thanks."

The original IBM keyboard must have been tough to engineer. I can't imagine the mechanical contrivance that was used to induce such a ridiculous snap action underneath such small keys. A keyboard should not be able to launch spitwads across the room with its recoil. Brused fingertips are not my idea of a typing reward, and it's no fun having to close the windows on a hot summer night for fear of keeping the neighbors awake with the clack-clacking din. At the other end of the scale we have

At the other end of the scale we have the ubiquitous sponge-press keyboard. This keyboard dares you to determine whether the computer has sensed your data entry — which is not easy when you sure couldn't sense it yourself. I'm always worried that the keys are just lying there still depressed after I've removed my fingers.

So imagine my joy about a year ago when I stumbled upon a keyboard that knocked me flat (and not from its key recoil). Feeling a bit like Goldilocks, I ran my fingers over its keys. Here was a masterpiece that was neither too stiff nor too mushy — it was just right. It had a marvelous snap action.

Since the company selling this goody was one of those "here today, gone tomorrow" generic Taiwan clone outfits, I purchased seven keyboards on the spot! I was determined never to be caught without one of these beauties underneath me again.

As I proudly carried my collection home, I reasoned that I'd be adding machines over the years, and I needed them all to be outfitted not only with the best feeling keyboard I'd ever had the joy of touching but also with identical keyboards. There's nothing worse than moving to another machine after really getting used to one keyboard only to find that the Esc key has jumped to the other side of the room. Better to have plenty of spares in the garage.

Shortly afterward, the Taiwan-based company from which I'd purchased my keyboards stopped carrying the one I

Stave Gibson is the developer and publisher of Ficker Free and president of Gibson Research Corp. of Inine, Californa. The views expressed are his own. loved, and then it stopped carrying anything.

Well about two months ago 1 received a call out of the blue from a crazysounding guy identifying himself as the president of Northgate Computer Systems. Art asked if I was aware of his ads in the back of *InfoWorld*, and he was a bit peeved when I said, "No, not really." So be made me turn to the back of *InfoWorld* to take a look.

"Oh yeah, that's the ad with the tactile snap action diagram," I said. Art said this was the most incredible keyboard on earth and that he was going to send me one because he could tell from reading my column that I was a "touchy feely" kind of guy.

I warned him about me and keyboards. I told him about my inventory of spare keyboards in the garage, and I said that nothing would move me away from these beauties since there was no way to improve upon what I already had. Art was not swayed. He told me about celebrities who were using his keyboard and said be had lots of congratulatory letters, and it was simply the best keyboard anywhere. "Boy, this guy is a pain," I thought. I shrugged and told him to send it out but that I couldn't promise anything.

When it arrived, my curiosity took over. Imagine my surprise and delight when I found myself facing my dream keyboard, exactly like the four I still had in my garage! If you want the best keyboard I've ever had my hands on, check out Northgate's snap action keyboard.

#### Critics, Corporations, Individuals Around the World Agree with Steve Gibson, Northgate's "C/T" is the Best Keyboard

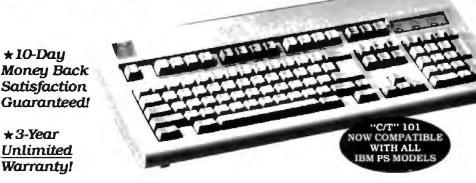

### The Touch and Feel of An Electric Typewriter

The sensation of the computer world, Northgate's Click/Tactile keyboards are setting the new standard for the touch of typing.

Not only Steve Gibson, but computer experts everywhere agree. Northgate has come up with what's been missing in keyboards—positive entry.

Some day all keyboards will use the same keyswitches and quality components Northgate incorporates in its 84-key and 101-key boards. But for now, Northgate leads the way. Order yours today. If you are not 100% satisfied in every way, return it within 10 days for full refund.

#### "C/T" 101 KEYBOARD \$99.00 "C/T" 84 KEYBOARD \$79.00

FOR IBM PS MODELS ADD \$15.00

FOR GUANTITY ORDERS CALL 612-553-0111

#### TOLL FREE 800 453-1400 ANSWERED 24 HOURS

COMPATIBLE WITH MOST CURRENT MODEL XT AND AT TYPE SYSTEMS WITH STANDARD 5-PIN DIN CONNECTOR. SOME COM-PUTERS ARE NOT COMPATIBLE WITH STANDARD IBM CONNECTORS -THESE MAY INCLUDE SOME MODELS OF ZENITH. TANDY, ATM?, EPSON EQUITY, PC LIMITED 286.

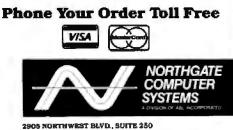

2905 NORTHWEST BLVD., SUITE 250 PLYMOUTH, MINNESOTA 55441 IBM, P5 and AT are registered undersuks of IBM Corp.

|         |                                                                                                    |                                                                                                    | MN 55441                          |
|---------|----------------------------------------------------------------------------------------------------|----------------------------------------------------------------------------------------------------|-----------------------------------|
| (QUAN'  | TITY) "C/T"                                                                                                    | ' 101 @                                                                                                    | \$99.00                           |
| _ (QUAN | TITY) "C/T"                                                                                                    | 84 @                                                                                                    | \$79.00                           |
| FOR I   | M PS MOD                                                                                                    | ELS ADI                                                                                                    | \$15.00                           |
|         |                                                                                                    |                                                                                                    |                                   |
| ť       |                                                                                                    |                                                                                                    |                                   |
| i i     |                                                                                                    |                                                                                                    |                                   |
|         | STATE                                                                                                    | ;                                                                                                    |                                   |
| NO      | E)                                                                                                    | P. DATE                                                                                                    |                                   |
| RE      |                                                                                                    |                                                                                                    |                                   |
|         | ADD \$7.00 B                                                                                                    | A. POR SE                                                                                                    |                                   |
|         | (904N'     (904N'     (904N'     POR II     POR II     POR II     POR II     POR II     POR II     POR II     POR II     POR II     POR II     POR II | 1906 NORTHWEST BLVD, P     (9UANTITY) "C/T"     (9UANTITY) "C/T"     FOR IBM P5 MOD     //     S     S | YSSTATE2<br>STATE2<br>NOEXP. DATE |

#### PC MAGAZINE REPORTS..."PC Labs tested driv AND NORTHGATE'S 8028

Now, with Northgate Super 28

**Turbo Throughput** 

800,000 Bytes Per Second Dat • Turbo Speed Hard Drive Controller

TRULY A COMPLETE, READY TO USE SYSTEM YOU GET ALL THESE QUALITY FEATURES:

> 65MB Miniscribe Hard Drive, Formatted and Partitioned 32.5MB in C and D Partitions • Turbo Throughput 16-Bit Hard Drive RLL and 1:1 Interleave Controller • 12MHz Intel Processor 2 16-Bit, 6 8-Bit Expansion Slots
>  1.2MB (Reads & Writes 360K Disks AND 1.44MB Drive (Reads & Writes 720K) • 200 Watt Power Supply • 2 Parallel, 1 Serial Port • Full Size (Not Baby Size) Case with Keylock, Turbo On/Off, Indicator Lights • 14 Inch Tilt/Swivel Flat Screen Amber Graphics Monitor with 1000 Line Resolution Capability for CAD • Hercules Compatible Graphics Card • Latest Version MS-DOS 3.3 with GWBasic including hardbound manuals for both (Northgate is a Microsoft OEM Licensee).

> > AND NOW, TO GIVE YOU EVEN GREATER PERFORMANCE...

#### DRIVE CACHING AND VOPT<sup>TM</sup> OPTIMIZER ARE INCLUDED!

Installed on your hard drive is Northgate's exclusive Insta-Cache™ Hard Disk Caching program. Once a file is read it's in cache. Retrieving it again is 0-walt. No hard drive access is needed. This is an \$80.00 value, yours at no extra cost. AND..WE ALSO GIVE YOU THE BEST DISK OPTIMIZER PROGRAM EVER— VOPT™ BY GOLDEN BOW SYSTEMS. CLEANS UP FRAGMENTED SECTORS AUTO-MATICALLY EVERY TIME YOU START YOUR SYSTEM. A \$50.00 VALUE, AGAIN YOURS FREE WITH THE NORTHGATE 286.

The Bottom Line

OS2 READY

400% Faster Performing WORLD CLASS QUALITY Features Unmatched Anywhere

Northgate Enhanced Tectino

**HA286** 

0.05

12MHz Perfo

High Capacity

Fixed Disk

k

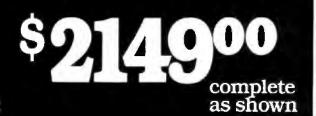

throughput on all the (21) machines in this review, (Feb. 16, 1988) WAS THE FASTEST ...

65MB Hard Drive System you get:

## mputing Power

Transfer Rate • RLL Encoded Hard Drives • 1:1 Interleaving • World's Highest Performance AT Class Computer System!

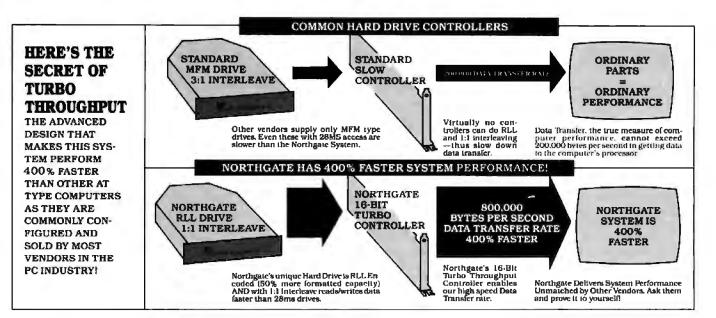

Most computers look similar. Most vendors advertise processor speed and 28MS hard drive access. There is little to distinguish one from another. Thus everyone tenda to assume all computers are alike.

NOT SO. Northgate is truly a different System. And because it is, the computer buyer gets far greater com-puter value for his money. That's why Northgate has soared in popularity. Those who know choose Northgate. They know they get value through performance that's demonstrated every time they turn on the system. They know all parts are World Class, not the ordinary 'off the shelf" items others use to keep costs down

Northgate pioneered RLL Hard Drive and 1:1 Inter-leaving in its 286 systems. To our knowledge, no competitor even offers these vital performance features. Call them. We did. Only Northgate gives you this unique throughput-enhancement.

If Northgate pricing seems higher, don't be deceived by Bare Bones Prices you see in others' ads. Northgate's System is complete -IT'S THE 286 SYSTEM YOU WON'T OUT GROWI We encourage you-Shop Around, Call all the Others and Compare.

#### ALL THIS PLUS...The Computer Industry's Most Meaningful Service and Warranty Policy... instructions on making the repair or replacement and will

30-Day Compatibility Warranty:

30-Day Compatibility Warranty: Northgate guarantees its systems will operate any standard, commercially available DOS programs written for use on IBM Compatible Computers. If, on consultation with Northgate, a program cannot be made to operate salusacionily, owner may return the system, complete and unaltered for a prompt and full refund including all freight costs.

One-Year Overnight AT NORTHGATE EXPENSE Parts Replacement Warranty: Northgate Computer Systems warrant that all systems sold by Northgate will be free of defects in workmanship and materials for one year from date of shipment

- In the eveni of failure of a part that disables the system North-gate will ship, the same day if notified by 12 Noon Central Time, a new replacement part. Customer must phone North-gate Customer Service for diagnosis of the failure.
   Shipment of the replacement part will be by overnight-express service—AT NORTHGATE'S EXPENSE—for next
- express service—AI NORTHGALE SEXTENSE—for next day delivery depending on the carter's ability to provide such service in owner's geographic area Owner must return any replaced part, complete and unaltered, and pay return shiping costs, to be received at Northgate within two weeks after receiving the replacement cost
- Northgate's Customer Service department will provide full

Circle 188 on Reader Service Card

to Norlingate. In the event of a part replaced under warranty, the new part carries a NEW ONE-YEAR GUANANTEE FROM SHIP DATE! NOTE: Many computer vendors extend only the parta manufacturer's warrantly which may be as little as 30 days. All products sold by NORTHGATE are fully guaranteed by Northgate for one year form date of shipment.

1

In the case on the basis of repart of replacement and with consult with customer on the phone to assume repair is properly completed and the system is again operating.
 In the case of a complete system returned for repair under warming, customer pays freight to Northgute and Northgute pays return freight by whatever service the system is sent to Northget again.

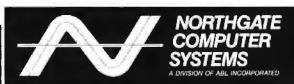

#### 2905 NORTHWEST BOULEVARD SUITE 250 PLYMOUTH, MINNESOTA 55441

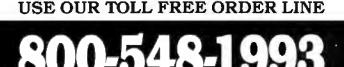

Northgate

VISA MC COD TERMS: Credit Card, Pre-Payment (allow 2 weeks for personal checks to clear) Wire Transfer and Purchase Orders for Rated Accounts. We also ship to APO and FPO. All shipments are FOB Minneapolis, MN

ALL CORPORATION AND BRAND NAMES IN THIS AD ARE THE PROPERTY OF THEIR RESPECTIVE OWNERS. NORTHGATE IS NOT RESPONSIBLE FOR ERRORS OR OMMISSIONS IN THIS ADVERTISEMENT. • PRICES ARE SUBJECT TO CHANGE WITHOUT NOTICE. • TURBO THROUGHPUT, INSTA-CACHE AND NORTHGATE ARE TRADENAMES OF NORTHGATE COMPUTER SYSTEMS, COPYRIGHT 1988, NORTHGATE

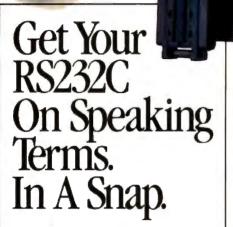

.....

RS232 was developed to simplify communications between computers, peripherals and other electronic equipment. But what started out simple has become more complex, with different manufacturers using different cable configurations. All of which made isolating and fixing problems more time-consuming.

Beckman Industrial answers the problem with a complete line of breakout boxes that not only make locating and changing signals quick and easy, but also keeps the system communicating while you test.

#### Monitor 15 Lines For Less Than \$100.

The line-powered Model 725 lets you monitor the most common 15 lines including most

modem communications. Red or green LEDs make identifying positive and negative voltages easy. Dual-gender connectors make hook-up a snap. And any additional line can be monitored via jumpers to a spare set of LED monitors. Plus, its tough ABS,

snap-tight case features a removable cover for added convenience. There's even an optional zippered vinyl case available.

#### A Breakout Box And Cable Tester In One.

Beckman Industrial makes your job twice as easy with a feature no one else offers. The Model 785 is a combination breakout box and cable tester. Its battery-powered operation allows you extra mobility and freedom while 100 LEDs allow you to fully monitor 25 lines. 

 Model 725
 \$99.00

 Breakout Box
 South and the second second sec

Jumpers included.

Optional vinyl case available.

And, of course, it's also a full-function cable tester. With support for parallel interfaces and automatic or manual scanning of all lines. Easy-to-use faceplate voltage jacks, pulse trapping, and separate DIP switches to perform modem loopback settings are only a few of the features.

#### Presenting A Whole New Way To Patch.

To keep your RS232C and RS449 communications on speaking terms and make signal emulation easy,

Beckman Industrial has devised a system that lets you custom-build patch boxes right in the field. Another first from Beckman Industrial to make your job easier. Try the Model 701 Quadverter to solve printer interface problems, or the Model 702 Quad II to make patching RS232C to RS449 simple and quick.

Better yet, build your own patch system with the Model 703 Easy PATCH" Patching

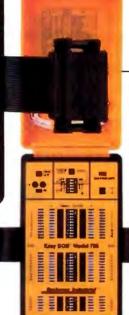

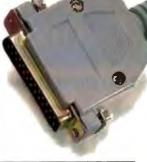

Model 785 \$345.00 Breakout Box & Cable Tester

100 battery-powered LEDs. Full-function RS232C cable tester scans all lines. Signal emulation via faceplate voltage jumpering Pin 2 to pin 3 crossover switching. 2 µsec signal pulse trap.

System. Just pick any combination of 15 different connector modules included in the kit, install it in the 703 case and snap on the cover. It's that simple.

With such versatility, you can leave an Easy PATCH in the line to keep vital data communications going while you repair a bad connector or cable.

> Visit your local distributor today for Beckman Industrial's data communications test equipment. Or write for a free eight-page brochure.

And keep your lines of communication open.

In Service Instruments, We're The One.

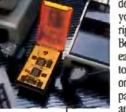

Beckman Industrial"

Beckman Industrial Corporation Instrumentation Products Division A Subsidiary of Emerson Electric Company 3883 Ruffin Road, San Diego, CA 92123-1898 (619) 495-3200 • FAX (619) 268-0172 • TLX 249031

Circle 317 on Reader Service Card (DEALERS: 318)

### BYTE

## Features

- 263 Ciarcia's Circuit Cellar: The SmartSpooler Part 1: The Spooler Hardware by Steve Ciarcia
- 273 Dynamic Linking in OS/2 by Gordon Letwin, Chief Architect, Systems Software, Microsoft Corp.
- 285 When Facts Get Fuzzy by Bradley L. Richards
- 293 Faster Than Fast Fourier by Mark A. O'Neill

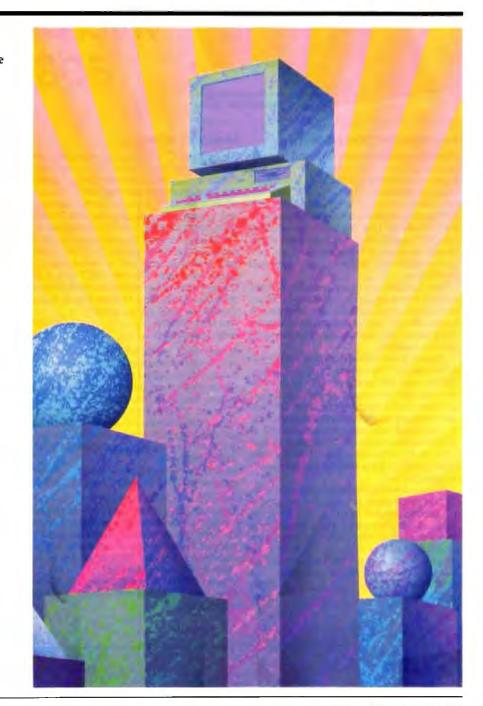

## UNLEASH YOUR 80386!

Your 80386-based PC should run two to three times as fast as your old AT. This speed-up is primarily due to the doubling of the clock speed from 8 to 16 MHz. The new MicroWay products discussed below take advantage of the real power of your 80386, which is actually 4 to 16 times that of the old AT! These new products take advantage of the 32 bit registers and data bus of the 80386 and the Weitek 1167 numeric coprocessor chip set. They include a family of MicroWay 80386 compilers that run in protected mode and numeric coprocessor cards that utilize the Weitek technology.

The benefits of our new technologies include:

 An increase in addressable memory from 640K to 4 gigabytes using MS-DOS or Unix.

• A 12 fold increase in the speed of 32 bit integer arithmetic.

A 4 to 16 fold increase in floating point

*MicroWay*<sup>®</sup>

speed over the 80387/80287 numeric coprocessors.

Equally important, whichever Micro-Way product you choose, you can be assured of the same excellent pre- and post-sales support that has made Micro-Way the world leader in PC numerics and high performance PC upgrades. For more information, please call the Technical Support Department at

617-746-7341 After July 1988 call 508-746-7341

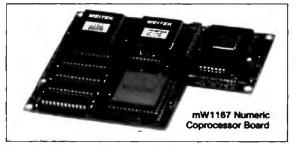

#### MicroWay 80386 Compilers

NDP Fortran-386 and NDP C-386 are globally optimizing 80386 native code compilers that support a number of Numeric Data Processors, including the 80287, 80387 and mW1167. They generate mainframe quality optimized code and are syntactically and operationally compatible to the Berkeley 4.2 Unix f77 and PCC compilers. MS-DOS specific extensions have been added where necessary to make it easy to port programs written with Microsoft C or Fortran and R/M Fortran.

The compilers are presently available in two formats: Microport Unix 5.3 or MS-DOS as extended by the Phar Lap Tools. MicroWay will port them to other 80386 operating systems such as OS/2 as the need arises and as 80386 versions become available.

The key to addressing more than 640 kbytes is the use of 32-bit integers to address arrays. NDP Fortran-386 generates 32-bit code which executes 3 to 8 times faster than the current generation of 16-bit compilers. There are three elements each of which contributes a factor of 2 to this speed increase: very efficient use of 80386 registers to store 32-bit entities, the use of inline 32-bit arithmetic instead of library calls, and a doubling in the effective utilization of the system data bus.

An example of the benefit of excellent code is a 32-bit matrix multiply. In this benchmark an NDP Fortnan-386 program is run against the same program compiled with a 16-bit Fortran. Both programs were run on the same 80386 system. However, the 32-bit code ran 7.5 times faster than the 16-bit code, and 58.5 times faster than the 16-bit code executing on an IBM PC.

## Micro Way

#### **MicroWay Numerics**

The **mW1167**<sup>th</sup> is a MicroWay designed high speed numeric coprocessor that works with the 80386. It plugs into a 121 pin "Weitek" socket that is actually a super set of the 80387. This socket is available on a number of motherboards and accelerators including the AT&T 6386, Tandy 4000, Compaq 386/20, Hewlett Packard RS/20 and MicroWay Number Smasher 386. It combines the 64-bit Weitek 1163/64 floating point multiplier/adder with a Weitek/Intel designed "glue chip". The mW1167<sup>th</sup> runs at 3.6 MegaWhetstones (compiled with NDP Fortran-386) which is a factor of 16 faster than an AT and 2 to 4 times faster than an 80387.

mW1167 16 MHz .....\$1495 mW1167 20 MHz .....\$1995

Monoputer " - The INMOS T800-20 Transputer is a 32-bit computer on a chip that features a built-in floating point coprocessor. The T800 can be used to build arbitrarily large parallel processing machines. The Monoputer comes with either the 20 MHz T800 or the T414 (a T800 without the NDP) and includes 2 megabytes of processor memory. Transputer language support from MicroWay includes Occam, C, Fortran, Pascal and Prolog.

Monoputer T414-20 with 2 meg<sup>1</sup> ...\$1495 Monoputer T800-20 with 2 meg<sup>1</sup> ...\$1995

Quadputer<sup>™</sup> can be purchased with 2, 3 or 4 transputers each of which has 1 or 4 megabytes of memory. Quadputers can be cabled together to build arbitrarily fast parallel processing systems that are as fast or faster than today's mainframes. A single T800 is as fast as an 80386/mW1167 combination!

Biputer \*\* T800/T414 with 2 meg<sup>1</sup> ....\$3495 Quadputer 4 T414-20 with 4 meg<sup>1</sup> ....\$6000 'Includes Occam

#### 80386 Multi-User Solutions

80386 Support

AT3<sup>th</sup> - This intelligent serial controller series is designed to handle 4 to 16 users in a Xenix or Unix environment with as little as 3% degradation in speed. It has been tested and approved by Compaq, Intel, NCR, Zenith, and the Department of Defense for use in high performance 80286 and 80386 Xenix or Unix based multi-user systems.

| AT4 - 4 use | rs   | <br>\$795  |
|-------------|------|------------|
| AT8 - 8 use | rs   | <br>\$995  |
| AT16 - 16 u | sers | <br>\$1295 |

Phar Lap<sup>th</sup> created the first tools that make it possible to develop 80386 applications which nununder MS-DOS yet take advantage of the full power of the 80386. These include an 80386 monitor/loader that runs the 80386 in protected linear address mode, an assembler, linker and debugger. These tools are required for the MS-DOS version of the MicroWay NDP Compilers. Phar Lap Tools......\$495

#### PC/AT ACCELERATORS

| 287Turbo-10 10 MHz     | .\$450 |
|------------------------|--------|
| 287Turbo-12 12 MHz     | .\$550 |
| 287TurboPlus-12 12 MHz | .\$629 |
| FASTCACHE-286 9 MHz    | .\$299 |
| FASTCACHE-286 12 MHz   | .\$399 |
| SUPERCACHE-286         | .\$499 |

#### MATH COPROCESSORS

| 80387-20 20 MHz \$895 | 5 |
|-----------------------|---|
| 80387-16 16 MHz \$495 | ŝ |
| 80287-10 10 MHz \$349 |   |
| 80287-8 8 MHz\$259    | 5 |
| 80287-6 6 MHz\$179    | • |
| 8087-2 8 MHz\$154     | L |
| 8087 5 MHz\$99        |   |
|                       |   |

#### The World Leader in PC Numerics

P.O. Box 79, Kingston, Mass. 02364 USA (617) 746-7341 32 High St., Kingston-Upon-Thames, U.K., 01-541-5466 St. Leonards, NSW, Australia 02-439-8400

Steve Ciarcia

## The SmartSpooler

Part 1: The Spooler Hardware

Steve clears your printer's throughput bottleneck and comes up with more than a buffer

> The discrepancy in speed between fast CPUs and slow printers has existed since the early days of computing, and the magnitude of the speed difference is becoming ever larger. When you upgrade and add performance to a computer system, you generally add processing power rather than

printing power. The net result is that many 20-MHz 80386 "million-instructions-per-second-class" machines out there are waiting for 100-character-per-second printers.

Admittedly, many computer users have light printing requirements, and they don't mind waiting 5 to 10 minutes for an occasional printout. Some, I'm sure, welcome this downtime as a mandatory coffee break. However, those who rely on their computers as a tool for making a living know that time is money.

#### Spooling to the Rescue

This problem is not new, and one solution has always been spooling. *Spool* stands for "simultaneous peripheral operations on-line." Pioneered on mainframes and minicomputers, spooling solves the CPU/printer speed gap by temporarily buffering printer output on intermediate storage (typically a disk drive) at high speed. Then, you move the stored data from storage to the printer at the latter's low speed. In the meantime, the CPU also runs foreground applications.

Traditional spooling has been tried on personal computers with limited success. One problem is that spooling requires an operating system with either multitasking capabilities or special ory, it finally became obvious that a separate computer should handle the printing task, which led to the dedicated printer buffer.

I have received many letters over the years asking when I would present a printer buffer as a project. Generally, I would avoid answering the question or jokingly say "never." Of course, it really wasn't a joking matter. It troubled me greatly that I couldn't do justice to such an important subject and had to live with such an embarrassing answer until I could invest the time and effort to present a Circuit Cellar-quality design. Let me explain.

Most printer buffer projects are cumbersome and simplistic. The ones I remember seeing offer only rudimentary functions and use 40 or 50 chips for a 64K-byte buffer.

Commercial units, on the other hand, have narrowly defined capabilities enhanced by software-implemented system functions and tricky hardware designs intended to reduce manufacturing cost and complexity.

I recall seeing one rather unique printer buffer design that used an 8051 single-chip microcomputer connected to dynamic RAMs (DRAMs) that operated *serially*. The 8051 would constantly cycle through the DRAM addresses at a rate that precluded any need for DRAM refresh. The system stored text serially in the individual 64K- by 1-bit DRAMs rather than in a parallel bank of them, as you'd usually expect. An 8K-byte text buffer therefore consisted of a single 64K-bit DRAM chip, while a 32K-byte buffer used four, and so on.

While I am not totally opposed to off-the-wall hardware designs, fancy technique has its price. Most computer-based technical designs are a trade-off between hardware and software. Anytime a company expects to be manufacturing something in a high-volume quantity, it tries to minimize recurring hardware costs by doing as much as possible in the one-time nonrecurring software development phase.

operating system with either mis software patches that effect the appearance of simultaneous operation. Even with a multitasking operating system or a patch, however, spooling often taxes the computer's processing power and affects system performance.

Spooling also creates problems in disk priority and data conflicts. If not properly coordinated through the operating system, a computer's disk can get "trashed" if it has to handle print data and application data at the same time. Given the declining cost of processing power and mem-

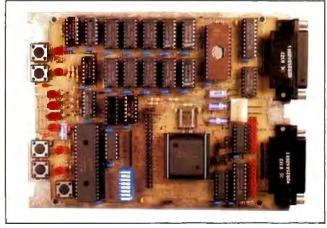

In a magazine article, however, there aren't any recurring expenses (beyond a few prototypes), therefore all costs associated with the one-time presentation are essentially nonrecurring. Since most magazine authors don't have infinite software resources (and deep pockets), published print spooler designs have usually ended up as a far cry from commercial units, both in technique and capability.

I could hardly criticize mediocre designs if I presented a piece of hardware that merely continued

#### While I've presented SmartSpooler primarily as a printer buffer, it can function as a complete remote data-processing computer.

met the objective with little regard for the hardware costs and complexity. At the same time, it would be insane to custommask an 8051 and present a three-chip printer buffer project that demonstrates nothing to readers who want to learn something about the architecture of printer buffers.

#### **Fast Computers, Slow Printers**

With the Circuit Cellar SmartSpooler, I have achieved my goal. This is an efficient integration of commercial and educational objectives. I've complemented its hardware design with interrupt-driven software that does not compromise performance to maintain cost-effectiveness. Designated as a spooler rather than as a simple printer buffer, SmartSpooler vastly improves computing throughput with slow peripherals.

SmartSpooler has 256K bytes of memory, serial and parallel I/O ports, and features that improve versatility and ease of use.

These include "switchbox" capability for routing serial or parallel computer input to serial or parallel printer output, the ability to print multiple copies, single-sheet feeding mode, and buffer capacity indicators. Also, you can daisy-chain multiple SmartSpoolers to control a whole network of peripherals.

More important, SmartSpooler is intelligent. While I've presented it primarily as a printer buffer, a host computer can completely control its operation. You can even download executable code to SmartSpooler. It can function as a complete remote data-processing computer that analyzes and interprets the data flowing through it.

After a summary of SmartSpooler's features, I'll cover some printer buffer basics and then describe SmartSpooler's hardware and software specifics.

SmartSpooler has the following features:

- 256K-byte buffer capacity = 100 pages (typically)
- Switchable serial (RS-232C) or parallel (Centronics) inputs and outputs
- Serial port data rates: 300, 600, 1200, 2400, 4800, 9600, 19,200, and 38,400 bits per second (bps)
- Serial port handshaking: hardware (RTS, CTS, and so on) and software (XON-XOFF)
- Multiple copy capability: 0 to 4 copies plus original
- Pause mode for single-sheet feeding

continued

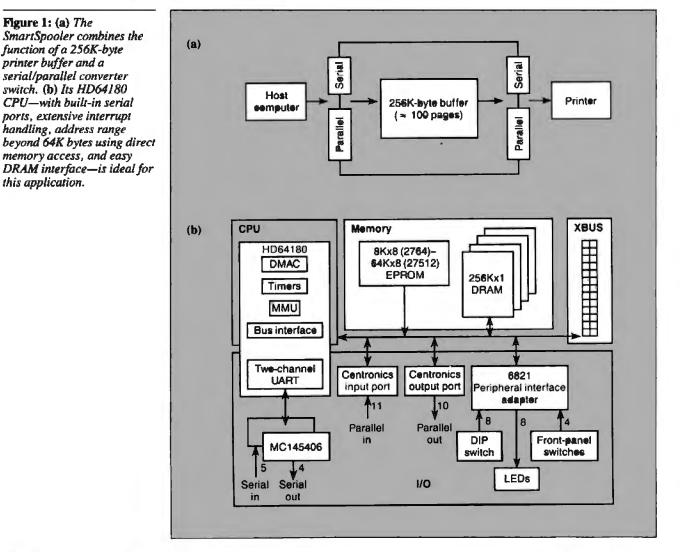

# TOOLKITS FOR TURBO C & QUICK C from ZORTECH INC.

#### HOTKEY

A complete set of Terminate Stay Resident (TSR) functions that help you to write reliable 'pop-up' programs.

Now you can make your programs 'Sidekickable'. Two example programs are included, a 'pop-up Calculator' and a pop-up 'Critical Error Handler'.

The Hotkey toolkit handles all floating point functions in resident mode.

The 32 page manual includes an interesting discussion of the origin and history of undocumented MS-DOS function calls, together with a full explanation of the theory and practical use of TSR's.

Only \$49.95! State Turbo C or Quick C version.)

#### COMMS

Do you need to incorporate serial communications into your applications? Yes! Then get this inexpensive but highly professional COMMS toolkit from Zortech Inc.

Look at the list of features: Xmodem, Kermit and ASCII file transfer, Hayes modem control, VT52, VT100 and ANSI terminal emulation, supports up to 8 serial ports, speeds up to 19.2k baud rate and higher.

Two demonstration programs are included, MINICOM and MAXICOM (like Procomm) together with the 120 page manual and full source code FREE!

Only \$49.95! (State Turbo C or Quick C version.)

#### GAMES

Have you ever wondered how to write a chess program? Now we reveal the secret algorithms and techniques of the masters with this dynamic Games toolkit.

The package comes complete with the full source code to three ready to play games of strategy – Chess, Backgammon and Wari (an ancient African game).

A comprehensive 150 page manual is provided giving an in depth look at the history, structure and program design of such 'Strategy Games'. Only \$49.95! FREE SHIPPING - VISA/MC/COD/CHECK

(State Turba C or Querk Cymruon.)

#### SUPERTEXT

This is not simply an 'Editor' toolkit, but a full-blown, 'WordStar' compatible wordprocessor with the full source code.

As well as all the normal editing functions, you will also find 'dot' commands and full printer control. The SuperText toolkit handles files of any size and allows full on-screen configuration.

Do you need to incorporate a wordprocessor into your application? Yes! Then get the SuperText toolkit complete with full source code and 150 page manual now!

Only \$49.95! (State Turbo C or Quick C version )

#### PROSCREEN

Generate high quality data entry screens with the Pro-Screen Screen Designer and Code Generator.

You can draw the data entry screen, define the input fields, define the input criteria, set screen colors and attributes, draw single or double lines, make boxes press a few buttons and 'hey presto' Pro-Screen generates the C source code for your application!

Professional applications programmers will find this versatile utility and it's associated functions invaluable.

Comes complete with a substantial 78 page manual and demo programs.

Only \$49.95! (State Turbo C or Quick Cversion )

#### WINDOWS

Add super-fast text screen handling to your applications with the WINDOWS library from Zortech Inc.

ONLY

Give your applications the professional look – with instant zooming and exploding windows. Incorporate drop-down menus and Lotus style menus with our easy to use functions.

Automatically handles memory saving and buffering of window text. Use any number of window text. Ose any number of overlapping windows in your applications. Write to any window, read from any window, close any window, pull any window to the top.

**Over 55 functions together** with a big 85 page manual and remember, you get the full source code.

Only \$49.95! (State Turbo C or Quick C version)

### NEW! C VIDEO

#### Now learn C the easy way!

- Get the 'Complete C Video Course' from Zortech Inc. together with our big 365 page workbook.
- Ten 1 hour tapes 36 lessons!
  - Easy to follow course, you get an excellent introduction to the C language.
  - Takes you step-by-step up to the intermediate and advanced levels.
- Teach yourself at home or the office - at your own speed.

#### only \$295.00 \$199.95

....

ZORTECH

ZORTECH Inc. 361 Massachusetts Ave, Arlington, MA 02174 Orders & Enquiries Tel: (617) 646 6703

Yes Rush me

these items!

PRO-SCREEN

GAMES

Phone ... Exp. Date ....

HOTKEY

COMMS

SUPERTEXT C VIDEO

WINDOWS

ORDER HOTLINE 800-848-8408

Address .

Name

VISA or MC# .

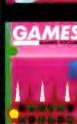

.....

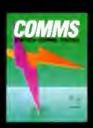

WINDOWS

HOTKEY

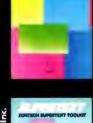

PRO-SCREEN

- Real-time clock (power required)
- Front-panel buffer capacity gauge
- Host programmed configuration and operation mode
- Built-in interactive diagnostic monitor program

• Low power (5 volts [V] at 0.5 ampere [A], ±12 V at 0.1 A typical)

Generic printer buffers come with a variety of functions. SmartSpooler combines the best features of these other printer buffers and adds a few of its own. SmartSpooler sits between a computer printer port and the printer. Since it provides both parallel and serial I/O ports, it adapts between computers and printers of each type. When the computer prints, SmartSpooler accepts the data at high speed, buffers it, and outputs it to the low-speed printer. From the computer's point of view, printing a document takes only seconds. During the printout, SmartSpooler can make copies, temporarily suspend printing (pause button), and handle embedded formfeeds for single-sheet printing.

#### Hardware—Keep It Simple

The hardware requirements for SmartSpooler are simple: a CPU, buffer memory, and host/printer ports (serial and parallel). We also need some parallel I/O ports to handle switches and LEDs for SmartSpooler's front-panel operation.

I used the complementary-metal-oxide-semiconductor

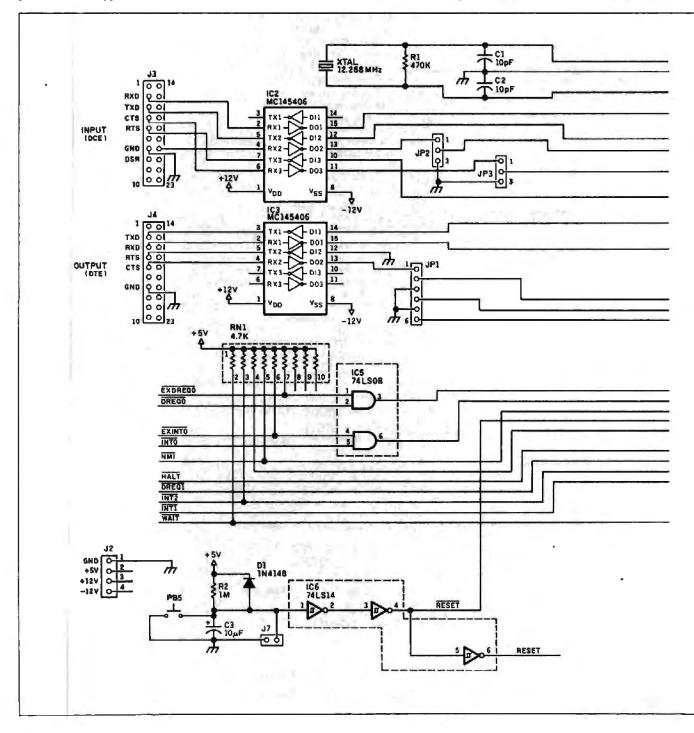

HD64180 CPU because it is ideally suited to the task and significantly reduces the hardware complexity. First, it includes two RS-232C serial ports on-chip, eliminating an external dual-UART (universal asynchronous receiver/transmitter) chip.

Second, the need for a large, low-cost buffer demands dynamic memory chips. The HD64180, with its built-in refresh, easily accommodates DRAMs and offers a performance level that can meet today's high-speed communications requirements. (Though the task seems simple, many computers choke when running terminal emulator programs at 19,200 or 38,400 bps.)

The SmartSpooler block diagram in figure 1 shows the three basic components: CPU (i.e., HD64180), memory (i.e.,

DRAM and SmartSpooler EPROM), and I/O (i.e., host, printer, switches, and LEDs) interface. The SmartSpooler also provides an SB180 XBUS I/O expansion connector for additional I/O (more on that later). See figure 2 for the complete SmartSpooler schematic (less the section covering the DIP-switch settings and LEDs, which I will cover next month).

The EPROM socket (IC7) accepts 8K-byte (2764) to 64Kbyte (27512) EPROMs, though the SmartSpooler code presently requires only 16K bytes (27128). Because of the on-chip DRAM refresh controller, connecting 256K bytes of DRAM is relatively easy. All the HD64180 needs are three 74LS157 row/ column address multiplexers (IC8 through IC10) and a CAS\ continued

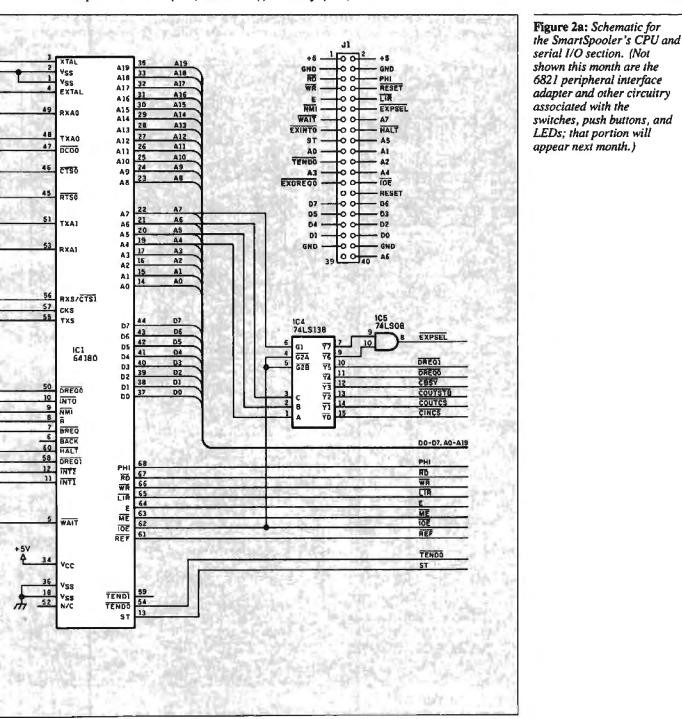

generator consisting of a flip-flop and a couple of gates (IC5, IC6, and IC19). The plastic-leaded-chip-carrier version of the HD64180 can address 1 megabyte, but I feel that 256K bytes is more than adequate for typical printing applications, and it keeps power consumption low.

If you examine the SmartSpooler's architecture closely, you will note some similarities with the SB180 single-board computer (see the September 1985 Circuit Cellar). Considering the performance and popularity of the SB180, any similarities are purely intentional. The SmartSpooler's core architecture lets it be more or less software-compatible with the BCC180 multi-tasking controller (presented the last three months) and the SB180. Remember that you can download executable code to the SmartSpooler using its host programmed mode. This code could be a compiled BASIC program generated on a BCC180 just as easily as any HD64180 assembly code produced on an IBM PC cross assembler or the SB180.

#### SmartSpooler's I/O

SmartSpooler has two serial ports and two parallel printer ports. Since the HD64180 has two on-chip serial ports, the only extra hardware needed for the RS-232C ports are a pair of MC145406 RS-232C level shifters (IC2 and IC3). The rest of the I/O hardware consists of the Centronics I/O ports and the front-panel switch/LED interface.

A 74LS138 (IC4) I/O address decoder generates eight chip selects. Two outputs are reserved for XBUS addressing: I/O addresses E0 to FF hexadecimal. Two chip selects are connected to the HD64180 direct-memory-access request inputs, and the remaining four are associated with the Centronics I/O ports.

The Centronics output port consists of a 74LS374 (IC22), which latches the output data, plus both halves of a 74LS74 (IC23) for controlling the handshaking. To send a character to the device connected to the port, the control software first continued

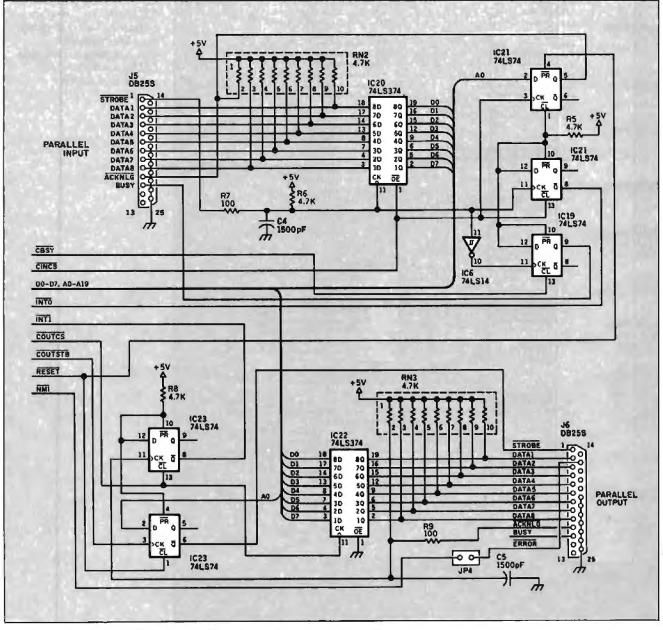

Figure 2b: The SmartSpooler's parallel I/O section.

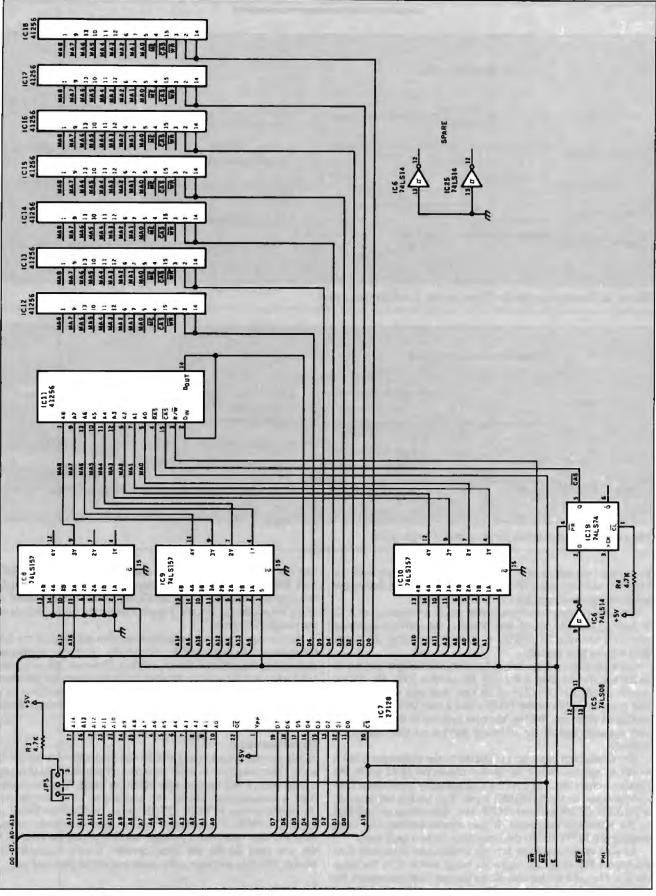

Figure 2c: The EPROM and DRAM circuitry for the SmartSpooler.

#### CIRCUIT CELLAR

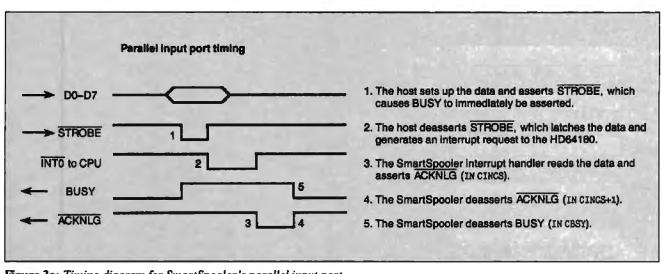

Figure 3a: Timing diagram for SmartSpooler's parallel input port.

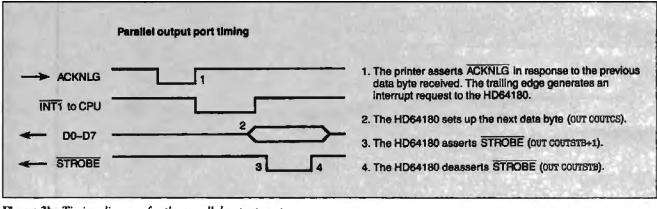

Figure 3b: Timing diagram for the parallel output port.

writes the byte out to port 90h. This latches the byte into the 74LS374 and also clears INT1 $\$  high. (INT1 $\$  is used during the acknowledge sequence that I'll describe next.)

Next, the program accesses (either reads or writes) port A1h to assert STROBE\ on J6 low. Finally, the software accesses port A0h to cause STROBE\ to go high, signaling the target device that a byte is ready.

Once the target printer device has retrieved the byte and wants to tell the spooler that it is ready for another byte, the device asserts the ACKNLG\ line on J6 low, then sets it high again. The rising edge clocks the 74LS74 and forces INT1\ low, generating an interrupt. Writing the next byte out to the Centronics port (usually part of the interrupt service routine) clears the interrupt.

The Centronics input port is similar to the output port, but it works in reverse. When the device connected to J5 sends the spooler a character, the device simultaneously generates a lowto-high signal on the STROBE\ input. This latches the data into a 74LS374 (IC20) and sets INT0\ low, generating an interrupt to the HD64180 processor. It also clocks another flip-flop, sending the BUSY line to the input device into a high state.

As part of the interrupt service routine, the processor first reads port 80h to get the character being sent to it by the input device. The port access also clears the interrupt and causes the ACKNLG\ output to go low as the first part of the acknowledge sequence. Next, an access to port 81h sets ACKNLG\ high again, signaling the input device that the character has been read and the spooler is ready for another. Finally, it accesses I/O port B0h, causing the BUSY output to go low. This signals those devices that rely on the BUSY signal that SmartSpooler is ready for another character. Figure 3 shows the timing details of the parallel I/O ports.

Purists may argue that SmartSpooler does not support the full Centronics interface, which, technically, includes additional signals like Paper Error, Error, and Init. However, these signals (and other vendor-unique signals) are inconsistent for different computers, printers, and software. Just in case, SmartSpooler's output port does provide an option for handling a Printer Error input signal. You can jumper it to NMI\.

#### Experimenters

While printed circuit board kits for the SmartSpooler are available, I encourage you to build your own. If you don't mind doing a little work, I will support your efforts as usual. You can download a hexadecimal file of the executable code for Smart-Spooler's system EPROM (27128) from my bulletin board at (203) 871-1988. Alternatively, you can send me a preformatted IBM PC disk with return postage, and I'll put all the files on it for you (add \$6 for the SmartSpooler User's Manual). Of course, this free software is for noncommercial personal use.

#### Next Month

I'll finish the hardware by explaining the switch and LED configuration and describe SmartSpooler's software. CIRCUIT CELLAR

I'd like to personally thank Tom Cantrell for his extensive work on this project. Without his software expertise, I'd be hopelessly mired in an ocean of bits forever.

Editor's Note: Steve often refers to previous Circuit Cellar articles. Most of these past articles are available in book form from BYTE Books, McGraw-Hill Book Co., P.O. Box 400, Hightstown, NJ 08250.

Ciarcia's Circuit Cellar, Volume I covers articles in BYTE from September 1977 through November 1978. Volume II covers December 1978 through June 1980. Volume III covers July 1980 through December 1981. Volume IV covers January 1982 through June 1983. Volume V covers July 1983 through December 1984. Volume VI covers January 1985 through June 1986.

It's virtually impossible to provide all the pertinent details of a project or cover all the designs I'd like to in the pages of BYTE. For that reason, I have started a bimonthly supplemental publication called Circuit Cellar Ink, which presents additional information on projects published in BYTE, new projects, and supplemental applications-oriented materials. For a one-year subscription (6 issues), send \$14.95 to Circuit Cellar Ink, P.O. Box 3378, Wallingford, CT 06494. Credit card orders can call (203) 875-2199.

The following items are available from

CCI P.O. Box 428 Tolland, CT 06084 (203) 875-2751 Inquiry 951.

Optional serial port ribbon cables are available. Call for pricing.

The SmartSpooler design is available for licensing to qualified manufacturers. Call for information.

All payments should be made in U.S. dollars by check, money order, MasterCard, or Visa. Surface delivery (U.S. and Canada only): add \$5 for U.S., \$8 for Canada. For delivery to Europe via U.S. airmail, add \$14. Three-day air freight delivery: add \$10 for U.S. (UPS Blue), \$25 for Canada (Purolator overnight), \$45 for Europe (Federal Express), or \$60 for Asia and elsewhere in the world (Federal Express).

There is a multiline Circuit Cellar bulletin board system (running TBBS 2.0M) that supports past and present projects in BYTE and Ink. You are invited to call and exchange ideas and comments with other Circuit Cellar supporters. The 300/1200/2400-bps BBS is on-line 24 hours a day at (203) 871-1988.

To receive information about the Circuit Cellar Ink publication for hardware designers and developers, please circle 100 on the Reader Service inquiry card at the back of the magazine.

Steve Ciarcia (pronounced "see-ARE-see-ah") is an electronics engineer and computer consultant with experience in process control, digital design, nuclear instrumentation, and product development. The author of several books on electronics, he can be reached at P.O. Box 582, Glastonbury, CT 06033. Want to save Time, Money, & Headaches?

#### GET SUPERSOFT's SERVICE DIAGNOSTICS

All the software, alignment diskettes, parallel/serial wrap-around plugs, ROM POSTs and extensive, professional documentation to provide the most comprehensive testing available for IBM PCs, XTs,ATs and *all compatibles* under DOS or Stand Alone. No other diagnostics offers such in-depth testing on as many different types of equipment by isolating problems to the board and chip level.

NEW: SuperSolt's ROM POST performs the most advanced Power-on-Self-Test available for system boards that are compatible with the IBM ROM BIOS. It works even in circumstances when the Service Diagnostics diskette cannot be loaded.

NEW: 386 diagnostics for hybrids and PS/2s!

For over nine years, major manufacturers have been relying on SuperSoft's diagnostics software to help them and their customers repair microcomputers. End users have been relying on SuperSoft's Diagnostics II for the most thorough hardware error isolation available. Now versions of Service Diagnostics are available to save everyone (including every serious repair technician) time, money, and headaches in fixing their computers, even non-IBM equipment.

All CPUs & Numenc Co-processors System Expansion & Extended Memory Floppy, Fixed & Non-standard Disk Drives Standard & Non-standard Printers System Board: OMA, Timers, Interrupt, All Color Graphics & Monochrome Monitors Parallel & Serial Ports Mono, CGA, Hercules & EGA Adapters All Keyboards & the 8042 Controller

Real-time Clock & CMOS config. RAM

Join the ranks of XEROX, NCR, CDC, SONY, PRIME, ... who have bundled SuperSoft's diagnostics with their microcomputers at no risk because of our 30 day money back guarantee.

| Service Diagnostics for PC, PC/XT, and compatibles only                         | \$18 | 9 |  |
|---------------------------------------------------------------------------------|------|---|--|
| Alignment Diskette for PC, PC/XT and compatibles (48 tpi drives)                | \$ 5 | 0 |  |
| Wrap-around Plug for PC, PC/XT and compatibles (parallel and serial)            | 53   | 0 |  |
| Service Diagnostics for AT and compatibles only                                 | \$16 | 9 |  |
| Alignment Diskette for AT and compatibles (96 tpl drives)                       | \$ 5 | 0 |  |
| Wrap-around Plug for AT (serial)                                                | 5 1  | 5 |  |
| ROM POST for PC, PC/XT, and compatibles only                                    | \$24 | 5 |  |
| ROM POST for AT and compatibles only                                            | \$24 | 5 |  |
| Service Diagnostics: The KiT (includes all of the above-save \$502)             | 540  | 5 |  |
| Service Disgnostics for all other CPUs (386, V20, V30, Harris, etc.)            | 519  | 质 |  |
| Diagnostics II is the solution to the service problems of users of all CP/M-60, |      |   |  |
| CP/M-66 and MS-DOS computers                                                    | \$12 | 5 |  |
| ROM POST for PS/2 and compatibles only                                          |      |   |  |
| Alignment Diskette for PS/2 and compatibles (3.5 inch)                          |      |   |  |
|                                                                                 |      |   |  |

To order, call 800-678-3600 or 217-359-2112, FAX 217-398-5923, or write SuperSoft.

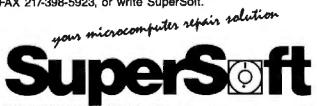

FIRST IN SOFTWARE TECHNOLOGY PO Box 1628 Champaign, IL 61820 (217) 359-2112 Telex 270365

SUPERISOFT is a regestered trademark of SuperSoft, Inc., CDC of Control Date Corp., IBM PC, AT & XT of International Business Machines Corp., MS-DOS of MicroSoft Corp : NEC of NEC Information Systems, Inc., PRIME of PRIME INC., Sony of Sony Corp.

## New From Osborne/McGraw-Hill The OS/2<sup>™</sup> Books by The OS/2<sup>™</sup> Experts

#### According to Bill Gates "Ed lacobucci was a key architect...

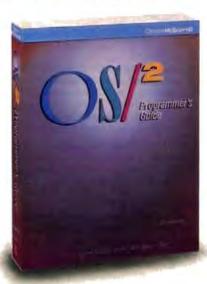

and made very important contributions. Ed is one of the few individuals who can explain the foundation that OS/2 will provide for the industry...what you will read here represents the real ideas behind the operating system and what can be done with it."

From the Foreword of 08/2" Programmer's Quide

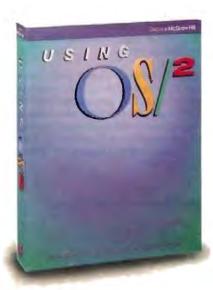

## OS/2<sup>™</sup> Programmer's Guide

by Ed lacobucci, Leader of the IBM® OS/2 Design Team

#### Foreword by Bill Gates

Here are the techniques and insights on OS/2 version 1.0 that serious programmers need. Learn how and why the system works. Iacobucci discusses

- · Dynamic linking and the system API
- · Memory management in a protected
- environment
- OS/2 multi-tasking
- Advanced inter-process communications facilities
- The system I/O capabilities
- Session management, user interface, utilities, and more.

\$24.95, ISBN: 0-07-881300-X, 650 pages

## Using OS/2™

#### by Kris Jamsa, Author of the Bestseller DOS: The Complete Reference

You'll get up to speed on OS/2 with Jamsa's expertise. This quick-paced guide covers fundamental to advanced concepts, illustrated with numerous examples and screen displays. You'll find details on

- Redirection of I/O
- System configuration
- Multi-tasking
- Similarities between DOS and OS/2
- A complete command reference with syntax charts that are unavailable elsewhere
- Tips for system configuration with analyses of configuration file entries

\$19.95, ISBN: 0-07-881306-9, 600 pages

#### Available at Fine Book Stores and Computer Stores Everywhere

Or Call Our Toll-Free Number 800-227-0900 (Outside California) 800-772-2531 (Inside California) (Use Your Visa or MasterCard)

Available in Canada through McGraw-Hill Ryerson, Ltd. Phone 416-293-1911

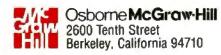

## Train for the Fastest Growing Job Skill in America

#### **Only NRI teaches** you to service all computers as you build your own, fully **IBM-PC** compatible microcomputer

The biggest growth in jobs between now and 1995, according to Department of Labor estimates, will occur in the computer service and repair business, where demand for trained technicians will actually double.

You can cash in on this opportunity—either as a full-time corporate technician or an independent service person-once you've learned all the basics of computers the NRI way.

#### Get inside the newest, fully IBM-PC compatible Sanyo Microcomputer

As an NRI student, you'll get total hands-on training as you actually build the latest model Sanyo 880 Series computer from the keyboard up. It's fully IBM PC compatible, and, best of all, it runs programs almost twice as fast as an IBM PC. As you assemble the Sanyo 880, you'll perform demonstrations and experiments that will give you a total mastery of computer operation and servicing techniques.

#### Understanding you get only through experience

You need no previous knowledge to succeed with NRI. You start with the basics, rapidly building on the fundamentals of electronics with bite-size lessons. You perform

hands-on experiments with your NRI Discovery Lab<sup>®</sup> and then move on to master advanced concepts like digital logic,

microprocessors, and computer memories.

#### Learn at home in your spare time

You train in your own home at your own convenience, backed at all times by your own NRI instructor and the entire NRI staff of educators and student service support people. They're always ready to give you guidance, follow your progress, and help you over the rough spots to keep you moving toward your goal.

Get all the facts from NRI's 100-page catalog.

#### SEND CARD TODAY FOR FREE NRI CATALOG

| ELECTRONICS                                                         | Check one FREE catalog only.<br>Computer Electronics<br>TV, Audio, and Video Servicing<br>Electronic Music Technology<br>Basic Electronics |                     |        |     |  |
|---------------------------------------------------------------------|----------------------------------------------------------------------------------------------------|---------------------|--------|-----|--|
| COMPUTER                                                            | Name                                                                                                    | (Please P           | trott} | Age |  |
| ELECTRONICS                                                         | Street                                                                                                    |                     |        |     |  |
| training prepares you to service<br>all computers as you build your |                                                                                                    |                     |        |     |  |
| own 16-bit, IBM PC-compatible                                       | Ciny                                                                                                    |                     | State  | Zip |  |
| computer. Total systems training                                    | For career cou                                                                                                    | rses approved under |        |     |  |
| includes disk drive, test equip-<br>ment, bundled software, and NR1 |                                                                                                    | Check for details   |        | 17  |  |
| Discovery Lab*.                                                     | 1                                                                                                    |                     |        |     |  |

Your incomparable total systems training includes all this: NRI's unique Discovery Lab<sup>\*</sup> to let you design and

modify circuits, diagnose and repair faults • NRI's digital multimeter featuring LCD and four key functions, complete with "talk-you-through" instruction on audio tape to teach you how pros use meters • A digital logic probe that lets you visually examine computer circuits • The latest Sanyo 880 dual speed computer with "intelligent" keyboard \* 360K double-density, double-sided disk drive • 8K ROM, 256K RAM • Bundled software, including GW BASIC, MS-DOS, WordStar, CalcStar • Sanyo reference manuals to give you programming guidelines and schematics.

See other side for highlights of NRI's "hands-on" computer training

| ŧ                                 | (Please Print)          | Age     |
|-----------------------------------|-------------------------|---------|
| 21                                |                         |         |
|                                   | . State                 | Zip     |
| r career courses appro<br>1. Bill | ved under<br>ar details | 170-048 |

## Learn Computer Servicing Skills with NRI's "Hands-On" Training

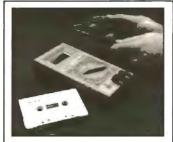

Using NRI's unique Action Audio Cassette, you are talked through the operation and practical application of your hand-heid digital multimeter—the basic, indispensable tool for the computer specialist.

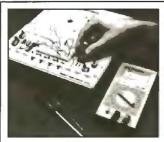

You'll set up and perform electronics experiments and demonstrations using your NRI Discovery Lab\*. You'll even interface the tab with your computer to "see" keyboard-generated data.

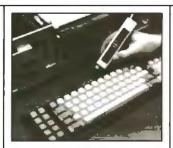

After you build this digital logic probe, you'll explore the operation of the Sanyo detached "Intelligent" keyboard and its dedicated microprocessor.

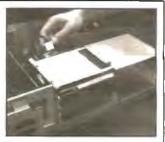

Nex1, you install the disk drive. You learn disk drive operation and adjustment, make a copy of the MS-DOS operating disk, and begin your exploration of the 3088 CPU.

#### **Total Computer Systems Training, Only From NRI**

No computer stands alone...it's part of a total system. And if you want to learn to service and repair computers, you have to understand computer systems. Only NRI includes a powerful computer system as part of your training, centered around the new, fully IBM-PC compatible Sanyo 880 Series computer.

As part of your training, you'll actually build this powerful Sanyo 880 Series IBM-PC compatible computer. It has two operating speeds: the standard IBM speed of 4.77 MHz and a remarkable turbo speed of 8 MHz.

### SEND TODAY FOR FREE CATALOG

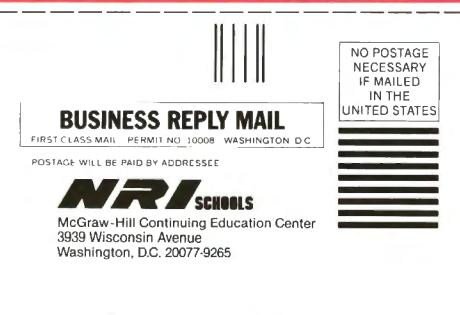

հորկիսվիսիսվիսիստինիստինությի

#### Mastery is "built-in"

You'll assemble the Sanyo "intelligent" keyboard, install the power supply and disk drive, and attach the high resolution monitor.

The demonstrations and experiments you perform as you build your Sanyo

computer will give you a total mastery of computer operation, based on a thorough knowledge of the intricacies of computer theory. And, most importantly, during your assembly process you'll be able to "see" for yourself how each particular section of your computer actually works.

### 100-page, free catalog tells more ... send today

Send the postage-paid reply card today for NRI's 100-page catalog that gives all the facts about computer training, plus career training in robotics, data communications, TV/audio/video servicing, and many other fields. If the card is missing, write to NRI at the address below.

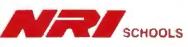

McGraw-Hill Continuing Education Center 3939 Wisconsin Avenue Washington, D.C. 20016 We'll give you tomorrow.

Gordon Letwin, Chief Architect, Systems Software, Microsoft Corp.

## Dynamic Linking in OS/2

Dynlinks make OS/2 programs smaller, more efficient, and easier to upgrade—here's how they work

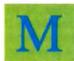

ost operating systems let you create programs piecemeal. You can compile one piece at a time and have it refer to the other pieces as externals. A linker combines these pieces into one final executable image, fixing up the external refer-

ences (i.e., references between one piece and another) that those pieces contain.

The primary advantage of linking to external code is that you can use it to refer to a standard set of subroutines—a subroutine library—without compiling or even possessing the source code for those subroutines. Nearly all high-level language packages come with one or more standard run-time libraries that contain various useful subroutines that the compiler can call implicitly and that the programmer can call explicitly.

In this process, called *static linking*, the static code (i.e., the external subroutine) is built into the final executable module. Naturally, this makes the executable file larger, but more importantly, the target code can't be changed or upgraded without relinking to the main program's object files. Because the personal computer field is built on commercial software whose authors don't release source or object files, this relinking is out of the question for the typical end user.

Finally, the target code can't be shared in memory among several different applications that use the same library routines, for two reasons. First, the target code was relocated differently by the linker for each client; so although the code remains logically the same for each application, the address components of the binary instructions are different in each executable file. Second, the operating system has no way of knowing that these applications are using the same library, and it has no way of knowing where that library is in each executable file. Therefore, it can't avoid having duplicate copies of the library in memory.

To do away with these problems, OS/2 uses dynamic linking, in which a program's external references to subroutines are resolved either when the program is loaded, or later at run time, as the subroutines are needed by the program. Subroutines are kept in special dynlink libraries, application programs can share subroutines, and programmers can make changes to frequently used procedures (such as user-interface routines) without changing the applications that use them.

#### Load-Time Dynlinks

On the surface, the process of load-time dynamic linking looks the same as that of static linking. The programmer makes an external reference to a subroutine, and at link time specifies a library file (or an object file) that defines the reference. The linker produces an executable file that OS/2 then loads and executes. Behind the scenes, however, things are very different.

In static linking, the linker finds the actual externally referenced subroutine in the library file. In dynamic linking, the linker finds a special record that defines a module name string and an entry-point name string. For example, in a hypothetical routine called Foo, the library file contains only these two name strings, not the code for Foo itself. (The entry-point name string doesn't have to be the name by which programs called the routine.) The resultant executable file doesn't contain the code for Foo; it contains a special dynlink record that specifies these module and entry-point names for Foo.

When this executable file is run, OS/2 loads the code in the .EXE file into memory and discovers the dynlink record(s). For each dynlink module that is named, OS/2 locates the code in the system's dynlink library directory and loads it into memory (unless the module is already in use; more about this later). The system then links the external references in the application to the addresses of the called entry points (see figure 1).

Although this is just postponing the linkage until load time, the technique has several important ramifications. First, the target code is not in the executable file but in a separate dynlink library (.DLL) file. Thus, the executable file is smaller because it contains only the name of the target code, not the code itself. You can change or upgrade the target code at any time simply by replacing this .DLL file. The next time a referencing application is loaded (with some restrictions, as I'll discuss later), it is linked to the new version of the target code. Having the target code in a dynlink file paves the way for automatic code sharing. OS/2 can easily understand that two applications are using the same dynlink code because it loaded and linked that code, and it can use this knowledge to share the pure segments of that dynlink package rather than loading duplicate copies.

Although you need to understand dynamic linking to create a dynlink module, you can use one without even knowing that it's not an ordinary static link. Dynamically linked programs sometimes take longer to load into memory than do statically linked programs. The performance ramifications depend on the kind of dynlink module that is referenced and whether this executable file is the first to reference the module.

Although I have concentrated on processes that call dynlink routines, these routines can also be called by other dynlink routines. When OS/2 loads a routine in response to a process's request, it examines it to see if it has any dynlink references of its own. Any such referenced dynlink routines are also loaded until no unsatisfied dynlink references remain.

#### **Run-Time Dynamic Linking**

Not all dynlink names need to appear in the executable file at load time; a process can link itself to a dynlink package at run continued time as well. Run-time dynamic linking works exactly like loadtime dynamic linking, except that the process creates the dynlink module and entry-point names at run time and then passes them to OS/2 so that OS/2 can locate and load the specified dynlink code.

Run-time linking takes place in four steps:

1. The process issues a DosLoadModule call to tell OS/2 to locate and load the dynlink code into memory.

2. The DosGetProcAddr call is used to obtain the addresses of the routines that the process wants to call.

3. The process calls the dynlink library entry points by an indirect call through the address returned by DosGetProcAddr.

4. When the process has no further use for the dynlink code, it can call DosFreeModule to release the dynlink code. After this call, the process will still have the addresses returned by DosGetProcAddr, but they will be illegal addresses; referencing them will cause a GP (general protection) fault.

Run-time dynlinks are useful when a program knows it will want to call some dynlink routines but doesn't know which

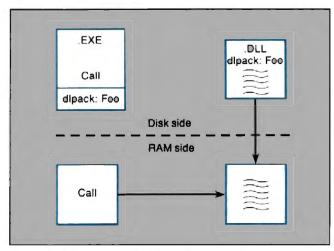

Figure 1: In load-time dynamic linking, the executable file contains an entry that tells OS/2 where to find the dynlink module, Foo. When OS/2 loads the executable file into memory, it also loads Foo and fixes all references to Foo from the executable file.

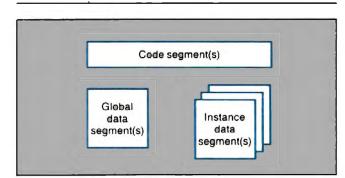

Figure 2: A dynlink routine can have three kinds of segments. Each process using the dynlink module will get its own copy of the instance data segments while sharing the same copy of the global data segments with the other processes attached to the dynlink module. OS/2 performs an optimization so that code segments are shared transparently among all processes.

ones. For example, a charting program may support four plotters, and it might want to use dynlink plotter-driver packages. It doesn't make sense for the application to contain load-time dynlinks to all four plotters, because only one will be used and the others will take up memory and swap space. Instead, the charting program can wait until it learns which plotter is installed and then use the run-time dynlink facility to load the appropriate package. The application can even wait until the user issues a plot command before it calls DosLoadModule, thereby reducing memory demands on the system.

The application need not even be able to enumerate all the modules or entry points that may be called. The application can learn the names of the dynlink modules from another process or by looking in a configuration file. This allows the user of the charting program, for example, to install additional plotter drivers that didn't even exist at the time the application was written. Of course, in this example the calling sequences of the dynlink plotter driver must be standardized, or you must devise a way for the application to figure out the proper way to call these newly found routines.

Naturally, a process is not limited to one run-time dynlink module; you can use multiple calls to DosLoadModule to link to several dynlink modules simultaneously. Regardless of the number of modules in use, you should use DosFreeModule if the dynlink module is no longer needed and the process intends to continue executing. But issuing DosFreeModule is unnecessary if the process is about to terminate; OS/2 releases all dynlink modules at process-termination time.

#### Dynlinks, Processes, and Threads

Simply put, OS/2 views dynlinks as a fancy subroutine package. Dynlinks aren't processes, and they don't own any resources. A dynlink executes only because a thread belonging to a client process has called the dynlink code. The dynlink code is executing as the client thread and process because, in the eyes of the system, the dynlink is merely a subroutine that the process has called. Before the client process can call a dynlink package, OS/2 ensures that the dynlink's segments are in the client's address space. No ring transition or context-switching overhead occurs when a client calls a dynlink routine; the far call to a dynlink entry point is just that—an ordinary far call to a subroutine in the process's address space.

One side effect is that dynlink calls are very fast; little CPU time is spent getting to the dynlink package. Another side effect is that there is no separation between a client's segments and a dynlink package's segments, because segments belong to processes and only one process is running both the client and the dynlink code.

#### **Handling Dynlink Data**

You might have noticed something missing in this discussion of dynamic linking: I've said nothing about how to handle a dynlink routine's data. OS/2 supports two types of data segments for dynlink routines—instance and global (see figure 2). Instance data segments hold data specific to each instance of the dynlink routine. In other words, a dynlink routine has a separate set of instance data segments for each process using the routine. The dynlink code has no difficulty addressing its data; the code can reference the data segment selectors as immediate values.

A global data segment, as the name implies, is not duplicated for each client process. There is only one copy of each dynlink module's global data segment; each client process is given shared access to that segment. The segment is loaded only once—when the dynlink package is first brought into memory to be linked with its first client process. Global data segments allow a dynlink routine to be explicitly aware of its multiple clients, because changes to a global segment made by calls from one client process are visible to the dynlink code when called from another client process. Global data segments support subsystems, which I'll discuss later.

Because a dynlink routine's data requirements are not known at link time, the technique of fixing up the references that the client code makes to the dynlink routine's data is more complicated than that for statically linked routines. In statically linked subroutines, when the linker binds the external code with the main code, it sees how much static data the external code needs and allocates the necessary space in the proper data segments. References that the external code makes to its data are then fixed up to point to the proper location. Because the linker is combining all the object files into an executable file, it can easily divide the static data segments among the various compilands.

This technique doesn't work for dynlink routines, because their code (and therefore their data requirements) aren't present at link time. It's possible to extend the special .OBJ file to describe the amount of static data that the dynlink package will need, but it won't work. (And even if it did work, it would be a poor design because it would restrict our ability to upgrade the dynlink code in the field.) Because the main code in each application uses different amounts of static data, the data area reserved for the dynlink package would end up at a different offset in each executable file that was built. When these .EXE files were executed, one set of shared dynlink code segments would need to reference the data that resides at different addresses for each different client. Relocating the static references in all dynlink code modules at each occurrence of a context switch is clearly out of the question.

An alternative to letting dynlink routines have their own static data is to require that their callers allocate the necessary data areas and pass pointers to them upon every call. We easily rejected this scheme: It's cumbersome; call statements must be written differently if they're for a dynlink routine; and, finally, this hack wouldn't support subsystems, which I'll discuss later.

Instead, OS/2 takes advantage of the segmented architecture of the 80286 to solve the static addressability problem. Each dynlink routine can use one or more data segments to hold its static data. Each client process has a separate set of these segments. Because these segments hold only the dynlink routine's data and none of the calling process's data, the offsets of the data items within that segment will be the same no matter which client process is calling the dynlink code. All you need to do to solve the static-data addressability problem is ensure that the segment selectors of the dynlink routine's static data segments are the same for each client process.

OS/2 does this by means of a technique called the *disjoint LDT space*. I won't attempt a general introduction to the segmented architecture of the 80286, but a brief summary is in order. Each process in 80286 protected mode can have a maximum of 16,383 segments. These segments are described in two tables: the LDT (local descriptor table) and the GDT (global descriptor table). An application can't read from or write to these tables. OS/2 manages them, and the 80286 microprocessor uses their contents when a process loads selectors into its segment registers.

In practice, the GDT is not used for application segments, which leaves the LDT 8192 segments—or, more precisely, 8192 segment selectors, which OS/2 can set up to point to memory segments. The 80286 does not support efficient positionindependent code, so 80286 programs contain within them, as part of the instruction stream, the particular segment selector needed to access a particular memory location, as well as an offset within that segment. This applies to both code and data references.

When OS/2 loads a program into memory, the executable file describes the number, type, and size of the program's segments. OS/2 creates these segments and allocates a selector for each from the 8192 possible LDT selectors. There isn't any conflict with other processes in the system at this point, because each process has its own LDT and its own private set of 8192 LDT selectors. After OS/2 chooses a selector for each segment, both code and data, it uses a table of addresses provided in the executable file to relocate each segment reference in the program, changing the place-holder value put there by the linker into the proper segment-selector value. OS/2 never combines or splits segments, so it never has to relocate the offset part of addresses—only the segment parts. Address offsets are more common than segment references. Because the segment references are relatively few, this relocation process is not very timeconsuming.

If OS/2 discovers that the process it is loading references a dynlink routine, the situation is more complex. For example, suppose the process isn't the first caller of Foo; Foo is already in memory and already relocated to some particular LDT slots in the LDT of the earlier client of Foo. OS/2 has to fill in those same slots in the new process's LDT with pointers to Foo; it can't assign different LDT slots because Foo's code and data have already been relocated to the earlier process's slots. If the new process is already using Foo's slot numbers for something else, then you're in trouble. This is a problem with all Foo's segments, both data segments and code segments.

This is where the disjoint LDT space comes in. OS/2 reserves many of each process's LDT slots for the disjoint space. The same slot numbers are reserved in every process's LDT. When OS/2 allocates an LDT selector for a memory segment that may be shared between processes, it allocates an entry from the disjoint LDT space. After a selector is allocated, that same slot is reserved in all other LDTs in the system. The slot either remains empty (i.e., invalid) or points to this shared segment; it can have no other use. This guarantees that a process that has been running for hours and that has created dozens of segments can still call DosLoadModule to get access to a dynlink routine; OS/2 will find that the proper slots in this process's LDT are ready and waiting.

The disjoint LDT space is used for all shared memory objects, not just dynlink routines. Shared memory data segments are also allocated from the disjoint LDT space. A process's code segments are not allocated in the disjoint LDT space, yet they can still be shared. [Editor's note: For more discussion of the disjoint LDT space, see "OS/2 Virtual Memory Management" by Vic Heller on page 227.]

#### **Uses of Dynamic Linking**

Dynlink libraries can serve as simple subroutine libraries or as subsystems. They can form the interface to other processes, the interface to OS/2 itself, and even the interface to a device without the device driver's overhead.

As I discussed earlier, a dynlink subroutine is written and executes in much the same way as a statically linked subroutine. The only difference is in the preparation of the dynlink library file, which contains the actual subroutines, and in the preparation of the special object file, to which client programs can link. During execution, both the dynlink routines and the client routines can use their own static data freely, and they can pass pointers to their data areas back and forth to each other. The only difference between static linking and dynamic linking in this model is that the dynlink routine cannot reference any external symbols that the client code defines, nor can the client externally reference any dynlink package symbols other than the module entry points. The execution environment is nearly identical to that of a traditional statically linked subroutine; the client and the subroutine each reference their own static data areas, all continued of which are contained in the process's address space. Note that a dynlink package can reference the application's data and the application can reference the dynlink package's data, but only if they pass pointers to their data to one another.

The term *dynlink subsystems* is merely a descriptive term that refers to the design and intended function of a particular style of dynlink package. A dynlink subsystem is a module that provides a set of services built around a resource. For example, OS/2's video I/O (VIO) dynlink entry points are considered a dynlink subsystem because they provide a set of services to manage the display screen. A subsystem usually has to manage a limited resource for an effectively unlimited number of clients. VIO does this, managing a single physical display controller and a small number of screen groups for an indefinite number of clients.

Because subsystems generally manage a limited resource, they have one or more global data segments that they use to keep information about the state of the resource they're controlling; they also have buffers, flags, semaphores, and so on. Per-client work areas are generally kept in instance data segments; it's best to reserve the global data segments for global information. Figure 3 illustrates a dynlink routine being used as a subsystem. A dynlink subsystem differs from a dynlink being used as a subroutine only by the addition of a static data segment.

#### Special Subsystem Support

Two OS/2 features are particularly valuable to subsystems: global data segments (which I've already discussed) and special client-initialization and client-termination support. Clearly, if a subsystem is going to manage a resource, keeping track of its clients in a global data segment, it needs to know when new clients arrive and when old clients terminate. The simple dynlink subroutine model doesn't provide this information reliably. A subsystem undoubtedly has initialize and terminate entry points, but client programs may terminate without having called a subsystem's terminate entry point. Such a failure may be an error on the part of the client, but the system architecture decrees that errors should be localized; it's not acceptable for a bug in a client process to be able to hang up a subsystem, and thus all its clients as well.

The two forms of subsystem initialization are global and instance. If a subsystem specifies global initialization, the initialization entry point is called only once per activation of the subsystem. When the subsystem dynlink package is first referenced, OS/2 allocates the subsystem's global data segments, taking their initial values from the .DLL file. OS/2 then calls the subsystem's global initialization entry point so that the module can do its one-time initialization. The thread that is used to

call the initialization entry point belongs to that first client process, so the first client's instance data segments are also set up and can be used by the global initialization process. This means that although the dynlink subsystem is free to open files, read and write their contents, and close them again, it cannot open a handle to a file, store the handle number in a global data segment, and expect to use that handle in the future.

Remember, subsystems don't own resources; processes own resources. When a dynlink package opens a file, that file is open only for that one client process. That handle has meaning only when that particular client is calling the subsystem code. If a dynlink package were to store process A's handle number in a global data segment and then attempt to do a read from that handle when running as process B, at best the read would fail with invalid handle; at worst some unrelated file of B's would be molested. And, of course, when client process A eventually terminates, the handle becomes invalid for all clients.

The second form of initialization is instance initialization. The instance initialization entry point is called in the same way as the global initialization entry point, except that it is called for every new client when that client first attaches to the dynlink package. Any instance data segments that exist will already be allocated and will have been given their initial values from the .DLL file. The initialization entry point for a load-time dynlink is called before the client's code begins executing. The initialization entry point for a run-time dynlink is called when the client calls the DosLoadModule function. A dynlink package cannot specify both global and instance initialization; if it desires both, it should specify instance initialization and use a counter in one of its global data segments to detect the first instance initialization.

Even more important than initialization control is termination control. In its global data area, a subsystem may have records, buffers, or semaphores on behalf of a client process. It may have queued-up requests from that client that it needs to purge when the client terminates. The dynlink package need not release instance data segments; because these belong to the client process, they are destroyed when the client terminates. The global data segments themselves are released if this is the dynlink module's last client, so the module might want to take this last chance to update a log file, release a system semaphore, and so on.

Using the DosExitList service allows a process to specify one or more subroutine addresses that will be called when the process terminates. Addresses can be added or removed from the list. There can be many such addresses, which are called under all termination conditions. Both the client process and the

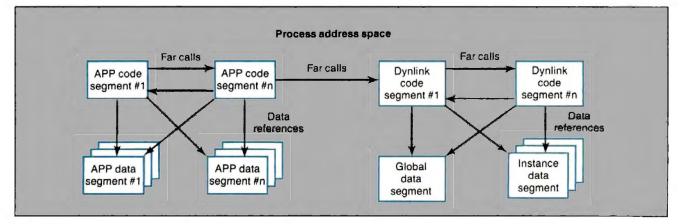

Figure 3: A dynlink routine used as a subsystem. The main difference between a dynlink subsystem and a subroutine is the presence of the global data segment(s).

subsystem dynlinks that it calls can have their own termination routines.

#### Interfaces to Other Processes

Earlier, I mentioned that dynlink subsystems have difficulty dealing with resources—other than global memory—because resource ownership and access are on a per-process basis. Life as a dynlink subsystem can be schizophrenic. Which files are open, which semaphores are owned, and so on, depends on which client is running your code at the moment. Global memory is different; it's the one resource that all clients own jointly. The global memory remains as long as the client count doesn't go to zero.

One way to deal with resource issues is for a dynlink package to act as a front end for a server process. During module initialization, the dynlink module can check a system semaphore to see whether the server process is already running and, if not, start it up. It needs to do this with the detach form of DosExec-Pgm so that the server process doesn't appear to the system as a child of the subsystem's first client. Such a mistake could mean that the client's parent thinks that the command subtree it founded by running the client never terminates because the server process appears to be part of the command subtree.

When the server process is running, the dynlink subsystem can forward some or all requests to it by one of the many interprocess communication (IPC) facilities. For example, a database subsystem might want to use a dedicated server process to hold open the database file and do reads and writes to it. It might keep buffers and ISAM (indexed sequential-access memory) directories in a shared-memory segment to which the dynlink subsystem requests access for each of its clients. Then requests that can be satisfied by data from these buffers won't require the IPC to the server process.

The only function of some dynlink packages is to act as a procedural interface to another process. For example, a spreadsheet program might provide an interface through which other applications can retrieve data values from a spreadsheet. The best way to do this is for the spreadsheet package to contain a dynlink library that provides clients with a procedural interface to the spreadsheet process. The library routine itself will invoke a noninteractive copy (perhaps a special subset .EXE) of the spreadsheet to recover the information, passing it back to the client via IPC. Alternatively, the retrieval code that understands the spreadsheet data formats could be in the dynlink package itself because that package ships with the spreadsheet and will be upgraded when the spreadsheet is updated. In this case, the spreadsheet itself could use the package instead of duplicating the functionality in its own executable file. In any case, the implementation details are hidden from the client process; the client process simply makes a procedure call that returns the desired data.

Viewed from the highest level, this arrangement is simple: A client process uses IPC to get service from a server process via a subroutine library. From the programmer's point of view, though, the entire mechanism is encapsulated in the dynlink subsystem's interface. A future upgrade to the dynlink package may use an improved server process and different forms of IPC to talk to it but retain full binary compatibility with the existing client base.

#### Interface to OS/2 Itself

All OS/2 interface calls are dynlink calls. We implemented some OS/2 calls as simple library routines. For example, in OS/2 version 1.0, DosErrClass takes an error code and locates, in a table, an explanatory text string, an error classification, and a recommended action. Services such as these have traditionally been part of the kernel of operating systems, not In OS/2, system calls are indistinguishable from ordinary dynlink calls. This gives us the freedom to, in future releases, move functions between dynlink and call-gate entries.

because they need to use privileged instructions, but because their error tables must be changed each time an upgrade to the operating system is released. If the service is provided as a statically linked subroutine, older applications running on newer releases will receive new error codes that will not be in the library code's tables.

Although OS/2 implements DosErrClass as a library routine, it's a dynlink library routine, and the .DLL file is bundled with the operating system itself. Any later release of the system will contain an upgraded version of the DosErrClass routine, one that knows about new error codes. Consequently, the dynlink facility provides OS/2 with a great deal of flexibility in packaging its functions.

Some functions, such as "open file" or "allocate memory," can't be implemented as ordinary subroutines. They need access to key internal data structures, and these structures are, of course, protected so they can't be changed by unprivileged code. To get these services, the processor must make a system call, entering the kernel code in a very controlled fashion and there running with sufficient privilege to do its work. This privilege transition is via a call gate—a feature of the 80286/80386 hardware. A program calls a call gate exactly as it performs an ordinary far call; special flags in the GDT and LDT tell the processor that this is a call gate rather than a regular call.

In OS/2, system calls are indistinguishable from ordinary dynlink calls. All OS/2 system calls are defined in a dynlink module called DosCalls. When OS/2 fixes up dynlink references to this module, it consults a special table, built into OS/2, of resident functions. If the function is not listed in this table, then an ordinary dynlink is set up. If the function is in the table, OS/2 sets up a call-gate call in place of the ordinary dynlink call. The transparency between library and call-gate functions explains why passing an invalid address to an OS/2 system call causes the calling process to trigger a GP fault. Because the OS/2 kernel code controls and manages the GP fault mechanism, OS/2 calls that are call gates could easily return an error code if an invalid address causes the fault. If this were done, however, the behavior of OS/2 calls would differ depending on their implementation: Invalid addresses for dynlink entry points would cause a GP fault; call-gate entries would return an error code. OS/2 prevents this dichotomy and preserves its freedom to, in future releases, move functions between dynlink and callgate entries. Because non-call-gate dynlink routines must generate GP faults, call-gate routines produce them as well.

#### **Device Drivers**

Dynlinks do much more than act as system calls. They provide an interface that is as device-independent as a device driver, but without the overhead. Using dynlinks, applications can make high-speed calls to a subroutine package that can directly manipulate the device. The call itself is fast, and the package can specify an arbitrarily wide set of parameters. No privilege or ring transition is needed, and the dynlink package can directly access its client's data areas. Finally, the dynlink package can *continued*  With an open system architecture, you can add system services simply by plugging in dynlink modules, just as hardware cards plug into an open hardware system.

use subsystem support features to virtualize the device or to referee its use among multiple clients. Device independence is provided because a new version of the dynlink interface can be installed whenever new hardware is installed. VIO and the Presentation Manager are examples of this kind of dynlink use. Dynlink packages have an important drawback when they are being used as device-driver replacements: They cannot receive hardware interrupts. Some devices, such as video displays, do not generate interrupts. Interrupt-driven devices, though, require a true device driver. That driver can contain all the device interface function, or the work can be split between a device driver and a dynlink package that acts as a front end for that device driver.

Dynlink routines can also act as nonkernel service packages—as an open system architecture for software. Most operating systems are like the early versions of the Apple Macintosh computer: They are closed systems; only their creators can add features to them. Because of OS/2's open system architecture, third parties and end users can add system services simply by plugging in dynlink modules, just as hardware cards plug into an open hardware system. The analogy extends further: Some hardware cards like the Hayes modem and the Hercules Graphics Card become so popular that their interface defines a standard. Third-party dynlink packages will, over time, establish similar standards. Vendors will offer, for example, improved database dynlink routines that are advertised as plug-compatible with the standard database dynlink interface, but better, cheaper, and faster.

Dynlinks allow third parties to add interfaces to OS/2; they also allow OS/2's developers to add future interfaces. The dynlink interface model allows additional functionality to be implemented as subroutines or processes, or even to be distributed across a network environment.

#### **Special Considerations**

Although dynlink routines often act very much like traditional static subroutines, a programmer must be aware of some special considerations. I have discussed how a dynlink package runs as a subroutine of the client process and that the client process has access to the dynlink package's instance and global data segments. This use of the dynlink interface is efficient and thus advantageous, but it's also disadvantageous because aberrant client processes can damage the dynlink package's global data segments. The measures a programmer takes to deal with the security issue depend on the nature and sensitivity of the dynlink package. Dynlink packages that don't have global data segments are at no risk; an aberrant program can damage its instance data segments and thereby fail to run correctly, but that's the expected outcome of a program bug. A dynlink package with global data segments can minimize the risk by never giving its callers pointers into the dynlink package's global data segment. If the amount of global data is small and merely detecting damage is sufficient, the global data segments could be checksummed.

If accidental damage to the global data segments would be

grave, a dynlink package can work in conjunction with another dynlink package acting as a server. The server process can protect the sensitive data and provide it on a per-client basis to the dynlink package in response to an IPC request. Because the server process is a separate process, its segments are fully protected from the client process as well as from all others.

#### Dynlink Life, Death, and Sharing

Throughout this discussion, I have referred to sharing pure segments, which are segments that are never modified during their lifetime. The ability to share pure segments is an optimization that OS/2 makes for all memory segments whether they are dynlink segments or an application's executable file segments. All code segments (except for those created by DosCreateCSA1ias) are pure; read-only data segments are also pure. When OS/2 notices that it's going to load two copies of the same pure segment, it performs a behind-the-scenes optimization and gives the second client access to the earlier copy of the segment instead of wasting memory with a duplicate version.

For example, if two copies of a program are run, all code segments are pure; at most, only one copy of each code segment will be in memory. OS/2 flags these segments as *internally shared* and doesn't release them until the last user has finished with the segment. This is not the same as shared memory as it is generally defined in OS/2. Because pure segments can only be read, never written, no process can tell that pure segments are being shared or being affected by that sharing. Although threads from two or more processes may execute the same shared code segment at the same time, this is not the same as a multithreaded process. Each copy of a program has its own data areas, its own stack, its own file handles, and so on. They are totally independent of one another even if OS/2 is quietly sharing their pure code segments among them.

Because the pure segments of a dynlink package are shared, the second and subsequent clients of a dynlink package can load much more quickly (because these pure segments don't have to be loaded from the .DLL disk file). This doesn't mean that OS/2 doesn't have to hit the disk at all: Many dynlink packages use instance data segments, and OS/2 loads a fresh copy of the initial values for these segments from the .DLL file.

When the last client process of a dynlink object dies or otherwise releases the object, OS/2 destroys the object and frees up the memory. This mechanism has the potential to cause a problem only in the management of the dynlink package's global data segment. For example, when the first client (since boot-up) of a dynlink package references it, OS/2 loads the package's code and data segments. Then OS/2 calls the package's initialization routine—if the package has one. OS/2 records in an internal data structure that this dynlink package has one client. If additional clients come along while the first is still using the dynlink package, OS/2 increments the package's user count appropriately. Each time a client disconnects or dies, the user count is decremented.

As long as the user count remains nonzero, the package remains in existence, with each client sharing the original global data segments. When the client count goes to zero, OS/2 discards the dynlink package's code and global data segments and in effect forgets all about the package. When another client comes along, OS/2 reloads the package and reloads its global data segment as if the earlier use had never occurred.

If discarding the global data segment is a problem for a dynlink package, an associated dummy process (which the dynlink package could start during its load-time initialization) can reference the dynlink package. As long as this process stays alive, the dynlink package and its global data segments stay alive.

An alternative is for the dynlink package to keep track of the continued

## You Never Regret A WYSE Decision

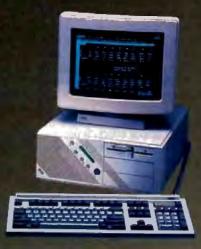

#### Epc 285 SYSTEM

Intel 80286 Burning AT 8 and 12.6 Mer Phoenis, Bios • 1.2 Meg Flappy Drive 102 - Key Enhanced PC - Style Key Board 1 Meg of Parity Checked BAM Clack/Calender with Battery Backup W YSEwindow system status display W YSEwindow system status display 190 W Power Supply GW-Basic 3.21 1 Serial and 1 Parallel Port MS-DOS 3.21 and Users Guide 20 Meg 65ms Hard Disk Drive

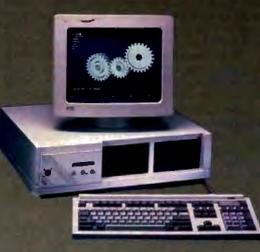

#### WYSEpc 386 SYSTEM

Lotel s0386 Running AT's and Phanis Bios + 1.2 Meg Floppy 102-Key Enhanced PC - Style Keyboard 1 Mog of 0 wait state static rum Clock Calendor with Battery Backup WYSEwindow system status display 1 Serial and 1 Parallel Port GW Basic 3.21 • 220 W Power Supply MS-DOS 3.21 • FREE PC • MOS/386 41 Meg 28ms Hard Disk Drive

#### HERCULES COMPATIBLE MONO SYSTEM With WY-530 14inch Hi Res Amber Monitor EGA COLOR SYSTEM With WY-640 Hi Res EGA MONITOR

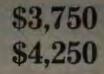

#### **OPTIONS**

- 2nd Floppy Drive 5 1/4" 360K \$99
  2nd Floppy Drive 3 1/2" 720K \$156
- 41Meg 28ms Hard Disk Drive \$210
- 1200 Baud Internal Modem w/Software \$99
- 2400 Baud Internal Modem w/Software \$199
- 12.5 MHz Speed Option \$450

\$1,795

\$2,295

THIRTY-DAY MONEY BACK GUARANTEE You can return any B & W SYSTEMS, INC. computer system within thirty days of the date of shipment. Beture the items like new with complete documentation, warranty cards and packing material. Return product cards and packing material. Return product must be labeled with a Return Merchandise Authorzation (RMA) number and shipped prepaid and insured.

ONE YEAR LIMITED WARRANTY We warranty our products to be free of defects in material and workmanship for a period of one year from the date of shipment. The Warranty covers the cost of all materials and labor.

— WORLDWIDE SERVICE AND SUPPORT

- QUANTITY DISCOUNTS AVAILABLE
- No Extra Charge for Visa or Mastercard

- NEC Multinync EGA Monitor \$99
- 71 Meg 28 ms Hard Disk Drive \$450
- Math Co-Processor
- **Extended Service Contract Available**
- Other Options Available

#### TO ORDER TOLL FREE 1-800-638-9628

For Information Call - (301) 963-5800

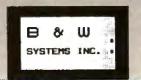

Visa • Master Card

7877 Cessna Ave Gaithersburg, MD 20879

B & W SYSTEMS, INC.

Trademarks: WYSE - trademark of WYSE Technolog . MS-DOS & OS/2 - trademark of Microsoft Corporation . Hercules - trademark of Hercules Computer Technology • NEC - trademark of NEC Corporation • PC-MOS/386 - trade mark of Software Link. Specifications, configurations, and prices subject to change without notice. Copyright 1987 B & W SYSTEMS, INC.

Circle 323 on Reader Service Card

count of its clients and save the contents of its global data segments to a disk file when the last client terminates, but this is tricky. Because a process may fail to call a dynlink package's "I'm finished" entry point (presumably part of the dynlink package's interface) before it terminates, the dynlink package must get control to write its segment via DosExitList. If the client process is connected to the dynlink package via DosLoad-Module (i.e., via run-time dynamic linking), it cannot disconnect from the package via DosFreeModule as long as a Dos-ExitList address points into the dynlink package. An attempt to do so returns an error code. Typically, you might expect the application to ignore this error code, but because the dynlink package is still attached to the client process, it will receive Dos-ExitList service when the client eventually terminates. It's important that dynlink packages that maintain client-state information and therefore need DosExitList also offer an "I'm finished" function. When a client calls this function, the package should close it out and then remove its processing address from DosExitList so that DosFreeModule can take effect if the client wishes.

Note that OS/2's habit of sharing in-use dynlink libraries has implications for the replacement of dynlink packages. Specifically, OS/2 holds the .DLL file open for as long as that library has any clients. To replace a dynlink library with an upgraded version, you must first ensure that all clients of the old package have terminated.

Dynlink segments, like executable file segments, can be marked (by the linker) as *preload* or *load* on *demand*. When a dynlink module or an executable file is loaded, OS/2 immediately loads all segments marked preload but usually does not load any segments marked load on demand. These segments are loaded only if and when they are referenced. (Segments that are loaded from removable media will be fully loaded, regardless of the load-on-demand bit.) This mechanism speeds process and library loading and reduces swapping by leaving infrequently used segments out of memory until they are needed. Once a segment is loaded, its preload or load-on-demand status has no further bearing; the segment will be swapped or discarded without consideration for these bits.

Finally, special OS/2 code keeps track of dynlink *circular* references. Because dynlink packages can call other dynlink packages, package A can call package B, and package B can call package A. Even if the client process C terminates, packages A and B might appear to be in use by each other, and they would both stay in memory. OS/2 keeps a graph of dynlink clients—both processes and other dynlink packages. When a process can no longer reach a dynlink package over this graph, the dynlink package is released.

#### **Avoiding Side Effects**

A well-written dynlink library should have no side effects. It should export to the client process only its functional interface and not accidentally export side effects that might interfere with the consistent execution of the client.

Some possible side effects are obvious: A dynlink routine shouldn't close any file handles that it didn't open itself. The same applies to other system resources that the client process may be accessing, and it applies in the inverse as well: A dynlink routine that obtains resources for itself, in the guise of the client process, should do so in a way that doesn't affect the client code.

For example, consuming many of the available file handles would be a side effect because the client would then be unexpectedly short of available file handles. A dynlink package with a healthy file-handle appetite should be sure to call OS/2 to raise the maximum number of file handles so that the client process isn't constrained. Finally, a dynlink package must not exhaust the available stack space. A dynlink routine should minimize its stack needs, and an upgrade to an existing dynlink package must not consume much more stack space than did the earlier version, lest the upgrade cause existing clients to fail in the field.

Dynlink routines can also cause side effects by issuing system calls that affect the client process. For example, each signal event can have only one handler address; if a dynlink routine establishes a signal handler, then that signal handler preempts any handler set up by the client application. Likewise, if a dynlink routine changes the priority of the thread with which it was called, the dynlink routine must be sure to restore that priority before it returns to its caller. Several other system functions such as DosError and DosSetVerify also cause side effects that can affect the client process.

Enumerating all forms of side effects is not possible; it's up to the programmer to take the care needed to ensure that a dynlink module is properly house-trained.

#### Naming Dynlinks

Each dynlink entry point has three names associated with it: an *external name*, a *module name*, and an *entry-point name*. The name the client program calls as an external reference is the external name. The programmer works with this name, and its syntax and form must be compatible with the assembler or compiler being used. The name should be simple and explanatory yet unlikely to collide with another external name in the client code or in another library. A name such as READ or RESET is a poor choice because of the collision possibilities; a name such as XR23P11 is obviously hard to work with.

The linker replaces the external name with a module name and an entry-point name, which are embedded in the resultant executable file. OS/2 uses the module name to locate the dynlink .DLL file; the code for module modname is in file MOD-NAME.DLL. The entry-point name specifies the entry point in the module; the entry-point name need not be the same as the external name. For modules with a lot of entry points, the client executable file size can be minimized and the loading speed maximized by using entry ordinals in place of entry-point names. Run-time dynlinks are established by using the module name and the entry-point name; the external name is not used.

#### Flexibility, Efficiency, Consistency

Dynamic linking provides not only a uniform interface to OS/2 that is consistent across system calls and most device interfaces, but it also builds in enough flexibility to allow OS/2 to adapt to developments in technology through the use of nonkernel service packages.

Dynamic linking allows you to keep the target code separate from the executable code, which lets you change or upgrade the code simply by replacing the dynlink code. Because the system links in the dynlink routines itself, it knows it can save more space by sharing segments where possible, thus avoiding duplicate copies of code in memory. With run-time dynamic linking, a process can use OS/2 system calls to determine which dynlink modules it wants to run and then load them. Being able to determine the necessary modules at run time can save space by allowing a process to load only what it needs.

Finally, dynlink routines can serve as a subsystem, a set of services built around a resource such as VIO. Dynlinks can also form the interface between processes, which can add a level of control and protection to the processes involved. Devices that do not need to intercept interrupts can be controlled with dynlinks. And finally, dynlinks form the interface to the OS/2 kernel itself, thus providing a truly consistent interface for the programmer.

Gordon Letwin is chief architect of systems software at Microsoft Corp., Redmond, Washington.

# MASTER THE "NEW ELECTRONICS" WITH McGRAW-HILL'S

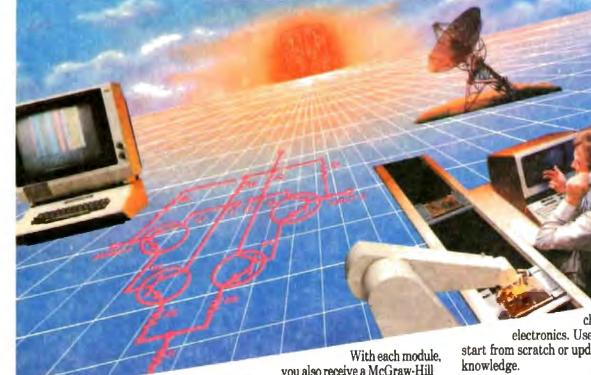

The fast. easy and low cost way to meet the challenges of today's electronic innovations. A unique learning series that's as innovative as the circuitry it explains, as fascinating as the experiments you build and explore!

From digital logic to the latest 32-bit microprocessor, you master one subject at a time with the McGraw-Hill Contemporary Electronics Series. Fifteen unique Concept Modules, sent to you one every 4-6 weeks, give you a handle on subjects like optoelectronics, transistors, integrated circuits, logic circuits, and more.

Each Concept Module goes right to the heart of the matter. You waste no time on extraneous material or outdated history. It's a fast, efficient, and lively learning experience ... a non-traditional approach to the most modern of subject matter.

**Unique Interactive Instruction** 

Your learning experience is reinforced through the integration of vividly illustrated text with actual electronic experiments.

you also receive a McGraw-Hill Action Audio Cassette. Each tape is a dynamic discussion that drives home the key facts about the subject. Indexed binders preserve backup material, notes and tapes for convenient referral.

Understand digital logic... microprocessors ... and more.

McGraw-Hill's Contemporary Electronics Series is an extraordinary opportunity to update your understanding of today's most important technological

changes in electronics. Use the Series to start from scratch or update your

#### Perform experiments in contemporary electronics.

Throughout your series, laboratory experiments reinforce every significant point. This essential experience.... dynamic, hands-on demonstrations of theory in practice ... will help you master principles that apply all the way up to tomorrow's latest VLSI (very large scale integrated) circuitry.

See other side for more details

### SEND THIS CARD TODAY!

YES! I'm interested in learning contemporary electronics and would like to examine the first module in the series. If I decide to keep it, I will pay just \$19.95 plus \$2.25 shipping and handling. I will then receive future modules automatically, one every 4 to 6 weeks. Each of the 15 modules in the series is \$19.95 plus \$2.25 shipping and handling, and comes on the same 15-day Free Examination basis. There is no minimum number of modules that I must buy, and I may cancel at any time simply by notifying you.

If I do not choose to keep the first module, I will return all materials in good condition and pay nothing. Future modules will be canceled, and I will be under no further obligation.

| Name                                            | (Please Print)                                |      |          |
|-------------------------------------------------|-----------------------------------------------|------|----------|
| Address                                         |                                               |      |          |
| City                                            | State                                         | Zip  |          |
| Phone No. ()                                    |                                               |      |          |
| All orders subject to approval and payable in U | S. funds only. Available in U.S. and Canada o | nly. | 2080-048 |

#### Your adventure begins with Module 1

With your first module, you'll use the latest digital integrated circuits to build an oscillator circuit that demonstrates digital signals—verified visually by the flash of light emitting diodes (LEDs).

You'll learn concepts applicable to all electronic circuits. With the first module, you will be able to identify the major passive components like resistors, capacitors, inductors, diodes and transformers, and active components such as transistors and integrated circuits.

#### Each module adds more to your expanding knowledge of the new electronics. You'll cover every important subject in contemporary electronics:

- Digital logic
- Digital gates (TTL, CMOS, ECL, NMOS)
- Flip-flops, counters, and registers
- Op-amps and applications
- Power supplies (plus IC and switching regulations)

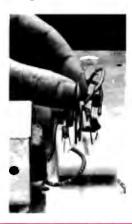

Working with actual electronic components, you discover first-hand the operation of the circuitry found in contemporary electronic devices. • Combinational logic circuits (ROMs, PLAs, decoders, etc.)

Electronics

(contemporar)

- Circuit analysis, AC theory, LCR networks
- Transistors (bipolar and FETs, diodes, thyristors)
- Integrated circuits (linear and digital)
- Oscillators and function generators
- Modulation and demodulation
- Optoelectronics
- Digital multimeters and scopes
- Microprocessors
- Electronic troubleshooting
- Data communications
- Robotics and industrial controls
- and more!

#### For anyone interested in electronics

The Contemporary Electronic Series is designed for anyone from hobbyist to professional. It's for you if you're looking for new fields of interest ... if you're a teacher who wants an update in contemporary circuits... an industrial manager

#### SEND CARD TODAY FOR YOUR FIRST MODULE!

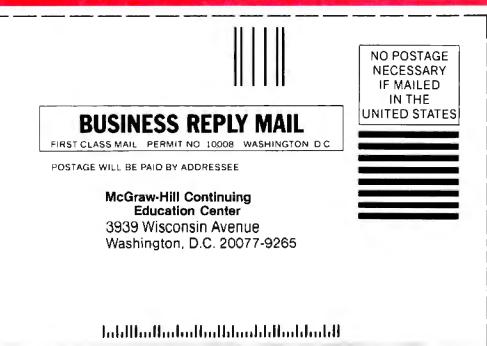

With your first module, you get easy-to-follow text and Interactive audio instruction. Plus you build this solderless breadboarding system, which you'll use throughout the Series to construct electronic circuits and bring concepts to life.

or supervisor... a doctor, an engineer, a chemist, or anyone who finds electronics playing an increasingly important role in their work. It's even for electronics engineers, technicians and scientists who feel their training needs freshening up. It's the quickest, most convenient, and probably the least expensive way to do it. And the only one that gives you hands-on experience.

#### 15 day no-risk trial

We invite you to prove to yourself that the Contemporary Electronics Series is all we say it is . . . without risk and without committing yourself in any way. Return the reply card and we'll send you the first module for a free, 15-day examination. If you're not absolutely certain that this is an enjoyable as well as highly effec-

tive way to learn, simply return the module to us.

If you want to continue, we'll ship the remaining modules automatically, about once a month, for only \$19.95 plus \$2.25 for shipping and handling.

Return the postage-paid reply card today! And let McGraw-Hill guide you into the fascinating world of Contemporary Electronics. If the card has been used, write us for ordering information.

McGraw-Hill Continuing Education Center 3939 Wisconsin Avenue Washington, D.C. 20016

Send card today for your first module!

# Harris/3M copiers come with a unique paper supply. The Harris/3M Copier Promise

the second second

It's something no other copier company in the world can offer. We call it the Harris/3M promise. And it guarantees, in writing, that your copier will be up and running when you need it. But that's only part of what we offer you.

#### Trade in now for up to \$1000!

L 98% guaranteed up-time or your money back for the time it's down

2. A free barer if your copier is out of service for

minor energencies.

3. An after-hours, toll-free helpithe to assist you with

Give us a call or send in this coupon and we'll tell you how. for a limited time, you can save up to \$1000 on a new Harris/3M copier. We'll also send you two free booklets to help you evaluate

your copier needs. Get all the facts on the Harris/3M promise and our valuable trade-in offer soon. You'll be convinced

that your next copier should be a Harris/3M. We guarantee it.

| Call 1-                          | 800-TLC-C                                                            | OPY         |
|----------------------------------|----------------------------------------------------------------------|-------------|
| on our trade-in                  | coupon to receive in<br>offer plus two FREE<br>luate your copier nee | booklets    |
| ☐ I'd also like in fax machines. | nformation on your f                                                 | ull line of |
| Name                             |                                                                      |             |
| Company Nam                      | B                                                                    |             |
| Address                          |                                                                      |             |
| City                             | State                                                                |             |
| Zip                              | Telephone                                                            |             |
|                                  | 3M Document Produ<br>ayton, OH 45401,                                |             |

HARRIS/3M Get more than a copier. Get a commitment.

Uffer is valid at participating U.S. dealers for a limited time and other restrictions and limitations apply; see your Harriev3M sales representative for details. Proc leaver offer is valid if copier is installed within 50 miles of an authorized Harrisv3M service facility. © 1988 Harriev3M Document Products, Inc. Harris is a trademark of the Harris Corporation. 3M is a trademark of the 3M Company.

# PICK BIX BRAINS

## ... With a 10 Day Trial Membership

If you've thought about joining **BIX** before but weren't sure it was what you needed, now is the time to try it. Because now for a limited time, we're inviting you to try **BIX** for 10 days. If at any time during this 10 day trial period you don't feel **BIX** has made you a more knowledgeable microcomputer user, we'll refund your entire registration fcc. You pay only for time spent on the system.\* (See log-on instructions for bourly rates).

Explore **BIX** in your home or office. Put its power to work for you and unleash your full microcomputer potential — programming, designing, specifying, researching — and more.

Try **BIX** for 10 full days and see what it can do for you. Explore more than 160 conferences. Access vendor support. Speak to expert consultants. Research new products and systems, and download public domain software.

#### Prepare yourself for success

It takes a sharp mind and hard work to stay ahead, and having the right tools helps.

Today, you can put one of the most powerful instruments for career advancement to work for you: **BIX**.

- Learn about new products before they hit the market.
- Get quality marketplace feedback on the products you're thinking of purchasing before you invest.
- Research problems and find the solutions that no one else has been able to render.
- Access some of the most advanced public domain software available in the industry.
- Increase your working knowledge of micros to make more confident purchasing decisions and recommendations.

#### Join BIX and arm yourself with the latest in microcomputerrelated information

BIX's exclusive *Microbytes* newswire gives you complete, daily, up-to-date computer industry information. You'll gain insight from BYTE editors and writers who analyze new products and their potential impact, inform you of the latest mergers and acquisitions, and report late-breaking news from important seminars and conferences.

#### Talk to colleagues worldwide

You'll stay on top of your company's

business with **BIX's** electronic mail service.

"Talk" to your east coast, west coast — even European — contacts all in the same day.

Or, simply communicate with other BIX users worldwide. Share information and ideas privately, or in conference.

#### Choose any option for online access with a one time \$39 membership fee

- Use MasterCard, VISA or American Express and begin your 10 day trial use of BIX right now.
- The 10 day trial also applies if you open an individual pre-paid account on BIX. Trial commences once we open your account and notify you.
- Other billing options including qualified corporate accounts are available. (Sorry, our 10 day trial is not available for these accounts.) Call or write **BIX** for details.

Use credit cards for immediate access or call the **BIX** Helpline for information on any other payment option at, 1-800-227-2983 (from U.S. and Canada) 603-924-7681 (in New Hampshire and elsewhere).

Act now! Our 10 day trial offer is subject to cancellation at any time.

+If your local Tymnet number is a toll call you will receive additional charges from your local phone company at their prevailing rate.

††Continental U.S. Tymnet rates. Rates from other areas are available from BIX.

Circle 450 on Reader Service Card

<sup>&</sup>quot;To notify BIX that you wish to discontinue service at any time during the trial period, call the BIX Helpline, and your entire membership fee will be refunded. "BIX can be accessed via Tymnet throughout the U.S. and Canada. For the Tymnet number nearest you, call the BIX Helpline or Tymnet at 1-800-336-0149.

#### BIX is easy to join

To log-on to BIX, simply:

Midulia

Set your computer's telecommunications program for full-duplex, 8-bit characters, no parity, 1 stop bit OR 7-bit characters, even parity, 1 stop bit. Use 300 or 1200 baud.

Call your Tymnet number \*\* and respond as follows:

| You Enter     |  |
|---------------|--|
| a             |  |
| bix <cr></cr> |  |
| bix.038 (CR)  |  |
|               |  |

Callers outside the U.S. who have a communicating computer or terminal and a packet switching account with their host country phone system can reach **BIX** by entering 310690157800. To commence registration, enter the code listed at the **BIX** logo/name: prompt.

After you register, you'll automatically be taken to the **BIX** Learn Conference, an online tutorial that will show you how to begin using the system immediately. Time spent in the Learn Conference is FREE. Complete system documentation will be sent to you within a few days.

Access time will be billed at the following hourly rates.<sup>†</sup>

Off-Peak Time \$11/hr. (\$9 BIX, \$2 Tymnet)†† (7 PM – 6 AM weekdays, all day weekends and bolidays) Peak Time \$20/hr. (\$12 BIX, \$8 Tymnet)†† (6 AM – 7 PM weekdays)

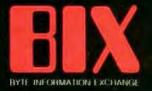

One Phoenix Mill Lane Peterborough, NH 03458

## BYTE's Subscriber Benefits Program

Your BYTE subscription brings you a complete menu of the latest in microcomputer technology every 30 days. The kind of broad-based objective coverage you read in every issue. In addition, your subscription carries a wealth of other benefits. Check the check list:

#### BONUSES

- Annual Separate Issues: In addition to BYTE's 12 monthly issues, subscribers also receive our annual IBM PC issue free of charge, as well as any other annual issues BYTE may produce.
- **BYTE Deck:** Subscribers receive five BYTE postcard deck mailings each year—a direct response system for you to obtain information on advertised products through return mail.
- ✓ Reader Service: For information on products advertised in BYTE, circle the numbers on the Reader Service card enclosed in each issue that correspond to the numbers for the advertisers you select. Drop the post-paid card in the mail and we'll get your inquiries to the advertisers.
- ▼ TIPS: BYTE's Telephone Inquiry System is available to subscribers who need fast response from advertisers. After obtaining your Subscriber I.D. Card, dial TIPS and enter your inquiries. You'll save as much as ten days over the response to Reader Service cards.
- ✓ Free Programs Via BYTEnet: You get access to the BYTEnet Bulletin Board Service, which allows you to download, via

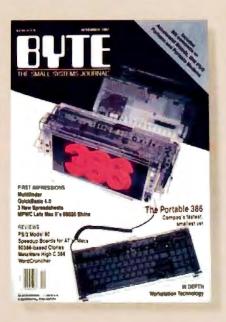

modem, valuable program listings. There is no connect charge for this service.

- ✓ Subscription Service: If you have a problem with, or a question about your subscription, you may call our service department toll-free at 800-423-8272 (in New Jersey call 800-367-0218) during regular business hours (Eastern Time). You can also use Subscription Service to obtain back issues. Should you care to correspond, use the following address: P.O. Box 6821, Piscataway, N.J. 08855.
- Editorial Indices: Available through our customer service department P.O. Box 328, Hancock, New Hampshire 03449.

#### PAID SERVICES

✓ BIX: BYTE's Information Exchange puts you on-line 24 hours a day with your peers via computer conferencing and electronic mail. All you need to sign up is a microcomputer, a modem, and telecomm software. For further information and cost, call 1-800-227-BYTE.

- Program Listings: Listings of programs that accompany BYTE articles are now available on BIX, on disks or in quarterly printed supplements (see reply cards in this issue for cost information), or call 1-800-258-5485.
- Microform: BYTE is available in microform from University Microfilm International in the U.S. and Europe. See Contents page for cost information.

#### DISCOUNTS

- M One-year subscription at \$22.95
- ✓ Two-year subscription at \$39.95
- Three-year subscription at \$55.95
- One-year group subscription for ten or more at \$18.95 each. (Call or write for details.)

#### TOLL-FREE NUMBERS FOR YOUR CONVENIENCE:

Subscriptions & Back Issues: 1-800-423-8272 (in N.J., 1-800-367-0218)

BIX: 1-800-227-BYTE

Program Listings Orders: 1-800-258-5485

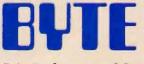

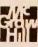

It's indispensable.

## When Facts Get Fuzzy

Add fuzzy logic to your Turbo Prolog programs and they'll be able to cope with the uncertainties of real-world situations

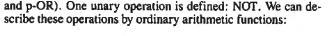

 $a \text{ f-AND } b = \min(a, b)$   $a \text{ f-OR } b = \max(a, b)$   $a \text{ p-AND } b = a \times b$   $a \text{ p-OR } b = a + b - (a \times b)$ NOT a = 1 - a

The three operations f-AND, f-OR, and NOT correspond directly to the predicate-logic operations AND, OR, and NOT. They produce the same results on nonfuzzy values (i.e., 0 and 1), and they obey the same mathematical properties.

#### **Operations from Fuzzy-Set Theory**

Fuzzy-set theory, like ordinary set theory, has the three basic set operations: *intersection, union,* and *complement*. From these operations we can derive the f-AND, f-OR, and NOT operations, as I'll explain.

• Fuzzy intersection. If an element has differing degrees of membership in two fuzzy sets, the *lesser* degree dictates its degree of membership in an intersection of the two sets. For example, if a man is 80 percent young and 40 percent good-looking, he is only 40 percent young *and* good-looking. With the non-fuzzy values 0 and 1, this operation produces the same results as an AND in predicate logic. From this operation we derive the f-AND.

• Fuzzy union. Conversely, if an element has differing degrees of membership in two fuzzy sets, the greater of the two indicates its degree of membership in a union of two fuzzy sets. Using the previous example, our subject would then be 80 percent young or good-looking.

With nonfuzzy values, this operation is equivalent to the predicate logic OR. This becomes the f-OR operation. It is the only significant incompatibility between Prolog and Fuzzy Prolog; the Prolog OR operator is a decision point rather than a true predicate logic OR.

• Fuzzy complement. An element's degree of membership in the complement of a fuzzy set is 1 minus its degree of membership in the set itself. Someone who is 80 percent young is, therefore, only 20 percent old. With nonfuzzy values, this operation is equivalent to the NOT in predicate logic and is the basis for the NOT in fuzzy logic. It is not called the f-NOT, since there is no difference between the complement operation we derive from fuzzy-set theory and the one we will derive from probability theory.

Fuzzy-set operations are important, since they essentially extend predicate logic into the realm of fuzzy information without altering the way we think about logic. Past enhancements to Lisp continued

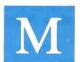

ost of us like to reason in absolutes. For example, we might say, "If the sky is blue, then it isn't raining." This simple approach works well for reasoning in artificial domains such as formula-proving. But as soon as the meteo-

rologist says "partly cloudy," we are thrown back into the real world, where facts are often ambiguous. If artificial intelligence (AI) is to succeed at modeling human reasoning, it must be able to deal with information that might be uncertain, or even inaccurate.

Fuzzy logic lets us do just that. Programs using fuzzy logic are a series of fuzzy-logic statements, just as ordinary Prolog programs are a series of predicate (i.e., two-valued) logic statements.

#### **Reasoning with Uncertainty**

In traditional set theory, an element either belongs to a set or it doesn't. Elements in a fuzzy set may belong only partially to the set. The classic example is the set of "young" people. At what age is someone no longer young? There is no established dividing line, so a fuzzy-set definition might show a person 20 years old as "90 percent young," while someone 60 years old would be only "30 percent young." The degree of membership in a fuzzy set ranges from 0 to 1.

This ability to deal with a continuous range of values, rather than just true and false, is exactly what we need to reason in the real world. However, applications that try to model human reasoning also need additional operations derived from probability theory, since we often think in terms of probabilities. To date, the sets of operations that different applications use to deal with uncertainty have had little in common.

Fuzzy logic defines the minimum set of operations needed by most applications that deal with uncertainty, and is therefore a good candidate to use as a standard. Applications with unusual requirements can define further fuzzy-logic operations by building on this basic set. Fuzzy logic is a superset of predicate logic, which means that nonfuzzy information is handled normally, using the same operators that you would use to handle fuzzy information.

Fuzzy-logic operators are defined on fuzzy truth values, which range from 0 (false) to 1 (true). There are four binary operations: fuzzy AND, fuzzy OR, probability AND, and probability OR (which are written as f-AND, f-OR, p-AND, and Prolog that added fuzzy reasoning abilities have used some or all of these fuzzy-set operations. Unfortunately, fuzzy-set operators are not, by themselves, sufficient to model human reasoning. Most applications require additional operations derived from probability theory.

#### **Operations from Probability Theory**

The need for reasoning in probabilities comes up in everyday experience. When you make a decision based on uncertain information, you intuitively weight the data according to their importance and certainty. You then select the course of action which, based on all the evidence, seems most likely to yield a desired result.

Consider, for example, the process of diagnosing a disease. Several symptoms may be characteristic of the disease, and the more symptoms we observe, the more certain we are that the disease is present. Symptoms may not have equal importance a headache could indicate any number of ailments, but blurred vision is more specific and more indicative of a particular disease.

Fuzzy-set operators provide no good means of combining weightings of symptoms. The best we can do is use the f-OR. If symptom A indicates a 70 percent chance of the disease and symptom B indicates a 40 percent chance, the likelihood of the disease would be calculated as

$$0.4 \text{ f-OR } 0.7 = \max(0.4, 0.7) = 0.7$$
.

This totally disregards the accumulation of evidence; it only considers the single most significant symptom.

Now, let's consider a probability function. Given two independent events A and B, the probability of either occurring is

$$p(A \text{ or } B) = p(A) + p(B) - (p(A) \times p(B))$$
.

If we apply this function to the diagnosis above, we find that the likelihood of the disease is

$$0.4 \text{ p-OR } 0.7 = 0.4 + 0.7 - (0.4 \times 0.7) = 0.82$$
,

which does show an accumulation of evidence. This is the probability-OR (p-OR) in fuzzy logic.

Up to this point, we've assumed that symptoms are either present or absent. This two-valued logic is exactly what fuzzy logic is supposed to avoid. Suppose, for example, that one of the symptoms is an elevated white-blood-cell count. There is no specific value above which the cell count suddenly becomes "elevated." The cell count covers a continuous range; higher counts yield more certainty that something is wrong. So, the proper way to handle this is to map the range of cell counts onto the range of fuzzy values and include this certainty factor in the calculations.

The way to include the certainty factor is to use another probability function. Given two independent events, A and B, the probability of both occurring is

$$p(A \text{ and } B) = p(A) \times p(B)$$
.

In the example above, the probabilities are: The chance that a symptom is present (the certainty factor) and the relative importance of that symptom to the diagnosis (the weighting factor). This is the *probability-AND* (p-AND) function in fuzzy logic.

Finally, we can derive a complement operation from probability theory. If we know the probability of event A, then the probability that the event will not occur is

$$p(not A) = 1 - p(A) ,$$

Since this is identical to the complement function derived from fuzzy-set theory, no distinction need be drawn between the two.

#### **Using Fuzzy Logic**

The most common method of adding fuzzy-logic capabilities to existing AI languages is to write a shell that runs on top of the existing language. For example, we can add fuzzy-logic operations to Turbo Prolog with the file FUZZY.PRO (see listing 1). This file is referenced as an include file by Turbo Prolog programs in which you wish to use fuzzy logic.

Since Turbo Prolog does not allow the definition of new operators, the fuzzy-logic operators are used as predicates, and fuzzy-logic statements are expressed in Reverse Polish Notation. We use the symbols below to represent the five operators in fuzzy logic.

| f_NOT |
|-------|
| p_AND |
| p_OR  |
| f_AND |
| f_OR  |
|       |

In addition, we define and use the two predicates fuzzy and threshold. Listing 1, FUZZY.PRO, uses fuzzy to set and retrieve fuzzy-truth values, and it uses threshold to tell the program the lowest acceptable truth value, below which Prolog should backtrack and search for another solution.

In Prolog, the statement (or rule)

grandparent(X, Z) :- parent(X, Y), parent(Y, Z).

means "X is the grandparent of Z if X is the parent of Y and Y is the parent of Z." Similarly, simple facts are represented as

parent(betty, tammy).
arent(anna, betty).

Given these two facts, and the rule above, if you ask

grandparent(anna, tammy).

Prolog will respond

True.

With fuzzy logic, Prolog will also accept facts like

scary(king\_kong) := fuzzy(0.5). funny(king\_kong) := fuzzy(0.1).

scary(american\_werewolf) :- fuzzy(0.5). funny(american\_werewolf) :- fuzzy(0.5).

and rules like

The values in the facts are fuzzy-truth values. *King Kong* is moderately scary, but not particularly funny. *An American Werewolf in London* is both moderately scary and moderately funny.

The rule says, in effect, that a movie is good if it is sufficiently scary or sufficiently funny; the threshold of "good" is defined as any truth value 0.6 or higher. You use the p-OR operator in cases like this where evidence is to be accumulated. *American Werewolf* wouldn't be "good" based on either factor continued Listing 1: This file, FUZZY.PRO, adds fuzzy-logic operations to Turbo Prolog when referenced as an include file in Turbo Prolog programs.

```
F ROM TIME TO TIME WE MAKE THE BYTE
                                                                         subscriber list available to other companies who
                                                                     wish to send our subscribers material about their pro-
database
  truth(real)
                                                                     ducts. We take great care to screen these companies,
  thresh (real)
                                                                     choosing only those who are reputable, and whose pro-
                                                                     ducts, services, or information we feel would be of in-
predicates
                                                                     terest to you. Direct mail is an efficient medium for pre-
  init_fuzzy fuzzy(real) threshold(real)
   for fand por pand fnot
                                                                     senting the latest personal computer goods and services
                                                                     to our subscribers.
   fuzzy max(real, real, real)
  fuzzy_min(real, real, real)
                                                                     Many BYTE subscribers appreciate this controlled use
                                                                     of our mailing list, and look forward to finding infor-
clauses
                                                                     mation of interest to them in the mail. Used are our
                                                                     subscribers' names and addresses only (no other
   /* Init_fuzzy must be called before any
       fuzzy operators or predicates are used.
                                                                     information we may have is ever given).
       It sets the initial search threshold to
                                                                     While we believe the distribution of this information is
      which fuzzy truth values are compared.*/
                                                                     of benefit to our subscribers, we firmly respect the wishes
   init fuzzy :- asserta(thresh(0.01)).
                                                                     of any subscriber who does not want to receive such pro-
                                                                     motional literature. Should you wish to restrict the use
                                                                     of your name, simply send your request to the follow-
   /* Fuzzy is used to specify a particular
       fuzzy truth value, or to retrieve the
                                                                     ing address.
      current truth value.
                                                                                       BUTE MAGAZINE
                                                                                     ATTN: SUBSCRIBER SERVICE
   fuzzy(Truth) :- bound(Truth),
                                                                                           P.O. Box 7643
                        asserta(truth(Truth)),
                                                                                                                            đγ.
                        retract (thresh (Thresh)),
                                                                                      TEANECK, NJ 07666-9866
                       asserta(thresh(Thresh)), !,
                       Truth >= Thresh.
   fuzzy(Truth) :- retract(truth(Truth)),
                                                                        MAXU
                        asserta(truth(Truth)), !.
                                                                                                        increases vour
                                                                            DOS addressable conventional
   /* Threshold sets or retrieves the search
                                                                                  memory beyond 640K
       threshold used by the Fuzzy Logic
       operations. If a call to FU22Y or the
       result of a Fuzzy Logic operator results
                                                                    Add up to 256K
                                                                                           Top oil a 512 IBM
                                                                                                                Compatible with
                                                                      above 640K for pro-
                                                                                             AT a memory to 640K
                                                                                                                  EGA, Network, and
       in a truth value less than the threshold,
                                                                       grame like FOXBASE+
                                                                                             and add another
                                                                                                                  other memory cards.
       the predicate or operator will fail.
                                                          *7
                                                                       and PC/FOCUS
                                                                                             128K beyond that
                                                                    Short card works in
                                                                                          Run resident
                                                                                                                Add up to 96K above
   threshold (Truth) :- bound (Truth),
                                                                      the IBM PC, XT, AT,
                                                                                             programe like
                                                                                                                  640K to all programs.
                             retract(thresh()),
                                                                                            Sidekick above 640K
                                                                      and compatibles.
                             asserta (thresh (Truth)),
                             retract(truth(Current)),
                                                                    Break through the 640 barrier.
                                                                                                     Extend the productive life of your, IBM
                                                                    MAXIT increases your PC's available
                                                                                                     PC. XT. AT or compatible The MAXIT
                             asserta(truth(Current)),
                                                                                                     256K memory card and software works
                                                                    memory by making use of the vacant
                             !, Current >= Truth.
                                                                                                     automatically. If you have questions,
                                                                    unused address space between 640K
                                                                    and 1 megabyle. (See illustrations)
                                                                                                     our customer support people will
   threshold(Truth) := retract(thresh(Truth)),
                                                                                                     answer them, fast
                             asserta(thresh(Truth)),
                             t.,
   /* Fuzzy logic contains five basic
       operators: fuzzy-AND, fuzzy-OR,
       probability-AND, probability-OR, and
       NOT. In this Turbo Prolog implementation,
       these are represented by f-AND, f-OR,
       p-AND, p-OR, and f-NOT respectively.
                                                                         all place magnine (8086, 9086) in $405 and 5 CGA
Case Manage at a Company Tage Dust Many Datase
       "f-NOT" is used to avoid conflicting
       with the Turbo Prolog predicate "NOT."
                                                                   Order toll free 1-800-227-0900. MAXIT is just $245 plus $4 shipping, and
                                                                   applicable state sales tax. Buy MAXIT today and solve your PC's memory crisis.
                                                                   Outside the U.S.A. call 1-415-548-2085. We accept VISA, MC, American Express
                                                                   MAXIT is a trademark of Oshorne McGraw-Hill IBM is a registered trademark of International 
Business Machines Corporation, SiGekick is a registered trademark of Boyland International, Inc. 
FOXBASE+ is a trademark of Fox Software, Hercules is a trademark of Hercules Computer 
rectinology, Inc., XT and AT are registered trademarks of International Business Machines Corporation, 
ration, Compag is a registered trademark of Compag Computer Corporation
```

continued

A MESSAGE TO **OUR SUBSCRIBERS** 

```
Since Turbo Prolog does not support
   true operator definition, the Fuzzy
   Logic operators are used syntactically
   as predicates, in the order specified
   by Reverse Polish Notation (RPN). For
   example, the clause
     woof :- fuzzy(0.6), fuzzy(0.7),
              p-AND, fuzzy(0.4), p-OR.
   represents the Fuzzy Logic expression
     (0.6 p-AND 0.7) p-OR 0.4
   Note that only predicates which use
   Fuzzy Logic will generate fuzzy truth
   value operands. Other predicates,
   including those built in to Turbo
   Prolog, do not generate fuzzy truth
   values. Hence, the clause
     woof(X, Y) :- fuzzy(0.6), X > Y,
                     f-AND.
   is incorrect since f-AND requires two
   operands, but only one (from the FUZZY
   predicate) has been generated.
                                          */
f OR :- retract(truth(X)),
        retract(truth(Y)), !,
        fuzzy_max(X, Y, Z), fuzzy(Z), i.
f AND := retract(truth(X)),
         retract(truth(Y)),!,
         fuzzy_min(X, Y, Z), fuzzy(Z), !.
p_OR :- retract(truth(X)),
        retract(truth(Y)), !,
        Z = X + Y - (X * Y), fuzzy(Z), !.
P_AND := retract(truth(X)),
         retract(truth(Y)), !,
         Z = X * Y, fuzzy(Z), !.
f_NOT := retract(truth(X)), 1,
         2 = 1 - X, fuzzy(2), !.
     /* Local predicates used by the
         fuzzy operators
                                     */
    fuzzy_max(X, Y, Z) :- X \ge Y, !, Z = X.
fuzzy_max(_, Y, Z) :- Z = Y.
    fuzzy_min(X, Y, 2) :- X \le Y, !, 2 = X.
fuzzy_min(_, Y, 2) :- 2 = Y.
```

alone, but the p-OR will calculate the combined value

 $0.5 \text{ p-OR } 0.5 = 0.5 + 0.5 - (0.5 \times 0.5) = 0.75$ ,

which is high enough to pass the threshold test and to be accepted. For King Kong, on the other hand, the value calculated would be

 $0.5 \text{ p-OR } 0.1 = 0.5 + 0.1 - (0.5 \times 0.1) = 0.55$ ,

which would not pass the test. So, if we asked

good\_movie(X).

288 BYTE . APRIL 1988

the program would respond with

X=american\_werewolf 1 Solution

indicating that *American Werewolf* is the only good movie it knows of, based on the program's criteria.

As another example of how you can use fuzzy logic, look at listing 2, CITY.PRO. This program evaluates the quality of life in different cities, based on a few factors that reflect one view of what is important. It uses a database of facts that describe the characteristics of various cities: how warm and dry the climate is, the approximate population, and the relative cost of living. All values but the population are rated on a scale from 0 to 1.

The program breaks these criteria into two categories, location and characteristics, and it treats these categories as evidence to be accumulated using the probability operators. It assigns a weight, or importance, of 0.5 to location using the p-AND operator, and similarly assigns a weight of 0.9 to characteristics. The main rule reads

```
nice_city(X) :--
init_fuzzy, location(X), fuzzy(0.5), p_AND,
characteristics(X), fuzzy(0.9), p_AND, p_OR,
fuzzy(Rating),
write(X, "has a rating of", Rating), nl.
```

The first predicate, init\_fuzzy, initializes the fuzzy-logic operations. Location generates the fuzzy-truth value for the city's location. Fuzzy sets a fuzzy-truth value of 0.5, which is then combined with the value from location using the p\_AND operator. This sequence is repeated with characteristics, and then the weighted results of location and characteristics are combined with the p\_OR. Finally, the program calls fuzzy with the variable Rating (which has no value yet) to retrieve the current fuzzy-truth value, and prints this as the rating of the city.

Not all predicates generate fuzzy-truth values—only user-defined ones that themselves use fuzzy logic, and the predicate fuzzy called with an instantiated value, generate fuzzy-truth values, which can be combined using the fuzzy operators.

In nice\_city, the first predicate resolved is location, which contains two predicates and a fuzzy-logic operator

location(X) := city(X), climate(X), f\_AND.

These provide the name of the city and an evaluation of climate. So long as the database contains a city that hasn't been looked at, predicate city will set X to a city name and return a fuzzy-truth value of 1. This value is combined with the results of climate by an f-AND (which selects the lowest value); hence, location will return the truth value from climate.

Climate evaluates the two climatic factors by using the f-AND

climate(X) :- warm(X), dry(X), f\_AND.

Since the f-AND selects the lower of the two values, this reflects the idea that a climate is only as nice as its worst factor; in order to be pleasant, a city must be both warm and dry.

The characteristics rule evaluates the population and the cost of living:

characteristics(X) : population(X, Fop), Val = Pop/2500.0,
 fuzzy(Val), fuzzy(0.9), p\_AND,
 expensive(X), f\_NOT, fuzzy(0.5), p\_AND,
 p\_OR, f\_AND.

The first task of this rule is to map population (given in thousands) onto the range 0 to 1. In this case, the population is simply divided by 2500 and the answer stored in Val. The fuzzy predicate turns this into a fuzzy-truth value.

The factor for cost of living is higher for cities where the cost of living is higher. To determine the desirability of a city, the program uses f-NOT to invert the truth value of the expensive predicate so that less expensive cities receive higher ratings. The population and expense factors are combined using the same method of accumulating evidence discussed above. The final f-AND considers this value and the truth value (1.0) returned by population and chooses the lesser of the two, and so does not change the calculated value. The f-AND is required, however, to remove the population truth value from the evaluation stack.

To see how all this works, let's trace the execution of the program. If you ask

nice\_city(Where).

the program will enter the nice\_city rule and begin by evaluating location, which, in turn, first evaluates city. The city predicate searches the database and returns with X set to albuquerque, the first city appearing in the database; its truth value is 1.0.

Location continues by evaluating climate. The climate predicate gets the values for warm(albuquerque) and dry (albuquerque), which are both 0.9, combines them with the f-AND operator, and returns the result of 0.9. Location takes this value, f-ANDs it with the truth value returned by city (1.0, since it found a city), and hence returns with its own truth value set to 0.9. Predicate nice\_city weights this with the value 0.5, resulting in an intermediate value of 0.45.

The program must then resolve characteristics. In characteristics, the program retrieves the population of albuquerque, divides it by 2500, and stores the result of 0.2 in Val. The evidence accumulation

fuzzy(Val), fuzzy(0.9), p\_AND, expensive(X), f\_NOT, fuzzy(0.5), p\_AND, p\_OR

takes the value of Val, 0.2, and p-ANDs it with the weighting 0.9, resulting in a value of 0.18. The second half of the expression retrieves the expensive value of 0.6, uses f-NOT to invert it to 0.4, and weights it with the value 0.5 for a result of 0.2. The two halves are combined with the p-OR, which yields a value of 0.344.

This value is f-ANDed with the truth value 1.0 returned when the population was retrieved. This results in no change, so the program returns value 0.344 as the truth value of characteristics.

Finally, the program can evaluate the nice\_city clause. The value from characteristics is p-ANDed with 0.9, producing a value of 0.3096, and this is p-ORed with the truth value from the first half, which was 0.45. This yields a final rating for Albuquerque of 0.62028. Based on this, the program will respond to our query about where nice cities are located with

albuquerque has a rating of 0.62028 Where=albuquerque

The program also provides the answers:

boston has a rating of 0.74545 Where=boston

continued

Listing 2: The program CITY.PRO uses the fuzzy-logic operations in listing 1 to evaluate the quality of life in different cities. 1. City -- This is a simple program which uses fuzzy logic to determine how "nice" various cities are. /\* Include the fuzzy include "fuzzy.pro" logic module predicates nice city(symbol) location(symbol) city(symbol) climate(symbol) warm(symbol) dry(symbol) characteristics(symbol) population(symbol, integer) expensive(symbol) clauses nice\_city(X) := init\_fuzzy, location(X), fuzzy(0.5), p\_AND, characteristics(X), fuzzy(0.9), p\_AND, p\_OR, fuzzy(Rating), write(X, " has a rating of ", Rating), nl. location(X) :- city(X), climate(X), f AND. climate(X) :- warm(X), dry(X), f\_AND. characteristics(X) :- population(X, Pop), Val = Pop/2500.0, fuzzy(Val), fuzzy(0.9), p\_AND, expensive(X), f\_NOT, fuzzy(0.5), p\_AND, p\_OR, f\_AND. /\* Data on various cities \*/ city(albuquerque) :- fuzzy(1.0). city(boston) :- fuzzy(1.0). city(ft\_worth) :- fuzzy(1.0). warm(albuquerque) :- fuzzy(0.9). warm(boston) :- fuzzy(0.5). warm(ft\_worth) :- fuzzy(0.9). dry(albuquerque) :- fuzzy(0.9). dry(boston) :- fuzzy(0.6). dry(ft\_worth) :- fuzzy(0.7). population(albuquerque, 500) :- fuzzy(1.0). population (boston, 2000) :- fuzzy(1.0). population(ft\_worth, 1500) := fuzzy(1.0). expensive(albuquerque) :- fuzzy(0.6). expensive (boston) :- fuzzy(0.9). expensive(ft\_worth) :- fuzzy(0.8).

ft\_worth has a rating of 0.69281 Where=ft\_worth

#### **3**Solutions

From this, we can see that the program continued searching the database for more cities. It evaluated the cities in the order it found them, and printed out the results for each nice city it found.

#### **Creating Fuzzy Prolog From the Ground Up**

While you can add fuzzy logic to an existing dialect of Prolog, applications pay a significant penalty in efficiency, since the shell adds another layer of software between the application and the machine. Also, the result is often awkward to use. This is true of my Turbo Prolog implementation in two regards: Using Reverse Polish Notation for fuzzy-logic operators, and remembering which predicates produce fuzzy-truth values can be confusing. In addition, backtracking will not properly undo the results of fuzzy operations, since they are not an implicit part of the language.

The best solution to these difficulties is to build fuzzy logic into a dialect of Prolog from the ground up. I have written a dialect of Prolog called Fuzzy Prolog, which implements fuzzy logic.

Since fuzzy-logic operations are an implicit part of the language, the difficulties mentioned above do not exist. Also, since fuzzy logic is a superset of predicate logic, Fuzzy Prolog remains compatible with Prolog and will run all ordinary Prolog programs. For information on obtaining the source code to Fuzzy Prolog, see the Editor's note at right.

#### A Fuzzy Standard

Problems are rarely black and white, and answers almost never true or false. Current applications that try to simulate human reasoning must deal with uncertainty before they can begin to address their real objectives.

To date, however, the different approaches that have been developed for dealing with uncertainty have shown little consistency with one another. Fuzzy logic provides a common core of operations and, thereby, a basis for standardization. Making fuzzy logic an implicit feature of a language such as Fuzzy Prolog relieves applications of much of the burden of dealing with uncertainty. Consequently, software development will take less time, and the resulting software will be less complex. Of that, we can be fairly certain.

Editor's note: The Turbo Prolog programs FUZZY.PRO and CITY.PRO and the source code for the Fuzzy Prolog interpreter are available on BIX, on BYTEnet, on disk, and in the Quarterly Listings Supplement. See page 3. The Fuzzy Prolog interpreter is written in Ada, and the source code is public domain. The user's manual, source code listings, and complete documentation for Fuzzy Prolog are also included in the author's master's thesis, "Programming in Fuzzy Logic: Fuzzy Prolog," Air Force Institute of Technology, December 1986, available for \$30.95 from the National Technical Information Service, (703) 487-4650. Request document #ADA177940.

Bradley L. Richards is a captain in the Air Force assigned to the Defense Logistics Agency in Boston, Massachusetts. He is also a faculty member in the department of computer science at Merrimack College.

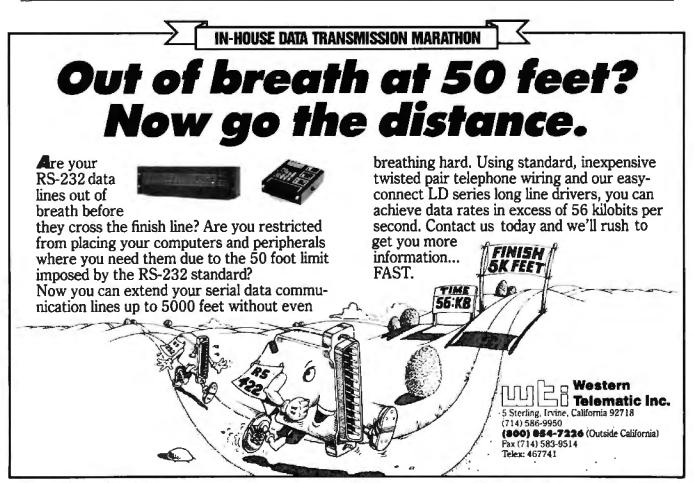

## LOWEST CPM. LEAST DUPLICATED READERS. SMALLEST RATE INCREASE.

Other computer magazines have been raising their rates way out of proportion to their circulation growth (costs up 30 or 40 percent). We've raised ours a modest 7%.

While other magazines are breaking the \$30, \$40, \$50, and even \$100 B&W CPM barriers, ours remains an attractive \$25.28.

While other PC books are scrambling to figure out how to juggle the PC and Mac, we're already delivering. With a combined 95% PC, and 38% Mac penetration. While other magazines fight head to head for the same readership, 45% of our paid readers do not read any other major PC-specific hooks.

And, when they're not reading BYTE, they're busy buying product. In fact, 90% of our subscribers directly influence their company's microcomputer purchasing decisions.

You'd like to find a way to keep your media budget in line. We're it. Call Dennis Riley at (603) 924-9281 for more facts.

Sources: Fall 1987 MRI Study, 1987 Subscriber Profile Study:

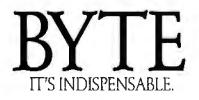

Limited Editions

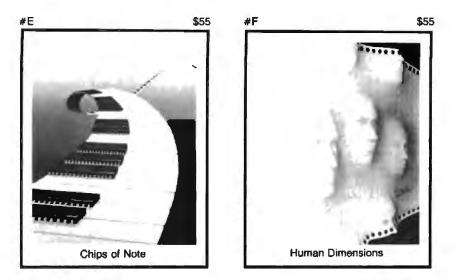

#### **Limited Edition Classics**

You've seen them on the cover of Byte — now enjoy these delightful images as stunning limited edition prints! Each print pictured here is published in an edition strictly limited to only 1000 signed and numbered prints, and each is accompanied by its own Certificate of Authenticity.

These gorgeous reproductions are printed on select 100% cotton fiber stock; this is a museum grade acidfree paper, highly resistant to yellowing and cracking. You will be assured of a print which will retain its color and beauty for generations. Striking 16" × 20" Limited Edition Prints from the pages of Byte. Each print is signed and numbered by the artist, Robert Tinney.

#### Price and Shipping

The price of Byte Limited Editions, which depends on the number of unsold prints in each edition, is shown above each print pictured here. In addition, a 15% discount is available if you order two or more prints.

Your prints will be shipped flat, usually within a week of our receipt of the order. Shipping is via UPS Blue Label.

#### Guarantee

Ship your prints back to us within 30 days of your order, and you will be given a complete, no-questions-asked refund.

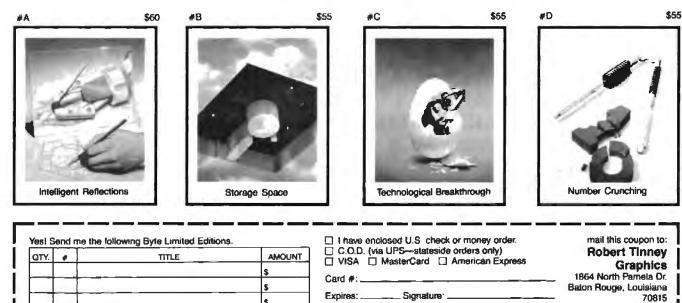

Ship my Print(s) to:

(Business): \_\_\_\_\_

Address: \_\_\_\_\_

\_\_\_\_\_Zio: \_\_\_\_\_

Name: \_\_\_\_

City: \_\_\_\_

State: \_\_\_\_

For VISA, MasterCard or American Express orders, or for more information

Call 1-504-272-7266

|   |                                            | s  |
|---|--------------------------------------------|----|
|   |                                            | \$ |
|   |                                            | 5  |
|   | Deduct 15% if ordering two or more prints. | \$ |
|   | Shipping: \$4 (\$20 overseas).             | 5  |
|   | TOTAL                                      | 5  |
| Ο | Please send your COLOR brochure            |    |

# Faster Than Fast Fourier

The fast Hartley transform is twice as fast as the fast Fourier and uses only half the computer resources

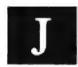

oseph Fourier left to mathematics a rich legacy: The transform that bears his name processes many of today's audio and electromagnetic signals. Image processing and digital filtering of signals use the Fourier transform or its faster

descendant.

However, the fast Fourier transform (FFT) requires a large amount of computer resources. The fast Hartley transform (FHT) can accomplish the same results faster, using fewer resources. First described by Ronald Bracewell (see reference 1), the FHT handles many of the jobs now done by the Fourier transform.

Both the FHT and the FFT let you map a continuous signal over time onto a frequency function. The Fourier transform maps a real function of time X(t) to a complex function of frequency, F(f).

The Hartley transform maps a real function of time X(t) onto a real function of frequency H(f). Since the Hartley frequency function is real, you need only single arithmetic operations to compute it.

Compare this to the many arithmetic operations required of the complex Fourier frequency function (four operations for a complex multiply or divide, and two for complex addition or subtraction).

Furthermore, real data arrays require only half the memory storage of complex data arrays. This means that the Hartley transform will require considerably less memory for a given data set than the Fourier transform. Therefore, the Hartley transform will be distinctly faster and use less memory than the conventional Fourier transform in digital filtering and image enhancement applications where you have to process large amounts of data.

#### A Definition of the Hartley Transform

Equation (1) shows the analytical form of the Hartley transform, and (2) shows its inverse transform, used to map the frequency function back into the time domain:

$$H(f) = \frac{1}{2\pi} \int_{-\infty}^{\infty} x(t) \cos(2\pi f t) dt, \qquad (1)$$

$$X(t) = \int_{-\infty}^{\infty} H(f) \cos(2\pi f i) df, \qquad (2)$$

where  $cas(2\pi ft) = cos(2\pi ft) + sin(2\pi ft)$ .

The function  $cas(2\pi ft)$  was introduced by R.V.L Hartley (see reference 2), who first proposed the Hartley transform in 1942.

You can see that these equations are very similar to those of the Fourier transform and its inverse:

$$F(f) = \frac{1}{2\pi} \int_{-\infty}^{\infty} X(t) e^{-j2\pi f t} dt,$$
 (3)

$$X(t) = \int_{-\infty}^{\infty} F(f) e^{j_2 \pi f t} df, \qquad (4)$$

where  $e^{j2\pi ft} = \cos(2\pi ft) + j\sin(2\pi ft)$ , and  $e^{-j2\pi ft} = \cos(2\pi ft) - j\sin(2\pi ft)$ . (These are known as Euler's formulas.)

Note that I'm using the electrical engineering convention of labeling the imaginary unit *i* as *j*. The principal difference between the two functions is that the real function  $cas(2\pi ft)$  in the Hartley transform replaces the complex exponential term  $e^{*j2\pi ft}$  in the Fourier transform pair.

The Hartley and Fourier transform functions in (1) through (4) deal only with continuous variables. As is often the case with computer data in the real world, signals are sampled at discrete intervals of time or for a specific interval. Fortunately, you can define a discrete transform that can represent a quantized continuous signal, or a signal of limited duration. The discrete forms of the Hartley transform pairs are

$$H(f) = \frac{1}{N} \sum_{t=0}^{N-1} F(t) \cos(2\pi f t/N)$$
 (5)

and

$$X(t) = \sum_{f=0}^{N-1} H(f) \cos(2\pi f t/N).$$
 (6)

Again, note the similarities to the Fourier transform pairs:

$$F(f) = \frac{1}{N} \sum_{t=0}^{N-1} X(t) e^{(-j_2 \pi f t / N)},$$
(7)

$$X(t) = \sum_{f=0}^{N-1} F(f) e^{(j_2 \pi f t / N)}.$$
 (8)

#### The Fast Algorithm

As it stands in (5) and (6), computation of the discrete Hartley transform presents an analogous problem to the computation of the discrete Fourier transform. That is, you have to perform  $N^2$  arithmetic operations to compute the discrete Hartley transform of an N-element data set.

A classic paper by Cooley and Tukey (see reference 3) in 1965 led to the development of a fast algorithm for the machine computation of a complex Fourier series.

Essentially, the FFT uses a permutation process to bisect the data until data pairs are reached. Calculating the Fourier transcontinued form of such data pairs is trivial (i.e., rapid).

The idea behind the permutation process is that it's faster to split the data into pairs, compute the transform of the pairs, and recombine these to make the entire transform rather than to compute the transform for the complete data set.

Permutation is particularly fast when the amount of data is large. If you superimpose all such two-element pairs using a process sometimes referred to as the "butterfly" (due to the appearance of the diagram of the data flow; see figure 1), you can compute the Fourier transform of the input data set. It takes approximately  $N \log(N)$  seconds to compute the transform of an N-point data set.

Bracewell (see reference 4) has shown that you can employ a similar methodology in the case of the Hartley transform. Again, you use the permutation process to bisect the data until you get data pairs.

The Hartley transform of a data pair (a, b) is  $\frac{1}{2}(a + b, a - b)$ , and the computation of such pairs is trivial. You can also superimpose these two-element sequences to calculate the Hartley transform of the input data set. However, to do so requires a formula that expresses a complete discrete Hartley transform (DHT) in terms of its half-length subsequences.

Bracewell has shown by application of the Shift and the Similarity theorems that (9) expresses the general decomposition formula for the DHT. This general decomposition formula generates the desired DHT by bisecting the data. Put another way, it's the rule used to generate the elements to be used in the butterfly computation of the transform. You can apply similar methodology to the Fourier transform to yield the decomposition formula given in (10):

$$H(f) = H_1(f) + H_2(f) \cos(2\pi f/N_s) + H_2(N_s - f) \sin(2\pi f/N_s),$$
(9)

$$F(f) = F_1(f) + F_2(f)e^{j_2\pi f/N_s},$$
(10)

where  $N_s$  is the number of elements in the half-length sequence, and thus  $N_s = N/2$  for a data set of N elements. Figure 1 shows a complete butterfly diagram for computing the FHT for an eightelement data set.

The decomposition formula for the FHT differs from the FFT in one important respect: The elements multiplied by the trigonometric terms are not symmetric. In the FFT decomposition formula of (10), terms multiplied by the trigonometric coefficients involve terms only in F(f). In the FHT decomposition formula of (9), both H(f) and H(N, -f) have sine coefficients. This asymmetry becomes apparent when you express the discrete transforms as matrix operations: FFT matrix terms are symmetric about the matrices' leading diagonal, while corresponding terms for the FHT are asymmetric.

This introduces some computation problems, because asymmetric matrix processing is difficult to implement. You can deal

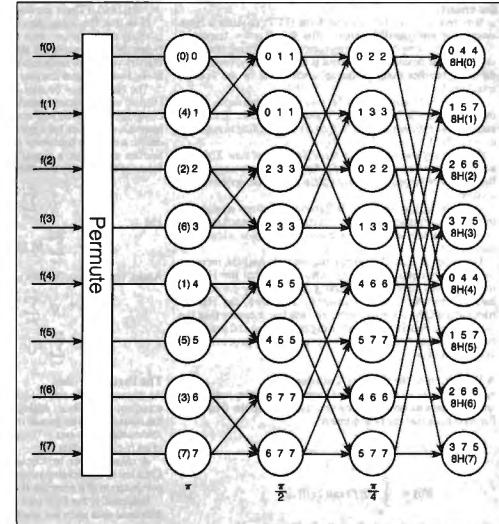

Figure 1: The butterfly diagram for the fast Hartley transform for an eightelement data set. In the first column of cells, the indexes show the effects of permutation on the data elements. The next three columns represent the data elements as superimposed by the decomposition formula for the butterfly computation. These cells show the three indexes of the elements. You can see the effects of retrograde indexing for an eight-element data set in indexes for the third and fourth iteration of the butterfly. Radians at the bottom of the diagram give the angular spacing between trigonometric coefficients.

with this asymmetry by using an independent variable as an index for the elements multiplied by the sine coefficients. This index decreases while the other indexes increase; this behavior is called retrograde indexing. Bracewell gives descriptions of the FHT and FFT algorithms using matrix formalism (see reference 5).

You can obtain the inverse Hartley transform by applying the FHT algorithm again to its own output, thus regenerating the input data. This means that you can use the same program code to compute the transform and its inverse. However, there is a slight asymmetry between the FHT and its inverse. In the case of the time-to-frequency transform, you need to scale the result of the butterfly computation. That is, for an input data set of N elements, you must divide the output of the butterfly by N to obtain the discrete Hartley transform.

You don't need to do this for frequency-to-time transform; consequently, the butterfly computation itself constitutes the inverse transform. It is not difficult to add a small amount of code to control whether scaling should be applied during a conversion.

#### **Comparing the FFT and FHT Algorithms**

You can use the FHT algorithm for many of the applications for which you would now use the FFT algorithm. These include convolution and deconvolution (used to remove artifacts introduced into data by imperfections in the sensors), and the generation of power spectra for filtering. You can also obtain the Fourier transform itself from the Hartley transform. In fact, it is often faster to generate the Fourier transform and power spectrum with the FHT than with the FFT, because computing the butterfly using real rather than complex quantities requires fewer floating-point operations. You assemble the real and imaginary parts of the FFT at the end of the calculation using the equations

and

$$F_r = H(f) + H(N-f)$$

$$F_{im} = H(f) - H(N-f),$$

where  $F_r$  is the real portion of the complex Fourier transform,  $F_{lm}$  is the imaginary portion, and N is the number of elements in the data set.

You can calculate the power spectrum directly from the Hartley transform using the equation

$$P_s(f) = [H(f)^2 + H(N-f)^2]/2,$$

where  $P_s$  is the power spectrum.

The theorem for convolving a pair of functions is almost identical, whether you are considering the Hartley transform or the Fourier transform. Again, the FHT should prove superior to the FFT in terms of speed for any given implementation. Equation (11) summarizes the theorem for the convolution for the Hartley transform, (12) for the Fourier transforms.

fn and

$$f_1(t) \circledast f_2(t) = H_1(f) H_{2o}(f) + H_1(-f) H_{2o}(f)$$
(11)

$$f_1(t) \circledast f_2(t) = F_1(f) F_2(f).$$
(12)

The 
symbol denotes the convolution operation.

The subscripts e and o in (11) denote the even and odd parts of the Hartley transform. Note that if one of the functions being convoluted is either even or odd, then the form of the convolution theorem for the Hartley transform reduces to the particularly simple form indicated in (13):

$$f_1(t) \oplus f_2(t) = H_1(f)H_2(f).$$
 (13)

In practical applications, many of the convolution functions are even. For example, the Gaussian function, used in imageenhancement work, is an even function. We can take advantage of the nature of these functions to use the computational shortcut provided by (13).

#### Spectral Leakage

As with the FFT algorithm, the FHT algorithm will produce an erroneous frequency function if the data set to be transformed does not smoothly approach 0 at both ends of its range. Such spectral leakage is undesirable in many cases. You can reduce it *continued* 

```
Listing 1: The code fragment from hartley.pas that
shows the complete Hartley transform as implemented in
TML Pascal.
[_____
  Fast Hartley transform routine ...
   version 1.00, Dated 22nd November 1986,
transform:= forward; Forward transform from
time frequency domain. transform := reverse;
Reverse transform from frequency to time
domain.
power_index: Index to which 2 must be raised
to generate a transform containing 'syze'
elements:
      if syze = 8 then power_index = 3;
      if syze = 16 then power_index = 4; etc
- - -
syze: Number of element in the input data
array.
     _____
const
  datasize = 512;
type
  direction_type = (forward, reverse);
   data_array_type = array[l..datasize] of
real:
var
   dir, test_option: char;
   i, j, syze, iter, demo: integer;
   data array: data_array_type;
   transform_direction: direction_type;
procedure fbt (var data_array: data_array_type;
                     power index,
                     syze: integer;
                     transform:direction_type);
var
   i,
   j,
   k.
   trg_ind,
   trg_inc,
   power,
   t_a,
f_a,
   1 temp,
   section,
   s start,
   s_end: integer;
   sne,csn: array[l..datasize] of real;
   accu: array[1..2,1..datasize] of real;
                                      continued
```

```
Permutation routine. This routine
reorders the data before the butterly
transform routine is called ....
_____
function permute (index: integer): integer;
VAE
 i, j, s: integer;
begin
  j := 0;
  index := index ~ 1;
  for i := 1 to power index do
  begin
     s := index div 2;
     j := j + j + index - s - s;
     index := s;
  end:
  permute := j + 1;
end:
Calculate the trigonometric functions.
required by the FHT and store values.
For a N point transform, the trigno-
metric functions will be calculated
at intervals of Nths of a turn ...
procedure trig_table(npts: integer);
const
  pi 📼 3.14159265;
var
  i: integer:
  angle, omega: real;
begin
  angle := 0;
  omega := 2 * pi / npts;
  for i := 1 to npts do
  beain
     sne[i] := sin(angle);
     csn[i] := cos(angle);
     angle := angle + omega;
  end:
end:
Calculate the address of the retrograde
index for the sine term for the dual
place algorithm, if it is required ..
 _____
function modify(power,s_start,s_end,index:
integer): integer;
begin
  if (s start = index) or (power < 3) then
    modify := index
  else
     modify := s_start + s_end - index + 1;
end;
{-----
  Butterfly transform an index pair ...
 _____
procedure butterfly(trig_ind, i_1, i_2, i_3:
integer);
begin
  accu[t_a,i_1] := accu[f_a,i_1] +
        accu[f_a,i_2] * csn[trig_ind] +
accu[f_a,i_3] * sne[trig_ind];
```

continued

by multiplying the data set to be transformed by a suitable window function before computing the transform.

All these window functions cause the data to smoothly approach 0 at the limits of its range. Stigall, Ziemer, and Hudec have reviewed the effects of these window functions on the power spectrum (see reference 6).

If you're interested in some experimentation, I've provided a number of these window functions below. The triangular window is a low-quality window function whose primary advantage is its speed. An example of its use is to filter noise from telemetry signals in real time.

Triangular window: W(n) = 2(n+0.5)/n, W(N-n-1) = W(n),

where n = 0, 1, ..., N/2.

The Hanning and Hamming windows feature better reduction in spectral leakage, but at the expense of speed. I've used these window functions to preprocess satellite image data before using the Hartley transform to correct the images for defects in the camera optics.

Hanning window:  $W(n) = 0.5(1 - \cos(2\pi(n+0.5)/N)))$ ,

where n = 0, 1, ..., N - 1.

Hamming window:  $W(n) = 0.54 - 0.46(\cos(2\pi(n+0.5)/N)))$ 

where n = 0, 1, ..., N-1.

The Blackman window is for data sets where the Hamming/ Hanning windows would not be suitable.

Blackman window:  $W(n) = 0.42 - 0.5\cos(2\pi(n+0.5)/(N-1)))$ ,

where n = 0, 1, ..., N-1.

You can find additional information about spectral window functions in the papers by Harris (see reference 7) and Nutall (see reference 8).

#### The FHT program

The demonstrator program hartley.pas described below computes the Hartley transform and inverse Hartley transform of an *N*-element data set. The program was originally written in Acornsoft ISO Pascal for the BBC Microcomputer, but few machine-dependent Pascal extensions are used.

The routine has also been successfully ported to a Prime 9975 minicomputer, running Sheffield Pascal, and a Sun-3/160 workstation running International Standard Organization level 0 Pascal.

As an example of just how easy it is to port the fast Hartley routine to other machines, I have included the code for hartley.pas as written in TML Pascal for the Macintosh.

The hartley.pas program simply generates a suitable function to be transformed and then calls the fht procedure twice. Thus, the program calculates both the Hartley transform and its inverse transform. The procedure fht is the major routine in the program. Listing 1 is a code fragment of hartley.pas that contains the fht procedure.

The code within procedure fht complies with the ISO level 1 standard for Pascal, except that the program uses the underscore character in variable names. Consequently, you can lift the procontinued

## MICROMINT'S Gold Standard in Single Board Computers & Controllers

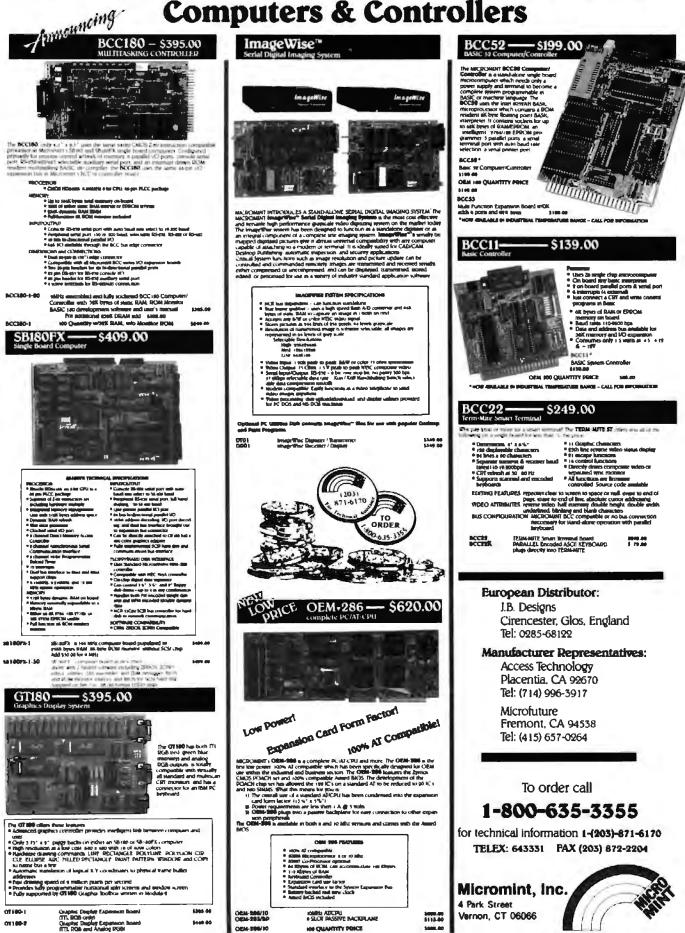

```
trig_ind := trig_ind + syze div 2;
   accu[t_a,1_2] := accu[f_a,1_1] +
        accu[f_a,i_2] * csn[trig_ind] +
         accu[f_a,i_3] * sne[trig_ind];
end:
Main program for the fast Hartley
   transform.
  begin
  power := 1;
  f_a := 1;
  t_a := 2;
  trig_table(syze);
  for i := 1 to syze do accu[f_a, permute(i)]
 t =
          data_array[i];
Start of the Hartley butterfly
  transform ...
      for i := 1 to power index do
  begin
     j := 1;
     section := 1;
     trg_inc := syze div (power + power);
     repeat
       trg_ind := 1;
       s_start := section * power + 1;
       s end := (section + 1) * power;
       for k := 1 to power do
       begin
          butterfly(trg_ind,j,j + power,
              modify(power,s_start,s_end,j
                          + power));
          trg_ind := trg_ind + trg_inc;
          j := j + 1;
       end;
        j := j + power;
       section := section + 2;
     until j > syze;
     power := power + power;
     i_temp := t_a;
         := f_a;
     t a
           := i_temp;
     f_a
end:
[______
End of Hartley butterfly. The results are
scaled if necessary, and then placed in
back into the array data ...
   case transform_direction of
          forward: for i := 1 to syze do
                       data_array[i] :=
accu(f_a,i) / syze;
       reverse: for i := 1 to syze do
                       data_array(i) :=
accu[f_a,i];
  end;
end:
```

cedure from the demonstration program and use it freely in your own applications.

However, a brief description of fht and its embedded subprocedures may be useful if you'd like to experiment with the program.

The procedure trig\_table precalculates the trigonometric functions required by fht. For an input data set containing N elements, adjacent entries in this table are  $2\pi/N$  radians apart. This precalculation of the trigonometric terms avoids redundant computations of these values if they are needed frequently during processing.

The procedure permute bisects the input data set progressively until data pairs are reached. The algorithm given is adapted from one described by Bracewell, who has also described faster permutation routines (see reference 5) that you can substitute if you want.

The procedure butterfly calculates the butterfly of a single index pair. This procedure requires three indexes to use as entry parameters. This takes into account the possibility of retrograde indexing for the data element multiplied by the sine factor. Where retrograde indexing is necessary, the procedure modify calculates the retrograde indexes used by the procedure butterfly.

The main program of the fnt procedure first precalculates the trigonometric function tables and permutes the input data. The program then enters an iterative loop that computes the butterfly for the whole of the N-element input data set. You then scale the resulting output by a factor of N if you are computing the time-to-frequency transform.

When you have to deal with the complex form of the frequency transform, you can obtain Fourier transform from the FHT algorithm by operating on the output data of the procedure fnt using the Pascal procedure get\_FFT.pas, shown in listing 2. By the time you exit from this procedure, the real and imaginary parts of the Fourier transform will be in the arrays. They are passed via the dummy conformant array variables r\_pt and i\_pt, respectively.

A similar procedure in get\_pwr.pas called get\_power\_ spectrum (shown in listing 3) allows you to obtain the power spectrum from the Hartley transform. At exit from this procedure, the power spectrum will be in the array passed to the procedure via the dummy conformant array variable p\_sp. You can use both of the above procedures in applications programs without any modification. These procedures conform to the ISO level 1 standard of the Pascal language, and should be usable directly on any computer that supports an ISO level 1 Pascal compiler.

The modifications required to compile these procedures with an ISO level 0 compiler are trivial. Basically, it is just a case of replacing all the conformant array parameters' procedure headers of get\_fft and get\_power\_spectrum, with array parameters of fixed size.

#### Performance

The BBC Microcomputer implementation of the FHT program has proved to be fast and is currently running on a 6502A-based BBC Microcomputer with a second add-on 3-MHz 6502 processor, which executes the program. This hardware can compute a 256-point transform in about 32 seconds. This compares favorably with the 2 minutes it took Bracewell's original implementation of the FHT algorithm to accomplish a 256-point transform on an HP-85 system. You can expect even better performance from 16-bit microcomputers.

Table 1 shows the timings for running the FHT program on the Macintosh Plus and Mac II using TML Pascal and the Sun-3/160 workstation using ISO Pascal.

Circle 194 on Reader Service Card

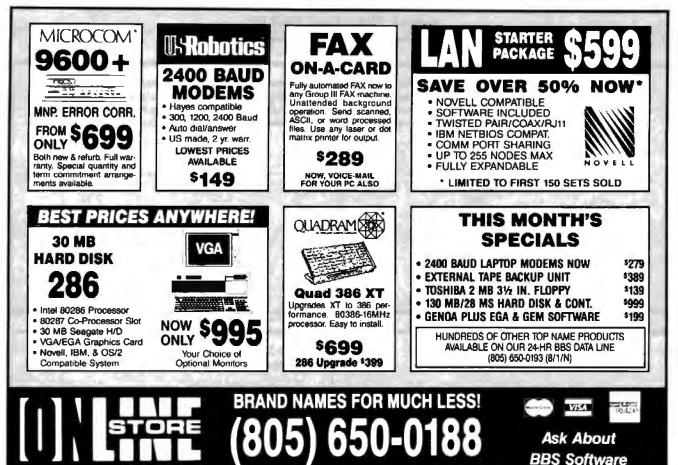

# How a software engineer got to captain the lunar landing module.

The Computer Museum is everything you'd expect, and a lot of things you wouldn't.

Of course, the museum contains a collection of the most significant accomplishments in the history of information processing. But it's not just a great place to see things, it's also a great place to do things.

There are over twenty interactive exhibits at The Computer Museum. You can design a car, create your own fractal landscape, or even captain the lunar landing

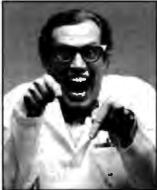

300 Congress Street, Boston, MA 02210

module on the Apollo flight simulator.

So, the next time you're in Boston, stop by The Computer Museum. You'll discover it's more than a lot of machines, it's also a lot of fun.

For more information, or to become a Museum Member, write The Computer Museum, or call (617) 423-6758.

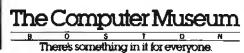

#### FASTER THAN FAST FOURIER

**Table 1:** Timings for the *nartley.pas* demonstrator program on several machines. For the Macintosh computers, TML Pascal version 2.50 was used, and times are to the nearest second. No 68881 coprocessor code was generated for the test, so the Mac II's 68881 was not used. You can expect better times if you use the 68881. For comparison, the results of the same code compiled on a Sun-3/160 workstation using ISO Pascal are shown. Times are in seconds.

| Number<br>of points | Mac Plus<br>FPU not used | Mac II<br>FPU not used | Sun-3/160<br>FPU not used | Sun-3/160<br>68881 FPU used |
|---------------------|--------------------------|------------------------|---------------------------|-----------------------------|
| 2                   | 0.00                     | 0.00                   | 0.00                      | 0.00                        |
| 4                   | 0.00                     | 0.00                   | 0.02                      | 0.00                        |
| 8                   | 0.00                     | 0.00                   | 0.04                      | 0.00                        |
| 16                  | 1.00                     | 0.00                   | 0.08                      | 0.02                        |
| 32                  | 1.00                     | 1.00                   | 0.18                      | 0.04                        |
| 64                  | 2.00                     | 1.00                   | 0.34                      | 0.06                        |
| 128                 | 6.00                     | 2.00                   | 0.70                      | 0.08                        |
| 256                 | 12.00                    | 3.00                   | 1.48                      | 0.18                        |
| 512                 | 27.00                    | 6.00                   | 3.60                      | 0.40                        |

**Listing 2:** Pascal code to compute the Fourier transform from the FHT algorithm.

```
Procedure get_FFT(var data:
array{10..h0:s_int} of real;
var r_pt: array[11..h1:s_int] of real;
var i_pt: array[12..h2:s_int] of real;
size: s_int;
var i: s_int;
begin
i = 1;
while i<size do
begin
r_pt{i} := data{i] + data{size - i + 1};
i_pt{i} := data{i] - data{size - i + 1};
i := i + 2;
end;
end;
```

Note that you can attain very high speeds with the Sun workstation, with its combination of a 20-MHz 68020 processor, 68881 floating-point coprocessor, and optimizing Pascal compiler.

#### New Limits to Explore

I hope this article has given you enough information to seriously consider using the Hartley transform for your signal processing needs. Since the transform uses only real functions, you don't need computationally expensive complex math to digitally filter or enhance a signal.

The elimination of complex numbers also reduces the amount of memory required to process a signal. Finally, since the Hartley transform uses fewer operations to process a signal, you will have fewer roundoff errors.

The FFT made a lot of what we call image processing possible by manipulating large amounts of data in a reasonable amount of time. The FHT offers better performance using less computational resources. With the same code you use to compute the transform, you can compute its inverse when necessary. It will be interesting to see what new uses will result from the expanded limits of processing that the Hartley transform provides. ■

Editor's note: Source code listings that accompany this article, hartley.pas, get\_FFT.pas, and getpwr.pas, are available on BIX, on BYTEnet, on disk, and in the Quarterly Listings Supplement. See page 3.

**Listing 3:** Pascal code to compute the power spectrum from the FHT algorithm.

```
procedure get_power_spectrum
 (var data: array[10..h0:s_int] of real;
 var p_sp: array[11..h1:s_int] of real;
size: s_int);
var i: s_int;
begin
    i := 1;
while i<size do
    begin
    p_sp[i] := (data[i] * data[i] +
        data[size - i + 1] *
        data[size - i]) / 2;
i := i + 1;
end;
end;</pre>
```

#### REFERENCES

1. Bracewell, Ronald N. "The Fast Hartley Transform." Proceedings of the IEEE, vol. 72, no.8, p.1010, 1984.

2. Hartley, R. V. L. "A More Symmetrical Fourier Analysis Applied to Transmission Problems." *Proceedings of the IRE*, vol. 30, p. 144, 1942.

3. Cooley, J. W., and J. W. Tukey. "An Algorithm for the Machine Computation of Complex Fourier Series." *Mathematical Computing*, vol. 19, p. 297, 1965.

4. Bracewell, Ronald N. "The Discrete Hartley Transform." Journal of the Optical Society of America, vol. 73, p. 1832, 1983.

5. Bracewell, Ronald N. The Fast Hartley Transform. New York: Oxford University Press, 1986.

6. Stigall, P., R. E. Ziemer, and L. Hudec. "A Performance Study of 16-bit Microcomputer-Implemented FFT Algorithms." *IEEE Micro*, p. 61, November 1982.

7. Harris, F. J. "On The Use of Windows for Harmonic Analysis with Discrete Fourier Transforms." *Proceedings of the IEEE*, vol. 66, no. 1, p. 51, 1978.

8. Nutall, H. H. "Some Windows with Very Good Sidelobe Behaviour." IEEE transcripts of *Acoustics Speech and Signal Processing*, vol. ASSP-29, no. 1, p. 84, 1980.

Mark A. O'Neill is a member of a research team working on the automated production of topographical maps from satellite (SPOT) images. He is also a member of the department of photogrammetry and surveying at University College in London, U.K. THE BUYER'S MART is a monthly advertising section which enables readers to easily locate suppliers by product category. As a unique feature, each BUYER'S MART ad includes a Reader Service number to assist interested readers in requesting information from participating advertisers.

RATES: 1x-\$475 3x-\$450 6x-\$425 12x-\$375 Prepayment must accompany each insertion. VISA/MC Accepted.

AD FORMAT: Each ad will be designed and typeset by BYTE. Advertisers must

ACCESSORIES

#### PROTECT YOURSELF!!!

Ergo-Vision" Plus 2 Radiation Filter with patented nickel mesh protects you from radiation, static, and Gare, Reduces electromagnetic radiation by 90% -electrostatic charge to 0 and eliminates glare Anti/Rad/Stat/GI fitter \$99. Anti/Stat/GI \$39 giare s/h \$3 Check/COD. Specify monitor manufacturer & model #. Free catalog.

**Abelson Communications** Dept B, POB 1031, Rockville Centre, NY 11570 516-768-7782

Inquiry 551.

#### **FREE CATALOG**

Thousands of parts and new surplus electronic parts at super low prices. FAST ORDER PROCESSING AND SHIPPING (95% of all orders shipped within 48 hours) CALL OR WRITE FOR A FREE CATALOG

ALL ELECTRONICS CORPORATION P O Box 567 Van Nuys, CA 91408-0567

1-800-826-5432

Inquiry 552.

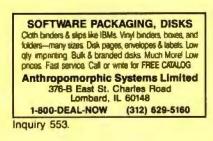

#### JOB PROTECTION

If your job depends on your computer, you should have our FREE catalog. Call (800) 356-5794 Ext. 8986 for a FREE catalog from the world's largest manufacturer of single phase uninterruptible power supplies. Call or write today! BEST POWER TECHNOLOGY, INC.

PO. Box 280, Necedah, WI 54646 In Wis. (608) 565-7200 Ext. 8986 (800) 356-5794 Ext. 8986

Inquiry 554.

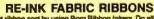

Cut ribbon cost by using Borg Ribbon Inters. Do all car-tridge ribbons with just one inter. Choose from 3 models. Manual E-Zee Inter - \$39.50 Electric E-Zee Inter - \$89.50 Ink Master (Electric) - \$159.00 1000's of satisfied users in 5 years. Moneyback o

**BORG INDUSTRIES** 525 MAIN ST. JANESVILLE IA 50647 1-000-553-2404

Inquiry 555.

#### ACCESSORIES

THE BUYER'S MART A Directory of Products and Services

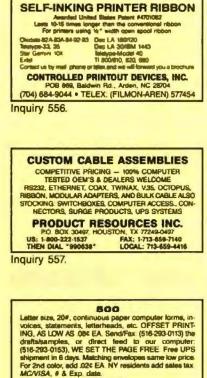

O SARAH DR . E FARMINGDALL LE - NY - 11735 1210 \$16-293-0110

Inquiry 558.

#### PC CABLES & ACCESSORIES! Our FREE Catalog includes hundreds of Switches, Cables (Standard & Custom), Buffers, Data Converters, Signal Boosters, Surge Protectors & More for your PC LOW Direct Prices, SAME DAY Shipping & Satisfaction GUARANTEEDI Write or Cell for a FREE CATALOG Today! **Tipz Computer Accessories** PO Box 690, San Francisco, CA 94101-0690 800-367-8479 or 415-626-4333 Inquiry 559.

#### POLAR FILTER

Prevent the glare, licker and shake caused by the reflec-tion of outside light which are common causes of eye feligue Prevent the approvated nearsightedness (proved by test) and bith of outside agric winter service intermediate (proved by test) and weakening of eye narves • Biocks out 100% of Ultravioler mys COMES IN WARIOUS SIZES EVEN FOR TV's 12", 14", 19", 26" (\$2, 182, 53", 148) respectively Cathler's check, money order or COD.

**UNLIMITED** Computer Systems 11175 Mt. View Ava. (K, Loma Linda, CA 92354 Ph # (714) 796-7974 Fax # (714) 796-3931

Inquiry 560.

lurnish typewritten copy. Ads can include headline (23 characters maximum), descriptive text (250 characters maximum), plus company name, address and telephone number. Do not send logos or camera-ready artwork.

DEADLINE: Ad copy is due approximately 2 months prior to issue date. For example: March issue closes on January 7. Send your copy and payment to THE BUYER'S MART, BYTE magazine, 1 Phoenix Mill Lane, Peterborough, NH 03458. For more information call Mark Stone at BYTE 603-924-3754.

### ACCESSORIES

| GENIUS MOUSE W/DR. HALO III                                                                                                    |
|----------------------------------------------------------------------------------------------------|
| Complete package includes:     Serial mouse                                                                                                    |
| • Dr. Halo III software (\$79)                                                                                                    |
| Menu maker & menu library                                                                                                    |
| Mouse packet     Mouse pad & cutting board in one                                                                                                    |
| Dealer inquiries welcome                                                                                                    |
| WELLEX CORP.                                                                                                    |
| 44141 So. Grummer Blvd. Fremoni, CA 94538                                                                                                    |
| (415) 490-3263 FAX: (415) 651-5047                                                                                                    |
| Inquiry 561.                                                                                                    |
|                                                                                                    |
| ARTIFICIAL INTELLIGENCE                                                                                                    |
|                                                                                                    |
| Neural Net + Compiler                                                                                                    |
| Networkz demos neural net finding nearest match                                                                                                    |
| ol input word to list of words. PL/D compiles Net-<br>wurk: and itself for retarget to new CPUs. Three<br>manuais total 150 pages. All sources. Need<br>PC/XT/AT w 256KB. See 10/87. BYTE, pg 46 &                                                                                                    |
| manuals total 150 pages. All source, Need                                                                                                    |
| PC/XT/AT w 256KB. See 10/87, BYTE, pg.46 &                                                                                                    |
| 2/88, pg.11 for more info.<br>Networkz: 79.95 PL/D: 124.95 Both: \$154.95                                                                                                    |
|                                                                                                    |
| 3440 Kenneth Dr. Pato Alto, CA 94300                                                                                                    |
| (415) 494-7081                                                                                                    |
| Inquiry 562.                                                                                                    |
| inden) oor.                                                                                                    |
|                                                                                                    |
|                                                                                                    |
|                                                                                                    |
| FamilyCare" Software                                                                                                    |
| This comprehensive medical diagnostic expert system                                                                                                    |
|                                                                                                    |
| sparas expensive uppacessary trips to a physician by                                                                                                    |
| spares expensive, unnecessary trips to a physician by<br>ouiding you guickly through possible symptoms and                                                                                                    |
| spares expensive, unnecessary trips to a physician by<br>guiding you quickly through possible symptoms and<br>giving you specific directions for medical care, home<br>treatment, and medicationa, includes hundreds of                                                                                                    |
| sparse expensive, unnecessary trips to a physician by<br>guiding you quickly through possible aymptoisms and<br>giving you specific directions for medical care, home<br>treatment, and medicationa, includes hundreds of<br>symptoms, injuries, and diseases of newborns                                                                                                    |
| sparse expensive, unnecessary trips to a physician by<br>guiding you quickly through possible symptoms and<br>giving you specific directions for medical care, home<br>treatment, and medicationa. Includes hundreds of<br>symptoms, injuries, and diseases of newborns<br>through teenagers.                                                                                                    |
| sparse seperative, unnecessary trips to a physician by<br>guiding you guickly through possible aympions and<br>giving you specific directions for medical care, home<br>treatment, and medicationa, includes hundreds of<br>symptoms, injunes, and diseases of newborns<br>through teenagers.<br>Fermily/Care* Software                                                                                                    |
| sparse seperative, unnecessary trips to a physician by<br>guiding you quickly through possible aympions and<br>giving you specific directions for medical care, home<br>treatment, and medications. Includes hundreds of<br>symptoms, injunes, and diseases of newborns<br>through teenagers.<br><b>Heamily/Care'* Software</b><br>Lundin Laboratories, Inc.<br>28431 Creentiet Rd. Suite \$216. Southeld, 844 4079                                                                                                    |
| sparse seperative, unnecessary trips to a physician by<br>guiding you quickly through possible aympions and<br>giving you specific directions for medical care, home<br>treatment, and medications. Includes hundreds of<br>symptoms, injunes, and diseases of networks<br>through teenagers.<br><b>HeamilyCare'' Software</b><br>Lundin Laboratores, Inc.<br>2843 Ceentel de Southetd. 84 4079<br>800/426-8426 or 313/559-4861                                                                                                    |
| sparse seperative, unnecessary trips to a physician by<br>guiding you quickly through possible aympions and<br>giving you specific directions for medical care, home<br>treatment, and medications. Includes hundreds of<br>symptoms, injunes, and diseases of newborns<br>through teenagers.<br><b>Heamily/Care'* Software</b><br>Lundin Laboratories, Inc.<br>28431 Creentiet Rd. Suite \$216. Southeld, 844 4079                                                                                                    |
| sparse seperative, unnecessary trips to a physician by<br>guiding you quickly through possible aympions and<br>giving you specific directions for medical care, home<br>treatment, and medications. Includes hundreds of<br>symptoms, injunes, and diseases of networks<br>through teenagers.<br><b>HeamilyCare'' Software</b><br>Lundin Laboratores, Inc.<br>2843 Ceentel de Southetd. 84 4079<br>800/426-8426 or 313/559-4861                                                                                                    |
| sparse seperative, unnecessary trips to a physician by<br>guiding you quickly through possible aympions and<br>giving you specific directions for medical care, home<br>treatment, and medications. Includes hundreds of<br>symptoms, injunes, and diseases of networks<br>through teenagers.<br><b>HeamilyCare'' Software</b><br>Lundin Laboratores, Inc.<br>2843 Ceentel de Southetd. 84 4079<br>800/426-8426 or 313/559-4861                                                                                                    |
| sparse seperative, unnecessary trips to a physician by<br>guiding you quickly through possible aympions and<br>giving you specific directions for medical care, home<br>treatment, and medications. Includes hundreds of<br>symptoms, injunes, and diseases of networks<br>through teenagers.<br><b>HeamilyCare'' Software</b><br>Lundin Laboratores, Inc.<br>2843 Ceentel de Southetd. 84 4079<br>800/426-8426 or 313/559-4861                                                                                                    |
| spares expensive, unnecessary trips to a physician by<br>guiding you guickly through possible aymptoms and<br>giving you specific directions for medical care, home<br>traatment, and medicationa. Includes hundreds of<br>symptoms, injures, and diseases of newborns<br>through teenagers.<br><b>Fernity/Care® Software</b><br>Lundin Laboratores, Inc.<br>2843) Oreenheid Rd. Suite #216. Southeld, 64:40076<br>S002/424-8426 or 313/559-4561<br>Inquiry 563.                                                                                                    |
| spares expensive, unnecessary trips to a physician by<br>guiding you guiddy through possible symptoms and<br>giving you specific directions for medical care, home<br>treatment, and medicationa, includes hundreds of<br>symptoms, injures, and diseases of newborns<br>through teenagers.<br>FemilyCare <sup>TI</sup> Software<br>Lundin Laboratores, inc<br>2843 Oreenheid Rd. Suite 6216. Southeid, Mi 48079<br>800/426-8426 or 313/559-4561<br>Inquiry 563.<br>muLISP <sup>TH</sup> -87 for MS-DOS                                                                                                    |
| spares expensive, unnecessary trips to a physician by<br>guiding you guiddy through possible symptoms and<br>giving you specific directions for medical care, home<br>treatment, and medicationa, includes hundreds of<br>symptoms, injures, and diseases of newborns<br>through teenagers.<br>FemilyCare <sup>TI</sup> Software<br>Lundin Laboratores, inc<br>2843 Oreenheid Rd. Suite 6216. Southeid, Mi 48079<br>800/426-8426 or 313/559-4561<br>Inquiry 563.<br>muLISP <sup>TH</sup> -87 for MS-DOS                                                                                                    |
| spares expensive, unnecessary trips to a physician by<br>guiding you guiddy through possible symptoms and<br>giving you specific directions for medical care, home<br>treatment, and medications, includes hundreds of<br>symptoms, injures, and diseases of newborns<br>through teenagers.<br>FemilyCare" Software<br>Lundin Laboratores, inc<br>2843 Oreenheid Ad. Suite 2716. Southeid, Mit 48079<br>800/4248-8426 or 313/559-4561<br>Inquiry 563.<br>MuLISP"-87 for MS-DOS<br>Fast, compact, efficient LISP programming en-<br>vironment, muLISP programs run 2 to 3 times<br>faster & lake Vs to the space of other LISPs.                                                                                                    |
| spares expensive, unnecessary trips to a physician by<br>guiding you guiddy through possible symptoms and<br>giving you specific directions for medical care, home<br>treatment, and medications, includes hundreds of<br>symptoms, injures, and diseases of newborns<br>through teenagers.<br>FemilyCare" Software<br>Lundin Laboratores, inc<br>2843 Oreenheid Ad. Suite 2716. Southeid, Mit 48079<br>800/4248-8426 or 313/559-4561<br>Inquiry 563.<br>MuLISP"-87 for MS-DOS<br>Fast, compact, efficient LISP programming en-<br>vironment, muLISP programs run 2 to 3 times<br>faster & lake Vs to the space of other LISPs.                                                                                                    |
| spares expensive, unnecessary trips to a physician by<br>guiding you guickly through possible aymptoms and<br>giving you specific directions for medical care, home<br>traatment, and medicationa. Includes hundreds of<br>symptoms, injunes, and diseases of newborns<br>through teenagers.<br>FamilyCare* Software<br>Lundin Laboratores, Inc.<br>2869 Oreended Rd. Surte 9216 Sounded, BL4009<br>SOD/426-8426 or 313/559-4851<br>Inquiry 563.<br>MuLISP**-87 for MS-DOS<br>Fast, compact, efficient LISP programming en-<br>vironment, muLISP programs run 2 to 3 times<br>faster & take 15 to 15 thres programming en-<br>vironment, muLISP programs run 2 to 3 times<br>faster & take 15 to 15 thres program.                                                                                                    |
| spares expensive, unnecessary trips to a physician by<br>guiding you guickly through possible aymptoms and<br>giving you gecific directions for medical care, home<br>treatment, and medicationa. Includes hundreds of<br>symptoms, injures, and diseases of newborns<br>through teenagers.<br>Fermily/Care* Software<br>Lundin Laboratories, Inc.<br>2843 Oreenhed Rd. Suite 21th. Southeid, Mit 48076<br>800/428-8426 or 313/558-4861<br>Inquiry 563.<br>MuLISP**-87 for MS-DOS<br>Fast, compact, efficient LISP programming en-<br>vironment, muLISP programs run 2 to 3 times<br>faster & take ½ to ½ the space of other LISPs.<br>450 Common LISP functions, multi-window editing<br>8 debugging, flavors, graphics primitivee, lessons<br>& help, demo programs, comprehensive manual.                                                                                                    |
| spares expensive, unnecessary trips to a physician by<br>guiding you guickly through possible aymptoms and<br>giving you gecific directions for medical care, home<br>treatment, and medicationa. Includes hundreds of<br>symptoms, injures, and diseases of newborns<br>through teenagers.<br>Fermily/Care* Software<br>Lundin Laboratories, Inc.<br>2843 Oreenhed Rd. Suite 21th. Southeid, Mit 48076<br>800/428-8426 or 313/558-4861<br>Inquiry 563.<br>MuLISP**-87 for MS-DOS<br>Fast, compact, efficient LISP programming en-<br>vironment, muLISP programs run 2 to 3 times<br>faster & take ½ to ½ the space of other LISPs.<br>450 Common LISP functions, multi-window editing<br>8 debugging, flavors, graphics primitivee, lessons<br>& help, demo programs, comprehensive manual.                                                                                                    |
| spares expensive, unnecessary trips to a physician by<br>guiding you quickly through possible aymptoms and<br>giving you apecific directions for medical care, home<br>traatment, and medications, includes hundreds of<br>symptoms, injunes, and diseases of newborns<br>through teenagers.<br><b>FamilyCare* Software</b><br>Lundin Laboratories, Inc.<br>2863 Oremediat Ro. Source 216, Sourced, E44009<br>500/426-8428 or 313/559-4851<br>Inquiry 563.<br><b>muLISP**-87 for MS-DOS</b><br>Fast, compact, efficient LISP programming en-<br>vironment, muLISP programs run 2 to 3 times<br>faster & take 1/5 functions, multi-window adding<br>& debugging, flavors, graphics primitives, leasons<br>& help, demo programs, comprehensive manual.<br><b>Soft Warehouse, Inc.</b><br>3015 Harding Ave, Sate 305, Honolulo, H 96516                                                                                                    |
| spares expensive, unnecessary trips to a physician by<br>guiding you guickly through possible aymptoms and<br>giving you gecific directions for medical care, home<br>treatment, and medicationa. Includes hundreds of<br>symptoms, injures, and diseases of newborns<br>through teenagers.<br>Fermily/Care* Software<br>Lundin Laboratories, Inc.<br>2843 Oreenhed Rd. Suite 21th. Southeid, Mit 48076<br>800/428-8426 or 313/558-4861<br>Inquiry 563.<br>MuLISP**-87 for MS-DOS<br>Fast, compact, efficient LISP programming en-<br>vironment, muLISP programs run 2 to 3 times<br>faster & take ½ to ½ the space of other LISPs.<br>450 Common LISP functions, multi-window editing<br>8 debugging, flavors, graphics primitivee, lessons<br>& help, demo programs, comprehensive manual.                                                                                                    |
| spares expensive, unnecessary trips to a physician by<br>guiding you quickly through possible aymptoms and<br>giving you apecific directions for medical care, home<br>traatment, and medications, includes hundreds of<br>symptoms, injunes, and diseases of newborns<br>through teenagers.<br><b>FamilyCare* Software</b><br>Lundin Laboratories, Inc.<br>2863 Oremediat Ro. Source 216, Sourced, E44009<br>500/426-8428 or 313/559-4851<br>Inquiry 563.<br><b>muLISP**-87 for MS-DOS</b><br>Fast, compact, efficient LISP programming en-<br>vironment, muLISP programs run 2 to 3 times<br>faster & take 1/5 functions, multi-window adding<br>& debugging, flavors, graphics primitives, leasons<br>& help, demo programs, comprehensive manual.<br><b>Soft Warehouse, Inc.</b><br>3015 Harding Ave, Sate 305, Honolulo, H 96516                                                                                                    |
| spares expensive, unnecessary trips to a physician by<br>guiding you quickly through possible aympions and<br>giving you specific directions for medical care, home<br>treatment, and medications, includes hundreds of<br>symptoms, injunes, and diseases of newhorns<br>through teenagers.<br>FamilyCare" Software<br>Undin Laboratories, inc.<br>2863 Generative Southed, Bild 2019<br>500/426-8428 or 313/559-4861<br>Inquiry 563.<br>MuLISP" -87 for MS-DOS<br>Fast, compact, efficient LISP programming en-<br>vironment, muLISP programs run 2 to 3 times<br>faster & take 1⁄5 to 1⁄5 times faster & take 1⁄5 to 1/5 times<br>taster & take 1⁄5 to 1⁄5 three space of other LISPs.<br>450 Common LISP functions, multi-window editing<br>& debugging, flavors, graphics primitivee, leasons<br>& help, demo programs, comprehensive manual.<br>Soft Warehouse, Inc.<br>3015 Harding Ave, Suite 303, Honolulo, H1 96518<br>(808) 734-5801                              |
| spares expensive, unnecessary trips to a physician by<br>guiding you guickly through possible aymptoms and<br>giving you gecific directions for medical care, home<br>traatment, and medicationa. Includes hundreds of<br>symptoms, injunes, and diseases of newborns<br>through teenagers.<br><b>FermilyCare® Software</b><br>2843 Oreenhed Rd. Suite 9216 Southed, 64 4009<br>800/424-8426 or 313/558-4581<br>Inquiry 563.<br>Inquiry 563.<br>Rest, compact, efficient LISP programming en-<br>vironment, muLISP Programs run 2 to 3 times<br>faster & take ½ to ½ the space of other LISPs.<br>450 Common LISP functions, multi-window adding<br>8 debugging, flavors, graphics primitive, lessons<br>8 help, demo programs, comprehensive manual.<br><b>Soft Warehouse, Inc.</b><br>3015 Harding Ave., Suite 505, Honolulu, HI 96518<br>(808) 734-5801<br>Inquiry 564.                                                                                                   |
| spares expensive, unnecessary trips to a physician by<br>guiding you quickly through possible aympions and<br>giving you specific directions for medical care, home<br>treatment, and medications, includes hundreds of<br>symptoms, injunes, and diseases of newhorns<br>through teenagers.<br>FamilyCare" Software<br>Undin Laboratories, inc.<br>2863 Generative Southed, Bild 2019<br>500/426-8428 or 313/559-4861<br>Inquiry 563.<br>MuLISP" -87 for MS-DOS<br>Fast, compact, efficient LISP programming en-<br>vironment, muLISP programs run 2 to 3 times<br>faster & take 1⁄5 to 1⁄5 times faster & take 1⁄5 to 1/5 times<br>faster & take 1⁄5 to 1⁄5 three space of other LISPs.<br>450 Common LISP functions, multi-window editing<br>& debugging, flavors, graphics primitivee, leasons<br>& help, demo programs, comprehensive manual.<br>Soft Warehouse, Inc.<br>3015 Harding Ave, Suite 303, Honolulo, H1 96518<br>(808) 734-5801                              |
| spares expensive, unnecessary trips to a physician by<br>guiding you guickly through possible aymptoms and<br>giving you gecific directions for medical care, home<br>traatment, and medicationa. Includes hundreds of<br>symptoms, injunes, and diseases of newborns<br>through teenagers.<br><b>FermilyCare® Software</b><br>2869 Onewheld Rd. Butte 9216 Sounded. Bit 400°B<br>800/428-84-26 or 313/559-4861<br>Inquiry 563.<br><b>muLISP®-87 for MS-DOS</b><br>Fast, compact, efficient LISP programming en-<br>vironment, muLISP programs run 2 to 3 times<br>faster & take 1/5 to 1/5 the space of other LISPs.<br>450 Common, LISP functions, multi-window adding<br>8 debugging, flavors, graphics primitives, lessons<br>8 help, demo programs, comprehensive manual.<br><b>Soft Warehouse, Inc.</b><br>3015 Harding Ave., Suite 505, Honolulu, HI 98518<br>(808) 734-5801<br>Inquiry 564.                                                                          |
| spares expensive, unnecessary trips to a physician by<br>guiding you guickly through possible aymptoms and<br>giving you gecific directions for medical care, home<br>traatment, and medicationa. Includes hundreds of<br>symptoms, injures, and diseases of newborns<br>through teenagers.<br><b>FermilyCare® Software</b><br>Lundin Laboratores, Inc.<br>2843 Oreenhed Rd. Suite 21th Southed, Mi 40076<br>800/428-8426 or 313/5556-4561<br>Inquiry 563.<br>Inquiry 563.<br><b>muLISP® -87 for MS-DOS</b><br>Fast, compact, efficient LISP programming en-<br>vironment, muLISP programs run 2 to 3 times<br>faster & take ½ to ½ the space of other LISPs.<br>450 Common LISP functions, multi-window editing<br>8 debugging, flavors, graphics primitive, leasons<br>8 help, demo programs, comprehensive manual.<br><b>Soft Warehouse, Inc.</b><br>3015 Harding Ave., Suite So5, Honolub, HI 98518<br>(806) 734-5801<br>Inquiry 564.<br><b>AUTHORS WANTED</b>           |
| spares expensive, unnecessary trips to a physician by<br>guiding you guickly through possible aymptoms and<br>giving you gecific directions for medical care, home<br>traatment, and medicationa. Includes hundreds of<br>symptoms, injunes, and diseases of newborns<br>through teenagers.<br><b>FermilyCare® Software</b><br>2869 Onewheld Rd. Butte 9216 Sounded. Bit 400°B<br>800/428-84-26 or 313/559-4861<br>Inquiry 563.<br><b>muLISP®-87 for MS-DOS</b><br>Fast, compact, efficient LISP programming en-<br>vironment, muLISP programs run 2 to 3 times<br>faster & take 1/5 to 1/5 the space of other LISPs.<br>450 Common, LISP functions, multi-window adding<br>8 debugging, flavors, graphics primitives, lessons<br>8 help, demo programs, comprehensive manual.<br><b>Soft Warehouse, Inc.</b><br>3015 Harding Ave., Suite 505, Honolulu, HI 98518<br>(808) 734-5801<br>Inquiry 564.                                                                          |
| spares expensive, unnecessary trips to a physician by<br>guiding you guickly through possible aymptoms and<br>giving you specific directions for medical care, home<br>tratment, and medicationa. Includes hundreds of<br>symptoms, injunes, and diseases of newborns<br>through teenagers.<br>FamilyCare" Software<br>Lundin Laboratores, Inc.<br>2861 Onewhele A. Soure 216 Southed, Bit 4009<br>500/426-8428 or 313/559-4551<br>Inquiry 563.<br>MuLISP"-87 for MS-DOS<br>Fast, compact, efficient LISP programming en-<br>vironment, muLISP programs run 2 to 3 times<br>faster & take ½ to ½ the space of other LISPs.<br>450 Common LISP functions, multi-window adding<br>8 debugging, flavors, graphics primitives, lessons<br>8 help, demo programs, comprehensive manual.<br>Soft Warehouse, Inc.<br>3615 Harding Ave., Sate 305, Honolutu, HI 96518<br>(808) 734-5801<br>Inquiry 564.                                                                              |
| spares expensive, unnecessary trips to a physician by<br>guiding you guickly through possible aymptoms and<br>giving you specific directions for medical care, home<br>traatment, and medicationa. Includes hundreds of<br>symptoms, injunes, and diseases of newborns<br>through teenagers.<br><b>FermilyCare® Software</b><br>2863 Onewheld Rd. Suite 9216 Sounded, BM 40019<br>8007428-8426 or 313/559-4561<br>Inquiry 563.<br>Inquiry 563.<br><b>muLISP<sup>m</sup>-87 for MS-DOS</b><br>Fast, compact, efficient LISP programming en-<br>vironment, muLISP programs run 2 to 3 times<br>faster & take Vs to Vs the space of other LISPs.<br>450 Common, LISP functions, multi-window adding<br>8 debugging, flavors, graphics primitive, lessons<br>8 help, demo programs, comprehensive manual.<br><b>Soft Warehouse, Inc.</b><br>3015 Harding Ave., Suite 505, Honolulu, HI 98518<br>(808) 734-5801<br>Inquiry 564.<br><b>AUTHORS WANTED</b><br>BY NEW YORK PUBLISHER |

516 W. 34 St., New York, N.Y. 10001

#### BAR CODE

#### BAR CODE READERS

For PC/XTIAT, and ALL PS/2 models—attaches as 2nd keyboard, reads as keyed data. External mounting via veloro to side of monitor, OR in short slot of PC, XT, AT, PC-S385, PS/2, Kintrom, & RS-232 models—\$399, UPC/EAN, 2 of 5, Code 39, MagStripe +\$100, Badge Readers—Lasers too! 30 day \$ back.

day \$ Worthington Data Solutions 4174 Ingels St. Same Drug CA 95060 (800) 345-4220 Plane are our and on page 233

PRINT BAR CODES/BIG TEXT FROM YOUR PROGRAM

Add bar codes and big graphics text to your program. Print from inside of dBASE, BASIC, C. etc. Bar codes UPC, EAA, 2 of 5, Code 39. Epson/Ck/IBM dds matrix text up to 14" LeserJet fonts up to 2" (158 pts), tall. \$156-\$230. 30 day 55 hord: outputder.

Worthington Data Solutions St. Santa Cruz, CA 950 (800) 348-4220 In CA: (400) 458-9938 Please see our ad on page 233

#### PRINT BAR CODES AND BIG TEXT

On your EPSON/IBM/OKI/Laser.let printers. 1° tail rest-readable at 50 ft. Code 39, 2 of 5, 128, MSI, UPC/EAN, MIL-STD, Al-A. Menu-Driven. Any format/size. File input. One screen to delogin label—522. Drives Laserslei at 8 ppm. Other simple programs for bar codes from \$49, 30 day \$ back

Worthington Data Solutions 4174 inputs St. Sana Gruz CA 95080 (800) 345–4220 Press see our ad on page 23

#### BARCODE BARGAINS

Buy direct and save. We'll beat any written quotes for competing equivalent bar code readers or bar code label generation software. Call or write for brochures. Quantity discounts, warranty, same day shipping. Bar codes are all we do at ITS.

International Technologies & Systems Corp. 1950 White Star Dr. Demond Bar CA 91765

(714) 881-7977 Tolex 285718 ITSCO UR

Inquiry 565.

#### BAR CODE MADE EASY

PERCON® EZREADER® keyboard interfaces and multiuser RS 232 models make it easy to add bar code to virtually any computedeminal WITHOUT SOFTWARE MODIFICATION Immediate shipping two year warranty Bar code printing software available Call for details on fast, accurate, agity data entry Substantial re r discounts

#### **PERCON®**

2190 W 11th SL, Eugene, OR 97402 (503) 344-1189

Inquiry 566.

#### **READ & PRINT BAR CODES**

Fast, reliable data entry into your programs as if from your keyboard. Internal unit for PC, XT, AT PS/2-M30. RS-232 unit for DOS & Non-DOS systems (incl. all PS/2). Stainless steel wand and LASER interfaces. Powerful Bar Code and Text printing software.

Seaguil Scientific Systems 601 University Ave., Suite 150, Sacramento, CA 95825 (916) 386-1776

#### BAR CODE

#### BAR CODE READERS

Among the industries bear and most widely used bercode reader, reach all major bercode formats (code 39, 2 of 5, UPC/EAN, codabah; connects between keyboahd & system, advanced CMOS uses keyboard power supply, connects to all IBM compatibles and DIN terminals, completely 05 indepen-dent, software independent. Same dey short, 1 year warranty, 30 day settification guarantee. CALL for proces too low to advanced

Solutions Engineering Sales

8653 Georgia Ave., Silver Spring, MD 20910 800-635-6533

Inquiry 567.

#### DATA INPUT DEVICES

Bar Code & Magnetic Stripe Readers for microcom-puters & terminals, including IBM PS/2 & others, DEC, AT&T, CT, Wyse, Wang, All readers connect on the keyboard cable & are transparent to all software. Low cost bar code print programs & magnetic encodere also available. GSA approved.

**TPS Electronics** 4047 Transport, Palo Alto, CA 94303 415-856-6833 Telex 371-9097 TPS PLA

Inquiry 568.

### BAR CODE SCANNER/READER For PC/XT/A7 and compatibles, and APPLE II Keyboard emulating model with wand for only \$249. Reads 2 of 5, UPC/EAN/JAN/UPC E, Code 39, CODABAR with 1 yr

warranty. Warranty. Also RS-232C and CENTRONICS models with choice of wands, hand-held, and auto scanners. Call or write for free catalog.

TRADE MATRIX of Silicon Valley

3639 Saprwood Dr., San Jose, CA 95148

(800) 222-4229 Ext. 39, (408) 238-1784 Inquiry 569.

#### CAD/CAM

#### UNTANGLE TANGO

UnTangle Tango allows you to use Tango printed circuit design tools without the hardware locks! Eliminate the wire mess, operate without a printer, installs in minutes on current versions, \$ 49 + \$2 S/H. Plotter drivers also available - Calcomp, Ap-ple, etc. \$25 + \$2 S/H. Ca add 7% sales tax. **Challenge Computer Consulting** P O Box 53299, San Jose CA 95153 (408) 226-4214

Inquiry 570

#### **CADKEY 3-D CADD Software** Call or write today for free catalog. VISA/MC/COD/POs accepted

703-977-6520 **HLB Technology** 

PO Box 527, Blue Ridge, VA 24064

Inquiry 571.

#### COMMUNICATIONS

#### MULTI-USER BBS (FOR IBM PC AT)

TEAMate — a mainframe quality BBS. A mini Com-puServe. Full screen cursor-controlled interface, topic outline structure, public and private topics, audit trails. smodem, integrated mail, content retrieval and more MS-DOS, XENIX and UNIX versions.

MMB Development Corporation 1021 No. Sepurvede Blvd., Suite K. Manhattan Beach, CA 90266 1-800-832-6022, In CA (213) 545-1455

Inquiry 572.

#### COMPUTER INSURANCE

COMPUTERS + INSURANCE = SAFEWARE Call toil free for information Call but the for importation Howe computers = Business computers overseas computers = Leased to Onleas = computers taken to shows = computers taken to shows = computers taken to shows = onleast shelp for sale = others computers in your care

SAFEWARE, The Insurance Agency Inc. CALL TOLL FREE 1-800-848-3469

Inquiry 573.

#### CROSS ASSEMBLERS

#### FASTER TMS32020/C25 Macro Assembler only \$49.95 **Ariel Corporation** 212-925-4155

110 Greene Street, Suite 404 New York, New York 10012

Inquiry 574.

#### CROSS ASSEMBLERS

Universal Linker, Librarian **Targets for 36 Microprocessors** Hosts: PC/MS DOS, micro VAX, VAX 8000 Developed and supported at:

ENERTEC, INC. 80X 1312, Lanedale, PA 19446

215-362-0966 MC/VISA

Inquiry 575.

#### 8051 SIMULATOR

Superb full function debugger simulator supports all 8051 modes of interrupt, just like the real thing! Full disassembler and many unique features, ONLY \$150.00

CROSS ASSEMBLERS For ZB0, 6080/8085, 6048, 8051, and 8096 still \$75.00 each!

LEAR COM COMPANY 2440 Kipling St., Suite 205, Lakewood, C od, CO 80215 (303) 232-2228

Inquiry 576.

#### **CROSS ASSEMBLERS**

Macros, PC Compatible, Relocatable, Condi-EPROM Programmer Board

MICROCOMPUTER TOOLS CO. Phone (800) 443-0779

In CA (415) 825-4200 912 Hastings Dr., Concord, CA 94518

Inquiry 577.

#### 680X0 Cross Assemblers

OSUAU CROSS ASSEMIDIATS Non-insponsive gainty 0000 Cross Assemblin hait use por IBM PC or compatible AI version include extenses larging lacities, up to 22 che labels. Incode Junital Uses, NCLUDE Beil, NYH Jimms, OHR, UD, OS SCU, many-other dimotree jacogti MCROS, primer marvale. Beaic versions travels. Incode Linking versions crosse effect in the Second or incolarge modules. And include a Interventies Second or themy output lites. Not copy pro-tected Minimum wequirements are 2000, DOS 2000, Li 14/W PDS DI Beaic 6800069070—1495 Linking 6800069070—5885 Beaic 6800069070—1495 Linking 6800069070—5885 Beaic 6800069070—1495 Linking 6800069070—5885 Denote, VGA, MC accepted MIV reaching + 6% salies tar. Ab PO3 or COD X. **RAVEN Computer Systems** 

Box 12118 St Park MN 55112 (612) 636-0385

#### CROSS ASSEMBLERS

#### **ASSEMBLERS & TRANSLATORS** Over 20 high quality, full function, last relocatable and

absolute macro assemblers are available immediately Source language translators help you change microcom puters. Call for into about MS/DOS, CPM80, (SIS versions.

RELMS" P.O. Box 6719

San Jose, California 95150 (408) 356-1210 TWX 910-379-0014

Inquiry 579.

#### DATA CONVERSION

MEDIA CONVERSION/DATA TRANSLATION wore than just a straight dump or ASCII transfer! Word Processing, DBMS, and Spreadheet date on Disks or Tapes transferred directly into applications. For Processing, Losis, and spreadeneer cate or Unice or Tapes transferred directly into applications running on Mainframes, Minis, Micros, Dedicated Word Processors, Typesetters, and Electronic Publishing systems. IBM PS/2 & Macintosh supported 81 in the translation industry!

CompuData Translators, Inc. 3325 Wilshire Blvd., Suite 1202, Los Angeles, CA 90010 (213) 387-4477

Inquiry 580.

#### DATA/DISK CONVERSIONS

**Get the Expertise You Need!** Disk/Disk - Tape/Disk - OCR Over 1,000 formatial 3/a, 5/4, or 8 inch class, 9 track mag tape, 10 MB Bernoull cartridge Data base and word processor translation. Specialists in Govern-ment Security Data. Call for free consultation

**Computer Conversions, Inc.** 9580 Black Min Rd., Sle J. San Diego, CA 92126 (619) 693-1697

Inquiry 581.

#### **DISK CONVERSIONS** Media transfer to or from: IBM, Xerox, DEC, Wang, Lanier, CPT, Micom, NBI, CT, also WP, WS, MS/WRD, DW3, MM, Samna, DEC DX, MAS 11, Xerox-Writer, ASCIL FREE TEST CONVERSION CONVERSION SPECIALISTS 531 Main St., Ste. 835, El Segundo, CA 90245 (213) 322-6319 (213) 545-6551

Inquiry 582.

#### **DISK & TAPE CONVERSIONS** AUTOMATICALLY SAVE TIME AND MONEY Over 100 Nord Proobsers. & Typesetters. TAPE Conversions as low as \$23.00 MB **DISK Conversions as low as \$25.00 per Disk** TODAY for a cost say CREATIVE DATA SERVICES 1210 W. Latimer Ave., Campbell, CA 95008 (408) 868-6080 Inquiry 583. IBM PC to HP File Copy allows IBM PCs, PS/2, com-

patibles to read, write files written by Hewlett Packard Series 70, 80, 200, 300, 1000, 9000's. We offer custom work using our file copy utilities and program translators Call for estimate, catalog, data sheet. Oswego Software

312/554-3567 Fax 312/654-3573 507 North Adams St. Oswego, Illinois 60543 Telex 858-757

Inquiry 584.

#### DATA/DISK CONVERSIONS

#### **CONVERSION SERVICES**

Convert any 9 track magnetic tape to or from over 1000 formats including 31/2", 51/4", 8" disk formats & word processors. Disk to disk conversions also available. Call for more info. Introducing OCR Scanning Services

**Pivar Computing Services, Inc.** 165 Arlington Hgts. Rd., Dept. #B Buttalo Grove, IL 60089 (312) 459-6010

Inquiry 585.

#### DATABASE MGMT. SYSTEMS

FREE FORM DATABASE! Full relational power; natural language 4GL inter-face; application generator; built-in text editor; spelling checker; form-doer. Store data without declarations or fixed structures. Handle simple commands to advanced programs with full data recovery security. (Price: MS DOS single-user \$595.)

Logirex Software, Corp. Stevens Creek Blvd., #330, Cuperlino, CA 95014 20663 Ste (406) 257-5203

#### dBASE III COMPILERS

FREE dBASE III + **COMPILER DEMO DISK** Don't buy Clipper<sup>a</sup> until you see our FREE dBASE Com-pier Evaluation Kit Includes DEMO DISK with 8 PRG's and results of compiling with Clipper Quacksiver & Fox-BASE + Also 15 benchmark tests, complete magazine reviews, and detailed brochures about all 3 complians. FREE. No obligation. Call 24 hours, 7 days

dataBASE Specialties (415) 652-2790 RO. Box 2975, Oakland, CA 94818

#### FREE DEMO DISK

dBASE programmers give your programs a professional, polished look and feel. These modules provide you with a proven user interface at a sensible price. Modules include light bar menus, windows, calendars, + many more. Module prices from \$19.95, All code rums with all dBASE ill+ dialects thout modification

Call today for your free demo disk---no obligatio Orders only: 800-433-1468 in CO 303-578-3220 **Steve Schwartz Technical Services** 1125 S. Oneida, Unit A, Derver, CO 80224 303-759-4843

Inquiry 586.

#### dBASE GRAPHICS

#### **EASY dBASE GRAPHICS** Wary of complicated graphing programs? Announcing dPICT.

Armountering united by the say to use. Type two words: in three minutes you see four presentations of your dBASE data. Pick one. That's all \$49.95 Requires IBM PC or compatible.

Paragon Tech 1581 Garland Ave. Tustin CA 92690

#### dBASE UTILITY

#### RECOVER DAMAGED dBASE FILES We could give you all the technical data about QuickFix-2, but the bottom line is: It recovers all of the data in the DOS directory. Requires DOS 2.0. Works with Clipper, dBASE II/III/III+, dBXL, and FoxBASE+ databases. Special developer's relea available. \$29.00 plus \$1.74 tax in California. 150 **HILCO Software** 11268 Barnet Rd., Sebastopol, CA 95472-9555 (707) 829-5011

Inquiry 588.

#### DEMOS/TUTORIALS

#### **INSTANT REPLAY III**

Build Demos Tutorelis Prototypes Presentations Music Timed Keyboard Macros, and Menu Systems Induces Screan Maker, Keystroke/Time Editor, Program Memonze, and Anmator Rec'd Grael Reverys/Smp by the BEST Not copy protected No royatiles 60 day extensions more being with With and Comparish satisfaction money back guar IBM and Compatib \$149 95 U S ChivCr Crd. Demo Diskette \$5.00

#### NOSTRADAMUS, INC. 3191 South Valley Street (ste 252)

Salt Lake City, Utah 84109 (801) 487-9662 Inquiry 589.

#### DESKTOP PUBLISHING

**New! Award Maker Plus** Macintoshe, IBMe, Tandye, & MS-DOS\* compatibles. Print professional quality awards, certificates, coupons, diplomas and more. Hundreds of predesigned styles for all occasions, just enter text, select border, color and print. Includes special offer for Pin-feed parchment paper

BAUDVILLE . 616-698-0888 . \$49.95 5380 52nd Street SE, Grand Repids, MI 49508

Inquiry 590.

#### **DISK DRIVES**

PS/2 DRIVES FOR PC's AT's CompatiKit/PC \$329 CompatiKit/AT \$309 computer use IBM PS/2 1.4M diskettes plus moral Call for further information or to place an order. VISA/MC/COD/CHECK.

Micro Solutions Computer Products 132 W Lincoln Hwy DeKalb, IL 60115 815/756-3411

Inquiry 591.

#### DUPLICATION SERVICES

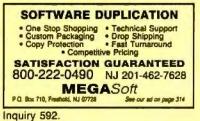

| SOFTWARE                                                                                                    | PRODUCTION   |  |  |  |  |
|----------------------------------------------------------------------------------------------------|--------------|--|--|--|--|
| Disk dupilcation     All formats     EVERLOCK copy protection     Label/sleeve printing     Full packaging     services Star-By | guidance     |  |  |  |  |
| 215-368-1200                                                                                                    | 800-243-1515 |  |  |  |  |
| Inquiry 593.                                                                                                    |              |  |  |  |  |
| ELECTRONI                                                                                                    | C PROJECT    |  |  |  |  |

### BUILD TALKING ROBOT! Build B E R T & the Basic Educational Robot Trail — Feetuned in BYTE April & May / 87 Even a child can program this talking Robot, built Irom off-like-shelf components Homourn Ki \$43,00 U.S. Complete Kit \$185.00 U.S. For further information send \$1.00 for postage & handling to: GoCo Dist. Suite 806, 1148 Harwood St. Vancouver, B.C. Canada V8E 3V1

Inquiry 594.

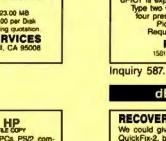

#### FRAMEWORK II USERS

#### FRAMEWORK II FRED DICTIONARY

Automatic functions dictionary, —Immediate access to a full acreen function reference. Development tools, menue, FW tips, books info., more. Bulli-in automatic database filtering/menu Programs disk + manual booket \$39.95 inc. afti 3.5" add \$2.00, reg. "FRAMEWORK #" Not PW serial # copy protected. Send check or money order to:

**M. FRANKEL** 

189 FRANKLIN St. NY. NY 10013

Inquiry 595.

#### FLOW CHARTS

FLOW CHARTING II+ HELPS YOU! Precise flowcharting is fast and ample with Flow Charting 8 +. Draw, edit and print perfect charts: bold and normal long, 24 shapes — 95 sizes: fast entry of arrows, bypasses & con-metors: Fast Insert Line; sinnis screen displays 200-column chart, 40 column edit acreen for detail work; much moref PATTON & PATTON

BI Great Data Blvd San Jose CA 95119

1-800/872-3470, ext. 897 (CA residents) 1-800/538-8157, ext. 897 (Outside CA) 408/629-5044 (Outside the U.S.A.)

Inquiry 596.

#### STRUCTURED FLOW CHART

NSChart creates Nasai-Shneiderman (structured) flowchans from a simple PDL. Keywords define structures & text strings appear in the chart. Easy to crease, even easier to revise! Automatic chart siz-ing, text centering. Translators from many languages available. For Mac and IBM PC.

SILTRONIX, INC. PO. Box 82544, San Diego, CA 92138 1-800-637-4888

Inquiry 597

#### HARDWARE

#### **DISCOUNT CLONES**

XT Turbo ~ \$435.
 AT gino Mitz ~ \$995.
 Seegame 57225 20MB hand drive with controller ~ \$390.
 395 25MHz - \$2,860.

- Heyes compatible 1200 beud modem \$96. Evenexx EGA \$150. HP Laser Jet Series II \$1700.
- Automated Business Solutions

516-379-3995 30 tity money back guarantee + 1 yr parts & labor earrante Daater Inquiries Invited Please call for complete price test

Inquiry 598.

CHIP CHECKER 
 • 74/54 TTL + CMOS
 • 8000 Net. + Signetics

 • 144/000 CMOS
 • 9000 TTL

 • 14-24 Pin Chips
 • 3" + 8" IC widths
 Testar/dentilies over 650 digital chips with ANY type of output in seconds. Also tests popular RAM chips. IBM competible version \$259. C128 + C64 version \$159. DUNE SYSTEMS 2603 Wills Dr. St. Joseph, MI 49085 (616) 983-2352

Inquiry 599.

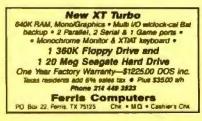

#### HARDWARE

#### 87C51 PROG. \$125.00

The UPA 87C51 Programming Adapter lets you use your general purpose programmer to program the 87C51, 8751H, AMD8753H, 87C252, and 87528H Also lets you program the 87C51/8751H security bits and the 87C51 encryption array It's very simple and VERY cost effective

LOGICAL SYSTEMS CORPORATION 6184 Teall Station, Syracuse NY 13217 (315) 478-0722 Telex 6715617 LOGS

Inquiry 600.

#### EDUCATIONAL COMPUTER \$99 A 6802 based SBC for academic use. It includes 8K ROM, 2K RAM, two parallel ports, serial port, hullfeatured monitor, help screen, assembler and disassembler in ROM, expansion bus. Free PC com-

patible terminal program and xasm. +5 volt power 3.2" x 4.8" Manual included.

MICRO BOARD DESIGNS 716-633-8613

Inquiry 601.

**NEW/USED APPLES & STUFF** MACINTOSH - Call Apple Parts - Call Mac accessories-hard drives Call We buy, sell & horsetrade - Apple, IBM. SHREVE SYSTEMS 2421 Malcom St., Shreveport, LA 71108 318-865-6743 4-9 p.m. . FAX-318-865-2006 international inquines welcome C.ST-VISAMIC

Inquiry 602.

#### HARDWARE/ADD-ONS

#### External 5¼ for the PS/2 " External drive for the PE/2 Models 25, 30, 50, 60 & 80. Pluga into an existing slot in the P32 and runs off the com-puter's internal power supply. The 525 EXTRA allows the P3/2 to read, write and format standard 360KB data as the com-

puters "B" drive. Includes everything to begin working right away, no extra controllers to buy. Two year warrenty, \$325.00. Desirer inquiries welcome. Call for our Catalog. **Delkin Devices U.S.A.** 1855 Case St. Ste 308, San Diego, CA 92109

(619) 273-6086

Inquiry 603.

#### PC RELAY CARD 8 FORM C RELAYS 8 Isolated relay outputs on a short slot configured IBM PC I/O card. Relays socketed. Contact rating 4VA @ 0.25 A. Price: \$150 Delivery: Stock ULTRALINK PO Box 1809, Minden NV 89423

1-800-852-6273 702-782-9758

inquiry 604.

| Z80" / HD64180/CP/M<br>Plug-in co-processo<br>Blue Thunder Z80 | ors for PC. PC/AT |
|----------------------------------------------------------------|-------------------|
| 6 MHz \$249.95                                                 | 10 MHz \$399.95   |
| 12.5 MHz                                                       |                   |
| HD64180 co-processors                                          |                   |
| All co-processors with CP/N                                    |                   |
| emulator ZSIM only \$99.9                                      |                   |
| Z-WORLD                                                        | 916-753-3722      |
| 1772A Picasso Ava.                                             |                   |
| See our ada d                                                  | n page 318        |

Inquiry 605.

#### HARDWARE COPROCESSOR

#### AT/FORCE RISC SYSTEM **Replace Bit-Slice Technology**

5-MIPS IBM/AT coprocessor and software system with new Force Core from Harris Semiconductor. Forth Op-Hew horse Core non Harts Semiconductor Form Op-timized RISC Engine Core Set compress 5 HCMOS standard cell chips: Core, Interrupt Controller, 1-cycle Multiplier, and 2 Stack Controllers. Forth development language included, 34995.

SILICON COMPOSERS (415) 322-8763 210 California Ave., Suite K, Palo Alto, CA 94306

Inquiry 606.

#### PC MINI-SUPERCOMPUTER Up to 40 MIPS In Your PC!

Fill your PCXTWT with 1 to 8 PC4000 boards for a high speed PCRISC system. The PC4000 uses the NC4016 RISC Engine which executes high level Forth in allcon. Each PC4000 is a general purpose parallel concessor that delivers speeds in the 5 to 7 MPS range — over a 100 times taster than a PC, uses Forth, C or Assemble: From \$1295.

SILICON COMPOSERS (415) 322-8763 210 California Ava., Suite K, Palo Alto, CA 94306

Inquiry 607.

#### HYPERTEXT

#### **BLACK MAGIC** Hypertext Word Processor

Hypertext allows you to link pieces of information naturally. BLACK MAGIC does this in a naturally. 

BLACK MAGIC does this in a WYSIWYG environment, integrating graphics and text.

A Link Structure Map allows you to quickly navigate any document. • Distribute documents with Public Domain Runtime. • Only \$150. ERGAID (203) 368-0632 955 Connecticut Avs., Bridgeport, CT 06607 NTERGAID

Inquiry 608.

#### INFORMATION

#### The Tables of ERP

The "Economic Report of the President" has concise tables of the major economic indicators (GNP, Employment, Inflation, Population and much more.) The Tables of the 1988 Report are now evailable on disk in (CAL, WKS, CSV, or TXT) formats for (PC or MAC or most CP/M)—\$29.95

FAIRFACTS Box 536 San Rataer CA 94915 Tet. 415-485-1781

Inquiry 609.

#### LAPTOP COMPUTERS

## LAPTOP SPECIALS Zenith Toshiba • NEC • AFFORDABLE 5% or 3% \* DRIVE UNITS

FOR LAPTOPS & DESKTOPS . DICONIX PRINTERS . 1200 & 2400 BAUD MODEMS (lor LAPTOPS) • Fast delivery & reliable friendly service Call for low pricing.

COMPUTER OPTIONS UNLIMITED 201-469-7678 (7 Days, SAM-SPM Eastern time)

#### LAP-LINK

The ultimete solution for linking lightop computer with any IBM compatible dealable PC 115, 200 baud transfer rate—team them any other product available. No installation necessary, seey to use split screen design. Includes incredible "universal cable" that connects any two computers. Transfer entre disks faster than a DOS copy command! Only \$129.95 including universal cable and both \$1%" and \$5% disks. "Bridge" owners can trade in for only \$89.95 w/o cable.

Traveling Software, Inc. 3310 North Creek Parkway, Bothell WA 980 19310 North C 8011 (206) 483-8088 1-800-343-8080

Inquiry 611.

#### LEGAL

DESIGNED FOR LEGAL WORK The SoftWars" Substantive System. "This could save a law office 30% - 45% of the time to process pleadings." Brief, 9/87. Version 3.3 \$159. Free brochure. TSC The Software Company

PO. Box 872687, Wasilla, AK 99687 (907) 745-8267

Inquiry 612.

#### MEMORY CHIPS

| 41256-18-12-10          | Call    | 51000 (1 Meg)       | Call   |
|-------------------------|---------|---------------------|--------|
| 4154-15                 | Call    | 51258 for Compag 38 | 6 8.43 |
| 4184-12                 | Call    | 8087-3-2            | 14143  |
| 41128 Piggy Back for AT | 2.63    | 60287-8-8-10 155/2  | 33/193 |
| 41464-12 (64Ks4)        | 3.27    | 80387               | Call   |
| 414256 (2568(14)        | Call    | NEC-V-20-8          | Call   |
| 2764,27128,27256,27512  | Call    | Nouse .             | 548    |
| Proces                  | subject | t to change         |        |

Inquiry 613.

#### MISCELLANEOUS

WHY PAY RETAIL PRICES?

Why spend your precious time searching the stores/catalogs for the computer/office equip-ment/supplies you want? Through our program you can save time and obtain name brand items at low prices. Free trial membership! For more ntormation

THE ULTIMATE BUYER'S SOURCE 3DB Crocker #48941-A Mt. Cleme ns. M/ 48046 1-800-327-4228

Inquiry 614.

#### **OPTICAL SCANNING**

#### STOP TYPING!

OCR SERVICE BUREAU --- We Scan EVERYTHING Praviously Printed Material • Invoices Books - Documents - Phone Buts • Output to - 3V., - 55, - 81 - MAC -1600 BPI - WORM - CC FOM We Convert EVERYTHING. All Word Processing and Data Bases Supported. Kurzweil & Palantir Scanning Phototypesetting & Printing = Day & Night Service

1 World Bade Ctr. New York, NY 10048 (212) 938-5727

Inquiry 615.

#### PROGRAMMER'S TOOLS

#### FINITE STATE COMPILERS Develop complex software programs in minutes instead of hours! The COMPEDITOR forms source Finite State programs in: ADA, BASIC, C, FORTRAN and PASCAL IBM PC, XT, AT, PS/2 176K RAM Dos 2.0+ Price: \$175.00 per compiler (With Primer) AVECO 5025 Nassau Circle, Orlando INCORPORATED FL 32808 (305) 295-0930

Inquiry 616.

#### Affordable CASE

A new concept in Computer Aided Engineer-ing for developing PC/DOS applications! C Dispatcher generates fast, efficient C code for command and menu driven applications. Develop, document, and change easily. Many features. For many compilers. Amaryllis Inc.

561 Wat (617) 365-5456

Inquiry 617.

#### PROGRAMMER'S TOOLS

## TLIB<sup>™</sup> 4.0 Version Control The best gets betteri They loved TLIB 30. "packed with features....(does deltaal amazingiy fast....ex-cellent"---PC Tech Journal Sept 87. "has my highest recommendation"----R. Tichardson, Computer Shop-per Aug 87. Now TLIB 40 has: branching, more laywords, wildcards & file lists, revision merge, LAN and WORM drive support, more. MS/PC-DOS 2.x & 3.x \$99.95 + \$3 s.h. Visa/MC.

BURTON SYSTEMS SOFTWARE PO Box 4156 Cary, NC 27519 (919) 469-3

(919) 469-3068

Inquiry 618.

#### XACT-16C PROGRAMMER

Complete RAM-Resident emulation of the Hewle Packard 16C Programmer's Calculator Binary, hex, decimal, octal and float modes, AND, OB, XOR, abilit, mask and more. See BYTE "What's New", Jan. '88 pp. 88 for details. \$49.95. PC/XT/AT. 30 day money back guarantee. VISA/MC.

### CALCTECH, INC.

UR. WA 98005 13629 Ball (206) 643-1682

Inquiry 619.

#### **TurboGeometry Library**

(Source & Manual) Tarbo Pascal, C. Mac, & Microsoft C. Over 150 2 & 3 dimen-sional rounces including: Interactions, Transformations, Equations, Hidden Lines, Parspective, Curves, Aress, Volumes, Clipping, Planes, Matrices, Vectors, Distance, PolyDecomp. IBM PC (Comp.), MAC VISAVMC 20095. **Disk Software, Inc.** 

on, TX 75081 2116 E. Ampeho (214) 423-7288

Inquiry 620.

#### AMADEUS AND MODULA-2

Cro better programming in Modula-2 Amediaus is a complete and powerful anvironment for developing applications in M2 (Logiteck, SOS, Taylor, Var) on PCa. Amadeus includes an application editor with matkloade generator and a run-time support composed of 25 modules which supply windowing, ISAM database, improvid imatica for Brinew, menus creation, Mi M0 procedures, special support of the HR4ettra (louch screen ) and much more. Developers: Amadeus with increase your efficiency. With complete manual. Only \$3965 Free domo disk available ID NOUVELLES SA

Inquiry 621.

### Modula-2

EmisStorage is an advanced memory manager for M2. Detects and uses LIM expanded memory if present, or regular DOS memory if not: your programs use EMS, but don't de-pend on it. Only 34B. For Lughtsch. Storay Brook, JPL FST, FTL, ITC completes, From the creaters of Repertoire, Mod-Base, Macroz, Graphia, and the Repertoire/Bineve Tookit. MC/VISA/AMEX/PO/COD.

PMI 4538 SE 50th, Portland, OR 97206 (503) 777-8844; TLX: 6502691013

Inquiry 622.

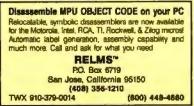

Inquiry 623.

#### PROGRAMMER'S TOOLS

#### Intelligent Front End

3 years in development, DataPlex revolutionizes data sn-try and file conversion. Captures raw deta faster, easier, more er, more accurately then any software. Al techniques speed format-ting and validation. No programming. DP can frontend your applications—cuts training & programming. Reads, writes, converts ASCIUdBASE/Lotus and more. \$149. PCXTMT.

Tools & Techniques, Inc. 1620 W. 12th St., Austin, TX 78703 (512) 482-0824 MC/VISA/COD

Inquiry 624.

#### PUBLIC DOMAIN

\$3.00 SOFTWARE FOR IBM PC Hundreds to choose from, wordprocessors, databases, spreadsheets, games, x-raied, lotto, communications, business, music, bible, art, education, language and useful utilities for mak-ing your computer easier to learn. Most programs have documentation on the disk. Write for your FREE catalog today! BECT DITE & BATEC

BEST BITS & BYTES PO. Box 8245, Dept B. Van Nuys, CA 91409 (818) 781-9975

Inquiry 625.

### FINEST PUBLIC DOMAIN COLLECTION

FINEST PUBLIC DOMAIN COLLECTION FROM AROUND THE WORLD Only 52-50xiak with many programs. "If you can't find it, you can't as a "This is exactly why we maked the dak catalogue with search program. It's much asser han going through a hard copy of over 400 pages. So CHOER the catelogue NOW'II is costs Billio only to with never mutout of good software signine. Send US 5560 is EXECUTIVE MARKETING SERVICES

1). Collywr Clawy, The Ancade #12-05 Sengapore 0704, Republic of Singapore CH Taker: Reprint/REXESN – Fair 65 224905 – Tei 65 2221100 By VISAMAC, please give demiled address, name, cant number & esp cam

Inquiry 626.

#### **RENT SOFTWARE \$1/DISK**

Rent Public Domain and User Supported Software for \$1 per diskfull or we'll copy. IBM (3½\* also), Apple, C-84, Sarvo 550 and Mac. Sampler \$3. VISA/MC. 24 hr. infolorder line, (619) 941-3244 or send #10 SASE (specify computer) Money Back Guaranteel

FutureSystems Box 3040 (T), Vista, CA 92083 office: 10-6 PST Mon;Sat. (619) 941-9761 Inquiry 627.

QUALITY SOFTWARE IBM/COMPATIBLES Get a Word Processor, Spraadsheet, Database, Money Manager and 5 arcade games plus our 10,000 program catalog for ONLY \$10.00 (+s/h) 800-992-1992 (National) 800-992-1993 (Ca only) 619-942-9998 (Foreign) VISA, MC, AMEX Accepted (COD + 1.90)

**The International Software Library** 511-104 Encinitas Blvd., Encinitas, CA 92024

Inquiry 628.

#### FREE SOFTWARE

The PUBLIC DOMAIN USERS GROUP provides public do-main software for IBM, CP/M, C84 & C-128 computers. PDUG is one of the oldest (est. 1982) & largest (over 10,000 members de) users groups

SPECIAL OFFER—Send \$10 and receive not only our 1 year membership but also our new member disk free (contains 21 great programs). Or for more info. send a SASE (specify

PUBLIC DOMAIN USERS GROUP PO Box 1442 BM Orangepark, FL 32057 904-254-3512 (ORDER LINE)

Inquiry 629.

#### SECURITY

#### BIT-LOCK® SECURITY

Piracy SURVIVAL 5 YEARS proves effectiveness of powerful multilayered security. Rapid decryption algorithms. Reliable/small port transperent security device. PARALLEL or SERIAL port. Countdown and timeout options also available. KEY-LOK\* security at about 1/2 BIT-LOCK cost

**MICROCOMPUTER APPLICATIONS** 7805 S. Windemere Circle, Littleton, CO 80120 (303) 922-6410 or 798-7683

Inquiry 630.

#### SOFTWARE/ACCOUNTING

| dBASE BUSI               | NESS TOOLS           |
|--------------------------|----------------------|
| * General Ledger         | * Purch Ord/Invntory |
| * Accounts Recvbl.       | * Accounts Payable   |
| * Order Entry            | Job Costing          |
| * Sales Analysis         | * Job Estimating     |
| \$99 EA. + san wellage 2 | 3 or 3+ SOURCE CODE  |
| <b>dATAMAR SYSTEMS</b>   | Cr. Crd/Chk/COD      |
| 4876-8 Santa Monica Ave. |                      |

San Diego, CA 92107 (619) 223-3344

Inquiry 631.

#### SOFTWARE/AI

Learn Al Fast

if/then" is a book and a disk of Lotus spreadshe "A marvelous little Al training package you'll find it an excellent tutorial this product is a must Ezra Shapiro. BYTE, Aug. '87, p.263 If/then is only \$69.95 **If/then Solutions** 

I Mallorca Way, #3018 SF, CA 94123 415-348-5886 Loba 1-2-3 ml 2 required, 53 for shapping N A 58 elementaria

Inquiry 632.

### YOUR OWN EXPERT SYSTEM

MicroExpert, an affordable expert system shell, allowe you (beginner or programmer) to see how a system works as you build it yourself. Software includes tutorial for design of knowledge base and creation of rules. IBM PC: 852109-2

09-2 Apple II: 852110-6 \$49.95

McGraw-Hill Book Company PO Box 400. Hightstown, NJ 000 1-800-2-MCGRAW

Inquiry 633.

#### SOFTWARE/ARCHITECTURE

#### NATURAL 3-D NAVIGATION

- Variable Points Nevigator: Great help for an-ista & architects. Navigator provides rapid moving natural views and the capability for unusual slanted rotation. The perspective can also be suppressed or enhanced. \$449.35 + \$4.00 S&H (may change without notice). Require IBM PC or compatible (256K up). Demo-disk \$7.00 + \$1.00 S&H (Version 2.0)
- .

## bp-Coding Systems, Inc. 2445 University Heights Ave. Boulder CO 80302 telephone (303) 449-3640 • facsimile (303) 442-1967

Inquiry 634.

#### SOFTWARE/BASIC

#### **XGRAF DRAWS IN BASIC!**

FINALLY! XGRAF replaces QuickBASIC's poor drawing commands with assembly language calls that work on Hercules, EGA, VGA, CGA and EEGA screens. Only \$99.00 + \$4.00 S&H. Call us at 1-600-423-3400 (8:00 AM to 8:00 PM EST)

KOMPUTERWERK, INC. 851 Parkview Blvd., Pittsburgh, PA 15215 For info., call (412) 782-0384

#### SOFTWARE/BUSINESS

DATA ENTRY SYSTEM Heads-down data entry with two-pass venification for the PC/XT/AT & compatibles Loaded with features like. Auto dup & skip, verify bypass, range checks, & table lookups. Fully menu driven only \$395 Call for free 30 day trial period

COMPUTER KEYES 21929 Makah Rd., Woodway, WA 98020 (206) 776-6443

Inquiry 636.

#### LP88-SPREADSHEET LP

Our best sating menu driven linear programming system now aches problems with 1000 constraints and 5000 minutable up to 30 bins sater. New version read/arvings Lotus vorliandest Use 1-2-35 ymphony as a matrix generator or post processor Mary other leatures including interactive and bach operation. wany come resource inclusion grammazive and samo operation personances myle display, equation processos problem basis stonge, lia VC, Simplex realisti, report generator senativity rantys is (Every stay). The facibitity and features of this pro gram mile a bargain at its low once? \$149 with 8047 Jupport and 100 page manual \$250 low vorking demo and manual EASTERN SOFTWARE PRODUCTS, INC.

Inquiry 637.

**dFELLER** Inventory able dBASE Russess in ory programe writ source code source code dFELLER Inventory \$150.00 Requires dBASE II or III. PC-DOS/CPM dFELLER Plus \$200.00 with History and Purchase Orders Requires dBASE III or dBASE III Plus (For Stockroome) Feller Associates 550 CR PPA. Route 3 Ishpeming. MI 49849 (906) 488-5024

Inquiry 638.

#### BATCH DATA ENTRY ON THE IBM PC dePC emulates operational features of standard key-to-disk keypunches, and has many other features. Data is stored on diskette and uploaded to host using thirdparty file transfer software. dePC is FAST! Send cheque or Numenor Microsystems company PO. Single Copy \$49 Site License \$190 69 Summ erhill Ave. Toronto, Canada Or write for free information M4T 1A9 Inquiry 639. SOFTWARE/CHURCH

#### PowerChurch Plus®

Fast, friendly, reliable church administration system. Full fund accounting, mailing lists. membership, contributions, attendance, word processing, accts, payable, payroll, multi-user support, and much more - all for \$695 complete FREE demo version.

#### **F1 SOFTWARE** P.O. Box 3096, Beverly Hills, CA 90212

(213) 854-0865

Inquiry 640.

## **ROMAR CHURCH SYSTEMS**<sup>\*\*</sup>

Membership-bit faida plus alternate addresses, labets, lattern, reports any fead(s). Offering 256 lunds, optional piedge statements, post to 255 sivyr Finance-pen ledger wibudget up to 500 subtate & 99 depts, month & YTD reports anytime for any month. Attendance—B service times, 250 events per ser-vice, 80 consecutive weeks, Awelable for hoppy, 31% & hard dek. Ad too short! Write for Iree 48-page guide

Romar Church Systems, Attn: BJB PO. Box 4211, Elkhart, IN 46514 (219) 262-2188

#### SOFTWARE/DISK LABELING

### SOFTWARE/DISK LABELING

"Diskette Labeler" Makes organizational labels for 5.25" disks on your printer with makes processories associate of the second second primer min-combination of 23 character Title, 120 File Names, 10 lines of 80 character Comments, and complete Stats. Includes soft-ware, manual, 240 color labels (80 ea. of 4 colors) with per-manent athesive. For 18M & compatibles with IBM/Epson. des mateix

WeedPatch Productions, Inc.

Box 718, Hockessin, DE 19707 (800) 451-0474 (302) 239-9266

Inquiry 642.

#### SOFTWARE/EDUCATION

#### PRIVATE LESSONS"

The combined lutor, game-maker & knowledge base that grows with you. Makes learning any subject fun. Gives time, grade & recommendations. Stresses difficult questions, includes tester/editor, games & sample Chemistry, DOS lessons. 849.951 VISA-MASTERCARD

**CORBIN Software 600 Industrial Circ** e. White City, OR 97503

503-826-6737

Inquiry 643.

#### SOFTWARE/ENGINEERING

### Affordable Engineering Software FREE APPLICATION GUIDE & CATALOG Circuit Analysis • Root Locus • Thermal Analysis • Plotter Drivers • Engineering Graphics • Signal Pro-cessing • Active/Passive Filter Design • Transfer Function/FFT Analysis • Logic Simulation • Micro-strip Design • PC/MSDOS • Macintosh • VISA/MC Accepted

BV Engineering • (714) 781-0252 2023 Chicago Ave., Unit 8-13 Riverside, CA 93111

Inquiry 644.

### **PROFESSIONAL SOLUTIONS**

FOR PCa and MS-DOS DEFLECTION OF BEAMS OF UNIFORM OR VARIABLE CROSS SECTION (not an FE-program): Statistically determinute problems & continuous beacte manana provema a constructio balane SMPLE OR MULTIPLE SHRINK-FITS: Sminkage pre stresses, torsional holding ability etc. HERTZ: Pressure between bodies

### HTZ Pressure between bodies MICROMIN® - Software

Dan Steurer, P.O. Box 344, Mannlord, OK 7404 Recorded Message (800) 336-2072 ext 5778

Inquiry 645.

#### STRUCTURAL ANALYSIS

MICROSAFE: Inexpensive, easy to learn and use Finite Element Analysis for IBM PCs and com-Particles. Up to 400 nodes, 600 beams, 500 plates. Graphics. 2-D. \$75, 3-D: \$120, Both: \$160. Overseas add \$20. Evaluation copies. NOT COPY-PROTECTED. Ask for brochure

MICROSTRESS Corp. (Dep. BM1) 10950 Forest Ave. S., Seattle, WA 98178-3205 (206) 772-0508

Inquiry 646.

#### SIMULATION WITH GPSS/PC"

GPSS/PC\* is an IBM personal computer implementa-tion of the popular mainframe simulation language GPSS. Graphics, animation and an extremely interac-tive environment allow a totally new view of your simula-tions. Simulate complex real-world systems with the most interactive and visual yet economical simulation optimize

**MINUTEMAN Software** 

(617) 897-5662 ext. 540 (800) 223-1430 ext. 540 Inquiry 647.

#### SOFTWARE/ENGINEERING

#### **Circuit Analysis — SPICE**

Non-linear DC & Translent; Linear AC. arsion 3B1 with BSIM, GaAs, JFET, MOSFET, BJT, dlode, etc. modela, screen graphics, improved speed and convergence. • PC Version 256 available at \$95. Call, write, or check inquiry # for more info.

Northern Valley Software

28327 Rothrock Dr., Rancho P os Verdes, CA 90274 (213) 541-3677

Inquiry 648.

#### FREE ENGINEERING MAGAZINE

Personal Engineering is a monthly magazine sent free of charge (USA only) to scientista/engineers who use PCs for technical applications. Topics each month include Instrumentation . Data Acq/Control . Design Automation. To receive a free sample issue and qualification form either cirte below or send request on letterhead to: **Personal Engineering Communications** 

Box 1821 Brooking MA 02146

Inquiry 649.

#### EC-Ace ANALOG CIRCUIT ANALYSIS

You can afford to get started with EC-Ace, a subset of the powerful ECA-2 circuit simulator. Includes all the the powerful ECA-2 circuit simulator basics and built-in graphics. • AC, DC, Temperature, Translent.

• A full 525 pg. ECA-2 manual. • Interactive, twice as fast as SPICE EC-Ace 2.31 IBM PC/XT/AT \$145.

Lupgrade to ECA-2 available. Cell 313-663-8810 for FREE DEMO. Tatum Labs, Inc. 1478 Mart Team CL. Ann Arbor, MI 48103

Inquiry 650.

#### SOFTWARE/FINANCIAL

#### THE FINANCIAL PLANNER AS EASY AS "ATM"

Your Bank's Anto. Teller Machine & THE FINANCIAL PLANNER have a lot in common. NEW Menu driven, program wi easy to use Manual • Balance Checkbook, Prepare Budger, Financial Statement, Loan Amoriza-tion Schedule & more • \$9995 – OUR PRSCE – \$58.95 • \$2 SAT A6 45h TX Apple IIc, IIe, IIB, IBM PC or Compatible, CK/MCVISA

SOFTECH IND., INC. 717-584-5191 Box 1174, Dept. 8456, Hughesville, PA 17737

Inquiry 651.

#### SOFTWARE/FORECAST

#### FORECAST PRO

An excellent forecasting package that uses artificial in-talligence to help both the beginner and the experienced forecaster achieve top-notch results. Time series analysis techniques include exponential smoothing. Box-Jenkins, & dynamic regression.

#### CALL NOW FOR A FREE DEMO DISKI

**Business Forecast Systems, Inc.** 68 Leonard Street, Belmont, MA 02178

(617) 484-5050 TELEX #710-3201382 Inquiry 652.

#### SOFTWARE/FORTRAN

#### **FORTRAN 77 Extension**

EXTEND subroutines for MS, RM, IBM Pro com-pilers to control keyboard, monitor, text & graphics, DOS file & directory operationa, parallel & serial I/O Plus user graphics for CGA, EGA, VGA, HP7475A, TEK 4010, AutoCAD DXF & db save files. Both 8087 & non 8087 libraries pixel for \$149. Royalty free. VISA/MC/PO/CHK.

Design Decisions, Inc. P.O. Box 12884, Pittsburgh, PA 15241 P.O. Box 12884, Pittsburgh, P/ (412) 941-4525

Inquiry 653.

#### SOFTWARE/GAME

PLAY LIVE CHESS via MODEMI

Charl Level (Require CGA, EGA, VGA or Heroules" compat. grph., Hayes" compat. modem)
 Auto Dala & Ans. = analog clocks + Klohtz mode \* Selectable board view + mouse support \*
 Archiving - blais for you & your hworks opponent \*
 Free member lait (updates \$2 ea) \* E-mail leature \* Numerous ofHime study aids \* Send Name, addr & phone number + §34.95 (Ch. or M.O.) To:

TELE-CHESS PRODUCTS Dept. C PO Box 5358, Louanille, KY 40205 Specify graphica, modern, 3.5" or 5.25" datas

#### SOFTWARE/GENERAL

#### WOULD YOU LIKE TO KNOW?

Your I.Q.? Memory Level? Response Ti Coordination? Visual Perception? **Response Time?** Coordination? Visual reception? Expand your mind with MENTOR\*—software that less you explore your hidden talents. 58 psychometric exer-cises, incl. 25 I.O. tests. IBM PC/Compatibles \* 256K • CGA/EGA/VGA \* \$4995 \* VISA/MC No shipping charge to anywhere in the world

Heuristic Research, Inc. 312-A West Cuthbert Ave., Midland, TX 79701 800-443-7380 (In TX, collect 915-694-5936) 3112-A

Inquiry 654.

#### SOFTWARE/GEOLOGICAL

#### FREE CATALOG!

Geological and scientific software for all applications: log plotting, gridding/contouring, hydrology, digitizing, 3-D solid modelling, synthetic seismogram, fracture analysis, image processing, scout ticket manager, over 50 programs in catalog. Macintosh tool

RockWare, Inc. 7195 W. 30th Ave., Denver, CO 80215 USA (303) 238-9113

Inquiry 655.

#### SOFTWARE/GRAPHICS

#### PC TECHNICAL GRAPHICS

TEXMAR is a graphics library for the EGA or Tecmar Graphics Master Similar to PLOT-10, includes WINDOW, VIEWPORT, AXIS, Support for HP, HI plotters, Curve fitting, complete plotting program. Log, semi-log, multi-axis, 3-D, contours. Jerry Pournelle (Aug 65 Byte): "As good as any I have ever seen..." Demo disks, literature available

Advanced Systems Consultants 21115 Devenshire St. #329, Chatsworth, CA 91311 (818) 407-1059

Inquiry 656.

#### FPLOT PEN PLOTTER EMULATOR Use your dot matrix or laser printer as an HP pen plotter. Fast hi-res output. Vary line width. Includes

plotter. Fast hi-res output. Vary line width. Includes VPLDT virtual plotter utility to capture plotting com-mands. Supports NEC P5/P6, IBM Proprinter, Ep-son LQ/MX/FX, HP Laserjet. Uses Hercules, CGA, EGA or VGA for screen preview. \$64 check or mo HORIZON SOFTWARE

Suite 805, 24-18 Sternway 81., Astona, NY 11103 212-418-8469

Inquiry 657.

#### **GRAPHICS PRINTER SUPPORT**

AT LASTI Use the PrtSc key to make quality scaled B&W or color reproductions of your display on any dot matms, inkjet, or laser printer GRAFPLUS sup ports all versions of PC or MS-DOS with IBM (incl. EGA, VGA), Tecmar, and Hercules graphics boards \$49.95.

Jeweli Technologies, Inc. 4740 44th Ave. SW. Seattle, WA 98116 800-628-2828 x 527 (206) 937-1081

#### SOFTWARE/GRAPHICS

#### FORTRAN PROGRAMMER?

Now you can call 2-0 and 3-D graphics noutines writin y PORTAN program. GRAFMATIC: screen routines \$135. PLOTMATIC: plotter driver 135. PRINTMATIC: printer driver 135. Por the IBM PC, XT, AT 6 competities: I Me support a venety of complience graphics bds., plotters and printe MICROCOMPATIBLES

ude Dr., Dept. B, Silver Spring, MD 20901 USA (301) 593-0683

Inquiry 659.

#### MAPIT

Make your own MAPSII Simple to produce maps with your data. Includes most country and state outlines Any printer or HP plotter. Only \$95 for MS-DOS or PC-DOS US County Outlines available for \$95. QSC Box 778, East Lansing, MI 48826 (517) 641-4428

Inquiry 660.

#### CGA→Hercules<sup>™</sup> Graphics

de-MGA" allows you to use business graphics, games, BASICA graphics and other CGA specific adheers with your Hercules" Monochrome Graphics adaptor and monochrome monitor. Works with all CGA programs. ST9:85 (+ \$5 s&h) for the 3k-TSR version. 30-day money back guarantee. Call or write:

T.B.S.P. Inc. 2265 Westwood Blvd., Suite 793, Los Angeles, CA 90064

(213) 312-0154

Inquiry 661.

#### SOFTWARE/INVESTMENT

#### MUTUAL FUND INVESTORS

mey Business Week Mutual Fund Scoreboard Dak he enormous power of your IBM or competible PC to a and compete virtually every equity and lead income m on the market (\$4995 each or \$23990 for subscript wh .

Order now or receive more information by calling 1-800-553-3575 (In Illinois, call 1-312-250-9292) Business Week Mutual Fund Scoreboard Diskettes

P.O. Box 621, Elk Grove, 4L 60009

Inquiry 662.

### SOFTWARE/LANGUAGES

#### SERIES 32000 MODULA-2 COMPILER Contradicted microprocessor ejemin. Bight an well designed one lange to the lackback complex relags pub design for martially pub site and any soil of the time beart watting programs in Assemblic C, or ABA EDITOR, COMPLER, LackBL, DECODER and MARK UTLITY the say time support modules, acquide in anount form. Includes a failing port per which amutates the NSISCOID chip. If receasely Law-cost complex locat for IMIN PC/CITID bus Heigh performance complete board for IMIN PC/CITID bus Heigh performance complete board for IMIN PC/CITID bus ALOIS SCHONBACHLER berland 41-1-241-0514

Inquiry 663.

### THE PL/M CONNECTION Your link to the IBM PC from PLM ( Write programs—Create utilities Build application systems Complete system indextics libraries Dos 1, Dos 2, Dos 3, Blos, Graphics

- Large and compact memory module 200 page Technical Reference Manu Complete source in PL/M 88 and As Demonstration utilities with source

- CompuFirm Corporation 1 Salbos Are., Sis 210, San Diego, (619) 571-0228 CA 7841
- Inquiry 664.

307

#### SOFTWARE/LANGUAGES

#### **DRUMA FORTH-83**

Strict '33 STANDARD, Developed for in house use. No 64K limitation. 64K speed & compactness to 320K.

 IBM PC/XT/AT & compatibles, DOS 2.0+
 ROM: Headerless code, separated variable
 Editor, assembler, file & DOS interfaces rated variables

On-line documentation & many other features
 Full Package \$79., S&H \$2, VISA/MC

DRUMA FORTH-83, DRUMA INC.

8448 Hwy. 290E, Suite E-103, Austin, TX 78723 Orders: 512-323-0403 BBoard: 512-323-2402

Inquiry 665.

Did you know that Prospero Software makes programming environments using GEMY Well, they dol We have both Placel and Fortran using GEM for the Alari ST and M3-OOS machines. Both versions are ANSI and internationally vehdated.

Pro Pascal with GEM is \$149.00 and Pro Fortran with GEM is \$199.00 To order: call 1-800-327-6730 (VISA/MC) or mail your check \$149 or \$199, plus \$5.00 shipping to: Prospero Software, Inc.

I St., Surle 305, Portland, ME 04101 100 Cz

Inquiry 666.

#### **NULTI-USER DEVELOPMENT PLATFORM**

MUCTI-USER DEVELOPMENT PLATFORM Cannot be 0308 edge for your applications with THEOS C. an advanced compiler for the new THEOS 386 multi-user multitasising operating system. Means ANSI C attandard, plat offers the power of 250 additional functions for VDI graphica, real-true processing and file access. Provides UNIX and DOS source code compatibility. Breaks 6AK Imitation. Two-volume manual well BASIC Language package taito available For complete multi-user solutions, call us loday.

**THEOS Software Corp.** 1777 Bothelho Dr. Sude 360, Walnut Creek, CA 94596

FAX (415) 935-1177 (415) 935-1118

Inquiry 667.

#### SOFTWARE/LASER FONTS

#### aserJet Fonts

FASTIont downloads 4-10 limes faster — EASYI MS-DOS program to select (by title) & group forts. Download immediately or in groups. Any sofitonts work. FASTIont - \$79. Also BiGtont — 8 tonts in sizes from 10 pts. to 5/9 Also bricking — print from any word processor — easy commands. 30 day \$\$ back. Worthington Data Solutions

417.4 Ingails St. Santa Cruz, CA 95080 (800) 345-4220 In CA: (408) 458-9938 See our ad on page 233

#### SOFTWARE/LOANS

#### Execamort" Amortizer+

Anortization mports—eimple or complex, extra paymenta, vtees, APR's (per Regulation Z), baloone, solve for owns, yieldatTRR, PV, FV, storetvetrieve, PMI/Ecorow wes, more, IBM-PC/NTRI/PS2 compatible. Simple yet lete—great for client services. Acclaimed nationwide by UCPA/sCUBFInanceLsgall.R.E.KS&Ls. \$149.96 + \$4.00 Vtax/MC/AmEx. 60 day MBG.

#### Electrosonics

id #1, Fraser, MI 48026 36380

800/858-8448, 313/791-0770.

Inquiry 668.

#### SOFTWARE/MAPS

#### PC MAPPING SOFTWARE Mapinto software can:

Display color maps from 52 ft. to 5,000 miles across the screen

- · Find addresses you type in
- Overlay data directly from dBASE III · Color or shade boundaries
- Cost only \$750 Maps also evaluable
- Mapinto Corp. 200 Broadway, Troy, NY 12180 1-800-FASTMAP In New York, (\$18) 274-8673

Inquiry 669.

#### SOFTWARE/MATHEMATICS

#### What? You've never seen a complex function?

Try I(z) - The Complex Variables Graphing Package for PC's with CGA/EGA "Let our animated screens show you what the printed page cannot."

Lascaux Graphics

(212) 654-7429

Inquiry 670.

#### SOFTWARE/MUSIC

#### **MUSIC SOFTWARE CATALOG!**

Just published! Our new Musician's Music Software Catalog and it's better than ever! Over 80 pages of detailed information on the leading MIDI software programs, interfaces, and accessories—everything for the modern musician. Send \$3 for a 2-year catalog subscription including SALEI updates.

Digital Arts & Technologies Dept BTJ, P.O. Box 11, Millord, CT 06460

203-874-9080

Inquiry 671.

#### SOFTWARE/PRINTER

Powerful memory resident printer management — Con-trol printer features from menus or within documents — Print spool to disk files — Background print — Direc-tory & file browse — Edit small text — Redirect output — User friendly pop-up screens — 92 page manual — Presel for all printers — Completely fixible — PC MS-DOS — \$69 + \$4 StH — VISA/MC

Nor Software Inc. 527 3rd Ave , Sude 150, New York, NY 10016 (212) 213-9118

Inquiry 672.

#### SOFTWARE/RESEARCH

#### REFBASE"-VERSION 2.0 REFERENCE MANAGEMENT SYSTEM Boolean search of all fields including abstracts Compatible with most popular word processors Up to 16,000 records; DBase\*-compatible files Flaxible bibliography formatting Append toxt files from on-line searching IBM\* PC and Macintosh\* versions Complete system \$150/Demo \$5-MC/VISA/PO **DataChip Corporation** (402) 553-4333 624 Pierce Street, Omaha, NE 68106 Inquiry 673. SOFTWARE/SCIENTIFIC Data Acquisition & Analysis on PC's FOURER PERSPECTIVE I Advanced Data Sepai Analysis PRIME FACTOR FLY advocates Energy call from Turno Parcel, C. Fortes, Sepai C. Up to 55,500 data costs 20 martices sensible histo-rests, Sepai C. Up to 55,500 data costs 20 martices sensible histo-costs, Sepai C. Sepai C. Sepai and Sepai Sepai from Octaen Company

- Schwen Date Acquinton & Corect Boards tom Menelbyn, Anerog Devon, Rur Bown, Osmidany Tran, Matoval Indrumena, Corec, & Toron Date Acquinato & Analysis Schwen-Lattech National Asia Untellicopa, Lota Meneuro eth 13-305 profibing, & Derockorts, Call for FREE Application, Asplantanov, & Acceloradium (OW PRICES-Satetheeting) (UARANTEED

Alligator Technologies — (714) 850-9984 P.O. Box 11366 Costa Mess, CA 92627

Inquiry 674.

#### NONLINEAR DYNAMICS

Tools for Studying Mathematical and Experimental Systems Charlang and Delay Differential Equation Solvers ' Bilucation Degrams ' 2- and 3-0 Plotting, Sequential Magnification, Porncard Sectors ' Next Maximum, 1-3-8 Carcie Magis Phase Portrais with Multiple Initial Conditions ' Spectral Analysis, Francial Dremotions, Lytipunov Exponents DS.I \$250.00 DS.II \$350.00 Disgrams

DYNAMICAL SYSTEMS, INC. P.O. Box 35241, Tucson, AZ 85740, 602-825-1331

Inquiry 675.

#### SOFTWARE/SCIENTIFIC

#### ORDINARY/PARTIAL DIFFERENTIAL EQN SOLVER

FOR THE IBM PC & COMPATIBLES

MICROCOMPATIBLES INC. 301 Prelude Dr., Silver Spring, MD 20901 (301) 593-0683

Inquiry 676.

#### SCI-GRAF and SCI-DATA

SCI-GRAF produces huge hi-res graphs thru easy menus or linkable C libranes. Supports log scales, error bars, acreen and printer output

SCI-DATA performs least squares and normal curve fits, scaling and polar coordinate transformations.

Prices start at \$59.95. **Microcomputer Systems Consultants** Box 747, Santa Berbera, CA 93102 (805) 963-3412

Inquiry 677.

### Scientific/Engineering/Graphics Libraries Turbo & Lightspeed Pascal, Modula-2, C Send for FREE catalogue of software tools for Scien-tists and Engineers. Includes: Scientific subroutine libraries, device independent graphics libraries (tr-cluding EGA, HP plotter and Laserjet support), scien-lific charing libraries, 3-D plotting library, data acquisi-tion libraries, menu-driven process control software. Verons available for a variety of popular languages. Quinn-Curtis 49 Highland Ave., Needham, MA 02194

Inquiry 678.

#### SOFTWARE/SORT

#### **OPT-TECH SORT/MERGE**

Extremely fast Sort/Merge/Select utility Run as an MS-DOS command or CALL as a subroutine. Supports most languages and filetypes including Brieve and dBASE. Unlimited filesizes, multiple keys and much morel MS-DOS \$149. XENIX \$249.

(702) 588-3737

**Opt-Tech Data Processing** PO. Box 578 - Zephyr Cove, NV 89448

Inquiry 679.

#### SOFTWARE/TOOLS

#### **DISK CACHE**

Accelerate XT or AT PERFORMANCE with FLASHBACK Data Cache. FLASHBACK automatically retains recently access-ed disk data and neighboring data in memory lor immediate access. Programs are instantly retrieved and run up to 10 times laster! \$19,95 + \$2 \$/H, 60 day \$ back DeschED/Direct 90: Check/MO/Vran/MC

#### aep designs, inc. 14810 N Ninth St. Phoenix AZ 85022

(602) 863-2861

Inquiry 680.

ADVERTISE YOUR COMPUTER PRODUCTS HERE for as little as \$375 in THE BUYER'S MART

For more information call Mark Stone at BYTE

603-924-3754

Inquiry 681.

PRINTER GENIUS

#### STATISTICS

#### STATA

Statistics and graphics join to make STATA the most powerful package for the PC. No comparable program is as fast, friendly, and accurate. \$20 Demo. Quantity discount available. Call toll-free for more information. AX/VISA/MC.

#### 1-800-STATAPC Computing Resource Center 10801 National Boulevard, Los Angeles, CA 90084

(213) 470-4341

Inquiry 682.

#### THE SURVEY SYSTEM

An easy lo-use package designed specifically lor questionnaire data. Produces banner formal, cross tabs & related tables, statistics (incl. regression) & bar charts Codes and reports answers to open-end questions. All reports are camera-ready for professional presentations CRT interviewing option

CREATIVE RESEARCH SYSTEMS 15 Lone Oak Ctr., Depl. B. F L CA B 707-765-1001

Inquiry 683.

#### NUMBER CRUNCHER STAT SYS

Menu-driven Multiple & stepwise regression, ANOVA, ime senes, discriminant cluster and lactor analysis, principal components, scatter picta, histograms, t-tests, contingency tables, non-parametrics import export data Spreadsheet, eort, join, merga \$99. MS-DOS Graphics program \$59. NCSS-B

865 East 400 North, Kaysville, UT 84037 801-546-0445

Inquiry 684.

### STATISTIX" II

Comprehensive, powerful and incredibly easy-to-use. Full screen editor, transformations, linear models (ANOVA, regression, logit, PCA, etc), ARIMA, most standard stat procedures. Clear, well organized documentation. Satisfaction guaranteed. \$169 PC DOS, \$99 Apple II.

> NH ANALYTICAL SOFTWARE PO Box 13204, Roseville, MN 55113 (612) 631-2852

Inquiry 685.

#### TAXES

#### TAXES—RECEIPTS SUMMARIES

IAACO-INCOUNT AND A CONTRACTING SUMMARTIES Enter business or personal tax necepts - Get listinga/summaries/archived files \* Enter your own deduction sets (up to 9) \* Create Tax Receipt hies, Updateledit any existing file, Archive files to Roc-py, List & Summarize data by account/data/deduction, (expotate, amount, datep). MS/DOS 18M or compati-ble, \$49.95. Cell or write: (\$63) 985-4615

J. McCollum Inc. 5310 Seabreste Way, Oxnaid, CA 93035

Inquiry 686.

#### UTILITIES

#### PERSONAL POP-UP

Create and access your own memory-resident reference and help files with the KeyNotes® Reference System. Open the KeyNotes "window" and return to the primary application with single keystrokes. Compatible with all popular programs. For IBM PC and compatibles. \$99.95 + \$5.00 shipping

> To order, call or write: **Digital Learning Systems** 4 Century Dr., Parsippany, NJ 07054 800-992-0264 (in NJ 201-538-6640)

Inquiry 688.

#### **Enhanced DOS Commands**

Get directory listings of all files that don't match a template. Search all directories for files matching a template. New commands and new versions of existing commands, all with lots of variable options. Plus all com-mands accept special codes to reduce repetitive en-tries. Get the most from DOS with these time-saving routines. For MS-DOS/PCDOS 2.0 and higher. \$29.95

#### **Driscoll Graphics**

135 E. Church, PO. Box 62 Clinton, MI 49236

Inquiry 689.

#### MATCH PRINTERS TO PC

Matth-Al-Private statigst most primers is PC/PS2 and compatibles With the resident drivest get the full extended IBM ASCII character set on most proteins. French, Sparten, German, Nelan, Swedch, Orees, etc. and logge symbols. While great with Apple Integrative and DI M Egeten and measure disservices primers. Sche streamers compatibility be great for academic and engineering application. Introducts top \$59.95 & \$2.58H. California repidents and 61/she page to application. TU I

#### MATCH SOFTWARE

91606-1113 Toll free # 1 (800) FLOPPYO

Inquiry 690.

#### COPY AT TO PC

The 1.2mB drive has long been known to READ but NOT reliably WRITE on 300kB floopies. With "CPWAT2PC" 1 2mB drives CAN reliably WRITE 300kB floopies sering a text for a second hard disk or backup tape. "CPWAT2PC" (Not Copy Protected) ofters the proferable SOTWARE SOLU-TION ' ONLY \$79+\$4 SIH VISA/MC/COD UPS B/R **MICROBRIDGE COMPUTERS** 655 Skyway, San Carlos, CA 94070 Order toll tree 1-809-523-5777 415-593-6777 (CA) TELEX EZLNK 62873089 Dealer inguines invited

Inquiry 691.

#### **Recover deleted files fast!**

Oak Explorer now includes automatic file recovery. You type in the deleted hies name, Disk Explorer finds and restores it. Disk Explorer also shows what's reality on dais, waw, change or create formats, change a tie's status, change data in any sector MS-DOS \$75 US Check/Credit card weicome.

QUAID SOFTWARE LIMITED 45 Charles St. E. 3rd Fl. Toronto, Ontario, Canada M4Y 1S2 (416) 961-8243

#### UTILITIES

#### HANDS OFF THE PROGRAM\* soks Hard Disk. march. Subdime - Restricts Floppy Use

Protects Suborrectories. Normal Use of DOS Commands and Application 3 IBM PC, XT, AT and True Compatibles. DOS V2.0 and Higher. Hard Disk System. Keep Other People's HANDS OFF Your System nds and Application So

- 689.95

VISANIC SYSTEM CONSULTING, INC. 314 Canterbury Dr., Pittsburgh, PA 15238

(412) 963-1624

Inquiry 692.

#### WORD PROCESSING

#### FARSI / GREEK / ARABIC / RUSSIAN

Hebrew, all European, Scandinavian, plus either Hindi, Pun-labi, Bengali, Gutarati, Tamii, Thai, Korean, Viet, or IPA, Full-

**GAMMA PRODUCTIONS, INC.** 710 Wilshire Blvd., Suite 809, Santa Monica, CA 90401 213/394-8622 Tix: 5106008273 Gamma Pro SNM

Inquiry 693.

#### Compare Rite"

CompareRite saves editing time by comparing two documents and generating a lihird that shows the di-ferences in an average of two seconds per page. Com-pareRite highlights changes the way you want to see them. Works with all major word processing programs. Price — \$129.95 + shipping/handling

JURISoft, Inc. sachusetts Ale, Dept 11, Cambridge, MA 02139 1-800-262-5656 ext. 11 In MA — 617-864-6151 ext. 11

Inquiry 694.

DuangJan 1.3 Bilingual word processor for English and one of these Armenian, Bengai, EuroLarin, Greek, Hindi, Khmet, Lao, Russian, Tamil, Telugu, Thai, Viet, or create your own language with font editor. \$88+34 st/h (+\$10 for.) LaserJet +\$49. Demo \$5. **IBM** compatibles

MegaChomp Company Inos 3524 (215) 331-2748/8138

Inquiry 695.

#### PC-Write" Shareware Ver. 2.71

PC-Write Shareware Ver. 2./1 Fast, full leatured word processor/text editor for IBM PC. With spell check, screen clip, mailmenge, split screen, ASCII files, macros. Easy to use. Supports 400 printers - Laser/et+ and PostScript. Software, User Guide, and Tutorial on 2 disks for \$16. Try it, then register with us for only \$89 and get User Manual, 1 year tele-support, newsletter and 2 upgrades. 90-day guarantee. VISAVMC.

Quicksoft 1-800-888-8088 CALL TODAY1 219 First N., #224-BYTC, Seattle, WA 98109

Inquiry 696.

Advertise your computer products for as little as \$375 in THE BUYER'S MART For more information call Mark Stone at BYTE 603-924-3754

Inquiry 687.

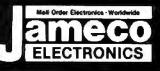

### Mail-Order Electronics ORDER HOTLINE 415-592-8097 ALL OTHER INQUIRIES 415-592-8121

| Replace the 80% or 80% in Your Will-PC and<br>Peril No. Increment & Speed by Up 640% - Price                                                                                                    | MISCELLANE VUS CHIPS                                                                                                    | HEOMENTS                                                                                                    | SPECIALS                                                                                                    |
|----------------------------------------------------------------------------------------------------|----------------------------------------------------------------------------------------------------|----------------------------------------------------------------------------------------------------|----------------------------------------------------------------------------------------------------|
| UPD70108-5 (SMHz) V20 Chip\$ 7.49<br>UPD70108-8 (BMHz) V20 Chip\$ 8.95                                                                                                    | Part No.         Price         Part No.         Price           D705AC         +495         3.95         6845                                                                                                    | Part No.         Price           8226         2.95           8237-5         465 4.49           8243         825 1.75  | SMP01FY Prec. Sample & Hold Amp. 7 95<br>MAX232CPE Dual RS232 Rec /Trans. 5 19<br>LM306P Dual Comparator. 79                                                                                                    |
| UPD70108-10 (10MHz) V20 Chip \$21.95<br>UPD70116-8 (84Hz) V30 Chip \$11.95<br>UPD70116-10 (10MHz) V30 Chip \$24.95                                                                                                    | Z89, Z894, Z898, SEBUS         MC68000L8         11.95           Z80.         1.425         99         MC680010L10         13.95           Z80.         1.425         99         MC68010L10         49.95           Z80.         1.95         99         MC68010L10         49.95           Z80.         1.95         99         MC68020PC128         169.95           Z80.         1.95         99         MC68020PC128         169.95           Z80.         4.96         MC68020PC128         149.95 | 8250A 649<br>82506 (For IBM) 6.95<br>8251A 1.89<br>8253 5 1.95<br>8254 4.95                                           | 6116P-1 15K CMOS SRAM (100ns) 3.95<br>27128-45 128K EPROM (450na) 21V 4.95<br>74L3612 Memory Mapper, Tri-State 10.95                                                                                                    |
| Part No.         1-9         10+           7400         29         19         7485         65         55                                                                                                    | ZBOA         ++9         9.0         MC688811PC12A14995           ZBDA         1.09         8001         8006 \$ERIES         3.95           ZBOA-CTC         179         80021         996         52804         3.95           ZBOA-DART.         4.95         8025         1.95         3.95                                                                                                    | 8254 495<br>8255A-5 189<br>8257-5 195<br>8259-5 225<br>6272 495 395                                                   | Part No. Price Part No. Price                                                                                                    |
| 7402         29         19         7485         45         35           7404                                                                                                    | 2804-800         5.75         8073         9.95           2808-300         5.75         6080A         295         249           2808-CTC         3.96         8085A         2.49           2808-CTC         3.96         8085         5.95           2808-P10         -429         3.96         8085         5.95                                                                                                    | 8279-5 295<br>8741 995<br>8742 <b>1995</b> 2295<br>8748 (25V) 795<br>8748 (1940) 795                                  | 74HC00                                                                                                    |
| 7407         39         29         74121         45         35           7408         35         25         74123         .55         45           7410          .29         19         74125          .55         45           7414         49         .39         74126          .56         45           7414         .39         .74         .743         .395         .385         .59                                                     | 650/ 6000 / 60000 SER. 8087 (SMP-tz) 120.05<br>6502 2.65 8087 -11(10MH-tz) 220.95<br>65C02 (CMOS) 6967 75 8087 -2(8MP-tz) -150.95<br>6520 1.95 8088 - 649 5.75                                                                                                    | 8749 0.95<br>8751 39.95<br>8755 14.95<br>BATA ACOULSITION                                                             | 74HC10 99 19 74HC245 99 79<br>74HC30 92 74HC253 69 79<br>74HC30 92 74HC253 69 49<br>74HC32 99 25 74HC253 99 49<br>74HC32 99 25 74HC273 99 69<br>74HC374 99 29 74HC373 99 65                                                                                                    |
| 7417         39         29         74150         135         125           7420         36         25         74154         135         125           7430         35         25         74154         135         125           7430         35         25         74158         159         149           7432         39         29         74173         85         75                                                                      | 6522. 395 8088-2 695 775<br>6532 649 549 8116 495<br>6551 449 295 8155 249<br>65C802 (CMOS) 1795 8155-2 349<br>6800 195 8155-2 349                                                                                                    | ADC0804LCN 949279<br>ADC0808CCN 595<br>ADC0809CCN 995369<br>ADC0809CCN 995369<br>ADC0816CCN 1195<br>ADC1205CCJ-1 1995 | 74HC74 99 29 74HC373 99 85<br>74HC75 99 35 74HC374 99 85<br>74HC76 45 35 74HC374 99 85<br>74HC85 99 55 74HC586 499 79<br>74HC86 99 35 74HC583 99 79                                                                                                    |
| 7438         39         29         74174         50         49           7442         .55         45         74175         .56         49           7445         .79         .69         .74176                                                                                                    | 6802         .         .395         8202         .         .595           6810         1.25         6203         .         .995           6821         .         1.75         8212         .         .229           6840         .         3.95         8224         .         .225                                                                                                    | DAC0808LCN 195<br>DAC1008LCN 495<br>AY-3-1015D 495<br>AY-5-1013A 295                                                  | 74HC123 69 69 74HC4040 99 79<br>74HC125 40 39 74HC4049 59 49<br>74HC132 69 39 74HC4050 59 49<br>74HC138 99 74HC4050 59 49<br>74HC4050 99 89                                                                                                    |
| 7448         2.05         1.95         74.193         7.9         69           7472         .69         .79         .74.193         .79         .69           7473         .30         .20         .74.221                                                                                                    | MICROPROCESSO                                                                                                    | R SALE!                                                                                                    | 74HC139 49 38 74HC4511 +29109<br>74HC154 449119 74HC4514 +9109<br>74HC153 65 39 74HC4538 89<br>74HC174 69 49 74HC4538 +118 29                                                                                                    |
| 7475 40 39 74365 65 55<br>7476 45 35 74367 65 55                                                                                                    | 8052AHBASIC CPU w/BASIC Interprete<br>MC68008L8 32-Bit MPU (8-Bit Data Bu<br>MC68701 8-Bit EPROM Microcomp                                                                                                    | is) <del>19.95</del> S 16.95                                                                                          | 74HCT00 49 17 74HCT139 59 35<br>74HCT02 49 17 74HCT157 69 35<br>74HCT04 49 17 74HCT157 69 35                                                                                                    |
| 74LS00 29 19 74LS185 75 65<br>74LS02 29 19 74LS185 99 89<br>74LS04 35 25 74LS173 59 49<br>74LS05 35 25 74LS173 49 39                                                                                                    | MC68705P3S 8-Bit EPROM Microcomp<br>MC68705U3L 8-Bit EPROM Microcomp                                                                                                    | outer S 14.95                                                                                                    | 74HCT04         -09         17         74HCT174         -60         35           74HCT08         -29         17         74HCT175         -69         39           74HCT00         -29         17         74HCT240         -69         39           74HCT02         -29         21         74HCT240         -69         59           74HCT74         -40         25         74HCT244         -90         59 |
| 74LS08         100         90         74LS175         49         39           74LS07         100         99         74LS189, 4.59         440           74LS08         29         19         74LS191, 59         49           74LS10         29         19         74LS193, 4.59         460           74LS10         29         19         74LS193, 59         49           74LS14         40         39         74LS221         69         59 | 80287-8 Math Co-processor (8MI<br>80287-10 Math Co-processor (10M                                                                                                    | Hz) \$259.95<br>(Hz) \$309.95                                                                                         | 74HCT36                                                                                                    |
| 74LS27 . 35 25 74LS240 69 59<br>74LS30 .29 19 74LS243 69 59<br>74LS32 . 35 25 74LS244 69 59<br>74LS42 . 49 39 74LS245 .69 79                                                                                                    | 80387-16 Math Co-processor (16N<br>80387-20 Math Co-processor (20N                                                                                                    |                                                                                                    | 74C00 29 74C174 79<br>74C02 29 74C175 79<br>74C04 29 74C175 179<br>74C04 29 74C221 179                                                                                                    |
| 74L547 99 89 74L5259 99 89<br>74L573 39 29 74L5273 89 79<br>74L574 35 25 74L5279 49 39<br>74L575 39 29 74L5322 .405 395<br>74L576 55 45 74L5365 49 39                                                                                                    | Part No. Price *4116-15 16,384 x 1 (150ns) 1.09 4126-20 131.072 x 1 (200ns) Approach 8425 2,75                                                                                                    | Part No. Price<br>LAG570. 10-06 9.95                                                                                  | 74C10         35         74C244         1 79           74C14         59         74C373         195           74C32         35         74C374         195           74C74         59         74C912         895           74C55         149         74C915         139                                                                                                    |
| 74L576 55 45 74L5365 49 39<br>74L585 50 40 74L5366 49 39<br>74L586 35 25 74L5367 49 39<br>74L590 49 39 74L5368 49 39<br>74L590 49 39 74L5368 49 39                                                                                                    | *4164-100 65.536 x 1 (100m) 3.48<br>*4104-120 65.536 x 1 (120m) 2.75<br>*4164-150 65.536 x 1 (150m) 2.49<br>*4164-200 65.536 x 1 (200m) 2.49                                                                                                    | WD1770. 11.95<br>S13052P 2.49<br>6502 2.65                                                                            | 74C86. 35 74C920 695<br>74C89. 549 74C921 695<br>74C90 99 74C922 395<br>74C154 295 74C923 395                                                                                                    |
| 74LS123 59 49 74LS374 79 69<br>74LS125 49 39 74LS303 89 79<br>74LS138 49 39 74LS590 805 595<br>74LS139 49 39 74LS590 195                                                                                                    | *TN/S4416-12 (6,394 x 4         (127ma).         4.85           *41256-80         292,144 x 1         (80mm).         8.85           *41256-100         292,144 x 1         (80mm).         8.46           *41256-130         292,144 x 1         (120mm).         8.46           *41256-130         292,144 x 1         (120mm).         7.35           *41256-130         292,144 x 1         (120mm).         7.35                                                                                   | 6504A 1.95<br>6507 4.39<br>6510. 9.95                                                                                 | 74C173 105 74C925 . 595                                                                                                    |
| 74L5154 109 99 74L5629 .295 285<br>74L5157 45 35 74L5640 .109 99<br>74L5158 45 35 74L5645 .109 99<br>74L5163 .59 49 74L5675109 99<br>74L5164 .59 49 74L5670109 99                                                                                                    | TO464-15 05538.4 (150m) (4464). 555<br>1000P-10 1046,578.1 (100m) 1 Meg. 4905<br>514259P-10 262,144.x 4 (100m) 1 Meg. 80,95<br>514259P-10 262,144.x 4 (100m) 1 Meg. 80,95                                                                                                    | 6520 . 195<br>6522 3.95<br>6525 4.96 3.49                                                                             | TL074CNL, 119 LM1488N 49<br>TL084CN 99 DS14C88N (CMOS) 119<br>AF100-1CNL                                                                                                    |
| 74500 29 745188 149<br>74504 29 745189 169                                                                                                    | 2016-12 2048 x 8 (120ma)                                                                                                    | 6526 44.95 12.95<br>6529 2 95<br>8532 6-49 5.49                                                                       | LM311N 45 MC1648P 349<br>LM3177 79 LM1871N 195<br>LM318N 99 LM1872N 195<br>LM318N 129 LM1872N 195                                                                                                    |
| 74508 , 35 745196 249<br>74510 29 745240 149<br>74532 35 745244 149<br>74574 45 745253 79                                                                                                    | 2114N-2L 1024 x 4 (200mi) Low Power 149<br>21014 1024 x 4 (200mi) CMOS)                                                                                                    | 6545-1 4-95 3.25<br>6551 4-49 2.95<br>6560 10.95                                                                      | LM323K 395 ULN2003A 79<br>LM324N 39 KP2206 395<br>LM338K 495 KP2211 295<br>LM338K 39 KP2240 195<br>LM337N 39 KP2240 195<br>LF347N 179 28L529 395                                                                                                    |
| 74585         179         745267*         149           74586         49         745276*         149           745124         275         745373         149           745174         79         745374         149           745175         79         745374         149                                                                                                    | 6116LP-3 2046 ± 8 (150ms) LP CMOS . 245<br>82564P-12 8192 ± 8 (120ms) LP CMOS 445 395<br>8264P-15 8192 ± 8 (150ms) CMOS 3.46<br>8264LP-15 8192 ± 8 (150ms) LP CMOS 6+5 3.46<br>8514 1024 ± (150ms) CMOS 3.46                                                                                                    | 8567. 1495<br>6569 , 24.95<br>8572 , 8.95                                                                             | LM349N 69 28L531 119<br>LM350T 295 28L532 119<br>LF351N 39 28L533 140<br>LF353N 49 LM2801N 69 25<br>LF355N 79 LM2807N 129                                                                                                    |
| 74F00 29 74F130 69<br>74F04 29 74F157 69                                                                                                    | 43256-15L 32,768 x 8 (150m) Low Power 11,95<br>EPRES<br>TM62518 2045 x 8 (450m) 25V 0,95<br>TM62532 4095 x 8 (450m) 25V 0,95                                                                                                    | 6581 (12V) 14.95<br>6582 (9V) <del>14.96</del> 9.95<br>8360 . 14.95                                                   | LF356N                                                                                                    |
| 74F08         29         74F100                                                                                                    | TMS2532A 4095 x 8 (450ns) 21V. 5.95<br>TMS2564 8192 x 8 (450ns) 25V 995<br>TM52716 2048 x 8 (450ns) 3 Volage 995 8.95<br>1702A 256 x 8 (1us) 696 4.95                                                                                                    | 8501 10.95<br>8502 , 7.95<br>8563 , 15.95                                                                             | LM390N-6 99 MC3471P 195<br>LM396N-3 99 MC3479P 479<br>LM397N 99 MC3480P 160<br>LM393N 39 MC3487P 169                                                                                                    |
| 74F863 39 74F373 99<br>74F138 99 74F374 99                                                                                                    | 2706         1024 ± 6         (460ms)         4.35           2718         2048 ± 8         (450ms) 25V         3.75           2716-1         2048 ± 8         (450ms) 25V         4.25           27C18         2048 ± 8         (450ms) 25V         4.25           2732         4098 ± 8         (450ms) 25V         5.49           2733         4098 ± 8         (450ms) 25V         3.95                                                                                                    | 8564                                                                                                    | LM0908H 2.95 LM0900N 40<br>LF411CN 79 LM0905N 119<br>TL497ACN 149 LM0905N 99<br>NE555V 29 LM0914N 95<br>NE555V 99 LM0914N 195                                                                                                    |
| CD4001         19         CD4076         59           CD4006         89         CD4061         25           CD4011         19         CD4082         25           CD4013         29         CD4093         35           CD4016                                                                                                    | 2732A-20 4095 x 8 (200ns) 21V                                                                                                    | 8721. 14.95<br>8722 9.95<br>*251104-04 , 10.95                                                                        | XF8_555                                                                                                    |
| CD4017         49         CD40103         249           CD4018         59         CD40107         49           CD4020         59         CD40109         79           CD4024         49         CD4510         69                                                                                                    | 2764-35 8192 x 8 (250ns) 21V                                                                                                    | 310654-05 9.95<br>318018-03 10.95<br>318019-03., 10.95                                                                | CMSO7V         79         7605T (LM3407-5)         49           NE592N                                                                                                    |
| CD4027         35         CD4511         69           CD4030         29         CD4520         75           CD4040         65         CD4522         79           CD4049         29         CD4538         76           CD4056         29         CD4541         89                                                                                                    | 27128-25 16.384 x 8 (250ms) 21V 5.95<br>27128-25 16.384 x 8 (250ms) 12.5V. 5.25<br>27C128-25 16.384 x 8 (250ms) 21V (CMOS) 8.95<br>27256-20 32.768 x 8 (250ms) 21V (CMOS) 8.95                                                                                                    | 318020-04 10.95<br>325302-01 10.95<br>325572-01 14.95                                                                 | MC13380P 109 7905T (LM3207-5) 66<br>MC1372P 165 75472 66<br>MC1377P 2.29 75477 69<br>MC1396P 8.95 MC145106P 846 249<br>LM1414N 1.29 MC145406P 2.95                                                                                                    |
| CD4051 59 CD4543 79<br>CD4052 59 CD4553 495<br>CD4053 59 CD4555 79<br>CD4053 149 CD4556 79                                                                                                    | 27256-25 32,768 x 8 (250ng) 12.5V                                                                                                    | *82S100PLA** . 15.95<br>901225-01 11.95<br>901226-01 11.95                                                            | Low Profile Wire Wrap (Gold) Level #3<br>6UP 11 8VVV 59                                                                                                    |
| CD4065         20         CD4566         249           CD4067         1.29         CD4583         89           CD4069         25         CD4584         39           CD4070         25         CD4585         89           CD4071         25         M4411P         895                                                                                                    | 2816A 2048 + 8 (350hs) 5V Read/Write 5.95<br>2817A 2048 + 8 (350hs) 5V Read/Write 7.35                                                                                                    | 901227-03 11.95<br>901229-05 11.95<br>"No spece available                                                             | 14LP         12         14WW         55           16LP         13         16WW         69           24LP         25         24WW         110           28LP         25         24WW         139           40LP         27         28WW         139                                                                                                    |
| CD4072 , 25 MC14490P , 4.49                                                                                                    | 2005A 8192 x 8 (250m) 5V Read/Wrts: 9.95<br>52813 (21V) 2048 x 8 (350m) 5V Read Only 149<br>O COMPONENTS AND ACCESSORIE                                                                                                    | "Note 82S100PLA<br>U17 (C-64)                                                                                         | Seldertall Standard (Sold & Tin) & Hender Picy Sociate Also Australia                                                                                                    |

PARTIAL LISTING - OVER 4000 COMPONENTS AND ACCESSORIES IN STOCK! - CALL FOR QUANTITY DISCOUNTS \* DRAM'S SUBJECT TO FREQUENT PRICE CHANGES

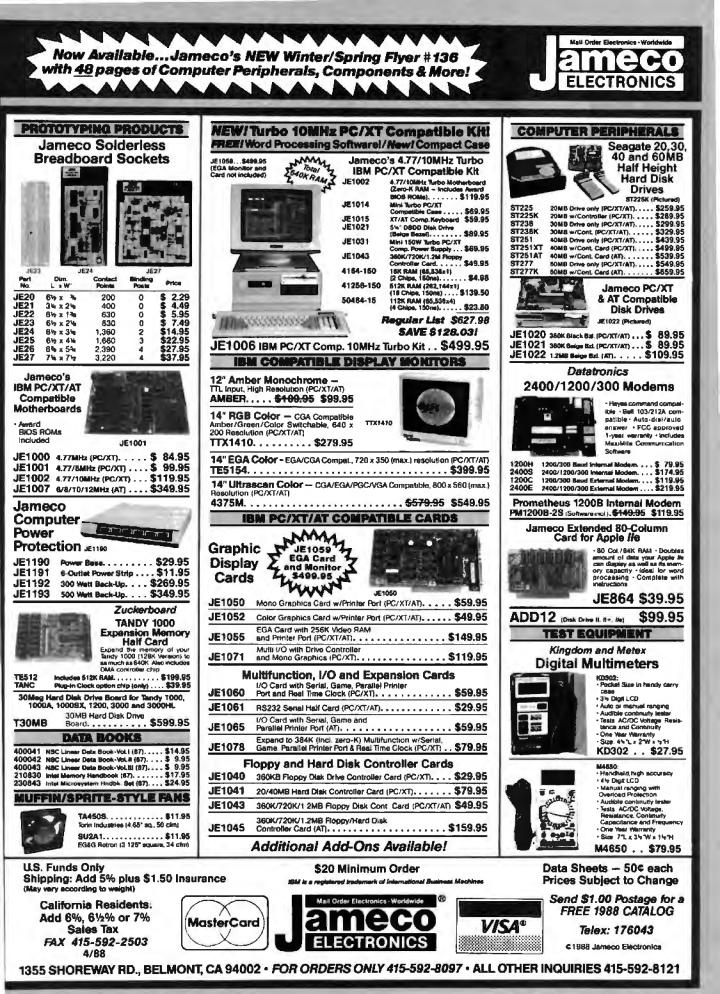

Circle 133 on Reader Service Card

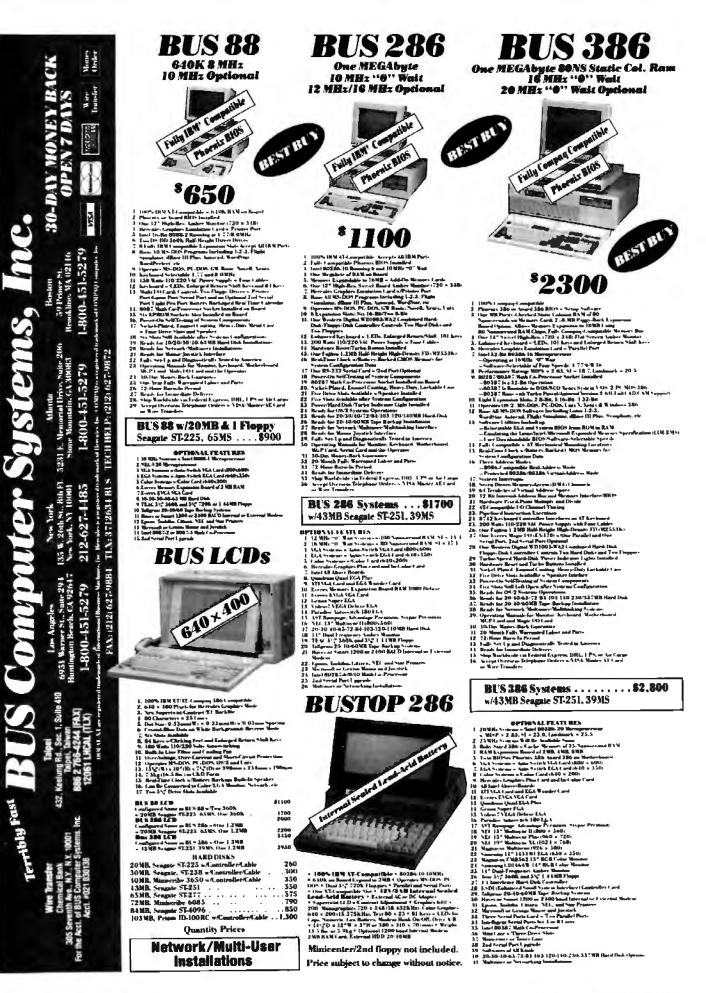

RUSPORIABIES Terribly Fast 1286/386

8/10/16 MHz

#### SPECIFICATIONS

SPECIFICATIONS
1.9° High Res. 1750\346) Dual Frequency Amber CRT Monitor Accepts Both Mono and Color Card
2. Three Half Height Drive Slote
3. Reinforced Aluminum Frame
4.200 What 110\220 VAC Power Supply
5.7 Expansion Slots Available
8.84 Keys w/LED6 for CAP, Yum and Seroll Leek
7. Ealarged Returns and Slift Keys
8. Merkhanised Keyswitch of Clicking Feel = \A Positive Tartife
Feedback
9. Dover Lock Key Installed
10. Contrast Adjusting Knob Installed
11. Brightness Adjusting Knob Installed
12. Turbo Speed Light Indicator Installed
13. Hardware Reset Button Installed
13. Hardware Reset Button Installed
13. Hardware Reset Button Installed
13. Hardware Reset Button Installed
13. Hardware Reset Button Installed
13. Hardware Reset Button Installed
13. Hardware Reset Button Installed
13. Horeatoner 17.3''(H) × 16.3''(H)
15. Weights 22 Bu in CKD Form
16. EGA Postable Available Note:
-9"EGA Monitore w (9-19x336 (EGA) or
640x2000 (CGA)
-230 Watta 110/220 VAC Power Supply
Dot Pitch: 9.38

#### **OPTIONAL FEATURES**

- OPTIONAL FEATURES 1. TEAC 54\* 360K Floppy Diak 2. TEAC 34\* 720K Floppy Diak 3. TEAC 34\* 1.44MB Floppy Diak 5. Securics Graphics Plan Card or In-Color Card 6. Inter All Above Boards 7. Quadrum Quad ECA Plan 8. Everen EV 657 Autowitch ECA 9. Paradier Autowitch 480 ECA 10. ATI ECA Wonder 11. Genna Super ECA 12. Video-7. Wag Behave ECA 13. AST Advantage Premium, Stepae Prevalum, Rasupage 14. Everen Rum Expansion Boards 15. Hayes or Smart 1200 Band Internal or External Modern 16. Hayes or Smart 1240 Band Internal or External Modern 16. Hayes or Smart 12400 Band Internal or External Modern 16. Hayes or Smart 12400 Band Internal or External Modern 16. Hayes or Smart 12400 Band Internal or External Modern 16. Hayes or Smart 12400 Band Internal or External Modern 16. Hayes or Smart 12400 Band Internal or External Modern 16. Hayes or Smart 12400 Band Internal or External Modern 16. Hayes or Smart 12400 Band Internal or External Modern 16. Hayes or Smart 12400 Band Internal or External Modern 16. Hayes or Smart 12400 Band Internal or External Modern 16. Hayes or Smart 12400 Band Internal or External Modern
- Hayes or Smart 2400 Band Internator Example 17. Microsoft or Genita Monae
   Winner Joyatch
   Intel Math Coprocessor
   20. 2nd Sarvial Fort Dyposite
   21. Egacon, Toshika, Chines, NEC, and Star Printers
   22. Tailgraw Tape Backup of 20/30/40 MB
   23. Postable Carrying Bag

#### CONFIGURATIONS

| ALTHERA                                                                                                    | Configured Same as DUSES w/Two 2006                                                                                                    |                                                                                                    |
|----------------------------------------------------------------------------------------------------|----------------------------------------------------------------------------------------------------|----------------------------------------------------------------------------------------------------|
| 1T126P3                                                                                                    | = 20101, Seagure ST-225, 65 HS, One 360 K                                                                                                    | 1.350                                                                                                    |
| YTI JOPY                                                                                                    | w/30MB, Seagete ST-238, 65 MS, One 360K                                                                                                    | 1.400                                                                                                    |
| VT140PX                                                                                                    | 140MR. Minimerike 3650, 60 MS. One 360K                                                                                                    | 1.430                                                                                                    |
| ATI63PX                                                                                                    | 1/65118. Seame ST-277, 39 385. Our 360K                                                                                                    | 1.730                                                                                                    |
| ATIMPX                                                                                                    | ILS286 Peruble                                                                                                    | 1.650                                                                                                    |
|                                                                                                    | Configured Same as BUS206 x /One 1.2108                                                                                                    |                                                                                                    |
|                                                                                                    | #/One ] 2500 mil One 360K a and destantes                                                                                                    | 1.700                                                                                                    |
| 1112073                                                                                                    | w/20108. Senante ST-225, 65 HS, One 1.2MB .                                                                                                    | 1,989                                                                                                    |
| UT130PX                                                                                                    | w.30HB. Senanter SE238, 65 MS, One L2MB                                                                                                    | 1,950                                                                                                    |
|                                                                                                    | w/40MB, Miniserdie 3650, 60 MS, One 1.258                                                                                                    | 2,000                                                                                                    |
|                                                                                                    | w143MB, Sengers ST-251, 39 MS, One 1.2MB                                                                                                    | 1,200                                                                                                    |
| <b>STIHPL</b>                                                                                                    | w/43109, Sengete ST-251-1, 28 MS, Our 1.2308                                                                                                    | 2,300                                                                                                    |
| <b>VT142PX</b>                                                                                                    | - 42108. Wasserier 6053, 28 Mr. One 1.2MB                                                                                                    | 2.600                                                                                                    |
|                                                                                                    | + (65908, Seamle ST-277, 39 NS, One 1.2MB                                                                                                    | 2.150                                                                                                    |
|                                                                                                    | - 72MR. Masterile 6085, 28 MS. One 1.2MB                                                                                                    | 1,690                                                                                                    |
|                                                                                                    | w/84308, Semanter ST-4096, 28 MS, One 1 2 MB                                                                                                    | 2.630                                                                                                    |
| 17110307                                                                                                    | = 103MB, Prinn (D400, 25 MS, One 1.2MB                                                                                                    | 2,800                                                                                                    |
| - <b>UTIUJE</b> A                                                                                                    | > 103407 Fram (D-100, 23 MC 148 1-249 4 + -                                                                                                    |                                                                                                    |
|                                                                                                    | = 120MB. Ministriller 6128, 28 MS. Our 1.2 MB                                                                                                    | 2.900                                                                                                    |
| 1112001                                                                                                    | v 120MB. Waterrike 6128, 28 WS. Our L2MB                                                                                                    | 2.900                                                                                                    |
| 1112001                                                                                                    | v 120MB. Waterrike 6128, 28 WS. Our L2MB                                                                                                    | 2,900                                                                                                    |
| TT100PX                                                                                                    | w120MD, Mintervier 6128, 28 MS, Owr 1.2 MB<br>BL 33304 Particible<br>Configured Source on BL/S386 to / One 1.2303<br>w/Owr 1.2 MB and Ore 500K.                                                                                                    | 2,900<br>3,100<br>3,130                                                                                                    |
| TT100PX<br>TT100PX<br>TT200PX                                                                                                    | = 120MB. Vintervise 6128, 28 VS. Owr 1.2 VB<br>Configured Sumer an BLXS26 to /One 1.230B<br>= 70m 1.238 and One 360K<br>= 2018. Semate 37225, 65 KS. One 1.238B                                                                                                    | 2,900<br>3,100<br>3,130<br>3,350                                                                                                    |
| TT100PX<br>TT100PX<br>TT200PX<br>TT220PX<br>TT220PX<br>TT120PX                                                                                                    | v 1204B. Materike 6128, 28 MS. One 1.23B<br>BI 33286 Portable<br>Configure of Same an BI 35386 to / Smc 1.25B<br>v/Dar 1.23B and One 360K<br>v/Dar 1.23B and One 360K<br>v/Dar 1.23B. Sengiet 57236, 55 KS. Oar 1.23B                                                                                                    | 2,900<br>3,100<br>3,130<br>3,350<br>3,400                                                                                                    |
| (T) 120PT<br>TT 190PX<br>TT 120PX<br>TT 120PX<br>TT 120PX<br>TT 120PX<br>TT 120PX                                                                                                    | <ul> <li>120 HB, Mintershe 6128, 28 MS, Owr 1.2 MB</li> <li>B1, 3386, Portunitie</li> <li>Condigared Same an B1, 5386 w/fme 1.2008</li> <li>v/Owr 1.2 MB and Owr 3000.</li> <li>v20 HB, Sengule ST-225, 65 MS, Oner 1.2 MB</li> <li>v30 MB, Sengule ST-238, 65 MS, Oner 1.2 MB</li> <li>v10 HB, Mintershe 3560, 00 KS, Owr 1.2 MB</li> </ul>                                                                                                    | 2,900<br>3,100<br>3,130<br>3,350<br>3,400<br>3,450                                                                                                    |
| (T) (20PT<br>TT (00PX<br>TT (20PX<br>TT (20PX<br>TT (20PX<br>TT (20PX<br>TT (20PX<br>TT (20PX<br>TT (20PX<br>TT (20PX                                                                                                    | • 1204B. Mintervine 6128, 28 MS, One 1.23B<br>BI, S208, Portable<br>Configured Source on BI, SS306 to (fine 1.20B)<br>+(Our 1.23B and One 360K<br>• 2010B, Sequet ST228, 65 MS, Our 1.23B                                                                                                    | 2,900<br>3,100<br>3,350<br>3,400<br>3,450<br>3,450<br>3,600                                                                                           |
| TT120PX<br>TT120PX<br>TT20PX<br>TT120PX<br>TT120PX<br>TT120PX<br>TT120PX<br>TT120PX<br>TT140PX                                                                                                    | <ul> <li>120 HB. Mintervite 6128, 28 MS. One 1.2 MB.</li> <li>Econliguered Source on BUX5306 to /One 1.2008</li> <li>v/Dar. 12.108 and One 3400K</li> <li>v20108, Sequet: ST223, 55 MS. One 1.2108</li> <li>v30108, Sequet: ST223, 55 MS. One 1.2108</li> <li>v30108, Sequet: ST233, 55 MS. One 1.2108</li> <li>v40108, Miniscriter 3650, 60 MS. One 1.2108</li> <li>v4308, Sequet: ST231, 53 MS. One 1.2108</li> <li>v4308, Sequet: ST231, 53 MS. One 1.2108</li> </ul>                                                                                                    | 2,900<br>3,100<br>3,350<br>3,400<br>3,450<br>3,600<br>3,700                                                                                           |
| (T) 20073<br>TT 10073<br>TT 20073<br>TT 20073<br>TT 20073<br>TT 20073<br>TT 20073<br>TT 20073<br>TT 20073<br>TT 20073<br>TT 20073<br>TT 20073<br>TT 20073                                                                                                    | <ul> <li>1204R. Mintervine 6128, 28 MS, One 1.2388</li> <li>Exanigured Samer an BUSS306 in /thme 1.2508</li> <li>r/Date 1.2388 and One 3400K</li> <li>204RB, Sengute 37:225, 55 MS, One 1.2388</li> <li>304RB, Sengute 37:238, 65 MS, One 1.2388</li> <li>404RB, Mintervine 35:00, 60 MS, One 1.2388</li> <li>43380, Sengute 37:231-1, 23 MS, One 1.2388</li> <li>43480, Sengute 37:231-1, 23 MS, One 1.2388</li> <li>43480, Sengute 37:231-1, 23 MS, One 1.2388</li> </ul>                                                                                                    | 2,900<br>3,100<br>3,130<br>3,350<br>3,400<br>3,450<br>3,400<br>3,450<br>3,600<br>3,700<br>3,800                                                       |
| (T) 20073<br>TT 100073<br>TT 100073<br>TT 10073<br>TT 10073<br>TT 10073<br>TT 14073<br>TT 14073<br>TT 14073<br>TT 14073<br>TT 14073                                                                                                    | <ul> <li>120 HB, Mintervine 6128, 28 MS, One 1.2388</li> <li>BT, S208, Porciable</li> <li>Configurer of Sume an BUSS306 to / Smn 1.2308</li> <li>v/Dar 1.2368 and One 360K</li> <li>v/Dar 1.2368 and One 360K</li> <li>v/Dar 1.2368 and One 360K</li> <li>v/Dar 1.2388 and One 360K</li> <li>v/Dar 1.2388</li> <li>Mintervine 3550, 60 MS, One 1.2388</li> <li>v/Dar 1.2388</li> <li>v/Dar 1.2388</li> <li>v/Dar 1.2388</li> <li>v/Dar 1.2388</li> <li>v/Dar 1.2388</li> <li>v/Dar 1.2388</li> <li>v/Dar 1.2388</li> <li>v/Dar 1.2388</li> <li>v/Dar 1.2388</li> <li>v/Dar 1.2388</li> <li>v/Dar 1.2388</li> <li>v/Dar 1.2388</li> <li>v/Dar 1.2388</li> </ul>                                                                                                    | 2,900<br>3,100<br>3,130<br>3,350<br>3,400<br>3,450<br>3,450<br>3,450<br>3,450<br>3,450<br>3,450<br>3,450<br>3,450<br>3,450<br>3,500<br>3,700<br>3,850 |
| (T) 20P3<br>TT 100P3<br>TT 100P3<br>TT 120P3<br>TT 120P3<br>TT 120P3<br>TT 120P3<br>TT 143P3<br>TT 143P3<br>TT 143P3<br>TT 143P3<br>TT 143P3<br>TT 143P3                                                                                                    | <ul> <li>1204R. Misserile 6128, 28 MS, One 1.2388</li> <li>Ecologizer &amp; Same an 80.5556 in /dmc 1.2588</li> <li>Obsect 2388 and One 3400K</li> <li>2008. Sequent 93225, 65 MS, One 1.2388</li> <li>2008. Sequent 97223, 65 MS, One 1.2388</li> <li>2008. Misserile 73235, 65 MS, One 1.2388</li> <li>43308. Sequent 97231, 39 MS, One 1.2388</li> <li>43308. Sequent 97231, 39 MS, One 1.2388</li> <li>43308. Sequent 97231, 39 MS, One 1.2388</li> <li>43308. Sequent 97237, 39 MS, One 1.2388</li> <li>43308. Sequent 97237, 39 MS, One 1.2388</li> <li>43588. Sequent 97237, 39 MS, One 1.2388</li> <li>43588. Sequent 97237, 39 MS, One 1.2388</li> </ul>                                                                                                    | 2,900<br>3,100<br>3,130<br>3,350<br>3,400<br>3,450<br>3,450<br>3,450<br>3,700<br>3,700<br>3,850<br>4,000                                              |
| (T) 20073<br>TT 100073<br>TT 100073<br>TT 120075<br>TT 120075<br>TT 120075<br>TT 120075<br>TT 14075<br>TT 14 | <ul> <li>1204B. Mintervine 6128, 28 MS, One 1.2388</li> <li>Portable</li> <li>Configured Source on ISS306 to (free 1.2008)</li> <li>r/Due 1.2388 and One 3606.</li> <li>r/Due 1.2388 and One 3606.</li> <li>r/Due 1.2388 and One 3606.</li> <li>r/Due 1.2388 and One 3606.</li> <li>r/Due 1.2388 and One 3606.</li> <li>r/Due 1.2388.</li> <li>r/Due 1.2388.</li> <li>r/Due 1.2488.</li> <li>r/Due 1.2488.</li> <li>r/Due 1.2488.</li> <li>r/Due 1.2488.</li> <li>r/Due 1.2488.</li> <li>r/Due 1.2488.</li> <li>r/Due 1.2488.</li> <li>r/Due 1.2488.</li> </ul>                                                                                                    | 2.900<br>3.100<br>3.130<br>3.350<br>3.400<br>3.450<br>3.450<br>3.450<br>3.450<br>3.450<br>3.850<br>3.850<br>4.000<br>4.050                            |
| (T) 20PT<br>TT 20PX<br>TT 20PX<br>TT 20PX<br>TT 20PX<br>TT 20PX<br>TT 20PX<br>TT 20PX<br>TT 40PX<br>TT 40PX<br>TT 40PX<br>TT 40PX<br>TT 140PX<br>TT 140PX<br>TT 160PX<br>TT 160PX                                                                                                    | <ul> <li>1204R. Misserile 5128, 28 MS, Ose 1.2388</li> <li>Portable Portable</li> <li>Configured Same an BUS336 without 1.2308</li> <li>Ose 1.2388 and Ose 3800K</li> <li>20488. Sequent ST225, 65 MS, Ose 1.2388</li> <li>20488. Sequent ST225, 65 MS, Ose 1.2388</li> <li>40488. Misserie ST225, 129 MS, Ose 1.2388</li> <li>43388. Sequent ST225, 129 MS, Ose 1.2388</li> <li>43388. Sequent ST225, 129 MS, Ose 1.2388</li> <li>43588. Sequent ST225, 129 MS, Ose 1.2388</li> <li>43588. Sequent ST227, 39 MS, Ose 1.2388</li> <li>43588. Sequent ST227, 39 MS, Ose 1.2388</li> <li>43588. Sequent ST27, 39 MS, Ose 1.2388</li> <li>43588. Sequent ST27, 39 MS, Ose 1.2388</li> <li>43588. Sequent ST267, 39 MS, Ose 1.2388</li> <li>43588. Sequent ST267, 39 MS, Ose 1.2388</li> <li>43588. Sequent ST267, 39 MS, Ose 1.2388</li> </ul>                                                                                                    | 2.900<br>3.100<br>3.130<br>3.350<br>3.400<br>3.450<br>3.600<br>3.700<br>3.850<br>4.000<br>4.050<br>4.206                                              |
| (T) 2007<br>TT 1007X<br>TT 2007X<br>TT 2007X<br>TT 2007X<br>TT 2007X<br>TT 2007X<br>TT 2007X<br>TT 1007X<br>TT 1437X<br>TT 1437X<br>TT 1437X<br>TT 1437X<br>TT 16373<br>TT 16373<br>TT 16375<br>TT 16375<br>TT 16375<br>TT 16375<br>TT 16375<br>TT 16375<br>TT 16375<br>TT 16375<br>TT 16375<br>TT 16375<br>TT 16375<br>TT 16375<br>TT 16375<br>TT 16375<br>TT 16375<br>TT 16375<br>TT 16375<br>TT 16375<br>TT 16375<br>TT 16375<br>TT 16375<br>TT 16375<br>TT 16375<br>TT 163755<br>TT 163755<br>TT 163755<br>TT 1637555<br>TT 1637555<br>TT 163755                                                                                                    | <ul> <li>1204R. Mintervite 6128, 28 MS, One 1.2388</li> <li>Exanigured Samer an BUSS306 in /thme 1.2508</li> <li>r/Ban 1.2388 and One 3400K</li> <li>204RB, Sengate ST-225, 65 MK, One 1.2388</li> <li>204RB, Wainerfor 3550, 50 MS, One 1.2388</li> <li>404RB, Wainerfor 3550, 50 MS, One 1.2388</li> <li>43308, Sengate ST-2231, 23 MS, One 1.2388</li> <li>43308, Sengate ST-2231, 23 MS, One 1.2388</li> <li>43308, Sengate ST-2231, 23 MS, One 1.2388</li> <li>43308, Sengate ST-2331, 23 MS, One 1.2388</li> <li>43588, Sengate ST-2331, 23 MS, One 1.2388</li> <li>43588, Sengate ST-2339, SMS, One 1.2388</li> <li>43598, Ministrike 4553, 23 MS, One 1.2388</li> <li>43598, Nangate ST-2339, SMS, One 1.2388</li> <li>43498, Sengate ST-4096, 24 MS, One 1.2388</li> <li>43498, Sengate ST-4096, 24 MS, One 1.2388</li> <li>43498, Sengate ST-4096, 24 MS, One 1.2388</li> <li>43498, Sengate ST-4096, 24 MS, One 1.2388</li> <li>43498, Sengate ST-4096, 24 MS, One 1.2388</li> <li>43498, Sengate ST-4096, 24 MS, One 1.2388</li> <li>43498, Sengate ST-4096, 24 MS, One 1.2388</li> <li>43498, Sengate ST-4096, 24 MS, One 1.2388</li> <li>43498, Sengate ST-4096, 24 MS, One 1.2388</li> </ul> | 2.900<br>3.100<br>3.136<br>3.350<br>3.400<br>3.450<br>3.600<br>3.850<br>3.850<br>4.000<br>4.000<br>4.206<br>4.300                                     |
| (T) 2007<br>TT 1007X<br>TT 1007X<br>TT 1007X<br>TT 1007X<br>TT 1007X<br>TT 1437X<br>TT 1437X<br>TT 1437X<br>TT 1437X<br>TT 1647X<br>TT 1647X<br>TT 1647X<br>TT 1647X<br>TT 1647X<br>TT 1647X                                                                                                    | <ul> <li>1204R. Millsoville 6128, 28 MS, One 1.2388</li> <li>Portable</li> <li>Configured Same an BLX5304 w/dmc 1.2308</li> <li>Ober 1.2388 and One 3400K</li> <li>Ober 1.2388 and One 3400K</li> <li>2010B. Sengite ST225, 65 MK, One 1.2388</li> <li>43088. Sengite ST225, 65 MK, One 1.2388</li> <li>43388. Sengite ST225, 120 BK, One 1.2388</li> <li>43388. Sengite ST225, 120 BK, One 1.2388</li> <li>43388. Sengite ST225, 120 BK, One 1.2388</li> <li>43388. Sengite ST225, 120 BK, One 1.2388</li> <li>43488. Minocrific 6053, 28 MS, One 1.2388</li> <li>43588. Sengite ST251, 120 BK, One 1.2388</li> <li>43588. Sengite ST251, 23 KK, One 1.2388</li> <li>43588. Sengite ST251, 23 KK, One 1.2388</li> <li>410348. Minocrific 6128, 24 MS, One 1.2388</li> <li>410408. Minocrific 6128, 24 MS, One 1.2388</li> <li>410408. Minocrific 6128, 24 MS, One 1.2388</li> </ul>                                                                                                    | 2.900<br>3.100<br>3.136<br>3.356<br>3.400<br>3.456<br>3.456<br>3.700<br>3.856<br>4.000<br>4.056<br>4.000<br>4.056<br>4.206<br>5.209                   |
| (T) 20073<br>TT 10073<br>TT 10073<br>TT 10073<br>TT 10073<br>TT 10073<br>TT 14273<br>TT 14273<br>TT 16473<br>TT 16473<br>TT 16                                                                                                    | <ul> <li>1204R. Mintervite 6128, 28 MS, One 1.2388</li> <li>Exanigures of Same an BUSS306 in Affine 1.2508</li> <li>Configures of Same an BUSS306 in Affine 1.2508</li> <li>Configures of Same an BUSS306 in Affine 1.2508</li> <li>Configures of Same an BUSS306 in Affine 1.2508</li> <li>Configures ST2235, 65 MK, One 1.2388</li> <li>Songate ST2238, 65 MS, One 1.2388</li> <li>Utility, Namerica 3550, 60 MS, One 1.2388</li> <li>Utility, Namerica 3550, 50 MS, One 1.2388</li> <li>Utility, Namerica 3551, 12 MS, One 1.2388</li> <li>Songate ST2231, 12 MS, One 1.2388</li> <li>Songate ST2231, 12 MS, One 1.2388</li> <li>Songate ST231, 12 MS, One 1.2388</li> <li>Songate ST4006, 23 MS, One 1.2388</li> <li>Status, Nangate ST4006, 28 MS, One 1.2388</li> <li>Itality, Namerica 6155, 28 MS, One 1.2388</li> <li>Itality, Namerica 6156, 28 MS, One 1.2388</li> <li>Itality, Namerica 6156, 28 MS, One 1.2388</li> <li>Itality, Namerica 6156, 24 MS, One 1.2388</li> <li>Itality, Namerica 6156, 24 MS, One 1.2388</li> <li>Itality, Namerica 6156, 24 MS, One 1.2388</li> <li>Itality, Namerica 6156, 24 MS, One 1.2388</li> <li>Itality, Namerica 6156, 24 MS, One 1.2388</li> </ul>       | 2.900<br>3.100<br>3.136<br>3.350<br>3.400<br>3.450<br>3.600<br>3.850<br>3.850<br>4.000<br>4.000<br>4.206<br>4.300                                     |

All BUS Computer Systems Feature:

- as as as a composition Systems Feature:
   (perssing Manual for Monitor, Reyhoard, Motherboard MCP, Multi 1(3, Serial Carda
   Fully Set-Up and Diagnostically Tested in America
   2 Bours Barris Period
   30-Day Money Bark Guaranty
   One Year Fully Warranted Labor & Parts
   Neady for Immediate Delivery
   Ship Worldwide via Federal Express, DHL, UPS or Air Cargo
   Arcept Derevan Telephone Orders w/VISA/Master/AE Card or Wire Transfers

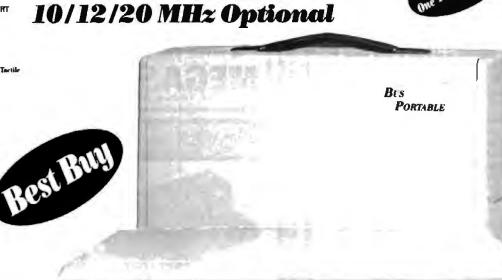

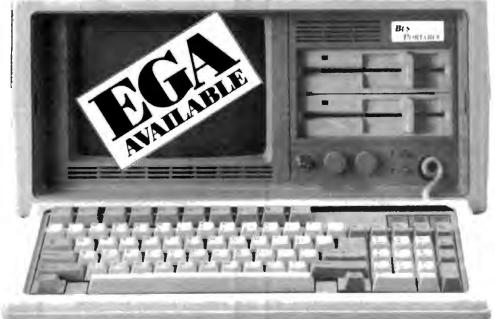

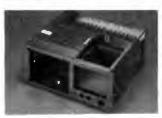

**Reinforced Aluminum Frame** 

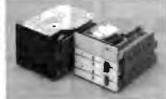

Three Half-Height Drive Slots 7 Expansion Slots Available

Price subject to change witbout notice.

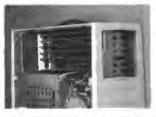

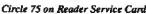

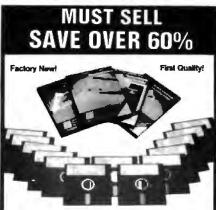

### IBM COMPATIBLE SOFTWARE

13 High Quality Programs!

Balance Your Checkbook, keep files, organize your finances, transfer data, get DOS assistance, and do easy or advanced word processing. This set of 13 IBM compatible Software Programs let you do all this and morel Our special arrangement with the manufacturer makes this LOW price possible. Act now. Order today and savel

- Programs Use MS or PC-DOS Systems 2.0 or Later.
- For Use with IBM PC/XT/AT Series and Compatibles.
- Instructions Are in Each Program to Read On-Screen or Print Out.

13 Disks Include: Credit Card Accounting, Document File, Auto Expenser, Network Builder, Video File, Business/ Personal File, Recall, Budget and Income Forecaster, Multiple Checkbook Accounting, Personal Banking Reconciler, Connect, DOS Assistant and Word Processor.

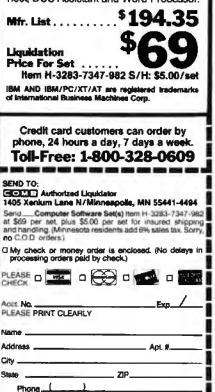

314 BYTE · APRIL 1988

Sign Here

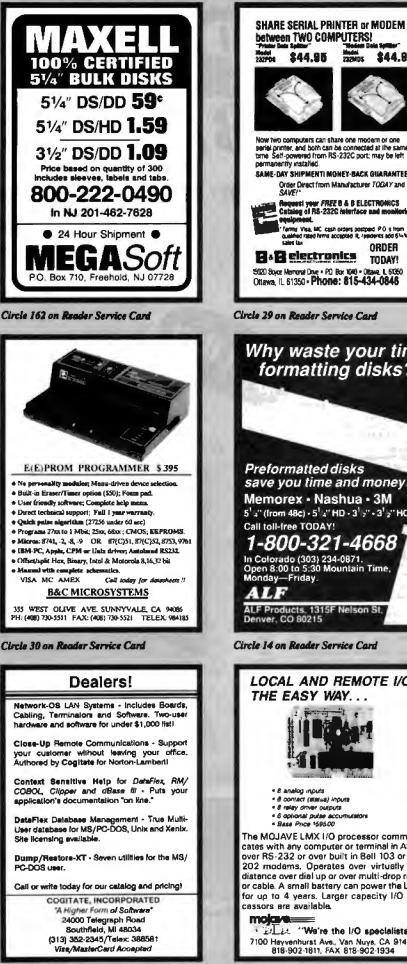

**Circle 57 on Reader Service Card** 

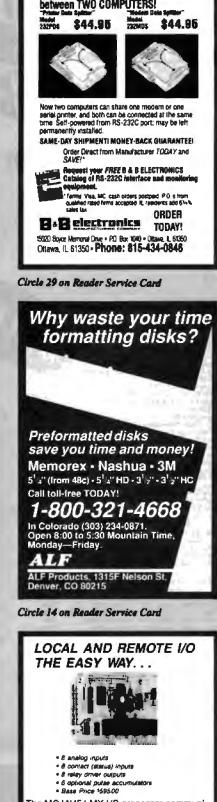

The MOJAVE LMX I/O processor communicates with any computer or terminal in ASCII over RS-232 or over built in Sell 103 or Sell 202 modams. Operates over virtually any distance over dial up or over multi-drop radio or cable. A small battery can power the LMX for up to 4 years. Larger capacity I/O pro-

"PLA "We're the I/O specialists" 7100 Hayvenhurst Ave., Van Nuys, CA 91408 818-902-1611, FAX 818-902-1934

Circle 180 on Reader Service Card

#### Circle 62 on Reader Service Card

PRINTERS

139 Alos 224

Critzen 1200

## CompuSave Call Toll Free: 1-800-624-8949

|                     | BOAR      | RDS            |      | COMPUTERS            |            |                |  |
|---------------------|-----------|----------------|------|----------------------|------------|----------------|--|
| Above Soard 286     | 319       | Artist 1       | 799  | HEC Multispeed       | 1299       | AST Model 308  |  |
| ATT EGA Wonder      | 172       | ATEXTP         | 269  | NEC Multispeed EL    | . 1549     | AST Model 340  |  |
| AST Rampage XT      | 199       | VMI IM 1024    | 2375 | NEC Multispeed HD    | 2399       | AST Model 390  |  |
| AST Rampage 285     | 299       | BOCA RAM AT    | 142  | Sharp 4521           | 2195       | AST Model 3150 |  |
| AST 5251-11         | 559       | NEC GB-1       | 195  | Sharp 4581           | 629        | AST 286        |  |
| Genoa EGA Plus      | 225       | NEC MVA 1024   | 799  | Sharp PC-7100        | 2049       | AT& T 6386     |  |
| Orchads Tany Turbo  | 259       | Paradise Auto  | 132  | Toshiba 3100-20      | 2999       | Toshiba 1000   |  |
| Paradise VGA Pro    | 359       | Paradise 480   | 149  | Toshiba 1100 -       | 1419       | foshiba 3200   |  |
| Talifree J-Laser AT | 419       | AST 6 Pack     | 109  | Toshiba 1200         | 2329       | Zeruth Z-181   |  |
| Hercules InColor    | 215       | Zenith 449     | 245  | Toshiba 5100         | 4695       | Zenith Z 183   |  |
| Video 7 Vesa VGA    | 269       | Vega Deluxe    | 195  | Acer 88386: 16MHz    | O Walk 4   | OM Drive       |  |
| ADC Alloy BNW Eve   | erex Num  | ber 9 Orchid   | CALL | Acer 80385: 15MHz/   | O Welk 8   | OM Urive       |  |
| Computone STB Tsi   |           |                | CALL | NEC Powermale Per    | table 28   | 6 640K 20M     |  |
|                     | IONIT     |                |      | Televideo 386 16 MH  | 12 2M 1 .  | 2M Drive       |  |
| Samsung TTL         | 85        | Amdek 410A     | 139  | NEC Powermate Des    | klop 386   | 15MHz 1 2M     |  |
| Milsubishi 1371 A   | 679       | Amdel: 1280    | 658  | Wyse 2108: 8 MHz/5   | 12K 1.2    | A Drive        |  |
| Mitsubishi 6905     | 2095      | Thomson 450-A  | 149  | Wyse 2112 12 5 MH    | z 1M 1 2   | 2M Drive       |  |
| NEC Multisanc II    | SAVE      | Thomson Liltra | 465  | Wyse 2214 12 5 MH    | iz () Warl | 1 2M Drive     |  |
| NEC Multisyne       | 889       | PGS1M300       | 539  | Wyse 386: 16 MHz 1   | N 1.2M     | Drive          |  |
| NEC Multisync XI    | 1999      | PGS Ultra      | 525  | Altos ITT Mitsubish  | Samsur     | ng Tandon      |  |
| Suma Laser 19       | 1699      | Zendh 1490     | 619  |                      |            |                |  |
| Verticom 2 Page     | 1795      | Taxan Crystal  | 1499 |                      |            | NALS           |  |
| AST Technologia     | 1429      | Wese 700       | 578  | Link MC I            | 325        | Allos V        |  |
|                     |           |                | 010  | Link 125             | 369        | Wysa 30        |  |
| S                   | CANN      | IERS           |      | Kamtron KT 70 PC     | 359        | Wyse 58        |  |
| Datacopy Model 730  |           |                | 1125 | Televideo 965        | SME        | Wyse 60        |  |
| PGS LS-300 With DI  | CR Sollt  | are & Adapter  | 975  | Televideo 905        | 289        | Wyse 85G       |  |
| Panasonic FX-RS 50  | 5         |                | 975  | Televideo 955        | 365        | Wyse 99GT      |  |
| AST Hewlett-Packard | t Taxan ( | leters         | SAVE | Visual Falco CIE Ade | ts (BM     |                |  |
|                     |           |                |      | 4                    |            |                |  |

| P                    | LOT      | TERS            |      |
|----------------------|----------|-----------------|------|
| Calcomp 1041 GT      | 4395     | Housion 41 42   | 2095 |
| Calcomp 1643GT       | 6395     | loine 3700      | 3099 |
| Calcomp 1042GT       | 7595     | foline 4000     | 4065 |
| Calcomp 1844         | 10695    | Houston 56A     | 3895 |
| Housian DMP 52       | 2795     | Heusten 6t      | 3295 |
| Hewlett-P 7556       | 9395     | Houston 62      | 4495 |
| Roland 980           | 1199     | Enter SP 1000   | 2665 |
| Hewlett-P 7595       | 7795     | Roland 680      | 939  |
| Numonics Taxan Ver   | salec Of | her Models      | CALL |
| D                    | IGITI:   | ZERS            |      |
| Summa 24x36          | 3895     | Calcomp 12 12   | 385  |
| Calcomp 44 · 60      | 4695     | G1C0 24 - 36    | 2099 |
| Kerta IS 8.5 × 11    | 259      | GTCO 36 · 48    | 2495 |
| Kurta IS 12 × 12     | 322      | Helachi 11 - 11 | 449  |
| Kurta IS 12 × 17     | 545      | Summa 42 60     | 4195 |
| Calcomp 36 48        | 4255     | Summa 12 × 12-  | 365  |
| Numonics 20 20       | 1245     | Semma 12 × 18   | 596  |
|                      | NODE     | MS              |      |
| Multitech 224EH      | 388      | Anchor 1200-r   | 78   |
| Multilech 224EC      | 329      | AST 9600        | 795  |
| Packard Bell 1200    | 98       | Ven-Tel 2400-1  | 285  |
| Anchor 2400 E        | 145      | Hayes 1208      | 275  |
| Prometheus 2400 B    | 2 119    | Hayes 12006     | 252  |
| Prometheus 2400G     | 155      | Hayes 2400      | 409  |
| Racal-Vadic 2400VP   | 395      | Zoom 2400 PC    | 149  |
| USR Couner 2400      | 319      | Novation Parrot | 89   |
| USR Courier 2400E    | 362      | USR HS1 9600    | 649  |
| Ven-Tel 2400 MNP     | 452      | Ven-Tei 18000   | 949  |
| Avatex Case Everex L | JOS Milo | ent             | CALL |

> 429 472

CALL

| 0100011000                       | 100.0   | cabo er a       |      |
|----------------------------------|---------|-----------------|------|
| Citizen MSP40                    | 282     | Epson FX 86E    | 322  |
| Cilizen MSP50                    | 379     | NEC P660        | 422  |
| Epsin FX286E                     | 475     | Epson EX 1000   | 519  |
| Diconux D 150                    | 295     | NEC P760        | 592  |
| Citizen 180 D                    | 158     | Epson Lū 500    | 358  |
| Olodata 2410                     | 1739    | NEC PSXL        | \$35 |
| Panasonic 1080/M2                | 169     | NEC P9XL        | 1013 |
| Panason.c 1091iM2                | 189     | NEC P2200       | 335  |
| Panasonic 1524                   | 549     | Toshiba 321SL   | 489  |
| Panasonic 1595                   | 459     | Toshiba 341 St. | 648  |
| Star NX 1000                     | 174     | HP Deskiet      | 739  |
| Data South CIE Fupts             | u OTC B | irother TI      | CALL |
| C Itoh Diablo Data Pr            | oducts  | Genicom         | SAVE |
| LOW PRICES                       | FORL    | ASER PRINTER    | s    |
| AST Jurbo P S                    | 3045    | AST Turbo EL    | 1765 |
| HP Laser Jet It                  | SAVE    | Canon 8-II      | 1545 |
| Olu Lasenine 6                   | 1365    | NEC 890         | 3199 |
| Taxan Crystal Jel                | 2445    | Panasonic 4450  | SAVE |
| Toshiba Page 12                  | 2545    | Ouadlaser       | 2399 |
| DIS                              | SK DI   | RIVES           |      |
| Miniscribe 6053                  | 585     |                 | SAVE |
| Miniscribe 30M Card              | 398     | Miniscribe 40M  | 325  |
| Miniscribe 6085                  |         | Plus Card 20M   | 559  |
| Seagate 20M Kit                  |         | Plus Card 40M   | 765  |
| Miniscribe 360 Kit               | 285     |                 | 389  |
| Toshiba 3 5 Kit                  | 185     |                 | 829  |
| AST Alloy Everex Ger             |         |                 | CALL |
| Mountain Priam Tallo             |         |                 | CALL |
| Contraction of the second second |         |                 |      |

#### HOURS: MON-FRI 7AM-6PM/SAT 9AM-2PM IN ARIZONA CALL (602) 437-4855

CompuSave: 4207 S. 37th St., Phoenix, AZ 85040 Prices Reflect Cash Discounts And Are Subject To Change Wilhout Notice. Major Credit Cards And Selected PO's Are Accepted. We Cannot Guarantee Compatibility. CompuSave Is A Division Of Adlanko Corporation.

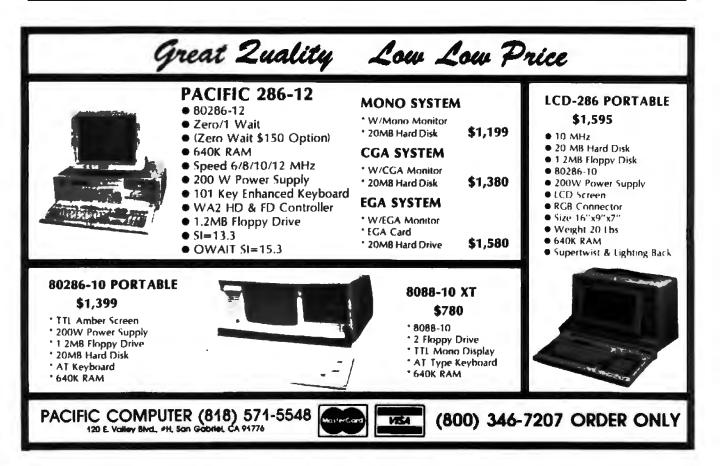

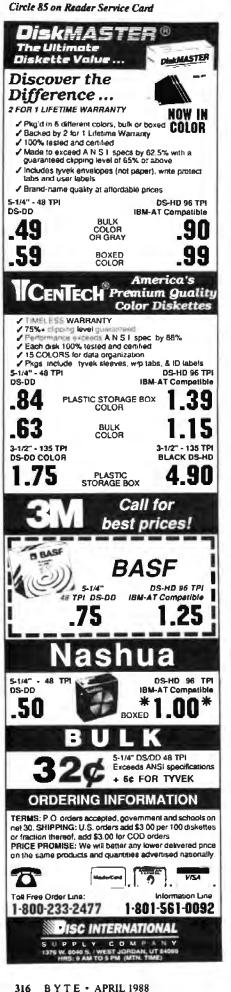

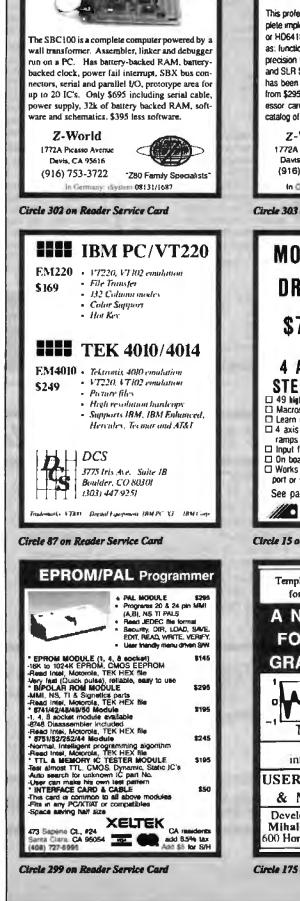

HD64180 Single Board

**Protyping / Control Computer** 

gram for Z80 or HD64180 This professional, IBM-PC based, compiler is a complete implementation of the "C" language for the Z80 or HD64180 microprocessor. Includes leatures such as: function prototyping, 31-character names, single precision floating point, full library source, M80-L80 and SLR Systems compatibility, etc. Hi-Tech™ "C" has been established for years in Australia. Pricing from \$295.00. We also have Z80/HD64180 co-processor cards for IBM-PC and PC/AT Call for a full catalog of Microprocessor development tools. **Z-World** 1772A Picasso Ave. Davis, CA 95616 "Z80 Specialists (916) 753-3722 In Germany (System Tel: 08131/1687 **Circle 303 on Reader Service Card** MOTION CONTROL DREAM 75 per 4 AXIS VERY SMART STEPPER CONTROLLER 49 high level commands in plain English D Macros. Battery backup for memory. Learn mode with optional "Teach Pendant" 4 axis simultaneous control. You select the ramps units, speeds, drive types, Input for Limit Switches, Panic button, etc. On board multitusking compiler. Works with any computer with a Centrowcs port or with the Alpha Products A-BUS system See page 327 for details of the SC-149 **C** ALPHA Con 1 1 1 4 Circle 15 on Reader Service Card Temple Datatap<sup>™</sup> Graph 3.1 for IBM and HP9000, SUN3 A NEW STANDARD FOR SCIENTIFIC

See how well

you can pro-

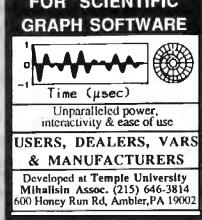

Circle 175 on Reader Service Card

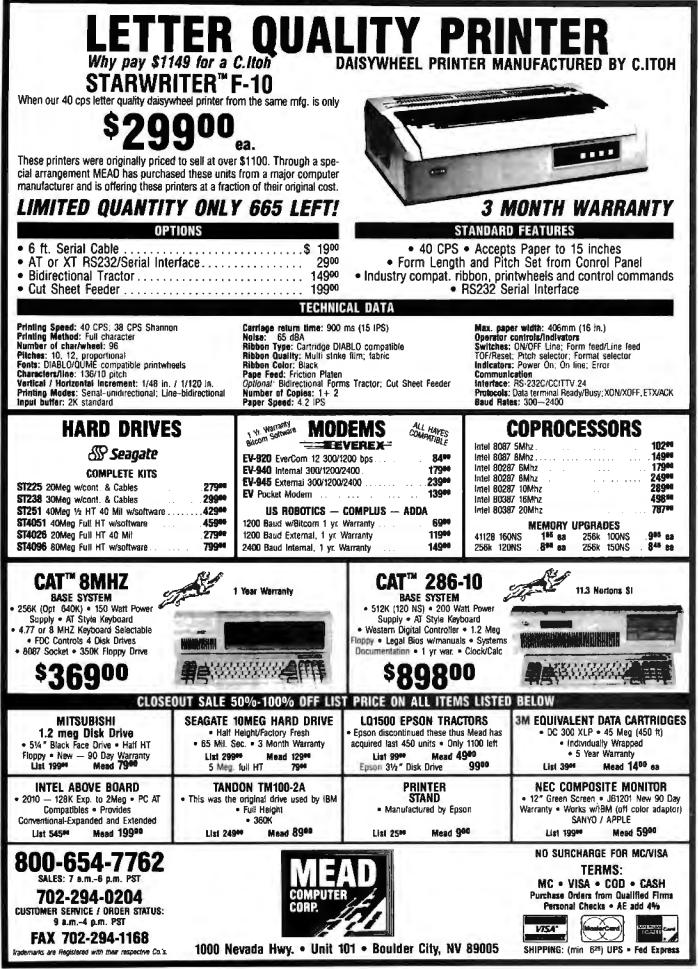

Circle 159 on Reader Service Card

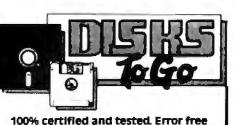

#### **BULK MEDIA AVAILABLE**

| DULK WEDIA AVAILA      | DLC      |
|------------------------|----------|
| 5.25 DS/DD             | .32 ea.  |
| 5.25 DS/DD Colors      | .42 ea.  |
| 5.25 DS/HD             | .78 ea.  |
| 5.25 DS/HD Colors      | .90 ea.  |
| 3.5 DS/DD Blue or Gray | .95 ea.  |
| 3.5 DS/DD Colors       | 1.07 ea. |
| 5.25 Tyvek Sleeves     | .03 ea.  |
| 5.25 Paper Sleeves     | .02 ea.  |
| 5.25 Label Sheet       | .08 ea.  |
| 3.5 Label Sheet        | .20 ea.  |
| 5.25 White Box         | .15 ea.  |
| 3.5 White Box          | .14 ea.  |
|                        |          |

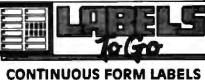

### Size Armes Box Price

| Size         | Across                                   | Qty.      | Per/1000  |
|--------------|------------------------------------------|-----------|-----------|
| 244 x 7/16   | 1 across                                 | 10,000    | \$1.95    |
| 2% x 7/16    | 4 across                                 | 20,000    | \$1.95    |
| 21/2 x 15/16 | 1 across                                 | 5,000     | \$2.18    |
| 21/2 X 15/16 | 3 across                                 | 15,000    | \$1.98    |
| 3 x 15/16    | 4 across                                 | 20,000    | \$2.00    |
| 3.3 x 15/16  | 4 across                                 | 20,000    | \$2.05    |
| 31/2 x 15/16 | 1 across                                 | 5,000     | \$1.90    |
| 3½ x 15/16   | 2 across                                 | 10,000    | \$1.90    |
| 31/2 x 15/16 | 3 across                                 | 15,000    | \$1.90    |
| 31⁄2 x 15/16 | 4 across                                 | 20,000    | \$1.90    |
| 4 x 15/16    | 1 across                                 | 5,000     | \$3.21    |
| 4 x 15/16    | 3 across                                 | 15,000    | \$3.21    |
| 4 x 1-7/16   | 1 across                                 | 5,000     | \$3.25    |
| 4 x 1-7/16   | 3 across                                 | 15,000    | \$3.25    |
| ct           | Prices sub<br>nange witho                |           | <u>.</u>  |
| 104          | 40 Broad                                 | dway      |           |
| We           | stville, I                               | NJ 080    | 93        |
| 609          | )-456                                    | 5-69      | 96        |
| FAX#         | 609-                                     | 456-7     | 7172      |
| COD orders   | ders F.O.B.<br>add \$2.20.<br>ders shipp | Visa & MC | accepted. |

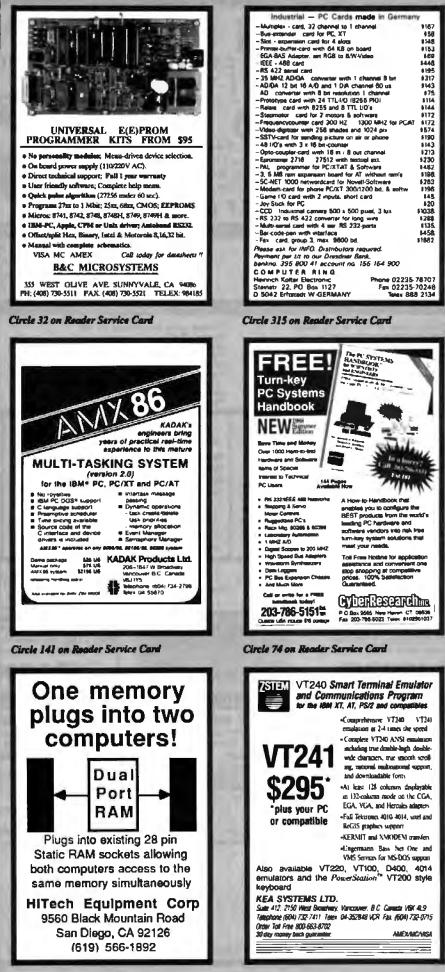

Circle 124 on Reader Service Card

Circle 143 on Reader Service Card

# COMPLETE 12 MHz ZERO-WAIT 286 SYSTEM WITH 32MB HARD DRIVE!

**S1.295**<sup>00</sup>

**ORDER NOW TOLL FREE** 

800-423-5891

#### Can you believe it? Yes you can!

32 MB hard drive. 12 MHz ZERO Wait State. Fully AT compatible. Our *complete* '286 system ready to plug in and fly right out of the box! At the amazing price of only \$1,295!

How is it possible? By buying direct from the manufacturer that's how. ZEOS International offers you the finest, best-backed fully AT compatible systems available... at *factory direct* prices.

We think you'll agree, this is the very best value you'll find anywhere.

ZEOS® Customer Assurance Program Compare not only our features but the ZEOS® Customer Assurance Program as well: 1. Full refund within 30 days of shipment if you are not absolutely satisfied. 2. One full year limited warranty on parts and labor. 3. Federal Express replacement of any failed parts for your first year of ownership.

STANDARD FEATURES INCLUDE:

- 12" High Resolution Amber Screen TTL Monitor with Tilt & Swivel base. Easy on the eyes!
- 80286 CPU Zero-Wait State Motherboard with 8 I/O slots and socket for 80287 Math Co-processor.
- 6/12 MHz Dual Speed, Keyboard Selectable, Zero Wait-State. Phoenix BIOS!
- Deluxe AT-style Case, Security Keylock, Reset Button, LEDs.

Full 101 key ATstyle Keyboard, Mechanical Tactile with Pleasant "Click" Feel.

AT is a registered trademark of IBM Corporation. Due to currency fluctuations and other factors beyond our control, prices are subject to change withous notice. Call for complete warranty details

In Minnesota Call: 612-633-4591 FAX Orders Dial: 612-633-2310

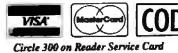

And every ZEOS<sup>®</sup> system is fully assembled, burned-in and tested in our own laboratories. We would like to build one for you. Give us a call today!

#### **OTHER ZEOS OPTIONS:**

- Basic System Only: Everything except a hard drive. \$995
- Complete 60 + MB hard drive system! Only \$1,595
- EGA Upgrade. 14" EGA color monitor with ZEOS EGA card. Fully tested. Add \$495
- Many other drives and options available. Call Toll Free for details, 800-423-5891.

#### NEW! ZEOS\* '386 Motherboards!

ZEOS<sup>®</sup> 80386 motherboards, 16 or 20 MHz, Zero-Wait state. Up to 16MB of 32-bit memory *on board*. Plus *on board* options include Weitek 1167 Math Co-processor, 80387, 80287, FDC and SCSI HDC. Ideal for upgrades and OEM systems. Only \$1395.00

Heavy Duty 200W Power Supply.

- Real Time Clock/Calendar with Battery Backup.
- 512K, 80ns Memory expandable to 1MB on the Motherboard.
- Hard and Floppy Drive Controller.
- Serial and Parallel/Printer Ports.

1.2 MB High Capacity Floppy Drive.

32MB hard drive.

High Resolution Monochrome Graphic Card.

FCC approved.

And More!

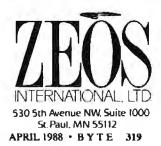

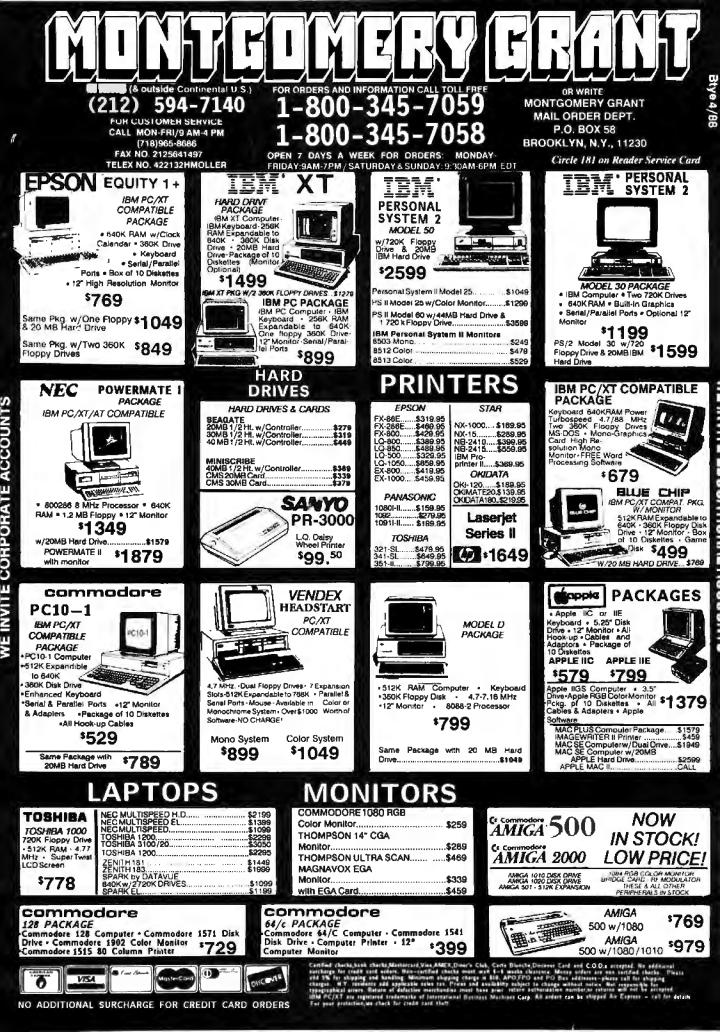

## BYTE LISTINGS **YOUR WAY!**

It's easy. Now there are three ways to get sourcecode listings that go with BYTE articles—on disk. in print or on line.

## LISTINGS ON

DISK BYTE listings on disk are right for you if you want to compile or run programs guickly. Disks are now available by annual subscription as well as individual orders. BYTE offers listings in 11 popular disk formats.

### LISTINGS IN PRINT This print supplement contains sourcecode listings described in the issues of BYTE.

## LISTINGS FROM

BIX (BYTE Information Exchange) By joining BIX, you can download BYTE source-code listings at standard BIX rates. See BIX informational ad listed in Reader Service index in this issue.

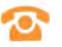

### FOR DIRECT **ORDERING CALL** TOLL FREE: 800-258-5485

Call: M-F, 8:30 a.m. to 4:30 p.m. Eastern Time

(603-924-9281 for New Hampshire residents)

For credit card orders only.

## **ON DISK**

Please send me single disks in the format checked for the following 1987 Issues:

| January  |        | August       |
|----------|--------|--------------|
| February | $\Box$ | September    |
| March    |        | October      |
| April    |        | November     |
| May      |        | December     |
| June     |        | IBM PC Issue |
| July 1   |        |              |

Disks of listings for December 1965 and all 1966 issues are ilable at the prices stated at and. the right. Please mark the appropriate format and note the issue date below.

Month

Year

|                                                                                                    | IN U                          | JSA:                                 | OUTSIDE USA:                  |                                      |  |  |
|----------------------------------------------------------------------------------------------------|-------------------------------|--------------------------------------|-------------------------------|--------------------------------------|--|--|
|                                                                                                    | Single<br>Month<br>(one disk) | Annual<br>Subscription<br>(13 disks) | Single<br>Month<br>(one disk) | Annual<br>Subscription<br>(13 disks) |  |  |
| 5% inch:<br>IBM PC<br>Apple II<br>Kaypro 2 CP/M<br>Tandy Mod 4<br>MS-DOS 8 Sector<br>TI Professional | □ \$8 95                      | □ \$69.95<br>(Save \$46.40)          | <b>□</b> \$10.95              | ☐ \$89.95<br>(Save \$52,40)          |  |  |
| 3½ inch:<br>Apple Macintosh<br>Atari ST<br>Amiga<br>HP 150<br>IBM PS/2                               | \$9.95                        | ☐ \$79.95<br>(Save \$49.40)          | \$11.95                       | ☐ \$99.95<br>(Save \$55.40)          |  |  |
| 8 inch:                                                                                              | \$9.95                        | □ \$79.95<br>(Save \$49.40)          | <b>□</b> \$11.95              | Save \$55.40)                        |  |  |

### IN PRINT

1987 Annual Supplement Subscription Rates

IN USA: aniy \$18.00

(Save \$9.80) **OUTSIDE USA:** 

only \$21.00 (Save \$10.80)

#### **1987 Supplement Issues**

#### IN USA:

- □ January through March 1987 for only \$6.95.
- April through June 1987 for onlv \$6.95.
- □ July through September 1987 for only \$6.95.
- Cotober through December 1967 for only \$6.95.

#### OUTSIDE USA:

- January through March 1987 for only \$7.95.
- April through June 1987 for only \$7.95.
- June through September 1987 for only \$7.96.
- Cotober through December 1987 for only \$7.95.

#### **1986 Supplement Issues**

#### FOLD HERE

- □ January throug only \$8.95.
- L July through St for only \$6.96.
- October through December 1986 for only \$6.95.
- 1986 Annual Subscription for only \$18.00 (Save \$4.85).

#### OUTSIDE USA:

IN USA:

- D January through June for only \$9.95
- June through September for only \$7.95.
- October through December for only \$7.95.
- 1996 Annual Subscription for only \$21.00 (Save \$4.85).

### **COMBINED DISK** AND PRINT SUBSCRIPTION

Bundled together, giving you the convenience of diskbased source-code plus the ease of reference of print.

|                                                                                                    | IN USA:<br>Annual Subscription<br>(13 diaks & 4 lasues) | OUTSIDE USA:<br>Annual Subscription<br>(13 disks & 4 Issues) |            |
|----------------------------------------------------------------------------------------------------|---------------------------------------------------------|--------------------------------------------------------------|------------|
| 5% inch:         IBM PC         Apple II         Kaypro 2 CP/M         Tandy Mod 4         MS-DOS 8 Sector         TI Professional | ☐ \$84.95<br>(Save \$59.20)                             |                                                              | FOL<br>HEF |
| 3½ Inch:<br>□ Apple Macintosh<br>□ Atari ST<br>□ Amiga<br>□ HP 150<br>□ IBM PS/2                                                   | ☐ \$94 95<br>(Save \$62.20)                             | ⊡ \$114.96<br>(Save \$72.20)                                 |            |
| 8 Inch:                                                                                                    | Save \$62 20)                                           | □ \$114.95<br>(Save \$72.20)                                 |            |

| Name<br>Address | APRIL                     | - Check enclosed<br>MasterCard        |
|-----------------|---------------------------|---------------------------------------|
| City            | State Ztp                 | from outside the U.S. please remit in |
| Credit Card #   | Date                      |                                       |
|                 | w 4-8 weeks for delivery. |                                       |

Please allow 4-8 weeks for delivery.

| h  | June | 19 | 86  | for |  |
|----|------|----|-----|-----|--|
| er | temb | ы  | 196 | 6   |  |

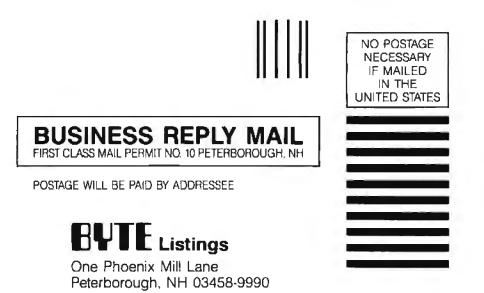

Ոհասիսիդիկորդիրիդիկություն

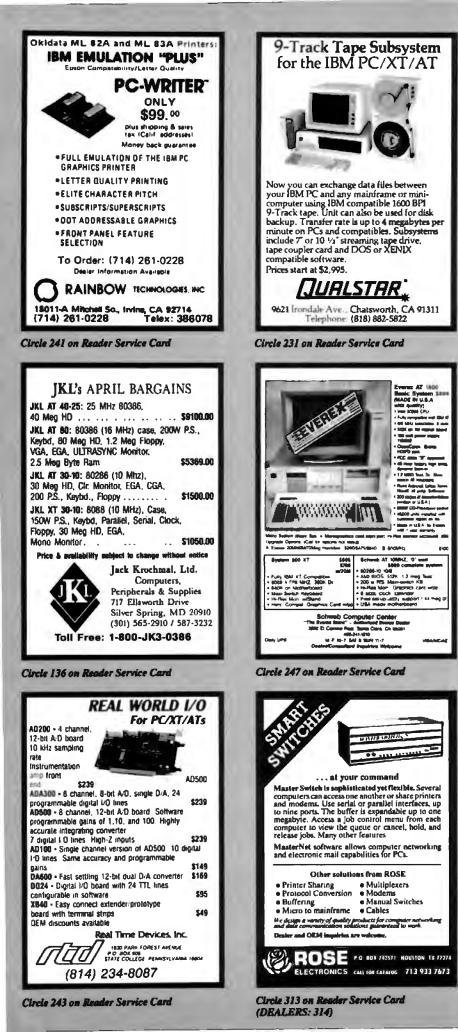

TYVEK SLEEVES 1000+ Double Side Double Den 100% Tested & Certified Error Free. at "Minimum 55% Clipping Level or Higher." "Lifetime Warranty." With Tyvek Sleeves & Write on Labels 100 200 600 .38 .35 .32 each each each DEALERS WELCOME Telex "4933362 - Fax #405-495-4598 Shipping Charges Vary With Quantity Call Detaware 1-800-451-1849 Diskette Onieron 1.800-654-4058 Minimum Order, 12 - Via, Misberton La Trans Explicit. COD add 120 UPS prevery US Mail for APO FPO AK PTULFPR add To add to rail for PAL. 5% 080 D.Side Q D.Den HIGH **€∄ |6**፴ Den. Worldwide Orders Accepted DATA CARTRIDGES 8-S Side S.Side 1195 DC 1000 12.95 25 DSide 1650 DC 2000 17.50 8-S Side 1895 DC 300XLP 19.75 47% DC 600 A 21.95 8 D Den. 2095 3.5 Authorized Distributor Megnetic Media Division 3M Delaware 1:800-451-1845 Diskette / Onteriora 1.800-654 4058 Connection Ny 200 1.800-621-6221 Telex\*4933362 . Fax\*405-495-4598 5% DISKS 5 ROX 10 BOX 95 D-Side D.Den. High 1750 31/2" Diskettes S-Side 11<sup>95</sup> D-Side 16<sup>50</sup> N-Den 39<sup>85</sup> 8" Diskettes S-Side 1540 S-Side 1755 D-Side 2095 S-Den. 1540 D-Den. 1755 D-Den. International Orders Accepted Delaware 1-800-451-1849 Chief af Line and the first of the second state of the second state Telex#4933362=Fax#405-495-4598

Circle 84 on Reader Service Card

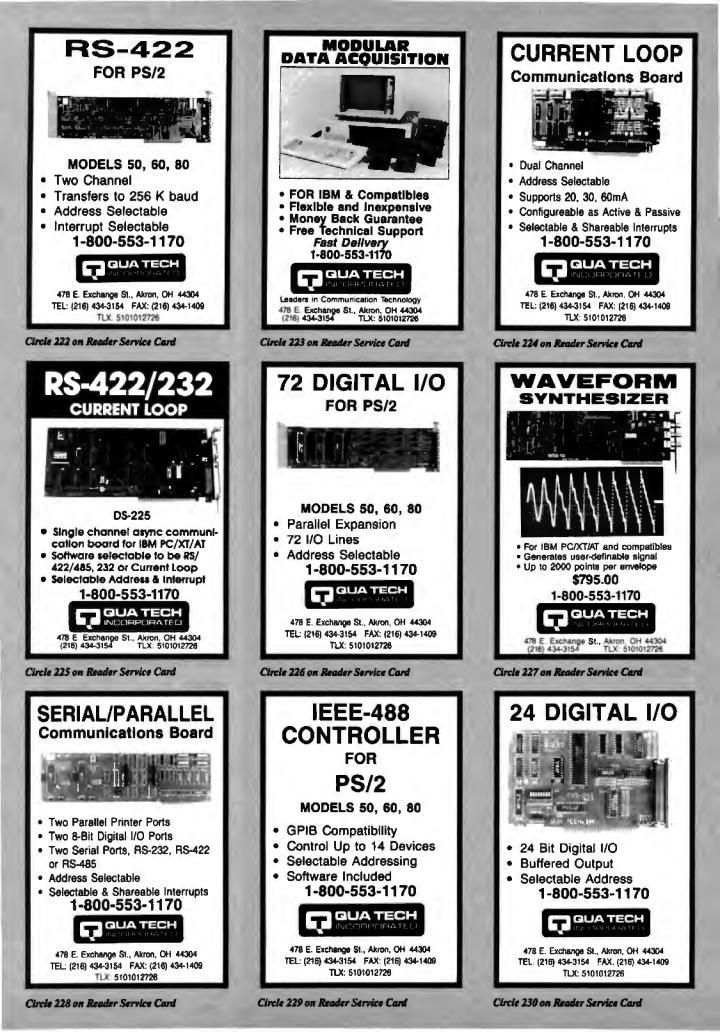

| SPECIAL EPROM<br>PROGRAMMER                                                                                                    |
|----------------------------------------------------------------------------------------------------|
| COMPLETE WITH<br>PERSONALITY<br>MODULE                                                                                                    |
| 117 AC POWER-RS-232 CONNECT<br>-8 BAUD RATES HANDSHAKE TO HOST<br><b>ALLOWS READ, WRITE, VERIFY &amp; COPY</b><br>Comes complete with IBM-PC, Apple IIe, or CPM<br>(Specify Computer) Driver Program on Disc.<br>Programs the following 5 Volt 24 or 28 pm<br>devices: 2716 series through 27512, 25xx aeries,<br>60764 plus uthers. Please Specify Personality<br>Module desired with order. Additional Personality<br>Modules only \$15,00 ea. Full 1 year warranty.                                                                                                    |
| Modules only \$15.00 es. Full 1 year warranty.<br>TO OROTH CALL 1 800 962 5800 OR WRITE<br>APROTEK<br>1071%A AVENIDA ACASO Add<br>CAMARILLO CA 93010 \$4.00 Shipping USA<br>Info 18051 987 2454 VISA or MC Add 3<br>We Accept Gov1, Sclinck & Large Corp P O s                                                                                                    |
| Circle 22 on Reader Service Card<br>ICs PROMPT DELIVERY!!! SAME DAY SHIPPING (USUALIY) SAME DAY SHIPPING (USUALIY) SAME TO BE A SERVICE A SERVICE A                                                                                                    |
| OUTSIDE OKLAHOMA NO SALES TAX<br>DYNAMIC RAM<br>STORE STATUS<br>DYNAMIC RAM<br>STORE STATUS<br>DYNAMIC RAM<br>STORE STATUS<br>STORE STATUS<br>DYNAMIC RAM<br>STORE STATUS<br>STORE STATUS<br>STORE STORE STATUS<br>STORE STORE STATUS<br>STORE STORE STORE STATUS<br>STORE STORE STATUS<br>STORE STORE STORE STATUS<br>STORE STORE STORE STATUS<br>STORE STORE STORE STORE STATUS<br>STORE STORE STORE STORE STATUS<br>STORE STORE STORE STORE STATUS<br>STORE STORE STORE STORE STORE STATUS<br>STORE STORE STORE STORE STORE STORE STORE STORE STORE STATUS<br>STORE STORE STORE STORE STORE STORE STORE STORE STORE STORE STORE STORE STORE STORE STORE STORE STORE STORE STORE STORE STORE STORE STORE STORE STORE STORE STORE STORE S |
| Circle 168 on Render Service Card<br>9-TRACK MAG. TAPE SUBSYSTEM*<br>FOR THE IBM PC/XT/AT AND                                                                                                    |
| For entermation interchange, backup and archivel storage.<br>Add Systems offers & 8-5m2rt. ESM Bornal-compatible<br>interchange tage autosystems on the IBM PC: leatures                                                                                                    |
| Bill formal 1900 2000 and 200 cpc.     Boltware for PC-DD3, K45-DD5, XEAUX     Sature for AT&T, DE2, VAX,     VMS, 3-100, R3-232,     ZEE 400     Reveal AEX Management     Orbits     Dealer of INT & relevance     The place of INT & relevance     The place of                                                                                                    |

Circle 12 on Reader Service Card

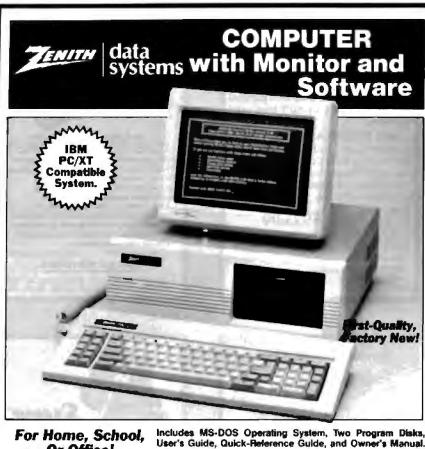

#### For Home, School, **Or Office!**

- 512K Random Access Memory. Two 5%" 360K Drives.
- 12" Monochrome
- Monitor. IBM Style 84-Key Keyboard.
- MS-DOS 3.2 Operating System with User's Guide and 2 Disks.
- · Parailel Interface.
- 4 Expansion Slots.
- Hercules Graphics Compatible.
- Color Card Included.

90-Day Limited

Zenith—The Quality Goes In Before the Name Goes On. For decades, Zenith has been making fine electronics for home and business. Products built to perform and to last. They have put their experience to work to develop the 157-2 Personal Computer. Now you can order this IBM compatible computer at a price that's

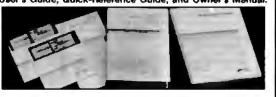

almost 50% less than what you could pay for a comparable system. Why buy a noname clone when you can own a Zenith? This kind of quality, at such a LOW price, makes this a computer deal you can't afford to pass up!

Zenith Data Systems are made by skilled engineers to exacting specifications. The Zenith Model 157-2 Computer is expandable to 640K RAM. A hard disk drive can be added with addition of controller card. The MS-DOS Disk operating System is the most widely used system available. Order one or more Zenith Computers for your home or business today!

C 70

| Manufacturer's Warranty. Valu<br>IBM and IBM PC/XT are registered<br>trademarks of international Business<br>Machines Corp.                                                                                                    | e<br>ed At | Item H-3440-7344-05<br>S/H: \$49.50 e                                      |
|----------------------------------------------------------------------------------------------------|------------|----------------------------------------------------------------------------|
| To Order Toll-Free: 1-800-                                                                                                    | 328-0609   | Credit Card customers can order<br>by phone, 24 hours a day, 7 days a week |
|                                                                                                    | Name       |                                                                            |
| 1405 Xenium Lane N/Minneapolls, MN 55441-44<br>SendZenith Computer(s) Item H-3440-7344-                                                                                                    |            | Apt #                                                                      |
| al \$799 each, plus \$49.50 each for insured shipp<br>handling. (Minnesola residents add 6% sales tax. So<br>no C.O.D. orders)                                                                                                    | ung,       |                                                                            |
|                                                                                                    | State      | ZIP                                                                        |
| CHECK: When the sector of the sector of t |            |                                                                            |
| Acci No                                                                                                    | Sign Here  |                                                                            |
|                                                                                                    |            |                                                                            |
| le 76 on Reader Service Card                                                                                                    |            | APRIL 1988 • BYTE 32                                                       |

List: \$1499.00

#### ATTENTION p-cad USERS

Now you can increase the productivity of your software by using the new. .

RAPICAD buffer/decoder. Two buffers in one unit with parallel and serial in/out. Up to 1 Meg total memory.

NO EXTERNAL DECODER needed any more... because RAPICAD is fully pcad box compatible and software transparent, allowing the use of p cad and any other software with any printer, plotter, laser, etc.

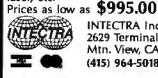

INTECTRA Inc. 2629 Terminal Blvd. Mtn. View, CA 94043 (415) 964-5018

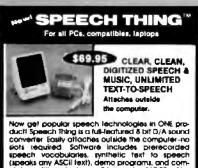

Now get popular speech technologies in ONE pro-duct! Speech Thing is a full-technical & bit D/A sound converter Eastly attachared & bit D/A sound converter Eastly attachared & bit D/A sound storts required. Software Includes prerecoided speech vocobularies, synthetic text to speech (speaks any ASCII text), demo programs, and com-piete editing features. Price only 569 95 Also available: Voice Master PC plug in board for digital recording, editing, and VOICE RECOGNITION (Be-gules Speech Thing for sound output), Only 579-95. Patiented price / performance breakthroughs!

To ORDER BY MAIL include S4 shoping & handling (S6 Canada, S12 overseas) per order. Visa, Master-Card phone orders occepted. 30 day money back guarantee, one year warranty. Offser voice 1/0 sys-tems available for Apple, Commodore, and Atari computers

Call or write today for FREE Product Catalog OOVOX INC. (503) 342-1271 675 Conger St., Eugene, Oregon 974O2

Circle 72 on Reader Service Card

|                                                                                              | -         |
|----------------------------------------------------------------------------------------------|-----------|
| NARD DISK CONTROLLERS                                                                        |           |
| ADAPTEC                                                                                      |           |
| PC-XT Controller ST508/412                                                                   | \$45      |
| 2072 PCOT RLL                                                                                | \$98      |
| 3530 SCSI to Tape QIC 36                                                                     | \$78      |
| ADOD COCI NA OTECAME                                                                         | \$89      |
| 4070 SCSI to ST506/412 RLL                                                                   |           |
| 4520 SUSI 10 ESUI                                                                            | . \$98    |
| 5500 SCSI to ST506412                                                                        | \$125     |
| 5580 SCSI to SMD                                                                             | . \$175   |
| XEBEC                                                                                        |           |
| S1410 SASI Controller                                                                        | \$109     |
| S1420 SASI to 514" Floppy & Hard Olsk Controller .                                           | \$99      |
| Apple II, II+, IIE Host Adapter.                                                             | \$29      |
| Toshiba PC to SASUSCSI Host Adapter                                                          |           |
| 9205 Mutobus Hard Disk Controller<br>9305D IEEE 488 (HPIB) to ST506412 Controller            | . \$199   |
| 9305D IEEE 488 (HPIB) to ST506412 Controller                                                 | . \$89    |
| 1490 SASI to SMD Controller                                                                  | \$149     |
| OTHERS                                                                                       |           |
| OMITI 20C. L. SASI Controller                                                                | \$99      |
| DTC 5IOA SASI Controller                                                                     | \$99      |
| Shugart 1810-1.3 or 4 SASVSCSI Controller                                                    | \$79      |
| Shugart 1810-1,3 or 4 SASI/SCSI Controller .<br>WD 1002-SHD Xebec Compatible SASI Controller | \$109     |
| Cell for cab                                                                                 |           |
| Controller manuals                                                                           |           |
| AS                                                                                           | and other |
| Computer Serpius Store                                                                       | "WE       |
| Phone 408-434-1060                                                                           | BUY       |
| FAX 408-434-0931                                                                             | AND       |
| Telex 1561447                                                                                | SELL"     |
| MCA/ISA/Discove                                                                              | COD's     |
| The intervences                                                                              |           |

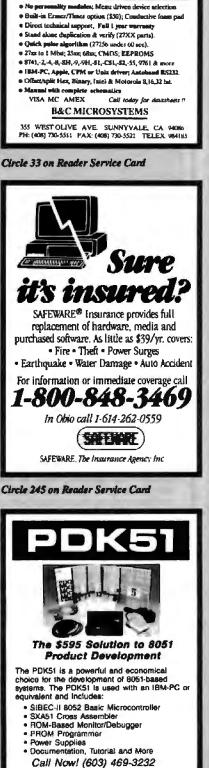

Binary Technology, Inc.

Main St., P.O. Box 67, Manden, NH 03770

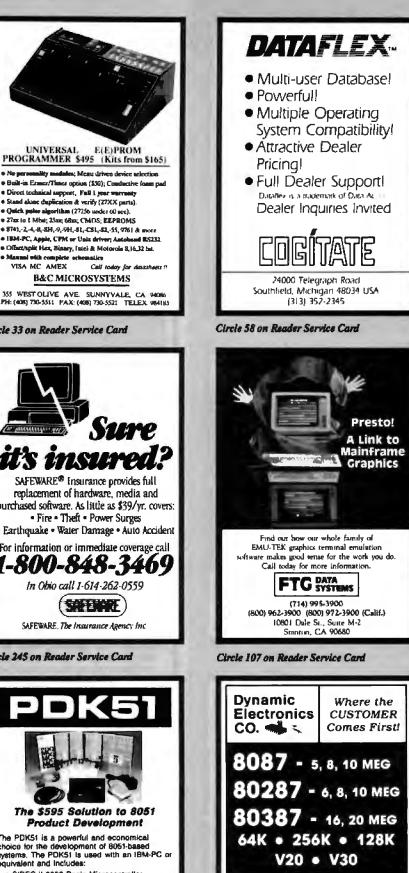

No refund only exchange

Exchange good for 30 days, unless

manufacturer warranties merchandise lõnger

Phone: (714) 582-1224

FAX: (714) 582-3780

27402 Camino Capistrano Sulte 112 Laguna Niguel California 92677

Spele 67 on Reader Service Card

**Circle 89 on Reader Service Card** 

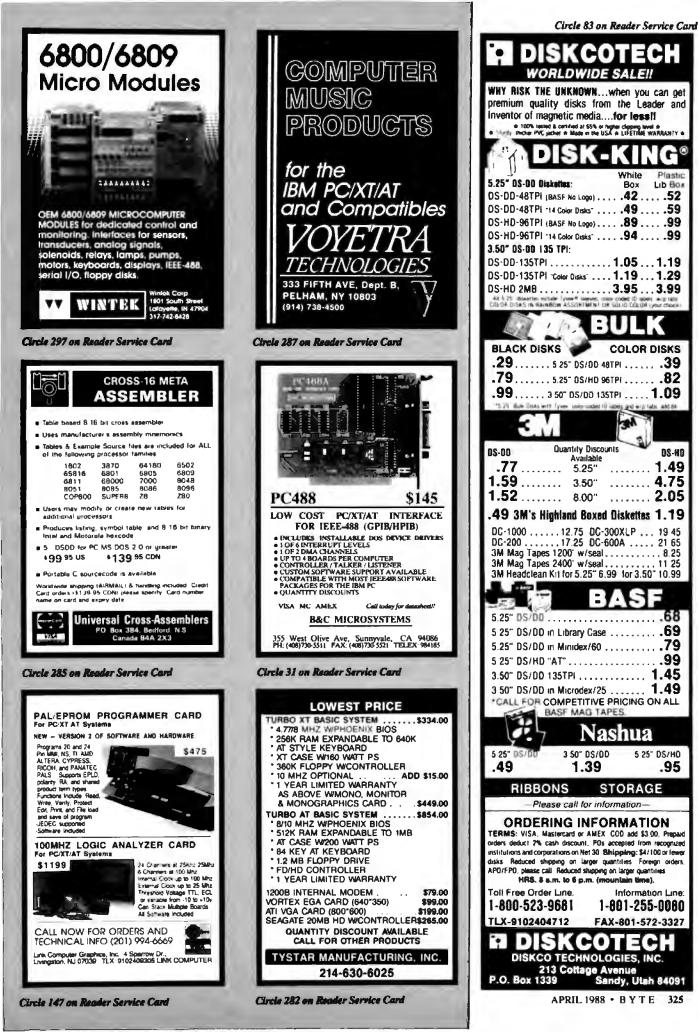

t

Plastic

Lib Box

White

Box

COLOR DISKS

DS-HD

1.49

4.75

. 11 25

.68

5 25" DS/HO

Information Line:

.95

..... 2.05

M

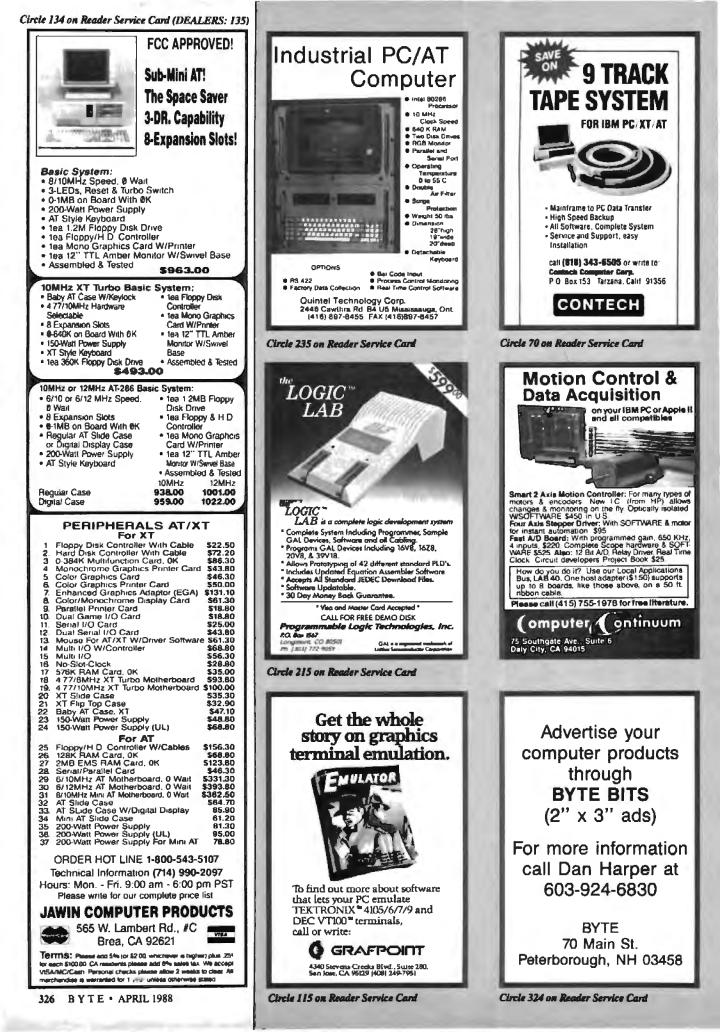

# The Amazing A-BUS

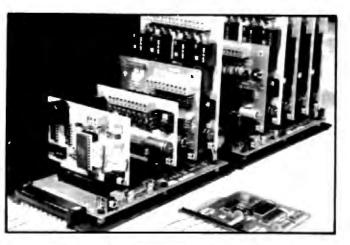

An A-BUS system with two Motherboards A-BUS adapter (IBM) in foreground

RE-140: \$129

# Plug into the future

With the A-BUS you can plug your PC (IBM, Apple, TRS-80) into a future of exciting new applications in the fields of control, monitoring, automation, sensing, robotics, etc.

Alpha's modular A-BUS offers a proven method to build your "custom" system today. Tomorrow, when you are ready to take another step, you will be able to add more functions. This is ideal for first time experimenting and teaching.

A-BUS control can be entirely done in simple BASIC or Pascal. and no knowledge of electronics is required!

An A-BUS system consists of the A-BUS adapter plugged into your computer and a cable to connect the Adapter to 1 or 2 A-BUS cards. The same cable will also fit an A-BUS Motherboard for expansion up to 25 cards in any combination.

The A-BUS is backed by Alpha's continuing support (our 11th year, 50000 customers in over 60 countries).

The complete set of A-BUS User's Manuals is available for \$10.

## About the A-BUS:

· All the A-BUS cards are very easy to use with any language that can read or write to a Port or Memory In BASIC, use INP and OUT (or PEEK and POKE with Apples and Tandy Color Computers)

They are all compatible with each other. You can mix and match up to 25. cards to fit your application. Card addresses are easily set with jumpers · A-BUS cards are shipped with power supplies (except PD-123) and detailed manuals (including schematics and programming examples)

## **Relay Card**

includes eight industrial relays. (3 amp contacts SPST) individually controlled and latched 8 LED's show status Easy to use (OUT or POKE in BASIC) Card address is jumper selectable

**Reed Relay Card** RE-156: \$99 Same features as above, but uses 8 Reed Relays to switch low level signals (20mA max) Use as a channel selector, solid state relay driver, etc.

Analog Input Card AD-142: \$129 Eight analog inputs 0 to +5V range can be expanded to 100V by adding a resistor 8 bit resolution (20mV). Conversion time 120us. Perfect to measure voltage, temperature, light levels, pressure, etc. Very easy to use

12 Bit A/D Converter AN-146: \$139 This analog to digital converter is accurate to .025% Input range is -4V to +4V Resolution 1 millivolt The on board amplifier boosts signals up to 50 times to read microvolts. Conversion time is 130ms. Ideal for thermocouple. strain gauge, etc. 1 channel (Expand to 8 channels using the RE-156 card)

**Digital Input Card** IN-141: \$59 The eight inputs are optically isolated, so it's safe and easy to connect any "on/off" devices, such as switches, thermostats, alarm loops, etc. to your computer To read the eight inputs, simply use BASIC INP (or PEEK)

24 Line TTL I/O DG-148: \$65 Connect 24 input or output signals (switches or any TTL device) to your computer. The card can be set for: input, latched output, strobed output. strobed input, and/or bidirectional strobed I/O. Uses the 8255A chip.

Clock with Alarm CL-144: \$89 Powerful clock/calendar with, battery backup for Time, Date and Alarm setting (time and date); built in alarm relay, led and buzzer; timing to 1/100 second Easy to use decimal format Lithium battery included.

Touch Tone® Decoder PH-145: \$79 Each tone is converted into a number which is stored on the board. Simply read the number with INP or POKE. Use for remote control projects, etc.

A-BUS Prototyping Card PR-152: \$15 3½ by 4½ in with power and ground bus. Fits up to 10 I.C.s.

Add \$3.00 per order for shipping. Visa, MC, checks, M.O. welcome. CT & NY residents add sales tax. C.O.D. add \$3.00 extra. Caneda: shipping is \$5 Oversees add 10%

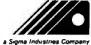

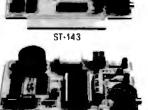

CL-144

RE-140

IN-141

World's finest stepper controller. On board microprocessor controls 4 motors simultaneously. Incredibly, it accepts plain English commands like "Move arm 10.2 inches left" Many complex sequences can be defined as "macros" and stored in the on board memory. For each axis, you can control coordinate (relative or absolute) ramping, speed, step type (half-full, wave) scale factor, units, holding power, etc. Many inputs: 8 limit & "wait until" switches, panic button etc. On the fly reporting of position, speed, etc. On board drivers (350mA) for small steppers (MO-103) Send for SC-149 liver **Remote Control Keypad Option** RC-121: \$49

Smart Stepper Controller sc-149: \$299

To control the 4 motors directly, and "teach" sequences of motions **Power Driver Board Option** PD-123: \$89 Boost controller drive to 5 amps per phase. For two motors (eight drivers) **Breakout Board Option** BB-122: \$19 For easy connection of 2 motors 3 ft cable ends with screw terminal board

Stepper Motor Driver ST-143: \$79 Stepper motors are the ultimate in motion control. The special package (below) includes everything you need to get familiar with them. Each card drives two stepper motors (12V, bidirectional, 4 phase, 350mA per phase) Special Package: 2 motors (MO-103) + ST-143 PA-181: \$99

Stepper Motors MO-103: \$15 or 4 for \$39 Pancake type 214" dia, 1/4" shaft, 7 5°/step 4 phase bidirectional, 300 step/sec 12V, 36 ohm, bipolar, 5 oz-in torque, same as Airpax K82701-P2

#### **Current Developments**

Intelligent Voice Synthesizer 14 Bit Analog to Digital converter, 4 Channel Digital to Analog converter. Counter Timer, Voice Recognition,

### A-BUS Adapters for:

| IBM PC, XT, AT and compatibles Uses one short slot              | AR-133 \$69  |
|-----------------------------------------------------------------|--------------|
| Tandy 1000, 1000 EX & SX, 1200, 3000. Uses one short slot       | AR-133 \$69  |
| Apple II II-H, Ile Uses any slot                                | AR-134 \$49  |
| TRS-80 Model 102, 200 Plugs into 40 pm "system bus"             | AR-136. \$69 |
| Model 100. Uses 40 pm socket. (Socket is duplicated on adapter) | AR-135.\$69  |
| TRS-80 Mod 3.4.4D Fits 50 pm bus. (With hard disk use Y-cable)  | AR-132. \$49 |
| TRS-80 Model 4P Includes extra cable (50 pm bus is recessed)    | AR-137 \$62  |
| TRS-80 Model J. Plugs into 40 pin 1/0 bus on KB or E/I          | AR-131 \$39  |
| Color Computers (Tandy) Fits ROM slor Multipak or Y-cable       | AR-138. \$49 |
|                                                                 |              |

A-BUS Cable (3 ft, 50 cond.) CA-163: \$24 Connects the A-BUS adapter to one A-BUS card or to first Motherboard Special cable for two A-BUS cards: CA-162: \$34

A-BUS Motherboard MB-120: \$99 Each Motherboard holds five A-BUS cards A sixth connector allows a second Motherboard to be added to the first (with connecting cable CA-161: \$12) Up to five Motherboards can be joined this way to a single A-BUS adapter. Sturdy aluminum trame and card guides included

4 Products 242-B West Avenue, Darien, CT 06820

AD-142

Technical info: (203) 858-1806 Orders only Except in CT 800 221-0916 Connecticut orders: (203) 348-9436 All lines open weekdays 9 to 5 Eastern time

Circle 16 on Reader Service Card

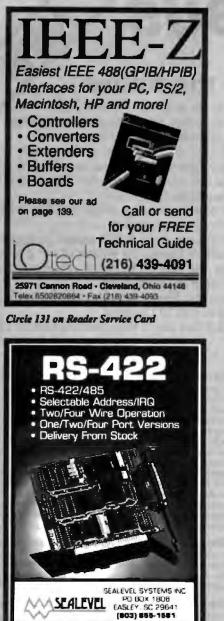

Circle 249 on Reader Service Card

SEALEVEL

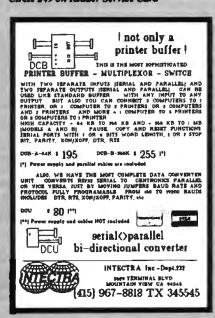

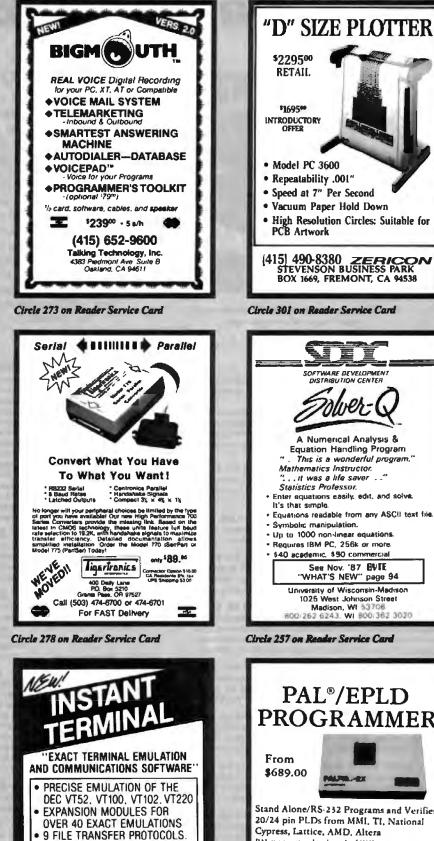

EASY TO USE, QUICK TO

FOR INFORMATION

800/548-9777

SOFTROMICS

303/593-9540 TELEX 450236

**Circle 255 on Reader Service Card** 

INSTALL, AND MUCH MORE IBM PC, XT, AT, PS/2

ONLY

(415) 490-8380 ZERICON STEVENSON BUSINESS PARK BOX 1669, FREMONT, CA 94538 Circle 301 on Reader Service Card SOSTWARE DEVELOPMEN Alleh A Numerical Analysis & Equation Handling Program This is a wonderful program." Mathematics Instructor. Statistics Professor. Enter equations casily, edit, and solve. It's that simple. Equations readable from any ASCII text file. Symbolic manipulation. - Up to 1000 non-linear equations. · Requires IBM PC, 256k or more \$40 academic, \$90 commercial See Nov. '87 EVIE "WHAT'S NEW" page 94 University of Wisconsin-Madison 1025 West Johnson Street Madison, WI 53706 800/262 6243, WI 800/362 3020 **Circle 257 on Reader Service Card** PAL<sup>®</sup>/EPLD PROGRAMMER Stand Alone/RS-232 Programs and Verifies 20/24 pin PLDs from MMI, TI, National Cypress, Lattice, AMD, Altera PAL is a registered trademark of MMI From A Name You Can Trust LOGICAL DEVICES INC. 1201 N.W. 65th Place Fr. Lauderdale, FL 33309 1-800-331-7766 (305) 974-0967 Telex 383142 Fax (305) 974-8531 Circle 148 on Reader Service Card (DEALERS: 149)

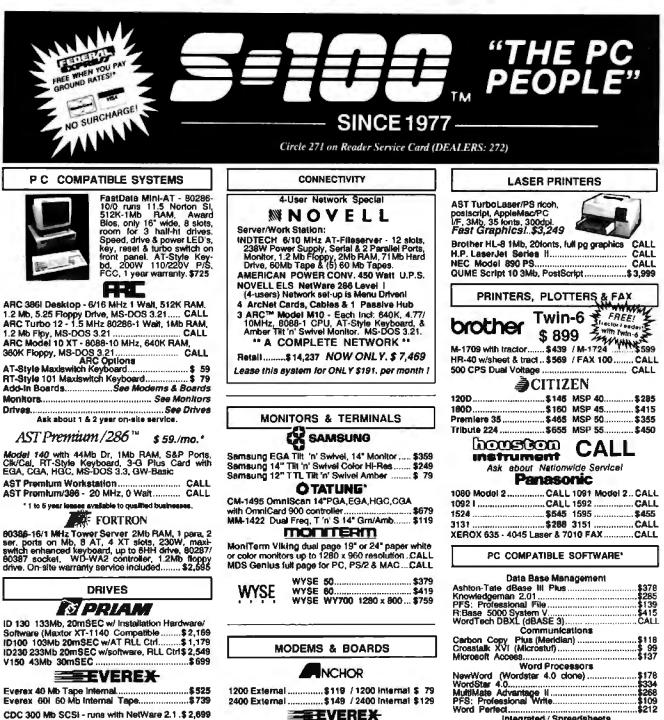

| Fujitsu 360K fipy dr \$ 79 / 1.2 Mb                            |
|----------------------------------------------------------------|
| MICROPOLIS                                                     |
| Micropolis 53 Mb 28mSEC\$709                                   |
| Micropolis 85Mb 28mSEC\$ 848                                   |
| Micropolis 1333A 53 Mb\$699                                    |
| Mitsubishi MF501\$ 95 / MF504 1.2Mb\$125                       |
| Mitsubishi 3.5" 1.4 Mb Floppy\$139                             |
| Mitsubishi 3.5" 720K \$115<br>Second 20 Mb PC Subsystem \$ 275 |
| Connote 20 Hb DC Subsustem \$ 275                              |

| Seagate 20 Mb PC Subsystem\$ 275<br>Seegate 30 Mb PC Subsystem, ST-238&Ctrl\$329<br>Teac FD-55-BV 48tpl\$ 95 / FD55GV 1.2\$125 |
|----------------------------------------------------------------------------------------------------|
| POWER ACCESSORIES                                                                                                    |

| American | 450AT  | 450 |
|----------|--------|-----|
| Power    | 520 ES | 525 |
|          | 1200VX |     |

Some Novell U.P.S. Monitor Board Competible!

### Everex EverCom II Internal 1200...... \$ 85 Everex EverCom 2400 Internal 2400.....\$ 175 Everex EverCom 2400E External 2400 ......\$219

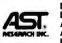

RAMPAGE XT-256K \$256 Hol Shot 286-10XT Accel Bd. \$359 ADVANTAGE-AT-512K \$278 ADVANTAGE PS/2 - 512K \$278 I/O PAK/2 for PS/2 - S & P ......\$ 98

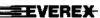

Deluxe HI-Res EGA .... \$119 / VGA..... ....\$275 Magic I/O 1-3 S,P,G.....\$ 58 / Deluxe PGA..\$ 88 Floppy I/O Serial , Parallel, Game, Clock......\$ 79 UltraGraphics 1664x1200 resolution for Everex 19\* landscape.....CALL

Intel Above Board/286-512K 4020......\$339

| Integrated / Spreadsheets     |               |
|-------------------------------|---------------|
| Enable 2.0 (software group)   | \$375         |
| MicroSoft Excel               | \$339         |
| Framework II (Ashton-Tate)    | \$375         |
| Lotus 1-2-3                   | \$298         |
| Multiplan 1.11                | \$138         |
| PFS: First Choice             | ¥ <u>81</u>   |
| PFS: ProPlan                  | \$ 54         |
| Borland Quattro               |               |
| Symphony (Lotus)              |               |
| Desklop Publishing            |               |
| PFS: First Publisher          | \$ 54         |
|                               | \$519         |
| Graphics & Mice               |               |
| Harvard Graphics              | \$269         |
| IMSI OptiMouse Serial         | \$ 88         |
| IMSI Genius Mouse Serial      | \$ 59         |
| Microsoft Bus Mouse           | <b>ş 98</b> . |
| SummaMouse-Optical            | \$ 78         |
| Project Management            |               |
| Hervard Total Project Manager | \$925         |

\* Competibility with PC/XT/AT Clones not guaranteed.

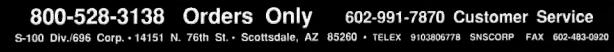

ed prices are cash, prapaid, VISA or M/C Only! Customers qualitying for terms calculate addi charges in the following way: AMEX.C.O.D. & P.O.'s + .95. Credit card charged on day of shipment. order items require prepayment with other than credit card and they are not cancellable/returnable. Shipping first 6 ibs. min. \$5.00. "Free FedX only applies to orders from 1-9 lbs & over \$60. x AZ res. only. All returns subject to a restocking fee or full credit towards a future purchase. All prices subject to charge without notice at order items require pre tax AZ res, only, All retur

# s Break thru Prices 4

| Since 1                                                                                                    | 976The Na                                                                                                    | tion's TOP Con                                                                                                    | nputer Sup                                                                                                    | plier                                                                                                    |
|----------------------------------------------------------------------------------------------------|----------------------------------------------------------------------------------------------------|----------------------------------------------------------------------------------------------------|----------------------------------------------------------------------------------------------------|----------------------------------------------------------------------------------------------------|
| ACP IBM COMPATIBLE HAT<br>VIDEO & I/O CARDS<br>Burnoed Card w/2s og.c 1400<br>Monographica/printer/HGA/haf e 6053<br>SuppetEA Gene LS/half e 9 LUS<br>SuppetEA Gene LS/half e 9 LUS<br>T Suph for write pyr e Hardc<br>XT Suph for write pyr e Hardc<br>XT Suph i for write pyr e 128<br>Kradi I owrite pyr e 128<br>Kradi I owrite I 178<br>Kradi I I owrite I 178<br>Kradi I I owrite I 178<br>Kradi I I owrite I 178<br>Kradi I I owrite I 178<br>Kradi I I I 128<br>Kradi I I 128<br>Kradi I I 128<br>Kradi I I 128<br>Kradi I I 128<br>Kradi I I 128<br>Kradi I 128<br>Kradi I 128                                                                                                    | RCID:IVES           BCAMBE           ADAD: (Stams)           ADAD: (Stams)           ADAD: (Stams)           CALL           CPUEL COMMENT           Card B: w/20 Mb           Stams           Stams           Stams           Stams           Card           Stams           Stams           Stam                                                                                                    | L FOR 80386!!                                                                                                    | LETWORKS<br>3COW<br>Shormet Lard Save<br>Ehermet II card Save<br>West Trank Port Ast<br>Metwork for less than 5400 mach<br>Startan Aver Moster M<br>Startan Save<br>Elber Cardinas Barter M<br>MODIAMS<br>ACP MODIAMS                                                                                                    | BALINATELES           DICCORFICS/KODAK           155P portable patter           300P male carrage           CALL           Persone           100 col 100 con           FX 266 UNION           FX 266 UNION           FX 266 UNION           Col 100 con           FX 266 UNION           CALL           CALL                                                                                                    |
| PS2(2 Multi 10) • • • • • • • • • • • • • • • • • • •                                                                                                    | TEAM ORGATAL<br>UIS 20 COM Soft or CALL<br>THIC 20 COM Soft or CALL<br>THIC 20 COM Soft or CALL<br>THIC 20 COM Soft or CALL<br>THIC 20 COM Soft or CALL<br>THIC 20 COM Soft or CALL<br>THIC 20 COM Soft or CALL<br>THIC 20 COM Soft or CALL<br>THIC 20 COM Soft or CALL<br>THIC 20 COM SOFT or CALL<br>THIC 20 COM SOFT OF CALL<br>THIC 20 COM SOFT OF CALL<br>THIC 20 COM SOFT OF CALL<br>THIC                                                                                                    |                                                                                                    | 2000 (mit) in isoftware suber         580           2400 (mit) in isoftware         59           2400 (mit) in isoftware         148           2400 (mit) in isoftware         148           Marca Marca         159           Marca Marca         159           Marca Marca         159           Marca Marca         150           Marca Marca         150                                                                                                    | HEWCIT7 PACKARD         Lastriet #           Scanjet #         CALL           Scanjet Deskjet         CALL           Ben Printræns         CALL           Proprinte II 24026         5438           Proprinte II 24026         5438           Proprinte II 24026         5438           MEC         5477           SCROL Ann COL Ann         5377           SCROL Ann COL Ann         547           SCROL Ann COL Ann         547           SCROL Ann COL Ann         567           SCROL Ann COL Ann         567           SCROL Ann COL Ann         567           SCROL Ann COL Ann         567           SCROL Ann COL Ann         567           SCROL ANN COL ANN         5377           SCROL ANN COL ANN         5377           SCROL ANN COL ANN         5377           SCROL ANN COL ANN         560           SCROL ANN COL ANN         560           SCROL ANN         560           SCROL ANN         560           SCROL ANN         560           SCROL ANN         560           SCROL ANN         560           SCROL ANN         560           SCROL ANN         560                                                                                                    |
| 2019         ATT         Besa         Besa                                                                                                    | And Rubb         Ust<br>With<br>State         Ust<br>State         Ust<br>State                                                                                                    | and Selectable<br>Bacable to 1000<br>Market Bol 1000<br>Market Bol 10000<br>Market Bol 10000<br>Market Bol 10000<br>Market Bol 10000<br>Market Bol 10000<br>Market Bol 10000<br>Market Bol 10000<br>Market Bol 100000<br>Market Bol 1000 | EGA DEST BUY<br>If EGA Kantte will a surrel<br>for Back<br>Super EGA Kantte will a surrel<br>Compatible<br>Super EGA Cara<br>MONITORS<br>ANDREX<br>Video 310A amber mone 97 1128<br>100 EGA DEST 200,000 796<br>100 EGA DEST 200,000 796<br>100 EGA DEST 200,000 796<br>100 EGA DEST 200,000 796<br>100 EGA DEST 200,000 796<br>100 EGA DEST 200,000 796<br>100 EGA DEST 200,000 527<br>100 EGA DEST 200,000 527<br>100 EGA DEST | XX PUBDI LIA: 144 cps         5 948           XX PUBDI LIA: 246 cps         303           XX PUBDI LIA: 246 cps         303           XX PUBDI LIA: 246 cps         303           XX PUBDI LIA: 246 cps         448           YO3 FMBA         243           YO3 FMBA         243           YO3 FMBA         243           YO3 FMBA         243           YO3 FMBA         449           P3151 X Aren X Oper IN-TR         449           P3151 X Aren X Oper IN-TR         449           P3151 X Aren X Oper IN-TR         449           P4151 X Aren X Oper IN-TR         449           P4151 X Aren X Oper IN-TR         449           P4151 X Aren X Oper IN-TR         449           P4151 X Aren X Oper IN-TR         449           P4151 X Aren X Oper IN-TR         449           P4151 X Aren X Oper IN-TR         450           P4161 X AD         249         249           P4161 X AD         249         249           P4161 X AD         249         249           P4161 X AD         249         249           P4161 X AD         249         249                                                                                                    |
| MY 72 & COP_CASEO*         1 102           MIT / 1970 /         1 202           MIT / 1970 /         1 202           MIT / 1970 /         1 202           MIT / 1970 /         1 102           MIT / 1970 /         1 102           MIT / 1970 //         1 102           MIT / 1970 //         1 102                                                                                                    | In a cit Mujure utilization<br>in prest IF Cataco<br>With Your State in a citik<br>See Mann System<br>See Mann System<br>See Mann System<br>See Sour Mona<br>2598 SSP9.<br>MPUTERS<br>COMPUTERS<br>COMPUTERS<br>COMPUTERS<br>COMPUTERS<br>Computer State<br>New York<br>Computer State<br>Computer State<br>Comp | up log your XT Increases your CPU to to MHz<br>is A Microsoft Monas + V crosoft Windows<br>rade to Windows y 2 A available from factory<br>windows all for S199<br>CODUCT OF THE MONTH!<br>ODGGT DESCRIPTER VEA BOARD VALUE<br>WINDOWS all for S199<br>CODUCT OF THE MONTH!<br>ODGGT DESCRIPTER VEA BOARD VALUE<br>CODUCT OF THE MONTH!<br>ODGGT DESCRIPTER VEA BOARD VALUE<br>STORED VALUE<br>SPECIAL PRICE                                                                                                    | SUI 27 CGA (SBUX 480) 698<br>SGM 47 Vin-rs (LIQS) 700 1395<br>MAA (ZHA 470X) 1395<br>MAA (ZHA 470X) 1395<br>EGA monitor, non-gaze 399<br>CGA monitor, non-gaze 399<br>VZ TIL amber non-gaze 399<br>VZ TIL amber non-gaze 399<br>Mallistyne (Thus 57 (SBU-720) 60<br>Mallistyne (Thus 57 (SBU-720) 60<br>Mallistyne (Thus 57 (SBU-720) 70<br>Mallistyne (Thus 57 (SBU-720) 70<br>Vinon (Gaze amber (Ti S<br>27 non-gaze colles (CGA 1/5 275<br>Min on gaze colles (CGA 1/5 275<br>Min on gaze colles (CGA 1/5 275<br>Min on gaze colles (CGA 1/5 275<br>Min on gaze colles (CGA 1/5 275<br>Min on gaze colles (CGA 1/5 275<br>Min on gaze colles (CGA 1/5 275)<br>Min (CGA color w/TV) (STB                                                                                                    | DAY 980 1448.<br>ACC 355 COLL351<br>ACC 355 COLL351<br>COMPUTER ACCESSORIES<br>PES power director<br>PES a outilet stand atoma<br>4200 PC Data projection module ame<br>A200 PC Data projection module ame<br>A200 PC Data project                                                                                                    |
| WIGE DY WIGE DATA WIGE DATA WIGE DA                                                                                                    | Ister de uig is Bolka CALL<br>MARO<br>Libér III Nod 20<br>Campac Portable<br>Compac Portable<br>Compac Portable<br>Compac Portable<br>Compac Portable<br>Tophola 1500/151<br>Tophola 1500/151<br>T                             | MAGNU erns. Sharp 542 Fif tzse.<br>10 27800.4950 Sharp 542 Fif tzse.<br>10 27800.4950 Sharp 542 Hard Sharp Sharp Sharp Sharp Sharp 54<br>1 1999. Sidi & Memory Englishing Call<br>2 1999. Sidi & Memory Englishing Call<br>2 Call Call Sharp Sharp Sharp Sharp Sharp Sharp<br>Close Device Sharp Sharp Sharp Sharp Sharp Sharp<br>Call Sharp Sharp                                                                                                    | UBC Multiscari (MCC.200)         976           WYS8         Sta           WY700 (1280.400) graphics         Sta           WY700 (1280.400) graphics         Sta           WY700 (1280.400) graphics         Sta           Wys8.90 formal         Sta           Jata         Call           AT 'No-Stal         2995           Battery         2995           Battery         2995           Ray-0-Yaq: 5 Yr.                                                                                                    | Fig. Schiltor 39 disksis         814.00           ACP 5 1/4 Dash Hotder         8.00           ACP 5 1/4 Dash Hotder         8.00           ACP 5 1/4 Dash Hotder         12.00           PERFECT COMPUTERCARE for the 0.00         PERFECT COMPUTERCARE for the 0.00           PERFECT COMPUTERCARE for the 0.00         PERFECT COMPUTERCARE for the 0.00           VEXTO COMPUTERCARE for the 0.00         \$1498.00           SWITTGHI TOXES         \$440.00           VEXTO Sat for the Computer for the 0.00         \$460.00           VEXTO Sat for the Computer for the 0.00         \$460.00           VEXTO Sat for the Computer for the 0.00         \$460.00           VEXTO Sat for the Computer for the 0.00         \$460.00           VEXTO Sat for the 0.00         \$460.00           VEXTO Sat for the 0.00         \$460.00           VEXTO Sat for the 0.00         \$460.00           VEXTO Sat for the 0.00         \$460.00           VEXTO Sat for the 0.00         \$460.00           VEXTO Sat for the 0.00         \$460.00           MILTED SAT for the 0.00         \$460.00           MEMORY         \$460.00                                                                                                    |
| Sental/PS/2 v/gami use 4024<br>4805 Trachonologine 6521 m<br>PC Mouse periodi per 7038<br>PC Mouse periodi 114 11000<br>PC Mouse Ibali 114 11000<br>PC Mouse Ibali 114 11000<br>PC Mouse Ibali 114 11000<br>PC Mouse Ibali 114<br>PC Mouse Ibali 114<br>PC Mouse Ibali 114<br>PC Mouse Ibali 114<br>PC Mouse Ibali 114<br>PC Mouse Ibali 114<br>PC PC PC PC PC PC PC PC PC PC PC PC PC P                                                                                                    | Barrier         Seep<br>(addo)         Price Breakling           Barrier         Seep<br>(addo)         CALL           Write ALAPTORE<br>Write CAPTORE<br>Write Cartor         Price Breakling           DISKETTES         Zober-200<br>CALL           BULK<br>DISKETTES         DISKETTES           39900         Side Cartor           1147 0500         Side Cartor           2014 7000         Side Cartor           1147 0500         Side Cartor           3147 0500         Side Cartor           3147 0500         Side Cartor           3147 0500         Side Cartor                                                                                                    | 1         staar FNF Mm XT rhicks 50 5×1         ass           s6.ass         5×1         bis Box (set 5 colors)         7.86           5*1         stass Fnp Stort (holds 50 3×1)         1.88           TEPRICE BREAK THRUI           all Super Verbatin Sam ACP           68         9.50         9.50         -         1.95           81         10.88         -         5.88         -         2.95           85         -         -         2455         -         -         -         -         -         -         -         -         -         -         -         -         -         -         -         -         -         -         -         -         -         -         -         -         -         -         -         -         -         -         -         -         -         -         -         -         -         -         -         -         -         -         -         -         -         -         -         -         -         -         -         -         -         -         -         -         -         -         -         -         -         -         -                                                                                                    | AT Repl. Battery<br>Plastic Box<br>Bex of 10 DS/00 895<br>(5 celors) 800<br>3M DATA<br>CARTRIDGES<br>VANA<br>Stars<br>Stars<br>24 95<br>24 95                                                                                                    | CALL FOR MARKET PRICE<br>GAN. 150% CALL<br>GAN. 150% CALL<br>GAN. 150% CALL<br>GAN. 150% CALL<br>JAN. 150% CALL<br>JAN. 150% CALL |
| N0G40 360K X1 89<br>N0G4E G 360K A1 gray 98<br>N0G6E G 1 CM3 A1 gray 119<br>Institus 3 M2 1 4450 Area 149                                                                                                    | DSDD         QIY, 100         3/72'0800         18           DSDD         QIY, 100         3/72'0800         18           OMDELER         Soft         3/72'0800         3/72'0800           OMDELER         Soft         3/72'0800         3/72'0800           OMDELER         Soft         3/72'0800         3/72'0800           Total         Soft         Soft         3/72'0800           Total         Soft         Soft         Soft           Soft         DAC         Soft         Soft           Soft         DAC         Soft         Soft           Soft         DAC         Soft         Soft           Soft         DAC         Soft         Soft           Soft         DAC         Soft         Soft           Soft         DAC         Soft         Soft           Soft         DAC         Soft         Soft           Soft         DAC         Soft         Soft           Soft         DAC         Soft         Soft           Soft         DAC         Soft         Soft           Soft         DAC         Soft         Soft           Soft         Soft         Soft                                                                                                    | 00         \$3.36         \$6.00         \$6.00         \$8.00         \$8.00           Ware Department           MECA         Ours BASC 40           Monaging Sout Monay 10         \$13.8         Word 40           Wordstaf Frolessenal Rel 4 \$229.         Commander         Word 40           Wordstaf Frolessenal Rel 4 \$229.         Commander         Word 40           Jany East Staffer Past Harry 171         Links Askenced         Staffer 40                                                                                                    | 74.         BOTWARE PUBLISHING           1M.         PALYON OF ADDRES 20           FAL         SOUTHANE PUBLISHING           1M.         PALYON OF ADDRES 20           FAL         SOUTHANEY CO           54.         24.20           54.         24.20           54.         7-MARER           1M.         PALYON PORTAGE           1M.         PALYON PORTAGE                                                                                                    | WORDPERFECT<br>Woldperfect 4 2 BIBL<br>Library 1 BA<br>SOFTWARE CLOSEOUTS<br>Wisseluct Accust 540 td<br>Javen 80 Dt                                                                                                    |
| AMA BORLAND<br>Prisod 1<br>Prisod 2<br>Approx 1<br>Prisod 2<br>Approx 1<br>Prisod 2<br>Approx 1<br>Approx 1<br>App | Bary 1         523         STREE 201         533           Bary 2         534         Street 201         534           Ave         54         Street 201         544           Ave         54         Street 201         544           Associates         527         Street 201         546           Bary 2         Street 201         546         546           Bary 201         Street 201         546         546           Bary 201         Street 201         546         547           Bary 201         Street 201         546         547           Bary 201         Street 201         546         547           Street 201         Street 201         546         547           Street 201         Street 201         546         547           Street 201         Street 201         548         547           Street 201         Street 201         548         547           Street 201         Street 201         548         548           Street 201         Street 201         548         548           Street 201         Street 201         548         548           Street 201         Street 201         548                                                                                                    | Base Drugh-cs 16         \$140         VP4cr0.10           Maca System V 15         415         VP4cr0.10           MCCR02007         415         VP4cr0.11           Vendows 265         128         Swartblaher 1           Vendows 265         128         Chartblaher 1           Vendows 265         128         Chartblaher 1           Vendows 265         128         Chartblaher 1           Vendows 265         228         Chartblaher 1           Vendows 265         228         Chartblaher 1           Vendows 265         228         Chartblaher 1           Vendows 26         228         Chartblaher 20           Vendows 26         228         Stantblaher 20                                                                                                    | 35         Transpir Mod Sport Wangs           35         Link 20         Sport Wangs           36         Link 20         Sport Wangs           37         Tunner Analls         Sport Wangs           37         Tunner Analls         Sport Wangs           38         Function Wangs         Sport Wangs           47         Types and the sport Wangs         Sport Wangs           47         Types and the sport Wangs         Sport Wangs           48         August 12 (2)         Sport Wangs           38         Wangs Angkather         Later           4         No Surcharge for VISA or Ma         No Surcharge for VISA or Wangs                                                                                                    | Anone RSC [145]:<br>Anone RSC [145]:<br>Anone RSC [1                                                                                                    |
| Mail Order: P.O. Box 17329 Irvine, C<br>Retail: 1310-B E. Edinger, Santa Ana,                                                                                                    |                                                                                                    | 800-366-3227 • 714-558-8813                                                                                                    | Limited warranties and other                                                                                                    | TODD, MIKE OR STEVE                                                                                                    |

ASK FOR GILLES. SARA. TODD. MIKE OR STEVE

# IC's, Parts, Components...Shipped Fast! West Coast's Largest Selection...Call for More

| <b>RAM Upgrades!</b>                                                                                           | 7400 \$.18 7474 \$.35 74157 \$.65                                                                                     | CMOS<br>(0400) \$18 (04017 \$59 (04                                                                          |
|----------------------------------------------------------------------------------------------------|----------------------------------------------------------------------------------------------------|----------------------------------------------------------------------------------------------------|
| priced in sets of 9                                                                                            | 7402 18 7475 . 35 74158 85                                                                                            | CD4001 \$.18 CD4017 \$.59 CD4<br>CD400218 CD4018 .59 CD4<br>CD4007 .59 CD4020 59 CD4                         |
| • 64K/120ns \$18.95                                                                                            | 7405 18 7485 35 74174 65<br>7406 35 7486 35 74175 65<br>7407 35 7480 35 74175 65<br>7407 35 7490 35 74176 85          | CD4008 59 CD4024 .49 CD40<br>CD4009 .59 CD4025 .59 CD40                                                      |
| • 64K/150ns                                                                                                    | 7408 25 7483 35 74181 1.75<br>7410 25 7495 35 74189 2.95                                                              | CD4010 29 CD4027 35 C044<br>CD4011 29 CD4030 29 C044<br>CD4012 29 CD4030 65 CD44                             |
| 256K/100ns 48.95                                                                                               | 7414 35 74121 35 74193 65<br>7420                                                                                     | CD4013 29 CD4042 65 CD4<br>CD4016 59 CD4046 65 CD4                                                           |
| <ul> <li>256K/120ns</li></ul>                                                                                  | 7426 25 74125 45 74186 165<br>7427 25 74126 45 7421 75<br>7430 25 74148 65 74271 175                                  |                                                                                                    |
|                                                                                                    | 7432 25 74150 1 20 74365 50<br>7438 25 74151 65 74366 50                                                              | <b>CO-PROCESSORS V2</b>                                                                                      |
| DYNAMIC RAMS                                                                                                   | 7442 30 7415365 7436750                                                                                               | 8087 (5 MHz) \$105. 80287 10 (10 Mi<br>8087 2 (8 MHz) 160. V20-5 (5 MHz)<br>80287 (5 MHz) 185. V20-8 (8 MHz) |
| 116/200ns . \$1.29 4464/150ns \$5.49<br>K4332/200ns 5.95 41256/100ns 5.45<br>I64/200ns .95 41256/120ns 4.49    | 7447 95<br>74C CHIPS                                                                                                  | 80287 (5 MHz) 185 V20-8 (8 MHz)<br>80287-8 (8 MHz) 265 V30-8 (8 MHz)                                         |
| 164/150ns 195 41256/150ns 3.95<br>164/120ns 2.15 41264/150ns 11.95                                             | 74C00 \$ 25 24C154 \$2.85 74C374 \$1.59<br>74C02 25 74C173 . 99 74C903 1.19                                           | MOS EPROMS                                                                                                   |
| 164/PIN DNE 2 75 4128/150ns 4 19<br>416/200ns 375 8118/4517 -150ns 1.19                                        | 74C04 25 74C174 99 74C906 1 19<br>74C08 . 35 74C175 99 74C912 6 85                                                    | 1702A - 1ms \$5.95 27128 - 450ns<br>2532 - 450ns 4 50 27256 - 200ns<br>2564 - 450ns 9 95 270256 - 250n       |
| 416/150ns . 4.19 1 MEG/100ns 32.95<br>464/120ns . 6.49 TMS 4161/150ns 8.95                                     | 74C10, 35 74C221,1.25 74C922                                                                                          | 2708 - 450ns 4 25 27512 - 250ns<br>2716 4 95 8741                                                            |
| STATIC RAMS                                                                                                    | 74C32 . 35 74C244 . 1.69 74C929 . 4.89<br>74C90 . 119 74C373 . 1.69 74C932 14 89                                      | 2716-1 5.95 8742<br>27C16 5.95 8748                                                                          |
| 102LP/450ns \$.99 6116/120ns \$2.95<br>101/450ns 1.79 6116LP/150ns 2.45<br>112/450ns 2.69 6264LP/120ns 4.95    | Partial Listing Only!!!                                                                                               | TMS2716-450ns 8749<br>(3v) 8.49 8751<br>2732 - 450ns 3.95 8755                                               |
| 114/450ms 2 667 0209LP/12005 4.85<br>114/450ms 89 8264LP/150ns 4.45<br>1142 1 19 6264/150ns 4.25               | Call us for components                                                                                                | 2732 - 43015 3.90 6755<br>2732 - 250ns 4.95 68764<br>27032 8.95 68765                                        |
| 144.72 1 99 622567120ne 12.85<br>167150ns 2 45 622567100ns 19.95                                               | 74LS SERIES                                                                                                    | 2764 450ns 3 95 68701<br>2764 - 250ns . 4.95 68705P                                                          |
| 4 HCT SERIES                                                                                                   | 74LS00\$1974L5125\$\$4574LS241\$99<br>74LS021974L51264974LS242.99<br>74LS031974L51384574LS243.99                      | 27C64 - 450ns 6.95 2016-EE<br>27128 - 250ns 5.95 2064-EE                                                     |
| HCT00 \$25 74HCT161 \$65 74HCT540\$199<br>HCT02 25 74HCT163 65 74HCT540 199                                    | 74LS03,, .19 74LS138 45 74LS243 .99<br>74LS04., 19 74LS139 45 74LS244 99<br>74LS05., 19 74LS153 .59 74LS245 99        | <b>Z80 SERIES</b>                                                                                            |
| HCT04 25 74HCT164 65 74HCT563 2 99<br>HCT08 25 74HCT175 65 74HCT564 2 99                                       | 74LS08 . 19 74LS154 1 29 74LS257 69<br>74LS09 19 74LS157 40 74LS258 69                                                | Z80CPU \$1.49 Z80ASI0/0.<br>Z80CTC. 1.49 Z80ASI0/1.                                                          |
| HCT10 25 74HCT240 129 74HCT573 199<br>HCT27 30 74HCT241 129 74HCT574 199<br>HCT74 49 74HCT244 129 74HCT640 199 | 74LS10 . 19 74LS158 .40 74LS259 99<br>74LS14 35 74LS161 .49 74LS273 .99<br>74LS27 28 74LS163 .49 74LS22 1.79          | Z800ART 4.49 Z80ASI0/2<br>Z80PI0 1.49 Z80ADART                                                               |
| HCT138 50 74HCT245 1 29 74HCT646 2 99<br>HCT157 65 74HCT257 65 74HCT563 2 99                                   | 74LS27, 28 74LS153 49 74LS322 179<br>74LS30, 25 74LS164 49 74LS323 1.79<br>74LS32, 28 74LS165 49 74LS323 1.79         | 280ACPU 1.99 2806CPU<br>280ACTC 1.99 2806CTC<br>280APIO 1.99 2806PIO                                         |
| HCT160 65 74HCT259 \$ 10 74HCT564 2.99                                                                         | 74LS47 , 99 74LS166 99 74LS366 59<br>74LS73 35 74LS173 49 74LS367 59                                                  | BIPOLAR PROMS/PA                                                                                             |
| UNEAR<br>3086 \$1.19 UM566 \$1.10 UM3900 45                                                                    | 74LS74 35 74LS174 49 74LS368 99<br>74LS75 35 74LS175 49 74LS373 99<br>74LS76 35 74LS175 49 74LS373 99                 | 825123 \$ 1.29 745189<br>825126 1.29 745287                                                                  |
| 3089 1 19 LM567 75 LM3909 1 25<br>3403 1 19 LM723 30 LM3911 1 95                                               | 74LS76 35 74LS189 3.95 74LS374 99<br>74LS85., 49 74LS190 49 74LS383 99<br>74LS86, 28 74LS191 49 74LS624 189           | 82S129 1.99 74S288<br>82S137 2.99 74S288                                                                     |
| 47N 149 LM733 30 LM3914 275<br>48N 149 LM741 30 LM3915 275<br>56H 199 LM747 60 LM3916 275                      | 74L590 45 74L5192 49 74L5629 1.69<br>74L593 45 74L5193 49 74L5640 1.69                                                | 625161 7.99 745472 .<br>625191 , 11.99 PAL 16L8                                                              |
| 41 169 LM748 65 LM4024 395<br>301 30 LM1414 149 LM4044 395                                                     | 74LS107 45 74LS195 49 74LS841 1.89<br>74LS109 45 74LS221 65 74LS570 .99<br>74LS123 49 74LS240 99 74LS688 1.89         | 74S168 1 29 PAL 20L8                                                                                         |
| 809K 1.00 (M1886 3.29 (M4136 1.50<br>317K 2.95 (M1330 1.95 (M4566 75                                           | 74LS123 49 74LS240 99 74LS688 1.89                                                                                    | 8000 SERIES<br>8031 \$ 2.95 8212                                                                             |
| 1171 1 75 LM 1350 1 25 LM 7555 2 50<br>118 1 15 LM 1358 1 95 LM 7556 2 50<br>119 95 LM 1372 2 25 LM 7660 2 95  | 74F00 . \$ 35 74F153 . \$ 59 74F243 \$1 29<br>74F02 35 74F157 59 74F244 1 29                                          | 9035/39 2.95 8216, .<br>9080A                                                                                |
| 3207-XX 60 LM1408L8 2.50 LM7663 2.95<br>329K XX 1.35 LM1458 40 LM78H05 6.95                                    | 74F04                                                                                                    | 8085A 2 95 8237A/S<br>8088 7 50 8250<br>8088 7 95 8251A/S                                                    |
| 323K 4.25 LM1488 60 LM76H12 6.95<br>324 .35 LM1489 80 LM8038 3.75                                              | 74F10 35 74F161 59 74F258 79<br>74F11 35 74F163 59 74F280 2 89                                                        | 8088-2 9 95 8253 S<br>80186-6 (SMHz) 14 95 8255-5                                                            |
| 33602 1 19 LM1889 2 50 MC3423 1 49<br>33602 1 19 LM2003 75 MC3459 2 69<br>337H 2 49 LM2206 3 75 MC3470 2 99    | 74F20 35 74F174 69 74F373 149<br>74F32 35 74F175 69 74F374 149<br>74F64 49 74F181 199 74F379 199                      | 80186-3 (8MHz) 24 95 8257-5<br>80286-6 (5MHz) 19 95 8259-5                                                   |
| 337K 4 95 LM2111 1 19 MC3480 6 99 338K 6 95 LM2211 2 75 MC3486 1 69                                            | 74F74 49 74F189 2 99 74F399 2 99<br>74F86 . 49 74F219 . 4 99 74F521 2 99                                              | 80286-8 (6MHz) 34 95 8272/765<br>80385 (16MHz) 525 00 8275<br>8202 11 95 8279                                |
| 3407-XX 60 LM2240 175 MC3487 169<br>340K-XX 135 LM2900 119 LM3524 199                                          | 74F109 . 49 74F240 . 1 29 74F533 . 2 99<br>74F139 . 49 74F241 . 1 29 74F534 . , 2 99                                  | B203 14 95 8284                                                                                              |
| 355. 45 L4/2901 1.19 TDA.170 5.49<br>375 1.69 L6/2917 1.29 TOA.1160 5.99<br>387 95 L4/3045 1.19 TL074 1.65     | TC SOCKETS                                                                                                    | 68000 SERIES                                                                                                 |
| 387 93 LW3045 119 (L074 105<br>388 95 L343054 1.99 TL081 75<br>393 65 LM3079 1.49 TL082 85                     | SOLDERTAIL HRI6S/T 59 22PINW/W 1 29<br>BPINL/P \$ 10 HRI8S/T 69 24PINW/W 1 29                                         | 68000/8MHz \$12.95 68020/16MHz<br>68010/8MHz 19.95 68450 -<br>68010/10MHz 39.95 68881/12MHz                  |
| 97 2.50 LM3130 95 TL084 1.25<br>85 30 LM3140 95 ULN2003 1.19                                                   | 14PINL/P 12 HR20S/T 79 28PINW/W159<br>16PINL/P 12 HR22S/T 89 40PINW/W199                                              | 68020/12MHz 149.95 66881/16MHz                                                                               |
| 558 45 LM3160 195 ULN2064 179<br>558 85 LM3161 195 ULN2074 199                                                 | 18PINL/P 16 H924S/T 99 HI RES W/W<br>20PINL/P 20 HR26S/T 1 19 HR8W/W \$ 79                                            | 6502 SERIES                                                                                                  |
| 564 2.75 LM3162 1.95 ULN2081 1.49<br>565 1.50 LM3052 1.49 ULN2981 1.99                                         | 22PINL/P . 22 HR40S/T 1.49 HR14W/W 1.19<br>24PINL/P 25 HR64S/T 4.99 HR16W/W 1.29<br>28PINL/P 27 WIREWRAP HR18W/W 1.39 | 6502 \$2.95 6520<br>65002 11.95 6522<br>6502A 4.95 6532                                                      |
| 4HC SERIES                                                                                                    | 40PINL/P 29 8PINW/W \$59 HR20W/W 159<br>48PINL/P 99 14PINW/W \$59 HR20W/W 159                                         | 6502B 695 6545 .<br>6510 995 6551                                                                            |
| COD \$.25 74HC125 \$.50 74HC174 \$.65<br>CO2 25 74HC132 .50 74HC175 65                                         | 64PINL/P 2:49 16PINW/W 68 HR24W/W 199<br>HI 865 18PINW/W 99 HR28W/W 2:29                                              | 6800 SERIES                                                                                                  |
| 1004 25 74HC133 .50 74HC240 1 29<br>1008 25 74HC138 55 74HC244 1 29<br>1009 25 74HC138 .55 74HC244 1 29        | HR85/T 539 20PINW/W119 HR40W/W349<br>HR145/T 49                                                                       | 6800 \$2.95 6821<br>6802 4.95 6845                                                                           |
| C10 25 74HC135 .30 74HC245 129<br>C10 25 74HC148 .75 74HC368 66<br>C11 .25 74HC151 .65 74HC373 1.29            | SPECIAL FUNCTION                                                                                                    | 6810 2 95 6850                                                                                               |
| C14 25 74HC153 .65 74HC374 129<br>C20 .25 74HC154 3.75 74HC4020 99                                             | VOICE RECOGNITION 16450 - 16 BIT<br>CHIP SET                                                                          | Since 197                                                                                                    |
| 1032 .25 74H0157 .65 74H04060 99<br>1074 , 35 74H0161 .65 74H04066 99<br>1085 .65 74H0166 1.15 74H04075 89     | CHIP SET 29.95 USART 5.95<br>TMS 6100 5632 - CLOCK 3.95<br>SPEECH CHIP 9.95 58167 - CLOCK 8.95                        | TOP Con                                                                                                    |
| C85 .65 74HC106 1.15 74HC4075 69<br>C112 65 74HC173 .65 74HC4078 1.49                                          | TMS 5200 SPEECH CHIP 7.95                                                                                             |                                                                                                    |
| Advanced Compu                                                                                                 | ter Products, Inc. New                                                                                                | PHONE FOR ALL USA                                                                                            |
| Tail Order: P.O. Box 17329 Irvine, CA 92713                                                                    | for Fast Service 800                                                                                                  | -FONE ACP                                                                                                    |
| Retail: 1310-B E. Edinger, Santa Ana, CA 9270                                                                  | 5 Order by Phone! 800-36                                                                                              | 6-3227 • 714-558-8813                                                                                        |

\$29 CD4510 29 CD4511 29 CD4512 29 CD4512 29 CD4518 79 CD4519 65 CD4520 29 CD4522 29 CD4523 29 CD4538 \$.69 CD4543 .. \$.89 69 CD4555 99 69 CD4556 99 79 CD4564 69 79 CD14409 6 95 .79 CD14410 7.95 79 CD14411 8.95 79 CD14412 8.95 4047 .. \$.65 CD4069 CD4069 C04070 C04071 C04072 CD4073 CD4076 CD4081 C04081 C04082 C04093 4048 4049 4050 4051 4052 4053 4060 4063 4065 .75 29 39 59 59 149 1.49 29 .35 **Call Us For More!!** C040103 0/30 SIMM RAM MODULES 365 \$9.95 12.95 17.95 (Hz) \$49.95 64K x 9(150ns) for PC'S 256K x 9(120ns) 69.95 349.00 1Mb x 9(120ns) for 256K x 8(120ns) 69.97 MAC'S 1Mb x 8(120ns) \$4 95 7 95 7 95 13 75 24 95 24 95 19 95 19 95 19 95 329.00 15 CRYSTALS 1 0004MHz 53 25 5 068844Hz 1 04324Hz 52 5 0004Hz 2 05034Hz 255 6 0004Hz 2 05034Hz 255 6 50054Hz 2 057 5544Hz 255 6 50054Hz 2 457 544Hz 255 6 50054Hz 2 457 544Hz 255 6 0004Hz 3 27834Hz 255 10 0004Hz 3 27834Hz 255 10 0004Hz 4 0004Hz 255 12 0054Hz 4 0004Hz 255 10 0004Hz 5 0004Hz 255 10 0004Hz 5 0004Hz 255 10 0004Hz \$2 25 15 000MHz 2 25 16 000MHz 2 25 18 000MHz 2 25 18 422MHz 2 25 18 422MHz 2 25 21 184MHz 2 25 21 184MHz 2 25 21 184MHz 2 25 24 000MHz 2 25 32 768KHz ... 1995 1995 2495 1995 795 . . . 19 95 OSCILLATORS 0004442 \$5 50 6 500MHz 5 50 7 168MHz 55.50 16 000MHz 5.50 10 257 MHz 5.50 5.50 E8432MH/ \$4.95 4.95 550 550 550 550 550 550 2 000MHz 5.50 8.000MHz 5 50 18 000 MHz 2 4576M917 2 500M918 3 6864M918 4 000M818 5 50 9 000A8Hz 5 50 10 000A8Hz 5 50 13 000MHz 5 50 13 000MHz 5 50 18 000MHz 5 50 19 9608MHz 5 50 20 000MHz 5 50 27 000MHz 4 95 4 99 2.99 3.99 3.99 5.50 12 STONE 550 550 491520600 5 50 24 000MHz 5 000/0612 5 06864047 6 000/0412 6 14454047 5 50 12 3034972 5 50 14 3184412 5 50 15 0004972 5 50 15 3604412 5 50 15 7564412 5 50 24 0000072 5 50 24 576MHz 5 50 37 25000Hz 5 50 43 2000Hz 5 50 5 50 5 50 \$1.69 1.99 1.99 CONNECTORS 4 99 6 99 4 99 9 95 62PIN ST (PC/XT) \$1.95 50PIN W/W (Apple) 4 50 50PIN ST (Apple) 2 50 62PIN ST (AT) 4 95 EXTENDER CARDS APPLE S100 \$14.95 IBM PC 24.95 IBM AT \$24 95 34 95 \$195 **PROTO CARDS** 1 95 5.95 APPLE 5100 \$24 95 54 95 \$12.95 IBM PC 19.95 IBM AT 6.95 1 95 195 295 295 295 4.25 24.95 **DIP SWITCH** \$ 49 59 69 69 79 79 \$ 89 89 1 29 1 29 1 49 1 POSITION , 2 POSTION 3 POSTION 4 POSTION 7 POSTION 8 POSTION 9 POSTION . **10 POSTION** 495 5 POSTION 6 POSTION 12 POSTION ECONO ZIFS 16 PINZIE 24 PINZIE \$249.95 49.95 179.95 219.95 \$3 50 40 PINZIF 3 95 64 PINZIF \$6.95 9.95 **TEXTOOL ZIFS** \$4.50 40 PINZIF 5.95 64 PINZIF 8.95 \$9.95 17.95 **16 PINZIF** 24 PINZIF 28 PINZIF \$2.95 4.95 4.95 9.95 4.95 **IC TEST CLIPS** \$3 95 40 PIN 3 95 64 PIN 12 95 68 PLCC 14 PIN . . 18 PIN . . 24 PIN . \$19.95 39.95 89.95 LCC SOCKETS \$2.95 4.95 4.95 68 PIN 84 PIN \$14.95 100 PIN 19.95 Call for More \$22.95 The Nation's puter Supplier No Surcharge for VISA or Mastercard. Volume purchasing spreaments analitation OUR POLICY Orders subject to availability + Supply limited on certain terms. Pricing subject to charge without notice ACP Retail Store pricing may vary. Not responsible for typos Limited warranities and other conditions apply

Circle 9 on Reader Service Card

ASK FOR GILLES, SARA, TODD, MIKE OR STEVE

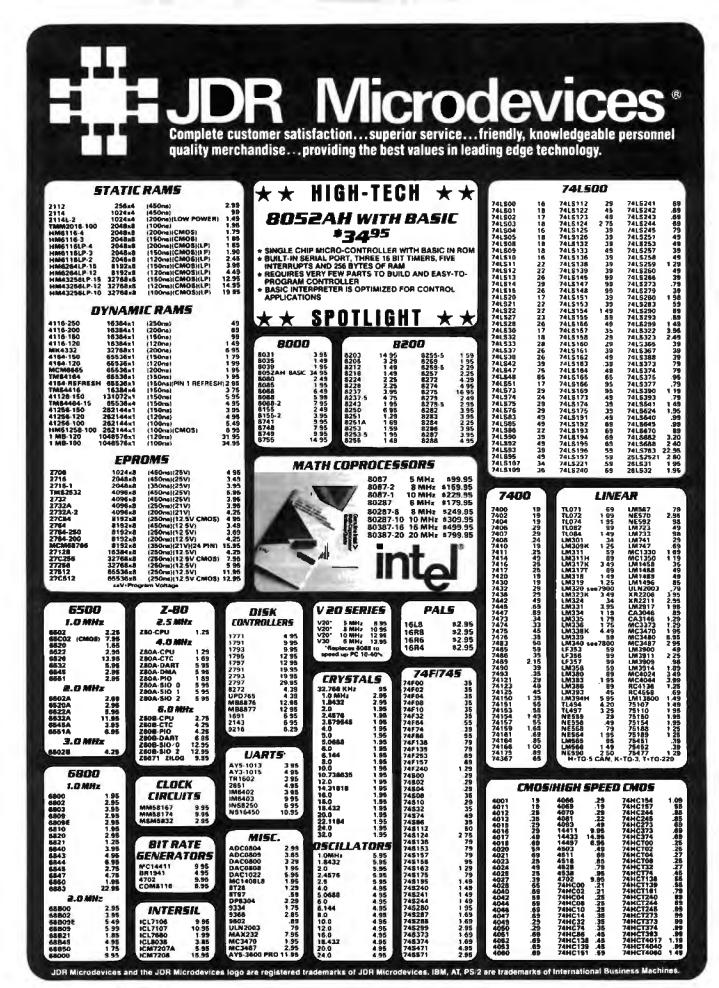

Circle 138 on Reader Service Card

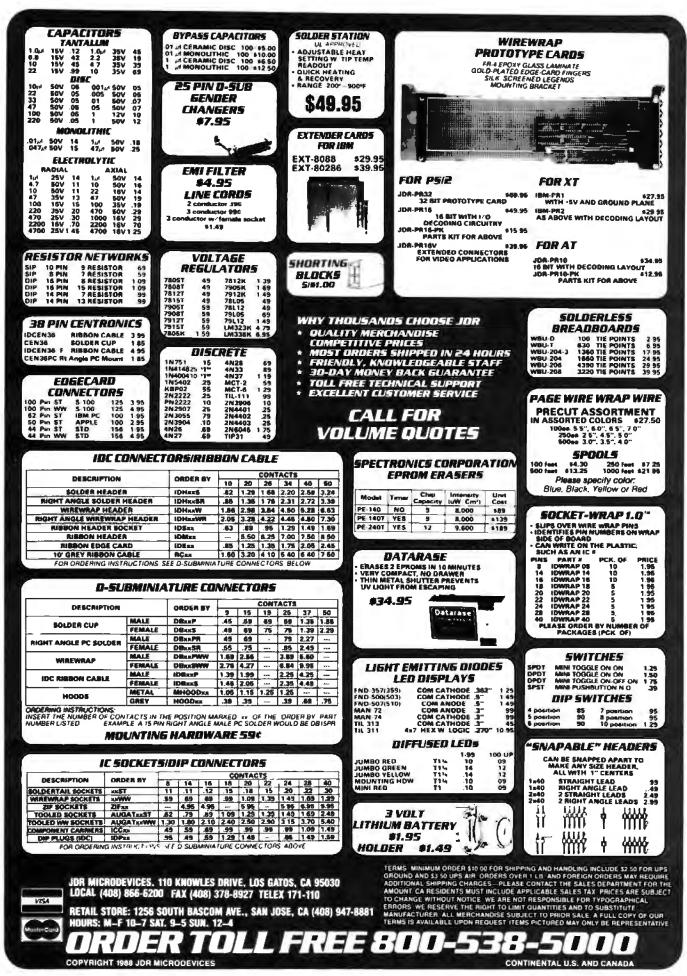

APRIL 1988 · BYTE 333

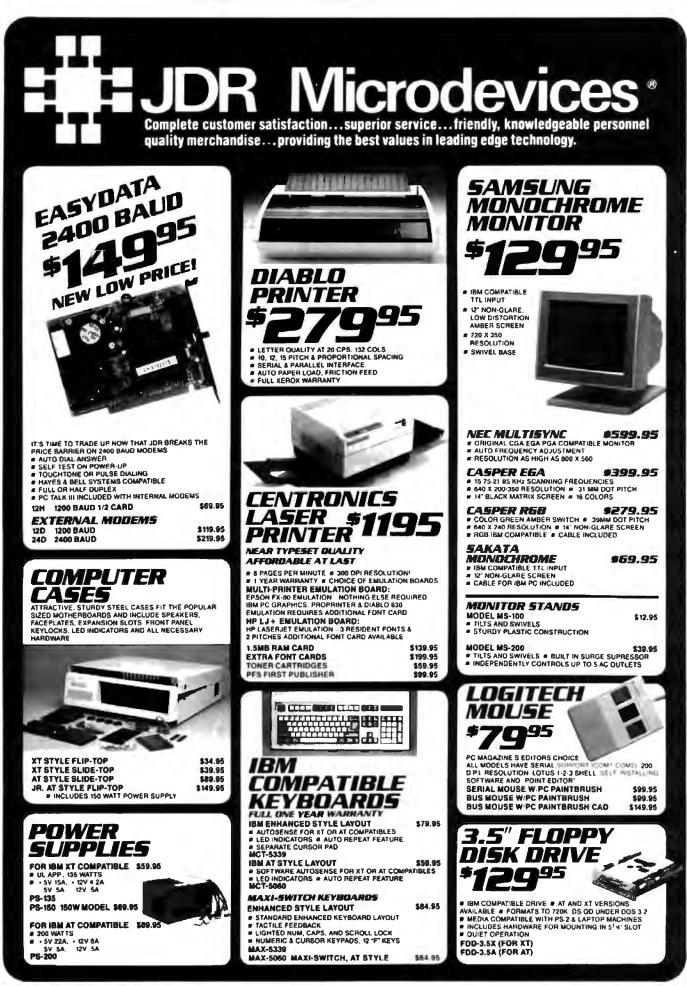

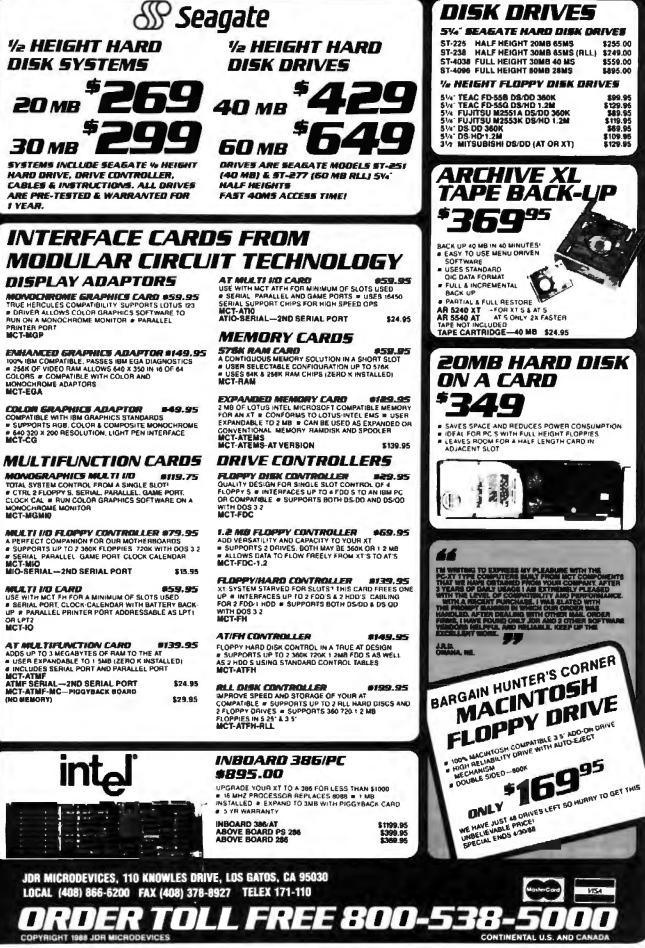

Circle 139 on Reader Service Card

APRIL 1988 • B Y T E 335

\$559.00

\$895.00

\$99.95 \$129.95 \$49.95 \$119.95 \$119.95 \$69.95

\$109.95

# BUILD YOUR OWN SYSTEM

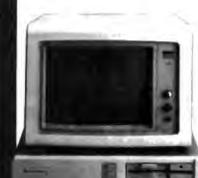

OVER 20,000 JOR SYSTEMS HAVE ALREADY BEEN BUILT. EASY TO ASSEMBLE IN JUST 2 HOURS WITH A SCREWDRIVER. SAVE MONEY AND LEARN ABOUT YOUR COMPUTER AT THE SAME TIME.

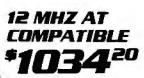

- 12 MHZ BABY AT MOTHERBOARD 254K RAM MEMOR
- MINI-AT CASE W POWER SUPPLY AT STYLE KEYBOARD
- 1 2 MB FLOPPY DRIVE
- FLOPPY HARO DRIVE CONTROLLER
- MONOCHROME MONITOR GRAPHICS ADAPTOR

COMPATIBLE 5**89**°°

**10 MHZ XT** 

INCLUDES SERIAL PORT 2 PARALLEL PORTS, CLOCK CALENDAR AND GAME ADAPTOR RUNS COLOR GRAPHICS ON A MONOCHROME MONITOR

- MOTHERBOARD
- # 256K RAM MEMORY # 135 WATT POWER SUPPLY # FLIP-TOP CASE
- AT STYLE REVOLATIO
- AT STITLE RETOUND
   SOK FLOPPY DRIVE
   MONOGRAPHICS I O CARD
   MONOCHROME MONITOR

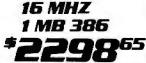

- MYLEX 386 MOTHERBOARD
- 1 MB RAM ON BOARD 200 WATT POWER SUPPLY
- AT STYLE CASE
- ENHANCED AT STYLE KEYBOARD
- 1 2 MB FLOPPY DRIVE AT FLOPPY MARD CONTRO MONOCHROME MONITOR NTROLLER
- MONOGRAPHICS CARD

# HERBOARDS

\$87.95

4379.95

#### TURBO 4.77/8 MHZ

4.77 OR 8 MHZ OPERATION WITH 8088-2 & OPTIONAL 8087-2 CO-PROCESSOR

- FRONT PANEL LED SPEED INDICATOR AND RESET
- SWITCH SET SUPPORTED CHOICE OF NORMAL TURBO MODE OR SOFTWARE SELECT PROCESSOR SPEED

#### NCT-TURBO

MCT-XTMB STANDARD MOTHERBOARD

#### 80286 6/8 MHZ

- # 6 SLOT (2 EIGHT BIT. 6 SIXTEEN BIT) A7 MOTHERBOARD # HARDWARE SELECTION OF 8 ON 8 MHZ # 1 WAIT STATE
- . KEYLOCK SUPPORTED, RESET SWITCH FRONT PANEL
- LED INDICATOR
- SOCKETS FOR 1 MB OF RAM AND 80287 BATTERY BACKED GLOCK MCT-ATMB

#### \$399.95 \$99.95 12 MHZ MINI 80286

- 6 MH2, 10 MH2 (0 1 WAIT STATE) 12 MH2 (1 WAIT STATE)
   USES ZYMOS ASIC'S FOR LESS CHIPS GREATER RELIABILITY
- SUPPORTS 256K-1024K MEMORY RE-CHARGEABLE HIGH CAPACITY NI-CAD BATTERY 6 16-BIT SLOTS 2 8-BIT SLOTS
- MOUNTS IN STANDARD XT CASE MCT-BATMB-12

MCT-BATMB 6/10 MHZ WINI 80266 BOARD \$389.95

#### 16 MHz MYLEX 386 \$1549.00

- I MB RAM ON BOARD

1 MB RAM ON BOARD
 4 BLOTS, 2 4-BIT, 5 16-BIT
 SUPPORTS 80237 MATH CO-PROCESSOR
 SUPPORTS 80337 W-ADAPTOR
 44 KB CACHE FOR NEAR 0 WAIT STATE
 USES AND HORN WAIT STATE
 USES AND HORN HORN INSTALLED
 \$2549.00
 MCT-386 MB-MCB MATH CO-PROCESSOR
 ADAPTOR BOARD
 \$148.00

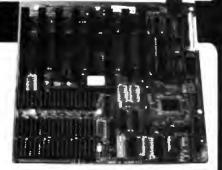

VIDED

INSTRUCTIONS

195

WITH KIT PURCHASE

EASY TO FOLLOW 20 MINUTE VHS

TAPE SHOWS YOU

AN XT COMPATIBLE

IT'S A JUR

EXCLUSIVE

STEP-BY-STEP

HOW TO BUILD

SYSTEM.

WITHOUT KIT \$19.95

#### 10 MHz SINGLE CHIP XT 95

- C.,...
- SINGLE CHIP USES LESS POWER, IMPROVES RELIABILITY KEY SELECTABLE SPEED 4 77 MHz OR 10 MHz
- # 2 3 TIMES FASTER THAN A STANDARD
- RESET SWITCH RESET SWITCH KEYLOCK AND SPEED POWER NDICATORS SUPPORTED
- MCT-TURBO-10

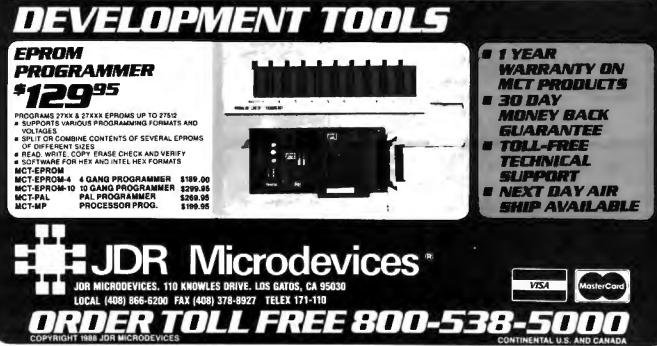

Circle 140 on Reader Service Card

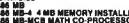

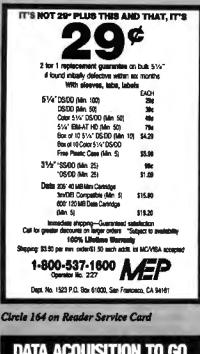

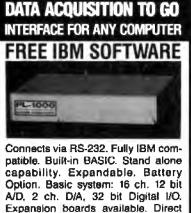

Bus units for many computers. (201) 299-1615 P.O. Box 246, Morris Plains, NJ 07950

Circle 92 on Reader Service Card

16-BIT RESOLUTION ANALOG-TO-DIGITAL CONVERTER 12,000 SAMPLES/SEC for IBM PC, XT & AT SINGLE PIECE PRICE \$475

We manufacture a broad line of data acquisition and control hardware and software for Apple and IBM computers. Call for quotes on custom

hardware or complete systems.

LAWSON LABS, INC. 5700 RAIBE ROAD COLUMBIA FALLS, MT 59912 406-387-5355

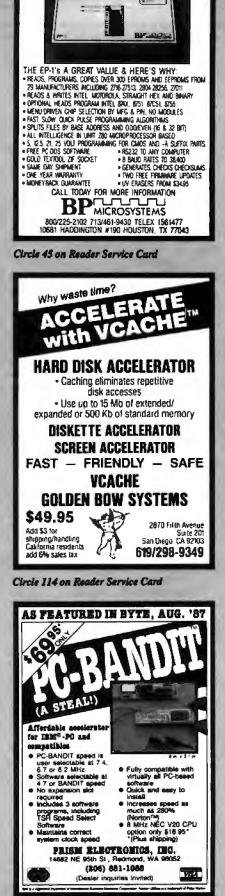

EPROM PROGRAMMER \$349

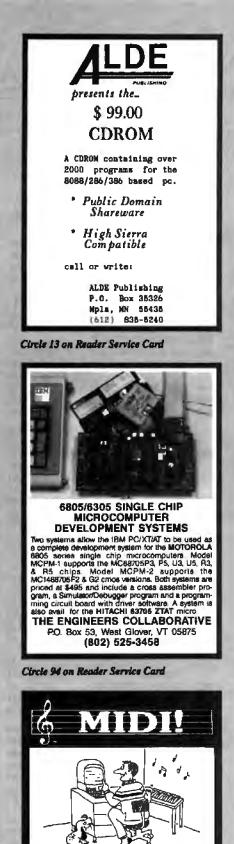

The MIDI Starter System " for your IBM PC or compatible MIDI Co-Processor Card Easy-8 Sequencer Editor/Librarian Software \$199 ask about our Programmer's ToolKit

Music Quest, Inc.

1700 Alma Dr., Suite 260

Plann, Texas 75075 (214) 881-7406

Circle 214 on Reader Service Card

Circle 182 on Reader Service Card

h

# EDITORIAL INDEX BY COMPANY

Index of companies covered in articles, columns, or news stories in this issue Each reference is to the first page of the article or section in which the company name appears

| INQU | JIRY #   | COMPANY                      | PAGE       | INQU | IRY #   | COMPANY              | PAGE         | INQL  | IRY #   | COMPANY         | PAGE    |
|------|----------|------------------------------|------------|------|---------|----------------------|--------------|-------|---------|-----------------|---------|
|      |          | SYSTEMS                      |            |      |         |                      |              | 923   |         | Ά               |         |
|      |          |                              |            |      |         |                      |              | 771   |         | AI              |         |
| 907  | ALPS AN  | MERICA                       | .,         | 788  |         | ΓΑ                   |              | 770   |         | COMPUTER        |         |
| 934  |          |                              |            | 852  | HEWLET  | T-PACKARD            | 11, 89,      |       | OPTOTE  | СН              | 189     |
|      | AMERIC   | AN HOME BUSINI               | ESS        |      |         |                      | 118, 144     | 924   | DAMASC  | NIC             | 118     |
|      | ASSOC    | LATION                       |            | 917  |         |                      |              |       |         | ELECTRONICS     |         |
|      | ANZA R   | ESEARCH                      |            | 762  | HONEY   | VELL BULL ITAI       | .IA 67       | 772   |         | ACE SOFTWARE    |         |
| 768  | AOX      |                              |            |      | HOUGH   | <b>FON-MIFFLIN</b>   |              | 939   |         |                 |         |
| 949  | APIAN S  | OFTWARE                      |            | 753  | HYUND   | LI ELECTRONICS       | 6            | -     |         | AP              |         |
| 755  |          | OMPUTER I                    |            |      |         | CA                   |              | 785   |         | THREE LOGIC     |         |
|      |          |                              | 219, 249   |      |         |                      |              |       |         | X ASSOCIATES    |         |
| 773  | ASHTON   | -TATE                        |            | 918  |         | 11, 118, 1           |              | 757   |         | R               |         |
| 944  |          | EARCH                        |            |      |         | AULATIONS            |              |       |         | CE-HALL         |         |
| 908  |          |                              |            | 787  | INDUST  | RIAL COMPUTE         | 2            |       |         | *******         |         |
| 887  |          | SYSTEMS                      |            |      |         | Е                    |              | 925   | PRINTR  | ONIX            |         |
| 007  | ALKON.   | <b>31311</b> 444453          | ********** | 760  |         | E                    |              | 856   | OUNDR   | AM              | 90      |
|      | BANTAM   | 1 BOOKS                      | 256        | 794  | INNER N | EDIA                 |              | 000   |         |                 |         |
|      | BELLCO   | RE                           |            | 791  | INNOVAT | IVE SOFTWARE         |              | 0.9.6 |         |                 |         |
| 780  |          | EY SOFTWORKS .               |            |      | INTEL   | 193, 2               | 19, 237, 256 | 936   |         | ERDECK OFFICE   | 104     |
|      |          | AM                           |            |      |         | GENT GRAPHIC         |              |       |         | EMS             |         |
|      | BLUE CH  | <b>HIP TECHNOLOGII</b>       | ES 11      | 789  |         | TIVE MICROWA         |              | _     |         | ************    |         |
|      |          | COMPUTER SERV                |            | 900  |         | SAF                  |              | 781   | -       | CURTIS          |         |
| 858  |          | DINTERNATION                 |            | 937  |         | EL                   |              |       | QUME.   |                 |         |
| 000  |          | BOOKS                        |            |      |         |                      |              | 926   | PADIO   | SHACK           | 118     |
| 909  |          | R INTERNATIONA               |            | 919  | JAPAN D | IGITAL LABORA        | TORY 118     | 767   |         |                 |         |
| /0/  | DROTTLE  |                              |            | 758  | JASMINE | TECHNOLOGIE          | S 67, 211    | 759   |         | TECHNOLOGY      |         |
| 910  | C. ITOH  | DIGITAL PRODUC               | TS 118     | 704  | VADTEC  | IL DATA REDUICI      | e 67         | 137   |         | CH CORPORATIO   |         |
|      | CALCON   | <b>Λ</b> Ρ                   |            | 786  |         | H DATA SERVICI       | .a0/         |       |         | NOLOGIES        |         |
| 951  | CCI      |                              |            | 761  |         | INFORMATION          |              |       |         | ELL INTERNATIO  |         |
| 950  | CE SOFT  | WARE                         |            |      | SISTE   | MS                   |              |       | ROUNW   | ELL INTERNATIO  | mal     |
|      | CHEETA   | H INTERNATIONA               | L 193      | 779  | LANGUA  | GE SYSTEMS           |              |       | SANDI A | AND SHANE STRU  | MP193   |
|      |          | TECHNOLOGIES                 |            |      |         |                      |              | 927   |         | BUSINESS SYSTEM |         |
| 946  |          | FT                           |            | 790  |         | EVELOPMENT.          |              | 774   |         | E APPLICATIONS  |         |
| 911  |          | AMERICA                      |            |      | 201002  | Di Digiti Matteri    |              |       |         | NATIONAL        | 67 163  |
| 795  |          | USIC SOFTWARE                |            | 784  | MACNE   | L-SCHWENDLE          | R 67         | 928   |         | HA AMERICA      | •       |
| 884  | COMMO    |                              |            | 920  | MANNE   | SMANN TALLY .        |              | 859   |         | ELECTRONICS     |         |
| 004  | -        | NATIONAL                     | 137        |      | MANSFI  | ELD SOFTWARE         |              | 007   |         | ICS             |         |
|      |          | ) 13                         |            |      | GROUI   |                      |              | 796   |         | BEACH SOFTWA    |         |
| 782  |          | NEERING                      |            |      | MCGRAV  | V-HILL BOOKS         |              | 776   |         | STATE SOFTWAR   |         |
| 104  | -        | L DATA                       |            |      | MEAD I  | AGING                |              | 929   |         | ICRONICS        |         |
| 012  |          |                              |            | 764  |         | СН                   |              | 945   |         |                 |         |
| 912  | CUPAL    | USA)                         |            | 756  |         | SPLAY SYSTEM         |              |       |         | GIC STUDIES GRO |         |
| 886  | DATA TE  | CHNOLOGY                     |            |      |         | LECTRONICS AN        |              | 783   |         | URAL MEASURE    |         |
| 913  | DATAPR   | ODUCTS                       |            |      |         | UTER TECHNOL         |              |       |         | MS              |         |
|      | DATAVU   | Ε                            |            | 855  |         | <b>RO INTERNATIO</b> |              |       |         | CROSYSTEMS      |         |
|      |          | SYSTEMS                      |            | 752  |         | ROJECT               |              | 754   |         | ********        |         |
| 765  |          | ARD                          |            |      |         | OFT 11, 8            |              |       |         |                 |         |
|      |          |                              |            |      | menco   |                      | 63, 193, 227 |       | SYBEX,  |                 |         |
|      | E. I. DU | PONT                         |            | 005  | MICROW  | 'AY                  | 163          | 763   | TACTRO  | N SCIENTIFIC    | 67      |
|      | EASTMA   | N KODAK                      |            | 100  | MICENT  | SOFTWARE             |              | 100   |         |                 |         |
|      | ENGINE   | ER'S ISLE                    |            |      |         | A                    |              | 766   |         | RADIO SHACK     |         |
| 914  |          | MERICA                       |            |      |         |                      |              | 769   | TARDO   | KADIO SHACK     |         |
| 793  | ESP SOF  | TWARE SYSTEMS                | 67         |      |         | )LA                  |              |       |         | USA             |         |
|      | DI GIM   |                              | 110        | 943  | NASA JP | L                    |              | 885   |         | OWLEDGE         |         |
| 915  |          |                              |            |      | NATION  |                      |              | 777   |         |                 |         |
|      | FAIRCH   |                              |            |      |         | ONDUCTOR             | 219. 256     | 888   |         | RISCOPE COMPAN  |         |
|      |          | CONDUCTOR                    | 219, 256   |      |         |                      |              |       |         |                 |         |
| 938  |          | ENERATION                    |            |      |         | ME ELECTRONIC        |              |       | THREE-  | SIXTY           |         |
|      | SYSTE    | MS                           | 193        |      |         |                      | 144, 189     | 930   | TOSHIB  | A AMERICA       | 11, 118 |
| 916  | FUJITSU  | AMERICA                      | 118        | 921  | NEC INC | ORMATION SYS         |              | 935   | TRAVEL  | ING SOFTWARE .  |         |
|      | OENER    | L COMPUTER                   | 190        |      |         |                      | LING         |       | UNIVER  | SITY OF CALIFO  |         |
|      |          | AL COMPUTER                  |            | 922  |         | INFORMATION          | 110          | 775   |         |                 |         |
|      | GENERA   | AL ELECTRIC<br>N BOW SYSTEMS |            |      |         | MS                   |              | //3   |         | SITY OF NEW     | 27      |
| 947  |          | U MENNE SYSTERS              | 10.4       | 751  | NUDAIA  |                      |              |       | - RAMI  | STRUCE          | D/      |

| INQU       | ЛRY #  | COMPANY                                     | PAGE | INQ | JIRY # | COMPANY      | PAGE |
|------------|--------|---------------------------------------------|------|-----|--------|--------------|------|
| 778        | VIRTUA | L SOFTWARE                                  | 67   | 883 | WYSE T | ECHNOLOGY    | 131  |
| 792<br>942 | WORDP  | GHOUSE ELECTRI<br>ERFECT<br>IAN AND ASSOCIA |      | 853 |        | DATA<br>MS89 |      |

## COMING UP IN BYTE

#### **PRODUCTS IN PERSPECTIVE:**

Short Takes for May include Sysgen's BridgeFile; high- and double-density 3<sup>1</sup>/<sub>2</sub>- and 5<sup>1</sup>/<sub>4</sub>-inch add-on floppy disk drives for IBM's PS/2; Fujitsu's finiteelement-analysis package, Elm; WordPerfect for the Macintosh; a fast assembler from SLR, Optasm; a Macintosh desk-accessory scheduler from Mainstay called Think 'N Time; and more.

Ten word processors for the IBM PC family are reviewed in the Product Focus for May: new releases of DisplayWrite, MASS-11, Microsoft Word, MultiMate, OfficeWriter, Samna Word IV, Smart Word, WordPerfect, WordStar, and XyWrite.

System reviews consider Amdek's offering in the 80386 competition and the laptop Macintosh from Dynamac.

In the hardware reviews section, we look at the Apple LaserWriter II. This printer with interchangeable memory modules is at least two printers right now, with the potential to be more as time goes by.

There are many uncomfortable ways to get Macintosh data to an IBM PC—and vice versa; we'll look at three that are painless.

Software reviews: Windows/386 and Windows 2.0 are programs to enhance your interface. Command Plus replaces your DOS command processor and enhances the basic commands.

Products up for discussion in **application reviews** are Silverado and @Base, two spreadsheet add-ins; Q-Calc, a spreadsheet that runs under Unix; and Nexview, a relational spreadsheet.

Jerry Pournelle's Computing at Chaos Manor and Ezra Shapiro's Applications Only look at products from unique perspectives.

#### IN DEPTH:

May is devoted to the subject of CPU architectures—everything from the growth and development of CPUs, to parallelism, to RISC, to what's wrong with the ones we've seen so far.

#### FEATURES:

In the Circuit Cellar, Steve Ciarcia concludes his SmartSpooler construction project; Dick Pountain talks about **Pop-11**, a powerful artificial intelligence programming language for the Macintosh.

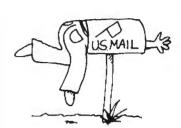

Subscription Problems?

# We want to help!

If you have a problem with your BYTE subscription, write us with the details. We'll do our best to set it right. But we must have the name, address, and zip of the subscription (new and old address, if it's a change of address). If the problem involves a payment, be sure to include copies of the credit card statement. or front and back of cancelled checks. Include a "business hours" phone number if possible.

## BYTE

Subscriber Service P.O. Box 7643 Teaneck, NJ 07666-9866

畲

# **Important TIPS\* for BYTE Subscribers: Receive Product Information 10 Days Earlier!**

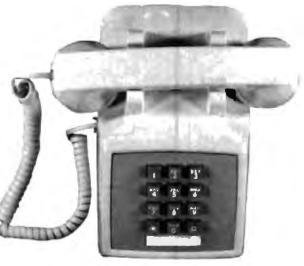

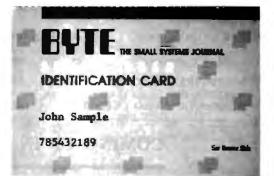

All you need is a touch-tone telephone and your subscriber I.D. number. See instructions facing the Reader Service Index in the back of this issue for outrageous time-saving opportunities!

\*BYTE's Telephone Inquiry Processing Service

## BYTE ADVERTISING SALES STAFF:

Dennis J. Riley, Advertising Sales Manager, One Phoenix Mill Lane, Peterborough, NH 03458, tel. (603) 924-9281

NEW ENGLAND ME, NH, VT, MA, RI, ONTARIO CANADA & EASTERN CANADA (617) 262-1160 McGraw-Hill Publications 575 Boylson Street Bosion, MA 02116

Dick McGurk (203) 968-7111 McGraw-Hill Publications Building A — 3rd Floor 777 Long Ridge Road Standord, CT 06902

EAST PA, NJ (SOUTH). MD, VA, W VA, DE, D.C. Daniel Rerro (215) 496-3833 McGraw-Hill Publications Three Partiway Philadelphia. PA 19102

SOUTHEAST SOUTHEAST NC, SC, GA, FL, AL, TN Caroiyn F. Lovett (404) 252-0626 McGraw-Hill Publications 4170 Azhford-Dunwoody Road Suite 420 Atlanta, GA 30319

MIDWEST IL, MO, KS, IA, ND, SD, MN, KY, OH, WI, NB, IN, MI, MS Bob Denmed (312) 751-3740 McGraw-Hill Publications Blair Building 645 North Michigan Ave Chicago, IL 60611

SOUTHWEST, ROCKY MOUNTAIN CO. WY. OK. TX. AR. LA Karl Heimich (713) 462-6757 McGraw-Hill Publications 7600 W. Tidwell Rd. – Suite 500 Houston, TX 77040 SOUTH PACIFIC SOUTHERN CA, AZ, NM. LAS VEGAS Jack Anderson (714) 557-6292 McGraw-Hill Public 3001 Red Hill Ave. hlicasio Building #1-Suite 222 Costa Mesa, CA 92626

Tom Harvey (21.3) 490-5243 McGraw-Hill Publications 3333 Witshire Boulevard #407 Los Angeles, CA 90018

NORTH PACIFIC HI, WA, OR, ID, MT. NORTHERN CA. NV (except LAS VEGAS), UT, W. CANDA Mile Kisseberth (415) 362-4600 McGraw-Hill Publications 425 Battery Street San Francisco, CA 94111

Bill McAfec (415) 349-4100 McGraw-Hill Publications 951 Manner's Island Blvd.-Jed Floor San Maino, CA 94404 and the second second second second

BYTE BITS (2x3) Dan Harper (603) 924-6830 BYTE Publications One Phoenix Mill Lane Peterborough, NH 03458

The Bayer's Mart (1x2) Mark Stone (603) 924-3754 BYTE Publications One Phoenix Mill Lane Peserborough, NH 03458

Regional Advertising (So. CA. Mid-Atlantic, Southeast, New York/New England) Elisa Lister (603) 924-6830 EYTE Publications One Phoenix Mill Lane Peterborough, NH 03458

The last in half ) is all you the

Regional Advertising (Pacific NW, Mudwest, Southwest, New York/New England) Scon Gegoton (603) 924-9281 BYTE Publications One Phoenix Mill Lane Peterborough, NH 03458

**BYTE Deck Mattings** National Ed Ware (603) 924-6166 BYTE Publications One Phoenix Mill Lane Peterborough, NH 03458

A/E/C Computing Deck Computing for Engineer Mary Ann Goulding (403) 924-9281 BYTE Publications One Phoenix Mill Lane Peterborough, NH 03458

International Advertising Sales Staff:

Mr. Hans Cookor Publimedia Reisonrefrasse 61 A-1037 Vienna, Austria 222 75 76 84

Mrs. Gurit Gepner McGram-Hill Publishing Co. PO Box 2156 Bar Yam, 59121 Israel 3 866 561 321 39

Ros Weyman McGraw-Hill Publishing Co. Liebigstrasse 19 D-6000 Frankfurt/Main 1 West Germa 69 72 01 81 UT)

Mrs. Maria Sermiento Pedro Teixeira 8, Off. 320 Iberia Mart 1 Madrid 4, Spain 1 45 52 891

Michael Karnig Andraw Karnig & Associates Finahodangen S-131 31 Nacka, Sweden 8-44 0005

Mr. Alain Faure McGraw-Hill Publishing Co. 128 Faubourg Saint Honore 75008 Paris France (1) 42-89-03-81

Karen Lennie Ros Weyman McGraw-Hill Publishing Co. 34 Dover St. London W1X 4BR England 01 493 1451

1.82.8

Emilio Zerboni McGraw-Hill Publishing Co. Via Flavio Baracobini I 20123 Milan, Imfy (2) 89010103 16 10 11

Server Ltd. 400 Orchard Road, #10-01 Singapore 0923 Republic of Singapore Tel: 734-9790 Telex: RS35539 SEAVEX

Scavex Ltd. 503 Wilson House 19-27 Wyndham St. Central. Hong Kong Tel: 5-260149 Telex: 60904 SEVEX HX

Hiro Monta McGraw-Hill Publishing Co. Overseas Corp. Room 1528 Kasumigaseki Bidg. 3-25 Kasumigaseki. Chiyoda-Ku Tokyo 100, Japan 3 581 9811

Mr. Ernest McCrary MIL ETHER MICCHATY Ecopresa Internacional de Commitacores Lada. Rua da Consolacao, 222 Coriginato 103 01302 Sao Paulo, S.P., Brasil Tel: (11) 259-3811 Telex: (100) 32122 EMBN

To get further information on the products advertised in BYTE, fill out the reader service card by circling the numbers on the card that correspond to the inquiry number listed with the advertiser. This Index is provided as an additional service by the publisher, who assumes no liability for errors or omissions.

\* Correspond directly with company

# **Alphabetical Index to Advertisers**

| Inqu     | iry No.                                                                                                    | Page No.          | In       |
|----------|----------------------------------------------------------------------------------------------------|-------------------|----------|
| 220      | 1ST CLASS EXPERT SYS<br>2500 AD SOFTWARE<br>A + L MEIER VOGT                                                                                                    | 28                | 7        |
| 34       | 2500 AD SOFTWARE<br>A + L MEIER VOGT<br>A + L MEIER VOGT<br>A + L MEIER VOGT<br>ACM SIGGRAPH '88<br>AD LIB, INC<br>ADVANCED COMP PRODS<br>ADV. LOGIC RESEARCH<br>ADV. LOGIC RESEARCH                                                                            | . 45              | 7        |
| 5        | A+L MEIER VOGT                                                                                                    | 223               | 7        |
| - 5      | A+L MEIER VOGT                                                                                                    | 225               | 7        |
|          | AD LIB, INC.                                                                                                    | . 255             | 31       |
| 9        | ADVANCED COMP PRODS                                                                                                    | 330,331           | 7        |
| 11       | ADV. LOGIC RESEARCH                                                                                                    |                   | 8        |
| 12       | ADV. LOGIC RESEARCH<br>AK SYSTEMS<br>ALDE PUBLISHING                                                                                                    | . 323             | 7        |
| 13       | ALDE PUBLISHING                                                                                                    |                   | 8        |
| 15       | ALF<br>ALPHA PRODUCTS<br>ALPHA PRODUCTS CO                                                                                                    | 316               | 8        |
| 16       | ALPHA PRODUCTS CO                                                                                                    | 100.101           | 8        |
| 10       | ALPS AMERICA                                                                                                    | 100,101           | ā        |
| 19       | AMER. SMALL BUS. COM                                                                                                    | <sup>5</sup> . 99 | 8        |
| 20       | ANTHRO CORP                                                                                                    | 13                |          |
| 21       | APPLIED ENGINEERING                                                                                                    | 62,63             | 8        |
| 23       | ASHTON-TATE                                                                                                    | 109               | 9        |
|          | AT&T INFO. SYS.                                                                                                    | 48,49             | 8        |
| 24       | ATT TECHNOLOGIES INC.                                                                                                    | 201               | 1        |
| 25       | AMER SMALL BUS. COM<br>AMPRO<br>ANTHRO CORP.<br>APPLIED ENGINEERING<br>APROTEK<br>ASHTON-TATE<br>ATAT INFO. SYS.<br>ATAT INFO. SYS.<br>ATAT TIFCO SYS<br>ATITECHNOLOGIES INC<br>ATRON<br>AVOCET SYSTEMS INC                                                     | 66                | 8        |
| 28       | AVOCET SYSTEMS INC . BAB ELECTRONICS                                                                                                    | 207               | 9        |
| 30       | BAC MICRO                                                                                                    | 314               | 10       |
| 31       | BAC MICHO<br>BAC MICHO<br>BAC MICHO<br>BAC MICHO<br>BAW SYSTEMS INC<br>BASE                                                                                                    | . 325             | 10       |
| 33       | BAC MICRO                                                                                                    | . 324             | 10       |
| 323      | BAW SYSTEMS INC                                                                                                    | 279               | 30       |
| 34       | BAY STOTEMS INC.<br>BAY TECHNICAL ASSOC<br>BECKMAN INDUSTRIES                                                                                                    | 115               | 30<br>10 |
| 517      | BECKMAN INDUSTRIES .                                                                                                    | 260               | 10       |
| 318      | BECKMAN INDUSTRIES .<br>BEST WESTERN                                                                                                    | 260               | 10       |
| 12       | BECKMAN INDUSTRIES .<br>BEST WESTERN<br>BINARY TECH<br>BIX                                                                                                    |                   | 11       |
| 450      | BIX                                                                                                    | 262,283           | 11<br>11 |
| 37       | BLAISE<br>BOCA RESEARCH<br>BOCA RESEARCH<br>BOCA RESEARCH<br>BORLAND INT'L<br>BORLAND INT'L<br>BORLAND INT'L<br>BORLAND INT'L<br>BORLAND INT'L<br>BORLAND INT'L<br>BORLAND INT'L                                                                                | 35                | 11       |
| 38       | BOCA RESEARCH                                                                                                    |                   | 11<br>11 |
| 40       | SORLANDINT'L                                                                                                    | Cil I             | 11       |
| 41       | BORLAND INT'L                                                                                                    | · · 1             |          |
| 43       | BORLANDINT'L                                                                                                    | . 71              | 11       |
| 44       | BORLAND INT'L<br>BORLAND INT'L<br>BP MICROSYSTEMS<br>BRODERBUND<br>BUS COMPUTER SYS                                                                                                    | 71                | 12       |
| 46       | BRODERBUND                                                                                                    | 337               | 12<br>12 |
| 204      | BUS COMPUTER SYS                                                                                                    | 312,313           | 12       |
| 324      | BUYER'S MART<br>BYTE BITS<br>BYTE CIRCULATION                                                                                                    | 301-309           | 12       |
|          | BYTE CIRCULATION                                                                                                    | 284               | 12       |
| :        | BYTE MARKETING                                                                                                    | 291               | 12       |
| •        | BYTE SUB, SERVICE                                                                                                    |                   |          |
| 47       | BYTEK CORP .                                                                                                    | . 34              | 12       |
| 49       | CADAM                                                                                                    | 95                | 13       |
|          | BYTE CIRCULATION<br>BYTE SUB. MESSAGE<br>BYTE SUB. MESSAGE<br>BYTE SUB. SERVICE<br>BYTEK CORP<br>CADAM<br>CALIFORNIA DIGITAL<br>CAPITAL EQUIPMENT<br>CENTRAL COMP. PRODS.<br>CITZEN AMERICA<br>CLEO SOFTWARE<br>CLEO SOFTWARE<br>CLED AMERICAN TECH<br>CNS INC. | 37                | 13<br>13 |
| 62       | CENTRAL COMP. PRODS.                                                                                                    | 254               | 13       |
| 63       | CITIZEN AMERICA                                                                                                    | 15                | 13       |
| 54       | CLUB AMERICAN TECH                                                                                                    | 190,191           | 13<br>13 |
|          |                                                                                                    |                   | 13       |
| 56<br>57 | CNSINC                                                                                                    |                   | 13<br>13 |
| 58       | COGITATE                                                                                                    | 324               | 14       |
| 60       | COMPACT DISC PRODS. II                                                                                                    |                   | 14<br>14 |
| 62       | COMPUSAVE                                                                                                    | 315               | t4       |
| 63       | COMPUSERVE<br>COMPUTER CONTINUUM                                                                                                    | 149               | 14<br>32 |
| 59       | COMP. DISC. WAREHOUS                                                                                                    | E . 197           | 14       |
| 65       | COMPUTER EXPO                                                                                                    | 61<br>. 96        | 14       |
| 64       | COMPUTER MAIL ORDER                                                                                                    | 234,235           | 14       |
| 315      | COMPUTER-RING                                                                                                    | 318               | 14       |
| 68       | COMPUTER WAREHOUSE                                                                                                    | 102               | 16       |
|          | COMPUTER WAREHOUSE                                                                                                    | 102               | 15       |
| 70       | CONTECH                                                                                                    | 326               | 15       |
|          |                                                                                                    |                   |          |

|            | iry No.                                    | Page No.        |
|------------|--------------------------------------------|-----------------|
| 72         | COVOX<br>CPT CORP                          | 324             |
| 74         | CYBER RESEARCH                             | . 318           |
| 76         | С.О.М.В                                    | 314             |
| 77         | DATA TRANSLATION                           | 58              |
| 78         | OB FAST                                    |                 |
| 87         | DCS.<br>DELL COMPUTER CORP                 | . 316<br>160A-H |
| 79         | DELL COMPUTER CORP.                        | 160,161         |
| 80         | DICONIX                                    | 8,9             |
| 82         | DIGITALK                                   | 165             |
| 85<br>83   | DISC INT'L .<br>DISKCOTECH                 | . 316           |
| 84<br>86   | DISKETTE CONNECTION<br>DISKS TO GO         | 321             |
| 88         | DRESSELHAUS                                | 46              |
| 89         | DYNAMIC ELECTRONICS<br>ECOSOFT             | . 324           |
| 91         | ELECTRONE ,                                |                 |
| 92         | ELEXOR, INC.                               | 337             |
| 94         | ENGINEERS COLLABORA                        | TIVE 337        |
| 95<br>96   | EVEREX                                     | 27              |
| 97         | EVEREX , .                                 |                 |
| 98         | EVEREX                                     | 29              |
| 103        | EVEREX .                                   | . 31            |
| 104        | EVEREX                                     | 33              |
| 304        | FLAGSTAFF ENG                              | 192             |
| 108        | FOX SOFTWARE                               | 23              |
| 107        | FTG DATA SYSTEMS                           |                 |
| 109        | FUJITSU AMERICA                            | 167             |
| 111        | GENOA                                      | 79              |
| 113        | GOLD HILL COMPUTERS                        | . 231           |
|            | GOLDEN BOW SYSTEMS<br>GRAFPOINT            |                 |
|            | GTEK INC                                   | 114             |
| 117        | HARMONY COMPUTERS                          | 18              |
| 118        | HARRIS/3M COPIERS<br>HEWLETT PACKARO       | 281<br>127      |
| 120        | HEWLETT PACKARD                            | . 129           |
| 121        | HEWLETT PACKARD                            | . 169           |
| 123        | HEWLETT PACKARD                            | . 173           |
| 124        | HITECH EQUIPMENT                           | 318             |
| 126        | HOOLEON .                                  |                 |
| 127        | INTECTRA.                                  | . 324           |
| 128        | INTECTRA                                   |                 |
| 129        | INTEL CORP                                 | 214,215         |
| 130<br>131 | IO TECH                                    | . 134           |
| 132        | J&R MUSIC WORLD .                          | 184             |
| 133<br>134 | JAMECO                                     | 310,311         |
| 136<br>136 | JAWIN                                      | 326             |
| 137        | J.D.R. INSTRUMENTS .                       | 85              |
| 138<br>139 | J.D.R. MICRODEVICES<br>J.D.R. MICRODEVICES | 332,333         |
| 140        | J.D.R. MICRODEVICES . KADAK PRODUCTS .     | 338             |
| 141<br>142 | KADAK PRODUCTS                             | 318             |
| 143        | KEA SYSTEMS<br>KNOWLEDGE GARDEN, I         |                 |
| 321        | LAHEY COMPUTER SYST                        | EM 239          |
| 145        | LATTICE, INC.                              | 176             |
| 147        | LINK COMP GRAPHICS                         | 325             |
| 148<br>149 | LOGICAL DEVICES                            | 328             |
| 150        | LOGITECH                                   |                 |
| 151<br>152 | LOGITECH                                   | 82,83           |
|            | LOGITECH                                   | 82,83           |
|            |                                            |                 |

| Indu    | ilry No.                                                                                  | Page No.    |
|---------|-------------------------------------------------------------------------------------------|-------------|
| -       | MAP INFO                                                                                  | 16          |
| 156     | MARK WILLIAMS                                                                             | 30          |
|         | MASTERSOFT                                                                                | 252         |
| 100     | MATHSOFT<br>MAXELL DATA PRODUCTS                                                          | . 69        |
| •       | MCGRAW-HILL CEC                                                                           | 2884-B      |
|         | MCGRAW-HILL NEWS                                                                          | . 245       |
| 159     | MCGRAWHILL NRI                                                                            | 272A-B      |
| 180     | MEDIA CYBERNETICS                                                                         | 50          |
| 161     | MEDIA CYBERNETICS                                                                         | 50<br>. 314 |
| 162     | MEGASOFT<br>MERRITT COMP PRODS.                                                           | OR I        |
| 184     | MIGHUELEO FHUD. (MEF                                                                      | /           |
| 185     | MICHOCOM SYSTEMS                                                                          | 26          |
| 168     | MICROMINT                                                                                 | 297<br>175  |
| 187     | MICROPORT                                                                                 | 175         |
| 168     | MICROPROCESSORS UNL'<br>MICROSIM                                                          | TD. 323     |
| 170     | MICROSIM                                                                                  | 112         |
| 171     | MICROSOFT                                                                                 | 142,143     |
| 172     | MICROSOFT                                                                                 | 142,143     |
| 310     | MICROSOFT                                                                                 | 73          |
| 174     | MICROWAY                                                                                  | 130         |
| 175     | MICROWAY                                                                                  | 262         |
| 177     | MITSUBISHI                                                                                | 156,157     |
| 178     | MITCHAIGH                                                                                 | 156,157     |
| 179     | MIX SOFTWARE                                                                              |             |
| 181     | MONTGOMERY GRANT                                                                          | 320         |
| 182     | MUSIC QUEST                                                                               |             |
| 184     | M.H.I.<br>NATIONAL COMP. RIBBON                                                           | S 87        |
| 185     | NATIONAL INSTRUMENTS                                                                      | 110         |
| 188     | NEC INFO. SYSTEMS<br>NORTHGATE COMP SYS .<br>NORTHGATE COMP SYS                           | C111<br>257 |
| 186     | NORTHGATE COMP. SYS                                                                       | 258.259     |
| 192     | OLYMPIAU.S.A. INC                                                                         | 47          |
| 194     | ORACLE                                                                                    | 299         |
| 197     | ORION .                                                                                   | 64          |
| 198     | OSBORNE/MCGRAW-HILL                                                                       | . 236       |
| 199     | OSBORNE/MCGRAW-HILL<br>OSBORNE/MCGRAW-HILL                                                |             |
| 319     | PACIFIC COMPUTER                                                                          | 315         |
| 320     | PACIFIC COMPUTER<br>PANASONIC CA<br>PARA SYSTEMS<br>PATTON & PATTON<br>PEACHTREE SOFTWARE | 315         |
| 201     | PARA SYSTEMS                                                                              | 111         |
| 203     | PATTON & PATTON                                                                           | 194         |
| 205     | PEACHTREE SOFTWARE .<br>PERISCOPE CO.                                                     | 188         |
| 206     | PERSOFT                                                                                   | 87          |
| 208     | PERSTOR                                                                                   | 256         |
| 209     | PERSTOR<br>PETER NORTON                                                                   | 66 64       |
| 211     |                                                                                           | 20,21       |
| 212     | PRINCETON GRAPHIC SYS.                                                                    | 40,41       |
| 213     | PRINTERS PLUS INC.<br>PRISM ELECTRONICS                                                   | 38          |
| 215     | PROGRAMMARI ELOGIC                                                                        | 126         |
| 216 217 | PROGRAMMERS SHOP                                                                          | . 195       |
| 218     | PROGRAMMER'S CONNECTION<br>PROGRAMMER'S PARADIS                                           | E . 177     |
|         | PROGRAMMER'S PARADISE                                                                     | 178,179     |
| 221     | PROTEUS TECHNOLOGY<br>QUA TECH                                                            | , 74,75     |
| 223     | QUA TECH                                                                                  | 322         |
| 224     | QUATECH                                                                                   | 322 .       |
| 225     | QUATECH                                                                                   | 322         |
| 227     | QUATECH                                                                                   | . 322       |
| 228     | QUATECH                                                                                   | 322 322     |
| 230     | QUA TECH                                                                                  | , 322       |
| 231     | QUALSTAR                                                                                  | 321         |
| 235     | QUINTEL TECH<br>RADIO SHACK .                                                             | 326<br>CIV  |
| 230     | RAIMA                                                                                     | 107         |
| 237     | RAINBOW TECH                                                                              | 243         |
| 238     | RAINBOW TECH                                                                              |             |
| 240     | RAINBOW TECH                                                                              | . 202       |
| 241     | RAINBOW TECH                                                                              |             |
| 442     | revisencerta                                                                              |             |

| Inqu       | iry No. Pag                                       | e No.       |
|------------|---------------------------------------------------|-------------|
| 243        | REAL TIME DEVICES<br>ROSE ELECTRONICS             | 321         |
| 313        | ROSE ELECTRONICS                                  | 321         |
| 314<br>245 | ROSE ELECTRONICS                                  | 321         |
| 246        | SANTA CRUZ OPERATION                              | 151         |
| 247        | SCHWA8 COMP. CTR.                                 | . 321       |
| 248        | SCIENCE & ENG. SAV                                | 203         |
| 249        | SEALEVEL<br>SHAMROCK COMPUTER                     | 328         |
| 251        | SILICON SPECIALTIES<br>SILICON SPECIALTIES        | 226         |
| 252        | SILICON SPECIALTIES                               | 226         |
| 253        | SOFTKLONE                                         | 186         |
| 255        | SOFTRONICS                                        | . 328       |
| 256        | SOFTWARE DEV. SYS.                                | 200         |
| 257        | SOFTWARE DEV DISTRIB CTR<br>SOFTWARE LINK         | . 328       |
| 259        | SOFTWARE LINK                                     | 25          |
| 260        | SOFTWOALD .                                       | 254         |
| 261        | SOLUTION SYSTEMS                                  | 195         |
| 311<br>312 | SPECTRON SYSTEMS<br>SPECTRON SYSTEMS              | 252         |
| 263        | SPECTRUM.                                         | 215         |
| 264        | STANFORD SYSTEMS                                  | 43          |
| 265        | STSC, INC                                         | 187         |
| 265        | SYSGEN .                                          | 271<br>183  |
| 268        | SYSTAT, INC.                                      | 251         |
| 269        | SYSTAT, INC.                                      | . 261       |
| 270        | S'NWELECTHONICS<br>S-100                          | 44          |
| 272        | S.100                                             | 329         |
| 273        | TALKING TECH                                      | 328         |
| 275        | TELEBYTE TECHNOLOGY                               |             |
| 278        | TELÉVIDEO                                         | 153         |
| 278        | TIGERTRONICS                                      | . 328       |
|            | TINNEY, ROBT GRAPHICS                             | 292         |
| 307        | TOSHIBA                                           | 162         |
| 300        | TOSHIBA                                           | . 209       |
| 322        | TRANSEC SYSTEMS                                   | 205         |
| 279        | TRIDENT                                           | 185<br>159  |
| 281        | TRUEVISION                                        | 108         |
| 282        | TYSTAR MANUFACTURING                              | 325         |
| 284        | UNITED INNOVATIONS                                | 150         |
| 285        | UNIVERSAL CROSS ASSEMB<br>UNIVERSAL DATA SYSTEMS  | 325         |
| 400        | VERMONT CREATIVE SAW                              | 241         |
| 286        | VICTORY ENTERPRISE                                | 239         |
| 287        | VOYETRA TECH.                                     | 325         |
| 288<br>289 | WAREHOUSE DATA PRODS<br>WATCOM C .                | . 213<br>10 |
| 290        | WELLS AMERICAN                                    | 91          |
| 292        | WESTERN TELEMATIC                                 | . 290       |
| 293<br>294 | WESTERN TELEMATIC<br>WESTERN UNION TELEGRAPH CO   | 290<br>17   |
| 295        | WHITE CRANE SYSTEMS                               | . 196       |
| 296        | WHITE CRANE SYSTEMS<br>WINTEK CORP<br>WINTEK CORP | 5           |
| 297        | WINTEK CORP                                       | 325         |
| 298        | WORTHINGTON DATA SOLNS.<br>WYSE TECH 244          | 233         |
| 299        | XELTEK<br>ZEOS INT'L<br>ZERICON                   | 318         |
| 300        | ZEOS INT'L                                        | 319         |
| 301        | ZERICON                                           | . 328       |
| 302        | Z-WORLD                                           | . 316       |
| 303        | Z-WORLD                                           | . 316       |
|            | RNATIONAL SECTION 88 /                            | L1-40       |

| 401 | AL DOWNLOADING       | . 88A-30 |
|-----|----------------------|----------|
| 402 | ALADDIN              | . 08A-24 |
| 403 | ANALYTICAL ENGINES . | 68A-30   |
| 404 | BCL                  | 88A-28   |
| 405 | BERNHARD SIMON       | . 88A-30 |
| 406 | BIX                  | 88A-37   |
| 407 | BYTE BITS            | 68A-28   |
|     | BYTE CIRCULATION     | . BBA-36 |
|     | BYTE SUB. MESSAGE    | 88A-34   |
| •   | SYTE SUB. SERVICE    | 68A-16   |
| 408 | CALENO               | . 88A-27 |
| 409 | CAS COMPUTER POINT   | 88A-30   |
|     |                      |          |

Advertising Supplement included with this issue: Jade Computer (U.S. Subscribers)

| inquiry No.                       | Page No.        | Inquiry No.                             | Page No.                              | Inquiry No.          | Page No.          | Inquiry No.                           | Page No.        |
|-----------------------------------|-----------------|-----------------------------------------|---------------------------------------|----------------------|-------------------|---------------------------------------|-----------------|
| 410 CLARION SOFTW                 | ARE 88A-21      | 1                                       |                                       | 472 MECA             | 88PC-8            | 499 INTELLIGENCEV                     | VARE . 86SE-7   |
| 411 COMPUADD                      |                 | REGIONAL SECTION                        |                                       | 473 MECA             | 88PC-8            | 500 INTELLIGENCEV                     | VARE 885E-7     |
| 412 COMPUSENSE                    |                 | HEGIONAL SECTION                        |                                       | * MICROMINT          | . 88PC-13         | 501 MICRO EQUIPME                     | INT CORP 888E-2 |
| 413 CONTROL TELEM                 |                 | Northeast                               | 68 NE 1-12                            | 474 RIX SOFTWORK     | S 88PC-5          | MICROMINT .                           | 889E-6          |
| 414 CUBIX                         | 88A-31          | represent                               | 00 NC 1-15                            | 475 RIX SOFTWORK     |                   | 502 SURAH, INC .                      | 888E-3          |
| <ul> <li>DATA COMMUNIC</li> </ul> | ATIONS , 58A-40 |                                         |                                       | BOBT. TINNEY G       | RAPHICS88PC-14    | 503 SURAH, INC                        | 88SE-3          |
| 415 DATAMAN                       |                 | 451 APPLIED PROG. I                     |                                       | 476 SF MICRO         | 88PC-3            |                                       |                 |
| 418 DOF                           | 68A-30          | 452 ASTRO SYSTEMS                       |                                       | 477 SURAH, INC       | . 88PC-8          |                                       |                 |
| * ELECTRONICS                     | 88A-33          | 453 COMPUTER AGE                        |                                       | 478 SURAH, INC       |                   | Southwest                             | 88 SW 1-8       |
| 419 FACIT AB                      |                 | 454 COTTAGE COMPI                       |                                       | 479 SWFTE INTL       | 88PC-15           |                                       |                 |
| 420 FORTRON CORPO                 | RATION 88A-5    | DATA COMMUNIC                           |                                       | 480 TATUNG SCIENC    | DE & TECH. 88PC-7 | 506 ALTEX ELECTRO                     | NICS BASW-1     |
| 421 FORTRON CORPC                 | RATION BEA-5    |                                         | 68NE-11                               | 481 TECH MARKETI     | NG 88PC-2         | BYTE TIPS                             |                 |
| 422 FTA                           | 88A-32          | 456 FAW COMMUNIC                        |                                       |                      |                   |                                       | SERVICE BASW-3  |
| 423 GAMMA PRODUCT                 | TIONS BBA-B     | 457 HORIZON SALES                       |                                       | Midwest              | 88 MW 1-8         |                                       | E BLIND 688W-4  |
| 424 GAMMA PRODUCT                 |                 | mannen, mu.                             | 86NE-10                               | MICHARA              | 00 MIN 1-0        |                                       | CATIONS BOSW-6  |
| 425 GREY MATTER                   |                 | 458 KEN GORDON PF                       |                                       |                      |                   | * MCGRAW-HILLE                        |                 |
| 426 GTCO .                        | 88A-19          | 459 NEURALWARE IN<br>PC LINK            |                                       | 486 AMERICAN SKY     |                   | MICROMINT                             |                 |
| 427 HOPE CIRCUIT                  | . 88A-30        |                                         |                                       | 487 CAD EXPRESS      |                   | ROBT TINNEY G                         |                 |
|                                   | 88A-25          | 460 PRECISION DATA                      |                                       |                      | SERVICE BOMW-7    | i i i i i i i i i i i i i i i i i i i | 1011100 00011-0 |
| 429 JPI MODULA-2                  | , BBA-7         | 461 RIX SOFTWORKS                       |                                       | 488 CORTEX .         | B8MW-1            | Mid-Atlantic                          | 66 M/AT 1-5     |
| 430 KIP S.A.                      | . 88A-30        | 462 RIX SOFTWORKS                       | , , , , , , , , , , , , , , , , , , , |                      | CATIONS BEMW-8    | MILL PRIMITIC                         | 00 MIAI 1-0     |
| 431 LEXICON                       |                 |                                         |                                       | 489 DIGITAL FRONT    |                   | <ul> <li>DATA COMMUNICAT</li> </ul>   | IONS. BEM/AT-B  |
| 432 MAYFAIR MICROS                |                 | Pacific Coast                           | 88 PC 1-18                            | 490 GATEWAY 2000 .   | 88MW-5            | 508 EXECUTEK PRO                      |                 |
| 433 MICROTECHNOLO                 |                 | - 10 - 11 - 11 - 11 - 11 - 11 - 11 - 11 |                                       | 491 PEACHES COM      |                   | 509 MEDIA SPEAK                       | 88M/AT-2        |
| <ul> <li>MICROMINT</li> </ul>     |                 | 465 ALTEC TECHNOL                       |                                       | 492 YE 5. MULTINATIO | NAL, INC. 88MW+2  | 510 MICRO EQUIP. C                    |                 |
| 434 NEURAL WARE IN                |                 | 466 ARTISOFT                            | . 68PC-1                              |                      |                   | MICROMINT                             | 884/AT-7        |
| 435 NEURAL WARE IN                | C 88A-12        | 467 ARTISOFT                            |                                       |                      | 2 - W - 1         | 511 OWL COMP. SEP                     |                 |
|                                   | 68A-29          | 468 ASTRO SYSTEMS                       |                                       | Southeast            | 88 SE 1-8         | 512 RG SOFTWARE.                      | 88M/AT-3        |
| 438 PECAN SOFTWAR                 |                 | 469 BAB ELECTRONN                       |                                       |                      |                   | 513 SEMICRO                           | 88M/AT-5        |
| ROOT TINNEY GR                    |                 |                                         |                                       | 495 CONNECTIONS      |                   |                                       | 0-01M (MI4-0    |
| SOFTLINE CORPO                    |                 | 470 COMPUTERLANE                        |                                       | 496 CONNECTIONS      |                   |                                       |                 |
| 438 TRIANGLE DIGITA               |                 |                                         |                                       | 497 CORTEX CORP.     |                   |                                       |                 |
| 439 USA SOFTWARE                  | 88A-1           | * DATA COMMUNIC                         |                                       | * DATA COMMUNI       |                   |                                       |                 |
| 440 WORKVISION SCIENT             | EK CORP 88A-30  | MCGRAW-HILL B                           | DOKS BOPC-10                          | 498 GATEWAY 2000.    | 66SE-1            | Correspond directly w                 | rith company.   |

| TIPS                                          | 5        | SUBSCRIBERS ONLY!*<br>Use BYTE's Telephone Inquiry Processing System<br>Using TIPS can bring product information as much as 10 days earlier.                                                                                                    |
|-----------------------------------------------|----------|----------------------------------------------------------------------------------------------------|
| SEND FOR YOUR<br>SUBSCRIBER I.D. CAI          | 1)<br>RD | If you are a new subscriber or have lost your I.D. card, circle #1 on the Reader Service Card; attach mailer label. We will immediately send your personal TIPS subscriber card.                                                                                                    |
| GET PREPARED                                  | 2)       | Write your Subscriber Number, as printed on your Subscriber I.D. Card, in boxes in Step 5 below.<br>(Do not add 0's to fill in blank boxes)                                                                                                    |
|                                               | 3)       | Write numbers for information desired in boxes in Step 7b below.<br>(Do not add 0's to fill in blank boxes.)                                                                                                    |
| CALL TIPS                                     | 4)       | Now, on a Touch-Tone telephone dial: (413) 442-2668 and wait for voice commands.                                                                                                    |
| ENTER YOUR<br>SUBSCRIBER AND<br>ISSUE NUMBERS | 5)       | When TIPS says: "Enter Subscriber Number"<br>(Enter by pushing the numbers and symbols [# or * enclosed in the boxes] on telephone pad<br>ignoring blank boxes)<br>Enter 🗌 🔲 🔲 🗔 💭 🖬 🕅                                                                                                    |
|                                               | 6)       | When TIPS says "Enter magazine code & issue code"<br>Enter [1] [1] [4] [3] [4] [3]                                                                                                    |
| ENTER YOUR<br>INQUIRIES                       | 7a)      | When TIPS says "Enter (next) Inquiry Number"<br>Enter one inquiry selection from below (ignore blank boxes)                                                                                                    |
|                                               | b)       | Repeat 7a as needed (maximum 17 inquiry numbers)         1.       .         1.       .         2.       .         .       .         .       .         .       .         .       .         .       .         .       .         .       .         .       .         .       .         .       .         .       .         .       .         .       .         .       .         .       .         .       .         .       .         .       .         .       .         .       .         .       .         .       .         .       .         .       .         .       .         .       .         .       .         .       .         .       .         .       .         .       .         .       .         .       .         .       . |
| END SESSION                                   | 8)       | End session by entering • • • • • • • • • • • • • • • • • • •                                                                                                    |
|                                               | 9)       | Hang up after hearing final message<br>If you are a subscriber and need assistance, cali (603) 924-9231.                                                                                                    |

If you are not a subscriber fill out the subscription card found in this issue or, call BYTE Circulation 800-423-8912.

Domestic and Canadian Subscribers Only!

Page No.

Inquiry No.

To get further information on the products advertised in BYTE, fill out the reader service card by circling the numbers on the card that correspond to the inquiry number listed with the advertiser. This index is provided as an additional service by the publisher, who assumes no liability for errors or omissions.

I Includes Me

\* Correspond directly with company

# Index to Advertisers by Product Category

Incuries No.

Page No.

inquiry No.

# HARDWARE

| 516 |                        | DD INS |
|-----|------------------------|--------|
| a   | AD LIB, INC            | . 255  |
| 15  | ALPHA PRODUCTS         | 316    |
| 16  | ALPHA PRODUCTS COMPA   | NY 327 |
|     | APPLIED ENGINEERING    | 62,63  |
| 24  | ATI TECHNOLOGIES INC.  | 201    |
|     | ATRON                  | 66     |
| 31  | B&C MICRO              | 325    |
| •   | BINARY TECH            | . 324  |
| 37  | BOCA RESEARCH          | 35     |
| 38  | BOCA RESEARCH          | 35     |
| 315 | COMPUTER-RING          | . 318  |
| 71  | CONTROL VISION         | 252    |
| 316 | DATA TRANSLATION       | 210    |
|     | EVEREX                 | 29     |
| 98  | EVEREX .               | 29     |
| 111 | GENOA                  | 79     |
| 116 | GTEK INC.              | 114    |
| 117 | GTEK INC               | 114    |
|     | HITECH EQUIPMENT       | 318    |
|     |                        | 14,215 |
|     | IO TECH                | 134    |
|     | IO TECH                | 328    |
|     | MICROMINT ,            | 297    |
|     | MICROWAY               | . 130  |
|     | MICROWAY               | 262    |
|     | MUSIC QUEST            | 337    |
|     | NATIONAL INSTRUMENTS   | . 110  |
|     | OSBORNE/MCGRAW-HILL    | . 287  |
|     | PERISCOPE CO           | 188    |
|     | PERSTOR                | 256    |
|     | PERSTOR                | . 256  |
|     | PRISM ELECTRONICS      |        |
|     | QUA TECH               |        |
|     | QUATECH                | 322    |
|     | QUATECH                | 322    |
|     |                        | . 322  |
|     | QUATECH                | . 322  |
|     | QUA TECH               | 322    |
|     | QUATECH                | 322    |
|     | QUATECH .              | 322    |
|     | SEALEVEL               | . 328  |
|     | TALKING TECH           | 328    |
|     | TRIDENT.               | 185    |
|     | TRUEVISION             | 159    |
| 517 | c c                    | RIVES  |
| 21  | APPLIED ENGINEERING    | 62,63  |
| 60  | COMPACT DISC PRODS INK | . 92   |
|     | TIGERTRONICS           | 60     |

| mele      |                                       |       |
|-----------|---------------------------------------|-------|
| 518       | HARDWARE PROGRAMI                     | MERS  |
| 22        | APROTEK                               | 323   |
|           | BAC MICRO                             | 314   |
|           | Bac MICRO                             | 318   |
|           | BAC MICRO .                           | 324   |
|           | BP MICROSYSTEMS                       | 337   |
|           | BYTEK CORP.                           | . 34  |
|           | GTEK INC.                             | 114   |
|           | GTEK INC                              | . 114 |
|           | LINK COMP. GRAPHICS                   | 325   |
|           | LOGICAL DEVICES                       | 328   |
|           | LOGICAL DEVICES<br>PROGRAMMABLE LOGIC | 328   |
|           | XELTEK                                | 316   |
| 519       | INSTRUMENTA                           | TION  |
| 947       | BECKMAN INDUSTRIES                    | 280   |
|           | BECKMAN INDUSTRIES                    | . 260 |
| 310<br>51 |                                       | 46    |
|           | ELEXOR, INC.                          | 337   |
| 137       |                                       | 85    |
|           | LAWSON LABS                           | . 337 |
|           | MOJAVE SCADA                          | . 314 |
|           | ORION                                 | 84    |
|           | QUA TECH                              | 322   |
|           | QUA TECH                              | 322   |
|           | QUATECH                               | 322   |
|           | REAL TIME DEVICES                     | 321   |
| 520       | MASS STOP                             | RAGE  |
| 12        | AK SYSTEMS                            | 323   |
| 34        | BASE .                                | . 115 |
| 60        | COMPACT DISC PRODS. INC.              | 92    |
| 70        | CONTECH                               | 326   |
| 102       | EVEREX                                | 31    |
|           | EVEREX                                | . 31  |
|           | MAXELL DATA PRODUCTS                  | 7     |
| 231       |                                       | , 321 |
| 267       | SYSGEN                                | . 183 |
| •         | MISCELLANE                            | ous   |
| 29        | BAB ELECTRONICS .                     | 314   |
| 35        | BAY TECHNICAL ASSOC                   | 165   |
|           | COMPUTER CONTINUUM                    | 325   |
|           |                                       | 46    |
|           |                                       | , 206 |
|           |                                       | . 206 |
|           | INTECTRA .                            | , 320 |
|           | INTEGRANO                             | . 42  |
|           | PARA SYSTEMS                          | 111   |
|           |                                       | 202   |
|           | RAINBOW TECH                          | 202   |
| 237       | RAINBOW TECH                          | 243   |
|           |                                       |       |

|                                                                                                    | ry No.                                                                                                    | Page No.                                                                                                    |
|----------------------------------------------------------------------------------------------------|----------------------------------------------------------------------------------------------------|----------------------------------------------------------------------------------------------------|
|                                                                                                    | RAINBOW TECH                                                                                                    | 243                                                                                                    |
| 275                                                                                                    | TELEBYTE TECHNOLOGY                                                                                                    | . 54                                                                                                    |
|                                                                                                    | VICTORY ENTERPRISE                                                                                                    | . 239                                                                                                    |
| 521                                                                                                    | MODEMS/MULTI                                                                                                    | LEXORS                                                                                                    |
| •                                                                                                    | AT&T INFO SYSTEMS .                                                                                                    | 116,117                                                                                                    |
|                                                                                                    | CENTRAL COMP. PROOS                                                                                                    |                                                                                                    |
|                                                                                                    | CLEO SOFTWARE                                                                                                    | 136                                                                                                    |
|                                                                                                    | EVEREX                                                                                                    | , 27                                                                                                    |
|                                                                                                    | EVEREX                                                                                                    | 27                                                                                                    |
| 283                                                                                                    | UNIVERSAL DATA SYSTE                                                                                                    | VIS . 59                                                                                                    |
| 522                                                                                                    | M                                                                                                    | ONITORS                                                                                                    |
|                                                                                                    | CPT CORP.                                                                                                    | 198                                                                                                    |
| -                                                                                                    | DCS                                                                                                    | 316                                                                                                    |
|                                                                                                    | MITSUBISHI .                                                                                                    | 156,157                                                                                                    |
|                                                                                                    | MITSUBISHI                                                                                                    | 156,157                                                                                                    |
| 212                                                                                                    | PRINCETON GRAPHIC SY                                                                                                    | S 40,41                                                                                                    |
| 523                                                                                                    | NETWORK HA                                                                                                    | ROWARE                                                                                                    |
| •                                                                                                    | AT&T INFO SYSTEMS                                                                                                    | 48,49                                                                                                    |
|                                                                                                    | COGITATE                                                                                                    | 314                                                                                                    |
|                                                                                                    | QUA TECH                                                                                                    | 322                                                                                                    |
| 224                                                                                                    | QUATECH                                                                                                    | 322                                                                                                    |
|                                                                                                    | QUATECH                                                                                                    | 322                                                                                                    |
|                                                                                                    | QUATECH                                                                                                    | 322                                                                                                    |
| 312                                                                                                    | ROSE ELECTRONICS                                                                                                    | 331                                                                                                    |
|                                                                                                    |                                                                                                    | 321                                                                                                    |
| 314                                                                                                    | <b>ROSE ELECTRONICS</b>                                                                                                    | 321                                                                                                    |
| 314<br>292                                                                                                    | ROSE ELECTRONICS                                                                                                    | 321<br>290                                                                                                    |
| 314<br>292                                                                                                    | <b>ROSE ELECTRONICS</b>                                                                                                    | 321                                                                                                    |
| 314<br>292<br>293                                                                                                    | ROSE ELECTRONICS                                                                                                    | 321<br>290<br>. 290                                                                                                    |
| 314<br>292<br>293<br>524<br>17                                                                                                    | AOSE ELECTRONICS<br>WESTERN TELEMATIC<br>WESTERN TELEMATIC<br>PRINTERS/PI<br>ALPS AMERICA                                                                                                    | 321<br>290<br>. 290<br>.OTTERS<br>100,101                                                                                                    |
| 314<br>292<br>293<br>524<br>17<br>18                                                                                                    | AOSE ELECTRONICS<br>WESTERN TELEMATIC<br>WESTERN TELEMATIC<br>PRINTERS/PU<br>ALPS AMERICA<br>ALPS AMERICA                                                                                                    | 321<br>290<br>290<br>                                                                                                    |
| 314<br>292<br>293<br>524<br>17<br>18<br>53                                                                                                  | AOSE ELECTRONICS<br>WESTERN TELEMATIC<br>WESTERN TELEMATIC<br>PRINTERS/PI<br>ALPS AMERICA<br>ALPS AMERICA<br>CITIZEN AMERICA                                                                                                    | 321<br>290<br>290<br>07TERS<br>100,101<br>100,101<br>15                                                                                                    |
| 314<br>292<br>293<br>524<br>17<br>18<br>53<br>80                                                                                            | AOSE ELECTRONICS<br>WESTERN TELEMATIC<br>WESTERN TELEMATIC<br>PRINTERS/PI<br>ALPS AMERICA<br>ALPS AMERICA<br>CITIZEN AMERICA<br>DICONIX                                                                                                    | 321<br>290<br>290<br>07TERS<br>100,101<br>100,101<br>15<br>8,9                                                                                                    |
| 314<br>292<br>293<br>524<br>17<br>18<br>53<br>80<br>108                                                                                     | AOSE ELECTRONICS<br>WESTERN TELEMATIC<br>WESTERN TELEMATIC<br>PRINTERS/PI<br>ALPS AMERICA<br>ALPS AMERICA<br>CITIZEN AMERICA<br>DICONIX<br>FUJITSU AMERICA                                                                                                    | 321<br>290<br>290<br>07TERS<br>100,101<br>100,101<br>15<br>8,9<br>167                                                                                                    |
| 314<br>292<br>293<br>524<br>17<br>18<br>53<br>80<br>108<br>109                                                                              | AOSE ELECTRONICS<br>WESTERN TELEMATIC<br>WESTERN TELEMATIC<br>PRINTERS/PI<br>ALPS AMERICA<br>ALPS AMERICA<br>CITIZEN AMERICA<br>DICONIX<br>FUJITSU AMERICA<br>FUJITSU AMERICA                                                                                                    | 321<br>290<br>290<br>. 290<br>                                                                                                    |
| 314<br>292<br>293<br>524<br>17<br>18<br>53<br>80<br>108<br>109<br>119                                                                       | AOSE ELECTRONICS<br>WESTERN TELEMATIC<br>WESTERN TELEMATIC<br>PRINTERS/PU<br>ALPS AMERICA<br>CITIZEN AMERICA<br>CITIZEN AMERICA<br>DICONIX<br>FUJITSU AMERICA<br>FUJITSU AMERICA<br>FUJITSU AMERICA<br>MEWLETT-PACKARD                                                                                                    | 321<br>290<br>290<br>0TTERS<br>100,101<br>100,101<br>15<br>8,9<br>167<br>167<br>127                                                                                                 |
| 314<br>292<br>293<br>524<br>17<br>18<br>53<br>80<br>108<br>109<br>119<br>120                                                                | AOSE ELECTRONICS<br>WESTERN TELEMATIC<br>WESTERN TELEMATIC<br>PRINTERS/PU<br>ALPS AMERICA<br>CITIZEN AMERICA<br>CITIZEN AMERICA<br>DICONIX<br>FUJITSU AMERICA<br>FUJITSU AMERICA<br>FUJITSU AMERICA<br>HEWLETT-PACKARD                                                                                                    | 321<br>290<br>290<br>07TERS<br>100,101<br>100,101<br>100,101<br>159<br>167<br>167<br>127<br>129                                                                                     |
| 314<br>292<br>293<br>524<br>17<br>18<br>53<br>80<br>109<br>119<br>120<br>121                                                                | AOSE ELECTRONICS<br>WESTERN TELEMATIC<br>WESTERN TELEMATIC<br>PRINTERS/PI<br>ALPS AMERICA<br>ALPS AMERICA<br>CITIZEN AMERICA<br>CITIZEN AMERICA<br>FUJITSU AMERICA<br>FUJITSU AMERICA<br>HEWLETT-PACKARD<br>HEWLETT-PACKARD                                                                                                    | 321<br>290<br>290<br>.0TTERS<br>100,101<br>100,101<br>15<br>8,9<br>167<br>167<br>167<br>127<br>129<br>,169                                                                          |
| 314<br>292<br>293<br>524<br>17<br>18<br>53<br>80<br>108<br>108<br>109<br>119<br>120<br>121<br>122                                           | AOSE ELECTRONICS<br>WESTERN TELEMATIC<br>WESTERN TELEMATIC<br>PRINTERS/PI<br>ALPS AMERICA<br>ALPS AMERICA<br>CITIZEN AMERICA<br>CITIZEN AMERICA<br>DICONIX<br>FUJITSU AMERICA<br>FUJITSU AMERICA<br>HEWLETT-PACKARD<br>HEWLETT-PACKARD                                                                                                    | 321<br>290<br>290<br>.0TTERS<br>100,101<br>100,101<br>15<br>8,9<br>167<br>1.<br>127<br>129<br>129<br>169<br>171                                                                     |
| 314<br>292<br>293<br>524<br>17<br>18<br>53<br>80<br>108<br>108<br>109<br>120<br>121<br>122<br>123                                           | AOSE ELECTRONICS<br>WESTERN TELEMATIC<br>WESTERN TELEMATIC<br>PRINTERS/PI<br>ALPS AMERICA<br>ALPS AMERICA<br>CITIZEN AMERICA<br>CITIZEN AMERICA<br>DICONIX<br>FUJITSU AMERICA<br>FUJITSU AMERICA<br>HEWLETT-PACKARD<br>HEWLETT-PACKARD<br>HEWLETT-PACKARD                                                                                                    | 321<br>290<br>290<br>.0TTERS<br>100,101<br>100,101<br>15<br>8,9<br>167<br>127<br>127<br>129<br>169<br>171<br>173                                                                    |
| 314<br>292<br>293<br>524<br>17<br>18<br>53<br>80<br>108<br>108<br>108<br>109<br>120<br>121<br>122<br>123                                    | AOSE ELECTRONICS<br>WESTERN TELEMATIC<br>WESTERN TELEMATIC<br>PRINTERS/PI<br>ALPS AMERICA<br>ALPS AMERICA<br>CITIZEN AMERICA<br>CITIZEN AMERICA<br>DICONIX<br>FUJITSU AMERICA<br>FUJITSU AMERICA<br>FUJITSU AMERICA<br>HEWLETT-PACKARD<br>HEWLETT-PACKARD<br>HEWLETT-PACKARD<br>HEWLETT-PACKARD<br>HEWLETT-PACKARD<br>HEWLETT-PACKARD                                                                                                    | 321<br>290<br>290<br>.0TTERS<br>100,101<br>100,101<br>15<br>8,9<br>167<br>167<br>127<br>129<br>169<br>171<br>173<br>324                                                             |
| 314<br>292<br>293<br>524<br>17<br>18<br>53<br>60<br>108<br>108<br>108<br>119<br>120<br>121<br>122<br>123<br>186                             | AOSE ELECTRONICS<br>WESTERN TELEMATIC<br>WESTERN TELEMATIC<br>WESTERN TELEMATIC<br>ALPS AMERICA<br>ALPS AMERICA<br>CITIZEN AMERICA<br>CITIZEN AMERICA<br>DICONIX<br>FUJITSU AMERICA<br>FUJITSU AMERICA<br>FUJITSU FUJITSU FUJITSU<br>FUJITSU FUJITSU<br>FUJITSU FUJITSU<br>FUJITSU FUJITSU<br>FUJITSU FUJITSU<br>FUJITSU<br>FUJIT | 321<br>290<br>290<br>.0TTERS<br>100,101<br>100,101<br>15<br>8,9<br>167<br>127<br>129<br>169<br>171<br>173<br>324<br>CIII                                                            |
| 314<br>292<br>293<br>524<br>17<br>18<br>53<br>50<br>108<br>108<br>109<br>120<br>121<br>122<br>123<br>186<br>192                             | AOSE ELECTRONICS<br>WESTERN TELEMATIC<br>WESTERN TELEMATIC<br>WESTERN TELEMATIC<br>ALPS AMERICA<br>ALPS AMERICA<br>CITIZEN AMERICA<br>CITIZEN AMERICA<br>DICONIX<br>FUJITSU AMERICA<br>FUJITSU AMERICA<br>FUJITSU AMERICA<br>FUJITSU AMERICA<br>FUJITSU AMERICA<br>HEWLETT-PACKARD<br>HEWLETT-PACKARD<br>HEWLETT-PACKARD<br>INTECTRA<br>NEC INFO SYSTEMS<br>OLYMPIA U.S.A. INC                                                                                                    | 321<br>290<br>290<br>.0TTERS<br>100,101<br>100,101<br>15<br>8,9<br>167<br>167<br>127<br>129<br>169<br>173<br>324<br>Cili<br>47                                                      |
| 314<br>292<br>293<br>524<br>17<br>18<br>53<br>80<br>108<br>109<br>120<br>121<br>122<br>123<br>186<br>192<br>201                             | AOSE ELECTRONICS<br>WESTERN TELEMATIC<br>WESTERN TELEMATIC<br>WESTERN TELEMATIC<br>ALPS AMERICA<br>ALPS AMERICA<br>CITIZEN AMERICA<br>CITIZEN AMERICA<br>CITIZEN AMERICA<br>FUJITSU AMERICA<br>FUJITSU AMERICA<br>HEWLETT-PACKARD<br>HEWLETT-PACKARD<br>HEWLETT-PACKARD<br>HEWLETT-PACKARD<br>HEWLETT-PACKARD<br>HEWLETT-PACKARD<br>NEC INFO SYSTEMS<br>OLYMPIA U.S.A. INC<br>PANASONIC OA                                                                                                    | 321<br>290<br>290<br>0.0TTERS<br>100,101<br>100,101<br>15<br>8,9<br>167<br>167<br>127<br>129<br>169<br>171<br>173<br>324<br>Cill<br>47<br>140,141                                   |
| 314<br>292<br>203<br>524<br>17<br>18<br>53<br>80<br>108<br>109<br>120<br>121<br>122<br>123<br>186<br>192<br>201<br>241                      | AOSE ELECTRONICS<br>WESTERN TELEMATIC<br>WESTERN TELEMATIC<br>WESTERN TELEMATIC<br>ALPS AMERICA<br>ALPS AMERICA<br>CITIZEN AMERICA<br>CITIZEN AMERICA<br>FUJITSU AMERICA<br>FUJITSU AMERICA<br>FUJITSU AMERICA<br>HEWLETT-PACKARD<br>HEWLETT-PACKARD                                                                                                    | 321<br>290<br>290<br>.0TTERS<br>100,101<br>100,101<br>15<br>8,9<br>167<br>167<br>167<br>167<br>167<br>167<br>177<br>129<br>169<br>171<br>173<br>324<br>Cill<br>47<br>140,141<br>321 |
| 314<br>292<br>203<br>524<br>17<br>18<br>53<br>80<br>108<br>109<br>120<br>121<br>122<br>123<br>186<br>192<br>201<br>241<br>313               | AOSE ELECTRONICS<br>WESTERN TELEMATIC<br>WESTERN TELEMATIC<br>WESTERN TELEMATIC<br>PRINTERS/PI<br>ALPS AMERICA<br>ALPS AMERICA<br>CITIZEN AMERICA<br>CITIZEN AMERICA<br>CITIZEN AMERICA<br>CITIZEN AMERICA<br>FUJITSU AMERICA<br>FUJITSU AMERICA<br>FUJITSU AMERICA<br>FUJITSU AMERICA<br>FUJITSU AMERICA<br>FUJITSU AMERICA<br>FUJITSU AMERICA<br>FUJITSU AMERICA<br>FUJITSU AMERICA<br>FUJITSU AMERICA<br>HEWLETT-PACKARD<br>HEWLETT-PACKARD                                                                                                    | 321<br>290<br>290<br>0.0TTERS<br>100,101<br>100,101<br>15<br>8,9<br>167<br>1.127<br>129<br>169<br>171<br>173<br>324<br>(117<br>173<br>324<br>(117<br>140,141<br>321<br>321          |
| 314<br>292<br>293<br>524<br>17<br>18<br>53<br>50<br>108<br>109<br>120<br>121<br>122<br>123<br>186<br>192<br>201<br>241<br>313<br>314        | AOSE ELECTRONICS<br>WESTERN TELEMATIC<br>WESTERN TELEMATIC<br>WESTERN TELEMATIC<br>PRINTERS/PI<br>ALPS AMERICA<br>ALPS AMERICA<br>CITIZEN AMERICA<br>CITIZEN AMERICA<br>CITIZEN AMERICA<br>CITIZEN AMERICA<br>FUJITSU AMERICA<br>FUJITSU AMERICA<br>F                                                                               | 321<br>290<br>290<br>0.0TTERS<br>100,101<br>100,101<br>15<br>8,9<br>167<br>1.127<br>129<br>169<br>171<br>173<br>324<br>(117<br>173<br>324<br>(117<br>140,141<br>321<br>321<br>321   |
| 314<br>292<br>293<br>524<br>17<br>18<br>53<br>50<br>108<br>109<br>120<br>121<br>122<br>123<br>186<br>192<br>201<br>241<br>313<br>314<br>307 | AOSE ELECTRONICS<br>WESTERN TELEMATIC<br>WESTERN TELEMATIC<br>WESTERN TELEMATIC<br>PRINTERS/PI<br>ALPS AMERICA<br>ALPS AMERICA<br>CITIZEN AMERICA<br>CITIZEN AMERICA<br>CITIZEN AMERICA<br>CITIZEN AMERICA<br>FUJITSU AMERICA<br>FUJITSU AMERICA<br>FUJITSU AMERICA<br>FUJITSU AMERICA<br>FUJITSU AMERICA<br>FUJITSU AMERICA<br>FUJITSU AMERICA<br>FUJITSU AMERICA<br>FUJITSU AMERICA<br>FUJITSU AMERICA<br>HEWLETT-PACKARD<br>HEWLETT-PACKARD                                                                                                    | 321<br>290<br>290<br>0.0TTERS<br>100,101<br>100,101<br>15<br>8,9<br>167<br>1.127<br>129<br>169<br>171<br>173<br>324<br>(117<br>173<br>324<br>(117<br>140,141<br>321<br>321<br>321   |

| Inqui      | iry No. Page No.                                 |
|------------|--------------------------------------------------|
| 301        | ZERICON                                          |
| 546        | PRINTER RIBBONS                                  |
| 184        | NATIONAL COMP. RIBBONS . 97                      |
| 525        | SCANNERS/DIGITIZERS                              |
| 316        | DATA TRANSLATION 210                             |
| 304        | FLAGSTAFF ENGINEERING 192                        |
| 305        | FLAGSTAFF ENGINEERING 192                        |
|            | GLORIOUS UNION 98                                |
|            | SPECTRON SYSTEMS 252                             |
| 312        | SPECTRON SYSTEMS 252                             |
| 526        | KEYBOARDS/MICE                                   |
| 72         | COVOX 324                                        |
| 91         | ELECTRONE . 94                                   |
| 142        | KEA SYSTEMS 44                                   |
| 150        | LOGITECH 81                                      |
| 151        | LÓGITECH . B1                                    |
| 152        | LOGITECH 62,63                                   |
|            | LOGITECH 82,83                                   |
|            | NORTHGATE COMPUTER SYS.287                       |
| 223        | QUATECH                                          |
| 527        | SYSTEMS                                          |
| 10         | ADVANCED LOGIC RESEARCH 180                      |
| 11         | ADVANCED LOGIC RESEARCH 180                      |
|            | AMPRO 199                                        |
| •          | AT&T INFO SYSTEMS 116,117                        |
| 54         | CLUB AMERICAN TECH 190,191                       |
|            | COMPAQ                                           |
| •          | DELL COMPUTER CORP. 160A-H                       |
|            | DELL COMPUTER COAP 160,161                       |
|            | ENGINEERS COLLABORATIVE 337                      |
|            | EVEREX                                           |
| 105        |                                                  |
|            | NORTHGATE COMP. SYS 258,259                      |
|            | PACIFIC COMPUTER 315                             |
|            | PACIFIC COMPUTER 315<br>PROTEUS TECHNOLOGY 74,75 |
|            | QUINTEL TECH 326                                 |
|            | RADIO SHACK CIV                                  |
| 230        |                                                  |
| 204        | TOSHIBA, 209                                     |
| 282        | TYSTAR MANUFACTURING 325                         |
|            | WELLS AMERICAN 91                                |
|            | WINTEK CORP 325                                  |
|            | WYSE TECH 248,247                                |
|            | ZEOS INT'L . 319                                 |
|            |                                                  |
| 302        | Z-WORLD 316                                      |
| 302<br>528 |                                                  |
| 528        | Z-WORLD 315                                      |

Page No.

Inquiry No.

#### Advertising Supplement included with this issue: Jade Computer (U.S. Subscribers)

61m

543

| _   | SOFTWARE                                                                                                    |      |
|-----|----------------------------------------------------------------------------------------------------|------|
| 529 | APPLE2/MAC LANGUA                                                                                                    | GES  |
| 256 | SOFTWARE DEV. SYS.                                                                                                    | 200  |
| 530 | All the second second sec |      |
|     | Business/Of                                                                                                    | fice |
| 220 | 1ST CLASS EXPERT SYSTEMS                                                                                                    | 28   |
|     |                                                                                                    | 225  |
| -   | ASHTON-TATE                                                                                                    | 109  |
|     |                                                                                                    | 147  |
|     | COGITATE                                                                                                    |      |
|     |                                                                                                    | 52   |
|     |                                                                                                    | 25   |
|     | FTG DATA SYSTEMS                                                                                                    |      |
|     | MICROSOFT 142,                                                                                                    |      |
| 172 | MICROSOFT                                                                                                    |      |
|     | ORACLE                                                                                                    | 77   |
| 203 | PATTON&PATTON                                                                                                    | 194  |
|     |                                                                                                    | 136  |
|     |                                                                                                    | 107  |
| 278 | TIGERTRONICS                                                                                                    | 326  |
|     |                                                                                                    |      |
| 531 | IBM/MSDOS APPLICATION                                                                                                    |      |
|     | Miscellane                                                                                                    | out  |
|     |                                                                                                    |      |
|     | ECOSOFT                                                                                                    |      |
|     |                                                                                                    | . 18 |
| 157 | MASTERSOFT                                                                                                    | 252  |
| 322 |                                                                                                    | 204  |
| •   | WORTHINGTON DATA SOLNS.                                                                                                    | 233  |
| 532 | ISM/MSDOS APPLICATION                                                                                                    | 8-   |
|     | Scientific/Techn                                                                                                    |      |
| 144 | KNOWLEDGE GARDEN, INC.                                                                                                    | 242  |
|     |                                                                                                    | 61   |
|     |                                                                                                    |      |
| 170 | MICROSIM                                                                                                    | 112  |
|     |                                                                                                    | 310  |
|     | SOFTWARE DEV. DISTRIB. CTR.                                                                                                    |      |
|     |                                                                                                    | 214  |
| _   | OVOTAT INC                                                                                                    | 251  |
|     |                                                                                                    | 251  |
| 70¥ | SYSTAT, INC.                                                                                                    | £91  |
| 533 | IBM/MSDOS-                                                                                                    | CAC  |
| 19  | AMER. SMALL BUS. COMP.                                                                                                    | 91   |
|     | 010111                                                                                                    | 05   |
|     | CADAM                                                                                                    | 95   |
|     | WINTEK                                                                                                    |      |
|     |                                                                                                    |      |
| 534 | IBM/MSDOS COMMUNICATIO                                                                                                    | SNE  |
| 143 | KEA SYSTEMS                                                                                                    | 316  |
|     | PERSOFT                                                                                                    | 81   |
|     |                                                                                                    |      |
| 263 | SOFTKLONE                                                                                                    | 181  |

| inqu | iry No. F            | hge No.  |
|------|----------------------|----------|
| 254  | SOFTRONICS .         | 54       |
| 265  | SOFTRONICS           | . 328    |
| 295  |                      |          |
| 535  | IBM/MSDO             | 8-LAN    |
|      | ROSE ELECTRONICS .   | 321      |
|      | ROSE ELECTRONICS     | 321      |
|      | SOFTWARE LINK        | 25       |
| 259  | SOFTWARE LINK        | . 25     |
| 536  | IBM/WSDOS-LANG       | UAGES    |
| 3    | 2500 AD SOFTWARE     |          |
|      | A&L MEIER VOOT       | 221      |
|      | AVOCET SYSTEMS INC   | 207      |
| 39   | BORLAND INT'L        | CII      |
| 40   | BORLAND INT'L        | CA       |
|      |                      |          |
|      | BORLAND INT'L        | 1        |
|      |                      | 71       |
| 90   |                      | 253      |
|      | ELLIS COMPUTING      | 24       |
|      | GOLD HILL COMPUTERS  |          |
|      | LAHEY COMPUTER SYSTE |          |
|      | LATTICE, INC.        |          |
| 154  | MANX SOFTWARE SYSTEM | IS . 39  |
|      | MARK WILLIAMS        |          |
| 166  | MICROPORT            | 175      |
| 167  | MICROPORT .          | 175      |
| 309  | MICROSOFT            | 73       |
|      | MICROSOFT            | 73       |
|      | MIX SOFTWARE         | 65       |
|      |                      | , 187    |
|      | WATCOM G             | - 10     |
| 303  | Z-WORLD              | 316      |
| 637  | IBM/MSDOS-UT         | ILITIES  |
|      | A&L MEIER VOGT       |          |
|      | ATRON                | 66       |
|      | BLAISE               | 32       |
|      | CNS INC.             | 60<br>60 |
|      | CNSINC.              | . 165    |
|      | DIGITALK             |          |
|      | GOLDEN BOW SYS.      |          |
|      | GRAFPOINT            |          |
| 180  | MEDIA CYBERNETICS    | 50       |
|      | MEDIA CYBERNETICS    |          |
|      | PERISCOPE CO         |          |
|      | PETER NORTON         |          |
|      | PETER NORTON         |          |
| 260  | SOFTWORLD            | . 254    |
| 261  | SOLUTION SYSTEMS .   | 195      |
| 266  | SUPERSOFT            | 271      |
| 261  | TXM, INC             | 108      |
|      | VERMONT CREATIVE SAW |          |
| 306  | 20ATECH              | , 265    |

| Inqu | iny No. P                  | age No. |
|------|----------------------------|---------|
| 538  | OTHER APPLICATI<br>Miscell |         |
| 287  | VOYETRA TECH               | . 325   |
| 539  | OTHER-LANG                 | UAGES   |
| 256  | SOFTWARE DEV SYS           | 200     |
| 540  | OTHER-UT                   | LITIES  |
| 285  | UNIVERSAL CROSS ASSEM      | 8 325   |

a marking Bla

## 541 MAIL ORDER/ RETAIL 9 ADVANCED COMP PRODS. 330.331

|      | ADAMACCO COML LUCOS 330'331                                                                                                    |  |
|------|----------------------------------------------------------------------------------------------------|--|
| - 14 | ALF ., 314                                                                                                    |  |
| 323  | B&W SYSTEMS INC 279                                                                                                    |  |
| 204  | BUS COMPUTER SYS 312,313                                                                                                    |  |
| •    | BUYER'S MART 301-309                                                                                                    |  |
| •    | CALIFORNIA DIGITAL                                                                                                    |  |
| 62   | COMPUSAVE 315                                                                                                    |  |
|      | COMP. DISC WAREHOUSE 197                                                                                                    |  |
| 65   | COMPUTER EXPO                                                                                                    |  |
| 66   | COMPUTER FRIENDS                                                                                                    |  |
| 64   | COMPUTER MAIL ORDER 234,235                                                                                                    |  |
| 67   | COMPUTER SURPLUS STORE 324                                                                                                    |  |
|      | COMPUTER WAREHOUSE 102                                                                                                    |  |
| 69   | COMPUTER WAREHOUSE 102                                                                                                    |  |
| 75   | C.O.M.B                                                                                                    |  |
| 76   | C.O.M.B                                                                                                    |  |
| 85   | DISC INT'L                                                                                                    |  |
| 83   | DISKCOTECH                                                                                                    |  |
| 84   | DISKETTE CONNECTION 321                                                                                                    |  |
|      | DISKS TO GO 318                                                                                                    |  |
|      | DYNAMIC ELECTRONICS 324                                                                                                    |  |
|      | HARMONY COMPUTERS 18                                                                                                    |  |
| 127  | IC EXPRESS 254                                                                                                    |  |
| 132  | IC EXPRESS 254<br>J&R MUSIC WORLD 184<br>JAMECO 310.311                                                                                                    |  |
| 133  | the second second |  |
| 134  | JAWIN 326                                                                                                    |  |
| 135  | JAWIN 326                                                                                                    |  |
|      | JKL 321                                                                                                    |  |
|      | J.D.R. MICRODEVICES 332,333                                                                                                    |  |
| 139  | J.D.R. MICRODEVICES 334,335                                                                                                    |  |
| 140  | J.D.R. MICRODEVICES . 336                                                                                                    |  |
| 159  | J.D.R. MICRODEVICES . 336<br>MEAD COMPUTER 317                                                                                                    |  |
| 162  | MEGASOFT 314                                                                                                    |  |
|      | MICRO ELEC PROD. (MEP) . 337                                                                                                    |  |
|      | MICROCOM SYSTEMS 26                                                                                                    |  |
|      | MICROPROCESSORS UNLTD. 323                                                                                                    |  |
|      | MONTGOMERY GRANT 320                                                                                                    |  |
|      | M H.I 204                                                                                                    |  |
| 194  | ON-LINE STORE                                                                                                    |  |
| 213  | PRINTERS PLUS INC 38<br>PROGRAMMERS SHOP 195                                                                                                    |  |
|      |                                                                                                    |  |
| 217  | PROGRAMMER'S CONNECTION 19                                                                                                    |  |

| inqui | iry No. I             | Page No. |
|-------|-----------------------|----------|
| 218   | PROGRAMMER'S PARADISE | 177      |
| 219   | PROGRAMMER'S PARADISE | 178,179  |
| 247   | SCHWAB COMP. CENTER   | . 321    |
| 248   | SCIENCE & ENG SAW     | 203      |
| 250   | SHAMROCK COMPUTER     | 53       |
| 251   | SILICON SPECIALTIES   | 226      |
| 252   | SILICON SPECIALTIES   | 226      |
| 270   | S'NW ELECTRONICS      | 44       |
| 271   | S-100                 | 329      |
| 272   | S-100                 | 329      |
| 268   | WAREHOUSE DATA PROD   | 5 213    |

### OPERATING SYSTEMS

| 54  | 4 ON-                | LINE |
|-----|----------------------|------|
| 248 | SANTA CRUZ OPERATION | 151  |
| 141 | KADAK PRODUCTS       | 315  |
|     |                      |      |

# SERVICES

| 450 | BIX 28                   | 2,283 |
|-----|--------------------------|-------|
| 63  | COMPUSERVE .             | 149   |
| •   | MCGRAW-HILL NEWS         | 245   |
| 294 | WEST. UNION TELEGRAPH CO | . 17  |

#### EDUCATIONAL/ 545 INSTRUCTIONAL

| 7   | ACM SIGGRAPH '88    | 93     |
|-----|---------------------|--------|
| 13  | ALDE PUBLISHING     | . 337  |
| 324 | BYTE BITS           | 326    |
|     | BYTE CIRCULATION    | 284    |
|     | BYTE MARKETING      | 291    |
|     | BYTE SUB. MESSAGE . | 267    |
|     | BYTE SUB. SERVICE   | 339    |
| 74  | CYBER RESEARCH      | 318    |
| 77  | DATA TRANSLATION    | 58     |
| •   | MCGRAW-HILL CEC     | 288A-B |
| •   | MCGRAW-HILL NAI     | 272A-B |
| 198 | OSBORNE/MCGRAW-HILL | . 236  |
| 199 | OSBORNE/MCGRAW-HILL | 272    |
|     |                     |        |

### MISCELLANEOUS

٠

| 20  | ANTHRO CORP                      | 13  |
|-----|----------------------------------|-----|
|     | BEST WESTERN                     | 24  |
| 163 | MERRITT COMPUTER PRODS           | 96  |
| 242 | RAM-BENDERS                      | 92  |
| 245 | SAFEWARE                         | 324 |
|     | TINNEY, AOBERT GRAPHICS          | 292 |
| 118 | HARRIS/3M COPIERS                | 281 |
| ٠c  | orrespond directly with company. |     |

# **INFORMATION Retrieval Service**

To assist you in making your evaluations, purchasing decisions, or recommendations, you can request further information directly from the manufacturer or service company on products and services advertised in this issue. There is no charge, no obligation. Just complete and mail the attached post-paid, self-addressed reply card, and we'll do the rest.

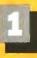

Circle numbers on reply card which correspond to numbers assigned to items of interest to you.

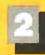

Check all the appropriate answers to questions "A" through "F".

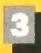

Print your name and address and mail.

| Fill out this coupon carefully. PLEA honored unless the zlp code is include                                                                                                    |                                                                                                    | APRIL 484RSU                                                                                                    |
|----------------------------------------------------------------------------------------------------|----------------------------------------------------------------------------------------------------|----------------------------------------------------------------------------------------------------|
| from cover date.                                                                                                    |                                                                                                    | 7 2 3 4 3 6 7 3 9 10 11 12 13 14 15 16 17 13 13 20 21 22 21 24 20 23 27 28 28 24 20 23 27 28 28 24 20 23 27 28 28 28 28 28 28 28 28 28 28 28 28 28                                                                                                    |
|                                                                                                    |                                                                                                    | 55 56 57 59 59 60 61 12 63 64 65 68 67 68 89 70 71 72 73 74 78 78 77 78 78 80 81                                                                                                    |
| A. What is your primary job function?                                                                                                    |                                                                                                    | 82 83 64 85 98 87 88 88 30 61 92 80 64 95 98 97 98 99 100 101 102 100 104 105 106 107 108                                                                                                    |
| (Check one only)                                                                                                    | D. Your next step after information<br>is received:                                                                                                    | 109 110 111 112 113 114 115 116 117 118 119 120 121 122 120 124 125 126 127 128 129 130 131 132 133 134 135                                                                                                    |
| ) 🗆 Business Owner, General                                                                                                    |                                                                                                    | 136 137 138 139 140 141 142 143 144 145 146 147 148 149 150 151 152 153 154 155 156 157 158 159 160 181 182                                                                                                    |
| Management, Administrative                                                                                                    | 🗆 Purchase order                                                                                                    | 163 164 185 186 167 188 169 170 171 172 173 174 175 178 177 178 175 180 181 182 183 184 185 186 187 188 189                                                                                                    |
| 2 🖾 MIS/DP, Programming                                                                                                    | 2 🖸 Evaluation                                                                                                    | 190 191 192 193 194 195 196 197 196 199 200 201 202 203 204 205 205 207 208 209 210 211 212 213 214 215 218                                                                                                    |
| ) 🗆 Engineering/Scientific, R&D                                                                                                    | 1 D Specification/Recommendation                                                                                                    | 217 218 219 720 22: 222 223 224 225 226 227 228 229 230 731 232 233 234 235 236 237 238 239 240 241 242 243                                                                                                    |
| + 🖾 Professional (law, medicine,                                                                                                    | E. Please indicate the product                                                                                                    | 744 245 246 247 246 249 250 251 252 253 254 255 258 257 258 259 260 261 262 263 264 265 266 267 268 269 270                                                                                                    |
| accounting)                                                                                                    | categories for which you                                                                                                    | 271 272 273 274 275 276 277 278 279 281 280 281 282 283 284 285 286 287 286 287 288 280 290 291 292 293 294 295                                                                                                    |
| s 🗆 Other                                                                                                    | influence the selection or                                                                                                    | 296 299 300 301 302 303 304 305 307 308 309 310 311 312 313 314 315 316 317 318 319 320 321 322 323 324                                                                                                    |
| B. How many people does your                                                                                                    | purchase at your (or your                                                                                                    | 225 326 327 326 329 300 331 332 333 334 335 336 337 336 339 340 341 342 343 344 345 346 347 348 349 350 351                                                                                                    |
| company employ?                                                                                                    | client's) company or organi-                                                                                                    | 352 553 356 357 356 357 358 357 358 357 358 357 357 357 357 358 368 367 358 368 377 377 377 378 378 377 378                                                                                                    |
| i 🗆 25 or fewer                                                                                                    | zation. (Check all that apply).                                                                                                    |                                                                                                    |
| 2 🗆 26-99                                                                                                    | I D Microcomputers                                                                                                    | 406 407 408 408 410 411 412 413 414 415 416 417 418 419 420 421 422 423 424 425 428 427 428 429 420 431 422                                                                                                    |
| 1 🔲 100-499                                                                                                    | 2 Decipherals                                                                                                    | 433 434 435 436 437 438 438 440 441 442 443 444 445 446 447 448 448 450 451 451 451 451 451 456 456 457 458 458                                                                                                    |
| 4 🗆 500-999                                                                                                    | ) 🖾 Software                                                                                                    | 460 461 462 463 464 465 466 467 466 468 468 468 470 471 472 473 474 475 476 477 476 479 480 481 482 483 484 485 486<br>487 486 489 480 480 481 482 483 484 485 486 497 486 489 500 501 502 503 504 505 508 507 506 508 510 511 512 513                                                                                                    |
| 3 🖾 1000 or more                                                                                                    | 4                                                                                                    | 67 60 69 60 61 61 62 60 61 62 60 60 60 60 60 60 60 60 60 50 50 50 50 50 50 50 50 50 50 50 50 50                                                                                                    |
| C. Reason for request: (Check all                                                                                                    | F. For how many microcomputers                                                                                                    | 541 542 543 544 545 546 547 548 549 550 551 552 553 554 555 555 557 558 550 561 562 563 564 565 567                                                                                                    |
| that apply).                                                                                                    | do you influence the purchase                                                                                                    | 668 568 570 571 572 573 574 575 576 577 578 577 578 573 580 581 582 583 584 585 586 587 586 589 580 581 582 583 584                                                                                                    |
| Business use for yourself                                                                                                    | of products at your (or your                                                                                                    | 595 588 587 588 588 600 601 602 603 604 605 608 607 608 608 610 611 512 513 614 615 515 617 518 619 620 621                                                                                                    |
| 2 🖾 Business use for your                                                                                                    | client's) company or organi-                                                                                                    | 622 623 624 625 626 627 626 629 630 631 632 633 634 635 636 637 638 639 540 541 642 543 544 545 546 547 546                                                                                                    |
| company                                                                                                    | zation?                                                                                                    | 549 650 651 552 553 654 655 556 557 558 559 660 881 882 663 664 665 666 661 568 669 511 817 817 817 818                                                                                                    |
| 3 Personal use                                                                                                    | I□I 3□5-9                                                                                                    | 576 577 575 879 880 881 882 883 524 685 686 887 588 889 889 889 889 880 891 632 683 894 695 666 897 686 599 700 701 702                                                                                                    |
| a martina nati                                                                                                    | 2 🖸 2-4 🛛 4 🗌 10 or more                                                                                                    | 703 704 705 706 706 707 708 708 710 711 712 713 714 715 716 717 718 718 720 721 722 723 724 725 726 727 728 729                                                                                                    |
| Alema                                                                                                    |                                                                                                    | 730 731 732 733 734 735 736 737 738 739 740 741 742 743 744 745 746 747 748 748 749 750 751 752 753 754 755 756                                                                                                    |
| Name                                                                                                    |                                                                                                    | 166 187 188 186 187 177 177 177 177 177 177 177 177 177                                                                                                    |
| Title                                                                                                    |                                                                                                    | 784 1785 766 787 788 788 799 791 792 793 794 795 798 797 798 799 800 801 832 803 804 805 806 807 808 809 810                                                                                                    |
|                                                                                                    |                                                                                                    | 811 812 813 814 815 816 817 818 819 820 821 822 823 824 825 828 827 828 829 830 831 832 833 834 835 836 837<br>838 839 640 641 842 643 644 645 646 647 648 849 860 851 862 853 854 855 856 857 858 859 680 881 882 863 864                                                                                                    |
|                                                                                                    |                                                                                                    | B45 808 867 886 869 570 671 872 873 874 675 878 877 878 879 880 881 882 863 884 885 888 887 888 880 881                                                                                                    |
|                                                                                                    |                                                                                                    | 892 893 894 895 895 897 895 899 900 907 902 900 904 905 905 907 908 909 910 911 912 913 914 915 916 917 918                                                                                                    |
| City                                                                                                    | State                                                                                                    | 919 920 921 922 921 924 925 926 927 928 929 929 929 930 931 932 933 934 935 936 937 936 938 940 941 942 943 944 945                                                                                                    |
| Zin Taler                                                                                                    | hone                                                                                                    | 945 947 948 949 950 951 952 953 954 955 956 957 958 956 957 958 959 960 967 982 953 984 985 986 987 988 988 970 971 972<br>973 974 975 976 977 978 979 980 981 982 983 984 985 988 987 988 989 987 988 989 980 987 988 989 987 988 989                                                                                                    |
| with a second second second                                                                                                    | 74.07158.0                                                                                                    |                                                                                                    |
|                                                                                                    |                                                                                                    |                                                                                                    |
| Fill out this coupon carefully. PLEA<br>honored unless the zip code is includ                                                                                                    |                                                                                                    | APRIL 484RSU                                                                                                    |
|                                                                                                    |                                                                                                    | 1 2 2 4 5 6 7 8 9 10 11 12 13 14 15 16 17 18 19 20 21 22 23 24 25 26 27 28 29 30 31 32 33 34 35 38 39 40 41 42 45 46 45 46 47 48 49 50 51 52 53 54                                                                                                    |
| honored unless the zip code is includ<br>from cover date.<br>A. What is your primary job function?                                                                                                    | ed. This card is valid for 6 months                                                                                                    | 1         2         3         4         5         6         7         8         9         10         11         12         13         14         15         16         17         19         19         20         21         22         23         24         25         26         27           28         29         30         31         32         36         37         38         39         40         41         42         45         44         45         46         47         48         49         50         51         52         53         54           55         56         57         58         59         66         87         88         69         70         71         72         73         74         75         76         77         78         79         80         81                                                                                                    |
| honored unless the zip code is includ<br>from cover date.<br>A. What is your primary job function?<br>(Check one only)                                                                                                    | ed. This card is valid for 6 months<br>D. Your next step after information                                                                                                    | 1         2         2         4         5         6         7         8         9         10         11         12         13         14         15         16         17         19         19         20         21         22         23         24         25         26         27           28         29         30         31         32         38         39         40         41         42         43         44         45         46         47         48         49         50         51         52         53         54           55         56         57         58         59         66         87         68         69         70         71         72         73         74         75         76         77         78         79         80         81                                                                                                    |
| honored unless the zip code is includ<br>from cover date.<br>A. What is your primary job function?<br>(Check one only)<br>1                                                                                                    | ed. This card is valid for 6 months<br>D. Your next step after information<br>is received:                                                                                                    | 1         2         3         4         5         6         7         8         9         10         17         12         13         14         15         16         17         18         19         20         21         22         23         24         25         26         27           28         29         30         31         32         39         39         40         41         42         45         44         45         46         45         46         45         51         45         53         54         53         54         53         54         53         54         53         54         53         54         65         67         74         75         76         77         78         79         60         81           52         56         57         58         56         57         76         66         87         88         69         70         71         72         73         76         77         78         77         78         77         78         77         78         70         71         72         73         74         75         76         77                                 |
| honored unless the zip code is includ<br>from cover date.<br>A. What is your primary job function?<br>(Check one only)<br>1                                                                                                    | <ul> <li>bed. This card is valid for 6 months</li> <li>D. Your next step after information<br/>is received: <ol> <li>Purchase order</li> </ol> </li> </ul>                                                                                                    | 1         2         2         4         5         6         7         8         9         10         11         12         13         14         15         16         17         18         19         20         21         22         22         24         25         26         27           28         29         30         31         22         30         34         35         36         37         36         39         40         41         42         45         44         45         46         47         48         49         50         51         53         54         53         54         53         54         53         54         65         57         56         57         56         57         56         60         87         88         60         70         71         72         73         76         77         78         79         78         79         76         71         72         73         74         75         76         77         78         76         76         76         76         76         76         76         76         76         76         76         76                        |
| honored unless the zip code is includ<br>from cover date.<br>A. What is your primary job function?<br>(Check one only)<br>1 	Business Owner, General<br>Management, Administrative<br>2 	MIS/DP, Programming                                                                                                    | <ul> <li>b. Your next step after information is received:</li> <li>Purchase order</li> <li>Evaluation</li> </ul>                                                                                                    | 1       2       2       4       5       6       7       8       9       10       11       12       13       14       15       16       17       18       19       20       21       22       23       24       25       26       27         28       29       30       31       32       30       34       35       36       37       38       98       40       41       42       45       44       45       46       47       48       49       50       51       52       53       54         55       56       57       58       56       60       61       42       65       66       67       88       69       70       71       72       73       74       75       76       77       78       79       60       107       108       108       101       102       103       104       105       106       107       108       108       107       171       72       73       74       75       76       77       76       102       103       104       105       106       107       108       108       107       108                                                                                                    |
| honored unless the zip code is includ<br>from cover date.<br>A. What is your primary job function?<br>(Check one only)<br>1 	Business Owner, General<br>Management, Administrative<br>2 	MIS/DP, Programming<br>3 	Bengineering/Scientific, R&D                                                                                                    | <ul> <li>bed. This card is valid for 6 months</li> <li>D. Your next step after information<br/>is received: <ol> <li>Purchase order</li> </ol> </li> </ul>                                                                                                    | 1       2       2       4       5       6       7       8       9       10       11       12       13       14       15       16       17       19       19       20       21       22       23       24       25       26       27         28       29       30       31       22       30       34       35       36       37       38       39       40       41       42       45       44       45       46       47       48       49       50       51       52       53       54         55       56       57       58       59       60       61       42       63       66       67       70       71       72       73       74       75       76       77       78       79       80       81       83       84       84       84       84       84       84       84       84       84       84       84       84       84       84       84       84       84       84       84       84       84       84       84       84       84       84       84       84       84       84       84       84       84                                                                                                    |
| honored unless the zip code is includ<br>from cover date.<br>A. What is your primary job function?<br>(Check one only)<br>1 	Business Owner, General<br>Management, Administrative<br>2 	MIS/DP, Programming<br>3 	Engineering/Scientific, &&D<br>4 	Professionat (law, medicine,                                                                                                    | <ul> <li>b. Your next step after information is received:</li> <li>Purchase order</li> <li>Evaluation</li> </ul>                                                                                                    | 1         2         3         4         5         6         7         8         9         10         11         12         13         14         15         16         17         18         19         20         21         22         23         24         25         26         27           28         29         30         31         22         30         34         35         30         37         38         98         40         41         42         45         44         45         46         47         48         40         50         51         52         53         54         53         54         53         64         65         65         67         78         69         60         61         62         63         64         65         67         78         68         60         70         71         72         73         74         75         76         77         78         79         60         61         77         70         71         72         73         74         75         707         70         70         70         70         70         70         70         70                       |
| honored unless the zip code is includ<br>from cover date.<br>A. What is your primary job function?<br>(Check one only)<br>1 	Business Owner, General<br>Management, Administrative<br>2 	BuS/DP, Programming<br>3 	Engineering/Scientific, R&D<br>4 	Professionat (law, medicine,<br>accounting)                                                                                                    | <ul> <li>b. Your next step after information is received:</li> <li>D. Purchase order</li> <li>D. Evaluation</li> <li>D. Specification/Recommendation</li> <li>E. Please indicate the product categories for which you</li> </ul>                                                                                                    | 1         2         3         4         5         6         7         8         9         10         11         12         13         14         15         16         17         18         19         20         21         22         23         24         25         26         27           28         29         30         31         22         30         31         35         30         37         38         39         40         41         42         45         44         45         46         47         48         49         50         51         53         54         55         55         57         58         59         50         51         50         51         50         51         53         54         66         67         91         92         91         97         98         90         91         91         90         91         91         90         91         91         90         91         91         90         91         91         90         91         91         91         91         91         91         91         91         91         91         91         91                        |
| honored unless the zip code is includ<br>from cover date.<br>A. What is your primary job function?<br>(Check one only)<br>1 	Business Owner, General<br>Management, Administrative<br>2 	MIS/DP, Programming<br>3 	Engineering/Scientific, &&D<br>4 	Professionat (law, medicine,                                                                                                    | <ul> <li>b. Your next step after information<br/>is received: <ul> <li>Purchase order</li> <li>Evaluation</li> <li>Specification/Recommendation</li> </ul> </li> <li>E. Please indicate the product<br/>categories for which you<br/>influence the selection or</li> </ul>                                                                                                    | 1         2         3         4         5         6         7         8         9         10         11         12         13         14         15         16         17         18         19         20         21         22         23         24         25         26         27           28         29         30         31         22         30         31         35         30         37         36         39         40         41         42         45         44         45         46         47         48         49         55         51         53         54         53         54         53         54         53         54         53         54         53         54         53         54         54         53         54         54         54         54         56         57         56         57         56         67         68         69         69         69         69         67         68         67         67         67         67         67         67         67         67         67         68         67         67         67         68         67         67         67                        |
| honored unless the zip code is includ<br>from cover date.<br>A. What is your primary job function?<br>(Check one only)<br>1 Business Owner, General<br>Management, Administrative<br>2 MIS/DP, Programming<br>3 Engineering/Scientific, &&D<br>4 Professionat (law, medicine,<br>accounting)<br>5 Other<br>B. How many people does your                                                                                                    | <ul> <li>b. Your next step after information<br/>is received:</li> <li>D. Purchase order</li> <li>D. Purchase order</li> <li>D. Purchase order</li> <li>D. Specification/Recommendation</li> <li>E. Please indicate the product<br/>categories for which you<br/>influence the selection or<br/>purchase at your (or your</li> </ul>                                                                                                    | 1         2         3         4         5         6         7         8         9         10         11         12         13         14         15         16         17         18         19         20         21         22         23         24         25         26         27           28         29         30         31         22         30         31         25         30         31         30         39         40         41         42         45         44         65         66         47         48         60         51         53         54         53         54           56         57         56         57         56         57         56         57         56         57         56         57         56         57         56         57         56         57         56         57         56         57         56         57         56         57         56         57         56         57         56         57         56         57         56         57         56         57         56         57         56         57         56         57         56         57                                 |
| <ul> <li>honored unless the zip code is includ<br/>from cover date.</li> <li>A. What is your primary job function?<br/>(Check one only) <ol> <li>Business Owner, General<br/>Management, Administrative</li> <li>MIS/DP, Programming</li> <li>Engineering/Scientific, R&amp;D</li> <li>Professionat (law, medicine,<br/>accounting)</li> <li>Other</li> </ol> </li> <li>B. How many people does your<br/>company employ?</li> </ul>                                                                                                    | <ul> <li>bed. This card is valid for 6 months</li> <li>D. Your next step after information<br/>is received: <ol> <li>Purchase order</li> <li>Evaluation</li> <li>Specification/Recommendation</li> </ol> </li> <li>E. Please indicate the product<br/>categories for which you<br/>influence the selection or<br/>purchase at your (or your<br/>client's) company or organi-</li> </ul>                                                                                                    | 1         2         3         4         5         6         7         8         9         10         11         12         13         14         15         16         17         18         19         20         21         22         23         24         25         26         27           28         29         30         31         22         30         31         35         36         39         40         41         42         45         44         45         46         47         48         49         50         51         53         54         55         57         58         59         50         37         68         68         97         69         90         67         68         68         90         10         10         100         100         101         101         106         106         107         106         107         106         107         106         107         106         107         106         107         108         108         100         101         110         110         110         110         110         110         110         110         110         110         11    |
| <ul> <li>honored unless the zip code is includ<br/>from cover date.</li> <li>A. What is your primary job function?<br/>(Check one only) <ol> <li>Business Owner, General<br/>Management, Administrative</li> <li>M(S/DP, Programming</li> <li>Engineering/Scientific, R&amp;D</li> <li>Professionat (law, medicine,<br/>accounting)</li> <li>Other</li> </ol> </li> <li>How many people does your<br/>company employ? <ol> <li>25 or fewer</li> </ol> </li> </ul>                                                                                                    | <ul> <li>b. Your next step after information<br/>is received: <ol> <li>Purchase order</li> <li>Evaluation</li> <li>Specification/Recommendation</li> </ol> </li> <li>E. Please indicate the product<br/>categories for which you<br/>influence the selection or<br/>purchase at your (or your<br/>client's) company or organi-<br/>zation. (Check all that apply).</li> </ul>                                                                                                    | 1         2         2         4         5         6         7         8         9         10         11         12         13         14         15         16         17         18         19         20         21         22         23         24         25         26         27           20         20         30         31         22         30         31         55         50         37         36         36         40         41         42         45         44         45         46         47         48         49         50         51         53         54         51         53         54         51         53         54         50         37         60         87         68         69         90         90         90         90         90         90         90         90         90         90         90         90         90         90         90         90         90         90         90         90         90         90         90         90         90         90         90         90         90         90         90         90         90         90         90         90                        |
| honored unless the zip code is includ<br>from cover date.<br>A. What is your primary job function?<br>(Check one only)<br>1 Business Owner, General<br>Management, Administrative<br>2 MIS/DP, Programming<br>3 Engineering/Scientific, R&D<br>4 Professionat (law, medicine,<br>accounting)<br>5 Other<br>B. How many people does your<br>company employ?<br>1 25 or fewer<br>2 25 of fewer<br>2 26-99                                                                                                    | <ul> <li>b. Your next step after information is received: <ul> <li>Purchase order</li> <li>Evaluation</li> <li>Specification/Recommendation</li> </ul> </li> <li>E. Please indicate the product categories for which you influence the selection or purchase at your (or your client's) company or organization. (Check all that apply).</li> <li>Microcomputers</li> </ul>                                                                                                    | 1       2       3       4       5       6       7       6       9       10       11       12       13       14       15       16       17       18       19       20       21       22       23       24       25       26       27         28       29       30       31       22       30       31       45       50       37       36       39       40       41       42       45       44       45       46       47       48       49       50       51       53       54       53       54       53       54       53       54       53       54       53       54       53       54       53       54       50       57       56       57       56       57       56       57       68       69       69       69       69       69       69       69       69       69       60       70       168       167       168       160       160       160       160       161       161       161       161       161       161       161       161       161       161       161       161       161       161       161       161       16                                                                                                    |
| honored unless the zip code is includ<br>from cover date.<br>A. What is your primary job function?<br>(Check one only)<br>1 Business Owner, General<br>Management, Administrative<br>2 MIS/DP, Programming<br>3 Engineering/Scientific, R&D<br>4 Professionat (law, medicine,<br>accounting)<br>5 Other<br>B. How many people does your<br>company employ?<br>1 25 or fewer<br>2 26-99<br>3 100-499                                                                                                    | <ul> <li>b. Your next step after information<br/>is received: <ol> <li>Purchase order</li> <li>Evaluation</li> <li>Specification/Recommendation</li> </ol> </li> <li>E. Please indicate the product<br/>categories for which you<br/>influence the selection or<br/>purchase at your (or your<br/>client's) company or organi-<br/>zation. (Check all that apply).</li> <li>Microcomputers</li> <li>Peripherals</li> </ul>                                                                                                    | 1       2       3       4       5       6       7       8       9       10       11       12       13       14       15       16       17       18       19       20       21       22       23       24       25       26       27         20       20       30       14       25       30       31       30       37       30       30       31       44       45       46       45       46       47       48       40       55       56       57       56       57       56       57       56       57       56       57       56       67       68       80       81       65       67       88       60       70       70       70       70       70       70       70       70       70       70       70       70       70       70       70       70       70       70       70       70       70       70       70       70       70       70       70       70       70       70       70       70       70       70       70       70       70       70       70       70       70       70       70       70       70                                                                                                    |
| honored unless the zip code is includ<br>from cover date.<br>A. What is your primary job function?<br>(Check one only)<br>1 Business Owner, General<br>Management, Administrative<br>2 MIS/DP, Programming<br>3 Engineering/Scientific, R&D<br>4 Professionat (law, medicine,<br>accounting)<br>5 Other<br>B. How many people does your<br>company employ?<br>1 25 or fewer<br>2 25 of fewer<br>2 26-99                                                                                                    | <ul> <li>b. Your next step after information<br/>is received: <ol> <li>Purchase order</li> <li>Evaluation</li> <li>Specification/Recommendation</li> </ol> </li> <li>E. Please indicate the product<br/>categories for which you<br/>influence the selection or<br/>purchase at your (or your<br/>client's) company or organi-<br/>zation. (Check all that apply).</li> <li>Microcomputers</li> <li>Peripherals</li> <li>Software</li> </ul>                                                                                                    | 1       2       3       4       5       6       7       6       9       10       11       12       13       14       15       16       17       18       19       20       21       22       23       24       25       26       27         28       29       30       31       22       30       31       45       50       37       36       39       40       41       42       45       44       45       46       47       48       49       50       51       53       54       53       54       53       54       53       54       53       54       53       54       53       54       53       54       50       57       56       57       56       57       56       57       68       69       69       69       69       69       69       69       69       69       60       70       168       167       168       160       160       160       160       161       161       161       161       161       161       161       161       161       161       161       161       161       161       161       161       16                                                                                                    |
| honored unless the zip code is includ<br>from cover date.<br>A. What is your primary job function?<br>(Check one only)<br>1 Business Owner, General<br>Management, Administrative<br>2 MIS/DP, Programming<br>3 Engineering/Scientific, R&D<br>4 Professionat (law, medicine,<br>accounting)<br>5 Other<br>B. How many people does your<br>company employ?<br>1 25 or fewer<br>2 26-99<br>3 100-499                                                                                                    | <ul> <li>b. Your next step after information<br/>is received: <ol> <li>Purchase order</li> <li>Evaluation</li> <li>Specification/Recommendation</li> </ol> </li> <li>Please indicate the product<br/>categories for which you<br/>influence the selection or<br/>purchase at your (or your<br/>client's) company or organi-<br/>zation. (Check all that apply).</li> <li>Microcomputers</li> <li>Pripherals</li> <li>Software</li> <li>Accessories and supplies</li> </ul>                                                                                                    | 1       2       3       4       5       6       7       6       9       10       11       12       13       14       15       16       17       18       19       20       21       22       23       24       25       26       27         20       20       30       14       25       30       37       38       39       40       41       42       45       44       45       46       47       48       49       50       15       53       54       55       55       55       55       55       56       56       56       56       56       56       57       58       68       68       69       90       90       90       90       90       90       90       90       90       90       90       90       90       90       90       90       90       90       90       90       90       90       90       90       90       90       90       90       90       90       90       90       90       90       90       90       90       90       90       90       90       90       90       90       90       90                                                                                                    |
| honored unless the zip code is includ<br>from cover date.<br>A. What is your primary job function?<br>(Check one only)<br>1 Business Owner, General<br>Management, Administrative<br>2 MIS/DP, Programming<br>3 Engineering/Scientific, R&D<br>4 Professional (law, medicine,<br>accounting)<br>5 Other<br>B. How many people does your<br>company employ?<br>1 25 or fewer<br>2 26-99<br>3 1000-499<br>4 500-999<br>5 1000 or more                                                                                                    | <ul> <li>ed. This card is valid for 6 months</li> <li>D. Your next step after information<br/>is received: <ol> <li>Purchase order</li> <li>Evaluation</li> <li>Specification/Recommendation</li> </ol> </li> <li>E. Please indicate the product<br/>categories for which you<br/>influence the selection or<br/>purchase at your (or your<br/>client's) company or organi-<br/>zation. (Check all that apply).</li> <li>Microcomputers</li> <li>Peripherals</li> <li>Software</li> <li>Accessories and supplies</li> </ul>                                                                                                    | 1         2         3         4         5         6         7         6         9         10         11         12         13         14         15         16         17         16         19         20         21         22         23         24         25         26         27           20         20         30         31         22         30         31         25         30         37         36         36         40         41         42         45         44         45         46         47         48         49         50         51         53         54         51         53         54         50         31         52         53         64         65         67         98         97         99         90         90         90         90         90         90         90         90         90         90         90         90         90         90         90         90         90         90         90         90         90         90         90         90         90         90         90         90         90         90         90         90         90         90         90                        |
| <ul> <li>honored unless the zip code is includ<br/>from cover date.</li> <li>A. What is your primary job function?<br/>(Check one only) <ol> <li>Business Owner, General<br/>Management, Administrative</li> <li>MIS/DP, Programming</li> <li>Engineering/Scientific, R&amp;D</li> <li>Professionat (law, medicine,<br/>accounting)</li> <li>Other</li> </ol> </li> <li>B. How many people does your<br/>company employ? <ol> <li>25 or fewer</li> <li>26-99</li> <li>100-499</li> <li>500-999</li> </ol> </li> </ul>                                                                                                    | <ul> <li>b. Your next step after information is received: <ul> <li>Purchase order</li> <li>Evaluation</li> <li>Specification/Recommendation</li> </ul> </li> <li>E. Please indicate the product categories for which you influence the selection or purchase at your (or your client's) company or organization. (Check all that apply).</li> <li>Microcomputers</li> <li>Software</li> <li>Accessories and supplies</li> <li>For how many microcomputers do you influence the purchase</li> </ul>                                                                                                    | 1         2         3         4         5         6         7         6         9         10         11         12         13         14         15         16         17         16         9         20         21         22         23         24         25         26         77           20         20         30         31         22         30         31         25         30         30         30         40         41         42         45         44         45         46         47         48         40         50         51         53         54         53         54         53         54         50         30         30         30         30         30         30         30         30         30         30         30         30         30         30         30         30         30         30         30         30         30         30         30         30         30         30         30         30         30         30         30         30         30         30         30         30         30         30         30         30         30         30         30         30                         |
| honored unless the zip code is includ<br>from cover date.<br>A. What is your primary job function?<br>(Check one only)<br>1 Business Owner, General<br>Management, Administrative<br>2 MIS/DP, Programming<br>3 Engineering/Scientific, R&D<br>4 Professionat (law, medicine,<br>accounting)<br>5 Other<br>B. How many people does your<br>company employ?<br>1 25 or fewer<br>2 26-99<br>3 100-499<br>4 500-999<br>3 1000 or more<br>C. Reason for request: (Check all                                                                                                    | <ul> <li>b. Your next step after information<br/>is received: <ol> <li>Purchase order</li> <li>Evaluation</li> <li>Specification/Recommendation</li> </ol> </li> <li>Please indicate the product<br/>categories for which you<br/>influence the selection or<br/>purchase at your (or your<br/>client's) company or organi-<br/>zation. (Check all that apply).</li> <li>Microcomputers</li> <li>Software</li> <li>Accessories and supplies</li> <li>For how many microcomputers<br/>do you influence the purchase<br/>of products at your (or your</li> </ul>                                                                                                    | 1         2         3         4         5         6         7         6         9         10         11         12         13         14         15         16         17         18         19         20         21         22         24         25         26         27           23         29         30         31         22         30         31         25         30         31         32         30         30         40         41         42         45         44         45         46         47         48         49         50         51         55         53         54         53         54         53         54         53         54         55         57         56         57         56         57         56         57         56         57         56         57         56         57         56         57         56         57         56         57         56         57         56         57         56         101         111         112         113         147         146         157         168         158         168         168         168         168         168         168 <t< td=""></t<>    |
| honored unless the zip code is includ<br>from cover date.<br>A. What is your primary job function?<br>(Check one only)<br>1 Business Owner, General<br>Management, Administrative<br>2 MIS/DP, Programming<br>3 Engineering/Scientific, R&D<br>4 Professionat (law, medicine,<br>accounting)<br>5 Other<br>B. How many people does your<br>company employ?<br>1 25 or fewer<br>2 26-99<br>3 100-499<br>4 500-999<br>5 1000 or more<br>C. Reason for request: (Check all<br>that apply).                                                                                                    | <ul> <li>b. Your next step after information<br/>is received: <ol> <li>Purchase order</li> <li>Evaluation</li> <li>Specification/Recommendation</li> </ol> </li> <li>Evaluation</li> <li>Specification/Recommendation</li> </ul> E. Please indicate the product<br>categories for which you<br>influence the selection or<br>purchase at your (or your<br>client's) company or organi-<br>zation. (Check all that apply). Microcomputers Peripherals Software <ul> <li>Accessories and supplies</li> </ul> For how many microcomputers<br>do you influence the purchase<br>of products at your (or your<br>client's) company or organi-                                                                                         | 1         2         3         4         5         6         7         6         9         10         11         12         13         14         15         16         17         16         19         20         21         22         23         24         25         26         27           28         29         30         31         22         30         31         25         30         31         23         34         44         45         44         45         46         47         48         49         50         51         53         54         53         54         53         54         53         54         54         56         57         56         57         56         57         56         57         56         57         56         57         56         57         56         57         56         57         56         57         56         57         56         57         56         57         56         57         56         57         56         57         56         57         56         57         56         57         56         57         56         57         56                        |
| <ul> <li>honored unless the zip code is includ<br/>from cover date.</li> <li>A. What is your primary job function?<br/>(Check one only) <ol> <li>Business Owner, General<br/>Management, Administrative</li> <li>MIS/DP, Programming</li> <li>Engineering/Scientific, R&amp;D</li> <li>Professionat (law, medicine,<br/>accounting)</li> <li>Other</li> </ol> </li> <li>How many people does your<br/>company employ? <ol> <li>26-99</li> <li>100-499</li> <li>500-999</li> <li>1000 or more</li> </ol> </li> <li>C Reason for request: (Cbeck all<br/>that apply).</li> <li>Business use for yourself</li> </ul>                                                         | <ul> <li>b. Your next step after information is received: <ul> <li>Purchase order</li> <li>Evaluation</li> <li>Specification/Recommendation</li> </ul> </li> <li>E. Please indicate the product categories for which you influence the selection or purchase at your (or your client's) company or organization. (Check all that apply).</li> <li>Microcomputers</li> <li>Peripherals</li> <li>Software</li> <li>Accessories and supplies</li> </ul> For how many microcomputers do you influence the purchase of products at your (or your client's) company or organization.                                                                                                    | 1         2         3         4         5         6         7         6         9         10         11         12         13         14         15         16         17         18         19         20         21         22         24         25         26         57           20         30         31         42         55         56         57         56         56         57         56         57         56         57         56         57         56         57         56         57         56         57         56         57         56         57         56         57         56         57         56         57         56         57         56         57         56         57         56         57         56         57         56         57         56         57         56         57         56         57         56         57         56         57         56         57         56         57         56         57         56         57         56         161         161         161         161         161         161         161         161         161         161         161         16             |
| <ul> <li>honored unless the zip code is includ<br/>from cover date.</li> <li>A. What is your primary job function?<br/>(Check one only) <ol> <li>Business Owner, General<br/>Management, Administrative</li> <li>MIS/DP, Programming</li> <li>Engineering/Scientific, R&amp;D</li> <li>Professionat (law, medicine,<br/>accounting)</li> <li>Other</li> </ol> </li> <li>B. How many people does your<br/>company employ? <ol> <li>25 or fewer</li> <li>26-99</li> <li>100-499</li> <li>500-999</li> <li>1000 or more</li> </ol> </li> <li>C. Reason for request: (Check all<br/>that apply).</li> <li>Business use for yourself</li> <li>Business use for your</li> </ul> | <ul> <li>b. Your next step after information is received: <ol> <li>Purchase order</li> <li>Evaluation</li> <li>Specification/Recommendation</li> </ol> </li> <li>Please indicate the product categories for which you influence the selection or purchase at your (or your client's) company or organization. (Check all that apply). <ol> <li>Microcomputers</li> <li>Peripherals</li> <li>Software</li> <li>Accessories and supplies</li> </ol> </li> <li>For how many microcomputers do you influence the purchase of products at your (or your client's) company or organization; (and supplies)</li> </ul>                                                                                                    | 1         2         3         4         5         6         7         6         9         10         11         12         13         14         15         16         17         18         19         20         21         22         24         25         26         57           20         20         30         31         42         53         54         55         55         55         55         56         56         56         56         56         56         56         56         56         56         56         56         56         56         56         56         56         56         56         56         56         56         56         56         56         57         56         57         56         57         56         57         56         57         56         57         56         57         56         57         56         57         56         57         56         101         111         112         112         111         117         117         117         117         117         117         117         117         117         117         117         117         117                 |
| honored unless the zip code is includ<br>from cover date.<br>A. What is your primary job function?<br>(Check one only)<br>1 Business Owner, General<br>Management, Administrative<br>2 MIS/DP, Programming<br>3 Engineering/Scientific, R&D<br>4 Professionat (law, medicine,<br>accounting)<br>5 Other<br>B. How many people does your<br>company employ?<br>1 25 or fewer<br>2 26-99<br>3 1000-499<br>4 500-999<br>3 1000 or more<br>C. Reason for request: (Cbeck all<br>that apply).<br>1 Business use for yourself<br>2 Business use for your<br>company<br>3 Personal use                                                                                           | <ul> <li>b. Your next step after information is received: <ul> <li>Purchase order</li> <li>Evaluation</li> </ul> </li> <li>Descriftion/Recommendation</li> <li>Specification/Recommendation</li> <li>Please indicate the product categories for which you influence the selection or purchase at your (or your client's) company or organization. (Check all that apply).</li> <li>Microcomputers</li> <li>Peripherals</li> <li>Software</li> <li>Accessories and supplies</li> </ul> For how many microcomputers do you influence the purchase of products at your (or your client's) company or organization? <ul> <li>1</li> <li>1</li> <li>3</li> <li>5-9</li> <li>2</li> <li>2-4</li> <li>4</li> <li>10 or more</li> </ul> | 1         2         3         4         5         6         7         6         9         10         11         12         13         14         15         16         17         18         19         20         21         22         23         24         25         26         57           28         29         30         31         42         55         56         57         56         56         56         56         56         56         56         56         56         56         56         56         56         56         56         56         56         56         56         56         56         56         56         56         56         56         56         56         56         56         56         56         56         56         56         56         56         56         56         56         56         56         56         56         56         56         56         56         56         56         56         56         56         56         56         56         56         56         56         56         56         56         56         56         56         57                        |
| honored unless the zip code is includ<br>from cover date.<br>A. What is your primary job function?<br>(Check one only)<br>1 Business Owner, General<br>Management, Administrative<br>2 MIS/DP, Programming<br>3 Engineering/Scientific, R&D<br>4 Professional (law, medicine,<br>accounting)<br>5 Other<br>B. How many people does your<br>company employ?<br>1 25 or fewer<br>2 26-99<br>3 1000-499<br>4 500-999<br>5 1000 or more<br>C. Reason for request: (Check all<br>that apply).<br>1 Business use for your<br>company<br>5 Personal use<br>Name                                                                                                    | <ul> <li>ed. This card is valid for 6 months</li> <li>D. Your next step after information<br/>is received: <ol> <li>Purchase order</li> <li>Evaluation</li> <li>Specification/Recommendation</li> </ol> </li> <li>E. Please indicate the product<br/>categories for which you<br/>influence the selection or<br/>purchase at your (or your<br/>client's) company or organi-<br/>zation. (Check all that apply).</li> <li>Microcomputers</li> <li>Peripherals</li> <li>Software</li> <li>Accessories and supplies</li> </ul> For how many microcomputers<br>do you influence the purchase<br>of products at your (or your<br>client's) company or organi-<br>zation? 1 1 3 5-9 2 2-4 4 10 or more                                | 1         2         3         4         5         6         7         6         9         10         11         12         13         14         15         16         17         18         19         20         21         22         24         25         26         57           20         20         30         31         25         50         57         56         57         56         57         56         57         56         57         56         57         56         57         56         57         56         57         56         57         56         57         56         57         56         57         56         57         56         57         56         57         56         57         56         57         56         57         56         57         56         57         56         57         56         57         56         57         56         57         56         57         56         57         56         57         56         57         56         57         56         57         56         57         56         57         56         57         56         57     <                  |
| honored unless the zip code is includ<br>from cover date.<br>A. What is your primary job function?<br>(Check one only)<br>1 Business Owner, General<br>Management, Administrative<br>2 MIS/DP, Programming<br>3 Engineering/Scientific, R&D<br>4 Professionat (law, medicine,<br>accounting)<br>5 Other<br>B. How many people does your<br>company employ?<br>1 25 or fewer<br>2 25 or fewer<br>2 25 or fewer<br>2 25 or fewer<br>2 25 or fewer<br>2 26-99<br>3 1000 or more<br>C. Reason for request: (Cbeck all<br>that apply).<br>1 Business use for your<br>company<br>3 Personal use<br>Name<br>Title                                                                | <ul> <li>b. Your next step after information is received: <ol> <li>Purchase order</li> <li>Evaluation</li> <li>Specification/Recommendation</li> </ol> </li> <li>Evaluation</li> <li>Specification/Recommendation</li> <li>Please indicate the product categories for which you influence the selection or purchase at your (or your client's) company or organization. (Check all that apply). <ol> <li>Microcomputers</li> <li>Peripherals</li> <li>Software</li> <li>Accessories and supplies</li> </ol> </li> <li>For how many microcomputers do you influence the purchase of products at your (or your client's) company or organization?</li> <li>1 3 5-9</li> <li>2 2-4 4 10 or more</li> </ul>                         | 1         2         3         4         5         6         7         6         9         10         11         12         13         14         15         16         17         18         19         20         21         22         24         25         25         25         25         25         25         25         25         25         25         25         25         25         25         25         25         25         25         25         25         25         25         25         25         25         25         25         25         25         25         25         25         25         25         25         25         25         25         25         25         25         25         26         27         28         29         29         29         29         29         29         29         20         101         101         101         101         101         101         101         101         101         101         101         101         101         101         101         101         101         101         101         101         101         101         101         101         101 |
| honored unless the zip code is includ<br>from cover date.<br>A. What is your primary job function?<br>(Check one only)<br>1 Business Owner, General<br>Management, Administrative<br>2 MIS/DP, Programming<br>3 Engineering/Scientific, R&D<br>4 Professionat (law, medicine,<br>accounting)<br>5 Other<br>B. How many people does your<br>company employ?<br>1 25 or fewer<br>2 26-99<br>3 1000-499<br>4 500-999<br>3 1000 or more<br>C. Reason for request: (Check all<br>that apply).<br>1 Business use for your<br>company<br>3 Personal use<br>Name<br>Title<br>Company                                                                                              | <ul> <li>b. Your next step after information is received: <ol> <li>Purchase order</li> <li>Evaluation</li> <li>Specification/Recommendation</li> </ol> </li> <li>E. Please indicate the product categories for which you influence the selection or purchase at your (or your client's) company or organization. (Check all that apply). <ol> <li>Microcomputers</li> <li>Peripherals</li> <li>Software</li> <li>Accessories and supplies</li> </ol> </li> <li>For how many microcomputers do you influence the purchase of products at your (or your client's) company or organization? <ol> <li>1 3 5-9</li> <li>2 2-4</li> <li>10 or more</li> </ol> </li> </ul>                                                             | 1         2         3         4         5         6         7         6         9         10         11         12         13         14         15         16         17         18         19         20         21         22         24         25         26         57           20         20         30         31         42         53         54         55         55         55         55         56         57         56         56         56         56         56         56         56         56         56         56         56         56         56         56         56         56         57         56         57         56         57         56         56         57         56         56         57         56         56         57         56         57         56         57         56         57         56         57         56         100         111         112         112         112         112         112         112         112         112         112         112         112         112         112         112         112         112         112         112         112         112             |
| honored unless the zip code is includ<br>from cover date.<br>A. What is your primary job function?<br>(Check one only)<br>1 Business Owner, General<br>Management, Administrative<br>2 MIS/DP, Programming<br>3 Engineering/Scientific, R&D<br>4 Professionat (law, medicine,<br>accounting)<br>5 Other<br>B. How many people does your<br>company employ?<br>1 25 or fewer<br>2 26-99<br>1 000-499<br>4 500-999<br>5 1000 or more<br>C. Reason for request: (Check all<br>that apply).<br>1 Business use for yourself<br>2 Missiones use for your<br>company<br>5 Personal use<br>Name<br>Title<br>Company<br>Address                                                    | <ul> <li>b. Your next step after information is received: <ol> <li>Purchase order</li> <li>Evaluation</li> <li>Specification/Recommendation</li> </ol> </li> <li>Please indicate the product categories for which you influence the selection or purchase at your (or your client's) company or organization. (Check all that apply). <ol> <li>Microcomputers</li> <li>Peripherals</li> <li>Software</li> <li>Accessories and supplies</li> </ol> </li> <li>For how many microcomputers do you influence the purchase of products at your or your client's) company or organization;</li> <li>1 3 5-9</li> <li>2 2-4 4 10 or more</li> </ul>                                                                                    | 1         2         3         4         5         6         7         6         9         10         11         12         13         14         15         16         17         16         19         20         21         22         23         24         25         25         55         55         55         55         55         56         56         56         56         56         56         56         56         56         56         56         56         56         56         56         56         56         56         56         56         56         56         56         56         56         56         56         56         56         56         56         56         56         56         56         56         56         56         56         56         56         56         56         56         56         56         56         56         56         56         56         56         56         56         56         56         56         56         56         56         56         56         56         56         56         56         56         56         56         56         56               |
| honored unless the zip code is includ<br>from cover date.<br>A. What is your primary job function?<br>(Check one only)<br>1 Business Owner, General<br>Management, Administrative<br>2 MIS/DP, Programming<br>3 Engineering/Scientific, R&D<br>4 Professionat (law, medicine,<br>accounting)<br>5 Other<br>B. How many people does your<br>company employ?<br>1 25 or fewer<br>2 26-99<br>3 1000-499<br>4 500-999<br>3 1000 or more<br>C. Reason for request: (Check all<br>that apply).<br>1 Business use for your<br>company<br>3 Personal use<br>Name<br>Title<br>Company                                                                                              | <ul> <li>b. Your next step after information is received: <ul> <li>Purchase order</li> <li>Evaluation</li> </ul> </li> <li>Descriftion / Recommendation</li> <li>Specification / Recommendation</li> <li>Please indicate the product categories for which you influence the selection or purchase at your (or your client's) company or organization. (Check all that apply).</li> <li>Microcomputers</li> <li>Peripherals</li> <li>Software</li> <li>Accessories and supplies</li> </ul> For how many microcomputers do you influence the purchase of products at your (or your client's) company or organization? I 1 3 5-9 I 2-4 4 10 or more State                                                                          | 1         2         3         4         5         6         7         6         9         10         11         12         13         14         15         16         17         18         19         20         21         22         24         25         26         57           20         30         31         42         53         64         65         65         97         69         97         69         97         67         77         78         77         78         77         78         77         78         77         78         77         78         77         78         77         78         77         78         77         78         77         78         78         78         78         78         78         78         78         78         78         78         78         78         78         78         78         78         78         78         78         78         78         78         78         78         78         78         78         78         78         78         78         78         78         78         78         78         78         78         78                        |

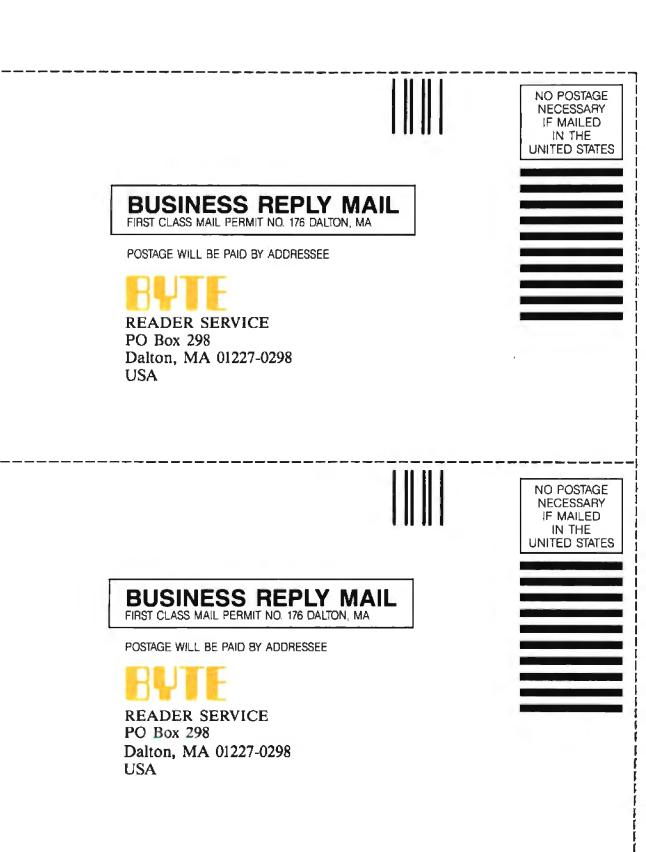

# FTHE REASON YOU EN'T BOUGH **IN PRIN** FR PRICE, YOU'VE LOST **R RFAS**(

You've also lost your last reason for buying a 9-pin printer. Our new Pinwriter<sup>®</sup> P2200 dot matrix printer is the first 24-pin printer that is priced lower than many of today's 9-pin printers.

However, we didn't strip the price by doing the same thing to features. In fact, we gave the P2200

AVAILABLE FOR UNDER \$500.

a few features you won't find on any other printers at any price.

Like more software support than any other 24-wire printer and unrivaled paper-handling capabilities. It feeds from both the rear and the front. And you can print a single sheet without removing your continuous paper. You can also produce up to 128 type variations within a single document. We also didn't get the price down at the expense of speed. The P2200 prints 55 cps in LQ mode – that's faster than any other printer in its price

range. And in draft mode, it speeds along at 170 cps.

So see your NEC dealer today. Anything else would be thoroughly unreasonable.

## NEC PRINTERS. THEY ONLY STOP WHEN YOU WANT THEM TO.

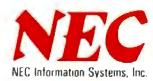

For more information, and the name of the NECIS dealer nearest you, call 1-800-343-4418 (in MA 617-264-8635). Or write: NEC Information Systems, Dept. 1610, 1414 Massachusetts Ave., Boxborough, MA 01719.

# Tandy Computers: Because <u>there is</u> no better value.<sup>™</sup>

# The Tandy<sup>®</sup> 4000

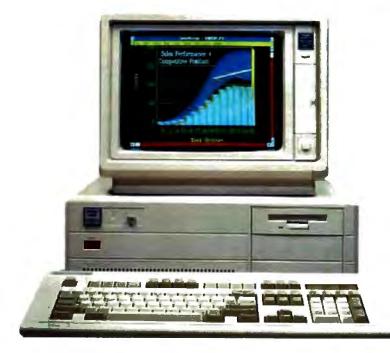

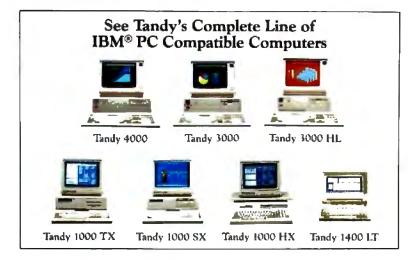

# A price breakthrough in high-performance 80386 technology.

Put a Tandy 4000 personal computer on your desk and unleash the remarkable power of the 80386 microprocessor.

With the Tandy 4000's 16-megahertz clock speed, IBM PC and AT<sup>®</sup> compatible software comes alive with incredible speed. And new operating systems such as Microsoft<sup>®</sup> OS/2 will deliver the full potential of the 80386.

The 4000 is just one of a complete line of Tandy computers—the best-selling IBM PC compatibles in America. We have the system solutions your business can depend on . . . for years to come.

Workgroup Solutions. Our 3Com<sup>®</sup> workgroup lets people and PCs work together, so your entire office can share information and route messages—electronically. And with IRMA-LAN<sup>™</sup>, up to 20 people in your workgroup can access your company's IBM mainframe.

Multiuser Solutions. With the XENIX<sup>®</sup> multiuser operating system you can share the power of the Tandy 4000 with others in your office. The fact is, we have more experience with XENIX<sup>®</sup> multiuser systems than anyone. And we offer SCO<sup>™</sup> business productivity software that's designed expressly for maximum multiuser efficiency.

**Total Support.** Radio Shack Computer Centers offer the most comprehensive range of support services in the industry. The bottom line? We work hard for your business! Come in and find out for yourself—ask for a demonstration of the Tandy 4000 today.

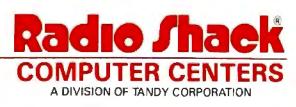

XENIX Reg. TM Microsoft Corp. 3Com/Reg. TM 3Com Corp. IBM and AT/Reg. TM IBM Corp. IRMALAN/TM Digital Communications Associates, Inc. SCO/Reg. TM The Santa Cruz Operation.